# Commissioning | EN

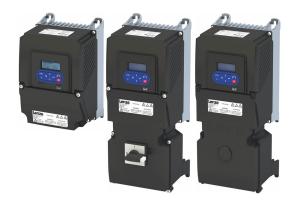

# Inverter

i550 protec frequency inverter

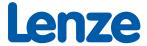

| 1 | Abou   | t this docum  | ent        |                                                           | 16 |  |  |
|---|--------|---------------|------------|-----------------------------------------------------------|----|--|--|
|   | 1.1    | Document      | descriptio | n                                                         | 16 |  |  |
|   | 1.2    | Further doo   | cuments    |                                                           | 16 |  |  |
|   | 1.3    | Notations a   | and convei | ntions                                                    | 17 |  |  |
| 2 | Safety | y instruction | s          |                                                           | 18 |  |  |
|   | 2.1    | =             |            | ons                                                       |    |  |  |
|   | 2.2    | -             |            | ed                                                        |    |  |  |
|   | 2.3    | • •           |            |                                                           |    |  |  |
|   | 2.4    | •             |            |                                                           |    |  |  |
| 3 | Produ  | uct informati | on         |                                                           | 20 |  |  |
|   | 3.1    |               |            | products                                                  |    |  |  |
|   | 3.2    |               | •          |                                                           |    |  |  |
| 4 | Comn   |               |            |                                                           |    |  |  |
| • | 4.1    | _             |            |                                                           |    |  |  |
|   | 4.2    | •             |            | functional test                                           |    |  |  |
|   | 4.3    |               |            | ranctional test                                           |    |  |  |
|   | 7.5    | -             |            |                                                           |    |  |  |
|   |        |               |            | g tool »EASY Starter«                                     |    |  |  |
|   |        |               | 1.3.2.1    | Generate a connection between inverter and »EASY Starter« |    |  |  |
|   |        |               |            | ypad App                                                  |    |  |  |
|   | 4.4    |               |            | on parameter setting                                      |    |  |  |
|   |        |               |            | g of the parameters                                       |    |  |  |
|   |        |               |            | of the parameter descriptions                             |    |  |  |
|   |        |               |            | overview lists                                            |    |  |  |
|   |        |               |            | overview lists                                            |    |  |  |
|   |        |               | 4.4.4.1    | Accessing the "Favorites" with the keypad                 |    |  |  |
|   |        |               | 1.4.4.2    | Favorites parameter list (default setting)                |    |  |  |
|   |        |               | 1.4.4.3    | Configuring the "Favorites"                               |    |  |  |
|   | 4.5    |               | _          | settings                                                  |    |  |  |
|   | 4.5    |               | -          | neter settings with keypad                                |    |  |  |
|   |        |               | •          | neter settings with »EASY Starter«                        |    |  |  |
|   |        |               | · ·        | settings                                                  |    |  |  |
| 5 | Pacie  |               | _          | 3000                                                      |    |  |  |
| 3 | 5.1    | _             |            |                                                           |    |  |  |
|   | 5.2    |               |            |                                                           |    |  |  |
|   | 5.3    |               |            |                                                           |    |  |  |
|   | 5.4    | Dual rating   |            |                                                           |    |  |  |
|   | 5.5    | •             |            |                                                           |    |  |  |
|   | 5.6    |               |            |                                                           |    |  |  |
|   | 5.7    | · ·           |            | of the inputs and outputs (default setting)               |    |  |  |
|   | 5.8    |               | _          | or the inputs and outputs (default setting)               |    |  |  |
|   | 5.0    |               |            | or from motor catalog                                     |    |  |  |
|   |        |               |            | tting of the motor data                                   |    |  |  |
|   | 5.9    |               |            | tung of the motor data                                    |    |  |  |
|   | ٠.٠    |               |            |                                                           |    |  |  |

| 6 |      | -              | _               | ection commands                                          |     |
|---|------|----------------|-----------------|----------------------------------------------------------|-----|
|   | 6.1  |                |                 |                                                          |     |
|   |      | 6.1.1          |                 | O configuration                                          |     |
|   |      | 6.1.2          |                 | ontrol                                                   |     |
|   |      | 6.1.3          | • •             | ıll control                                              |     |
|   | 6.2  |                | _               | ation of the start, stop and rotating direction commands |     |
|   |      | 6.2.1          |                 | t                                                        |     |
|   |      | 6.2.2          | · ·             | Start/stop (1 signal) and reversal                       |     |
|   |      | 6.2.3          |                 | Start forward/start reverse/stop (edge-controlled)       |     |
|   |      | 6.2.4          | •               | Run forward/Run reverse/stop (status-controlled)         |     |
|   |      | 6.2.5          | Example:        | Quick stop                                               | 71  |
|   |      | 6.2.6          | Example:        | Enable inverter                                          | 72  |
|   |      | 6.2.7          | Example:        | Jog forward/Jog reverse                                  | 73  |
|   | 6.3  | Control        | /restrict dired | ction of rotation of the motor                           | 75  |
|   | 6.4  | Changir        | ng the contro   | l source during operation                                | 76  |
|   |      | 6.4.1          | Example:        | Change-over from terminal control to keypad control      | 79  |
|   |      | 6.4.2          | Example:        | Change-over from terminal control to network control     | 81  |
| 7 | Conf | iguring th     | e frequency     | control                                                  | 82  |
|   | 7.1  | -              | 82              |                                                          |     |
|   |      | 7.1.1          | Standard        | setpoint source                                          | 82  |
|   |      | 7.1.2          |                 | es                                                       |     |
|   | 7.2  | Configu        | · ·             | ources                                                   |     |
|   |      | 7.2.1          | •               |                                                          |     |
|   |      | 7.2.2          |                 | presets                                                  |     |
|   |      | 7.2.3          | -               | tentiometer (MOP)                                        |     |
|   |      | 7.2.4          | -               | r                                                        |     |
|   |      |                | 7.2.4.1         | Segment configuration.                                   |     |
|   |      |                | 7.2.4.2         | Sequence configuration                                   |     |
|   |      |                | 7.2.4.3         | Sequencer basic settings                                 |     |
|   |      |                | 7.2.4.4         | Sequencer control functions                              |     |
|   |      |                | 7.2.4.5         | Sequencer diagnostics                                    |     |
|   | 7.3  | Configu        | _               | cess controller                                          |     |
|   | 7.0  | 7.3.1          |                 | ing                                                      |     |
|   |      | 7.3.2          |                 | ontroller sleep mode                                     |     |
|   |      | 7.3.3          |                 | ontroller rinse function                                 |     |
|   |      | 7.3.4          |                 | ontroller function selection                             |     |
|   |      | 7.3.5          |                 | ontroller diagnostics                                    |     |
|   | 7.4  |                |                 | nt source during operation                               |     |
|   | 7.4  | 7.4.1          | -               | Change-over from keypad setpoint to AI1/AI2 setpoint     |     |
|   |      | 7.4.1          | -               | Change-over from AI1 setpoint to keypad setpoint         |     |
|   |      | 7.4.2          | · ·             | Change-over from keypad setpoint to keypad setpoint      |     |
|   |      | 7.4.3<br>7.4.4 | · ·             |                                                          |     |
|   | 7 =  |                | · ·             | Change-over from AI1 setpoint to MOP setpoint            |     |
|   | 7.5  | _              | -               | o 2 during operation                                     |     |
|   | 7.6  |                |                 | ng" stop mode                                            |     |
|   | 7.7  | setpoin        | ιι uiagnosπcs   |                                                          | 148 |

| 8 Configuring the torque control |                   |            |                                                     |     |  |  |  |
|----------------------------------|-------------------|------------|-----------------------------------------------------|-----|--|--|--|
|                                  | 8.1 Basic setting |            |                                                     |     |  |  |  |
|                                  |                   | 8.1.1      | Standard setpoint source                            | 151 |  |  |  |
|                                  |                   | 8.1.2      | Torque limits                                       | 153 |  |  |  |
|                                  |                   | 8.1.3      | Speed limitation                                    | 155 |  |  |  |
|                                  |                   | 8.1.4      | Ramp time                                           | 157 |  |  |  |
|                                  | 8.2               | Configu    | re setpoint sources                                 | 158 |  |  |  |
|                                  |                   | 8.2.1      | Keypad                                              | 158 |  |  |  |
|                                  |                   | 8.2.2      | Setpoint presets                                    | 159 |  |  |  |
|                                  |                   | 8.2.3      | Motor potentiometer (MOP)                           | 159 |  |  |  |
|                                  | 8.3               | Process    | input data (CiA 402 objects)                        | 160 |  |  |  |
|                                  | 8.4               | Process    | output data (CiA 402 objects)                       | 160 |  |  |  |
|                                  | 8.5               | Setpoint   | t diagnostics                                       | 161 |  |  |  |
| 9                                | Confi             | guring the | e feedback system                                   | 162 |  |  |  |
|                                  | 9.1               | HTL enc    | oder                                                | 163 |  |  |  |
|                                  | 9.2               | Encoder    | r monitoring                                        | 165 |  |  |  |
|                                  | 9.3               | Synchro    | nous motor: Pole position identification (PPI)      | 169 |  |  |  |
|                                  |                   | 9.3.1      | Monitoring the pole position identification         | 169 |  |  |  |
|                                  |                   | 9.3.2      | Pole position identification (PPI) without movement | 169 |  |  |  |

| 10 Confi | guring the                                          | motor cont                        | rol                                                   | 170 |  |
|----------|-----------------------------------------------------|-----------------------------------|-------------------------------------------------------|-----|--|
| 10.1     | Servo control for asynchronous motor (SC-ASM)       |                                   |                                                       |     |  |
|          | 10.1.1                                              | Required o                        | commissioning steps                                   | 171 |  |
| 10.2     | Sensorle                                            | ss control fo                     | r synchronous motor (SL-PSM)                          | 172 |  |
|          | 10.2.1                                              | Required o                        | commissioning steps                                   | 173 |  |
|          | 10.2.2                                              | Stalling pro                      | otection                                              | 173 |  |
|          | 10.2.3                                              | Expert set                        | tings                                                 | 174 |  |
| 10.3     | Sensorle                                            | ss vector cor                     | ntrol (SLVC)                                          | 175 |  |
|          | 10.3.1                                              | Required o                        | commissioning steps                                   | 175 |  |
|          | 10.3.2                                              | Expert set                        | tings                                                 | 176 |  |
| 10.4     | V/f chara                                           | acteristic con                    | ntrol for asynchronous motor (VFC open loop)          | 177 |  |
|          | 10.4.1                                              | Required o                        | commissioning steps                                   | 177 |  |
|          | 10.4.2                                              | Basic setti                       | ng                                                    | 177 |  |
|          | 10.4.3                                              | Define V/f                        | characteristic shape                                  | 178 |  |
|          |                                                     | 10.4.3.1                          | Linear V/f characteristic                             | 179 |  |
|          |                                                     | 10.4.3.2                          | Square-law V/f characteristic                         | 180 |  |
|          |                                                     | 10.4.3.3                          | Multipoint V/f characteristic                         | 181 |  |
|          |                                                     | 10.4.3.4                          | Energy-saving V/f characteristic (VFC-Eco)            | 182 |  |
|          |                                                     | 10.4.3.5                          | User-definable V/f characteristic                     | 183 |  |
|          | 10.4.4                                              | 0.4.4 Set voltage boost           |                                                       |     |  |
|          | 10.4.5                                              | Set slip compensation             |                                                       |     |  |
|          | 10.4.6                                              | Set oscillation damping.          |                                                       |     |  |
|          | 10.4.7                                              | Optimising the stalling behaviour |                                                       |     |  |
|          | 10.4.8                                              | Torque limitation setting         |                                                       |     |  |
|          | 10.4.9                                              | Flying rest                       | art circuit                                           | 192 |  |
|          | 10.4.10                                             | Additive vo                       | oltage impression                                     | 194 |  |
| 10.5     | V/f chara                                           | cteristic con                     | ntrol for asynchronous motor (VFC closed loop)        | 196 |  |
|          | 10.5.1                                              | Required o                        | commissioning steps                                   | 197 |  |
| 10.6     | Sensorless control for synchronous motor (SLSM-PSM) |                                   |                                                       |     |  |
|          | 10.6.1 Required commissioning steps.                |                                   |                                                       |     |  |
|          | 10.6.2 Expert settings                              |                                   |                                                       |     |  |
| 10.7     | Paramet                                             | erisable mot                      | tor functions                                         | 202 |  |
|          | 10.7.1                                              | Skip frequ                        | encies                                                | 202 |  |
|          | 10.7.2                                              | DC braking                        | J                                                     | 204 |  |
|          |                                                     | 10.7.2.1                          | Example: Automatic DC braking when starting the motor | 205 |  |
|          |                                                     | 10.7.2.2                          | Example: Automatic DC braking when stopping the motor | 206 |  |
|          |                                                     | 10.7.2.3                          | Activating DC braking manually                        | 208 |  |
|          |                                                     | 10.7.2.4                          | Migration of Lenze Inverter Drives 8200/8400          | 210 |  |
|          | 10.7.3                                              | Holding br                        | rake control                                          | 211 |  |
|          |                                                     | 10.7.3.1                          | Basic setting                                         | 212 |  |
|          |                                                     | 10.7.3.2                          | "Automatic" brake mode (automatic operation)          | 213 |  |
|          |                                                     | 10.7.3.3                          | Brake holding load                                    |     |  |
|          |                                                     | 10.7.3.4                          | Brake closing threshold                               |     |  |
|          |                                                     | 10.7.3.5                          | Manual release of the holding brake                   |     |  |
|          | 10.7.4                                              | Load loss o                       | detection                                             |     |  |

|      |          | _            |                                             |     |
|------|----------|--------------|---------------------------------------------|-----|
| 10.8 | •        | -            | the control loops                           |     |
|      | 10.8.1   |              | motor identification (energized)            |     |
|      | 10.8.2   |              | motor calibration (non-energized)           |     |
|      | 10.8.3   | <del>-</del> | ne motor and the speed controller           |     |
|      | 10.8.4   | Inverter cha | aracteristic                                | 227 |
|      | 10.8.5   | Motor equiv  | valent circuit diagram data                 | 228 |
|      | 10.8.6   | Motor conti  | rol settings                                | 229 |
|      |          | 10.8.6.1     | Speed controller                            | 230 |
|      |          | 10.8.6.2     | Current controller                          | 231 |
|      |          | 10.8.6.3     | Current controller (field-oriented control) | 232 |
|      |          | 10.8.6.4     | ASM field controller                        | 232 |
|      |          | 10.8.6.5     | ASM field weakening controller              | 233 |
|      |          | 10.8.6.6     | ASM field weakening controller (extended)   | 233 |
|      |          | 10.8.6.7     | PSM operation outside the voltage range     | 233 |
|      |          | 10.8.6.8     | Imax controller                             | 234 |
|      |          | 10.8.6.9     | Flying restart controller                   | 235 |
|      |          | 10.8.6.10    | SLVC controller                             | 235 |
|      |          | 10.8.6.11    | Slip controller                             | 236 |
|      |          | 10.8.6.12    | General optimizations                       | 237 |
| 10.9 | Motor pr | otection     |                                             | 238 |
|      | 10.9.1   | Motor overl  | load monitoring (i²xt)                      | 239 |
|      | 10.9.2   | Motor temp   | perature monitoring                         | 243 |
|      | 10.9.3   | Overcurrent  | t monitoring                                | 244 |
|      | 10.9.4   | Motor phas   | e failure detection                         | 245 |
|      | 10.9.5   | Motor spee   | d monitoring                                | 246 |
|      | 10.9.6   | Motor torqu  | ue monitoring                               | 247 |
|      | 10.9.7   | Maximum o    | overload current of the inverter            | 249 |
|      | 10.9.8   | Heavy load   | monitoring                                  | 251 |
|      |          |              |                                             |     |

| 11 I/O e | xtensions | and control     | connections                                                | 253 |
|----------|-----------|-----------------|------------------------------------------------------------|-----|
| 11.1     | Configu   | re digital inpu | ıts                                                        | 253 |
|          | 11.1.1    | Configure       | digital inputs DI3/DI4 for detecting a pulse train         | 257 |
|          |           | 11.1.1.1        | Example 1: Input range 10 85 kHz = setting range 0 50 Hz   | 262 |
|          |           | 11.1.1.2        | Example 2: Input range 10 85 kHz = setting range -50 50 Hz | 262 |
|          |           | 11.1.1.3        | Example 3: Pulse train as frequency setpoint source        | 263 |
| 11.2     | Configu   | re analog inp   | uts                                                        | 265 |
|          | 11.2.1    | Analog inp      | out 1                                                      | 265 |
|          |           | 11.2.1.1        | Example: Input range 0 10 V = setting range 0 50 Hz        | 267 |
|          |           | 11.2.1.2        | Example: Input range 0 10 V = setting range -40 +40 Hz     | 268 |
|          |           | 11.2.1.3        | Example: Input range -10 +10 V = setting range -40 +40 Hz  | 268 |
|          |           | 11.2.1.4        | Example: Error detection                                   | 269 |
|          | 11.2.2    | Analog inp      | out 2                                                      | 270 |
| 11.3     | Configu   | re digital out  | outs                                                       | 273 |
|          | 11.3.1    | Relay outp      | ut                                                         | 273 |
|          | 11.3.2    | Digital out     | put 1                                                      | 278 |
|          |           | 11.3.2.1        | Configure the digital output 1 as pulse train output       | 279 |
| 11.4     | Configu   | re analog out   | puts                                                       | 283 |
|          | 11.4.1    | Analog out      | tput 1                                                     | 283 |
|          |           | 11.4.1.1        | Example: Output voltage 0 10 V = output frequency 0 100 Hz | 285 |
|          |           | 11.4.1.2        | Example: Output voltage 2 10 V = output frequency 30 60 Hz | 285 |
|          |           | 11 / 1 3        | Evample: mirrored output range                             |     |

| 12 Conf | iguring the                                   | network         |                                                         | 287 |  |  |
|---------|-----------------------------------------------|-----------------|---------------------------------------------------------|-----|--|--|
| 12.1    | Control                                       | the inverter v  | ria network                                             | 288 |  |  |
|         | 12.1.1                                        | Activate ne     | etwork control                                          | 288 |  |  |
|         | 12.1.2                                        | Predefined      | l control and status words                              | 289 |  |  |
|         | 12.1.3                                        | Define you      | r own control word format                               | 291 |  |  |
|         | 12.1.4                                        | Define you      | r own status word format                                | 299 |  |  |
| 12.2    | Define s                                      | etpoint via ne  | etwork                                                  | 303 |  |  |
|         | 12.2.1                                        | Option 1: D     | Define network as standard setpoint source              | 304 |  |  |
|         | 12.2.2                                        | Option 2: 0     | Change over to the network setpoint during operation    | 305 |  |  |
|         | 12.2.3                                        | Mappable        | parameters for exchanging setpoints and actual values   | 306 |  |  |
| 12.3    | Further                                       | mappable pa     | rameters                                                | 308 |  |  |
|         | 12.3.1                                        | Process inp     | out data                                                | 309 |  |  |
|         |                                               | 12.3.1.1        | Feedback of PID variable via network                    | 309 |  |  |
|         |                                               | 12.3.1.2        | Control digital outputs via network                     | 309 |  |  |
|         |                                               | 12.3.1.3        | Control analog outputs via network                      | 309 |  |  |
|         |                                               | 12.3.1.4        | Additive voltage impression via network                 | 310 |  |  |
|         | 12.3.2                                        | Process ou      | tput data                                               | 311 |  |  |
|         |                                               | 12.3.2.1        | Drive status                                            | 311 |  |  |
|         |                                               | 12.3.2.2        | Output messages of the "sequencer" function via network | 311 |  |  |
| 12.4    | Paramet                                       | er access mo    | nitoring (PAM)                                          | 312 |  |  |
| 12.5    | 5 Process data handling in the event of error |                 |                                                         |     |  |  |
| 12.6    | Suppres                                       | s certain aları | m / emergency messages to the master                    | 314 |  |  |
| 12.7    | CiA 402 device profile                        |                 |                                                         |     |  |  |
|         | 12.7.1                                        | Supported       | operating modes                                         | 315 |  |  |
|         | 12.7.2                                        | Basic settir    | ng                                                      | 316 |  |  |
|         | 12.7.3                                        | Process inp     | out data                                                | 317 |  |  |
|         | 12.7.4                                        | Process ou      | tput data                                               | 317 |  |  |
|         | 12.7.5                                        | Commands        | s for device state control                              | 318 |  |  |
|         |                                               | 12.7.5.1        | Switch-off                                              | 319 |  |  |
|         |                                               | 12.7.5.2        | Switch on                                               | 320 |  |  |
|         |                                               | 12.7.5.3        | Enable operation                                        | 321 |  |  |
|         |                                               | 12.7.5.4        | Activate quick stop                                     | 322 |  |  |
|         |                                               | 12.7.5.5        | Disable operation                                       | 323 |  |  |
|         |                                               | 12.7.5.6        | Pulse inhibit                                           | 324 |  |  |
|         |                                               | 12.7.5.7        | Reset fault                                             | 325 |  |  |
|         | 12.7.6                                        | Device stat     | tes                                                     | 326 |  |  |
|         |                                               | 12.7.6.1        | Not ready to switch on                                  | 327 |  |  |
|         |                                               | 12.7.6.2        | Switch-on inhibited                                     | 328 |  |  |
|         |                                               | 12.7.6.3        | Ready to switch on                                      | 329 |  |  |
|         |                                               | 12.7.6.4        | Switched on                                             | 330 |  |  |
|         |                                               | 12.7.6.5        | Operation enabled                                       | 331 |  |  |
|         |                                               | 12.7.6.6        | Quick stop active                                       | 332 |  |  |
|         |                                               | 12.7.6.7        | Fault reaction active                                   | 333 |  |  |
|         |                                               | 12.7.6.8        | Trouble                                                 | 334 |  |  |
|         |                                               | 12.7.6.9        | STO (Safe Torque Off)                                   | 335 |  |  |
| 12.8    | AC drive                                      |                 |                                                         |     |  |  |
|         | 12.8.1                                        | AC drive co     | ontrol word                                             | 336 |  |  |
|         | 12.8.2                                        |                 | atus word                                               |     |  |  |
| 12.9    | Lenze LE                                      | COM profile     |                                                         | 338 |  |  |

| 12.10 | CANoper | າ             |                                         | 339 |  |
|-------|---------|---------------|-----------------------------------------|-----|--|
|       | 12.10.1 |               | ning                                    |     |  |
|       | 12.10.2 | Basic setting | g and options                           | 344 |  |
|       |         | 12.10.2.1     | Activating the bus terminating resistor | 344 |  |
|       |         | 12.10.2.2     | Node address setting                    | 344 |  |
|       |         | 12.10.2.3     | Baud rate setting                       | 345 |  |
|       |         | 12.10.2.4     | Configuring the device as mini master   | 346 |  |
|       | 12.10.3 | Process data  | a transfer                              | 347 |  |
|       |         | 12.10.3.1     | Data mapping                            | 352 |  |
|       | 12.10.4 | Parameter d   | data transfer                           | 355 |  |
|       | 12.10.5 | Monitoring.   |                                         | 357 |  |
|       |         | 12.10.5.1     | Emergency telegram                      | 357 |  |
|       |         | 12.10.5.2     | Heartbeat protocol                      | 357 |  |
|       |         | 12.10.5.3     | Error responses.                        | 358 |  |
|       | 12.10.6 | Diagnostics.  |                                         | 360 |  |
|       |         | 12.10.6.1     | LED status display                      | 360 |  |
|       |         | 12.10.6.2     | Information on the network              | 360 |  |
|       |         | 12.10.6.3     | Device identification                   | 363 |  |
| 12.11 | Modbus  | Modbus RTU    |                                         |     |  |
|       | 12.11.1 | Commission    | ning                                    | 365 |  |
|       | 12.11.2 | Basic setting | g and options                           | 367 |  |
|       |         | 12.11.2.1     | Node address setting                    | 367 |  |
|       |         | 12.11.2.2     | Baud rate setting                       | 367 |  |
|       |         | 12.11.2.3     | Data format setting                     | 368 |  |
|       |         | 12.11.2.4     | Minimum response time setting           | 368 |  |
|       | 12.11.3 | Data transfe  | er                                      | 369 |  |
|       |         | 12.11.3.1     | Function codes                          | 370 |  |
|       |         | 12.11.3.2     | Data mapping                            | 372 |  |
|       | 12.11.4 | Monitoring.   |                                         | 373 |  |
|       | 12.11.5 | Diagnostics.  |                                         | 374 |  |
|       |         | 12.11.5.1     | LED status display                      |     |  |
|       |         | 12.11.5.2     | Information on the network              | 374 |  |
| 12.12 | IO-Link |               |                                         | 378 |  |
|       | 12.12.1 | Commission    | ning                                    | 380 |  |
|       | 12.12.2 | Basic setting | g and options                           | 381 |  |
|       | 12.12.3 | Process data  | a transfer                              |     |  |
|       |         | 12.12.3.1     | Data mapping                            |     |  |
|       | 12.12.4 | =             | transfer                                |     |  |
|       | 12.12.5 | _             | e                                       |     |  |
|       | 12.12.6 | _             |                                         |     |  |
|       | 12.12.7 | •             |                                         |     |  |
|       |         | 12.12.7.1     | LED status displays                     |     |  |
|       |         | 12.12.7.2     | Information on protocol identification  |     |  |
|       |         | 12.12.7.3     | Device identification                   |     |  |
|       |         | 12.12.7.4     | IODD and Engineering                    |     |  |
|       |         | 12.12.7.5     | IO-Link Errorcodes                      | 391 |  |

| 12.13 EtherCA | <b>Δ</b> Τ            |                                                             | 394 |  |  |
|---------------|-----------------------|-------------------------------------------------------------|-----|--|--|
| 12.13.1       |                       | ning                                                        |     |  |  |
| 12.13.2       |                       | g and options                                               |     |  |  |
| 12.13.3       |                       | a transfer                                                  |     |  |  |
|               | 12.13.3.1             | Standard mapping                                            | 399 |  |  |
|               | 12.13.3.2             | Dynamic (free) configuration                                | 400 |  |  |
|               | 12.13.3.3             | Expert settings                                             | 404 |  |  |
| 12.13.4       | Parameter of          | data transfer                                               | 405 |  |  |
| 12.13.5       | Parameter o           | download                                                    | 406 |  |  |
| 12.13.6       | Monitoring            |                                                             | 407 |  |  |
| 12.13.7       | Diagnostics           |                                                             | 410 |  |  |
|               | 12.13.7.1             | LED status display                                          | 410 |  |  |
|               | 12.13.7.2             | Information on the network                                  | 410 |  |  |
|               | 12.13.7.3             | Device identification                                       | 411 |  |  |
| 12.13.8       | EoE commu             | nication                                                    | 413 |  |  |
| 12.13.9       | Automatic f           | irmware download with Lenze Controller                      | 415 |  |  |
| 12.14 EtherNe | et/IP                 |                                                             | 416 |  |  |
| 12.14.1       | 14.1 AC drive profile |                                                             |     |  |  |
| 12.14.2       | Supported (           | CIP objects                                                 | 417 |  |  |
|               | 12.14.2.1             | 0x01-Identity Object                                        | 417 |  |  |
|               | 12.14.2.2             | 0x04-Assembly Object                                        | 418 |  |  |
|               | 12.14.2.3             | 0x28-Motor Data Object                                      | 421 |  |  |
|               | 12.14.2.4             | 0x29-Control Supervisor Object                              | 422 |  |  |
|               | 12.14.2.5             | 0x2A-AC Drive Object                                        | 423 |  |  |
|               | 12.14.2.6             | 0x47-Device Level Ring (DLR) Object                         | 423 |  |  |
|               | 12.14.2.7             | 0x48-Quality of Service (QoS) Object                        | 424 |  |  |
|               | 12.14.2.8             | 0x67-Lenze Class Object 103                                 | 424 |  |  |
|               | 12.14.2.9             | 0x68-Lenze Class Object 104                                 | 424 |  |  |
|               | 12.14.2.10            | 0x6E-Lenze Class Object 110                                 | 424 |  |  |
|               | 12.14.2.11            | 0xF5-TCP/IP Interface Object                                | 425 |  |  |
|               | 12.14.2.12            | 0xF6-Ethernet Link Object                                   | 426 |  |  |
| 12.14.3       | AC motor ty           | /pe                                                         | 426 |  |  |
| 12.14.4       | Commission            | ning                                                        | 427 |  |  |
|               | 12.14.4.1             | Save »RSLogix™« project/Load configuration into the Scanner |     |  |  |
|               | 12.14.4.2             | Restarting or stopping the communication                    | 430 |  |  |
| 12.14.5       | Basic setting         | g and options                                               | 430 |  |  |
| 12.14.6       | Process data          | a transfer                                                  | 433 |  |  |
| 12.14.7       | Parameter of          | data transfer                                               | 441 |  |  |
| 12.14.8       | Monitoring            |                                                             | 445 |  |  |
|               | 12.14.8.1             | EtherNet/IP communication monitoring                        |     |  |  |
| 12.14.9       | Diagnostics           |                                                             |     |  |  |
|               | 12.14.9.1             | LED status display                                          |     |  |  |
|               | 12.14.9.2             | Information on the network                                  | 446 |  |  |

| 12.15    | Modbus                | TCP             |                                                        | 449 |  |  |
|----------|-----------------------|-----------------|--------------------------------------------------------|-----|--|--|
|          | 12.15.1 Commissioning |                 |                                                        |     |  |  |
|          | 12.15.2.1 IP settings |                 |                                                        |     |  |  |
|          |                       | 12.15.2.1       | IP settings                                            | 452 |  |  |
|          |                       | 12.15.2.2       | Baud rate setting.                                     | 454 |  |  |
|          | 12.15.3               | Data transfe    | er                                                     | 455 |  |  |
|          |                       | 12.15.3.1       | Function codes                                         | 456 |  |  |
|          |                       | 12.15.3.2       | Data mapping                                           | 461 |  |  |
|          | 12.15.4               | Monitoring      |                                                        | 463 |  |  |
|          | 12.15.5               | Diagnostics     |                                                        | 465 |  |  |
|          |                       | 12.15.5.1       | LED status display                                     | 465 |  |  |
|          |                       | 12.15.5.2       | Information on the network                             | 465 |  |  |
| 12.16    | PROFINE               | Т               |                                                        | 468 |  |  |
|          | 12.16.1               | Commission      | ning                                                   | 470 |  |  |
|          |                       | 12.16.1.1       | Restarting or stopping the communication               | 472 |  |  |
|          |                       | 12.16.1.2       | Device description file                                | 472 |  |  |
|          | 12.16.2               | Basic settin    | g and options                                          | 473 |  |  |
|          |                       | 12.16.2.1       | Station name and IP configuration                      | 473 |  |  |
|          |                       | 12.16.2.2       | Suppress diagnostic messages to the IO controller      | 474 |  |  |
|          | 12.16.3               | Process dat     | a transfer                                             | 475 |  |  |
|          | 12.16.4               | Parameter (     | data transfer                                          | 479 |  |  |
|          | 12.16.5               | Monitoring      |                                                        | 480 |  |  |
|          | 12.16.6               | Diagnostics     |                                                        | 481 |  |  |
|          |                       | 12.16.6.1       | LED status display                                     | 481 |  |  |
|          |                       | 12.16.6.2       | Information on the network                             | 481 |  |  |
|          | 12.16.7               | PROFlenerg      | gy                                                     | 483 |  |  |
|          |                       | 12.16.7.1       | Supported measured values                              | 483 |  |  |
| 12.17    | ' Internal            | mapping of th   | ne process data                                        | 484 |  |  |
| 13 Devic | e function            | ıs              |                                                        | 486 |  |  |
| 13.1     |                       |                 | cation                                                 |     |  |  |
| 13.2     | Reset pa              | rameters to d   | lefault                                                | 487 |  |  |
|          | 13.2.1                |                 | eset behaviour                                         |     |  |  |
| 13.3     | Saving/lo             | pading the pa   | rameter settings                                       | 489 |  |  |
| 13.4     |                       |                 |                                                        |     |  |  |
|          | 13.4.1                |                 | ss protection                                          |     |  |  |
|          |                       | 13.4.1.1        | Write access protection in the »EASY Starter«          | 494 |  |  |
|          |                       | 13.4.1.2        | Write access protection in the keypad                  | 497 |  |  |
| 13.5     | Switchin              | g frequency c   | hangeover                                              | 500 |  |  |
| 13.6     |                       |                 | toring (ixt)                                           |     |  |  |
| 13.7     | Heatsink              | temperature     | monitoring                                             | 502 |  |  |
| 13.8     |                       |                 | er a fault                                             |     |  |  |
| 13.9     | User-def              | ined error trig | ggering                                                | 503 |  |  |
| 13.10    |                       |                 | ire                                                    |     |  |  |
|          | 13.10.1               | Firmware d      | ownload with »EASY Starter (firmware loader)«          | 505 |  |  |
| 13 11    | Rehaviou              | ir of the inver | rter in case of incompatible data in the memory module | 506 |  |  |

| ۸dditi | onal funct                           | ions                                                                                                    |                                                                                                    | 500                            |
|--------|--------------------------------------|----------------------------------------------------------------------------------------------------|----------------------------------------------------------------------------------------------------|--------------------------------|
|        |                                      |                                                                                                    |                                                                                                    |                                |
| 14.1   |                                      |                                                                                                    |                                                                                                    |                                |
|        |                                      |                                                                                                    |                                                                                                    |                                |
|        |                                      |                                                                                                    | -                                                                                                    |                                |
| 1/1 2  |                                      |                                                                                                    |                                                                                                    |                                |
| 14.2   |                                      | _                                                                                                    |                                                                                                    |                                |
|        |                                      | · ·                                                                                                    |                                                                                                    |                                |
|        |                                      |                                                                                                    | <del>-</del>                                                                                                    |                                |
|        |                                      |                                                                                                    | -                                                                                                    |                                |
|        |                                      | 14.2.4.1                                                                                                    |                                                                                                    |                                |
|        |                                      | 14.2.4.2                                                                                                    |                                                                                                    |                                |
|        |                                      | 14.2.4.3                                                                                                    |                                                                                                    |                                |
|        |                                      | 14.2.4.4                                                                                                    |                                                                                                    |                                |
| 14.3   | Trigger ac                           | tion if a frequ                                                                                                    |                                                                                                    |                                |
| 14.4   |                                      | ' <del>-</del> '                                                                                                    | •                                                                                                    |                                |
| 14.5   | Mains fail                           | ure control                                                                                                    |                                                                                                    | 532                            |
|        | 14.5.1                               |                                                                                                    |                                                                                                    |                                |
|        | 14.5.2                               |                                                                                                    |                                                                                                    |                                |
|        | 14.5.3                               | •                                                                                                    |                                                                                                    |                                |
|        | 14.5.4                               |                                                                                                    |                                                                                                    |                                |
| 14.6   | Operation                            |                                                                                                    | -                                                                                                    |                                |
| 14.7   | Cascade f                            | unction for pu                                                                                                    | umps and fans                                                                                                    | 540                            |
| Safety |                                      | •                                                                                                    | ·                                                                                                    |                                |
|        |                                      |                                                                                                    |                                                                                                    |                                |
|        | 14.1<br>14.2<br>14.3<br>14.4<br>14.5 | 14.1 Brake ene 14.1.1 14.1.2 14.1.3 14.2.1 14.2.2 14.2.3 14.2.4 14.2.4 14.5.1 14.5.1 14.5.2 14.5.3 14.5.4 14.6 Operation 14.7 Cascade f Safety functions | 14.1 Brake energy managem 14.1.1 Use of a bral 14.1.2 Stopping the 14.1.3 Inverter mot 14.2 Parameter change-over 14.2.1 Example: Sel 14.2.2 Parameter se 14.2.3 Device comm 14.2.4 Functions fo 14.2.4.1 14.2.4.2 14.2.4.3 14.2.4.4  14.3 Trigger action if a frequent of the selection of the selection of the selecti | 14.1.1 Use of a brake resistor |

| 16 Using<br>16.1 | -                |                |                                                                 |     |
|------------------|------------------|----------------|-----------------------------------------------------------------|-----|
| 16.1             | кеурац<br>16.1.1 |                | erating mode                                                    |     |
|                  | 10.1.1           | 16.1.1.1       | Keypad status display                                           |     |
|                  |                  | 16.1.1.2       | Function of keypad keys in operating mode                       |     |
|                  |                  | 16.1.1.3       | Error reset with keypad                                         |     |
|                  | 16.1.2           |                | rameterisation mode                                             |     |
|                  | 10.1.2           | 16.1.2.1       | Parameter groups                                                |     |
|                  |                  | 16.1.2.1       | Function of the keypad keys in the parameterisation mode        |     |
|                  |                  | 16.1.2.3       | Save parameter settings with keypad                             |     |
|                  |                  | 16.1.2.4       | Display of status words on keypad                               |     |
|                  |                  | 16.1.2.4       | Keypad parameter list                                           |     |
|                  | 16.1.3           |                |                                                                 |     |
|                  | 10.1.5           | 16.1.3.1       | tings                                                           |     |
|                  |                  | 16.1.3.1       | Select language                                                 |     |
|                  |                  | 16.1.3.2       | Change setpoint increment                                       |     |
|                  |                  |                | Configure status display                                        |     |
| 46.3             | \A/I A \ I       | 16.1.3.4       | Configure R/F and CTRL keys                                     |     |
| 16.2             |                  |                | status displays                                                 |     |
|                  | 16.2.1           |                | status displays                                                 |     |
|                  | 16.2.2           |                | c settings                                                      |     |
|                  | 4600             | 16.2.2.1       | Resetting WLAN settings to default setting                      |     |
|                  | 16.2.3           |                | ess point mode                                                  |     |
|                  |                  | 16.2.3.1       | Establish a WLAN connection between smartphone and inverter     |     |
|                  |                  | 16.2.3.2       | Using the smartphone as "Smart Keypad"                          |     |
|                  |                  | 16.2.3.3       | Establish a WLAN connection between Engineering PC and inverter |     |
|                  | 16.2.4           |                | nt mode                                                         |     |
|                  | 16.2.5           | _              | nostics                                                         |     |
| 16.3             | Switch/F         | otentiomete    | r set                                                           | 592 |
| 17 Diagr         | nostics and      | d fault elimin | ation                                                           | 593 |
| 17.1             | LED stat         | us display     |                                                                 | 593 |
| 17.2             | Logbook          |                |                                                                 | 593 |
| 17.3             | Error his        | tory buffer    |                                                                 | 594 |
|                  | 17.3.1           | Read out e     | rror history buffer                                             | 597 |
| 17.4             | Diagnost         | tic parameter  | · · · · · · · · · · · · · · · · · · ·                           | 598 |
|                  | 17.4.1           | Inverter dia   | agnostics                                                       | 599 |
|                  | 17.4.2           | Network di     | iagnostics                                                      | 604 |
|                  | 17.4.3           | I/O diagnos    | stics                                                           | 605 |
|                  |                  | 17.4.3.1       | Digital inputs and outputs                                      | 605 |
|                  |                  | 17.4.3.2       | Analog inputs and outputs                                       | 605 |
|                  | 17.4.4           | Service life   | diagnostics                                                     | 607 |
|                  | 17.4.5           | Device ider    | ntification                                                     | 607 |
| 17.5             | Error ha         | ndling         |                                                                 | 609 |
|                  | 17.5.1           | Error types    | 5                                                               | 610 |
|                  |                  | 17.5.1.1       | Timeout for error response                                      | 611 |
|                  | 17.5.2           | Error config   | guration                                                        |     |
|                  | 17.5.3           |                |                                                                 |     |
| 17.6             | Error co         |                | nd remedies                                                     |     |
|                  | 17.6.1           |                | overview                                                        |     |
|                  | nical data       |                |                                                                 | 637 |

| 19 | Apper | ndix                     | .638 |
|----|-------|--------------------------|------|
|    |       | Parameter attribute list |      |
|    |       | Glossary                 | 682  |

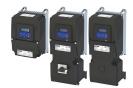

## 1 About this document

# **⚠WARNING!**

Read this documentation carefully before starting any work.

▶ Please observe the safety instructions!

# 1.1 Document description

This documentation is valid up to firmware version:

| Firmware version | Software data version | Date       |
|------------------|-----------------------|------------|
| 06.02.00.00      | V0006                 | 2020-09-14 |

### 1.2 Further documents

For certain tasks, information is available in further documents.

| Document                                                    | Contents/topics                                                                                                    |
|-------------------------------------------------------------|----------------------------------------------------------------------------------------------------|
| Mounting sheet                                              | General safety instructions and important UL/CSA instructions, connection diagram and technical data.  • The mounting sheet is included in the delivery of the product.                    |
| Operating instructions                                      | Basic information on installing and commissioning the product.                                                                                                    |
| Original operating instructions / project planning document | Basic information for project planning and for ordering the product. The document also contains information on mechanical and electrical installation, product extensions and accessories. |

#### More information

For certain tasks, information is available in other media.

| Medium              | Contents/topics                                                              |  |  |  |
|---------------------|------------------------------------------------------------------------------|--|--|--|
| Engineering Tools   | For commissioning                                                            |  |  |  |
| AKB articles        | Additional technical information for users in the Application Knowledge Base |  |  |  |
| CAD data            | Download in different formats from the EASY Product Finder                   |  |  |  |
| EPLAN macros        | Project planning, documentation and management of projects for EPLAN P8.     |  |  |  |
| Device descriptions | Standardized files for network configuration                                 |  |  |  |

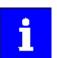

Information and tools with regard to the Lenze products can be found on the Internet:

www.Lenze.com → Downloads

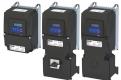

#### 1.3 Notations and conventions

Conventions are used in this document to distinguish between different types of information.

| Numeric notation        |       |                                                                                                    |
|-------------------------|-------|----------------------------------------------------------------------------------------------------|
| Decimal separator       | Point | Generally shown as a decimal point. Example: 1 234.56                                                                                                    |
| Warnings                |       |                                                                                                    |
| UL Warnings             | UL    | Are used in English and French.                                                                                                    |
| UR warnings             | UR    |                                                                                                    |
| Text                    |       | ·                                                                                                    |
| Engineering Tools       | пп    | Software Example: "Engineer", "EASY Starter"                                                                                                    |
| Icons                   |       |                                                                                                    |
| Page reference          | Ш     | Reference to another page with additional information.  Example:   16 = see page 16                                                                                                    |
| Documentation reference | 9     | Reference to other documentation with additional information.  Example:   EXAMPLE: EXAMPLE: E |

# Layout of the safety instructions

# ⚠ DANGER!

Indicates an extremely hazardous situation. Failure to comply with this instruction will result in severe irreparable injury and even death.

# **<b>⚠WARNING!**

Indicates an extremely hazardous situation. Failure to comply with this instruction may result in severe irreparable injury and even death.

# **⚠** CAUTION!

Indicates a hazardous situation. Failure to comply with this instruction may result in slight to medium injury.

## **NOTICE**

Indicates a material hazard. Failure to comply with this instruction may result in material damage.

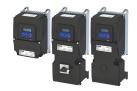

## 2 Safety instructions

### 2.1 Basic safety instructions

Disregarding the following basic safety instructions and safety information may lead to severe personal injury and damage to property!

- Only use the product as directed.
- Never commission the product in the event of visible damage.
- Never modify the product technically.
- Never commission the product before assembly has been completed.
- Never operate the product without the required covers.
- Connect/disconnect all pluggable connections only in deenergized condition!
- Only remove the product from the installation in the deenergized state.
- The product can depending on their degree of protection have live, movable or rotating parts during or after operation. Surfaces can be hot.
- Observe the specifications of the corresponding documentation. This is the condition for safe and trouble-free operation and the achievement of the specified product features.
- The procedural notes and circuit details given in the associated documentation are suggestions and their transferability to the respective application has to be checked. The manufacturer of the product does not take responsibility for the suitability of the process and circuit proposals.
- All work with and on the product may only be carried out by qualified personnel. IEC 60364 and CENELEC HD 384 define the qualifications of these persons:
  - They are familiar with installing, mounting, commissioning, and operating the product.
  - They have the corresponding qualifications for their work.
  - They know and can apply all regulations for the prevention of accidents, directives, and laws applicable at the place of use.

Please observe the specific safety information in the other sections!

### 2.2 Application as directed

- The product is a professional equipment intended for use by trades, specific professions or industry and not for sale to the general public. IEC 60050 [IEV 161-05-05]
- To prevent personal injury and damage to property, higher-level safety and protection systems must be used!
- All transport locks must be removed.
- The product may only be operated under the specified operating conditions and in the specified mounting positions.
- The product is exclusively suitable for installation in control cabinets and, depending on the protection class and design, for wall and motor mounting.
- The product must only be actuated with motors that are suitable for the operation with invertors.
- The product must not be operated in private areas, in potentially explosive atmospheres and in areas with harmful gases, oils, acids and radiation.

#### 2.3 Handling

The user is not allowed to change inverters that come with integrated safety technology.

- The safety module must not be removed.
- The user must not carry out any repairs on the safety module.
- The safety module is not a spare part.
- If the safety module is defective, the inverter has to be replaced.

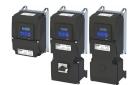

#### 2.4 Residual hazards

Even if notes given are taken into consideration and protective measures are implemented, the occurrence of residual risks cannot be fully prevented.

The user must take the residual hazards mentioned into consideration in the risk assessment for his/her machine/system.

If the above is disregarded, this can lead to severe injuries to persons and damage to property!

#### **Product**

Observe the warning labels on the product!

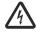

#### Dangerous electrical voltage:

Before working on the product, make sure there is no voltage applied to the power terminals! After mains disconnection, the power terminals will still carry the hazardous electrical voltage for the time given next to the symbol!

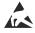

#### Electrostatic sensitive devices:

Before working on the product, the staff must ensure to be free of electrostatic charge!

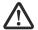

#### High leakage current:

Carry out fixed installation and PE connection in compliance with: EN 61800-5-1 / EN 60204-1

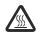

#### Hot surface:

Use personal protective equipment or wait until the device has cooled down!

#### Degree of protection - protection of persons and device protection

• Information applies to the mounted and ready-for-use state.

### **Device protection**

 The maximum test voltage for insulation tests between a control potential of 24 V and PE must not exceed 110 V DC (EN 61800-5-1).

#### Motor protection

With some settings of the inverter, the connected motor can be overheated.

- E. g. by longer operation of self-ventilated motors at low speed.
- E. g. by longer operation of DC-injection braking.

## Protection of the machine/system

Drives can reach dangerous overspeeds.

- E. g. by setting high output frequencies in connection with motors and machines not suitable for this purpose.
- The inverters do not provide protection against such operating conditions. For this
  purpose, use additional components.

#### Motor

If there is a short circuit of two power transistors, a residual movement of up to  $180^{\circ}$ /number of pole pairs can occur at the motor! (e. g. 4-pole motor: residual movement max.  $180^{\circ}/2 = 90^{\circ}$ ).

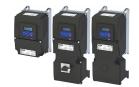

#### **Product information** 3

#### Identification of the products 3.1

## **Product code**

|                              |                                                             | I | 5 | 5 | A P |     | ] [ |   |          |   |        |   | 000 |
|------------------------------|-------------------------------------------------------------|---|---|---|-----|-----|-----|---|----------|---|--------|---|-----|
| Product type                 | Inverter                                                    | T | П | T |     |     |     | T | П        | Т | П      | T |     |
| Product family               | i500                                                        |   | 5 |   |     |     |     |   |          |   |        |   |     |
| Product                      | i550                                                        |   |   | 5 |     |     |     |   |          |   |        |   |     |
| Product generation           | Generation 1                                                |   |   | 1 | 4   |     |     |   |          |   |        |   |     |
| Mounting type                | Wall mounting                                               |   |   |   | Р   |     |     |   |          |   |        |   |     |
| Rated power                  | 0.37 kW 0.5 hp                                              |   |   |   |     | 137 |     |   |          |   |        |   |     |
| (Examples)                   | 1.5 kW 2.0 hp                                               |   |   |   |     | 215 |     |   |          |   |        |   |     |
|                              | 4.0 kW 5.0 hp                                               |   |   |   |     | 240 |     |   |          |   |        |   |     |
|                              | 11 kW 15 hp                                                 |   |   |   |     | 311 |     |   |          |   |        |   |     |
| Mains voltage and connection | 1/N/PE AC 120 V                                             |   |   |   |     |     | A   | 4 |          |   |        |   |     |
| type                         | 1/N/PE AC 230/240 V                                         |   |   |   |     |     | E   | 3 |          |   |        |   |     |
|                              | 3/PE AC 230/240 V                                           |   |   |   |     |     | C   |   |          |   |        |   |     |
|                              | 1/N/PE AC 230/240 V                                         |   |   |   |     |     |     |   |          |   |        |   |     |
|                              | 3/PE AC 230/240 V                                           |   |   |   |     |     | Ľ   |   |          |   |        |   |     |
|                              | 3/PE AC 400 V                                               |   |   |   |     |     | F   | = |          |   |        |   |     |
|                              | 3/PE AC 480 V                                               |   |   |   |     |     |     | 4 |          |   |        |   |     |
|                              | 3/PE AC 480 V<br>3/PE AC 600 V                              |   |   |   |     |     | G   | 3 |          |   |        |   |     |
| Extension box                | Without extension box                                       |   |   |   |     |     | L   | 0 | -        |   |        |   |     |
| Extension box                | With empty extension box                                    |   |   |   |     |     |     | 1 | _        |   |        |   |     |
|                              | With extension box With extension box and disconnect switch |   |   |   |     |     |     | 2 | _        |   |        |   |     |
| Integrated functional safety | Without safety function                                     |   |   |   |     |     |     | Ľ | 0        |   |        |   |     |
| integrated ranctional safety | Basic Safety - STO                                          |   |   |   |     |     |     |   | Α        |   |        |   |     |
| Degree of protection         | IP31, uncoated NEMA 1                                       |   |   |   |     |     |     |   | $\vdash$ | 3 |        |   |     |
| Degree or protestion         | IP55, uncoated NEMA 12                                      |   |   |   |     |     |     |   | - 1      | 8 |        |   |     |
|                              | IP66, uncoated NEMA 4X                                      |   |   |   |     |     |     |   | ł        | 7 |        |   |     |
| Interference suppression     | Without                                                     |   |   |   |     |     |     |   | L        | 0 | 11     |   |     |
| ,                            | Integrated RFI filter                                       |   |   |   |     |     |     |   |          | 1 | 1 1    |   |     |
| Application                  | Default parameter setting: Region EU (50-Hz networks)       |   |   |   |     |     |     |   |          |   | 0      |   |     |
| , p                          | Default parameter setting: Region US (60-Hz networks)       |   |   |   |     |     |     |   |          |   | 1      |   |     |
| Product extension            | Standard I/O:                                               |   |   |   |     |     |     |   |          |   | $\Box$ | 0 |     |
|                              | Keypad with standard I/O                                    |   |   |   |     |     |     |   |          |   | f      | K |     |
|                              | WLAN module with standard I/O                               | - |   |   |     |     |     |   |          |   | ,      | W |     |
|                              | without network                                             |   |   |   |     |     |     |   |          |   | L      | 1 | 00S |
|                              | with CANopen                                                |   |   |   |     |     |     |   |          |   |        | t | 025 |
|                              | with Modbus RTU                                             |   |   |   |     |     |     |   |          |   |        | t | 035 |
|                              | with IO-Link                                                |   |   |   |     |     |     |   |          |   |        | T | 06S |
|                              | with EtherCAT                                               |   |   |   |     |     |     |   |          |   |        | r | xKS |
|                              | with EtherNet/IP                                            |   |   |   |     |     |     |   |          |   |        | t | xMS |
|                              | with Modbus TCP                                             |   |   |   |     |     |     |   |          |   |        |   | xWS |
|                              | with PROFINET                                               |   |   |   |     |     |     |   |          |   |        |   | xLS |
| ·                            | I .                                                         |   |   |   |     |     |     |   |          |   |        | _ |     |

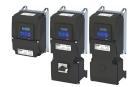

### 3.2 License information

#### **PROFINET**

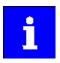

The PROFINET firmware is optional.

The PROFINET firmware uses the following open source software packages under a modified GPL license: eCos Operating System. These components are used at the operating system level of the firmware. The protocol stack does not use source code under a GPL license.

View license: http://ecos.sourceware.org/license-overview.html

Important notes

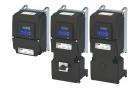

## 4 Commissioning

The purpose of commissioning is to adapt the inverter as part of a machine with a variable-speed drive system to its drive task.

## 4.1 Important notes

## **▲** DANGER!

Incorrect wiring can cause unexpected states during the commissioning phase.

Possible consequences: death, severe injuries or damage to property

Ensure the following before switching on the mains voltage:

- ▶ Wiring must be complete and correct.
- ▶ Wiring must be free of short circuits and earth faults.
- ▶ The motor circuit configuration (star/delta) must be adapted to the inverter output voltage.
- ► The motor must be connected in-phase (direction of rotation).
- ► The "emergency switching off" function of the overall system must operate correctly.

### **▲** DANGER!

Incorrect settings during commissioning may cause unexpected and dangerous motor and system movements.

Possible consequences: death, severe injuries or damage to property

- ► Clear hazardous area.
- ▶ Observe safety instructions and safety clearances.

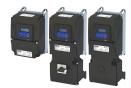

## 4.2 Initial switch-on and functional test

#### Drive behaviour by default

By default, the V/f characteristic control with a linear characteristic is preset as motor control for asynchronous motors. The V/f characteristic control is a motor control for conventional frequency inverter applications. It is based on a simple and robust control mode for the operation of asynchronous motors with a linear or square-law load torque characteristic (e.g. fan). Because of the minimal parameterisation effort, such applications can be commissioned easily and quickly.

The default settings of the parameters ensure that the inverter is ready for operation immediately and the motor works adequately without further parameterisation if an inverter and an asynchronous motor\* Hz asynchronous machine with matching performances are assigned to each other.

\* Depending on the device/mains frequency either 50-Hz asynchronous motor or 60-Hz asynchronous motor.

#### **Functional test**

Target: the motor connected to the inverter should rotate as quickly as possible.

#### Requirements:

- The connected motor matches the inverter in terms of power.
- The parameter settings correspond to the state upon delivery.

#### 1. Preparation

- 1. Wire the power connections. See the operating instructions for more details.
- 2. Wire digital inputs X3/DI1 (start/stop), X3/DI3 (reversal) and X3/DI4 (frequency preset 20 Hz).
- 3. Do not connect terminal X3/AI1 (analog setpoint selection) or connect it to GND.

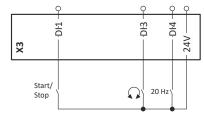

#### 2. Switch on mains and check readiness for operation

- 1. Switch on mains voltage.
- 2. Observe LED status displays "RDY" and "ERR" on the front of the inverter:
  - a) If the blue "RDY" LED is blinking and the red "ERR" LED does not light up, the inverter is ready for operation. The controller is inhibited.
     You can now start the drive.
  - b) If the red "ERR" LED is lit permanently, a fault is pending. Eliminate the fault before you carry on with the functional test.

# Commissioning

Initial switch-on and functional test

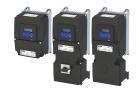

#### **Carry out functional test**

#### 1. Start drive

- 1. Start inverter: X3/DI1 = HIGH.
  - a) If the inverter is equipped with an integrated safety system: X1/SIA = HIGH and X1/SIB = HIGH.
- 2. Activate frequency preset 1 (20 Hz) as speed setpoint: X3/DI4 = HIGH.

The drive rotates with 20 Hz.

- 3. Optional: Activate reversal
  - a) X3/DI3 = HIGH.

The drive rotates at 20 Hz in the opposite direction.

b) Deactivate reversal again: X3/DI3 = LOW.

Speed characteristic (example)

#### 2. Stop drive

- 1. Deactivate frequency preset 1 again: X3/DI4 = LOW.
- 2. Stop inverter again: X3/DI1 = LOW.

The functional test has been completed.

#### **Related topics**

- ▶ Function assignment of the inputs and outputs (default setting) □ 47
- ▶ LED status display 🕮 593
- ▶ Error codes, causes and remedies ☐ 615

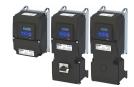

4.3 Operating interfaces

Depending on the inverter, there are one or several options for accessing the device parameters that are available for customising the drive task.

Simple access to the device parameters is provided by the Lenze Engineering Tool »EASY Starter«. Other operating interfaces include the keypad or the Smart Keypad App.

If the inverter is equipped with the "PROFINET" network option, the connectors **X2x6** or **X2x7** can also be utilised.

#### 4.3.1 Keypad

The keypad is an easy means for the local operation, parameterisation, and diagnostics of the inverter.

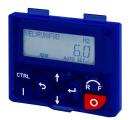

| Key  | Actuation       | Condition                                                  | Action                                                                                                    |
|------|-----------------|------------------------------------------------------------|----------------------------------------------------------------------------------------------------|
| U    | Briefly         | Local keypad control active. Display "LOC"                 | Run motor.                                                                                                    |
|      |                 | Remote control active Display "REM" Display "KSTOP"        | Deactivate keypad triggered stop. The motor remains at standstill. Display changes from "KSTOP" to "STOP".                                                                                                    |
| 0    | Briefly         | No Jog operation                                           | Stop motor. Display "KSTOP"                                                                                                    |
| Į.   | Briefly         | Operating mode                                             | Change to parameterisation mode.  ▶ Keypad parameterisation mode ☐ 552                                                                                                    |
|      | Longer than 3 s | None (anytime possible)                                    | Save parameter settings in the user memory of the memory module.                                                                                                    |
| 9    | Briefly         | During operation                                           | Scroll through information in the above status line.                                                                                                    |
| T A  | Briefly         | Manual setpoint selection via keypad active. Display "MAN" | Change frequency setpoint.                                                                                                    |
| CTRL | Briefly         | Operating mode                                             | Activate full keypad control Display "ON?" → Confirm with ← Control and setpoint selection can now only be carried out via keypad. Renewed clicking: Exit full keypad control. Display "OFF?" → Confirm with ←  ▶ Keypad full control □57 |
| RF   | Briefly         | Local keypad control active. Display "LOC"                 | Reversal of rotation direction.  Display "REV?" → Confirm with ←  Configure R/F and CTRL keys □ 579                                                                                                    |

Detailed information on the keypad can be found in the Chapter "Using accessories".

▶ Keypad 🕮 548

# Commissioning

Operating interfaces Engineering tool »EASY Starter«

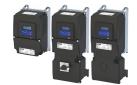

#### 4.3.2 Engineering tool »EASY Starter«

The »EASY Starter« is a PC software that is especially designed for the commissioning and diagnostics of the inverter.

»EASY Starter« Download

#### Screenshot:

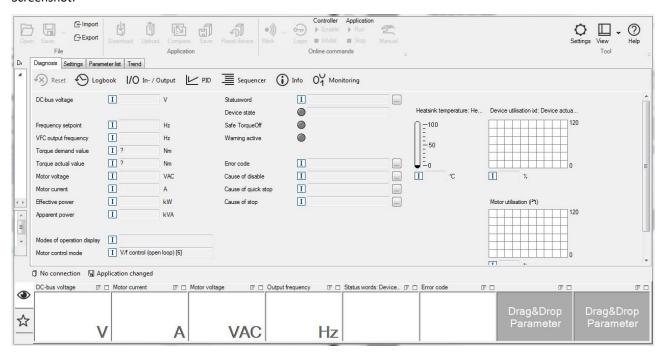

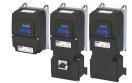

Operating interfaces Engineering tool »EASY Starter«

#### 4.3.2.1 Generate a connection between inverter and »EASY Starter«

For commissioning the inverter with the »EASY Starter«, a communication link with the inverter is required. This can be established in a wired or wireless manner via WLAN.

#### **Preconditions**

- The X16 diagnostic interface (micro USB) is available for wired communication. A USB 2.0 cable (A plug to Micro B plug) is required.
- An inverter with the "WLAN" option is required for wireless communication. In addition, the PC on which the »EASY Starter« is installed must be wireless-enabled.

#### Details

The following instructions describe the connection establishment via USB.

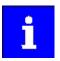

The USB interface may only be used temporarily for the diagnostics and parameterization of the inverter. We recommend keeping the inverter and diagnostics device on the same ground potential or disconnecting the diagnostics device from the mains.

- Parameter setting without motor operation does not require a mains voltage. If you
  connect the inverter directly to the PC without a hub, the USB interface of the PC is
  sufficient for the voltage supply.
- Instructions for the connection establishment via WLAN can be found in the chapter "Using accessories: WLAN module". □ 581

How to establish a communication to the inverter via USB:

Preconditions for commissioning:

- The functional test described in the mounting and switch-on instructions has been completed successfully (without any errors or faults).
- The inverter is ready for operation. The mains voltage is switched on.

Accessories required for commissioning:

- The USB 2.0 cable (A-plug on micro B-plug)
- The PC with installed »EASY Starter« software
- 1. Use a USB cable to connect the inverter to the PC on which »EASY Starter« is installed:
  - a) Plug the micro B plug of the USB cable into the USB socket.
  - b) Plug the other end into a free USB type A-socket of the PC.
- 2. Start »EASY Starter«.

The "Add devices" dialog is shown.

- 3. Select the "USB onboard" connection.
- 4. Press Insert button.

The »EASY Starter« searches the selected communication path for connected devices. Following successful connection, the inverter is shown in the »EASY Starter« device list. The tabs in »EASY Starter« then provide access to the inverter parameters.

Operating interfaces SMART Keypad App

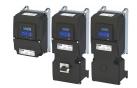

### 4.3.3 SMART Keypad App

The Lenze »SMART Keypad App« for Android or iOS allows you to diagnose and parameterize an inverter. A WLAN module on the inverter is required for communication.

- Ideal for the parameterization of simple applications such as a conveyor belt.
- Ideal for the diagnostics of the inverter.

The app can be found in the Google Play Store or in the Apple App Store.

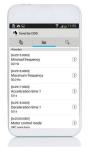

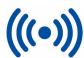

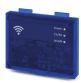

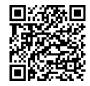

Android

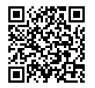

iOS

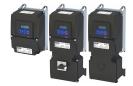

#### 4.4 General information on parameter setting

Being a component of a machine which includes a speed-variable system, the inverter needs to be adapted to its drive task. The inverter is adjusted by changing parameters.

The parameters can be accessed via the operating interfaces on the inverter. > Operating interfaces 25

If the inverter is equipped with a network option, access from a higher-level controller via the network is also possible.

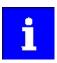

Certain device commands or settings which might cause a critical state of the drive behavior can only be carried out when the device is disabled.

#### 4.4.1 Addressing of the parameters

Each parameter features a 16-bit index as its address. Under this address, the parameter is stored in the object directory of the device.

- Parameters that belong together functionally are combined in a data set. These parameters are additionally provided with an 8-bit subindex.
- The colon is used as a separator between the index and subindex Example: "0x2540:001"
- There are parameter settings that can be changed, and (diagnostic) parameters that can only be read.

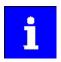

The following conventions are used in this documentation for specifying the parameter address:

- The index is specified as a hexadecimal value.
- The subindex is specified as a decimal value.

#### Parameterisation using the keypad

- All parameters which can also be accessed by means of the keypad have a "Display code", with the first digit of the display code specifying the group in which the parameter can be found on the keypad.
- In the documentation, the display code is specified in brackets behind the address. Example: "0x2915 (P210.00)".

# Commissioning

General information on parameter setting Structure of the parameter descriptions

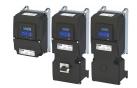

#### 4.4.2 Structure of the parameter descriptions

- The parameter descriptions in this documentation are structured in table form.
- The representation distinguishes parameters with a setting range, text, selection list, and bit-coded display.
- The default setting of parameters with a write access feature is shown in **bold**.
- The display code as well as the short keypad designation of the parameter, which is limited to 16 characters, are shown in brackets.

### Example: parameters with a setting range

| Address        | Name / setting range / [default setting]           | Information                                          |
|----------------|----------------------------------------------------|------------------------------------------------------|
| Index:Subindex | Parameter designation                              | Explanations and notes with regard to the parameter. |
| (display code) | (abbreviated keypad designation)                   |                                                      |
|                | Minimum value [default setting] maximum value      |                                                      |
|                | Optional information with regard to the parameter. |                                                      |

#### Example: parameters with a selection list

| Address        | Name /                       | setting range / [default setting]             | Information                                                                    |  |  |
|----------------|------------------------------|-----------------------------------------------|--------------------------------------------------------------------------------|--|--|
| Index:Subindex | Paramet                      | er designation                                | Explanations and notes with regard to the parameter.                           |  |  |
| (display code) | (abbrevi                     | ated keypad designation)                      | <b>Note:</b> The corresponding selection number (here 0, 1, or 2) must be set. |  |  |
|                | Optio                        | nal information with regard to the parameter. | er. Other values are not permissible.                                          |  |  |
|                | 0 Designation of selection 0 |                                               | Optionally: explanations and notes with regard to the corresponding            |  |  |
|                | 1                            | Designation of selection 1                    | selection.                                                                     |  |  |
|                | 2                            | Designation of selection 2                    | The default selection is shown in <b>bold</b> .                                |  |  |

#### Example: parameters with a bit-coded display

| Address        | Name /   | setting range / [default setting]             | Information                                                              |
|----------------|----------|-----------------------------------------------|--------------------------------------------------------------------------|
| Index:Subindex | Paramet  | er designation                                | Explanations and notes with regard to the parameter.                     |
| (display code) | (abbrevi | ated keypad designation)                      |                                                                          |
|                | Option   | nal information with regard to the parameter. |                                                                          |
|                | Bit 0    | Designation of bit 0                          | Optionally: explanations and notes with regard to the corresponding bit. |
|                | Bit 1    | Designation of bit 1                          |                                                                          |
|                | Bit 2    | Designation of bit 2                          |                                                                          |
|                |          |                                               |                                                                          |
|                | Bit 15   | Designation of bit 15                         |                                                                          |

#### 4.4.3 Parameter overview lists

- Keypad parameter list: for the parameterisation using the keypad, contains a list of all parameters which can also be accessed by means of the keypad. 

  556

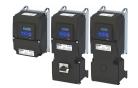

### 4.4.4 Favorites

In order to gain quick access using »EASY Starter« or the keypad, frequently used parameters of the inverter can be defined as "Favorites".

- The Favorites tab in »EASY Starter« is used to quickly access the favorites.
- On the keypad, the "Favorites" can be found in group 0.

### 4.4.4.1 Accessing the "Favorites" with the keypad

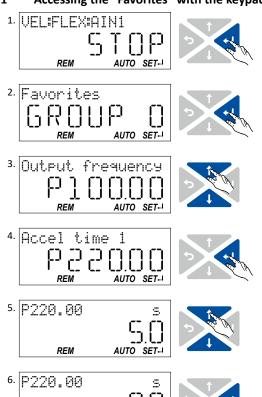

REM

- 1. Use the  $\leftarrow$  key in the operating mode to navigate to the parameterisation mode one level below.
  - You are now in the group level. All parameters of the inverter are divided into different groups according to their function.
  - Group 0 contains the "Favorites".
  - Note: By using the key you can navigate one level upwards again anytime.
- Use the ← key to navigate to one level below.
   You are now in the parameter level of the group selected
- 3. Use the ↑ and ↓ navigation keys to select the desired parameter.
- 4. Use the ← key to navigate to one level below.
  You are now in the editing mode.
- 5. Set the desired value using the ↑ and ↓ navigation keys.
- 6. Use the ← key to accept the changed setting.

  The editing mode is exited.
  - Note: By using the  $\bigcirc$  key you can exit the editing mode without accepting the new setting (abort).

Commissioning
General information on parameter setting
Favorites

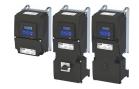

#### 4.4.4.2 Favorites parameter list (default setting)

In the default setting, parameters for resolving typical applications are defined as "Favorites".

| No.     | Display code       | Name                         | Default setting      | Setting range          | Information              |
|---------|--------------------|------------------------------|----------------------|------------------------|--------------------------|
| 1       | P100.00            | Inv. outp. freq.             | x.x Hz               | - (Read only)          | 0x2DDD                   |
| 2       | P103.00            | Actual current               | x.x %                | - (Read only)          | 0x6078                   |
| 3       | P106.00            | Motor voltage                | x VAC                | - (Read only)          | 0x2D89                   |
| 4       | P150.00            | Error code                   | -                    | - (Read only)          | 0x603F                   |
| 5       | P200.00            | Control select.              | Flexible I/O [0]     | Selection list         | 0x2824                   |
| 6       | P201.01            | Freq. setp. src.             | Analog input 1 [2]   | Selection list         | 0x2860:001               |
| 7       | P203.01            | Start method                 | Normal [0]           | Selection list         | 0x2838:001               |
| 8       | P203.03            | Stop method                  | Standard ramp [1]    | Selection list         | 0x2838:003               |
| 9       | P208.01            | Mains voltage                | 230 Veff [0]         | Selection list         | 0x2540:001               |
| 10      | P210.00            | Min. frequency               | 0.0 Hz               | 0.0 599.0 Hz           | 0x2915                   |
| 11      | P211.00            | Max. frequency               | 50.0 Hz*   60.0 Hz** | 0.0 599.0 Hz           | 0x2916                   |
| 12      | P220.00            | Accelerat.time 1             | 5.0 s                | 0.0 3600.0 s           | 0x2917                   |
| 13      | P221.00            | Decelerat.time 1             | 5.0 s                | 0.0 3600.0 s           | 0x2918                   |
| 14      | P300.00            | Motor ctrl mode              | VFC open loop [6]    | Selection list         | 0x2C00                   |
| 15      | P302.00            | V/f charac.shape             | Linear [0]           | Selection list         | 0x2B00                   |
| 16      | P303.01            | Base voltage                 | type-dependent       | 0 5000 V               | 0x2B01:001               |
| 17      | P303.02            | Base frequency               | type-dependent       | 0 1500 Hz              | 0x2B01:002               |
| 18      | P304.00            | Limit. rotation              | Both rot. direct [1] | Selection list         | 0x283A                   |
| 19      | P305.00            | Switching freq.              | type-dependent       | 1 33                   | 0x2939                   |
| 20      | P306.01            | Duty selection               | Heavy Duty [0]       | Selection list         | 0x2D43:001               |
| 21      | P308.01            | Max.load.for 60s             | 150 %                | 30 200 %               | 0x2D4B:001               |
| 22      | P316.01            | Fixed V/f boost              | type-dependent       | 0.0 20.0 %             | 0x2B12:001               |
| 23      | P323.00            | Rated mot.curr.              | type-dependent       | 0.001 500.000 A        | 0x6075                   |
| 24      | P324.00            | Max. current                 | 200.0 %              | 0.0 3000.0 %           | 0x6073                   |
| 25      | P400.01            | Enable inverter              | TRUE [1]             | Trigger list 🕮 63      | 0x2631:001               |
| 26      | P400.02            | Run                          | Digital input 1 [11] | Trigger list 🕮 63      | 0x2631:002               |
| 27      | P400.03            | Quick stop                   | Not connected [0]    | Trigger list 🕮 63      | 0x2631:003               |
| 28      | P400.04            | Reset fault                  | Digital input 2 [12] | Trigger list 🕮 63      | 0x2631:004               |
| 29      | P400.05            | DC braking                   | Not connected [0]    | Trigger list 🕮 63      | 0x2631:005               |
| 30      | P400.06            | Start forward                | Not connected [0]    | Trigger list 🕮 63      | 0x2631:006               |
| 31      | P400.07            | Start reverse                | Not connected [0]    | Trigger list 🖽 63      | 0x2631:000               |
| 32      | P400.08            | Run forward                  | Not connected [0]    | Trigger list 🕮 63      | 0x2631:008               |
| 33      | P400.09            | Run reverse                  | Not connected [0]    | Trigger list 🕮 63      | 0x2631:009               |
| 34      | P400.13            | Reverse rot.dir.             | Digital input 3 [13] | Trigger list 🖽 63      | 0x2631:013               |
| 35      | P400.18            | Setp: Preset b0              | Digital input 4 [14] | Trigger list 🕮 63      | 0x2631:018               |
| 36      | P400.19            | Setp: Preset b1              | Digital input 5 [15] | Trigger list 🖽 63      | 0x2631:019               |
| 37      | P400.20            | Setp: Preset b2              | Not connected [0]    | Trigger list 🖽 63      | 0x2631:020               |
| 38      | P400.20<br>P420.01 | Relay function               | Rdy for operat. [51] | Selection list         | 0x2634:001               |
| 39      | P420.01<br>P420.02 | DO1 function                 | Release brake [115]  | Selection list         | 0x2634:002               |
| 40      | P420.02<br>P430.01 | Al1 input range              | 0 10 VDC [0]         | Selection list         | 0x2636:001               |
| 41      | P430.01<br>P430.02 | Al1 freq @ min               | 0.0 Hz               | -1000.0 1000.0 Hz      | 0x2636:002               |
| 42      | P430.02            | Al1 freq @ max               | 50.0 Hz*   60.0 Hz** | -1000.0 1000.0 Hz      | 0x2636:003               |
| 42      | P430.03<br>P440.01 | AO1 outp. range              | 0 10 VDC [1]         | Selection list         | 0x2639:001               |
| 44      | P440.01<br>P440.02 | AO1 outp. range              | Outp. frequency [1]  | Selection list         | 0x2639:002               |
| 45      | P440.02<br>P440.03 | AO1 min. signal              | 0                    | -2147483648 2147483647 | 0x2639:002<br>0x2639:003 |
|         |                    | _                            | -                    |                        | 0x2639:003<br>0x2639:004 |
| 46      | P440.04            | AO1 max. signal              | 1000                 | -2147483648 2147483647 |                          |
| 47      | P450.01            | Freq. preset 1               | 20.0 Hz              | 0.0 599.0 Hz           | 0x2911:001               |
| 48      | P450.02            | Freq. preset 2               | 40.0 Hz              | 0.0 599.0 Hz           | 0x2911:002               |
| 49      | P450.03            | Freq. preset 4               | 50.0 Hz*   60.0 Hz** | 0.0 599.0 Hz           | 0x2911:003               |
| * David | P450.04            | Freq. preset 4               | 0.0 Hz               | 0.0 599.0 Hz           | 0x2911:004               |
| . Devic | e ioi 50-Hz mai    | ns ** Device for 60-Hz mains |                      |                        |                          |

General information on parameter setting Favorites

#### 4.4.4.3 Configuring the "Favorites"

The "Favorites" can be configured by the user.

#### **Details**

A maximum number of 50 parameters can be defined as "Favorites".

The easiest way to process the selection of the favorites is via the parameterisation dialog in the »EASY Starter«:

- 1. Change to the "Parameter list" tab.
- 2. Select group 0 Favorites.
- 3. Click the // button.
- 4. Process favorites:

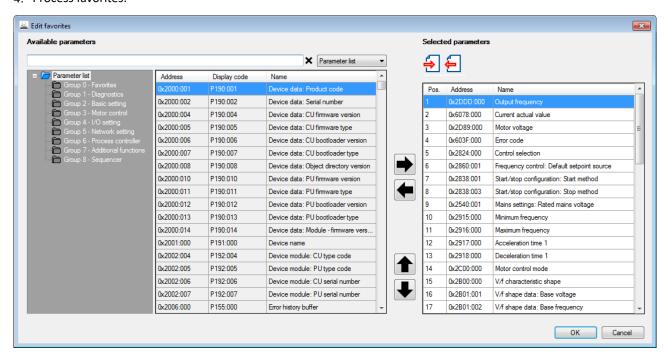

The default favorites can be modified using the keypad or via the network with the following parameters:

#### **Parameter**

| Address                 | Name / setting range / [default setting]                                                          | Information                                                                                                    |  |  |  |
|-------------------------|---------------------------------------------------------------------------------------------------|----------------------------------------------------------------------------------------------------|--|--|--|
| 0x261C:001<br>(P740.01) | Favorites settings: Parameter 1 (Favorites sett.: Parameter 1) 0x00000000 [0x2DDD0000] 0xFFFFFF00 | Definition of the "Favorites" parameters.  • Format: 0xiiiiss00 (iiii = hexadecimal index, ss = hexadecimal subindex) |  |  |  |
| 0x261C:002<br>(P740.02) | Favorites settings: Parameter 2 (Favorites sett.: Parameter 2) 0x00000000 [0x60780000] 0xFFFFFF00 | The lowest byte is always 0x00.  The keypad can be used to select the desired parameter from a list.                  |  |  |  |
| 0x261C:003<br>(P740.03) | Favorites settings: Parameter 3 (Favorites sett.: Parameter 3) 0x00000000 [0x2D890000] 0xFFFFFF00 |                                                                                                    |  |  |  |
| 0x261C:004<br>(P740.04) | Favorites settings: Parameter 4 (Favorites sett.: Parameter 4) 0x00000000 [0x603F0000] 0xFFFFFF00 |                                                                                                    |  |  |  |
| 0x261C:005<br>(P740.05) | Favorites settings: Parameter 5 (Favorites sett.: Parameter 5) 0x00000000 [0x28240000] 0xFFFFFF00 |                                                                                                    |  |  |  |
| 0x261C:006<br>(P740.06) | Favorites settings: Parameter 6 (Favorites sett.: Parameter 6) 0x00000000 [0x28600100] 0xFFFFFF00 |                                                                                                    |  |  |  |
| 0x261C:007<br>(P740.07) | Favorites settings: Parameter 7 (Favorites sett.: Parameter 7) 0x00000000 [0x28380100] 0xFFFFFF00 |                                                                                                    |  |  |  |

# Commissioning

General information on parameter setting Favorites

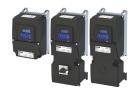

Name / setting range / [default setting] Information Address 0x261C:008 Favorites settings: Parameter 8 (P740.08) (Favorites sett.: Parameter 8) 0x00000000 ... [0x28380300] ... 0xFFFFFF00 0x261C:009 Favorites settings: Parameter 9 (P740.09) (Favorites sett.: Parameter 9) 0x00000000 ... [**0x25400100**] ... 0xFFFFFF00 0x261C:010 Favorites settings: Parameter 10 (P740.10) (Favorites sett.: Parameter 10) 0x00000000 ... [**0x29150000**] ... 0xFFFFFF00 Favorites settings: Parameter 11 0x261C:011 (Favorites sett.: Parameter 11) (P740.11) 0x00000000 ... [**0x29160000**] ... 0xFFFFFF00 0x261C:012 Favorites settings: Parameter 12 (Favorites sett.: Parameter 12) (P740.12) 0x00000000 ... [0x29170000] ... 0xFFFFFF00 Favorites settings: Parameter 13 0x261C:013 (P740.13) (Favorites sett.: Parameter 13) 0x00000000 ... [0x29180000] ... 0xFFFFFF00 0x261C:014 Favorites settings: Parameter 14 (Favorites sett.: Parameter 14) (P740.14) 0x00000000 ... [0x2C000000] ... 0xFFFFFF00 Favorites settings: Parameter 15 0x261C:015 (P740.15) (Favorites sett.: Parameter 15) 0x00000000 ... [**0x2B000000**] ... 0xFFFFFF00 0x261C:016 Favorites settings: Parameter 16 (P740.16) (Favorites sett.: Parameter 16) 0x00000000 ... [0x2B010100] ... 0xFFFFFF00 0x261C:017 Favorites settings: Parameter 17 (P740.17) (Favorites sett.: Parameter 17) 0x00000000 ... [**0x2B010200**] ... 0xFFFFFF00 0x261C:018 Favorites settings: Parameter 18 (P740.18)(Favorites sett.: Parameter 18) 0x00000000 ... [0x283A0000] ... 0xFFFFFF00 0x261C:019 Favorites settings: Parameter 19 (P740.19) (Favorites sett.: Parameter 19) 0x00000000 ... [**0x29390000**] ... 0xFFFFFF00 0x261C:020 Favorites settings: Parameter 20 (P740.20) (Favorites sett.: Parameter 20) 0x00000000 ... [0x2D430100] ... 0xFFFFFF00 0x261C:021 Favorites settings: Parameter 21 (P740.21) (Favorites sett.: Parameter 21) 0x00000000 ... [**0x2D4B0100**] ... 0xFFFFFF00 0x261C:022 Favorites settings: Parameter 22 (P740.22) (Favorites sett.: Parameter 22) 0x00000000 ... [0x2B120100] ... 0xFFFFFF00 Favorites settings: Parameter 23 0x261C:023 (P740.23) (Favorites sett.: Parameter 23) 0x00000000 ... [**0x60750000**] ... 0xFFFFFF00 0x261C:024 Favorites settings: Parameter 24 (P740.24) (Favorites sett.: Parameter 24) 0x00000000 ... [**0x60730000**] ... 0xFFFFFF00 0x261C:025 Favorites settings: Parameter 25 (P740.25) (Favorites sett.: Parameter 25) 0x00000000 ... [**0x26310100**] ... 0xFFFFFF00 0x261C:026 Favorites settings: Parameter 26 (P740.26) (Favorites sett.: Parameter 26) 0x00000000 ... [0x26310200] ... 0xFFFFFF00 0x261C:027 Favorites settings: Parameter 27 (P740.27) (Favorites sett.: Parameter 27) 0x00000000 ... [0x26310300] ... 0xFFFFFF00 0x261C:028 Favorites settings: Parameter 28 (P740.28) (Favorites sett.: Parameter 28) 0x00000000 ... [0x26310400] ... 0xFFFFFF00

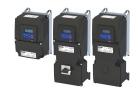

Commissioning
General information on parameter setting
Favorites

| Address                 | Name / setting range / [default setting]                                       | Inforn |
|-------------------------|--------------------------------------------------------------------------------|--------|
| 0x261C:029              | Favorites settings: Parameter 29                                               |        |
| (P740.29)               | (Favorites sett.: Parameter 29)                                                |        |
| 0v2610:020              | 0x00000000 [0x26310500] 0xFFFFFF00                                             |        |
| 0x261C:030<br>(P740.30) | Favorites settings: Parameter 30 (Favorites sett.: Parameter 30)               |        |
| ,                       | 0x00000000 [ <b>0x26310600</b> ] 0xFFFFFF00                                    |        |
| 0x261C:031              | Favorites settings: Parameter 31                                               |        |
| (P740.31)               | (Favorites sett.: Parameter 31)<br>0x00000000 [0x26310700] 0xFFFFFF00          |        |
| 0x261C:032              | Favorites settings: Parameter 32                                               |        |
| (P740.32)               | (Favorites sett.: Parameter 32)                                                |        |
| 0v261C:022              | 0x00000000 [0x26310800] 0xFFFFFF00                                             |        |
| 0x261C:033<br>(P740.33) | Favorites settings: Parameter 33 (Favorites sett.: Parameter 33)               |        |
| , ,                     | 0x00000000 [ <b>0x26310900</b> ] 0xFFFFFF00                                    |        |
| 0x261C:034              | Favorites settings: Parameter 34                                               |        |
| (P740.34)               | (Favorites sett.: Parameter 34)                                                |        |
| 0x261C:035              | 0x00000000 [0x26310D00] 0xFFFFFF00  Favorites settings: Parameter 35           |        |
| (P740.35)               | (Favorites settings: Parameter 35)                                             |        |
|                         | 0x00000000 [ <b>0x26311200</b> ] 0xFFFFFF00                                    |        |
| 0x261C:036              | Favorites settings: Parameter 36                                               |        |
| (P740.36)               | (Favorites sett.: Parameter 36)<br>0x00000000 [0x26311300] 0xFFFFFF00          |        |
| 0x261C:037              | Favorites settings: Parameter 37                                               |        |
| (P740.37)               | (Favorites sett.: Parameter 37)                                                |        |
| 0.0010.000              | 0x00000000 [0x26311400] 0xFFFFFF00                                             |        |
| 0x261C:038<br>(P740.38) | Favorites settings: Parameter 38 (Favorites sett.: Parameter 38)               |        |
| (1740.30)               | 0x00000000 [ <b>0x26340100</b> ] 0xFFFFFF00                                    |        |
| 0x261C:039              | Favorites settings: Parameter 39                                               |        |
| (P740.39)               | (Favorites sett.: Parameter 39)                                                |        |
| 0x261C:040              | 0x00000000 [0x26340200] 0xFFFFFF00  Favorites settings: Parameter 40           |        |
| (P740.40)               | (Favorites sett.: Parameter 40)                                                |        |
| ,                       | 0x00000000 [ <b>0x26360100</b> ] 0xFFFFFF00                                    |        |
| 0x261C:041              | Favorites settings: Parameter 41                                               |        |
| (P740.41)               | (Favorites sett.: Parameter 41)<br>0x00000000 [0x26360200] 0xFFFFFF00          |        |
| 0x261C:042              | Favorites settings: Parameter 42                                               |        |
| (P740.42)               | (Favorites sett.: Parameter 42)                                                |        |
|                         | 0x00000000 [ <b>0x26360300</b> ] 0xFFFFFF00                                    |        |
| 0x261C:043              | Favorites settings: Parameter 43                                               |        |
| (P740.43)               | (Favorites sett.: Parameter 43)<br>0x00000000 [ <b>0x26390100</b> ] 0xFFFFFF00 |        |
| 0x261C:044              | Favorites settings: Parameter 44                                               |        |
| (P740.44)               | (Favorites sett.: Parameter 44)                                                |        |
|                         | 0x00000000 [0x26390200] 0xFFFFFF00                                             |        |
| 0x261C:045<br>(P740.45) | Favorites settings: Parameter 45 (Favorites sett.: Parameter 45)               |        |
| (1740.43)               | 0x00000000 [0x26390300] 0xFFFFFF00                                             |        |
| 0x261C:046              | Favorites settings: Parameter 46                                               |        |
| (P740.46)               | (Favorites sett.: Parameter 46)                                                |        |
| 0x261C:047              | 0x00000000 [0x26390400] 0xFFFFFF00  Favorites settings: Parameter 47           |        |
| (P740.47)               | (Favorites sett.: Parameter 47)                                                |        |
| , ,                     | 0x00000000 [ <b>0x29110100</b> ] 0xFFFFFF00                                    |        |
| 0x261C:048<br>(P740.48) | Favorites settings: Parameter 48                                               |        |
|                         | (Favorites sett.: Parameter 48)                                                |        |
| 0x261C:049              | 0x00000000 [ <b>0x29110200</b> ] 0xFFFFFF00  Favorites settings: Parameter 49  |        |
| (P740.49)               | (Favorites settings: Parameter 49                                              |        |
| , /                     | 0x00000000 [ <b>0x29110300</b> ] 0xFFFFFF00                                    |        |

# Commissioning

Saving the parameter settings Save parameter settings with keypad

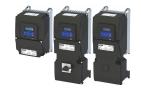

| Address    | Name / setting range / [default setting]    | Information |
|------------|---------------------------------------------|-------------|
| 0x261C:050 | Favorites settings: Parameter 50            |             |
| (P740.50)  | (Favorites sett.: Parameter 50)             |             |
|            | 0x00000000 [ <b>0x29110400</b> ] 0xFFFFFF00 |             |

### 4.5 Saving the parameter settings

#### 4.5.1 Save parameter settings with keypad

If one parameter setting has been changed with the keypad but has not been saved in the memory module with mains failure protection, the SET display is blinking.

In order to save parameter settings in the user memory of the memory module, press and hold the enter key for longer than 3 s.

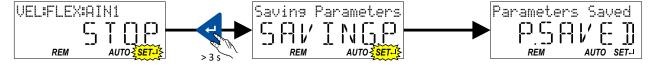

#### 4.5.2 Save parameter settings with »EASY Starter«

If a parameter setting has been changed with the »EASY Starter« but not yet saved in the memory medium with mains failure protection, the status line of the »EASY Starter« displays the note "The parameter set was changed".

There are 3 options to save the parameter settings in the user memory of the storage medium

- Click the button in the toolbar of the »EASY Starter« 📳.
- Press the function key **F6**.
- Execute the device command "Save user data": 0x2022:003 (P700.03) = "On / start [1]".

### 4.5.3 Saving the settings

#### **Parameter**

| Address   | Name /                                                 | setting range / [default setting] | Information                                                                                                    |  |
|-----------|--------------------------------------------------------|-----------------------------------|----------------------------------------------------------------------------------------------------|--|
| 0x2829    | Automatic storage in the memory module (Auto-Save EPM) |                                   | 1 = Activate automatic saving of parameters in the memory module.                                                                                                    |  |
| (P732.00) | (Auto-Sa                                               | ave EPIVI)                        | Saving is undertaken to a parameter stored on the memory module wit each write cycle. An excessively high number of write cycles reduces the                                                                                                    |  |
|           | 0                                                      | Inhibit                           |                                                                                                    |  |
|           | 1                                                      | 1 Enable                          | Service life of the memory module.     With the setting 0, the "Save user data" 0x2022:003 (P700.03) device command must be explicitly executed, or the enter key must be pressed and held for longer than 3 s to save the current parameter settings in the memory module of the inverter with mains failure protection.  Warning The "Automatic saving" function must not be used together with cyclical |  |
|           |                                                        |                                   | writing of parameters via PDO.                                                                                                    |  |

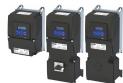

# 5 Basic setting

# 5.1 Device name

| Address   | Name / setting range / [default setting] | Information                                                         |
|-----------|------------------------------------------|---------------------------------------------------------------------|
| 0x2001    | Device name                              | Any device name can be set in this object for the purpose of device |
| (P191.00) | (Device name)                            | identification.                                                     |
|           | ["My Device"]                            |                                                                     |

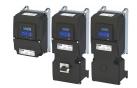

#### 5.2 Mains voltage

The rated mains voltage set for the inverter has an impact on the operating range of the inverter.

#### **Details**

By default, the rated mains voltage in 0x2540:001 (P208.01) is set according to the product code of the inverter.

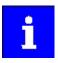

Check the setting of the rated mains voltage in 0x2540:001 (P208.01). Ensure that it matches the mains voltage applied!

| Region | Inverter               | Product code         | Rated mains voltage |                            |
|--------|------------------------|----------------------|---------------------|----------------------------|
|        |                        | 0x2000:001 (P190.01) | Default setting     | Possible settings          |
| EU     | i500, 230 V, 1-phase   | i55xxxxxBxxxx0xxxx   | 230 Veff [0]        | 230 Veff [0]               |
| US     | i500, 230 V, 1-phase   | i55xxxxxBxxxx1xxxx   | 230 Veff [0]        | 230 Veff [0]               |
| EU     | i500, 230 V, 1/3-phase | i55xxxxxDxxxx0xxxx   | 230 Veff [0]        | 230 Veff [0]               |
| US     | i500, 230 V, 1/3-phase | i55xxxxxDxxxx1xxxx   | 230 Veff [0]        | 230 Veff [0]               |
| EU     | i500, 400 V, 3-phase   | i55xxxxxFxxxx0xxxx   | 400 Veff [1]        | 400 Veff [1], 480 Veff [2] |
| US     | i500, 480 V, 3-phase   | i55xxxxxFxxxx1xxxx   | 480 Veff [2]        | 400 Veff [1], 480 Veff [2] |
| EU     | i500, 120 V, 1-phase   | i55xxxxxAxxxx0xxxx   | 120 Veff [3]        | 120 Veff [3]               |
| US     | i500, 120 V, 1-phase   | i55xxxxxAxxxx1xxxx   | 120 Veff [3]        | 120 Veff [3]               |

#### Notes regarding the table:

- The inverter types 400/480 V can be used with different mains voltages. For establishing the internal limit values, the rated mains voltage can be set in 0x2540:001 (P208.01).
- The inverter types 120 V are designed for a 1-phase 120-V mains voltage and 3-phase 230-V three-phase AC motors. These inverters have an internal DC bus similar to the 230-V inverters. The voltage thresholds correspond to the ones of the 230-V inverters.
- If the inverter is reset to the factory settings, the rated mains voltage is also reset to the default setting (see table).

The following results from the rated mains voltage set:

- the error threshold for monitoring the DC-bus voltage and
- the voltage threshold for braking operation ("brake chopper threshold").

#### Monitoring of the DC-bus voltage

- The warning thresholds for monitoring are adjustable.
- The error thresholds and reset thresholds for monitoring result from the rated mains voltage set:

| Rated mains | Ur                | Undervoltage thresholds |                 | Overvoltage thresholds |                 |                 |
|-------------|-------------------|-------------------------|-----------------|------------------------|-----------------|-----------------|
| voltage     | Warning threshold | Error threshold         | Reset threshold | Warning threshold      | Error threshold | Reset threshold |
| Setting in  | Setting in        | Display in              | Display in      | Setting in             | Display in      | Display in      |
| 0x2540:001  | 0x2540:002        | 0x2540:003              | 0x2540:004      | 0x2540:005             | 0x2540:006      | 0x2540:007      |
| (P208.01)   | (P208.02)         | (P208.03)               | (P208.04)       | (P208.05)              | (P208.06)       | (P208.07)       |

- If the DC-bus voltage of the inverter falls below the undervoltage error threshold, the "Trouble" response is triggered.
  - Without external 24-V supply: the motor behaves according to 0x2838:002 (P203.02).
  - With external 24-V supply: at undervoltage, the motor behaves according to "Trouble" response.
- If the DC-bus voltage of the inverter exceeds the overvoltage error threshold, the "Fault" response is triggered.

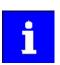

The motor does not restart automatically after the overvoltage monitoring function has been activated.

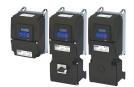

| Address                                                                                                    | Name / setting range / [default setting]                                                                                                    | Information                                                                                                    |
|----------------------------------------------------------------------------------------------------|----------------------------------------------------------------------------------------------------|----------------------------------------------------------------------------------------------------|
| 0x2540:001 Mains settings: Rated mains voltage (P208.01) Mains settings: Mains voltage)  • Setting can only be changed if the inverter is disabled. |                                                                                                    | Selection of the mains voltage for actuating the inverter.                                                                                                    |
|                                                                                                    | 0 230 Veff 1 400 Veff 2 480 Veff 3 120 Veff 5 480 Veff (600 V devices) 6 600 Veff 10 230 Veff/reduced LU level                              |                                                                                                    |
| 0x2540:002<br>(P208.02)                                                                                                    | Mains settings: Undervoltage warning threshold (Mains settings: LU warn. thresh.)  0 [0]* 1000 V  * Default setting dependent on the model. | <ul> <li>Monitoring for undervoltage (LU) in the DC bus: Setting of the warning threshold.</li> <li>If the DC voltage in the DC bus falls below the threshold set, the inverter outputs a warning.</li> <li>The warning is reset with a hysteresis of 10 V.</li> </ul> |
| 0x2540:003<br>(P208.03)                                                                                                    | Mains settings: Undervoltage error threshold (Mains settings: LU error thresh.)  • Read only: x V                                           | Monitoring for undervoltage (LU) in the DC bus: Display of the fixed threshold.  • If the DC voltage in the DC bus falls below the threshold displayed, the error"" response is triggered.                                                                             |
| 0x2540:004<br>(P208.04)                                                                                                    | Mains settings: Undervoltage reset threshold (Mains settings: LU reset thresh.)  • Read only: x V                                           | Display of the fixed reset threshold for monitoring DC bus undervoltage.                                                                                                    |
| 0x2540:005<br>(P208.05)                                                                                                    | Mains settings: Overvoltage warning threshold (Mains settings: OU warn. thresh.)  0 [0]* 1000 V  * Default setting dependent on the model.  | Monitoring for overvoltage (OU) in the DC bus: Setting of the warning threshold.  If the DC bus voltage exceeds the threshold set, the inverter outputs a warning.  The warning is reset with a hysteresis of 10 V.                                                    |
| 0x2540:006<br>(P208.06)                                                                                                    | Mains settings: Overvoltage error threshold (Mains settings: OU error thresh.)  • Read only: x V                                            | Monitoring for overvoltage (OU) in the DC bus: Display of the fixed threshold.  If the DC-bus voltage exceeds the threshold displayed, the "Fault" response is triggered.                                                                                              |
| 0x2540:007<br>(P208.07)                                                                                                    | Mains settings: Overvoltage reset threshold (Mains settings: OU reset thresh.)  • Read only: x V                                            | Display of the fixed reset threshold for monitoring DC bus overvoltage.                                                                                                    |

**Dual rating** 

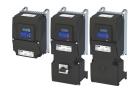

#### 5.3 Dual rating

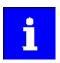

Only available for devices with degree of protection IP31.

The inverter has two different load characteristics: "Light Duty" and "Heavy Duty". The load characteristic "Light Duty" enables a higher output current with restrictions regarding overload capacity, ambient temperature and switching frequency. As a result, the motor can be driven by a less powerful inverter. The selected load characteristic depends on the application.

#### **NOTICE**

Load characteristic "Light Duty"

In order to avoid irreversible damage to the inverter/motor:

- ► Based on the configuration document, check whether the inverter can be operated with the load characteristic "Light Duty".
- ► Comply with all data in the configuration document for this load characteristic and the corresponding mains voltage range. Among other things, this includes information on the type of installation and required fuses, cable cross-sections, mains chokes and filters.
- lacktriangle Set the parameters only in accordance with the following specifications .

#### **Details**

The following table compares the two load characteristics:

|                      | uty selection0x2D43:001 (P306.01)                                                          |                                                                                                    |
|----------------------|--------------------------------------------------------------------------------------------|----------------------------------------------------------------------------------------------------|
|                      | "Heavy Duty [0]"                                                                           | "Light Duty [1]"                                                                                              |
| Characteristics      | High dynamic requirements                                                                  | Low dynamic requirements                                                                                      |
| Typical applications | Main tool drives, travelling drives, hoist drives, winders, forming drives, and conveyors. | Centrifugal pumps, fans, general horizontal materials handling technology, line drives and centrifugal pumps. |
| Overload capacity    | 3 s/200 %, 60 s/150 %<br>For details see configuration document                            | Reduced overload For details see configuration document                                                       |

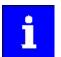

If the inverter is reset to the default setting, the load characteristic is set to "Heavy Duty [0]".

#### Parameter

| Address                 | Name /                                                                                                    | setting range / [default setting] | Information                                                                                                    |
|-------------------------|----------------------------------------------------------------------------------------------------|-----------------------------------|----------------------------------------------------------------------------------------------------|
| 0x2D43:001<br>(P306.01) | Inverter load characteristic: Duty selection (Inv. load char.: Duty selection)  • Setting can only be changed if the inverter is disabled. |                                   | Selection of the load characteristic.  Further required settings:  • Set the data of the motor used.  • Set application-specific parameters such as current limits.                                  |
|                         | 0                                                                                                    | Heavy Duty                        | Load characteristic for high dynamic requirements.                                                                                                    |
|                         | 1                                                                                                    | Light Duty                        | Load characteristic for low dynamic requirements.  • The device overload monitoring (i*t) is adapted.  CAUTION!  Observe the information in the configuration document for this load characteristic. |

#### **Related topics**

- ▶ Motor data 🕮 48
- ▶ Maximum overload current of the inverter □ 249

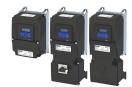

5.4 Frequency limits

The frequency range can be limited by setting a minimum and maximum frequency.

| Address   | Name / setting range / [default setting]    | Information                                    |
|-----------|---------------------------------------------|------------------------------------------------|
| 0x2915    | Minimum frequency                           | Lower limit value for all frequency setpoints. |
| (P210.00) | (Min. frequency)                            |                                                |
|           | 0.0 [ <b>0.0</b> ] 599.0 Hz                 |                                                |
| 0x2916    | Maximum frequency                           | Upper limit value for all frequency setpoints. |
| (P211.00) | (Max. frequency)                            |                                                |
|           | Device for 50-Hz mains: 0.0 [50.0] 599.0 Hz |                                                |
|           | Device for 60-Hz mains: 0.0 [60.0] 599.0 Hz |                                                |

Start behavior

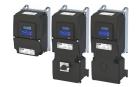

#### 5.5 Start behavior

The start can be optionally made with DC braking or flying restart circuit. Moreover, an automatic start can be activated after switch-on.

#### **Details**

The start method can be selected in 0x2838:001 (P203.01). The following diagram demonstrates the different start methods:

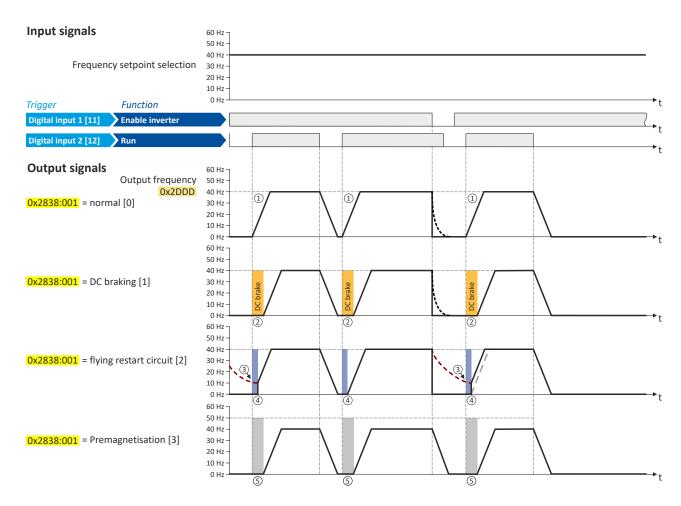

- ① Start method = "Normal [0]": After the start command, the motor is accelerated to the setpoint with the set acceleration time.
- ② Start method = "DC braking [1]": After the start command, the "DC braking" function is active. Only after the hold time set in 0x2B84:002 (P704.02) has elapsed is the motor accelerated to the setpoint with the set acceleration time.
  - ▶ DC braking 🕮 204
- ③ For demonstrating the flying restart circuit: At the time of the start command, the motor is not at a standstill (for instance due to loads with high inertia such as fans or flywheels).
- 4 Start method = "Flying restart circuit [2]": After the start command, the flying restart circuit is active. The flying restart circuit serves to restart a coasting motor on the fly during operation without speed feedback. The synchronicity between inverter and motor is coordinated so that the transition to the rotating motor is effected without jerk at the time of connection.
  - ▶ Flying restart circuit ☐ 192
- Start method = "Pre-magnetisation [3]": normal start and premagnetisation this setting corresponds to the setting [0] normal, but adds the premagnetisation of the motor before the motor rotation begins. The premagnetisation property is generally relevant when operating in V/f motor control modes.
  - Some asynchronous motors which have a lower stator resistance can experience high amperages when accelerating from a stopped/ deactivated state. The premagnetisation property can reduce the motor current during the acceleration and is able to generate a more even acceleration curve with this motor. A property of the start method is a slight delay before the motor acceleration begins.

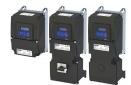

#### Automatic start after switching on the mains voltage

The automatic start can be activated in 0x2838:002 (P203.02).

Preconditions for the automatic start:

- The flexible I/O configuration is selected: 0x2824 (P200.00) = "Flexible I/O configuration [0]"
- For the start command, a digital input has been configured. (In case of keypad or activated network control, an automatic start is not possible.)

The following diagram demonstrates the function:

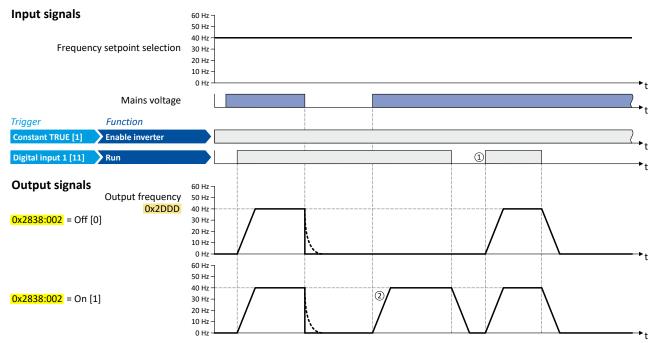

- ① Start at power-up = "Off [0]": After switching on the mains voltage, a renewed start command is required to start the motor.
- ② Start at power-up = "On [1]": After switching on the mains voltage, the motor starts automatically if a start command is present.

# Basic setting Start behavior

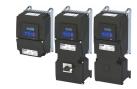

### Parameter

| Address                 | Name / setting range / [default setting]                                                                                            | Information                                                                                                    |
|-------------------------|----------------------------------------------------------------------------------------------------|----------------------------------------------------------------------------------------------------|
| 0x2838:001<br>(P203.01) | Start/stop configuration: Start method (Start/stop confg: Start method)  • Setting can only be changed if the inverter is disabled. | Response after starting command.                                                                                                    |
|                         | 0 Normal                                                                                                    | After start command, the standard ramps are active.  • Acceleration time 1 can be set in 0x2917 (P220.00).  • Deceleration time 1 can be set in 0x2918 (P221.00).                                                                                                    |
|                         | 1 DC braking                                                                                                    | After start command, the "DC braking" function is active for the time set in 0x2B84:002 (P704.02).  ▶ DC braking □ 204  ⚠ CAUTION!  Deactivate automatic DC braking, if a holding brake is used.                                                                                                    |
|                         | 2 Flying restart circuit                                                                                                    | After the start command, the flying restart circuit is active.  The flying restart function makes it possible to restart a coasting motor during operation without speed feedback. The course between the inverter and motor is coordinated so that the transition to the rotating motor is effected without jerk at the time of connection.  Flying restart circuit 1192                                                                                                    |
|                         | 3 Pre-magnetisation (from version 05.03)                                                                                            | This setting corresponds to the setting [0] Normal, but adds the premagnetisation of the motor before the rotation/acceleration begins. The premagnetisation can reduce the motor current during the acceleration and generate a more even acceleration curve (by avoiding overcurrent situations).  The premagnetisation function is relevant when operating in V/f motor control modes. The premagnetisation causes a slight delay before the motor acceleration begins (typically 50-200 ms, depending on motor characteristic). |
| 0x2838:002<br>(P203.02) | Start/stop configuration: Start at power-up (Start/stop confg: Start at powerup)                                                    | Start behavior after switching on the mains voltage.                                                                                                    |
|                         | 0 Off                                                                                                    | No automatic start after switching on mains voltage. In addition to the inverter enable, a renewed start command is always required to start the motor.                                                                                                    |
|                         | 1 On                                                                                                    | Automatic start of the motor after switching on the mains voltage if the inverter is enabled and a start command exists.                                                                                                    |

### **Related topics**

▶ Start, stop and rotating direction commands ☐ 53

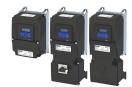

#### 5.6 Stop behavior

In the default setting, the motor is brought to a standstill after a stop command with standard ramp. Alternatively, coasting, ramping down with quick stop ramp or a switch-off positioning can be selected.

#### **Details**

The stop method can be selected in 0x2838:003 (P203.03). The following diagram demonstrates the different stop methods:

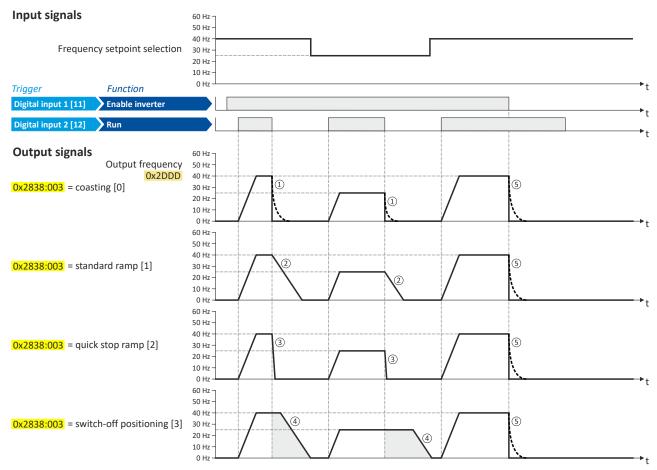

- ① Stop method = "Coasting [0]": The motor coasts down.
- ② Stop method = "Standard ramp [1]": The motor is brought to standstill with a deceleration time 1 (here: 10 s).
- 3 Stop method = "Quick stop ramp [2]": The motor is brought to a standstill with the deceleration time for quick stop (here: 1 s).
- 4 Stop method = "Switch-off positioning [3]": this method is similar to the stop method "Standard ramp". Depending on the current output frequency, however, the inverter delays the beginning of the down-ramping so that the number of motor revolutions until a standstill is reached and thus the stopping position is always relatively constant.
- (5) If "Enable inverter" is set to FALSE, the inverter is disabled. The motor has no torque and coasts to standstill depending on the mass inertia of the machine (irrespective of the set stop method).

# Basic setting Stop behavior

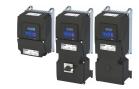

| Address                 | Name / | setting range / [default setting]                       | Information                                                                                                    |
|-------------------------|--------|---------------------------------------------------------|----------------------------------------------------------------------------------------------------|
| 0x2838:003<br>(P203.03) | 1 .    | op configuration: Stop method<br>op confg: Stop method) | Response after stop command.                                                                                                    |
|                         | 0      | Coasting                                                | The motor has no torque (coasts down to standstill).                                                                                                    |
|                         | 1      | Standard ramp                                           | The motor is brought to a standstill with deceleration time 1 (or deceleration time 2, if activated).  Deceleration time 1 can be set in 0x2918 (P221.00).  Deceleration time 2 can be set in 0x291A (P223.00).  Ramp times  Ramp times                                                                                                    |
|                         | 2      | Quick stop ramp                                         | The motor is brought to a standstill with the deceleration time set for the "Quick stop" function.  Deceleration time for quick stop can be set in 0x291C (P225.00).  The "quick stop" function can also be activated manually, for instance via a digital input. ▶ Flexible I/O configuration of the start, stop and rotating direction commands □ 58 |
|                         | 3      | Switch-off positioning (from version 05.01)             | Is similar to the stop method "Standard ramp [1]". Depending on the current output frequency, however, the inverter delays the beginning of the down-ramping so that the number of motor revolutions until a standstill and thus the stopping position is always relatively constant.  > "Switch-off positioning" stop mode • 146                      |

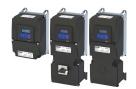

#### 5.7 Function assignment of the inputs and outputs (default setting)

By default, the inverter can be controlled via the I/O terminals as follows:

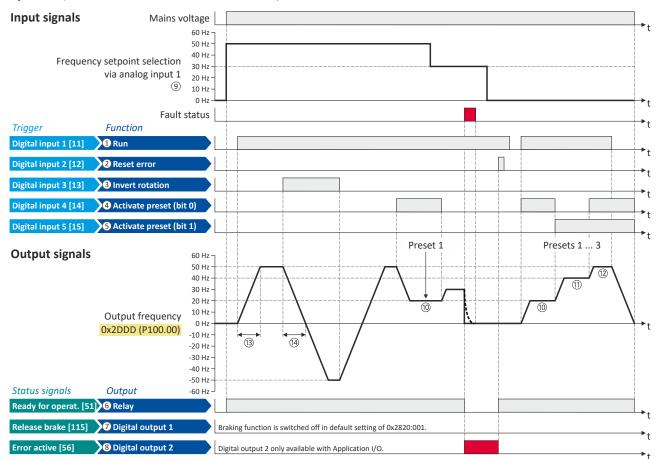

| Parameter |                            | Designation                                 | Default setting             |
|-----------|----------------------------|---------------------------------------------|-----------------------------|
| Control   | functions                  |                                             |                             |
| 1         | 0x2631:002 (P400.02)       | Run                                         | Digital input 1 [11]        |
| 2         | 0x2631:004 (P400.04)       | Reset fault                                 | Digital input 2 [12]        |
| 3         | 0x2631:013 (P400.13)       | Reverse rotational direction                | Digital input 3 [13]        |
| 4         | 0x2631:018 (P400.18)       | Activate preset (bit 0)                     | Digital input 4 [14]        |
| (5)       | 0x2631:019 (P400.19)       | Activate preset (bit 1)                     | Digital input 5 [15]        |
| Configu   | ration of digital outputs  |                                             |                             |
| 6         | 0x2634:001 (P420.01)       | Relay                                       | Ready for operation [51]    |
| 7         | 0x2634:002 (P420.02)       | Digital output 1                            | Release holding brake [115] |
| 3         |                            | Digital output 2 (only for application I/O) | Fault active [56]           |
| Settings  | for the frequency setpoint |                                             |                             |
| 4         | 0x2860:001 (P201.01)       | Frequency control: Default setpoint source  | Analog input 1 [2]          |
| 10        | 0x2911:001 (P450.01)       | Frequency setpoint presets: Preset 1        | 20 Hz                       |
| 11)       | 0x2911:002 (P450.02)       | Frequency setpoint presets: Preset 2        | 40 Hz                       |
| 12        | 0x2911:003 (P450.03)       | Frequency setpoint presets: Preset 3        | 50 Hz                       |
| 13        | 0x2917 (P220.00)           | Acceleration time 1                         | 5.0 s                       |
| (14)      | 0x2918 (P221.00)           | Deceleration time 1                         | 5.0 s                       |

All functional possible settings for controlling the inverter are described in the "Start, stop and rotating direction commands" chapter. 

53

## **Basic setting**

Motor data

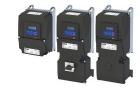

#### 5.8 Motor data

The term "motor data" comprises all parameters only depending on the motor and only characterising the electrical behaviour of the motor. Motor data are independent of the application in which the inverter and the motor are used.

#### **Preconditions**

The equivalent circuit data ("Settings" tab, path: "Basic setting\motor", parameterisation dialog "Derived motor properties and equivalent circuit") apply to a motor in star connection. In case of a motor in delta connection, the delta values must be converted into equivalent star values.

#### **Possible settings**

If a Lenze motor is connected to the inverter, you can select the motor in the engineering tool from the "motor catalogue".

• For details see chapter "Select motor from motor catalog". 🕮 49

Otherwise the motor data must be set manually (for details see chapter "Manual setting of the motor data").  $\square$  50

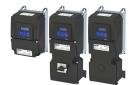

#### 5.8.1 Select motor from motor catalog

The following describes how to parameterise your drive system by selecting a Lenze motor from the motor catalogue. Several processes are started invisibly in the background to load/calculate the settings for the relevant parameters.

#### **Preconditions**

- Access to a Lenze engineering tool (e. g. »EASY Starter«).
- Parameters can be set online or offline (with or without connected motor).

#### Required steps

- 1. Open the Lenze engineering tool that provides for the functionality of a "Motor catalog".
- 2. Click the **Select motor...** button. In case of the »EASY Starter«, you find the **Select motor...** button on the "settings". tab.
- 3. Select the motor used in the "Select motor" dialog:

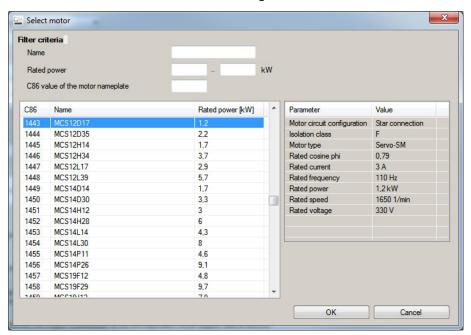

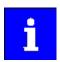

By entering filter criteria, you can restrict the selection.

Name (e. g. "MCS..."), rated power and C86 value can be found on the motor nameplate.

4. Press the Please select button to select the thermal sensor.

This is not required for all motors. For older motors, such as MDSKA056-22 (C86=10), a thermal sensor **CANNOT** be selected.

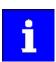

Observe the notes on the ? button.

5. Click the **OK** button to start the optimisation.

## **Basic setting**

Motor data Manual setting of the motor data

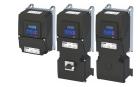

#### **Parameterisation sequence**

As soon as the parameterisation has been started, the following steps are initiated by the engineering tool:

- 1. The motor rating data and the motor equivalent circuit diagram data are loaded from the motor catalogue.
- 2. The motor controller settings and the speed controller settings are automatically calculated based on the previously loaded data.

#### Notes:

- The data involved in this parameterisation are provided be the motor catalog alone. Further user data is not required.
- The inverter characteristic is not changed by this optimisation.

#### **Parameter**

| Address    | Name / setting range / [default setting] | Information                                                            |
|------------|------------------------------------------|------------------------------------------------------------------------|
| 0x2C01:010 | Motor parameters: Motor name             | The name (e.g. " 1") can be freely selected by the user.               |
|            |                                          | If the motor in the engineering tool has been selected from the "motor |
|            |                                          | catalog", the respective motor name is automatically entered here      |
|            |                                          | (example: "MDSKA080-22, 70").                                          |

#### 5.8.2 Manual setting of the motor data

Manually set the motor data in accordance with the manufacturer's information / motor data sheet in the following parameters, provided that a third party motor is connected to the inverter.

| Address                 | Name / setting range / [default setting]                                                                                                    | Information                                                                                                    |
|-------------------------|----------------------------------------------------------------------------------------------------|----------------------------------------------------------------------------------------------------|
| 0x2910:001<br>(P335.01) | Inertia settings: Motor moment of inertia (Moment of inert.: Motor inertia) 0.00 [3.70]* 20000000.00 kg cm² * Default setting dependent on the model.                    | Setting of the moment of inertia of the motor, relating to the motor.                                                                                                    |
| 0x2C01:001              | Motor parameters: Number of pole pairs  • Read only                                                                                                    | Display of the number of pole pairs calculated from the rated speed and rated frequency.                                                                                                    |
| 0x2C01:002              | Motor parameters: Stator resistance $0.0000 \dots [\textbf{10.1565}]^* \dots 125.0000 \Omega$ * Default setting dependent on the model.                                  | General motor data.  Carry out settings as specified by manufacturer data/motor data sheet.                                                                                                    |
| 0x2C01:003              | Motor parameters: Stator leakage inductance 0.000 [23.566]* 500.000 mH  * Default setting dependent on the model.                                                        | Note! When you enter the motor nameplate data, take into account the phase connection implemented for the motor (star or delta connection). Only enter the data applying to the connection type selected. |
| 0x2C01:004<br>(P320.04) | Motor parameters: Rated speed (Motor parameters: Rated speed) Device for 50-Hz mains: 50 [1450] 50000 rpm Device for 60-Hz mains: 50 [1750] 50000 rpm                    | General motor data. Carry out settings as specified by motor nameplate data.  Note!                                                                                                    |
| 0x2C01:005<br>(P320.05) | Motor parameters: Rated frequency<br>(Motor parameters: Rated frequency)<br>Device for 50-Hz mains: 1.0 [50.0] 1000.0 Hz<br>Device for 60-Hz mains: 1.0 [60.0] 1000.0 Hz | When you enter the motor nameplate data, take into account the phase connection implemented for the motor (star or delta connection). Only enter the data applying to the connection type selected.       |
| 0x2C01:006<br>(P320.06) | Motor parameters: Rated power (Motor parameters: Rated power) 0.00 [0.25]* 655.35 kW * Default setting dependent on the model.                                           |                                                                                                    |
| 0x2C01:007<br>(P320.07) | Motor parameters: Rated voltage (Motor parameters: Rated voltage) 0 [230]* 65535 V * Default setting dependent on the model.                                             |                                                                                                    |
| 0x2C01:008<br>(P320.08) | Motor parameters: Cosine phi<br>(Motor parameters: Cosine phi)<br>0.00 [0.80] 1.00                                                                                       |                                                                                                    |
| 0x2C02:003<br>(P351.03) | Motor parameter (ASM): Magnetising current (ASM motor par.: Magn. current) 0.00 [0.96]* 500.00 A * Default setting dependent on the model.                               | Equivalent circuit data required for the motor model of the asynchronous machine.                                                                                                    |

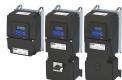

| Address                 | Name / setting range / [default setting]                                                                                                    | Information                                                                                                    |
|-------------------------|----------------------------------------------------------------------------------------------------|----------------------------------------------------------------------------------------------------|
| 0x2C03:001<br>(P352.01) | Motor parameter (PSM): Back EMF constant (PSM motor par.: BEMF constant) 0.0 [41.8] 100000.0 V/1000rpm • From version 02.00                                               | Voltage induced by the motor (rotor voltage / 1000 rpm). For permanently excited synchronous motors, the e.m.f. constant describes the r.m.s. value of the line-to-line voltage (phase voltage) induced in idle state by the motor (reference: 1000 rpm, 20 °C). Measured: Line to Line (L - L) |
| 0x6075<br>(P323.00)     | Rated motor current (Rated mot.curr.) 0.001 [1.700]* 500.000 A  * Default setting dependent on the model. • Setting can only be changed if the inverter is disabled.      | The rated motor current that needs to be set here serves as a reference value for different parameters that involve a setting for/display of a current value in percent.  Example:  Rated motor current = 1.7 A  Max. current 0x6073 (P324.00) = 200 % Rated motor current = 3.4 A              |
| 0x6076<br>(P325.00)     | Rated motor torque (Rated mot torque) 0.001 [1.650]* 4294967.295 Nm  * Default setting dependent on the model. • Setting can only be changed if the inverter is disabled. | The rated motor torque to be set here serves as a reference value for different parameters with a setting/display of a torque value in percent.  Example:  Rated motor torque = 1.65 Nm  Max. torque 0x6072 (P326.00) = 250 % Rated motor torque = 4.125 Nm                                     |
| 0x6080<br>(P322.00)     | Max. motor speed<br>(Max. motor speed)<br>0 [ <b>6075</b> ] 480000 rpm                                                                                                    | Limitation of the max. motor speed. Depending on the parameter setting of 0x2D44:001 (P350.01) (Overspeed monitoring: threshold), the speed limitation (0x6080 / Max. motor speed) may become active before speed monitoring.                                                                   |

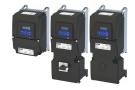

#### 5.9 Motor control mode

The inverter supports different modes for closed-loop/open-loop motor control.

#### **Parameter**

| Address             | Name / setting range / [default setting]                                                       | Information                                                                                                    |  |
|---------------------|------------------------------------------------------------------------------------------------|----------------------------------------------------------------------------------------------------|--|
| 0x2C00<br>(P300.00) | Motor control mode (Motor ctrl mode)  Setting can only be changed if the inverter is disabled. | Selection of the motor control mode.                                                                                                    |  |
|                     | 2 Servo control (SC ASM) (from version 02.00)                                                  | This control mode is used for servo control of an asynchronous motor.  A motor encoder must be connected to the inverter. This motor encoder is used as a feedback system for the motor control.  Servo control for asynchronous motor (SC-ASM) 171                                                                                         |  |
|                     | 3 Sensorless control (SL PSM) (from version 02.00)                                             | This control type is used for the sensorless control of a synchronous motor.  • Sensorless control for synchronous motor (SL-PSM) • 172                                                                                                    |  |
|                     | 4 Sensorless vector control (SLVC)                                                             | This control type is used for sensorless vector control of an asynchronous motor.  Sensorless vector control (SLVC) 175                                                                                                    |  |
|                     | 6 V/f characteristic control (VFC open loop)                                                   | This control mode is used for the speed control of an asynchronous motor via a V/f characteristic and is the simplest control mode.  V/f characteristic control for asynchronous motor (VFC open loop)                                                                                                    |  |
|                     | 7 V/f characteristic control (VFC closed loop) (from version 04.00)                            | The control mode is used for speed control of an asynchronous motor via a V/f characteristic with speed feedback.  A motor encoder must be connected to the inverter. This motor encoder is used as a feedback system for the motor control.  V/f characteristic control for asynchronous motor (VFC closed loop)                           |  |
|                     | 8 Sensorless control for synchronous motors (SLSM-PSM) (from version 05.05)                    | This control type is used for the sensorless control of a synchronous motor.  Note!  This control mode is not available in the version with network IO-Link!                                                                                                    |  |
|                     |                                                                                                | Compared to the sensorless "SL-PSM" control, the "SLSM-PSM" control offers the following advantages:  • Lower power consumption and more torque through HF injection in the lower speed range  • Easier commissioning due to support for automatic identification of the motor  • Sensorless control for synchronous motor (SLSM-PSM) • 198 |  |

The detailed description of each motor control type can be found in the chapter "Configuring the motor control".  $\square$  170

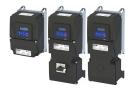

#### 6.1 Control selection

The selected "control source" serves to provide the inverter with its start, stop, and reversal commands.

Possible control sources:

- Digital inputs
- Keypad
- Network

The following signal flow shows the internal control logics:

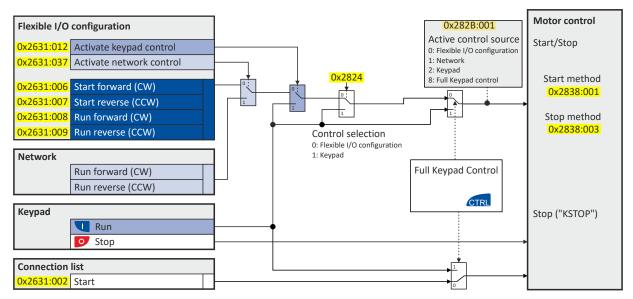

#### **NOTICE**

Stop commands are always active from any connected source, regardless of which control source is selected!

If, for example, the network control is activated and a keypad is plugged in for diagnostic purposes, the motor is also stopped when the keypad key is pressed.

► Exception: A stop command has no effect in jog operation.

#### **Details**

- The default setting "Flexible I/O configuration [0]" in 0x2824 (P200.00) enables a flexible control of the inverter via digital inputs, network and keypad. The control of the inverter via the digital inputs is preconfigured. For details see the subchapter "Flexible I/O configuration". 

  55
- For details of the network control of the inverter, see the chapter "Control the inverter via network". 

  288
- If the keypad is to be used as the control source for the application, set "Keypad [1]" in 0x2824 (P200.00). For details, see subchapter "Keypad control". □ 56
- The control source that is currently active is displayed in 0x282B:001 (P125.01).

Control selection

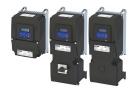

In order to control the inverter from the network, the network share 0x2631:037 (P400.37) must be configured.

In case of an activated network control, the following functions are still active:

- 0x2631:001 (P400.01): Enable inverter
- 0x2631:002 (P400.02): Run
- 0x2631:003 (P400.03): Activate quick stop
- 0x2631:004 (P400.04): Reset error
- 0x2631:005 (P400.05): DC braking
- 0x2631:010 (P400.10): Jog forward (CW)
- 0x2631:011 (P400.11): Jog reverse (CCW)\*
- 0x2631:012 (P400.12): Activate keypad control\*
- 0x2631:037 (P400.37): Activate network control\*
- 0x2631:043 (P400.43): Activate fault 1
- 0x2631:044 (P400.44): Activate fault 2
- 0x2631:054 (P400.54): Reset position counter

(\*Not active in case of network operation in CiA402 mode ).

In case of an activated network control, the following functions are also still active if they are not configured in the NetWordIN1 bit functionality:

- 0x2631:048 (P400.48): Activate PID influence ramp
- 0x2631:041 (P400.41): Select parameter set (bit 0)
- 0x2631:042 (P400.42): Select parameter set (bit 1)

All other functions configurable via 0x2631:xx (P400.xx) are deactivated in case of network control.

| Address             | Name / setting range / [default setting] | Information                                                                                                    |
|---------------------|------------------------------------------|----------------------------------------------------------------------------------------------------|
| 0x2824<br>(P200.00) | Control selection<br>(Control select.)   | Selection of the type of inverter control.                                                                                                    |
|                     | 0 Flexible I/O configuration             | This selection enables a flexible assignment of the start, stop, and rotating direction commands with digital signal sources.  • Digital signal sources can be digital inputs, network and keypad.  • The I/O configuration is made via the parameters 0x2631:xx (P400.xx). |
|                     | 1 Keypad                                 | This selection enables the motor to be started exclusively via the start key of the keypad. Other signal sources for starting the motor are ignored.  Start motor  Stop motor                                                                                               |
|                     |                                          | Note!  The functions "Enable inverter" 0x2631:001 (P400.01) and "Run" 0x2631:002 (P400.02) must be set to TRUE to start the motor.  If jog operation is active, the motor cannot be stopped via the keypad key.                                                             |

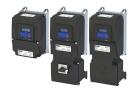

Control selection Flexible I/O configuration

#### 6.1.1 Flexible I/O configuration

Use parameters 0x2631:xx (P400.xx) to individually adapt the inverter control to the respective application. This is basically effected by assigning digital control sources ("triggers") to functions of the inverter.

#### **NOTICE**

A digital signal source can be assigned to several functions.

Possible consequences: Unforeseeable behaviour of the drive in case of incorrect assignment

► Carry out assignment of a digital signal source to several functions with greater care.

#### **Details**

- The flexible I/O configuration is active if the selection "Flexible I/O configuration [0]" (default) is set in 0x2824 (P200.00).
- Each subcode of 0x2631 (P400) is permanently assigned to a specific function. Functions are for example "Enable inverter", "Activate quick stop" or "Start forward (CW)".
- For a function, exactly one (digital) trigger can be set:

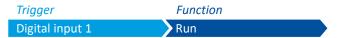

- Possible triggers to be selected are for example the digital input and internal status signals
  of the inverter.
- A list of all available triggers can be found in the "Trigger list". ☐ 63
- The corresponding function is executed if the trigger condition is fulfilled.

#### Example: changing the function assignment of a digital input

Task for this example:

- 1. The preset assignment of the digital input 3 for the function "Reverse rotational direction" is to be cancelled.
- 2. Instead, the digital input 3 is to be assigned to the "Activate DC braking" function.

For this purpose, the following two settings are required:

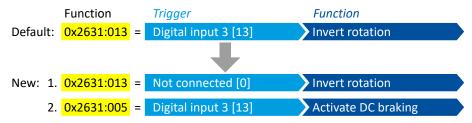

#### **Related topics**

▶ Flexible I/O configuration of the start, stop and rotating direction commands 🗆 58

Control selection Keypad control

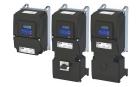

#### 6.1.2 Keypad control

The "Keypad" control selection enables the motor to be started exclusively via the start key of the keypad. Other signal sources for starting the motor are ignored.

#### **Details**

If the keypad is to be used as the sole control source for the application, set 0x2824 (P200.00) to "Keypad [1]".

If the local keypad control is active, "LOC" is displayed in the lower status row of the keypad. The keys on the keypad then have the following function:

| Function of keypad keys in operating mode |                 |                                            |                                                                                                    |
|-------------------------------------------|-----------------|--------------------------------------------|----------------------------------------------------------------------------------------------------|
| Key                                       | Actuation       | Condition                                  | Action                                                                                                    |
| J                                         | Briefly         | Local keypad control active. Display "LOC" | Run motor.                                                                                                    |
| 0                                         | Briefly         | No Jog operation                           | Stop motor. Display "KSTOP"                                                                                                    |
| 1                                         | Briefly         | Operating mode                             | Change to parameterization mode.  ▶ Keypad parameterisation mode □ 552                                                                               |
|                                           | Longer than 3 s | None (anytime possible)                    | Save parameter settings in the user memory of the memory module.                                                                                     |
| 9                                         | Briefly         | During operation                           | Scroll through information in the above status line.                                                                                                 |
| CTRL                                      | Briefly         | Operating mode                             | Activate full keypad control.  Display "ON?" → Confirm with ←                                                                                        |
|                                           |                 |                                            | Control and setpoint selection can now only be carried out via keypad.  Renewed clicking: Exit full keypad control.  Display "OFF?" → Confirm with ← |
|                                           |                 |                                            | ▶ Keypad full control □ 57                                                                                                    |
| R F                                       | Briefly         | Local keypad control active. Display "LOC" | Reversal of rotation direction.  Display "REV?" → Confirm with ←                                                                                     |
|                                           |                 |                                            | ▶ Configure R/F and CTRL keys  ☐ 579                                                                                                    |

- In case of keypad control, the following functions continue to be active:
  - 0x2631:001 (P400.01): Enable inverter
  - 0x2631:003 (P400.03): Activate quick stop
  - 0x2631:004 (P400.04): Reset fault
  - 0x2631:005 (P400.05): Activate DC braking
  - 0x2631:010 (P400.10): Jog foward (CW)
  - 0x2631:011 (P400.11): Jog reverse (CCW)
  - All other functions of 0x2631:012 (P400.12) 0x2631:055 (P400.55)

#### **Related topics**

▶ Keypad 🕮 548

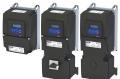

Control selection Keypad full control

#### 6.1.3 Keypad full control

The "Keypad Full Control" control mode can be activated with the keypad key "CTRL". Both the control and the setpoint selection are then made via the keypad. This special control mode can be, for instance, used during the commissioning phase if external control and setpoint sources are not ready to use yet.

#### **CAUTION!**

If the "Keypad Full Control" control mode is active, the "Run" 0x2631:002 (P400.02) function is internally set to TRUE.

In this case, the motor cannot be stopped via this function.

For stopping the motor, use the keypad key, deactivate the "Enable inverter" or activate the "quick stop" function.

#### **Details**

- After the "CTRL" key has been pressed, the activation of the control mode must be confirmed with the ← key. (The ← key serves to cancel the action.)
- When the control mode is changed over, the motor is first stopped and the "Forward" direction of rotation is set. Then, the motor can be started and stopped via the keypad.

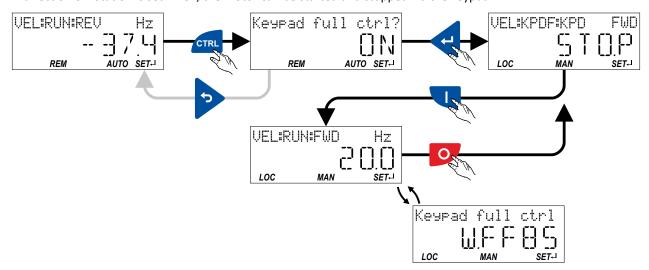

If the "Keypad Full Control" control mode is active,

- the keypad shows the warning "Keypad full ctrl" alternately with the status display.
- the set standard setpoint sources are ignored.
- a changeover to other setpoint sources is not possible.
- a changeover to network control is not possible.

In case of keypad control, the following functions continue to be active:

- 0x2631:001 (P400.01): Enable inverter
- 0x2631:003 (P400.03): Activate guick stop
- 0x2631:004 (P400.04): Reset fault
- 0x2631:005 (P400.05): Activate DC braking
- 0x2631:010 (P400.10): Jog foward (CW)
- 0x2631:011 (P400.11): Jog reverse (CCW)
- All other functions of 0x2631:012 (P400.12) 0x2631:055 (P400.55)

The control mode can be terminated again if the "CTRL" keypad key is pressed again.

#### **Related topics**

▶ Configure R/F and CTRL keys ☐ 579

Flexible I/O configuration of the start, stop and rotating direction commands

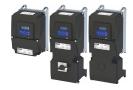

#### 6.2 Flexible I/O configuration of the start, stop and rotating direction commands

Configuration of the triggers for the basic functions for controlling the motor.

#### Details

The following table contains a short overview of the basic functions. For more details see the following parameter descriptions.

| Function                                          | Info                                                                                                    |
|---------------------------------------------------|----------------------------------------------------------------------------------------------------|
| Enable inverter<br>0x2631:001 (P400.01)           | <ul> <li>Enable/disable operation.</li> <li>The function must be set to TRUE to start the motor. Either via a digital input or the default setting "Constant TRUE [1]".</li> <li>If the function is set to FALSE, the inverter is disabled. The motor has no torque (coasts).</li> <li>Example: Enable inverter 12</li> </ul>                                                                                                    |
| Run<br>0x2631:002 (P400.02)                       | Function 1: Start / stop motor (default setting)  • Function 1 is active if no further start commands (start forward/start reverse) have been connected to triggers, no keypad control is active and no network control is active.  TRUE: Let motor rotate forward (CW).  FALSE: Stop the motor.  • Example: Start/stop (1 signal) and reversal □ 66  Function 2: Start enable/stop motor                                                                                                  |
|                                                   | <ul> <li>Function 2: Start enable/stop floton</li> <li>Function 2 is active if further start commands have been connected to triggers, the keypad control is active or the network control is active.</li> <li>TRUE: Start commands of the active control source are enabled.</li> <li>FALSE: Stop the motor.</li> <li>Example: Start forward/start reverse/stop (edge-controlled)</li></ul>                                                                                               |
| Activate quick stop<br>0x2631:003 (P400.03)       | Bring the motor to a standstill in best time.  ▶ Example: Quick stop □ 71                                                                                                    |
| Start forward (CW)<br>0x2631:006 (P400.06)        | Start the motor edge-controlled.  • In order to be able to start the motor, the "Run" function must be set to TRUE.                                                                                                    |
| Start reverse (CCW)<br>0x2631:007 (P400.07)       | <ul> <li>The motor is stopped by resetting the "Run" function to FALSE.</li> <li>The functions are deactivated in case of keypad or network control.</li> <li>Example: Start forward/start reverse/stop (edge-controlled)   67</li> </ul>                                                                                                    |
| Run forward (CW)<br>0x2631:008 (P400.08)          | Let the motor rotate in a status-controlled way.  In order to be able to start the motor, the "Run" function must be set to TRUE.                                                                                                    |
| Run reverse (CCW)<br>0x2631:009 (P400.09)         | <ul> <li>The functions are deactivated in the case of keypad or network control.</li> <li>Example: Run forward/Run reverse/stop (status-controlled) 469</li> </ul>                                                                                                    |
| Jog foward (CW)<br>0x2631:010 (P400.10)           | Jog operation: Let the motor rotate in a status-controlled way with setpoint preset.                                                                                                    |
| Jog reverse (CCW)<br>0x2631:011 (P400.11)         | <ul> <li>CAUTION!</li> <li>The jog operation has a higher priority than the "Run" function, all other start commands and the keypad key</li> <li>If the jog operation is active, the motor cannot be stopped with the previously mentioned functions!</li> <li>However, jog operation can be interrupted by the "Quick stop" function.</li> <li>Jog operation can always be activated, even in case of keypad or network control.</li> <li>Example: Jog forward/Jog reverse 173</li> </ul> |
| Reverse rotational direction 0x2631:013 (P400.13) | Invert the frequency setpoint.  • The function can be used in combination with all start commands.  • The function is deactivated in the case of network control.  • Example: Start/stop (1 signal) and reversal □ 66                                                                                                    |

#### **Assignment guidelines**

The error message "Trigger/functions connected incorrectly" (error code 25216  $\mid$  0x6280) is output if one of the following assignment guidelines is not observed:

- If the "flexible I/O configuration" is active as control source, the "Enable inverter" or "Run" function must be connected to a digital input in order that the motor can be stopped again any time!
- With keypad or network control, the two functions "Enable inverter" and "Run" can also be set to "Constant TRUE [1]" to start the motor.
- The use of the "Start forward (CW)" and "Start reverse (CCW)" functions excludes the use of the "Run forward (CW)" and "Run reverse (CCW)" functions, and vice versa.

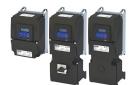

# Start, stop and rotating direction commands Flexible I/O configuration of the start, stop and rotating direction commands

| Address                 | Name / setting range / [default setting]                                                                                                    | Information                                                                                                    |
|-------------------------|----------------------------------------------------------------------------------------------------|----------------------------------------------------------------------------------------------------|
| 0x2631:001<br>(P400.01) | Function list: Enable inverter (Function list: Enable inverter)  • Setting can only be changed if the inverter is disabled.  • Further possible settings: ▶ Trigger list □ 63 | Assignment of a trigger for the "Enable inverter" function.  Trigger = TRUE: The inverter is enabled (unless there is another cause for inverter disable).  Trigger = FALSE: The inverter is disabled.  Notes:  • This function must be set to TRUE to start the motor. The signal TRUE is activated either via an assigned digital input or the default setting "Constant TRUE [1]".  • Changing to the inhibited state causes an immediate stop of the motor, regardless of the stop method set in 0x2838:003 (P203.03).  The motor has no torque and coasts down.  • The cause(s) for the inhibited state are shown in 0x282A:001 (P126.01).  ▶ Example: Enable inverter □ 72                                                                                                    |
|                         | 1 Constant TRUE                                                                                                    |                                                                                                    |
| 0x2631:002              | Function list: Run                                                                                                    | Trigger is constantly TRUE.  Assignment of a trigger to the "Run" function.                                                                                                    |
| (P400.02)               | <ul> <li>(Function list: Run)</li> <li>Setting can only be changed if the inverter is disabled.</li> <li>Further possible settings: ▶ Trigger list □ 63</li> </ul>            | Function 1: Start / stop motor (default setting) Function 1 is active if no further start commands (start forward/start reverse) have been connected to triggers, no keypad control is active and no network control is active.  Trigger = TRUE: Let motor rotate forward (CW).  Trigger = FALSE: Stop motor.  Notes to function 1:  If "Enable inverter" 0x2631:001 (P400.01) = "Constant TRUE [1]", only a digital input is permissible as trigger for this function in order that the motor can be stopped again any time.  Exception: If the "Safe torque off (STO)" safety function is available, both functions "Enable inverter" and "Run" can be set to "Constant TRUE [1]". The inverter is then controlled via the STO signal unless no other start commands (start-forward/start-backward) have been connected to triggers.  The stop method can be selected in 0x2838:003 (P203.03).  The function also serves to realise an automatic start after switch-on.  Start behavior □ 42  Example: Start/stop (1 signal) and reversal □ 66  Function 2: Start enable/stop motor  Function 2 is active if further start commands have been connected to triggers, keypad control is active or network control is active. |
|                         |                                                                                                    | Trigger = TRUE: Start commands of the active control source are enabled.  Trigger = FALSE: Stop motor.  Notes to function 2:  • If no separate start enable is required for the application, the trigger "Constant TRUE [1]" must be set.  • The stop method can be selected in 0x2838:003 (P203.03).  • Example: Start forward/start reverse/stop (edge-controlled)  • Example: Run forward/Run reverse/stop (status-controlled)  • 69                                                                                                    |
|                         | 11 Digital input 1                                                                                                    | State of X3/DI1, taking an inversion set in 0x2632:001 (P411.01) into                                                                                                    |
|                         |                                                                                                    | consideration.                                                                                                    |
| 0x2631:003<br>(P400.03) | Function list: Activate quick stop (Function list: Quick stop)  • Setting can only be changed if the inverter is disabled.  • Further possible settings: ▶ Trigger list □ 63  | Assignment of a trigger for the "Activate quick stop" function.  Trigger = TRUE: Activate quick stop.  Trigger = FALSE: Deactivate quick stop.  Notes:  • The "Quick stop" function brings the motor to a standstill within the deceleration time set in 0x291C (P225.00).  ▶ Example: Quick stop □ 71                                                                                                    |
|                         | 0 Not connected                                                                                                    | No trigger assigned (trigger is constantly FALSE).                                                                                                    |

# Start, stop and rotating direction commands Flexible I/O configuration of the start, stop and rotating direction commands

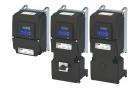

| Address                 | Name / setting range / [default setting]                                                                                                    | Information                                                                                                    |
|-------------------------|----------------------------------------------------------------------------------------------------|----------------------------------------------------------------------------------------------------|
| 0x2631:006<br>(P400.06) | Function list: Start forward (CW) (Function list: Start forward)  • Setting can only be changed if the inverter is disabled.  • Further possible settings: ▶ Trigger list □ 63                                           | Assignment of a trigger for the "Start forward (CW)" function.  Trigger = FALSE / TRUE (edge): Let motor rotate forward.  Trigger = TRUE → FALSE (edge): No action.  Notes:  In order to start the motor, "Enable inverter" 0x2631:001 (P400.01) and "Run" 0x2631:002 (P400.02) must be set to TRUE.  After the start, the motor runs until "Run" is set to FALSE, another stop command is given or the inverter is disabled.  In the case of a bipolar setpoint selection (e.g. ±10 V), the function is executed independent of the direction of rotation. The rotating direction is determined by the sign of the setpoint.  Example: Start forward/start reverse/stop (edge-controlled) □ 67                                                                                                    |
|                         | 0 Not connected                                                                                                    | No trigger assigned (trigger is constantly FALSE).                                                                                                    |
| 0x2631:007<br>(P400.07) | <ul> <li>Function list: Start reverse (CCW)</li> <li>(Function list: Start reverse)</li> <li>Setting can only be changed if the inverter is disabled.</li> <li>Further possible settings: ➤ Trigger list □ 63</li> </ul> | Assignment of a trigger for the "Start reverse (CCW)" function  Trigger = FALSE / TRUE (edge): Let motor rotate backward.  Trigger = TRUE \( \) FALSE (edge): No action.  Notes:  In order to start the motor, "Enable inverter" 0x2631:001 (P400.01) and "Run" 0x2631:002 (P400.02) must be set to TRUE.  After the start, the motor runs until "Run" is set to FALSE, another stop command is given or the inverter is disabled.  In the case of a bipolar setpoint selection (e.g. ±10 V), the function is executed independent of the direction of rotation. The rotating direction is determined by the sign of the setpoint.  Example: Start forward/start reverse/stop (edge-controlled) □ 67                                                                                                    |
|                         | 0 Not connected                                                                                                    | No trigger assigned (trigger is constantly FALSE).                                                                                                    |
| 0x2631:008<br>(P400.08) | Function list: Run forward (CW) (Function list: Run forward)  • Setting can only be changed if the inverter is disabled.  • Further possible settings: ▶ Trigger list □ 63                                               | Assignment of a trigger for the "Run forward (CW)" function.  Trigger = TRUE: Let motor rotate forward.  Trigger = FALSE: Stop motor.  Notes:  In order to start the motor, "Enable inverter" 0x2631:001 (P400.01) and "Run" 0x2631:002 (P400.02) must be set to TRUE.  The inverter always responds to the run command detected last. A start enable must exist.  The stop method can be selected in 0x2838:003 (P203.03).  In the case of a bipolar setpoint selection (e.g. ±10 V), the function is executed independent of the direction of rotation. The rotating direction is determined by the sign of the setpoint.  The "Run forward (CW)" function also serves to realise an automatic start after switch-on. ▶ Start behavior □42  Example: Run forward/Run reverse/stop (status-controlled) □ 69     |
|                         | 0 Not connected                                                                                                    | No trigger assigned (trigger is constantly FALSE).                                                                                                    |
| 0x2631:009<br>(P400.09) | Function list: Run reverse (CCW) (Function list: Run reverse)  • Setting can only be changed if the inverter is disabled.  • Further possible settings: ▶ Trigger list □ 63                                              | Assignment of a trigger for the "Run reverse (CCW)" function.  Trigger = TRUE: Let motor rotate backward.  Trigger = FALSE: Stop motor.  Notes:  In order to start the motor, "Enable inverter" 0x2631:001 (P400.01) and "Run" 0x2631:002 (P400.02) must be set to TRUE.  The inverter always responds to the run command detected last. A start enable must exist.  The stop method can be selected in 0x2838:003 (P203.03).  In the case of a bipolar setpoint selection (e.g. ±10 V), the function is executed independent of the direction of rotation. The rotating direction is determined by the sign of the setpoint.  The "Run reverse (CCW)" function also serves to realise an automatic start after switch-on. ▶ Start behavior □ 42  Example: Run forward/Run reverse/stop (status-controlled) □ 69 |
|                         | 0 Not connected                                                                                                    | No trigger assigned (trigger is constantly FALSE).                                                                                                    |

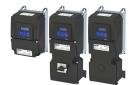

# Start, stop and rotating direction commands Flexible I/O configuration of the start, stop and rotating direction commands

| Address                 | Name / setting range / [default setting] |                                                                                      | Information                                                                                                    |
|-------------------------|------------------------------------------|--------------------------------------------------------------------------------------|----------------------------------------------------------------------------------------------------|
| 0x2631:010<br>(P400.10) | (Function • Setting                      | list: Jog foward (CW)<br>list: Jog foward)<br>can only be changed if the inverter is | Assignment of a trigger for the "Jog foward (CW)" function.  Trigger = TRUE: Let motor rotate forward with preset 5.  Trigger = FALSE: Stop motor.                                                                                                    |
|                         | disable                                  | d.                                                                                   | ⚠ CAUTION!                                                                                                    |
|                         |                                          |                                                                                      | The jog operation has a higher priority than the "Run" function, all other start commands and the keypad key .                                                                                                    |
|                         |                                          |                                                                                      | <ul> <li>If jog operation is active, the motor cannot be stopped with the previously mentioned functions!</li> <li>However, jog operation can be interrupted by the "Quick stop" function.</li> </ul>                                                                                                    |
|                         |                                          |                                                                                      | <ul> <li>The preset 5 can be set in 0x2911:005 (P450.05).</li> <li>The stop method can be selected in 0x2838:003 (P203.03).</li> <li>If "Jog foward (CW)" and "Jog reverse (CCW)" are activated at the same time, the motor is stopped using the set stop method and jog operation must be triggered again.</li> <li>Jog operation cannot be started automatically. The "Start at power-up" option in 0x2838:002 (P203.02) does not apply to jog operation.</li> <li>Example: Jog forward/Jog reverse 173</li> </ul> |
|                         | 0 1                                      | Not connected                                                                        | No trigger assigned (trigger is constantly FALSE).                                                                                                    |
|                         | 11                                       | Digital input 1                                                                      | State of X3/DI1, taking an inversion set in 0x2632:001 (P411.01) into consideration.                                                                                                    |
|                         | 12                                       | Digital input 2                                                                      | State of X3/DI2, taking an inversion set in 0x2632:002 (P411.02) into consideration.                                                                                                    |
|                         | 13                                       | Digital input 3                                                                      | State of X3/DI3, taking an inversion set in 0x2632:003 (P411.03) into consideration.                                                                                                    |
|                         | 14                                       | Digital input 4                                                                      | State of X3/DI4, taking an inversion set in 0x2632:004 (P411.04) into consideration.                                                                                                    |
|                         | 15                                       | Digital input 5                                                                      | State of X3/DI5, taking an inversion set in 0x2632:005 (P411.05) into consideration.                                                                                                    |
|                         | 16                                       | Digital input 6                                                                      | State of X3/DI6, taking an inversion set in 0x2632:006 (P411.06) into consideration.  Digital input 6 is only available in the Control Unit (CU) with application I/O.                                                                                                    |
|                         | 17                                       | Digital input 7                                                                      | State of X3/DI7, taking an inversion set in 0x2632:007 (P411.07) into consideration.  Digital input 7 is only available in the Control Unit (CU) with application I/O.                                                                                                    |
|                         | 50                                       | Running                                                                              | TRUE if inverter and start are enabled and output frequency > 0 Hz. Otherwise FALSE. Exception, quick stop mode: TRUE if inverter and start are enabled and output frequency > 0.2 Hz. Otherwise FALSE.                                                                                                    |
|                         | 51                                       | Ready for operation                                                                  | TRUE if inverter is ready for operation (no error active, no STO active and DC-bus voltage ok). Otherwise FALSE.                                                                                                    |
|                         | 53                                       | Stop active                                                                          | TRUE if inverter is enabled and motor is not started and output frequency = 0.                                                                                                    |
|                         |                                          | Quick stop active                                                                    | TRUE if quick stop is active. Otherwise FALSE.                                                                                                    |
|                         | 58                                       | Device warning active                                                                | <ul> <li>TRUE if warning is active. Otherwise FALSE.</li> <li>A warning has no impact on the operating status of the inverter.</li> <li>A warning is reset automatically if the cause has been eliminated.</li> </ul>                                                                                                    |
|                         | 59                                       | Device trouble active                                                                | TRUE if a fault is active. Otherwise FALSE.  In the event of a fault, the motor is brought to a standstill with the quick stop ramp. The inverter is then disabled.  Exception: In case of a serious fault, the inverter is disabled immediately. The motor has no torque (coasts).  The error state will be left automatically if the error condition is not active anymore.  The restart behaviour after trouble can be configured. ▶ Automatic restart after a fault □ 502                                        |

# Start, stop and rotating direction commands Flexible I/O configuration of the start, stop and rotating direction commands

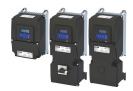

| Address | Name / | setting range / [default setting]         | Information                                                                                                    |
|---------|--------|-------------------------------------------|----------------------------------------------------------------------------------------------------|
|         | 60     | Heatsink temperature warning active       | TRUE if current heatsink temperature > warning threshold for temperature monitoring. Otherwise FALSE.  • Display of the current heatsink temperature in 0x2D84:001 (P117.01).                                                                                                    |
|         | 60     | Stan command active                       | Setting of the warning threshold in 0x2D84:002.  TRUE if delay to standard leading. Otherwise FALSE.  TRUE if delay to standard leading.                                                                                                    |
|         |        | Stop command active                       | TRUE if delay to standstill active. Otherwise FALSE.                                                                                                    |
|         |        | Rotational direction reversed             | TRUE if output frequency is negative. Otherwise FALSE.                                                                                                    |
|         | 70     | Frequency threshold exceeded              | <ul> <li>TRUE if current output frequency &gt; frequency threshold. Otherwise FALSE.</li> <li>Display of the current output frequency in 0x2DDD (P100.00).</li> <li>Setting Frequency threshold in 0x4005 (P412.00).</li> <li>Trigger action if a frequency threshold is exceeded □ 527</li> </ul>                                                                       |
|         | 71     | Actual speed = 0                          | TRUE if actual output frequency = 0 Hz (± 0.3 Hz), irrespective of the operating mode. Otherwise FALSE.  • Display of the current output frequency in 0x2DDD (P100.00).                                                                                                    |
|         | 78     | Current limit reached                     | TRUE if current motor current ≥ maximum current. Otherwise FALSE.  • Display of the present motor current in 0x2D88 (P104.00).  • Setting for the maximum current in 0x6073 (P324.00).                                                                                                    |
|         | 79     | Torque limit reached (from version 02.00) | TRUE if torque limit has been reached or exceeded. Otherwise FALSE.  • Setting "Actual positive torque limit" in 0x2949:003 (P337.03).  • Setting Actual negative torque limit in 0x2949:004 (P337.04).  ▶ Motor torque monitoring □ 247                                                                                                    |
|         | 81     | Error of analog input 1 active            | TRUE if the monitoring of the input signal at the analog input 1 has responded. Otherwise FALSE.                                                                                                    |
|         |        |                                           | This trigger is set as a function of the following settings:  • Monitoring threshold0x2636:008 (P430.08)  • Monitoring condition0x2636:009 (P430.09)  The setting of the Error response in 0x2636:010 (P430.10) has no effect on this trigger.                                                                                                    |
|         | 02     | Francisco La Contra                       | Analog input 1 © 265                                                                                                    |
|         | 62     | Error of analog input 2 active            | TRUE if the monitoring of the input signal at the analog input 2 has responded. Otherwise FALSE.  This trigger is set as a function of the following settings:  • Monitoring threshold0x2637:008 (P431.08)  • Monitoring condition0x2637:009 (P431.09)  The setting of the Error response in 0x2637:010 (P431.10) has no effect on this trigger.  ▶ Analog input 2 □ 270 |
|         | 83     | Load loss detected                        | TRUE if actual motor current < threshold for load loss detection after delay time of the load loss detection has elapsed. Otherwise FALSE.  • Display of the actual current in 0x6078 (P103.00).  • Setting Threshold in 0x4006:001 (P710.01).  • Setting Delay time in 0x4006:002 (P710.02).  ▶ Load loss detection □ 220                                               |
|         | 84     | Heavy load monitoring                     | TRUE if the actual apparent current of the motor exceeds the threshold for longer than the delay time.  FALSE if the actual apparent current of the motor falls below the threshold value minus 5 % (hysteresis).  Heavy load monitoring 251                                                                                                    |
|         | 102    | Sequence suspended (from version 03.00)   | Status signal of the "sequencer" function:  TRUE if the sequence is currently suspended.  Sequence 191                                                                                                    |
|         | 103    | Sequence done (from version 03.00)        | Status signal of the "sequencer" function:  TRUE if the sequence is completed (final segment has been passed through).  Sequencer 191                                                                                                    |
|         | 104    | Local control active                      | TRUE if local keypad control ("LOC") active. Otherwise FALSE.                                                                                                    |
|         | 105    | Remote control active                     | TRUE if remote control ("REM") via terminals, network, etc. active. Otherwise FALSE.                                                                                                    |
|         | 106    | Manual setpoint selection active          | <ul> <li>TRUE if manual setpoint selection ("MAN") via keypad active. Otherwise FALSE.</li> <li>Selection of the trigger for the "Activate keypad setpoint" function in 0x2631:016 (P400.16).</li> </ul>                                                                                                    |

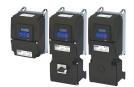

Start, stop and rotating direction commands
Flexible I/O configuration of the start, stop and rotating direction commands
Trigger list

| Address                 | Name / setting range / [default setting]                                                                                                    | Information                                                                                                    |
|-------------------------|----------------------------------------------------------------------------------------------------|----------------------------------------------------------------------------------------------------|
|                         | 107 Automatic setpoint selection active                                                                                                    | TRUE if automatic setpoint selection ("AUTO") via terminals, network, etc. active. Otherwise FALSE.                                                                                                    |
|                         | 201 Internal value (from version 05.00)                                                                                                    | Internal values of the manufacturer.                                                                                                    |
|                         | 202 Internal value (from version 05.00)                                                                                                    |                                                                                                    |
|                         | 203 Internal value (from version 05.00)                                                                                                    |                                                                                                    |
|                         | 204 Internal value (from version 05.00)                                                                                                    |                                                                                                    |
|                         | 205 Internal value (from version 05.00)                                                                                                    |                                                                                                    |
|                         | 206 Internal value (from version 05.00)                                                                                                    |                                                                                                    |
| 0x2631:011<br>(P400.11) | Function list: Jog reverse (CCW) (Function list: Jog reverse)  • Setting can only be changed if the inverter is disabled.  • For further possible settings, see parameter 0x2631:010 (P400.10). □ 61 | Assignment of a trigger for the "Jog reverse (CCW)" function.  Trigger = TRUE: Let motor rotate backward with preset 6.  Trigger = FALSE: Stop motor.  CAUTION!  The jog operation has a higher priority than the "Run" function, all other start commands and the keypad key  If jog operation is active, the motor cannot be stopped with the previously mentioned functions!  However, jog operation can be interrupted by the "Quick stop" function.                                                                             |
|                         |                                                                                                    | <ul> <li>Notes:</li> <li>The preset 6 can be set in 0x2911:006 (P450.06).</li> <li>The stop method can be selected in 0x2838:003 (P203.03).</li> <li>If "Jog foward (CW)" and "Jog reverse (CCW)" are activated at the same time, the motor is stopped using the set stop method and jog operation must be triggered again.</li> <li>Jog operation cannot be started automatically. The "Start at powerup" option in 0x2838:002 (P203.02) does not apply to jog operation.</li> <li>Example: Jog forward/Jog reverse □ 73</li> </ul> |
|                         | 0 Not connected                                                                                                    | No trigger assigned (trigger is constantly FALSE).                                                                                                    |
| 0x2631:013<br>(P400.13) | Function list: Reverse rotational direction (Function list: Reverse rot.dir.)  • Setting can only be changed if the inverter is disabled.  • Further possible settings: ▶ Trigger list □ 63          | Assignment of a trigger for the "Reverse rotational direction" function.  Trigger = TRUE: the setpoint specified is inverted (i. e. the sign is inverted).  Trigger = FALSE: no action / deactivate function again.  Example: Start/stop (1 signal) and reversal 66                                                                                                    |
|                         | 13 Digital input 3                                                                                                    | State of X3/DI3, taking an inversion set in 0x2632:003 (P411.03) into consideration.                                                                                                    |

#### 6.2.1 **Trigger list**

The trigger list lists all selection options (triggers) for the functions which can be configured using the parameters 0x2631:xx (P400.xx).

| Selection |                 | Information                                                                          |
|-----------|-----------------|--------------------------------------------------------------------------------------|
| 0         | Not connected   | No trigger assigned (trigger is constantly FALSE).                                   |
| 1         | Constant TRUE   | Trigger is constantly TRUE.                                                          |
| 11        | Digital input 1 | State of X3/DI1, taking an inversion set in 0x2632:001 (P411.01) into consideration. |
| 12        | Digital input 2 | State of X3/DI2, taking an inversion set in 0x2632:002 (P411.02) into consideration. |
| 13        | Digital input 3 | State of X3/DI3, taking an inversion set in 0x2632:003 (P411.03) into consideration. |
| 14        | Digital input 4 | State of X3/DI4, taking an inversion set in 0x2632:004 (P411.04) into consideration. |
| 15        | Digital input 5 | State of X3/DI5, taking an inversion set in 0x2632:005 (P411.05) into consideration. |
| 16        | Digital input 6 | State of X3/DI6, taking an inversion set in 0x2632:006 (P411.06) into consideration. |
|           |                 | Digital input 6 is only available in the Control Unit (CU) with application I/O.     |

Flexible I/O configuration of the start, stop and rotating direction commands Trigger list

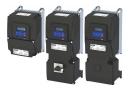

Selection Information 17 Digital input 7 State of X3/DI7, taking an inversion set in 0x2632:007 (P411.07) into consideration. Digital input 7 is only available in the Control Unit (CU) with application 1/0. 50 Running TRUE if inverter and start are enabled and output frequency > 0 Hz. Otherwise FALSE. Exception, guick stop mode: TRUE if inverter and start are enabled and output frequency > 0.2 Hz. Otherwise FALSE. 51 Ready for operation TRUE if inverter is ready for operation (no error active, no STO active and DC-bus voltage ok). Otherwise FALSE. 53 Stop active TRUE if inverter is enabled and motor is not started and output frequency = 0. 54 Quick stop active TRUE if quick stop is active. Otherwise FALSE. 58 Device warning active TRUE if warning is active. Otherwise FALSE. · A warning has no impact on the operating status of the inverter. • A warning is reset automatically if the cause has been eliminated. 59 Device trouble active TRUE if a fault is active. Otherwise FALSE. In the event of a fault, the motor is brought to a standstill with the quick stop ramp. The inverter is then disabled. Exception: In case of a serious fault, the inverter is disabled immediately. The motor has no torque (coasts). The error state will be left automatically if the error condition is not active anymore. The restart behaviour after trouble can be configured. 
Automatic restart after a fault 🕮 502 60 Heatsink temperature warning active TRUE if current heatsink temperature > warning threshold for temperature monitoring. Otherwise FALSE. • Display of the current heatsink temperature in 0x2D84:001 (P117.01). Setting of the warning threshold in 0x2D84:002. 68 Stop command active TRUE if delay to standstill active. Otherwise FALSE. TRUE if output frequency is negative. Otherwise FALSE. 69 Rotational direction reversed 70 Frequency threshold exceeded TRUE if current output frequency > frequency threshold. Otherwise FALSE. • Display of the current output frequency in 0x2DDD (P100.00). Setting Frequency threshold in 0x4005 (P412.00). ▶ Trigger action if a frequency threshold is exceeded ☐ 527 TRUE if actual output frequency = 0 Hz (± 0.3 Hz), irrespective of the 71 Actual speed = 0 operating mode. Otherwise FALSE. Display of the current output frequency in 0x2DDD (P100.00). 78 Current limit reached TRUE if current motor current ≥ maximum current. Otherwise FALSE. Display of the present motor current in 0x2D88 (P104.00). • Setting for the maximum current in 0x6073 (P324.00). 79 Torque limit reached (from version 02.00) TRUE if torque limit has been reached or exceeded. Otherwise FALSE. Setting "Actual positive torque limit" in 0x2949:003 (P337.03). • Setting Actual negative torque limit in 0x2949:004 (P337.04). ▶ Motor torque monitoring 🕮 247 81 Error of analog input 1 active TRUE if the monitoring of the input signal at the analog input 1 has responded. Otherwise FALSE. This trigger is set as a function of the following settings: Monitoring threshold0x2636:008 (P430.08) Monitoring condition0x2636:009 (P430.09) The setting of the Error response in 0x2636:010 (P430.10) has no effect on this trigger. ▶ Analog input 1 🕮 265 82 Error of analog input 2 active TRUE if the monitoring of the input signal at the analog input 2 has responded. Otherwise FALSE. This trigger is set as a function of the following settings: Monitoring threshold0x2637:008 (P431.08) Monitoring condition0x2637:009 (P431.09) The setting of the Error response in 0x2637:010 (P431.10) has no effect on this trigger. ▶ Analog input 2 🕮 270

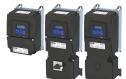

Start, stop and rotating direction commands
Flexible I/O configuration of the start, stop and rotating direction commands
Trigger list

| Selection |                                         | Information                                                                                                    |  |
|-----------|-----------------------------------------|----------------------------------------------------------------------------------------------------|--|
| 83        | Load loss detected                      | TRUE if actual motor current < threshold for load loss detection after delay time of the load loss detection has elapsed. Otherwise FALSE.  • Display of the actual current in 0x6078 (P103.00).  • Setting Threshold in 0x4006:001 (P710.01).  • Setting Delay time in 0x4006:002 (P710.02).  ▶ Load loss detection □ 220 |  |
| 84        | Heavy load monitoring                   | TRUE if the actual apparent current of the motor exceeds the threshold for longer than the delay time.  FALSE if the actual apparent current of the motor falls below the threshold value minus 5 % (hysteresis).  Heavy load monitoring 251                                                                               |  |
| 102       | Sequence suspended (from version 03.00) | Status signal of the "sequencer" function:  TRUE if the sequence is currently suspended.  ▶ Sequencer □ 91                                                                                                    |  |
| 103       | Sequence done (from version 03.00)      | Status signal of the "sequencer" function: TRUE if the sequence is completed (final segment has been passed through).  > Sequencer  91                                                                                                    |  |
| 104       | Local control active                    | TRUE if local keypad control ("LOC") active. Otherwise FALSE.                                                                                                    |  |
| 105       | Remote control active                   | TRUE if remote control ("REM") via terminals, network, etc. active. Otherwise FALSE.                                                                                                    |  |
| 106       | Manual setpoint selection active        | <ul> <li>TRUE if manual setpoint selection ("MAN") via keypad active. Otherwise FALSE.</li> <li>Selection of the trigger for the "Activate keypad setpoint" function in 0x2631:016 (P400.16).</li> </ul>                                                                                                    |  |
| 107       | Automatic setpoint selection active     | TRUE if automatic setpoint selection ("AUTO") via terminals, network, etc. active. Otherwise FALSE.                                                                                                    |  |
| 201       | Internal value (from version 05.00)     | Internal values of the manufacturer.                                                                                                    |  |
| 202       | Internal value (from version 05.00)     |                                                                                                    |  |
| 203       | Internal value (from version 05.00)     |                                                                                                    |  |
| 204       | Internal value (from version 05.00)     |                                                                                                    |  |
| 205       | Internal value (from version 05.00)     |                                                                                                    |  |
| 206       | Internal value (from version 05.00)     |                                                                                                    |  |
|           |                                         |                                                                                                    |  |

Flexible I/O configuration of the start, stop and rotating direction commands Example: Start/stop (1 signal) and reversal

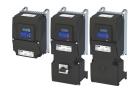

#### 6.2.2 Example: Start/stop (1 signal) and reversal

This example shows a simple control option via two switches which should be sufficient for many applications:

- The switch S1 starts the motor in forward rotating direction. The switch S1 in the initial position stops the motor again.
- The switch S2 switches the direction of rotation.

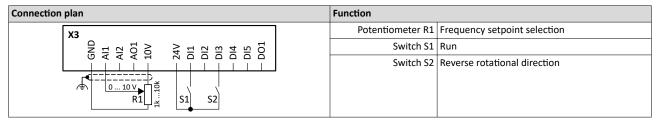

The example uses the preset I/O configuration of the inverter:

| Parameter            |                              | Setting for this example (corresponds to default setting) |
|----------------------|------------------------------|-----------------------------------------------------------|
| 0x2631:001 (P400.01) | Enable inverter              | Constant TRUE [1]                                         |
| 0x2631:002 (P400.02) | Run                          | Digital input 1 [11]                                      |
| 0x2631:013 (P400.13) | Reverse rotational direction | Digital input 3 [13]                                      |

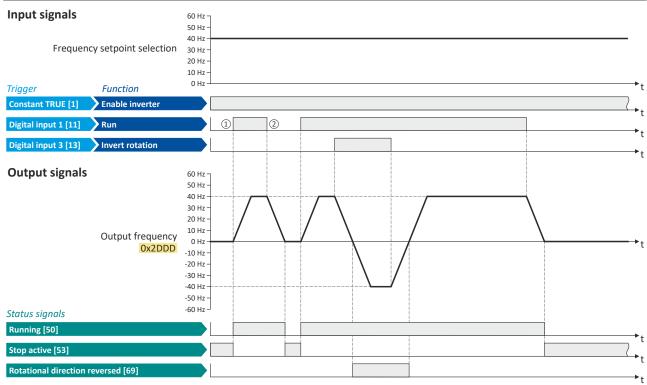

The status signals can be assigned to digital outputs. ▶ Configure digital outputs □ 273

- ① If the inverter is enabled and no error is active, the motor can be started with the "Run" function in forward rotating direction.
- ② If "Run" is set to FALSE, the motor is stopped with the stop method set in 0x2838:003 (P203.03). In the example: Stop with standard ramp.

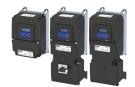

# Start, stop and rotating direction commands Flexible I/O configuration of the start, stop and rotating direction commands

Example: Start forward/start reverse/stop (edge-controlled)

#### 6.2.3 Example: Start forward/start reverse/stop (edge-controlled)

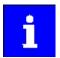

The "Run" function automatically becomes a "start enable" if the functions "Start forward (CW)"/"Start reverse (CCW)" are connected to triggers.

This example shows an edge-controlled start/stop via three buttons:

- In the non-operating state of button S1 (normally-closed contact), there is already a start enable.
- Button S2 starts the motor in forward rotating direction.
- Button S3 starts the motor in the reverse rotating direction.
- Button S1 (normally-closed contact) stops the motor by (momentary) cancellation of the start enable. The inverter then waits for the next start command via button S2/S3.

| Connection diagram                                                                              |  | Function         |                              |
|-------------------------------------------------------------------------------------------------|--|------------------|------------------------------|
| X3                                                                                              |  | Potentiometer R1 | Frequency setpoint selection |
| - GND<br>- A11<br>- A12<br>- A01<br>- 10V<br>- D11<br>- D12<br>- D13<br>- D14<br>- D15<br>- D15 |  | Button S1        | Stop                         |
|                                                                                                 |  | Button S2        | Start forward (CW)           |
| 010V<br>R1 S1 S2 S3                                                                             |  | Button S3        | Start reverse (CCW)          |

| Parameter            | Name                         | Setting for this example |
|----------------------|------------------------------|--------------------------|
| 0x2631:001 (P400.01) | Enable inverter              | Constant TRUE [1]        |
| 0x2631:002 (P400.02) | Run                          | Digital input 1 [11]     |
| 0x2631:004 (P400.04) | Reset fault                  | Not connected [0]        |
| 0x2631:006 (P400.06) | Start forward (CW)           | Digital input 2 [12]     |
| 0x2631:007 (P400.07) | Start reverse (CCW)          | Digital input 3 [13]     |
| 0x2631:013 (P400.13) | Reverse rotational direction | Not connected [0]        |

Flexible I/O configuration of the start, stop and rotating direction commands Example: Start forward/start reverse/stop (edge-controlled)

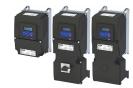

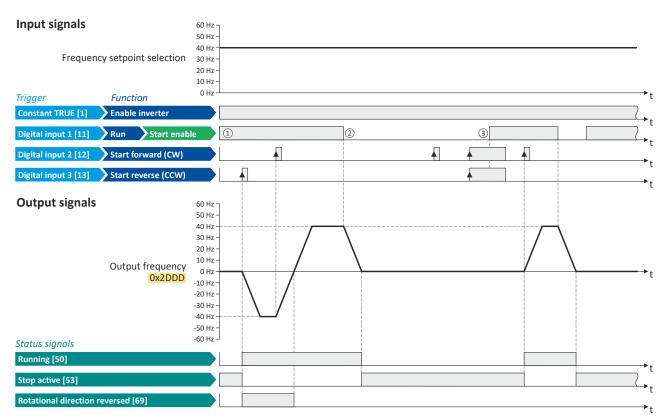

The status signals can be assigned to digital outputs. ▶ Configure digital outputs 

273

- ① The "Run" function serves as start enable for the functions "Start forward (CW)" and "Start reverse (CCW)". Without start enable, the motor cannot be started.
- ② If the start enable is cancelled, the motor is stopped with the stop method set in 0x2838:003 (P203.03). In the example: Stop with standard ramp.
- If, at start enable, "Start forward (CW)" and "Start reverse (CCW)" are already set to TRUE, the motor remains stopped and the inverter waits for the next valid start edge.

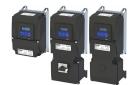

Start, stop and rotating direction commands Flexible I/O configuration of the start, stop and rotating direction commands Example: Run forward/Run reverse/stop (status-controlled)

#### 6.2.4 Example: Run forward/Run reverse/stop (status-controlled)

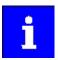

The "Run" function automatically becomes a "start enable" if the functions "Run forward (CW)"/"Run reverse (CCW)" are connected to triggers.

This example shows a status-controlled start/stop via three switches:

- Switch S1 enables the start. Without start enable, the motor cannot be started.
- Switch S2 starts the motor in forward direction of rotation.
- Switch S3 starts the motor in backward direction of rotation.
- The motor is stopped by cancelling the run commands (switches S2 and S3 open) or by cancelling the start enable (switch S1 open).

| Connection diagram                                                 |      | Function      |                              |
|--------------------------------------------------------------------|------|---------------|------------------------------|
| Х3                                                                 | Pote | entiometer R1 | Frequency setpoint selection |
| GND<br>Al1<br>Al2<br>Al2<br>10V<br>24V<br>Dl1<br>Dl2<br>Dl3<br>Dl3 |      | Switch S1     | Start enable                 |
|                                                                    |      | Switch S2     | Run forward (CW)             |
| R1 S1 S2 S3                                                        |      | Switch S3     | Run reverse (CCW)            |

| Parameter            | Name                         | Setting for this example |
|----------------------|------------------------------|--------------------------|
| 0x2631:001 (P400.01) | Enable inverter              | Constant TRUE [1]        |
| 0x2631:002 (P400.02) | Run                          | Digital input 1 [11]     |
| 0x2631:004 (P400.04) | Reset fault                  | Not connected [0]        |
| 0x2631:008 (P400.08) | Run forward (CW)             | Digital input 2 [12]     |
| 0x2631:009 (P400.09) | Run reverse (CCW)            | Digital input 3 [13]     |
| 0x2631:013 (P400.13) | Reverse rotational direction | Not connected [0]        |

Flexible I/O configuration of the start, stop and rotating direction commands Example: Run forward/Run reverse/stop (status-controlled)

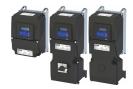

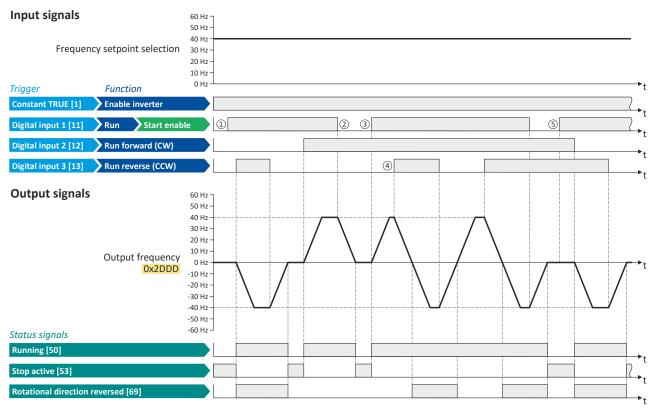

The status signals can be assigned to digital outputs. ▶ Configure digital outputs ☐ 273

- ① The "Run" function serves as start enable for the functions "Run forward (CW)" and "Run reverse (CCW)". Without start enable, the motor cannot be started.
- ② If the start enable is cancelled, the motor is stopped with the stop method set in 0x2838:003 (P203.03). In the example: Stop with standard ramp.
  - After a renewed start enable, the inverter waits for the next run command.
- ③ If, at start enable, either "Run forward (CW)" or "Run reverse (CCW)" is set to TRUE, the motor starts in the triggered direction.
- The inverter always responds to the run command detected last (if start enable is available).
  In the example, the "Run reverse (CCW)" command replaces the still active "Run forward (CW)" command.
- (5) If, at start enable, both run commands are set to TRUE, the motor remains stopped until only one valid run command is available.

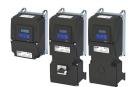

Flexible I/O configuration of the start, stop and rotating direction commands Example: Quick stop

#### 6.2.5 Example: Quick stop

This example illustrates the "quick stop" function. If a quick stop is activated, the motor is brought to a standstill within the deceleration time set in 0x291C (P225.00).

- The switch S1 starts the motor in forward rotating direction. The switch S1 in the initial position stops the motor again.
- The switch S2 activates the "quick stop" function.

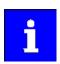

Cancelling the quick stop causes a restart of the motor if the "Run" function is still active (switch S1 closed)!

| Connection plan                                                                                 |  | Function         |                              |
|-------------------------------------------------------------------------------------------------|--|------------------|------------------------------|
| ХЗ                                                                                              |  | Potentiometer R1 | Frequency setpoint selection |
| - GND<br>- A11<br>- A12<br>- A12<br>- A01<br>- 10V<br>- D11<br>- D12<br>- D13<br>- D14<br>- D15 |  | Switch S1        | Run                          |
|                                                                                                 |  | Switch S2        | Activate quick stop          |
| 010 V<br>R1 S1 S2                                                                               |  |                  |                              |

| Parameter            | Name                         | Setting for this example |
|----------------------|------------------------------|--------------------------|
| 0x2631:001 (P400.01) | Enable inverter              | Constant TRUE [1]        |
| 0x2631:002 (P400.02) | Run                          | Digital input 1 [11]     |
| 0x2631:003 (P400.03) | Activate quick stop          | Digital input 2 [12]     |
| 0x2631:004 (P400.04) | Reset fault                  | Not connected [0]        |
| 0x2917 (P220.00)     | Acceleration time 1          | 3.0 s                    |
| 0x2918 (P221.00)     | Deceleration time 1          | 3.0 s                    |
| 0x291C (P225.00)     | Quick stop deceleration time | 1.0 s                    |

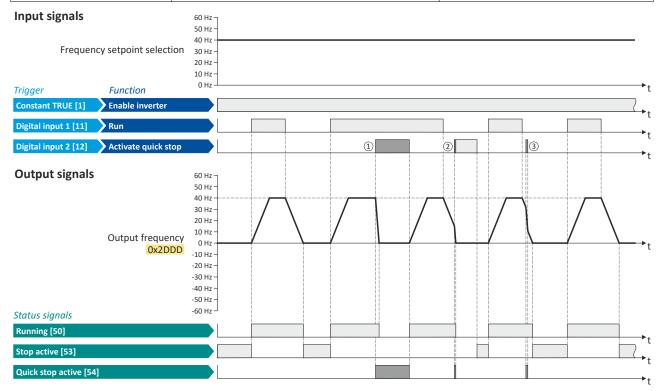

The status signals can be assigned to digital outputs. ▶ Configure digital outputs □ 273

- ① If a quick stop is activated, the motor is decelerated to the frequency setpoint 0 Hz within a short period of time. The "Quick stop active [54]" status is set as long as quick stop is activated. The "Stop active [53]" status is not set.
- ② An active stop command is interrupted by a quick stop.
- If quick stop is cancelled again before standstill is reached, stopping is continued with the stop method set in 0x2838:003 (P203.03). In the example: Stop with standard ramp.

Flexible I/O configuration of the start, stop and rotating direction commands Example: Enable inverter

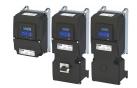

#### 6.2.6 Example: Enable inverter

This example shows how to use the "Enable inverter" function for a separate enable input.

- In sleep mode of switch S1 (normally-closed contact), "Enable inverter" is already available.
- Switch S2 starts the motor in forward rotating direction (if switch S1 is closed). Switch S2 in initial position stops the motor again.
- Switch S1 disables the inverter. The motor becomes torqueless (coasts).

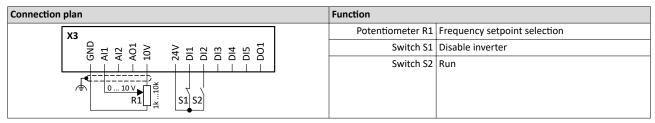

| Parameter            | Name            | Setting for this example |
|----------------------|-----------------|--------------------------|
| 0x2631:001 (P400.01) | Enable inverter | Digital input 1 [11])    |
| 0x2631:002 (P400.02) | Run             | Digital input 2 [12]     |
| 0x2631:004 (P400.04) | Reset fault     | Not connected [0]        |

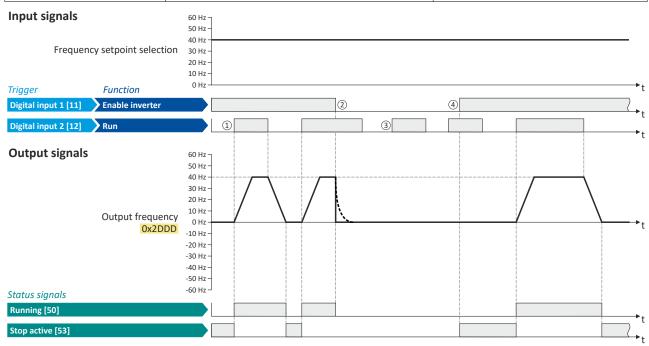

The status signals can be assigned to digital outputs. ▶ Configure digital outputs □ 273

- ① If the inverter is enabled and no error is active, the motor can be started with the "Run" function in forward rotating direction.
- ② If "Enable inverter" is set to FALSE, the inverter is disabled. The motor becomes torqueless and coasts to standstill as a function of the mass inertia of the machine.
- ③ Without "Enable inverter", the motor cannot be started.
- 4 In the default setting, the motor does not start if the "Run" function is set to TRUE during "Enable inverter". "Start" has to be triggered again after "Enable inverter" to start the motor.
  - ▶ Start behavior 🕮 42

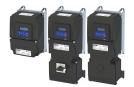

Flexible I/O configuration of the start, stop and rotating direction commands Example: Jog forward/Jog reverse

#### 6.2.7 Example: Jog forward/Jog reverse

This example shows the functions "Jog forward (CW)" and "Jog reverse (CCW)" for Jog operation.

- Switch S1 starts the motor in the forward direction of rotation. Switch S1 in initial position stops the motor again.
- The button S2 starts the motor in the forward direction of rotation with frequency preset
- The button S3 starts the motor in the backward direction of rotation with frequency preset
   6.
- The motor rotates in jog operation as long as the respective button is pressed. If both buttons are pressed at the same time, the motor is stopped.

#### **∴** CAUTION!

The jog operation has a higher priority than the "Run" function, all other start commands and the keypad key .

If jog operation is active, the motor cannot be stopped with the previously mentioned functions!

- ► The jog operation is stopped by cancelling the functions "Jog foward (CW)"/"Jog reverse (CCW)".
- ► The jog operation can be interrupted with the "Activate quick stop" 0x2631:003 (P400.03) function.

| Connection diagram                                                            |  | Function         |                              |
|-------------------------------------------------------------------------------|--|------------------|------------------------------|
| Х3                                                                            |  | Potentiometer R1 | Frequency setpoint selection |
| GND Al1<br>Al2<br>Al2<br>AO1<br>10V<br>24V<br>DI1<br>DI2<br>DI3<br>DI4<br>DI5 |  | Switch S1        | Run                          |
|                                                                               |  | Button S2        | Jog foward (CW)              |
| 010 V<br>R1 S1 S2 S3                                                          |  | Button S3        | Jog reverse (CCW)            |

| Parameter            | Name                                 | Setting for this example        |
|----------------------|--------------------------------------|---------------------------------|
| 0x2631:001 (P400.01) | Enable inverter                      | Constant TRUE [1]               |
| 0x2631:002 (P400.02) | Run                                  | Digital input 1 [11]            |
| 0x2631:004 (P400.04) | Reset fault                          | Not connected [0]               |
| 0x2631:010 (P400.10) | Jog foward (CW)                      | Digital input 2 [12]            |
| 0x2631:011 (P400.11) | Jog reverse (CCW)                    | Digital input 3 [13]            |
| 0x2631:013 (P400.13) | Reverse rotational direction         | Not connected [0]               |
| 0x2911:005 (P450.05) | Frequency setpoint presets: Preset 5 | 15 Hz (is used for jog forward) |
| 0x2911:006 (P450.06) | Frequency setpoint presets: Preset 6 | 10 Hz (is used for jog reverse) |

# Start, stop and rotating direction commands Flexible I/O configuration of the start, stop and rotating direction commands

Example: Jog forward/Jog reverse

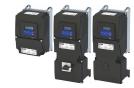

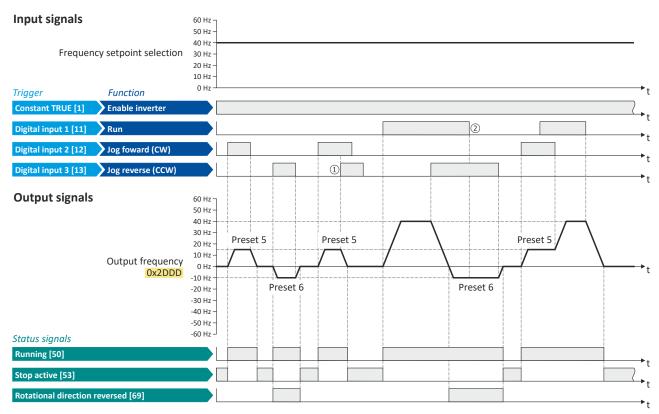

The status signals can be assigned to digital outputs. ▶ Configure digital outputs 

273

- ① If "Jog forward (CW)" and "Jog reverse (CCW)" are activated at the same time, the motor is stopped with the stop method set in 0x2838:003 (P203.03) and the jog operation must be triggered again.
- ② The jog operation cannot be terminated with the "Run" function but only by cancelling the jog command.

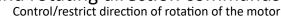

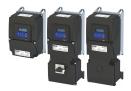

#### 6.3 Control/restrict direction of rotation of the motor

In the default setting, both directions of motor rotation are enabled. Optionally, the direction of rotation can be restricted so that only a clockwise rotation (CW) of the motor is possible.

#### **Preconditions**

Wiring of the motor phases must be carried out correctly with regard to the direction of motor rotation.

In the documentation and the parameter selection texts, the following terms are used for the direction of rotation:

- Forward = clockwise direction of rotation (CW)
- Reverse = counter-clockwise direction of rotation (CCW)

#### **Details**

The direction of rotation of the motor can be controlled in various ways:

- Via the function "Reverse rotational direction". Possible triggers for the function "Reverse rotational direction" are available for selection in 0x2631:013 (P400.13), e.g.the digital inputs and internal status signals of the inverter.
- Via the network. The definition of the direction of rotation is possible via the mappable NetWordIN1 data word or one of the predefined process data words.
- By specifying a bipolar setpoint value via an analog input. Either via a bipolar input range (-10 ... +10 V) or the configuration of a bipolar setting range.

If a reversal of rotation is not required, the direction of rotation can be restricted in 0x283A (P304.00) to "Only clockwise (CW) [0]".

#### **Parameter**

| Address   | Name /     | setting range / [default setting] | Information                                                                                                    |
|-----------|------------|-----------------------------------|----------------------------------------------------------------------------------------------------|
| 0x283A    | Limitatio  | on of rotation                    | Optional restriction of the rotating direction.                                                                                                    |
| (P304.00) | (Limit. ro | otation)                          |                                                                                                    |
|           | 0          | Only clockwise (CW)               | The motor can only be rotated clockwise (CW). The transfer of negative frequency and PID setpoints to the motor control is prevented.  • This function takes effect after the "Reverse rotational direction" function (0x2631:013 (P400.13)).  • Since this function only prevents negative setpoints, counter-clockwise rotation (CCW) is possible if the motor has been wired for |
|           | 1          | Both rotational directions        | this rotating direction.  Both directions of motor rotation are enabled.                                                                                                    |

#### **Related topics**

▶ Example: Start/stop (1 signal) and reversal ☐ 66

Changing the control source during operation

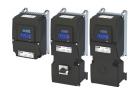

#### 6.4 Changing the control source during operation

The term "control sources" in this connection refers to the digital signal sources from which the inverter receives its start, stop, and reversal commands.

Possible control sources:

- Digital inputs
- Keypad
- Network

#### **Details**

First, select in 0x2824 (P200.00) whether the start of the motor is to be configured flexibly (default setting) or exclusively via the keypad. Control selection 53

If "Flexible I/O configuration" is set, a change-over from one control source to another can be effected during operation via the functions listed in the following table. The inverter not only supports such a change-over via its digital inputs, but also as a function of internal inverter states.

| Activate keypad control<br>0x2631:012 (P400.12) | Activate network control<br>0x2631:037 (P400.37) | Active control source                                                                                                    |  |
|-------------------------------------------------|--------------------------------------------------|----------------------------------------------------------------------------------------------------|--|
| FALSE / Not connected                           | FALSE / Not connected                            | Flexible I/O configuration (default setting)  • The motor is controlled via the digital inputs.  • For preconfigured assignment of the digital inputs, see chapter "Function assignment of the inputs and outputs (default setting)".  147  • For description of the basic functions for controlling the motor, see chapter "Flexible I/O configuration of the start, stop and rotating direction commands".  158 |  |
| FALSE / Not connected                           | TRUE                                             | Network  Starting the motor is only possible via the network control word.  Exception: jog operation; see chapter "Flexible I/O configuration of the start, stop and rotating direction commands". □ 58  Example: Change-over from terminal control to network control □81                                                                                                    |  |
| TRUE                                            | Any                                              | <ul> <li>Keypad</li> <li>Starting the motor is only possible via the keypad key.</li> <li>Exception: jog operation; see chapter "Flexible I/O configuration of the start, stop and rotating direction commands".   Example: Change-over from terminal control to keypad control 279</li> </ul>                                                                                                    |  |

| Address                 | Name /                                          | setting range / [default setting]                                                                       | Information                                                                                                    |
|-------------------------|-------------------------------------------------|----------------------------------------------------------------------------------------------------|----------------------------------------------------------------------------------------------------|
| 0x2631:012<br>(P400.12) | (Functio                                        | n list: Activate keypad control<br>n list: Keypad control)<br>er possible settings: ► Trigger list 🖽 63 | Assignment of a trigger for the "Activate keypad control" function.  Trigger = TRUE: activate keypad as control source.  Trigger = FALSE: no action / deactivate keypad as control source again.                                                                                                    |
|                         | 0                                               | Not connected                                                                                           | No trigger assigned (trigger is constantly FALSE).                                                                                                    |
| 0x2631:037<br>(P400.37) | (Functio                                        | n list: Activate network control<br>n list: Network control)<br>er possible settings: Trigger list 🛚 63 | Assignment of a trigger for the "Activate network control" function.  Trigger = TRUE: Activate network control.  Trigger = FALSE: no action / deactivate network control again.                                                                                                    |
|                         | 0 Not connected                                 |                                                                                                    | No trigger assigned (trigger is constantly FALSE).                                                                                                    |
|                         | 114 Network control active (from version 02.00) |                                                                                                    | TRUE if the network control is requested via bit 5 of the AC drive control word 0x400B:001 (P592.01). Otherwise FALSE.  Notes:  • Set this selection if the network control is to be activated via bit 5 of the AC drive control word.  • The AC drive control word can be used with any communication protocol.  • AC drive control word □ 336 |

Changing the control source during operation

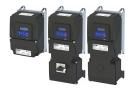

Internal control logic

The following signal flow shows the internal control logic:

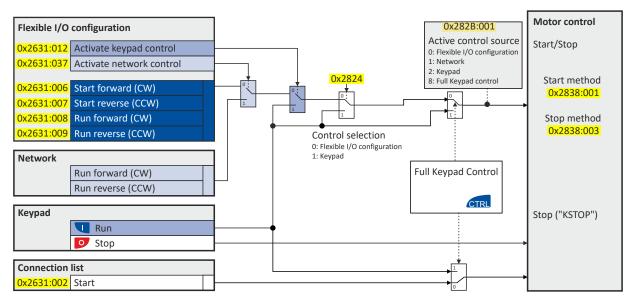

#### Notes:

In case of an activated **keypad or network control**, the "Run" 0x2631:002 (P400.02) function must be set to TRUE to start the motor in addition to the "Enable inverter", either via digital input or by the "Constant TRUE [1]" setting.

In case of an activated **network control**, the following functions are still active:

- 0x2631:001 (P400.01): Enable inverter
- 0x2631:002 (P400.02): Run
- 0x2631:003 (P400.03): Activate quick stop
- 0x2631:004 (P400.04): Reset error
- 0x2631:005 (P400.05): DC braking
- 0x2631:010 (P400.10): Jog forward (CW)
- 0x2631:011 (P400.11): Jog reverse (CCW)\*
- 0x2631:012 (P400.12): Activate keypad control\*
- 0x2631:037 (P400.37): Activate network control\*
- 0x2631:043 (P400.43): Activate fault 1
- 0x2631:044 (P400.44): Activate fault 2
- 0x2631:054 (P400.54): Reset position counter

(\*Not active in case of network operation in CiA402 mode 0x6060=2).

In case of an activated **network control**, the following functions are also still active if they are not configured in the NetWordIN1 bit functionality:

- 0x2631:048 (P400.48): Activate PID influence ramp
- 0x2631:041 (P400.41): Select parameter set (bit 0)
- 0x2631:042 (P400.42): Select parameter set (bit 1)

All other functions configurable via 0x2631:xx (P400.xx) are deactivated in case of network control.

In case of **keypad control**, the following functions continue to be active:

- 0x2631:001 (P400.01): Enable inverter
- 0x2631:002 (P400.02): Run
- 0x2631:003 (P400.03): Activate guick stop
- 0x2631:004 (P400.04): Reset error
- 0x2631:005 (P400.05): DC braking
- 0x2631:010 (P400.10): Jog forward (CW)
- 0x2631:011 (P400.11): Jog reverse (CCW)\*
- All other functions of 0x2631:012 (P400.12) 0x2631:055 (P400.55)

# Start, stop and rotating direction commands Changing the control source during operation

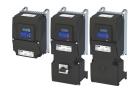

The functions for setpoint changeover. ▶ Changing the setpoint source during operation 🖾 130 Diagnostic parameters:

- 0x282A:001 (P126.01): Cause of disable
- 0x282A:002 (P126.02): Cause of quick stop
- 0x282A:003 (P126.03): Cause of stop
- 0x282B:001 (P125.01): Active control source

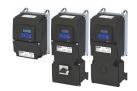

# Start, stop and rotating direction commands Changing the control source during operation

Example: Change-over from terminal control to keypad control

6.4.1 **Example: Change-over from terminal control to keypad control** 

- The control is executed primarily via the I/O terminals: Switch S1 serves to start and stop the motor.
- Switch S2 serves to optionally change over to local keypad control. In case of activated keypad control, the motor can only be started via the keypad key 1. However, the condition is that switch S1 is closed.
- If switch S1 is opened again or the keypad key or is pressed, the motor is stopped (regardless of the active control source).
- For details of the keypad control of the inverter, see the chapter "Keypad operating mode". **549**

| Connection diagram                                                     |  | Function         |                              |
|------------------------------------------------------------------------|--|------------------|------------------------------|
| ХЗ                                                                     |  | Potentiometer R1 | Frequency setpoint selection |
| GND Al1<br>Al2<br>Al2<br>AO1<br>10V<br>24V<br>DI1<br>DI2<br>DI3<br>DI3 |  | Switch S1        | Run                          |
|                                                                        |  | Switch S2        | Activate keypad control      |
| 0 10 V<br>R1                                                           |  |                  |                              |

| Parameter            | Name                    | Setting for this example       |
|----------------------|-------------------------|--------------------------------|
| 0x2631:001 (P400.01) | Enable inverter         | Constant TRUE [1]              |
| 0x2631:002 (P400.02) | Run                     | Digital input 1 [11]           |
| 0x2631:004 (P400.04) | Reset fault             | Not connected [0]              |
| 0x2631:012 (P400.12) | Activate keypad control | Digital input 2 [12]           |
| 0x2824 (P200.00)     | Control selection       | Flexible I/O configuration [0] |

Changing the control source during operation

Example: Change-over from terminal control to keypad control

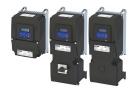

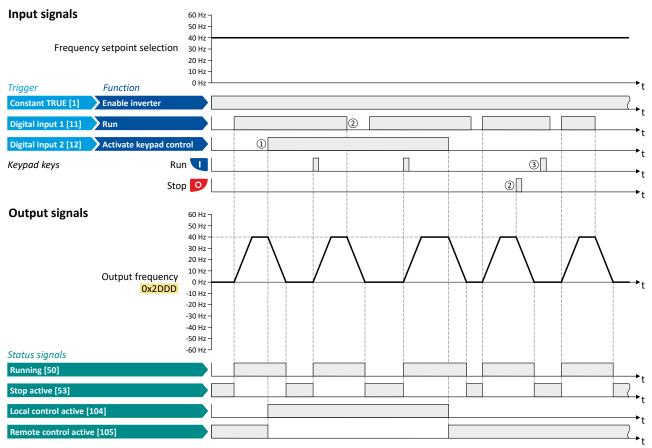

The status signals can be assigned to digital outputs. ▶ Configure digital outputs 🕮 273

- ① When changing over to another control source, the motor is first stopped with the stop method set in 0x2838:003 (P203.03).
- 2 The motor is also stopped when the "Run" function is cancelled or the keypad key o is pressed (regardless of the active control source).
- 3 After stopping with the keypad key , the keypad must be pressed to cancel the keypad stop ("KSTOP") again before a new start command from another control source.

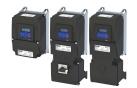

Changing the control source during operation Example: Change-over from terminal control to network control

#### 6.4.2 Example: Change-over from terminal control to network control

- The control is executed primarily via the I/O terminals. The switch S1 serves to start and stop the motor.
- Switch S2 serves to activate the network control. In case of activated network control, the
  motor can only be started via the network control word. However, the condition is that
  switch S1 is closed.
- If the switch S1 is opened again, the motor is stopped (irrespective of the active control source).

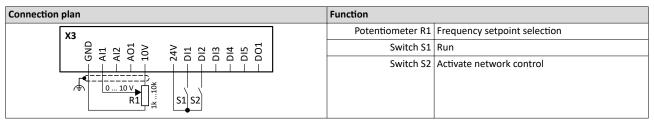

| Parameter            | Name                     | Setting for this example       |
|----------------------|--------------------------|--------------------------------|
| 0x2631:001 (P400.01) | Enable inverter          | Constant TRUE [1]              |
| 0x2631:002 (P400.02) | Run                      | Digital input 1 [11]           |
| 0x2631:004 (P400.04) | Reset fault              | Not connected [0]              |
| 0x2631:037 (P400.37) | Activate network control | Digital input 2 [12]           |
| 0x2824 (P200.00)     | Control selection        | Flexible I/O configuration [0] |

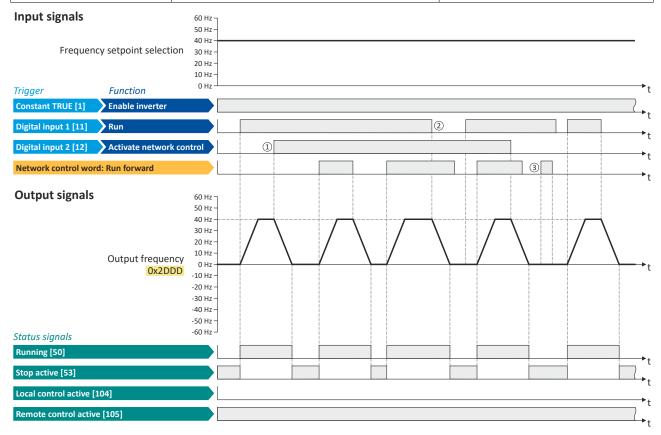

The status signals can be assigned to digital outputs. ▶ Configure digital outputs 🕮 273

- ① When changing over to another control source, the motor is first stopped with the stop method set in 0x2838:003 (P203.03).
- ② The motor will also be stopped if the "Run" function is deactivated (irrespective of the active control source).
- 3 Commands via the network are ignored if the network control is not active.

Basic setting Standard setpoint source

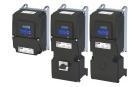

### 7 Configuring the frequency control

#### 7.1 Basic setting

In the following, the steps required for configuring the frequency control are described.

- 1. Set 0x6060 (P301.00) to "MS: Velocity mode [-2]" operating mode (default setting).
- 2. Select the standard setpoint source for the frequency control in 0x2860:001 (P201.01).
- 3. Configure the selected standard setpoint source. ▶ Configure setpoint sources □ 86
- 4. Adjust the ramp times to the application. ▶ Ramp times □ 84
- 5. Optional: Configuring the process controller 4116

The following signal flow shows the internal setpoint logics:

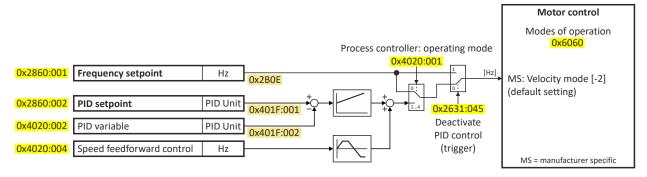

The frequency control is now active and the inverter responds to the frequency setpoint given by the selected setpoint source.

#### 7.1.1 Standard setpoint source

The selected "setpoint source" serves to provide the inverter with its setpoint. The setpoint source can be selected individually for each operating mode.

Possible setpoint sources:

- Analog inputs
- Keypad
- Network
- Parameterisable setpoints (presets)
- · Digital inputs (configured as HTL input for pulse train or HTL encoder)
- "Motor potentiometer" function
- "Sequencer" function

#### Details

- For applications only requiring one setpoint, it is sufficient to define the standard setpoint source in 0x2860:001 (P201.01).
- For applications requiring a change-over of the setpoint source during operation, the functions for setpoint change-over have to be configured accordingly. ▶ Changing the setpoint source during operation ☐ 130

| Address    | Name / setting range / [default setting]   | Information                                                                                                    |
|------------|--------------------------------------------|----------------------------------------------------------------------------------------------------|
| 0x2860:001 | Frequency control: Default setpoint source | Selection of the standard setpoint source for operating mode "MS:                                                                                                    |
| (P201.01)  | (Freq. setp. src.)                         | Velocity mode".                                                                                                    |
|            |                                            | <ul> <li>The selected standard setpoint source is always active in the operating mode 0x6060 (P301.00) = "MS: Velocity mode [-2]" when no setpoint change-over to another setpoint source via corresponding triggers/functions is active.</li> <li>▶ Changing the setpoint source during operation □ 130</li> </ul> |
|            | 1 Keypad                                   | The setpoint is specified locally by the keypad.  • Default setting: 0x2601:001 (P202.01)  • Use the ↑ and ↓ navigation keys to change the keypad setpoint (also during running operation).                                                                                                    |

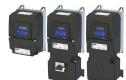

# Configuring the frequency control Basic setting Standard setpoint source

| Address | Name / | setting range / [default setting]     | Information                                                                                                    |
|---------|--------|---------------------------------------|----------------------------------------------------------------------------------------------------|
|         | 2      | Analog input 1                        | The setpoint is defined as analog signal via the analog input 1.                                                                                                    |
|         |        |                                       | ▶ Analog input 1 🖽 265                                                                                                    |
|         | 3      | Analog input 2                        | The setpoint is defined as analog signal via the analog input 2.  • Analog input 2   270                                                                                                    |
|         | 4      | HTL input (from version 04.00)        | The digital inputs DI3 and DI4 can be configured as HTL input to use an HTL encoder as setpoint encoder or define the setpoint as a reference frequency ("pulse train").  • HTL encoder © 163  • Configure digital inputs DI3/DI4 for detecting a pulse train © 257 |
|         | 5      | Network                               | The setpoint is defined as process data object via the network.  ▶ Define setpoint via network □ 303                                                                                                    |
|         | 11     | Frequency preset 1                    | For the setpoint selection, preset values can be parameterised and                                                                                                    |
|         | 12     | Frequency preset 2                    | selected.                                                                                                    |
|         | 13     | Frequency preset 3                    | ➤ Setpoint presets □ 87                                                                                                    |
|         | 14     | Frequency preset 4                    |                                                                                                    |
|         | 15     | Frequency preset 5                    |                                                                                                    |
|         | 16     | Frequency preset 6                    |                                                                                                    |
|         | 17     | Frequency preset 7                    |                                                                                                    |
|         | 18     | Frequency preset 8                    |                                                                                                    |
|         | 19     | Frequency preset 9                    |                                                                                                    |
|         | 20     | Frequency preset 10                   |                                                                                                    |
|         | 21     | Frequency preset 11                   |                                                                                                    |
|         | 22     | Frequency preset 12                   |                                                                                                    |
|         | 23     | Frequency preset 13                   |                                                                                                    |
|         | 24     | Frequency preset 14                   |                                                                                                    |
|         | 25     | Frequency preset 15                   |                                                                                                    |
|         | 31     | Segment preset 1 (from version 03.00) | For the setpoint selection, the segment presets parameterised for the                                                                                                    |
|         | 32     | Segment preset 2 (from version 03.00) | "sequencer" function can be selected as well.                                                                                                    |
|         | 33     | Segment preset 3 (from version 03.00) | ➤ Sequencer □ 91                                                                                                    |
|         | 34     | Segment preset 4 (from version 03.00) |                                                                                                    |
|         | 35     | Segment preset 5 (from version 03.00) |                                                                                                    |
|         | 36     | Segment preset 6 (from version 03.00) |                                                                                                    |
|         | 37     | Segment preset 7 (from version 03.00) |                                                                                                    |
|         | 38     | Segment preset 8 (from version 03.00) |                                                                                                    |
|         | 50     | Motor potentiometer                   | The setpoint is generated by the "motor potentiometer" function. This function can be used as an alternative setpoint control which is controlled via two signals: "MOP setpoint up" and "MOP setpoint down".  • Motor potentiometer (MOP) • 89                     |
|         | 201    | Internal value (from version 05.00)   | Internal values of the manufacturer.                                                                                                    |
|         | 202    | Internal value (from version 05.00)   |                                                                                                    |
|         | 203    | Internal value (from version 05.00)   |                                                                                                    |
|         | 204    | Internal value (from version 05.00)   |                                                                                                    |
|         | 205    | Internal value (from version 05.00)   |                                                                                                    |
|         | 206    | Internal value (from version 05.00)   |                                                                                                    |

Basic setting Ramp times

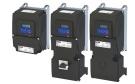

#### 7.1.2 Ramp times

The frequency setpoint is internally guided via a ramp generator. The acceleration time and the deceleration time are independently adjustable.

#### **Details**

- The acceleration time set in 0x2917 (P220.00) refers to an acceleration from standstill to the maximum frequency set in 0x2916 (P211.00). At a low setpoint selection, the real acceleration time decreases accordingly.
- The deceleration time set in 0x2918 (P221.00) refers to the deceleration of the set maximum frequency to standstill. In case of a lower actual frequency, the actual deceleration time is reduced accordingly.

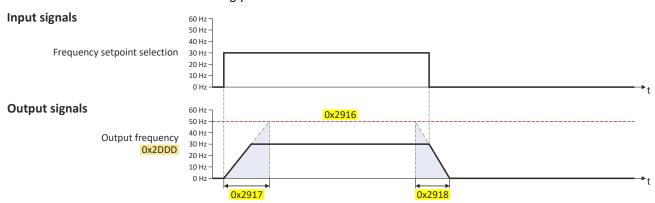

| Address                 | Name / setting range / [default setting]                                                   | Information                                                                                                    |
|-------------------------|--------------------------------------------------------------------------------------------|----------------------------------------------------------------------------------------------------|
| 0x2917<br>(P220.00)     | Acceleration time 1 (Accelerat.time 1) 0.0 [5.0] 3600.0 s                                  | Acceleration time 1 for the operating mode "MS: Velocity mode".  • The acceleration time set refers to the acceleration from standstill to the maximum frequency set. In the case of a lower setpoint selection, the actual acceleration time is reduced accordingly.  • Setting is not effective in the operating mode 0x6060 (P301.00) = "CiA: Velocity mode (vI) [2]".                                                                                                    |
| 0x2918<br>(P221.00)     | Deceleration time 1<br>(Decelerat.time 1)<br>0.0 [5.0] 3600.0 s                            | Deceleration time 1 for the operating mode "MS: Velocity mode".  • The deceleration time set refers to the deceleration from the maximum frequency set to standstill. In the case of a lower actual frequency, the actual deceleration time is reduced accordingly.  • Setting is not effective in the operating mode 0x6060 (P301.00) = "CiA: Velocity mode (vI) [2]".                                                                                                    |
| 0x291C<br>(P225.00)     | Quick stop deceleration time (QSP dec. time) 0.0 [1.0] 3600.0 s                            | <ul> <li>Quick stop deceleration time for the operating mode "MS: Velocity mode".</li> <li>If the "Quick stop" function is activated, the motor is brought to a standstill within the deceleration time set here.</li> <li>The deceleration time set refers to the deceleration from the maximum frequency set to standstill. In the case of a lower actual frequency, the actual deceleration time is reduced accordingly.</li> <li>Setting is not effective in the operating mode 0x6060 (P301.00) = "CiA: Velocity mode (vI) [2]".</li> <li>▶ Example: Quick stop □ 71</li> </ul> |
| 0x291E:001<br>(P226.01) | S-Ramp characteristic: Smoothing factor (S-ramp char.: Smoothing factor) 0.0 [0.0] 100.0 % | <ul> <li>Factor for S-rounding of the acceleration/deceleration ramps.</li> <li>With the setting "0.0", the S-rounding is deactivated and acceleration/deceleration with linear ramps is carried out.</li> <li>The smoothing factor increases the ramp time as follows: 50 %&gt; 1.5 x configured ramp time</li> <li>100 %&gt; 2 x configured ramp time</li> </ul>                                                                                                    |

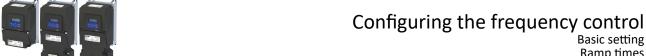

Basic setting Ramp times

**Example for operating mode** 

| Parameter            | Name                | Setting for this example |
|----------------------|---------------------|--------------------------|
| 0x2631:001 (P400.01) | Enable inverter     | Constant TRUE [1]        |
| 0x2631:002 (P400.02) | Run                 | Digital input 1 [11]     |
| 0x2915 (P210.00)     | Minimum frequency   | 15 Hz                    |
| 0x2916 (P211.00)     | Maximum frequency   | 40 Hz                    |
| 0x2917 (P220.00)     | Acceleration time 1 | 4 s                      |
| 0x2918 (P221.00)     | Deceleration time 1 | 3 s                      |

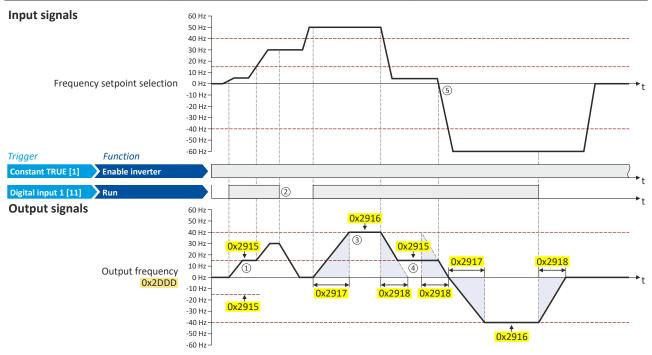

- After start command, the motor is accelerated to the minimum frequency. This is also the case if the setpoint selection is = 0 Hz. If the setpoint exceeds the minimum frequency, the ramp generator follows the setpoint.
- If the start command is deactivated again, the motor is stopped with the stop method set in 0x2838:003 (P203.03) (here: Standard ramp).
- The motor is accelerated to the set maximum frequency.
- 4 If the setpoint falls below the minimum frequency, it is decelerated up to the minimum frequency.
- In case of a sign reversal of the setpoint, a change of direction of rotation takes place, the minimum and maximum frequency, however, continue to apply.

Configure setpoint sources Keypad

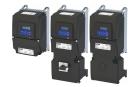

#### 7.2 Configure setpoint sources

The following setpoint sources are described in this chapter:

- Keypad □ 86
- Setpoint presets 🕮 87
- Motor potentiometer (MOP) \$\omega\$ 89
- Sequencer 491

Other setpoint source descriptions can be found here:

- Analog input 1 🕮 265
- Analog input 2 🕮 270
- HTL input (HTL encoder): HTL encoder 163
- HTL input (pulse train): Configure digital inputs DI3/DI4 for detecting a pulse train 

  257
- Network: Define setpoint via network 🕮 303

#### 7.2.1 Keypad

For the manual setpoint selection via keypad, the following default settings are used:

#### **Parameter**

| Address    | Name / setting range / [default setting]      | Information                                                               |
|------------|-----------------------------------------------|---------------------------------------------------------------------------|
| 0x2601:001 | Keypad setpoints: Frequency setpoint          | Default setting of the keypad setpoint for the operating mode 0x6060      |
| (P202.01)  | (Keypad setpoints: KP freq.setpoint)          | (P301.00) = "MS: Velocity mode [-2]".                                     |
|            | 0.0 [ <b>20.0</b> ] 599.0 Hz                  |                                                                           |
| 0x2601:002 | Keypad setpoints: Process controller setpoint | Default setting of the keypad setpoint for the reference value of the PID |
| (P202.02)  | (Keypad setpoints: KP PID setpoint)           | control.                                                                  |
|            | -300.00 [ <b>0.00</b> ] 300.00 PID unit       |                                                                           |

The increment for keypad setpoints can be adapted in 0x2862 (P701.00) by pressing a keypad arrow key once.

A switch-over to the keypad during operation is also possible as an alternative to the standard setpoint source setting.

 $\blacktriangleright$  Example: Change-over from AI1 setpoint to keypad setpoint extstyle extstyle e

#### **Related topics**

▶ Keypad 🕮 548

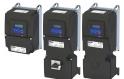

# Configuring the frequency control Configure setpoint sources Setpoint presets

#### 7.2.2 **Setpoint presets**

15 different frequency setpoints (presets) can be parameterised for the frequency control. 8 process controller setpoints (presets) can also be parameterised for the optional PID control.

| Address                 | Name / setting range / [default setting]                                                                                                    | Information                                                                           |
|-------------------------|----------------------------------------------------------------------------------------------------|---------------------------------------------------------------------------------------|
| 0x2911:001<br>(P450.01) | Frequency setpoint presets: Preset 1<br>(Freq. presets: Freq. preset 1)<br>0.0 [20.0] 599.0 Hz                                                               | Parameterisable frequency setpoints (presets) for operating mode "MS: Velocity mode". |
| 0x2911:002<br>(P450.02) | Frequency setpoint presets: Preset 2<br>(Freq. presets: Freq. preset 2)<br>0.0 [40.0] 599.0 Hz                                                               |                                                                                       |
| 0x2911:003<br>(P450.03) | Frequency setpoint presets: Preset 3 (Freq. presets: Freq. preset 3) Device for 50-Hz mains: 0.0 [50.0] 599.0 Hz Device for 60-Hz mains: 0.0 [60.0] 599.0 Hz |                                                                                       |
| 0x2911:004<br>(P450.04) | Frequency setpoint presets: Preset 4 (Freq. presets: Freq. preset 4) 0.0 [0.0] 599.0 Hz                                                                      |                                                                                       |
| 0x2911:005<br>(P450.05) | Frequency setpoint presets: Preset 5 (Freq. presets: Freq. preset 5) 0.0 [0.0] 599.0 Hz                                                                      |                                                                                       |
| 0x2911:006<br>(P450.06) | Frequency setpoint presets: Preset 6<br>(Freq. presets: Freq. preset 6)<br>0.0 [0.0] 599.0 Hz                                                                |                                                                                       |
| 0x2911:007<br>(P450.07) | Frequency setpoint presets: Preset 7<br>(Freq. presets: Freq. preset 7)<br>0.0 [0.0] 599.0 Hz                                                                |                                                                                       |
| 0x2911:008<br>(P450.08) | Frequency setpoint presets: Preset 8 (Freq. presets: Freq. preset 8) 0.0 [0.0] 599.0 Hz                                                                      |                                                                                       |
| 0x2911:009<br>(P450.09) | Frequency setpoint presets: Preset 9 (Freq. presets: Freq. preset 9) 0.0 [0.0] 599.0 Hz                                                                      |                                                                                       |
| 0x2911:010<br>(P450.10) | Frequency setpoint presets: Preset 10<br>(Freq. presets: Freq. preset 10)<br>0.0 [0.0] 599.0 Hz                                                              |                                                                                       |
| 0x2911:011<br>(P450.11) | Frequency setpoint presets: Preset 11<br>(Freq. presets: Freq. preset 11)<br>0.0 [0.0] 599.0 Hz                                                              |                                                                                       |
| 0x2911:012<br>(P450.12) | Frequency setpoint presets: Preset 12<br>(Freq. presets: Freq. preset 12)<br>0.0 [0.0] 599.0 Hz                                                              |                                                                                       |
| 0x2911:013<br>(P450.13) | Frequency setpoint presets: Preset 13 (Freq. presets: Freq. preset 13) 0.0 [0.0] 599.0 Hz                                                                    |                                                                                       |
| 0x2911:014<br>(P450.14) | Frequency setpoint presets: Preset 14<br>(Freq. presets: Freq. preset 14)<br>0.0 [0.0] 599.0 Hz                                                              |                                                                                       |
| 0x2911:015<br>(P450.15) | Frequency setpoint presets: Preset 15 (Freq. presets: Freq. preset 15) 0.0 [0.0] 599.0 Hz                                                                    |                                                                                       |

# Configuring the frequency control Configure setpoint sources Setpoint presets

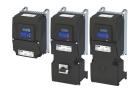

| Address                 | Name / setting range / [default setting]                                                  | Information                                                             |
|-------------------------|-------------------------------------------------------------------------------------------|-------------------------------------------------------------------------|
| 0x4022:001<br>(P451.01) | PID setpoint presets: Preset 1 (PID presets: PID preset 1) -300.00 [0.00] 300.00 PID unit | Parameterisable process controller setpoints (presets) for PID control. |
| 0x4022:002<br>(P451.02) | PID setpoint presets: Preset 2 (PID presets: PID preset 2) -300.00 [0.00] 300.00 PID unit |                                                                         |
| 0x4022:003<br>(P451.03) | PID setpoint presets: Preset 3 (PID presets: PID preset 3) -300.00 [0.00] 300.00 PID unit |                                                                         |
| 0x4022:004<br>(P451.04) | PID setpoint presets: Preset 4 (PID presets: PID preset 4) -300.00 [0.00] 300.00 PID unit |                                                                         |
| 0x4022:005<br>(P451.05) | PID setpoint presets: Preset 5 (PID presets: PID preset 5) -300.00 [0.00] 300.00 PID unit |                                                                         |
| 0x4022:006<br>(P451.06) | PID setpoint presets: Preset 6 (PID presets: PID preset 6) -300.00 [0.00] 300.00 PID unit |                                                                         |
| 0x4022:007<br>(P451.07) | PID setpoint presets: Preset 7 (PID presets: PID preset 7) -300.00 [0.00] 300.00 PID unit |                                                                         |
| 0x4022:008<br>(P451.08) | PID setpoint presets: Preset 8 (PID presets: PID preset 8) -300.00 [0.00] 300.00 PID unit |                                                                         |

A switch-over to a preset during operation is also possible as an alternative to the standard setpoint source setting.

▶ Example: Change-over from keypad setpoint to preset 1 ... 7 🕮 138

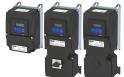

Configure setpoint sources Motor potentiometer (MOP)

#### 7.2.3 Motor potentiometer (MOP)

The "Motor potentiometer" function can be used as an alternative setpoint control that is controlled via two functions: "MOP setpoint up" and "MOP setpoint down".

#### Details

If the motor potentiometer is active as the setpoint source, the setpoint generated by this function ("MOP value") can be changed according to following the truth table via the triggers assigned to the two functions "MOP setpoint up" and "MOP setpoint down":

| MOP setpoint up      | MOP setpoint down    | Response of the function                                                                                                    |
|----------------------|----------------------|----------------------------------------------------------------------------------------------------|
| 0x2631:023 (P400.23) | 0x2631:024 (P400.24) |                                                                                                    |
| FALSE                | FALSE                | The last MOP value is maintained.                                                                                                    |
| TRUE                 | FALSE                | The MOP value is increased to a maximum of the upper limit value for the respective operating mode with the acceleration time 2.  (The motor follows the setpoint change with acceleration time 1.) |
| FALSE                | TRUE                 | The MOP value is increased to a maximum of the lower limit value for the respective operating mode with the deceleration time 2. (The motor follows the setpoint change with deceleration time 1.)  |
| TRUE                 | TRUE                 | The last MOP value is maintained.                                                                                                    |

The start behavior can be selected in 0x4003 (P413.00). In the default setting, the last MOP value is used as the initial value. The last MOP value remains available after switching the mains voltage off and on again. As an alternative, an adjustable initial value or the minimum value can be used for starting.

| Address                 | Name /                                                                                                    | setting range / [default setting]                                                     | Information                                                                                                    |
|-------------------------|----------------------------------------------------------------------------------------------------|---------------------------------------------------------------------------------------|----------------------------------------------------------------------------------------------------|
| 0x2631:023<br>(P400.23) | (Function                                                                                                    | list: MOP setpoint up<br>n list: MOP up)<br>er possible settings: ► Trigger list □ 63 | Assignment of a trigger for the "MOP setpoint up" function.  Trigger = TRUE: setpoint generated by the "Motor potentiometer" function ("MOP value") is maximally increased to the upper range limit with acceleration time 2.  Trigger = FALSE: last MOP value is maintained.  Notes:                                   |
|                         |                                                                                                    |                                                                                       | <ul> <li>If the "MOP setpoint up" and "MOP setpoint down" functions are active at the same time, the last MOP value is maintained.</li> <li>Acceleration time 2 can be set in 0x2919 (P222.00).</li> </ul>                                                                                                    |
|                         | 0                                                                                                    | Not connected                                                                         | No trigger assigned (trigger is constantly FALSE).                                                                                                    |
| 0x2631:024<br>(P400.24) | Function list: MOP setpoint down (Function list: MOP down)  • Further possible settings: ▶ Trigger list □ 63 |                                                                                       | Assignment of a trigger for the "MOP setpoint down" function.  Trigger = TRUE: setpoint generated by the "Motor potentiometer" function ("MOP value") is maximally decreased to the lower range limit with deceleration time 2.  Trigger = FALSE: last MOP value is maintained.                                         |
|                         |                                                                                                    |                                                                                       | <ul> <li>Notes:</li> <li>If the "MOP setpoint up" and "MOP setpoint down" functions are active at the same time, the last MOP value is maintained.</li> <li>Deceleration time 2 can be set in 0x291A (P223.00).</li> </ul>                                                                                              |
|                         | 0                                                                                                    | Not connected                                                                         | No trigger assigned (trigger is constantly FALSE).                                                                                                    |
| 0x4003<br>(P413.00)     | I                                                                                                    | rting mode<br>artmode)                                                                | Selection of the initial value which is used after activation of the function.                                                                                                    |
|                         | 0                                                                                                    | Last value                                                                            | The last MOP value is used as initial value. It is still provided after the mains voltage has been switched off and on again.  Note: The last MOP value is saved in the internal EEPROM of the inverter. If the memory module is transferred to a compatible device, the last MOP value will therefore not be accepted. |
|                         | 1                                                                                                    | Starting value                                                                        | The starting value of the corresponding operating mode is used as initial value:  • 0x4004:001 (P414.01) for the operating mode "MS: Velocity mode"  • 0x4004:002 (P414.02) for PID control  • 0x4004:003 (P414.03) for the operating mode "MS: Torque mode"                                                            |
|                         | 2                                                                                                    | Minimum value                                                                         | The minimum value of the corresponding operating mode is used as initial value:  • 0x2915 (P210.00) for the operating mode "MS: Velocity mode"  • 0x404E:001 (P605.01) for PID control                                                                                                    |

Configure setpoint sources Motor potentiometer (MOP)

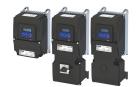

Address Name / setting range / [default setting] Information 0x4004:001 MOP starting values: Frequency Starting value for operating mode "MS: Velocity mode". (P414.01) (MOP start value: Frequency) This value is used as initial value if "Starting value [1]" is set in 0x4003 0.0 ... [0.0] ... 599.0 Hz 0x4004:002 MOP starting values: PID value Starting value for reference value of the PID control. (P414.02) (MOP start value: PID value) This value is used as initial value if "Starting value [1]" is set in 0x4003 -300.00 ... [0.00] ... 300.00 PID unit (P413.00). 0x4004:003 MOP starting values: Torque Starting value for operating mode "MS: Torque mode". (P414.03) (MOP start value: Torque) • This value is used as initial value if "Starting value [1]" is set in 0x4003 0.0 ... [**0.0**] ... 1000.0 % 100 % = motor rated torque (0x6076 (P325.00)). 0x4009:001 MOP values saved: Frequency Display of the last MOP value saved internally for the operating mode "MS: Velocity mode". · Read only: x.x Hz This value is used as initial value if "Last value [0]" is set in 0x4003 (P413.00). 0x4009:002 MOP values saved: PID value Display of the last MOP value saved internally for the reference value of Read only: x.xx PID unit the PID control. • This value is used as initial value if "Last value [0]" is set in 0x4003 (P413.00). 0x4009:003 Display of the last MOP value saved internally for the operating mode MOP values saved: Torque Read only: x.x % "MS: Torque mode". This value is used as initial value if "Last value [0]" is set in 0x4003 100 % = motor rated torque (0x6076 (P325.00)).

A switch-over to the motor potentiometer during operation is also possible as an alternative to the standard setpoint source setting.

▶ Example: Change-over from Al1 setpoint to MOP setpoint □ 141

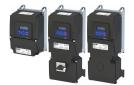

Configure setpoint sources Sequencer

#### 7.2.4 Sequencer

The "sequencer" function serves to transfer a programmed sequence of setpoints to the motor control. The switch-over to the next setpoint can be made time-controlled or even-controlled. Optionally, the "sequencer" function can also trigger the digital and analog outputs.

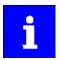

The sequencer only generates setpoints. However, the sequencer does not control the motor operation (does not output any start and stop commands). Versions with IO-Link do not offer this function.

#### **Basics: Sequences, steps and segments**

- Overall, sequences with the numbers 1 to 8 can be configured.
- · Each sequence consists of 16 configurable steps.
- Each step of a sequence can call a "segment".
  - A segment contains, among other things preset setpoints (speed setpoint, PID control
    value, torque setpoint), a combined acceleration/deceleration for the speed setpoint
    and optionally a configuration for the digital and analog outputs.
  - · 8 different segments and one end segment can be configured.
- Alternatively to calling a single segment, a complete sequence (with a higher number) can also be called from one step. This serves to implement nested sequences or summarize several sequences to one sequence.

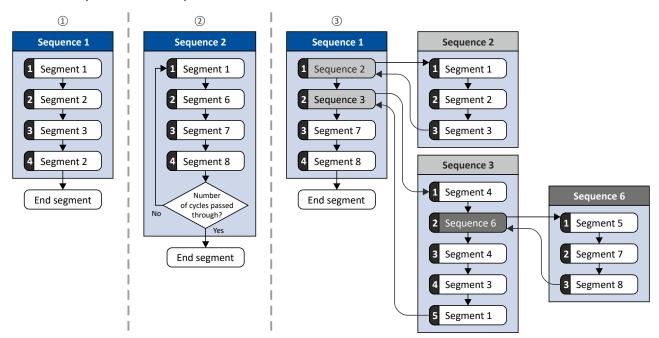

- Simple sequence with four steps.
- Simple sequence with four steps that are passed through several times (number of cycles > 1).
   For each sequence, the number of cycles can be set individually.
- Nested sequence, in which other (sub) sequences are called by one (main) sequence.

Configure setpoint sources Sequencer

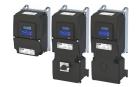

#### Commissioning

For commissioning the sequencer, we recommend the following proceeding:

1. Configure segments (including end segment).

Details: ▶ Segment configuration ☐ 93

- 2. Configure sequences:
  - a) Assign the segments to the single steps of a sequence.
  - b) Set the number of cycles for the respective sequence.

Details: ▶ Sequence configuration □ 103

- 3. Make the basic setting of the sequencer:
  - a) Set the desired operating mode (time and/or step operation).
  - b) Optionally adjust the sequence end mode and the sequence start mode.

Details: ▶ Sequencer basic settings □ 107

- 4. Configure the control of the sequencer:
  - a) Assign the functions for selecting a sequence to suitable triggers (e.g. digital inputs).
  - b) Assign the functions for controlling the sequencer (start, stop, cancel, ...) to suitable triggers.

Details: ▶ Sequencer control functions ☐ 110

#### Control

The sequencer can be controlled with the following function. For details, see chapter "Sequencer control functions".  $\square$  110

| Function                                        | Information                                                                                                    |
|-------------------------------------------------|----------------------------------------------------------------------------------------------------|
| Select sequence (bit 0) Select sequence (bit 3) | Bit coded selection of the sequence to be started.                                                                                |
| Start sequence                                  | The selected sequence is started. The start can take place edge or status-controlled depending on the configuration.              |
| Next sequence step                              | Immediate jump to the next step irrespective of the time set for the segment.                                                     |
| Pause sequence                                  | The sequencer stops in the current step. The elapsing time set for the segment is stopped. The sequencer setpoint remains active. |
| Suspend sequence                                | There is a temporary return to the normal setpoint control. The sequence is then continued at the point where it was suspended.   |
| Stop sequence                                   | Direct jump to the end segment. The further execution depends on the selected end of sequence mode.                               |
| Abort sequence                                  | Immediate return to the normal setpoint control. The end segment is not executed anymore.                                         |

#### Diagnostics

For diagnosing the sequencer, the diagnostic parameters listed in chapter "Sequencer diagnostics" are available.  $\square$  114

#### Internal status signals

The sequencer provides different internal status signals (see the following table). These status signals can be assigned to the relay, the digital outputs or the status word NetWordOUT1.

▶ Configure digital outputs 🕮 273

| Internal status signal       | Information                                                                                                    |
|------------------------------|----------------------------------------------------------------------------------------------------|
| "Sequencer controlled [100]" | The control is executed via the sequencer (according to the configuration of the digital outputs for the current |
|                              | segment).                                                                                                    |
| "Sequence active [101]"      | The sequence is running and is currently not suspended.                                                          |
| "Sequence suspended [102]"   | The sequence is currently suspended.                                                                             |
| "Sequence done [103]"        | The sequence is completed (end segment was passed through).                                                      |

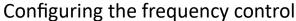

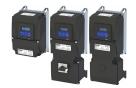

Configure setpoint sources Sequencer

#### 7.2.4.1 Segment configuration

Each step of a sequence can call a "segment". A segment contains, among other things preset setpoints (speed setpoint, PID control value, torque setpoint), a combined acceleration/ deceleration for the speed setpoint and optionally a configuration for the digital and analog outputs.

#### **Details**

As a total, 8 segments and one end segment can be configured.

- The settings are only effective if a sequence is active and the respective segment is
  executed
- Only those settings that are relevant for the corresponding operating mode must be made; i.e. if the PID control is not used, no PID setpoint has to be set for the segment.
- The following figure shows the segment settings relevant for the operating mode 0x6060
  (P301.00) = "MS: Velocity mode [-2]".
- The table below provides a brief overview of the possible settings of the different segments.

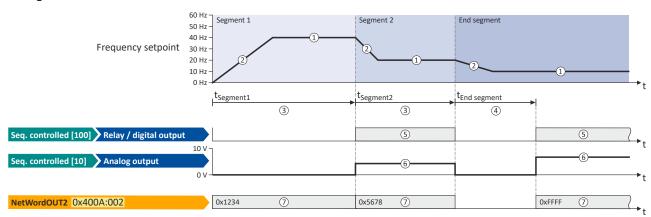

| Setting                   |     | Info                                                                                                    |  |
|---------------------------|-----|----------------------------------------------------------------------------------------------------|--|
| Frequency setpoint        | 1   | Only relevant for the operating mode 0x6060 (P301.00) = "MS: Velocity mode [-2]". The direction of rotation is implemented according to the sign.                                                                                                    |  |
| Acceleration/deceleration | 2   | Only relevant for the operating mode $0x6060$ (P301.00) = "MS: Velocity mode [-2]". The set time refers to the acceleration from standstill to the set maximum frequency. The deceleration is effected with the same ramp.                                                                             |  |
|                           |     | Runtime for the segment after the expiration of which it is switched over to the next step of the sequence. Only relevant for Sequencer mode 0x4025 (P800.00) = "Time operation [1]" or "Time &                                                                                                    |  |
|                           | 4   | Meaning for end segment: Delay time for activating the output states configured for the end segment.                                                                                                    |  |
| Digital outputs           | (5) | Optionally: Set digital outputs to a certain level for the execution time of the segment.                                                                                                    |  |
| Analog outputs            | 6   | Optionally: Set analog outputs to an adjustable voltage value for the execution time of the segment.                                                                                                    |  |
| PID setpoint              |     | Only relevant if the PID control in 0x4020:001 (P600.01) is activated.  ▶ Configuring the process controller □ 116                                                                                                    |  |
| Torque setpoint           |     | Only relevant for the operating mode 0x6060 (P301.00) = "MS: Torque mode [-1]".  Configuring the torque control 149                                                                                                    |  |
| NetWordOUT2               | 7   | Optionally: Set the NetWordOUT2 data word to an adjustable value for the execution time of the segment. The NetWordOUT2 data word 0x400A:002 (P591.02) can be mapped to a network register to transfer the set value as process date.  • Output messages of the "sequencer" function via network   311 |  |

In the following, all parameters relevant for the segment configuration are given.

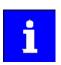

If the sequencer is active, write accesses to all parameters are blocked that concern the active segment configuration!

# Configuring the frequency control Configure setpoint sources Sequencer

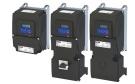

| Address                 | Name /                                         | setting range / [default setting]              | Information                                                                                                    |
|-------------------------|------------------------------------------------|------------------------------------------------|----------------------------------------------------------------------------------------------------|
| 0x4026:001              | Sequenc                                        | er segment 1: Frequency setpoint               | Frequency setpoint for the segment.                                                                                                    |
| (P801.01)               | 1                                              | nt 1: Frequency setp.)                         | • Only relevant for operating mode 0x6060 (P301.00) = "MS: Velocity                                                                             |
|                         |                                                | . [ <b>0.0</b> ] 599.0 Hz                      | mode [-2]".                                                                                                    |
|                         | • From version 03.00                           |                                                | Direction of rotation according to sign.                                                                                                    |
| 0x4026:002              | Sequencer segment 1: Acceleration/deceleration |                                                | Acceleration/deceleration for the segment.                                                                                                    |
| (P801.02)               | 1                                              | nt 1: Accel./decel.)                           | • Only relevant for operating mode 0x6060 (P301.00) = "MS: Velocity                                                                             |
|                         | _                                              | . <b>0</b> ] 3600.0 s                          | mode [-2]".                                                                                                    |
|                         | • From                                         | version 03.00                                  | The set time refers to the acceleration from standstill to the set                                                                              |
|                         |                                                |                                                | maximum frequency. The deceleration is effected with the same                                                                                   |
| 04026.002               | C = =                                          |                                                | ramp.                                                                                                    |
| 0x4026:003<br>(P801.03) | 1 .                                            | er segment 1: Time<br>at 1: Time)              | Runtime for the segment after the expiry of which it is switched over to the next step of the sequence.                                         |
| (F801.03)               | 1                                              | .0] 100000.0 s                                 | Only relevant for Sequencer mode 0x4025 (P800.00) = "Time"                                                                                      |
|                         | -                                              | version 03.00                                  | operation [1]" or "Time & step operation [3]".                                                                                                  |
|                         | 110                                            | VC131011 03.00                                 | With the setting "0.0", the segment will be skipped.                                                                                            |
| 0x4026:004              | Segueno                                        | er segment 1: Digital outputs                  | Optionally: Set digital outputs to the level set here for the execution                                                                         |
| (P801.04)               | 1 .                                            | nt 1: Digital outp.)                           | time of the segment.                                                                                                    |
| ,                       | 0 [ <b>0</b> ]                                 |                                                |                                                                                                    |
|                         | • From                                         | version 03.00                                  | Note! In order that the control of a digital output is executed by the sequencer,                                                               |
|                         |                                                |                                                | the following assignment must be made for the respective digital output:                                                                        |
|                         |                                                |                                                | Relay: 0x2634:001 (P420.01) = "Sequencer controlled [100]"                                                                                      |
|                         |                                                |                                                | Digital output 1: 0x2634:002 (P420.02) = "Sequencer controlled [100]"                                                                           |
|                         |                                                |                                                | Digital output 2: = "Sequencer controlled [100]"                                                                                                |
|                         | Bit 0                                          | Relay                                          | 0 = X9/NO-COM open and NC-COM closed.                                                                                                    |
|                         |                                                |                                                | 1 = X9/NO-COM closed and NC-COM open.                                                                                                    |
|                         |                                                |                                                | An inversion set in 0x2635:001 (P421.01) is taken into consideration here.                                                                      |
|                         | Bit 1                                          | Digital output 1                               | 0 = set digital output 1 to LOW level.                                                                                                    |
|                         |                                                |                                                | 1 = set digital output 1 to HIGH level.                                                                                                    |
|                         |                                                |                                                | An inversion set in 0x2635:002 (P421.02) is taken into consideration                                                                            |
|                         |                                                |                                                | here.                                                                                                    |
|                         | Bit 2                                          | Digital output 2                               | 0 = set digital output 2 to LOW level.                                                                                                    |
|                         |                                                |                                                | 1 = set digital output 2 to HIGH level.                                                                                                    |
|                         |                                                |                                                | An inversion set in is taken into consideration here.                                                                                           |
| 0x4026:005              | Sequencer segment 1: Analog outputs            |                                                | Optionally: Set analog outputs to the voltage value set here for the                                                                            |
| (P801.05)               | 1                                              | nt 1: Analog outp.)                            | execution time of the segment.                                                                                                    |
|                         | _                                              | <b>0.00</b> ] 10.00 VDC                        | Note!                                                                                                    |
|                         | • From                                         | version 03.00                                  | In order that the control of an analog output is executed by the                                                                                |
|                         |                                                |                                                | sequencer, the following assignment must be made for the respective                                                                             |
|                         |                                                |                                                | analog output:                                                                                                    |
|                         |                                                |                                                | <ul> <li>Analog output 1: 0x2639:002 (P440.02) = "Sequencer controlled [10]"</li> <li>Analog output 2: = "Sequencer controlled [10]"</li> </ul> |
| 04036.006               | C = =                                          | an an ann ant 1. DID antonint                  |                                                                                                    |
| 0x4026:006<br>(P801.06) | 1 .                                            | er segment 1: PID setpoint<br>at 1: PID setp.) | <ul> <li>PID control value for the segment.</li> <li>Only relevant if the PID control in 0x4020:001 (P600.01) is activated.</li> </ul>          |
| (1001.00)               | 1, 0                                           | [ <b>0.00</b> ] 300.00 PID unit                | Only relevant in the PID control in 0x4020.001 (P000.01) is activated.                                                                          |
|                         | I                                              | version 03.00                                  |                                                                                                    |
| 0x4026:007              |                                                | er segment 1: Torque setpoint                  | Torque setpoint for the segment.                                                                                                    |
| (P801.07)               | 1 .                                            | nt 1: Torque setp.)                            | Only relevant for operating mode 0x6060 (P301.00) = "MS: Torque                                                                                 |
|                         | 1, -                                           | . [ <b>100.0</b> ] 400.0 %                     | mode [-1]".                                                                                                    |
|                         | I                                              | version 03.00                                  |                                                                                                    |
| 0x4026:008              | Sequenc                                        | er segment 1: NetWordOUT2                      | Optionally: Set the NetWordOUT2 data word to the value set here for                                                                             |
|                         | 0 [ <b>0</b> ] .                               | _                                              | the execution time of the segment.                                                                                                    |
|                         | 1                                              | version 03.00                                  | The NetWordOUT2 data word 0x400A:002 (P591.02) can be mapped                                                                                    |
|                         | $\perp$                                        |                                                | to a network register to transfer the set value as process date.                                                                                |
| 0x4026:009              | Sequenc                                        | er segment 1: Reserved                         |                                                                                                    |
|                         | 1                                              | 4294967295.0                                   |                                                                                                    |
|                         | • From                                         | version 03.00                                  |                                                                                                    |
| 0x4027:001              | Sequenc                                        | er segment 2: Frequency setpoint               | Frequency setpoint for the segment.                                                                                                    |
| (P802.01)               | 1, 0                                           | nt 2: Frequency setp.)                         | • Only relevant for operating mode 0x6060 (P301.00) = "MS: Velocity                                                                             |
|                         |                                                | . [ <b>0.0</b> ] 599.0 Hz                      | mode [-2]".                                                                                                    |
|                         | • From                                         | version 03.00                                  | Direction of rotation according to sign.                                                                                                    |

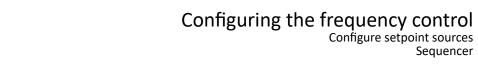

| Address                 | Name / setting range / [default setting]                                                                          | Information                                                                                                    |
|-------------------------|----------------------------------------------------------------------------------------------------|----------------------------------------------------------------------------------------------------|
| 0x4027:002<br>(P802.02) | Sequencer segment 2: Acceleration/deceleration (Segment 2: Accel./decel.) 0.0 [5.0] 3600.0 s • From version 03.00 | Acceleration/deceleration for the segment.  Only relevant for operating mode 0x6060 (P301.00) = "MS: Velocity mode [-2]".  The set time refers to the acceleration from standstill to the set maximum frequency. The deceleration is effected with the same ramp.                                                                                                    |
| 0x4027:003<br>(P802.03) | Sequencer segment 2: Time (Segment 2: Time) 0.0 [0.0] 100000.0 s • From version 03.00                             | Runtime for the segment after the expiry of which it is switched over to the next step of the sequence.  Only relevant for Sequencer mode 0x4025 (P800.00) = "Time operation [1]" or "Time & step operation [3]".  With the setting "0.0", the segment will be skipped.                                                                                                    |
| 0x4027:004<br>(P802.04) | Sequencer segment 2: Digital outputs (Segment 2: Digital outp.) 0 [0] 255 • From version 03.00                    | Optionally: Set digital outputs to the level set here for the execution time of the segment.  Note!  In order that the control of a digital output is executed by the sequencer, the following assignment must be made for the respective digital output:  Relay: 0x2634:001 (P420.01) = "Sequencer controlled [100]"  Digital output 1: 0x2634:002 (P420.02) = "Sequencer controlled [100]"  Digital output 2: = "Sequencer controlled [100]" |
|                         | Bit 0 Relay                                                                                                    | 0 = X9/NO-COM open and NC-COM closed.<br>1 = X9/NO-COM closed and NC-COM open.<br>An inversion set in 0x2635:001 (P421.01) is taken into consideration here.                                                                                                    |
|                         | Bit 1 Digital output 1                                                                                            | 0 = set digital output 1 to LOW level. 1 = set digital output 1 to HIGH level. An inversion set in 0x2635:002 (P421.02) is taken into consideration here.                                                                                                    |
|                         | Bit 2 Digital output 2                                                                                            | <ul> <li>0 = set digital output 2 to LOW level.</li> <li>1 = set digital output 2 to HIGH level.</li> <li>An inversion set in is taken into consideration here.</li> </ul>                                                                                                    |
| 0x4027:005<br>(P802.05) | Sequencer segment 2: Analog outputs (Segment 2: Analog outp.) 0.00 [0.00] 10.00 VDC • From version 03.00          | Optionally: Set analog outputs to the voltage value set here for the execution time of the segment.  Note! In order that the control of an analog output is executed by the sequencer, the following assignment must be made for the respective analog output:  • Analog output 1: 0x2639:002 (P440.02) = "Sequencer controlled [10]"  • Analog output 2: = "Sequencer controlled [10]"                                                        |
| 0x4027:006<br>(P802.06) | Sequencer segment 2: PID setpoint (Segment 2: PID setp.) -300.00 [0.00] 300.00 PID unit • From version 03.00      | PID control value for the segment.  • Only relevant if the PID control in 0x4020:001 (P600.01) is activated.                                                                                                    |
| 0x4027:007<br>(P802.07) | Sequencer segment 2: Torque setpoint (Segment 2: Torque setp.) -400.0 [100.0] 400.0 % • From version 03.00        | Torque setpoint for the segment.  • Only relevant for operating mode 0x6060 (P301.00) = "MS: Torque mode [-1]".                                                                                                    |
| 0x4027:008              | Sequencer segment 2: NetWordOUT2 0 [0] 65535 • From version 03.00                                                 | Optionally: Set the NetWordOUT2 data word to the value set here for the execution time of the segment.  • The NetWordOUT2 data word 0x400A:002 (P591.02) can be mapped to a network register to transfer the set value as process date.                                                                                                    |
| 0x4027:009              | Sequencer segment 2: Reserved 0 [0] 4294967295.0 • From version 03.00                                             |                                                                                                    |
| 0x4028:001<br>(P803.01) | Sequencer segment 3: Frequency setpoint (Segment 3: Frequency setp.) -599.0 [0.0] 599.0 Hz • From version 03.00   | Frequency setpoint for the segment.  Only relevant for operating mode 0x6060 (P301.00) = "MS: Velocity mode [-2]".  Direction of rotation according to sign.                                                                                                    |
| 0x4028:002<br>(P803.02) | Sequencer segment 3: Acceleration/deceleration (Segment 3: Accel./decel.) 0.0 [5.0] 3600.0 s • From version 03.00 | <ul> <li>Acceleration/deceleration for the segment.</li> <li>Only relevant for operating mode 0x6060 (P301.00) = "MS: Velocity mode [-2]".</li> <li>The set time refers to the acceleration from standstill to the set maximum frequency. The deceleration is effected with the same ramp.</li> </ul>                                                                                                    |

Configure setpoint sources Sequencer

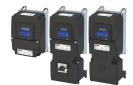

Name / setting range / [default setting] Address Information 0x4028:003 Sequencer segment 3: Time Runtime for the segment after the expiry of which it is switched over to (P803.03) (Segment 3: Time) the next step of the sequence. 0.0 ... [**0.0**] ... 100000.0 s Only relevant for Sequencer mode 0x4025 (P800.00) = "Time operation [1]" or "Time & step operation [3]". From version 03.00 With the setting "0.0", the segment will be skipped. 0x4028:004 Sequencer segment 3: Digital outputs Optionally: Set digital outputs to the level set here for the execution (P803.04) (Segment 3: Digital outp.) time of the segment. 0 ... [**0**] ... 255 Notel From version 03.00 In order that the control of a digital output is executed by the sequencer, the following assignment must be made for the respective digital output: Relay: 0x2634:001 (P420.01) = "Sequencer controlled [100]" Digital output 1: 0x2634:002 (P420.02) = "Sequencer controlled [100]" Digital output 2: = "Sequencer controlled [100]" Bit 0 Relay 0 = X9/NO-COM open and NC-COM closed. 1 = X9/NO-COM closed and NC-COM open. An inversion set in 0x2635:001 (P421.01) is taken into consideration here. Bit 1 Digital output 1 0 = set digital output 1 to LOW level. 1 = set digital output 1 to HIGH level. An inversion set in 0x2635:002 (P421.02) is taken into consideration here. Bit 2 Digital output 2 0 = set digital output 2 to LOW level. 1 = set digital output 2 to HIGH level. An inversion set in is taken into consideration here. 0x4028:005 Optionally: Set analog outputs to the voltage value set here for the Sequencer segment 3: Analog outputs (P803.05) (Segment 3: Analog outp.) execution time of the segment. 0.00 ... [0.00] ... 10.00 VDC From version 03.00 In order that the control of an analog output is executed by the sequencer, the following assignment must be made for the respective analog output: Analog output 1: 0x2639:002 (P440.02) = "Sequencer controlled [10]" Analog output 2: = "Sequencer controlled [10]" 0x4028:006 Sequencer segment 3: PID setpoint PID control value for the segment. • Only relevant if the PID control in 0x4020:001 (P600.01) is activated. (P803.06) (Segment 3: PID setp.) -300.00 ... [0.00] ... 300.00 PID unit From version 03.00 0x4028:007 Sequencer segment 3: Torque setpoint Torque setpoint for the segment. (P803.07) (Segment 3: Torque setp.) Only relevant for operating mode 0x6060 (P301.00) = "MS: Torque -400.0 ... [**100.0**] ... 400.0 % mode [-1]". From version 03.00 Optionally: Set the NetWordOUT2 data word to the value set here for 0x4028:008 Sequencer segment 3: NetWordOUT2 0 ... [**0**] ... 65535 the execution time of the segment. The NetWordOUT2 data word 0x400A:002 (P591.02) can be mapped From version 03.00 to a network register to transfer the set value as process date. 0x4028:009 Sequencer segment 3: Reserved 0 ... [**0**] ... 4294967295.0 From version 03.00 0x4029:001 Sequencer segment 4: Frequency setpoint Frequency setpoint for the segment. (P804.01) (Segment 4: Frequency setp.) • Only relevant for operating mode 0x6060 (P301.00) = "MS: Velocity -599.0 ... [**0.0**] ... 599.0 Hz mode [-2]". From version 03.00 Direction of rotation according to sign. 0x4029:002 Sequencer segment 4: Acceleration/deceleration Acceleration/deceleration for the segment. Only relevant for operating mode 0x6060 (P301.00) = "MS: Velocity (P804.02) (Segment 4: Accel./decel.) 0.0 ... [**5.0**] ... 3600.0 s mode [-2]". The set time refers to the acceleration from standstill to the set From version 03.00 maximum frequency. The deceleration is effected with the same 0x4029:003 Sequencer segment 4: Time Runtime for the segment after the expiry of which it is switched over to (P804.03) (Segment 4: Time) the next step of the sequence. 0.0 ... [**0.0**] ... 100000.0 s Only relevant for Sequencer mode 0x4025 (P800.00) = "Time From version 03.00 operation [1]" or "Time & step operation [3]". With the setting "0.0", the segment will be skipped.

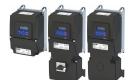

# Configuring the frequency control Configure setpoint sources Sequencer

| Address                 | Name / setting range / [default setting]                                                                          | Information                                                                                                    |
|-------------------------|----------------------------------------------------------------------------------------------------|----------------------------------------------------------------------------------------------------|
| 0x4029:004<br>(P804.04) | Sequencer segment 4: Digital outputs (Segment 4: Digital outp.)  0 [0] 255  • From version 03.00                  | Optionally: Set digital outputs to the level set here for the execution time of the segment.  Note!                                                                                                    |
|                         | Trom version os.oo                                                                                                | In order that the control of a digital output is executed by the sequencer, the following assignment must be made for the respective digital output:  • Relay: 0x2634:001 (P420.01) = "Sequencer controlled [100]"  • Digital output 1: 0x2634:002 (P420.02) = "Sequencer controlled [100]"  • Digital output 2: = "Sequencer controlled [100]"                                          |
|                         | Bit O Relay                                                                                                    | 0 = X9/NO-COM open and NC-COM closed.<br>1 = X9/NO-COM closed and NC-COM open.<br>An inversion set in 0x2635:001 (P421.01) is taken into consideration here.                                                                                                    |
|                         | Bit 1 Digital output 1                                                                                            | 0 = set digital output 1 to LOW level. 1 = set digital output 1 to HIGH level. An inversion set in 0x2635:002 (P421.02) is taken into consideration here.                                                                                                    |
|                         | Bit 2 Digital output 2                                                                                            | <ul><li>0 = set digital output 2 to LOW level.</li><li>1 = set digital output 2 to HIGH level.</li><li>An inversion set in is taken into consideration here.</li></ul>                                                                                                    |
| 0x4029:005<br>(P804.05) | Sequencer segment 4: Analog outputs (Segment 4: Analog outp.) 0.00 [0.00] 10.00 VDC • From version 03.00          | Optionally: Set analog outputs to the voltage value set here for the execution time of the segment.  Note!  In order that the control of an analog output is executed by the sequencer, the following assignment must be made for the respective analog output:  • Analog output 1: 0x2639:002 (P440.02) = "Sequencer controlled [10]"  • Analog output 2: = "Sequencer controlled [10]" |
| 0x4029:006<br>(P804.06) | Sequencer segment 4: PID setpoint (Segment 4: PID setp.) -300.00 [0.00] 300.00 PID unit • From version 03.00      | PID control value for the segment.  Only relevant if the PID control in 0x4020:001 (P600.01) is activated.                                                                                                    |
| 0x4029:007<br>(P804.07) | Sequencer segment 4: Torque setpoint (Segment 4: Torque setp.) -400.0 [100.0] 400.0 % • From version 03.00        | Torque setpoint for the segment.  • Only relevant for operating mode 0x6060 (P301.00) = "MS: Torque mode [-1]".                                                                                                    |
| 0x4029:008              | Sequencer segment 4: NetWordOUT2 0 [0] 65535 • From version 03.00                                                 | Optionally: Set the NetWordOUT2 data word to the value set here for the execution time of the segment.  • The NetWordOUT2 data word 0x400A:002 (P591.02) can be mapped to a network register to transfer the set value as process date.                                                                                                    |
| 0x4029:009              | Sequencer segment 4: Reserved 0 [0] 4294967295.0 • From version 03.00                                             |                                                                                                    |
| 0x402A:001<br>(P805.01) | Sequencer segment 5: Frequency setpoint (Segment 5: Frequency setp.) -599.0 [0.0] 599.0 Hz • From version 03.00   | Frequency setpoint for the segment.  Only relevant for operating mode 0x6060 (P301.00) = "MS: Velocity mode [-2]".  Direction of rotation according to sign.                                                                                                    |
| 0x402A:002<br>(P805.02) | Sequencer segment 5: Acceleration/deceleration (Segment 5: Accel./decel.) 0.0 [5.0] 3600.0 s • From version 03.00 | Acceleration/deceleration for the segment.  Only relevant for operating mode 0x6060 (P301.00) = "MS: Velocity mode [-2]".  The set time refers to the acceleration from standstill to the set maximum frequency. The deceleration is effected with the same ramp.                                                                                                    |
| 0x402A:003<br>(P805.03) | Sequencer segment 5: Time (Segment 5: Time) 0.0 [0.0] 100000.0 s • From version 03.00                             | Runtime for the segment after the expiry of which it is switched over to the next step of the sequence.  • Only relevant for Sequencer mode 0x4025 (P800.00) = "Time operation [1]" or "Time & step operation [3]".  • With the setting "0.0", the segment will be skipped.                                                                                                    |

Configure setpoint sources Sequencer

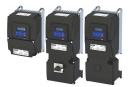

Name / setting range / [default setting] Address Information 0x402A:004 Sequencer segment 5: Digital outputs Optionally: Set digital outputs to the level set here for the execution (P805.04) (Segment 5: Digital outp.) time of the segment. 0 ... [**0**] ... 255 From version 03.00 In order that the control of a digital output is executed by the sequencer, the following assignment must be made for the respective digital output: Relay: 0x2634:001 (P420.01) = "Sequencer controlled [100]" Digital output 1: 0x2634:002 (P420.02) = "Sequencer controlled [100]" Digital output 2: = "Sequencer controlled [100]" 0 = X9/NO-COM open and NC-COM closed. Bit 0 Relay 1 = X9/NO-COM closed and NC-COM open. An inversion set in 0x2635:001 (P421.01) is taken into consideration here. Bit 1 Digital output 1 0 = set digital output 1 to LOW level. 1 = set digital output 1 to HIGH level. An inversion set in 0x2635:002 (P421.02) is taken into consideration Bit 2 Digital output 2 0 = set digital output 2 to LOW level. 1 = set digital output 2 to HIGH level. An inversion set in is taken into consideration here. 0x402A:005 Sequencer segment 5: Analog outputs Optionally: Set analog outputs to the voltage value set here for the (Segment 5: Analog outp.) execution time of the segment. (P805.05) 0.00 ... [0.00] ... 10.00 VDC Notel From version 03.00 In order that the control of an analog output is executed by the sequencer, the following assignment must be made for the respective analog output: Analog output 1: 0x2639:002 (P440.02) = "Sequencer controlled [10]" Analog output 2: = "Sequencer controlled [10]" 0x402A:006 Sequencer segment 5: PID setpoint PID control value for the segment. (P805.06) • Only relevant if the PID control in 0x4020:001 (P600.01) is activated. (Segment 5: PID setp.) -300.00 ... [**0.00**] ... 300.00 PID unit From version 03.00 0x402A:007 Sequencer segment 5: Torque setpoint Torque setpoint for the segment. (P805.07) (Segment 5: Torque setp.) • Only relevant for operating mode 0x6060 (P301.00) = "MS: Torque -400.0 ... [**100.0**] ... 400.0 % mode [-1]". From version 03.00 Sequencer segment 5: NetWordOUT2 Optionally: Set the NetWordOUT2 data word to the value set here for 0x402A:008 0 ... [**0**] ... 65535 the execution time of the segment. From version 03.00 The NetWordOUT2 data word 0x400A:002 (P591.02) can be mapped to a network register to transfer the set value as process date. 0x402A:009 Sequencer segment 5: Reserved 0 ... [**0**] ... 4294967295.0 From version 03.00 0x402B:001 Sequencer segment 6: Frequency setpoint Frequency setpoint for the segment. (P806.01) (Segment 6: Frequency setp.) Only relevant for operating mode 0x6060 (P301.00) = "MS: Velocity -599.0 ... [**0.0**] ... 599.0 Hz mode [-2]". From version 03.00 Direction of rotation according to sign. 0x402B:002 Sequencer segment 6: Acceleration/deceleration Acceleration/deceleration for the segment. (P806.02) (Segment 6: Accel./decel.) Only relevant for operating mode 0x6060 (P301.00) = "MS: Velocity 0.0 ... [**5.0**] ... 3600.0 s mode [-2]". From version 03.00 The set time refers to the acceleration from standstill to the set maximum frequency. The deceleration is effected with the same 0x402B:003 Sequencer segment 6: Time Runtime for the segment after the expiry of which it is switched over to (P806.03) (Segment 6: Time) the next step of the sequence. 0.0 ... [**0.0**] ... 100000.0 s Only relevant for Sequencer mode 0x4025 (P800.00) = "Time From version 03.00 operation [1]" or "Time & step operation [3]". With the setting "0.0", the segment will be skipped.

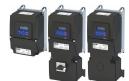

# Configuring the frequency control Configure setpoint sources Sequencer

| Address                 | Name / setting range / [default setting]                                                                          | Information                                                                                                    |  |
|-------------------------|----------------------------------------------------------------------------------------------------|----------------------------------------------------------------------------------------------------|--|
| 0x402B:004<br>(P806.04) | Sequencer segment 6: Digital outputs (Segment 6: Digital outp.)  0 [0] 255  • From version 03.00                  | Optionally: Set digital outputs to the level set here for the execution time of the segment.  Note! In order that the control of a digital output is executed by the sequencer, the following assignment must be made for the respective digital output:  Relay: 0x2634:001 (P420.01) = "Sequencer controlled [100]"  Digital output 1: 0x2634:002 (P420.02) = "Sequencer controlled [100]"  Digital output 2: = "Sequencer controlled [100]" |  |
|                         | Bit 0 Relay                                                                                                    | 0 = X9/NO-COM open and NC-COM closed.<br>1 = X9/NO-COM closed and NC-COM open.<br>An inversion set in 0x2635:001 (P421.01)is taken into consideration here.                                                                                                    |  |
|                         | Bit 1 Digital output 1                                                                                            | 0 = set digital output 1 to LOW level. 1 = set digital output 1 to HIGH level. An inversion set in 0x2635:002 (P421.02) is taken into consideration here.                                                                                                    |  |
|                         | Bit 2 Digital output 2                                                                                            | <ul> <li>0 = set digital output 2 to LOW level.</li> <li>1 = set digital output 2 to HIGH level.</li> <li>An inversion set in is taken into consideration here.</li> </ul>                                                                                                    |  |
| 0x402B:005<br>(P806.05) | Sequencer segment 6: Analog outputs (Segment 6: Analog outp.) 0.00 [0.00] 10.00 VDC • From version 03.00          | Optionally: Set analog outputs to the voltage value set here for the execution time of the segment.  Note!  In order that the control of an analog output is executed by the sequencer, the following assignment must be made for the respective analog output:  • Analog output 1: 0x2639:002 (P440.02) = "Sequencer controlled [10]"  • Analog output 2: = "Sequencer controlled [10]"                                                      |  |
| 0x402B:006<br>(P806.06) | Sequencer segment 6: PID setpoint (Segment 6: PID setp.) -300.00 [0.00] 300.00 PID unit • From version 03.00      | PID control value for the segment.  Only relevant if the PID control in 0x4020:001 (P600.01) is activated.                                                                                                    |  |
| 0x402B:007<br>(P806.07) | Sequencer segment 6: Torque setpoint (Segment 6: Torque setp.) -400.0 [100.0] 400.0 % • From version 03.00        | Torque setpoint for the segment.  Only relevant for operating mode 0x6060 (P301.00) = "MS: Torque mode [-1]".                                                                                                    |  |
| 0x402B:008              | Sequencer segment 6: NetWordOUT2 0 [0] 65535 • From version 03.00                                                 | Optionally: Set the NetWordOUT2 data word to the value set here for the execution time of the segment.  The NetWordOUT2 data word 0x400A:002 (P591.02) can be mapped to a network register to transfer the set value as process date.                                                                                                    |  |
| 0x402B:009              | Sequencer segment 6: Reserved 0 [0] 4294967295.0 • From version 03.00                                             |                                                                                                    |  |
| 0x402C:001<br>(P807.01) | Sequencer segment 7: Frequency setpoint (Segment 7: Frequency setp.) -599.0 [0.0] 599.0 Hz • From version 03.00   | Frequency setpoint for the segment.  Only relevant for operating mode 0x6060 (P301.00) = "MS: Velocity mode [-2]".  Direction of rotation according to sign.                                                                                                    |  |
| 0x402C:002<br>(P807.02) | Sequencer segment 7: Acceleration/deceleration (Segment 7: Accel./decel.) 0.0 [5.0] 3600.0 s • From version 03.00 | Acceleration/deceleration for the segment.  Only relevant for operating mode 0x6060 (P301.00) = "MS: Velocity mode [-2]".  The set time refers to the acceleration from standstill to the set maximum frequency. The deceleration is effected with the same ramp.                                                                                                    |  |
| 0x402C:003<br>(P807.03) | Sequencer segment 7: Time (Segment 7: Time) 0.0 [0.0] 100000.0 s • From version 03.00                             | Runtime for the segment after the expiry of which it is switched over to the next step of the sequence.  Only relevant for Sequencer mode 0x4025 (P800.00) = "Time operation [1]" or "Time & step operation [3]".  With the setting "0.0", the segment will be skipped.                                                                                                    |  |

# Configuring the frequency control Configure setpoint sources

Sequencer

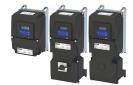

Address Name / setting range / [default setting] Information 0x402C:004 Sequencer segment 7: Digital outputs Optionally: Set digital outputs to the level set here for the execution time of the segment. (P807.04) (Segment 7: Digital outp.) 0 ... [**0**] ... 255 • From version 03.00 In order that the control of a digital output is executed by the sequencer, the following assignment must be made for the respective digital output: Relay: 0x2634:001 (P420.01) = "Sequencer controlled [100]"
 Digital output 1: 0x2634:002 (P420.02) = "Sequencer controlled [100]"

|                         |                                                                                                    | <ul> <li>Digital output 1: 0x2634:002 (P420.02) = Sequencer controlled [100]</li> <li>Digital output 2: = "Sequencer controlled [100]"</li> </ul>                                                                                                    |  |  |
|-------------------------|----------------------------------------------------------------------------------------------------|----------------------------------------------------------------------------------------------------|--|--|
|                         | Bit 0 Relay                                                                                                    | 0 = X9/NO-COM open and NC-COM closed.<br>1 = X9/NO-COM closed and NC-COM open.<br>An inversion set in 0x2635:001 (P421.01)is taken into consideration here.                                                                                                    |  |  |
|                         | Bit 1 Digital output 1                                                                                            | 0 = set digital output 1 to LOW level. 1 = set digital output 1 to HIGH level. An inversion set in 0x2635:002 (P421.02) is taken into consideration here.                                                                                                    |  |  |
|                         | Bit 2 Digital output 2                                                                                            | <ul><li>0 = set digital output 2 to LOW level.</li><li>1 = set digital output 2 to HIGH level.</li><li>An inversion set in is taken into consideration here.</li></ul>                                                                                                    |  |  |
| 0x402C:005<br>(P807.05) | Sequencer segment 7: Analog outputs (Segment 7: Analog outp.) 0.00 [0.00] 10.00 VDC • From version 03.00          | Optionally: Set analog outputs to the voltage value set here for the execution time of the segment.  Note!  In order that the control of an analog output is executed by the sequencer, the following assignment must be made for the respective analog output:  • Analog output 1: 0x2639:002 (P440.02) = "Sequencer controlled [10]"  • Analog output 2: = "Sequencer controlled [10]" |  |  |
| 0x402C:006<br>(P807.06) | Sequencer segment 7: PID setpoint (Segment 7: PID setp.) -300.00 [0.00] 300.00 PID unit • From version 03.00      | PID control value for the segment.  Only relevant if the PID control in 0x4020:001 (P600.01) is activated.                                                                                                    |  |  |
| 0x402C:007<br>(P807.07) | Sequencer segment 7: Torque setpoint (Segment 7: Torque setp.) -400.0 [100.0] 400.0 % • From version 03.00        | Torque setpoint for the segment.  • Only relevant for operating mode 0x6060 (P301.00) = "MS: Torque mode [-1]".                                                                                                    |  |  |
| 0x402C:008              | Sequencer segment 7: NetWordOUT2 0 [0] 65535 • From version 03.00                                                 | Optionally: Set the NetWordOUT2 data word to the value set here for the execution time of the segment.  • The NetWordOUT2 data word 0x400A:002 (P591.02) can be mapped to a network register to transfer the set value as process date.                                                                                                    |  |  |
| 0x402C:009              | Sequencer segment 7: Reserved 0 [0] 4294967295.0 • From version 03.00                                             |                                                                                                    |  |  |
| 0x402D:001<br>(P808.01) | Sequencer segment 8: Frequency setpoint (Segment 8: Frequency setp.) -599.0 [0.0] 599.0 Hz • From version 03.00   | <ul> <li>Frequency setpoint for the segment.</li> <li>Only relevant for operating mode 0x6060 (P301.00) = "MS: Velocity mode [-2]".</li> <li>Direction of rotation according to sign.</li> </ul>                                                                                                    |  |  |
| 0x402D:002<br>(P808.02) | Sequencer segment 8: Acceleration/deceleration (Segment 8: Accel./decel.) 0.0 [5.0] 3600.0 s • From version 03.00 | Acceleration/deceleration for the segment.  Only relevant for operating mode 0x6060 (P301.00) = "MS: Velocity mode [-2]".  The set time refers to the acceleration from standstill to the set maximum frequency. The deceleration is effected with the same ramp.                                                                                                    |  |  |
| 0x402D:003<br>(P808.03) | Sequencer segment 8: Time (Segment 8: Time) 0.0 [0.0] 100000.0 s • From version 03.00                             | Runtime for the segment after the expiry of which it is switched over to the next step of the sequence.  Only relevant for Sequencer mode 0x4025 (P800.00) = "Time operation [1]" or "Time & step operation [3]".  With the setting "0.0", the segment will be skipped.                                                                                                    |  |  |

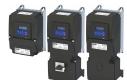

# Configuring the frequency control Configure setpoint sources Sequencer

| Address                 | Name / setting range / [default setting]                                                                     | Information  Optionally: Set digital outputs to the level set here for the execution time of the segment.  Note!  In order that the control of a digital output is executed by the sequencer, the following assignment must be made for the respective digital output:  • Relay: 0x2634:001 (P420.01) = "Sequencer controlled [100]"  • Digital output 1: 0x2634:002 (P420.02) = "Sequencer controlled [100]"  • Digital output 2: = "Sequencer controlled [100]"                                                                                          |  |  |  |
|-------------------------|----------------------------------------------------------------------------------------------------|----------------------------------------------------------------------------------------------------|--|--|--|
| 0x402D:004<br>(P808.04) | Sequencer segment 8: Digital outputs (Segment 8: Digital outp.) 0 [0] 255 • From version 03.00               |                                                                                                    |  |  |  |
|                         | Bit 0 Relay  Bit 1 Digital output 1                                                                          | 0 = X9/NO-COM open and NC-COM closed. 1 = X9/NO-COM closed and NC-COM open. An inversion set in 0x2635:001 (P421.01)is taken into consideration here. 0 = set digital output 1 to LOW level. 1 = set digital output 1 to HIGH level. An inversion set in 0x2635:002 (P421.02) is taken into consideration                                                                                                    |  |  |  |
|                         | Bit 2 Digital output 2                                                                                       | here.  0 = set digital output 2 to LOW level.  1 = set digital output 2 to HIGH level.  An inversion set in is taken into consideration here.                                                                                                    |  |  |  |
| 0x402D:005<br>(P808.05) | Sequencer segment 8: Analog outputs (Segment 8: Analog outp.) 0.00 [0.00] 10.00 VDC • From version 03.00     | Optionally: Set analog outputs to the voltage value set here for the execution time of the segment.  Note!  In order that the control of an analog output is executed by the sequencer, the following assignment must be made for the respective analog output:  • Analog output 1: 0x2639:002 (P440.02) = "Sequencer controlled [10]"  • Analog output 2: = "Sequencer controlled [10]"                                                                                                    |  |  |  |
| 0x402D:006<br>(P808.06) | Sequencer segment 8: PID setpoint (Segment 8: PID setp.) -300.00 [0.00] 300.00 PID unit • From version 03.00 | PID control value for the segment.  Only relevant if the PID control in 0x4020:001 (P600.01) is activated.                                                                                                    |  |  |  |
| 0x402D:007<br>(P808.07) | Sequencer segment 8: Torque setpoint (Segment 8: Torque setp.) -400.0 [100.0] 400.0 % • From version 03.00   | Torque setpoint for the segment.  • Only relevant for operating mode 0x6060 (P301.00) = "MS: Torque mode [-1]".                                                                                                    |  |  |  |
| 0x402D:008              | Sequencer segment 8: NetWordOUT2 0 [0] 65535 • From version 03.00                                            | Optionally: Set the NetWordOUT2 data word to the value set here for the execution time of the segment.  • The NetWordOUT2 data word 0x400A:002 (P591.02) can be mapped to a network register to transfer the set value as process date.                                                                                                    |  |  |  |
| 0x402D:009              | Sequencer segment 8: Reserved 0 [0] 4294967295.0 • From version 03.00                                        |                                                                                                    |  |  |  |
| 0x402E:001<br>(P822.01) | End segment: Frequency setpoint (End segment: Frequency setp.) -599.0 [0.0] 599.0 Hz • From version 03.00    | Frequency setpoint after the sequence has been completed, i. e., after the steps configured for the sequence have been passed through with the set numbers of cycles.  • Only relevant for the operating mode 0x6060 (P301.00) = "MS: Velocity mode [-2]" and if end of sequence mode 0x402F (P824.00) = "Keep running [0]".  • Direction of rotation according to sign.                                                                                                    |  |  |  |
| 0x402E:002<br>(P822.02) | End segment: Acceleration/deceleration (End segment: Accel./decel.) 0.0 [5.0] 3600.0 s • From version 03.00  | If end of sequence mode = "continuous operation" (default setting): Acceleration/deceleration for reaching the frequency setpoint set for the end segment after the sequence has been processed.  If end of sequence mode = "Stop" or "Stop and abort": Deceleration for reaching standstill after the sequence has been processed.  Only relevant for operating mode 0x6060 (P301.00) = "MS: Velocity mode [-2]".  The set time refers to the acceleration from standstill to the set maximum frequency. The deceleration is effected with the same ramp. |  |  |  |

Configure setpoint sources Sequencer

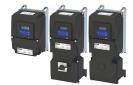

Name / setting range / [default setting] Information Address 0x402E:003 End segment: Time Delay time for activating the output states configured for the end (P822.03) (End segment: Time) segment. 0.0 ... [**0.0**] ... 100000.0 s This parameter has a different meaning than the time settings for the From version 03.00 segments 1 ... 8! The set deceleration time starts when the end segment is started to be processed. After the deceleration time has elapsed: The digital outputs are (if configured accordingly) set to the levels set in 0x402E:004 (P822.04). The analog outputs are (if configured accordingly) set to the voltage value set in 0x402E:005 (P822.05). The NetWordOUT2 data word is set to the value set in 0x402E:008. 0x402E:004 End segment: Digital outputs Optionally: Set digital outputs to the levels set here after the time set for (P822.04) (End segment: Digital outp.) the end segment. 0 ... [**0**] ... 255 From version 03.00 Bit 0 Relay 0 = X9/NO-COM open and NC-COM closed. 1 = X9/NO-COM closed and NC-COM open. An inversion set in 0x2635:001 (P421.01) is taken into consideration here. Bit 1 Digital output 1 0 = set digital output 1 to LOW level. 1 = set digital output 1 to HIGH level. An inversion set in 0x2635:002 (P421.02) is taken into consideration here. Bit 2 Digital output 2 0 = set digital output 2 to LOW level. 1 = set digital output 2 to HIGH level. An inversion set in is taken into consideration here. 0x402E:005 End segment: Analog outputs Optionally: Set analog outputs to the voltage value set here after the (P822.05) (End segment: Analog outp.) time set for the end segment. 0.00 ... [0.00] ... 10.00 VDC From version 03.00 In order that the control of an analog output is executed by the sequencer, the following assignment must be made for the respective analog output: Analog output 1: 0x2639:002 (P440.02) = "Sequencer controlled [10]" Analog output 2: = "Sequencer controlled [10]" 0x402E:006 End segment: PID setpoint PID control value after the sequence has been completed, i. e., after the (P822.06) steps configured for the sequence have been passed through with the (End segment: PID setp.) -300.00 ... [0.00] ... 300.00 PID unit set numbers of cycles. From version 03.00 • Only relevant if PID control is activated in 0x4020:001 (P600.01) and end of sequence mode 0x402F (P824.00) = "Keep running [0]". 0x402E:007 End segment: Torque setpoint Torque setpoint after the sequence has been completed, i. e., after the (P822.07) (End segment: Torque setp.) steps configured for the sequence have been passed through with the -400.0 ... [**100.0**] ... 400.0 % set numbers of cycles. • From version 03.00 • Only relevant for the operating mode 0x6060 (P301.00) = "MS: Torque mode [-1]" and if end of sequence mode 0x402F (P824.00) = "Keep running [0]". 0x402E:008 End segment: NetWordOUT2 Optionally: Set NetWordOUT2 data word to the value set here after the 0 ... [**0**] ... 65535 time set for the end segment. From version 03.00 The NetWordOUT2 data word 0x400A:002 (P591.02) can be mapped to a network register to transfer the set value as process date. 0x402E:009 End segment: Reserved 0 ... [**0**] ... 4294967295.0 From version 03.00

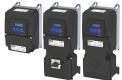

Configure setpoint sources Sequencer

.....

#### 7.2.4.2 Sequence configuration

Overall, sequences with the numbers 1 to 8 can be configured. Each sequence consists of 16 configurable steps. Each step of a sequence can call a segment or a complete sequence (with a higher number).

#### **Details**

The following example shows the configuration based on a nested sequence:

- The sequence 1 is the main sequence which calls further (sub) sequences.
- The main sequence is passed through four times. Afterwards, in the preset "continuous operation" end of sequence mode, the setpoint set for the end segment is continuously transmitted to the motor control until the sequence is aborted.

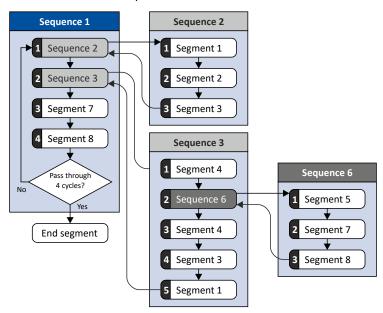

| Resulting | Resulting segment order |  |  |  |  |  |  |             |
|-----------|-------------------------|--|--|--|--|--|--|-------------|
| 1         | 1 2 3 4 5 7 8 4 3 1 7 8 |  |  |  |  |  |  | End segment |
| 4 cycles  |                         |  |  |  |  |  |  |             |

#### Required parameter setting:

|                  | Sequence 1                               | Sequence 2                             |
|------------------|------------------------------------------|----------------------------------------|
| Step 1           | 0x4030:001 (P830.01) = "Sequence 2 [-2]" | 0x4032:001 (P835.01) = "Segment 1 [1]" |
| Step 2           | 0x4030:002 (P830.02) = "Sequence 3 [-3]" | 0x4032:002 (P835.02) = "Segment 2 [2]" |
| Step 3           | 0x4030:003 (P830.03) = "Segment 7 [7]"   | 0x4032:003 (P835.03) = "Segment 3 [3]" |
| Step 4           | 0x4030:004 (P830.04) = "Segment 8 [8]"   | 0x4032:004 (P835.04) = "Skip step [0]" |
| Step 5           | 0x4030:005 (P830.05) = "Skip step [0]"   |                                        |
| Step             |                                          |                                        |
| Step 16          | 0x4030:016 (P830.16) = "Skip step [0]"   | 0x4032:016 (P835.16) = "Skip step [0]" |
| Number of cycles | 0x4031 (P831.00) = 4                     | 0x4033 (P836.00) = 1                   |

|                  | Sequence 3                               | Sequence 6                             |
|------------------|------------------------------------------|----------------------------------------|
| Step 1           | 0x4034:001 (P840.01) = "Segment 4 [4]"   | 0x403A:001 (P855.01) = "Segment 5 [5]" |
| Step 2           | 0x4034:002 (P840.02) = "Sequence 6 [-6]" | 0x403A:002 (P855.02) = "Segment 7 [7]" |
| Step 3           | 0x4034:003 (P840.03) = "Segment 4 [4]"   | 0x403A:003 (P855.03) = "Segment 8 [8]" |
| Step 4           | 0x4034:004 (P840.04) = "Segment 3 [3]"   | 0x403A:004 (P855.04) = "Skip step [0]" |
| Step 5           | 0x4034:005 (P840.05) = "Segment 1 [1]"   |                                        |
| Step 6           | 0x4034:006 (P840.06) = "Skip step [0]"   |                                        |
| Step             |                                          |                                        |
| Step 16          | 0x4034:016 (P840.16) = "Skip step [0]"   | 0x403A:016 (P855.16) = "Skip step [0]" |
| Number of cycles | 0x4035 (P841.00) = 1                     | 0x403B (P856.00) = 1                   |

# Configuring the frequency control Configure setpoint sources Sequencer

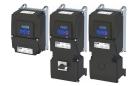

In the following, all parameters relevant for the sequence configuration are given.

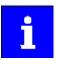

If the sequencer is active, write accessed to all parameters are blocked that concern the active sequence configuration!

| Parameter                                |                                                                                          |                                                                                                    |  |  |  |
|------------------------------------------|------------------------------------------------------------------------------------------|----------------------------------------------------------------------------------------------------|--|--|--|
| Address                                  | Name / setting range / [default setting]                                                 | Information                                                                                                    |  |  |  |
| 0x4030:001<br>0x4030:016<br>(P830.01 16) | Sequence 1: Step 1 Step 16<br>(Sequence 1: Step 1 Step 16)                               | Configuration of the steps 1 16 for sequence 1.  • Alternatively to calling a single segment, a complete sequence (with a                                              |  |  |  |
|                                          | -8 Sequence 8 -7 Sequence 7                                                              | higher number) can also be called from one step. This, for instance, serves to configure a main sequence from which several                                            |  |  |  |
|                                          | -6 Sequence 6                                                                            | subsequences are called successively.                                                                                                    |  |  |  |
|                                          | -5 Sequence 5                                                                            | With the setting "0", the respective step is skipped.                                                                                                    |  |  |  |
|                                          | -4 Sequence 4                                                                            |                                                                                                    |  |  |  |
|                                          | -3 Sequence 3                                                                            |                                                                                                    |  |  |  |
|                                          | -2 Sequence 2                                                                            |                                                                                                    |  |  |  |
|                                          | 0 Skip step                                                                              |                                                                                                    |  |  |  |
|                                          | 1 Segment 1                                                                              |                                                                                                    |  |  |  |
|                                          | 2 Segment 2                                                                              |                                                                                                    |  |  |  |
|                                          | 3 Segment 3                                                                              |                                                                                                    |  |  |  |
|                                          | 4 Segment 4                                                                              |                                                                                                    |  |  |  |
|                                          | 5 Segment 5                                                                              |                                                                                                    |  |  |  |
|                                          | 6 Segment 6                                                                              |                                                                                                    |  |  |  |
|                                          | 7 Segment 7                                                                              |                                                                                                    |  |  |  |
|                                          | 8 Segment 8                                                                              |                                                                                                    |  |  |  |
| 0x4031<br>(P831.00)                      | Number of cycles sequence 1<br>(Cycl. sequence 1)<br>1 [1] 65535<br>• From version 03.00 | Definition of how often the sequence 1 is to be passed through.  • 1 = one pass, 2 = two passes,  • 65535 = infinite number of cycles.                                 |  |  |  |
| 0x4032:001<br>0x4032:016                 | Sequence 2: Step 1 Step 16<br>(Sequence 2: Step 1 Step 16)                               | Configuration of the steps 1 16 for sequence 2.  • Alternatively to calling a single segment, a complete sequence (with a                                              |  |  |  |
| (P835.01 16)                             | -8 Sequence 8                                                                            | higher number) can also be called from one step. This, for instance,                                                                                                   |  |  |  |
|                                          | -7 Sequence 7                                                                            | serves to configure a main sequence from which several                                                                                                    |  |  |  |
|                                          | -6 Sequence 6                                                                            | <ul> <li>subsequences are called successively.</li> <li>With the setting "0", the respective step is skipped.</li> </ul>                                               |  |  |  |
|                                          | -5 Sequence 5                                                                            | With the setting o', the respective step is skipped.                                                                                                    |  |  |  |
|                                          | -4 Sequence 4                                                                            |                                                                                                    |  |  |  |
|                                          | -3 Sequence 3                                                                            |                                                                                                    |  |  |  |
|                                          | 0 Skip step                                                                              |                                                                                                    |  |  |  |
|                                          | 1 Segment 1                                                                              |                                                                                                    |  |  |  |
|                                          | 2 Segment 2                                                                              |                                                                                                    |  |  |  |
|                                          | 3 Segment 3                                                                              |                                                                                                    |  |  |  |
|                                          | 4 Segment 4                                                                              |                                                                                                    |  |  |  |
|                                          | 5 Segment 5                                                                              |                                                                                                    |  |  |  |
|                                          | 6 Segment 6                                                                              |                                                                                                    |  |  |  |
|                                          | 7 Segment 7                                                                              |                                                                                                    |  |  |  |
|                                          | 8 Segment 8                                                                              |                                                                                                    |  |  |  |
| 0x4033<br>(P836.00)                      | Number of cycles sequence 2<br>(Cycl. sequence 2)<br>1 [1] 65535<br>• From version 03.00 | <ul> <li>Definition of how often the sequence 2 is to be passed through.</li> <li>1 = one pass, 2 = two passes,</li> <li>65535 = infinite number of cycles.</li> </ul> |  |  |  |

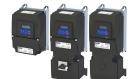

# Configuring the frequency control Configure setpoint sources Sequencer

| Address                    | Name / setting range / [default setting]                   | Information                                                                                                    |  |  |  |  |
|----------------------------|------------------------------------------------------------|----------------------------------------------------------------------------------------------------|--|--|--|--|
| 0x4034:001                 | Sequence 3: Step 1 Step 16                                 | Configuration of the steps 1 16 for sequence 3.                                                                                                    |  |  |  |  |
| 0x4034:016<br>(P840.01 16) | (Sequence 3: Step 1 Step 16)                               | Alternatively to calling a single segment, a complete sequence (with a higher number) can also be called from one step. This, for instance, serves to configure a main sequence from which several subsequences are called successively.      With the setting "0", the respective step is skipped.                                                                                                    |  |  |  |  |
|                            | -8 Sequence 8                                              |                                                                                                    |  |  |  |  |
|                            | -7 Sequence 7                                              |                                                                                                    |  |  |  |  |
|                            | -6 Sequence 6                                              |                                                                                                    |  |  |  |  |
|                            | -5 Sequence 5                                              |                                                                                                    |  |  |  |  |
|                            | -4 Sequence 4                                              |                                                                                                    |  |  |  |  |
|                            | 0 Skip step                                                |                                                                                                    |  |  |  |  |
|                            | 1 Segment 1                                                |                                                                                                    |  |  |  |  |
|                            | 2 Segment 2                                                |                                                                                                    |  |  |  |  |
|                            | 3 Segment 3                                                |                                                                                                    |  |  |  |  |
|                            | 4 Segment 4                                                |                                                                                                    |  |  |  |  |
|                            |                                                            |                                                                                                    |  |  |  |  |
|                            | 5 Segment 5                                                |                                                                                                    |  |  |  |  |
|                            | 6 Segment 6                                                |                                                                                                    |  |  |  |  |
|                            | 7 Segment 7                                                |                                                                                                    |  |  |  |  |
|                            | 8 Segment 8                                                |                                                                                                    |  |  |  |  |
| 0x4035                     | Number of cycles sequence 3                                | Definition of how often the sequence 3 is to be passed through.                                                                                                    |  |  |  |  |
| P841.00)                   | (Cycl. sequence 3)                                         | • 1 = one pass, 2 = two passes,                                                                                                    |  |  |  |  |
|                            | 1 [1] 65535                                                | 65535 = infinite number of cycles.                                                                                                    |  |  |  |  |
| 2 4026 624                 | • From version 03.00                                       | Configuration of the standard of Configuration of the standard of Configuration of Configuration of Conf |  |  |  |  |
| 0x4036:001<br>0x4036:016   | Sequence 4: Step 1 Step 16<br>(Sequence 4: Step 1 Step 16) | Configuration of the steps 1 16 for sequence 4.  • Alternatively to calling a single segment, a complete sequence (with                                                                                                    |  |  |  |  |
| (P845.01 16)               |                                                            | higher number) can also be called from one step. This, for instance,                                                                                                    |  |  |  |  |
| 1 045.01 10)               | -8 Sequence 8                                              | serves to configure a main sequence from which several                                                                                                    |  |  |  |  |
|                            | -7 Sequence 7                                              | subsequences are called successively.                                                                                                    |  |  |  |  |
|                            | -6 Sequence 6                                              | With the setting "0", the respective step is skipped.                                                                                                    |  |  |  |  |
|                            | -5 Sequence 5                                              |                                                                                                    |  |  |  |  |
|                            | 0 Skip step                                                |                                                                                                    |  |  |  |  |
|                            | 1 Segment 1                                                |                                                                                                    |  |  |  |  |
|                            | 2 Segment 2                                                |                                                                                                    |  |  |  |  |
|                            | 3 Segment 3                                                |                                                                                                    |  |  |  |  |
|                            | 4 Segment 4                                                |                                                                                                    |  |  |  |  |
|                            | 5 Segment 5                                                |                                                                                                    |  |  |  |  |
|                            | 6 Segment 6                                                |                                                                                                    |  |  |  |  |
|                            | 7 Segment 7                                                |                                                                                                    |  |  |  |  |
|                            |                                                            |                                                                                                    |  |  |  |  |
| 0 4027                     | 8 Segment 8                                                | Deficition of the office the control of the control of the control |  |  |  |  |
| 0x4037<br>(P846.00)        | Number of cycles sequence 4 (Cycl. sequence 4)             | Definition of how often the sequence 4 is to be passed through.                                                                                                    |  |  |  |  |
| (1640.00)                  | 1 [1] 65535                                                | <ul> <li>1 = one pass, 2 = two passes,</li> <li>65535 = infinite number of cycles.</li> </ul>                                                                                                    |  |  |  |  |
|                            | • From version 03.00                                       |                                                                                                    |  |  |  |  |
| 0x4038:001                 | Sequence 5: Step 1 Step 16                                 | Configuration of the steps 1 16 for sequence 5.                                                                                                    |  |  |  |  |
| 0x4038:016                 | (Sequence 5: Step 1 Step 16)                               | Alternatively to calling a single segment, a complete sequence (with a                                                                                                    |  |  |  |  |
| (P850.01 16)               | -8 Sequence 8                                              | higher number) can also be called from one step. This, for instance,                                                                                                    |  |  |  |  |
|                            | -7 Seguence 7                                              | serves to configure a main sequence from which several                                                                                                    |  |  |  |  |
|                            | -6 Sequence 6                                              | subsequences are called successively.                                                                                                    |  |  |  |  |
|                            | '                                                          | With the setting "0", the respective step is skipped.                                                                                                    |  |  |  |  |
|                            | 0 Skip step                                                |                                                                                                    |  |  |  |  |
|                            | 1 Segment 1                                                |                                                                                                    |  |  |  |  |
|                            | 2 Segment 2                                                |                                                                                                    |  |  |  |  |
|                            | 3 Segment 3                                                |                                                                                                    |  |  |  |  |
|                            | 4 Segment 4                                                |                                                                                                    |  |  |  |  |
|                            | 5 Segment 5                                                |                                                                                                    |  |  |  |  |
|                            | 6 Segment 6                                                |                                                                                                    |  |  |  |  |
|                            | 7 Segment 7                                                |                                                                                                    |  |  |  |  |
|                            | 8 Segment 8                                                |                                                                                                    |  |  |  |  |
| 0x4039                     | Number of cycles sequence 5                                | Definition of how often the sequence 5 is to be passed through.                                                                                                    |  |  |  |  |
| (P851.00)                  | (Cycl. sequence 5)                                         | • 1 = one pass, 2 = two passes,                                                                                                    |  |  |  |  |
| ,                          | 1 [1] 65535                                                | • 1 = one pass, 2 = two passes, • 65535 = infinite number of cycles.                                                                                                    |  |  |  |  |
|                            | From version 03.00                                         |                                                                                                    |  |  |  |  |

Configure setpoint sources Sequencer

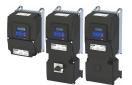

Address Name / setting range / [default setting] Information 0x403A:001 ... Sequence 6: Step 1 ... Step 16 Configuration of the steps 1 ... 16 for sequence 6. 0x403A:016 (Sequence 6: Step 1 ... Step 16) · Alternatively to calling a single segment, a complete sequence (with a (P855.01 ... 16) higher number) can also be called from one step. This, for instance, -8 Sequence 8 serves to configure a main sequence from which several -7 Sequence 7 subsequences are called successively. 0 Skip step With the setting "0", the respective step is skipped. 1 Segment 1 2 Segment 2 3 Segment 3 4 Segment 4 5 Segment 5 6 Segment 6 7 Segment 7 8 Segment 8 0x403B Number of cycles sequence 6 Definition of how often the sequence 6 is to be passed through. (P856.00) (Cycl. sequence 6) • 1 = one pass, 2 = two passes, ... 1 ... [**1**] ... 65535 65535 = infinite number of cycles. From version 03.00 0x403C:001 ... Sequence 7: Step 1 ... Step 16 Configuration of the steps 1 ... 16 for sequence 7. 0x403C:016 (Sequence 7: Step 1 ... Step 16) Alternatively to calling a single segment, a complete sequence (with a (P860.01 ... 16) higher number) can also be called from one step. This, for instance, -8 Sequence 8 serves to configure a main sequence from which several 0 Skip step subsequences are called successively. 1 Segment 1 With the setting "0", the respective step is skipped. 2 Segment 2 3 Segment 3 4 Segment 4 5 Segment 5 6 Segment 6 7 Segment 7 8 Segment 8 0x403D Number of cycles sequence 7 Definition of how often the sequence 7 is to be passed through. (P861.00) (Cycl. sequence 7) • 1 = one pass, 2 = two passes, ... 1 ... [1] ... 65535 • 65535 = infinite number of cycles. From version 03.00 0x403E:001 ... Sequence 8: Step 1 ... Step 16 Configuration of the steps 1 ... 16 for sequence 8. 0x403E:016 (Sequence 8: Step 1 ... Step 16) • With the setting "0", the respective step is skipped. (P865.01 ... 16) 0 Skip step 1 Segment 1 2 Segment 2 3 Segment 3 4 Segment 4 5 Segment 5 6 Segment 6 7 Segment 7 8 Segment 8 0x403F Number of cycles sequence 8 Definition of how often the sequence 8 is to be passed through. (P866.00) (Cycl. sequence 8) • 65535 = infinite number of cycles. 1 ... [**1**] ... 65535 From version 03.00

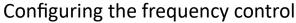

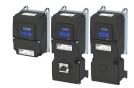

Configure setpoint sources Sequencer

#### 7.2.4.3 Sequencer basic settings

The sequencer is inhibited by default. The desired sequencer mode (time, step or time-step mode) must first be selected in order for the sequencer to be enabled. The sequence start mode and the sequence end mode must also be set. There are different modes to choose from here.

#### **Details**

Sequencer mode 0x4025 (P800.00)

- The sequencer can be operated in time, step or time-step operation.
- The following diagram demonstrates the different sequencer modes:

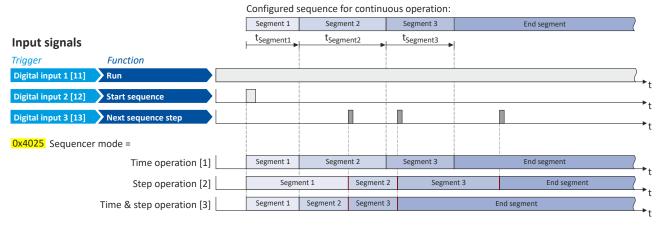

End of sequence mode 0x402F (P824.00)

- The end of sequence mode defines the action after the end of the sequence.
- In the default setting "Keep running [0]", the setpoint set for the end segment is continuously transmitted to the motor control until the sequence is aborted.
- The following diagram demonstrates the different end of sequence modes:

#### Input signals

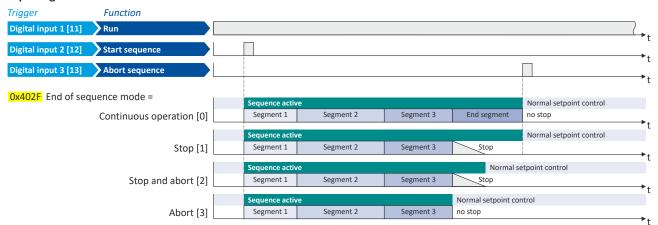

Configure setpoint sources Sequencer

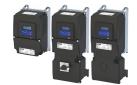

Start of sequence mode 0x4040 (P820.00)

- The start of sequence mode defines the action after the motor is stopped and restarted or after the motor has been restarted after an error occurred.
- In the default setting "Restart sequencer [0]", the currently selected sequence is restarted.
- The following diagram demonstrates the different start of sequence modes:

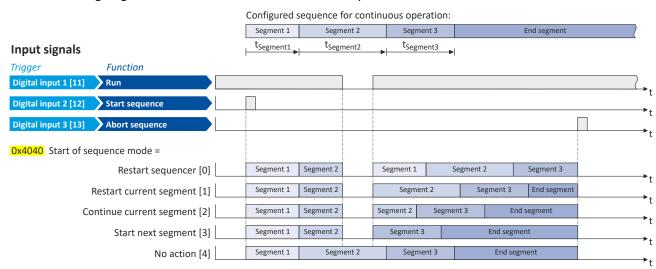

| Address             | Name / s  | setting range / [default setting]                | Information                                                                                                    |  |  |  |  |
|---------------------|-----------|--------------------------------------------------|----------------------------------------------------------------------------------------------------|--|--|--|--|
| 0x4025<br>(P800.00) | • From v  | er mode<br>er mode)<br>version 02.00<br>Disabled | Selection of the sequencer mode.                                                                                                    |  |  |  |  |
|                     | 1         | Time operation (from version 03.00)              | The switch-over to the next step of the sequence is made after the time set for the current segment has elapsed.                                                                                                    |  |  |  |  |
|                     | 2         | Step operation (from version 03.00)              | The switch-over to the next step of the sequence is made via the trigger assigned in 0x2631:032 (P400.32) to the "Next sequence step" function.                                                                                                    |  |  |  |  |
|                     | 3         | Time & step operation (from version 03.00)       | The switch-over to the next step of the sequence is made via the trigger assigned in 0x2631:032 (P400.32) to the "Next sequence step" function, but no later than after the time set for the current segment has elapsed.                                                                                                    |  |  |  |  |
| 0x402F<br>(P824.00) | (End of s | quence mode<br>eq. mode)<br>version 03.00        | Selection of the action after the sequence has been completed, i. e., after the steps configured for the sequence have been passed through with the set numbers of cycles.                                                                                                    |  |  |  |  |
|                     | 0         | Keep running                                     | The setpoint set for the end segment is continuously transmitted to the motor control until the sequence is aborted.                                                                                                    |  |  |  |  |
|                     | 1         | Stop                                             | The motor is stopped with the stop method set in 0x2838:003 (P203.03). The setpoint is continued to be controlled by the sequencer. In order to return to the normal setpoint control, the sequence must be aborted. Note! After returning to the normal setpoint control, a start command is required to restart the motor. |  |  |  |  |
|                     | 2         | Stop and abort                                   | The motor is stopped with the stop method set in 0x2838:003 (P203.03).  After standstill is reached, it is automatically returned to the normal setpoint control.  Note!  After returning to the normal setpoint control, a start command is required to restart the motor.                                                  |  |  |  |  |
|                     | 3         | Abort                                            | Return to the normal setpoint control without stopping the motor.                                                                                                    |  |  |  |  |

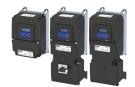

# Configuring the frequency control Configure setpoint sources

Sequencer

Address Name / setting range / [default setting] Information 0x4040 Start of sequence mode Selection of the action after the motor has been stopped and restarted (P820.00) (StartOfSeq. mode) or after the motor has been restarted after an error occurred. From version 03.00 0 Restart sequencer The currently selected sequence is restarted. 1 Restart current segment The current segment of the selected sequence is restarted. 2 Continue current segment The current segment of the selected sequence is continued (just like The next segment of the selected sequence is started. 3 Start next segment 4 No action For debugging purposes: The sequence is continued to be processed (including output states) even if the motor is stopped.

Configure setpoint sources Sequencer

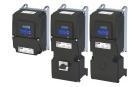

### 7.2.4.4 Sequencer control functions

The following functions serve to control the sequencer. > Sequencer 1291

### Select sequence

A sequence is selected in a binary-coded fashion via the triggers assigned to the four functions "Select sequence (bit 0)" ... " Select sequence (bit 3)" in compliance with the following truth table:

|                                  | Select sequence                  |                                  |                                  | Selection            |
|----------------------------------|----------------------------------|----------------------------------|----------------------------------|----------------------|
| Bit 3<br>0x2631:053<br>(P400.53) | Bit 2<br>0x2631:052<br>(P400.52) | Bit 1<br>0x2631:051<br>(P400.51) | Bit 0<br>0x2631:050<br>(P400.50) |                      |
| FALSE                            | FALSE                            | FALSE                            | FALSE                            | No sequence selected |
| FALSE                            | FALSE                            | FALSE                            | TRUE                             | Sequence 1           |
| FALSE                            | FALSE                            | TRUE                             | FALSE                            | Sequence 2           |
| FALSE                            | FALSE                            | TRUE                             | TRUE                             | Sequence 3           |
| FALSE                            | TRUE                             | FALSE                            | FALSE                            | Sequence 4           |
| FALSE                            | TRUE                             | FALSE                            | TRUE                             | Sequence 5           |
| FALSE                            | TRUE                             | TRUE                             | FALSE                            | Sequence 6           |
| FALSE                            | TRUE                             | TRUE                             | TRUE                             | Sequence 7           |
| TRUE                             | FALSE                            | FALSE                            | FALSE                            | Sequence 8           |
| TRUE                             | FALSE                            | FALSE                            | TRUE                             | Invalid selection    |
|                                  |                                  |                                  |                                  |                      |
| TRUE                             | TRUE                             | TRUE                             | TRUE                             |                      |

### Start sequence

The selected sequence is not started automatically. For starting the sequence, two functions are available:

- 0x2631:030 (P400.30): Run/abort sequence (status-controlled start)
- 0x2631:031 (P400.31): Start sequence (edge-controlled start)

## **Further control functions**

The following functions serve to control the started sequence:

- 0x2631:032 (P400.32): Next sequence step
- 0x2631:033 (P400.33): Pause sequence
- 0x2631:034 (P400.34): Suspend sequence
- 0x2631:035 (P400.35): Stop sequence
- 0x2631:036 (P400.36): Abort sequence

For controlling the sequencer via the network, the sequencer control functions can also be assigned to the NetWordIN1 data word 0x4008:001 (P590.01).

| Address                 | Name / setting range / [default setting]                                                                                                    | Information                                                                                                    |
|-------------------------|----------------------------------------------------------------------------------------------------|----------------------------------------------------------------------------------------------------|
| 0x2631:030<br>(P400.30) | Function list: Run/abort sequence (Function list: Seq: Run/abort)  • Setting can only be changed if the inverter is disabled.  • From version 03.00  • Further possible settings: ▶ Trigger list □ 63 | Assignment of a trigger for the "Run/abort sequence" function. Trigger = TRUE: Start selected sequence. Trigger = FALSE: Abort sequence.  Notes:  • The assigned trigger must remain set to TRUE for the duration of the sequence.  • If the trigger bit is reset to FALSE, the sequence is aborted. In this case, the standard setpoint or the setpoint source selected via setpoint change-over is active again.  • A sequence is selected in a binary-coded fashion via the trigger assigned to the four functions "Select sequence (bit 0)" 0x2631:050 (P400.50) "Select sequence (bit 3)" 0x2631:053 (P400.53).  • For an edge-controlled start, the function "Start sequence" 0x2631:031 (P400.31) is optionally available. |
|                         | 0 Not connected                                                                                                    | No trigger assigned (trigger is constantly FALSE).                                                                                                    |

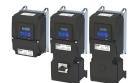

Configure setpoint sources
Sequencer

**Address** Name / setting range / [default setting] Information 0x2631:031 Function list: Start sequence Assignment of a trigger for the "Start sequence" function. (P400.31) Trigger = FALSE ⊅TRUE (edge): Start selected sequence. (Function list: Seq: Start) Setting can only be changed if the inverter is Trigger = TRUE \( \) FALSE (edge): No action. disabled. Notes: From version 03.00 • After the start, the sequencer remains activated until the function Further possible settings: ▶ Trigger list 
 ☐ 63 "Stop sequence" 0x2631:035 (P400.35) or the function "Abort sequence" 0x2631:036 (P400.36) is executed. A normal stop command does not reset the start command for the sequencer. For a status-controlled start, the function "Run/abort sequence" 0x2631:030 (P400.30) is optionally available. 0 Not connected No trigger assigned (trigger is constantly FALSE). 0x2631:032 Function list: Next sequence step Assignment of a trigger for the "Next sequence step" function. (P400.32) (Function list: Seq: Next step) Trigger = FALSE ≠TRUE (edge): Next sequence step. Setting can only be changed if the inverter is Trigger = TRUE → FALSE (edge): No action. disabled. From version 03.00 The execution of the current step is completed even if the time Further possible settings: ▶ Trigger list ☐ 63 parameterised for the segment has not elapsed yet. The function is only relevant for Sequencer mode 0x4025 (P800.00) = "Step operation [2]" or "Time & step operation [3]". A jump to the next sequence step is not possible if the sequence pauses, the sequence is suspended or the final segment is executed. 0 Not connected No trigger assigned (trigger is constantly FALSE). Assignment of a trigger for the "Pause sequence" function. 0x2631:033 Function list: Pause sequence (P400.33) (Function list: Seq: Pause) Trigger = TRUE: Pause sequence. Setting can only be changed if the inverter is Trigger = FALSE: Continue sequence. disabled. Notes: From version 03.00 • During the pause, the sequence stops in the current step. The Further possible settings: ▶ Trigger list ☐ 63 expiration of the time set for the segment is stopped. The sequencer setpoint continues to remain active. 0 Not connected No trigger assigned (trigger is constantly FALSE). 0x2631:034 Function list: Suspend sequence Assignment of a trigger for the "Suspend sequence" function. (P400.34) (Function list: Seq: Suspense) Trigger = TRUE: Suspend sequence. Setting can only be changed if the inverter is Trigger = FALSE: Continue sequence. disabled. From version 03.00 · This function serves to temporarily change over to the standard Further possible settings: ▶ Trigger list ☐ 63 setpoint or the setpoint source selected via setpoint change-over. The sequence is continued at the point where it was suspended. 0 Not connected No trigger assigned (trigger is constantly FALSE). 0x2631:035 Function list: Stop sequence Assignment of a trigger for the "Stop sequence" function. (P400.35) (Function list: Seg: Stop) Trigger = FALSE ⊅TRUE (edge): Stop sequence. Setting can only be changed if the inverter is Trigger = TRUE → FALSE (edge): No action. disabled. From version 03.00 • If the sequence is stopped, it is jumped to the final segment. Further possible settings: ▶ Trigger list ☐ 63 The further execution depends on the selected End of sequence mode 0x402F (P824.00). 0 Not connected No trigger assigned (trigger is constantly FALSE). 0x2631:036 Function list: Abort sequence Assignment of a trigger for the "Abort sequence" function. (P400.36) (Function list: Seq: Abort) Trigger = FALSE ⊅TRUE (edge): Abort sequence. Trigger = TRUE → FALSE (edge): No action. Setting can only be changed if the inverter is disabled. Notes: From version 03.00 This function serves to directly stop the sequence without the final Further possible settings: ▶ Trigger list ☐ 63 segment being executed. In this case, the standard setpoint or the setpoint source selected via setpoint change-over is active again. 0 Not connected No trigger assigned (trigger is constantly FALSE).

# Configuring the frequency control Configure setpoint sources Sequencer

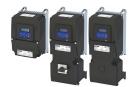

| Address                 | Name / setting range / [default setting]                                                                                                    | Information                                                                                                    |
|-------------------------|----------------------------------------------------------------------------------------------------|----------------------------------------------------------------------------------------------------|
| 0x2631:050<br>(P400.50) | Function list: Select sequence (bit 0) (Function list: Seq: Select. b0) • Setting can only be changed if the inverter is disabled. • From version 03.00 • Further possible settings: ▶ Trigger list □ 63                                                   | Assignment of a trigger for the "Select sequence (bit 0)" function.  Selection bit with the valency 2 <sup>0</sup> for bit coded selection of a sequence.  Trigger = FALSE: selection bit = "0".  Trigger = TRUE: selection bit = "1".  Notes:  • The selected sequence is not started automatically.  • For a status-controlled start, the function "Run/abort sequence" 0x2631:030 (P400.30) is available.  • For an edge-controlled start, the function "Start sequence" 0x2631:031 (P400.31) is available.     |
|                         | 0 Not connected                                                                                                    | No trigger assigned (trigger is constantly FALSE).                                                                                                    |
| 0x2631:051<br>(P400.51) | Function list: Select sequence (bit 1) (Function list: Seq: Select. b1) • Setting can only be changed if the inverter is disabled. • From version 03.00 • Further possible settings: ▶ Trigger list □ 63                                                   | Assignment of a trigger for the "Select sequence (bit 1)" function.  Selection bit with the valency 2 <sup>1</sup> for the bit-coded selection of a sequence.  Trigger = FALSE: selection bit = "0".  Trigger = TRUE: selection bit = "1".  Notes:  • The selected sequence is not started automatically.  • For a status-controlled start, the function "Run/abort sequence" 0x2631:030 (P400.30) is available.  • For an edge-controlled start, the function "Start sequence" 0x2631:031 (P400.31) is available. |
|                         | 0 Not connected                                                                                                    | No trigger assigned (trigger is constantly FALSE).                                                                                                    |
| 0x2631:052<br>(P400.52) | <ul> <li>Function list: Select sequence (bit 2)</li> <li>(Function list: Seq: Select. b2)</li> <li>Setting can only be changed if the inverter is disabled.</li> <li>From version 03.00</li> <li>Further possible settings: ➤ Trigger list □ 63</li> </ul> | Assignment of a trigger for the "Select sequence (bit 2)" function.  Selection bit with the valency 2 <sup>2</sup> for the bit-coded selection of a sequence.  Trigger = FALSE: selection bit = "0".  Trigger = TRUE: selection bit = "1".  Notes:  • The selected sequence is not started automatically.  • For a status-controlled start, the function "Run/abort sequence" 0x2631:030 (P400.30) is available.  • For an edge-controlled start, the function "Start sequence" 0x2631:031 (P400.31) is available. |
|                         | 0 Not connected                                                                                                    | No trigger assigned (trigger is constantly FALSE).                                                                                                    |
| 0x2631:053<br>(P400.53) | Function list: Select sequence (bit 3) (Function list: Seq: Select. b3) • Setting can only be changed if the inverter is disabled. • From version 03.00 • Further possible settings: ▶ Trigger list □ 63                                                   | Assignment of a trigger for the "Select sequence (bit 3)" function.  Selection bit with the valency 2 <sup>3</sup> for the bit-coded selection of a sequence.  Trigger = FALSE: selection bit = "0".  Trigger = TRUE: selection bit = "1".  Notes:  • The selected sequence is not started automatically.  • For a status-controlled start, the function "Run/abort sequence"                                                                                                    |
|                         |                                                                                                    | <ul> <li>0x2631:030 (P400.30) is available.</li> <li>For an edge-controlled start, the function "Start sequence" 0x2631:031 (P400.31) is available.</li> </ul>                                                                                                    |
|                         | 0 Not connected                                                                                                    | No trigger assigned (trigger is constantly FALSE).                                                                                                    |

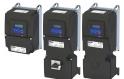

# Configuring the frequency control Configure setpoint sources

Sequencer

# **Example for operating mode**

In the following example, the digital inputs 2 and 3 are used for controlling the sequencer.

- The analog input 1 is set as standard setpoint source.
- Switch S1 starts the motor in the forward direction of rotation. Switch S1 in initial position stops the motor again.
- The button S2 starts the sequence, the button S3 cancels the sequence. After the abortion, the normal setpoint control is active again.

| Connection diagram                                                 | Function                                      |  |
|--------------------------------------------------------------------|-----------------------------------------------|--|
| Х3                                                                 | Potentiometer R1 Frequency setpoint selection |  |
| GND<br>AR1<br>AR2<br>AR2<br>10V<br>24V<br>DI1<br>DI2<br>DI3<br>DI4 | Switch S1 Run                                 |  |
|                                                                    | Button S2 Start sequence                      |  |
| 010 V<br>R1 S1 S2 S3                                               | Button S3 Abort sequence                      |  |

| Parameter Name                     |                                        |                          | Setting for this example              |  |
|------------------------------------|----------------------------------------|--------------------------|---------------------------------------|--|
| 0x2631:001 (P400.01)               | Enable inverter                        |                          | Constant TRUE [1]                     |  |
| 0x2631:002 (P400.02)               | Run                                    |                          | Digital input 1 [11]                  |  |
| 0x2631:004 (P400.04)               | Reset fault                            |                          | Not connected [0]                     |  |
| 0x2631:013 (P400.13)               | Reverse rotational direction           |                          | Not connected [0]                     |  |
| 0x2631:031 (P400.31)               | Start sequence                         |                          | Digital input 2 [12]                  |  |
| 0x2631:036 (P400.36)               | Abort sequence                         |                          | Digital input 3 [13]                  |  |
| 0x2631:050 (P400.50)               | Select sequence (bit 0)                |                          | Constant TRUE [1]                     |  |
| 0x2634:001 (P420.01)               | Relay                                  |                          | Sequencer controlled [100]            |  |
| 0x2634:002 (P420.02)               | Digital output 1                       |                          | Sequencer controlled [100]            |  |
| Segment and sequence configuration |                                        |                          |                                       |  |
|                                    | 1 is used. The sequence consists of tw | o steps (segment 1 and s | · · · · · · · · · · · · · · · · · · · |  |
| 0x4026:001 (P801.01)               | Sequencer segment 1: Frequency se      | •                        | 40 Hz                                 |  |
| 0x4026:002 (P801.02)               | Sequencer segment 1: Acceleration,     | deceleration             | 20 s                                  |  |
| 0x4026:003 (P801.03)               | Sequencer segment 1: Time              |                          | 18 s                                  |  |
| 0x4026:004 (P801.04)               | Sequencer segment 1: Digital outpu     | ts                       | 0x00                                  |  |
| 0x4027:001 (P802.01)               | Sequencer segment 2: Frequency se      | tpoint                   | 30 Hz                                 |  |
| 0x4027:002 (P802.02)               | Sequencer segment 2: Acceleration,     | deceleration/            | 15 s                                  |  |
| 0x4027:003 (P802.03)               | Sequencer segment 2: Time              |                          | 14 s                                  |  |
| 0x4027:004 (P802.04)               | Sequencer segment 2: Digital outpu     | ts                       | 0x02 (only relay)                     |  |
| 0x402E:001 (P822.01)               | End segment: Frequency setpoint        |                          | 10 Hz                                 |  |
| 0x402E:002 (P822.02)               | End segment: Acceleration/deceleration | ntion                    | 8 s                                   |  |
| 0x402E:003 (P822.03)               | End segment: Time                      |                          | 10 s                                  |  |
| 0x402E:004 (P822.04)               | End segment: Digital outputs           |                          | 0x04 (only digital output 1)          |  |
| 0x4030:001 0x4030:016              | Sequence 1: Step 1                     |                          | Segment 1 [1]                         |  |
| (P830.01 16)                       | Sequence 1: Step 2                     |                          | Segment 2 [2]                         |  |
|                                    | Sequence 1: Step 3                     |                          | Skip step [0]                         |  |
|                                    |                                        |                          |                                       |  |
|                                    | Sequence 1: Step 16                    |                          | Skip step [0]                         |  |
| Sequencer basic settings           |                                        |                          |                                       |  |
| 0x4025 (P800.00)                   | Sequencer mode                         |                          | Time operation [1]                    |  |
| 0x402F (P824.00)                   | End of sequence mode                   |                          | Keep running [0]                      |  |
| 0x4040 (P820.00)                   | Start of sequence mode                 |                          | Restart sequencer [0]                 |  |

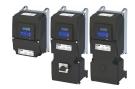

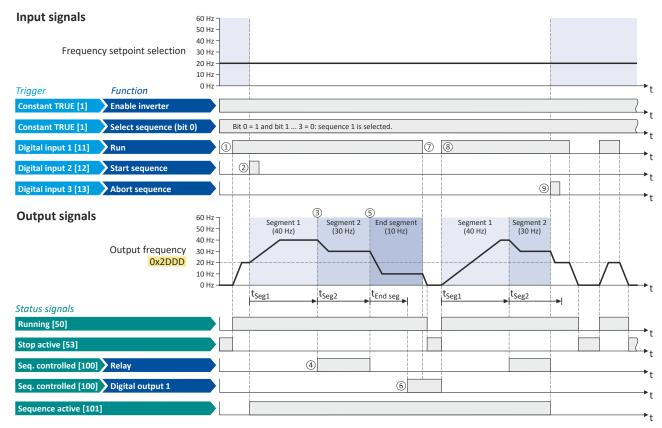

The status signals can be assigned to digital outputs. ▶ Configure digital outputs 

273

- ① If the inverter is enabled and no error is active, the motor can be started with the "Start" function. As the sequence has not been started yet, first the normal setpoint control is active.
- ② The "Start sequence" function is used to start the selected sequence in an edge-controlled way.
- 3 Sequencer mode 0x4025 (P800.00) = "Time operation [1]":
  The switch-over to the next step of the sequence is made after the time set for the current segment has elapsed.
- 4 The segment 2 is configured here in such a way that the relay will be triggered during the time of processing.
- (§) End of sequence mode 0x402F (P824.00) = "Keep running [0]":

  After the sequence has been processed, the setpoint set for the end segment is continuously transmitted to the motor control until the sequence is cancelled.
- In case of the end segment, the time setting determines the delay after which the configured output states are to become active. Here, the end segment is configured in such a way that the digital output 1 is set after 10 s have expired.
- ① If the "Run" function is set to FALSE, the motor is stopped with the stop method set in 0x2838:003 (P203.03). The started sequence, however, remains active and the sequencer-controlled outputs keep their state.
- Start of sequence mode 0x4040 (P820.00) = "Restart sequencer [0]": If the "Run" function is set to TRUE again, the (still active) sequence is restarted.
- The "Abort sequence" function is used to cancel the sequence in an edge-controlled way.
  In this case, the standard setpoint or the setpoint source selected via setpoint change-over is active again.

## 7.2.4.5 Sequencer diagnostics

The following parameters serve to diagnose the "sequencer" function.

| Address                 | Name / setting range / [default setting]                                                                          | Information                                                              |
|-------------------------|----------------------------------------------------------------------------------------------------|--------------------------------------------------------------------------|
| 0x2DAE:001<br>(P140.01) | Sequencer diagnostics: Active step<br>(Sequencer diag: Active Step)  Read only  From version 03.00                | Display of the active step.  • 0 = no sequence active.                   |
| 0x2DAE:002<br>(P140.02) | Sequencer diagnostics: Step time elapsed (Sequencer diag: StepTime elapsed)  Read only: x.x s  From version 03.00 | Display of the time that has passed since the start of the current step. |

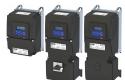

# Configuring the frequency control Configure setpoint sources Sequencer

| Address                 | Name / setting range / [default setting]                                                                                       | Information                                                                                                    |
|-------------------------|----------------------------------------------------------------------------------------------------|----------------------------------------------------------------------------------------------------|
| 0x2DAE:003<br>(P140.03) | Sequencer diagnostics: Step time remaining (Sequencer diag: StepTime remain)  Read only: x.x s  From version 03.00             | Display of the remaining time for the current step.                                                                |
| 0x2DAE:004<br>(P140.04) | Sequencer diagnostics: Steps complete (Sequencer diag: Steps complete) • Read only • From version 03.00                        | Display of the number of steps that have been made since the start of the sequence.                                |
| 0x2DAE:005<br>(P140.05) | Sequencer diagnostics: Steps remaining (Sequencer diag: Steps remain)  Read only From version 03.00                            | Display of the remaining number of steps until the current sequence is completed. This includes the current step.  |
| 0x2DAE:006<br>(P140.06) | Sequencer diagnostics: Active sequence (Sequencer diag: Active sequence)  Read only From version 03.00                         | Display of the active sequence.  • 0 = no sequence active.                                                         |
| 0x2DAE:007<br>(P140.07) | Sequencer diagnostics: Active segment (Sequencer diag: Active segment) • Read only • From version 03.00                        | Display of the active segment.  • 0 = no sequence active.  • 255 = final sequence active.                          |
| 0x2DAE:008<br>(P140.08) | Sequencer diagnostics: Relative sequence time remaining (Sequencer diag: SeqTime remain %)  Read only: x %  From version 03.00 | Display of the remaining time of the sequence in [%].                                                              |
| 0x2DAE:009<br>(P140.09) | Sequencer diagnostics: Absolute sequence time remaining (Sequencer diag: SeqTime remain)  Read only: x.x s  From version 03.00 | Display of the remaining time of the sequence in [s].                                                              |
| 0x2DAE:010              | Sequencer diagnostics: Frequency setpoint  Read only: x.x Hz  From version 03.00                                               | Display of the current frequency setpoint of the "sequencer" function.                                             |
| 0x2DAE:011              | Sequencer diagnostics: PID setpoint  Read only: x.xx PID unit  From version 03.00                                              | Display of the current PID control value of the "sequencer" function.                                              |
| 0x2DAE:012              | Sequencer diagnostics: Torque setpoint  Read only: x.x %  From version 03.00                                                   | Display of the current torque setpoints of the "sequencer" function.  • 100 % = Rated motor torque0x6076 (P325.00) |

Configuring the process controller

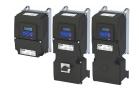

# 7.3 Configuring the process controller

By means of the process controller, a process variable can be regulated, for instance the pressure of a pump. The process controller is also referred to as "PID controller" (PID controller = proportional, integral and differential controller).

The process controller is part of a closed control loop. The variable to be influenced (controlled variable) is measured continuously by means of a sensor and supplied to the inverter as an analog signal (actual value) which, in the inverter, is then compared to the reference value (setpoint). The system deviation resulting therefrom is supplied to the process controller which, on this basis, decelerates or accelerates the motor speed according to the desired dynamic performance of the control loop, so that, for instance, a pump always generates the desired pressure.

# Connection plan (example)

The following sample connection plan shows the control of a pump 1. The feedback of the variable (here: pressure) takes place via a pressure transducer 2 connected to the analog input 1.

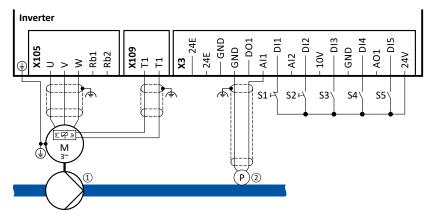

The digital inputs can be used to activate functions of the process controller. The specific assignment of the digital inputs and type of the contacts (switches or buttons, normally-closed contacts or normally-open contacts) depends on the application.

# General information on the setting

- First implement the basic setting of the frequency control. ▶ Basic setting □ 82
- The basic setting of the process controller is described in the following subchapter.
   Basic setting 117
- Optionally, the motor can be put into an energy-saving sleep mode if no power is required.
   ▶ Process controller sleep mode □ 124
- The rinsing function which can be activated in addition accelerates the motor in idle state to a defined speed at regular intervals. The rinsing of a pipe system with a pump that has been in an inactive state for a longer period is a typical application. ▶ Process controller rinse function ☐ 126

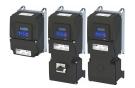

Configuring the process controller

Basic setting

# 7.3.1 Basic setting

The process controller is set in two steps:

- 1. Basic settings
- 2. Fine adjustment of the PID controller for an optimum control mode

## **Basic settings**

Based on the default setting, we recommend the following proceeding:

- 1. Select the standard setpoint source for the frequency control in 0x2860:001 (P201.01).
- 2. Configure the selected standard setpoint source. ▶ Configure setpoint sources □ 86
- 3. Activate the PID control. Set the desired operating mode (normal or reverse operation) in 0x4020:001 (P600.01).
- 4. If the feedback of the variable is to take place via analog input 2 instead of analog input 1: Set 0x4020:002 (P600.02) = "analog input 2 [2]".
- 5. Configure the analog input used:
  - Configure the input range.
  - Configure the setting range for the PID control.
  - Adapt the filter time to minimise the impact of noise on the control variable.
  - Set the monitoring response to "No response [0]".
    - ▶ Configure analog inputs □ 265
- 6. If a (temporary) change-over to a speed-controlled operation is to be possible via a digital input:
  - Assign a free digital input to the control function "Disable PID controller" in 0x2631:045 (P400.45). As long as the digital input provides a TRUE signal, the PID control is ignored and the motor is driven in a speed-controlled way.
  - Set acceleration time 0x4021:001 (P606.01) and deceleration time 0x4021:002 (P606.02) for speed-controlled drive control.
- 7. Select the standard setpoint source for the reference value in 0x2860:002 (P201.02).
  - Functions for setpoint change-over can be used as well. ➤ Changing the setpoint source during operation 

    130
  - The keypad setpoint can be preset in 0x2601:002 (P202.02).
  - If process controller presets are used, they have to be set in 0x4022:001 (P451.01) ...
     0x4022:008 (P451.08).

  - If the motor potentiometer is used as setpoint source, this function must be configured accordingly. ▶ Motor potentiometer (MOP) □ 89
- 8. Set the speed range to be controlled in 0x4020:003 (P600.03).
- 9. If the output value of the process controller is to be limited, adapt the following parameters:
  - 0x4020:005 (P600.05): Min speed limit
  - 0x4020:006 (P600.06): Max speed limit
- 10. Test the following parameters with the default setting first and only adapt them if required:
  - 0x404B (P604.00): Setpoint ramp
  - 0x404C:001 (P607.01): acceleration time for showing the process controller influence
  - 0x404C:002 (P607.02): deceleration time for hiding the process controller influence
- 11. Diagnostics: check the current reference value and feedback of the control variable:
  - The current reference value (setpoint) is displayed in 0x401F:001 (P121.01).
  - The current variable (actual value) is displayed in 0x401F:002 (P121.02).

After the basic setting of the process controller has been carried out, a fine adjustment of the PID controller must be executed for optimum control behaviour (see the following section).

Configuring the process controller Basic setting

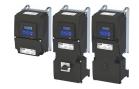

# Fine adjustment of the PID controller

The dynamics of the PID controller are parameterised based on the gain of the P component 0x4048 (P601.00), the reset time for the I component 0x4049 (P602.00) and the gain of the D component 0x404A (P603.00). In the default setting, the process controller operates as a PI controller. The D component is deactivated.

#### Basics

- If only the P component is used and the system operates in a steady-state status (the reference value is constant and the process variable is controlled to a fixed value), a certain system deviation always continues to exist. This remaining system deviation is also called "stationary deviation".
- The I component prevents a permanent fluctuation around the setpoint. Here, the reset time 0x4049 (P602.00) determines how much the duration of the control deviation influences the control. A high reset time means a lower influence of the I component and vice versa.
- The D component does not respond to the height of the system deviation but to their rate of change only. The D component acts as a "damper" for overshoots. Overshoots may occur if the control tries to respond quickly to changes in the system deviation or the reference value. Thus, the D component reduces the risk of instabilities due to overshoots.

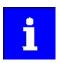

For most applications, the setting of the gain of the P component and the reset time for the I component is sufficient for the fine adjustment. The setting of the gain of the D component may by required for a further stabilisation of the system especially if a quick response to system deviations is to take place.

### Execute fine adjustment:

- 1. Set the reset time for the I component to 6000 ms in 0x4049 (P602.00) to deactivate the I component.
  - With this setting and the default setting of 0x404A (P603.00), the process controller operates as P controller.
- 2. Increase gain of the P component step by step in 0x4048 (P601.00) until the system becomes instable.
- 3. Reduce the gain again until the system is stable again.
- 4. Reduce the gain by another 15 %.
- 5. Set reset time for the I component in 0x4049 (P602.00).
  - With this setting it should be noted that a too low reset time may cause overshoots, especially in case of high steps of the system deviation.
- 6. Optional: set the gain of the D component in 0x404A (P603.00).
  - With this setting it should be noted that the D component responds very sensitively to electrical disturbance on the feedback as well as digitisation errors.

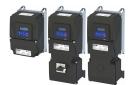

Configuring the process controller

Basic setting

### Internal signal flow

The following illustration shows the internal signal flow of the process controller (without the additional functions "idle state" and "rinsing function"):

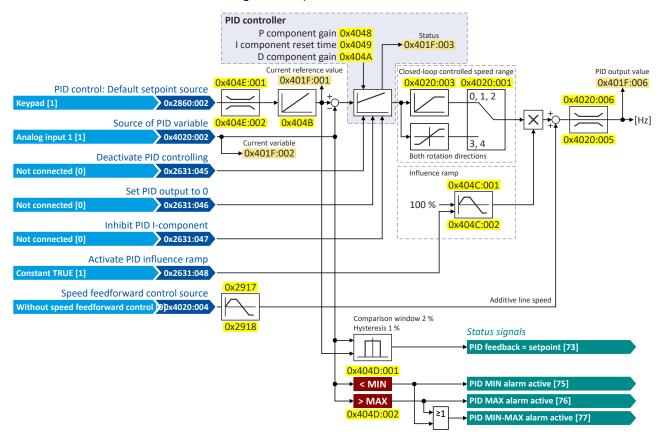

### **Control functions**

The flexible I/O configuration serves to configure different control functions for the process controller:

- 0x2631:045 (P400.45): Disable PID controller
- 0x2631:046 (P400.46): Set process controller output to 0
- 0x2631:047 (P400.47): Inhibit process controller I-component
- 0x2631:048 (P400.48): Activate PID influence ramp

For details see chapter "Process controller function selection". 2 126

# Status signals for configurable outputs

The process controller provides different internal status signals. These status signals can be assigned to the relay, the digital outputs or the NetWordOUT1 status word.

For details see chapter "Configure digital outputs". 273

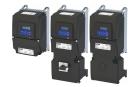

| Address                 | Name /                | setting range / [default setting]        | Information                                                                                                    |  |  |  |
|-------------------------|-----------------------|------------------------------------------|----------------------------------------------------------------------------------------------------|--|--|--|
| 0x2860:002<br>(P201.02) | PID cont<br>(PID setp | rol: Default setpoint source<br>o. src.) | Selection of the standard setpoint source for the reference value of the PID control.  The selected standard setpoint source is always active with an activated PID control when no setpoint change-over to another setpoint source via corresponding triggers/functions is active. |  |  |  |
|                         | 1                     | Keypad                                   | <ul> <li>The setpoint is specified locally by the keypad.</li> <li>Default setting: 0x2601:002 (P202.02)</li> <li>Use the ↑ and ↓ navigation keys to change the keypad setpoint (also during running operation).</li> </ul>                                                         |  |  |  |
|                         | 2                     | Analog input 1                           | The setpoint is defined as analog signal via the analog input 1.  • Analog input 1   = 265                                                                                                    |  |  |  |
|                         | 3                     | Analog input 2                           | The setpoint is defined as analog signal via the analog input 2.  • Analog input 2 • 270                                                                                                    |  |  |  |
|                         | 4                     | HTL input (from version 04.00)           | The digital inputs DI3 and DI4 can be configured as HTL input to use an HTL encoder as setpoint encoder or define the setpoint as a reference frequency ("pulse train").  HTL encoder © 163  Configure digital inputs DI3/DI4 for detecting a pulse train © 257                     |  |  |  |
|                         | 5                     | Network                                  | The setpoint is defined as process data object via the network.  Define setpoint via network 2303                                                                                                    |  |  |  |
|                         | 11                    | PID preset 1                             | For the setpoint selection, preset values can be parameterised and                                                                                                    |  |  |  |
|                         | 12                    | PID preset 2                             | selected.  Setpoint presets   87                                                                                                    |  |  |  |
|                         | 13                    | PID preset 3                             |                                                                                                    |  |  |  |
|                         | 14                    | PID preset 4                             |                                                                                                    |  |  |  |
|                         | 15                    | PID preset 5                             |                                                                                                    |  |  |  |
|                         | 16                    | PID preset 6                             |                                                                                                    |  |  |  |
|                         | 17                    | PID preset 7                             |                                                                                                    |  |  |  |
|                         | 18                    | PID preset 8                             |                                                                                                    |  |  |  |
|                         | 31                    | Segment preset 1 (from version 03.00)    | For the setpoint selection, the segment presets parameterised for the                                                                                                    |  |  |  |
|                         | 32                    | Segment preset 2 (from version 03.00)    | "sequencer" function can be selected as well.                                                                                                    |  |  |  |
|                         | 33                    | Segment preset 3 (from version 03.00)    | ▶ Sequencer ⊞ 91                                                                                                    |  |  |  |
|                         | 34                    | Segment preset 4 (from version 03.00)    |                                                                                                    |  |  |  |
|                         | 35                    | Segment preset 5 (from version 03.00)    |                                                                                                    |  |  |  |
|                         | 36                    | Segment preset 6 (from version 03.00)    |                                                                                                    |  |  |  |
|                         | 37                    | Segment preset 7 (from version 03.00)    |                                                                                                    |  |  |  |
|                         | 38                    | Segment preset 8 (from version 03.00)    |                                                                                                    |  |  |  |
|                         | 50 Mote               | Motor potentiometer                      | The setpoint is generated by the "motor potentiometer" function. This function can be used as an alternative setpoint control which is controlled via two signals: "MOP setpoint up" and "MOP setpoint down".  • Motor potentiometer (MOP) • 89                                     |  |  |  |
|                         | 201                   | Internal value (from version 05.00)      | Internal values of the manufacturer.                                                                                                    |  |  |  |
|                         | 202                   | Internal value (from version 05.00)      |                                                                                                    |  |  |  |
|                         | 203                   | Internal value (from version 05.00)      |                                                                                                    |  |  |  |
|                         | 204                   | Internal value (from version 05.00)      |                                                                                                    |  |  |  |
|                         | 205                   | Internal value (from version 05.00)      | 7                                                                                                    |  |  |  |
|                         | 206                   | Internal value (from version 05.00)      |                                                                                                    |  |  |  |

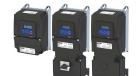

Configuring the process controller

Basic setting

**Address** Name / setting range / [default setting] Information 0x4020:001 Process controller setup (PID): Operating mode Selection of the process controller operating mode. (P600.01) (PID setup: Operating mode) 0 Inhibited Process controller deactivated. The setpoint is higher than the feedback variable (actual value). If the 1 Normal operation system deviation increases, the motor speed is increased. Example: pressure-controlled booster pumps (increase in the motor speed produces an increase in pressure.) The setpoint is lower than the feedback variable (actual value). If the 2 Reverse operation system deviation increases, the motor speed is increased. Example: temperature-controlled cooling water pump (increase in motor speed produces decrease in temperature.) 3 Normal hi-directional The direction of rotation corresponds to the sign of the system deviation. If the system deviation increases, the motor speed is increased. 4 Reverse bi-directional A negative system deviation causes a positive direction of rotation. If the system deviation increases, the motor speed is increased. 0x4020:002 Process controller setup (PID): PID process variable Selection of the source via which the feedback of the controlled variable (P600.02) (PID setup: PID process var.) (actual value) for the process controller is effected. 1 Analog input 1 2 Analog input 2 3 DC-bus voltage (from version 02.00) 4 Motor Current (from version 02.00) 5 Network (from version 02.00) 6 HTL input (from version 04.00) 201 Internal value Internal values of the manufacturer. 202 Internal value 203 Internal value 204 Internal value 205 Internal value 206 Internal value 0x4020:003 Process controller setup (PID): Closed-loop controlled Setting of the maximum output frequency up to which the process (P600.03) speed range controller carries out regulation. • 100 % = Maximum frequency 0x2916 (P211.00). (PID setup: PID speed range) 0 ... [**100**] ... 100 % 0x4020:004 Process controller setup (PID): Speed feedforward Optional selection of a speed feedforward control source for the process (P600.04)control source (PID setup: PID line speed) Is advisable, for instance, for dancer position controls if the motor speed must not fall below line speed (process controller output value 0 Without speed addition = line speed + controlled motor speed). 1 Keypad frequency setpoint Standard applications usually do not require a speed feedforward 2 Analog input 1 control; therefore it is deactivated in the default setting. 3 Analog input 2 4 Frequency preset 1 5 Frequency preset 2 6 Frequency preset 3 7 Frequency preset 4 8 Network 9 HTL input 201 Internal value Internal values of the manufacturer. 202 Internal value 203 Internal value 204 Internal value 205 Internal value 206 Internal value 0x4020:005 Process controller setup (PID): Min speed limit Configuration of the process controller (P600.05) (PID setup: Min speed lim) 100 % = Maximum frequency 0x2916 (P211.00). -100.0 ... [**-100.0**] ... 100.0 % The limitation becomes effective after the line speed has been added. From version 03.00 The value set here also limits the I component of the PID controller (Integrator-Anti-Windup).

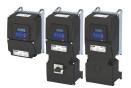

| Address                 | Name / setting range / [default setting]                                                                                                    | Information                                                                                                    |
|-------------------------|----------------------------------------------------------------------------------------------------|----------------------------------------------------------------------------------------------------|
| 0x4020:006              | Process controller setup (PID): Max speed limit                                                                                                    | Maximum output value of the process controller.                                                                                                    |
| (P600.06)               | (PID setup: Max speed lim)                                                                                                    | • 100 % = Maximum frequency 0x2916 (P211.00).                                                                                                    |
|                         | -100.0 [ <b>100.0</b> ] 100.0 %                                                                                                    | The limitation becomes effective after the line speed has been added.                                                                                                    |
|                         | • From version 03.00                                                                                                    | The value set here also limits the I component of the PID controller                                                                                                    |
|                         |                                                                                                    | (Integrator-Anti-Windup).                                                                                                    |
| 0x4021:001              | PID speed operation: Acceleration time                                                                                                    | Acceleration time for (temporary) speed-controlled drive control in                                                                                                    |
| (P606.01)               | (PID speed op.: Accel. time)                                                                                                    | process controller mode.                                                                                                    |
|                         | 0.0 [ <b>1.0</b> ] 3600.0 s                                                                                                    | The acceleration time takes effect at the output of the process                                                                                                    |
|                         |                                                                                                    | controller.                                                                                                    |
| 0x4021:002              | PID speed operation: Deceleration time                                                                                                    | Deceleration time for (temporary) speed-controlled drive control in                                                                                                    |
| (P606.02)               | (PID speed op.: Decel. time)                                                                                                    | process controller mode.                                                                                                    |
|                         | 0.0 [ <b>1.0</b> ] 3600.0 s                                                                                                    | The deceleration time takes effect at the output of the process                                                                                                    |
|                         |                                                                                                    | controller.                                                                                                    |
| 0.4040                  | 2022                                                                                                    | • Exception: In case of quick stop, the quick stop delay time is effective.                                                                                                    |
| 0x4048                  | PID P-component                                                                                                    | Output frequency of the process controller per 1 % system deviation.                                                                                                    |
| (P601.00)               | (PID P-component)                                                                                                    | • 100 % = maximum frequency 0x2916 (P211.00).                                                                                                    |
|                         | 0.0 [5.0] 1000.0 %                                                                                                    |                                                                                                    |
| 0x4049                  | PID I- component                                                                                                    | Reset time for system deviation.                                                                                                    |
| (P602.00)               | (PID I- component)                                                                                                    | With the setting "6000 ms", the I component is deactivated.  The transport of the life of the life of the lif |
|                         | 10 [ <b>400</b> ] 6000 ms                                                                                                    | The I component can also be deactivated via the "Inhibit process     controlled Learnenest" 0x2621x047 (0x00, 47) function                                                                                                    |
|                         |                                                                                                    | controller I-component" 0x2631:047 (P400.47) function.                                                                                                    |
| 0x404A                  | PID D-component                                                                                                    | D component, does not respond to the rate of the system deviation, but                                                                                                    |
| (P603.00)               | (PID D-component)<br>0.0 [ <b>0.0</b> ] 20.0 s                                                                                                    | only to its rate of change.                                                                                                    |
|                         |                                                                                                    |                                                                                                    |
| 0x404B                  | PID setpoint ramp                                                                                                    | Acceleration time and deceleration time for the process controller                                                                                                    |
| (P604.00)               | (PID setp.ramp)                                                                                                    | setpoint, relating to 100 PID units                                                                                                    |
|                         | 0.0 [ <b>20.0</b> ] 100.0 s                                                                                                    | Example: A setpoint increase from 0 PID units to 100 PID units with the default ramp takes 20s.                                                                                                    |
| 0.4046.004              | DID to floor and Associated the Control of the Control of the Cont | ·                                                                                                    |
| 0x404C:001              | PID influence: Acceleration time for activation                                                                                                    | If the trigger assigned in 0x2631:048 (P400.48) of the "Activate PID                                                                                                    |
| (P607.01)               | (PID influence: Activation time) 0.0 [ <b>5.0</b> ] 999.9 s                                                                                                    | influence ramp" function is TRUE, the influence of the process controller is shown by means of a ramp with the acceleration time set here.                                                                                                    |
| 0.4046.003              |                                                                                                    | ·                                                                                                    |
| 0x404C:002<br>(P607.02) | PID influence: Deceleration time for masking out (PID influence: Mask out time)                                                                                                    | If the trigger assigned in 0x2631:048 (P400.48) of the "Activate PID influence ramp" function is FALSE, the influence of the process controller                                                                                                    |
| (P007.02)               | 0.0 [ <b>5.0</b> ] 999.9 s                                                                                                    | is hidden via a ramp with the deceleration time set here.                                                                                                    |
| 0.4040.004              | <u> </u>                                                                                                    | ·                                                                                                    |
| 0x404D:001<br>(P608.01) | PID alarms: MIN alarm threshold (PID alarms: MIN alarm thrsh.)                                                                                                    | Trigger threshold for the status signal "PID MIN alarm active [75]".                                                                                                    |
| (1008.01)               | -300.00 [ <b>0.00</b> ] 300.00 PID unit                                                                                                    | <ul> <li>The "PID MIN alarm active [75]" status signal is TRUE if the feedback<br/>variable (with activated PID control) is lower than the threshold set</li> </ul>                                                                                                    |
|                         | -300.00 [ <b>0.00</b> ] 300.00 FID unit                                                                                                    | here.                                                                                                    |
|                         |                                                                                                    | The status signal can be assigned to the relay or to a digital output.                                                                                                    |
|                         |                                                                                                    | ▶ Configure digital outputs 🖽 273                                                                                                    |
|                         |                                                                                                    | The status signal can be assigned to the NetWordOUT1 status word.                                                                                                    |
|                         |                                                                                                    | ▶ Define your own status word format □ 299                                                                                                    |
| 0x404D:002              | PID alarms: MAX alarm threshold                                                                                                    | Trigger threshold for the status signal "PID MAX alarm active [76]".                                                                                                    |
| (P608.02)               | (PID alarms: MAX alarm thrsh.)                                                                                                    | The "PID MAX alarm active [76]" status signal is TRUE if the feedback                                                                                                    |
|                         | -300.00 [ <b>100.00</b> ] 300.00 PID unit                                                                                                    | variable (with activated PID control) is higher than the threshold set                                                                                                    |
|                         |                                                                                                    | here.                                                                                                    |
|                         |                                                                                                    | The status signal can be assigned to the relay or to a digital output.                                                                                                    |
|                         |                                                                                                    | ▶ Configure digital outputs   273                                                                                                    |
|                         |                                                                                                    | The status signal can be assigned to the NetWordOUT1 status word.                                                                                                    |
|                         |                                                                                                    | ▶ Define your own status word format △ 299                                                                                                    |
| 0x404D:003              | PID alarms: Monitoring bandwidth PID feedback                                                                                                    | Hysteresis for status signal "PID feedback = setpoint [73]".                                                                                                    |
| (P608.03)               | signal                                                                                                    | • 100 % = configured variable input range                                                                                                    |
|                         | (PID alarms: Bandw. feedback)                                                                                                    | • Example: Variable input range 0 10 V: 2 % = 0.2 V                                                                                                    |
|                         | 0.00 [ <b>2.00</b> ] 100.00 %                                                                                                    | The status signal "PID feedback = setpoint [73]" is TRUE if the                                                                                                    |
|                         | • From version 04.00                                                                                                    | controlled variable feedback = process controller setpoint (±                                                                                                    |
|                         |                                                                                                    | hysteresis set here).                                                                                                    |
|                         |                                                                                                    | The status signal can be assigned to the relay or to a digital output.  A Configuration of the last account.  A Configuration of the last account of the last account of the last acc |
|                         |                                                                                                    | Configure digital outputs (2) 273                                                                                                    |
|                         |                                                                                                    | The status signal can be assigned to the NetWordOUT1 status word.      Define your charge word format (1) 200.                                                                                                    |
| 0.405= 5=:              |                                                                                                    | ▶ Define your own status word format □ 299                                                                                                    |
| 0x404E:001              | PID setpoint limits: Minimum setpoint                                                                                                    | Minimum value of the process controller setpoint.                                                                                                    |
| (P605.01)               | (PID setp. limit: Minimum setpoint) -300.00 [- <b>300.00</b> ] 300.00 PID unit                                                                                                    |                                                                                                    |
|                         |                                                                                                    |                                                                                                    |

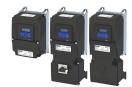

| Address    | Name / setting range / [default setting]  | Information                                       |
|------------|-------------------------------------------|---------------------------------------------------|
| 0x404E:002 | PID setpoint limits: Maximum setpoint     | Maximum value of the process controller setpoint. |
| (P605.02)  | (PID setp. limit: Maximum setpoint)       |                                                   |
|            | -300.00 [ <b>300.00</b> ] 300.00 PID unit |                                                   |

Configuring the process controller Process controller sleep mode

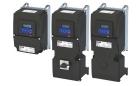

### 7.3.2 Process controller sleep mode

If the PID control is activated, this function sets the drive in process controller mode to an energy-saving sleep mode when no power is required.

### **Details**

A typical application for this function is a booster pump for water in a high-rise building. If no tenant opens the water tap or uses the shower for a longer period of time, the pump changes to the energy-saving sleep mode. This usually happens at night. Thesleep mode automatically ends as soon as a tenant opens the tap again. The pumps operates normally again until the condition for the sleep mode is pending again.

The conditions for activating and terminating the sleep mode can be set independently of one another in 0x4023:001 (P610.01) and 0x4023:006 (P610.06) (see the following tables).

In 0x4023:005 (P610.05), a delay time can be set for the activation. This is the minimum time the values must fall below or exceed the respective threshold before the sleep mode is activated.

| 0x4023:001<br>(P610.01) | Condition for activating the slee | p mode |                      |    |                      |          |
|-------------------------|-----------------------------------|--------|----------------------|----|----------------------|----------|
| 0                       | Sleep mode deactivated.           |        |                      |    |                      |          |
| 1                       | Frequency setpoint                |        | Frequency threshold  |    | Delay time           | \        |
| 1                       | 0x2B0E (P102.00)                  | <      | 0x4023:003 (P610.03) | (+ | 0x4023:005 (P610.05) | ,        |
|                         | Frequency setpoint                |        | Frequency threshold  |    | Delay time           | 1        |
|                         | 0x2B0E (P102.00)                  | <      | 0x4023:003 (P610.03) | (+ | 0x4023:005 (P610.05) | )        |
| 2                       |                                   | OR     |                      |    |                      |          |
|                         | Current process variable          |        | Feedback threshold   |    | Delay time           | <b>\</b> |
|                         | 0x401F:002 (P121.02)              | >      | 0x4023:004 (P610.04) | (+ | 0x4023:005 (P610.05) | )        |
|                         | Frequency setpoint                |        | Frequency threshold  |    | Delay time           | `        |
|                         | 0x2B0E (P102.00)                  | <      | 0x4023:003 (P610.03) | (+ | 0x4023:005 (P610.05) | ,        |
| 3                       |                                   | OR     |                      |    |                      |          |
|                         | Current process variable          | ,      | Feedback threshold   |    | Delay time           | 1        |
|                         | 0x401F:002 (P121.02)              | <      | 0x4023:004 (P610.04) | (+ | 0x4023:005 (P610.05) | )        |

| 0x4023:006<br>(P610.06) | Condition for terminating the sl | eep mode |                      |     |                 |   |
|-------------------------|----------------------------------|----------|----------------------|-----|-----------------|---|
|                         | Frequency setpoint               | >        | Frequency threshold  | 1 + | 2 Hz hysteresis | ١ |
|                         | 0x2B0E (P102.00)                 |          | 0x4023:003 (P610.03) | (+  | Z HZ HYSLETESIS | , |
| 0                       |                                  | OR       |                      |     |                 |   |
|                         | PID error value                  |          | Bandwidth            |     |                 |   |
|                         | 0x401F:007                       | >        | 0x4023:007 (P610.07) |     |                 |   |
| 1                       | Current process variable         |          | Recovery threshold   |     |                 |   |
| 1                       | 0x401F:002 (P121.02)             | <        | 0x4023:008 (P610.08) |     |                 |   |
| 2                       | Current process variable         |          | Recovery threshold   |     |                 |   |
| 2                       | 0x401F:002 (P121.02)             |          | 0x4023:008 (P610.08) |     |                 |   |

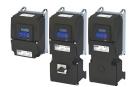

# Configuring the frequency control Configuring the process controller Process controller sleep mode

| Address                 | Name /                                                                                               | setting range / [default setting]                                     | Information                                                                                                    |
|-------------------------|----------------------------------------------------------------------------------------------------|-----------------------------------------------------------------------|----------------------------------------------------------------------------------------------------|
| 0x4023:001<br>(P610.01) |                                                                                                    | p mode: Activation<br>p mode: Activation)                             | Condition for activating the sleep mode.                                                                                                    |
|                         | 0                                                                                                    | Disabled                                                              | Sleep mode deactivated.                                                                                                    |
|                         | 1                                                                                                    | Output frequency < threshold                                          | 0x2B0E (P102.00) < 0x4023:003 (P610.03)<br>(+ Delay time 0x4023:005 (P610.05))                                                                                                    |
|                         | 2                                                                                                    | Output frequency < threshold OR process variable > feedback threshold | 0x2B0E (P102.00) < 0x4023:003 (P610.03)<br>(+ Delay time 0x4023:005 (P610.05))<br>OR<br>0x401F:002 (P121.02) > 0x4023:004 (P610.04)<br>(+ Delay time 0x4023:005 (P610.05))                                                                          |
|                         | 3                                                                                                    | Output frequency < threshold OR process variable < feedback threshold | 0x2B0E (P102.00) < 0x4023:003 (P610.03)<br>(+ Delay time 0x4023:005 (P610.05))<br>OR<br>0x401F:002 (P121.02) < 0x4023:004 (P610.04)<br>(+ Delay time 0x4023:005 (P610.05))                                                                          |
| 0x4023:002<br>(P610.02) |                                                                                                    | p mode: Stop method<br>p mode: Stop method)                           | Selection of the stop method after activation of the sleep mode.                                                                                                    |
|                         | · ·                                                                                                  | Coasting                                                              | The motor has no torque (coasts down to standstill).                                                                                                    |
|                         | 1                                                                                                    | Deceleration to standstill                                            | The motor is brought to a standstill with deceleration time 1 (or deceleration time 2, if activated).  • Deceleration time 1 can be set in 0x2918 (P221.00).  • Deceleration time 2 can be set in 0x291A (P223.00).  • Ramp times □ 84              |
|                         | 2                                                                                                    | Stop method set                                                       | The stop method set in 0x2838:003 (P203.03) is used.                                                                                                    |
| 0x4023:003<br>(P610.03) | PID sleep mode: Frequency threshold<br>(PID sleep mode: Freq. thresh.)<br>0.0 [0.0] 599.0 Hz         |                                                                       | Frequency threshold for activating the sleep mode.  • For comparing "output frequency < threshold" in case of selection 1 3 in 0x4023:001 (P610.01).                                                                                                |
| 0x4023:004<br>(P610.04) | PID sleep mode: Feedback threshold (PID sleep mode: Feedback thresh.) -300.00 [0.00] 300.00 PID unit |                                                                       | Feedback threshold for activating the sleep mode.  • For comparing "variable > feedback threshold" in case of selection 2 in 0x4023:001 (P610.01).  • For comparing "variable < feedback threshold" in case of selection 3 in 0x4023:001 (P610.01). |
| 0x4023:005<br>(P610.05) | PID sleep mode: Delay time (PID sleep mode: Delay time) 0.0 [0.0] 300.0 s                            |                                                                       | Minimum time for which the respective threshold must be underrun or exceeded before the sleep mode is activated.                                                                                                    |
| 0x4023:006<br>(P610.06) |                                                                                                    | o mode: Recovery<br>p mode: Recovery)                                 | Condition for terminating the sleep mode.                                                                                                    |
|                         | · ·                                                                                                  | Setpoint > threshold OR system deviation > bandwidth                  | 0x2B0E (P102.00) > 0x4023:003 (P610.03) (+ 2 Hz hysteresis) OR 0x401F:007>0x4023:007 (P610.07)                                                                                                    |
|                         | 1                                                                                                    | Process variable < recovery threshold                                 | 0x401F:002 (P121.02) < 0x4023:008 (P610.08)                                                                                                    |
|                         | 2                                                                                                    | Process variable > recovery threshold                                 | 0x401F:002 (P121.02)>0x4023:008 (P610.08)                                                                                                    |
| 0x4023:007<br>(P610.07) | PID sleep mode: Bandwidth (PID sleep mode: Bandwidth) 0.00 [0.00] 300.00 PID unit                    |                                                                       | Range around the process controller setpoint for ending the sleep mode.  • 0.00 = bandwidth deactivated.                                                                                                    |
| 0x4023:008<br>(P610.08) | PID sleep mode: Recovery threshold (PID sleep mode: Recovery thresh.) -300.00 [0.00] 300.00 PID unit |                                                                       | Termination threshold for sleep mode.                                                                                                    |

Process controller rinse function

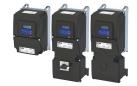

#### **Process controller rinse function** 7.3.3

This function accelerates the motor in sleep mode of the process controller at regular intervals to a defined speed.

### **Details**

A typical application for this function is the rinsing of a pipe system with a pump that has been in an inactive state for a longer period to prevent deposits.

- In order to activate the rinsing function, set the selection "Enabled [1]" in 0x4024:001 (P615.01).
- The following diagram demonstrates the function:

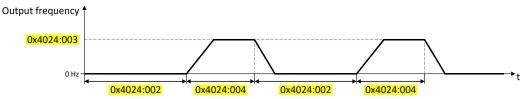

The rinsing function uses the ramp times set for the "MS: Velocity mode". ▶ Ramp times 🕮 84

### **Parameter**

| Address    | Name / setting range / [default setting] |                         | Information                                   |
|------------|------------------------------------------|-------------------------|-----------------------------------------------|
| 0x4024:001 | Automatic rinsing: Rinsing in sleep mode |                         | 1 = activate automatic rinsing in sleep mode. |
| (P615.01)  | (Auto-rir                                | nsing: Rinsing in idle) |                                               |
|            | 0                                        | Inhibited               |                                               |
|            | 1                                        | Enabled                 |                                               |
| 0x4024:002 | Automatic rinsing: Rinse interval        |                         | Time interval between two rinsing processes.  |
| (P615.02)  | (Auto-rinsing: Rinse interval)           |                         |                                               |
|            | 0.0 [ <b>30.0</b> ] 6000.0 min           |                         |                                               |
| 0x4024:003 | Automatic rinsing: Rinse speed           |                         | Speed setpoint for rinse function.            |
| (P615.03)  | (Auto-rinsing: Rinse speed)              |                         |                                               |
|            | -599.0 [ <b>0.0</b> ] 599.0 Hz           |                         |                                               |
| 0x4024:004 | Automatic rinsing: Rinse period          |                         | Duration of a rinsing process.                |
| (P615.04)  | (Auto-rinsing: Rinse period)             |                         |                                               |
|            | 0.0 [0.                                  | . <b>0</b> ] 6000.0 s   |                                               |

#### **Process controller function selection** 7.3.4

By means of the following functions, the response of the inverter can be controlled when PID control is activated.

| Address    | Name / sett                           | ting range / [default setting]        | Information                                                                |
|------------|---------------------------------------|---------------------------------------|----------------------------------------------------------------------------|
| 0x2631:045 | Function list: Disable PID controller |                                       | Assignment of a trigger for the "Disable PID controller" function.         |
| (P400.45)  | (Function lis                         | st: PID off)                          | Trigger = TRUE: If PID control is activated, ignore PID control and drive  |
|            | <ul> <li>Further p</li> </ul>         | oossible settings: Trigger list 🕮 63  | the motor in speed-controlled manner.                                      |
|            |                                       |                                       | Trigger = FALSE: If PID control is activated, drive the motor with PID     |
|            |                                       |                                       | control.                                                                   |
|            |                                       |                                       | Notes:                                                                     |
|            |                                       |                                       | The PID control mode can be selected in 0x4020:001 (P600.01).              |
|            | 0 No                                  | ot connected                          | No trigger assigned (trigger is constantly FALSE).                         |
| 0x2631:046 | Function list                         | t: Set process controller output to 0 | Assignment of a trigger for the "Set process controller output to 0"       |
| (P400.46)  | (Function list: PID output=0)         |                                       | function.                                                                  |
|            | <ul> <li>Further p</li> </ul>         | oossible settings: Trigger list 🕮 63  | Trigger = TRUE: If PID control is activated, I component and the output of |
|            |                                       |                                       | the PID controller are set to 0 and the internal control algorithm is      |
|            |                                       |                                       | stopped. The PID control remains active.                                   |
|            |                                       |                                       | Trigger = FALSE: no action / deactivate function again.                    |
|            | 0 No                                  | ot connected                          | No trigger assigned (trigger is constantly FALSE).                         |

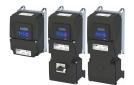

Process controller function selection

| Address                                                                                                    | Name / setting range / [default setting] | Information                                                                                                    |
|----------------------------------------------------------------------------------------------------|------------------------------------------|----------------------------------------------------------------------------------------------------|
| Further possible settings: ▶ Trigger list □ 63                                                                                                    |                                          | Assignment of a trigger for the "Inhibit process controller I-component" function.  Trigger = TRUE: If PID control is activated, the I component of the PID controller is set to 0 and the integration process is stopped.  Trigger = FALSE: no action / deactivate function again.  Notes:  The reset time can be set in 0x4049 (P602.00).                                                                                                    |
|                                                                                                    | 0 Not connected                          | No trigger assigned (trigger is constantly FALSE).                                                                                                    |
| 0x2631:048 (P400.48)  Function list: Activate PID influence ramp (Function list: PID-Inf ramp on)  • Further possible settings: ▶ Trigger list □ 63 |                                          | Assignment of a trigger for the "Activate PID influence ramp" function. Trigger = TRUE: the influence of the process controller is shown via a ramp. Trigger = FALSE or not connected: the influence of the process controller is hidden via ramp.  Notes:  The influence of the process controller is always active (not only when PID control is activated).  Acceleration time for showing the influence of the process controller can be set in 0x404C:001 (P607.01).  Deceleration time for hiding the influence of the process controller can be set in 0x404C:002 (P607.02). |
|                                                                                                    | 1 Constant TRUE                          | Trigger is constantly TRUE.                                                                                                    |

# **Example for operating mode**

In the following example, the "Disable PID controller" function is used to deactivate the PID control temporarily:

- As standard setpoint source, the frequency preset 1 is set to 20 Hz.
- Switch S1 starts the motor in the forward direction of rotation. Switch S1 in initial position stops the motor again.
- The switch S2 deactivates the PID control. The motor is then driven in a speed-controlled way.

| Connection diagram                                                                                                    | Function                         |  |
|----------------------------------------------------------------------------------------------------|----------------------------------|--|
| Х3                                                                                                    | Switch S1 Run                    |  |
| - GND - A11 - A11 - A01 - A01 | Switch S2 Disable PID controller |  |

| Parameter            | Name                                       | Setting for this example       |
|----------------------|--------------------------------------------|--------------------------------|
| 0x2631:001 (P400.01) | Enable inverter                            | Constant TRUE [1]              |
| 0x2631:002 (P400.02) | Run                                        | Digital input 1 [11]           |
| 0x2631:004 (P400.04) | Reset fault                                | Not connected [0]              |
| 0x2631:045 (P400.45) | Disable PID controller                     | Digital input 2 [12]           |
| 0x2824 (P200.00)     | Control selection                          | Flexible I/O configuration [0] |
| 0x2838:003 (P203.03) | Stop method                                | Standard ramp [1]              |
| 0x2860:001 (P201.01) | Frequency control: Default setpoint source | Frequency preset 1 [11]        |
| 0x2911:001 (P450.01) | Frequency setpoint presets: Preset 1       | 20 Hz                          |
| 0x2916 (P211.00)     | Maximum frequency                          | 50 Hz                          |

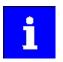

The example assumes that the process controller has been configured accordingly. ▶ Basic setting ☐ 117

Process controller diagnostics

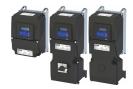

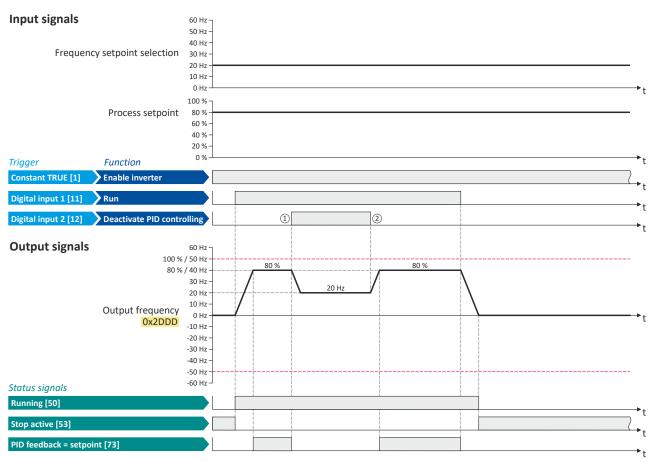

The status signals can be assigned to digital outputs. ▶ Configure digital outputs 

273

- ① PID control is deactivated: a changeover is initiated from the configured PID control to speed-controlled operation.
- PID control is activated again: a changeover is initiated from speed-controlled operation back to the configured PID control.

#### 7.3.5 **Process controller diagnostics**

The following parameters serve to diagnose the process controller.

| Address                 | Name / setting range / [default setting]                                                                                                    | Information                                                                                    |
|-------------------------|----------------------------------------------------------------------------------------------------|------------------------------------------------------------------------------------------------|
| 0x401F:001<br>(P121.01) | Process controller diagnostics: Current setpoint (PID diagnostics: PID setpoint)  Read only: x.xx PID unit                                                                                                    | Display of the current reference value (setpoint) for the process controller.                  |
| 0x401F:002<br>(P121.02) | Process controller diagnostics: Current process variable (PID diagnostics: PID process var.)  • Read only: x.xx PID unit                                                                                                    | Display of the current controlled feedback variable (actual value) for the process controller. |
| 0x401F:003<br>(P121.03) | Process controller diagnostics: Status (PID diagnostics: PID status)  Read only  Bit 0 Process controller off  Bit 1 PID output set to 0  Bit 2 PID I-component inhibited  Bit 3 PID influence active  Bit 4 Setpoint = actual value  Bit 5 Sleep mode active  Bit 6 Max. alarm | Bit-coded status display of the process controller.                                            |
|                         | Bit 7 Min. alarm                                                                                                    |                                                                                                |

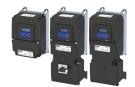

Process controller diagnostics

Address Name / setting range / [default setting] Information 0x401F:004 Process controller diagnostics: PID control value Display of the output frequency after the PID controller, but without any Read only: x.x Hz influencing factor. From version 03.00 0x401F:005 Process controller diagnostics: PID Feedforward value Display of the feedforward control value for the process controller. Read only: x.x Hz From version 03.00 0x401F:006 Process controller diagnostics: PID output value Display of the current process controller setpoint that is internally Read only: x.x Hz transferred to the motor control (considering the feedforward control From version 03.00 Process controller diagnostics: PID error value 0x401F:007 Display of the difference between reference value (setpoint) and Read only: x.xx PID unit feedback variable (actual value) of the process controller. • From version 03.00

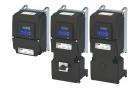

#### 7.4 Changing the setpoint source during operation

The inverter receives its setpoint from the selected standard setpoint source. For applications requiring a change-over of the setpoint source during operation, the functions listed below must be configured.

### **Details**

For further details and examples, see the following subchapters.

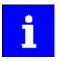

In case of an activated network control, the functions for setpoint change-over are not active! If in case of network control no setpoint is defined via the network control word, the standard setpoint source is active.

| Function                                               | Info                                                                                                    |
|--------------------------------------------------------|----------------------------------------------------------------------------------------------------|
| Activate Al1 setpoint<br>0x2631:014 (P400.14)          | Activate analog input 1 as setpoint source.  ▶ Analog input 1 □ 265  ▶ Example: Change-over from keypad setpoint to AI1/AI2 setpoint □ 134                                                                                                    |
| Activate Al2 setpoint<br>0x2631:015 (P400.15)          | Activate analog input 2 as setpoint source.  ▶ Analog input 2 □ 270  ▶ Example: Change-over from keypad setpoint to Al1/Al2 setpoint □ 134                                                                                                    |
| Activate keypad setpoint 0x2631:016 (P400.16)          | Activate keypad as setpoint source.  • The keypad setpoint can be changed in the operating mode via the navigation keys ↑ and ↓ keypad key.  • Keypad □86  • Example: Change-over from Al1 setpoint to keypad setpoint □136                                                           |
| Activate network setpoint 0x2631:017 (P400.17)         | Activate network as setpoint source.  ▶ Define setpoint via network □ 303                                                                                                    |
| Activate preset (bit 0)<br>0x2631:018 (P400.18)        | Activate parameterisable setpoints (presets) as setpoint source.  • 15 frequency setpoints and 8 PID setpoints can be set as presets.                                                                                                    |
| Activate preset (bit 1)<br>0x2631:019 (P400.19)        | • A preset can be selected binary-coded via the four functions "Activate preset (bit 0)" "Activate preset (bit 3)".                                                                                                    |
| Activate preset (bit 2)<br>0x2631:020 (P400.20)        | ► Setpoint presets ☐ 87  ► Example: Change-over from keypad setpoint to preset 1 7 ☐ 138                                                                                                    |
| Activate preset (bit 3)<br>0x2631:021 (P400.21)        |                                                                                                    |
| Activate setpoint via HTL input 0x2631:022 (P400.22)   | The digital inputs DI3 and DI4 can be configured as HTL input to evaluate the signal of a cost-effective HTL encoder or a reference frequency ("pulse train").  In HTL encoder 163  Configure digital inputs DI3/DI4 for detecting a pulse train 1257                                 |
| Activate MOP setpoint<br>0x2631:025 (P400.25)          | The "Motor potentiometer" function can be used as an alternative setpoint control that is controlled via two functions: "MOP setpoint up" and "MOP setpoint down".  Motor potentiometer (MOP)   Begin to MOP setpoint 141  Example: Change-over from Al1 setpoint to MOP setpoint 141 |
| Activate segment setpoint (bit 0) 0x2631:026 (P400.26) | Activate parameterisable segment setpoints as setpoint source.  • The four functions "Activate segment setpoint (bit 0)" " Activate segment setpoint (bit 3)" enable a                                                                                                    |
| Activate segment setpoint (bit 1) 0x2631:027 (P400.27) | setpoint change-over to a segment setpoint parameterised for the "sequencer" function during normal operation (no sequence active).                                                                                                    |
| Activate segment setpoint (bit 2) 0x2631:028 (P400.28) | ▶ Segment configuration ☐ 93                                                                                                    |
| Activate segment setpoint'(bit 3) 0x2631:029 (P400.29) |                                                                                                    |

# Diagnostic parameters:

• 0x282B:002 (P125.02): Active setpoint source

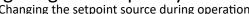

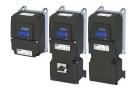

Priority of the setpoint sources

Since only one setpoint source can be active at a time, the following priorities apply:

| Flexible I/O configuration or keypad control active 0x2631:037 (P400.37) = FALSE                                                                                                    | Network control active<br>0x2631:017 (P400.17) = FALSE<br>0x2631:037 (P400.37) = TRUE |
|----------------------------------------------------------------------------------------------------|---------------------------------------------------------------------------------------|
| Prio 1: Functions for setpoint change-over                                                                                                    | Prio 1: Setpoint source selected via network control word                             |
| The priority of the functions results from the assigned triggers (in the order of the selection list):  1. Constant TRUE [1]  2. Digital input 1 [11]  3. Digital input 2 [12]  4. Digital input 3 [13]  5 | ▶ Control the inverter via network □ 288                                              |
| Prio 2: Set standard setpoint source                                                                                                    | Prio 2: Set standard setpoint source                                                  |
| 0x2860:001 (P201.01): Frequency control: Default setpoint source                                                                                                    | 0x2860:001 (P201.01): Frequency control: Default setpoint source                      |
| 0x2860:002 (P201.02): PID control: Default setpoint source                                                                                                    | 0x2860:002 (P201.02): PID control: Default setpoint source                            |

# **Example of allocating priority**

| Parameter            | Designation              | Setting for this example |
|----------------------|--------------------------|--------------------------|
| 0x2631:014 (P400.14) | Activate Al1 setpoint    | Digital input 5 [15]     |
| 0x2631:016 (P400.16) | Activate keypad setpoint | Digital input 4 [14]     |

| Digital input 4 | Digital input 5 | Active setpoint source                                                                                  |
|-----------------|-----------------|----------------------------------------------------------------------------------------------------|
| FALSE           | FALSE           | Standard setpoint source set in 0x2860:001 (P201.01)                                                    |
| FALSE           | TRUE            | Analog input 1                                                                                          |
| TRUE            | FALSE           | Keypad                                                                                                  |
| TRUE            | TRUE            | Keypad (since "Digital input 4" trigger is higher in the selection list than "Digital input 5" trigger) |

| Address                                                                                                    | Name / setting range / [default setting]                                                                                                    | Information                                                                                                    |
|----------------------------------------------------------------------------------------------------|----------------------------------------------------------------------------------------------------|----------------------------------------------------------------------------------------------------|
| 0x2631:014<br>(P400.14)                                                                                                    | Function list: Activate Al1 setpoint (Function list: Setp: Al1) • Further possible settings: ▶ Trigger list □ 63                                | Assignment of a trigger for the "Activate AI1 setpoint" function.  Trigger = TRUE: analog input 1 is used as setpoint source (if the trigger assigned has the highest setpoint priority).  Trigger = FALSE: no action / deactivate function again.                                                                                                    |
|                                                                                                    | 0 Not connected                                                                                                    | No trigger assigned (trigger is constantly FALSE).                                                                                                    |
| 0x2631:015<br>(P400.15)                                                                                                    | Function list: Activate AI2 setpoint (Function list: Setp: AI2)  • Further possible settings: ▶ Trigger list □ 63                               | Assignment of a trigger for the "Activate AI2 setpoint" function.  Trigger = TRUE: analog input 2 is used as setpoint source (if the trigger assigned has the highest setpoint priority).  Trigger = FALSE: no action / deactivate function again.                                                                                                    |
|                                                                                                    | 0 Not connected                                                                                                    | No trigger assigned (trigger is constantly FALSE).                                                                                                    |
| 0x2631:016 Function list: Activate keypad setpoint (Function list: Setp: Keypad)  • Further possible settings: ▶ Trigger list □ 63 |                                                                                                    | Assignment of a trigger for the "Activate keypad setpoint" function.  Trigger = TRUE: the keypad is used as setpoint source (if the trigger assigned has the highest setpoint priority).  Trigger = FALSE: no action / deactivate function again.                                                                                                    |
|                                                                                                    |                                                                                                    | Notes:  The default keypad setpoint can be changed in keypad operating mode via the arrow keys of the keypad.                                                                                                    |
|                                                                                                    | 0 Not connected                                                                                                    | No trigger assigned (trigger is constantly FALSE).                                                                                                    |
| 0x2631:017<br>(P400.17)                                                                                                    | Function list: Activate network setpoint (Function list: Setp: Network)  • From version 02.01  • Further possible settings: ▶ Trigger list □ 63 | Assignment of a trigger for the "Activate network setpoint" function.  Trigger = TRUE: the network is used as setpoint source (if the trigger assigned has the highest setpoint priority).  Trigger = FALSE: no action / deactivate function again.                                                                                                    |
|                                                                                                    | 0 Not connected                                                                                                    | No trigger assigned (trigger is constantly FALSE).                                                                                                    |
|                                                                                                    | 116 Network setpoint active (from version 02.00)                                                                                                | TRUE if a change-over to network setpoint is requested via bit 6 of the AC drive control word 0x400B:001 (P592.01). Otherwise FALSE.  Notes:  This setting is used if bit 6 of the AC drive control word is to be used independently of bit 5 AC drive control word.  The AC drive control word can be used with any communication protocol.  AC drive control word © 336 |

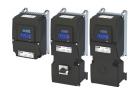

| Address                 | Name / setting range / [default setting]                                                                     | Information                                                                                                    |  |  |
|-------------------------|----------------------------------------------------------------------------------------------------|----------------------------------------------------------------------------------------------------|--|--|
| 0x2631:018              | Function list: Activate preset (bit 0)                                                                       | Assignment of a trigger for the "Activate preset (bit 0)" function.                                                                       |  |  |
| (P400.18)               | <ul> <li>(Function list: Setp: Preset b0)</li> <li>Further possible settings: ▶ Trigger list □ 63</li> </ul> | The bit with the valency 2 <sup>0</sup> for bit-coded selection and the activation of a                                                   |  |  |
|                         | Further possible settings. Fingger list 1163                                                                 | parameterised setpoint (preset). Trigger = FALSE: bit = "0".                                                                              |  |  |
|                         |                                                                                                    | Trigger = TRUE: bit = "1".                                                                                                    |  |  |
|                         | 14 Digital input 4                                                                                           | State of X3/DI4, taking an inversion set in 0x2632:004 (P411.04) into                                                                     |  |  |
|                         |                                                                                                    | consideration.                                                                                                    |  |  |
| 0x2631:019              | Function list: Activate preset (bit 1)                                                                       | Assignment of a trigger for the "Activate preset (bit 1)" function.                                                                       |  |  |
| (P400.19)               | (Function list: Setp: Preset b1)                                                                             | The bit with the valency 2 <sup>1</sup> for bit-coded selection and the activation of a                                                   |  |  |
|                         | • Further possible settings: ▶ Trigger list ☐ 63                                                             | parameterised setpoint (preset).                                                                                                    |  |  |
|                         |                                                                                                    | Trigger = FALSE: bit = "0". Trigger = TRUE: bit = "1".                                                                                    |  |  |
|                         | 15 Digital input 5                                                                                           | State of X3/DI5, taking an inversion set in 0x2632:005 (P411.05) into                                                                     |  |  |
|                         |                                                                                                    | consideration.                                                                                                    |  |  |
| 0x2631:020              | Function list: Activate preset (bit 2)                                                                       | Assignment of a trigger for the "Activate preset (bit 2)" function.                                                                       |  |  |
| (P400.20)               | (Function list: Setp: Preset b2)                                                                             | The bit with the valency 2 <sup>2</sup> for bit-coded selection and the activation of a                                                   |  |  |
|                         | • Further possible settings: ▶ Trigger list □ 63                                                             | parameterised setpoint (preset).                                                                                                    |  |  |
|                         |                                                                                                    | Trigger = FALSE: bit = "0". Trigger = TRUE: bit = "1".                                                                                    |  |  |
|                         | 0 Not connected                                                                                              | No trigger assigned (trigger is constantly FALSE).                                                                                        |  |  |
| 0x2631:021              | Function list: Activate preset (bit 3)                                                                       | Assignment of a trigger for the "Activate preset (bit 3)" function.                                                                       |  |  |
| (P400.21)               | (Function list: Setp: Preset b3)                                                                             | Selection bit with the valency 2 <sup>3</sup> for the bit-coded selection and                                                             |  |  |
|                         | • Further possible settings: ▶ Trigger list ☐ 63                                                             | activation of a parameterised setpoint (preset value).                                                                                    |  |  |
|                         |                                                                                                    | Trigger = FALSE: selection bit = "0".                                                                                                    |  |  |
|                         | O Not some stad                                                                                              | Trigger = TRUE: selection bit = "1".                                                                                                    |  |  |
| 0x2631:022              | Not connected  Function list: Activate setpoint via HTL input                                                | No trigger assigned (trigger is constantly FALSE).  Assignment of a trigger for the "Activate setpoint via HTL input"                     |  |  |
| (P400.22)               | (Function list: Setp: HTL input)                                                                             | function.                                                                                                    |  |  |
| (1 100.22)              | • Further possible settings: ▶ Trigger list ☐ 63                                                             | Trigger = TRUE: HTL input is used as setpoint source (if the trigger                                                                      |  |  |
|                         |                                                                                                    | assigned has the highest setpoint priority).                                                                                              |  |  |
|                         |                                                                                                    | Trigger = FALSE: no action / deactivate function again.                                                                                   |  |  |
| 02624.025               | 0 Not connected                                                                                              | No trigger assigned (trigger is constantly FALSE).                                                                                        |  |  |
| 0x2631:025<br>(P400.25) | Function list: Activate MOP setpoint (Function list: Setp: MOP)                                              | Assignment of a trigger for the "Activate MOP setpoint" function.  Trigger = TRUE: the "Motor potentiometer" function is used as setpoint |  |  |
| (*,                     | • Further possible settings: ▶ Trigger list ☐ 63                                                             | source (if the trigger assigned has the highest setpoint priority).                                                                       |  |  |
|                         |                                                                                                    | Trigger = FALSE: no action / deactivate function again.                                                                                   |  |  |
|                         | 0 Not connected                                                                                              | No trigger assigned (trigger is constantly FALSE).                                                                                        |  |  |
| 0x2631:026              | Function list: Activate segment setpoint (bit 0) (Function list: Setp: Segment b0)                           | Assignment of a trigger for the "Activate segment setpoint (bit 0)" function.                                                             |  |  |
| (P400.26)               | From version 03.00                                                                                           | Selection bit with the valency 20 for the bit-coded selection and                                                                         |  |  |
|                         | • Further possible settings: ▶ Trigger list ☐ 63                                                             | activation of a parameterised segment setpoint.                                                                                           |  |  |
|                         |                                                                                                    | Trigger = FALSE: selection bit = "0".                                                                                                    |  |  |
|                         |                                                                                                    | Trigger = TRUE: selection bit = "1".                                                                                                    |  |  |
|                         |                                                                                                    | Notes:                                                                                                    |  |  |
|                         |                                                                                                    | During normal operation (no active sequence), this function serves to                                                                     |  |  |
|                         |                                                                                                    | activate the setpoint of a segment (instead of an entire sequence in the sequencer operation).                                            |  |  |
|                         |                                                                                                    | This function is not intended for the use in the sequencer operation.                                                                     |  |  |
|                         | 0 Not connected                                                                                              | No trigger assigned (trigger is constantly FALSE).                                                                                        |  |  |
| 0x2631:027              | Function list: Activate segment setpoint (bit 1)                                                             | Assignment of a trigger for the "Activate segment setpoint (bit 1)"                                                                       |  |  |
| (P400.27)               | (Function list: Setp: Segment b1)                                                                            | function.                                                                                                    |  |  |
|                         | <ul> <li>From version 03.00</li> <li>Further possible settings: ▶ Trigger list □ 63</li> </ul>               | Selection bit with the valency 2 <sup>1</sup> for the bit-coded selection and activation of a parameterised segment setpoint.             |  |  |
|                         | . di trici possibile settings. 7 Higger list tai 05                                                          | Trigger = FALSE: selection bit = "0".                                                                                                    |  |  |
|                         |                                                                                                    | Trigger = TRUE: selection bit = "1".                                                                                                    |  |  |
|                         |                                                                                                    | Notes:                                                                                                    |  |  |
|                         |                                                                                                    | During normal operation (no active sequence), this function serves to                                                                     |  |  |
|                         |                                                                                                    | activate the setpoint of a segment (instead of an entire sequence in                                                                      |  |  |
|                         |                                                                                                    | the sequencer operation).  • This function is not intended for the use in the sequencer operation.                                        |  |  |
|                         | 0 Not connected                                                                                              | No trigger assigned (trigger is constantly FALSE).                                                                                        |  |  |
|                         | o Not connected                                                                                              | ino trigger assigned (trigger is constantly FALSE).                                                                                       |  |  |

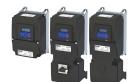

| Address                 | Name / setting range / [default setting]                                                                                                    | Information                                                                                                    |  |  |
|-------------------------|----------------------------------------------------------------------------------------------------|----------------------------------------------------------------------------------------------------|--|--|
| 0x2631:028<br>(P400.28) | Function list: Activate segment setpoint (bit 2) (Function list: Setp: Segment b2) • From version 03.00 • Further possible settings: ▶ Trigger list □ 63 | Assignment of a trigger for the "Activate segment setpoint (bit 2)" function.  Selection bit with the valency 2 <sup>2</sup> for the bit coded selection and activation of a parameterised segment setpoint.  Trigger = FALSE: selection bit = "0".  Trigger = TRUE: selection bit = "1".                                                                                 |  |  |
|                         |                                                                                                    | <ul> <li>Notes:</li> <li>During normal operation (no active sequence), this function serves to activate the setpoint of a segment (instead of an entire sequence in the sequencer operation).</li> <li>This function is not intended for the use in the sequencer operation.</li> </ul>                                                                                   |  |  |
|                         | 0 Not connected                                                                                                    | No trigger assigned (trigger is constantly FALSE).                                                                                                    |  |  |
| 0x2631:029<br>(P400.29) | Function list: Activate segment setpoint'(bit 3) (Function list: Setp: Segment b3) • From version 03.00 • Further possible settings: ▶ Trigger list □ 63 | Assignment of a trigger for the "Activate segment setpoint' (bit 3)" function.  Selection bit with the valency 2 <sup>3</sup> for the bit coded selection and activation of a parameterised segment setpoint.  Trigger = FALSE: selection bit = "0".  Trigger = TRUE: selection bit = "1".  Notes:  During normal operation (no active sequence), this function serves to |  |  |
|                         | 0 Not connected                                                                                                    | <ul> <li>activate the setpoint of a segment (instead of an entire sequence in the sequencer operation).</li> <li>This function is not intended for the use in the sequencer operation.</li> </ul> No trigger assigned (trigger is constantly FALSE).                                                                                                    |  |  |

Example: Change-over from keypad setpoint to AI1/AI2 setpoint

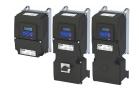

#### 7.4.1 Example: Change-over from keypad setpoint to AI1/AI2 setpoint

- The keypad is set as standard setpoint source.
- Switch S1 starts the motor in the forward direction of rotation. Switch S1 in initial position stops the motor again.
- The switch S2 switches the direction of rotation.
- The switch S3 activates analog input 1 as setpoint source.
- The switch S4 activates analog input 2 as setpoint source.

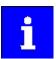

If S3 and S4 are actuated at the same time, the analog input 1 is active as setpoint source since the digital input 3 assigned to this function has a higher priority than the digital input 4.

| Connection diagram                                              | Function                                              |  |
|-----------------------------------------------------------------|-------------------------------------------------------|--|
| Х3                                                              | Potentiometer R1 Frequency setpoint selection via Al1 |  |
| GND Al1<br>Al2<br>AO1<br>10V<br>24V<br>DI1<br>DI2<br>DI3<br>DI3 | Potentiometer R2 Frequency setpoint selection via AI2 |  |
|                                                                 | Switch S1 Run                                         |  |
|                                                                 | Switch S2 Reverse rotational direction                |  |
| 0 10 V S1 S2 S3 S4 S1 S2 S3 S4                                  | Switch S3 Activate Al1 setpoint                       |  |
| 1k10k <b>\</b> R2                                               | Switch S4 Activate AI2 setpoint                       |  |

| Parameter            | Name                                       | Setting for this example       |  |
|----------------------|--------------------------------------------|--------------------------------|--|
| 0x2631:001 (P400.01) | Enable inverter                            | Constant TRUE [1]              |  |
| 0x2631:002 (P400.02) | Run                                        | Digital input 1 [11]           |  |
| 0x2631:004 (P400.04) | Reset fault                                | Not connected [0]              |  |
| 0x2631:013 (P400.13) | Reverse rotational direction               | Digital input 2 [12]           |  |
| 0x2631:014 (P400.14) | Activate AI1 setpoint                      | Digital input 3 [13]           |  |
| 0x2631:015 (P400.15) | Activate AI2 setpoint                      | Digital input 4 [14]           |  |
| 0x2631:018 (P400.18) | Activate preset (bit 0)                    | Not connected [0]              |  |
| 0x2824 (P200.00)     | Control selection                          | Flexible I/O configuration [0] |  |
| 0x2838:003 (P203.03) | Stop method                                | Standard ramp [1]              |  |
| 0x2860:001 (P201.01) | Frequency control: Default setpoint source | Keypad [1]                     |  |

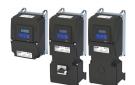

Changing the setpoint source during operation Example: Change-over from keypad setpoint to AI1/AI2 setpoint

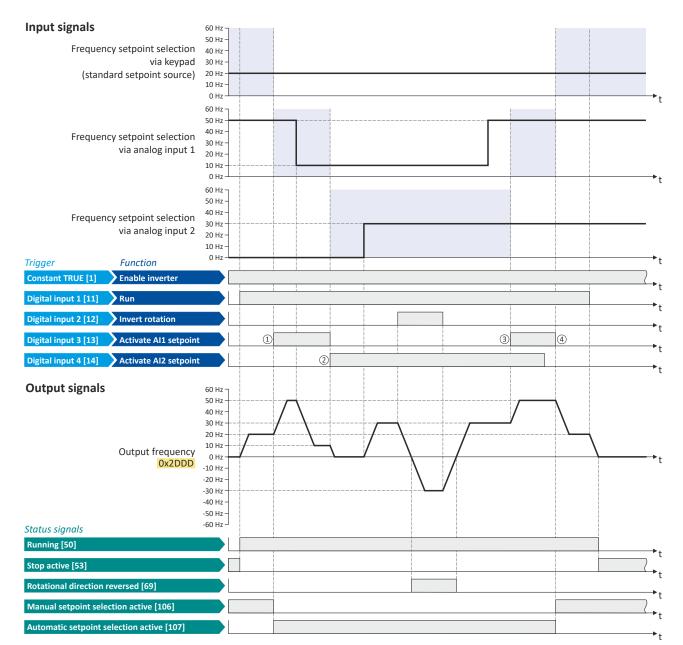

The status signals can be assigned to digital outputs. ▶ Configure digital outputs 🕮 273

- $\textcircled{1} \quad \text{The changeover is initiated from keypad setpoint (standard setpoint source) to Al1 setpoint.}$
- ② The changeover is initiated from Al1 setpoint to Al2 setpoint.
- 3 The changeover is initiated from AI2 setpoint to AI1 setpoint since the digital input 3 has a higher priority than the digital input 4.
- 4 The changeover is initiated to keypad setpoint (standard setpoint source).

Example: Change-over from AI1 setpoint to keypad setpoint

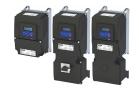

#### 7.4.2 Example: Change-over from AI1 setpoint to keypad setpoint

- The analog input 1 is set as standard setpoint source.
- Switch S1 starts the motor in forward direction of rotation. Switch S1 in initial position stops the motor again.
- Switch S2 switches the direction of rotation.
- Switch S3 activates the keypad as setpoint source. The keypad setpoint can be changed in the operating mode via the navigation keys  $\uparrow$  and  $\downarrow$ .

| Connection diagram                                          | Function                                      |  |
|-------------------------------------------------------------|-----------------------------------------------|--|
| Х3                                                          | Potentiometer R1 Frequency setpoint selection |  |
| GND<br>GND<br>Al1<br>10V<br>24V<br>DD1<br>DD2<br>DD3<br>DD4 | Switch S1 Run                                 |  |
|                                                             | Switch S2 Reverse rotational direction        |  |
| 010 V<br>R1 3 S1 S2 S3                                      | Switch S3 Activate keypad setpoint            |  |

| Parameter            | Name                                       | Setting for this example       |
|----------------------|--------------------------------------------|--------------------------------|
| 0x2601:001 (P202.01) | Keypad setpoints: Frequency setpoint       | 20.0 Hz                        |
| 0x2631:001 (P400.01) | Enable inverter                            | Constant TRUE [1]              |
| 0x2631:002 (P400.02) | Run                                        | Digital input 1 [11]           |
| 0x2631:004 (P400.04) | Reset fault                                | Not connected [0]              |
| 0x2631:013 (P400.13) | Reverse rotational direction               | Digital input 2 [12]           |
| 0x2631:016 (P400.16) | Activate keypad setpoint                   | Digital input 3 [13]           |
| 0x2824 (P200.00)     | Control selection                          | Flexible I/O configuration [0] |
| 0x2838:003 (P203.03) | Stop method                                | Standard ramp [1]              |
| 0x2860:001 (P201.01) | Frequency control: Default setpoint source | Analog input 1 [2]             |

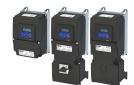

Example: Change-over from Al1 setpoint to keypad setpoint

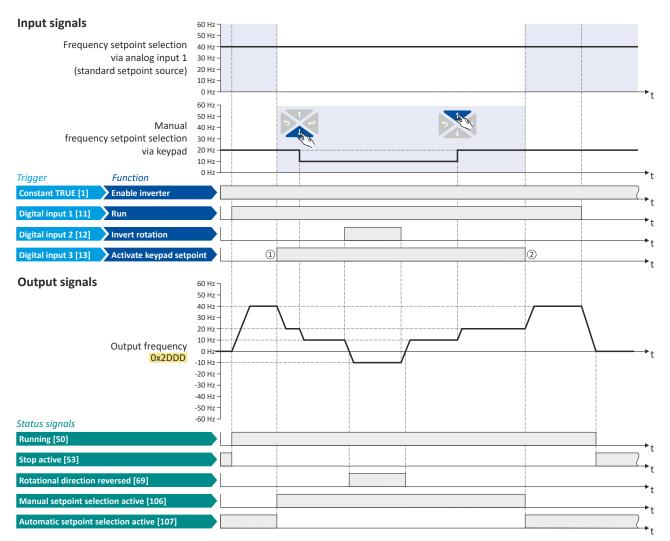

The status signals can be assigned to digital outputs. ▶ Configure digital outputs 🕮 273

- Changeover from analog input 1 (standard setpoint source) to keypad setpoint.
- Changeover from keypad setpoint back to analog input 1 (standard setpoint source).

Example: Change-over from keypad setpoint to preset 1 ... 7

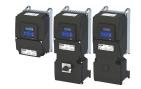

#### 7.4.3 Example: Change-over from keypad setpoint to preset 1 ... 7

The four functions "Activate preset (bit 0)" ... " Activate preset (bit 3)" enable change-over of the setpoint to a parameterisable setpoint (preset value).

A preset is selected in a binary-coded fashion via the triggers assigned to the four functions "Activate preset (Bit 0)"  $\dots$  " Activate preset (Bit 3)" in compliance with the following truth table:

| Activate preset |            |            | Selection  |                           |                      |                      |                      |
|-----------------|------------|------------|------------|---------------------------|----------------------|----------------------|----------------------|
| Bit 3           | Bit 2      | Bit 1      | Bit 0      | Preset Frequency setpoint |                      | PID setpoint         | Torque setpoint      |
| 0x2631:021      | 0x2631:020 | 0x2631:019 | 0x2631:018 |                           |                      |                      |                      |
| (P400.21)       | (P400.20)  | (P400.19)  | (P400.18)  |                           |                      |                      |                      |
| FALSE           | FALSE      | FALSE      | FALSE      |                           | No                   | preset selected      |                      |
| FALSE           | FALSE      | FALSE      | TRUE       | Preset 1                  | 0x2911:001 (P450.01) | 0x4022:001 (P451.01) | 0x2912:001 (P452.01) |
| FALSE           | FALSE      | TRUE       | FALSE      | Preset 2                  | 0x2911:002 (P450.02) | 0x4022:002 (P451.02) | 0x2912:002 (P452.02) |
| FALSE           | FALSE      | TRUE       | TRUE       | Preset 3                  | 0x2911:003 (P450.03) | 0x4022:003 (P451.03) | 0x2912:003 (P452.03) |
| FALSE           | TRUE       | FALSE      | FALSE      | Preset 4                  | 0x2911:004 (P450.04) | 0x4022:004 (P451.04) | 0x2912:004 (P452.04) |
| FALSE           | TRUE       | FALSE      | TRUE       | Preset 5                  | 0x2911:005 (P450.05) | 0x4022:005 (P451.05) | 0x2912:005 (P452.05) |
| FALSE           | TRUE       | TRUE       | FALSE      | Preset 6                  | 0x2911:006 (P450.06) | 0x4022:006 (P451.06) | 0x2912:006 (P452.06) |
| FALSE           | TRUE       | TRUE       | TRUE       | Preset 7                  | 0x2911:007 (P450.07) | 0x4022:007 (P451.07) | 0x2912:007 (P452.07) |
| TRUE            | FALSE      | FALSE      | FALSE      | Preset 8                  | 0x2911:008 (P450.08) | 0x4022:008 (P451.08) | 0x2912:008 (P452.08) |
| TRUE            | FALSE      | FALSE      | TRUE       | Preset 9                  | 0x2911:009 (P450.09) |                      |                      |
|                 | • •        |            |            | •••                       |                      |                      |                      |
| TRUE            | TRUE       | TRUE       | TRUE       | Preset 15                 | 0x2911:015 (P450.15) |                      |                      |

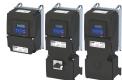

Example: Change-over from keypad setpoint to preset 1 ... 7

# **Example for operating mode**

- The keypad is set as standard setpoint source.
- Switch S1 starts the motor in forward direction of rotation. Switch S1 in initial position stops the motor again.
- The switches S2 ... S4 serve to switch over to the presets 1 ... 7 (see the following table).

| Connection diagram                                                          | Function     |                   |           |           |                 |
|-----------------------------------------------------------------------------|--------------|-------------------|-----------|-----------|-----------------|
| хз                                                                          | Switch S1    | Run               |           |           |                 |
| GND Al1 Al2 Al2 AO1 10V DI1 DI2 DI3 DI5 DI5 DI5 DI5 DI5 DI5 DI5 DI5 DI5 DI5 | Switch S2 S4 | Preset selection: |           |           |                 |
|                                                                             |              | <b>S2</b>         | <b>S3</b> | <b>S4</b> |                 |
|                                                                             |              | Off               | Off       | Off       | Keypad setpoint |
| S1   S2   S3   S4                                                           |              | On                | Off       | Off       | Preset value 1  |
|                                                                             |              | Off               | On        | Off       | Preset value 2  |
|                                                                             |              | On                | On        | Off       | Preset value 3  |
|                                                                             |              | Off               | Off       | On        | Preset value 4  |
|                                                                             |              | On                | Off       | On        | Preset value 5  |
|                                                                             |              | Off               | On        | On        | Preset value 6  |
|                                                                             |              | On                | On        | On        | Preset value 7  |

| Parameter            | Name                                       | Setting for this example       |
|----------------------|--------------------------------------------|--------------------------------|
| 0x2631:001 (P400.01) | Enable inverter                            | Constant TRUE [1]              |
| 0x2631:002 (P400.02) | Run                                        | Digital input 1 [11]           |
| 0x2631:004 (P400.04) | Reset fault                                | Not connected [0]              |
| 0x2631:013 (P400.13) | Reverse rotational direction               | Not connected [0]              |
| 0x2631:018 (P400.18) | Activate preset (bit 0)                    | Digital input 2 [12]           |
| 0x2631:019 (P400.19) | Activate preset (bit 1)                    | Digital input 3 [13]           |
| 0x2631:020 (P400.20) | Activate preset (bit 2)                    | Digital input 4 [14]           |
| 0x2824 (P200.00)     | Control selection                          | Flexible I/O configuration [0] |
| 0x2838:003 (P203.03) | Stop method                                | Standard ramp [1]              |
| 0x2860:001 (P201.01) | Frequency control: Default setpoint source | Keypad [1]                     |
| 0x2911:001 (P450.01) | Frequency setpoint presets: Preset 1       | 10 Hz                          |
| 0x2911:002 (P450.02) | Frequency setpoint presets: Preset 2       | 15 Hz                          |
| 0x2911:003 (P450.03) | Frequency setpoint presets: Preset 3       | 20 Hz                          |
| 0x2911:004 (P450.04) | Frequency setpoint presets: Preset 4       | 25 Hz                          |
| 0x2911:005 (P450.05) | Frequency setpoint presets: Preset 5       | 30 Hz                          |
| 0x2911:006 (P450.06) | Frequency setpoint presets: Preset 6       | 35 Hz                          |
| 0x2911:007 (P450.07) | Frequency setpoint presets: Preset 7       | 40 Hz                          |

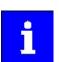

If the frequency presets 8 ... 15 are required as well, the digital input 5 must be additionally assigned to the "Activate preset (bit 3)" function and the terminal DI5 must be interconnected accordingly.

Example: Change-over from keypad setpoint to preset 1 ... 7

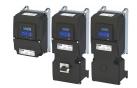

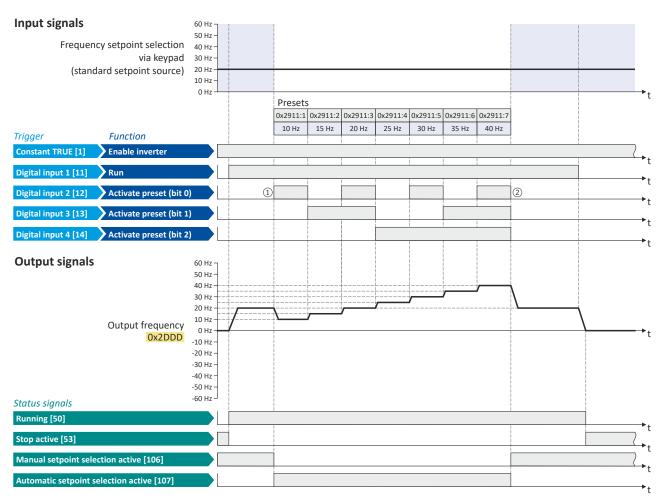

The status signals can be assigned to digital outputs. ▶ Configure digital outputs 🖴 273

- ① Changeover from keypad setpoint (standard setpoint source) to presets (first, preset 1 is selected).
- Changeover back to keypad setpoint since no preset is selected anymore (digital inputs 2 ... 4 = FALSE).

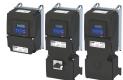

Changing the setpoint source during operation Example: Change-over from Al1 setpoint to MOP setpoint

# 7.4.4 Example: Change-over from Al1 setpoint to MOP setpoint

The "Activate MOP setpoint" function enables a setpoint change-over to the motor potentiometer during operation.

### **Preconditions**

A setpoint change-over to the motor potentiometer is only effected if

- no setpoint source with a higher priority has been selected. ▶ Priority of the setpoint sources 
  ☐ 131
- no jog operation is active ("Jog foward (CW)" and "Jog reverse (CCW)" functions).

# **Example for operating mode**

- The analog input 1 is set as standard setpoint source.
- Switch S1 starts the motor in forward direction of rotation. Switch S1 in initial position stops the motor again.
- Switch S2 activates the motor potentiometer as setpoint source. The MOP setpoint can then be increased via key S3 and decreased via key S4. When both pushbuttons are pressed simultaneously, the MOP setpoint remains unchanged.
- · Switch S5 switches the direction of rotation.

| Connection diagram                                                   | Function                                      |
|----------------------------------------------------------------------|-----------------------------------------------|
| Х3                                                                   | Potentiometer R1 Frequency setpoint selection |
| GND AI1 AI2 AA01 100 DI1 DI2 DI5 DI5 DI5 DI5 DI5 DI5 DI5 DI5 DI5 DI5 | Switch S1 Run                                 |
|                                                                      | Switch S2 Activate MOP setpoint               |
| 010 V<br>R1 S1 S2 S3 S4 S5                                           | Button S3 MOP setpoint up                     |
|                                                                      | Button S4 MOP setpoint down                   |
|                                                                      | Switch S5 Reverse rotational direction        |

| Parameter            | Name                                       | Setting for this example        |  |
|----------------------|--------------------------------------------|---------------------------------|--|
| 0x2631:001 (P400.01) | Enable inverter                            | Constant TRUE [1]               |  |
| 0x2631:002 (P400.02) | Run                                        | Digital input 1 [11]            |  |
| 0x2631:025 (P400.25) | Activate MOP setpoint                      | Digital input 2 [12]            |  |
| 0x2631:023 (P400.23) | MOP setpoint up                            | Digital input 3 [13]            |  |
| 0x2631:024 (P400.24) | MOP setpoint down                          | Digital input 4 [14]            |  |
| 0x2631:013 (P400.13) | Reverse rotational direction               | Digital input 5 [15]            |  |
| 0x2824 (P200.00)     | Control selection                          | Flexible I/O configuration [0]  |  |
| 0x2838:003 (P203.03) | Stop method                                | Standard ramp [1]               |  |
| 0x2860:001 (P201.01) | Frequency control: Default setpoint source | Analog input 1 [2]              |  |
| 0x2917 (P220.00)     | Acceleration time 1                        | 1.0 s                           |  |
| 0x2918 (P221.00)     | Deceleration time 1                        | 1.0 s                           |  |
| 0x2919 (P222.00)     | Acceleration time 2                        | 4.0 s (for MOP setpoint change) |  |
| 0x291A (P223.00)     | Deceleration time 2                        | 4.0 s (for MOP setpoint change) |  |
| 0x4003 (P413.00)     | MOP starting mode                          | Starting value [1]              |  |
| 0x4004:001 (P414.01) | MOP starting values: Frequency             | 20 Hz                           |  |

Example: Change-over from AI1 setpoint to MOP setpoint

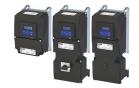

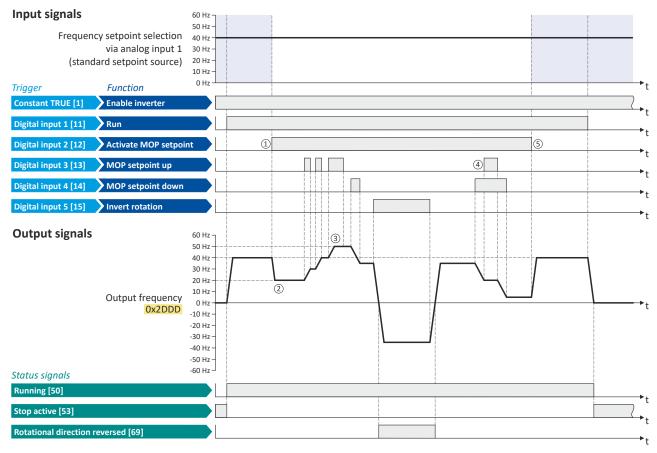

The status signals can be assigned to digital outputs. ▶ Configure digital outputs 🕮 273

- ① Changeover from analog input 1 (standard setpoint source) to MOP setpoint.
- The initial value for the motor potentiometer function depends on the setting in 0x4003 (P413.00). In this example, the "starting value" set in 0x4004:001 (P414.01) is used (here: 20 Hz).
- The MOP setpoint is increased to a maximum of the maximum frequency set in 0x2916 (P211.00) (here: 50 Hz).
- If "MOP setpoint up" and "MOP setpoint down" are requested at the same time, the MOP setpoint remains unchanged. **(4)**
- Changeover from MOP setpoint back to analog input 1 (standard setpoint source).

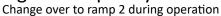

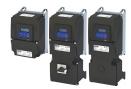

7.5 Change over to ramp 2 during operation

Two different ramps can be parameterised for the frequency setpoint. The change-over to the ramp 2 can be initiated manually or automatically.

### **Details**

For ramp 2, the acceleration time 2 set in 0x2919 (P222.00) and the deceleration time 2 set in 0x291A (P223.00) apply.

The change-over to ramp 2 is effected automatically if the frequency setpoint (absolute value) ≥ auto-changeover threshold 0x291B (P224.00).

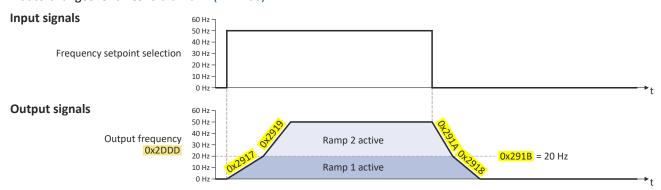

The "Activate ramp 2" 0x2631:039 (P400.39) function is used to manually activate the acceleration time 2 and the deceleration time 2.

| Address             | Name / setting range / [default setting]                                | Information                                                                                                    |
|---------------------|-------------------------------------------------------------------------|----------------------------------------------------------------------------------------------------|
| 0x2919<br>(P222.00) | Acceleration time 2 (Accelerat.time 2) 0.0 [5.0] 3600.0 s               | <ul> <li>Acceleration time 2 for the operating mode "MS: Velocity mode".</li> <li>The acceleration time set refers to the acceleration from standstill to the maximum frequency set. In the case of a lower setpoint selection, the actual acceleration time is reduced accordingly.</li> <li>The acceleration time 2 is active if the frequency setpoint (absolute value) ≥ auto switching threshold 0x291B (P224.00) or the trigger assigned to the function "Activate ramp 2" in 0x2631:039 (P400.39) = TRUE.</li> <li>The acceleration time 2 is also used for changing the MOP setpoint generated by the "motor potentiometer" function.</li> <li>Setting is not effective in the operating mode 0x6060 (P301.00) = "CiA: Velocity mode (vI) [2]".</li> </ul> |
| 0x291A<br>(P223.00) | Deceleration time 2<br>(Decelerat.time 2)<br>0.0 [5.0] 3600.0 s         | Deceleration time 2 for the operating mode "MS: Velocity mode".  • The deceleration time set refers to the deceleration from the maximum frequency set to standstill. In the case of a lower actual frequency, the actual deceleration time is reduced accordingly.  • The deceleration time 2 is active if the frequency setpoint (absolute value) ≥ auto change-over threshold 0x291B (P224.00) or the trigger assigned to the function "Activate ramp 2" in 0x2631:039 (P400.39) = TRUE.  • The deceleration time 2 is also used for changing the MOP setpoint generated by the "motor potentiometer" function.  • Setting is not effective in the operating mode 0x6060 (P301.00) = "CiA: Velocity mode (vI) [2]".                                             |
| 0x291B<br>(P224.00) | Auto-changeover threshold of ramp 2 (Ramp 2 thresh.) 0.0 [0.0] 599.0 Hz | Threshold for the automatic change-over to acceleration time 2 and deceleration time 2.  • The change-over is effected if the frequency setpoint (absolute value) ≥ auto change-over threshold.  • With the setting 0, the automatic change-over function is deactivated.                                                                                                    |

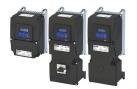

| Address                 | Name / setting range / [default setting]                         | Information                                                                                                    |  |
|-------------------------|------------------------------------------------------------------|----------------------------------------------------------------------------------------------------|--|
| 0x2631:039<br>(P400.39) | Function list: Activate ramp 2<br>(Function list: Activ. ramp 2) | Assignment of a trigger for the "Activate ramp 2" function.  Trigger = TRUE: activate acceleration time 2 and deceleration time 2                           |  |
| (1 400.55)              | • Further possible settings: ▶ Trigger list □ 63                 | manually.                                                                                                    |  |
|                         |                                                                  | Trigger = FALSE: no action / deactivate function again.                                                                                                    |  |
|                         | Notes:                                                           |                                                                                                    |  |
|                         |                                                                  | <ul> <li>If the function is used and the assigned trigger = TRUE, the auto<br/>change-over threshold 0x291B (P224.00) for ramp 2 is deactivated.</li> </ul> |  |
|                         |                                                                  | Acceleration time 2 can be set in 0x2919 (P222.00).                                                                                                    |  |
|                         |                                                                  | Deceleration time 2 can be set in 0x291A (P223.00).                                                                                                    |  |
|                         | 0 Not connected                                                  | No trigger assigned (trigger is constantly FALSE).                                                                                                    |  |

# **Example for operating mode**

- Switch S1 starts the motor in forward direction of rotation. Switch S1 in initial position stops the motor again.
- Switch S2 activates the acceleration time 2 and deceleration time 2.

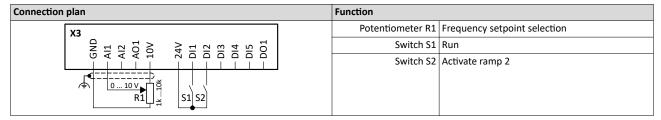

| Parameter            | Name                                       | Setting for this example       |
|----------------------|--------------------------------------------|--------------------------------|
| 0x2631:001 (P400.01) | Enable inverter                            | Constant TRUE [1]              |
| 0x2631:002 (P400.02) | Run                                        | Digital input 1 [11]           |
| 0x2631:004 (P400.04) | Reset fault                                | Not connected [0]              |
| 0x2631:039 (P400.39) | Activate ramp 2                            | Digital input 2 [12]           |
| 0x2824 (P200.00)     | Control selection                          | Flexible I/O configuration [0] |
| 0x2838:003 (P203.03) | Stop method                                | Standard ramp [1]              |
| 0x2860:001 (P201.01) | Frequency control: Default setpoint source | Analog input 1 [2]             |
| 0x2917 (P220.00)     | Acceleration time 1                        | 10.0 s                         |
| 0x2918 (P221.00)     | Deceleration time 1                        | 10.0 s                         |
| 0x2919 (P222.00)     | Acceleration time 2                        | 5.0 s                          |
| 0x291A (P223.00)     | Deceleration time 2                        | 5.0 s                          |

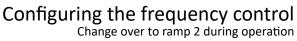

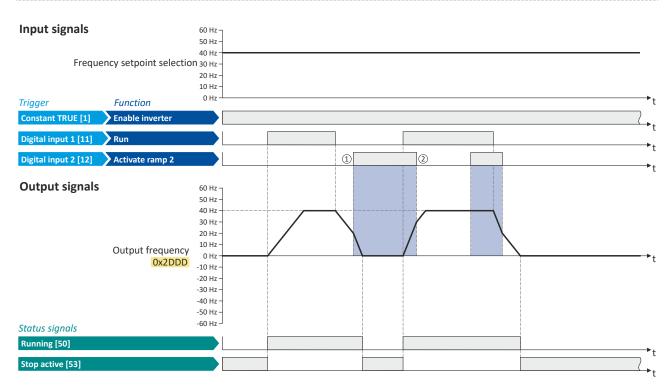

The status signals can be assigned to digital outputs. ▶ Configure digital outputs 

273

- ① Change-over to deceleration time 2 during the deceleration phase.
- Change-over to acceleration time 1 during the acceleration phase.

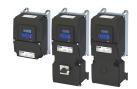

### 7.6 "Switch-off positioning" stop mode

This stopping method is an extension of the stopping method "Standard ramp". A relatively consistent stop position can be achieved regardless of the current motor speed after a stop command using the "switch-off positioning". In this case, depending on the current output frequency, the inverter delays the beginning of the down-ramping so that the number of motor revolutions is always the same from the stop command to standstill.

### **Details**

The stop method can be selected in 0x2838:003 (P203.03). ▶ Stop behavior □ 45

The number of motor revolutions to standstill depends on the rated speed of the motor, the set deceleration time and the set maximum frequency.

### Example calculation:

- 4-pole 50 Hz motor with rated speed = 1500 rpm
- Maximum frequency 0x2916 (P211.00) = 50.0 Hz
- Deceleration time 1 0x2918 (P221.00) = 10.0 s

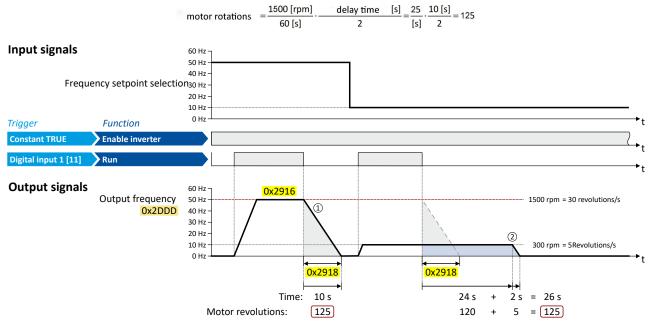

- The motor is immediately brought to a standstill with the set deceleration time following a stop command if the output frequency corresponds to the set maximum frequency.
  In the example, the motor reaches a standstill after 125 revolutions.
- ② If the actual output frequency is less than the maximum frequency, the inverter delays the beginning of the down-ramping in order to reach the same number of motor revolutions to standstill, depending on the actual output frequency.
  In the example, the down-ramping is initiated with a delay of 24 seconds in order to reach the number of 125 motor revolutions to a standstill.

### Configuring the frequency control

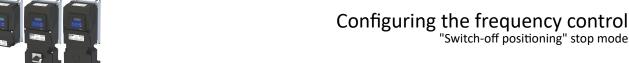

### Notes:

- Two different ramps can be parameterized for the frequency setpoint. The speed compensation calculation is based on the deceleration time active at the time of the stop command, either deceleration time 1 or deceleration time 2.
- No speed compensation is implemented if the deceleration time for the quick stop is
- No adjustment is made to the speed compensation if the deceleration is changed from deceleration time 1 0x2918 (P221.00) to deceleration time 2 0x291A (P223.00) - or vice versa – during deceleration. The change-over is ignored.
- The threshold for automatic change-over to acceleration time 2 and deceleration time 2 is ignored during deceleration if this stop method is selected.
- If the motor accelerates or decelerates at the time of the stop command, the speed compensation is calculated based on the output frequency at that time.
- There is a configurable Stop threshold 0x291E:003 (P226.03) that defines the speed range in which the stop function is active and NOT active. The stop threshold can be set from 0.0% to 100.0%. The percentage refers to the maximum frequency 0x2916 (P211.00). The standard setting for the threshold value for the speed compensated stop is 10.0%. The stop function is active when coming to a standstill from a speed greater than or equal to the stop threshold. The stop function is NOT active when coming to a standstill from a speed lower than the stop threshold; in this case, normal deceleration occurs.
- The performance of speed compensation is dependent on several factors: the motor control type, the total capacity of the system mechanics, the mass inertia, the system friction, etc. These factors can influence the calculation of motor revolutions and the consistency. Since the mechanical and physical properties of the system cannot be influenced by the inverter, the system designer has to configure and test the speed compensation for suitability in the actual application.
- The general relative performance can be estimated on the part of the inverter based on the selected motor control type:

| Motor control type 0x2C00 (P300.00)                                                                                                    |             |  |                            |  |
|----------------------------------------------------------------------------------------------------|-------------|--|----------------------------|--|
| V/f characteristic control (VFC open loop) [6] Sensorless vector control (SLVC) [4] Sensorless control (SL PSM) [3] Servo control (SC ASM |             |  | Servo control (SC ASM) [2] |  |
|                                                                                                    | Performance |  |                            |  |
| renormance                                                                                                    |             |  |                            |  |
|                                                                                                    |             |  |                            |  |

### **Parameter**

| Address   | Name / setting range / [default setting]                                                                     | Information                                                                                                    |
|-----------|----------------------------------------------------------------------------------------------------|----------------------------------------------------------------------------------------------------|
| (P226.03) | S-Ramp characteristic: Stop threshold (S-ramp char.: Stop threshold) 0.0 [10.0] 100.0 % • From version 05.03 | <ul> <li>Configurable stop threshold value that defines the speed range in which the stop function is active and NOT active.</li> <li>100 % = maximum frequency (0x2916 (P211.00)).</li> </ul> |

### **Related topics**

- ▶ Ramp times □ 84
- ▶ Change over to ramp 2 during operation ☐ 143

## Configuring the frequency control Setpoint diagnostics

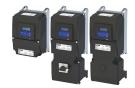

#### **Setpoint diagnostics** 7.7

The following parameters show the current setpoints of different setpoint sources.

| Address    | Name / setting range / [default setting]                                                | Information                                                                                                    |
|------------|-----------------------------------------------------------------------------------------|----------------------------------------------------------------------------------------------------|
| 0x282B:007 | Inverter diagnostics: Default frequency setpoint  Read only: x.x Hz  From version 03.00 | Display of the frequency setpoint of the standard setpoint source set in 0x2860:001 (P201.01).                                                          |
| 0x282B:008 | Inverter diagnostics: Preset frequency setpoint  Read only: x.x Hz  From version 03.00  | Display of the preset frequency setpoint selected via the four functions "Activate preset (bit 0)" " Activate preset (bit 3)".  • Setpoint presets • 87 |
| 0x282B:009 | Inverter diagnostics: Actual frequency setpoint  Read only: x.x Hz  From version 03.00  | Display of the currently selected frequency setpoint that is internally transferred to the motor control.                                               |
| 0x282B:010 | Inverter diagnostics: Default PID setpoint  Read only: x.xx PID unit From version 03.00 | Display of the PID control value of the standard setpoint source set in 0x2860:002 (P201.02).                                                           |
| 0x282B:011 | Inverter diagnostics: Preset PID setpoint  Read only: x.xx PID unit From version 03.00  | Display of the preset PID setpoint selected via the four functions "Activate preset (bit 0)" " Activate preset (bit 3)".  ▶ Setpoint presets □ 87       |

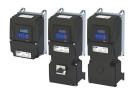

In general, the inverter is operated in a mode that controls the motor frequency. Alternatively, the inverter can be configured in such a way that it controls a motor torque within a defined frequency range.

Typical applications for such a torque control with frequency limitation are winders and packaging machines.

### **Preconditions**

A torque control is only possible in the motor control type 0x2C00 (P300.00) = "Sensorless vector control (SLVC) [4]" or "Servo control (SC ASM) [2]". Thus, first this motor control type must be configured. For details see the following chapter:

- ▶ Sensorless vector control (SLVC) □ 175
- ▶ Servo control for asynchronous motor (SC-ASM) 🕮 171

After configuration of the motor control type, one of the following optimisations must be carried out for a torque control that is as precise as possible:

- ▶ Automatic motor identification (energized) 🕮 224
- ▶ Automatic motor calibration (non-energized) ☐ 225

Basic setting

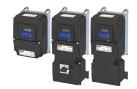

### 8.1 Basic setting

In the following, the steps required for configuring the torque control are described.

- Select the motor control mode "Sensorless vector control (SLVC) [4]" or "Servo control (SC ASM) [2]" in 0x2C00 (P300.00).
- 2. Carry out motor adjustment. ▶ Configuring the motor control ☐ 170
- 3. Select the operating mode "MS: Torque mode [-1]" in0x6060 (P301.00).
- 4. Select the standard setpoint source for the torque control in 0x2860:003 (P201.03).
- 5. Set the rated motor torque in 0x6076 (P325.00).
- 6. Set the torque limits. ▶ Torque limits □ 153
- 7. Set the speed limitation. > Speed limitation 155
- 8. Configure setpoint sources 🕮 158
- 9. Optional: Set the torque setpoint ramp time in 0x2948:002 (P336.02).

The following signal flow shows the internal setpoint logics:

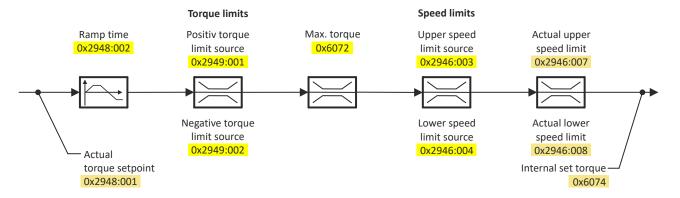

The torque control with frequency limitation is now active and the inverter responds to the torque setpoint given by the selected setpoint source.

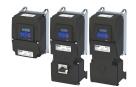

Basic setting Standard setpoint source

8.1.1 Standard setpoint source

The selected "setpoint source" serves to provide the inverter with its setpoint. The setpoint source can be selected individually for each operating mode.

Possible setpoint sources:

- Analog inputs
- Keypad
- Network
- Parameterisable setpoints (presets)
- Digital inputs (configured as HTL input for pulse train or HTL encoder)
- "Motor potentiometer" function
- "Sequencer" function

### **Details**

- For applications only requiring one setpoint, it is sufficient to define the standard setpoint source in 0x2860:003 (P201.03).
- For applications requiring a change-over of the setpoint source during operation, the functions for setpoint change-over have to be configured accordingly.
  - ▶ Changing the setpoint source during operation ☐ 130
  - ▶ Configure setpoint sources ☐ 158

## Configuring the torque control Basic setting Standard setpoint source

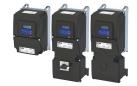

| Address                 | Name /  | setting range / [default setting]                              | Information                                                                                                    |
|-------------------------|---------|----------------------------------------------------------------|----------------------------------------------------------------------------------------------------|
| 0x2860:003<br>(P201.03) | (Torque | ontrol: Default setpoint source<br>setp.src.)<br>version 03.00 | Selection of the standard setpoint source for operating mode "MS: Torque mode".  • The selected standard setpoint source is always active in the operating mode 0x6060 (P301.00) = "MS: Torque mode [-1]" when no setpoint change-over to another setpoint source via corresponding triggers/functions is active. |
|                         | 1       | Keypad                                                         | The setpoint is specified locally by the keypad.  • Default setting: 0x2601:003 (P202.03)  • Use the ↑ and ↓ navigation keys to change the keypad setpoint (also during running operation).                                                                                                    |
|                         | 2       | Analog input 1                                                 | The setpoint is defined as analog signal via the analog input 1.  ▶ Analog input 1 □ 265                                                                                                    |
|                         | 3       | Analog input 2                                                 | The setpoint is defined as analog signal via the analog input 2.  ▶ Analog input 2 □ 270                                                                                                    |
|                         | 4       | HTL input (from version 04.00)                                 | The digital inputs DI3 and DI4 can be configured as HTL input to use an HTL encoder as setpoint encoder or define the setpoint as a reference frequency ("pulse train").  ▶ HTL encoder □ 163  ▶ Configure digital inputs DI3/DI4 for detecting a pulse train □ 257                                               |
|                         | 5       | Network                                                        | The setpoint is defined as process data object via the network.  ▶ Define setpoint via network □ 303                                                                                                    |
|                         | 11      | Torque preset 1                                                | For the setpoint selection, preset values can be parameterised and                                                                                                    |
|                         | 12      | Torque preset 2                                                | selected.                                                                                                    |
|                         | 13      | Torque preset 3                                                | ▶ Setpoint presets ⊕ 159                                                                                                    |
|                         | 14      | Torque preset 4                                                |                                                                                                    |
|                         | 15      | Torque preset 5                                                |                                                                                                    |
|                         | 16      | Torque preset 6                                                |                                                                                                    |
|                         | 17      | Torque preset 7                                                |                                                                                                    |
|                         | 18      | Torque preset 8                                                |                                                                                                    |
|                         | 31      | Segment preset 1                                               | For the setpoint selection, the segment presets parameterised for the                                                                                                    |
|                         | 32      | Segment preset 2                                               | "sequencer" function can be selected as well.                                                                                                    |
|                         | 33      | Segment preset 3                                               | ▶ Sequencer ⊕ 91                                                                                                    |
|                         | 34      | Segment preset 4                                               |                                                                                                    |
|                         | 35      | Segment preset 5                                               |                                                                                                    |
|                         | 36      | Segment preset 6                                               |                                                                                                    |
|                         | 37      | Segment preset 7                                               |                                                                                                    |
|                         | 38      | Segment preset 8                                               |                                                                                                    |
|                         | 50      | Motor potentiometer                                            | The setpoint is generated by the "motor potentiometer" function. This function can be used as an alternative setpoint control which is controlled via two signals: "MOP setpoint up" and "MOP setpoint down".  • Motor potentiometer (MOP) • 159                                                                  |
|                         | 201     | Internal value (from version 05.00)                            | Internal values of the manufacturer.                                                                                                    |
|                         | 202     | Internal value (from version 05.00)                            |                                                                                                    |
|                         | 203     | Internal value (from version 05.00)                            |                                                                                                    |
|                         | 204     | Internal value (from version 05.00)                            |                                                                                                    |
|                         | 205     | Internal value (from version 05.00)                            |                                                                                                    |
|                         | 206     | Internal value (from version 05.00)                            |                                                                                                    |

Basic setting Torque limits

### 8.1.2 Torque limits

The necessary parameterizations can be found in the table.

### **Details**

The positive and negative torque limit can be set independently of each other. The torque limit must be set to the maximum torque.  $\triangleright$  0x6072 (P326.00)

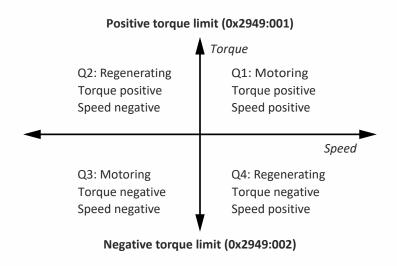

- Display of the current positive torque limit in 0x2949:004 (P337.04).
- Display of the current negative torque limit in 0x2949:003 (P337.03).

The torque limits are also active in the "Velocity Mode" with the "Servo control (SC-ASM)" motor control mode.

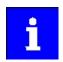

Regardless of the setting in 0x2949:001 (P337.01) and 0x2949:002 (P337.02), the maximum torque does not exceed the value configured in 0x6072 (P326.00).

| Address                 | Name /              | setting range / [default setting]                                                      | Information                                                                                                    |
|-------------------------|---------------------|----------------------------------------------------------------------------------------|----------------------------------------------------------------------------------------------------|
| 0x2949:001<br>(P337.01) | source<br>(Trq. lim | imit source selection: Positive torque limit . source: Pos. torqlim src) version 03.00 | Selection of the source for the positive torque limit source.                                                                                           |
|                         | 0                   | Max torque                                                                             | Positive torque limit source = Max. torque 0x6072 (P326.00).                                                                                            |
|                         | 1                   | Fixed Limit 0.0 %                                                                      | Positive torque limit source = 0.0 %.                                                                                                    |
|                         | 2                   | Analog Input 1                                                                         | The positive torque limit source is defined as analog signal via the analog input 1.  • Analog input 1   265                                            |
|                         | 3                   | Analog Input 2                                                                         | The positive torque limit source is defined as analog signal via the analog input 2.  ▶ Analog input 2 □ 270                                            |
|                         | 4                   | Positive torque limit                                                                  | Positive torque limit source = Positive torque limit 0x60E0.                                                                                            |
|                         | 5                   | Network target torque                                                                  | The positive torque limit source is defined as process data object via network.  ▶ Mappable parameters for exchanging setpoints and actual values □ 306 |
|                         | 201                 | Internal value (from version 05.03)                                                    | Internal values of the manufacturer.                                                                                                    |
|                         | 202                 | Internal value (from version 05.03)                                                    |                                                                                                    |
|                         | 203                 | Internal value (from version 05.03)                                                    |                                                                                                    |
|                         | 204                 | Internal value (from version 05.03)                                                    |                                                                                                    |
|                         | 205                 | Internal value (from version 05.03)                                                    |                                                                                                    |
|                         | 206                 | Internal value (from version 05.03)                                                    |                                                                                                    |

# Configuring the torque control Basic setting Torque limits

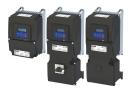

| Address                 | Name / setting range / [default setting]                                                                        | Information                                                                                                    |
|-------------------------|----------------------------------------------------------------------------------------------------|----------------------------------------------------------------------------------------------------|
| 0x2949:002<br>(P337.02) | Torque limit source selection: Negative torque source (Trq. lim. source: Neg. torqlim src) • From version 03.00 | ue limit Selection of the source for the negative torque limit source.                                                                                  |
|                         | 0 (-) Max torque                                                                                                | Negative torque limit source = (-) Max. torque 0x6072 (P326.00).                                                                                        |
|                         | 1 Fixed Limit 0.0 %                                                                                             | Negative torque limit source = 0.0 %.                                                                                                    |
|                         | 2 Analog Input 1                                                                                                | The negative torque limit source is defined as analog signal via the analog input 1.  • Analog input 1 \( \mathref{1} \) 265                            |
|                         | 3 Analog Input 2                                                                                                | The negative torque limit source is defined as analog signal via the analog input 2.  • Analog input 2 \( \mathref{L} \) 270                            |
|                         | 4 Negative torque limit                                                                                         | Negative torque limit source = Negative torque limit 0x60E1.                                                                                            |
|                         | 5 Network target torque                                                                                         | The negative torque limit source is defined as process data object via network.  ▶ Mappable parameters for exchanging setpoints and actual values □ 306 |
|                         | 201 Internal value (from version 05.03)                                                                         | Internal values of the manufacturer.                                                                                                    |
|                         | 202 Internal value (from version 05.03)                                                                         |                                                                                                    |
|                         | 203 Internal value (from version 05.03)                                                                         |                                                                                                    |
|                         | 204 Internal value (from version 05.03)                                                                         |                                                                                                    |
|                         | 205 Internal value (from version 05.03)                                                                         |                                                                                                    |
|                         | 206 Internal value (from version 05.03)                                                                         |                                                                                                    |
| 0x60E0                  | Positive torque limit                                                                                           | Positive torque limit source for speed control with torque limitation.                                                                                  |
|                         | 0.0 [ <b>250.0</b> ] 3276.7 % • From version 02.00                                                              | • 100 % = Rated motor torque 0x6076 (P325.00)                                                                                                    |
| 0x60E1                  | Negative torque limit 0.0 [250.0] 3276.7 % • From version 02.00                                                 | Negative torque limit source for speed control with torque limitation.  • 100 % = Rated motor torque 0x6076 (P325.00)                                   |

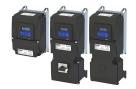

Basic setting Speed limitation

### 8.1.3 Speed limitation

The torque control controls the assigned torque setpoint within the set speed limits. The actual speed results from the load conditions of the application. For example, high speeds may occur in a torque control if no counter torque is available (load-free machine).

When the actual speed reaches the set speed limits, it is kept on the respective limit value. This function is also called "speed limitation".

#### Details

The lower and upper speed limit for speed limitation can be set independently of each other. They can also be defined via analog inputs or network.

### Required parameter setting:

- 1. Select the source for the upper speed limit in 0x2946:003 (P340.03).
  - Default setting: Maximum frequency-[0] 0x2916 (P211.00)
  - In case of selection "Analog input 1 [2]": Set the setting range in 0x2636:002 (P430.02) and 0x2636:003 (P430.03).
  - In case of selection "Analog input 2 [3]": Set the setting range in 0x2637:002 (P431.02) and 0x2637:003 (P431.03).
  - In case of selection "Upper frequency limit [4]": Set the upper speed limit in [Hz] in 0x2946:005 (P340.05).
  - In case of selection "Upper speed limit [5]": Set the upper speed limit in [vel. unit] in 0x2946:001 (P340.01).
  - The current upper speed limit is displayed in 0x2946:007 (P340.07).
- 2. Select the source for the lower speed limit in 0x2946:004 (P340.04).
  - Default setting: (-) Maximum frequency-[0] 0x2916 (P211.00)
  - In case of selection "Analog input 1 [2]": Set the setting range in 0x2636:002 (P430.02) and 0x2636:003 (P430.03).
  - In case of selection "Analog input 2 [3]": Set the setting range in 0x2637:002 (P431.02) and 0x2637:003 (P431.03).
  - In case of selection "Lower frequency limit [4]": Set the lower speed limit in [Hz] in 0x2946:006 (P340.06).
  - In case of selection "Lower speed limit [5]": Set the lower speed limit in [vel. unit] in 0x2946:002 (P340.02).
  - The output frequency is absolutely limited regardless of the setting 0x2946:003
     (P340.03) and 0x2946:004 (P340.04) by 0x2916 (P211.00) in the "Torque mode".
  - The current lower speed limit is displayed in 0x2946:008 (P340.08).

| Address                 | Name / setting range / [default setting]                                                                                      | Information                                                                                                    |
|-------------------------|----------------------------------------------------------------------------------------------------|----------------------------------------------------------------------------------------------------|
| 0x2946:001<br>(P340.01) | Speed limitation: Upper speed limit (Speed limitation: Upper limit) -2147483647 [0] 2147483647 vel. unit • From version 03.00 | Upper limit for the speed limitation.  • Setting is only effective with the selection "Upper speed limit [5]" in 0x2946:003 (P340.03).  • Entry via keypad and Lenze Tools is in rpm!  • Via RPDO, the unit is vel. unit. and the scaling must be taken into account.                                                                                                    |
| 0x2946:002<br>(P340.02) | Speed limitation: Lower speed limit (Speed limitation: Lower limit) -2147483647 [0] 2147483647 vel. unit • From version 03.00 | <ul> <li>± 480000 rpm = ±2 ^ 31 [n-unit]</li> <li>Lower limit for speed limitation.</li> <li>Setting is only effective with the selection "Lower speed limit [5]" in 0x2946:004 (P340.04).</li> <li>Entry via keypad and Lenze Tools is in rpm!</li> <li>Via RPDO, the unit is vel. unit. and the scaling must be taken into account.</li> <li>± 480000 rpm = ±2 ^ 31 [n-unit]</li> </ul> |

# Configuring the torque control Basic setting Speed limitation

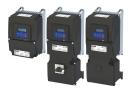

| Address                 | Name /                                | setting range / [default setting]                                                                                                    | Information                                                                                                    |
|-------------------------|---------------------------------------|----------------------------------------------------------------------------------------------------|----------------------------------------------------------------------------------------------------|
| 0x2946:003<br>(P340.03) | (Speed li                             | mitation: Upper speed limit source imitation: Uppspeed lim src) version 03.00                                                                                | Selection of the source for the upper speed limit.                                                                                            |
|                         | 0                                     | Maximum frequency                                                                                                    | Upper speed limit = Maximum frequency 0x2916 (P211.00).                                                                                       |
|                         | 1                                     | Fixed Limit 0.0 Hz                                                                                                    | Upper speed limit = 0.0 Hz.                                                                                                    |
|                         | 2                                     | Analog input 1                                                                                                    | The upper speed limit is defined as analog signal via the analog input 1.  ▶ Analog input 1 □ 265                                             |
|                         | 3                                     | Analog input 2                                                                                                    | The upper speed limit is defined as analog signal via the analog input 2.  ▶ Analog input 2 □ 270                                             |
|                         | 4                                     | Upper frequency limit                                                                                                    | Upper speed limit = setting in 0x2946:005 (P340.05) in [Hz].                                                                                  |
|                         | 5                                     | Upper speed limit                                                                                                    | Upper speed limit = setting in 0x2946:001 (P340.01) in [vel. unit].                                                                           |
|                         | 6                                     | Network target velocity                                                                                                    | The upper speed limit is defined as process data object via network.  ▶ Mappable parameters for exchanging setpoints and actual values   306  |
|                         | 201                                   | Internal value (from version 05.03)                                                                                                    | Internal values of the manufacturer.                                                                                                    |
|                         | 202                                   | Internal value (from version 05.03)                                                                                                    |                                                                                                    |
|                         | 203                                   | Internal value (from version 05.03)                                                                                                    |                                                                                                    |
|                         | 204                                   | Internal value (from version 05.03)                                                                                                    |                                                                                                    |
|                         | 205                                   | Internal value (from version 05.03)                                                                                                    |                                                                                                    |
|                         | 206                                   | Internal value (from version 05.03)                                                                                                    |                                                                                                    |
| 0x2946:004<br>(P340.04) | (Speed li                             | mitation: Lower speed limit source<br>imitation: Lowspeed lim src)<br>version 03.00                                                                          | Selection of the source for the lower speed limit.                                                                                            |
|                         | 0                                     | (-) Maximum frequency                                                                                                    | Lower speed limit = (-) Maximum frequency 0x2916 (P211.00).                                                                                   |
|                         | 1                                     | Fixed Limit 0.0 Hz                                                                                                    | Lower speed limit = 0.0 Hz.                                                                                                    |
|                         | 2                                     | Analog input 1                                                                                                    | The lower speed limit is defined as analog signal via the analog input 1.  ▶ Analog input 1 □ 265                                             |
|                         | 3                                     | Analog input 2                                                                                                    | The lower speed limit is defined as analog signal via the analog input 2.  ▶ Analog input 2 □ 270                                             |
|                         | 4                                     | Lower frequency limit                                                                                                    | Lower speed limit = setting in 0x2946:006 (P340.06) in [Hz].                                                                                  |
|                         | 5                                     | Lower speed limit                                                                                                    | Lower speed limit = setting in 0x2946:002 (P340.02) in [vel. unit].                                                                           |
|                         | 6                                     | Network target velocity                                                                                                    | The lower speed limit is defined as process data object via network.  ▶ Mappable parameters for exchanging setpoints and actual values  □ 306 |
|                         | 201                                   | Internal value (from version 05.03)                                                                                                    | Internal values of the manufacturer.                                                                                                    |
|                         | 202                                   | Internal value (from version 05.03)                                                                                                    |                                                                                                    |
|                         | 203                                   | Internal value (from version 05.03)                                                                                                    |                                                                                                    |
|                         | 204                                   | Internal value (from version 05.03)                                                                                                    |                                                                                                    |
|                         | 205                                   | Internal value (from version 05.03)                                                                                                    |                                                                                                    |
|                         | 206                                   | Internal value (from version 05.03)                                                                                                    |                                                                                                    |
| 0x2946:005<br>(P340.05) | (Speed li<br>Device for<br>Device for | mitation: Upper frequency limit imitation: Upper freq.limit) or 50-Hz mains: -1000.0 [50.0] 1000.0 Hz or 60-Hz mains: -1000.0 [60.0] 1000.0 Hz version 03.00 | Upper limit for the speed limitation.  • Setting is only effective with the selection "Upper frequency limit [4]" in 0x2946:003 (P340.03).    |
| 0x2946:006              | Speed lir                             | mitation: Lower frequency limit                                                                                                    | Lower limit for speed limitation.                                                                                                    |
| (P340.06)               | Device for 1000.0 H                   | or 60-Hz mains: -1000.0 [- <b>60.0</b> ]                                                                                                    | Setting is only effective with the selection "Lower frequency limit [4]" in 0x2946:004 (P340.04).                                             |
| 0x2946:007              |                                       | mitation: Actual upper speed limit                                                                                                    | Display of the current upper limit for speed limitation.                                                                                      |
| (P340.07)               | (Speed li                             | imitation: Act uppspeed lim)<br>only: x.x Hz                                                                                                    | Display of the current upper mint for speed mintation.                                                                                        |
|                         |                                       | version 03.00                                                                                                    |                                                                                                    |
| 0x2946:008<br>(P340.08) | (Speed li                             | mitation: Actual lower speed limit<br>imitation: Act lowspeed lim)<br>only: x.x Hz                                                                           | Display of the current lower limit for speed limitation.                                                                                      |
|                         |                                       | version 03.00                                                                                                    |                                                                                                    |

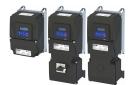

# Configuring the torque control Basic setting Ramp time

#### 8.1.4 Ramp time

| Address    | Name / setting range / [default setting]                           | Information                                                                                                    |
|------------|--------------------------------------------------------------------|----------------------------------------------------------------------------------------------------|
| 0x2948:002 | Torque setpoint: ramp time                                         | Ramp time for operating mode "MS: Torque mode".                                                                                                    |
| (P336.02)  | (Torque setpoint: Ramp time) 0.0 [1.0] 60.0 s • From version 03.00 | <ul> <li>The torque setpoint is led via a ramp generator. This provides for a "smooth" switch-over between different setpoint sources.</li> <li>The ramp time refers to max. torque 0x6072 (P326.00). At a lower setpoint selection, the actual ramp time is reduced accordingly.</li> </ul> |

Configure setpoint sources Keypad

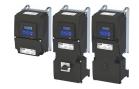

### 8.2 Configure setpoint sources

The standard setpoint source for torque control can be selected in 0x2860:003 (P201.03). This chapter describes the setting options for the various setpoint sources.

- Preset torque setpoint source: Analog input 1. Set the setting range in 0x2636:011 (P430.11) and 0x2636:012 (P430.12) in this selection.
- In case of selection "Analog input 2 [3]": Set setting range in 0x2637:011 (P431.11) and 0x2637:012 (P431.12).
- Except for the network, the torque setpoint must be specified in percent with regard to the rated motor torque configured in 0x6076 (P325.00).
- Via the network, the torque setpoint is specified via the mappable parameter 0x400B:008
   (P592.08) in [Nm / 2<sup>scaling factor</sup>]. The scaling factor can be set in 0x400B:009 (P592.09).
- Corresponding functions make it possible to change over to other setpoint sources during operation. More detailed information on this can be found in the chapter "Configuring frequency control": ▶ Changing the setpoint source during operation □ 130

The following setpoint sources are described in this chapter:

- Setpoint presets 4 159
- Motor potentiometer (MOP) 

  159

Other setpoint source descriptions can be found here:

- Sequencer 491
- Analog input 1 🕮 265
- HTL input (HTL encoder): HTL encoder 163
- HTL input (pulse train): Configure digital inputs DI3/DI4 for detecting a pulse train 

  □ 257
- Network: Define setpoint via network 

  303

### 8.2.1 Keypad

For the manual setpoint selection via keypad, the following default settings are used:

### **Parameter**

| Address    | Name / setting range / [default setting] | Information                                                          |
|------------|------------------------------------------|----------------------------------------------------------------------|
| 0x2601:003 | Keypad setpoints: Torque setpoint        | Default setting of the keypad setpoint for the operating mode 0x6060 |
| (P202.03)  | (Keypad setpoints: Torque setp.)         | (P301.00) = "MS: Torque mode [-1]".                                  |
|            | -400.0 [ <b>100.0</b> ] 400.0 %          | • 100 % = Rated motor torque 0x6076 (P325.00)                        |
|            | From version 03.00                       |                                                                      |

The increment for keypad setpoints can be adapted in 0x2862 (P701.00) by pressing a keypad arrow key once.

A switch-over to the keypad during operation is also possible as an alternative to the standard setpoint source setting.

▶ Example: Change-over from Al1 setpoint to keypad setpoint □ 136

### **Related topics**

▶ Keypad 🕮 548

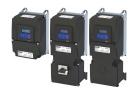

Configure setpoint sources Setpoint presets

### 8.2.2 Setpoint presets

8 different torque setpoints (presets) can be parameterised for the torque control.

### **Parameter**

| Address    | Name / setting range / [default setting] | Information                                                        |
|------------|------------------------------------------|--------------------------------------------------------------------|
| 0x2912:001 | Torque setpoint presets: Preset 1        | Parameterisable torque setpoints (presets) for operating mode "MS: |
| (P452.01)  | (Torque presets: Torque preset 1)        | Torque mode".                                                      |
|            | -400.0 [ <b>100.0</b> ] 400.0 %          | • 100 % = Rated motor torque 0x6076 (P325.00)                      |
| 0x2912:002 | Torque setpoint presets: Preset 2        |                                                                    |
| (P452.02)  | (Torque presets: Torque preset 2)        |                                                                    |
|            | -400.0 [ <b>100.0</b> ] 400.0 %          |                                                                    |
| 0x2912:003 | Torque setpoint presets: Preset 3        |                                                                    |
| (P452.03)  | (Torque presets: Torque preset 3)        |                                                                    |
|            | -400.0 [ <b>100.0</b> ] 400.0 %          |                                                                    |
| 0x2912:004 | Torque setpoint presets: Preset 4        |                                                                    |
| (P452.04)  | (Torque presets: Torque preset 4)        |                                                                    |
|            | -400.0 [ <b>100.0</b> ] 400.0 %          |                                                                    |
| 0x2912:005 | Torque setpoint presets: Preset 5        |                                                                    |
| (P452.05)  | (Torque presets: Torque preset 5)        |                                                                    |
|            | -400.0 [ <b>100.0</b> ] 400.0 %          |                                                                    |
| 0x2912:006 | Torque setpoint presets: Preset 6        |                                                                    |
| (P452.06)  | (Torque presets: Torque preset 6)        |                                                                    |
|            | -400.0 [ <b>100.0</b> ] 400.0 %          |                                                                    |
| 0x2912:007 | Torque setpoint presets: Preset 7        |                                                                    |
| (P452.07)  | (Torque presets: Torque preset 7)        |                                                                    |
|            | -400.0 [ <b>100.0</b> ] 400.0 %          |                                                                    |
| 0x2912:008 | Torque setpoint presets: Preset 8        |                                                                    |
| (P452.08)  | (Torque presets: Torque preset 8)        |                                                                    |
|            | -400.0 [ <b>100.0</b> ] 400.0 %          |                                                                    |

A switch-over to a preset during operation is also possible as an alternative to the standard setpoint source setting.

▶ Example: Change-over from keypad setpoint to preset 1 ... 7 🕮 138

### 8.2.3 Motor potentiometer (MOP)

The "Motor potentiometer" function can be used as an alternative setpoint control that is controlled via two functions: "MOP setpoint up" and "MOP setpoint down".

### Details

The "Motor potentiometer (MOP)" function is described in detail in the chapter "Configuring frequency control". 

89

The following parameters of the function are only relevant for torque control.

### **Parameter**

| Address                 | Name / setting range / [default setting]                                 | Information                                                                                                    |
|-------------------------|--------------------------------------------------------------------------|----------------------------------------------------------------------------------------------------|
| 0x4004:003<br>(P414.03) | MOP starting values: Torque (MOP start value: Torque) 0.0 [0.0] 1000.0 % | Starting value for operating mode "MS: Torque mode".  • This value is used as initial value if "Starting value [1]" is set in 0x4003 (P413.00).  • 100 % = motor rated torque (0x6076 (P325.00)).                                 |
| 0x4009:003              | MOP values saved: Torque • Read only: x.x %                              | Display of the last MOP value saved internally for the operating mode "MS: Torque mode".  • This value is used as initial value if "Last value [0]" is set in 0x4003 (P413.00).  • 100 % = motor rated torque (0x6076 (P325.00)). |

A switch-over to the motor potentiometer during operation is also possible as an alternative to the standard setpoint source setting.

▶ Example: Change-over from AI1 setpoint to MOP setpoint ☐ 141

## Configuring the torque control Process input data (CiA 402 objects)

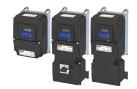

#### 8.3 Process input data (CiA 402 objects)

These objects can be used for the CiA 402 "MS: Torque mode" operating mode. The CiA 402 operating mode "Profile Torque mode" is not supported.

### **Parameter**

| Address | Name / setting range / [default setting]      | Information                                                                                                    |
|---------|-----------------------------------------------|----------------------------------------------------------------------------------------------------|
| 0x6060  |                                               | CiA: Operation mode                                                                                                    |
|         | -2 MS: Velocity mode                          | Vendor specific velocity mode  ▶ Configuring the frequency control   82                                                                                                    |
|         | -1 MS: Torque mode (from version 03.00)       | Vendor specific torque mode  • Only possible in motor control type 0x2C00 (P300.00) = "Sensorless vector control (SLVC) [4]" or "Servo control (SC ASM) [2]".  ▶ Configuring the torque control □ 149 |
|         | 0 No selection                                | No selection                                                                                                    |
|         | 2 CiA: Velocity mode (vI)                     | CiA: Velocity mode  ▶ CiA 402 device profile □ 315                                                                                                    |
| 0x6071  | Set torque<br>-3276.8 [ <b>0.0</b> ] 3276.7 % | Setting of the setpoint torque for the torque operating modes.  • 100 % = Rated motor torque 0x6076 (P325.00)  The inverter does not support the CiA 402 torque mode.                                 |

#### Process output data (CiA 402 objects) 8.4

These objects can be used for the CiA 402 mode "MS: Torque mode". The CiA 402 mode "Profile Torque mode" is not supported.

| Address             | Name / setting range / [default setting]                                                  | Information                                                                        |
|---------------------|-------------------------------------------------------------------------------------------|------------------------------------------------------------------------------------|
| 0x6074              | <ul><li>Internal set torque</li><li>Read only: x.x %</li><li>From version 02.00</li></ul> | Display of the internal set torque.  • 100 % = Rated motor torque 0x6076 (P325.00) |
| 0x6077<br>(P107.00) | Actual torque<br>(Actual torque)<br>• Read only: x.x %                                    | Display of the actual torque.  • 100 % = Rated motor torque 0x6076 (P325.00)       |

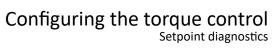

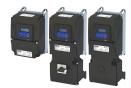

### **Setpoint diagnostics**

The following parameters provide information on the setpoints set for torque control.

| Address                 | Name / setting range / [default setting]                                                                                             | Information                                                                                                    |
|-------------------------|----------------------------------------------------------------------------------------------------|----------------------------------------------------------------------------------------------------|
| 0x282B:012              | Inverter diagnostics: Default torque setpoint • Read only: x.x % • From version 03.00                                                | Display of the torque setpoint of the standard setpoint source set in 0x2860:003 (P201.03).  • 100 % = Rated motor torque 0x6076 (P325.00)            |
| 0x282B:013              | Inverter diagnostics: Preset torque setpoint • Read only: x.x % • From version 03.00                                                 | Display of the preset torque setpoint selected via the four functions "Activate preset (bit 0)" " Activate preset (bit 3)".  • Setpoint presets • 159 |
| 0x2948:001              | Torque setpoint: Actual torque setpoint • Read only: x.x % • From version 03.00                                                      | Display of the currently selected torque setpoint that is internally transferred to the motor control.  • 100 % = Rated motor torque 0x6076 (P325.00) |
| 0x2949:003<br>(P337.03) | Torque limit source selection: Actual positive torque limit (Trq. lim. source: Act postorqlim)  Read only: x.x %  From version 03.00 | Display of the current positive torque limit.  • 100 % = Rated motor torque 0x6076 (P325.00)                                                          |
| 0x2949:004<br>(P337.04) | Torque limit source selection: Actual negative torque limit (Trq. lim. source: Act negtorqlim)  Read only: x.x %  From version 03.00 | Display of the current negative torque limit.  • 100 % = Rated motor torque 0x6076 (P325.00)                                                          |
| 0x2DD5                  | Torque setpoint  Read only: x.xx Nm  From version 03.00                                                                              | Display of the current torque setpoint.                                                                                                    |

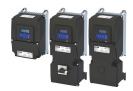

The Inverter i550 exclusively supports HTL encoders.

An HTL encoder can be used at the Inverter i550 for the following tasks:

- As motor encoder for a motor speed feedback for speed control that is as precise as
  possible (SC-ASM) ▶ Servo control for asynchronous motor (SC-ASM) □ 171.
- As a setpoint encoder for defining a frequency setpoint ▶ Standard setpoint source 🕮 82.
- As setpoint encoder for defining the reference value for the process controller
   Configuring the process controller 116.
- As a setpoint encoder for defining a torque setpoint ▶ Configure setpoint sources ☐ 158.
- As actual value encoder for the process controller ➤ Configuring the process controller □ 116
- As actual value encoder for the "position counter" function ▶ Process output data ☐ 311.

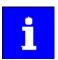

The HTL encoder connected to the inverter is **not** automatically set as the feedback system for motor control if a motor is selected from the motor catalogue!

The information in the following chapters generally applies for the HTL encoder, regardless of its purpose.

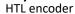

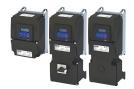

### 9.1 HTL encoder

In case of the inverter i550, the digital inputs DI3 and DI4 can be configured as HTL input to evaluate the signal of a cost-effective HTL encoder.

### **Preconditions**

- Single-track or two-track HTL encoder.
  - A single-track HTL encoder (track A) cannot be used for motor speed feedback.
  - A two-track HTL encoder (track A and B) must have a phase offset of exactly 90° between track A and B (error ≤ ± 10°). Inverted tracks are not required.
- Encoder increments: ≤ 16384 increments per revolution
- For supplying the encoder, the maximum supply current of the inverter must be considered. If necessary, an external 24-V voltage supply for the encoder is required.
- For using the digital inputs DI3 and DI4 as HTL input, the corresponding input function must be set in 0x2630:002 (P410.02).

### Restrictions

- When the digital inputs DI3 and DI4 are configured as HTL input, these two digital inputs are no longer available for other control functions.
- The HTL input can be either used for detecting an HTL encoder signal or a pulse train. They
  cannot be used at the same time.
- The maximum input frequency of the digital inputs is 100 kHz. If this frequency is exceeded, an error is triggered.

#### Intended use

An HTL encoder can be used at the Inverter i550 for the following tasks:

- As motor encoder for a motor speed feedback for speed control that is as precise as possible ▶ Servo control for asynchronous motor (SC-ASM) ☐ 171.
- As standard setpoint source (setpoint encoder):

| Intended use                                                                                                    | Parameter  | Setting       | Further information                                        |
|----------------------------------------------------------------------------------------------------|------------|---------------|------------------------------------------------------------|
| As a setpoint encoder for defining a                                                                                                    | 0x2860:001 | HTL input [4] | Frequency control ▶ Standard setpoint source ■ 82          |
| frequency setpoint.                                                                                                    | (P201.01)  |               |                                                            |
| As setpoint encoder for defining                                                                                                    | 0x2860:002 | HTL input [4] | Frequency control > Configuring the process controller 116 |
| the reference value for the process                                                                                                    | (P201.02)  |               |                                                            |
| controller.                                                                                                    |            |               |                                                            |
| As a setpoint encoder for defining a                                                                                                    | 0x2860:003 | HTL input [4] | Torque control ▶ Standard setpoint source ☐ 151            |
| torque setpoint.                                                                                                    | (P201.03)  |               |                                                            |
| As an alternative to the setting as a standard setpoint source, the "Activate setpoint via HTL input" 0x2631:022 (P400.22) function can be used to |            |               |                                                            |

As an alternative to the setting as a standard setpoint source, the "Activate setpoint via HTL input" 0x2631:022 (P400.22) function can be used to enable a setpoint change-over to the HTL input.

• As actual value source (actual value encoder):

| Intended use                                                 | Parameter               | Setting                       | Further information                                          |
|--------------------------------------------------------------|-------------------------|-------------------------------|--------------------------------------------------------------|
| As actual value encoder for the process controller.          | 0x4020:002<br>(P600.02) | HTL input [6]                 | Frequency control ▶ Configuring the process controller ☐ 116 |
| As actual value encoder for the "position counter" function. | 0x2C49:001<br>(P711.01) | Digital inputs<br>DI3/DI4 [1] | Configuring the network ▶ Position counter ☐ 529             |

• Speed feedforward control source 0x4020:004 (P600.04).

HTI encoder

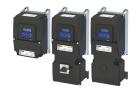

#### Connection

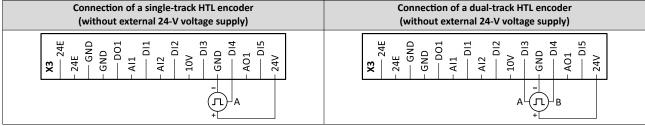

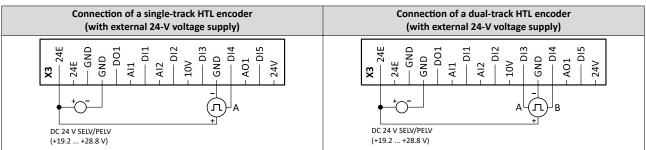

### **Details**

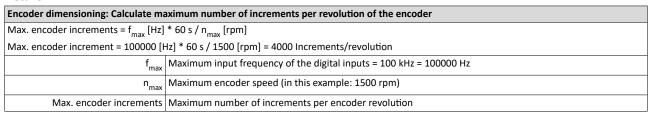

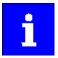

Select an encoder with a maximum number of increments per revolution which is lower than or equal to the calculated number. The higher the number of increments per revolution, the more stable the system is.

Basic steps for configuring the encoder in the »EASY Starter«:

- 1. Set the selection "High resolution HTL encoder [1]" in 0x2630:002 (P410.02) to configure the digital inputs DI3 and DI4 as encoder inputs.
- 2. Set the encoder number of increments per revolution in 0x2C42:001 (P341.01) according to the manufacturer data/encoder data sheet.

### **Parameter**

| Address                 | Name / setting range / [default setting]                                                                                        | Information                                                                                                    |
|-------------------------|----------------------------------------------------------------------------------------------------|----------------------------------------------------------------------------------------------------|
| 0x2C42:001<br>(P341.01) | Encoder settings: Increments/revolution (Encoder settings: Enc. Inc/Rev)                                                        | Setting of the encoder number of increments per revolution (according to manufacturer data/encoder data sheet). |
|                         | <ul> <li>1 [128] 16384</li> <li>Setting can only be changed if the inverter is disabled.</li> <li>From version 02.00</li> </ul> |                                                                                                    |
| 0x2C42:006              | Encoder settings: Actual velocity     Read only: x rpm     From version 02.00                                                   | Display of the speed currently detected by the encoder.                                                         |

### **Related topics**

▶ Configure digital inputs DI3/DI4 for detecting a pulse train □ 257

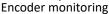

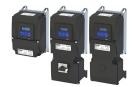

### 9.2 Encoder monitoring

For monitoring the HTL encoder, two monitoring functions are implemented in the inverter firmware:

- a) Encoder signal loss monitoring: Is triggered if a failure of the encoder signal is detected (e. g. due to open circuit or failure of the encoder current supply).
- b) Encoder maximum frequency monitoring: Is triggered if the calculated encoder maximum frequency is beyond the permissible frequency range of the digital inputs.

These monitoring functions are plausibility tests. The hardware circuit of the inverter cannot distinguish whether the motor shaft is blocked or the encoder signal cables are interrupted. Monitoring is restricted to operating points where most likely encoder pulses are to be expected. Another requirement is to avoid false alarms. This especially restricts monitoring at standstill and at low speeds.

Encoder monitoring shows a different behavior for:

Case a) Restrictions if the HTL encoder is set as feedback system for the motor control:

0x2C00 (P300.00) = [2] servo control (SC-ASM)

0x2C00 (P300.00) = [7] V/f characteristic control (VFC closed loop)

In this case, it does not matter whether the HTL encoder is also used as signal source for the "position counter" function.

Case b) The HTL encoder is used as signal source for the "position counter" function 0x2C49:001 (P711.01) and one of the following sensorless motor control modes is set:

0x2C00 (P300.00) = [3] Sensorless control (SL-PSM)

0x2C00 (P300.00) = [4] Sensorless vector control (SLVC)

0x2C00 (P300.00) = [6] V/f characteristic control (VFC open loop)

### Conditions

The encoder signal loss monitoring is only active if the HTL encoder

- · is set as feedback system for the motor control or
- used as signal source for the "Position counter" function. 🕮 529
- For the encoder signal loss monitoring, the inverter must be enabled and the motor must rotate.

The encoder maximum frequency monitoring is active as soon as the HTL encoder has been configured.

**Encoder monitoring** 

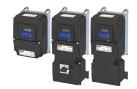

#### Restrictions

- The response time of the encoder signal loss monitoring depends on the setting of the encoder increments per revolution in 0x2C42:001 (P341.01).
- The settings of the speed controller can influence the encoder signal loss monitoring. If the reset time of the speed controller is very low or deactivated, an encoder signal loss cannot be detected at switch-on.
- Combined with the "Holding brake control" function:
  - In order that the encoder signal loss monitoring is not triggered by mistake, monitoring is only activated when the holding brake is released.
  - If Brake closing time 0x2820:002 (P712.02) and Brake opening time 0x2820:003
    (P712.03) are not set correctly, the encoder signal loss monitoring can be triggered
    even though an encoder signal is available.

### ▶ Holding brake control □ 211

If the configuration of the digital inputs 0x2630:002 (P410.02) is = function [4] low-resolution HTL encoder <= 128 increments, the interruption of the track A (DI3) is not detected.</li>

### Case a) Restrictions if the HTL encoder is set as feedback system for the motor control:

 Monitoring is only active if the output frequency is higher than 1.5 times of the rated slip frequency of the motor. This applies to the setting 0x2630:002 (P410.02) = 1 and 0x2630:002 (P410.02) = 4.

## Case b) Restrictions if the HTL encoder is used as signal source for the "Position counter" function (0x2C49:002).

 Monitoring is only active if the speed [rpm] measured by the encoder is higher than the threshold according to the following table and the signal is lost!

| Encoder                   |                 | 0x2630:002 = [4] |
|---------------------------|-----------------|------------------|
| Increments per revolution | Threshold [rpm] | Threshold [rpm]  |
| 128                       | 117.2           | 468.8            |
| 256                       | 58.6            | 58.6             |
| 512                       | 29.3            | 117.1            |
| 1024                      | 14.6            | 58.6             |

 A signal loss is not detected if the encoder signals already disappear when the inverter is enabled (zero speed).

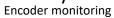

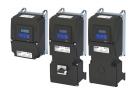

### Details on encoder signal loss monitoring

The encoder signal loss monitoring distinguishes between the following signal failures:

- a) Complete failure (total absence of the encoder signal, e. g. if the encoder power supply fails)
- b) Only one track has failed (track A or track B)

In order to detect a complete failure (a.), the inverter calculates internally two trigger thresholds for monitoring based on the configuration of the HTL encoder:

- 1. Based on the motor data, the rated motor slip frequency is calculated. Display of parameter 0x2C02:004 (P351.04). The minimum output frequency for encoder monitoring is 1.5 \* rated motor slip.
- 2. The maximum permitted time is calculated in which a new signal edge of the encoder must arrive:

time per edge [s] = 
$$\frac{1}{\text{encoder frequency [Hz]} \cdot \frac{\text{encoder increments}}{\text{revolution}}}$$

If the real encoder frequency is lower than the calculated minimum output frequency AND if the new signal edge has not arrived within the maximum permitted time, monitoring is triggered.

The complete failure is displayed via the status bit 4 in 0x2C42:007

If only track A or B fails (b.), signals continue to be detected. In this case, however, the sign of the frequency changes with every new signal edge. In order to detect the failure of only one track, an internal counter is increased by 1 every time the sign between two signal edges changes. If the sign is unchanged in two signal edges in a row, the counter is reset. If the counter reaches the counter content "100", monitoring is triggered. The failure of only one track is displayed via the status bit 5 in 0x2C42:007.

Both in case of a complete failure and in case only one track fails, the error message "Encoder open circuit" (error code 29445 | 0x7305) is output. The error response can be selected in 0x2C45 (P342.00).

Encoder monitoring

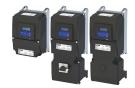

### Details on encoder maximum frequency monitoring

After the HTL encoder has been configured (or if the encoder settings are changed), the inverter internally calculates the maximum possible number of encoder pulses per second (hereinafter referred to as "encoder maximum frequency"):

encoder maximum frequency [Hz] = 
$$\frac{\text{encoder increments}}{\text{revolution}} \cdot \frac{\text{max. motor speed [rpm]}}{60}$$

If the calculated encoder maximum frequency is beyond the permissible frequency range of the digital inputs, monitoring is triggered:

- The status bit 0 in 0x2C42:007 is set to "1".
- The warning "Feedback system: speed limit" (error code 29573 | 0x7385) is output.

### Calculation example 1:

- Maximum input frequency of the digital inputs = 100 kHz
- Encoder resolution 0x2C42:001 (P341.01) = 1024 increments/revolution
- Max. motor speed 0x6080 (P322.00) = 3000 rpm

encoder maximum frequency [Hz] = 
$$1024 \frac{\text{encoder increments}}{\text{revolution}} \cdot \frac{3000 \text{ [rpm]}}{60} = 51200 \text{ [Hz]}$$

Result: The encoder maximum frequency monitoring is not triggered because the encoder maximum frequency is within the permissible frequency range of the digital inputs.

### Calculation example 2:

- Maximum input frequency of the digital inputs = 100 kHz
- Encoder resolution 0x2C42:001 (P341.01) = 4096 increments/revolution
- Max. motor speed 0x6080 (P322.00) = 3600 rpm

encoder maximum frequency [Hz] = 
$$4096 \frac{\text{encoder increments}}{\text{revolution}} \cdot \frac{3600 \text{ [rpm]}}{60} = 245760 \text{ [Hz]}$$

Result: The encoder maximum frequency monitoring is triggered because the encoder maximum frequency is beyond the permissible frequency range of the digital inputs.

| Address             | Name / setting range / [default setting]                                                    | Information                                                                                                    |
|---------------------|---------------------------------------------------------------------------------------------|----------------------------------------------------------------------------------------------------|
| 0x2C42:007          | Encoder settings: Status  Read only From version 02.00  Bit 0 Maximum encoder speed reached | Bit coded display of the status of encoder monitoring.  Display of the encoder status.  1 = the calculated encoder maximum frequency is beyond the                                                                                                    |
|                     | Bit 4 No signal detected                                                                    | permissible frequency range of the digital inputs.  1 = a complete failure of the encoder signals has been detected.  No pulse detected.                                                                                                    |
|                     | Bit 5 Encoder track A or B missing                                                          | 1 = a failure of only one track (track A or track B) has been detected.<br>Weak pulses (one of the tracks A or B is missing).                                                                                                    |
| 0x2C45<br>(P342.00) | Motor feedback error response<br>(Motor feedb. error response) • From version 03.00         | Selection of the response to the triggering of the encoder signal loss monitoring.  The monitoring is only active if the HTL encoder  • is set as feedback system for the motor control or  • used as signal source for the "Position counter" function.   Associated error code:  • 29445   0x7305 - Encoder open circuit |
|                     | 0 No response                                                                               | ▶ Error types 🖽 610                                                                                                    |
|                     | 1 Warning                                                                                   |                                                                                                    |
|                     | 3 Fault                                                                                     |                                                                                                    |

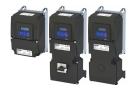

Synchronous motor: Pole position identification (PPI)

Monitoring the pole position identification

### 9.3 Synchronous motor: Pole position identification (PPI)

For the control of a permanent-magnet synchronous motor, the pole position – the angle between motor phase U and the field axis of the rotor – must be known. The determination of this angle can be done by a so called "Pole Position Identification (PLI)".

#### **Preconditions**

In 0x2C00 (P300.00) the motor control type "Sensorless control (SL PSM) [3]" is selected.

The "Pole position identification (PPI) without movement" function is available for the identification of the pole position for the inverter i5xx. 4169

### 9.3.1 Monitoring the pole position identification

If an error occurs during the pole position identification,

- the procedure is stopped without the settings being changed.
- the response set in 0x2C60 is effected.

### **Parameter**

| Address | Name / setting range / [default setting]      |             | Information                                                                                                    |
|---------|-----------------------------------------------|-------------|----------------------------------------------------------------------------------------------------|
| 0x2C60  | PPI monitoring: Reaction • From version 04.00 |             | Selection of the response triggered by the occurrence of an error during the pole position identification (PLI).  Associated error code:  28961   0x7121 - Fault - Pole position identification |
|         | 0                                             | No response | ▶ Error types   610                                                                                                    |
|         | 1                                             | Warning     |                                                                                                    |
|         | 2                                             | Trouble     |                                                                                                    |
|         | 3                                             | Fault       |                                                                                                    |

### 9.3.2 Pole position identification (PPI) without movement

The "Pole position identification (PLI) without movement" function can also be used if no motor revolution is possible (holding brake active).

### **NOTICE**

With an incorrect parameter setting and dimensioning of the inverter, the maximum permissible motor current may be exceeded during the pole position identification.

Possible consequences: Irreversible damage of the motor

- ► Set the motor data correctly. ► Motor data 🕮 48
- ► Only use an inverter that is performance-matched to the motor.

### **Conditions**

- The wiring of the three motor phases and the motor encoder must be carried out according to the specifications from the mounting instructions.
- The inverter is ready for operation (no fault active).
- For the pole position identification (PPI) without movement, the motor must be at standstill.

| Address    | Name / setting range / [default setting]                                                                                                    |                   | Information                                                                         |
|------------|----------------------------------------------------------------------------------------------------|-------------------|-------------------------------------------------------------------------------------|
| 0x2C63:001 | <ul> <li>PPI without movement: Execution</li> <li>Setting can only be changed if the inverter is disabled.</li> <li>From version 04.00</li> </ul> |                   | Start behavior (with or without pole position identification before the start).     |
|            | 0 Disabled                                                                                                    |                   | No pole position is identified.                                                     |
|            | 2                                                                                                    | After each enable | After every inverter release, the pole position is identified without any movement. |

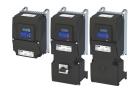

This chapter contains all functions and settings relevant for the motor control.

### Basic procedure of commissioning the motor control

In the first step, the rated data of the motor must be set. The other steps depend on the respective application case.

There are several options for setting the motor data and optimising the control loops. Basically, you can select between a manual and an automatic process. Whether a setting can be applied or not depends on the motor (Lenze motor yes/no) and the application. If possible, always use the possible setting listed first in the following diagram since this one leads to the most accurate results.

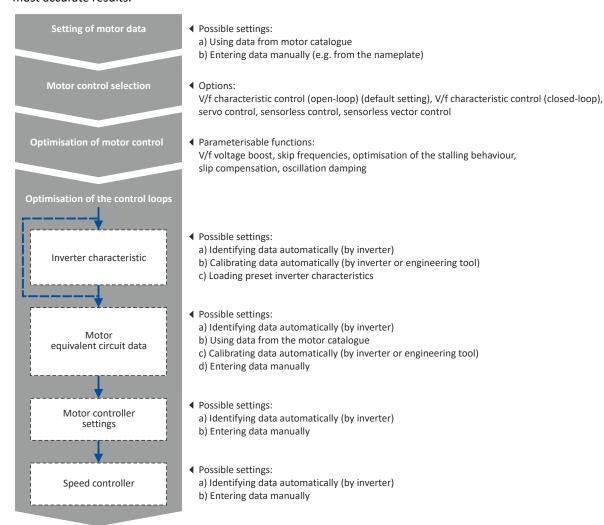

### **Related topics**

Basic setting ▶ Motor data ☐ 48

Basic setting ▶ Motor control mode ☐ 52

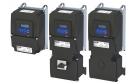

Servo control for asynchronous motor (SC-ASM)

Required commissioning steps

### Guide for this chapter

In the following subchapters, each motor control type is described in detail:

- ▶ Servo control for asynchronous motor (SC-ASM) ☐ 171
- ▶ Sensorless control for synchronous motor (SL-PSM) 🕮 172
- ▶ Sensorless vector control (SLVC) □ 175
- ▶ V/f characteristic control for asynchronous motor (VFC open loop) 🕮 177
- ▶ V/f characteristic control for asynchronous motor (VFC closed loop) 🕮 196
- ▶ Sensorless control for synchronous motor (SLSM-PSM) 🕮 198

This chapter also contains information on the following subjects:

- ▶ Parameterisable motor functions 🕮 202
- ▶ Options for optimizing the control loops ☐ 221
- ▶ Motor protection ☐ 238

### 10.1 Servo control for asynchronous motor (SC-ASM)

The field-oriented servo control is based on a separated control of the torque-producing and field-producing current components. The motor control is based on a feedback, field-oriented and cascaded controller structure and enables a dynamic and stable operation in all four quadrants.

#### **Preconditions**

- The servo control (SC ASM) is only suitable for asynchronous motors.
- The servo control (SC-ASM) requires a feedback of the speed. A HTL encoder must be connected to the inverter and set as feedback system for the motor control.

#### **Details**

Fundamentally, the servo control has the same advantages as the sensorless vector control (SLVC). Compared to the V/f characteristic control without feedback, the following can be achieved by means of the servo control:

- A higher maximum torque throughout the entire speed range
- A higher speed accuracy
- A higher concentricity factor
- · A higher level of efficiency
- The implementation of torque-actuated operation with speed limitation
- The limitation of the maximum torque in motor and generator mode for speed-actuated operation

### 10.1.1 Required commissioning steps

- 1. Configuring the feedback system 🕮 162
- 2. Activate motor control type: 0x2C00 (P300.00) = "Servo control (SC ASM) [2]".
- 3. Carry out optimisation of the control circuits.
  - An optimum operation of this motor control type requires an optimisation of the control loops!
  - Details: ▶ Options for optimizing the control loops ☐ 221
- 4. Alternatively, the inverter can be configured in this motor control type in such a way that it controls a motor torque within a defined frequency range. For details, see chapter "Configuring the torque control". 

  ☐ 149
- 5. Optionally for a speed control with torque limitation in operating mode 0x6060 (P301.00) = "MS: Velocity mode [-2]":
  - Select the source in 0x2949:001 (P337.01) for the positive torque limit source and set it accordingly.
  - Select the source in 0x2949:002 (P337.02) for the negative torque limit source and set it accordingly.

Sensorless control for synchronous motor (SL-PSM)

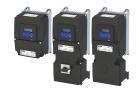

### 10.2 Sensorless control for synchronous motor (SL-PSM)

The sensorless control for synchronous motors is based on a decoupled, separated control of the torque-producing current and the current aligned with the field. In contrast to the servo control, the actual speed value and rotor position are reconstructed via a motor model.

### **NOTICE**

In case of this motor control type, an adjustable, constant current is injected in the lower speed range. If this current is higher than the rated motor current, the motor may heat up in the lower speed range. This effect increases if the motor is operated in the lower speed range for a longer period of time.

Possible consequences: Destruction of the motor by overheating

- ▶ Do not operate the motor for a longer period of time in the lower speed range.
- ► For detecting and monitoring the motor temperature, we recommend a temperature feedback via PTC thermistor or thermal contact. ► Motor temperature monitoring 🖽 243

### **Details**

The motor model-based speed observer requires a rotating machine. Thus, as a matter of principle, the operational performance of the sensorless control for synchronous motors is divided into two ranges:

- 1. Low speed range (|setpoint speed| < lower limit 0x2C11:001)
  - In the range of low speeds, the speed of a synchronous motor cannot be observed. In this "Low speed range", controlled operation takes place: During the acceleration phase, the current setpoints of 0x2C12:001 and 0x2C12:002 are added and injected into the motor.
- 2. High speed range (|setpoint speed| > lower limit 0x2C11:001)
  - In this range, the rotor flux position and the speed are reconstructed by means of observation. The control is executed in a field-oriented way. Only the current required for generating the necessary torque is injected.

Pole position identification (PLI)

- For controlling a permanent-magnet synchronous motor, the pole position the angle between the motor phase U and the field axis of the rotor must be known.
- If the drive is at a standstill, the "pole position identification (PLI)" function is immediately activated after the inverter is enabled. ➤ Synchronous motor: Pole position identification (PPI) □ 169

### Flying restart circuit

- A flying restart circuit for the synchronous motor up to speeds lower than half the rated speed is supported.
- If the flying restart circuit is to be used, set the start method "Flying restart circuit [2]" in 0x2838:001 (P203.01). Additional settings are not required for the flying restart circuit in the case of a sensorless control of a synchronous motor.

### **SL-PSM parameters**

The parameters for this motor control type are calculated and set automatically while optimising the control loops.

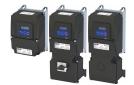

Sensorless control for synchronous motor (SL-PSM)
Required commissioning steps

### 10.2.1 Required commissioning steps

- 1. Activate motor control type: 0x2C00 (P300.00) = "Sensorless control (SL PSM) [3]".
- 2. Carry out optimization of the control loops.
  - The default setting enables the operation of a power-adapted motor.
  - An optimum operation of this motor control type requires an optimization of the control loops!
  - Details: ▶ Options for optimizing the control loops ☐ 221
- 3. Optionally: activate the flying restart circuit: 0x2838:001 (P203.01)
- 4. Optionally for a speed control with torque limitation in operating mode 0x6060 (P301.00)= "MS: Velocity mode [-2]":
  - Select the source in 0x2949:001 (P337.01) for the positive torque limit source and set it accordingly.
  - Select the source in 0x2949:002 (P337.02) for the negative torque limit source and set it accordingly.
- 5. Optionally for a speed control with torque limitation in operating mode 0x6060 (P301.00) = "CiA: Velocity mode (vl) [2]":
  - Set the positive torque limit in 0x60E0
  - Set the negative torque limit in 0x60E1.

### 10.2.2 Stalling protection

The stalling monitoring for the sensorless control of synchronous motors (SL-PSM) switches off the drive if the motor is about to "stall". A possible cause may be an overload of the motor.

#### **Preconditions**

The stalling monitoring only works in the controlled area and if the motor is not operated in the field weakening range.

### **Details**

In order to detect the motor stalling, the cosine phi is used.

### Example:

- For the cosine phi, the value "0.9" is set in 0x2C01:008 (P320.08) according to the data given on the motor nameplate.
- The limit value for stalling monitoring is set in 0x2C11:006 to "80 %".
- Stalling monitoring is triggered if the current cosine phi is lower than 0.72 (80 % of 0.9).

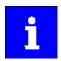

If stalling monitoring is triggered, the "Trouble" error response takes place. If the operating mode "MS: Velocity mode [-2]" is set in 0x6060 (P301.00), the motor automatically restarts if the trouble does not exist any more.

| Address    | Name / setting range / [default setting]                                     | Information                                                                  |
|------------|------------------------------------------------------------------------------|------------------------------------------------------------------------------|
| 0x2C11:006 | High speed range: Stall monitoring limit 0 [50] 65535 % • From version 04.00 | The stall monitoring limit refers to the cosine phi of the motor in percent. |

Sensorless control for synchronous motor (SL-PSM) Expert settings

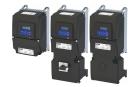

### 10.2.3 Expert settings

The parameters for this motor control type are calculated and set automatically while optimising the control loops.

#### Details

The motor model-based speed observer requires a rotating machine. Thus, the operational performance of the sensorless control for synchronous motors is divided into two ranges:

- 1. Low speed range (|setpoint speed| < lower limit 0x2C11:001)
  - In the range of low speeds, the speed of a synchronous motor cannot be observed. In this "Low speed range", controlled operation takes place: During the acceleration phase, the current setpoints of 0x2C12:001 and 0x2C12:002 are added and injected into the motor.
- 2. High speed range (|setpoint speed| > lower limit 0x2C11:001)
  - In this area, the rotor flux position and the speed are reconstructed by means of an observer. The control is executed in a field-oriented way. Only the current required for generating the necessary torque is injected.

| Address    | Name / setting range / [default setting]                                                       | Information                                                                                                    |
|------------|------------------------------------------------------------------------------------------------|----------------------------------------------------------------------------------------------------|
| 0x2C11:001 | High speed range: Lower limit 5 [10] 100 % • From version 02.00                                | Definition of the lower limit of the high speed range.  • The lower limit has a permanent hysteresis of 5 %.                                                                                                    |
| 0x2C11:002 | High speed range: Tracking controller gain 0 [200] 65535 % • From version 02.00                | Gain factor for tracking the rotor position in the motor model.                                                                                                    |
| 0x2C11:003 | High speed range: Tracking controller reset time 0.00 [6.00] 655.35 ms • From version 02.00    | Reset time for tracking the rotor position in the motor model.                                                                                                    |
| 0x2C11:004 | High speed range: Tracking controller decouple time 0.0 [200.0] 6553.5 ms • From version 02.00 | Temporal hysteresis for the switching back and forth from the open-loop controlled to the closed-loop controlled operation.                                                                                                    |
| 0x2C12:001 | SM low speed range: Acceleration current 5 [70] 400 % • From version 02.00                     | R.m.s. current value for acceleration processes in the lower velocity range.  100 % = Rated motor current (0x6075 (P323.00))  In the lower speed range and during the acceleration phase, the current setpoints of 0x2C12:001 and 0x2C12:002 are added and injected to the motor.                                                                                                    |
| 0x2C12:002 | SM low speed range: Standstill current 5 [30] 400 % • From version 02.00                       | R.m.s. current value for processes without acceleration (for instance standstill or constant setpoint speed) in the lower velocity range.  100 % = Rated motor current (0x6075 (P323.00))  In the lower speed range and during the acceleration phase, the current setpoints of 0x2C12:001 and 0x2C12:002 are added and injected to the motor.  Note!  At the "100 %" setting, a motor current flows at standstill and at constant speed. The r.m.s. value of this motor current is greater than the rated motor current by a factor of sqrt(2) at standstill. The reason for this is that a DC current is injected into the synchronous motor at a |

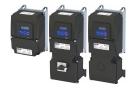

Sensorless vector control (SLVC) Required commissioning steps

### 10.3 Sensorless vector control (SLVC)

The sensorless (field-oriented) vector control for asynchronous motors is based on a decoupled control for the torque-producing and the field-producing current component. In addition, the actual speed is reconstructed by means of a motor model so that a speed sensor is not required.

### **Preconditions**

- Sensorless vector control (SLVC) is only suitable for asynchronous motors.
- Multi-motor operation is not permitted for sensorless vector control (SLVC).

### **⚠CAUTION!**

Do not operate with hoisting units!

Operation of the sensorless vector control (SLVC) is **not** permissible for hoists!

▶ Do not operate the vector control with hoisting units.

Supported operating modes 0x6060 (P301.00):

- "MS: Velocity mode [-2]"
- "MS: Torque mode [-1]"
- "CiA: Velocity mode (vl) [2]"

#### **Details**

Compared to the V/f characteristics, the sensorless vector control (SLVC) serves to achieve improved drive characteristics thanks to:

- · higher torque throughout the entire speed range
- · higher speed accuracy and smooth running properties
- · higher efficiency

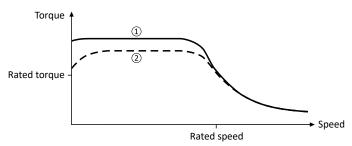

- Sensorless vector control (SLVC)
- ② V/f characteristic control for asynchronous motor (VFC open loop) □ 177

### 10.3.1 Required commissioning steps

- 1. Activate motor control type: 0x2C00 (P300.00) = "Sensorless vector control (SLVC) [4]".
- 2. Carry out optimisation of the control circuits.
  - An optimum operation of this motor control type requires an optimisation of the control loops!
  - Details: ▶ Options for optimizing the control loops 
     □ 221
- 3. Optionally for a speed control with torque limitation in operating mode 0x6060 (P301.00) = "MS: Velocity mode [-2]":
  - Select the source in 0x2949:001 (P337.01) for the positive torque limit source and set it accordingly.
  - Select the source in 0x2949:002 (P337.02) for the negative torque limit source and set it accordingly.
- 4. Alternatively, the inverter can be configured in this motor control type in such a way that it controls a motor torque within a defined frequency range. For details, see chapter "Configuring the torque control". □ 149

## Configuring the motor control Sensorless vector control (SLVC) Expert settings

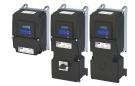

#### 10.3.2 **Expert settings**

| Address    | Name / setting range / [default setting]                               | Information                                    |
|------------|------------------------------------------------------------------------|------------------------------------------------|
| 0x2B40:003 | Q-Feedforward<br>0.00 [ <b>0.00</b> ] 10000.00<br>• From version 03.00 | Feedforward control for the SLVC Q controller. |
| 0x2B40:004 | D-Feedforward<br>0.00 [ <b>0.00</b> ] 10000.00<br>• From version 03.00 | Feedforward control of the SLVC-D controller.  |

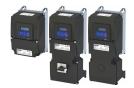

V/f characteristic control for asynchronous motor (VFC open loop)
Required commissioning steps

### 10.4 V/f characteristic control for asynchronous motor (VFC open loop)

The V/f characteristic control is a motor control for conventional frequency inverter applications. It is based on a simple and robust control mode for the operation of asynchronous motors with a linear or square-law load torque characteristic (e.g. fan). Because of the minimal parameterisation effort, such applications can be commissioned easily and quickly.

### **Preconditions**

- The V/f characteristic control is only suitable for asynchronous motors.
- If you want to actuate a drive with a square-law V/f characteristic: Please always check whether the corresponding application is suitable for operation with a square-law V/f characteristic!
- Set the motor data according to the information on the nameplate of the motor. ▶ Motor data 48

### 10.4.1 Required commissioning steps

- 1. Activate motor control type: 0x2C00 (P300.00) = "V/f characteristic control (VFC open loop) [6]".
- 2. Set limiting factors for the V/f characteristic:
  - 1. Rated mains voltage 0x2540:001 (P208.01)
  - 2. Minimum frequency 0x2915 (P210.00)
  - 3. Maximum frequency 0x2916 (P211.00)
- 3. Set V/f characteristic data:
  - 1. Base voltage 0x2B01:001 (P303.01)
  - 2. Base frequency 0x2B01:002 (P303.02)
- 4. Select a characteristic shape suitable for the application in 0x2B00 (P302.00).
- 5. Optional settings:
  - Set voltage boost 🕮 185
  - Set slip compensation 🕮 186
  - Set oscillation damping 

    188
  - Optimising the stalling behaviour 

    189
  - Flying restart circuit 🕮 192
  - Additive voltage impression 🕮 194
- 6. Optional: carry out optimisation of the control circuits.
  - An optimisation of the control circuits is not mandatory for this motor control type but
    may lead to better control operation. The control parameters should always be
    calculated if the motor power does not correspond to the inverter power in order to
    achieve optimum performance from the slip compensation. (It is sufficient to carry out
    the "NonEnergized" calculation.)
  - Details: ▶ Options for optimizing the control loops ☐ 221

### 10.4.2 Basic setting

The base voltage and the base frequency define the ratio of the two variables and thus the gradient of the V/f characteristic.

| Address                 | Name / setting range / [default setting]                                                                                                    | Information                                                                                                    |  |  |
|-------------------------|----------------------------------------------------------------------------------------------------|----------------------------------------------------------------------------------------------------|--|--|
| 0x2B01:001<br>(P303.01) | V/f shape data: Base voltage (V/f shape data: Base voltage) 0 [230]* 5000 V * Default setting dependent on the model.                                                                     | Base voltage and base frequency define the V/f ratio and thus the gradient of the V/f characteristic.  The V/f base voltage is usually set to the rated motor voltage 0x2C01:007 (P320.07). |  |  |
| 0x2B01:002<br>(P303.02) | V/f shape data: Base frequency (V/f shape data: Base frequency) Device for 50-Hz mains: 0 [50]* 1500 Hz Device for 60-Hz mains: 0 [60]* 1500 Hz * Default setting dependent on the model. | The V/f base frequency is usually set to the rated motor frequency 0x2C01:005 (P320.05).                                                                                                    |  |  |

Configuring the motor control V/f characteristic control for asynchronous motor (VFC open loop) Define V/f characteristic shape

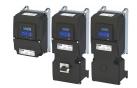

#### 10.4.3 Define V/f characteristic shape

Various characteristic shapes are available which are described in detail in the following subchapters.

| Address             | Name / setting range / [default setting]                                                        | Information                                                                                                    |
|---------------------|-------------------------------------------------------------------------------------------------|----------------------------------------------------------------------------------------------------|
| 0x2B00<br>(P302.00) | V/f characteristic shape (V/f charac.shape)  • Setting can only be changed if the inv disabled. | Selection of the V/f characteristic shape for the adaptation to different load profiles.  erter is                                                                                                    |
|                     | 0 Linear                                                                                        | Linear characteristic for drives with constant load torque over the speed.  Linear V/f characteristic 179                                                                                                    |
|                     | 1 Quadratic                                                                                     | <ul> <li>Square-law characteristic for drives with a square-law load torque over the speed.</li> <li>Square-law V/f characteristics are preferably used for centrifugal pumps and fan drives.</li> <li>Please always check whether the corresponding application is suitable for operation with a square-law V/f characteristic!</li> <li>If your pump drive or fan drive is not suitable for operation with a square-law V/f characteristic, use the linear V/f characteristic instead.</li> <li>Square-law V/f characteristic 180</li> </ul> |
|                     | 2 Multipoint (from version 03.00)                                                               | Linear characteristic with additional characteristic point for adaptation to applications with special torque characteristics.  • Multipoint V/f characteristic • 181                                                                                                    |
|                     | 3 Eco (from version 02.00)                                                                      | Linear characteristic with energy optimisation in the partial load operational range.  ▶ Energy-saving V/f characteristic (VFC-Eco) □ 182                                                                                                    |
|                     | 4 Adaptive (from version 05.04)                                                                 | Freely definable characteristic curve with 11 parameterizable grid points (voltage/frequency values).  • User-definable V/f characteristic 183                                                                                                    |

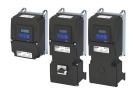

Configuring the motor control V/f characteristic control for asynchronous motor (VFC open loop) Define V/f characteristic shape

#### 10.4.3.1 Linear V/f characteristic

The linear V/f characteristic leads to a constant torque.

### **Details**

Select V/f characteristic control with linear characteristic:

- 1. Motor control mode 0x2C00 (P300.00) = "V/f characteristic control (VFC open loop) [6]"
- 2. V/f characteristic shape 0x2B00 (P302.00) = "Linear [0]"

### Setting of the V/f characteristic:

- Limiting factors for the V/f characteristic are the rated mains voltage 0x2540:001 (P208.01), the minimum frequency 0x2915 (P210.00) and the maximum frequency 0x2916 (P211.00).
- The base voltage 0x2B01:001 (P303.01) is usually set to the rated motor voltage (motor nameplate data). The base voltage is preset to the rated mains voltage. This in turn is preset according to the product key of the inverter. Mains voltage 38
- The base frequency 0x2B01:002 (P303.02) is usually set to the rated motor frequency (motor nameplate data).

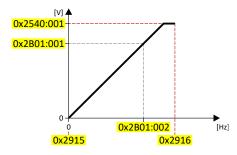

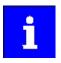

The actual output frequency can exceed the set maximum frequency if the gain for the slip compensation in 0x2B09:001 (P315.01) is set to a value higher than 0.

### Example

### Mot power

400 V/50 Hz

### Settings

- Maximum frequency 75 Hz
- Minimum frequency 10 Hz

### Explanation

- Graphic on the left: The inverter is operated with a rated mains voltage of 400 V.
- Graphic on the right: The inverter is operated with a rated mains voltage of 480 V. This allows the output voltage to further increase above 50 Hz.

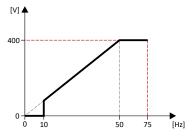

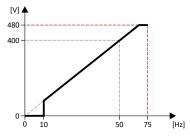

| Parameter            | Designation         | Setting for this example                                 |
|----------------------|---------------------|----------------------------------------------------------|
| 0x2540:001 (P208.01) | Rated mains voltage | 400 Veff [1] (on the left) / 480 Veff [2] (on the right) |
| 0x2915 (P210.00)     | Minimum frequency   | 10 Hz                                                    |
| 0x2916 (P211.00)     | Maximum frequency   | 75 Hz                                                    |
| 0x2B01:001 (P303.01) | Base voltage        | 400 V                                                    |
| 0x2B01:002 (P303.02) | Base frequency      | 50 Hz                                                    |

V/f characteristic control for asynchronous motor (VFC open loop)
Define V/f characteristic shape

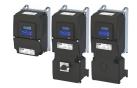

### 10.4.3.2 Square-law V/f characteristic

The square-law V/f characteristic is typically used in heating, ventilation and climate applications to control the speed of fans and centrifugal pumps.

#### Details

Each application that is provided with the features according to the affinity laws may possibly benefit from a square-law V/f characteristic.

The affinity laws describe the relation between the speed and other variables:

- The volume flow increases proportionately to the speed.
- The required pressure behaves proportionately to the square of the speed.
- The power input is proportionately to the cube of the speed. This means that already a minimal reduction of the speed may lead to substantial savings in energy consumption.

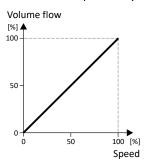

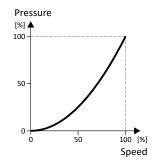

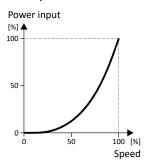

By approximation, the square-law V/f characteristic corresponds to the curve for power input shown above. At low frequencies, the voltage is reduced since due to the type of load a lower voltage is sufficient to generate the required power. All in all, this results in an energy-efficient system.

Select V/f characteristic control with square-law characteristic:

- 1. Motor control mode 0x2C00 (P300.00) = "V/f characteristic control (VFC open loop) [6]"
- 2. V/f characteristic shape 0x2B00 (P302.00) = "Quadratic [1]"

Setting of the V/f characteristic:

- Limiting factors for the V/f characteristic are the rated mains voltage 0x2540:001
  (P208.01), the minimum frequency 0x2915 (P210.00) and the maximum frequency
  0x2916 (P211.00).
- The base voltage 0x2B01:001 (P303.01) is usually set to the rated motor voltage (motor nameplate data). The base voltage is preset to the rated mains voltage. This in turn is preset according to the product key of the inverter. ➤ Mains voltage □ 38
- The base frequency 0x2B01:002 (P303.02) is usually set to the rated motor frequency (motor nameplate data).

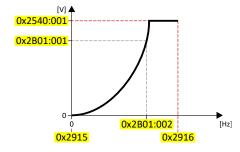

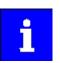

The actual output frequency can exceed the set maximum frequency if the gain for the slip compensation in 0x2B09:001 (P315.01) is set to a value higher than 0

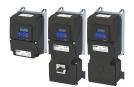

V/f characteristic control for asynchronous motor (VFC open loop)

Define V/f characteristic shape

#### 10.4.3.3 Multipoint V/f characteristic

The multipoint V/f characteristic is based on the linear V/f characteristic. An additional characteristic point enables the adaptation to applications with special torque properties.

#### Details

This characteristic shape is suitable for applications that require a higher torque at lower speeds. The additional characteristic point can be configured in such a way that a higher voltage is provided in the lower frequency range of the characteristic. Otherwise, the same limits apply for the Multipoint characteristic as for the linear characteristic.

Select V/f characteristic control with Multipoint characteristic:

- 1. Motor control mode 0x2C00 (P300.00) = "V/f characteristic control (VFC open loop) [6]"
- 2. V/f characteristic shape 0x2B00 (P302.00) = "Multipoint [2]"

#### Setting of the V/f characteristic:

- Limiting factors for the V/f characteristic:
  - Rated mains voltage 0x2540:001 (P208.01)
  - Minimum frequency 0x2915 (P210.00)
  - Maximum frequency 0x2916 (P211.00)
- The rated mains voltage is set as the base voltage 0x2B01:001 (P303.01). The rated mains
  voltage corresponds to the product key of the inverter. The base voltage is set to the rated
  motor voltage (motor nameplate specification).
- The base frequency 0x2B01:002 (P303.02) is set to the rated motor frequency (motor nameplate data).
- The additional characteristic point is defined based on the parameters 0x2B01:003 (P303.03) and 0x2B01:004 (P303.04).

#### Characteristic examples:

- Graphic on the left: the base voltage is set equal to rated mains voltage.
- Graphic on the right: the base voltage is set lower than the rated mains voltage.

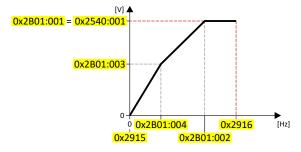

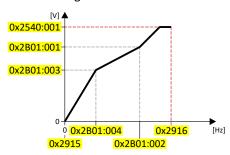

| Address                 | Name / setting range / [default setting]                                                              | Information                                                                                                    |
|-------------------------|----------------------------------------------------------------------------------------------------|----------------------------------------------------------------------------------------------------|
| 0x2B01:003<br>(P303.03) | V/f shape data: Midpoint voltage (V/f shape data: Midpoint voltage) 0 [0] 5000 V • From version 03.00 | Definition of the medium characteristic point for user-definable V/f characteristic.  • Only relevant if V/f characteristic shape 0x2B00 (P302.00) is set = "Adaptive [2]". |
| 0x2B01:004<br>(P303.04) | V/f shape data: Midpoint frequency (V/f shape data: Midpoint freq) 0 [0] 1500 Hz • From version 03.00 |                                                                                                    |

V/f characteristic control for asynchronous motor (VFC open loop)
Define V/f characteristic shape

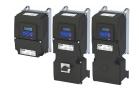

#### 10.4.3.4 Energy-saving V/f characteristic (VFC-Eco)

In the case of the energy-saving V/f characteristic control (VFC-Eco), the motor voltage of the inverter is ascertained based on a linear characteristic as a function of the rotary field frequency or the motor speed to be generated. In addition, the motor is always operated in the optimum efficiency range by means of a  $\cos \phi$  control and the resulting voltage dip (reduction of copper losses in the asynchronous motor). This is useful for energy efficiency with applications such as conveyors, where the torque and energy requirements are high during acceleration, but lower as soon as the load reaches the stationary speed.

#### **Details**

Select energy-saving V/f characteristic control with linear characteristic:

- 1. Motor control mode 0x2C00 (P300.00) = "V/f characteristic control (VFC open loop) [6]"
- 2. V/f characteristic shape 0x2B00 (P302.00) = "Eco [3]"

#### Setting of the V/f characteristic:

- The limiting factors for the V/f characteristic are the rated mains voltage 0x2540:001 (P208.01), the minimum frequency 0x2915 (P210.00) and the maximum frequency 0x2916 (P211.00).
- The base voltage 0x2B01:001 (P303.01) is usually set to the rated motor voltage (motor nameplate data). The base voltage is preset to the rated mains voltage. This in turn is preset according to the product key of the inverter. ▶ Mains voltage □ 38
- The base frequency 0x2B01:002 (P303.02) is usually set to the rated motor frequency (motor nameplate data).

#### Eco efficiency range:

- The Eco efficiency range (grey) is between the V/f-standard characteristic (black) and the V/f Eco characteristic (green).
- The V/f Eco characteristic (green) is defined by the operating point that results from the minimum voltage 0x2B0D:001 (P330.01) and the base frequency 0x2B01:002 (P303.02).
- The minimum voltage 0x2B0D:001 (P330.01) has to be set in percent with reference to the base voltage 0x2B01:001 (P303.01).

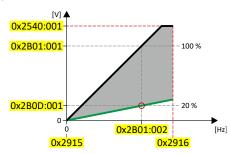

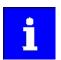

The actual output frequency can exceed the set maximum frequency if the gain for the slip compensation in 0x2B09:001 (P315.01) is set to a value higher than 0.

| Address    | Name / setting range / [default setting] | Information                                                             |
|------------|------------------------------------------|-------------------------------------------------------------------------|
| 0x2B0D:001 | VFC-ECO: Minimum voltage                 | Defining the operating point of the V/f eco characteristic. The V/f eco |
| (P330.01)  | (VFC-ECO: Min. voltage)                  | characteristic defines the lower limit of the eco efficiency range.     |
|            | 20 [ <b>20</b> ] 100 %                   | • 100 % = Base voltage 0x2B01:001 (P303.01)                             |
|            | From version 02.00                       |                                                                         |
| 0x2B0D:006 | VFC-ECO: Cos phi actual value            |                                                                         |
| (P330.06)  | (VFC-ECO: Cos Phi actual)                |                                                                         |
|            | Read only                                |                                                                         |
|            | From version 02.00                       |                                                                         |

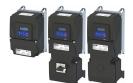

Configuring the motor control V/f characteristic control for asynchronous motor (VFC open loop)
Define V/f characteristic shape

#### 10.4.3.5 User-definable V/f characteristic

The "user-definable V/f characteristic" is provided for the individual adjustment of the motor magnetization to the actual application if linear and square-law characteristics are not

The characteristic is defined by means of 11 parameterizable grid points (voltage/ frequency values).

| Address    | Name / setting range / [default setting]                                         | Information                                                                                                    |
|------------|----------------------------------------------------------------------------------|----------------------------------------------------------------------------------------------------|
| 0x2B02:001 | Frequency grid points (x) user V/f characteristic: x1 = f01 -1500 [0] 1500 Hz    | Freely parameterizable V/f characteristic (values for X axis). These settings define the adaptive frequency values. |
| 0x2B02:002 | Frequency grid points (x) user V/f characteristic: x2 = f02 -1500 [0] 1500 Hz    |                                                                                                    |
| 0x2B02:003 | Frequency grid points (x) user V/f characteristic: x3 = f03 -1500 [0] 1500 Hz    |                                                                                                    |
| 0x2B02:004 | Frequency grid points (x) user V/f characteristic: x4 = f04 -1500 [0] 1500 Hz    |                                                                                                    |
| 0x2B02:005 | Frequency grid points (x) user V/f characteristic: x5 = f05 -1500 [0] 1500 Hz    |                                                                                                    |
| 0x2B02:006 | Frequency grid points (x) user V/f characteristic: x6 = f06<br>-1500 [0] 1500 Hz |                                                                                                    |
| 0x2B02:007 | Frequency grid points (x) user V/f characteristic: x7 = f07 -1500 [0] 1500 Hz    |                                                                                                    |
| 0x2B02:008 | Frequency grid points (x) user V/f characteristic: x8 = f08 -1500 [0] 1500 Hz    |                                                                                                    |
| 0x2B02:009 | Frequency grid points (x) user V/f characteristic: x9 = f09 -1500 [0] 1500 Hz    |                                                                                                    |
| 0x2B02:010 | Frequency grid points (x) user V/f characteristic: x10 = f10 -1500 [0] 1500 Hz   |                                                                                                    |
| 0x2B02:011 | Frequency grid points (x) user V/f characteristic: x11 = f11 -1500 [0] 1500 Hz   |                                                                                                    |

V/f characteristic control for asynchronous motor (VFC open loop) Define V/f characteristic shape

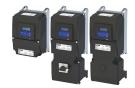

**Address** Name / setting range / [default setting] Information 0x2B03:001 Voltage grid points (y) user V/f characteristic: y1 = U01 Freely parameterizable V/f characteristic (values for Y axis). These (x = f01)settings define the adaptive voltage values. 0.00 ... [**0.00**] ... 5000.00 V 0x2B03:002 Voltage grid points (y) user V/f characteristic: y2 = U02 (x = f02)0.00 ... [**0.00**] ... 5000.00 V 0x2B03:003 Voltage grid points (y) user V/f characteristic: y3 = U03 (x = f03)0.00 ... [**0.00**] ... 5000.00 V 0x2B03:004 Voltage grid points (y) user V/f characteristic: y4 = U04 (x = f04)0.00 ... [**0.00**] ... 5000.00 V 0x2B03:005 Voltage grid points (y) user V/f characteristic: y5 = U05 (x = f05)0.00 ... [0.00] ... 5000.00 V Voltage grid points (y) user V/f characteristic: y6 = U06 0x2B03:006 (x = f06)0.00 ... [**0.00**] ... 5000.00 V 0x2B03:007 Voltage grid points (y) user V/f characteristic: y7 = U07 (x = f07)0.00 ... [**0.00**] ... 5000.00 V 0x2B03:008 Voltage grid points (y) user V/f characteristic: y8 = U08 (x = f08)0.00 ... [**0.00**] ... 5000.00 V 0x2B03:009 Voltage grid points (y) user V/f characteristic: y9 = U09 (x = f09)0.00 ... [**0.00**] ... 5000.00 V 0x2B03:010 Voltage grid points (y) user V/f characteristic: y10 = U10 (x = f10) 0.00 ... [**0.00**] ... 5000.00 V 0x2B03:011 Voltage grid points (y) user V/f characteristic: y11 = U11 (x = f11)0.00 ... [**0.00**] ... 5000.00 V

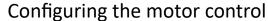

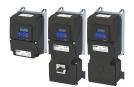

V/f characteristic control for asynchronous motor (VFC open loop)

Set voltage boost

### 10.4.4 Set voltage boost

The parameterisable voltage boost makes it possible to improve the starting performance for applications requiring a high starting torque.

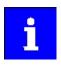

The function is equally suitable for the closed loop V/f characteristic control.

#### **Details**

- In 0x2B12:001 (P316.01), a permanent voltage boost can be set. ①
- In 0x2B12:002 (P316.02), an additional voltage boost can be set for acceleration processes
- Reference for the percentage setting of the voltage boost is the base voltage 0x2B01:001 (P303.01).

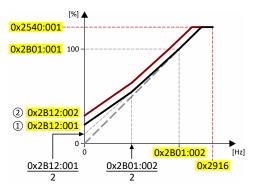

| Address                 | Name / setting range / [default setting]                                                                                  | Information                                                                                                    |
|-------------------------|----------------------------------------------------------------------------------------------------|----------------------------------------------------------------------------------------------------|
| 0x2B12:001<br>(P316.01) | V/f voltage boost: Fixed boost (V/f boosts: Fixed V/f boost) 0.0 [2.5]* 20.0 %  * Default setting dependent on the model. | Constant voltage boost for V/f characteristic control without feedback.  100 % = V/f base voltage 0x2B01:001 (P303.01)  For the purpose of optimizing the start behavior for applications requiring a high starting torque.                                                                                      |
| 0x2B12:002<br>(P316.02) | V/f voltage boost: Boost at acceleration (V/f boosts: Dynam. V/f boost) 0.0 [0.0] 20.0 %                                  | <ul> <li>Additional voltage boost for V/f characteristic control without feedback.</li> <li>100 % = V/f base voltage 0x2B01:001 (P303.01)</li> <li>This voltage boost is only active while the motor is accelerated. It then acts in addition to the fixed voltage boost set in 0x2B12:001 (P316.01).</li> </ul> |

V/f characteristic control for asynchronous motor (VFC open loop) Set slip compensation

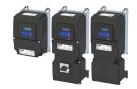

#### 10.4.5 Set slip compensation

The speed of an asynchronous motor decreases as load is applied. This load-dependent speed drop is called "slip". The slip compensation serves to counteract the load-dependent speed loss.

#### **Preconditions**

The function is only effective in the motor control type "V/f characteristic control (VFC open loop)".

In order for the function to generate the rated slip correctly the following parameters must be correctly set:

- Rated speed
- Rated frequency
- Number of pole pairs (automatically calculated from Rated speed and Rated frequency)

#### **Details**

The slip compensation increases or decreases the output frequency as a response to a load change. Thus, the slip is counteracted and the speed is kept constant.

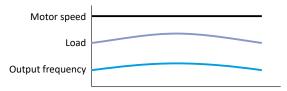

The rated slip required for the slip compensation is calculated by the inverter according to the following formula:

Rated slip [%] = (1 - (rated motor speed [rpm] / (120 \* rated motor frequency [Hz] / number of poles))) \* 100

Calculation example:

- Rated motor speed = 1750 rpm
- Rated motor frequency = 60 Hz
- Number of poles = 2 \* Number of pole pairs = 2 \* 2 = 4
- Rated slip = (1 (1750 / (120 \* 60 / 4))) \* 100 = 2.77 %

The rated slip represents the reduction of the motor speed due to the motor load. At full speed and full load, the motor given in the example would rotate with 1750 rpm, which means 2.77 % below its synchronous speed of 1800 rpm. In order to compensate for this speed loss, the inverter increases the output frequency by the rated slip multiplied by the rated motor frequency. In the example, there is an increase in the output frequency at full load of 2.77 % \* 60 Hz = 1.66 Hz.

In order to take into account load changes, the influence of the rated slip on the output frequency can be adapted in 0x2B09:001 (P315.01). A setting of 100 % corresponds to the rated slip of the motor in the nominal operating point.

With reference to the example above and a setpoint frequency of 60 Hz:

- If 0x2B09:001 (P315.01) = 100 %, the output frequency is = 61.66 Hz (60 Hz + 100 % \* 1.66 Hz).
- If 0x2B09:001 (P315.01) = 50 %, the output frequency is = 60.83 Hz (60 Hz + 50 % \* 1.66 Hz).

Additionally, the filter time for the slip compensation can be adapted in 0x2B09:002 (P315.02) if required. The preset filter time is adapted to typical motors. If full load or nearly full load oscillations or instabilities occur, we recommend an increase of the filter time.

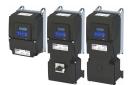

Configuring the motor control V/f characteristic control for asynchronous motor (VFC open loop)

Set slip compensation

| Address                 | Name / setting range / [default setting]                                                     | Information                                                                                                    |
|-------------------------|----------------------------------------------------------------------------------------------|----------------------------------------------------------------------------------------------------|
| 0x2B09:001<br>(P315.01) | Slip compensation: Gain<br>(Slip compens.: Slip: gain)<br>-200.00 [ <b>100.00</b> ] 200.00 % | Adjustment in percent of the slip calculated.  For instance required for deviations of the real motor data from the nameplate data.  A setting of 100 % corresponds to the rated slip of the machine in the nominal operating point. |
| 0x2B09:002<br>(P315.02) | Slip compensation: Filter time<br>(Slip compens.: Filter time)<br>1 [100] 6000 ms            | Filter time for the slip compensation.  • The preset filter time is adapted to typical motors.                                                                                                    |
| 0x2C02:004<br>(P351.04) | Motor parameter (ASM): Slip frequency (ASM motor par.: Slip frequency) • Read only: x.x Hz   | Display of the rated slip determined.                                                                                                    |

V/f characteristic control for asynchronous motor (VFC open loop) Set oscillation damping

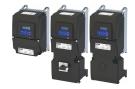

#### 10.4.6 Set oscillation damping

The oscillation damping serves to reduce the oscillations during no-load operation which are caused by energy oscillating between the mechanical system (mass inertia) and the electrical system (DC bus). Furthermore, the oscillation damping can also be used to compensate for resonances.

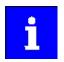

The function is equally suitable for the closed loop V/f characteristic control.

#### Restrictions

Observe the following restrictions:

- Damping is possible only for constant oscillations at a steady-state operating point.
- Oscillations occurring sporadically cannot be damped.
- Oscillation damping is not suitable for oscillations occurring during dynamic processes (e.g. accelerations or load changes).
- Oscillation damping is only active if the setpoint speed is greater than 10 rpm and the DCbus voltage exceeds a value of 100 V.

#### **Details**

The determination of the oscillation is based on the active current. In order to obtain the alternating component of the active current, this current is differentiated. This signal is then passed through a PT1 filter.

#### Identification of the oscillation

Before the oscillation damping function can be parameterised, the oscillation has to be identified. One way to do this is to examine the motor current while oscillation damping is switched off (gain = 0 %). At steady-state operation, a constant current flows. If the drive oscillates, these oscillations are also visible on the motor current. It is therefore possible to determine the frequency and the amplitude of the oscillation from the alternating component of the motor current. In the following, this alternating component is referred to as "current oscillation".

#### **Parameter setting**

Set the gain of the oscillation signal according to the following equation:

0x2B0A:001 (P318.01) = current amplitude \* 100 % / ( $\sqrt{2}$  \* maximum device current)

The default time constant of the PT1 filter is sufficient for most applications. If required, it is only possible to adapt the time constant via »EASY Starter«. Generally, the time constant must be set so that the oscillation is dampened and higher-frequency components are filtered from the signal. The time constant is given by the reciprocal value of double the current oscillation frequency:

0x2B0A:002 (P318.02) = 1 / (2 \* oscillation frequency)

| Address    | Name / setting range / [default setting] | Information                                             |
|------------|------------------------------------------|---------------------------------------------------------|
| 0x2B0A:001 | Oscillation damping: Gain                | Gain of the oscillation signal.                         |
| (P318.01)  | (Oscillat. damp.: Gain)                  | With the setting 0, oscillation damping is deactivated. |
|            | -400 [ <b>150</b> ] 400 %                |                                                         |
| 0x2B0A:002 | Oscillation damping: Filter time         | Time constant of the PT1 filter.                        |
| (P318.02)  | (Oscillat. damp.: Filter time)           |                                                         |
|            | 1 [ <b>30</b> ] 600 ms                   |                                                         |

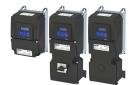

V/f characteristic control for asynchronous motor (VFC open loop)
Optimising the stalling behaviour

#### 10.4.7 Optimising the stalling behaviour

If the motor is driven with frequencies above the rated motor frequency, the operating point is shifted to the "field weakening range". In this range, the motor voltage does not increase proportionately to the output frequency anymore. As a consequence, the inverter automatically reduces the maximum current since the full torque is not available anymore at these frequencies.

For special motors which enable an operation in the field weakening range, the behaviour in the field weakening range can be adapted to the motor with 0x2B0C (P319.00).

### 🗘 DANGER!

Danger by incorrect parameterisation.

Possible consequences: Death, severe injuries or damage to property

- ► Only change the default setting (0 Hz) in 0x2B0C (P319.00) after consulting the motor manufacturer!
- ► Recommendation: Maintain default setting (0 Hz).

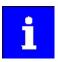

The function is equally suitable for the closed loop V/f characteristic control.

V/f characteristic control for asynchronous motor (VFC open loop) Optimising the stalling behaviour

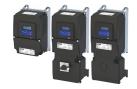

#### **Details**

The operating range of an asynchronous motor consists of the voltage range ① and the field weakening range. The field weakening range is divided into two ranges:

- In the first range ②, the power can be kept constant without the motor stalling.
- The second field weakening range ③ is characterised by the fact that the maximum permissible stator current is decreased to prevent the motor from stalling .

### Speed/torque curve of the asynchronous motor with two field weakening ranges

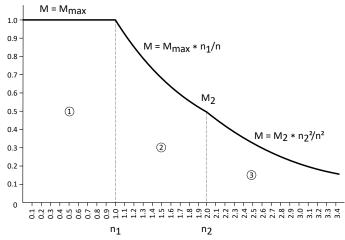

The override point  $(n_2, M_2)$  can be influenced with 0x2B0C (P319.00).

#### 0x2B0C (P319.00) > 0 Hz:

- The maximum current characteristic is shifted to higher field frequencies by the frequency entered
- The maximum permissible current and the maximum torque increase in the field weakening range.
- The risk of motor stalling increases.

#### 0x2B0C (P319.00) < 0 Hz:

- The maximum current characteristic is shifted to lower field frequencies by the frequency entered.
- The maximum permissible current and the maximum torque are reduced in the field weakening range.
- · The risk of motor stalling is reduced.

| Address             | Name / setting range / [default setting]                                           | Information                                       |
|---------------------|------------------------------------------------------------------------------------|---------------------------------------------------|
| 0x2B0C<br>(P319.00) | Override field weakening<br>(Field weak thold)<br>-599.0 [ <b>0.0</b> ] 599.0 Hz   | Offset of the override point for field weakening. |
|                     | Override field weakening<br>(Field weak thold)<br>-599.0 [- <b>40.0</b> ] 599.0 Hz |                                                   |

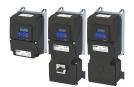

V/f characteristic control for asynchronous motor (VFC open loop)
Torque limitation setting

#### 10.4.8 Torque limitation setting

#### Intro

For torque limitation in VFC mode, a maximum torque can be set for the inverter. If the motor torque exceeds the torque limit, the inverter modifies the output frequency to counteract this exceedance.

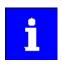

The quality of the torque limitation depends on the accuracy of the actual torque calculation.

#### **Preconditions**

The VFC torque limiter is only effective for the following motor control types:

- V/f control (open loop)
- V/f control (closed loop)

In order to achieve good performance, it is recommended that the motor/inverter first be identified!

▶ Options for optimizing the control loops ☐ 221

#### Details

The VFC torque limiter becomes active in V/f operation when the current motor torque exceeds the maximum torque. The limiter modifies the output frequency to counteract the exceedance.

The VFC torque limitation functions in a manner similar to the VFC Imax controller, but instead of the total current, the actual torque is taken into account.

When the maximum torque is exceeded:

- During motor operation, the VFC torque limiter reduces the output frequency.
- During generator operation, the VFC torque limiter increases the output frequency.
- ▶ Configuring the torque control □ 149

| Address    | Name / setting range / [default setting] | Information                                                        |
|------------|------------------------------------------|--------------------------------------------------------------------|
| 0x2B10:001 | V/f torque limitation: Gain              | Gain of the torque limitation.                                     |
|            | 0.00 [ <b>0.00</b> ] 655.35 %            | 0%: torque limitation is deactivated (standard setting)            |
|            |                                          | • 100%: same dynamic behaviour as the Imax controller (recommended |
|            |                                          | setting for VFC torque activation)                                 |

V/f characteristic control for asynchronous motor (VFC open loop) Flying restart circuit

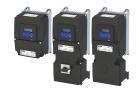

#### 10.4.9 Flying restart circuit

The flying restart function makes it possible to restart a coasting motor on the fly during operation without speed feedback. Synchronicity between the inverter and the motor is coordinated so that the transition to the rotating drive is effected without jerk at the time of connection.

#### **Preconditions**

- Drive systems with speed feedback do not need a flying restart circuit because there is always a jerk-free synchronisation to the feedback speed.
- The flying restart circuit operates safely and reliably in case of drives with high centrifugal masses. If several motors with different centrifugal masses are connected to the inverter, the flying restart circuit must not be used.
- The flying restart circuit serves to identify rotating field frequencies of up to maximally ±200 Hz.
- Especially at high power, very high mass inertias and mains voltages higher than 440 V, a temporary overvoltage in the DC bus may occur. The use of a brake resistor can prevent this behaviour.
   Use of a brake resistor \$\omega\$ 512

Required settings before the flying restart circuit is used:

- 1. The motor data must be set correctly. ▶ Motor data □ 48
- 2. The settings for the current controller and the flying restart controller must be adapted to the motor. The settings are made automatically if one of the following optimisations is carried out:
  - ▶ Select motor from motor catalog □ 49
  - ▶ Automatic motor identification (energized) ☐ 224
  - ▶ Automatic motor calibration (non-energized) ☐ 225

#### Details

The inverter determines synchronicity by identifying the synchronous rotating field frequency. The "search" starts in the positive direction.

#### **Duration:**

- The flying restart process is determined within approx. 0.5 ... 1.5 seconds.
- The duration is influenced by the start frequency 0x2BA1:001 (P718.01).

#### Setting the function:

- 1. As start behavior, set the selection "Flying restart circuit [2]" in 0x2838:001 (P203.01).
  - Thus, every inverter enable causes a synchronisation to the rotating or standing motor.
  - After the inverter has been enabled, the motor can temporarily start or reverse if drives with low friction and low mass inertia are used.
  - If the inverter is operated with the default settings, no further settings are required for most applications.
- 2. If required, adapt the current 0x2BA1:001 (P718.01) and the start frequency 0x2BA1:002 (P718.02) for the flying restart circuit.
  - Setting notes can be found in the "Info" column for the respective parameter.

For diagnostic purposes, the frequency detected when the motor has been restarted on the fly is displayed in 0x2BA1:008 (P718.08).

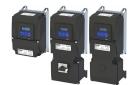

Configuring the motor control V/f characteristic control for asynchronous motor (VFC open loop)

Flying restart circuit

| Address                 | Name / setting range / [default setting]                                                                        | Information                                                                                                    |
|-------------------------|----------------------------------------------------------------------------------------------------|----------------------------------------------------------------------------------------------------|
| 0x2BA1:001<br>(P718.01) | Flying restart circuit: Current (Flying restart: Current) 0 [30] 100 %                                          | The current set here is injected into the motor during the flying restart process for the identification of the rotating field frequency.  • 100 % = Rated motor current 0x6075 (P323.00)  • Reducing the current causes a reduction of the motor torque during the flying restart process. A short-time starting action or reversing of the motor is prevented with low flying restart currents.  • If the current is set too low, the rotating field frequency cannot be identified correctly.  • If the current is increased, this improves the robustness of the flying restart circuit.  • In case of high mass inertias and high speeds, the flying restart circuit may cause an overvoltage in the DC bus if no brake resistor is connected. In this case, the current must be reduced. |
| 0x2BA1:002<br>(P718.02) | Flying restart circuit: Start frequency<br>(Flying restart: Start frequency)<br>-599.0 [ <b>20.0</b> ] 599.0 Hz | <ul> <li>The frequency set here defines the starting point for the flying restart process.</li> <li>The search starts in positive direction.</li> <li>The default setting is adjusted to standard asynchronous motors.</li> <li>In case of systems with a known search speed (e.g. torque-controlled drive systems that are to synchronise to a defined speed), the start frequency can be adapted for reducing the flying restart time.</li> </ul>                                                                                                    |
| 0x2BA1:008<br>(P718.08) | Flying restart circuit: Flying restart frequency (Flying restart: Fl.res.frequency)  • Read only: x.x Hz        | Display of the found frequency at which the motor has been successfully restarted on the fly.                                                                                                    |

V/f characteristic control for asynchronous motor (VFC open loop) Additive voltage impression

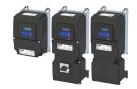

### 10.4.10 Additive voltage impression

This function serves to boost (or lower) the motor voltage from the process via an additive voltage setpoint in order to realise a load adjustment (for instance in case of winder applications).

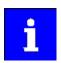

The function is equally suitable for the closed loop V/f characteristic control.

### **NOTICE**

A too high boost of the motor voltage may cause the motor to heat up strongly due to the resulting current.

► Avoid a too high boost of the motor voltage!

#### **Details**

At a constant field frequency, the output voltage of the inverter can be changed within a wide range.

Example: Adaptation of the voltage characteristic in case of V/f characteristic control as a function of the load:

- Forward (CW) is operation in motor mode: Boost voltage.
- Reverse (CCW) is operation in generator mode: Lower voltage.

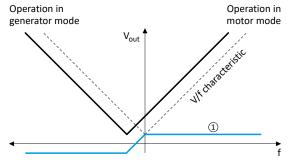

① Selecting an additive voltage setpoint

| Address    | Name / setting range / [default setting]     | Information                                                           |
|------------|----------------------------------------------|-----------------------------------------------------------------------|
| 0x2B13:001 | Additive voltage impression: Enable Functio  | n 1 = enable function.                                                |
|            | From version 02.00                           |                                                                       |
|            | 0 Disable                                    |                                                                       |
|            | 1 Enable                                     |                                                                       |
| 0x2B13:002 | Additive voltage impression: Setpoint source | Selection of the source for specifying the additive voltage setpoint. |
|            | From version 02.00                           | • 100 % = Rated voltage 0x2C01:007 (P320.07)                          |
|            | 1 Analog input 1                             |                                                                       |
|            | 2 Analog input 2                             |                                                                       |
|            | 3 Network                                    | The additive voltage setpoint is defined via the mappable NetWordIN5  |
|            |                                              | 0x4008:005 (P590.05)data word.                                        |
|            | 201 Internal value (from version 05.03)      | Internal values of the manufacturer.                                  |
|            | 202 Internal value (from version 05.03)      |                                                                       |
|            | 203 Internal value (from version 05.03)      |                                                                       |
|            | 204 Internal value (from version 05.03)      |                                                                       |
|            | 205 Internal value (from version 05.03)      |                                                                       |
|            | 206 Internal value (from version 05.03)      |                                                                       |
| 0x2B13:003 | Additive voltage impression: Actual voltage  | Display of the current (boosted or lowered) voltage.                  |
|            | Read only: x V                               |                                                                       |
|            | From version 02.00                           |                                                                       |

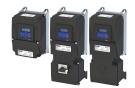

Configuring the motor control V/f characteristic control for asynchronous motor (VFC open loop) Additive voltage impression

| Address    | Name / setting range / [default setting] | Information                                                       |  |
|------------|------------------------------------------|-------------------------------------------------------------------|--|
| 0x2B13:004 | Additive voltage impression: Ramp time   | Ramp time for ramping up the required additive voltage setpoint.  |  |
|            | 0.0 [ <b>0.0</b> ] 3600.0 s              | The ramp time is effective after each activation of the inverter. |  |
|            | • From version 06.02                     | The ramp time refers to the rated voltage 0x2C01:007 (P320.07).   |  |

### Example: Using the function with a 400-V inverter

With the settings indicated below, the motor is accelerated after the start to 50 Hz. As the base frequency, however, is set very high (here: 599 Hz), the motor voltage at 50 Hz only amounts to 20 VAC.

Now, the analog input 1 serves to change the motor voltage at constant frequency within a wide range:

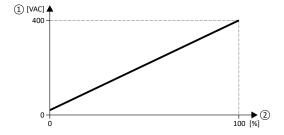

- ① Motor voltage
- Selection of an additive voltage setpoint in percent via analog input 1 The setting range (here: 0 ... 100 %) can be adapted via the parameters "Min PID value" and "Max PID value".

| Parameter            | Designation                                  | Setting for this example |
|----------------------|----------------------------------------------|--------------------------|
| 0x2636:004 (P430.04) | Analog input 1: Min PID value                | 0 %                      |
| 0x2636:005 (P430.05) | Analog input 1: Max PID value                | 100 %                    |
| 0x2860:001 (P201.01) | Frequency control: Default setpoint source   | Frequency preset 1 [11]  |
| 0x2911:001 (P450.01) | Frequency setpoint presets: Preset 1         | 50 Hz                    |
| 0x2B01:002 (P303.02) | V/f shape data: Base frequency               | 599 Hz                   |
| 0x2B13:001           | Additive voltage impression: Enable Function | Enable [1]               |
| 0x2B13:002           | Additive voltage impression: Setpoint source | Analog input 1 [1]       |

V/f characteristic control for asynchronous motor (VFC closed loop)

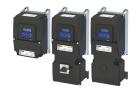

#### 10.5 V/f characteristic control for asynchronous motor (VFC closed loop)

The V/f characteristic control with feedback (VFC closed loop) can be used if an asynchronous motor with motor encoder is connected to the inverter.

The speed feedback leads to the following advantages:

- Stationary speed accuracy
- Improved dynamics compared to the V/f characteristic control without feedback (VFC open loop) and to the encoderless vector control (SLVC)

#### **Preconditions**

- The V/f characteristic control (VFC closed loop) is only suitable for asynchronous motors.
- The V/f characteristic control (VFC closed loop) requires a feedback of the speed. A motor encoder must be connected to the inverter and set as feedback system for the motor control.
  - This setting is not made automatically if a motor is selected from the motor catalog.
  - For required settings see chapter "HTL encoder". 

    163
- If you actuate a drive with a square-law V/f characteristic: check whether the corresponding drive is suitable for operation with a square-law V/f characteristic!
- From the motor nameplate data, at least the rated speed and rated frequency must be
  entered, so that the inverter can calculate the correct number of pole pairs. ▶ Motor data
   48

#### **NOTICE**

Motor damage!

Operating the motor above the rated motor frequency/rated voltage will lead to damage to the motor

Only operate above the rated motor frequency / rated voltage with the permission of the motor manufacturer.

#### **Details**

- 0x2B00 (P302.00) provides different characteristic shapes.
- Limiting factors for the V/f characteristic are the rated mains voltage 0x2540:001
  (P208.01), the minimum frequency 0x2915 (P210.00) and the maximum frequency
  0x2916 (P211.00).
- The slip compensation is deactivated in this motor control type. In case of V/f characteristic control with feedback, the slip is calculated and injected by the slip controller. ▶ Slip controller □ 236
- For more details, see the description of the motor control type:
  - "V/f characteristic control for asynchronous motor (VFC open loop)" 
    ☐ 177

V/f characteristic control for asynchronous motor (VFC closed loop)
Required commissioning steps

#### 10.5.1 Required commissioning steps

- 1. Configuring the feedback system 1 162
- 2. Activate motor control type: 0x2C00 (P300.00) = "V/f characteristic control (VFC closed loop) [7]".
- 3. Set limiting factors for the V/f characteristic:
  - 1. Rated mains voltage 0x2540:001 (P208.01)
  - 2. Minimum frequency 0x2915 (P210.00)
  - 3. Maximum frequency 0x2916 (P211.00)
- 4. Set V/f characteristic data:
  - 1. Base voltage 0x2B01:001 (P303.01)
  - 2. Base frequency 0x2B01:002 (P303.02)
- 5. Select a characteristic shape suitable for the application in 0x2B00 (P302.00).
- 6. Optional settings:
  - Set voltage boost 185
  - Set oscillation damping 🕮 188
  - Optimising the stalling behaviour 🕮 189
  - Additive voltage impression 🕮 194
  - Slip controller 🕮 236
- 7. Optional: carry out optimisation of the control circuits.
  - A optimisation of the control loops is not mandatory for this motor control type but may lead to a better control mode.
  - Details: ▶ Options for optimizing the control loops 
     □ 221

# Configuring the motor control Sensorless control for synchronous motor (SLSM-PSM)

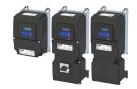

#### 10.6 Sensorless control for synchronous motor (SLSM-PSM)

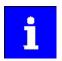

This control mode is not available in the version with network IO-Link!

The sensorless control for synchronous motors is based on a decoupled, separated control of the torque-producing current and the current aligned with the field. In contrast to the servo control with position encoder, the actual speed value and rotor position are reconstructed via a motor model.

Compared to the sensorless "SL-PSM" control, the "SLSM-PSM" control offers the following advantages:

- Lower power consumption and more torque through HF injection in the lower speed range
- Easier commissioning by supporting automatic identification/calibration of the motor

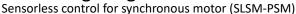

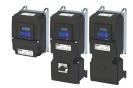

**Details** 

The operating behavior of sensorless control for synchronous motors is divided into two areas due to its principle:

- Low speed range: An unobservable range of low speeds.
- High speed range: Range with high speeds in which the rotor position can be calculated for field-oriented control by means of an observer.

The motor model-based approach to control includes two different methods for the low-speed range:

- Low-speed method 0x2C13 = "Carrier based [1]"
  - This method is not suitable for all permanently excited synchronous motors! The position detection requires an anisotropy in the inductors of the motor. From approx. 5 % difference between the inductance Ld (0x2C03:005 (P352.05)) and the inductance Lg (0x2C03:006 (P352.06)) this method can be used.
  - Permanently excited synchronous motors with buried magnets and distributed stator winding are particularly suitable. Permanently excited synchronous motors with concentrated windings tend to be less suitable.
  - With this method, a high-frequency carrier signal is applied in the low-speed range ("HF injection"). With this active method it is possible to detect the rotor position and to operate the motor speed controlled. This results in a higher starting torque with lower power consumption. The control is field oriented.

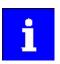

Motor phase failure detection is deactivated if HF injection is active in the lowspeed range.

- Low-speed method 0x2C13 = "i/f based [2]"
  - This method is suitable for all permanently excited synchronous motors.
  - With this method, a controlled start-up occurs in the low-speed range.

#### Behavior in the high-speed range

- In the high-speed range (setpoint speed | > lower limit 0x2C11:001 or (|actual speed | > 0x2C10:008) the rotor flux position and the speed is reconstructed by means of observation.
- The control is field oriented. Only the current required for generating the necessary torque is injected.

#### Pole position identification (PPI)

- For controlling a permanent-magnet synchronous motor, the pole position the angle between the motor phase U and the field axis of the rotor must be known.
- If the drive is at standstill, the "pole position identification (PPI)" function is immediately activated after the inverter is enabled. ▶ Synchronous motor: Pole position identification (PPI) □ 169

#### Flying restart circuit

- A flying restart circuit for the synchronous motor up to the rated speed is supported.
- If the flying restart circuit is to be used, set the start method "Flying restart circuit [2]" in 0x2838:001 (P203.01). Additional settings are not required for the flying restart circuit in the case of a sensorless control of a synchronous motor.

Sensorless control for synchronous motor (SLSM-PSM) Required commissioning steps

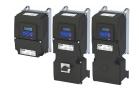

#### 10.6.1 Required commissioning steps

- 1. Activate motor control type: 0x2C00 (P300.00) = "Sensorless control for synchronous motors (SLSM-PSM) [8]".
- 2. Automatic motor identification (energized) 224
  - Mandatory for this motor control mode in order to determine the equivalent circuit data and calculate the parameters for encoderless operation with HF injection.
- 3. Optionally for a speed control with torque limitation in operating mode 0x6060 (P301.00) = "MS: Velocity mode [-2]":
  - Select the source in 0x2949:001 (P337.01) for the positive torque limit source and set it accordingly.
  - Select the source in 0x2949:002 (P337.02) for the negative torque limit source and set it accordingly.
- 4. Optionally for a speed control with torque limitation in operating mode 0x6060 (P301.00) = "CiA: Velocity mode (vl) [2]":
  - Set the positive torque limit in 0x60E0
  - Set the negative torque limit in 0x60E1.

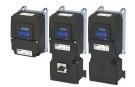

Sensorless control for synchronous motor (SLSM-PSM)

Expert settings

#### 10.6.2 Expert settings

For the motor model-based approach to control, two different methods are available for the low-speed range in 0x2C13.

Low-speed method 0x2C13 = "Carrier based [1]"

- In the unobservable range of low speeds (|actual speed| < 0x2C10:008), a high-frequency carrier signal is switched on ("HF injection").
- The amplitude of this carrier signal is set in 0x2C10:001. Larger values lead to better
  position detection. If the value is set too small, then the amplitude of the carrier signal is
  automatically increased after controller release. This ensures that HF injection always
  works regardless of the setting in 0x2C10:001.
- The two parameters 0x2C10:001 and 0x2C10:008 can be identified automatically or set manually. The settings for the two parameters are not provided by the motor catalog!

Low-speed method 0x2C13 = "i/f based [2]"

- A controlled start-up takes place when |setpoint speed| < lower limit 0x2C11:001.
- During the acceleration phase, the 0x2C12:001 and 0x2C12:002 current setpoints are added and impressed on the motor.
- This method is suitable for all permanently excited synchronous motors.

#### **NOTICE**

With the Low-Speed method 0x2C13 = "i/f based [2]", an adjustable constant current is impressed in the lower speed range. If this current is higher than the rated motor current, the motor may heat up in the lower speed range. This effect increases if the motor is operated in the lower speed range for a longer period of time.

Possible consequences: Irreversible damage of the motor

- ▶ Do not operate the motor for a longer period of time in the lower speed range.
- ► For detecting and monitoring the motor temperature, we recommend a temperature feedback via PTC thermistor or thermal contact. ► Motor temperature monitoring 🖾 243

#### **Parameter**

| Address    | Name / setting range / [default setting                             | ] Information                                                                                                    |
|------------|---------------------------------------------------------------------|----------------------------------------------------------------------------------------------------|
| 0x2C13     | SLSM-PSM low speed method • From version 03.00                      | Selection of the method for the lower speed range in sensorless control for synchronous motor (SLSM-PSM).                                                                                                  |
|            | 1 Carrier based                                                     | Encoderless operation with HF injection. Not suitable for MCS motors!                                                                                                    |
|            | 2 i/f based                                                         | Encoderless operation with controlled start-up. Universally suitable for all motors. Note! With this low-speed method, the set torque limits are only active in the higher speed range (closed-loop mode)! |
| 0x2C10:001 | HF amplitude<br>0.0 [ <b>50.0</b> ] 400.0 V<br>• From version 02.00 | Setting of the HF amplitude for low speed method "Carrier based".                                                                                                    |
| 0x2C10:008 | HF injection range 0.5 [6.0] 50.0 % • From version 05.03            | Setting of the speed range with HF injection for low speed method "Carrier based".                                                                                                    |

#### **Related topics**

▶ Stalling protection ☐ 173

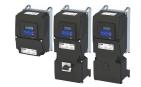

#### 10.7 Parameterisable motor functions

#### 10.7.1 Skip frequencies

By means of the three parameterisable skip frequencies, critical frequencies can be suppressed which lead to mechanical resonances in the system.

#### **Details**

A blocking zone is active as soon as the frequency for this blocking zone is set to a value  $\neq$  "0 Hz".

- The frequency defines the center of the range to be masked out. ①
- The bandwidth defines its total size. ②

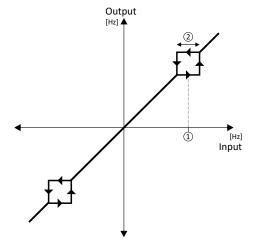

Example: For a blocking zone, the frequency is set to 20 Hz and the bandwidth to 10 Hz. These settings mask out the range from 15 Hz to 25 Hz.

#### Notes:

- Skip frequencies are absolute values. With the setting "20 Hz", at the same time also the skip frequency "-20 Hz" is defined.
- The inverter accelerates/decelerates the motor through the range to be masked out. Continuous operation within this range is not possible.
- A blocking zone is not active if its bandwidth is set to "0 Hz".

#### Adjacent and overlapping areas:

- Example on the left: If the ranges are closely spaced, the ranges are passed through as shown.
- Example on the right: If the ranges overlap, the lowest and highest value form a new range. In the status display 0x291F:016, both ranges are shown as active.

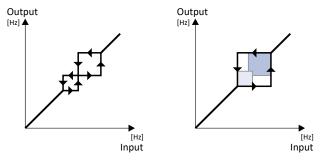

# Configuring the motor control Parameterisable motor functions Skip frequencies

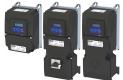

#### Valid and invalid ranges:

- Example on the left: Skip frequency = 5 Hz, bandwidth = 10 Hz
  - $\rightarrow$  Valid range (starts at ≥ 0)
- Example on the right: Skip frequency = 4 Hz, bandwidth = 10 Hz
  - → Invalid range (starts at < 0); is thus ignored.

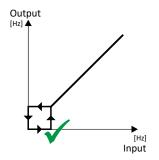

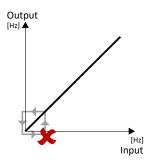

| Address                 | Name / setting range / [default setting]                                                        | Information                                         |
|-------------------------|-------------------------------------------------------------------------------------------------|-----------------------------------------------------|
| 0x291F:001<br>(P317.01) | Skip frequencies: Skip frequency 1 (Skip frequencies: Skip frequency 1) 0.0 [0.0] 599.0 Hz      | Center of frequency range 1 which is to be skipped. |
| 0x291F:002<br>(P317.02) | Skip frequencies: Skip bandwidth 1<br>(Skip frequencies: Skip bandwidth 1)<br>0.0 [0.0] 10.0 Hz | Size of frequency range 1 which is to be skipped.   |
| 0x291F:003<br>(P317.03) | Skip frequencies: Skip frequency 2 (Skip frequencies: Skip frequency 2) 0.0 [0.0] 599.0 Hz      | Center of frequency range 2 which is to be skipped. |
| 0x291F:004<br>(P317.04) | Skip frequencies: Skip bandwidth 2 (Skip frequencies: Skip bandwidth 2) 0.0 [0.0] 10.0 Hz       | Size of frequency range 2 which is to be skipped.   |
| 0x291F:005<br>(P317.05) | Skip frequencies: Skip frequency 3 (Skip frequencies: Skip frequency 3) 0.0 [0.0] 599.0 Hz      | Center of frequency range 3 which is to be skipped. |
| 0x291F:006<br>(P317.06) | Skip frequencies: Skip bandwidth 3<br>(Skip frequencies: Skip bandwidth 3)<br>0.0 [0.0] 10.0 Hz | Size of frequency range 3 which is to be skipped.   |
| 0x291F:016              | Skip frequencies: Status  • Read only                                                           | Bit-coded status display of the skip frequencies.   |
|                         | Bit 0 Blocking zone 1 active                                                                    |                                                     |
|                         | Bit 1 Blocking zone 2 active Bit 2 Blocking zone 3 active                                       |                                                     |
|                         | Bit 4 Frequency above blocking zone 1                                                           |                                                     |
|                         | Bit 5 Frequency above blocking zone 2                                                           |                                                     |
|                         | Bit 6 Frequency above blocking zone 3                                                           |                                                     |
|                         | Bit 8 Blocking zone 1 invalid                                                                   |                                                     |
|                         | Bit 9 Blocking zone 2 invalid                                                                   |                                                     |
|                         | Bit 10 Blocking zone 3 invalid                                                                  |                                                     |
| 0x291F:032              | Skip frequencies: Input frequency Read only: x.xx Hz                                            | Display of the skip filter input frequency.         |
| 0x291F:033              | Skip frequencies: Output frequency • Read only: x.xx Hz                                         | Display of the skip filter output frequency.        |

Parameterisable motor functions DC braking

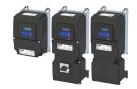

#### 10.7.2 DC braking

The "DC braking" function generates a braking torque by injecting a DC current into the motor. The function can be used to shorten the braking of a load with high mass inertia. Another application is holding the motor shaft before starting or while stopping.

#### **NOTICE**

Avoid long-time activation of the "DC braking" function with a high braking current or a high braking voltage!

Possible consequences: thermal motor overload

- ► Only use the "DC braking" function with applications in which the load is only occasionally stopped.
- ▶ Do not activate the "DC braking" function longer than necessary.

#### **Preconditions**

The "DC braking" function can only be activated if the inverter is enabled.

This function is not available for the SL-PSM motor control mode 0x2C00 (P300.00).

#### **Details**

The function can be used as follows:

- 1. Automatically when the motor is started.
- 2. Automatically when the motor is stopped.
- 3. Manually (via the flexible I/O configuration).

The three options can also be combined, for instance automatic DC braking when starting and stopping the motor.

For further details and configuration examples, see the following subchapter:

- ▶ Example: Automatic DC braking when starting the motor ☐ 205
- ▶ Example: Automatic DC braking when stopping the motor 🕮 206
- ▶ Activating DC braking manually □ 208
- ▶ Migration of Lenze Inverter Drives 8200/8400 🕮 210

| Address                 | Name / setting range / [default setting]                                                                    | Information                                                                                                    |
|-------------------------|----------------------------------------------------------------------------------------------------|----------------------------------------------------------------------------------------------------|
| 0x2B84:001<br>(P704.01) | DC braking: Current (DC braking: Current) 0.0 [0.0] 200.0 %                                                 | Braking current for DC braking. • 100 % = Rated motor current 0x6075 (P323.00)                                                                                                    |
| 0x2B84:002<br>(P704.02) | DC braking: Automatic hold time (DC braking: Hold time autom.) 0.0 [0.0] 1000.0 s                           | Hold time for automatic DC braking.  • The "Automatic DC braking" function is active for the time set here.  • 1000.0 = infinite  Note!  Do not set this parameter to the value "1000.0" (infinite) if the DC braking is used during the start. The "Infinite" setting can be used to lock the rotor for an indefinite time while a stop is active. However, ensure here that the longer DC braking does not cause a thermal overload of the motor! |
| 0x2B84:003<br>(P704.03) | DC braking: Automatic operating threshold (DC braking: Threshold autom.) 0.0 [0.0] 599.0 Hz                 | Operating threshold for automatic DC braking.  • With the setting 0, the "Automatic DC braking" function is deactivated.                                                                                                    |
| 0x2B84:004<br>(P704.04) | DC braking: Demagnetization time (DC braking: Demagnet. time) 0 [100] 150 % • From version 04.00            | In the default setting, the DC braking is activated after the standard demagnetising time has elapsed. This parameter can be used to adapt the time.  • 100 % = Default demagnetization time 0x2B84:005 (P704.05)  Note!  A too short demagnetising time can cause an overcurrent error!                                                                                                    |
| 0x2B84:005<br>(P704.05) | DC braking: Default demagnetization time (DC braking: Def. demag. time)  Read only: x ms From version 04.00 | Display of the standard demagnetising time as a setting help for the user.  • This time is calculated by the inverter:  Demagnetising time = 7 * rotor time constant                                                                                                    |

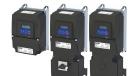

# Configuring the motor control Parameterisable motor functions

DC braking

| Address    | Name /                         | setting range / [default setting] | Information                                                                                                    |
|------------|--------------------------------|-----------------------------------|----------------------------------------------------------------------------------------------------|
| 0x2B84:006 | DC braki                       | ng: Inverter disable              | 1 = behaviour in case of automatic DC braking as with the Lenze Inverter                                                                                                    |
| (P704.06)  | (DC braking: Inverter disable) |                                   | Drives 8200/8400.                                                                                                    |
|            | 0                              | Disabled                          | The behaviour of the Lenze Inverter Drives 8200/8400 in case of                                                                                                    |
|            | 1                              | Activated                         | automatic DC braking is different: In case of these inverters, after the auto DCB hold time has elapsed, the motor is deenergised (by means of pulse inhibit) until the setpoint exceeds th auto DCB operating threshold. In order to make a migration to the i500 inverter series easier, the setting "1" serves to activate the same behaviour in the i500. |

#### 10.7.2.1 **Example: Automatic DC braking when starting the motor**

In order that the DC braking is automatically active when the motor is started, the start method "DC braking [1]" must be set in 0x2838:001 (P203.01).

- The DC braking is carried out with the braking current set in 0x2B84:001 (P704.01).
- Only after the hold time 0x2B84:002 (P704.02) has elapsed, the motor is accelerated to the setpoint.

| Parameter            | Designation                                | Setting for this example |
|----------------------|--------------------------------------------|--------------------------|
| 0x2631:001 (P400.01) | Enable inverter                            | Digital input 1 [11]     |
| 0x2631:002 (P400.02) | Run                                        | Digital input 2 [12]     |
| 0x2631:004 (P400.04) | Reset fault                                | Not connected [0]        |
| 0x2838:001 (P203.01) | Start method                               | DC braking [1]           |
| 0x2860:001 (P201.01) | Frequency control: Default setpoint source | Frequency preset 1 [11]  |
| 0x2911:001 (P450.01) | Frequency setpoint presets: Preset 1       | 40 Hz                    |
| 0x2B84:001 (P704.01) | Current                                    | 50 %                     |
| 0x2B84:002 (P704.02) | Automatic hold time                        | 10 s                     |

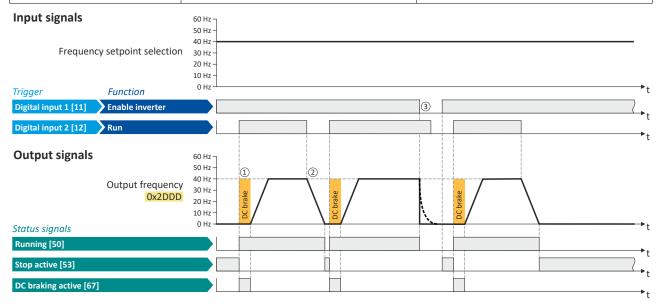

The status signals can be assigned to digital outputs. ▶ Configure digital outputs 🖴 273

- 1 After the start command, the DC braking is active. Only after the hold time 0x2B84:002 (P704.02) has elapsed, the motor is accelerated to the setpoint.
- 2 The motor is stopped with the stop method set in 0x2838:003 (P203.03). In the example: Stop with standard ramp.
- If the inverter is disabled, the motor coasts.

Parameterisable motor functions DC braking

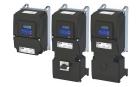

#### 10.7.2.2 Example: Automatic DC braking when stopping the motor

In order that the DC braking is automatically active when the motor is stopped, the corresponding operating threshold must be set in 0x2B84:003 (P704.03).

- After a stop command, the motor is first decelerated as set. Once the output frequency falls below the set operating threshold, the inverter stops the deceleration and activates DC braking.
- DC braking is carried out with the braking current set in 0x2B84:001 (P704.01) for the hold time set in 0x2B84:002 (P704.02).
- The exact behavior depends on the stop method set in 0x2838:003 (P203.03).

#### Stop method = "Standard ramp [1]"

| Parameter            | Name                                       | Setting for this example |
|----------------------|--------------------------------------------|--------------------------|
| 0x2631:001 (P400.01) | Enable inverter                            | Digital input 1 [11]     |
| 0x2631:002 (P400.02) | Run                                        | Digital input 2 [12]     |
| 0x2631:004 (P400.04) | Reset fault                                | Not connected [0]        |
| 0x2838:003 (P203.03) | Stop method                                | Standard ramp [1]        |
| 0x2860:001 (P201.01) | Frequency control: Default setpoint source | Frequency preset 1 [11]  |
| 0x2911:001 (P450.01) | Frequency setpoint presets: Preset 1       | 40 Hz                    |
| 0x2B84:001 (P704.01) | Current                                    | 50%                      |
| 0x2B84:002 (P704.02) | Automatic hold time                        | 10 s                     |
| 0x2B84:003 (P704.03) | Automatic operating threshold              | 15 Hz                    |

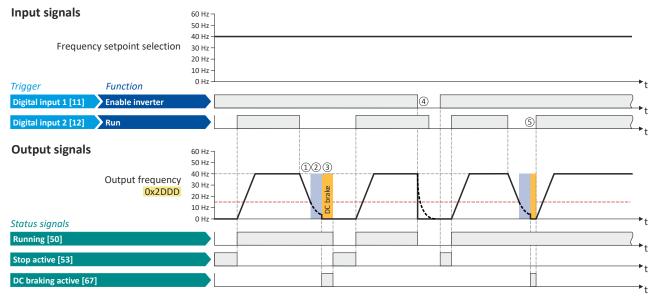

The status signals can be assigned to digital outputs. ▶ Configure digital outputs 🕮 273

- ① With the stop method "Standard ramp [1]", the motor is first decelerated normally until the value falls below the operating threshold set in 0x2884:003 (P704.03).
- The motor coasts down for a specified time. This "demagnetizing time" serves to reduce the induced voltage.
- 3 The DC braking becomes active for the hold time set in 0x2B84:002 (P704.02).
- 4 If the inverter is disabled, the motor coasts. (DC braking is only possible if the inverter is enabled).
- 🗓 If there is a new start command within the hold time, the DC braking is cancelled. The motor is accelerated to the setpoint again.

#### Stop method = "Quick stop ramp [2]"

Same behavior as with the stop method "Standard ramp [1]", except that the motor is decelerated with the quick stop ramp instead of the standard ramp.

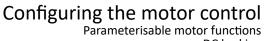

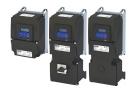

DC braking

### Stop method = "Coasting [0]"

| Parameter            | Name                                       | Setting for this example |
|----------------------|--------------------------------------------|--------------------------|
| 0x2631:001 (P400.01) | Enable inverter                            | Digital input 1 [11]     |
| 0x2631:002 (P400.02) | Run                                        | Digital input 2 [12]     |
| 0x2838:003 (P203.03) | Stop method                                | Coasting [0]             |
| 0x2860:001 (P201.01) | Frequency control: Default setpoint source | Frequency preset 1 [11]  |
| 0x2911:001 (P450.01) | Frequency setpoint presets: Preset 1       | 40 Hz                    |
| 0x2B84:001 (P704.01) | Current                                    | 50%                      |
| 0x2B84:002 (P704.02) | Automatic hold time                        | 10 s                     |
| 0x2B84:003 (P704.03) | Automatic operating threshold              | 15 Hz                    |

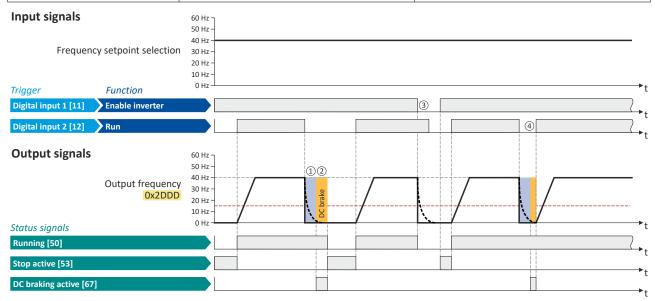

The status signals can be assigned to digital outputs. ▶ Configure digital outputs 🖴 273

- With the stop method "Coasting [0]", the motor first coasts down for a specified time. This "demagnetizing time" serves to reduce the induced voltage.
- The DC braking becomes active for the hold time set in 0x2B84:002 (P704.02).
- If the inverter is disabled, the motor coasts. (DC braking is only possible if the inverter is enabled).
- If there is a new start command within the hold time, the DC braking is cancelled. The motor is accelerated to the setpoint again.

# Configuring the motor control Parameterisable motor functions

DC braking

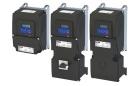

#### 10.7.2.3 **Activating DC braking manually**

By means of the "Activate DC braking" function, DC braking can be activated manually.

#### **Preconditions**

The current for DC braking must be set > 0 % so that the function can be executed.

#### **Parameter**

| Address    | Name / setting range / [default setting]         | Information                                                      |
|------------|--------------------------------------------------|------------------------------------------------------------------|
| 0x2631:005 | Function list: Activate DC braking               | Assignment of a trigger for the "Activate DC braking" function.  |
| (P400.05)  | (Function list: DC braking)                      | Trigger = TRUE: Activate DC braking.                             |
|            | • Further possible settings: ▶ Trigger list ☐ 63 | Trigger = FALSE: Deactivate DC braking.                          |
|            |                                                  | ⚠ CAUTION!                                                       |
|            |                                                  | DC braking remains active as long as the trigger is set to TRUE. |
|            |                                                  | ▶ DC braking □ 204                                               |
|            | 0 Not connected                                  | No trigger assigned (trigger is constantly FALSE).               |

#### **Example for operating mode**

- Switch S1 starts the motor in forward direction of rotation. De-asserting switch S1 stops the motor again.
- Switch S2 activates DC braking.

| Connection plan                                                                 |  | Function         |                              |
|---------------------------------------------------------------------------------|--|------------------|------------------------------|
| хз                                                                              |  | Potentiometer R1 | Frequency setpoint selection |
| GND Al1 Al2 AO1 10V 24V DI1 DI2 DI3 DI9 DI5 DI5 DI5 DI5 DI5 DI5 DI5 DI5 DI5 DI5 |  | Switch S1        | Run                          |
|                                                                                 |  | Switch S2        | Activate DC braking          |
| 010 V<br>R1                                                                     |  |                  |                              |

| Parameter            | Designation                                | Setting for this example       |
|----------------------|--------------------------------------------|--------------------------------|
| 0x2631:001 (P400.01) | Enable inverter                            | Constant TRUE [1]              |
| 0x2631:002 (P400.02) | Run                                        | Digital input 1 [11]           |
| 0x2631:004 (P400.04) | Reset fault                                | Not connected [0]              |
| 0x2631:005 (P400.05) | Activate DC braking                        | Digital input 2 [12]           |
| 0x2824 (P200.00)     | Control selection                          | Flexible I/O configuration [0] |
| 0x2838:003 (P203.03) | Stop method                                | Standard ramp [1]              |
| 0x2860:001 (P201.01) | Frequency control: Default setpoint source | Analog input 1 [2]             |
| 0x2B84:001 (P704.01) | DC braking: Current                        | 10 %                           |

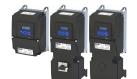

# Configuring the motor control Parameterisable motor functions

DC braking

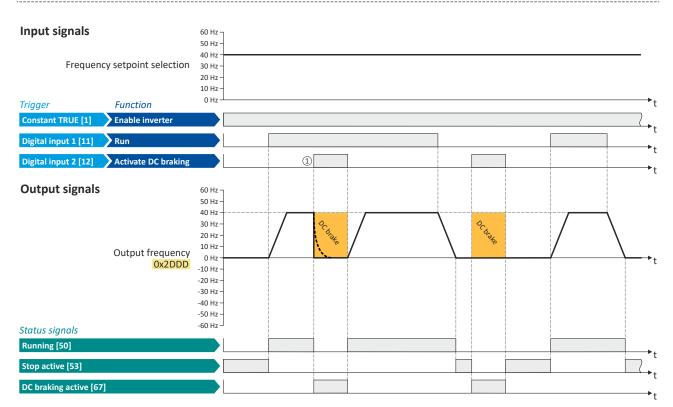

The status signals can be assigned to digital outputs. ▶ Configure digital outputs 🕮 273

① If DC braking is activated while the motor is running, the output pulses of the inverter are disabled immediately. For stopping the motor, the current set in 0x2B84:001 (P704.01) is injected. The exact drive behaviour depends on the settings for the "DC braking" function and the load properties.

Parameterisable motor functions DC braking

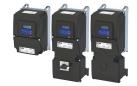

#### 10.7.2.4 Migration of Lenze Inverter Drives 8200/8400

The behavior of the Lenze Inverter Drives 8200/8400 in case of automatic DC braking is different: In case of these inverters, after the auto DCB hold time has elapsed, the motor is deenergized (by means of pulse inhibit) until the setpoint exceeds the auto DCB operating threshold. In order to make a migration to the i500 inverter series easier, the setting 0x2884:006 (P704.06) = "1" serves to activate the same behavior in the i500.

The following example illustrates the behavior of the function if 0x2B84:006 (P704.06) = "1".

| Parameter            | Name                          | Setting for this example |
|----------------------|-------------------------------|--------------------------|
| 0x2631:001 (P400.01) | Enable inverter               | Constant TRUE [1]        |
| 0x2631:002 (P400.02) | Run                           | Digital input 1 [11]     |
| 0x2631:013 (P400.13) | Reverse rotational direction  | Digital input 3 [13]     |
| 0x2838:003 (P203.03) | Stop method                   | Standard ramp [1]        |
| 0x2B84:001 (P704.01) | Current                       | 50%                      |
| 0x2B84:002 (P704.02) | Automatic hold time           | 10 s                     |
| 0x2B84:003 (P704.03) | Automatic operating threshold | 10 Hz                    |
| 0x2B84:006 (P704.06) | Inverter disable              | 1                        |

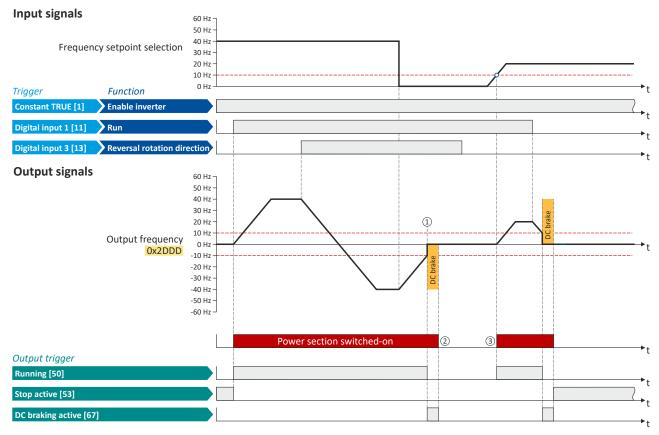

The status signals can be assigned to digital outputs. ▶ Configure digital outputs 🕮 273

- ① If the setpoint falls below the operating threshold set in 0x2B84:003 (P704.03), the DC braking gets active for the hold time set in 0x2B84:002 (P704.02).
- ② After the hold time has elapsed, the power section is switched off.
- If the setpoint exceeds the operating threshold again, the power section is switched on again. The motor is accelerated to the setpoint again.

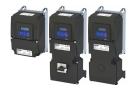

Parameterisable motor functions Holding brake control

#### 10.7.3 Holding brake control

This function serves as a low-wear control of a holding brake. The holding is usually mounted to the motor as an option. The holding brake can be automatically released via the start command for the inverter or manually via an external control signal, for instance, by a higher-level Controller. The interaction of higher-level Controller and holding brake is especially important for vertical applications. Horizontal applications need a less demanding holding brake control.

#### **Preconditions**

- Observe that the holding brake is an important element of the machine's safety concept as a whole. Therefore be sure to carry out commissioning of this system part with particular care!
- Holding brakes are not intended for braking during operation. The increased wear caused by braking during operation may destroy the holding brake prematurely!
- Automatic DC braking must be deactivated if a holding brake is used.
- The holding brake control itself only outputs a digital trigger for releasing the holding brake. This trigger "Release holding brake [115]" must be assigned to a digital output or, in the simplest case, to the relay when then switches the brake supply. ▶ Configure digital outputs □ 273
- If the holding brake is to be controlled via a digital output, the use of an additional relay or power contactor is required. The digital output is not suited for direct control of a holding brake.
- If, instead of an electrically releasing (self-holding) holding brake, an electrically holding (self-releasing) holding brake is to be controlled, a signal inversion for the digital output used or for the relay must be set! ▶ Configure digital outputs □ 273

# Configuring the motor control Parameterisable motor functions

Holding brake control

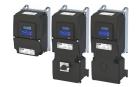

#### 10.7.3.1 **Basic setting**

The following parameters must be set for the activation and basic configuration of the holding brake control.

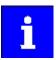

When a power contactor is used, the response time and release time of the contactor are added to the brake application and release time. Both times must also be taken into consideration for parameterising the brake application time and brake opening time!

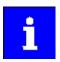

Deactivate automatic DC braking, if a holding brake is used.

### **Parameter**

| Address                 | Name / setting range / [default setting]                                                  | Information                                                                                                    |
|-------------------------|-------------------------------------------------------------------------------------------|----------------------------------------------------------------------------------------------------|
| 0x2820:001<br>(P712.01) | Holding brake control: Brake mode (Brake control: Brake mode)                             | Selecting how the "Release holding brake" command is to be triggered.                                                                                                    |
|                         | 0 Automatically (via device state)                                                        | "Automatic operation": The "Release holding brake" command is automatically carried out as a function of the device state and further conditions.  CAUTION!  In automatic operation, a manual release of the holding brake is also possible! For details see the following information for selection                                                                                                    |
|                         | 1 Manually                                                                                | "Manually [1]".  The "Release holding brake" command can also be initiated by the following external triggers:  • Via the trigger assigned to the "Release holding brake" function in 0x2631:049 (P400.49) if the network control is not active.  • Via bit 14 in the CiA control word 0x6040 if the network control is active.  ↑ CAUTION!  • The manually triggered "Release holding brake" command has a direct impact on the "Release holding brake [115]" trigger. Thus, the holding brake can be manually released if the power section is switched off!  • The ramp function generator only starts up when the brake is released in the case of manual control.  • The responsibility for a manual release of the holding brake has the external trigger source for the "Release holding brake" command! |
|                         | 2 Off                                                                                     | The holding brake is deactivated.                                                                                                    |
| 0x2820:002<br>(P712.02) | Holding brake control: Brake closing time (Brake control: Closing time)  0 [100] 10000 ms | Application time (engagement time) of the holding brake.  Only effective in automatic operation.                                                                                                    |
| 0x2820:003<br>(P712.03) | Holding brake control: Brake opening time (Brake control: Opening time) 0 [100] 10000 ms  | Release time (disengagement time) of the holding brake.  Only effective in automatic operation.                                                                                                    |
| 0x2820:015<br>(P712.15) | Holding brake control: Brake status (Brake control: Brake status) • Read only             | Display of the holding brake status.  • The status is also displayed via bit 14 in the CiA status word 0x6041 (P780.00).                                                                                                    |
|                         | 0 Brake closed                                                                            | Holding brake is applied.                                                                                                    |
|                         | 1 Brake released                                                                          | Holding brake is released.                                                                                                    |

For examples and details on more possible settings, see the following subchapter:

- "Automatic" brake mode (automatic operation) 🕮 213
- Brake holding load 🕮 214
- Brake closing threshold 1 216
- Manual release of the holding brake 🕮 218

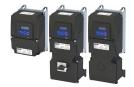

Parameterisable motor functions Holding brake control

#### 10.7.3.2 "Automatic" brake mode (automatic operation)

In automatic operation, the inverter automatically released the holding brake when the motor is started. In the stopped state, the holding brake is closed.

### ⚠ DANGER!

Manual release of the holding brake

In automatic operation, a manual release of the holding brake is also possible. The manually triggered "Release holding brake" command has a direct impact on the "Release holding brake [115]" trigger. Thus, the holding brake can be manually released if the power section is switched off.

Possible consequences: Death, severe injuries or damage to property

► The responsibility for a manual release of the holding brake has the external trigger source for the "Release holding brake" command!

#### General mode of operation

The following diagram demonstrates the general functioning of the automatic operation:

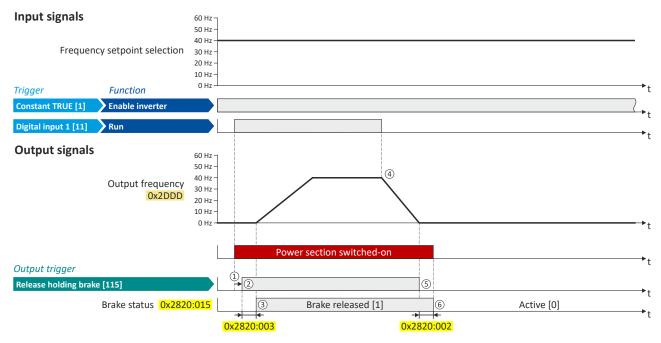

- ① If the inverter is enabled and no error is active, the motor can be started with the "Run" function in forward rotating direction. The power section is switched on and the motor is magnetized first.
- ② The holding brake is released. In this case, the output trigger "Release holding brake [115]" is set to TRUE. This trigger must be assigned to a digital output or, in the simplest case, to the relay which then switches the brake supply.
- 3 After the release time 0x2820:003 (P712.03) has elapsed, the motor is accelerated to the setpoint. In 0x2820:015 (P712.15), the brake status "Brake released [1]" is displayed.
- ④ If "Run" is set to FALSE, the motor is stopped with the stop method set in 0x2838:003 (P203.03). In the example: Stop with standard ramp.
- 5 Then the holding brake is closed again.
- 6 After the closing time 0x2820:002 (P712.02) has elapsed, the brake status "Brake closed [0]" is displayed in 0x2820:015 (P712.15).

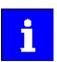

If the power section is disabled, the holding brake is closed. Reasons for this can be an error, a fault, or the activation of the "Safe torque off (STO)" safety function.

Parameterisable motor functions Holding brake control

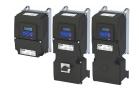

#### 10.7.3.3 Brake holding load

Depending on the application, a torque at the motor may be required at speed "0" of the motor shaft:

- In order to hold loads in vertical applications and prevent "sagging".
- In order to prevent a position loss in horizontal applications.

For this purpose, a brake holding load can be set. The brake holding load can be optionally generated via a ramp to reduce a vibration stimulation that may be caused by the brake holding load.

#### **Preconditions**

Ensure that the inverter builds up a sufficient torque in the motor when releasing and applying the holding, in order to hold the load.

- For this purpose, a V/f voltage boost can be set for the V/f characteristic control. ▶ Set voltage boost □ 185
- The parameters for the V/f voltage boost are automatically set when you carry out an automatic identification of the motor.

#### Details

#### Relevant parameters:

- 0x2820:008 (P712.08): Brake holding load
- 0x2820:013 (P712.13): Holding load ramptime

#### Setting notes:

- In case of applications with constant load, a constant value is suitable for the brake holding load.
- If the load changes, an approximate value for the brake holding load has to be considered.
- Start with the setting "0 %" if you do not know the correct direction, otherwise with, for instance, "30 %". Afterwards change the setting upwards or downwards in 10-% steps.

| Address                 | Name / setting range / [default setting]                                                                                                    | Information                                                                                                    |
|-------------------------|----------------------------------------------------------------------------------------------------|----------------------------------------------------------------------------------------------------|
| 0x2820:008<br>(P712.08) | Holding brake control: Brake holding load (Brake control: Holding load) -500.0 [0.0] 500.0 %  • Setting can only be changed if the inverter is disabled.                       | By setting a holding load, the load can be held against the force of gravity in case of vertical applications, and a position loss can be prevented in case of horizontal applications.  The setting of "100 %" approximately corresponds to rated motor torque and slip frequency.  Note!  The torque for creating the holding load depends on the selected motor control type and its settings. Before using this function, make sure that you have set the motor control type correctly. |
| 0x2820:013<br>(P712.13) | Holding brake control: Holding load ramptime (Brake control: HoldLoad ramptim)  0 [0] 100 ms  • Setting can only be changed if the inverter is disabled.  • From version 03.00 | By setting a ramp time, a vibration stimulation can be reduced that might be caused by the brake holding load 0x2820:008 (P712.08).                                                                                                    |

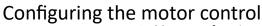

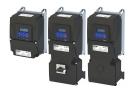

Parameterisable motor functions Holding brake control

#### General mode of operation

The following diagram demonstrates the general functioning in automatic operation:

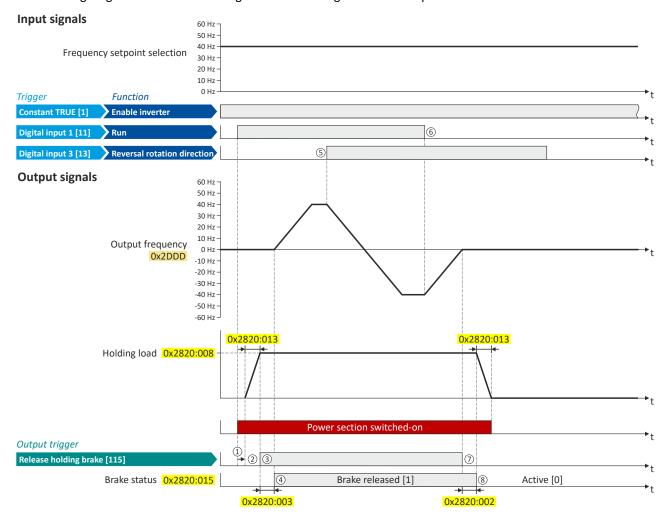

- ① If the inverter is enabled and no error is active, the motor can be started with the "Run" function in forward rotating direction. The power section is switched on and the motor is magnetized first.
- ② The brake holding load set in 0x2820:008 (P712.08) is build up via the ramp set in 0x2820:013 (P712.13).
- 3 The holding brake is released. In this case, the output trigger "Release holding brake [115]" is set to TRUE. This trigger must be assigned to a digital output or, in the simplest case, to the relay which then switches the brake supply.
- 4 After the release time 0x2820:003 (P712.03) has elapsed, the motor is accelerated to the setpoint. In 0x2820:015 (P712.15), the brake status "Brake released [1]" is displayed.
- ⑤ In case the direction of rotation reverses, the holding brake remains released.
- 6 If "Run" is set to FALSE, the motor is stopped with the stop method set in 0x2838:003 (P203.03). In the example: Stop with standard ramp.
- 7 Then the holding brake is closed again.
- 8 After the closing time 0x2820:002 (P712.02) has elapsed, the brake status "Brake closed [0]" is displayed in 0x2820:015 (P712.15). The brake holding load is reduced again via the ramp.

Parameterisable motor functions Holding brake control

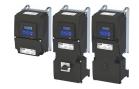

#### 10.7.3.4 Brake closing threshold

In some cases, a low speed does not make any sense from the application point of view. This includes applications with unfavorable load features, such as static friction. In such applications and depending on the type of control, a low speed may cause an unwanted behaviour. In order to prevent such an operating situation, a closing threshold can be set. The power section will only be switched on and the holding brake is opened if the setpoint is higher than the closing threshold. In order to prevent the holding brake from being closed if the setpoint only shortly falls below the closing threshold during operation, a delay time can be set in addition.

#### **Preconditions**

If the holding brake is controlled manually via an external control signal: It must be ensured that the motor does not move while the motor control is deactivated by this function.

#### Details

The function is part of the holding brake control and does not have independent functionality. Relevant parameters:

- 0x2820:007 (P712.07): Brake closing threshold
- 0x2820:012 (P712.12): Closing threshold delay

#### Setting notes:

- The function is active if the brake closing threshold is higher than 0 Hz.
- In order that the brake can work correctly, the brake closing threshold must be set to a value that is greater than or equals the minimum frequency 0x2915 (P210.00).
- The brake closing threshold has a permanent hysteresis of 1 Hz in order to prevent an unwanted change-over. Exception: If the brake closing threshold is set to 0 Hz, the hysteresis is also 0 Hz.
- If the brake closing threshold is set to 0 Hz, a start command is only required to release the holding brake during automatic operation.
- This function can be combined with the setting of a holding load.

| Address                 | Name / setting range / [default setting]                                                                               | Information                                                                                                    |
|-------------------------|----------------------------------------------------------------------------------------------------|----------------------------------------------------------------------------------------------------|
| 0x2820:007<br>(P712.07) | Holding brake control: Brake closing threshold (Brake control: Closing thresh.) 0.0 [0.2] 599.0 Hz                     | Threshold for closing the holding brake.  The power section will only be switched on and the holding brake will be opened if the setpoint is higher than the threshold set here.  In order that the brake can work correctly, the brake closing threshold must be set to a value that is greater than or equals the minimum frequency 0x2915 (P210.00).  The brake closing threshold has a permanent hysteresis of 1 Hz in order to prevent an unwanted change-over. Exception: If the brake closing threshold is set to 0 Hz, the hysteresis is also 0 Hz.  In case of a setting of "0 Hz", only a start command is required to release the holding break during automatic operation. |
| 0x2820:012<br>(P712.12) | Holding brake control: Closing threshold delay (Brake control: ClosingThr delay)  0 [0] 10000 ms  • From version 03.00 | By setting a deceleration, a closing of the holding brake can be prevented if the frequency only temporarily falls below the brake closing threshold 0x2820:007 (P712.07).                                                                                                    |

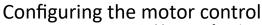

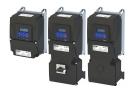

Parameterisable motor functions Holding brake control

### General mode of operation

The following diagram demonstrates the general functioning in automatic operation:

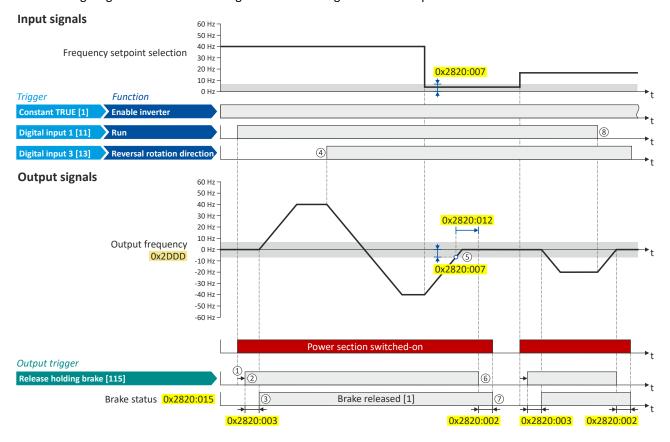

- ① If the inverter is enabled and no error is active, the motor can be started with the "Run" function in forward rotating direction. The power section is switched on and the motor is magnetized first.
- 2 The holding brake is released. In this case, the output trigger "Release holding brake [115]" is set to TRUE. This trigger must be assigned to a digital output or, in the simplest case, to the relay which then switches the brake supply.
- 3 After the release time 0x2820:003 (P712.03) has elapsed, the motor is accelerated to the setpoint. In 0x2820:015 (P712.15), the brake status "Brake released [1]" is displayed.
- (4) If the direction of rotation reverses, the holding brake remains released (even if the closing threshold delay is running.)
- If the setpoint selection and the internal setpoint for the motor control fall below the brake closing threshold set in 0x2820:007 (P712.07), the output frequency is ramped down to "0 Hz".
  At the same time the closing threshold delay set in 0x2820:012 (P712.12) starts to run.
- (6) If the values fall below the closing threshold longer than the closing threshold delay, the holding brake is closed again.
- (P712.02) After the closing time 0x2820:002 (P712.02) has elapsed, the brake status "Brake closed [0]" is displayed in 0x2820:015 (P712.15).
- (8) If "Run" is set to FALSE, the motor is stopped with the stop method set in 0x2838:003 (P203.03). In the example: Stop with standard ramp. In this case, closing threshold and closing threshold delay are not effective anymore.

Parameterisable motor functions Holding brake control

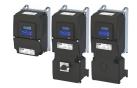

### 10.7.3.5 Manual release of the holding brake

The "Open holding brake" function serves to release the holding brake immediately. Brake application time and brake opening time as well as the conditions for the automatic operation are not effective.

### **Preconditions**

- Observe setting and application notes in the "Holding brake control" chapter! □ 211
- The brake mode "Automatic [0]" or "Manual [1]" must be set in 0x2820:001 (P712.01).
- The trigger "Release holding brake [115]" must be assigned to a digital output or, in the simplest case, to the relay which then switches the brake supply.

### **Details**

A manual opening of the holding brake is possible in the modes "Automatic [0]" and "Manual [1]" via the following external triggers:

- Via bit 14 in the CiA control word 0x6040.
- Via the trigger in 0x2631:049 (P400.49) assigned to the "Open holding brake" function.
  - ▶ Example for operating mode ☐ 218

### **Parameter**

| Address    | Name / setting range / [default setting]                    | Information                                                                                                    |
|------------|-------------------------------------------------------------|----------------------------------------------------------------------------------------------------|
| 0x2631:049 | Function list: Open holding brake                           | Assignment of a trigger for the "Open holding brake" function.                                                                                                    |
| (P400.49)  | (Function list: Open brake)                                 | Trigger = TRUE: open holding brake (immediately).                                                                                                    |
|            | Setting can only be changed if the inverter is              | Trigger = FALSE: no action.                                                                                                    |
|            | disabled.  • Further possible settings: ▶ Trigger list □ 63 | Notes:  • Function is only executed if the brake mode 0x2820:001 (P712.01) is set to "Automatic [0]" or "Manual [1]".  • CAUTION!  • The manually triggered "Open holding brake" command has a direct impact on the "Release holding brake [115]" trigger. Thus, the holding brake can be manually released if the power section is switched off!  • The responsibility for a manual opening of the holding brake lies with the external trigger source for the "Open holding brake" command! |
|            | 0 Not connected                                             | No trigger assigned (trigger is constantly FALSE).                                                                                                    |

### Example for operating mode

- Switch S1 starts the motor in forward direction of rotation. Switch S1 in initial position stops the motor again.
- Switch S2 opens the holding brake. For this purpose, in this example, trigger "Release holding brake [115]" is assigned to the relay that switches the brake supply.

| Connection diagram                                                                                              | Function |                  |                              |
|----------------------------------------------------------------------------------------------------|----------|------------------|------------------------------|
| ХЗ                                                                                                    |          | Potentiometer R1 | Frequency setpoint selection |
| GND - GND - A11 - A12 - A01 - A01 - A01 - A01 - A01 - A01 - A01 - A01 - A01 - A01 - A01 - A01 - A01 - A01 - A01 |          | Switch S1        | Run                          |
|                                                                                                    |          | Switch S2        | Open holding brake           |
| 010 V<br>R1                                                                                                    |          |                  |                              |

| Parameter            | Name                                       | Setting for this example       |
|----------------------|--------------------------------------------|--------------------------------|
| 0x2631:001 (P400.01) | Enable inverter                            | Constant TRUE [1]              |
| 0x2631:002 (P400.02) | Run                                        | Digital input 1 [11]           |
| 0x2631:004 (P400.04) | Reset fault                                | Not connected [0]              |
| 0x2631:049 (P400.49) | Open holding brake                         | Digital input 2 [12]           |
| 0x2634:001 (P420.01) | Relay                                      | Release holding brake [115]    |
| 0x2824 (P200.00)     | Control selection                          | Flexible I/O configuration [0] |
| 0x2838:003 (P203.03) | Stop method                                | Standard ramp [1]              |
| 0x2860:001 (P201.01) | Frequency control: Default setpoint source | Analog input 1 [2]             |

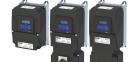

## Configuring the motor control Parameterisable motor functions

Holding brake control

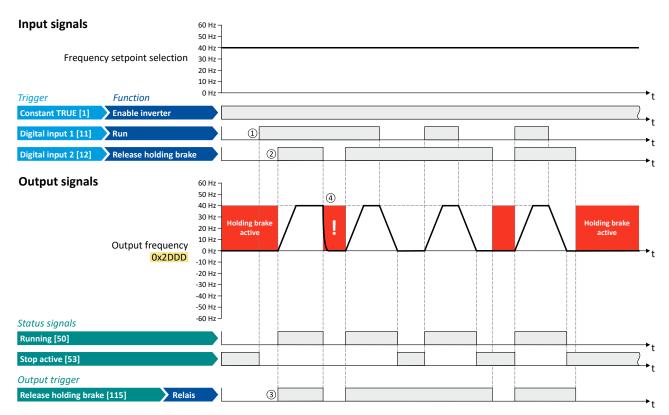

The status signals can be assigned to digital outputs. ▶ Configure digital outputs 🕮 273

- ① As the holding brake is active, the motor does not yet start to rotate after the start command.
- The holding brake is opened. The motor is led to the setpoint.
- In this example, the "Release holding brake [115]" trigger is assigned to the relay that switches the brake supply. In the sleep mode, the holding brake is applied. If the relay is energized, the holding brake is opened.
- Note: Holding brakes are not intended for braking during operation. The increased wear caused by braking during operation may destroy the holding brakes prematurely!

Parameterisable motor functions Load loss detection

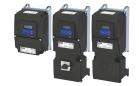

### 10.7.4 Load loss detection

This function serves to detect a load loss during operation and to then activate a specific function, for instance the switching of the relay.

### Details

If, during operation, the current motor current falls below the threshold set in 0x4006:001 (P710.01) for at least the time set in 0x4006:002 (P710.02), the internal status signal "Load loss detected [83]" is set to TRUE:

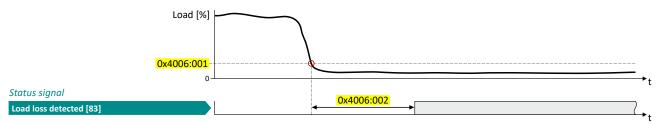

- The threshold is set in percent with reference to the rated motor current "Rated motor current" 0x6075 (P323.00).
- The status signal "Load loss detected [83]" can be assigned, for instance, to a digital output or the relay via the flexible I/O configuration. ▶ Configure digital outputs □ 273
- An error response can be selected in 0x4006:003 (P710.03).
- The load loss detection is not active with active DC braking.

| Address                 | Name /                                                                                      | setting range / [default setting]                                       | Information                                                                                                    |
|-------------------------|---------------------------------------------------------------------------------------------|-------------------------------------------------------------------------|----------------------------------------------------------------------------------------------------|
| 0x4006:001<br>(P710.01) | (Load los                                                                                   | s detection: Threshold<br>ss detect: Threshold)<br><b>0</b> ] 200.0 %   | Threshold for load loss detection.  • 100 % = rated motor current 0x6075 (P323.00)                                             |
| 0x4006:002<br>(P710.02) | (Load los                                                                                   | s detection: Delay time<br>ss detect: Delay time)<br><b>0</b> ] 300.0 s | Tripping delay for load loss detection.                                                                                        |
| 0x4006:003<br>(P710.03) | Load loss detection: Error response (Load loss detect: Error response) • From version 05.01 |                                                                         | Selection of the response following the detection of a load loss.  Associated error code:  65336   0xFF38 - Load loss detected |
|                         | 0                                                                                           | No response                                                             | ▶ Error types □ 610                                                                                                    |
|                         | 1                                                                                           | Warning                                                                 |                                                                                                    |
|                         | 2                                                                                           | Trouble                                                                 |                                                                                                    |
|                         | 3                                                                                           | Fault                                                                   |                                                                                                    |

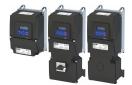

#### 10.8 Options for optimizing the control loops

Various options are available for optimizing the control:

- a) Select motor from motor catalog 49
- b) Automatic motor identification (energized) 🕮 224
- c) Automatic motor calibration (non-energized) \$\omega\$ 225
- d) Tuning of the motor and the speed controller 🕮 226

The option to be selected depends on the respective application. Depending on the selected option, different procedures become active and thus different parameter groups are influenced:

- Rated motor data
- Inverter characteristic
- Motor equivalent circuit diagram data
- Motor controller settings
- Speed controller settings

The optimization can be carried out via the keypad or the engineering tools.

Option 1: Performing optimization with engineering tool 🕮 222

Option 2: Performing optimization with keypad 223

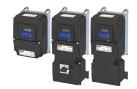

### Performing optimization with engineering tool

The following flow diagram shows the optimization process with an engineering tool (e.g. »EASY Starter«):

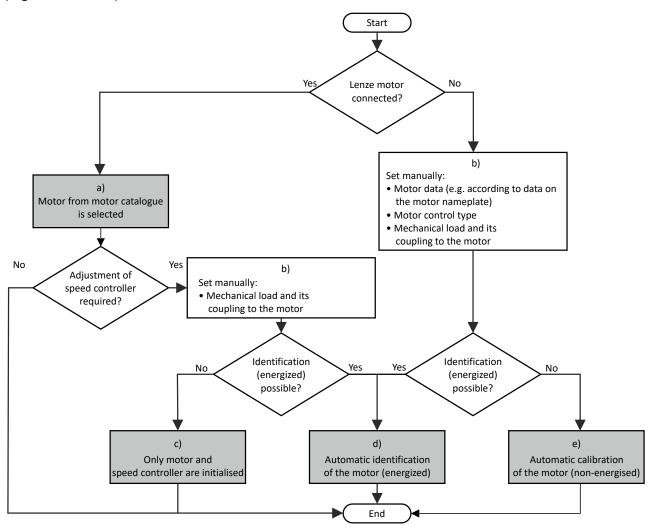

- The relevant motor data must be set first. You benefit from very precise motor equivalent circuit diagram data by selecting the motor from the motor catalogue.
  - ▶ Select motor from motor catalog 🕮 49
- Manually set the motor data in accordance with the manufacturer's information / motor data sheet when a third-party motor is connected to the inverter.
  - ▶ Manual setting of the motor data ☐ 50
- The speed controller must be first reinitialised alone if the load adjustment in the optimized system has changed.
  - ▶ Tuning of the motor and the speed controller 

    226
- d) If the application enables you to energise the system during the optimization procedure, carry out an automatic identification. This procedure results in the best possible parameter settings.
  - ▶ Automatic motor identification (energized) 🕮 224
- If the application does not enable you to energise the system during the optimization procedure, carry out an automatic calibration.
  - ▶ Automatic motor calibration (non-energized) 🕮 225

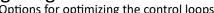

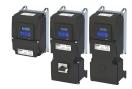

### Performing optimization with keypad

Since there is no access with the keypad to the motor catalogue, first the motor data must be set manually with the keypad according to the manufacturer data/motor data sheet.

▶ Manual setting of the motor data ☐ 50

The following flow diagram shows the optimisation process with the keypad:

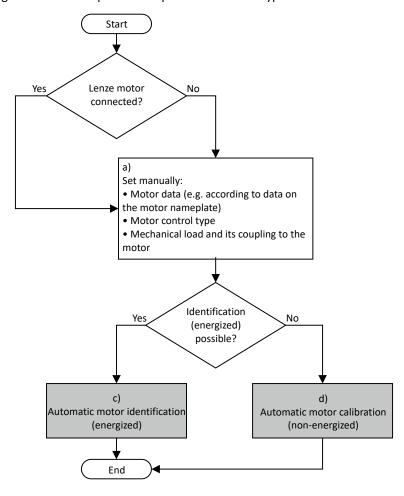

- Manually set the motor data in accordance with the manufacturer's information / motor data sheet when a third-party motor is a) connected to the inverter.
  - ▶ Manual setting of the motor data ☐ 50
- c) If the application enables you to energise the system during the optimization procedure, carry out an automatic identification. This procedure results in the best possible parameter settings.
  - ▶ Automatic motor identification (energized) ☐ 224
- If the application does not enable you to energise the system during the optimization procedure, carry out an automatic calibration. d)
  - ▶ Automatic motor calibration (non-energized) 

    225

Options for optimizing the control loops Automatic motor identification (energized)

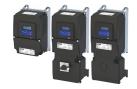

### 10.8.1 Automatic motor identification (energized)

The automatic identification of the motor results in the best possible parameter settings. If the application enables you to energise the system during the optimization, carry out this optimization.

### **Conditions**

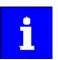

The motor must be cold and at a standstill.

- All rated motor data are known and set in the inverter, either by selecting the motor from the motor catalog or manually:
  - Select motor from motor catalog 49
  - Manual setting of the motor data 

    50
- In 0x2C00 (P300.00), the motor control type required is suitable for the motor selected.
- In 0x6060 (P301.00), the operating mode "MS: Velocity mode [-2]" or "CiA: Velocity mode (vI) [2]" is set.
- DC-bus voltage is available.
- The inverter is error-free and in the "Ready to switch on" or "Switched on" device state.
- The motor is stopped (no start enable).
- No inverter disable is active.
- No quick stop is active.
- No other axis command is active.

### General information on the identification

- The automatic identification can take from some seconds to minutes.
- The procedure can be aborted any time by inverter disable or cancellation of the start enable without settings being changed.
- During calibration and after the calibration has been completed successfully, the blue LED display is constantly on. As soon as the identification has been executed and the device is deactivated, the LED changes to a blinking mode.
- After completion, a renewed start command is required to start the motor.

### **Required steps**

Optimization with engineering tool (e.g. »EASY Starter«):

- 1. Go to the "Settings" tab and navigate to the parameterization dialog "Advanced motor setting".
- 2. Press the **Energized** button under "motor calibration".
- 3. Follow the instructions of the engineering tool.

### Optimization with keypad:

- 1. Request automatic identification: Set 0x2822:004 (P327.04) = "1".
- $2. \ \ \text{Issue the start command to start the procedure}.$
- 3. The motor calibration is performed.
- 4. After completion, issue the start command again.

In order to achieve the most optimum behavior for the user, the parameters listed below can be used to influence the motor identification.

| Address    | Name / setting range / [default setting] | Information                                                         |
|------------|------------------------------------------|---------------------------------------------------------------------|
| 0x2822:004 | Identify motor data (energized)          | 1 = start automatic identification of the motor data.               |
| (P327.04)  | (Identify mot.)                          | Inverter characteristics, motor equivalent circuit diagram data and |
|            | 0 [0] 1                                  | controller settings are identified and set automatically.           |
|            |                                          | During the procedure, the motor is energised!                       |

Options for optimizing the control loops Automatic motor calibration (non-energized)

### **Optimization process**

As soon as the process has been started, the following steps are initiated:

- 1. The inverter characteristic is automatically identified by the inverter.
- 2. The motor equivalent circuit diagram data are automatically identified by the inverter.
- 3. The motor controller settings are automatically calculated.
- 4. The speed controller settings are automatically calculated.

### 10.8.2 Automatic motor calibration (non-energized)

If the application does not enable you to energise the system during the optimization, carry out this optimization.

### **Preconditions**

- All rated motor data is known and set in the inverter, either by selecting the motor from the motor catalogue or manually.
  - ▶ Select motor from motor catalog □ 49
  - ▶ Manual setting of the motor data ☐ 50
- In 0x2C00 (P300.00), the motor control type required and suitable for the motor is selected.
- The inverter is error-free and in the "Ready to switch on" or "Switched on" device state.
- The inverter is disabled or the motor is stopped (no start enable).
- No other axis command is active anymore.

### Required steps

Optimization with engineering tool (e.g. »EASY Starter«):

- Go to the "Settings" tab and navigate to the parameterisation dialog "Advanced motor setting".
- 2. Click the Non-energized button under "motor calibration".
- 3. Follow the instructions of the engineering tool.

### Optimization with keypad:

• 0x2822:005 (P327.05) Set = "1" to start the process.

### **Parameter**

| Address    | Name / setting range / [default setting] | Information                                                           |
|------------|------------------------------------------|-----------------------------------------------------------------------|
| 0x2822:005 | Calibrate motor data (non-energized)     | 1 = start automatic calibration of the motor data.                    |
| (P327.05)  | (Calibrate mot.)                         | A default inverter characteristic is loaded.                          |
|            | 0 [ <b>0</b> ] 1                         | the motor equivalent circuit diagram data and controller settings are |
|            |                                          | calculated on the basis of the currently set rated motor data.        |
|            |                                          | The motor is not energised.                                           |

### **Optimization process**

As soon as the process has been started, the following steps are initiated:

- 1. A default inverter characteristic is loaded.
- 2. The motor equivalent circuit diagram data is calculated based on the currently set rated motor data.
- 3. The motor controller settings are automatically calculated.
- 4. The speed controller settings are automatically calculated.

Options for optimizing the control loops
Tuning of the motor and the speed controller

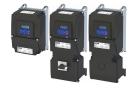

### 10.8.3 Tuning of the motor and the speed controller

The following describes in general how to optimize the speed controller. This may be required if some parameters on the load side of the drive system have changed or have not been set yet, such as:

- · Motor moment of inertia
- Load moment of inertia
- Type of coupling between motor moment of inertia and load moment of inertia

### **Preconditions**

- All rated motor data is known and set in the inverter, either by selecting the motor from the motor catalog or manually.
  - ▶ Select motor from motor catalog □ 49
  - ▶ Manual setting of the motor data ☐ 50
- All further options for optimization have been executed before if possible.
  - ▶ Automatic motor identification (energized) ☐ 224
  - ▶ Automatic motor calibration (non-energized) ☐ 225
- Optimization is possible online or offline (with or without connected motor).

### **Required steps**

Adapt the following parameters to your drive system using the engineering tool. Since this only changes load-dependent data, the other parameter groups do not need to be calculated again.

In the engineering tool, the speed control settings can be confirmed via the **Initialise** button.

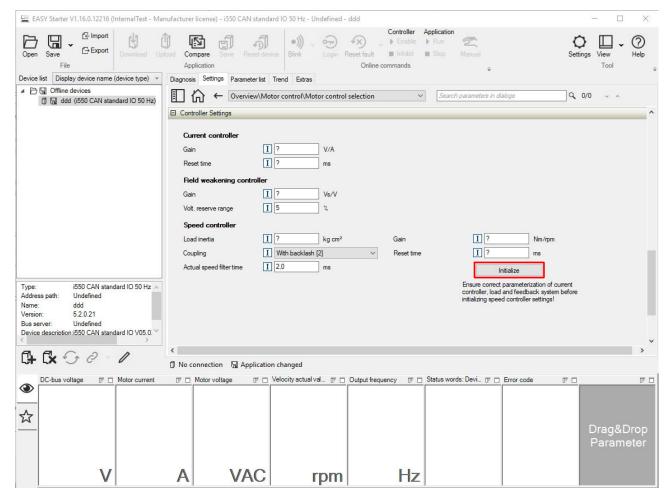

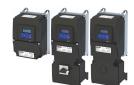

Inverter characteristic

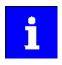

This function is not available via the keypad.

### **Parameter**

| Address                 | Name / setting range / [default setting]                                                                                                    | Information                                                                                                    |
|-------------------------|----------------------------------------------------------------------------------------------------|----------------------------------------------------------------------------------------------------|
| 0x2910:001<br>(P335.01) | Inertia settings: Motor moment of inertia (Moment of inert.: Motor inertia) 0.00 [3.70]* 20000000.00 kg cm² * Default setting dependent on the model. | Setting of the moment of inertia of the motor, relating to the motor.                                                                                                    |
| 0x2910:002<br>(P335.02) | Inertia settings: Scaled load inertia<br>(Moment of inert.: Scal load inert.)<br>0.00 [0.00] 20000000.00 kg cm <sup>2</sup>                           | Setting of the moment of inertia of the load.  Always adjust the setting to the current load, otherwise the optimisation process for the speed controller cannot be executed successfully. |
| 0x2910:003              | Inertia settings: Coupling  0   Stiff                                                                                                    | Selection of the type of coupling between the moment of inertia of the motor and that of the load.                                                                                         |
|                         | 1 Elastic                                                                                                    |                                                                                                    |
|                         | 2 With backlash                                                                                                    |                                                                                                    |

For further details on the speed controller, see chapter "Speed controller".  $\square$  230

#### 10.8.4 **Inverter characteristic**

The inverter characteristic is automatically set if one of the following optimizations is carried out:

- ▶ Automatic motor identification (energized) ☐ 224
- ▶ Automatic motor calibration (non-energized) 🕮 225

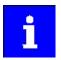

The settings made can be seen if required, but should not be changed. A wrong setting may influence the control negatively!

| Address                  | Name / setting range / [default setting]                                                                   | Information                                                                                                    |
|--------------------------|----------------------------------------------------------------------------------------------------|----------------------------------------------------------------------------------------------------|
| 0x2947:001<br>0x2947:017 | Inverter characteristic: Value y1 Value y17 0.00 [0.00]* 20.00 V * Default setting dependent on the model. | The inverter characteristic (consisting of 17 values) is calculated and set during the automatic identification of the motor data. If only an automatic calibration of the motor data is carried out, a default inverter characteristic is loaded instead.  Note!  Changing these values is not recommended by the manufacturer. |

Motor equivalent circuit diagram data

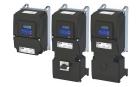

#### 10.8.5 Motor equivalent circuit diagram data

The motor equivalent circuit diagram data are automatically set if one of the following optimizations is carried out:

- ▶ Select motor from motor catalog □ 49
- ▶ Automatic motor identification (energized) ☐ 224
- ▶ Automatic motor calibration (non-energized) 🕮 225

If you use a motor of a different manufacturer, you must adapt the data, e. g. from the motor data sheet according to the sizes and units mentioned if required.

| Address                 | Name / setting range / [default setting]                                                                                                    | Information                                                                                                    |
|-------------------------|----------------------------------------------------------------------------------------------------|----------------------------------------------------------------------------------------------------|
| 0x2C01:002              | Motor parameters: Stator resistance $0.0000 \dots [\textbf{10.1565}]^* \dots 125.0000 \Omega$ * Default setting dependent on the model.                                       | General motor data.  Carry out settings as specified by manufacturer data/motor data sheet.                                                                                                    |
| 0x2C01:003              | Motor parameters: Stator leakage inductance 0.000 [23.566]* 500.000 mH  * Default setting dependent on the model.                                                             | Note!  When you enter the motor nameplate data, take into account the phase connection implemented for the motor (star or delta connection). Only enter the data applying to the connection type selected.                                                                                      |
| 0x2C02:001<br>(P351.01) | Motor parameter (ASM): Rotor resistance (ASM motor par.: Rotor resistance) $0.0000 \dots [\textbf{8.8944}]^* \dots 200.0000 \Omega$ * Default setting dependent on the model. | Equivalent circuit data required for the motor model of the asynchronous machine.                                                                                                    |
| 0x2C02:002<br>(P351.02) | Motor parameter (ASM): Mutual inductance (ASM motor par.: Mutual induct.) 0.0 [381.9]* 50000.0 mH  * Default setting dependent on the model.                                  |                                                                                                    |
| 0x2C02:003<br>(P351.03) | Motor parameter (ASM): Magnetising current (ASM motor par.: Magn. current) 0.00 [0.96]* 500.00 A * Default setting dependent on the model.                                    |                                                                                                    |
| 0x2C03:001<br>(P352.01) | Motor parameter (PSM): Back EMF constant (PSM motor par.: BEMF constant) 0.0 [41.8] 100000.0 V/1000rpm • From version 02.00                                                   | Voltage induced by the motor (rotor voltage / 1000 rpm). For permanently excited synchronous motors, the e.m.f. constant describes the r.m.s. value of the line-to-line voltage (phase voltage) induced in idle state by the motor (reference: 1000 rpm, 20 °C). Measured: Line to Line (L - L) |
| 0x2C03:005<br>(P352.05) | Motor parameter (PSM): D-axis inductance Ld (PSM motor par.: D-axis Ld) 0.000 [20.000]* 500.000 mH * Default setting dependent on the model. • From version 05.03             | Presetting the inductance of the D-axis Ld.                                                                                                    |
| 0x2C03:006<br>(P352.06) | Motor parameter (PSM): Q-axis inductance Lq (PSM motor par.: Q-axis Lq) 0.000 [20.000]* 500.000 mH  * Default setting dependent on the model. • From version 05.03            | Presetting the inductance of the Q-axis Lq.                                                                                                    |

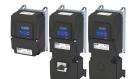

Motor control settings

#### 10.8.6 **Motor control settings**

After the motor settings have been made, the different control loops must be set. For a quick commissioning, the calculations and settings are made automatically if one of the following optimizations is carried out:

- ▶ Select motor from motor catalog □ 49
- ▶ Automatic motor identification (energized) 🕮 224
- ▶ Automatic motor calibration (non-energized) 🕮 225

The following controllers have an influence in the respective motor control type:

| Controller                                        | Motor control type |                    |        |        |          |      |
|---------------------------------------------------|--------------------|--------------------|--------|--------|----------|------|
|                                                   | VFC open<br>loop   | VFC closed<br>loop | SC-ASM | SL-PSM | SLSM-PSM | SLVC |
| Speed controller 🕮 230                            |                    |                    | •      | •      | •        | •    |
| Current controller 🕮 231                          | •                  | •                  | •      | •      |          | •    |
| Current controller (field-oriented control) 🕮 232 |                    |                    |        |        | •        |      |
| ASM field controller 🕮 232                        |                    |                    | •      |        |          | •    |
| ASM field weakening controller 🕮 233              |                    |                    | •      |        |          | •    |
| PSM operation outside the voltage range 🕮 233     |                    |                    |        | •      | •        |      |
| Imax controller 🕮 234                             | •                  | •                  |        |        |          |      |
| Flying restart controller 🕮 235                   | •                  |                    |        | •      |          | •    |
| SLVC controller 🕮 235                             |                    |                    |        |        |          | •    |
| Slip controller 💷 236                             |                    | •                  |        |        |          |      |

VFC open loop = V/f characteristic control

VFC closed loop = V/f characteristic control with speed feedback

SC-ASM = servo control for asynchronous motor

SL-PSM/SLSM-PSM = sensorless control for synchronous motor

SLVC = sensorless vector control

Options for optimizing the control loops Motor control settings

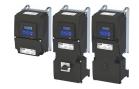

### 10.8.6.1 Speed controller

For a quick commissioning, the calculations and settings are made automatically during the optimization.

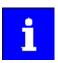

For typical applications, a manual adaptation of the parameters of the speed controller is not recommended. A wrong setting may have a negative effect on the control. For special applications, contact the manufacturer before adapting the parameters.

The automatically calculated settings for the speed controller enable an optimal control behaviour for typical load requirements. The oscillographed actual speed value (red) shows the control mode.

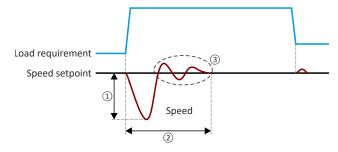

- 1 Minimum speed loss
- 2 Minimum settling time
- 3 Minimum overshoot

### Setting notes

If oscillations occur during operation after high loads:

- Reduce gain of the speed controller in 0x2900:001 (P332.01).
- Increase reset time of the speed controller in 0x2900:002 (P332.02).

If the speed loss is too high or the settling time too long during operation with high loads:

Increase gain of the speed controller in 0x2900:001 (P332.01).

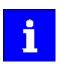

If the gain is set too high or the reset time too low, the speed control loop can become unstable!

| Address                 | Name / setting range / [default setting]                                                                                                 | Information                                                              |
|-------------------------|----------------------------------------------------------------------------------------------------|--------------------------------------------------------------------------|
| 0x2900:001<br>(P332.01) | Speed controller settings: Gain (Speed controller: Gain) 0.00000 [0.00193]* 20000.00000 Nm/rpm * Default setting dependent on the model. | Gain factor Vp of the speed controller.                                  |
| 0x2900:002<br>(P332.02) | Speed controller settings: Reset time (Speed controller: Reset time) 1.0 [80.0]* 6000.0 ms * Default setting dependent on the model.     | Reset time Ti of the speed controller.                                   |
| 0x2901                  | Speed controller gain adaption 0.00 [100.00] 200.00 % • From version 04.00                                                               | Mappable parameter for adaptive adjustment of the speed controller gain. |
| 0x2904                  | Actual speed filter time 0.0 [2.0] 50.0 ms                                                                                               | Time constant for the actual speed value filter.                         |

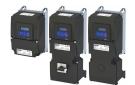

Motor control settings

#### 10.8.6.2 **Current controller**

For a quick commissioning, the calculations and settings are made automatically during the motor calibration.

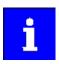

For typical applications, a manual adaptation of the parameters of the current controller is not recommended. A wrong setting may have a negative effect on the control. For special applications, contact the manufacturer before adapting the parameters.

### **Preconditions**

The current controller parameters are calculated based on the stator resistance and leakage inductance. Thus, the following parameters must be set correctly, either via optimization or manually (according to manufacturer-data/motor data sheet):

- 0x2C01:002: Stator resistance
- 0x2C01:003: Stator leakage inductance
- ▶ Motor equivalent circuit diagram data 🕮 228

| Address    | Name / setting range / [default setting]  | Information                                          |
|------------|-------------------------------------------|------------------------------------------------------|
| 0x2942:001 | Current controller parameters: Gain       | Gain factor Vp of the current controller.            |
| (P334.01)  | (Current contr.: Gain)                    |                                                      |
|            | 0.00 [ <b>42.55</b> ]* 750.00 V/A         |                                                      |
|            | * Default setting dependent on the model. |                                                      |
| 0x2942:002 | Current controller parameters: Reset time | Reset time T <sub>n</sub> of the current controller. |
| (P334.02)  | (Current contr.: Reset time)              | "                                                    |
|            | 0.01 [ <b>4.50</b> ]* 2000.00 ms          |                                                      |
|            | * Default setting dependent on the model. |                                                      |

Options for optimizing the control loops Motor control settings

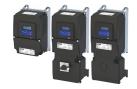

### 10.8.6.3 Current controller (field-oriented control)

For quick commissioning, the calculations and settings are made automatically during the motor calibration.

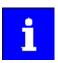

For typical applications, a manual adaptation of the parameters of the current controller is not recommended. An incorrect setting may have a negative effect on the control. For special applications, contact the manufacturer before adapting the parameters.

### **Preconditions**

The current controller described here is only effective in the following motor control mode:

Sensorless control for synchronous motors (SLSM-PSM)

The current controller parameters are calculated based on the stator resistance and leakage inductance. Thus, the following parameters must be set correctly, either via optimization or manually (according to manufacturer-data/motor data sheet):

- 0x2C01:002: Stator resistance
- 0x2C03:005 (P352.05): D-axis inductance Ld
- 0x2C03:006 (P352.06): Q-axis inductance Lq
- ▶ Motor equivalent circuit diagram data 🕮 228

### **Parameter**

| Address    | Name / setting range / [default setting]                                                                            | Information                                                                                                    |
|------------|----------------------------------------------------------------------------------------------------|----------------------------------------------------------------------------------------------------|
| 0x2942:004 | Current controller parameters: d-axis gain 0.00 [26.00]* 750.00 V/A * Default setting dependent on the model.       | Current controller parameters for "SLSM-PSM" motor control mode.  Sensorless control for synchronous motor (SLSM-PSM) 198 |
| 0x2942:005 | Current controller parameters: d-axis reset time 0.01 [3.00]* 2000.00 ms  * Default setting dependent on the model. |                                                                                                    |
| 0x2942:006 | Current controller parameters: q-axis gain 0.00 [26.00]* 750.00 V/A * Default setting dependent on the model.       |                                                                                                    |
| 0x2942:007 | Current controller parameters: q-axis reset time 0.01 [3.00]* 2000.00 ms * Default setting dependent on the model.  |                                                                                                    |

### 10.8.6.4 ASM field controller

For a quick commissioning, the calculations and settings are made automatically during the motor calibration.

### **Preconditions**

The field controller is only effective in the following motor control types:

- Servo control (SC ASM)
- Sensorless vector control (SLVC)

| Address    | Name / setting range / [default setting]                                                              | Information                             |
|------------|----------------------------------------------------------------------------------------------------|-----------------------------------------|
| 0x29C0:001 | Field controller settings: Gain 0.00 [59.68]* 50000.00 A/Vs * Default setting dependent on the model. | Gain factor Vp of the field controller. |
| 0x29C0:002 | Field controller settings: Reset time 1.0 [45.5]* 6000.0 ms * Default setting dependent on the model. | Reset time Tn of the field controller.  |

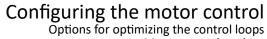

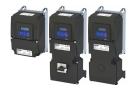

Motor control settings

#### 10.8.6.5 ASM field weakening controller

For a quick commissioning, the calculations and settings are made automatically during the motor calibration.

### **Preconditions**

The field weakening controller is only effective in the following motor control types:

- Servo control (SC ASM)
- Sensorless vector control (SLVC)

### **Parameter**

| Address    | Name / setting range / [default setting]                                                                                   | Information                                         |
|------------|----------------------------------------------------------------------------------------------------|-----------------------------------------------------|
| 0x29E0:001 | Field weakening controller settings: Gain (ASM) 0.000 [0.000]* 2000000.000 Vs/V * Default setting dependent on the model.  | Gain factor Vp of the field weakening controller.   |
| 0x29E0:002 | Field weakening controller settings: Reset time (ASM) 1.0 [1478.3]* 240000.0 ms  * Default setting dependent on the model. | Reset time Tn of the field weakening controller.    |
| 0x29E1     | Field weakening controller Field limitation 5.00 [100.00] 100.00 % • From version 04.00                                    | Field limitation of the field weakening controller. |

### ASM field weakening controller (extended)

For a quick commissioning, the calculations and settings are made automatically during the motor calibration.

### **Preconditions**

The field weakening controller is only effective in the following motor control types:

- Servo control (SC ASM)
- Sensorless vector control (SLVC)

### **Parameter**

| Address             | Name / setting range / [default setting]                   | Information                                                                                                    |
|---------------------|------------------------------------------------------------|----------------------------------------------------------------------------------------------------|
| 0x29E2              | DC-bus filter time<br>1.0 [ <b>25.0</b> ] 1000.0 ms        | Filter time for the current DC-bus voltage used for field weakening.                                                                                                    |
| 0x29E3              | Motor voltage filter time<br>1.0 [ <b>25.0</b> ] 1000.0 ms | Filter time for the current motor voltage used for field weakening.                                                                                                    |
| 0x29E4<br>(P354.00) | Voltage reserve range<br>(Voltage reserve)<br>0 [5] 20 %   | Voltage reserve at the transition point to the field weakening, with reference to the current value of the DC-bus voltage.  Effective with Servo control (SC ASM) (0x2C00 (P300.00) = 2), Sensorless control (SL PSM) (0x2C00 (P300.00) = 3) and with Sensorless vector control (SLVC) (0x2C00 (P300.00) = 4).  • 100% = DC-bus voltage 0x2D87 (P105.00) |

#### PSM operation outside the voltage range 10.8.6.7

| Address    | Name / setting range / [default setting]              | Information                                                             |  |
|------------|-------------------------------------------------------|-------------------------------------------------------------------------|--|
| 0x29E0:003 | Field weakening controller settings: Reset time (PSM) | In the time configured (default 800 ms), the swivel control rotates the |  |
|            | 1.0 [ <b>800.0</b> ]* 240000.0 ms                     | current phasor by 90°. Increasing the time makes the system smoother    |  |
|            | * Default setting dependent on the model.             | at the voltage limit. At the same time, it also reduces the dynamics.   |  |
|            | From version 05.02                                    |                                                                         |  |

Options for optimizing the control loops Motor control settings

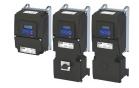

### 10.8.6.8 Imax controller

For a quick commissioning, the calculations and settings are made automatically during the motor calibration.

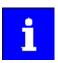

For typical applications, a manual adaptation of the parameters of the Imax controller is not recommended. A wrong setting may have a negative effect on the control. For special applications, contact the manufacturer before adapting the parameters.

### **Preconditions**

The Imax controller is only effective in the following motor control types:

- V/f characteristic control (VFC open loop)
- V/f characteristic control (VFC closed loop)

### **Details**

The Imax controller becomes active in the V/f operation if the actual motor current exceeds the maximum current "Max. current". The Imax controller changes the output frequency to counteract the exceedance.

The maximum current "Max. current" is defined in 0x6073 (P324.00) in percent with regard to the rated motor current "Rated motor current" 0x6075 (P323.00).

If the maximum current is exceeded:

- During operation in motor mode, the Imax controller reduces the output frequency.
- During operation in generator mode, the Imax controller increases the output frequency.

### **Setting notes**

If oscillations occur at the current limit during operation:

- Reduce gain of the Imax controller in 0x2B08:001 (P333.01).
- Increase reset time of the Imax controller in 0x2B08:002 (P333.02).
- Carry out the changes in small steps only (by 2 ... 3 % of the set value) until the oscillations
  do not exist anymore.

If the Imax controller does not respond fast enough after the maximum current has been exceeded:

- Increase gain of the Imax controller in 0x2B08:001 (P333.01).
- Reduce reset time of the Imax controller in 0x2B08:002 (P333.02).
- Carry out the changes in small steps only (by 2 ... 3 % of the set value in each case) until the response time is acceptable.

| Name / setting range / [default setting]  | Information                                                                                                    |
|-------------------------------------------|----------------------------------------------------------------------------------------------------|
| V/f Imax controller: Gain                 | Gain factor Vp of the Imax controller.                                                                                                    |
| (V/f Imax contr.: Gain)                   |                                                                                                    |
| 0.000 [ <b>0.284</b> ]* 1000.000 Hz/A     |                                                                                                    |
| * Default setting dependent on the model. |                                                                                                    |
| V/f Imax controller: Reset time           | Reset time Ti of the Imax controller.                                                                                                    |
| (V/f Imax contr.: Reset time)             |                                                                                                    |
| 1.0 [ <b>2.3</b> ]* 2000.0 ms             |                                                                                                    |
| * Default setting dependent on the model. |                                                                                                    |
|                                           | V/f Imax controller: Gain (V/f Imax contr.: Gain) 0.000 [0.284]* 1000.000 Hz/A * Default setting dependent on the model.  V/f Imax controller: Reset time (V/f Imax contr.: Reset time) 1.0 [2.3]* 2000.0 ms |

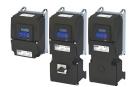

Motor control settings

#### 10.8.6.9 Flying restart controller

For a quick commissioning, the calculations and settings are made automatically during the motor calibration.

### **Preconditions**

The flying restart controller is only effective in the following motor control types:

- V/f characteristic control (VFC open loop)
- Sensorless control (SL PSM)
- Sensorless vector control (SLVC)

The following parameter is only relevant for the flying restart circuit if an asynchronous motor is controlled. In case of a sensorless control of a synchronous motor (SL-PSM) the parameter has no meaning.

### **Parameter**

| Address    | Name / setting range / [default setting]  | Information                                                  |
|------------|-------------------------------------------|--------------------------------------------------------------|
| 0x2BA1:003 | Flying restart circuit: Restart time      | Integration time for controlling the flying restart circuit. |
| (P718.03)  | (Flying restart: Restart time)            |                                                              |
|            | 1 [ <b>5911</b> ]* 60000 ms               |                                                              |
|            | * Default setting dependent on the model. |                                                              |

### 10.8.6.10 SLVC controller

For a quick commissioning, the calculations and settings are made automatically during the motor calibration.

### **Preconditions**

The SLVC controller is only effective in the motor control type "Sensorless vector control (SLVC)".

| Address    | Name / setting range / [default setting]                                       | Information                          |  |
|------------|--------------------------------------------------------------------------------|--------------------------------------|--|
| 0x2B40:001 | Gain 0.0000 [0.2686]* 1000.0000 Hz/A * Default setting dependent on the model. | Gain of the SLVC-Q controller.       |  |
| 0x2B40:002 | Reset time 1.0 [2.3]* 2000.0 ms * Default setting dependent on the model.      | Reset time of the SLVC-Q controller. |  |

Options for optimizing the control loops Motor control settings

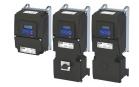

### 10.8.6.11 Slip controller

In case of V/f characteristic control with feedback (VFC closed loop), the slip is calculated and injected by the slip controller. The default setting of the slip controller provides robustness and moderate dynamics.

### **Preconditions**

In 0x2C00 (P300.00), the motor control type "V/f characteristic control (VFC closed loop) [7]" is selected and configured. For details, see chapter "V/f characteristic control for asynchronous motor (VFC closed loop)". 

196

### **Details**

- The slip controller is designed as a PI controller.
- In order to improve the response to setpoint changes, the setpoint speed or setpoint
  frequency is added as a feedforward control value to the output (correcting variable) of
  the slip controller.
- With the setting 0x2B14:003 = 0 Hz, the slip controller is deactivated.

### Controller gain Vp

The gain setting range of the slip controller Vp 0x2B14:001, which causes a stable operating power, mainly depends on the resolution of the speed sensor. There is a direct relation between the encoder resolution and the gain:

• The higher the encoder resolution, the higher the gain can be set. The following table contains the required gains for the encoder with standard encoder increments:

| Encoder increment [increments / revolution] | recommended |
|---------------------------------------------|-------------|
| 8                                           | 0.06        |
| 64                                          | 0.31        |
| 100                                         | 0.47        |
| 120                                         | 0.57        |
| 128                                         | 0.6         |
| 256                                         | 0.77        |
| 386                                         | 0.98        |
| 512                                         | 1.18        |
| 640                                         | 1.38        |
| 768                                         | 1.59        |
| 896                                         | 1.79        |
| 1014                                        | 2           |
| 1536                                        | 2.81        |
| 2048                                        | 3.63        |
| 3072                                        | 5.26        |
| 4096                                        | 6.9         |

| Address    | Name / setting range / [default setting]                      | Information                                                                                                   |
|------------|---------------------------------------------------------------|----------------------------------------------------------------------------------------------------|
| 0x2B14:001 | Slip controller: Gain<br>0.000 [ <b>0.100</b> ] 65.535        | Gain of the slip controller.                                                                                  |
| 0x2B14:002 | Slip controller: Reset time<br>0.0 [ <b>100.0</b> ] 6553.5 ms | Reset time of the slip controller.                                                                            |
| 0x2B14:003 | Slip controller: Frequency limitation 0.00 [10.00] 100.00 Hz  | Frequency limitation of the slip controller.  • With the setting of 0 Hz, the slip controller is deactivated. |

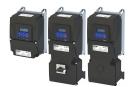

Configuring the motor control
Options for optimizing the control loops
Motor control settings

### 10.8.6.12 General optimizations

| Address    | Name /           | setting range / [default setting]        | Information                                                               |
|------------|------------------|------------------------------------------|---------------------------------------------------------------------------|
| 0x2DE0:010 | Motor c          | ontrol behavior                          | Optimization of the behavior of the motor control.                        |
|            | 0 [ <b>0</b> ] . | 65535                                    |                                                                           |
|            | Settin           | g can only be changed if the inverter is |                                                                           |
|            | disab            | led.                                     |                                                                           |
|            | • From           | version 05.03                            |                                                                           |
|            | Bit 0            | Slip compensation via equivalent circuit | Bit 0 = 0: calculation via motor data label (standard).                   |
|            |                  | diagram                                  | Bit 0 = 1: calculation of magnetising current based on equivalent circuit |
|            |                  |                                          | diagram (response <= SW 05.02.00).                                        |
|            | Bit 1            | Imax controller without clamp detection  | Bit x = 1: Activation of the respective option.                           |
|            | Bit 2            | Motor reference temperatur 20 degree     |                                                                           |
|            |                  | celsius                                  |                                                                           |
|            | Bit 3            | Enhanced SLVC stop behavior              |                                                                           |
|            | Bit 4            | Earth fault detection disabled (from     |                                                                           |
|            |                  | version 06.02)                           |                                                                           |

## Configuring the motor control Motor protection

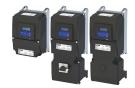

#### 10.9 **Motor protection**

Many monitoring functions integrated in the inverter can detect errors and thus protect the device or motor from being destroyed or overloaded.

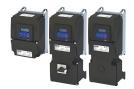

Motor protection Motor overload monitoring (i<sup>2</sup>xt)

### 10.9.1 Motor overload monitoring (i<sup>2</sup>xt)

This function monitors the thermal overload of the motor, taking the motor currents recorded and a mathematical model as a basis.

### ⚠ DANGER!

Fire hazard by overheating of the motor.

Possible consequences: Death or severe injuries

- ► To achieve full motor protection, an additional temperature monitoring function with a separate evaluation must be installed.
- When operating motors that are equipped with PTC thermistors or thermal contacts, always activate the PTC input. When used alone (without i2T monitoring), PTC thermistors or thermal contacts do not fulfil NEC conformity requirements according to article 430.

### **Details**

This function only serves to functionally protect the motor. It is not suitable for safety-relevant protection against energy-induced hazards, since the function is not fail-safe.

- When the thermal motor utilisation calculated reaches the threshold set in 0x2D4B:001 (P308.01), the response set in 0x2D4B:003 (P308.03) is triggered.
- With the setting 0x2D4B:003 (P308.03) = "No response [0]", the monitoring function is deactivated.

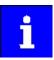

For NEC Article 430-compliant operation with motor overload protection, do not change default settings 0x2D4B:002 (P308.02) and 0x2D4B:003 (P308.03)! (0x2D4B:002 (P308.02) = "On [0], 0x2D4B:003 (P308.03) = "error [3]"). With these settings, the calculated thermal motor load is stored internally when the inverter is switched off and reloaded when it is switched back on. If monitoring is deactivated with setting 0x2D4B:003 (P308.03) = "No response [0]" or "Warning [1]", the motor overload protection is deactivated. For NEC Article 430-compliant operation in this mode, external overload protection must be provided by the end user.

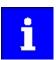

When monitoring the motor temperature with a suitable temperature sensor at terminals X109/T1 and X109/T2: if the motor temperature monitoring is set (0x2D4B:002 (P308.02) to "Error [3]"), the motor overload monitoring (0x2D4B:003 (P308.03)) can also be set differently to "Error [3]". If the monitoring has the setting (0x2D4B:003 (P308.03) = "No reaction [0]" or "Warning [1]"), the motor overload protection is deactivated. For NEC Article 430-compliant operation in this mode, external overload protection must be provided by the end user.

▶ Motor temperature monitoring 🕮 243

Motor protection Motor overload monitoring (i<sup>2</sup>xt)

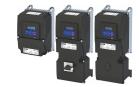

The following two diagrams show the relation between the motor load and tripping time of the monitoring under the following conditions:

- Maximum utilization 0x2D4B:001 (P308.01) = 150 %
- Speed compensation 0x2D4B:002 (P308.02) = "Off [1]" or output frequency ≥ 40 Hz

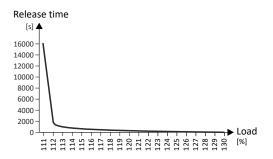

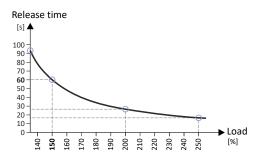

| Maximum utilization 60s [%]  ▶ 0x2D4B:001 (P308.01) | Load ratio [%] | Tripping time [s] |
|-----------------------------------------------------|----------------|-------------------|
| 150                                                 | 110            | Indefinite        |
| 150                                                 | 135            | 93                |
| 150                                                 | 150            | 60                |
| 150                                                 | 200            | 26                |
| 150                                                 | 250            | 17                |

### Calculation

Load ratio:

Load ratio = actual motor current 0x2D88 (P104.00) / rated motor current 0x6075 (P323.00)

Maximum load ratio for continuous operation at an output frequency ≥ 40 Hz:

Maximum load ratio for continuous operation [%] = 0.73 \* maximum utilization 0x2D4B:001 (P308.01)

Release time at an output frequency  $\geq$  40 Hz and a load ratio > maximum load ratio for continuous operation:

Tripping time [s]  $\approx 15.9 / ((load\ ratio/maximum\ utilization\ 0x2D4B:001\ (P308.01)) - 0.724)$  [s]

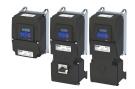

Motor protection Motor overload monitoring (i<sup>2</sup>xt)

### Speed compensation for protecting motors at low speed

The inverter has implemented a compensation for low speeds. If the motor is operated with frequencies below 40 Hz, the speed compensation in 0x2D4B:002 (P308.02) must be set to "On [0]" (default). This setting ensures that the tripping time for the monitoring is reduced at low speeds, in order to take the reduced self-cooling of AC motors into account.

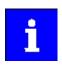

For UL-compliant operation, speed compensation must also be activated. 0x2D4B:002 (P308.02) = "On [0]".

If speed compensation is activated, the **maximum load ratio for continuous operation** is reduced as follows:

### Calculation

Output frequency < 40 Hz:

Maximum load ratio for continuous operation = 62.5 % + 37.5 % \* output frequency [Hz] / 40 [Hz]

Output frequency ≥ 40 Hz:

No reduction

The following diagram shows the reduced release time with activated speed compensation.

- Maximum utilization 0x2D4B:001 (P308.01) = 150 %
- Speed compensation 0x2D4B:002 (P308.02) = "On [0]"
- Load ratio = 150 %

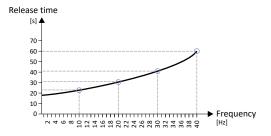

| Output frequency | Release time |
|------------------|--------------|
| 40 Hz            | 60 s         |
| 30 Hz            | ≈ 41 s       |
| 20 Hz            | ≈ 31 s       |
| 10 Hz            | ≈ 23 s       |

The following diagram shows the possible permanent load with activated speed compensation without the monitoring being triggered.

- Maximum utilization 0x2D4B:001 (P308.01) = 150 %
- Speed compensation 0x2D4B:002 (P308.02) = "On [0]"

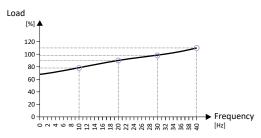

| Output frequency | Possible permanent load |
|------------------|-------------------------|
| 40 Hz            | 110 %                   |
| 30 Hz            | 99 %                    |
| 20 Hz            | 90 %                    |
| 10 Hz            | 79 %                    |

At of 0 Hz, only a load of max. 62.7 % ( $\approx$  62.5 %) is possible. Reference: Load at 40 Hz (69 / 110 \* 100 % = 62.7 %). The maximum possible motor load changes proportionally to the setting in 0x2D4B:001 (P308.01).

### Calculation

Maximum load ratio for continuous operation at an output frequency < 40 Hz:

Maximum load ratio for continuous operation = kf = 0.625 + 0.375/40 \* output frequency

Release time at maximum load ratio for continuous operation:

Release time at maximum load ratio for continuous operation [%] = 0.73 \* kf \* maximum utilization 0x2D4B:001 (P308.01)

Release time at an output frequency < 40 Hz and a load ratio > maximum load ratio for continuous operation:

Release time [s] ≈ 15.9 / ((load ratio/maximum utilization 0x2D4B:001 (P308.01) \*kf)) – 0.724) [s]

# Configuring the motor control Motor protection Motor overload monitoring (i²xt)

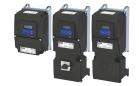

| Address                                                                                    | Name / setting range / [default setting]                                                                       | Information                                                                                                    |
|--------------------------------------------------------------------------------------------|----------------------------------------------------------------------------------------------------|----------------------------------------------------------------------------------------------------|
| 0x2D4B:001<br>(P308.01)                                                                    | Motor overload monitoring (i²xt): Maximum utilisation [60 s] (Motor overload: Max.load.for 60s) 30 [150] 200 % | Maximum permissible thermal motor utilisation (max. permissible motor current for 60 seconds).  100 % = Rated motor current 0x6075 (P323.00)  If the motor is actuated with the current set here for 60 seconds, the maximum permissible thermal motor utilisation is reached and the response set in 0x2D4B:003 (P308.03) is executed.  If the motor is actuated with a different current, the time period until the motor overload monitoring function is activated is different.  Generally the following applies: the lower the current, the lower the thermal utilisation and the later the monitoring function is triggered. |
| 0x2D4B:002<br>(P308.02)                                                                    | Motor overload monitoring (i²xt): Speed compensation (Motor overload: Speed comp.)                             | Use this function to protect motors that are actuated at a speed below 40 Hz.  • UL-compliant operation with motor overload protection requires the setting "On [0]"!                                                                                                    |
|                                                                                            | 0 On                                                                                                    | Release time for motor overload monitoring is reduced in order to compensate for the reduced cooling of naturally ventilated AC induction motors during operation at low speed.                                                                                                    |
|                                                                                            | 1 Off                                                                                                    | Function deactivated, no reduction of the motor overload monitoring release time. May require an external motor overload protection for the UL-compliant operation.                                                                                                    |
| 0x2D4B:003 Motor overload monitoring (i²xt): Response (P308.03) (Motor overload: Response) |                                                                                                    | <ul> <li>Selection of the response to the triggering of motor overload monitoring.</li> <li>UL-compliant operation with motor overload protection requires the setting "error [3]"!</li> <li>If monitoring is deactivated by the setting 0x2D4B:003 (P308.03) = "No response [0]", no motor overload protection is active. In this case, an external motor overload protection can be provided by the user for a UL-compliant operation.</li> <li>Associated error code:</li> <li>9040   0x2350 - CiA: i²xt overload (thermal state)</li> </ul>                                                                                    |
|                                                                                            | 0 No response 1 Warning 2 Trouble 3 Fault                                                                      | ▶ Error types □ 610                                                                                                    |
| 0x2D4B:005                                                                                 | Motor overload monitoring (i²xt): Thermal loa • Read only                                                      | Display of the value of the internal i²*t integrator.  37500 = 100 % thermal load  When power is switched off, this value is saved in the internal EEPROM.  When power is switched on, the saved value is reloaded into the i²*t integrator.  The internal i²*t integrator detects the thermal load based on the load conditions even if the motor overload monitoring is deactivated.                                                                                                    |
| 0x2D4F<br>(P123.00)                                                                        | Motor utilisation (i²xt) (Mot. i2t utilis.) • Read only: x %                                                   | Display of the current thermal motor utilisation.                                                                                                    |

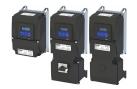

Motor protection Motor temperature monitoring

### 10.9.2 Motor temperature monitoring

In order to record and monitor the motor temperature, a PTC thermistor (single sensor according to DIN 44081 or triple sensor according to DIN 44082) or thermal contact (normally-closed contact) can be connected to the terminals T1 and T2. This measure helps to prevent the motor from being destroyed by overheating.

### **Preconditions**

- The inverter can only evaluate one PTC thermistor! Do not connect several PTC thermistors in series or parallel.
- If several motors are actuated on one inverter, thermal contacts (NC contacts) (TCO)
  connected in series are to be used.
- To achieve full motor protection, an additional temperature monitoring function with a separate evaluation must be installed.
- By default, a wire jumper is installed between terminals X109/T1 and X109/T2, which must be removed when the PTC thermistor or thermal contact (TCO) is connected.

### **Details**

If 1.6 k $\Omega$  < R < 4 k $\Omega$  at terminals X109/T1 and X109/T2, the monitoring function will be activated; see functional test below.

- If the monitoring function is activated, the response set in 0x2D49:002 (P309.02) will be effected.
- The setting 0x2D49:002 (P309.02) = 0 deactivates the monitoring function.

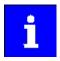

If a suitable motor temperature sensor is connected to the terminals X109/T1 and X109/T2 and the response in 0x2D49:002 (P309.02) is set to "Fault [3]", the response of the motor overload monitoring may be set other than "Fault [3]" in 0x2D4B:003 (P308.03).

▶ Motor overload monitoring (i²xt) ☐ 239

### **Functional test**

Connect a fixed resistor to the PTC input:

- $R > 4 \text{ k}\Omega$ : The monitoring function must be activated.
- $R < 1 \text{ k}\Omega$ : The monitoring function must not be activated.

| Address    | Name / setting range / [default setting] |             | Information                                                          |
|------------|------------------------------------------|-------------|----------------------------------------------------------------------|
| 0x2D49:002 | Motor temperature monitoring: Response   |             | Selection of the response to the triggering of the motor temperature |
| (P309.02)  | (Mot.temp.monit.: Response)              |             | monitoring.                                                          |
|            |                                          |             | Associated error code:                                               |
|            |                                          |             | 17168   0x4310 - Motor overtemperature                               |
|            | 0                                        | No response | ▶ Error types ⊞ 610                                                  |
|            | 1                                        | Warning     |                                                                      |
|            | 2                                        | Trouble     |                                                                      |
|            | 3                                        | Fault       |                                                                      |

Motor protection
Overcurrent monitoring

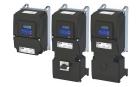

### 10.9.3 Overcurrent monitoring

This function monitors the instantaneous value of the motor current and serves as motor protection.

### **NOTICE**

With an incorrect parameterization, the maximum permissible motor current may be exceeded in the process.

Possible consequences: Irreversible damage of the motor

Avoid motor damages by using the overcurrent monitoring function as follows:

- ► The setting of the threshold for the overcurrent monitoring in 0x2D46:001 (P353.01) must be adapted to the connected motor.
- ► Set the maximum current of the inverter in 0x6073 (P324.00) much lower than the threshold for overcurrent monitoring for a dynamic limitation of the motor current.

### **Details**

The inverter monitors its output current. This monitoring is independent of the maximum overload current setting. ▶ Maximum overload current of the inverter □ 249

- If the instantaneous value of the motor current exceeds the threshold set in 0x2D46:001 (P353.01), the response set in 0x2D46:002 (P353.02) takes place.
- With the setting 0x2D46:002 (P353.02) = "No response [0]", the monitoring function is deactivated.

The threshold for the overcurrent monitoring is preset to four times the rated motor current. This presetting is overwritten in case a motor in the engineering tool is selected from the "motor catalog" or the automatic identification or calibration of the motor data is carried out. For a suitable protection, the automatically adapted setting should be used. If disturbances occur during operation, the value can be increased.

| Address                 | Name /                                                           | setting range / [default setting]                                                                                            | Information                                                                                                    |
|-------------------------|------------------------------------------------------------------|----------------------------------------------------------------------------------------------------|----------------------------------------------------------------------------------------------------|
| 0x2D46:001<br>(P353.01) | (Overcur<br>0.0 [ <b>6</b> .<br>* Defaul                         | rent monitoring: Threshold<br>or. monit.: Threshold)<br>18]* 1000.0 A<br>It setting dependent on the model.<br>version 02.00 | <ul> <li>Warning/error threshold for overcurrent monitoring of the motor.</li> <li>If the active motor current exceeds the set threshold, the response set in 0x2D46:002 (P353.02) is triggered.</li> <li>The parameter is calculated and set in the course of the automatic identification of the motor.</li> <li>The parameter can also be set and overwritten by selecting a motor from the "motor catalogue" of the engineering tool or performing an automatic calibration of the motor.</li> <li>▶ Options for optimizing the control loops □ 221</li> </ul> |
| 0x2D46:002<br>(P353.02) | Overcurrent monitoring: Response<br>(Overcurr. monit.: Response) |                                                                                                    | Selection of the response to the triggering of motor current monitoring.  Associated error code:  29056   0x7180 - Motor overcurrent                                                                                                    |
|                         | 0                                                                | No response                                                                                                    | ▶ Error types □ 610                                                                                                    |
|                         | 1                                                                | Warning                                                                                                    |                                                                                                    |
|                         | 2                                                                | Trouble                                                                                                    |                                                                                                    |
|                         | 3                                                                | Fault                                                                                                    |                                                                                                    |

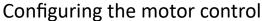

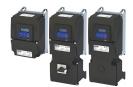

Motor protection Motor phase failure detection

### 10.9.4 Motor phase failure detection

The motor phase failure detection function can be activated for both synchronous and asynchronous motors.

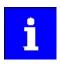

In the "SLSM-PSM" motor control mode, detection for motor phase failure is deactivated if HF injection is active in the low-speed range.

### **Preconditions**

Motor phase failure detection during operation is suitable for applications which are operated with a constant load and speed. In other cases, transient processes or unfavourable operating points can cause erroneous triggering to occur.

### **Details**

If a current-carrying motor phase (U, V, W) fails during operation, the response selected in 0x2D45:001 (P310.01) is tripped and a logbook entry is made.

Exception: With the setting "No response [0]", no logbook entry is made.

A motor phase failure can only be detected if

- 1. the rated motor current is higher than 10 % of the rated inverter current and
- 2. the output frequency is not lower than 0.1 Hz (standstill).

The lower the output frequency the longer the detection of the motor phase failure.

| Address                 | Name / setting range / [default setting]                                                                                                    | Information                                                                                                    |
|-------------------------|----------------------------------------------------------------------------------------------------|----------------------------------------------------------------------------------------------------|
| 0x2D45:001<br>(P310.01) | Motor phase failure detection: Response - Motor phase 1 (Mot.phase.fail.: Response)                                                              | Selection of the response following the detection of a motor phase failure during operation.  Associated error codes:  65289   0xFF09 - Motor phase missing  65290   0xFF0A - Motor phase failure phase U  65291   0xFF0B - Motor phase failure phase V  65292   0xFF0C - Motor phase failure phase W                                                                                                    |
| 0x2D45:002<br>(P310.02) | 0 No response  1 Warning 2 Trouble 3 Fault  Motor phase failure detection: Current threshold (Mot.phase.fail.: Current thresh.) 1.0 [5.0] 25.0 % | <ul> <li>▶ Error types □610</li> <li>Current threshold for the activation of the motor phase failure detection function.</li> <li>100 % = Rated motor current 0x6075 (P323.00)</li> <li>Display of the present motor current in 0x2D88 (P104.00).</li> </ul>                                                                                                    |
| 0x2D45:003<br>(P310.03) | Motor phase failure detection: Voltage threshold (Mot.phase.fail.: Voltage thresh.) 0.0 [10.0] 100.0 V                                           | Voltage threshold for motor phase monitoring for the VFC control mode (0x2C00 (P300.00) = 6).  • The monitoring function is triggered if the motor current exceeds the rated motor current-dependent current threshold for longer than 20 ms. Rated motor current 0x6075 (P323.00)  • In case of the V/f characteristic control, the voltage threshold is considered additionally for the motor phase failure detection. If the motor voltage is higher than the voltage threshold, monitoring is combined with the motor current. |

Motor protection
Motor speed monitoring

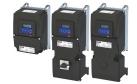

### 10.9.5 Motor speed monitoring

This function monitors the motor speed during operation.

### **Conditions**

- In order to detect the current motor speed, the inverter must be enabled and the motor must rotate.
- For an exact monitoring, rated motor speed 0x2C01:004 (P320.04) and rated motor frequency 0x2C01:005 (P320.05) must be set correctly.
- For motor speed monitoring, it must be ensured that the speed limitation (0x6080 (P322.00) / max. motor speed) has a higher value than the actual monitoring (0x2D44:001 (P350.01)).

### **Details**

- If the motor speed reaches the threshold set in 0x2D44:001 (P350.01), the response set in 0x2D44:002 (P350.02) takes place.
- With the setting 0x2D44:002 (P350.02) = "No response [0]", the monitoring function is deactivated.

| Address                 | Name /                                                         | setting range / [default setting]                                             | Information                                                                                                    |
|-------------------------|----------------------------------------------------------------|-------------------------------------------------------------------------------|----------------------------------------------------------------------------------------------------|
| 0x2D44:001<br>(P350.01) | (Overspe                                                       | ed monitoring: Threshold<br>eed monit.: Threshold)<br>1 <b>00</b> ] 50000 rpm | Warning/error threshold for motor speed monitoring.  If the motor speed reaches the threshold set, the response selected in 0x2D44:002 (P350.02) takes place.  The parameter can be set and thus overwritten by selecting a motor in the engineering tool from the "motor catalog".  Depending on the parameter setting of 0x2D44:001 (P350.01) (Overspeed monitoring: threshold), the speed limitation (0x6080 / Max. motor speed) may become active before speed monitoring.  Options for optimizing the control loops □221 |
| 0x2D44:002<br>(P350.02) | Overspeed monitoring: Response<br>(Overspeed monit.: Response) |                                                                               | Selection of the response to the triggering of motor speed monitoring.  Associated error code:  65286   0xFF06 - Motor overspeed                                                                                                    |
|                         | 0                                                              | No response                                                                   | ▶ Error types ☐ 610                                                                                                    |
|                         | 1                                                              | Warning                                                                       |                                                                                                    |
|                         | 2                                                              | Trouble                                                                       |                                                                                                    |
|                         | 3                                                              | Fault                                                                         |                                                                                                    |

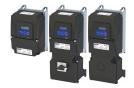

Motor protection Motor torque monitoring

### 10.9.6 Motor torque monitoring

This function limits the motor torque during operation.

### **Preconditions**

The motor torque monitoring can only be used for the following motor control types with speed controller:

- Servo control (SC ASM)
- Sensorless control (SL PSM)
- Sensorless vector control (SLVC)

### **Details**

This function sets the internal status signal "Torque limit reached [79]" = TRUE when the maximum possible torque has been reached.

The limits of the monitoring function are selected via 0x2949:001 (P337.01) (positive torque limit) and 0x2949:002 (P337.02) (negative torque limit). The actual limits can be seen in 0x2949:003 (P337.03) (actual positive torque limit), 0x2949:004 (P337.04) (actual negative torque limit).

### ▶ Torque limits 🕮 153

- The status signal is set irrespective of the response 0x2D67:001 (P329.01) and the delay time 0x2D67:002 (P329.02) set for this monitoring.
- The status signal can be used by the user to

  - set a digital output. ▶ Configure digital outputs □ 273
  - set a bit of the NetWordOUT1 mappable data word. ▶ Motor speed monitoring □ 246

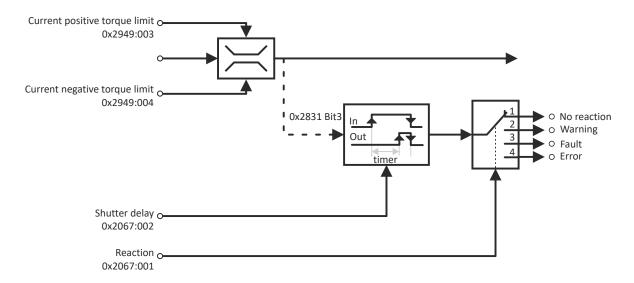

| Address                 | Name /                                                                              | setting range / [default setting] | Information                                                                                                    |
|-------------------------|-------------------------------------------------------------------------------------|-----------------------------------|----------------------------------------------------------------------------------------------------|
| 0x2D67:001<br>(P329.01) | Maximum torque monitoring: Response (MaxTrq.Monitor: Response) • From version 02.00 |                                   | Selection of response to reaching the maximum possible torque.  The selected response takes place if the status signal "Torque limit reached [79]" = TRUE and the deceleration time set in 0x2D67:002 (P329.02) has elapsed. |
|                         |                                                                                     |                                   | Associated error code:  • 33553   0x8311 - Torque limit reached                                                                                                    |
|                         | 0                                                                                   | No response                       | ▶ Error types ☐ 610                                                                                                    |
|                         | 1                                                                                   | Warning                           |                                                                                                    |
|                         | 2                                                                                   | Trouble                           |                                                                                                    |
|                         | 3                                                                                   | Fault                             |                                                                                                    |

Motor protection
Motor torque monitoring

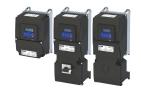

Address Name / setting range / [default setting] Information 0x2D67:002 Maximum torque monitoring: Triggering delay Optional setting of a deceleration for triggering the response selected in (P329.02) (MaxTrq.Monitor: Triggering delay) 0x2D67:001 (P329.01). 0.000 ... [**0.000**] ... 10.000 s Typical application: From version 02.00 • The motor should be driven at the torque limit for a short time without triggering the selected response. Only after a longer operation (> set deceleration) at the torque limit, the selected response is to take place. Symmetrical selection of the maximum permissible torque. 0x6072 Max. torque (P326.00) 100 % = Rated motor torque 0x6076 (P325.00) (Max. torque) 0.0 ... [**250.0**] ... 3000.0 % This parameter serves to implement a static and bipolar torque From version 02.00 limitation. This can be used, for instance, as overload protection of the mechanical transmission path/elements starting at the motor shaft. This limitation acts irrespective of the torque limitations acting in unipolar mode that are set in 0x60E0 and 0x60E1.

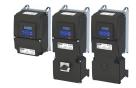

Motor protection

Maximum overload current of the inverter

### 10.9.7 Maximum overload current of the inverter

For the purpose of current limitation, a maximum overload current can be set for the inverter. If the current consumption of the motor exceeds this current limit, the inverter changes its dynamic behaviour, in order to counteract this exceedance.

### **Details**

- The maximum current of the inverter can be set in 0x6073 (P324.00).
- Reference for the percentage setting of the maximum overload current is the rated motor current set in 0x6075 (P323.00).
- The actual motor current is displayed in 0x2D88 (P104.00).

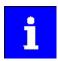

If the change in the dynamic behavior carried out by the inverter does not result in exiting the overcurrent state, the inverter outputs an error.

If 0x6078 (P103.00) (actual value in %) exceeds 0x6073 (P324.00) (max. actual value in %), a message 0x238A is displayed. The status is also indicated in the following network status word bits:

- 0x400C:001 bit 14
- 0x400C:002 bit 2

| Load response                                  | Impact                                                                                                    |
|------------------------------------------------|----------------------------------------------------------------------------------------------------|
| Overload during acceleration in motor mode     | A longer time than is required for reaching the frequency setpoint is set.                                                                                         |
| Overload during deceleration in generator mode | A longer time than is required for reaching standstill is set.                                                                                                    |
| Increasing load at constant                    | If the motor current limit value is reached:                                                                                                    |
| frequency                                      | The inverter reduces the effective speed setpoint until a stable working point is set or an effective speed setpoint of 0 rpm is reached.                          |
|                                                | If the load is reduced, the inverter increases the effective speed setpoint until the setpoint speed is reached or the load reaches the current limit value again. |
|                                                | When the generator current limit value is reached:                                                                                                    |
|                                                | The inverter increases the effective speed setpoint until a stable working point is reached or up to the maximum permissible output frequency 0x2916 (P211.00).    |
|                                                | If the load is reduced, the inverter reduces the effective speed setpoint until the setpoint speed is reached or the load reaches the current limit value again.   |
|                                                | If an abrupt load is building at the motor shaft (e.g. drive is blocked), the overcurrent switch-off function may respond.                                         |

### Example: Overcurrent switch-off in case of a sudden load at the motor shaft

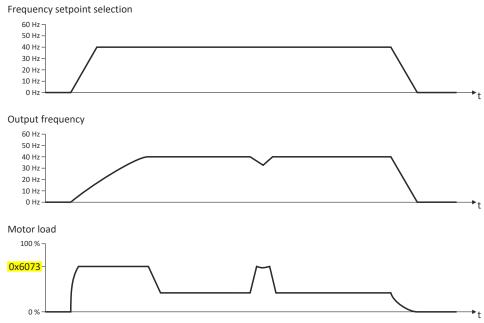

Configuring the motor control Motor protection Maximum overload current of the inverter

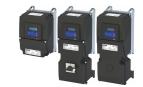

| Address   | Name / setting range / [default setting] | Information                                                                                                    |
|-----------|------------------------------------------|----------------------------------------------------------------------------------------------------|
| 0x6073    | Max. current                             | Max. current of the inverter.                                                                                                    |
| (P324.00) | (Max. current)                           | • 100 % = Rated motor current (0x6075 (P323.00))                                                                                                    |
|           | 0.0 [ <b>200.0</b> ] 3000.0 %            | If the current consumption of the motor exceeds this current limit, the inverter changes its dynamic behaviour in order to counteract this exceedance. |
|           |                                          | If the modified dynamic behaviour fails to eliminate the excess current consumption, the inverter outputs an error.                                    |
|           |                                          | When 0x6078 (P103.00) (current actual value in %) exceeds 0x6073                                                                                       |
|           |                                          | (P324.00) (max. current actual value in %) the message 0x238A is                                                                                       |
|           |                                          | displayed. This status is also displayed in the following network status                                                                               |
|           |                                          | word bits:                                                                                                    |
|           |                                          | 0x400C:001 bit 14                                                                                                    |
|           |                                          | • 0x400C:002 bit 2                                                                                                    |
|           |                                          | Note!                                                                                                    |
|           |                                          | This parameter is not identical to the ultimate motor current I <sub>ULT</sub> .                                                                       |
|           |                                          | The value set in 0x2D46:001 (P353.01) (Threshold) is a limit value for synchronous motors to protect their magnets.                                    |
|           |                                          | The value to be set here should always be considerably below the ultimate motor current.                                                               |

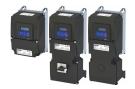

Motor protection Heavy load monitoring

### 10.9.8 Heavy load monitoring

If the apparent current of the motor exceeds a defined threshold value due to a heavy duty state, a configurable error is triggered (incl. logbook entry).

### **Conditions**

Monitoring is activated as soon as the motor is running. Monitoring can be deactivated with the setting "No response".

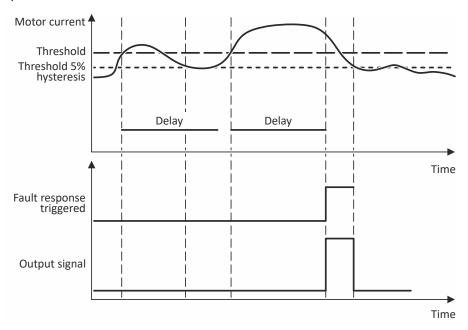

### **Details**

Exceedance of the defined threshold:

- If the actual apparent current exceeds the configured threshold value, the delay time encoder is started.
- If the actual apparent motor current falls below the threshold value minus 5 % (hysteresis not adjustable), the delay time encoder is set to zero.

Independent of the error response, the output signal (Heavy duty monitoring [84]) is triggered:

- If the actual apparent current of the motor exceeds the threshold for longer than the delay time, the output signal is set to TRUE.
- If the actual apparent current of the motor falls below the threshold value minus 5 % (hysteresis), the output signal is set to FALSE.
- If the delay time is set to 0 seconds, the output signal is immediately set to TRUE.

The error response is activated according to its settings:

- If the actual apparent current of the motor exceeds the threshold value for longer than the configured delay time, the selected error response is activated.
- When the error response is triggered, an entry is generated in the logbook (exception: Error response - Selection [0]): "Motor overload" (error code 65337 | 0xFF39)

| Address    | Name / setting range / [default setting]                                        | Information                                                                                                    |
|------------|---------------------------------------------------------------------------------|----------------------------------------------------------------------------------------------------|
| 0x4007:001 | Heavy load monitoring: Error threshold 0.0 [200.0] 300.0 % • From version 05.02 | When the threshold value for the apparent current of the motor is exceeded, the delay time encoder is started.  • 100 % = of rated motor current 0x6075 (P323.00) |
| 0x4007:002 | Heavy load monitoring: Delay time 0.0 [3.0] 999.9 s • From version 05.02        | Setting of the delay time.                                                                                                    |

# Configuring the motor control Motor protection Heavy load monitoring

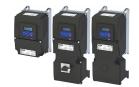

| Address              | Name / setting range / [default setting] |             | Information                                                                             |
|----------------------|------------------------------------------|-------------|-----------------------------------------------------------------------------------------|
| • From version 05.02 |                                          |             | Setting of the error response.  Associated error code:  65337   0xFF39 - Motor overload |
|                      | 0                                        | No response | ▶ Error types ⊞ 610                                                                     |
|                      | 1                                        | Warning     |                                                                                         |
|                      | 2                                        | Trouble     |                                                                                         |
|                      | 3                                        | Fault       |                                                                                         |

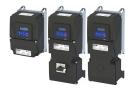

## 11.1 Configure digital inputs

Settings for digital inputs 1 ... 7.

#### **Preconditions**

Digital input 6 and digital input 7 are only available for a Control Unit (CU) with application I/O.

#### **Details**

The digital inputs are used for control tasks. For this purpose, the digital inputs are available as selectable triggers for functions.

The following settings are possible for the digital inputs:

- Assertion level "HIGH active" or "LOW active" ①
- Debounce time ②
- Inversion ③

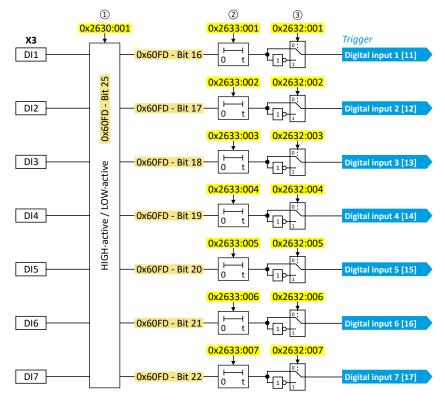

#### Diagnostic parameters:

• The logic status of the digital inputs is displayed in 0x60FD (P118.00).

Configure digital inputs

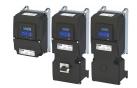

#### Assertion level "HIGH active" or "LOW active"

The digital inputs can be configured in 0x2630:001 (P410.01) HIGH active (default setting) or LOW active:

| HIGH active (default setting)                                                                                                    | LOW active                                                                                                    |
|----------------------------------------------------------------------------------------------------|----------------------------------------------------------------------------------------------------|
| <ul> <li>Internally, the digital input terminals are set to LOW level via pull-down resistors.</li> <li>The current flows from the current supply (e.g. X3/24V) through the contact to the digital input terminal (and internally via the pull-down resistor to GND).</li> <li>If the contact is closed, the digital input is set to HIGH level and is thus HIGH active.</li> </ul>                                                                                                    | <ul> <li>Internally, the digital input terminals are set to HIGH level via pull-up resistors.</li> <li>The current flows from the digital input terminal through the contact to GND.</li> <li>If the contact is closed, the digital input is set to LOW level and is thus LOW active.</li> </ul> |
| Connection plan (example):                                                                                                    | Connection plan (example):                                                                                                    |
| X3  - GND - GND - A11 - A12 - A12 - A12 - A12 - A12 - A13 - A13 - A13 - A13 - A13 - A14 - A14 - A15 - A15 - A15 - A16 - A16 - A16 - A16 - A16 - A17 - A17 - | S1 25 23<br>GND — A12<br>A 12 — A01<br>D12 — D14 — D13<br>CD — D14 — D15                                                                                                    |

#### **Debounce time**

For minimising interference pulses, a debounce time of 1 ms is set for all digital inputs. Via »EASY Starter« (or network), the debounce time for can be increased individually for each digital input to maximally 50 ms.

#### Inversion

Each digital input can be configured in such a way that the status pending at the terminal is internally inverted logically. This way, a closed contact, for instance, serves to deactivate an assigned function instead of activating it. Thus, the control of the inverter can be flexibly adapted to the requirements of the actual application.

| Address    | Name /                                       | setting range / [default setting] | Information                                                                |
|------------|----------------------------------------------|-----------------------------------|----------------------------------------------------------------------------|
| 0x2630:001 | Settings for digital inputs: Assertion level |                                   | Definition of the internal hardware interconnection of the digital inputs. |
| (P410.01)  | (DI settir                                   | ngs: Assertion level)             |                                                                            |
|            | 0                                            | LOW active                        | Digital inputs are internally set to HIGH level via pull-up resistors.     |
|            | 1                                            | HIGH active                       | Digital inputs are internally set to LOW level via pull-down resistors.    |

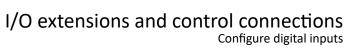

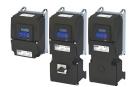

| Address                 | Name / setting range / [default setting]                                                   | Information                                                                                                    |
|-------------------------|--------------------------------------------------------------------------------------------|----------------------------------------------------------------------------------------------------|
| 0x2630:002<br>(P410.02) | Settings for digital inputs: Input function (DI settings: Input function)                  | Input function of the digital terminals DI3 and DI4.                                                                                                    |
|                         | 0 Digital input                                                                            | DI3 = digital input DI4 = digital input                                                                                                    |
|                         | 1 High resolution HTL encoder (from version 02.00)                                         | DI3 = HTL input for encoder track A DI4 = HTL input for encoder track B  • This method is well suited for encoders with a high signal quality (scanning ratio 1:1).  • Not suited for encoders with poor signal quality (high error rate) • Exact 90°-phase offset between track A and B (error <= 10°)  • Wiring according to EMC (e.g. motor and encoder cable shielding) is required.  • HTL encoder □ 163                                                                                                    |
|                         | 2 Pulse train (from version 03.00)                                                         | DI3 = digital input DI4 = HTL input for pulse train  ▶ Configure digital inputs DI3/DI4 for detecting a pulse train □ 257                                                                                                    |
|                         | 3 Pulse train/direction (from version 03.00)                                               | DI3 = HTL input for direction specification; HIGH level = counter- clockwise (CCW) DI4 = HTL input for pulse train  ▶ Configure digital inputs DI3/DI4 for detecting a pulse train □ 257                                                                                                    |
|                         | 4 Low resolution HTL encoder (from version 05.03)                                          | For the evaluation of a HTL encoder with low resolution (≤ 128 increments per revolution).  • This evaluation method is suitable for encoders with poor signal quality, e.g. encoders with a high error rate in sampling ratio and phase offset.  • The prerequisite is an equidistant period length per encoder increment.  • An interruption of track A is not detected.  • HTL encoder □ 163                                                                                                    |
| 0x2632:001<br>(P411.01) | Inversion of digital inputs: Digital input 1 (DI inversion: DI1 inversion)                 | Inversion of digital input 1                                                                                                    |
|                         | 0 Not inverted 1 Inverted                                                                  |                                                                                                    |
| 0x2632:002<br>(P411.02) | Inversion of digital inputs: Digital input 2 (DI inversion: DI2 inversion)                 | Inversion of digital input 2                                                                                                    |
|                         | 0 Not inverted 1 Inverted                                                                  |                                                                                                    |
| 0x2632:003<br>(P411.03) | Inversion of digital inputs: Digital input 3 (DI inversion: DI3 inversion)  O Not inverted | Inversion of digital input 3                                                                                                    |
|                         | 1 Inverted                                                                                 |                                                                                                    |
| 0x2632:004<br>(P411.04) | Inversion of digital inputs: Digital input 4 (DI inversion: DI4 inversion)                 | Inversion of digital input 4                                                                                                    |
|                         | 0 Not inverted                                                                             |                                                                                                    |
| 0.2622.005              | 1 Inverted                                                                                 | La contra de Calenda Contra de Calenda Contra de |
| 0x2632:005<br>(P411.05) | Inversion of digital inputs: Digital input 5 (DI inversion: DI5 inversion)                 | Inversion of digital input 5                                                                                                    |
|                         | 0 Not inverted                                                                             |                                                                                                    |
| 0v2622:000              | 1 Inverted                                                                                 | Inversion of digital input C                                                                                                    |
| 0x2632:006<br>(P411.06) | Inversion of digital inputs: Digital input 6 (DI inversion: DI6 inversion)  O Not inverted | Inversion of digital input 6                                                                                                    |
|                         | 1 Inverted                                                                                 |                                                                                                    |
| 0x2632:007<br>(P411.07) | Inversion of digital inputs: Digital input 7 (DI inversion: DI7 inversion)                 | Inversion of digital input 7                                                                                                    |
| (, -11.0/)              | 0 Not inverted                                                                             |                                                                                                    |
|                         | 1 Inverted                                                                                 |                                                                                                    |
| 0x2633:001              | Digital input debounce time: Digital input 1 1 [1] 50 ms                                   | Debounce time of digital input 1                                                                                                    |
| 0x2633:002              | Digital input debounce time: Digital input 2 1 [1] 50 ms                                   | Debounce time of digital input 2                                                                                                    |

Configure digital inputs

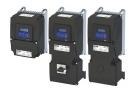

| Address    | Name / setting range / [default setting]                 | Information                      |
|------------|----------------------------------------------------------|----------------------------------|
| 0x2633:003 | Digital input debounce time: Digital input 3 1 [1] 50 ms | Debounce time of digital input 3 |
| 0x2633:004 | Digital input debounce time: Digital input 4 1 [1] 50 ms | Debounce time of digital input 4 |
| 0x2633:005 | Digital input debounce time: Digital input 5 1 [1] 50 ms | Debounce time of digital input 5 |
| 0x2633:006 | Digital input debounce time: Digital input 6 1 [1] 50 ms | Debounce time of digital input 6 |
| 0x2633:007 | Digital input debounce time: Digital input 7 1 [1] 50 ms | Debounce time of digital input 7 |

#### Example: Activating two functions simultaneously via digital input 4

The principle of assigning triggers to functions also enables a digital input to be assigned to several functions. The wiring complexity is reduced since there is no necessity to interconnect several digital inputs.

If, for instance, the frequency preset 1 is to be selected via the digital input 4 and a changeover to the acceleration time 2 and deceleration time 2 is to take place at the same time, this can be easily realised by the following parameter setting:

| Parameter            | Designation             | Setting for this example |
|----------------------|-------------------------|--------------------------|
| 0x2631:018 (P400.18) | Activate preset (bit 0) | Digital input 4 [14]     |
| 0x2631:039 (P400.39) | Activate ramp 2         | Digital input 4 [14]     |

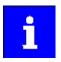

In order to achieve the desired behaviour, the digital input 4 must not be assigned to any further functions!

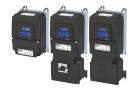

Configure digital inputs Configure digital inputs DI3/DI4 for detecting a pulse train

### 11.1.1 Configure digital inputs DI3/DI4 for detecting a pulse train

In case of the inverter, the digital inputs DI3 and DI4 can be configured as HTL input to evaluate the signal of a cost-effective HTL encoder or a reference frequency ("pulse train").

The inverter can adopt a reference frequency (also referred to as pulse train) as a setpoint signal.

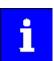

The digital inputs which are able to assume a frequency setpoint are generally the same digital inputs that are able to accept an HTL encoder. Therefore, it is not possible to use the frequency input and the encoder input at the same time.

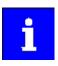

The digital inputs of the inverter have a maximum frequency limit. Exceeding the maximum frequency input leads to an error. See details in chapter "Settings of the encoder monitoring".  $\square$  165

#### **Preconditions**

In order to use the digital inputs DI3 and DI4 as HTL input, the corresponding input function must be set. ▶ 0x2630:002 (P410.02)

Configure digital inputs
Configure digital inputs DI3/DI4 for detecting a pulse train

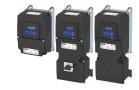

#### **Details**

The digital inputs must be configured such that they detect the frequency input signal. This happens in 0x2630:002 (P410.02).

a) Input function 0x2630:002 (P410.02) = "Pulse train [2]" (DI4 = input for pulse train, DI3 = normal digital input)

This selection configures the digital inputs to detect the frequency signal, whereby DI4 is configured to detect the frequency input signal (pulse train).

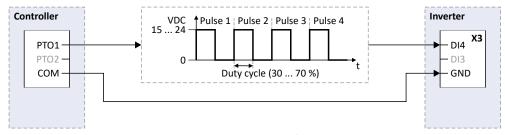

b) Input function 0x2630:002 (P410.02) = "Pulse train/direction [3]" (DI4 = input for pulse train, DI3 = input for specification of direction)

This selection configures the digital inputs to detect the frequency and directional signals, whereby the digital input DI4 is configured to detect the frequency input signal (pulse train) and DI3 is configured to detect the directional signal.

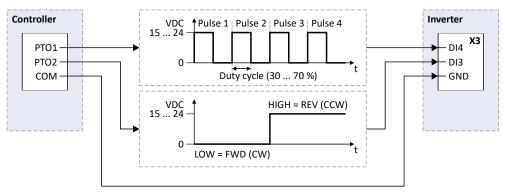

#### **Scaling**

The scaling of the frequency signal in relation to the setpoint range takes place in two steps can be configured as follows:

- Identify the minimum and maximum frequency of the frequency signal (pulse train).
- Set the minimum frequency value (Hz). ▶ 0x2640:001 (P415.01)

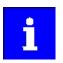

When DI3 is used to control the pulse train 0x2630:002 (P410.02) = [3], this value must be configured to the corresponding **NEGATIVE** pulse frequency value.

• Set the maximum frequency value (Hz). ▶ 0x2640:002 (P415.02)

#### Range

Configure the range for the setpoint, which corresponds to the minimum and maximum frequency of the frequency signal (pulse train).

Frequency setpoint:

- Set minimum desired motor frequency (Hz). ▶ 0x2640:003 (P415.03)
- Set maximum desired motor frequency (Hz). ▶ 0x2640:004 (P415.04)

Process control:

- Set minimum desired PID setpoint (PID controller). ▶ 0x2640:005 (P415.05)
- Set maximum desired PID setpoint (PID controller). ▶ 0x2640:006 (P415.06)

Torque setpoint:

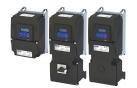

Configure digital inputs Configure digital inputs DI3/DI4 for detecting a pulse train

- Set minimum desired torque setpoint (% torque). ▶ 0x2640:007 (P415.07)
- Set maximum desired torque setpoint (% torque). ▶ 0x2640:008 (P415.08)

#### **Filter**

Filter time constant: in normal operation, the standard value is sufficient for executing this function. ▶ 0x2640:009 (P415.09)

#### Monitoring

It is also possible for the inverter to monitor the frequency input and generate a response when the frequency input falls below a predetermined frequency value and / or rises above a predetermined frequency value.

#### Configuration of inverter monitoring:

- Set minimum frequency threshold to the lowest valid input frequency (in Hz).
   0x2641:001 (P416.01)
- Set maximum frequency threshold to the highest valid input frequency (in Hz).
   Dx2641:003 (P416.03)
- Set minimum deceleration threshold to the time period for which the input frequency needs to fall below the minimum threshold in order to cause an error status.
   0x2641:002 (P416.02)
- Set maximum deceleration threshold to the time period for which the input frequency needs to exceed the maximum threshold in order to cause an error status. ▶ 0x2641:004 (P416.04)
- Set monitoring conditions. ➤ 0x2641:005 (P416.05)
- Set the error response to the desired action that occurs when the error "Frequency input monitoring error" is triggered. ▶ 0x2641:006 (P416.06)

### The following settings are possible for the HTL input:

- Definition of the input range ①
- Filter time for low-pass filters ②
- Definition of the setting range ③
- Monitoring of the input signal 4

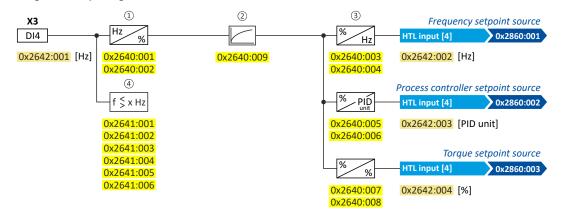

Configure digital inputs
Configure digital inputs DI3/DI4 for detecting a pulse train

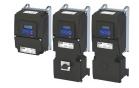

#### Intended use

The HTL input can be used for the following tasks:

• As a standard setpoint source

| Intended use                                                                    | Parameter               | Setting       | Further information                                          |
|---------------------------------------------------------------------------------|-------------------------|---------------|--------------------------------------------------------------|
| As a setpoint source for specifying a frequency setpoint.                       | 0x2860:001<br>(P201.01) | HTL input [4] | Frequency control ► Standard setpoint source □ 82            |
| As setpoint source for defining the reference value for the process controller. | 0x2860:002<br>(P201.02) | HTL input [4] | Frequency control ▶ Configuring the process controller □ 116 |
| As a setpoint source for specifying a torque setpoint.                          | 0x2860:003<br>(P201.03) | HTL input [4] | Torque control ▶ Standard setpoint source ☐ 151              |

As an alternative to the setting as a standard setpoint source, the "Activate setpoint via HTL input" 0x2631:022 (P400.22) function can be used to enable a setpoint change-over to the HTL input.

• As an actual value source or feedforward source for the following functions:

| Intended use                                              | Parameter               | Setting       | Further information                                          |
|-----------------------------------------------------------|-------------------------|---------------|--------------------------------------------------------------|
| As an actual value source for the process controller.     | 0x4020:002<br>(P600.02) | HTL input [6] | Frequency control ▶ Configuring the process controller ☐ 116 |
| As a speed feedforward source for the process controller. | 0x4020:004<br>(P600.04) | HTL input [9] |                                                              |

#### **Configuration examples**

Detailed configuration examples can be found in the following subchapters:

- ▶ Example 1: Input range 10 ... 85 kHz = setting range 0 ... 50 Hz □ 262
- ▶ Example 2: Input range 10 ... 85 kHz = setting range -50 ... 50 Hz 🕮 262
- ▶ Example 3: Pulse train as frequency setpoint source ☐ 263

| Address                 | Name / setting range / [default setting]                                                                                                    | Information                                                                                                    |
|-------------------------|----------------------------------------------------------------------------------------------------|----------------------------------------------------------------------------------------------------|
| 0x2640:001<br>(P415.01) | HTL input settings: Minimum frequency (HTL inp. setting: Min.frequency) -100000.0 [0.0] 100000.0 Hz • From version 04.00                                                                            | Definition of the input range of the HTL input.  When DI3 is used to control the pulse train [0x2630: 002 = 3], this value must be configured to the corresponding NEGATIVE pulse frequency value.                                                                                      |
| 0x2640:002<br>(P415.02) | HTL input settings: Maximum frequency (HTL inp. setting: Max. frequency) -100000.0 [0.0] 100000.0 Hz • From version 04.00                                                                           | Definition of the input range of the HTL input.                                                                                                    |
| 0x2640:003<br>(P415.03) | HTL input settings: Minimum motor frequency (HTL inp. setting: Min.motor.freq) -1000.0 [0.0] 1000.0 Hz • From version 04.00                                                                         | <ul> <li>Definition of the setting range for operating mode "MS: Velocity mode".</li> <li>Direction of rotation according to sign.</li> <li>The standard setpoint source for operating mode 0x6060 (P301.00) = "MS: Velocity mode [-2]" is selected in 0x2860:001 (P201.01).</li> </ul> |
| 0x2640:004<br>(P415.04) | HTL input settings: Maximum motor frequency (HTL inp. setting: Max.motor.freq) Device for 50-Hz mains: -1000.0 [50.0] 1000.0 Hz Device for 60-Hz mains: -1000.0 [60.0] 1000.0 Hz From version 04.00 | ▶ Configuring the frequency control □ 82                                                                                                    |
| 0x2640:005<br>(P415.05) | HTL input settings: Minimum PID setpoint (HTL inp. setting: Min.PID setpoint) -300.00 [0.00] 300.00 PID unit • From version 04.00                                                                   | Definition of the setting range for PID control.  • The standard setpoint source for the reference value of PID control is selected in 0x2860:002 (P201.02).  • Configuring the process controller □ 116                                                                                |
| 0x2640:006<br>(P415.06) | HTL input settings: Maximum PID setpoint (HTL inp. setting: Max.PID setpoint) -300.00 [100.00] 300.00 PID unit • From version 04.00                                                                 |                                                                                                    |
| 0x2640:007<br>(P415.07) | HTL input settings: Minimum torque setpoint (HTL inp. setting: Min.torque setp.) -400.0 [0.0] 400.0 % • From version 04.00                                                                          | <ul> <li>Definition of the setting range for operating mode "MS: Torque mode".</li> <li>100 % = Rated motor torque 0x6076 (P325.00)</li> <li>Direction of rotation according to sign.</li> <li>The standard setpoint source for operating mode 0x6060 (P301.00) =</li> </ul>            |
| 0x2640:008<br>(P415.08) | HTL input settings: Maximum torque setpoint (HTL inp. setting: Max.torque setp) -400.0 [100.0] 400.0 % • From version 04.00                                                                         | "MS: Torque mode [-1]" is selected in 0x2860:003 (P201.03).  ➤ Configuring the torque control □ 149                                                                                                    |

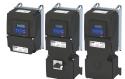

I/O extensions and control connections

Configure digital inputs
Configure digital inputs DI3/DI4 for detecting a pulse train

| Address                 | Name / setting range / [default setting]                                                                                                    | Information                                                                                                    |
|-------------------------|----------------------------------------------------------------------------------------------------|----------------------------------------------------------------------------------------------------|
| 0x2640:009<br>(P415.09) | HTL input settings: Filter time constant (HTL inp. setting: Filter time)  0 [10] 10000 ms  • From version 04.00                              | PT1 time constant for low-pass filter.                                                                                                    |
| 0x2641:001<br>(P416.01) | HTL input monitoring: Minimum frequency threshold (HTL inp. monit.: Min.freq.thresh.) -214748364.8 [0.0] 214748364.7 Hz • From version 04.00 | Settings for the minimum frequency threshold for the monitoring of the HTL input.                                                                                                    |
| 0x2641:002<br>(P416.02) | HTL input monitoring: Minimum delay threshold (HTL inp. monit.: Min.delay thres.)  0.0 [5.0] 300.0 s • From version 04.00                    | Settings for the minimum deceleration threshold for the monitoring of the HTL input.                                                                                                    |
| 0x2641:003<br>(P416.03) | HTL input monitoring: Maximum frequency threshold (HTL inp. monit.: Max.freq.thresh.) -214748364.8 [0.0] 214748364.7 Hz • From version 04.00 | Settings for the maximum frequency threshold for the monitoring of the HTL input.                                                                                                    |
| 0x2641:004<br>(P416.04) | HTL input monitoring: Maximum delay threshold (HTL inp. monit.: Max.delay thres.) 0.0 [5.0] 300.0 s • From version 04.00                     | Settings for the maximum deceleration threshold for the monitoring of the HTL input.                                                                                                    |
| 0x2641:005<br>(P416.05) | HTL input monitoring: Monitoring conditions (HTL inp. monit.: Monit. condition) • From version 04.00                                         | Monitoring condition for HTL input.  • If the selected condition is fulfilled, the response set in 0x2641:006 (P416.06) takes place.                                                                                                    |
|                         | 1 Below minimum frequency                                                                                                    | Input frequency < minimum frequency threshold 0x2641:001 (P416.01) longer than the deceleration 0x2641:002 (P416.02).                                                                                                    |
|                         | 2 Above maximum frequency                                                                                                    | Input frequency > maximum frequency threshold 0x2641:003 (P416.03) longer than the deceleration 0x2641:004 (P416.04).                                                                                                    |
|                         | 3 Below min. or above max. frequency                                                                                                    | Input frequency < minimum frequency threshold 0x2641:001 (P416.01) longer than the deceleration 0x2641:002 (P416.02) OR input frequency > maximum frequency threshold 0x2641:003 (P416.03) longer than the deceleration 0x2641:004 (P416.04).                           |
| 0x2641:006<br>(P416.06) | HTL input monitoring: Error response (HTL inp. monit.: Error response) • From version 04.00                                                  | Selection of the response to the triggering of the HTL input monitoring.  Associated error code:  28803   0x7083 - HTL input fault                                                                                                    |
|                         | 0 No response 1 Warning 2 Trouble 3 Fault                                                                                                    | ▶ Error types □ 610                                                                                                    |
| 0x2642:001<br>(P115.01) | HTL input diagnostics: Input frequency (HTL inp. diag.: Input frequency) • Read only: x.x Hz • From version 04.00                            | Display of the current input value at the HTL input.                                                                                                    |
| 0x2642:002<br>(P115.02) | HTL input diagnostics: Frequency setpoint (HTL inp. diag.: Freq. setpoint) • Read only: x.x Hz • From version 04.00                          | Display of the current input value at the HTL input scaled as frequency value.  • The standard setpoint source for operating mode 0x6060 (P301.00) =  "MS: Velocity mode [-2]" is selected in 0x2860:001 (P201.01).                                                     |
| 0x2642:003<br>(P115.03) | HTL input diagnostics: PID setpoint (HTL inp. diag.: PID setpoint) • Read only: x.xx PID unit • From version 04.00                           | Display of the current input value at the HTL input scaled as process controller value.  • The standard setpoint source for the reference value of PID control is selected in 0x2860:002 (P201.02).                                                                     |
| 0x2642:004<br>(P115.04) | HTL input diagnostics: Torque setpoint (HTL inp. diag.: Torque setpoint) • Read only: x.x % • From version 04.00                             | Display of the current input value at the HTL input scaled as torque value in percent.  • 100 % = Rated motor torque 0x6076 (P325.00)  • The standard setpoint source for operating mode 0x6060 (P301.00) = "MS: Torque mode [-1]" is selected in 0x2860:003 (P201.03). |

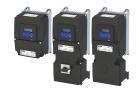

#### 11.1.1.1 Example 1: Input range 10 ... 85 kHz = setting range 0 ... 50 Hz

In this configuration, a frequency setpoint between 0 and 50 Hz can be set with an HTL input frequency between 10 and 85 kHz.

| Parameter            | Name                                        | Setting for this example |
|----------------------|---------------------------------------------|--------------------------|
| 0x2640:001 (P415.01) | HTL input settings: Minimum frequency       | 10000.0 Hz               |
| 0x2640:002 (P415.02) | HTL input settings: Maximum frequency       | 85000.0 Hz               |
| 0x2640:003 (P415.03) | HTL input settings: Minimum motor frequency | 0.0 Hz                   |
| 0x2640:004 (P415.04) | HTL input settings: Maximum motor frequency | 50.0 Hz                  |
| 0x2640:009 (P415.09) | HTL input settings: Filter time constant    | 10 ms                    |

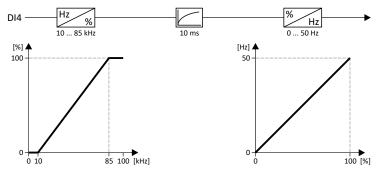

#### Example 2: Input range 10 ... 85 kHz = setting range -50 ... 50 Hz 11.1.1.2

In this configuration, a frequency setpoint between -50 and 50 Hz can be set with an HTL input frequency between 10 and 85 kHz.

| Parameter            | Name                                        | Setting for this example |
|----------------------|---------------------------------------------|--------------------------|
| 0x2640:001 (P415.01) | HTL input settings: Minimum frequency       | 10000.0 Hz               |
| 0x2640:002 (P415.02) | HTL input settings: Maximum frequency       | 85000.0 Hz               |
| 0x2640:003 (P415.03) | HTL input settings: Minimum motor frequency | -50.0 Hz                 |
| 0x2640:004 (P415.04) | HTL input settings: Maximum motor frequency | 50.0 Hz                  |
| 0x2640:009 (P415.09) | HTL input settings: Filter time constant    | 10 ms                    |

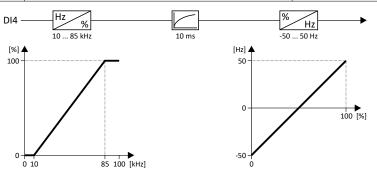

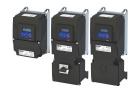

Configure digital inputs Configure digital inputs DI3/DI4 for detecting a pulse train

11.1.1.3 Example 3: Pulse train as frequency setpoint source

This example shows a configuration to control the frequency setpoint of the inverter via pulse train:

- Switch S1 starts the motor. Switch S1 in initial position stops the motor again.
- Scaling of the pulse train signal: Input range -85 ... 85 kHz = setting range -50 ... 50 Hz
- HTL input monitoring is configured in such a way that a warning is output if the pulse train signal falls below the minimum input frequency of 10 kHz for longer than 2 s.

| Connection plan                                             | Function                                           |
|-------------------------------------------------------------|----------------------------------------------------|
| Х3                                                          | Switch S1 Run                                      |
| GND<br>AN1<br>10V<br>24V<br>DI1<br>DI2<br>DI3<br>DI4<br>DI5 | PTO1 Pulse train output of the controller          |
|                                                             | PTO2 Specification of direction of rotation of the |
| S1 S1 UTITI                                                 | controller                                         |
| Controller 00 4 01 01 01 01 01 01 01 01 01 01 01 01 01      |                                                    |

| Parameter            | Name                                        | Setting for this example    |
|----------------------|---------------------------------------------|-----------------------------|
| 0x2631:001 (P400.01) | Enable inverter                             | Constant TRUE [1]           |
| 0x2631:002 (P400.02) | Run                                         | Digital input 1 [11]        |
| 0x2630:002 (P410.02) | Settings for digital inputs: Input function | Pulse train/direction [3]   |
| 0x2860:001 (P201.01) | Frequency control: Default setpoint source  | HTL input [4]               |
| HTL input settings   | ·                                           |                             |
| 0x2640:001 (P415.01) | Minimum frequency                           | -85000.0 Hz                 |
| 0x2640:002 (P415.02) | Maximum frequency                           | 85000.0 Hz                  |
| 0x2640:003 (P415.03) | Minimum motor frequency                     | -50.0 Hz                    |
| 0x2640:004 (P415.04) | Maximum motor frequency                     | 50.0 Hz                     |
| HTL input monitoring | ·                                           | ·                           |
| 0x2641:001 (P416.01) | Minimum frequency threshold                 | 10000.0 Hz                  |
| 0x2641:002 (P416.02) | Minimum delay threshold                     | 2.0 s                       |
| 0x2641:005 (P416.05) | Monitoring conditions                       | Below minimum frequency [1] |
| 0x2641:006 (P416.06) | Error response                              | Warning                     |

Configure digital inputs Configure digital inputs DI3/DI4 for detecting a pulse train

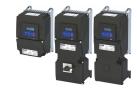

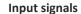

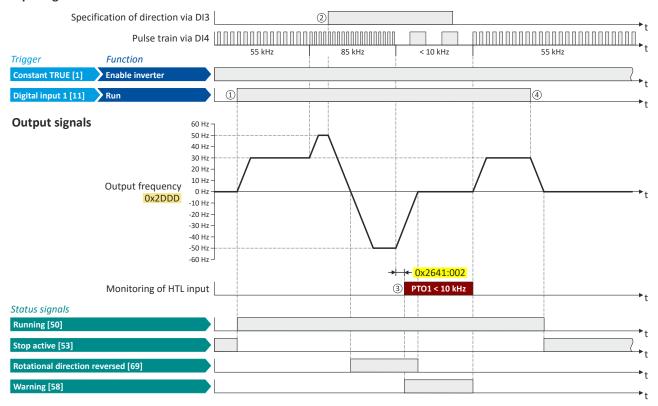

The status signals can be assigned to digital outputs. ▶ Configure digital outputs 

273

- □ If the inverter is enabled and no error is active, the motor can be started with the "Run" function. The motor follows the pulse train according to the set input and setting range.
- □ The "counter-clockwise (CCW)" direction of rotation is requested externally (controller; PTO2) via digital input DI3.
- If the pulse train signal falls below the input frequency of 10 kHz, for longer than 2 s, a warning is output.
- □ If "Run" is set to FALSE, the motor is stopped with the stop method set in 0x2838:003 (P203.03). In the example: Stop with standard ramp.

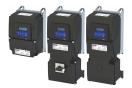

Configure analog inputs Analog input 1

# 11.2 Configure analog inputs

#### 11.2.1 Analog input 1

Settings for analog input 1.

#### Intended use

The analog input 1 can be used for the following tasks:

As a standard setpoint source

| Intended use                                                                                                    | Parameter  | Setting        | Further information                                        |
|----------------------------------------------------------------------------------------------------|------------|----------------|------------------------------------------------------------|
| As a setpoint source for specifying                                                                                                    | 0x2860:001 | Analog input 1 | Frequency control ▶ Standard setpoint source □ 82          |
| a frequency setpoint.                                                                                                    | (P201.01)  | [2]            |                                                            |
| As setpoint source for defining the                                                                                                    | 0x2860:002 | Analog input 1 | Frequency control > Configuring the process controller 116 |
| reference value for the process                                                                                                    | (P201.02)  | [2]            |                                                            |
| controller.                                                                                                    |            |                |                                                            |
| As a setpoint source for defining a                                                                                                    | 0x2860:003 | Analog input 1 | Torque control ▶ Standard setpoint source ☐ 151            |
| torque setpoint.                                                                                                    | (P201.03)  | [2]            |                                                            |
| As an alternative to the setting as a standard setnoint source, the "Activate Al1 setnoint" 0x2631:014 (P400.14) function can be used to enable a |            |                |                                                            |

As an alternative to the setting as a standard setpoint source, the "Activate Al1 setpoint" 0x2631:014 (P400.14) function can be used to enable a setpoint change-over to the analog input 1.

• As an actual value source or speed feedforward source for the process controller:

| Intended use                                              | Parameter               | Setting            | Further information                                          |
|-----------------------------------------------------------|-------------------------|--------------------|--------------------------------------------------------------|
| As an actual value source for the process controller.     | 0x4020:002<br>(P600.02) | Analog input 1 [1] | Frequency control ▶ Configuring the process controller □ 116 |
| As a speed feedforward source for the process controller. | 0x4020:004<br>(P600.04) | Analog input 1 [2] |                                                              |

#### **Configuration examples**

Detailed configuration examples can be found in the following subchapters:

- ▶ Example: Input range 0 ... 10 V = setting range 0 ... 50 Hz 🕮 267
- ▶ Example: Input range 0 ... 10 V = setting range -40 ... +40 Hz 🕮 268
- ▶ Example: Input range -10 ... +10 V = setting range -40 ... +40 Hz 🕮 268
- ▶ Example: Error detection □ 269

#### **Details**

The following settings are possible for the analog input:

- Definition of the input range ①
- Filter time for low-pass filters ②
- Monitoring of the input signal ③
- Dead band for eliminating the smallest signal levels 4
- Definition of the setting range ⑤

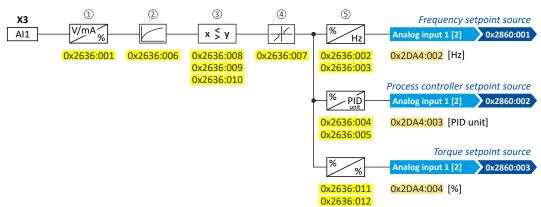

#### Diagnostic parameters:

- The frequency value is displayed in 0x2DA4:002 (P110.02).
- The process controller value is displayed in 0x2DA4:003 (P110.03).
- The torque value is displayed in 0x2DA4:004 (P110.04).

Configure analog inputs Analog input 1

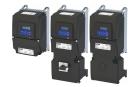

## Definition of the input range

The analog input can be configured as voltage or current input. Internally, the signal is always converted to a value in percent.

## Definition of the setting range

The setting range results from the set min and max value for the respective mode.

| Address                                            | Name / setting range / [default setting]                                                                                                    | Information                                                                                                    |  |
|----------------------------------------------------|----------------------------------------------------------------------------------------------------|----------------------------------------------------------------------------------------------------|--|
| 0x2636:001<br>(P430.01)<br>0x2636:002<br>(P430.02) | Analog input 1: Input range (Analog input 1: Al1 input range)  0 0 10 VDC  1 0 5 VDC  2 2 10 VDC  3 -10 +10 VDC  4 4 20 mA  5 0 20 mA  Analog input 1: Min frequency value (Analog input 1: Al1 freq @ min) -1000.0 [0.0] 1000.0 Hz | Scaling of the input signal to the frequency value.  • Direction of rotation according to sign.  • The standard setpoint source for operating mode 0x6060 (P301.00) =                                                                                                    |  |
| 0x2636:003<br>(P430.03)                            | Analog input 1: Max frequency value (Analog input 1: Al1 freq @ max) Device for 50-Hz mains: -1000.0 [50.0] 1000.0 Hz Device for 60-Hz mains: -1000.0 [60.0] 1000.0 Hz                                                              | "MS: Velocity mode [-2]" is selected in 0x2860:001 (P201.01).  ➤ Configuring the frequency control □ 82                                                                                                    |  |
| 0x2636:004<br>(P430.04)<br>0x2636:005              | Analog input 1: Min PID value (Analog input 1: Al1 PID @ min) -300.00 [0.00] 300.00 PID unit Analog input 1: Max PID value                                                                                                    | Scaling of the input signal to the PID value.  • The standard setpoint source for the reference value of PID control is selected in 0x2860:002 (P201.02).  • Configuring the process controller □ 116                                                                                                    |  |
| (P430.05)                                          | (Analog input 1: Al1 PID @ max)<br>-300.00 [ <b>100.00</b> ] 300.00 PID unit                                                                                                    |                                                                                                    |  |
| 0x2636:006<br>(P430.06)                            | Analog input 1: Filter time (Analog input 1: Al1 filter time) 0 [10] 10000 ms                                                                                                    | <ul> <li>PT1 time constant for low-pass filter.</li> <li>By the use of a low-pass filter, the impacts of noise to an analog signal can be minimised.</li> <li>For an optimum filter effect, first the noise frequency has to be determined. The time constant then has to be set so that it equals the reciprocal value of the double frequency.</li> </ul>                                                                |  |
| 0x2636:007<br>(P430.07)                            | Analog input 1: Dead band (Analog input 1: Al1 dead band) 0.0 [0.0] 100.0 %                                                                                                    | Optional setting of a dead band that is placed symmetrically around the frequency zero point.  • If the analog input value is within the dead band, the output value for the motor control is set to "0".  • 100 % = maximum value of analog input (0x2636:003 (P430.03), 0x2636:005 (P430.05), 0x2636:012 (P430.12))  • Example: Dead band 10 % of 50 Hz: -10 V 10 V, Dead band -5 Hz 5 Hz, 0 V 10 V, Dead band 0 Hz 5 Hz |  |
| 0x2636:008<br>(P430.08)                            | Analog input 1: Monitoring threshold (Analog input 1: Al1 monit.level) -100.0 [0.0] 100.0 %                                                                                                    | Monitoring threshold for analog input 1.  • 100 % = 10 V (with configuration as voltage input)  • 100 % = 20 mA (with configuration as current loop)  Exception: In the case of a configured input range 420 mA (0x2636:001 [4]), the monitoring is triggered at 2 mA with a monitoring threshold of 0.0 %.                                                                                                    |  |
| 0x2636:009<br>(P430.09)                            | Analog input 1: Monitoring condition (Analog input 1: Monitoring cond.)    O   Input value < trigger threshold   Input value > trigger threshold                                                                                    | Monitoring condition for analog input 1.  If the selected condition is met, the "Error of analog input 1 active [81]" trigger is set to TRUE. The trigger can be assigned to a function or a digital output.  If the selected condition is met, the error response set in 0x2636:010 (P430.10) takes place.                                                                                                    |  |

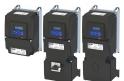

# I/O extensions and control connections Configure analog inputs Analog input 1

| Address                 | Name / setting range / [default setting]                                                                   | Information                                                                                                    |
|-------------------------|----------------------------------------------------------------------------------------------------|----------------------------------------------------------------------------------------------------|
| 0x2636:010<br>(P430.10) | Analog input 1: Error response<br>(Analog input 1: Al1 error resp.)                                        | Error response for analog input 1.  • The selected response takes place if the monitoring condition selected in 0x2636:009 (P430.09) is met.  Associated error code:  • 28801   0x7081 - Fault - Analog input 1     |
|                         | 0 No response                                                                                              | ▶ Error types ጨ 610                                                                                                    |
|                         | 1 Warning                                                                                                  |                                                                                                    |
|                         | 2 Trouble                                                                                                  |                                                                                                    |
|                         | 3 Fault                                                                                                    |                                                                                                    |
| 0x2636:011<br>(P430.11) | Analog input 1: Min torque value (Analog input 1: Min. torque) -400.0 [0.0] 400.0 % • From version 03.00   | Scaling of the input signal to the torque value.  100 % = permissible maximum torque 0x6072 (P326.00)  Direction of rotation according to sign.  The standard setpoint source for operating mode 0x6060 (P301.00) = |
| 0x2636:012<br>(P430.12) | Analog input 1: Max torque value (Analog input 1: Max. torque) -400.0 [100.0] 400.0 % • From version 03.00 | "MS: Torque mode [-1]" is selected in 0x2860:003 (P201.03).  ▶ Configuring the torque control □ 149                                                                                                    |

#### Example: Input range 0 ... 10 V = setting range 0 ... 50 Hz 11.2.1.1

In this configuration, for instance, a frequency setpoint between 0 and 50 Hz can be set with a potentiometer connected to the analog input.

| Connection plan | Function                                                                    |  |
|-----------------|-----------------------------------------------------------------------------|--|
| 1 K 10K         | Potentiometer R1   Frequency setpoint definition (Input voltage 1 V = 5 Hz) |  |

| Parameter            | Designation                         | Setting for this example |
|----------------------|-------------------------------------|--------------------------|
| 0x2636:001 (P430.01) | Analog input 1: Input range         | 0 10 VDC [0]             |
| 0x2636:002 (P430.02) | Analog input 1: Min frequency value | 0.0 Hz                   |
| 0x2636:003 (P430.03) | Analog input 1: Max frequency value | 50.0 Hz                  |
| 0x2636:006 (P430.06) | Analog input 1: Filter time         | 10 ms                    |

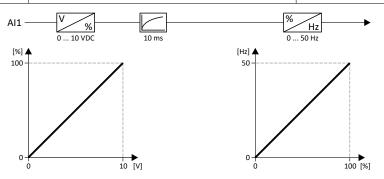

Configure analog inputs Analog input 1

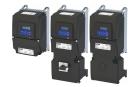

## 11.2.1.2 Example: Input range 0 ... 10 V = setting range -40 ... +40 Hz

In this example, a bipolar setting range and a dead band with 2 % are configured.

| Parameter            | Designation                         | Setting for this example |
|----------------------|-------------------------------------|--------------------------|
| 0x2636:001 (P430.01) | Analog input 1: Input range         | 0 10 VDC [0]             |
| 0x2636:002 (P430.02) | Analog input 1: Min frequency value | -40.0 Hz                 |
| 0x2636:003 (P430.03) | Analog input 1: Max frequency value | 40.0 Hz                  |
| 0x2636:006 (P430.06) | Analog input 1: Filter time         | 10 ms                    |
| 0x2636:007 (P430.07) | Analog input 1: Dead band           | 2.0 %                    |

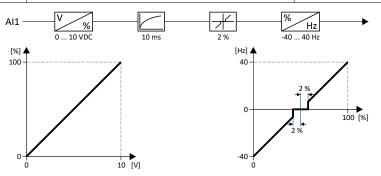

## 11.2.1.3 Example: Input range -10 ... +10 V = setting range -40 ... +40 Hz

In this example, the input range of the analog input is bipolar. For the setting range that is bipolar as well, a dead band with 2 % is configured.

| Parameter            | Designation                         | Setting for this example |
|----------------------|-------------------------------------|--------------------------|
| 0x2636:001 (P430.01) | Analog input 1: Input range         | -10 +10 VDC [3]          |
| 0x2636:002 (P430.02) | Analog input 1: Min frequency value | -40.0 Hz                 |
| 0x2636:003 (P430.03) | Analog input 1: Max frequency value | 40.0 Hz                  |
| 0x2636:006 (P430.06) | Analog input 1: Filter time         | 10 ms                    |
| 0x2636:007 (P430.07) | Analog input 1: Dead band           | 2.0 %                    |

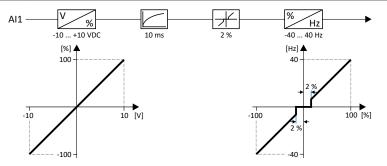

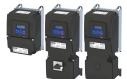

Configure analog inputs Analog input 1

## 11.2.1.4 Example: Error detection

In this example, the digital output 1 is set via the trigger "Error of analog input 1 active [81]" if the percentage input value is lower than 10 %. Additionally, a warning is output.

| Parameter            | Designation                                | Setting for this example            |
|----------------------|--------------------------------------------|-------------------------------------|
| 0x2634:002 (P420.02) | Digital outputs function: Digital output 1 | Error of analog input 1 active [81] |
| 0x2636:001 (P430.01) | Analog input 1: Input range                | 0 10 VDC [0]                        |
| 0x2636:002 (P430.02) | Analog input 1: Min frequency value        | 0.0 Hz                              |
| 0x2636:003 (P430.03) | Analog input 1: Max frequency value        | 40.0 Hz                             |
| 0x2636:006 (P430.06) | Analog input 1: Filter time                | 10 ms                               |
| 0x2636:008 (P430.08) | Analog input 1: Monitoring threshold       | 10.0 %                              |
| 0x2636:009 (P430.09) | Analog input 1: Monitoring condition       | Input value < trigger threshold [0] |
| 0x2636:010 (P430.10) | Analog input 1: Error response             | Warning [1]                         |

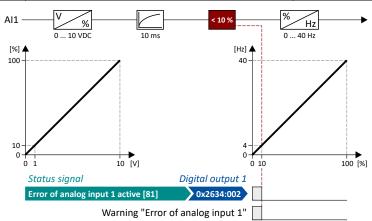

Configure analog inputs Analog input 2

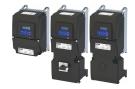

#### 11.2.2 Analog input 2

Settings for analog input 2.

#### Intended use

The analog input 2 can be used for the following tasks:

• As a standard setpoint source

| Intended use                                                                    | Parameter               | Setting               | Further information                                          |
|---------------------------------------------------------------------------------|-------------------------|-----------------------|--------------------------------------------------------------|
| As a setpoint source for specifying a frequency setpoint.                       | 0x2860:001<br>(P201.01) | Analog input 1 [3]    | Frequency control ▶ Standard setpoint source □ 82            |
| As setpoint source for defining the reference value for the process controller. | 0x2860:002<br>(P201.02) | Analog input 1 [3]    | Frequency control ▶ Configuring the process controller ☐ 116 |
| As a setpoint source for defining a torque setpoint.                            | 0x2860:003<br>(P201.03) | Analog input 1<br>[3] | Torque control ▶ Standard setpoint source ☐ 151              |

As an alternative to the setting as a standard setpoint source, the "Activate AI2 setpoint" 0x2631:015 (P400.15) function can be used to enable a setpoint change-over to the analog input 2.

• As an actual value source or speed feedforward source for the process controller:

| Intended use                                          | Parameter               | Setting               | Further information                                          |
|-------------------------------------------------------|-------------------------|-----------------------|--------------------------------------------------------------|
| As an actual value source for the process controller. | 0x4020:002<br>(P600.02) | Analog input 2<br>[2] | Frequency control ▶ Configuring the process controller ☐ 116 |
| As a speed feedforward source for                     | 0x4020:004              | Analog input 2        |                                                              |
| the process controller.                               | (P600.04)               | [3]                   |                                                              |

#### **Details**

The following settings are possible for the analog input:

- Definition of the input range ①
- Filter time for low-pass filters ②
- Monitoring of the input signal ③
- Dead band for eliminating the smallest signal levels 4
- Definition of the setting range (5)

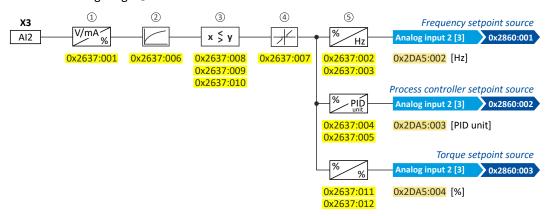

## Diagnostic parameters:

- The frequency value is displayed in 0x2DA5:002 (P111.02).
- The process controller value is displayed in 0x2DA5:003 (P111.03).
- The torque value is displayed in 0x2DA5:004 (P111.04).

For further details and configuration examples, see chapter "Analog input 1".  $\square$  265

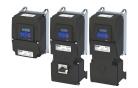

# I/O extensions and control connections Configure analog inputs Analog input 2

| Address                 | Name / s                | etting range / [default setting]                        | Information                                                                                                    |  |
|-------------------------|-------------------------|---------------------------------------------------------|----------------------------------------------------------------------------------------------------|--|
| 0x2637:001              | -                       | put 2: Input range                                      | Definition of the input range.                                                                                                    |  |
| (P431.01)               | <u> </u>                | nput 2: Al2 input range) 0 10 VDC                       |                                                                                                    |  |
|                         | 1 0 5 VDC<br>2 2 10 VDC |                                                         | -                                                                                                    |  |
|                         |                         |                                                         |                                                                                                    |  |
|                         |                         | -10 +10 VDC                                             | -                                                                                                    |  |
|                         |                         | 4 20 mA                                                 | -                                                                                                    |  |
|                         | 5                       | 0 20 mA                                                 |                                                                                                    |  |
| 0x2637:002              |                         | put 2: Min frequency value                              | Scaling of the input signal to the frequency value.                                                                                |  |
| (P431.02)               | 1.                      | nput 2: AI2 freq @ min)                                 | Direction of rotation according to sign.                                                                                           |  |
| 0x2637:003              |                         | [ <b>0.0</b> ] 1000.0 Hz<br>put 2: Max frequency value  | • The standard setpoint source for operating mode 0x6060 (P301.00) = "MS: Velocity mode [-2]" is selected in 0x2860:001 (P201.01). |  |
| (P431.03)               |                         | nput 2: Max frequency value<br>nput 2: Al2 freq @ max)  | ▶ Configuring the frequency control   82                                                                                           |  |
|                         | 1                       | or 50-Hz mains: -1000.0 [ <b>50.0</b> ] 1000.0 Hz       |                                                                                                    |  |
|                         |                         | or 60-Hz mains: -1000.0 [ <b>60.0</b> ] 1000.0 Hz       |                                                                                                    |  |
| 0x2637:004<br>(P431.04) | -                       | put 2: Min PID value<br>nput 2: AI2 PID @ min)          | Scaling of the input signal to the PID value.  • The standard setpoint source for the reference value of PID control is            |  |
| (F431.04)               | 1,                      | [ <b>0.00</b> ] 300.00 PID unit                         | selected in 0x2860:002 (P201.02).                                                                                                  |  |
| 0x2637:005              |                         | put 2: Max PID value                                    | ▶ Configuring the process controller □ 116                                                                                         |  |
| (P431.05)               | 1                       | nput 2: AI2 PID @ max)                                  |                                                                                                    |  |
| 0.2627.006              |                         | [100.00] 300.00 PID unit                                | DT4 I'm and the first and filler                                                                                                   |  |
| 0x2637:006<br>(P431.06) |                         | put 2: Filter time<br>nput 2: AI2 filter time)          | PT1 time constant for low-pass filter.  • By the use of a low-pass filter, the impacts of noise to an analog signal                |  |
| (52.65)                 |                         | 10000 ms                                                | can be minimised.  • For an optimum filter effect, first the noise frequency has to be                                             |  |
|                         |                         |                                                         |                                                                                                    |  |
|                         |                         |                                                         | determined. The time constant then has to be set so that it equals the reciprocal value of the double frequency.                   |  |
| 0x2637:007              | Analog in               | put 2: Dead band                                        | Optional setting of a dead band that is placed symmetrically around the                                                            |  |
| (P431.07)               | (Analog ir              | nput 2: AI2 dead band)                                  | frequency zero point.  • If the analog input value is within the dead band, the output value for                                   |  |
|                         | 0.0 [ <b>0.0</b>        | <b>0</b> ] 100.0 %                                      |                                                                                                    |  |
|                         |                         |                                                         | the motor control is set to "0".  • 100 % = maximum value of analog input (0x2636:003 (P430.03),                                   |  |
|                         |                         |                                                         | 0x2636:005 (P430.05), 0x2636:012 (P430.12))                                                                                        |  |
|                         |                         |                                                         | • Example: Dead band 10 % of 50 Hz: -10 V 10 V, Dead band -5 Hz                                                                    |  |
| 0x2637:008              | Analogin                | anut 2: Manitaring throshold                            | 5 Hz, 0 V 10 V, Dead band 0 Hz 5 Hz  Monitoring threshold for analog input 2.                                                      |  |
| (P431.08)               | _                       | put 2: Monitoring threshold<br>nput 2: AI2 monit.level) | 100 % = 10 V (with configuration as voltage input)                                                                                 |  |
| (* 152155)              | 1                       | [ <b>0.0</b> ] 100.0 %                                  | • 100 % = 20 mA (with configuration as current loop)                                                                               |  |
|                         |                         |                                                         | Exception: In the case of a configured input range 420 mA (0x2636:001                                                              |  |
|                         |                         |                                                         | [4]), the monitoring is triggered at 2 mA with a monitoring threshold of 0.0 %.                                                    |  |
| 0x2637:009              | Analog in               | put 2: Monitoring condition                             | Monitoring condition for analog input 2.                                                                                           |  |
| (P431.09)               | (Analog in              | nput 2: Monitoring cond.)                               | If the selected condition is met, the "Error of analog input 2 active                                                              |  |
|                         |                         | Input value < trigger threshold                         | [82]" trigger is set to TRUE. The trigger can be assigned to a function or a digital output.                                       |  |
|                         | 1                       | Input value > trigger threshold                         | If the selected condition is met for at least 500 ms, the error response                                                           |  |
|                         |                         |                                                         | set in 0x2637:010 (P431.10) takes place.                                                                                           |  |
| 0x2637:010              | _                       | put 2: Error response                                   | Error response for analog input 2.                                                                                                 |  |
| (P431.10)               | (Analog ir              | nput 2: AI2 error resp.)                                | The selected response takes place if the monitoring condition selected in 0x2637:009 (P431.09) is met for at least 500 ms.         |  |
|                         |                         |                                                         | Associated error code:                                                                                                    |  |
|                         |                         |                                                         | 28802   0x7082 - Analog input 2 fault                                                                                              |  |
|                         | 0                       | No response                                             | ▶ Error types □ 610                                                                                                    |  |
|                         | 1 Warning               |                                                         | 1                                                                                                    |  |
|                         | 2                       | Trouble                                                 |                                                                                                    |  |
|                         | 3 Fault                 |                                                         |                                                                                                    |  |

Configure analog inputs Analog input 2

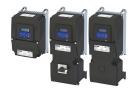

Address Name / setting range / [default setting] Information 0x2637:011 Analog input 2: Min torque value Scaling of the input signal to the torque value. • 100 % = permissible maximum torque 0x6072 (P326.00) (P431.11) (Analog input 2: Min. torque) -400.0 ... [**0.0**] ... 400.0 % Direction of rotation according to sign. • From version 03.00 The standard setpoint source for operating mode 0x6060 (P301.00) = "MS: Torque mode [-1]" is selected in 0x2860:003 (P201.03). 0x2637:012 Analog input 2: Max torque value ▶ Configuring the torque control ☐ 149 (P431.12) (Analog input 2: Max. torque) -400.0 ... [**100.0**] ... 400.0 % • From version 03.00

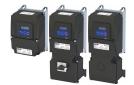

Configure digital outputs Relay output

## 11.3 Configure digital outputs

#### 11.3.1 Relay output

Settings for the relay.

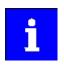

Relay only switches if the inverter is supplied with 240 V or 400 V.

Use a corresponding suppressor circuit in case of an inductive or capacitive load!

#### **Details**

The relay is controlled with the trigger selected in 0x2634:001 (P420.01).

The following settings are possible for the relay:

- Inversion ①
- Switch-on delay ②
- Cutout delay ③

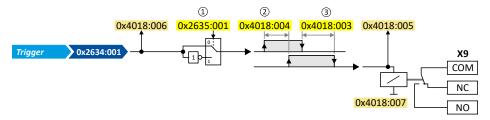

#### Diagnostic parameters:

- The logic status of the trigger signal is displayed in 0x4018:006.
- The logic status of the relay is displayed in 0x4018:005.
- The current switching cycles of the relay are shown in 0x4018:007.

| Address                 | Name / | setting range / [default setting]                   | Information                                                                                                    |
|-------------------------|--------|-----------------------------------------------------|----------------------------------------------------------------------------------------------------|
| 0x2634:001<br>(P420.01) | "      | utputs function: Relay<br>function: Relay function) | Assignment of a trigger to the relay.  Trigger = FALSE: X9/NO-COM open and NC-COM closed.  Trigger = TRUE: X9/NO-COM closed and NC-COM open.                           |
|                         |        |                                                     | Notes: • An inversion set in 0x2635:001 (P421.01)is taken into consideration here.                                                                                     |
|                         | 0      | Not connected                                       | No trigger assigned (trigger is constantly FALSE).                                                                                                    |
|                         | 1      | Constant TRUE                                       | Trigger is constantly TRUE.                                                                                                    |
|                         | 11     | Digital input 1                                     | State of X3/DI1, taking an inversion set in 0x2632:001 (P411.01) into consideration.                                                                                   |
|                         | 12     | Digital input 2                                     | State of X3/DI2, taking an inversion set in 0x2632:002 (P411.02) into consideration.                                                                                   |
|                         | 13     | Digital input 3                                     | State of X3/DI3, taking an inversion set in 0x2632:003 (P411.03) into consideration.                                                                                   |
|                         | 14     | Digital input 4                                     | State of X3/DI4, taking an inversion set in 0x2632:004 (P411.04) into consideration.                                                                                   |
|                         | 15     | Digital input 5                                     | State of X3/DI5, taking an inversion set in 0x2632:005 (P411.05) into consideration.                                                                                   |
|                         | 16     | Digital input 6                                     | State of X3/DI6, taking an inversion set in 0x2632:006 (P411.06) into consideration.  Digital input 6 is only available in the Control Unit (CU) with application I/O. |
|                         | 17     | Digital input 7                                     | State of X3/DI7, taking an inversion set in 0x2632:007 (P411.07) into consideration.  Digital input 7 is only available in the Control Unit (CU) with application I/O. |

Configure digital outputs Relay output

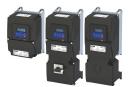

**Address** Name / setting range / [default setting] Information 30 NetWordIN1 - bit 12 State of NetWordIN1/bit 12 ... 15. • Display of NetWordIN1 in 0x4008:001 (P590.01). 31 NetWordIN1 - bit 13 For implementing an individual control word format, NetWordIN1 can 32 NetWordIN1 - bit 14 be mapped to a process data input word. 33 NetWordIN1 - bit 15 State of NetWordIN2/bit 0 ... bit 15. 34 NetWordIN2 - bit 0 Display of NetWordIN2 in 0x4008:002 (P590.02). 35 NetWordIN2 - bit 1 For controlling the digital outputs via network, NetWordIN2 can be 36 NetWordIN2 - bit 2 mapped to a process data input word. 37 NetWordIN2 - bit 3 38 NetWordIN2 - bit 4 39 NetWordIN2 - bit 5 40 NetWordIN2 - bit 6 41 NetWordIN2 - bit 7 42 NetWordIN2 - bit 8 43 NetWordIN2 - bit 9 44 NetWordIN2 - bit 10 45 NetWordIN2 - bit 11 46 NetWordIN2 - bit 12 47 NetWordIN2 - bit 13 48 NetWordIN2 - bit 14 49 NetWordIN2 - bit 15 50 Running TRUE if inverter and start are enabled and output frequency > 0 Hz. Otherwise FALSE. Exception, quick stop mode: TRUE if inverter and start are enabled and output frequency > 0.2 Hz. Otherwise FALSE. 51 Ready for operation TRUE if inverter is ready for operation (no error active, no STO active and DC-bus voltage ok). Otherwise FALSE. 52 Operation enabled TRUE if inverter and start are enabled. Otherwise FALSE. 53 Stop active TRUE if inverter is enabled and motor is not started and output frequency = 0. 54 Quick stop active TRUE if quick stop is active. Otherwise FALSE. 55 Inverter disabled (safety) TRUE if the integrated safety system has inhibited the inverter. Otherwise FALSE. ▶ Safe torque off (STO) ☐ 546 56 Fault active TRUE if error is active. Otherwise FALSE. 57 Error (non-resettable) active TRUE if non-resettable error is active. Otherwise FALSE. 58 Device warning active TRUE if warning is active. Otherwise FALSE. • A warning has no impact on the operating status of the inverter. • A warning is reset automatically if the cause has been eliminated. TRUE if a fault is active. Otherwise FALSE. 59 Device trouble active In the event of a fault, the motor is brought to a standstill with the guick stop ramp. The inverter is then disabled. Exception: In case of a serious fault, the inverter is disabled immediately. The motor has no torque (coasts). The error state will be left automatically if the error condition is not active anymore. The restart behaviour after trouble can be configured. 

Automatic restart after a fault 🕮 502 60 Heatsink temperature warning active TRUE if current heatsink temperature > warning threshold for temperature monitoring. Otherwise FALSE. Display of the current heatsink temperature in 0x2D84:001 (P117.01). · Setting of the warning threshold in 0x2D84:002. 65 Motor PTC error active TRUE if an error of the motor PTC has been detected. Otherwise FALSE. The trigger is set irrespective of the response set in 0x2D49:002 (P309.02) when the motor temperature monitoring is triggered. ▶ Motor temperature monitoring 🕮 243 66 Flying restart circuit active TRUE if flying restart circuit active is active. Otherwise FALSE. ▶ Flying restart circuit 🕮 192 67 DC braking active TRUE if DC braking is active. Otherwise FALSE. DC braking 204

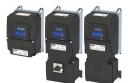

# I/O extensions and control connections Configure digital outputs Relay output

| Address | Name / | setting range / [default setting] | Information                                                                                                    |
|---------|--------|-----------------------------------|----------------------------------------------------------------------------------------------------|
|         | 68     | Stop command active               | TRUE if delay to standstill active. Otherwise FALSE.                                                                                                    |
|         | 69     | Rotational direction reversed     | TRUE if output frequency is negative. Otherwise FALSE.                                                                                                    |
|         | 70     | Frequency threshold exceeded      | TRUE if current output frequency > frequency threshold. Otherwise FALSE.  • Display of the current output frequency in 0x2DDD (P100.00).  • Setting Frequency threshold in 0x4005 (P412.00).  • Trigger action if a frequency threshold is exceeded \$\sigma\$527                                                                                                    |
|         | 71     | Actual speed = 0                  | TRUE if actual output frequency = 0 Hz (± 0.3 Hz), irrespective of the operating mode. Otherwise FALSE.  • Display of the current output frequency in 0x2DDD (P100.00).                                                                                                    |
|         | 72     | Setpoint speed reached            | TRUE if frequency setpoint reached. Otherwise FALSE.                                                                                                    |
|         |        | PID feedback = setpoint           | TRUE if the controlled feedback variable = process controller setpoint (± in 0x404D:003 (P608.03) set hysteresis). Otherwise FALSE.  ▶ Configuring the process controller□116                                                                                                    |
|         | 74     | PID sleep mode active             | TRUE if the inverter is in "PID sleep mode". Otherwise FALSE.  Process controller sleep mode 124                                                                                                    |
|         | 75     | PID MIN alarm active              | TRUE if feedback variable (with activated PID control) < MIN alarm threshold. Otherwise FALSE.  • Setting of MIN alarm threshold in 0x404D:001 (P608.01).  • Configuring the process controller 1116                                                                                                    |
|         | 76     | PID MAX alarm active              | TRUE if the feedback variable (with activated PID control) > MAX alarm threshold. Otherwise FALSE.  • Setting of MAX alarm threshold in 0x404D:002 (P608.02).  ▶ Configuring the process controller □ 116                                                                                                    |
|         | 77     | PID MIN-MAX alarm active          | TRUE if no PID alarm is active with activated PID control (MIN alarm threshold < feedback variable < MAX alarm threshold). Otherwise FALSE.  • Setting of MIN alarm threshold in 0x404D:001 (P608.01).  • Setting of MAX alarm threshold in 0x404D:002 (P608.02).  • Configuring the process controller 1116                                                             |
|         | 78     | Current limit reached             | <ul> <li>TRUE if current motor current ≥ maximum current. Otherwise FALSE.</li> <li>Display of the present motor current in 0x2D88 (P104.00).</li> <li>Setting for the maximum current in 0x6073 (P324.00).</li> </ul>                                                                                                    |
|         | 79     | Torque limit reached              | TRUE if torque limit has been reached or exceeded. Otherwise FALSE.  • Setting "Actual positive torque limit" in 0x2949:003 (P337.03).  • Setting Actual negative torque limit in 0x2949:004 (P337.04).  ▶ Motor torque monitoring □ 247                                                                                                    |
|         | 81     | Error of analog input 1 active    | TRUE if the monitoring of the input signal at the analog input 1 has responded. Otherwise FALSE.  This trigger is set as a function of the following settings:  • Monitoring threshold0x2636:008 (P430.08)  • Monitoring condition0x2636:009 (P430.09)  The setting of the Error response in 0x2636:010 (P430.10) has no effect on this trigger.  • Analog input 1 □ 265 |
|         | 82     | Error of analog input 2 active    | TRUE if the monitoring of the input signal at the analog input 2 has responded. Otherwise FALSE.  This trigger is set as a function of the following settings:  • Monitoring threshold0x2637:008 (P431.08)  • Monitoring condition0x2637:009 (P431.09)  The setting of the Error response in 0x2637:010 (P431.10) has no effect on this trigger.  • Analog input 2 □ 270 |
|         | 83     | Load loss detected                | TRUE if actual motor current < threshold for load loss detection after delay time of the load loss detection has elapsed. Otherwise FALSE.  • Display of the actual current in 0x6078 (P103.00).  • Setting Threshold in 0x4006:001 (P710.01).  • Setting Delay time in 0x4006:002 (P710.02).  ▶ Load loss detection □ 220                                               |

Configure digital outputs Relay output

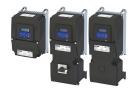

**Address** Name / setting range / [default setting] Information 84 Heavy load monitoring TRUE if the actual apparent current of the motor exceeds the threshold for longer than the delay time. FALSE if the actual apparent current of the motor falls below the threshold value minus 5 % (hysteresis). ▶ Heavy load monitoring ☐ 251 100 Sequencer controlled (from version 03.00) The control is executed via the sequencer (according to the configuration of the digital outputs for the current segment). ▶ Segment configuration ☐ 93 Status signal of the "sequencer" function: 101 | Sequence active (from version 03.00) TRUE if the sequence is running and is currently not suspended. ▶ Sequencer 🕮 91 102 | Sequence suspended (from version 03.00) Status signal of the "sequencer" function: TRUE if the sequence is currently suspended. ▶ Sequencer □ 91 103 Sequence done (from version 03.00) Status signal of the "sequencer" function: TRUE if the sequence is completed (final segment has been passed ▶ Sequencer 🕮 91 104 Local control active TRUE if local keypad control ("LOC") active. Otherwise FALSE. TRUE if remote control ("REM") via terminals, network, etc. active. 105 Remote control active 106 Manual setpoint selection active TRUE if manual setpoint selection ("MAN") via keypad active. Otherwise • Selection of the trigger for the "Activate keypad setpoint" function in 0x2631:016 (P400.16). TRUE if automatic setpoint selection ("AUTO") via terminals, network, 107 Automatic setpoint selection active etc. active. Otherwise FALSE. 108 Parameter set 1 active TRUE if parameter set 1 is loaded and active. Otherwise FALSE. 109 Parameter set 2 active TRUE if parameter set 2 is loaded and active. Otherwise FALSE. 110 Parameter set 3 active TRUE if parameter set 3 is loaded and active. Otherwise FALSE. 111 Parameter set 4 active TRUE if parameter set 4 is loaded and active. Otherwise FALSE. 112 Parameter set load OK TRUE after any parameter set has been loaded. Otherwise FALSE. 113 Parameter set load fail TRUE if any of the parameter sets could not be loaded. Otherwise FALSE. Trigger signal for releasing the holding brake (TRUE = release holding 115 Release holding brake brake). Note! If this trigger is assigned to the relay or a digital output, the deceleration times set for the respective output are not effective (are internally set to "0"). Only the deceleration time set in 0x2820:012 (P712.12) for closing the holding brake influences in this case the time-dependent behaviour of the output. ▶ Holding brake control 🕮 211 117 Motor phase failure TRUE if a motor phase failure has been detected. Otherwise FALSE. In the "SLSM-PSM" motor control mode, detection for motor phase failure is deactivated if HF injection is active in the low-speed range. ▶ Motor phase failure detection ☐ 245 118 UPS operation active TRUE if UPS operation is active. Otherwise FALSE. ▶ Operation with UPS ☐ 537 155 STO active TRUE if the integrated safety system has triggered the "Safe torque off (STO)" function and if the safe inputs SIA and SIB = LOW (simultaneously). Otherwise FALSE. ▶ Safe torque off (STO) ☐ 546 160 Assist pump 1 Trigger signal of the cascade function for the activation of additional pump 1 (TRUE = activate additional pump 1). ▶ Cascade function for pumps and fans ☐ 540 161 Assist pump 2 Trigger signal of the cascade function for the activation of additional pump 2 (TRUE = activate additional pump 2). ▶ Cascade function for pumps and fans ☐ 540

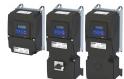

# I/O extensions and control connections Configure digital outputs Relay output

| Address                 | Name / setting range / [default setting]                           | Information                                                                                                    |
|-------------------------|--------------------------------------------------------------------|----------------------------------------------------------------------------------------------------|
|                         | 201 Internal value                                                 | Internal values of the manufacturer.                                                                                                    |
|                         | 202 Internal value                                                 |                                                                                                    |
|                         | 203 Internal value                                                 |                                                                                                    |
|                         | 204 Internal value                                                 |                                                                                                    |
|                         | 205 Internal value                                                 |                                                                                                    |
|                         | 206 Internal value                                                 |                                                                                                    |
| 0x2635:001<br>(P421.01) | Inversion of digital outputs: Relay (DO inversion: Relay inverted) | Relay inversion                                                                                                    |
|                         | 0 Not inverted                                                     |                                                                                                    |
|                         | 1 Inverted                                                         |                                                                                                    |
| 0x4018:003              | Relay: Switch-off delay<br>0.000 [ <b>0.000</b> ] 65.535 s         | Switch-off delay for the relay.  Note!  The set delay time is not effective (internally set to "0") if the relay is assigned to the trigger "Release holding brake [115]". Only the deceleration time set in 0x2820:012 (P712.12) for closing the holding brake influences the time-dependent behaviour of the relay. |
| 0x4018:004              | Relay: Switch-on delay<br>0.000 [ <b>0.000</b> ] 65.535 s          | Switch-on delay for the relay.  Note!  The set delay time is not effective (internally set to "0") if the relay is assigned to the trigger "Release holding brake [115]". Only the deceleration time set in 0x2820:012 (P712.12) for closing the holding brake influences the time-dependent behaviour of the relay.  |
| 0x4018:005              | Relay: Relay state  Read only  FALSE  TRUE                         | Display of the logic state of the relay.                                                                                                    |
| 0x4018:006              | Relay: Trigger signal state  Read only  FALSE  1 TRUE              | Display of the logic state of the trigger signal for the relay (without taking a ON/OFF delay set and inversion into consideration).                                                                                                    |
| 0x4018:007              | Relay: Switching cycles • Read only                                | Display of the previous relay switching cycles.                                                                                                    |

Configure digital outputs Digital output 1

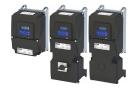

## 11.3.2 Digital output 1

Settings for digital output 1.

#### **Details**

The digital output 1 is controlled with the trigger selected in 0x2634:002 (P420.02).

The following settings are possible for the digital output:

- Inversion ①
- Switch-on delay ②
- Cutout delay ③

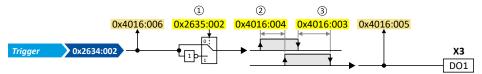

#### Diagnostic parameters:

- The logic status of the trigger signal is displayed in 0x4016:006.
- The logic status of the digital output is displayed in 0x4016:005.

| Address                 | Name / setting range / [default setting]                                                                                                    | Information                                                                                                    |  |
|-------------------------|----------------------------------------------------------------------------------------------------|----------------------------------------------------------------------------------------------------|--|
| 0x2634:002<br>(P420.02) | Digital outputs function: Digital output 1 (Dig.out.function: DO1 function)  • For further possible settings, see parameter 0x2634:001 (P420.01). □ 273 | Assignment of a trigger to digital output 1.  Trigger = FALSE: X3/D01 set to LOW level.  Trigger = TRUE: X3/D01 set to HIGH level.  Notes:  • An inversion set in 0x2635:002 (P421.02) is taken into consideration here.                                                                                                    |  |
|                         | 115 Release holding brake                                                                                                    | Trigger signal for releasing the holding brake (TRUE = release holding brake).  Note!  If this trigger is assigned to the relay or a digital output, the deceleration times set for the respective output are not effective (are internally set to "0"). Only the deceleration time set in 0x2820:012 (P712.12) for closing the holding brake influences in this case the time-dependent behaviour of the output.  • Holding brake control 211 |  |
|                         | 100 Sequencer controlled (from version 03.00)                                                                                                    | The control is executed via the sequencer (according to the configuration of the digital outputs for the current segment).  ▶ Segment configuration □ 93                                                                                                    |  |
| 0x2635:002<br>(P421.02) | Inversion of digital outputs: Digital output 1 (DO inversion: DO1 inversion)                                                                            | Inversion of digital output 1                                                                                                    |  |
|                         | 0 Not inverted 1 Inverted                                                                                                    |                                                                                                    |  |
| 0x4016:003              | Digital output 1: Switch-off delay 0.000 [ <b>0.000</b> ] 65.535 s                                                                                      | Switch-off delay for digital output 1.  Note!  The set delay time is not effective (internally set to "0") if the digital output is assigned to the trigger "Release holding brake [115]". Only the deceleration time set in 0x2820:012 (P712.12) for closing the holding brake influences the time-dependent behaviour of the digital output.                                                                                                 |  |
| 0x4016:004              | Digital output 1: Switch-on delay 0.000 [ <b>0.000</b> ] 65.535 s                                                                                       | Switch-on delay for digital output 1.  Note!  The set delay time is not effective (internally set to "0") if the digital output is assigned to the trigger "Release holding brake [115]". Only the deceleration time set in 0x2820:012 (P712.12) for closing the holding brake influences the time-dependent behaviour of the digital output.                                                                                                  |  |
| 0x4016:005              | Digital output 1: Terminal state  • Read only  0 FALSE  1 TRUE                                                                                          | Display of the logic state of output terminal X3/DO1.                                                                                                    |  |
| 0x4016:006              | Digital output 1: Trigger signal state  • Read only  0 FALSE  1 TRUE                                                                                    | Display of the logic state of the trigger signal for digital output 1 (without taking a ON/OFF delay set and inversion into consideration).                                                                                                    |  |

Configure digital outputs
Digital output 1

#### 11.3.2.1 Configure the digital output 1 as pulse train output

The digital output 1 can be configured for the output of a reference frequency ("pulse train") to transfer an internal actual value signal (e. g. current output frequency or current torque) to a higher-level Controller or other inverters.

#### **Preconditions**

In order to output an optimum rectangular signal, a "pulldown" resistor of 1 kOhm is recommended at the digital output. The resistor can be directly connected to the terminals DO1 and GND.

#### Restrictions

- When the digital output 1 is configured as pulse train output, this digital output is not available anymore for the output of digital status signals.
- The maximum output frequency of the digital output is 10 kHz.

#### **Details**

Typical applications:

a) An inverter acts as a master and transfers its current output frequency in the form of a pulse train signal to one or several other inverters (slaves). The slaves use the pulse train signal with a corresponding scaling as a frequency setpoint.

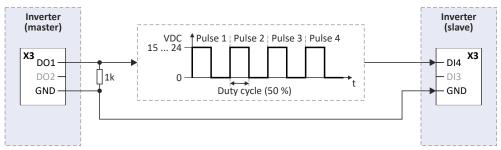

b) The inverter transfers the current torque or another internal variable as a pulse train signal to a higher-level controller. Then, the controller can evaluate the signal accordingly.

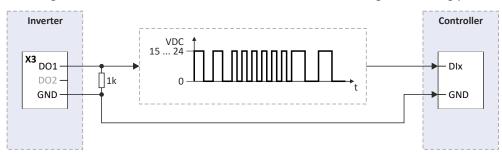

Configure digital outputs Digital output 1

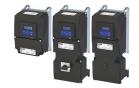

#### Configuration

In the default setting 0x2644:003 (P423.03) = "Not connected [0]", the digital output 1 is configured as a "normal" digital output: The digital output 1 is controlled with the trigger selected in 0x2634:002 (P420.02).

In order to configure the digital output 1 as pulse train output, the desired signal to be output as pulse train must be selected in 0x2644:003 (P423.03). The trigger assigned to the digital output 1 in 0x2634:002 (P420.02) is then not effective anymore.

The following settings are possible for the pulse train output:

- Definition of the signal range ①
- Definition of the output range ②

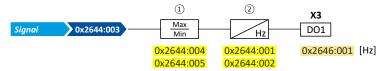

#### Diagnostic parameters:

• The current frequency of the pulse train signal is displayed in 0x2646:001 (P114.01).

#### Definition of the signal range

The signal range results from the resolution of the selected signal multiplied by the set min and max signal value. Signals outside the signal range are cut off. For examples, see the following table:

| Signal                                        | Resolution | Minimum signal       | Maximum signal       | Signal range |  |
|-----------------------------------------------|------------|----------------------|----------------------|--------------|--|
| 0x2644:003 (P423.03)                          |            | 0x2644:004 (P423.04) | 0x2644:005 (P423.05) |              |  |
| Output frequency                              | 0.1 Hz     | 0                    | 1000                 | 0 100.0 Hz   |  |
| Frequency setpoint                            | 0.1 Hz     | 0                    | 1000                 | 0 100.0 Hz   |  |
| Analog input 1                                | 0.1 %      | 0                    | 1000                 | 0 100.0 %    |  |
| Analog input 2                                | 0.1 %      | 0                    | 1000                 | 0 100.0 %    |  |
| Motor current                                 | 0.1 A      | 0                    | 100                  | 0 10.0 A     |  |
| Output power                                  | 0.001 kW   | 0                    | 250                  | 0 0.250 kW   |  |
| Torque actual value                           | 0.1 % *    | 0                    | 1000                 | 0 100.0 % *  |  |
| NetWordIN3                                    | 0.1 %      | 200                  | 500                  | 20.0 50.0 %  |  |
| NetWordIN4                                    | 0.1 %      | 0                    | 250                  | 0 25.0 %     |  |
| * 100 % = Rated motor torque 0x6076 (P325.00) |            |                      |                      |              |  |

#### Definition of the output range

The frequency output range defined in 0x2644:001 (P423.01) and 0x2644:002 (P423.02) corresponds to the configured signal range.

#### **Configuration examples**

Detailed configuration examples can be found in the following subchapters:

- ▶ Example 1: Pulse train 0: ... 10 kHz = output frequency 0 ... 100 Hz □ 281
- ▶ Example 2: Pulse train 2 ... 10 kHz = output frequency 30 ... 60 Hz 🕮 282

| Address    | Name / setting range / [default setting] | Information                               |
|------------|------------------------------------------|-------------------------------------------|
| 0x2644:001 | DO1 frequency setup: Minimum frequency   | Definition of the frequency output range. |
| (P423.01)  | (DO1 freq. setup: Min. frequency)        |                                           |
|            | 0.0 [ <b>0.0</b> ] 10000.0 Hz            |                                           |
|            | From version 05.00                       |                                           |
| 0x2644:002 | DO1 frequency setup: Maximum frequency   |                                           |
| (P423.02)  | (DO1 freq. setup: Max. frequency)        |                                           |
|            | 0.0 [ <b>10000.0</b> ] 10000.0 Hz        |                                           |
|            | From version 05.00                       |                                           |

Configure digital outputs Digital output 1

| Address                 | Name / setting range / [default setting]                                                                                                    | Information                                                                                       |
|-------------------------|----------------------------------------------------------------------------------------------------|---------------------------------------------------------------------------------------------------|
| 0x2644:003<br>(P423.03) | DO1 frequency setup: Function (DO1 freq. setup: Function)  • From version 05.00  • For further possible settings, see parameter 0x2639:002 (P440.02). □ 284 | Selection of the signal to be provided at the digital output 1 as pulse train.                    |
|                         | 0 Not active                                                                                                    | No output signal.                                                                                 |
| 0x2644:004<br>(P423.04) | DO1 frequency setup: Minimum signal (DO1 freq. setup: Min. signal) -2147483648 [0] 2147483647 • From version 05.00                                          | Definition of the signal value that corresponds to the Minimum frequency at the digital output 1. |
| 0x2644:005<br>(P423.05) | DO1 frequency setup: Maximum signal (DO1 freq. setup: Max. signal) -2147483648 [1000] 2147483647 • From version 05.00                                       | Definition of the signal value that corresponds to the maximum frequency at the digital output 1. |
| 0x2646:001<br>(P114.01) | DO actual frequency: Digital output 1 (DO actual freq.: Digital output 1) • Read only: x.x Hz • From version 05.00                                          | Display of the current frequency of the pulse train signal at the digital output 1.               |

Example 1: Pulse train 0: ... 10 kHz = output frequency 0 ... 100 Hz

In this configuration, a pulse train is provided at the digital output 1 proportionately to the actual output frequency of the inverter (1 kHz pulse train = 10 Hz output frequency, resolution 0.1 Hz).

| Parameter            | Name                                   | Setting for this example |
|----------------------|----------------------------------------|--------------------------|
| 0x2644:001 (P423.01) | DO1 frequency setup: Minimum frequency | 0.0 Hz                   |
| 0x2644:002 (P423.02) | DO1 frequency setup: Maximum frequency | 10000.0 Hz               |
| 0x2644:003 (P423.03) | DO1 frequency setup: Function          | Output frequency [1]     |
| 0x2644:004 (P423.04) | DO1 frequency setup: Minimum signal    | 0                        |
| 0x2644:005 (P423.05) | DO1 frequency setup: Maximum signal    | 1000                     |

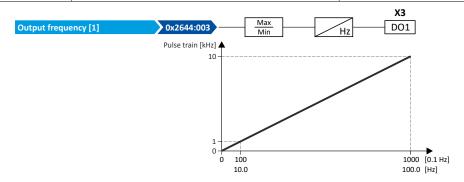

#### Use pulse train as setpoint source for other inverters (slaves)

The pulse train can be transferred to one or several other i5xx inverters (slaves) and be configured in the respective slave as a frequency setpoint source:

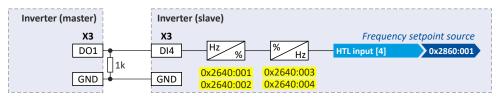

For this purpose, the following settings are required for the i5xx slave:

| Parameter            | Name                                        | Setting for this example |
|----------------------|---------------------------------------------|--------------------------|
| 0x2630:002 (P410.02) | Settings for digital inputs: Input function | Pulse train [2]          |
| 0x2640:001 (P415.01) | HTL input settings: Minimum frequency       | 0.0 Hz                   |
| 0x2640:002 (P415.02) | HTL input settings: Maximum frequency       | 10000.0 Hz               |
| 0x2640:003 (P415.03) | HTL input settings: Minimum motor frequency | 0.0 Hz                   |
| 0x2640:004 (P415.04) | HTL input settings: Maximum motor frequency | 100.0 Hz                 |
| 0x2860:001 (P201.01) | Frequency control: Default setpoint source  | HTL input [4]            |

Configure digital outputs Digital output 1

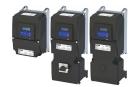

## Example 2: Pulse train 2 ... 10 kHz = output frequency 30 ... 60 Hz

In this configuration, the output range  $2\dots 10$  kHz is used for the output of the output frequency (resolution: 0.1 Hz). The example shows how the signals outside the signal range (here:  $30\dots 60$  Hz) are cut off.

| Parameter            | Designation                            | Setting for this example |
|----------------------|----------------------------------------|--------------------------|
| 0x2644:001 (P423.01) | DO1 frequency setup: Minimum frequency | 2000.0 Hz                |
| 0x2644:002 (P423.02) | DO1 frequency setup: Maximum frequency | 10000.0 Hz               |
| 0x2644:003 (P423.03) | DO1 frequency setup: Function          | Output frequency [1]     |
| 0x2644:004 (P423.04) | DO1 frequency setup: Minimum signal    | 300                      |
| 0x2644:005 (P423.05) | DO1 frequency setup: Maximum signal    | 600                      |

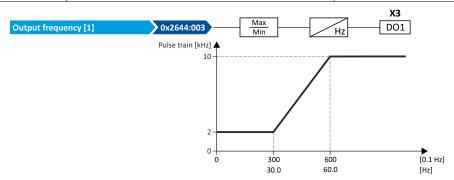

Configure analog outputs
Analog output 1

## 11.4 Configure analog outputs

#### 11.4.1 Analog output 1

Settings for analog output 1.

#### **Details**

The analog output 1 is controlled with the signal selected in 0x2639:002 (P440.02).

The following settings are possible for the analog output:

- Definition of the signal range ①
- Definition of the output range ②

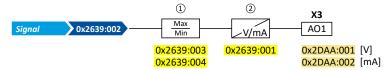

#### Diagnostic parameters:

- The current output voltage is displayed in 0x2DAA:001 (P112.01).
- The actual output current is displayed in 0x2DAA:002 (P112.02).

#### Definition of the signal range

The signal range results from the resolution of the selected signal multiplied by the set min and max signal value. Signals outside the signal range are cut off. For examples, see the following table:

| <b>Signal</b> 0x2639:002 (P440.02) | Resolution         | Min. signal<br>0x2639:003 (P440.03) | <b>Max. signal</b> 0x2639:004 (P440.04) | Signal range |
|------------------------------------|--------------------|-------------------------------------|-----------------------------------------|--------------|
| Output frequency                   | 0.1 Hz             | 0                                   | 1000                                    | 0 100.0 Hz   |
| Frequency setpoint                 | 0.1 Hz             | 0                                   | 1000                                    | 0 100.0 Hz   |
| Analog input 1                     | 0.1 %              | 0                                   | 1000                                    | 0 100.0 %    |
| Analog input 2                     | 0.1 %              | 0                                   | 1000                                    | 0 100.0 %    |
| Motor current                      | 0.1 A              | 0                                   | 100                                     | 0 10.0 A     |
| Output power                       | 0.001 kW           | 0                                   | 250                                     | 0 0.250 kW   |
| Actual torque                      | 0.1 % *            | 0                                   | 1000                                    | 0 100.0 % *  |
| NetWordIN3                         | 0.1 %              | 200                                 | 500                                     | 20.0 50.0 %  |
| NetWordIN4                         | 0.1 %              | 0                                   | 250                                     | 0 25.0 %     |
| * 100 % = Rated motor torque       | e 0x6076 (P325.00) | 1                                   |                                         |              |

#### Definition of the output range

The analog output can be configured as voltage source or current source. The output range selected in 0x2639:001 (P440.01) then corresponds to the configured signal range.

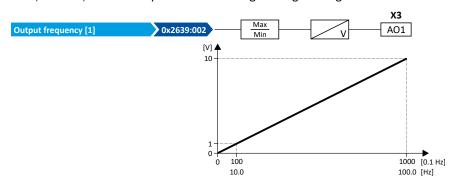

### **Configuration examples**

Detailed configuration examples can be found in the following subchapters:

- ▶ Example: Output voltage 0 ... 10 V = output frequency 0 ... 100 Hz 🕮 285
- ▶ Example: Output voltage 2 ... 10 V = output frequency 30 ... 60 Hz 🕮 285
- ▶ Example: mirrored output range 🕮 286

# I/O extensions and control connections Configure analog outputs Analog output 1

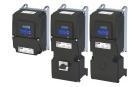

| Address                 | Name / se                                                                                        | tting range / [default setting]                                                    | Information                                                                                                    |
|-------------------------|--------------------------------------------------------------------------------------------------|------------------------------------------------------------------------------------|----------------------------------------------------------------------------------------------------|
| 0x2639:001              | Analog out                                                                                       | tput 1: Output range                                                               | Definition of the output range.                                                                                                    |
| (P440.01)               | (Analog ou                                                                                       | itput 1: AO1 outp. range)                                                          |                                                                                                    |
|                         | 0 Ir                                                                                             | nhibited                                                                           |                                                                                                    |
|                         | 1 0                                                                                              | 10 VDC                                                                             |                                                                                                    |
|                         | 2 0                                                                                              | 5 VDC                                                                              |                                                                                                    |
|                         | 3 2                                                                                              | 10 VDC                                                                             |                                                                                                    |
|                         | 4 4                                                                                              | 20 mA                                                                              |                                                                                                    |
|                         | 5 0                                                                                              | 20 mA                                                                              |                                                                                                    |
|                         | 11 0                                                                                             | 10 VDC (mirrored)                                                                  | In these configurations, negative analog output values are symmetrically                                                                                                    |
|                         | 12 0                                                                                             | 5 VDC (mirrored)                                                                   | mirrored on the Y axis.                                                                                                    |
|                         | 13 2                                                                                             | 10 VDC (mirrored)                                                                  | ► Example: mirrored output range 🕮 286                                                                                                    |
|                         | 14 4                                                                                             | 20 mA (mirrored)                                                                   |                                                                                                    |
|                         | 15 0                                                                                             | 20 mA (mirrored)                                                                   |                                                                                                    |
| 0x2639:002<br>(P440.02) |                                                                                                  | tput 1: Function<br>Itput 1: AO1 function)                                         | Selection of the signal to be shown at analog output 1.                                                                                                    |
|                         | 0 N                                                                                              | lot active                                                                         | No output signal.                                                                                                    |
|                         | 1 0                                                                                              | Output frequency                                                                   | Actual output frequency (resolution: 0.1 Hz).                                                                                                    |
|                         | 2 F                                                                                              | requency setpoint                                                                  | Current frequency setpoint (resolution: 0.1 Hz).                                                                                                    |
|                         | 3 A                                                                                              | nalog input 1                                                                      | Input signal of analog input 1 (resolution: 0.1 %).                                                                                                    |
|                         | 4 A                                                                                              | nalog input 2                                                                      | Input signal of analog input 2 (resolution: 0.1 %).                                                                                                    |
|                         | 5 N                                                                                              | Notor current                                                                      | Actual motor current (resolution: 0.1 A).                                                                                                    |
|                         | 6 0                                                                                              | Output power                                                                       | Actual output power (resolution: 0.001 kW).                                                                                                    |
|                         | 7 To                                                                                             | orque actual value (from version 03.00)                                            | Current torque (resolution: 0.1 %).  • 100 % = permissible maximum torque 0x6072 (P326.00)                                                                                                    |
|                         | 8 A                                                                                              | actual motor frequency                                                             | Actual motor output frequency (resolution: 0.1 Hz).                                                                                                    |
|                         | 10 S                                                                                             | equencer controlled (from version 03.00)                                           | Voltage value which has been set for the currently executed sequencer segment (resolution: 0.01 V).  ▶ Sequencer □ 91                                                                            |
|                         | 11 D                                                                                             | OC-bus voltage                                                                     | Current DC-bus voltage (resolution: 1 V).                                                                                                    |
|                         | 12 D                                                                                             | Device utilisation (ixt)                                                           | Current device utilization (resolution: 1 %).                                                                                                    |
|                         | 20 N                                                                                             | letWordIN3                                                                         | Actual value of the NetWordIN3 data word (resolution: 0.1 %).                                                                                                    |
|                         |                                                                                                  |                                                                                    | ► Control analog outputs via network   309                                                                                                    |
|                         | 21 N                                                                                             | letWordIN4                                                                         | Actual value of the NetWordIN4 data word (resolution: 0.1 %).  ▶ Control analog outputs via network □ 309                                                                                        |
|                         | 201 lr                                                                                           | nternal value (from version 05.00)                                                 | Internal values of the manufacturer.                                                                                                    |
|                         | 202 Ir                                                                                           | nternal value (from version 05.00)                                                 |                                                                                                    |
|                         | 203 lr                                                                                           | nternal value (from version 05.00)                                                 |                                                                                                    |
|                         | 204 Ir                                                                                           | nternal value (from version 05.00)                                                 |                                                                                                    |
|                         | 205 Ir                                                                                           | nternal value (from version 05.00)                                                 |                                                                                                    |
|                         | 206 Ir                                                                                           | nternal value (from version 05.00)                                                 |                                                                                                    |
| 0x2639:003<br>(P440.03) | Analog output 1: Min. signal<br>(Analog output 1: AO1 min. signal)<br>-2147483648 [0] 2147483647 |                                                                                    | Definition of the signal value that corresponds to the minimum value at analog output 1.  Example: configuration of analog output 1 as a 4 20 mA current loop: output current 4 mA = 0x2639:003  |
| 0x2639:004<br>(P440.04) | (Analog ou                                                                                       | tput 1: Max. signal<br>utput 1: AO1 max. signal)<br>648 [ <b>1000</b> ] 2147483647 | Definition of the signal value that corresponds to the maximum value at analog output 1.  Example: configuration of analog output 1 as a 4 20 mA current loop: output current 20 mA = 0x2639:004 |

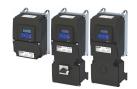

Configure analog outputs
Analog output 1

## 11.4.1.1 Example: Output voltage 0 ... 10 V = output frequency 0 ... 100 Hz

In this configuration, a voltage is provided at the analog output proportionately to the actual output frequency of the inverter (1 V = 10 Hz, resolution 0.1 Hz).

| Parameter            | Name                          | Setting for this example |
|----------------------|-------------------------------|--------------------------|
| 0x2639:001 (P440.01) | Analog output 1: Output range | 0 10 VDC [1]             |
| 0x2639:002 (P440.02) | Analog output 1: Function     | Output frequency [1]     |
| 0x2639:003 (P440.03) | Analog output 1: Min. signal  | 0                        |
| 0x2639:004 (P440.04) | Analog output 1: Max. signal  | 1000                     |

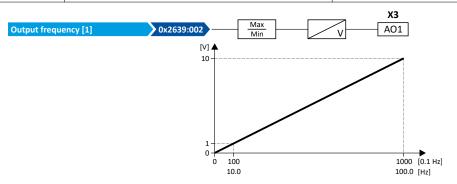

## 11.4.1.2 Example: Output voltage 2 ... 10 V = output frequency 30 ... 60 Hz

In this configuration, the output range 2 ... 10 V is used for the output of the output frequency (resolution: 0.1 Hz). The example shows how the signals outside the signal range (here: 30 ... 60 Hz) are cut off.

| Parameter            | Designation                   | Setting for this example |
|----------------------|-------------------------------|--------------------------|
| 0x2639:001 (P440.01) | Analog output 1: Output range | 2 10 VDC [3]             |
| 0x2639:002 (P440.02) | Analog output 1: Function     | Output frequency [1]     |
| 0x2639:003 (P440.03) | Analog output 1: Min. signal  | 300                      |
| 0x2639:004 (P440.04) | Analog output 1: Max. signal  | 600                      |

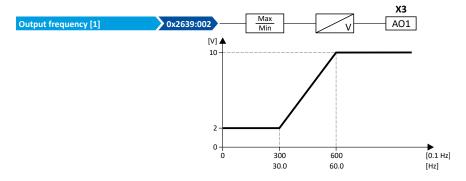

Configure analog outputs Analog output 1

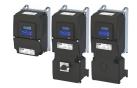

#### 11.4.1.3 Example: mirrored output range

For the definition of the output range, configurations are also available in 0x2639:001 (P440.01) where negative analog output values are mirrored symmetrically on the Y axis. This makes it possible to realize an absolute value generation.

The following examples illustrate the function:

#### Example 1: Minimum value = 0

| Parameter            | Name                          | Setting for this example |
|----------------------|-------------------------------|--------------------------|
| 0x2639:001 (P440.01) | Analog output 1: Output range | 0 10 VDC (mirrored) [11] |
| 0x2639:003 (P440.03) | Analog output 1: Min. signal  | 0                        |
| 0x2639:004 (P440.04) | Analog output 1: Max. signal  | > 0                      |

Diagram on the left: without mirroring, diagram on the right: with mirroring of the negative output values on the Y axis

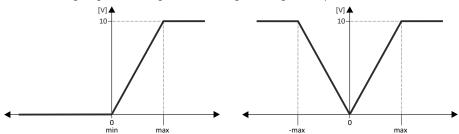

Example 2: Minimum value lower than 0

| Parameter            | Name                          | Setting for this example |
|----------------------|-------------------------------|--------------------------|
| 0x2639:001 (P440.01) | Analog output 1: Output range | 0 10 VDC (mirrored) [11] |
| 0x2639:003 (P440.03) | Analog output 1: Min. signal  | <0                       |
| 0x2639:004 (P440.04) | Analog output 1: Max. signal  | > 0                      |

Diagram on the left: without mirroring, diagram on the right: with mirroring of the negative output values on the Y axis

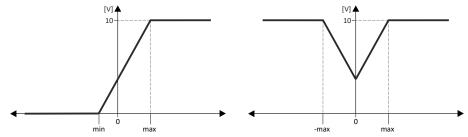

Example 3: Minimum value higher than 0

| Parameter            | Name                          | Setting for this example           |
|----------------------|-------------------------------|------------------------------------|
| 0x2639:001 (P440.01) | Analog output 1: Output range | 0 10 VDC (mirrored) [11]           |
| 0x2639:003 (P440.03) | Analog output 1: Min. signal  | > 0                                |
| 0x2639:004 (P440.04) | Analog output 1: Max. signal  | > Min. signal 0x2639:003 (P440.03) |

Diagram on the left: without mirroring, diagram on the right: with mirroring of the negative output values on the Y axis

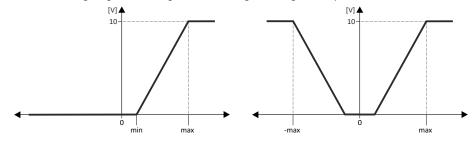

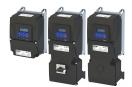

# 12 Configuring the network

The inverter has various basic functions for network control. The inverter also supports multiple device profiles and is available in versions with different network options.

#### **Basic functions for network control**

- ▶ Control the inverter via network □ 288
- ▶ Define setpoint via network ☐ 303
- ▶ Further mappable parameters 🕮 308
- ▶ Parameter access monitoring (PAM) ☐ 312
- ▶ Process data handling in the event of error ☐ 313

## Supported device profiles

- ▶ CiA 402 device profile ☐ 315
- ▶ AC drive profile ☐ 416
- ▶ Lenze LECOM profile ☐ 338

#### **Network options**

- ▶ CANopen 🕮 339
- ▶ EtherCAT 🕮 394
- ▶ EtherNet/IP □ 416
- ▶ Modbus RTU 🕮 364
- ▶ Modbus TCP 🕮 449
- ▶ PROFINET □ 468
- ▶ IO-Link @ 378

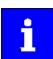

The monitoring functions of the respective network are only active when network control is activated.

▶ Activate network control ☐ 288

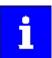

The following conventions are used in this documentation for specifying the parameter address:

- The index is specified as a hexadecimal value.
- The subindex is specified as a decimal value.

# Configuring the network

Control the inverter via network Activate network control

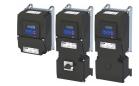

#### 12.1 Control the inverter via network

#### 12.1.1 Activate network control

In order to be able to control the inverter via network, a trigger must be first assigned in 0x2631:037 (P400.37) the "Activate network control" function.

- This trigger can for instance be the constant value "TRUE" or a digital input.
- If the assigned trigger is = TRUE, the motor can only be started via the network control
  word

Exception: jog operation; see chapter "Start, stop and rotating direction commands". 🗆 53

In order to control the inverter from the network, the network share 0x2631:037 (P400.37) must be configured.

In case of an activated network control, the following functions are still active:

- 0x2631:001 (P400.01): Enable inverter
- 0x2631:002 (P400.02): Run
- 0x2631:003 (P400.03): Activate quick stop
- 0x2631:004 (P400.04): Reset error
- 0x2631:005 (P400.05): DC braking
- 0x2631:010 (P400.10): Jog forward (CW)
- 0x2631:011 (P400.11): Jog reverse (CCW)\*
- 0x2631:012 (P400.12): Activate keypad control\*
- 0x2631:037 (P400.37): Activate network control\*
- 0x2631:043 (P400.43): Activate fault 1
- 0x2631:044 (P400.44): Activate fault 2
- 0x2631:054 (P400.54): Reset position counter

(\*Not active in case of network operation in CiA402 mode 0x6060=2).

In case of an activated network control, the following functions are also still active if they are not configured in the NetWordIN1 bit functionality:

- 0x2631:048 (P400.48): Activate PID influence ramp
- 0x2631:041 (P400.41): Select parameter set (bit 0)
- 0x2631:042 (P400.42): Select parameter set (bit 1)

All other functions configurable via 0x2631:xx (P400.xx) are deactivated in case of network control.

| Address    | Name /                                           | setting range / [default setting]           | Information                                                                                                    |
|------------|--------------------------------------------------|---------------------------------------------|----------------------------------------------------------------------------------------------------|
| 0x2631:037 | Function list: Activate network control          |                                             | Assignment of a trigger for the "Activate network control" function.                                                                                                    |
| (P400.37)  | (Function list: Network control)                 |                                             | Trigger = TRUE: Activate network control.                                                                                                    |
|            | • Further possible settings: ▶ Trigger list ☐ 63 |                                             | Trigger = FALSE: no action / deactivate network control again.                                                                                                    |
|            | 0                                                | Not connected                               | No trigger assigned (trigger is constantly FALSE).                                                                                                    |
|            | 114                                              | Network control active (from version 02.00) | TRUE if the network control is requested via bit 5 of the AC drive control word 0x400B:001 (P592.01). Otherwise FALSE.                                                     |
|            |                                                  |                                             | Notes:  Set this selection if the network control is to be activated via bit 5 of the AC drive control word.  The AC drive control word can be used with any communication |
|            |                                                  |                                             | protocol.  ► AC drive control word □ 336                                                                                                    |

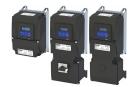

Control the inverter via network Predefined control and status words

#### 12.1.2 Predefined control and status words

For establishing a simple network connection, the inverter provides predefined control and status words for the device profile CiA 402, the AC drive profile as well as in the LECOM format.

#### **Details**

Process data are exchanged via cyclic data exchange between the network master and the inverter.

For the cyclic data exchange, the inverter is provided with 24 network registers.

- 12 network registers are provided as input registers for data words from the network master to the inverter.
- 12 network registers are provided as output registers for data words from the inverter to the network master.
- Each network register is provided with a corresponding code that defines which parameters (or other data codes) are mapped to the network register.
- The input and output registers are divided into three blocks (A, B, C) in each case, featuring 4 successive data words, respectively:

| Network register |                 |  |
|------------------|-----------------|--|
| Input register   | Output register |  |
| Network IN A0    | Network OUT A0  |  |
| Network IN A1    | Network OUT A1  |  |
| Network IN A2    | Network OUT A2  |  |
| Network IN A3    | Network OUT A3  |  |
| Network IN B0    | Network OUT B0  |  |
| Network IN B1    | Network OUT B1  |  |
| Network IN B2    | Network OUT B2  |  |
| Network IN B3    | Network OUT B3  |  |
| Network IN CO    | Network OUT CO  |  |
| Network IN C1    | Network OUT C1  |  |
| Network IN C2    | Network OUT C2  |  |
| Network IN C3    | Network OUT C3  |  |

The terms "input" and "output" refer to the point of view of the inverter:

- Input data are transmitted by the network master and received by the inverter.
- Output data are transmitted by the inverter and received by the network master.

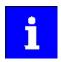

The assignment of the network registers and the number of data words that can be transmitted cyclically varies according to the network/communication protocol. Detailed information can be found in the documentation for the respective communication protocol.

Data mapping cannot be applied to all parameters. The mappable parameters are indicated accordingly in the "Parameter attribute list". ▶ Parameter attribute list ☐ 638

# Configuring the network Control the inverter via network

Predefined control and status words

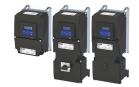

The following table lists the predefined control and status words. These can be mapped to network registers for the cyclic exchange of data:

| Name                   | Parameter                                                                                            | Associated mapping entry * | Further information            |  |
|------------------------|----------------------------------------------------------------------------------------------------|----------------------------|--------------------------------|--|
| CiA control word       | 0x6040                                                                                               | 0x60400010                 | ▶ CiA 402 device profile □ 315 |  |
| CiA status word        | 0x6041 (P780.00)                                                                                     | 0x60410010                 |                                |  |
| AC Drive control word  | 0x400B:001 (P592.01)                                                                                 | 0x400B0110                 | ▶ AC drive   336               |  |
| AC Drive status word   | 0x400C:001 (P593.01)                                                                                 | 0x400C0110                 |                                |  |
| LECOM control word     | 0x400B:002 (P592.02)                                                                                 | 0x400B0210                 | ▶ Lenze LECOM profile   338    |  |
| LECOM status word      | 0x400C:002 (P593.02)                                                                                 | 0x400C0210                 |                                |  |
| * A mapping entry cons | * A mapping entry consists of index, subindex and data length in bits of the parameter to be mapped. |                            |                                |  |

There are also additional mappable data words to individually control the inverter:

- ▶ Define your own control word format □ 291
- ▶ Define your own status word format □ 299
- ▶ Further mappable parameters □ 308

General information about the process of data mapping can be found in the chapter of the same name for the corresponding network.

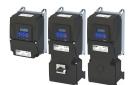

#### 12.1.3 Define your own control word format

The mappable data word NetWordIN1 is available for implementing a separate control word format.

#### **Details**

| Designation                                                                                          | Parameter            | Associated mapping entry * | Further information                                                                                                    |
|----------------------------------------------------------------------------------------------------|----------------------|----------------------------|----------------------------------------------------------------------------------------------------|
| NetWordIN1                                                                                           | 0x4008:001 (P590.01) | 0x40080110                 | The functions that are to be triggered via bits 0 15 of the NetWordIN1 data word are defined in 0x400E:001 (P505.01) 0x400E:016 (P505.16). |
| * A mapping entry consists of index, subindex and data length in bits of the parameter to be mapped. |                      |                            |                                                                                                    |

General information about the process of data mapping can be found in the chapter of the same name for the corresponding network.

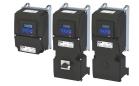

| Address    | Name / setting range / [default setting] | Information                                                                                                    |
|------------|------------------------------------------|----------------------------------------------------------------------------------------------------|
| 0x4008:001 | Process input words: NetWordIN1          | Mappable data word for flexible control of the inverter via network.                                                                    |
| (P590.01)  | (NetWordINx: NetWordIN1)                 |                                                                                                    |
|            | 0x0000 [0x0000] 0xFFFF                   | A                                                                                                    |
|            | Bit 0 Mapping bit 0                      | Assignment of the function: 0x400E:001 (P505.01)                                                                                        |
|            | Bit 1 Mapping bit 1                      | Assignment of the function: 0x400E:002 (P505.02)                                                                                        |
|            | Bit 2 Mapping bit 2                      | Assignment of the function: 0x400E:003 (P505.03)                                                                                        |
|            | Bit 3 Mapping bit 3                      | Assignment of the function: 0x400E:004 (P505.04)                                                                                        |
|            | Bit 4 Mapping bit 4                      | Assignment of the function: 0x400E:005 (P505.05)                                                                                        |
|            | Bit 5 Mapping bit 5                      | Assignment of the function: 0x400E:006 (P505.06)                                                                                        |
|            | Bit 6 Mapping bit 6                      | Assignment of the function: 0x400E:007 (P505.07)                                                                                        |
|            | Bit 7 Mapping bit 7                      | Assignment of the function: 0x400E:008 (P505.08)                                                                                        |
|            | Bit 8 Mapping bit 8                      | Assignment of the function: 0x400E:009 (P505.09)                                                                                        |
|            | Bit 9 Mapping bit 9                      | Assignment of the function: 0x400E:010 (P505.10)                                                                                        |
|            | Bit 10 Mapping bit 10                    | Assignment of the function: 0x400E:011 (P505.11)                                                                                        |
|            | Bit 11 Mapping bit 11                    | Assignment of the function: 0x400E:012 (P505.12)                                                                                        |
|            | Bit 12 Mapping bit 12                    | Assignment of the function: 0x400E:013 (P505.13)                                                                                        |
|            |                                          | Alternatively, this mapping bit can be used for controlling the digital outputs.                                                        |
|            |                                          | Assignment of the digital outputs:                                                                                                    |
|            |                                          | • Relay: 0x2634:001 (P420.01) / selection [30]                                                                                          |
|            |                                          | • Digital output 1: 0x2634:002 (P420.02) / selection [30]                                                                               |
|            |                                          | Digital output 2: / selection [30]                                                                                                    |
|            |                                          | Note!  Do not assign the mapping bit to a function and a digital output at the                                                          |
|            |                                          | same time. A double assignment can cause an unpredictable drive                                                                         |
|            |                                          | behaviour!                                                                                                    |
|            | Bit 13 Mapping bit 13                    | Assignment of the function: 0x400E:014 (P505.14)                                                                                        |
|            |                                          | Alternatively, this mapping bit can be used for controlling the digital                                                                 |
|            |                                          | outputs.                                                                                                    |
|            |                                          | Assignment of the digital outputs:                                                                                                    |
|            |                                          | • Relay: 0x2634:001 (P420.01) / selection [31]                                                                                          |
|            |                                          | • Digital output 1: 0x2634:002 (P420.02) / selection [31]                                                                               |
|            |                                          | Digital output 2: / selection [31]                                                                                                    |
|            |                                          | Note!  Do not assign the mapping bit to a function and a digital output at the                                                          |
|            |                                          | same time. A double assignment can cause an unpredictable drive                                                                         |
|            |                                          | behaviour!                                                                                                    |
|            | Bit 14 Mapping bit 14                    | Assignment of the function: 0x400E:015 (P505.15)                                                                                        |
|            |                                          | Alternatively, this mapping bit can be used for controlling the digital outputs.                                                        |
|            |                                          | Assignment of the digital outputs:                                                                                                    |
|            |                                          | • Relay: 0x2634:001 (P420.01) / selection [32]                                                                                          |
|            |                                          | • Digital output 1: 0x2634:002 (P420.02) / selection [32]                                                                               |
|            |                                          | Digital output 2: / selection [32]                                                                                                    |
|            |                                          | Note!                                                                                                    |
|            |                                          | Do not assign the mapping bit to a function and a digital output at the same time. A double assignment can cause an unpredictable drive |
|            |                                          | behaviour!                                                                                                    |
|            | Bit 15 Mapping bit 15                    | Assignment of the function: 0x400E:016 (P505.16)                                                                                        |
|            | 5.0 25 Mapping 5.0 25                    | Alternatively, this mapping bit can be used for controlling the digital outputs.                                                        |
|            |                                          | Assignment of the digital outputs:                                                                                                    |
|            |                                          | Relay: 0x2634:001 (P420.01) / selection [33]                                                                                            |
|            |                                          | • Digital output 1: 0x2634:002 (P420.02) / selection [33]                                                                               |
|            |                                          | Digital output 2: / selection [33]                                                                                                    |
|            |                                          | Note!                                                                                                    |
|            |                                          | Do not assign the mapping bit to a function and a digital output at the                                                                 |
|            |                                          | same time. A double assignment can cause an unpredictable drive                                                                         |
|            |                                          | behaviour!                                                                                                    |

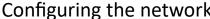

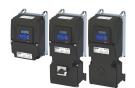

| Address                 | Name / setting range / [default setting]                                                                        | Information                                                                                                    |
|-------------------------|----------------------------------------------------------------------------------------------------|----------------------------------------------------------------------------------------------------|
| 0x400E:001<br>(P505.01) | NetWordIN1 function: Bit 0 (NetWordIN1 fct.: NetWordIN1.00)  • Setting can only be changed if the invedisabled. | Definition of the function that is to be triggered via bit 0 of the mappable NetWordIN1 data word.  erter is                                                                                                    |
|                         | 0 Not active                                                                                                    | Trigger bit without any function.                                                                                                    |
|                         | 1 Disable inverter                                                                                              | Trigger bit = 0-1 edge: The inverter is disabled.  Trigger bit = 0: The inverter is enabled (unless there is another cause for inverter disable).                                                                                                    |
|                         |                                                                                                    | <ul> <li>Notes:</li> <li>In all device states, a 0-1 edge causes an immediate change to the inhibited state with one exception: If the inverter is in the error status and the error condition still exists, the inverter remains in the error status.</li> <li>Changing to the disabled state causes an immediate stop of the motor, regardless of the stop method set in 0x2838:003 (P203.03). The motor coasts down as a function of the mass inertia of the machine.</li> <li>In the disabled state, the motor cannot be started.</li> <li>After the inverter disable is deactivated, a renewed start command is required to restart the motor.</li> <li>The cause(s) that are active for the disabled state are shown in 0x282A:001 (P126.01).</li> </ul> |
|                         | 2 Stopping                                                                                                    | Trigger bit = 1: Motor is stopped.  Trigger bit = 0: No action / Deactivate stop again.  Notes:  • The stop method can be selected in 0x2838:003 (P203.03).                                                                                                    |
|                         | 3 Activate quick stop                                                                                           | Trigger bit = 1: "Quick stop" function activated.  Trigger bit = 0: no action / deactivate function again.  Notes:  The "Quick stop" function brings the motor to a standstill within the deceleration time set in 0x291C (P225.00).  The "Quick stop" function has a higher priority than the "Run" function.                                                                                                    |
|                         | 4 Reset error                                                                                                   | Trigger bit = 0-1 edge: Active error is reset (acknowledged) if the error condition is not active anymore and the error is resettable.  Trigger bit = 0: No action.  Notes:  • After resetting the error, a new enable/start command is required to restart the motor.  • Error reset □ 612                                                                                                    |
|                         | 5 Activate DC braking                                                                                           | Trigger bit = 1: "DC braking" function activated.  Trigger bit = 0: no action / deactivate function again.  ▶ DC braking □ 204                                                                                                    |
|                         | 8 Run forward (CW)                                                                                              | Trigger bit = 0-1 edge: Motor is started in forward rotating direction (CW).  Trigger bit = 1-0 edge: Motor is stopped again.  Notes:  • The stop method can be selected in 0x2838:003 (P203.03).  • In the case of a bipolar setpoint selection (e.g ±10 V), the function is executed irrespective of the rotating direction. The rotating direction is determined by the sign of the setpoint.  • The function also serves to realise an automatic start after switch-on.  • Start behavior 42  • The "Reverse rotational direction [13]" function can be used in connection with this function.                                                                                                    |

Control the inverter via network
Define your own control word format

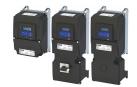

**Address** Name / setting range / [default setting] Information 9 Run reverse (CCW) Trigger bit = 0-1 edge: Motor is started in the reverse rotating direction (CCW). Trigger bit = 1-0 edge: Motor is stopped again. • The stop method can be selected in 0x2838:003 (P203.03). In the case of a bipolar setpoint selection (e.g ±10 V), the function is executed irrespective of the rotating direction. The rotating direction is determined by the sign of the setpoint. The function also serves to realise an automatic start after switch-on. ▶ Start behavior □ 42 The "Reverse rotational direction [13]" function can be used in connection with this function. 13 Reverse rotational direction Trigger bit = 1: the setpoint specified is inverted (i. e. the sign is inverted). Trigger bit = 0: no action / deactivate function again. 14 Activate Al1 setpoint Trigger bit = 1: analog input 1 is used as setpoint source (if the trigger bit assigned has the highest setpoint priority). Trigger bit = 0: no action / deactivate function again. ▶ Analog input 1 🕮 265 15 Activate AI2 setpoint Trigger bit = 1: analog input 2 is used as setpoint source (if the trigger bit assigned has the highest setpoint priority). Trigger bit = 0: no action / deactivate function again. ▶ Analog input 2 🕮 270 17 Activate network setpoint Trigger bit = 1: the network is used as setpoint source (if the trigger bit assigned has the highest setpoint priority). Trigger bit = 0: no action / deactivate function again. 18 Activate preset (bit 0) Selection bits for bit coded selection and activation of a parameterised setpoint (preset). 19 Activate preset (bit 1) ▶ Setpoint presets ■ 87 20 Activate preset (bit 2) 21 Activate preset (bit 3) 26 Activate segment 1 setpoint (from Selection bits for bit coded selection and activation of a parameterised version 03.00) segment setpoint. 27 Activate segment 2 setpoint (from Notes: version 03.00) • During normal operation (no active sequence), this function serves to activate the setpoint of a segment (instead of an entire sequence in 28 Activate segment 3 setpoint (from version 03.00) the sequencer operation). This function is not intended for the use in the sequencer operation. 29 Activate segment 4 setpoint (from ▶ Segment configuration ☐ 93 version 03.00) Trigger bit = 1: Start selected sequence. 30 Run/abort sequence (from version 03.00) Trigger bit = 0: Abort sequence. Notes: • The assigned trigger bit must remain set to "1" for the duration of the sequence. If the trigger bit is reset to "0", the sequence is aborted. In this case, the standard setpoint or the setpoint source selected via setpoint change-over is active again. A sequence is selected in a binary-coded fashion via the trigger bits assigned to the four functions "Select sequence (bit 0) [50]"  $\dots$  "Select sequence (bit 3) [53]". ▶ Sequencer 🕮 91 Trigger bit = 0 ≥ 1 (edge): Next sequence step. 32 Next sequence step (from version 03.00) Trigger bit =  $1 \ge 0$  (edge): No action. Notes: The execution of the current step is completed even if the time parameterised for the segment has not elapsed yet. The function is only relevant for Sequencer mode0x4025 (P800.00) = "Step operation [2]" or "Time & step operation [3]". A jump to the next sequence step is not possible if the sequence pauses, the sequence is suspended or the final segment is executed. ▶ Sequencer 🕮 91

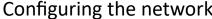

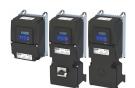

| Address | Name / | setting range / [default setting]     | Information                                                                                                    |
|---------|--------|---------------------------------------|----------------------------------------------------------------------------------------------------|
|         | 33     | Pause sequence (from version 03.00)   | Trigger bit = 1: Pause sequence. Trigger bit = 0: Continue sequence.                                                                                                    |
|         |        |                                       | <ul> <li>Notes:</li> <li>During the pause, the sequence stops in the current step. The expiration of the time set for the segment is stopped.</li> <li>The sequencer setpoint continues to remain active.</li> <li>▶ Sequencer □ 91</li> </ul>                        |
|         | 34     | Suspend sequence (from version 03.00) | Trigger bit = 1: Suspend sequence. Trigger bit = 0: Continue sequence.                                                                                                    |
|         |        |                                       | <ul> <li>Notes:</li> <li>This function serves to temporarily change over to the standard setpoint or the setpoint source selected via setpoint change-over.</li> <li>The sequence is continued at the point where it was suspended.</li> <li>Sequencer 191</li> </ul> |
|         | 35     | Stop sequence (from version 03.00)    | Trigger bit = 0 7 1 (edge): Stop sequence.  Trigger bit = 1 1 1 (edge): No action.                                                                                                    |
|         |        |                                       | <ul> <li>Notes:</li> <li>If the sequence is stopped, it is jumped to the final segment.</li> <li>The further execution depends on the selected End of sequence mode0x402F (P824.00).</li> <li>▶ Sequencer □ 91</li> </ul>                                             |
|         | 36     | Abort sequence (from version 03.00)   | Trigger bit = 071 (edge): Abort sequence.  Trigger bit = 1 ≥ 0 (edge): No action.                                                                                                    |
|         |        |                                       | <ul> <li>Notes:</li> <li>This function serves to directly stop the sequence without the final segment being executed. In this case, the standard setpoint or the setpoint source selected via setpoint change-over is active again.</li> <li>Sequencer 191</li> </ul> |
|         | 39     | Activate ramp 2                       | Trigger bit = 1: activate acceleration time 2 and deceleration time 2 manually.  Trigger bit = 0: no action / deactivate function again.  Ramp times   84                                                                                                    |
|         | 40     | Load parameter set                    | Trigger bit = 0-1 edge: parameter change-over to the value set selected via "Select parameter set (bit 0)" and "Select parameter set (bit 1)".  Trigger bit = 0: no action.                                                                                           |
|         |        |                                       | Notes:  • The activation method for the "Parameter change-over" function can be selected in 0x4046 (P755.00).  ▶ Parameter change-over □ 516                                                                                                    |
|         | 41     | Select parameter set (bit 0)          | Selection bits for the "Parameter change-over" function.                                                                                                    |
|         |        | Select parameter set (bit 1)          | ▶ Parameter change-over □ 516                                                                                                    |
|         | 43     | Activate fault 1                      | Trigger bit = 1: Trigger user-defined error 1.  Trigger bit = 0: no action.  Notes:                                                                                                    |
|         |        |                                       | After the error is triggered, the motor is brought to a standstill with the quick stop ramp. The inverter is then disabled.                                                                                                    |
|         |        |                                       | Associated error code:  • 25249   0x62A1 - Network: user fault 1                                                                                                    |
|         | 44     | Activate fault 2                      | Trigger bit = 1: Trigger user-defined error 2.  Trigger bit = 0: no action.                                                                                                    |
|         |        |                                       | Notes:  • After the error is triggered, the motor is brought to a standstill with the quick stop ramp. The inverter is then disabled.                                                                                                    |
|         |        |                                       | Associated error code: • 25250   0x62A2 - Network: user fault 2                                                                                                    |

Control the inverter via network Define your own control word format

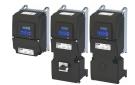

**Address** Name / setting range / [default setting] Information 45 Disable PID controlling Trigger bit = 1: If PID control is activated, ignore PID control and drive the motor in speed-controlled manner. Trigger bit = 0: If PID control is activated, drive the motor with PID control. Notes: The PID control can be activated in 0x4020:001 (P600.01). ▶ Configuring the process controller 🕮 116 46 Set PID output to 0 Trigger bit = 1: If PID control is activated, I component and the output of the PID controller are set to 0 and the internal control algorithm is stopped. The PID control remains active. Trigger bit = 0: No action / deactivate function again. ▶ Configuring the process controller 🕮 116 Trigger bit = 1: If the PID control is activated, the I component of the PID 47 Inhibit PID I-component controller is set to 0 and the integration process is stopped. Trigger bit = 0: No action / deactivate function again. ▶ Configuring the process controller 🕮 116 48 Activate PID influence ramp Trigger bit = 1: the influence of the process controller is shown by means Trigger bit = 0 or not connected: the influence of the process controller is shown by means of a ramp. • The influence of the process controller is always active (not only when PID control is activated). · Acceleration time for showing the influence of the process controller can be set in 0x404C:001 (P607.01). · Deceleration time for hiding the influence of the process controller can be set in 0x404C:002 (P607.02). ▶ Configuring the process controller 🕮 116 49 Release holding brake Trigger bit = 1: Release holding brake manually. Trigger bit = 0: No action. Notes: • The manually triggered "Release holding brake" command has a direct impact on the "Release holding brake [115]" trigger. Thus, the holding brake can be manually released if the power section is switched off. The responsibility for a manual release of the holding brake has the external trigger source for the "Release holding brake" command. ▶ Holding brake control □ 211 50 Select sequence (bit 0) Selection bits for bit coded selection of a sequence. 51 Select sequence (bit 1) The selected sequence is not started automatically. 52 | Select sequence (bit 2) For a status-controlled start, the function "Run/abort sequence [30]" 53 Select sequence (bit 3) is available. ▶ Sequencer control functions □ 110 Trigger bit = 1: Reset position counter manually. 54 Position counter reset Trigger bit = 0: No action. ▶ Position counter ☐ 529 55 Activate UPS operation Trigger bit = 1: Activate UPS operation. Trigger bit = 0: No action / deactivate function again. ▶ Operation with UPS @ 537 0x400E:002 NetWordIN1 function: Bit 1 Definition of the function that is to be triggered via bit 1 of the (P505.02) (NetWordIN1 fct.: NetWordIN1.01) mappable NetWordIN1 data word. Setting can only be changed if the inverter is disabled. For further possible settings, see parameter 0x400E:001 (P505.01). 293 0 Not active Trigger bit without any function.

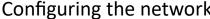

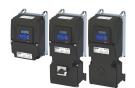

| Address                 | Name / setting range / [default setting]                                                                                                    | Information                                                                                                    |
|-------------------------|----------------------------------------------------------------------------------------------------|----------------------------------------------------------------------------------------------------|
| 0x400E:003<br>(P505.03) | NetWordIN1 function: Bit 2 (NetWordIN1 fct.: NetWordIN1.02)  • Setting can only be changed if the inverter is disabled.  • For further possible settings, see parameter 0x400E:001 (P505.01).   293 | Definition of the function that is to be triggered via bit 2 of the mappable NetWordIN1 data word.                                                                                                    |
|                         | 3 Activate quick stop                                                                                                    | Trigger bit = 1: "Quick stop" function activated. Trigger bit = 0: no action / deactivate function again.  Notes:  • The "Quick stop" function brings the motor to a standstill within the deceleration time set in 0x291C (P225.00).  • The "Quick stop" function has a higher priority than the "Run" function.                                                                                                    |
| 0x400E:004<br>(P505.04) | NetWordIN1 function: Bit 3 (NetWordIN1 fct.: NetWordIN1.03)  • Setting can only be changed if the inverter is disabled.  • For further possible settings, see parameter 0x400E:001 (P505.01). 293   | Definition of the function that is to be triggered via bit 3 of the mappable NetWordIN1 data word.                                                                                                    |
|                         | 0 Not active                                                                                                    | Trigger bit without any function.                                                                                                    |
| 0x400E:005<br>(P505.05) | NetWordIN1 function: Bit 4 (NetWordIN1 fct.: NetWordIN1.04)  • Setting can only be changed if the inverter is disabled.  • For further possible settings, see parameter 0x400E:001 (P505.01). □ 293 | Definition of the function that is to be triggered via bit 4 of the mappable NetWordIN1 data word.                                                                                                    |
|                         | 8 Run forward (CW)                                                                                                    | Trigger bit = 0-1 edge: Motor is started in forward rotating direction (CW).  Trigger bit = 1-0 edge: Motor is stopped again.  Notes:  • The stop method can be selected in 0x2838:003 (P203.03).  • In the case of a bipolar setpoint selection (e.g ±10 V), the function is executed irrespective of the rotating direction. The rotating direction is determined by the sign of the setpoint.  • The function also serves to realise an automatic start after switch-on.  • Start behavior □ 42  • The "Reverse rotational direction [13]" function can be used in connection with this function. |
| 0x400E:006<br>(P505.06) | NetWordIN1 function: Bit 5 (NetWordIN1 fct.: NetWordIN1.05)  • Setting can only be changed if the inverter is disabled.  • For further possible settings, see parameter 0x400E:001 (P505.01).   293 | Definition of the function that is to be triggered via bit 5 of the mappable NetWordIN1 data word.                                                                                                    |
|                         | 18 Activate preset (bit 0)                                                                                                    | Selection bits for bit coded selection and activation of a parameterised setpoint (preset).  Setpoint presets   87                                                                                                    |
| 0x400E:007<br>(P505.07) | NetWordIN1 function: Bit 6 (NetWordIN1 fct.: NetWordIN1.06)  • Setting can only be changed if the inverter is disabled.  • For further possible settings, see parameter 0x400E:001 (P505.01). □ 293 | Definition of the function that is to be triggered via bit 6 of the mappable NetWordIN1 data word.                                                                                                    |
|                         | 19 Activate preset (bit 1)                                                                                                    | Selection bits for bit coded selection and activation of a parameterised setpoint (preset).  ▶ Setpoint presets □ 87                                                                                                    |

Control the inverter via network Define your own control word format

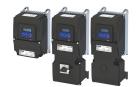

Address Name / setting range / [default setting] Information 0x400E:008 NetWordIN1 function: Bit 7 Definition of the function that is to be triggered via bit 7 of the (P505.08) (NetWordIN1 fct.: NetWordIN1.07) mappable NetWordIN1 data word. Setting can only be changed if the inverter is disabled. For further possible settings, see parameter 0x400E:001 (P505.01). 🕮 293 4 Reset error Trigger bit = 0-1 edge: Active error is reset (acknowledged) if the error condition is not active anymore and the error is resettable. Trigger bit = 0: No action. Notes: · After resetting the error, a new enable/start command is required to restart the motor. ▶ Error reset 🕮 612 0x400E:009 NetWordIN1 function: Bit 8 Definition of the function that is to be triggered via bit 8 of the (P505.09) (NetWordIN1 fct.: NetWordIN1.08) mappable NetWordIN1 data word. Setting can only be changed if the inverter is disabled. For further possible settings, see parameter 0x400E:001 (P505.01). 🕮 293 0 Not active Trigger bit without any function. 0x400E:010 NetWordIN1 function: Bit 9 Definition of the function that is to be triggered via bit 9 of the (P505.10) (NetWordIN1 fct.: NetWordIN1.09) mappable NetWordIN1 data word. Setting can only be changed if the inverter is disabled. For further possible settings, see parameter 0x400E:001 (P505.01). @ 293 5 Activate DC braking Trigger bit = 1: "DC braking" function activated. Trigger bit = 0: no action / deactivate function again. ▶ DC braking 🕮 204 0x400E:011 NetWordIN1 function: Bit 10 Definition of the function that is to be triggered via bit 10 of the (P505.11) (NetWordIN1 fct.: NetWordIN1.10) mappable NetWordIN1 data word. Setting can only be changed if the inverter is disabled. For further possible settings, see parameter 0x400E:001 (P505.01). @ 293 0 Not active Trigger bit without any function. 0x400E:012 NetWordIN1 function: Bit 11 Definition of the function that is to be triggered via bit 11 of the (P505.12) (NetWordIN1 fct.: NetWordIN1.11) mappable NetWordIN1 data word. Setting can only be changed if the inverter is disabled. For further possible settings, see parameter 0x400E:001 (P505.01). 🕮 293 0 Not active Trigger bit without any function. 0x400E:013 NetWordIN1 function: Bit 12 Definition of the function that is to be triggered via bit 12 of the (P505.13) (NetWordIN1 fct.: NetWordIN1.12) mappable NetWordIN1 data word. Setting can only be changed if the inverter is disabled. For further possible settings, see parameter 0x400E:001 (P505.01). @ 293 13 Reverse rotational direction Trigger bit = 1: the setpoint specified is inverted (i. e. the sign is Trigger bit = 0: no action / deactivate function again. 0x400E:014 NetWordIN1 function: Bit 13 Definition of the function that is to be triggered via bit 13 of the (P505.14) (NetWordIN1 fct.: NetWordIN1.13) mappable NetWordIN1 data word. Setting can only be changed if the inverter is disabled. For further possible settings, see parameter 0x400E:001 (P505.01). 🕮 293 0 Not active Trigger bit without any function.

# Configuring the network Control the inverter via network

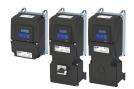

Define your own status word format

| Address                 | Name / setting range / [default setting]                                                                                                    | Information                                                                                         |
|-------------------------|----------------------------------------------------------------------------------------------------|----------------------------------------------------------------------------------------------------|
| 0x400E:015<br>(P505.15) | NetWordIN1 function: Bit 14 (NetWordIN1 fct.: NetWordIN1.14)  • Setting can only be changed if the inverter is disabled.  • For further possible settings, see parameter 0x400E:001 (P505.01). □ 293 | Definition of the function that is to be triggered via bit 14 of the mappable NetWordIN1 data word. |
|                         | 0 Not active                                                                                                    | Trigger bit without any function.                                                                   |
| 0x400E:016<br>(P505.16) | NetWordIN1 function: Bit 15 (NetWordIN1 fct.: NetWordIN1.15)  • Setting can only be changed if the inverter is disabled.  • For further possible settings, see parameter 0x400E:001 (P505.01). □ 293 | Definition of the function that is to be triggered via bit 15 of the mappable NetWordIN1 data word. |
|                         | 0 Not active                                                                                                    | Trigger bit without any function.                                                                   |

#### 12.1.4 Define your own status word format

The mappable data word NetWordOUT1 is available for implementing a separate status word format.

### **Details**

| Designation                                                                                          | Parameter            | Associated mapping | Further information                                                 |
|----------------------------------------------------------------------------------------------------|----------------------|--------------------|---------------------------------------------------------------------|
|                                                                                                    |                      | entry *            |                                                                     |
| NetWordOUT1                                                                                          | 0x400A:001 (P591.01) | 0x400A0110         | The triggers for bits 0 15 of the NetWordOUT1 data word are defined |
| in 0x2634:010 (P420.10) 0x2634:025 (P420.25).                                                        |                      |                    |                                                                     |
| * A mapping entry consists of index, subindex and data length in bits of the parameter to be mapped. |                      |                    |                                                                     |

General information about the process of data mapping can be found in the chapter of the same name for the corresponding network.

| Address    | Name / setting range / [default setting]                         | Information                                                                 |
|------------|------------------------------------------------------------------|-----------------------------------------------------------------------------|
| 0x2634:010 | Digital outputs function: NetWordOUT1 - bit 0                    | Assignment of a trigger to bit 0 of NetWordOUT1.                            |
| (P420.10)  | (Dig.out.function: NetWordOUT1.00)                               | Trigger = FALSE: bit set to 0.                                              |
|            | For further possible settings, see parameter                     | Trigger = TRUE: bit set to 1.                                               |
|            | 0x2634:001 (P420.01). 🕮 273                                      |                                                                             |
|            | 51 Ready for operation                                           | TRUE if inverter is ready for operation (no error active, no STO active and |
|            |                                                                  | DC-bus voltage ok). Otherwise FALSE.                                        |
| 0x2634:011 | Digital outputs function: NetWordOUT1 - bit 1                    | Assignment of a trigger to bit 1 of NetWordOUT1.                            |
| (P420.11)  | (Dig.out.function: NetWordOUT1.01)                               | Trigger = FALSE: bit set to 0.                                              |
|            | For further possible settings, see parameter                     | Trigger = TRUE: bit set to 1.                                               |
|            | 0x2634:001 (P420.01). 🕮 273                                      |                                                                             |
|            | 0 Not connected                                                  | No trigger assigned (trigger is constantly FALSE).                          |
| 0x2634:012 | Digital outputs function: NetWordOUT1 - bit 2                    | Assignment of a trigger to bit 2 of NetWordOUT1.                            |
| (P420.12)  | (Dig.out.function: NetWordOUT1.02)                               | Trigger = FALSE: bit set to 0.                                              |
|            | For further possible settings, see parameter                     | Trigger = TRUE: bit set to 1.                                               |
|            | 0x2634:001 (P420.01). 🕮 273                                      |                                                                             |
|            | 52 Operation enabled                                             | TRUE if inverter and start are enabled. Otherwise FALSE.                    |
| 0x2634:013 | Digital outputs function: NetWordOUT1 - bit 3                    | Assignment of a trigger to bit 3 of NetWordOUT1.                            |
| (P420.13)  | (Dig.out.function: NetWordOUT1.03)                               | Trigger = FALSE: bit set to 0.                                              |
|            | <ul> <li>For further possible settings, see parameter</li> </ul> | Trigger = TRUE: bit set to 1.                                               |
|            | 0x2634:001 (P420.01). 🕮 273                                      |                                                                             |
|            | 56 Fault active                                                  | TRUE if error is active. Otherwise FALSE.                                   |
| 0x2634:014 | Digital outputs function: NetWordOUT1 - bit 4                    | Assignment of a trigger to bit 4 of NetWordOUT1.                            |
| (P420.14)  | (Dig.out.function: NetWordOUT1.04)                               | Trigger = FALSE: bit set to 0.                                              |
|            | For further possible settings, see parameter                     | Trigger = TRUE: bit set to 1.                                               |
|            | 0x2634:001 (P420.01). 🕮 273                                      |                                                                             |
|            | 0 Not connected                                                  | No trigger assigned (trigger is constantly FALSE).                          |
| 0x2634:015 | Digital outputs function: NetWordOUT1 - bit 5                    | Assignment of a trigger to bit 5 of NetWordOUT1.                            |
| (P420.15)  | (Dig.out.function: NetWordOUT1.05)                               | Trigger = FALSE: bit set to 0.                                              |
|            | For further possible settings, see parameter                     | Trigger = TRUE: bit set to 1.                                               |
|            | 0x2634:001 (P420.01). 🕮 273                                      |                                                                             |
|            | 54 Quick stop active                                             | TRUE if quick stop is active. Otherwise FALSE.                              |

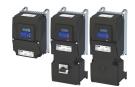

| Address                 | Name / setting range / [default setting]                                                                                                    | Information                                                                                                    |
|-------------------------|----------------------------------------------------------------------------------------------------|----------------------------------------------------------------------------------------------------|
| 0x2634:016<br>(P420.16) | Digital outputs function: NetWordOUT1 - bit 6 (Dig.out.function: NetWordOUT1.06)  • For further possible settings, see parameter 0x2634:001 (P420.01). □ 273  | Assignment of a trigger to bit 6 of NetWordOUT1.  Trigger = FALSE: bit set to 0.  Trigger = TRUE: bit set to 1.                                                                                                    |
|                         | 50 Running                                                                                                    | TRUE if inverter and start are enabled and output frequency > 0 Hz. Otherwise FALSE. Exception, quick stop mode: TRUE if inverter and start are enabled and output frequency > 0.2 Hz. Otherwise FALSE.                                                                                                    |
| 0x2634:017<br>(P420.17) | Digital outputs function: NetWordOUT1 - bit 7 (Dig.out.function: NetWordOUT1.07)  • For further possible settings, see parameter 0x2634:001 (P420.01).   273  | Assignment of a trigger to bit 7 of NetWordOUT1.  Trigger = FALSE: bit set to 0.  Trigger = TRUE: bit set to 1.                                                                                                    |
|                         | 58 Device warning active                                                                                                    | <ul> <li>TRUE if warning is active. Otherwise FALSE.</li> <li>A warning has no impact on the operating status of the inverter.</li> <li>A warning is reset automatically if the cause has been eliminated.</li> </ul>                                                                                                    |
| 0x2634:018<br>(P420.18) | Digital outputs function: NetWordOUT1 - bit 8 (Dig.out.function: NetWordOUT1.08)  • For further possible settings, see parameter 0x2634:001 (P420.01). □ 273  | Assignment of a trigger to bit 8 of NetWordOUT1.  Trigger = FALSE: bit set to 0.  Trigger = TRUE: bit set to 1.                                                                                                    |
|                         | 0 Not connected                                                                                                    | No trigger assigned (trigger is constantly FALSE).                                                                                                    |
| 0x2634:019<br>(P420.19) | Digital outputs function: NetWordOUT1 - bit 9 (Dig.out.function: NetWordOUT1.09)  • For further possible settings, see parameter 0x2634:001 (P420.01). □ 273  | Assignment of a trigger to bit 9 of NetWordOUT1.  Trigger = FALSE: bit set to 0.  Trigger = TRUE: bit set to 1.                                                                                                    |
|                         | 0 Not connected                                                                                                    | No trigger assigned (trigger is constantly FALSE).                                                                                                    |
| 0x2634:020<br>(P420.20) | Digital outputs function: NetWordOUT1 - bit 10 (Dig.out.function: NetWordOUT1.10)  • For further possible settings, see parameter 0x2634:001 (P420.01). □ 273 | Assignment of a trigger to bit 10 of NetWordOUT1.  Trigger = FALSE: bit set to 0.  Trigger = TRUE: bit set to 1.                                                                                                    |
|                         | 72 Setpoint speed reached                                                                                                    | TRUE if frequency setpoint reached. Otherwise FALSE.                                                                                                    |
| 0x2634:021<br>(P420.21) | Digital outputs function: NetWordOUT1 - bit 11 (Dig.out.function: NetWordOUT1.11)  • For further possible settings, see parameter 0x2634:001 (P420.01).   273 | Assignment of a trigger to bit 11 of NetWordOUT1. Trigger = FALSE: bit set to 0. Trigger = TRUE: bit set to 1.                                                                                                    |
|                         | 78 Current limit reached                                                                                                    | <ul> <li>TRUE if current motor current ≥ maximum current. Otherwise FALSE.</li> <li>Display of the present motor current in 0x2D88 (P104.00).</li> <li>Setting for the maximum current in 0x6073 (P324.00).</li> </ul>                                                                                                    |
| 0x2634:022<br>(P420.22) | Digital outputs function: NetWordOUT1 - bit 12 (Dig.out.function: NetWordOUT1.12)  • For further possible settings, see parameter 0x2634:001 (P420.01).   273 | Assignment of a trigger to bit 12 of NetWordOUT1.  Trigger = FALSE: bit set to 0.  Trigger = TRUE: bit set to 1.                                                                                                    |
|                         | 71 Actual speed = 0                                                                                                    | TRUE if actual output frequency = 0 Hz (± 0.3 Hz), irrespective of the operating mode. Otherwise FALSE.  • Display of the current output frequency in 0x2DDD (P100.00).                                                                                                    |
| 0x2634:023<br>(P420.23) | Digital outputs function: NetWordOUT1 - bit 13 (Dig.out.function: NetWordOUT1.13)  • For further possible settings, see parameter 0x2634:001 (P420.01). □ 273 | Assignment of a trigger to bit 13 of NetWordOUT1.  Trigger = FALSE: bit set to 0.  Trigger = TRUE: bit set to 1.                                                                                                    |
|                         | 69 Rotational direction reversed                                                                                                    | TRUE if output frequency is negative. Otherwise FALSE.                                                                                                    |
| 0x2634:024<br>(P420.24) | Digital outputs function: NetWordOUT1 - bit 14 (Dig.out.function: NetWordOUT1.14)  • For further possible settings, see parameter 0x2634:001 (P420.01). □ 273 | Assignment of a trigger to bit 14 of NetWordOUT1.  Trigger = FALSE: bit set to 0.  Trigger = TRUE: bit set to 1.                                                                                                    |
|                         | 115 Release holding brake                                                                                                    | Trigger signal for releasing the holding brake (TRUE = release holding brake).  Note!  If this trigger is assigned to the relay or a digital output, the deceleration times set for the respective output are not effective (are internally set to "0"). Only the deceleration time set in 0x2820:012 (P712.12) for closing the holding brake influences in this case the time-dependent behaviour of the output.  If the deceleration time is the first triangle of the control that the deceleration time is the time-dependent behaviour of the output. |

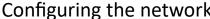

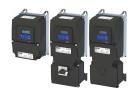

| Address                 | Name / setting range / [default setting]                                                                                                    | Information                                                                                                    |  |
|-------------------------|----------------------------------------------------------------------------------------------------|----------------------------------------------------------------------------------------------------|--|
| 0x2634:025<br>(P420.25) | Digital outputs function: NetWordOUT1 - bit 15 (Dig.out.function: NetWordOUT1.15)  • For further possible settings, see parameter 0x2634:001 (P420.01). □ 273 | Assignment of a trigger to bit 15 of NetWordOUT1.  Trigger = FALSE: bit set to 0.  Trigger = TRUE: bit set to 1.         |  |
|                         | 55 Inverter disabled (safety)                                                                                                    | TRUE if the integrated safety system has inhibited the inverter.  Otherwise FALSE.  Safe torque off (STO) \$\omega\$ 546 |  |
| 0x2635:010              | Inversion of digital outputs: NetWordOUT1.00  O Not inverted  I Inverted                                                                                      | Inversion of bit 0 of NetWordOUT1.                                                                                       |  |
| 0x2635:011              | Inversion of digital outputs: NetWordOUT1.01  O Not inverted  1 Inverted                                                                                      | Inversion of bit 1 of NetWordOUT1.                                                                                       |  |
| 0x2635:012              | Inversion of digital outputs: NetWordOUT1.02  O Not inverted  1 Inverted                                                                                      | Inversion of bit 2 of NetWordOUT1.                                                                                       |  |
| 0x2635:013              | Inversion of digital outputs: NetWordOUT1.03  O Not inverted  1 Inverted                                                                                      | Inversion of bit 3 of NetWordOUT1.                                                                                       |  |
| 0x2635:014              | Inversion of digital outputs: NetWordOUT1.04  O Not inverted  1 Inverted                                                                                      | Inversion of bit 4 of NetWordOUT1.                                                                                       |  |
| 0x2635:015              | Inversion of digital outputs: NetWordOUT1.05  0 Not inverted  1 Inverted                                                                                      | Inversion of bit 5 of NetWordOUT1.                                                                                       |  |
| 0x2635:016              | Inversion of digital outputs: NetWordOUT1.06  0 Not inverted  1 Inverted                                                                                      | Inversion of bit 6 of NetWordOUT1.                                                                                       |  |
| 0x2635:017              | Inversion of digital outputs: NetWordOUT1.07  O Not inverted  1 Inverted                                                                                      | Inversion of bit 7 of NetWordOUT1.                                                                                       |  |
| 0x2635:018              | Inversion of digital outputs: NetWordOUT1.08  O Not inverted  1 Inverted                                                                                      | Inversion of bit 8 of NetWordOUT1.                                                                                       |  |
| 0x2635:019              | Inversion of digital outputs: NetWordOUT1.09  0 Not inverted  1 Inverted                                                                                      | Inversion of bit 9 of NetWordOUT1.                                                                                       |  |
| 0x2635:020              | Inversion of digital outputs: NetWordOUT1.10  O Not inverted  1 Inverted                                                                                      | Inversion of bit 10 of NetWordOUT1.                                                                                      |  |
| 0x2635:021              | Inversion of digital outputs: NetWordOUT1.11  O Not inverted  1 Inverted                                                                                      | Inversion of bit 11 of NetWordOUT1.                                                                                      |  |
| 0x2635:022              | Inversion of digital outputs: NetWordOUT1.12  O Not inverted  1 Inverted                                                                                      | Inversion of bit 12 of NetWordOUT1.                                                                                      |  |
| 0x2635:023              | Inversion of digital outputs: NetWordOUT1.13  O Not inverted  1 Inverted                                                                                      | Inversion of bit 13 of NetWordOUT1.                                                                                      |  |
| 0x2635:024              | Inversion of digital outputs: NetWordOUT1.14  0 Not inverted 1 Inverted                                                                                       | Inversion of bit 14 of NetWordOUT1.                                                                                      |  |
| 0x2635:025              | Inversion of digital outputs: NetWordOUT1.15  O Not inverted  1 Inverted                                                                                      | Inversion of bit 15 of NetWordOUT1.                                                                                      |  |

Control the inverter via network Define your own status word format

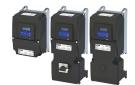

Address Name / setting range / [default setting] Information 0x400A:001 Process output words: NetWordOUT1 Mappable data word for the output of status messages of the inverter (P591.01) (NetWordOUTx: NetWordOUT1) via network. Read only Bit 0 Mapping bit 0 Mappable data word for the output of status messages of the inverter Assignment of the status message: 0x2634:010 (P420.10) Bit 1 Mapping bit 1 Mappable data word for the output of status messages of the inverter via network. Assignment of the status message: 0x2634:011 (P420.11) Bit 2 Mapping bit 2 Mappable data word for the output of status messages of the inverter Assignment of the status message: 0x2634:012 (P420.12) Bit 3 Mapping bit 3 Mappable data word for the output of status messages of the inverter via network. Assignment of the status message: 0x2634:013 (P420.13) Bit 4 Mapping bit 4 Mappable data word for the output of status messages of the inverter Assignment of the status message: 0x2634:014 (P420.14) Bit 5 Mapping bit 5 Mappable data word for the output of status messages of the inverter via network. Assignment of the status message: 0x2634:015 (P420.15) Bit 6 Mapping bit 6 Mappable data word for the output of status messages of the inverter via network. Assignment of the status message: 0x2634:016 (P420.16) Bit 7 Mapping bit 7 Mappable data word for the output of status messages of the inverter via network. Assignment of the status message: 0x2634:017 (P420.17) Bit 8 Mapping bit 8 Mappable data word for the output of status messages of the inverter via network. Assignment of the status message: 0x2634:018 (P420.18) Bit 9 Mapping bit 9 Mappable data word for the output of status messages of the inverter Assignment of the status message: 0x2634:019 (P420.19) Bit 10 Mapping bit 10 Mappable data word for the output of status messages of the inverter via network. Assignment of the status message: 0x2634:020 (P420.20) Bit 11 Mapping bit 11 Mappable data word for the output of status messages of the inverter via network. Assignment of the status message: 0x2634:021 (P420.21) Bit 12 Mapping bit 12 Mappable data word for the output of status messages of the inverter Assignment of the status message: 0x2634:022 (P420.22) Bit 13 Mapping bit 13 Mappable data word for the output of status messages of the inverter via network. Assignment of the status message: 0x2634:023 (P420.23) Bit 14 Mapping bit 14 Mappable data word for the output of status messages of the inverter via network. Assignment of the status message: 0x2634:024 (P420.24) Bit 15 | Mapping bit 15 Mappable data word for the output of status messages of the inverter via network. Assignment of the status message: 0x2634:025 (P420.25)

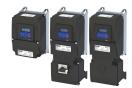

## 12.2 Define setpoint via network

The network setpoint must be explicitly selected if the setpoint is to be specified via the network.

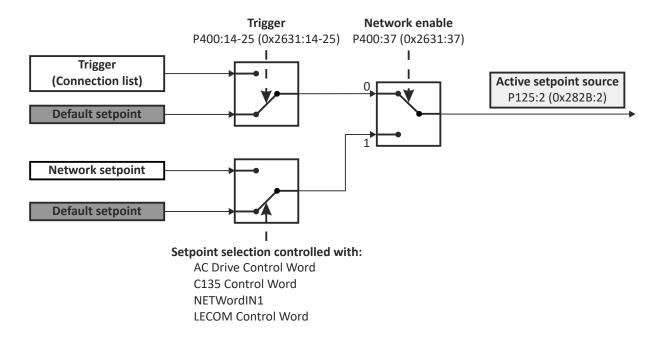

- ▶ Option 1: Define network as standard setpoint source ☐ 304
- ▶ Option 2: Change over to the network setpoint during operation ☐ 305

### **Mappable parameters**

The following mappable parameters are available, among others, for specifying the setpoint.

- The parameters are always available irrespective of the network option.
- Additional mappable parameters with different resolutions are available for selection to transfer the frequency setpoint and actual frequency value. ▶ Mappable parameters for exchanging setpoints and actual values □ 306

| Address                 | Name / setting range / [default setting]                                                               | Information                                                                                                    |
|-------------------------|----------------------------------------------------------------------------------------------------|----------------------------------------------------------------------------------------------------|
| 0x400B:006<br>(P592.06) | Process input data: Velocity mode setpoint (Process data IN: Veloc. mode setp) -599.0 [0.0] 599.0 Hz   | Mappable parameter for defining the setpoint for operating mode "MS: Velocity mode" via network.  If this parameter is to be used as standard setpoint source, the selection "Network [5]" must be set in 0x2860:001 (P201.01).  If this bipolar setpoint is used, the direction of rotation cannot be controlled via the network control word. The direction of rotation is determined by the sign of the setpoint. |
| 0x400B:007<br>(P592.07) | Process input data: PID setpoint (Process data IN: PID setpoint) -300.00 [0.00] 300.00 PID unit        | Mappable parameter for defining the setpoint for the PID control via network.  • If this parameter is to be used as standard setpoint source, the selection "Network [5]" must be set in 0x2860:002 (P201.02).                                                                                                    |
| 0x400B:008<br>(P592.08) | Process input data: Torque mode setpoint<br>(Process data IN: Torque mode setp)<br>-32768 [0] 32767 Nm | Mappable parameter for defining the setpoint for operating mode "MS: Torque mode" via network.  • If this parameter is to be used as standard setpoint source, the selection "Network [5]" must be set in 0x2860:003 (P201.03).  • The scaling factor can be set in 0x400B:009 (P592.09).  • Scaled torque setpoint = torque setpoint (0x400B:008) / 2 <sup>scaling factor</sup>                                     |
|                         |                                                                                                    | <ul> <li>Example:</li> <li>Torque setpoint (0x400B:008) = 345 [Nm]</li> <li>Scaling factor (0x400B:009) = 3</li> <li>Scaled torque setpoint = 345 [Nm] / 2<sup>3</sup> = 43.125 [Nm]</li> </ul>                                                                                                    |

# Configuring the network Define setpoint via network

Option 1: Define network as standard setpoint source

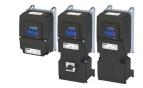

#### 12.2.1 Option 1: Define network as standard setpoint source

If the setpoint is to be specified exclusively via the network, the network for the corresponding control can be simply set as the standard setpoint source.

- Setting for the frequency control: 0x2860:001 (P201.01) = "Network [5]".
- See the following table for settings for additional controls.

| Control: size                                                | Parameter               | Setting     | Further information                                          |
|--------------------------------------------------------------|-------------------------|-------------|--------------------------------------------------------------|
| Frequency control: frequency setpoint                        | 0x2860:001<br>(P201.01) | Network [5] | Frequency control ▶ Standard setpoint source □ 82            |
| PID control: reference value                                 | 0x2860:002<br>(P201.02) | Network [5] | Frequency control ▶ Configuring the process controller □ 116 |
| PID control: feedback of the control variable (actual value) | 0x4020:002<br>(P600.02) | Network [5] |                                                              |
| PID control: speed feedforward control                       | 0x4020:004<br>(P600.04) | Network [8] |                                                              |
| Torque control: torque setpoint                              | 0x2860:003<br>(P201.03) | Network [5] | Torque control ▶ Standard setpoint source □ 151              |

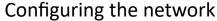

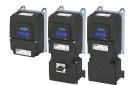

Define setpoint via network

Option 2: Change over to the network setpoint during operation

### 12.2.2 Option 2: Change over to the network setpoint during operation

There are several options for change-over to the network setpoint.

Example 1: Independent of the network used, a change-over from the standard setpoint source to the network setpoint is to be possible via a digital trigger (e. g. digital input).

- 1. Set a standard setpoint source different than "Network [5]" in 0x2860:001 (P201.01).
- 2. Set the desired digital trigger (e. g. digital input) in via which the change-over to the network setpoint is to take place.

The current setpoint source is shown in 0x282B:002 (P125.02).

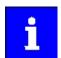

The setpoint change-over by means of the network control words is only possible if the controller is activated via the network 0x2631:037 (P400.37).

The following table describes the change-over to the network setpoint via the different network control words:

| Network control word                         | Change-over to network setpoint                                                                                                    |                    |                                                            |
|----------------------------------------------|----------------------------------------------------------------------------------------------------|--------------------|------------------------------------------------------------|
| NetWordIN1 data word<br>0x4008:001 (P590.01) | Assign the function "Activate network setpoint [17]" to the bit that is to be used for activating the network setpoint.  • The functions that are to be triggered via bits 0 15 of the NetWordIN1 data word are defined in 0x400E:001 (P505.01) 0x400E:016 (P505.16).                                                 |                    |                                                            |
|                                              | Bit x                                                                                                    |                    | Selection:                                                 |
|                                              | 0                                                                                                    |                    | Standard setpoint source selected in 0x2860:001 (P201.01). |
|                                              |                                                                                                    | 1                  | Network setpoint                                           |
| AC drive control word                        | The network setp                                                                                                    | oint is activated  | via bit 6 of the AC Drive control word:                    |
| 0x400B:001 (P592.01)                         | Bi                                                                                                    | t 6                | Selection:                                                 |
|                                              | 0                                                                                                    |                    | Standard setpoint source selected in 0x2860:001 (P201.01). |
|                                              | 1                                                                                                    |                    | Network setpoint                                           |
|                                              | In order that the activation via bit 6 works, "Activate network control" bit 5 must be TRUE. (Standard)! If control is to be initiated via bit 6 without "Activate network control" bit 5, the selection "Network setpoint active [116]" must be set in 0x2631:017 (P400.17).                                         |                    |                                                            |
| LECOM control word                           | The setpoint is se                                                                                                    | lected via bit 0 a | and bit 1 of the LECOM control word:                       |
| 0x400B:002 (P592.02)                         | Bit 1                                                                                                    | Bit 0              | Selection:                                                 |
|                                              | 0                                                                                                    | 0                  | Standard setpoint source selected in 0x2860:001 (P201.01). |
|                                              | 0                                                                                                    | 1                  | Frequency setpoint preset 1 0x2911:001 (P450.01)           |
|                                              | 1                                                                                                    | 0                  | Frequency setpoint preset 2 0x2911:002 (P450.02)           |
|                                              | 1                                                                                                    | 1                  | Frequency setpoint preset 3 0x2911:002 (P450.02)           |
| CiA control word<br>0x6040                   | <ul> <li>In case of control via the device profile CiA 402:</li> <li>In operating mode "CiA: Velocity mode (vl) [2]", the setpoint speed defined via the "Set speed" 0x6042 (P781.00) parameter is used.</li> <li>A changeover to an alternative setpoint source via the CiA control word is not possible.</li> </ul> |                    |                                                            |

Define setpoint via network
Mappable parameters for exchanging setpoints and actual values

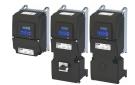

## 12.2.3 Mappable parameters for exchanging setpoints and actual values

The parameters listed in the following can also be mapped to network registers, in order to transfer set points and actual values via the network.

- The parameters are always available irrespective of the network option.
- Several parameters with different resolutions are available for selection to transfer the frequency setpoint and actual value.
- The use of these parameters for the transmission of process data is optional. It is also possible to use only a selection of the parameters.

| Address                 | Name / setting range / [default setting]                                                                                             | Information                                                                                                    |
|-------------------------|----------------------------------------------------------------------------------------------------|----------------------------------------------------------------------------------------------------|
| 0x400B:003              | Process input data: Network setpoint frequency (0.1)                                                                                 | Mappable parameter for specifying the frequency setpoint in [0.1 Hz] via                                                                                                    |
| (P592.03)               | (Process data IN: Net.freq. 0.1) 0.0 [ <b>0.0</b> ] 599.0 Hz                                                                         | network.  The specification is made without sign (irrespective of the rotating direction).  The rotating direction is specified via the control word.                                                                                                    |
| 0.4000.004              | Breeze in this balance was a state of the same                                                                                       | • Example: 456 = 45.6 Hz                                                                                                    |
| 0x400B:004<br>(P592.04) | Process input data: Network setpoint speed (Process data IN: Net.setp. speed)  0 [0] 50000 rpm                                       | <ul> <li>Mappable parameter for specifying the setpoint as speed in [rpm] via network.</li> <li>The specification is made without sign (irrespective of the rotating direction).</li> <li>The rotating direction is specified via the control word.</li> <li>Example: 456 ≡ 456 rpm</li> </ul>                           |
| 0x400B:005<br>(P592.05) | Process input data: Network setpoint frequency (0.01) (Process data IN: Net.freq. 0.01) 0.00 [0.00] 599.00 Hz                        | Mappable parameter for specifying the frequency setpoint in [0.01 Hz] via network.  The specification is made without sign (irrespective of the rotating direction).  The rotating direction is specified via the control word.  Example: 456 = 4.56 Hz                                                                  |
| 0x400B:009<br>(P592.09) | Process input data: Torque scaling (Process data IN: Torque scaling) -128 [0] 127 • From version 02.00                               | Scaling factor for torque setpoint 0x400B:008 (P592.08) and actual torque value 0x400C:007 (P593.07) via network.  • With the setting 0, no scaling takes place.  Example:  • Scaled actual torque value (0x400C:007) = 345 [Nm]  • Scaling factor (0x400B:009) = 3  • Actual torque value = 345 [Nm] / 23 = 43.125 [Nm] |
| 0x400B:012<br>(P592.12) | Process input data: Network setpoint frequency [0.02Hz] (Process data IN: NetSetfreq0.02Hz) -29950 [0] 29950 Hz • From version 04.00 | Mappable parameter for specifying the frequency setpoint in [0.02 Hz] via network.  The specification is made without sign (irrespective of the rotating direction).  The rotating direction is specified via the control word.  Examples: 50 = 1 Hz, 100 = 2 Hz                                                         |
| 0x400B:013<br>(P592.13) | Process input data: Network frequency setpoint [+/-16384] (Process data IN: N.FrqSet+/-16384) -16384 [0] 16384 • From version 05.00  | Mappable parameter for specifying the frequency setpoint via network.  • ±16384 = ±100 % Maximum frequency 0x2916 (P211.00)                                                                                                    |
| 0x400C:003<br>(P593.03) | Process output data: Frequency (0.1) (Process data OUT: Frequency (0.1)) • Read only: x.x Hz                                         | Mappable parameter for the output of the actual frequency value in [0.1 Hz] via network.  The output is effected without sign (irrespective of the rotating direction).  The rotating direction is specified via the status word.  Example: 456 = 45.6 Hz                                                                |
| 0x400C:004<br>(P593.04) | Process output data: Motor speed (Process data OUT: Motor speed) • Read only: x rpm                                                  | Mappable parameter for the output of the actual value as speed in [rpm] via network.  The output is made without sign (irrespective of the rotating direction).  The rotating direction is specified via the status word.  Example: 456 ≡ 456 rpm                                                                        |
| 0x400C:006<br>(P593.06) | Process output data: Frequency (0.01) (Process data OUT: Frequency 0.01) • Read only: x.xx Hz                                        | Mappable parameter for the output of the actual frequency value in [0.01 Hz] via network.  The output is made without sign (irrespective of the rotating direction).  The rotating direction is specified via the status word.  Example: 456 = 4.56 Hz                                                                   |

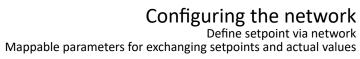

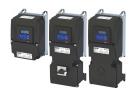

| Address                 | Name / setting range / [default setting]                                                                        | Information                                                                                                    |
|-------------------------|----------------------------------------------------------------------------------------------------|----------------------------------------------------------------------------------------------------|
| 0x400C:007<br>(P593.07) | Process output data: Torque scaled (Process data OUT: Torque scaled)  Read only From version 02.00              | Mappable parameter for the output of the actual torque value in [Nm / 2 <sup>scaling factor</sup> ] via network.  • The scaling factor can be set in 0x400B:009 (P592.09).  • Actual torque value = scaled actual torque value (0x400C:007) / 2 <sup>scaling factor</sup> Example:  • Scaled actual torque value (0x400C:007) = 345 [Nm]  • Scaling factor (0x400B:009) = 3 |
|                         |                                                                                                    | • Actual torque value = 345 [Nm] / 2 <sup>3</sup> = 43.125 [Nm]                                                                                                    |
| 0x400C:008<br>(P593.08) | Process output data: Frequency [0.02 Hz] (Process data OUT: Frequency 0.02Hz)  Read only: Hz From version 04.00 | <ul> <li>Mappable parameter for the output of the actual frequency value in [0.02 Hz] via network.</li> <li>The output is effected without sign (irrespective of the rotating direction).</li> <li>The rotating direction is specified via the status word.</li> <li>Examples: 50 = 1 Hz, 100 = 2 Hz</li> </ul>                                                             |
| 0x400C:009<br>(P593.09) | Process output data: Frequency [+/-16384] (Process data OUT: Freq. [+/-16384]) • Read only • From version 05.00 | Mappable parameter for the output of the actual frequency value via network.  • ±16384 = ±100 % Maximum frequency 0x2916 (P211.00)                                                                                                    |

# Configuring the network Further mappable parameters

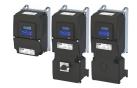

#### 12.3 **Further mappable parameters**

The parameters listed in the following can also be mapped to network registers to transmit, for example, control and status information as process data or to control outputs of the inverter via the network.

- The parameters are always available irrespective of the network option.
- The use of these parameters for the transmission of process data is optional. It is also possible to use only a selection of the parameters.

## **Process input data**

| Address                 | Designation                      | Info                                            |
|-------------------------|----------------------------------|-------------------------------------------------|
| 0x400B:011<br>(P592.11) | Process input data: PID feedback | ▶ Feedback of PID variable via network □ 309    |
| 0x4008:002<br>(P590.02) | Process input words: NetWordIN2  | ▶ Control digital outputs via network □ 309     |
| 0x4008:003<br>(P590.03) | Process input words: NetWordIN3  | ▶ Control analog outputs via network □ 309      |
| 0x4008:004<br>(P590.04) | Process input words: NetWordIN4  |                                                 |
| 0x4008:005<br>(P590.05) | Process input words: NetWordIN5  | ▶ Additive voltage impression via network □ 310 |

## **Process output data**

| Address                 | Designation                       | Info                                                            |
|-------------------------|-----------------------------------|-----------------------------------------------------------------|
| 0x400C:005<br>(P593.05) | Process output data: Drive status | ▶ Drive status ⊞311                                             |
| 0x2C49:003<br>(P711.03) | Position counter: Actual position | ▶ Position counter ☐ 529                                        |
| 0x400A:002<br>(P591.02) | Process output words: NetWordOUT2 | ▶ Output messages of the "sequencer" function via network ☐ 311 |

Process input data

#### 12.3.1 **Process input data**

#### 12.3.1.1 Feedback of PID variable via network

The feedback of the control variable (actual value) can also be initiated via the network for the process controller. In this case, the following mappable parameter is available.

#### **Parameter**

| Address    | Name / setting range / [default setting] | Information                                                            |
|------------|------------------------------------------|------------------------------------------------------------------------|
| 0x400B:011 | Process input data: PID feedback         | Mappable parameter for the feedback of the variable (actual value) via |
| (P592.11)  | (Process data IN: PID feedback)          | network.                                                               |
|            | -300.00 [ <b>0.00</b> ] 300.00 PID unit  | Only effective with the selection "Network[5]" in 0x4020:002           |
|            | From version 03.00                       | (P600.02).                                                             |

## **Related topics**

▶ Configuring the process controller 🕮 116

### Control digital outputs via network

The mappable data word NetWordIN2 is available for controlling the digital outputs via the network.

#### **Parameter**

| Address                                                                                                | Name / setting range / [default setting]                                                                                                    | Information                                                                                                    |
|----------------------------------------------------------------------------------------------------|----------------------------------------------------------------------------------------------------|----------------------------------------------------------------------------------------------------|
| (P590.02) (NetWordINx: NetWordIN2) network.  0x0000 [0x0000] 0xFFFF Assignment of the digital outputs: | Assignment of the digital outputs:                                                                                                    |                                                                                                    |
|                                                                                                    | Bit 0 Mapping bit 0  Bit 1 Mapping bit 1  Bit 2 Mapping bit 2  Bit 3 Mapping bit 3  Bit 4 Mapping bit 4  Bit 5 Mapping bit 5  Bit 6 Mapping bit 6  Bit 7 Mapping bit 7  Bit 8 Mapping bit 8  Bit 9 Mapping bit 9  Bit 10 Mapping bit 10  Bit 11 Mapping bit 11  Bit 12 Mapping bit 12  Bit 13 Mapping bit 13  Bit 14 Mapping bit 14 | <ul> <li>Relay: 0x2634:001 (P420.01) / selection [34] [49]</li> <li>Digital output 1: 0x2634:002 (P420.02) / selection [34] [49]</li> <li>Digital output 2: / selection [34] [49]</li> </ul> |
|                                                                                                    | Bit 15   Mapping bit 15                                                                                                    |                                                                                                    |

## **Related topics**

▶ Configure digital outputs 🕮 273

## Control analog outputs via network

The mappable data words NetWordIN3 and NetWordIN4 are available for controlling the analog outputs via the network.

| Address N   | Name / setting range / [default setting]               | Information                                                                                                    |
|-------------|--------------------------------------------------------|----------------------------------------------------------------------------------------------------|
| (P590.03) ( | (NetWordiNx: NetWordIN3)<br>0.0 [ <b>0.0</b> ] 100.0 % | Mappable data word for optional control of an analog output via network.  Assignment of the analog outputs:  • Analog output 1: 0x2639:002 (P440.02) = "NetWordIN3 [20]"  • Analog output 2: = "NetWordIN3 [20]" |

# Configuring the network Further mappable parameters

Process input data

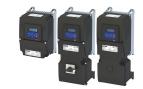

| Address                 | Name / setting range / [default setting]                                   | Information                                                                                                    |
|-------------------------|----------------------------------------------------------------------------|----------------------------------------------------------------------------------------------------|
| 0x4008:004<br>(P590.04) | Process input words: NetWordIN4 (NetWordINx: NetWordIN4) 0.0 [0.0] 100.0 % | Mappable data word for optional control of an analog output via network.  Assignment of the analog outputs:  • Analog output 1: 0x2639:002 (P440.02) = "NetWordIN4 [21]"  • Analog output 2: = "NetWordIN4 [21]" |

## **Related topics**

► Configure analog outputs 🕮 283

#### 12.3.1.4 Additive voltage impression via network

The mappable data word NetWordIN5 is available for the optional specification of an additive voltage setpoint via the network.

## **Parameter**

| Address    | Name / setting range / [default setting] | Information                                                      |
|------------|------------------------------------------|------------------------------------------------------------------|
| 0x4008:005 | Process input words: NetWordIN5          | Mappable data word for optionally specifying an additive voltage |
| (P590.05)  | (NetWordINx: NetWordIN5)                 | setpoint via network.                                            |
|            | -100.0 [ <b>0.0</b> ] 100.0 %            | • 100 % = Rated voltage 0x2C01:007 (P320.07)                     |
|            |                                          | This value is used if "Network [3]" is selected in 0x2B13:002.   |

## **Related topics**

▶ Additive voltage impression 🕮 194

# Configuring the network Further mappable parameters

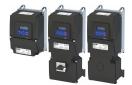

Process output data

#### 12.3.2 **Process output data**

#### 12.3.2.1 **Drive status**

The following mappable parameter is available for the output of the drive status via the network.

#### **Parameter**

| Address    | Name /   | setting range / [default setting] | Information                                         |
|------------|----------|-----------------------------------|-----------------------------------------------------|
| 0x400C:005 | Process  | output data: Drive status         | Mappable status word (Modbus Legacy Register 2003). |
| (P593.05)  | (Process | data OUT: Drive status)           |                                                     |
|            | • Read   | only                              |                                                     |
|            | 0        | Error (non-resettable) active     |                                                     |
|            | 1        | Fault active                      |                                                     |
|            | 2        | Waiting for start                 |                                                     |
|            | 3        | Identification not executed       |                                                     |
|            | 4        | Inverter disabled                 |                                                     |
|            | 5        | Stop active                       |                                                     |
|            | 7        | Identification active             |                                                     |
|            | 8        | Running                           |                                                     |
|            | 9        | Acceleration active               |                                                     |
|            | 10       | Deceleration active               |                                                     |
|            | 11       | Deceleration override active      |                                                     |
|            | 12       | DC braking active                 |                                                     |
|            | 13       | Flying start active               |                                                     |
|            | 14       | Current limit reached             |                                                     |
|            | 16       | Process controller sleep mode     |                                                     |

## Output messages of the "sequencer" function via network

The mappable data word NetWordOUT2 is available to output messages of the "Sequencer" function via the network.

- An individual message (16 bit value) can be configured for each sequencer segment.
  - ▶ Segment configuration ☐ 93
- The NetWordOUT2 data word is set to the value set for the execution time of the segment.

### **Parameter**

| Address                 | Name / s | etting range / [default setting]                                                                                                    | Information                                                                                                    |
|-------------------------|----------|----------------------------------------------------------------------------------------------------|----------------------------------------------------------------------------------------------------|
| 0x400A:002<br>(P591.02) | (NetWord | utput words: NetWordOUT2 dOUTx: NetWordOUT2) inly  Mapping bit 0  Mapping bit 1  Mapping bit 2  Mapping bit 3  Mapping bit 4  Mapping bit 5  Mapping bit 6  Mapping bit 7  Mapping bit 8  Mapping bit 9  Mapping bit 10  Mapping bit 11  Mapping bit 12  Mapping bit 13  Mapping bit 14  Mapping bit 13  Mapping bit 14  Mapping bit 13  Mapping bit 14  Mapping bit 14  Mapping bit 14  Mapping bit 14 | Mappable data word for the output of messages of the "Sequencer" function via network.  Configuration of the messages:  • 0x4026:008: NetWordOUT2 value for sequencer segment 1  • 0x4027:008: NetWordOUT2 value for sequencer segment 2  • 0x4028:008: NetWordOUT2 value for sequencer segment 3  • 0x4029:008: NetWordOUT2 value for sequencer segment 4  • 0x402A:008: NetWordOUT2 value for sequencer segment 5  • 0x402B:008: NetWordOUT2 value for sequencer segment 6  • 0x402C:008: NetWordOUT2 value for sequencer segment 7  • 0x402D:008: NetWordOUT2 value for sequencer segment 8  • 0x402E:008: NetWordOUT2 value for final segment |

### **Related topics**

▶ Sequencer 🕮 91

Parameter access monitoring (PAM)

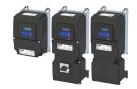

## 12.4 Parameter access monitoring (PAM)

The parameter access monitoring can be used as basic protection against a control loss of the inverter. Monitoring is triggered if a parameter write access to a certain index does not take place at regular intervals via the established communication connection.

#### **Preconditions**

This monitoring only works when the network control is activated.

Except for the keypad, the monitoring can be used for all communication connections, for instance:

- PC/Engineering Tool <--> inverter with USB module
- PC/Engineering Tool <--> inverter with WLAN module
- Controller <--> network <--> inverter with network option

#### Details

For monitoring purposes, a non-zero value must be written into the "Keep-alive register" 0x2552:002 (P595.02) at regular intervals. The first write access with a non-zero value activates monitoring. The intervals between the write accesses must not be higher than the time-out time set in 0x2552:003 (P595.03). If no parameter write access takes place within the time-out time, monitoring is triggered: The response selected in 0x2552:005 (P595.05) takes place and the action selected in 0x2552:005 (P595.05). In addition, the status bit 1 in 0x2552:006 (P595.06) is set to "1".

The error status can be left by a normal "error reset". Since monitoring continues to be active and the time-out time is not reset by the error reset, the inverter immediately changes again to the error status. In order to prevent his, you have the following options:

- a) Restore communication exchange.
- b) Set the monitoring response in 0x2552:004 (P595.04) to "No response [0]" or "Warning [1]".
- c) Change over to local or flexible control.

| Address                 | Name / setting range / [default setting]                                                                              | Information                                                                                                    |
|-------------------------|----------------------------------------------------------------------------------------------------|----------------------------------------------------------------------------------------------------|
| 0x2552:002<br>(P595.02) | Parameter access monitoring: Keep alive register (PAM monitoring: Keep alive reg.)  0 [0] 65535  • From version 04.00 | Register for cyclic parameter write accesses for monitoring the communication link.  • If the setting is non-zero, the monitoring is active.  • In order that the monitoring is not tripped, a non-zero value has to be entered into this index at regular intervals. The temporal distances of the write accesses must not be higher than the time-out time set in 0x2552:003 (P595.03). |
| 0x2552:003<br>(P595.03) | Parameter access monitoring: Time-out time (PAM monitoring: Time-out time) 0.0 [10.0] 6553.5 s • From version 04.00   | Maximum permitted time between two write accesses to the "keep-alive-register".  In case of a time-out  • the error response selected in 0x2552:004 (P595.04) is effected,  • the action selected in 0x2552:005 (P595.05) is effected,  • the status bit 1 in 0x2552:006 (P595.06) is set to "1".                                                                                         |
| 0x2552:004<br>(P595.04) | Parameter access monitoring: Reaction (PAM monitoring: Reaction) From version 04.00                                   | Selection of the response to the triggering of the parameter access monitoring.  Associated error code:  33045   0x8115 - Time-out (PAM)                                                                                                    |
|                         | 0 No response 1 Warning 2 Trouble 3 Fault                                                                             | ▶ Error types □ 610                                                                                                    |
| 0x2552:005<br>(P595.05) | Parameter access monitoring: Action (PAM monitoring: Action) • From version 04.00  0 No action 1 Reserved             | Selection of the action to be executed if the parameter access monitoring is triggered.                                                                                                    |

# Configuring the network Process data handling in the event of error

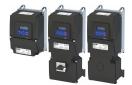

| Address                 | Name / s                          | setting range / [default setting]                                                                       | Information                                                                                                    |
|-------------------------|-----------------------------------|----------------------------------------------------------------------------------------------------|----------------------------------------------------------------------------------------------------|
| 0x2552:006<br>(P595.06) | Monitori<br>(PAM mo               | •                                                                                                    | Bit coded display of the status of parameter access monitoring.                                                                                                    |
|                         |                                   |                                                                                                    | 1 = parameter access monitoring is active.  1 = within the time-out time set in 0x2552:003 (P595.03), no successful parameter write access to the "keep-alive register" 0x2552:002 (P595.02) was made.                                                                                                |
|                         | Bit 2                             | WLAN time-out                                                                                           |                                                                                                    |
| 0x2552:007<br>(P595.07) | time<br>(PAM mo<br>0 [ <b>0</b> ] | er access monitoring: WLAN reset time-out<br>onitoring: WLAN reset t.out)<br>. 65535 s<br>version 05.00 | Time after which the WLAN network with the current settings of the WLAN parameters is restarted if no "keep alive" messages are received.  • 0 s = function deactivated (no WLAN restart).  • With a setting > 0 s and a time-out, the control units sets 0x2440 = "Restart with current values [1]". |

#### 12.5 Process data handling in the event of error

Received invalid process data is not used. The inverter uses the last valid process data received. You can optionally set that the contents of the process data in the inverter are set to the value "0" after invalid process data has been received.

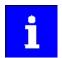

The setting in 0x24E5:001 is independent of the response selected in 0x2859:005 if invalid process data has been received!

If the application requires that the drive keeps moving with the last valid process data when receiving invalid process data, set the response "No response" or "Warning" in 0x2859:005. In addition, the selection "Clear data [1]" must not be set in 0x24E5:001. Deleting the process data would stop the motor.

| Address    | Name /                                    | setting range / [default setting]         | Information                                                                                                    |
|------------|-------------------------------------------|-------------------------------------------|----------------------------------------------------------------------------------------------------|
| 0x24E5:001 | Process                                   | data handling in case of error: Procedure | Selection which process data the inverter is to use after receiving invalid process data.                                            |
|            | 0                                         | Keep last data                            | The last valid process data of the master are used.                                                                                  |
|            | 2 Reset control word (from version 05.04) |                                           | The contents of the process data in the inverter is set to the value "0".                                                            |
|            |                                           |                                           | The RUN command is reset. All other parameters keep their current value. All control words linked via the PDO mappings are set to 0. |

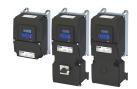

## 12.6 Suppress certain alarm / emergency messages to the master

To simplify the error handling between a master and the inverter, a function for suppressing diagnostic or alarm messages is implemented. If desired, the user can suppress the display of alarm responses in the master.

Usually, all errors occurring in the device are reported to a connected PLC if an alarm / emergency mechanism with the connected communication system is supported. In order to suppress certain alarm / emergency messages, this filter mechanism selects the error messages that shall not be reported to the PLC.

In object 0x285C, the corresponding error numbers are given in n subindex. Up to n = 10 error numbers can be selected.

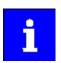

If the "OxFFFFFFF" error code is found in one of the subindices, all messages are blocked.

| Address    | Name / setting range / [default setting]                     | Information                                                                                                    |
|------------|--------------------------------------------------------------|----------------------------------------------------------------------------------------------------|
| 0x285C:001 | Alarm supression: Entry 1 0x00000000 [0x00000000] 0xFFFFFFF  | Definition of error numbers that shall not be sent as alarm, emergency, or diagnostic message to the connected master. |
| 0x285C:002 | Alarm supression: Entry 2 0x00000000 [0x00000000] 0xFFFFFFF  | "0xFFFFFFF"= suppression of all messages to the master.                                                                |
| 0x285C:003 | Alarm supression: Entry 3 0x00000000 [0x00000000] 0xFFFFFFF  |                                                                                                    |
| 0x285C:004 | Alarm supression: Entry 4 0x00000000 [0x00000000] 0xFFFFFFF  |                                                                                                    |
| 0x285C:005 | Alarm supression: Entry 5 0x00000000 [0x00000000] 0xFFFFFFFF |                                                                                                    |
| 0x285C:006 | Alarm supression: Entry 6 0x00000000 [0x00000000] 0xFFFFFFF  |                                                                                                    |
| 0x285C:007 | Alarm supression: Entry 7 0x00000000 [0x00000000] 0xFFFFFFFF |                                                                                                    |
| 0x285C:008 | Alarm supression: Entry 8 0x00000000 [0x00000000] 0xFFFFFFFF |                                                                                                    |
| 0x285C:009 | Alarm supression: Entry 9 0x00000000 [0x00000000] 0xFFFFFFF  |                                                                                                    |
| 0x285C:010 | Alarm supression: Entry 10 0x00000000 [0x00000000] 0xFFFFFFF |                                                                                                    |

CiA 402 device profile Supported operating modes

### 12.7 CiA 402 device profile

The CiA® 402 device profile defines the functional behaviour of stepping motors, servo drives, and frequency inverters. In order to be able to describe the different drive types, various operating modes and device parameters are specified in the device profile. Each operating mode provides objects (e.g. for the setpoint speed, acceleration and deceleration) to generate the desired drive behaviour.

- CiA® is a registered community trademark of the CAN in Automation e. V user organization.
- More information can be found in the CiA 402 specification (CANopen device profile for drives and Motion Control) of the CAN in Automation (CiA) user organization: http://www.can-cia.org

### 12.7.1 Supported operating modes

#### **Details**

In the following, the steps required for configuring the operating mode "CiA: Velocity mode (vI)" are described.

- 1. Set the operating mode "CiA: Velocity mode (vI) [2]" in 0x6060 (P301.00).
- 2. Set speed is specified via the parameter "Set speed" 0x6042 (P781.00).
- 3. Process input data and process output data are available for the control in the CiA402.

The following signal flow shows the internal setpoint logics:

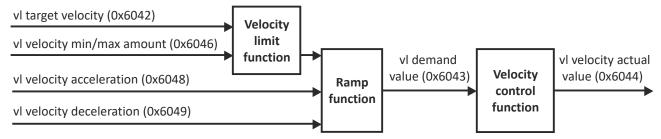

The "CiA: Velocity mode (vI)" operating mode is now active and the inverter reacts to the setpoint speed specified via the network.

The inverter only supports the CiA 402 operating mode "CiA: Velocity mode (vI)".

| Address             | Name /   | setting range / [default setting]                                            | Information                                                                                                    |  |  |  |
|---------------------|----------|------------------------------------------------------------------------------|----------------------------------------------------------------------------------------------------|--|--|--|
| 0x6060<br>(P301.00) | (Operati | eration mode<br>on mode)<br>g can only be changed if the inverter is<br>led. | CiA: Operation mode                                                                                                    |  |  |  |
|                     | -2       | MS: Velocity mode                                                            | Vendor specific velocity mode  ▶ Configuring the frequency control   82                                                                                                    |  |  |  |
|                     | -1       | MS: Torque mode (from version 03.00)                                         | Vendor specific torque mode  • Only possible in motor control type 0x2C00 (P300.00) = "Sensorless vector control (SLVC) [4]" or "Servo control (SC ASM) [2]".  ▶ Configuring the torque control □ 149 |  |  |  |
|                     | 0        | No selection                                                                 | No selection                                                                                                    |  |  |  |
|                     | 2        | CiA: Velocity mode (vI)                                                      | CiA: Velocity mode  ▶ CiA 402 device profile □ 315                                                                                                    |  |  |  |
| 0x6061<br>(P788.00) |          |                                                                              | CiA: Active operation mode                                                                                                    |  |  |  |
|                     | -2       | MS: Velocity mode                                                            | Vendor specific velocity mode                                                                                                    |  |  |  |
|                     | -1       | MS: Torque mode (from version 03.00)                                         | Manufacturer-specific torque mode                                                                                                    |  |  |  |
|                     | 0        | No selection                                                                 | No selection                                                                                                    |  |  |  |
|                     | 2        | CiA: Velocity mode (vl)                                                      | CiA: Velocity mode                                                                                                    |  |  |  |

# Configuring the network CiA 402 device profile

Basic setting

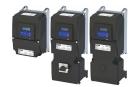

Address Name / setting range / [default setting] Information 0x6502 Supported drive modes Bit coded display of the operating modes supported. (P789.00) (Supported modes) Read only Bit 0 Reserved Bit 1 CiA: Velocity mode 1 = CiA: velocity mode is supported. Bit 2 Reserved Bit 3 Reserved Bit 5 Reserved Bit 6 Reserved Bit 7 Cyclic sync position mode Always 0 (not supported). Bit 8 Cyclic sync velocity mode Bit 9 Cyclic sync torque mode Bit 17 MS: Velocity mode 1 = vendor specific velocity mode is supported. Bit 18 MS: Torque mode 1 = Manufacturer-specific torque mode.

#### 12.7.2 **Basic setting**

Set the following parameters.

| Address             | Name / setting range / [default setting]                                                          | Information                                                                                                    |
|---------------------|---------------------------------------------------------------------------------------------------|----------------------------------------------------------------------------------------------------|
| 0x605A              | CiA: Quick stop mode                                                                              | Device status after exiting the quick stop ramp.  • Setting is only effective in the operating mode 0x6060 (P301.00) =  "CiA: Velocity mode (vl) [2]".                                                                                                    |
|                     | 2 Ramp > switch on disabled                                                                       | Automatic change to the "Switch-on inhibited" device state.  The "Quick stop active [54]" status is reset to FALSE after ramp-down to standstill.                                                                                                    |
|                     | 6 Ramp > quick stop active                                                                        | The inverter remains in the "Quick stop active" device state.  • The "Quick stop active [54]" status remains TRUE until the "Quick stop" function is activated.                                                                                                    |
| 0x605B              | Shutdown option code From version 05.02                                                           | Defines the transition from the status "Operation enabled" to "Ready to start".                                                                                                    |
|                     | 0 Disable drive function                                                                          | 0: Immediate inverter disable (standard setting)                                                                                                    |
|                     | 1 Slow down on quick stop ramp and disa drive function                                            | ble 1: "Quick stop" with subsequent inverter disable.                                                                                                    |
| 0x6085<br>(P790.00) | Quick stop deceleration<br>(Quick stop dec.)<br>0 [ <b>546000</b> ] 2147483647 inc/s <sup>2</sup> | Change in velocity used for deceleration to a standstill if quick stop is activated.  • Setting is only effective in the operating mode 0x6060 (P301.00) =  "CiA: Velocity mode (vl) [2]".  • In operating mode 0x6060 (P301.00) = "MS: Velocity mode [-2]", the deceleration time set in 0x291C (P225.00) is effective.  • Setting is only effective in the operating mode 0x6060 (P301.00) =  "CiA: Velocity mode (vl) [2]".  0x6085 = (initial speed of the motor [rpm] / duration of the ramp until standstill [s]) * 1092 |

#### 12.7.3 **Process input data**

The following diagram demonstrates the relationship of the parameters 0x6048:001 (P785.01) and 0x6048:002 (P785.02).

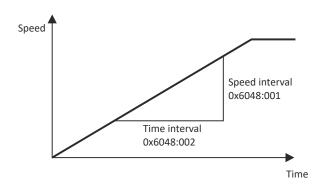

### **Parameter**

| Address                 | Name / setting range / [default setting]                                                             | Information                                                                                                    |
|-------------------------|----------------------------------------------------------------------------------------------------|----------------------------------------------------------------------------------------------------|
| 0x6042<br>(P781.00)     | Set speed<br>(Set speed)<br>-32768 [0] 32767 rpm                                                     | Set speed (velocity mode).                                                                                                    |
| 0x6046:001<br>(P784.01) | Speed limits: Min. speed<br>(Speed limits: Min. speed)<br>0 [0] 480000 rpm                           | Min. speed (velocity mode).                                                                                                    |
| 0x6046:002<br>(P784.02) | Speed limits: Max. speed<br>(Speed limits: Max. speed)<br>0 [2147483647] 2147483647 rpm              | Max. speed (velocity mode).                                                                                                    |
| 0x6048:001<br>(P785.01) | Acceleration ramp: CiA acceleration: Delta speed (Accel. ramp: Delta speed)  0 [3000] 2147483647 rpm | CiA acceleration: Delta speed                                                                                                    |
| 0x6048:002<br>(P785.02) | Acceleration ramp: CiA acceleration: Delta time (Accel. ramp: Delta time) 0 [10] 65535 s             | CiA acceleration: Delta time                                                                                                    |
| 0x6049:001<br>(P786.01) | Deceleration ramp: CiA deceleration: Delta speed (Decel. ramp: Delta speed) 0 [3000] 2147483647 rpm  | CiA deceleration: Delta speed                                                                                                    |
| 0x6049:002<br>(P786.02) | Deceleration ramp: CiA deceleration: Delta time (Decel. ramp: Delta time) 0 [10] 65535 s             | CiA deceleration: Delta time                                                                                                    |
| 0x6071                  | Set torque<br>-3276.8 [ <b>0.0</b> ] 3276.7 %                                                        | Setting of the setpoint torque for the torque operating modes.  • 100 % = Rated motor torque 0x6076 (P325.00)  The inverter does not support the CiA 402 torque mode.      |
| 0x60FF                  | Set speed -2147483648 [0] 2147483647 rpm                                                             | Setting of the set speed.  • Alternative option for specifying the setpoint speed as a 32-bit value.  • The parameter is only visible in connection with EtherCAT network. |

#### 12.7.4 **Process output data**

| Address             | Name / setting range / [default setting]                    | Information                                                                        |
|---------------------|-------------------------------------------------------------|------------------------------------------------------------------------------------|
| 0x6043<br>(P782.00) | Internal set speed<br>(Int. set speed)                      | Display of the internal set speed (velocity demand).                               |
| 0x6044              | Read only: x rpm  Actual speed                              | Display of the actual speed (velocity mode).                                       |
| (P783.00)           | (Actual speed) • Read only: x rpm                           | , , , , , , , , , , , , , , , , , , ,                                              |
| 0x6074              | Internal set torque • Read only: x.x % • From version 02.00 | Display of the internal set torque.  • 100 % = Rated motor torque 0x6076 (P325.00) |

# Configuring the network CiA 402 device profile

Commands for device state control

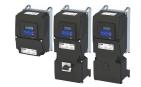

#### 12.7.5 **Commands for device state control**

0x6040 (CiA control word) can be used to trigger commands to put the inverter into a certain device state.

| Command                   | Bit pattern in the CiA control word (0x6040) |          |               |             |                  |                       |                                            |           |  |  |
|---------------------------|----------------------------------------------|----------|---------------|-------------|------------------|-----------------------|--------------------------------------------|-----------|--|--|
|                           | Bit 7                                        | Bit 6    | Bit 5         | Bit 4       | Bit 3            | Bit 2                 | Bit 1                                      | Bit 0     |  |  |
|                           | Reset fault                                  | Dependen | t on the oper | rating mode | Operation enable | Activating quick stop | Establish<br>readiness<br>for<br>operation | Switch-on |  |  |
| Switch-off @ 319          | 0                                            | Х        | Х             | Х           | Х                | 1                     | 1                                          | 0         |  |  |
| Switch on 🕮 320           | 0                                            | Х        | Х             | Х           | 0                | 1                     | 1                                          | 1         |  |  |
| Enable operation @ 321    | 0                                            | Х        | Х             | Х           | 1                | 1                     | 1                                          | 1         |  |  |
| Activate quick stop 4 322 | 0                                            | Х        | Х             | Х           | Х                | 0                     | 1                                          | Х         |  |  |
| Disable operation @ 323   | 0                                            | Х        | Х             | Х           | 0                | 1                     | 1                                          | 1         |  |  |
| Pulse inhibit 🕮 324       | 0                                            | Х        | Х             | Х           | Х                | Х                     | 0                                          | Х         |  |  |
| Reset fault @ 325         | 0⊅1                                          | Х        | Х             | Х           | Х                | Х                     | Х                                          | Х         |  |  |
| X = state is not relevant |                                              |          |               | •           | •                | <u> </u>              |                                            |           |  |  |

#### More Lenze-specific control bits (bit 8 ... 15)

| Command                   | Bit pattern in the CiA control word (0x6040) |                  |          |                                 |       |       |   |            |
|---------------------------|----------------------------------------------|------------------|----------|---------------------------------|-------|-------|---|------------|
|                           | Bit 15                                       | Bit 14           | Bit 13   | Bit 12                          | Bit 9 | Bit 8 |   |            |
|                           | Reserved                                     | Release<br>brake | Reserved | Dependent on the operating mode |       |       |   | Stop motor |
| Apply brake               | Х                                            | 0                | Х        | Х                               | Х     | Х     | Х | Х          |
| Release brake             | Х                                            | 1                | Х        | Х                               | Х     | Х     | Х | Х          |
| Stop motor                | Х                                            | Х                | Х        | Х                               | Х     | Х     | Х | 1          |
| X = state is not relevant |                                              |                  |          |                                 |       |       |   |            |

Detailed information on the various commands can be found in the following sections.

#### **Parameter**

| Address | Name /                       | setting range / [default setting] | Information                                                                                                    |  |  |  |  |  |
|---------|------------------------------|-----------------------------------|----------------------------------------------------------------------------------------------------|--|--|--|--|--|
| 0x6040  | CiA cont<br>0 [ <b>0</b> ] . |                                   | Mappable CiA control word with bit assignment according to device profile CiA 402.                                                                                                    |  |  |  |  |  |
|         | Bit 0                        | Switch on                         | 1 = switch-on                                                                                                    |  |  |  |  |  |
|         | Bit 1                        | Enable voltage                    | 1 = Enable voltage                                                                                                    |  |  |  |  |  |
|         | Bit 2                        | Disable quick stop                | 0 = activate quick stop                                                                                                    |  |  |  |  |  |
|         | Bit 3                        | Enable operation                  | 1 = Enable operation                                                                                                    |  |  |  |  |  |
|         | Bit 4                        | Operation mode specific           | Operation mode specific                                                                                                    |  |  |  |  |  |
|         | Bit 5                        | Operation mode specific           |                                                                                                    |  |  |  |  |  |
|         | Bit 6                        | Operation mode specific           |                                                                                                    |  |  |  |  |  |
|         | Bit 7                        | Fault reset                       | 0-1 edge = fault reset                                                                                                    |  |  |  |  |  |
|         | Bit 8                        | Halt (from version 04.00)         | 1 = stop motor (ramping down to frequency setpoint 0 Hz)                                                                                                    |  |  |  |  |  |
|         | Bit 9                        | Operation mode specific           | Operating mode specific                                                                                                    |  |  |  |  |  |
|         | Bit 14                       | Release holding brake             | 1 = release holding brake  CAUTION!                                                                                                    |  |  |  |  |  |
|         |                              |                                   | <ul> <li>The manually triggered "Release holding brake" command has a direct impact on the "Release holding brake [115]" trigger. Thus, the holding brake can be manually released if the power section is switched off.</li> <li>The responsibility for a manual opening of the holding brake lies with the user of the external trigger source for the "Release holding brake" command.</li> <li>Holding brake control 211</li> </ul> |  |  |  |  |  |

### **Example**

A PLC program of a PLCopen control can, for instance, trigger several commands for state changes in a row by the level change at the *bRegulatorOn* input of the "MC\_Power" block.

In the mentioned example, these device commands are "Switch-off" and "Switch on" in this order.

# Configuring the network CIA 402 device profile

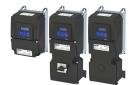

Commands for device state control

#### 12.7.5.1 Switch-off

This command serves to change the "Switch-on inhibited" device state to the "Ready to switch on" device state.

If the pulse inhibit has already been deactivated and the device status of the inverter is "Operation enabled", this command sets the pulse inhibit again.

- If automatic brake operation is activated, the parameterized Brake closing time (0x2820:002 (P712.02)) is observed: The system waits until the brake is applied before the pulse inhibit is set. In the CiA 402 "CiA: Velocity mode", the Brake closing time is not
- The motor has no torque.
- The device state "Switched on" or "Operation enabled" changes back to the "Ready to switch on" state.

## A DANGER!

Uncontrolled motor movements by pulse inhibit.

If the motor has no torque, a load that is connected to motors without a holding brake may cause uncontrolled movements! Without a load, the motor will coast.

Possible consequences: Death or severe injuries

▶ Only operate the inverter under permissible load conditions.

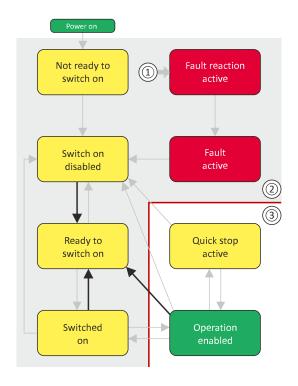

- From all states
- Power section disabled (pulse inhibit)
- Power section enabled

| Bit pattern in the CiA control word (0x6040) |             |       |                          |       |       |                     |                                   |           |  |
|----------------------------------------------|-------------|-------|--------------------------|-------|-------|---------------------|-----------------------------------|-----------|--|
| Bit 15 8                                     | Bit 7       | Bit 6 | Bit 5                    | Bit 4 | Bit 3 | Bit 2               | Bit 1                             | Bit 0     |  |
| Reserved<br>(specific)                       | Reset fault | Opera | Operating mode dependent |       |       | Activate quick stop | Establish readiness for operation | Switch-on |  |
| Х                                            | 0           | Х     | Х                        | Х     | Х     | 1                   | 1                                 | 0         |  |
| X = state is not relevant                    |             |       |                          |       |       |                     |                                   |           |  |

Configuring the network
CiA 402 device profile
Commands for device state control

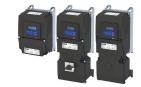

#### 12.7.5.2 Switch on

This command serves to deactivate the switch on inhibit which is active after switch on or after the reset (acknowledgement) of an error.

A changeover to the "Switched on" device status takes place.

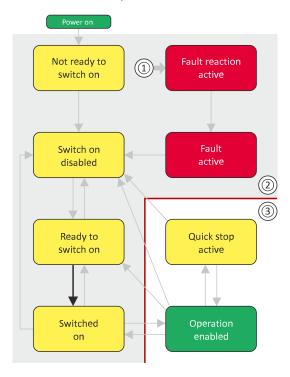

- From all states
- 2 Power section inhibited (pulse inhibit)
- Power section enabled

| Bit pattern in the CiA control word (0x6040) |             |       |                          |       |       |                     |                                   |           |  |  |
|----------------------------------------------|-------------|-------|--------------------------|-------|-------|---------------------|-----------------------------------|-----------|--|--|
| Bit 15 8                                     | Bit 7       | Bit 6 | Bit 5                    | Bit 4 | Bit 3 | Bit 2               | Bit 1                             | Bit 0     |  |  |
| Reserved<br>(specific)                       | Reset fault | Opera | Operating mode-dependent |       |       | Activate quick stop | Establish readiness for operation | Switch-on |  |  |
| Х                                            | 0           | Х     | Х                        | Х     | 0     | 1                   | 1                                 | 1         |  |  |
| X = state is not relevant                    |             |       |                          |       |       |                     |                                   |           |  |  |

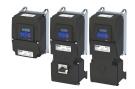

Commands for device state control

#### 12.7.5.3 **Enable operation**

This command enables the operation and stop an active quick stop again.

- A changeover to the "Operation enabled" device status takes place.
- The output stages of the inverter become active.

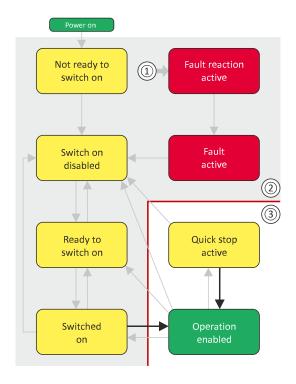

- From all states
- Power section inhibited (pulse inhibit) 2
- Power section enabled

| Bit pattern in the CiA control word (0x6040) |             |                          |       |       |                   |                     |                                   |           |  |  |
|----------------------------------------------|-------------|--------------------------|-------|-------|-------------------|---------------------|-----------------------------------|-----------|--|--|
| Bit 15 8                                     | Bit 7       | Bit 6                    | Bit 5 | Bit 4 | Bit 3             | Bit 2               | Bit 1                             | Bit 0     |  |  |
| Reserved<br>(specific)                       | Reset fault | Operating mode dependent |       |       | Operation enabled | Activate quick stop | Establish readiness for operation | Switch-on |  |  |
| Х                                            | 0           | Х                        | Х     | Х     | 1                 | 1                   | 1                                 | 1         |  |  |
| X = state is not relevant                    |             |                          |       |       |                   |                     |                                   |           |  |  |

If the device status "Operation enabled" is signalled in the CiA status word, the inverter is ready to accept set points from the network master.

CiA 402 device profile Commands for device state control

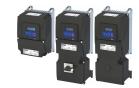

#### 12.7.5.4 Activate quick stop

This command activates quick stop when the operation is enabled.

- The drive is brought to a standstill irrespective of the setpoint specified with the deceleration (0x6085 (P790.00)) set for quick stop.
- A changeover to the "Quick stop active" device status takes place.
- Then, state change to "Switch-on inhibited" parameter 0x605A "CiA: Quick stop mode".

If the operation is not enabled (device state "Ready to switch on" or "Switched on"), this command changes the state to "operation disabled".

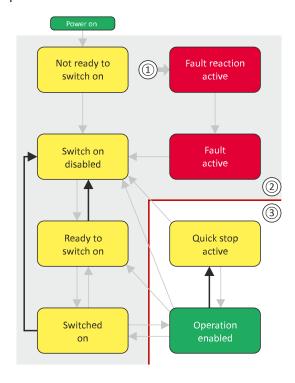

- 1 From all states
- 2 Power section disabled (pulse inhibit)
- 3 Power section enabled

| Bit pattern in the CiA control word (0x6040) |             |       |                          |       |       |                     |                                   |           |  |  |
|----------------------------------------------|-------------|-------|--------------------------|-------|-------|---------------------|-----------------------------------|-----------|--|--|
| Bit 15 8                                     | Bit 7       | Bit 6 | Bit 5                    | Bit 4 | Bit 3 | Bit 2               | Bit 1                             | Bit 0     |  |  |
| Reserved<br>(specific)                       | Reset fault | Opera | Operating mode dependent |       |       | Activate quick stop | Establish readiness for operation | Switch-on |  |  |
| Х                                            | 0           | Х     | X                        | Х     | Х     | 0                   | 1                                 | Х         |  |  |
| X = state is not relevant                    |             |       |                          |       |       |                     |                                   |           |  |  |

- During quick stop, the inverter executes the setpoint generation and no longer follows the setpoint defined by the network master.
- If several inverters execute a chained synchronous motion, the quick stop function has to be coordinated by the network master by means of a quick stop profile (master function). In this case, quick stop cannot be activated via the control bit 2.
- During the quick stop, the maximum current (0x6073 (P324.00)) and the maximum torque (0x6072 (P326.00)) are active. The lower of the two limits determines the motor torque output. The torque limits from 0x60E0 and 0x60E1 are not effective during the quick stop.

# Configuring the network CIA 402 device profile

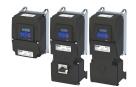

Commands for device state control

#### 12.7.5.5 **Disable operation**

This command disables the enabled operation again.

- The pulse inhibit is set (pulses of the inverter are inhibited).
- If automatic brake operation is activated, the parameterized Brake closing time (0x2820:002 (P712.02)) is observed: The system waits until the brake is applied before the pulse inhibit is set. In the CiA 402 "CiA: Velocity mode", the Brake closing time is not observed.
- A changeover to the "Switched on" device state takes place.

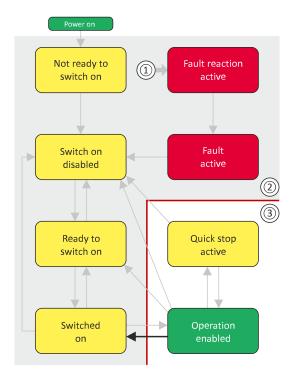

- From all states
- 2 Power section disabled (pulse inhibit)
- Power section enabled

| Bit pattern in the CiA control word (0x6040) |                           |       |                          |       |       |                     |                                   |           |  |
|----------------------------------------------|---------------------------|-------|--------------------------|-------|-------|---------------------|-----------------------------------|-----------|--|
| Bit 15 8                                     | Bit 7                     | Bit 6 | Bit 5                    | Bit 4 | Bit 3 | Bit 2               | Bit 1                             | Bit 0     |  |
| Reserved<br>(specific)                       | Reset fault               | Opera | Operating mode dependent |       |       | Activate quick stop | Establish readiness for operation | Switch-on |  |
| Х                                            | 0                         | Х     | Х                        | Х     | 0     | 1                   | 1                                 | 1         |  |
| X = state is not                             | C = state is not relevant |       |                          |       |       |                     |                                   |           |  |

## Configuring the network CiA 402 device profile

Commands for device state control

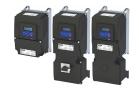

#### 12.7.5.6 **Pulse inhibit**

This command disables the output stages of the inverter.

- The pulse inhibit is activated (pulses of the inverter are inhibited) if not already active.
- The motor has no torque.
- A changeover to the "Switch-on inhibited" device state takes place.

## ⚠ DANGER!

Uncontrolled motor movements by pulse inhibit.

If the motor has no torque, a load that is connected to motors without a holding brake may cause uncontrolled movements! Without a load, the motor will coast.

Possible consequences: Death or severe injuries

▶ Only operate the inverter under permissible load conditions.

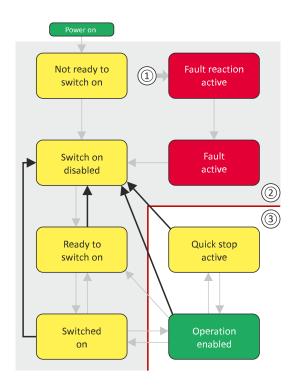

- From all states 1
- Power section inhibited (pulse inhibit) 2
- Power section enabled

| Bit pattern in the CiA control word (0x6040) |             |                          |       |       |                   |                     |                                   |           |  |  |
|----------------------------------------------|-------------|--------------------------|-------|-------|-------------------|---------------------|-----------------------------------|-----------|--|--|
| Bit 15 8                                     | Bit 7       | Bit 6                    | Bit 5 | Bit 4 | Bit 3             | Bit 2               | Bit 1                             | Bit 0     |  |  |
| Reserved<br>(specific)                       | Reset fault | Operating mode dependent |       |       | Operation enabled | Activate quick stop | Establish readiness for operation | Switch-on |  |  |
| Х                                            | 0           | Х                        | X X X |       |                   | Х                   | 0                                 | Х         |  |  |
| X = state is not relevant                    |             |                          |       |       |                   |                     |                                   |           |  |  |

# Configuring the network CIA 402 device profile

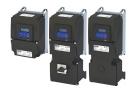

Commands for device state control

#### 12.7.5.7 Reset fault

This command resets a pending fault if the cause of the fault has been eliminated.

- The pulse inhibit remains active (pulses of the inverter are inhibited).
- A changeover to the "Switch-on inhibited" device status takes place (switch-on inhibit remains active).

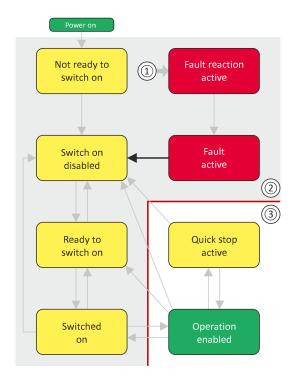

- 1 From all states
- 2 Power section inhibited (pulse inhibit)
- Power section enabled 3

| t pattern in the CiA control word (0x6040) |             |       |                          |       |       |                       |                                   |           |
|--------------------------------------------|-------------|-------|--------------------------|-------|-------|-----------------------|-----------------------------------|-----------|
| Bit 15 8                                   | Bit 7       | Bit 6 | Bit 5                    | Bit 4 | Bit 3 | Bit 2                 | Bit 1                             | Bit 0     |
| Reserved<br>(specific)                     | Reset fault | Opera | Operating mode dependent |       |       | Activating quick stop | Establish readiness for operation | Switch-on |
| Χ                                          | 071         | Х     | Х                        | Х     | Х     | Х                     | Х                                 | Х         |
| = state is not relevant                    |             |       |                          |       |       |                       |                                   |           |

# Configuring the network CiA 402 device profile

**Device states** 

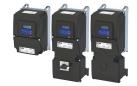

#### 12.7.6 **Device states**

0x6041 (P780.00) (CiA status word) displays the current device status of the inverter.

#### Status bit 7: "Warning active"

Status bit 7 indicates a warning.

- A warning does **not** cause a state change.
- Warnings do not need to be reset.

### More Lenze-specific status bits (bit 8 ... 15)

| Device status                    | Bit pattern in the CiA status word (0x6041 (P780.00)) |                   |          |          |                                     |                               |                                              |                      |  |  |
|----------------------------------|-------------------------------------------------------|-------------------|----------|----------|-------------------------------------|-------------------------------|----------------------------------------------|----------------------|--|--|
|                                  | Bit 15                                                | Bit 14            | Bit 13   | Bit 12   | Bit 11                              | Bit 10                        | Bit 9                                        | Bit 8                |  |  |
|                                  | STO (Safe<br>Torque Off)<br>Not active                | Brake<br>released | Reserved | Reserved | Internal<br>limitation is<br>active | Target<br>position<br>reached | Control<br>word<br>processed<br>successfully | RPDOs<br>deactivated |  |  |
| Brake applied                    | Х                                                     | 0                 | 0        | 0        | х                                   | Х                             | Х                                            | Х                    |  |  |
| Brake released                   | х                                                     | 1                 | 0        | 0        | Х                                   | Х                             | Х                                            | Х                    |  |  |
| STO (Safe Torque Off) active     | 0                                                     | Х                 | 0        | 0        | Х                                   | Х                             | Х                                            | Х                    |  |  |
| STO (Safe Torque Off) not active | 1                                                     | Х                 | 0        | 0        | Х                                   | Х                             | Х                                            | Х                    |  |  |
| X = state is not relevant        |                                                       |                   |          |          |                                     |                               | ,                                            |                      |  |  |

Detailed information on the various device states can be found in the following sections.

| Address             | Name / s                            | setting range / [default setting] | Information                                                                                                    |
|---------------------|-------------------------------------|-----------------------------------|----------------------------------------------------------------------------------------------------|
| 0x6041<br>(P780.00) | CiA statu<br>(CiA statu<br>• Read o | us word)                          | Mappable CiA status word with bit assignment according to device profile CiA 402.                                                                                |
|                     | Bit 0                               | Ready to switch on                | 1 = drive ready to start                                                                                                    |
|                     | Bit 1                               | Switched on                       | 1 = drive switched-on                                                                                                    |
|                     | Bit 2                               | Operation enabled                 | 1 = operation enabled                                                                                                    |
|                     | Bit 3                               | Fault                             | 1 = fault or trouble active                                                                                                    |
|                     | Bit 4                               | Voltage enabled                   | 1 = DC bus ready for operation                                                                                                    |
|                     | Bit 5                               | Quick stop disabled               | 0 = quick stop active                                                                                                    |
|                     | Bit 6                               | Switch on disabled                | 1 = operation inhibited                                                                                                    |
|                     | Bit 7                               | Warning                           | 1 = warning active                                                                                                    |
|                     | Bit 8                               | RPDOs disabled                    | 1 = cyclic PDOs have been deactivated.                                                                                                    |
|                     | Bit 9                               | CiA control enabled               | <ul> <li>1 = inverter can receive commands via network.</li> <li>Bit is not set in the operating mode 0x6060 (P301.00) = "MS: Velocity mode [-2]".</li> </ul>    |
|                     | Bit 10                              | Setpoint reached                  | 1 = the actual speed is in the window.                                                                                                    |
|                     | Bit 11                              | Internal limit active             | 1 = internal limitation of a setpoint active.                                                                                                    |
|                     | Bit 14                              | Holding brake released            | 1 = holding brake released                                                                                                    |
|                     | Bit 15                              | STO not active                    | 0 = the inverter has been disabled by the integrated safety system 1 = the integrated safety system is not active Not available for i410 and i510 (always TRUE). |

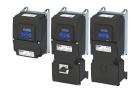

Device states

#### 12.7.6.1 Not ready to switch on

This is the device state of the inverter directly after switching on the supply voltage.

- In this device status, the device is initialised.
- Communication is not possible yet.
- The inverter cannot be parameterised yet and no device commands can be carried out yet.
- The motor brake, if available, is closed.
- Operation is inhibited.

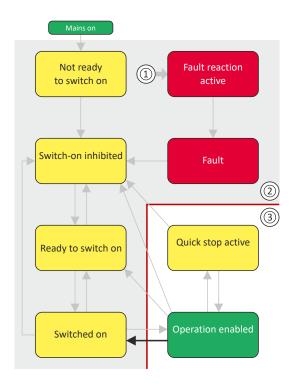

- From all states
- Power section inhibited (pulse inhibit)
- Power section enabled

| Bit pattern in th      | Bit pattern in the CiA status word (0x6041 (P780.00)) |                     |                   |                            |              |                   |             |                       |  |
|------------------------|-------------------------------------------------------|---------------------|-------------------|----------------------------|--------------|-------------------|-------------|-----------------------|--|
| Bit 15 8               | Bit 7                                                 | Bit 6               | Bit 5             | Bit 4                      | Bit 3        | Bit 2             | Bit 1       | Bit 0                 |  |
| Reserved<br>(specific) | Warning active                                        | Operation inhibited | Quick stop active | DC bus ready for operation | Fault active | Operation enabled | Switched on | Ready to<br>switch on |  |
| Х                      | х                                                     | 0                   | Х                 | х                          | 0            | 0                 | 0           | 0                     |  |
| X = state is not r     | = state is not relevant                               |                     |                   |                            |              |                   |             |                       |  |

# Configuring the network CiA 402 device profile

**Device states** 

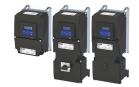

#### 12.7.6.2 Switch-on inhibited

This is the device state of the inverter after the device has been initialised successfully.

A change to this state also takes place when the EtherCAT bus is in "Operational" state or the PDO communication via 0x2824 (P200.00) (Control selection) is deactivated.

- Process data monitoring is active.
- Communication is possible.
- The DC-bus voltage can be present.
- The inverter can be parameterised.
- If the internal holding brake control (0x2820:001 (P712.01)) is active in the inverter, the motor brake is closed.
- Operation is inhibited.

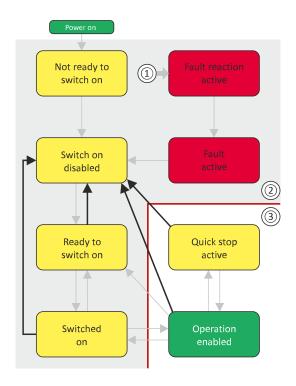

- From all states 1
- Power section inhibited (pulse inhibit) 2
- Power section enabled

| Bit pattern in th      | Bit pattern in the CiA status word (0x6041 (P780.00)) |                     |                      |                            |              |                   |             |                       |  |
|------------------------|-------------------------------------------------------|---------------------|----------------------|----------------------------|--------------|-------------------|-------------|-----------------------|--|
| Bit 15 8               | Bit 7                                                 | Bit 6               | Bit 5                | Bit 4                      | Bit 3        | Bit 2             | Bit 1       | Bit 0                 |  |
| Reserved<br>(specific) | Warning active                                        | Operation inhibited | Quick stop<br>active | DC bus ready for operation | Fault active | Operation enabled | Switched on | Ready to<br>switch on |  |
| Х                      | Х                                                     | 1                   | х                    | Х                          | 0            | 0                 | 0           | 0                     |  |
| X = state is not a     | C = state is not relevant                             |                     |                      |                            |              |                   |             |                       |  |

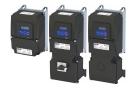

**Device states** 

#### 12.7.6.3 Ready to switch on

This is the device state of the inverter after the device has been initialised successfully and after the Switch-off command has been triggered.

A change to this device state also takes place if the "Switch-off" command was triggered in the states "Switched on" or "Enable operation".

- Process data monitoring is active.
- Communication is possible.
- The DC-bus voltage is available.
- The inverter can be parameterised.
- If the internal holding brake control (0x2820:001 (P712.01)) is active in the inverter, the motor brake is closed.
- Operation is inhibited.

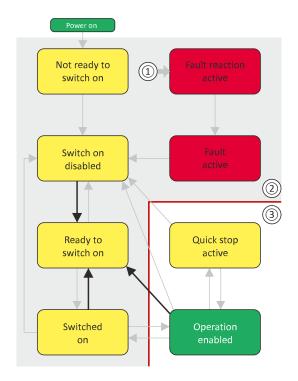

- From all states
- Power section inhibited (pulse inhibit)
- Power section enabled

| Bit pattern in th      | Bit pattern in the CiA status word (0x6041 (P780.00)) |                     |                   |                            |              |                   |             |                    |
|------------------------|-------------------------------------------------------|---------------------|-------------------|----------------------------|--------------|-------------------|-------------|--------------------|
| Bit 15 8               | Bit 7                                                 | Bit 6               | Bit 5             | Bit 4                      | Bit 3        | Bit 2             | Bit 1       | Bit 0              |
| Reserved<br>(specific) | Warning active                                        | Operation inhibited | Quick stop active | DC bus ready for operation | Fault active | Operation enabled | Switched on | Ready to switch on |
| Х                      | х                                                     | 0                   | 1                 | Х                          | 0            | 0                 | 0           | 1                  |
| X = state is not i     | = state is not relevant                               |                     |                   |                            |              |                   |             |                    |

# Configuring the network CiA 402 device profile

**Device states** 

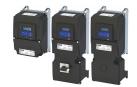

#### 12.7.6.4 Switched on

This is the device state of the inverter after the "Switch on" command has been triggered in the "Ready to switch on" device state.

- Process data monitoring is active.
- Communication is possible.
- The DC-bus voltage is available.
- The inverter can be parameterized.
- If the internal holding brake control (0x2820:001 (P712.01)) is active in the inverter, the motor brake is closed.
- Operation is disabled.

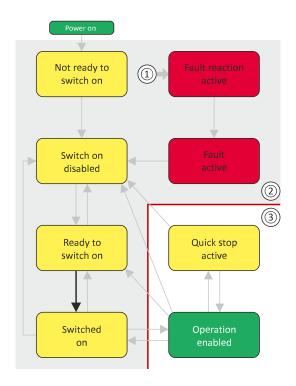

- 1 From all states
- Power section disabled (pulse inhibit)
- Power section enabled

| Bit pattern in the CiA status word (0x6041 (P780.00)) |                        |                    |                   |                            |              |                   |             |                       |
|-------------------------------------------------------|------------------------|--------------------|-------------------|----------------------------|--------------|-------------------|-------------|-----------------------|
| Bit 15 8                                              | Bit 7                  | Bit 6              | Bit 5             | Bit 4                      | Bit 3        | Bit 2             | Bit 1       | Bit 0                 |
| Reserved<br>(specific)                                | Warning active         | Operation disabled | Quick stop active | DC bus ready for operation | Fault active | Operation enabled | Switched on | Ready to<br>switch on |
| Х                                                     | х                      | 0                  | 1                 | х                          | 0            | 0                 | 1           | 1                     |
| X = stateis not re                                    | = stateis not relevant |                    |                   |                            |              |                   |             |                       |

Device states

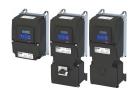

### 12.7.6.5 Operation enabled

This device state represents normal operation. Operation in the selected operating mode is enabled and no errors have occurred.

- Only the parameters of the inverter can be changed that do not require an inverter disable.
- A motor brake, if any, is open if the automatic operation of the holding brake control is activated (0x2820:001 (P712.01) = 0).
- The drive control is active.

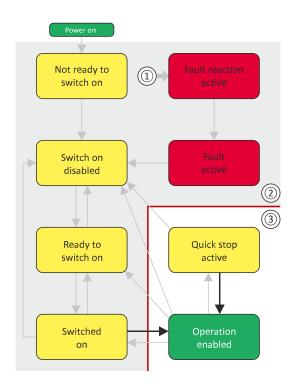

- 1 From all states
- 2 Power section inhibited (pulse inhibit)
- 3 Power section enabled

| Bit pattern in th      | Bit pattern in the CiA status word (0x6041 (P780.00)) |                     |                      |                            |              |                   |             |                    |
|------------------------|-------------------------------------------------------|---------------------|----------------------|----------------------------|--------------|-------------------|-------------|--------------------|
| Bit 15 8               | Bit 7                                                 | Bit 6               | Bit 5                | Bit 4                      | Bit 3        | Bit 2             | Bit 1       | Bit 0              |
| Reserved<br>(specific) | Warning active                                        | Operation inhibited | Quick stop<br>active | DC bus ready for operation | Fault active | Operation enabled | Switched on | Ready to switch on |
| ()                     |                                                       |                     |                      | -                          |              |                   |             |                    |
| X                      | Х                                                     | 0                   | 1                    | X                          | 0            | 1                 | 1           | 1                  |

If the device status "Operation enabled" is signalled in the CiA status word, the inverter is ready to accept set points from the network master.

# Configuring the network CIA 402 device profile

**Device states** 

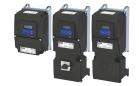

#### 12.7.6.6 **Quick stop active**

This device state is active if quick stop is executed or active.

- Only the parameters of the inverter can be changed that do not require an inverter
- If the internal holding brake control (0x2820:001 (P712.01)) is active in the inverter, the motor brake is closed.
- The drive control is active.

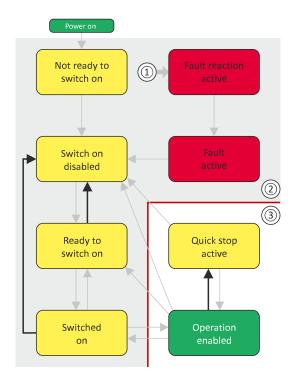

- From all states
- Power section inhibited (pulse inhibit)
- Power section enabled

| Bit pattern in th      | it pattern in the CiA status word (0x6041 (P780.00)) |                     |                      |                            |              |                   |             |                    |
|------------------------|------------------------------------------------------|---------------------|----------------------|----------------------------|--------------|-------------------|-------------|--------------------|
| Bit 15 8               | Bit 7                                                | Bit 6               | Bit 5                | Bit 4                      | Bit 3        | Bit 2             | Bit 1       | Bit 0              |
| Reserved<br>(specific) | Warning active                                       | Operation inhibited | Quick stop<br>active | DC bus ready for operation | Fault active | Operation enabled | Switched on | Ready to switch on |
| Х                      | х                                                    | 0                   | 0                    | х                          | 0            | 1                 | 1           | 1                  |
|                        | = state is not relevant                              |                     |                      |                            |              |                   |             |                    |

The "Enable operation" command stops an active quick stop.

**Device states** 

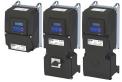

#### 12.7.6.7 Fault reaction active

This device state becomes active if a minor fault occurs. This means that the inverter is still able to drive the motor in a controlled way.

- The inverter is brought to a standstill irrespective of the setpoint specified with the deceleration (0x6085 (P790.00)) set for quick stop.
  - If the inverter is at standstill, a change to the "Trouble" device state take place automatically.
- Only the parameters of the inverter can be changed that do not require an inverter disable.
- If the internal holding brake control (0x2820:001 (P712.01)) is active in the inverter, the motor brake is closed.
- · The drive control is active.

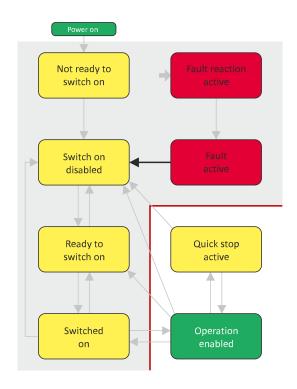

- 1 From all states
- 2 Power section inhibited (pulse inhibit)
- 3 Power section enabled

| Bit pattern in th      | Bit pattern in the CiA status word (0x6041 (P780.00)) |                     |                   |                            |              |                   |             |                    |
|------------------------|-------------------------------------------------------|---------------------|-------------------|----------------------------|--------------|-------------------|-------------|--------------------|
| Bit 15 8               | Bit 7                                                 | Bit 6               | Bit 5             | Bit 4                      | Bit 3        | Bit 2             | Bit 1       | Bit 0              |
| Reserved<br>(specific) | Warning active                                        | Operation inhibited | Quick stop active | DC bus ready for operation | Fault active | Operation enabled | Switched on | Ready to switch on |
| Х                      | Х                                                     | 0                   | Х                 | Х                          | 1            | 1                 | 1           | 1                  |
| X = state is not i     | = state is not relevant                               |                     |                   |                            |              |                   |             |                    |

# Configuring the network CiA 402 device profile

**Device states** 

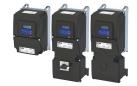

#### 12.7.6.8 Trouble

This device state becomes active if a serious system fault occurs. This means that the inverter is no longer able to drive the motor in a controlled way. The inverter is switched off immediately.

- The pulse inhibit is active (pulses of the inverter are inhibited).
- The motor is torqueless.
- The motor brake, if available, is closed.
- Operation is inhibited.
- The inverter can be parameterised.

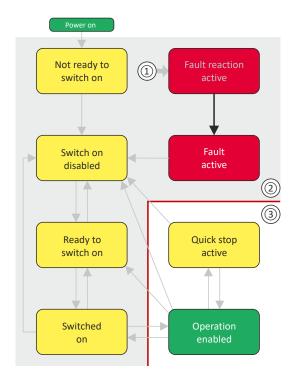

- From all states 1
- Power section inhibited (pulse inhibit) 2
- Power section enabled

| Bit pattern in th      | it pattern in the CiA status word (0x6041 (P780.00)) |                     |                      |                            |              |                   |             |                    |
|------------------------|------------------------------------------------------|---------------------|----------------------|----------------------------|--------------|-------------------|-------------|--------------------|
| Bit 15 8               | Bit 7                                                | Bit 6               | Bit 5                | Bit 4                      | Bit 3        | Bit 2             | Bit 1       | Bit 0              |
| Reserved<br>(specific) | Warning active                                       | Operation inhibited | Quick stop<br>active | DC bus ready for operation | Fault active | Operation enabled | Switched on | Ready to switch on |
| Х                      | Х                                                    | 0                   | х                    | Х                          | 1            | 0                 | 0           | 0                  |
|                        | = state is not relevant                              |                     |                      |                            |              |                   |             |                    |

This device state can only be left with the "Reset fault" command if the cause of the fault has been removed.

# Configuring the network CIA 402 device profile

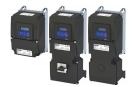

**Device states** 

#### 12.7.6.9 STO (Safe Torque Off)

The status of the STO activity is included in bit 15 of the CiA status word (0x6041 (P780.00)).

This status information is required since the activation of STO causes all integral control parts to be deleted.

In case of hoists, for instance, the inverter would be sagging without any corrective measures after completing STO.

In order to prevent this unwanted state, the control has to be preloaded with a starting value after completing STO:

- In case of a control type with encoder, the integral-action component of the speed controller must be preloaded.
- In case of V/f characteristic control for asynchronous motor (VFC closed loop), the slip frequency must be preloaded.

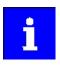

If STO is inhibited, a changeover to the "Ready to switch on" device state takes place and a warning is output.

AC drive AC drive control word

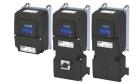

#### 12.8 AC drive

For control via the AC drive profile, the parameters listed in the following can be mapped to network registers.

- Mapping entry for the AC Drive control word (0x400B:001 (P592.01)): 0x400B0110
- Mapping entry for the AC Drive status word (0x400C:001 (P593.01)): 0x400C0110
- Detailed information on the data mapping can be found in the chapter of the corresponding network.

#### 12.8.1 AC drive control word

The AC drive control word (0x400B:001 (P592.01)) will only be processed if the network control in 0x2631:037 (P400.37) has been activated and the network is also active as the control source.

#### ▶ Changing the control source during operation ☐ 76

Moreover, some bits in the control word are ignored if the bit 5 "Activate network control" is not set. For details see the parameter description for 0x400B:001 (P592.01).

The following logic applies to bit 0 "Run forward (CW)" and bit 1 "Run reverse (CCW)":

| Bit 0              | Bit 1               | Action                                                 |
|--------------------|---------------------|--------------------------------------------------------|
| "Run forward (CW)" | "Run reverse (CCW)" |                                                        |
| 0                  | 0                   | Stopping with stop method set in 0x2838:003 (P203.03). |
| 0⊿1 (edge)         | 0                   | Run forward (CW)                                       |
| 0                  | 0⊿1 (edge)          | Run reverse (CCW)                                      |
| 0⊿1 (edge)         | 0⊿1 (edge)          | No action / last action is continued to be executed.   |
| 1                  | 1                   |                                                        |
| 1                  | 0                   |                                                        |
| 0                  | 1                   |                                                        |
| 1 ≥ 0 (edge)       | 1                   | Run reverse (CCW)                                      |
| 1                  | 1 ≥ 0 (edge)        | Run forward (CW)                                       |

| Address                 | Name /   | setting range / [default setting]                                                          | Information                                                                                                    |  |  |
|-------------------------|----------|--------------------------------------------------------------------------------------------|----------------------------------------------------------------------------------------------------|--|--|
| 0x400B:001<br>(P592.01) | (Process | input data: AC Drive control word<br>data IN: AC control word)<br>[ <b>0x0000</b> ] 0xFFFF | Mappable control word with bit assignment in compliance with EtherNet/IP™ AC drive profile.                                                                                                    |  |  |
|                         |          | Run forward (CW) Run reverse (CCW)                                                         | Bits are only evaluated if bit 5 = "1".  For the exact logic, see the above truth table.                                                                                                    |  |  |
|                         | Bit 2    | Reset error (0-1 edge)                                                                     |                                                                                                    |  |  |
|                         | Bit 5    | Activate network control                                                                   | If bit $5 = "1"$ and $0 \times 2631:037$ (P400.37) = "Network control active [114]": All bits of the AC Drive control word are evaluated.                                                                                                    |  |  |
|                         |          |                                                                                            | <ul> <li>If bit 5 = "0" or 0x2631:037 (P400.37) = "Not connected [0]":</li> <li>Bit 0, 1, 6, 12, 13, 14, 15 of the AC drive control word are not evaluated (ignored).</li> <li>Active control source is the "Flexible I/O configuration". ▶ Changing the control source during operation □ 76</li> </ul> |  |  |
|                         | Bit 6    | Activate network setpoint                                                                  | 0 = the standard setpoint source selected in 0x2860:001 (P201.01) is used. 1 = network setpoint is used. Bit 6 is only evaluated if bit 5 = "1". For control without bit 5, the "Network setpoint active [116]" selection must be set in 0x2631:017 (P400.17).                                           |  |  |
|                         | Bit 12   | Disable inverter                                                                           | Bits are only evaluated if bit 5 = "1".                                                                                                    |  |  |
|                         | Bit 13   | Activate quick stop                                                                        |                                                                                                    |  |  |
|                         | Bit 14   | Disable PID controlling                                                                    |                                                                                                    |  |  |
|                         | Bit 15   | Activate DC braking                                                                        | 1                                                                                                    |  |  |

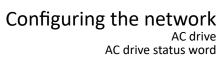

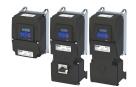

#### 12.8.2 AC drive status word

| Address                 | Name /                                                                                   | setting range / [default setting]                              | Information                                                                                                    |
|-------------------------|------------------------------------------------------------------------------------------|----------------------------------------------------------------|----------------------------------------------------------------------------------------------------|
| 0x400C:001<br>(P593.01) | Process (Process Read Bit 0 Bit 1 Bit 2 Bit 3 Bit 4 Bit 5 Bit 6 Bit 7 Bit 8 Bit 9 Bit 10 | output data: AC Drive status word<br>data OUT: AC status word) | Mappable status word with bit assignment in compliance with EtherNet/IP™ AC drive profile.  The drive status is coded as follows:  0: Manufacturer-specific (reserved)  1: Startup (drive initialisation)  2: Not_Ready (mains voltage switched off)  3: Ready (mains voltage switched on)  4: Enabled (drive has received run command) |
|                         |                                                                                          |                                                                | 5: Stopping (drive has received stop command and is stopped) 6: Fault_Stop (drive is stopped due to a fault) 7: Faulted (faults have occurred)                                                                                                    |
|                         | Bit 12                                                                                   | Process controller active                                      |                                                                                                    |
|                         | Bit 13                                                                                   | Torque mode active                                             |                                                                                                    |
|                         | Bit 14                                                                                   | Current limit reached                                          |                                                                                                    |
|                         | Bit 15                                                                                   | DC braking active                                              |                                                                                                    |

# Configuring the network Lenze LECOM profile

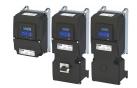

#### **Lenze LECOM profile** 12.9

For connection to Lenze inverters with a LECOM control word (C135) and LECOM status word (C150), the parameters listed in the following can be mapped to network registers.

#### **Details**

#### Mapping entries

- LECOM control word (0x400B:002 (P592.02)): 0x400B0210
- LECOM status word (0x400C:002 (P593.02)): 0x400C0210
- Detailed information on the data mapping can be found in the chapter of the corresponding network.

| Address                 | Name /   | setting range / [default setting]                                                       | Information                                                                                        |
|-------------------------|----------|-----------------------------------------------------------------------------------------|----------------------------------------------------------------------------------------------------|
| 0x400B:002<br>(P592.02) | (Process | input data: LECOM control word<br>data IN: LECOM ctrl word)<br>[ <b>0x0000</b> ] 0xFFFF | Mappable control word with bit assignment in compliance with code C135 of the 8200 Lenze inverter. |
|                         | Bit 0    | Activate preset (bit 0)                                                                 |                                                                                                    |
|                         | Bit 1    | Activate preset (bit 1)                                                                 |                                                                                                    |
|                         | Bit 2    | Reverse rotational direction                                                            |                                                                                                    |
|                         | Bit 3    | Activate quick stop                                                                     |                                                                                                    |
|                         | Bit 9    | Disable inverter                                                                        |                                                                                                    |
|                         | Bit 10   | Activate user fault                                                                     |                                                                                                    |
|                         | Bit 11   | Reset error (0-1 edge)                                                                  |                                                                                                    |
|                         | Bit 14   | Activate DC braking                                                                     |                                                                                                    |
| 0x400C:002<br>(P593.02) | 1        | output data: LECOM status word<br>data OUT: LECOM stat. word)<br>only                   | Mappable status word with bit assignment in compliance with code C150 of the 8200 Lenze inverter.  |
|                         |          | Active parameter set (0 = set 1 or 3; 1 = set 2 or 4)                                   |                                                                                                    |
|                         | Bit 1    | Power section inhibited                                                                 |                                                                                                    |
|                         | Bit 2    | Current or Torque limit reached                                                         |                                                                                                    |
|                         | Bit 3    | Frequency setpoint reached                                                              |                                                                                                    |
|                         | Bit 4    | Ramp generator (input = output)                                                         |                                                                                                    |
|                         | Bit 5    | Frequency < frequency threshold                                                         |                                                                                                    |
|                         | Bit 6    | Actual frequency = 0                                                                    |                                                                                                    |
|                         | Bit 7    | Inverter disabled                                                                       |                                                                                                    |
|                         | Bit 8    | Coded status bit 0                                                                      |                                                                                                    |
|                         | Bit 9    | Coded status bit 1                                                                      |                                                                                                    |
|                         | Bit 10   | Coded status bit 2                                                                      |                                                                                                    |
|                         | Bit 11   | Coded status bit 3                                                                      |                                                                                                    |
|                         | Bit 12   | Overtemperature warning                                                                 |                                                                                                    |
|                         | Bit 13   | DC-bus overvoltage                                                                      |                                                                                                    |
|                         | Bit 14   | Rotational direction reversed                                                           |                                                                                                    |
|                         | Bit 15   | Ready for Operation                                                                     |                                                                                                    |

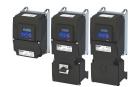

#### 12.10 CANopen

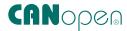

CANopen® is an internationally approved communication protocol which is designed for commercial and industrial automation applications.

- CANopen® is a registered community trademark of the CAN in Automation e. V user organisation.
- Detailed information on CANopen can be found on the web page of the CAN in Automation (CiA) user organisation: http://www.can-cia.org
- Information about the dimensioning of a CANopen network can be found in the configuration document for the inverter.

#### **Preconditions**

- The inverter is equipped with the "CANopen" network option.
- The network is terminated by one bus terminating resistor each at the first and last physical node. See "Typical topologies".
- The DIP switches for node address, baud rate and bus terminating resistor are correctly set, see: ▶ Basic setting and options □ 344
- The required EDS device description files for the inverters to be put into operation are loaded in the master (PLC).
  - · Download of EDS files

#### **Details**

- The implementation of the CANopen communication profile (CiA DS301, version 4.02) enables baud rates of 20 kbps to 1 Mbps.
- For establishing a simple network connection, the inverter provides predefined control and status words for these profiles.
  - ▶ CiA 402 device profile ☐ 315
  - ▶ AC drive ☐ 336
  - ▶ Lenze LECOM profile ☐ 338

There are also additional mappable data words to individually control the inverter:

• The inverter control is preconfigured via a CiA control word.

#### Typical topology

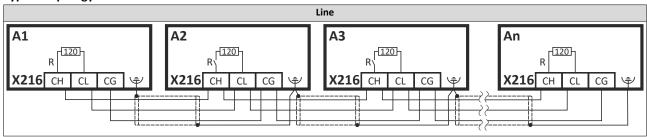

CANopen Commissioning

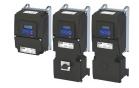

#### 12.10.1 Commissioning

In the following, the steps required for controlling the inverter via CANopen are described.

#### Parameterization required

- 1. Set the CANopen node address.
  - Each network node must be provided with a unique node address.
  - Details: ▶ Node address setting 

    344
- 2. Set the CANopen baud rate.
  - Default setting: 500 = kbit/s
  - Details: ▶ Baud rate setting ☐ 345
- 3. Optional: Configure inverter as "mini master".
  - Required if the initialization of the CANopen network and the associated status change from "Pre-Operational" to "Operational" is not effected by a higher-level host system.
  - Details: ▶ Configuring the device as mini master ☐ 346
- 4. Optional: Change the response of the inverter to the triggering of the RPDO time monitoring.
  - Default setting: In case of missing RPDOs, an error is triggered.
  - Details: ▶ Error responses ☐ 358
- 5. Save parameter settings: 0x2022:003 (P700.03) = "On / start = [1]".
- 6. Switch the inverter off and then on again in order that the changed communication settings can get effective.
- 7. Program the master so that the following SDO messages are sent to the inverter:
  - 1. 0x2631:037 (P400.37) = 1 (activate network control)
  - 2. 0x2860:001 (P201.01) = 5 (set network as standard setpoint source)
  - 3. PDO mapping and configuration of the process data objects RPDO1 and TPDO1 (see the sections "RPDO1 mapping modification" and "TPDO1 mapping modification").
- 8. Control inverter via RPDO1 (and evaluate the current status via TPDO1).
  - For assignment of the control word and setpoint selection, see section "RPDO1 mapping modification".
  - For assignment of the status word and actual value output, see section "TPDO1
    mapping modification".
  - Acceleration 0x2917 (P220.00) and deceleration 0x2918 (P221.00) can be set/changed via SDO messages.

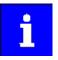

In the default setting, the digital input DI1 is assigned the "Run" function. If the network control is activated, this function serves as "start enable" for start commands via network. Hence, the digital input DI1 must be set to the HIGH level in order that the motor can be started via the network.

▶ Flexible I/O configuration of the start, stop and rotating direction commands ☐ 58

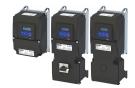

CANopen Commissioning

#### **RPDO1** mapping modification

The RPDO1 is used to control the inverter.

Changing the identifier (COB-ID) and the PDO mapping only allows the following procedure:

- 1. Set RPDO1 to "invalid": Set bit 31 in the identifier 0x1400:001 (P540.01) = 1.
- 2. Set RPDO1 mapping to "invalid": set 0x1600:000 = 0
- 3. Map NetWordIN1 data word 0x4008:001 (P590.01) to RPDO1: set 0x1600:001 = 0x40080110.
- Network setpoint frequency (0.1) 0x400B:003 (P592.03) to RPDO1: set 0x1600:002 = 0x400B0310.
- 5. Set RPDO1 mapping to "valid" again: set 0x1600:000 = 2 (number of mapped parameters).
- 6. Optional: Set timeout time for monitoring the data reception in 0x1400:005 (P540.05) in [ms].
  - · Default setting: 100 ms
- 7. Change identifier for RPDO1 (optional) and set RPDO1 to "valid" again: Write the new identifier into 0x1400:001 (P540.01) and simultaneously set bit 31 to "0".
  - Default setting: 0x200 + node address (hex)
  - Example: Node address = 10 (0xA) and basic identifier = default setting:
     Identifier to be written into = 0x200 + 0xA = 0x20A = (0b0011 0000 1010)

#### Function assignment of the NetWordIN1 data word (byte 1+2 of the RPDO1)

| Bit | Default setting              | For details and configuration, see |
|-----|------------------------------|------------------------------------|
| 0   | Not active (reserve)         | 0x400E:001 (P505.01)               |
| 1   | Not active (reserve)         | 0x400E:002 (P505.02)               |
| 2   | Activate quick stop          | 0x400E:003 (P505.03)               |
| 3   | Not active (reserve)         | 0x400E:004 (P505.04)               |
| 4   | Run forward (CW)             | 0x400E:005 (P505.05)               |
| 5   | Activate preset (bit 0)      | 0x400E:006 (P505.06)               |
| 6   | Activate preset (bit 1)      | 0x400E:007 (P505.07)               |
| 7   | Reset error                  | 0x400E:008 (P505.08)               |
| 8   | Not active (reserve)         | 0x400E:009 (P505.09)               |
| 9   | Activate DC braking          | 0x400E:010 (P505.10)               |
| 10  | Not active (reserve)         | 0x400E:011 (P505.11)               |
| 11  | Not active (reserve)         | 0x400E:012 (P505.12)               |
| 12  | Reverse rotational direction | 0x400E:013 (P505.13)               |
| 13  | Not active (reserve)         | 0x400E:014 (P505.14)               |
| 14  | Not active (reserve)         | 0x400E:015 (P505.15)               |
| 15  | Not active (reserve)         | 0x400E:016 (P505.16)               |

Specifying the frequency setpoint (byte 3+4 of the RPDO1)

- The specification is made unsigned (independent of the direction of rotation) as integer in the resolution [0.1 Hz].
- The direction of rotation is defined in the default setting via bit 12 of the NetWordIN1 data word.
- Example: 456 = 45.6 Hz

CANopen Commissioning

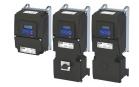

#### **TPDO1** mapping modification

The TPDO1 is used for the output of status information and the actual frequency value.

Changing the identifier (COB-ID) and the PDO mapping only allows the following procedure:

- 1. Set TPDO1 to "invalid": Set bit 31 in the identifier 0x1800:001 (P550.01) = 1.
- 2. Set TPDO1 mapping to "invalid": set 0x1A00:000 = 0.
- 3. Map NetWordOUT1 data word 0x400A:001 (P591.01) to TPDO1: set 0x1A00:001 = 0x400A0110.
- 4. Frequency (0.1) 0x400B:003 (P592.03) to TPDO1: set 0x1A00:002 = 0x400C0310.
- 5. Set TPDO1 mapping to "valid" again: set 0x1A00:000 = 2 (number of mapped parameters).
- 6. Option: Transmission type in 0x1800:002 (P550.02) Event timer in 0x1800:005 (P550.05).
  - Default setting: Cyclic transmission every 20 ms.
- 7. Change identifier for TPDO1 (optional) and set TPDO1 to "valid" again: Write the new identifier into 0x1800:001 (P550.01) and simultaneously set bit 31 to "0".
  - Default setting: 0x40000180 + node address (hex)
  - Example: Node address = = 10 (0xA) and TPDO1 basic identifier = default setting:
     Identifier to be written into 0x1800:001 (P550.01) = 0x40000180 + 0xA = 0x4000018A (0b0100 0000 0000 0000 0000 1000 1000)

#### Status assignment of the NetWordOUT1 data word (byte 1+2 of the TPDO1)

| Bit | Default setting               | For details and configuration, see |
|-----|-------------------------------|------------------------------------|
| 0   | Ready for operation           | 0x2634:010 (P420.10)               |
| 1   | Not connected                 | 0x2634:011 (P420.11)               |
| 2   | Operation enabled             | 0x2634:012 (P420.12)               |
| 3   | Fault active                  | 0x2634:013 (P420.13)               |
| 4   | Not connected                 | 0x2634:014 (P420.14)               |
| 5   | Quick stop active             | 0x2634:015 (P420.15)               |
| 6   | Running                       | 0x2634:016 (P420.16)               |
| 7   | Device warning active         | 0x2634:017 (P420.17)               |
| 8   | Not connected                 | 0x2634:018 (P420.18)               |
| 9   | Not connected                 | 0x2634:019 (P420.19)               |
| 10  | Setpoint speed reached        | 0x2634:020 (P420.20)               |
| 11  | Current limit reached         | 0x2634:021 (P420.21)               |
| 12  | Actual speed = 0              | 0x2634:022 (P420.22)               |
| 13  | Rotational direction reversed | 0x2634:023 (P420.23)               |
| 14  | Release holding brake         | 0x2634:024 (P420.24)               |
| 15  | Inverter disabled (safety)    | 0x2634:025 (P420.25)               |

Output of the actual frequency value (byte 3+4 of the TPDO1)

- The output is made unsigned (independent of the direction of rotation) as integer in the resolution [0.1 Hz].
- An active reversal is displayed via bit 13 of the NetWordOUT1 data word.
- Example: 456 = 45.6 Hz

#### Restart of the communication

A restart of communication is required after changes of the interface configuration (e. g. node address and baud rate) in order that the changed settings become effective.

For restarting communication, there are two options:

- a) Switch inverter off and on again.
- b) 0x2300 (P508.00) Set = "Restart with current values [1]".

The following parameter can be used to restart or stop communication.

Optionally it is also possible to reset all communication parameters to the default status.

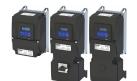

# Configuring the network CANopen Commissioning

| Address   | Name /                                                       | setting range / [default setting] | Information                                                                                                    |
|-----------|--------------------------------------------------------------|-----------------------------------|----------------------------------------------------------------------------------------------------|
| 0x2300    | CANopen communication                                        |                                   | Restart / stop communication.                                                                                                    |
| (P508.00) | (CANopen comm.)                                              |                                   | After successful execution, the value 0 is shown.                                                                                                    |
|           | Setting can only be changed if the inverter is disabled.     |                                   |                                                                                                    |
|           | 0                                                            | No action/no error                | Only status feedback                                                                                                    |
|           | 1 Restart with current values 2 Restart with default values  |                                   | Restart communication with the current values of the CANopen parameters.                                                                                                    |
|           |                                                              |                                   | Restart communication with the standard values of the CANopen parameters.                                                                                                    |
|           | 5                                                            | Stop network communication        | Stop communication.     The "Stop Remote Node" NMT command is executed. After successful execution of this command, only the reception of network management frames is possible. |
|           | <ul><li>10 In progress</li><li>11 Action cancelled</li></ul> |                                   | Only status feedback                                                                                                    |
|           |                                                              |                                   |                                                                                                    |
|           | 12                                                           | Fault                             |                                                                                                    |

CANopen

Basic setting and options

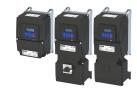

#### 12.10.2 Basic setting and options

These settings are required to operate the inverter in the CANopen network:

- Activation of the bus terminating resistor if the inverter is integrated as the first or last physical node in the network.
  - ▶ Activating the bus terminating resistor ☐ 344
- Setting of a unique node address and the baud rate.
  - ▶ Node address setting ☐ 344
  - ▶ Baud rate setting ☐ 345
- Optional configuration of the inverter as a "mini-master".
  - ▶ Configuring the device as mini master ☐ 346

#### 12.10.2.1 Activating the bus terminating resistor

If the inverter is the first or last physical node in the network, the bus terminating resistor must be activated using the DIP switch marked "R" on the device.

#### View of the DIP switch

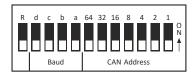

#### 12.10.2.2 Node address setting

Each network node must be provided with a unique node address.

#### **Details**

- The node address of the inverter can be optionally set in 0x2301:001 (P510.01) or using the DIP switches on the device labelled with "1" ... "64".
- The setting that is active when the inverter is switched on is the effective setting.
- The labelling of the DIP switches corresponds to the values of the individual DIP switches for determining the node address (see the following example).
- The active node address is displayed in 0x2302:001 (P511.01).

#### Example of how the node address is set via the DIP switches

| DIP switch   | 64                | 32                | 16     | 8   | 4  | 2  | 1  |
|--------------|-------------------|-------------------|--------|-----|----|----|----|
| Setting      | OFF               | OFF               | ON     | OFF | ON | ON | ON |
| Value        | 0                 | 0                 | 16     | 0   | 4  | 2  | 1  |
| Node address | = sum of all valu | es = 16 + 4 + 2 + | 1 = 23 |     |    |    |    |

| Address    | Name / setting range / [default setting] | Information                                                                                                    |  |  |
|------------|------------------------------------------|----------------------------------------------------------------------------------------------------|--|--|
| 0x2301:001 | CANopen settings: Node ID                | Optionally setting of the node address (instead of setting via DIP                                                                                                    |  |  |
| (P510.01)  | (CANopen sett.: Node ID)                 | switches 1 64).                                                                                                    |  |  |
| ·          | 1 [1] 127                                | <ul> <li>The node address set here only becomes effective if DIP switches 1 64 have been set to OFF before mains switching.</li> <li>A change in the node address will not be effective until a CAN Reset Node is performed.</li> </ul> |  |  |

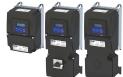

CANopen Basic setting and options

#### 12.10.2.3 Baud rate setting

All network nodes must be set to the same baud rate.

#### **Details**

- The baud rate can be optionally set in 0x2301:002 (P510.02) or using the DIP switches on the device labelled with "a" ... "d" (see the following table).
- The setting that is active when the inverter is switched on is the effective setting.
- The active baud rate is displayed in 0x2302:002 (P511.02).

#### View of the DIP switch

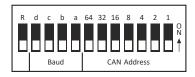

| d               | С                                                                                    | b   | а   | Baud rate |  |  |
|-----------------|--------------------------------------------------------------------------------------|-----|-----|-----------|--|--|
| OFF             | ON                                                                                   | OFF | ON  | 20 kbps   |  |  |
| OFF             | OFF                                                                                  | ON  | ON  | 50 kbps   |  |  |
| OFF             | OFF                                                                                  | ON  | OFF | 125 kbps  |  |  |
| OFF             | OFF                                                                                  | OFF | ON  | 250 kbps  |  |  |
| OFF             | OFF                                                                                  | OFF | OFF | 500 kbps  |  |  |
| OFF             | ON                                                                                   | OFF | OFF | 1 Mbps    |  |  |
| When a combinat | When a combination is set that is not in the list, the baud rate is set to 500 kbps. |     |     |           |  |  |

| 1        | n settings: Baud rate                                      |                                                                                                    |
|----------|------------------------------------------------------------|----------------------------------------------------------------------------------------------------|
| 0 1 2 3  | Automatic (from version 03.00)  20 kbps  50 kbps  125 kbps | <ul> <li>Optionally, setting of the baud rate (instead of setting via DIP switches a d).</li> <li>The parameterised baud rate is only effective if DIP switches a d and 1 64 were set to before mains switching.</li> <li>A change in the baud rate will not be effective until a CAN reset node is performed.</li> </ul> |
| <b>5</b> | <b>500 kbps</b><br>800 kbps                                |                                                                                                    |
|          | 0<br>1<br>2<br>3<br>4<br>5                                 | O Automatic (from version 03.00)  1 20 kbps 2 50 kbps 3 125 kbps 4 250 kbps 5 500 kbps 6 800 kbps 7 1 Mbps                                                                                                    |

CANopen

Basic setting and options

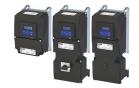

#### 12.10.2.4 Configuring the device as mini master

If the initialisation of the CANopen network and the associated status change from "Pre-Operational" to "Operational" is not effected by a master (PLC), the inverter can instead be defined as a "mini master" to execute this task.

#### **Details**

The inverter is configured as mini master in 0x2301:003 (P510.03).

- In the default setting, the inverter is configured as slave and waits for the NMT telegram "Start Remote Node" from the master (PLC) in the "Pre-Operational" state after being switched on.
- Configured as mini master, the inverter changes to the "Operational" state after being switched on and sets all nodes connected to the CAN bus (broadcast telegram) to the "Operational" communication state using the "Start Remote Node" NMT telegram after the deceleration time set in 0x2301:004 (P510.04) has elapsed. Only this communication status enables data exchange via the process data objects.

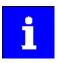

The change of the master/slave operation only becomes effective by renewed mains switching of the inverter or by sending the NMT telegram "Reset Node" or "Reset Communication" to the inverter. Alternatively, the CAN communication can be restarted via 0x2300 (P508.00).

| Address    | Name /                            | setting range / [default setting] | Information                                                              |
|------------|-----------------------------------|-----------------------------------|--------------------------------------------------------------------------|
| 0x2301:003 |                                   |                                   | 1 = after mains switching, inverter starts as mini-master.               |
| (P510.03)  | (CANopen sett.: Slave/Master)     |                                   |                                                                          |
|            | 0 Slave                           |                                   |                                                                          |
|            | 1                                 | Mini-master                       |                                                                          |
| 0x2301:004 | CANope                            | n settings: Start remote delay    | If the inverter has been defined as mini-master, a delay time can be set |
| (P510.04)  | (CANopen sett.: Start rem. delay) |                                   | here, which has to elapse after mains switching before the inverter      |
|            | 0 [ <b>300</b>                    | <b>[0</b> ] 65535 ms              | deposits the "Start Remote Node" NMT telegram on the CAN bus.            |

# Configuring the network CANopen

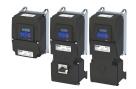

Process data transfer

#### 12.10.3 Process data transfer

Process data objects (PDOs) are used for the cyclic transmission of (process) data via CANopen. PDOs only contain data and an identifier. They do not contain any information about the sender or receiver and are therefore very efficient.

#### **Details**

- Process data objects which the inverter receives via the network are referred to as "Receive PDOs" (RPDOs).
- Process data objects which the inverter sends via the network are referred to as "Transmit PDOs" (TPDOs).
- The maximum length of a PDO is 8 bytes (4 data words).
- Each PDO requires a unique identifier ("COB-ID") for the purpose of identification within the network.
- Communication parameters such as the transmission type and cycle time for each PDO can be set freely and independently of the settings of other PDOs

#### **Transmission type**

Process data objects can be transmitted in an event-controlled or time-controlled manner. The below table shows that it is possible to combine the different methods by means of logic operations (AND, OR):

- Event-controlled: The PDO is sent if a special device-internal event has occurred, for instance, if the data contents of the TPDO have changed or if a transmission cycle time has elapsed.
- Synchronous transmission: Transmission of a TPDOs or reception of an RPDO is effected after the inverter has received a sync telegram (COB-ID 0x80).
- Cyclic transmission: The cyclic transmission of PDOs is effected when the transmission cycle time has elapsed.
- Polled via RTR: Transmission of a TPDO is carried out on request by another device via data request frame (RTR remote transmit request). For this, the data requester (e.g. master) sends the data request frame with the COB-ID of the TPDO that is to be requested to transmit. The receiver recognises the RTR and carries out the transmission.

| Transmission type |        | Logic combination of   |   |       |
|-------------------|--------|------------------------|---|-------|
|                   | cyclic | different transmission |   |       |
|                   | ·      |                        |   | types |
| 0                 |        | •                      | • | AND   |
| 1 240             |        | •                      |   | -     |
| 254, 255          | •      |                        | • | OR    |

| Transmission type | Description                                                                                                    |
|-------------------|----------------------------------------------------------------------------------------------------|
| 0                 | Synchronous and acyclic                                                                                                    |
|                   | The PDO is transmitted on an event-controlled basis with every sync (e.g. when a bit change occurs in the PDO).                                                                                                    |
| 1 240             | Synchronous and cyclic (sync-controlled with a response)                                                                                                    |
|                   | • Selection n = 1: The PDO is transmitted with every sync.                                                                                                    |
|                   | • Selection 1 < n ≤ 240: The PDO is transmitted with every n-th sync.                                                                                                    |
| 241 251           | Reserved                                                                                                    |
| 252               | Synchronous - RTR only                                                                                                    |
| 253               | Asynchronous - RTR only                                                                                                    |
| 254, 255          | Asynchronous - manufacturer-specific / device profile-specific                                                                                                    |
|                   | <ul> <li>If the value 255 is entered, sending and receiving takes place in the set cycle time. Linked signals are also sent and received every time the PDO is changed. The PDO is event-driven and cyclically transmitted.</li> <li>If the value 254 is entered, sending and receiving takes place in the set cycle time. A change in the PDO linked signals has no influence.</li> </ul> |

CANopen

Process data transfer

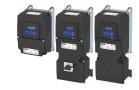

#### Synchronisation of PDOs via sync telegram

During cyclic transmission, one or more PDOs are transmitted/received in fixed time intervals. An additional specific telegram, the so-called sync telegram, is used for synchronising cyclic process data.

- The sync telegram is the trigger point for the transmission of process data from the slaves to the master and for the acceptance of process data from the master in the slaves.
- For sync-controlled process data processing, the sync telegram must be generated accordingly.
- The response to a sync telegram is determined by the transmission type selected.

#### Generating the sync telegram:

- 0x1005 can be used to activate the generation of sync telegrams and to write the identifier value.
- Sync telegrams are created when bit 30 (see below) is set to "1".
- The interval between sync telegrams is to be set in 0x1006.

#### Writing identifiers:

- To receive sync telegrams, the value 0x80 must be entered in the 11-bit identifier in the default setting (and in compliance with the CANopen specification). This means that all inverters are set to the same sync telegram by default.
- If sync telegrams are only to be received by specific nodes, their identifiers can be entered with a value of up to and including 0x07FF.
- The identifier can only be changed if the inverter does not send any sync telegrams (0x1005, Bit 30 = "0").

#### Data telegram assignment

| 8th byte (data 4) |                                                                               | (data 4) | 7th byte (data 3) 6th byte (data 2) |  |                   | 5th byte (data 1) |  |  |
|-------------------|-------------------------------------------------------------------------------|----------|-------------------------------------|--|-------------------|-------------------|--|--|
| Bit 31            | Bit 30                                                                        |          | Bit 29 bit 11                       |  | Bit 10 bit 0      |                   |  |  |
| х                 | 0/1                                                                           |          | Extended identifier*                |  | 11-bit identifier |                   |  |  |
| * The ex          | * The extended identifier is not supported. Bit 11 bit 29 must be set to "0". |          |                                     |  |                   |                   |  |  |

| Address    | Name / s                                   | setting range / [default setting]                       |   | Information |
|------------|--------------------------------------------|---------------------------------------------------------|---|-------------|
| 0x1005     | COB-ID S                                   |                                                         | İ |             |
|            | 0x00000000 [ <b>0x00000080</b> ] 0xFFFFFFF |                                                         |   |             |
| 0x1006     | Communication cyclic period                |                                                         |   |             |
|            | +                                          | . 65535000 μs                                           |   |             |
| 0x1400:000 | 1                                          | ommunication parameter: Highest sub-index               |   |             |
|            | supporte                                   |                                                         |   |             |
|            | Read of                                    | <u>'</u>                                                |   |             |
| 0x1400:001 |                                            | ommunication parameter: COB-ID                          |   |             |
| (P540.01)  | 1.                                         | config.: COB-ID)<br>000 [ <b>0x00000200</b> ] 0xFFFFFFF |   |             |
|            |                                            | COB-ID bit 0                                            |   |             |
|            |                                            | COB-ID bit 1                                            |   |             |
|            |                                            |                                                         |   |             |
|            | Bit 2 COB-ID bit 2                         |                                                         |   |             |
|            | Bit 3 COB-ID bit 3                         |                                                         |   |             |
|            | Bit 4 COB-ID bit 4                         |                                                         |   |             |
|            |                                            | COB-ID bit 5                                            |   |             |
|            | Bit 6                                      | COB-ID bit 6                                            |   |             |
|            | Bit 7                                      | COB-ID bit 7                                            |   |             |
|            | Bit 8                                      | COB-ID bit 8                                            |   |             |
|            | Bit 9                                      | COB-ID bit 9                                            |   |             |
|            | Bit 10                                     | COB-ID bit 10                                           |   |             |
|            | Bit 31                                     | PDO invalid                                             |   |             |
| 0x1400:002 | RPDO1 c                                    | ommunication parameter: Transmission type               |   |             |
| (P540.02)  | (RPDO1                                     | config.: Transm. type)                                  |   |             |
|            | 0 [ <b>255</b>                             | ] 255                                                   |   |             |

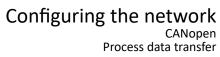

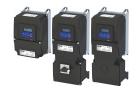

| Address                 | Name / setting range / [default setting]                                       | Information                       |
|-------------------------|--------------------------------------------------------------------------------|-----------------------------------|
| 0x1400:005              | RPDO1 communication parameter: Event timer                                     |                                   |
| (P540.05)               | (RPDO1 config.: Event timer)                                                   |                                   |
|                         | 0 [ <b>100</b> ] 65535 ms                                                      | -                                 |
| 0x1401:001<br>(P541.01) | RPDO2 communication parameter: COB-ID (RPDO2 config.: COB-ID)                  |                                   |
| (1341.01)               | 0x00000000 [0x80000300] 0xFFFFFFF                                              |                                   |
|                         | Bit 0 COB-ID bit 0                                                             | -                                 |
|                         | Bit 1 COB-ID bit 1                                                             |                                   |
|                         | Bit 2 COB-ID bit 2                                                             |                                   |
|                         | Bit 3 COB-ID bit 3                                                             |                                   |
|                         | Bit 4 COB-ID bit 4                                                             |                                   |
|                         | Bit 5 COB-ID bit 5                                                             |                                   |
|                         | Bit 6 COB-ID bit 6                                                             |                                   |
|                         | Bit 7 COB-ID bit 7                                                             |                                   |
|                         | Bit 8 COB-ID bit 8                                                             |                                   |
|                         | Bit 9 COB-ID bit 9                                                             |                                   |
|                         | Bit 10 COB-ID bit 10                                                           |                                   |
|                         | Bit 31 PDO invalid                                                             |                                   |
| 0x1401:002              | RPDO2 communication parameter: Transmission type                               |                                   |
| (P541.02)               | (RPDO2 config.: Transm. type)                                                  |                                   |
|                         | 0 [ <b>255</b> ] 255                                                           |                                   |
| 0x1401:005<br>(P541.05) | RPDO2 communication parameter: Event timer (RPDO2 config.: Event timer)        |                                   |
| (F341.03)               | 0 [ <b>100</b> ] 65535 ms                                                      |                                   |
| 0x1402:001              | RPDO3 communication parameter: COB-ID                                          | _                                 |
| (P542.01)               | (RPDO3 config.: COB-ID)                                                        |                                   |
|                         | 0x00000000 [ <b>0x80000400</b> ] 0xFFFFFFF                                     |                                   |
|                         | Bit 0 COB-ID bit 0                                                             |                                   |
|                         | Bit 1 COB-ID bit 1                                                             |                                   |
|                         | Bit 2 COB-ID bit 2                                                             |                                   |
|                         | Bit 3 COB-ID bit 3                                                             |                                   |
|                         | Bit 4 COB-ID bit 4                                                             |                                   |
|                         | Bit 5 COB-ID bit 5                                                             |                                   |
|                         | Bit 6 COB-ID bit 6                                                             |                                   |
|                         | Bit 7 COB-ID bit 7                                                             |                                   |
|                         | Bit 8 COB-ID bit 8                                                             |                                   |
|                         | Bit 9 COB-ID bit 9                                                             | 1                                 |
|                         | Bit 10 COB-ID bit 10                                                           | -                                 |
| 0.4400.555              | Bit 31 PDO invalid                                                             | -                                 |
| 0x1402:002<br>(P542.02) | RPDO3 communication parameter: Transmission type (RPDO3 config.: Transm. type) |                                   |
| (1 J42.UZ)              | 0 [ <b>255</b> ] 255                                                           |                                   |
| 0x1402:005              | RPDO3 communication parameter: Event timer                                     | 1                                 |
| (P542.05)               | (RPDO3 config.: Event timer)                                                   |                                   |
|                         | 0 [ <b>100</b> ] 65535 ms                                                      |                                   |
| 0x1800:000              | TPDO1 communication parameter: Highest sub-index                               | The value "5" is permanently set. |
|                         | supported                                                                      |                                   |
|                         | Read only                                                                      |                                   |

CANopen

Process data transfer

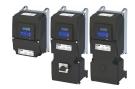

Name / setting range / [default setting] Information **Address** 0x1800:001 TPDO1 communication parameter: COB-ID (P550.01) (TPDO1 config.: COB-ID) 0x00000001 ... [**0x40000180**] ... 0xFFFFFFF Bit 0 COB-ID bit 0 Bit 1 COB-ID bit 1 Bit 2 COB-ID bit 2 Bit 3 COB-ID bit 3 Bit 4 COB-ID bit 4 Bit 5 COB-ID bit 5 Bit 6 COB-ID bit 6 Bit 7 COB-ID bit 7 Bit 8 COB-ID bit 8 Bit 9 COB-ID bit 9 Bit 10 COB-ID bit 10 Bit 30 RTR not allowed Bit 31 PDO invalid 0x1800:002 TPDO1 communication parameter: Transmission type (P550.02) (TPDO1 config.: Transm. type) 0 ... [**255**] ... 255 0x1800:003 TPDO1 communication parameter: Inhibit time TPDO1: minimum time between the transmission of two identical PDOs (P550.03) (TPDO1 config.: Inhibit time) in compliance with DS301 V4.02 0.0 ... [**0.0**] ... 6553.5 ms The set time is rounded up internally to the nearest multiple of 10 ms. 0x1800:005 TPDO1 communication parameter: Event timer (P550.05) (TPDO1 config.: Event timer) 0 ... [20] ... 65535 ms 0x1801:000 TPDO2 communication parameter: Highest sub-index The value "5" is permanently set. supported · Read only 0x1801:001 TPDO2 communication parameter: COB-ID (P551.01) (TPDO2 config.: COB-ID) 0x00000001 ... [0xC0000280] ... 0xFFFFFFF Bit 0 COB-ID bit 0 Bit 1 COB-ID bit 1 Bit 2 COB-ID bit 2 Bit 3 COB-ID bit 3 Bit 4 COB-ID bit 4 Bit 5 COB-ID bit 5 Bit 6 COB-ID bit 6 Bit 7 COB-ID bit 7 Bit 8 COB-ID bit 8 Bit 9 COB-ID bit 9 Bit 10 COB-ID bit 10 Bit 30 RTR not allowed Bit 31 PDO invalid 0x1801:002 TPDO2 communication parameter: Transmission type (P551.02) (TPDO2 config.: Transm. type) 0 ... [**255**] ... 255 0x1801:003 TPDO2 communication parameter: Inhibit time TPDO2: minimum time between the transmission of two identical PDOs (P551.03) (TPDO2 config.: Inhibit time) in compliance with DS301 V4.02 0.0 ... [**0.0**] ... 6553.5 ms 0x1801:005 TPDO2 communication parameter: Event timer • The set time is internally rounded up to the next multiple of 10 ms. (TPDO2 config.: Event timer) (P551.05) 0 ... [0] ... 65535 ms 0x1802:000 TPDO3 communication parameter: Highest sub-index The value "5" is permanently set. supported · Read only

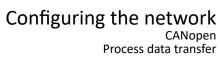

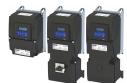

| Address                 | Name /         | setting range / [default setting]                                  | Information                                                                                                    |
|-------------------------|----------------|--------------------------------------------------------------------|----------------------------------------------------------------------------------------------------|
| 0x1802:001<br>(P552.01) | (TPDO3         | ommunication parameter: COB-ID config.: COB-ID)                    |                                                                                                    |
|                         | Bit 0          | COB-ID bit 0                                                       |                                                                                                    |
|                         | Bit 1          | COB-ID bit 1                                                       |                                                                                                    |
|                         | Bit 2          | COB-ID bit 2                                                       |                                                                                                    |
|                         | Bit 3          | COB-ID bit 3                                                       |                                                                                                    |
|                         | Bit 4          | COB-ID bit 4                                                       |                                                                                                    |
|                         | Bit 5          | COB-ID bit 5                                                       |                                                                                                    |
|                         | Bit 6          | COB-ID bit 6                                                       |                                                                                                    |
|                         | Bit 7          | COB-ID bit 7                                                       |                                                                                                    |
|                         | Bit 8          | COB-ID bit 8                                                       |                                                                                                    |
|                         | Bit 9          | COB-ID bit 9                                                       |                                                                                                    |
|                         | Bit 10         | COB-ID bit 10                                                      |                                                                                                    |
|                         | Bit 30         | RTR not allowed                                                    |                                                                                                    |
|                         | Bit 31         | PDO invalid                                                        |                                                                                                    |
| 0x1802:002              | TPDO3 c        | communication parameter: Transmission type                         |                                                                                                    |
| (P552.02)               | 1,             | config.: Transm. type)                                             |                                                                                                    |
|                         | 0 [ <b>255</b> | •                                                                  |                                                                                                    |
| 0x1802:003              | I              | communication parameter: Inhibit time                              | TPDO3: minimum time between the transmission of two identical PDOs                                                                   |
| (P552.03)               | 1,             | config.: Inhibit time)<br><b>.0</b> ] 6553.5 ms                    | in compliance with DS301 V4.02                                                                                                    |
| 0x1802:005<br>(P552.05) | TPDO3 c        | ommunication parameter: Event timer config.: Event timer) 65535 ms | The set time is internally rounded up to the next multiple of 10 ms.                                                                 |
| 0x2301:006              |                | n settings: COB-ID Configuration - PDO                             | Selection of the process for assigning the identifiers.                                                                              |
| (P510.06)               | (CANope        | en sett.: COB-IDConfig PDO)<br>version 03.00                       | Irrespective of this selection, these are the following bits of the identifiers:  • Bit 30: "RTR not allowed" (only in case of TPDO) |
|                         |                |                                                                    | Bit 31: "PDO invalid"                                                                                                    |
|                         |                | Base + node-ID                                                     | Identifier = set (basic) identifiers + set node address                                                                              |
|                         |                | Freely configurable                                                | Identifier = set identifiers                                                                                                    |
|                         | 2              | Legacy base + node ID                                              | Identifier = inherited (basic) identifier + set node address                                                                         |

CANopen

Process data transfer

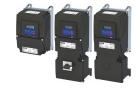

#### 12.10.3.1 Data mapping

Data mapping serves to define which process data are transmitted cyclically via the process data channels.

#### **Details**

Data mapping (in the case of CANopen also referred to as "PDO mapping") is preconfigured for control of the inverter via the device profile CiA 402:

- RPDO1 = 0x6040 (CiA control word) and 0x6042 (P781.00) (Set speed).
- TPDO1 = 0x6041 (P780.00) (CiA status word) and 0x6044 (P783.00) (Actual speed).

#### Variable PDO mapping

The inverter supports variable PDO mapping for individual drive solutions. With 8 mapping entries each, 8-bit, 16-bit and 32-bit parameters can be assigned to a PDO in any order.

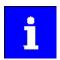

The total length of the mapped parameters must not exceed 8 bytes. The PDO mapping cannot be applied to all parameters. The mappable parameters are marked correspondingly in the parameter attribute list. ▶ Parameter attribute list ☐ 638

The process of variable PDO mapping only allows the following procedure:

 Set PDO to "invalid": set bit 31 in the corresponding identifier to "1". Identifiers:

```
0x1400:001 (P540.01) ... 0x1402:001 (P542.01) or 0x1800:001 (P550.01) ... 0x1802:001 (P552.01)
```

2. Set PDO mapping to "invalid": set subindex 0 in the mapping parameter to "0".

Mapping parameters:

```
0x1600:000 ... 0x1602:000 or 0x1A00:000 ... 0x1A02:000
```

3. Set desired PDO mapping via the corresponding mapping entries.

```
Format: 0xiiiissll
```

(iiii = hexadecimal index,

ss = hexadecimal subindex,

II = hexadecimal data length)

4. Set subindex 0 in the mapping parameter to valid value (number of mapped parameters).

Mapping parameters:

```
0x1600:000 ... 0x1602:000 or 0x1A00:000 ... 0x1A02:000
```

5. Set PDO back to "valid": set bit 31 in the corresponding identifier to "0".

Identifiers:

```
0x1400:001 (P540.01) ... 0x1402:001 (P542.01) or 0x1800:001 (P550.01) ... 0x1802:001 (P552.01)
```

| Address    | Name / setting range / [default setting]                                          | Information                        |
|------------|-----------------------------------------------------------------------------------|------------------------------------|
| 0x1600:000 | RPDO1 mapping parameter: Number of mapped application objects in PDO 0 [2] 8      | Number of objects mapped in RPDO1. |
| 0x1600:001 | RPDO1 mapping parameter: Application object 1 0x000000000 [0x60400010] 0xFFFFFFFF | Mapping entry 1 for RPDO1.         |
| 0x1600:002 | RPDO1 mapping parameter: Application object 2 0x00000000 [0x60420010] 0xFFFFFFFF  | Mapping entry 2 for RPDO1.         |
| 0x1600:003 | RPDO1 mapping parameter: Application object 3 0x00000000 [0x00000000] 0xFFFFFFFF  | Mapping entry 3 for RPDO1.         |
| 0x1600:004 | RPDO1 mapping parameter: Application object 4 0x00000000 [0x00000000] 0xFFFFFFFF  | Mapping entry 4 for RPDO1.         |
| 0x1600:005 | RPDO1 mapping parameter: Application object 5 0x000000000 [0x00000000] 0xFFFFFFF  | Mapping entry 5 for RPDO1.         |
| 0x1600:006 | RPDO1 mapping parameter: Application object 6 0x000000000 [0x00000000] 0xFFFFFFFF | Mapping entry 6 for RPDO1.         |

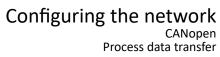

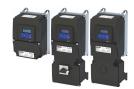

| Address    | Name / setting range / [default setting]                                                   | Information                        |
|------------|--------------------------------------------------------------------------------------------|------------------------------------|
| 0x1600:007 | RPDO1 mapping parameter: Application object 7 0x00000000 [ <b>0x00000000</b> ] 0xFFFFFFF   | Mapping entry 7 for RPDO1.         |
| 0x1600:008 | RPDO1 mapping parameter: Application object 8 0x00000000 [0x00000000] 0xFFFFFFFF           | Mapping entry 8 for RPDO1.         |
| 0x1601:000 | RPDO2 mapping parameter: Number of mapped application objects in PDO 0 [0] 8               | Number of objects mapped in RPDO2. |
| 0x1601:001 | RPDO2 mapping parameter: Application object 1 0x00000000 [0x00000000] 0xFFFFFFFF           | Mapping entry 1 for RPDO2.         |
| 0x1601:002 | RPDO2 mapping parameter: Application object 2 0x00000000 [ <b>0x00000000</b> ] 0xFFFFFFF   | Mapping entry 2 for RPDO2.         |
| 0x1601:003 | RPDO2 mapping parameter: Application object 3 0x000000000 [ <b>0x00000000</b> ] 0xFFFFFFFF | Mapping entry 3 for RPDO2.         |
| 0x1601:004 | RPDO2 mapping parameter: Application object 4 0x00000000 [0x00000000] 0xFFFFFFFF           | Mapping entry 4 for RPDO2.         |
| 0x1601:005 | RPDO2 mapping parameter: Application object 5 0x00000000 [ <b>0x00000000</b> ] 0xFFFFFFF   | Mapping entry 5 for RPDO2.         |
| 0x1601:006 | RPDO2 mapping parameter: Application object 6 0x00000000 [0x00000000] 0xFFFFFFFF           | Mapping entry 6 for RPDO2.         |
| 0x1601:007 | RPDO2 mapping parameter: Application object 7 0x00000000 [ <b>0x00000000</b> ] 0xFFFFFFF   | Mapping entry 7 for RPDO2.         |
| 0x1601:008 | RPDO2 mapping parameter: Application object 8 0x00000000 [0x00000000] 0xFFFFFFFF           | Mapping entry 8 for RPDO2.         |
| 0x1602:000 | RPDO3 mapping parameter: Number of mapped application objects in PDO 0 [0] 8               | Number of objects mapped in RPDO3. |
| 0x1602:001 | RPDO3 mapping parameter: Application object 1 0x00000000 [0x00000000] 0xFFFFFFFF           | Mapping entry 1 for RPDO3.         |
| 0x1602:002 | RPDO3 mapping parameter: Application object 2 0x00000000 [0x00000000] 0xFFFFFFFF           | Mapping entry 2 for RPDO3.         |
| 0x1602:003 | RPDO3 mapping parameter: Application object 3 0x00000000 [ <b>0x00000000</b> ] 0xFFFFFFF   | Mapping entry 3 for RPDO3.         |
| 0x1602:004 | RPDO3 mapping parameter: Application object 4 0x00000000 [ <b>0x00000000</b> ] 0xFFFFFFF   | Mapping entry 4 for RPDO3.         |
| 0x1602:005 | RPDO3 mapping parameter: Application object 5 0x00000000 [ <b>0x00000000</b> ] 0xFFFFFFF   | Mapping entry 5 for RPDO3.         |
| 0x1602:006 | RPDO3 mapping parameter: Application object 6 0x00000000 [0x00000000] 0xFFFFFFFF           | Mapping entry 6 for RPDO3.         |
| 0x1602:007 | RPDO3 mapping parameter: Application object 7 0x00000000 [0x00000000] 0xFFFFFFFF           | Mapping entry 7 for RPDO3.         |
| 0x1602:008 | RPDO3 mapping parameter: Application object 8 0x00000000 [0x00000000] 0xFFFFFFFF           | Mapping entry 8 for RPDO3.         |
| 0x1A00:000 | TPDO1 mapping parameter: Number of mapped application objects in TPDO 0 [2] 8              | Number of objects mapped in TPDO1. |
| 0x1A00:001 | TPDO1 mapping parameter: Application object 1 0x00000000 [0x60410010] 0xFFFFFFFF           | Mapping entry 1 for TPDO1.         |
| 0x1A00:002 | TPDO1 mapping parameter: Application object 2 0x00000000 [0x60440010] 0xFFFFFFFF           | Mapping entry 2 for TPDO1.         |
| 0x1A00:003 | TPDO1 mapping parameter: Application object 3 0x00000000 [0x00000000] 0xFFFFFFFF           | Mapping entry 3 for TPDO1.         |
| 0x1A00:004 | TPDO1 mapping parameter: Application object 4 0x00000000 [0x00000000] 0xFFFFFFFF           | Mapping entry 4 for TPDO1.         |
| 0x1A00:005 | TPDO1 mapping parameter: Application object 5 0x00000000 [0x00000000] 0xFFFFFFFF           | Mapping entry 5 for TPDO1.         |
| 0x1A00:006 | TPDO1 mapping parameter: Application object 6 0x00000000 [0x00000000] 0xFFFFFFFF           | Mapping entry 6 for TPDO1.         |
| 0x1A00:007 | TPDO1 mapping parameter: Application object 7 0x00000000 [0x00000000] 0xFFFFFFFF           | Mapping entry 7 for TPDO1.         |
| 0x1A00:008 | TPDO1 mapping parameter: Application object 8 0x00000000 [0x00000000] 0xFFFFFFFF           | Mapping entry 8 for TPDO1.         |

CANopen

Process data transfer

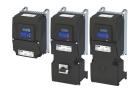

Address Name / setting range / [default setting] Information 0x1A01:000 TPDO2 mapping parameter: Number of mapped Number of objects mapped in TPDO2. application objects in TPDO 8 ... [**0**] ... 8 0x1A01:001 TPDO2 mapping parameter: Application object 1 Mapping entry 1 for TPDO2. 0x00000000 ... [0x0000000] ... 0xFFFFFFF 0x1A01:002 TPDO2 mapping parameter: Application object 2 Mapping entry 2 for TPDO2. 0x00000000 ... [0x0000000] ... 0xFFFFFFF 0x1A01:003 TPDO2 mapping parameter: Application object 3 Mapping entry 3 for TPDO2. 0x00000000 ... [0x00000000] ... 0xFFFFFFF TPDO2 mapping parameter: Application object 4 0x1A01:004 Mapping entry 4 for TPDO2. 0x00000000 ... [0x00000000] ... 0xFFFFFFF 0x1A01:005 TPDO2 mapping parameter: Application object 5 Mapping entry 5 for TPDO2. 0x00000000 ... [0x0000000] ... 0xFFFFFFF 0x1A01:006 TPDO2 mapping parameter: Application object 6 Mapping entry 6 for TPDO2. 0x00000000 ... [0x0000000] ... 0xFFFFFFF 0x1A01:007 TPDO2 mapping parameter: Application object 7 Mapping entry 7 for TPDO2. 0x00000000 ... [**0x0000000**] ... 0xFFFFFFF 0x1A01:008 TPDO2 mapping parameter: Application object 8 Mapping entry 8 for TPDO2. 0x00000000 ... [**0x0000000**] ... 0xFFFFFFF 0x1A02:000 TPDO3 mapping parameter: Number of mapped Number of objects mapped in TPDO3. application objects in TPDO 8 ... [**0**] ... 8 0x1A02:001 TPDO3 mapping parameter: Application object 1 Mapping entry 1 for TPDO3. 0x00000000 ... [0x0000000] ... 0xFFFFFFF 0x1A02:002 TPDO3 mapping parameter: Application object 2 Mapping entry 2 for TPDO3. 0x00000000 ... [**0x0000000**] ... 0xFFFFFFF 0x1A02:003 TPDO3 mapping parameter: Application object 3 Mapping entry 3 for TPDO3. 0x00000000 ... [0x00000000] ... 0xFFFFFFF 0x1A02:004 TPDO3 mapping parameter: Application object 4 Mapping entry 4 for TPDO3. 0x00000000 ... [0x00000000] ... 0xFFFFFFF 0x1A02:005 TPDO3 mapping parameter: Application object 5 Mapping entry 5 for TPDO3. 0x00000000 ... [0x0000000] ... 0xFFFFFFF 0x1A02:006 TPDO3 mapping parameter: Application object 6 Mapping entry 6 for TPDO3. 0x00000000 ... [0x0000000] ... 0xFFFFFFF 0x1A02:007 TPDO3 mapping parameter: Application object 7 Mapping entry 7 for TPDO3. 0x00000000 ... [0x00000000] ... 0xFFFFFFF 0x1A02:008 TPDO3 mapping parameter: Application object 8 Mapping entry 8 for TPDO3. 0x00000000 ... [0x00000000] ... 0xFFFFFFF

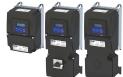

CANopen Parameter data transfer

#### 12.10.4 Parameter data transfer

Service data objects (SDOs) make it possible to read and write all parameters of the inverter via CANopen.

#### **Details**

- Two independent SDO channels are provided at the same time. SDO channel 1 is always active. SDO channel 2 can be activated via 0x2301:005 (P510.05).
- An SDO is always transmitted with confirmation, i. e. the reception of an SDO frame is acknowledged by the receiver.
- The identifiers for SDO1 and SDO2 are generated from the basic identifier (in compliance with the "Predefined Connection Set") and the node address set:

| Object | t Direction   |                 | Identifier                            |
|--------|---------------|-----------------|---------------------------------------|
|        | to the device | from the device |                                       |
| SDO1   | •             |                 | Basic identifier 0x600 + node address |
|        | •             |                 | Basic identifier 0x580 + node address |
| SDO2   | •             |                 | Basic identifier 0x640 + node address |
|        |               | •               | Basic identifier 0x5C0 + node address |

### Structure of the SDO frame user data

The user data are shown in Motorola format:

| 1st byte         | 2nd byte                                        | 3rd byte  | 4th byte | 5th byte | 6th byte  | 7th byte | 8th byte  |
|------------------|-------------------------------------------------|-----------|----------|----------|-----------|----------|-----------|
| Command          | Index                                           |           | Subindex | Data 1   | Data 2    | Data 3   | Data 4    |
| See table below. | LOW byte                                        | HIGH byte |          | LOW word |           | HIGH     | word      |
|                  | Address of the parameter to be read or written. |           |          | LOW byte | HIGH byte | LOW byte | HIGH byte |

The following commands can be transmitted or received for writing and reading the parameters:

| Command        | 1st byte |     | Data length | Info                                                                    |
|----------------|----------|-----|-------------|-------------------------------------------------------------------------|
|                | hex      | dec |             |                                                                         |
| Write request  | 0x23     | 35  | 4 bytes     | Writing of a parameter to the inverter.                                 |
|                | 0x2B     | 43  | 2 bytes     |                                                                         |
|                | 0x2F     | 47  | 1 byte      |                                                                         |
|                | 0x21     | 33  | Block       |                                                                         |
| Write response | 0x60     | 96  | 4 bytes     | Inverter acknowledges a write request.                                  |
| Read request   | 0x40     | 64  | 4 bytes     | Reading of a parameter from the inverter.                               |
| Read response  | 0x43     | 67  | 4 bytes     | Inverter response to a read request with the current parameter value.   |
|                | 0x4B     | 75  | 2 bytes     |                                                                         |
|                | 0x4F     | 79  | 1 byte      |                                                                         |
|                | 0x41     | 65  | Block       |                                                                         |
| Error response | 0x80     | 128 | 4 bytes     | Inverter response to the incorrect execution of the read/write request. |

More precisely, the command byte comprises the following information:

| Command        | 1st byte |                                           |       |       |       |       |       |       |
|----------------|----------|-------------------------------------------|-------|-------|-------|-------|-------|-------|
|                | Com      | command specifier (cs) Toggle (t) Length* |       | е     | S     |       |       |       |
|                | Bit 7    | Bit 6                                     | Bit 5 | Bit 4 | Bit 3 | Bit 2 | Bit 1 | Bit 0 |
| Write request  | 0        | 0                                         | 1     | 0     | 0/1   | 0/1   | 1     | 1     |
| Write response | 0        | 1                                         | 1     | 0     | 0     | 0     | 0     | 0     |
| Read request   | 0        | 1                                         | 0     | 0     | 0     | 0     | 0     | 0     |
| Read response  | 0        | 1                                         | 0     | 0     | 0/1   | 0/1   | 1     | 1     |
| Error response | 1        | 0                                         | 0     | 0     | 0     | 0     | 0     | 0     |

\*Bit coding of the length: 00 = 4 bytes, 01 = 3 bytes, 10 = 2 bytes, 11 = 1 byte e: expedited (shortened block service) s: segmented (normal block service)

More commands are defined in the DS301 V4.02 CANopen specification (e. g. segmented transfer).

CANopen

Parameter data transfer

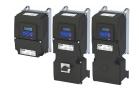

Up to 4 bytes are available for parameter value entries. Depending on the data format, they are assigned as follows:

| 5th byte                 | 6th byte                  | 7th byte       | 8th byte  |
|--------------------------|---------------------------|----------------|-----------|
| Parameter value (1 byte) | 0x00                      | 0x00           | 0x00      |
| Parameter va             | Parameter value (2 bytes) |                | 0x00      |
| LOW byte                 | LOW byte HIGH byte        |                |           |
|                          | Parameter va              | alue (4 bytes) |           |
| LOW                      | word                      | HIGH           | word      |
| LOW byte                 | HIGH byte                 | LOW byte       | HIGH byte |

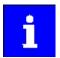

The parameter attribute list in the annex also specifies a so-called "scaling factor". The scaling factor is relevant to the transmission of parameter values which are represented with one or several decimal positions in the parameter list. If the scaling factor is > 1, the value must be multiplied with the scaling factor specified before the transmission, so that the value can be transferred completely (as an integer value). On the SDO client side, the integer value must then be divided by the scaling factor again, in order to receive the original value with decimal positions.

| Address                 | Name / setting range / [default setting]                                               | Information                                                                                                    |
|-------------------------|----------------------------------------------------------------------------------------|----------------------------------------------------------------------------------------------------|
| 0x1200:000              | SDO1 server parameter: Highest sub-index supported • Read only                         |                                                                                                    |
| 0x1200:001              | SDO1 server parameter: COB-ID client > server (rx)  • Read only                        | Display of the receive identifier for SDO server channel 1 (basic SDO channel).  • According to DS301 V4.02, the basic SDO channel can neither be changed nor deactivated.  |
| 0x1200:002              | SDO1 server parameter: COB-ID server > client (tx)  • Read only                        | Display of the transmit identifier for SDO server channel 1 (basic SDO channel).  • According to DS301 V4.02, the basic SDO channel can neither be changed nor deactivated. |
| 0x1201:000              | SDO2 server parameter: Highest sub-index supported • Read only                         |                                                                                                    |
| 0x1201:001              | SDO2 server parameter: COB-ID client > server (rx) 0x000000000 [0x80000640] 0xFFFFFFFF | If SDO server channel 2 is activated via 0x2301:005 (P510.05), this parameter is set to the value "node address + 0x640". This default setting can be changed.              |
| 0x1201:002              | SDO2 server parameter: COB-ID server > client (tx) 0x000000000 [0x800005C0] 0xFFFFFFFF | If SDO server channel 2 is activated via 0x2301:005 (P510.05), this parameter is set to the value "node address + 0x5C0". This default setting can be changed.              |
| 0x1201:003              | SDO2 server parameter: Node-ID of the SDO client 1 [0] 127                             |                                                                                                    |
| 0x2301:005<br>(P510.05) | CANopen settings: Activate SDO2 channel (CANopen sett.: SDO2 channel)                  | 1 = activate SDO server channel 2.                                                                                                    |
|                         | 0 Not active 1 Active                                                                  |                                                                                                    |
| 0x2301:007<br>(P510.07) | CANopen settings: COB-ID Configuration - SDO2 (CANopen sett.: COB-IDConfigSDO2)        | 1 = COB-ID configuration -SDO 2 freely configurable.                                                                                                    |
|                         | 0 Base + node-ID                                                                       |                                                                                                    |
|                         | 1 Freely configurable                                                                  |                                                                                                    |

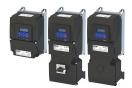

#### 12.10.5 Monitoring

#### 12.10.5.1 Emergency telegram

If the error status changes when an internal device error occurs or is remedied, an emergency telegram is sent to the NMT master once.

#### Details

- The identifier for the emergency telegram is fixedly defined and is shown in 0x1014.
- In 0x1015, a blocking time can be set, in order to limit the bus load in the case of emergency telegrams following quickly in succession.

#### **Parameter**

| Address | Name / setting range / [default setting] | Information |
|---------|------------------------------------------|-------------|
| 0x1014  | COB-ID Emergency telegram (EMCY)         |             |
|         | Read only                                |             |
| 0x1015  | Inhibit time EMCY                        |             |
|         | 0.0 [ <b>0.0</b> ] 6553.5 ms             |             |

#### 12.10.5.2 Heartbeat protocol

The heartbeat protocol can be used for node monitoring purposes within a CAN network.

#### **Basic procedure**

- 1. A heartbeat producer cyclically sends a heartbeat telegram to one or several receivers (consumers).
- 2. The consumer(s) monitor(s) the heartbeat telegram for arrival on a regular basis.

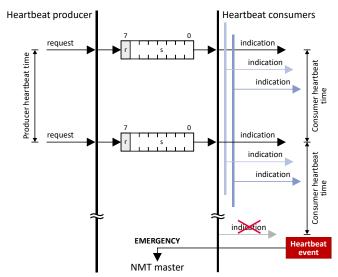

The inverter can be configured as producer or as consumer to monitor up to four other nodes.

| Address    | Name / setting range / [default setting]   | Information                                                          |
|------------|--------------------------------------------|----------------------------------------------------------------------|
| 0x1016:000 | Consumer heartbeat time: Highest sub-index | Highest subindex, permanently set to 4. Corresponds at the same time |
| (P520.00)  | supported                                  | to the maximum possible number of nodes to be monitored.             |
|            | (Cons. heartbeat: Highest subindex)        |                                                                      |
|            | Read only                                  |                                                                      |

# Configuring the network CANopen Monitoring

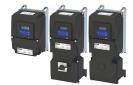

| Address                 | Name / setting range / [default setting]                                                                                   | Information                                                      |
|-------------------------|----------------------------------------------------------------------------------------------------|------------------------------------------------------------------|
| 0x1016:001<br>(P520.01) | Consumer heartbeat time: Consumer heartbeat time  1 (Cons. heartbeat: Cons. heartbeat1) 0x00000000 [0x00000000] 0x00FFFFFF | Format: 0x00nnhhhh (nn = node ID, hhhh = heartbeat time in [ms]) |
| 0x1016:002<br>(P520.02) | Consumer heartbeat time: Consumer heartbeat time 2 (Cons. heartbeat: Cons. heartbeat2) 0x00000000 [0x00000000] 0x00FFFFFF  |                                                                  |
| 0x1016:003<br>(P520.03) | Consumer heartbeat time: Consumer heartbeat time 3 (Cons. heartbeat: Cons. heartbeat3) 0x00000000 [0x00000000] 0x00FFFFFF  |                                                                  |
| 0x1016:004<br>(P520.04) | Consumer heartbeat time: Consumer heartbeat time 4 (Cons. heartbeat: Cons. heartbeat4) 0x00000000 [0x00000000] 0x00FFFFFF  |                                                                  |
| 0x1017<br>(P522.00)     | Producer heartbeat time<br>(Prod. heartbeat)<br>0 [0] 65535 ms                                                             |                                                                  |

### 12.10.5.3 Error responses

The responses to CANopen errors such as missing PDOs or heartbeat frames can be configured via the following parameters.

| Address    | Name / setting range / [default setting]                | Information                                                                                                    |
|------------|---------------------------------------------------------|----------------------------------------------------------------------------------------------------|
| 0x1029:000 | Error behavior: Highest sub-index supported • Read only |                                                                                                    |
| 0x1029:001 | Error behavior: Communication error                     |                                                                                                    |
|            | 0 Status > Pre-operational                              |                                                                                                    |
|            | 1 No status change                                      |                                                                                                    |
|            | 2 Status > Stopped                                      |                                                                                                    |
| 0x2857:001 | CANopen monitoring: RPDO1-Timeout                       | Selection of the response to triggering the RPDO1 time monitoring.  Associated error code:  33425   0x8291 - CAN: RPDO1 time-out |
|            | 0 No response                                           | ▶ Error types ⊞ 610                                                                                                    |
|            | 1 Warning                                               |                                                                                                    |
|            | 2 Trouble                                               |                                                                                                    |
|            | 3 Fault                                                 |                                                                                                    |
| 0x2857:002 | CANopen monitoring: RPDO2-Timeout                       | Selection of the response to triggering the RPDO2 time monitoring.  Associated error code:  33426   0x8292 - CAN: RPDO2 time-out |
|            | 0 No response                                           | ▶ Error types □ 610                                                                                                    |
|            | 1 Warning                                               |                                                                                                    |
|            | 2 Trouble                                               |                                                                                                    |
|            | 3 Fault                                                 |                                                                                                    |
| 0x2857:003 | CANopen monitoring: RPDO3-Timeout                       | Selection of the response to triggering the RPDO3 time monitoring.  Associated error code:  33427   0x8293 - CAN: RPDO3 time-out |
|            | 0 No response                                           | ▶ Error types □ 610                                                                                                    |
|            | 1 Warning                                               |                                                                                                    |
|            | 2 Trouble                                               |                                                                                                    |
|            | 3 Fault                                                 |                                                                                                    |

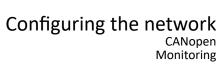

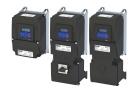

| Address    | Name / setting range / [default setting]         | Information                                                                                                    |  |
|------------|--------------------------------------------------|----------------------------------------------------------------------------------------------------|--|
| 0x2857:005 | CANopen monitoring: Heartbeat-Timeout Consumer 1 | Selection of the response with "Heartbeat Event" in consumer 1.                                                                                                    |  |
|            |                                                  | Associated error code:                                                                                                    |  |
|            |                                                  | 33156   0x8184 - CAN: heartbeat time-out consumer 1                                                                                                    |  |
|            | 0 No response                                    | ▶ Error types ☐ 610                                                                                                    |  |
|            | 1 Warning                                        |                                                                                                    |  |
|            | 2 Trouble                                        |                                                                                                    |  |
|            | 3 Fault                                          |                                                                                                    |  |
| 0x2857:006 | CANopen monitoring: Heartbeat-Timeout Consumer 2 | Selection of the response with "Heartbeat Event" in consumer 2.                                                                                                    |  |
|            |                                                  | Associated error code:                                                                                                    |  |
|            |                                                  | • 33157   0x8185 - CAN: heartbeat time-out consumer 2                                                                                                    |  |
|            | 0 No response                                    | ▶ Error types 🖽 610                                                                                                    |  |
|            | 1 Warning                                        |                                                                                                    |  |
|            | 2 Trouble                                        |                                                                                                    |  |
|            | 3 Fault                                          |                                                                                                    |  |
| 0x2857:007 | CANopen monitoring: Heartbeat-Timeout Consumer 3 | Selection of the response with "Heartbeat Event" in consumer 3.                                                                                                    |  |
|            |                                                  | Associated error code:                                                                                                    |  |
|            |                                                  | 33158   0x8186 - CAN: heartbeat time-out consumer 3                                                                                                    |  |
|            | 0 No response                                    | ▶ Error types ⊞ 610                                                                                                    |  |
|            | 1 Warning                                        |                                                                                                    |  |
|            | 2 Trouble                                        |                                                                                                    |  |
|            | 3 Fault                                          |                                                                                                    |  |
| 0x2857:008 | CANopen monitoring: Heartbeat-Timeout Consumer 4 | Selection of the response with "Heartbeat Event" in consumer 4.                                                                                                    |  |
|            |                                                  | Associated error code:                                                                                                    |  |
|            |                                                  | 33159   0x8187 - CAN: heartbeat time-out consumer 4                                                                                                    |  |
|            | 0 No response                                    | ► Error types 🖽 610                                                                                                    |  |
|            | 1 Warning                                        |                                                                                                    |  |
|            | 2 Trouble                                        |                                                                                                    |  |
| 0.2057.040 | 3 Fault                                          | Colonia of the consequence of the UR of Clinical                                                                                                    |  |
| 0x2857:010 | CANopen monitoring: "Bus-off" state change       | Selection of the response to changing to the "Bus off" state.                                                                                                    |  |
|            |                                                  | Associated error code:                                                                                                    |  |
|            | 0 No response                                    | • 33154   0x8182 - CAN: bus off                                                                                                    |  |
|            | 0 No response 1 Warning                          | ▶ Error types ☐ 610                                                                                                    |  |
|            | 2 Trouble                                        | -                                                                                                    |  |
|            | 3 Fault                                          | -                                                                                                    |  |
| 0x2857:011 |                                                  | Selection of the response that is executed in the case of too many                                                                                                    |  |
| UAZ037.UII | CANopen monitoring: Warning                      | Selection of the response that is executed in the case of too many incorrectly sent or received CAN telegrams (> 96).                                                                                                    |  |
|            |                                                  | Associated error code:                                                                                                    |  |
|            |                                                  | • 33155   0x8183 - CAN: warning                                                                                                    |  |
|            | 0 No response                                    | ▶ Error types □ 610                                                                                                    |  |
| 1          |                                                  | The state of the state of the s |  |
|            | 1 Warning                                        |                                                                                                    |  |
|            | '                                                |                                                                                                    |  |

CANopen Diagnostics

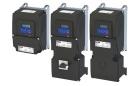

#### 12.10.6 Diagnostics

#### 12.10.6.1 LED status display

Information about the CAN bus status can be obtained quickly via the "CAN-RUN" and "CAN-ERR" LED displays on the front of the inverter.

The meaning can be seen from the tables below.

#### Inverter not active on the CAN bus (yet)

| LED "CAN-RUN"                           | LED "CAN-ERR" | Meaning                                |
|-----------------------------------------|---------------|----------------------------------------|
|                                         | off           | Inverter is not active on the CAN bus. |
| off                                     |               | "Bus Off" state.                       |
|                                         | on            |                                        |
| 111111111111111111111111111111111111111 |               | Automatic baud rate detection active.  |
| Both LEDs are flickering alternately    |               |                                        |

#### Inverter active on the CAN bus

The green "CAN-RUN" LED indicates the CANopen state:

| LED "CAN-RUN"                      | CANopen state   |
|------------------------------------|-----------------|
| blinking fast (5 Hz)               | Pre-Operational |
|                                    | Operational     |
| on                                 |                 |
| blinking 1x, then goes off for 1 s | Stopped         |

The red "CAN-ERR" LED indicates a CANopen error:

| LED "CAN-ERR"                      | CANopen error                                                 |
|------------------------------------|---------------------------------------------------------------|
|                                    | Warning Limit reached                                         |
| blinking 1x, then goes off for 1 s |                                                               |
|                                    | Heartbeat Event                                               |
| blinking 2x, then goes off for 1 s |                                                               |
|                                    | Sync message error (only possible in the "Operational" state) |
| blinking 3x, then goes off for 1 s |                                                               |

#### 12.10.6.2 Information on the network

The inverter has various diagnostic parameters for displaying ...

- the active node address, baud rate and current DIP switch settings;
- the network status, the CAN master status and the status of various time monitors;
- · telegram counters.

The telegram counters are free-running, i. e. after reaching the maximum value , the respective counter starts again at  $\mathbf{0}$ .

The following parameters show information on the network.

| Address                 | Name / setting range / [default setting]                                           | Information                                                                                                    |
|-------------------------|------------------------------------------------------------------------------------|----------------------------------------------------------------------------------------------------|
| 0x1001                  | Error register                                                                     | Bit-coded error status.                                                                                                    |
|                         | Read only                                                                          | Bit 0 is set if an error is active.                                                                                                    |
|                         |                                                                                    | The other bits signalise which group the active error belongs to:  • Bit 1: Current error  • Bit 2: Voltage error  • Bit 3: Temperature error  • Bit 4: Communication error  • Bit 5: Device profile-specific error  • Bit 6: Reserved (always 0)  • Bit 7: Manufacturer-specific error |
| 0x2302:001<br>(P511.01) | Active CANopen settings: Active node ID (CANopen diag.: Active node ID)  Read only | Display of the active node address.                                                                                                    |

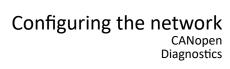

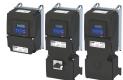

| Address                 | Name / setting range / [default setting                                                                                                    | Information                                                                                                    |
|-------------------------|----------------------------------------------------------------------------------------------------|----------------------------------------------------------------------------------------------------|
| 0x2302:002<br>(P511.02) | Active CANopen settings: Active baud (CANopen diag.: Active baud rate)  Read only  Automatic (from version 03.00)  1 20 kbps  2 50 kbps  3 125 kbps  4 250 kbps  5 500 kbps  6 800 kbps  7 1 Mbps | te Display of the active baud rate.                                                                                                    |
| 0x2303<br>(P509.00)     | CANopen switch position (CANopen switch) • Read only                                                                                                    | Display of the DIP switch setting at the last mains power-on.                                                                                                    |
| 0x2307<br>(P515.00)     | CANopen time-out status (Time-out status) • Read only                                                                                                    | Bit-coded status display of the CAN time monitoring functions.                                                                                                    |
|                         | Bit 0 RPDO1-Timeout                                                                                                    | <ul> <li>1 = RPDO1 was not received within the monitoring time or not with the sync configured.</li> <li>Status is reset automatically after the RPDO has been received again.</li> <li>Setting of monitoring time for RPDO1 in 0x1400:005 (P540.05).</li> </ul>       |
|                         | Bit 1 RPDO2-Timeout                                                                                                    | <ul> <li>1 = RPDO2 was not received within the monitoring time or not with the sync configured.</li> <li>Status is reset automatically after the RPDO has been received again.</li> <li>Setting of monitoring time for RPDO2 in 0x1401:005 (P541.05).</li> </ul>       |
|                         | Bit 2 RPDO3-Timeout                                                                                                    | <ul> <li>1 = RPDO3 was not received within the monitoring time or not with the sync configured.</li> <li>• Status is reset automatically after the RPDO has been received again.</li> <li>• Setting of monitoring time for RPDO3 in 0x1402:005 (P542.05).</li> </ul>   |
|                         | Bit 8 Heartbeat-Timeout Consume                                                                                                    | <ul> <li>1 = within the "Heartbeat Consumer Time", no heartbeat telegram was received from node 1 to be monitored.</li> <li>Status can only be reset by mains switching or error reset.</li> <li>"Heartbeat Consumer Time" setting in 0x1016:001 (P520.01).</li> </ul> |
|                         | Bit 9 Heartbeat-Timeout Consum                                                                                                    | <ul> <li>1 = within the "Heartbeat Consumer Time", no heartbeat telegram was received from node 2 to be monitored.</li> <li>Status can only be reset by mains switching or error reset.</li> <li>"Heartbeat Consumer Time" setting in 0x1016:002 (P520.02).</li> </ul> |
|                         | Bit 10 Heartbeat-Timeout Consume                                                                                                    | <ul> <li>1 = within the "Heartbeat Consumer Time", no heartbeat telegram was received from node 3 to be monitored.</li> <li>Status can only be reset by mains switching or error reset.</li> <li>"Heartbeat Consumer Time" setting in 0x1016:003 (P520.03).</li> </ul> |
|                         | Bit 11 Heartbeat-Timeout Consume                                                                                                    | 1 = within the "Heartbeat Consumer Time", no heartbeat telegram was received from node 4 to be monitored.  • Status can only be reset by mains switching or error reset.  • "Heartbeat Consumer Time" setting in 0x1016:004 (P520.04).                                 |

CANopen Diagnostics

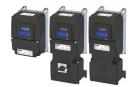

Name / setting range / [default setting] Address Information 0x2308 Display of the current state. CANopen status (P516.00) (CANopen status) Read only 0 Initialisation Initialisation active The initialisation is started automatically at mains connection. During this phase, the inverter us not involved in the data exchange process All CAN-relevant parameters are initialised with the saved settings. When the initialisation process has been completed, the inverter automatically adopts the "Pre-Operational" state. 1 Reset node 'Reset Node" NMT command active. All parameters are initialised with the saved settings (not only the CAN-relevant parameters). 2 Reset communication "Reset Communication" NMT command active. • Initialization of all CANopen-relevant parameters with the saved 4 Stopped "Stop remote node" NMT command active. · Only network management telegrams can be received. 5 Operational Parameter data and process data can be received. If defined, process data is sent as well. 127 Pre-Operational Parameter data can be received, process data are ignored. 0x2309 CANopen controller status Status display of the internal CANopen controller. (P517.00) (CAN contr.status) Read only 1 Error active The inverter is a fully-fledged communication node at the CANopen network. It is able to transmit and receive data and to report faults. 2 Error passive The inverter can only passively indicate faulty reception via the ACK field. 3 Bus off The inverter is electrically separated from the CANopen network. In order to exit this state, the CANopen interface must be reset. An automatic restart is implemented. 0x230A:000 CANopen statistics: Highest subindex Number of frame and error counters. Read only 0x230A:001 CANopen statistics: PDO1 received Display of the number of PDO1 telegrams received. (CAN statistics: PDO1 received) (P580.01) Read only 0x230A:002 CANopen statistics: PDO2 received Display of the number of PDO2 telegrams received. (P580.02) (CAN statistics: PDO2 received) Read only 0x230A:003 CANopen statistics: PDO3 received Display of the number of PDO3 telegrams received. (P580.03) (CAN statistics: PDO3 received) 0x230A:005 CANopen statistics: PDO1 transmitted Display of the number of PDO1 telegrams sent. (P580.05) (CAN statistics: PDO1 transmitted) Read only 0x230A:006 CANopen statistics: PDO2 transmitted Display of the number of PDO2 telegrams sent. (P580.06) (CAN statistics: PDO2 transmitted) Read only 0x230A:007 CANopen statistics: PDO3 transmitted Display of the number of PDO3 telegrams sent. (P580.07) (CAN statistics: PDO3 transmitted) Read only 0x230A:009 CANopen statistics: SDO1 telegrams Display of the number of SDO1 telegrams. (P580.09) (CAN statistics: SDO1 counter) Read only 0x230A:010 CANopen statistics: SDO2 telegrams Display of the number of SDO2 telegrams. (P580.10) (CAN statistics: SDO2 counter) · Read only 0x230B CANopen error counter Display of the total number of CAN faults that have occurred. (P518.00) (CAN errorcounter) Read only

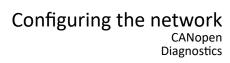

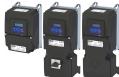

#### 12.10.6.3 Device identification

For device identification in the network, the inverter provides the parameters listed in the following.

| Address    | Name / setting range / [default setting]      | Information                                                                                                    |
|------------|-----------------------------------------------|----------------------------------------------------------------------------------------------------|
| 0x1000     | Device type • Read only                       | CANopen device profile according CANopen specification CiA 301/CiA 402.                                                                                                    |
|            |                                               | Specifies the axis type:  Ox01010192 = single axis  Ox02010192 = double axis  Ox01020192 = servo single axis  Ox02020192 = servo double axis  Ox01030192 = stepper single axis  Ox02030192 = stepper double axis |
| 0x1008     | Manufacturer device name  • Read only         | Display of the manufacturer device name.                                                                                                    |
| 0x1009     | Manufacturer hardware version • Read only     | Display of the manufacturer hardware version.                                                                                                    |
| 0x100A     | Manufacturer software version • Read only     | Display of the manufacturer software version.                                                                                                    |
| 0x1018:001 | Identity object: Vendor ID  • Read only       | Display of the manufacturer's identification number.                                                                                                    |
| 0x1018:002 | Identity object: Product ID  • Read only      | Display of the product code of the inverter.                                                                                                    |
| 0x1018:003 | Identity object: Revision number  • Read only | Display of the main and subversion of the firmware.                                                                                                    |
| 0x1018:004 | Identity object: Serial number  • Read only   | Display of the serial number of the inverter.                                                                                                    |

Modbus RTU

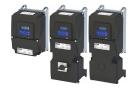

#### **Modbus RTU** 12.11

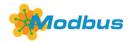

Modbus is an internationally approved, asynchronous, serial communication protocol, designed for commercial and industrial automation applications.

- Detailed information on the Modbus can be found on the web page of the international Modbus Organization, USA, who also further develop the Modbus protocol: http:// www.modbus.org
- Information about the dimensioning of a Modbus network can be found in the configuration document for the inverter.

#### **Preconditions**

The inverter is equipped with the "Modbus RTU" network option.

#### **Details**

- The process of data transmission distinguishes between three different operating modes: Modbus ASCII, Modbus RTU, and Modbus TCP. This chapter describes the Modbus RTU operating mode ("Remote Terminal Unit").
- The Modbus protocol is based on a master/slave architecture where the inverter always
- The Modbus network only permits one master sending commands and requests. The master is also the sole instance to be allowed to initiate Modbus communication. No direct communication takes place between the slaves.
- The physical interface corresponds to TIA/EIA-485-A which is very common and suitable for the industrial environment. This interface enables baud rates from 2400 to 115200 kbps.
- The inverter supports Modbus function codes 3, 6, 16 (0x10) and 23 (0x17).

#### Typical topology

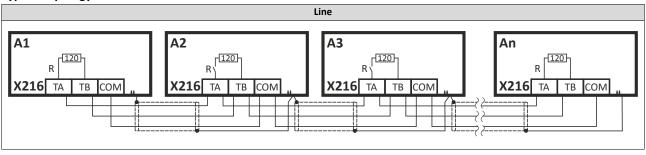

## Configuring the network Modbus RTU

Commissioning

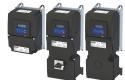

#### 12.11.1 Commissioning

In the following, the steps required for controlling the inverter via Modbus are described.

#### Parameterization required

- 1. Activate network control: 0x2631:037 (P400.37) = "TRUE [1]"
- 2. Set network as standard setpoint source: 0x2860:001 (P201.01) ="Network [5]"
- 3. Set Modbus node address.
  - Each network node must be provided with a unique node address.
- 4. Set Modbus baud rate.
  - · Default setting: Automatic detection.
  - If the automatic baud rate detection function is activated, the first 5 to 10 messages are lost after switch-on.
  - See: ▶ Basic setting and options ☐ 367
- 5. Set Modbus data format.
  - Default setting: Automatic detection.
  - If the automatic data format detection function is activated, the first 5 to. 10 messages are lost after switch-on.
  - See: ▶ Basic setting and options ☐ 367
- 6. Save parameter settings: 0x2022:003 (P700.03) = "on / start [1]".
- 7. Switch the inverter off and then on again in order that the changed communication settings can get effective.

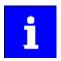

In the default setting, the "Run" function is assigned to digital input DI1. If network control is activated, this function serves as the "start enable" for starting commands via the network. Hence, digital input DI1 must be set to the HIGH level so the motor can be started via the network.

▶ Flexible I/O configuration of the start, stop and rotating direction commands ☐ 58

#### Starting/stopping the drive via Modbus

For starting/stopping the drive, Modbus register 42101 can be used.

- The Modbus register 42101 is permanently assigned to the parameter 0x400B:001 (P592.01) (AC Drive control word).
- In the frame, the leading 4 is omitted in the addressing process. The numbering of the registers starts with 1; addressing, however, starts with 0. Therefore the address 2100 (0x0834) is used in the frame when register 42101 is written.

Bits set in the AC Drive control word:

- Bit 0 = Run forward (CW)
- Bit 5 = Activate network control
- Bit 6 = Activate network setpoint

Example of an inverter with the node address 1:

| Request frame by the master |               |                  |      |             |             |  |
|-----------------------------|---------------|------------------|------|-------------|-------------|--|
| Slave address               | Function code | Data             |      |             |             |  |
|                             |               | Register address |      | AC Drive co | ontrol word |  |
| 0x01                        | 0x06          | 0x08             | 0x34 | 0x00        | 0x61        |  |

If the digital input DI1 ("Start enable") is set to HIGH level, the drive should start and the inverter should respond with the same frame as confirmation:

| Response message from the inverter |               |                  |      |             |             |  |
|------------------------------------|---------------|------------------|------|-------------|-------------|--|
| Slave address                      | Function code | Data             |      |             |             |  |
|                                    |               | Register address |      | AC Drive co | ontrol word |  |
| 0x01                               | 0x06          | 0x08             | 0x34 | 0x00        | 0x61        |  |

Modbus RTU Commissioning

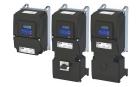

0xD2

#### Write the speed of the drive via Modbus

The drive speed can be changed via the modbus register 42102, see:

#### ▶ Data mapping ☐ 372

Example of an inverter with the node address 1:

| Request frame by the master |                |                                      |  |                  |                           |  |
|-----------------------------|----------------|--------------------------------------|--|------------------|---------------------------|--|
| Slave address               | Function code  | Data                                 |  |                  |                           |  |
|                             |                | Register address Networ              |  | Network setpoint | setpoint frequency (0.01) |  |
| 0x01                        | 0x06           | 0x08 0x35                            |  | 0x04             | 0xD2                      |  |
| Response message from       | n the inverter |                                      |  |                  |                           |  |
| Slave address               | Function code  | Data                                 |  |                  |                           |  |
|                             |                | Register address Network setpoint fr |  | frequency (0.01) |                           |  |

0x35

0x04

The drive now rotates with a frequency of 12.34 Hz.

#### Read the drive speed via Modbus

The drive speed can be read via the Modbus register 42002, see:

0x06

#### ▶ Data mapping ☐ 372

0x01

The function code 3 is used to read a single register or several interrelated register blocks, see:

0x08

#### ▶ Function codes ☐ 370

Example of an inverter with the node address 1:

| Request frame by the master        |               |                                  |      |      |      |
|------------------------------------|---------------|----------------------------------|------|------|------|
| Slave address                      | Function code | Data                             |      |      |      |
|                                    |               | Register address Number of words |      |      |      |
| 0x01                               | 0x03          | 0x07                             | 0xD1 | 0x00 | 0x01 |
| Response message from the inverter |               |                                  |      |      |      |
| Response message from the inverter |               |                                  |      |      |      |

| Response message from the inverter |               |            |         |           |  |  |
|------------------------------------|---------------|------------|---------|-----------|--|--|
| Slave address                      | Function code | Data       |         |           |  |  |
|                                    |               | Read bytes | Frequen | cy (0.01) |  |  |
| 0x01                               | 0x03          | 0x02       | 0x04    | 0xD1      |  |  |

The drive rotates with a frequency of 12.33 Hz.

#### **Restart of the communication**

A restart of communication is required after changes of the interface configuration (e. g. node address and baud rate) in order that the changed settings become effective.

For restarting communication, there are two options:

- a) Switch inverter off and on again.
- b) 0x2320 (P508.00) Set = "Restart with current values [1]".

| Address   | Name / setting range / [default setting] |                             | Information                                                               |
|-----------|------------------------------------------|-----------------------------|---------------------------------------------------------------------------|
| 0x2320    | Modbus                                   | communication               | 1 = restart communication in order that changed settings of the interface |
| (P508.00) | (Modbus                                  | s comm.)                    | configuration become effective.                                           |
|           | 0                                        | No action/no error          |                                                                           |
|           | 1                                        | Restart with current values |                                                                           |

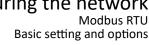

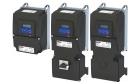

#### 12.11.2 **Basic setting and options**

#### 12.11.2.1 Node address setting

Each network node must be provided with a unique node address.

- The node address of the inverter can be optionally set in 0x2321:001 (P510.01) or using the DIP switches on the device labelled with "1" ... "128".
- The setting that is active when the inverter is switched on is the effective setting.
- The labelling of the DIP switches corresponds to the values of the individual DIP switches for determining the node address (see the following example).
- The node address 0 is reserved for messages to all nodes ("Broadcast").
- The active node address is shown in 0x2322:001 (P511.01).

#### Example of how the node address is set via the DIP switches

| DIP switch   | 128             | 64                                             | 32  | 16 | 8   | 4  | 2  | 1  |
|--------------|-----------------|------------------------------------------------|-----|----|-----|----|----|----|
| Setting      | OFF             | OFF                                            | OFF | ON | OFF | ON | ON | ON |
| Value        | 0               | 0                                              | 0   | 16 | 0   | 4  | 2  | 1  |
| Node address | = sum of all va | sum of all values = 16 + 4 + 2 + 1 = <b>23</b> |     |    |     |    |    |    |

#### **Parameter**

| Address                 | Name / setting range / [default setting]            | Information                                                                                                    |
|-------------------------|-----------------------------------------------------|----------------------------------------------------------------------------------------------------|
| 0x2321:001<br>(P510.01) | Modbus settings: Node ID<br>(Modbus sett.: Node ID) | Optionally setting of the node address (instead of setting via DIP switches 1 128).                                                                                                    |
| (1 510.01)              | 1 [1] 247                                           | <ul> <li>The node address set here only becomes effective if DIP switches</li> <li>1 128 have been set to OFF before mains switching.</li> <li>A change in the node address only becomes effective after a restart of Modbus communication.</li> </ul> |

#### 12.11.2.2 Baud rate setting

All network nodes must be set to the same baud rate.

- If the DIP switch labelled with "b" is in the OFF position at switch-on, the automatic baud rate detection function is active. If it is in the ON position, the setting in 0x2321:002 (P510.02) applies instead.
- If the automatic baud rate detection function is activated, the first 5 ... 10 messages are lost after switch-on.
- The active baud rate is displayed in 0x2322:002 (P511.02).

| Address                 | Name /                           | setting range / [default setting]                                                                                                | Information                                                                                                    |
|-------------------------|----------------------------------|----------------------------------------------------------------------------------------------------|----------------------------------------------------------------------------------------------------|
| 0x2321:002<br>(P510.02) | Modbus<br>(Modbus<br>0<br>1<br>2 | setting range / Iderault setting] settings: Baud rate setting: setti: Baud rate)  Automatic 2400 bps 4800 bps 9600 bps 19200 bps | <ul> <li>Optionally setting of the baud rate (instead of setting via DIP switch b).</li> <li>The baud rate set here is only effective if DIP switch b was set to ON before mains switching. Otherwise automatic baud rate detection is active.</li> <li>A change in the baud rate only becomes effective after a restart of Modbus communication.</li> <li>If the automatic baud rate detection function is activated, the first 5 10 messages are lost after switch-on.</li> </ul> |
|                         | 5                                | 38400 bps                                                                                                    |                                                                                                    |
|                         | 6                                | 57600 bps                                                                                                    |                                                                                                    |
|                         | 7                                | 115200 bps                                                                                                    |                                                                                                    |

Modbus RTU Basic setting and options

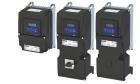

#### 12.11.2.3 Data format setting

All network nodes must be set to the same data format.

- If the DIP switch labelled with "a" is in the OFF position at switch-on, the automatic data format detection function is active. If it is in the ON position, the setting in 0x2321:003 (P510.03)applies instead.
- If the automatic data format detection function is activated, the first 5 ... 10 messages are lost after switch-on.
- The active data format is displayed in 0x2322:003 (P511.03).

#### **Parameter**

| Address    | Name /                       | setting range / [default setting] | Information                                                          |
|------------|------------------------------|-----------------------------------|----------------------------------------------------------------------|
| 0x2321:003 | Modbus settings: Data format |                                   | Definition of the parity and stop bits.                              |
| (P510.03)  | (Modbu                       | s sett.: Data format)             |                                                                      |
|            | 0                            | Automatic                         | Automatic data format detection.                                     |
|            |                              |                                   | With this setting, the first 5 10 messages are lost after switch-on. |
|            | 1                            | 8, E, 1                           | 8 data bits, even parity, 1 stop bit                                 |
|            | 2                            | 8, O, 1                           | 8 data bits, odd parity, 1 stop bit                                  |
|            | 3                            | 8, N, 2                           | 8 data bits, no parity bit, 2 stop bits                              |
|            | 4                            | 8, N, 1                           | 8 data bits, no parity bit, 1 stop bit                               |

#### 12.11.2.4 Minimum response time setting

Some Modbus masters have issues turning around their transceiver at higher baud rates. To resolve integration issues the user may use Modbus: Minimum Response Time (0x2321:004) to set a minimum time delay to be observed between the receipt of a valid Modbus message and the drive's response. Time is entered in milliseconds 0x2321:004 (P510.04).

| Address    | Name / setting range / [default setting] | Information                                                         |
|------------|------------------------------------------|---------------------------------------------------------------------|
| 0x2321:004 | Modbus settings: Minimum response time   | Minimum time delay between the reception of a valid message and the |
| (P510.04)  | (Modbus sett.: Min. resp. time)          | response of the drive.                                              |
|            | 0 [ <b>0</b> ] 1000 ms                   |                                                                     |

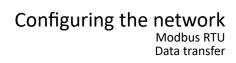

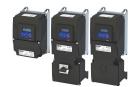

12.11.3 Data transfer

The mode of access to inverter data (parameters) is controlled via function codes.

Modbus RTU Data transfer

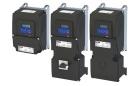

#### 12.11.3.1 Function codes

The inverter supports the following function codes:

| Function code |      | Function name                                                                                                    | Description                          |
|---------------|------|----------------------------------------------------------------------------------------------------|--------------------------------------|
| 3             | 0x03 | Read Holding Registers                                                                                                    | Read one or more 16-bit data words.  |
| 6             | 0x06 | Preset Single Register                                                                                                    | Write a 16-bit data word.            |
| 16            | 0x10 | Preset Multiple Registers                                                                                                    | Write one or more 16-bit data words. |
| 23            | 0x17 | Read/Write 4X Registers  Within a transaction  write into a group of connected 4X holding registers.  read from a group of connected 4X holding registers. |                                      |

#### Addressing

- The function codes listed above exclusively refer to 4X registers in Modbus addressing.
- All data in the inverter can only be accessed via 4X registers, i.e. via register addresses from 40001.
- The 4xxxx reference is implicit, i. e. given by the function code used. In the frame therefore the leading 4 is omitted in the addressing process.
- Lenze supports the basic 1 addressing of Modbus, i.e. the numbering of the registers starts with 1 whereas addressing starts with 0. For example, the address 0 is used in the frame when register 40001 is read.

#### Frame structure

Communication is established on the basis of the central medium access method. Communication is always started by a master request. The inverter (slave) then either gives a valid response or outputs an error code (provided that the request has been received and evaluated as a valid Modbus frame). Error causes can be invalid CRC checksums, function codes that are not supported, or impermissible data access.

All Modbus frames have the following basic structure:

- A "frame" consists of a PDU (Protocol Data Unit) and an ADU (Application Data Unit).
- The PDU contains the function code and the data belonging to the function code.
- The ADU serves the purposes of addressing and error detection.
- The data are represented in Big Endian format (most significant byte first).

| ADU (Application Data Unit) |                                                 |  |  |  |  |
|-----------------------------|-------------------------------------------------|--|--|--|--|
| Slave address               | Slave address Function code Data Checksum (CRC) |  |  |  |  |
|                             | PDU (Protocol Data Unit)                        |  |  |  |  |

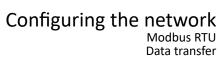

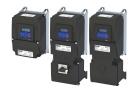

#### **Error codes**

In the event of an error, the Modbus node responds with a function code associated with the message:

| Function code | Associated function code in the event of an error | Supported error codes  |
|---------------|---------------------------------------------------|------------------------|
| 0x03          | 0x83                                              | 0x01, 0x02, 0x03, 0x04 |
| 0x06          | 0x86                                              | 0x01, 0x02, 0x03, 0x04 |
| 0x10          | 0x90                                              | 0x01, 0x02, 0x03, 0x04 |
| 0x17          | 0x97                                              | 0x01, 0x02, 0x03, 0x04 |

| Error code | Designation           | Cause(s)                                                                                                    |
|------------|-----------------------|----------------------------------------------------------------------------------------------------|
| 0x01       | Invalid function code | The function code is not supported by the inverter, or the inverter is in a state in which the request is not permissible or in which it cannot be processed.                                                                                                    |
| 0x02       | Invalid data address  | The combination of a start address and the length of the data to be transmitted is invalid.  Example: If you have a slave with 100 registers, the first register has the address 0 and the last register has the address 99. If there is a request of four registers now, from the start address 96, the request can be processed successfully (for registers 96, 97, 98, and 99). If, however, five registers from the start address 96 are queried, this error code is returned, since the slave has no register with the address 100. |
| 0x03       | Invalid data<br>value | Error in the reset structure of a complex request, e. g. because the data length that has resulted implicitly is not correct.  The cause, however, is not that a (parameter) value is written outside the valid setting range. As a matter of principle, the Modbus protocol has no information on valid setting ranges of single registers or their meaning.                                                                                                    |
| 0x04       | Slave device failure  | A non-correctable error has occurred while the request was processed in the inverter.                                                                                                    |

Modbus RTU Data transfer

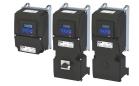

#### 12.11.3.2 Data mapping

The process of data mapping is used for defining which Modbus registers read or write to which inverter parameters.

- There are pre-defined Modbus registers for common control and status words, which are located in coherent blocks, in order to facilitate communication with OPC servers and other Modbus masters. In order to access all relevant data of the inverter, only a minimum number of commands is required.
- In addition, 24 registers are provided for variable mapping, i. e. free assignment to inverter parameters.

#### **Predefined Modbus control registers**

- These registers are provided with write and read access.
- The cross-reference in column 2 leads to the detailed parameter description.

| Modbus registers | Permanently assigned parameter |                                   |
|------------------|--------------------------------|-----------------------------------|
|                  | Address                        | Designation                       |
| 42101            | 0x400B:001 (P592.01)           | AC Drive control word             |
| 42102            | 0x400B:005 (P592.05)           | Network setpoint frequency (0.01) |
| 42103            | 0x4008:002 (P590.02)           | NetWordIN2                        |
| 42104            | 0x4008:003 (P590.03)           | NetWordIN3                        |
| 42105            | 0x400B:007 (P592.07)           | PID setpoint                      |
| 42106            | 0x6071                         | Set torque                        |
| 42107            | 0x4008:001 (P590.01)           | NetWordIN1                        |
| 42108            | 0x4008:004 (P590.04)           | NetWordIN4                        |
| 42109 42121      | -                              | Reserved                          |

#### **Predefined Modbus status registers**

- These registers are only provided with read access.
- The cross-reference in column 2 leads to the detailed parameter description.

| Modbus registers | Permanently assigned parameter |                                           |
|------------------|--------------------------------|-------------------------------------------|
|                  | Address                        | Designation                               |
| 42001            | 0x400C:001 (P593.01)           | AC Drive status word                      |
| 42002            | 0x400C:006 (P593.06)           | Frequency (0.01)                          |
| 42003            | 0x603F (P150.00)               | Error code                                |
| 42004            | 0x400C:005 (P593.05)           | Drive status                              |
| 42005            | 0x2D89 (P106.00)               | Motor voltage                             |
| 42006            | 0x2D88 (P104.00)               | Motor current                             |
| 42007            | 0x6078 (P103.00)               | Actual current                            |
| 42008            | 0x2DA2:002 (P108.02)           | Apparent power                            |
| 42009            |                                | (42008 = High Word, 42009 = Low Word)     |
| 42010            | 0x2D84:001 (P117.01)           | Heatsink temperature                      |
| 42011            | 0x2D87 (P105.00)               | DC-bus voltage                            |
| 42012            | 0x60FD (P118.00)               | Digital input status (only bit 16 bit 31) |
| 42013            | 0x6077 (P107.00)               | Actual torque                             |
| 42014 42021      | -                              | Reserved                                  |

## Configuring the network Modbus RTU Monitoring

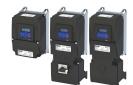

.....

#### Variable mapping

Via 0x232B:001 ... 0x232B:024 (P530.01 ... 24), 24 registers can be mapped to parameters of the inverter. Format:
 0xiiiiss00
 (iiii = index hexadecimal, ss = subindex hexadecimal)

- The display of the internal Modbus register numbers in 0x232C:001 ... 0x232C:024 (P531.01 ... 24) is generated automatically. Since 32-bit parameters require two registers, there is no 1:1 assignment.
- For the mappable registers, a CRC (Cyclic Redundancy Check) is executed. The checksum determined is displayed in 0x232D (P532.00). The user can read this "validation code" and use it for comparison in the Modbus master. In this way it can be checked whether the inverter currently queried is configured correctly for the respective application.

#### **Parameter**

| Address                                  | Name / setting range / [default setting]                                                                                        | Information                                                                                                    |
|------------------------------------------|----------------------------------------------------------------------------------------------------|----------------------------------------------------------------------------------------------------|
| 0x232B:001<br>0x232B:024<br>(P530.01 24) | Modbus parameter mapping: Parameter 1 Parameter 24 (Para. mapping: Parameter 1 Parameter 24) 0x00000000 [0x00000000] 0xFFFFFF00 | Mapping entries for the variable mapped Modbus registers.  • Format: 0xiiiiss00 (iiii = index, ss = subindex)                                                                                                    |
| 0x232C:001<br>0x232C:024<br>(P531.01 24) | Modbus register assignment: Register 1 Register 24 (Reg. assigned: Register 1 Register 24)  • Read only                         | Display of the internal Modbus register number starting from which the parameter mapped in 0x232B:001 0x232B:024 (P530.01 24) is stored.  • For the first parameter mapped, always 2500.  • From the second parameter mapped, 2500 + offset. The offset results from the data types of the previously mapped parameters. |
| 0x232D<br>(P532.00)                      | Modbus verification code<br>(Verificationcode)<br>• Read only                                                                   |                                                                                                    |

#### 12.11.4 Monitoring

The parameters for setting network monitoring functions are described below.

| Address                 | Name /                          | setting range / [default setting]                                    | Information                                                                                     |
|-------------------------|---------------------------------|----------------------------------------------------------------------|-------------------------------------------------------------------------------------------------|
| 0x2858:001              | Modbus                          | monitoring: Response to time-out                                     | Selection of the response executed if no valid messages have been                               |
| (P515.01)               | (Modbus monit.: Resp. Time-out) |                                                                      | received via the Modbus for a longer time than the time-out period set in 0x2858:002 (P515.02). |
|                         |                                 |                                                                      | Associated error code:                                                                          |
|                         |                                 |                                                                      | 33185   0x81A1 - Modbus: network time-out                                                       |
|                         | 0                               | No response                                                          | ▶ Error types   610                                                                             |
|                         | 1                               | Warning                                                              |                                                                                                 |
|                         | 2                               | Trouble                                                              |                                                                                                 |
|                         | 3                               | Fault                                                                |                                                                                                 |
| 0x2858:002<br>(P515.02) | (Modbu                          | monitoring: Time-out time<br>s monit.: Time-out time)<br>.0] 300.0 s | Time-out period for monitoring the message reception via Modbus.                                |

Modbus RTU Diagnostics

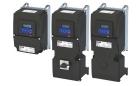

#### 12.11.5 Diagnostics

#### 12.11.5.1 LED status display

Information on the Modbus status can be obtained quickly via the "COMM" and "ERR" LED displays on the front of the inverter.

The meaning can be seen from the tables below.

#### Inverter not active on the Modbus bus (yet)

| LED "COMM"                           | LED "ERR" | Meaning                                                  |
|--------------------------------------|-----------|----------------------------------------------------------|
|                                      |           | Internal error                                           |
| off                                  | on        |                                                          |
| Both LEDs are flickering alternately |           | Automatic detection of baud rate and data format active. |

#### Inverter active on the Modbus

The green "COMM" LED indicates the communication status:

| LED "COMM" | Communication status            |
|------------|---------------------------------|
| off        | No reception / no transmission  |
|            | Reception / transmission active |
| on         |                                 |

#### The red "ERR" LED indicates an error:

| LED "ERR" | Fault               |
|-----------|---------------------|
| off       | No fault            |
|           | Communication error |
| blinking  |                     |

#### 12.11.5.2 Information on the network

The following parameters serve to diagnose the communication activities between the inverter and the Modbus network.

The following parameters show information on the network.

| Address                 | Name / setting range / [defaul                                             | setting] Information                                                                                     |
|-------------------------|----------------------------------------------------------------------------|----------------------------------------------------------------------------------------------------|
| 0x2322:001<br>(P511.01) | Active Modbus settings: Active (Modbus diag.: Active node ID) • Read only  | ode ID Display of the active node address.                                                               |
| 0x2322:002<br>(P511.02) | Active Modbus settings: Active (Modbus diag.: Active baud rate • Read only | ' '                                                                                                    |
|                         | 0 Automatic                                                                | Optionally setting of the baud rate (instead of setting via DIP switch b).                               |
|                         | 1 2400 bps                                                                 | The baud rate set here is only effective if DIP switch b was set to ON                                   |
|                         | 2 4800 bps                                                                 | before mains switching. Otherwise automatic baud rate detection is active.                               |
|                         | 3 9600 bps                                                                 | A change in the baud rate only becomes effective after a restart of                                      |
|                         | 4 19200 bps                                                                | Modbus communication.                                                                                    |
|                         | 5 38400 bps                                                                | If the automatic baud rate detection function is activated, the first                                    |
|                         | 6 57600 bps                                                                | 5 10 messages are lost after switch-on.                                                                  |
|                         | 7 115200 bps                                                               |                                                                                                    |
| 0x2322:003<br>(P511.03) | Active Modbus settings: Data for (Modbus diag.: Data format)  • Read only  | mat Display of the active data format.                                                                   |
|                         | 0 Automatic                                                                | Automatic data format detection.  • With this setting, the first 5 10 messages are lost after switch-on. |
|                         | 1 8, E, 1                                                                  | 8 data bits, even parity, 1 stop bit                                                                     |
|                         | 2 8, 0, 1                                                                  | 8 data bits, odd parity, 1 stop bit                                                                      |
|                         | 3 8, N, 2                                                                  | 8 data bits, no parity bit, 2 stop bits                                                                  |
|                         | 4 8, N, 1                                                                  | 8 data bits, no parity bit, 1 stop bit                                                                   |

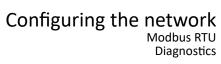

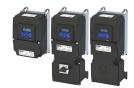

| Address                 | Name / setting range / [default setting]                                                    | Information                                                                                                    |
|-------------------------|---------------------------------------------------------------------------------------------|----------------------------------------------------------------------------------------------------|
| 0x2323<br>(P509.00)     | Modbus switch position (Modbus switch) • Read only                                          | Display of the DIP switch setting at the last mains power-on.  • The value displayed corresponds to the sum of all DIP switch values (except for DIP switches for terminating resistor).                                                                              |
| 0x232A:001<br>(P580.01) | Modbus statistics: Messages received (Modbus statistic: Mess. received)  • Read only        | Display of the total number of messages received.  This counter counts both valid and invalid messages.  After the maximum value has been reached, the counter starts again "0".                                                                                      |
| 0x232A:002<br>(P580.02) | Modbus statistics: Valid messages received (Modbus statistic: Val. mess. rec.)  • Read only | Display of the number of valid messages received.  • After the maximum value has been reached, the counter starts again "0".                                                                                                    |
| 0x232A:003<br>(P580.03) | Modbus statistics: Messages with exceptions (Modbus statistic: Mess. w. exc.)  • Read only  | Display of the number of messages with exceptions that have been received.  • After the maximum value has been reached, the counter starts again "0".                                                                                                    |
| 0x232A:004<br>(P580.04) | Modbus statistics: Messages with errors (Modbus statistic: Mess. w. errors)  • Read only    | Display of the number of messages received with a faulty data integrity (parity, CRC).  • After the maximum value has been reached, the counter starts again "0".                                                                                                    |
| 0x232A:005<br>(P580.05) | Modbus statistics: Messages sent (Modbus statistic: Messages sent)  Read only               | Display of the total number of messages sent.  • After the maximum value has been reached, the counter starts again "0".                                                                                                    |
| 0x232E:001<br>(P583.01) | Modbus diagnostics of last Rx data: Offset (Rx data diagn.: Rx data offset) 0 [0] 240       | For purposes of diagnostics, the last message received (max. 16 bytes) is shown in 0x232E:002 (P583.02)0x232E:017 (P583.17). For longer messages, an offset can be specified here, indicating from which byte of the message the display of the 16 bytes is to start. |

# Configuring the network Modbus RTU Diagnostics

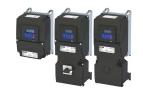

| Address                 | Name / setting range / [default setting]                                                        | Information                                                                                                    |
|-------------------------|-------------------------------------------------------------------------------------------------|----------------------------------------------------------------------------------------------------|
| 0x232E:002<br>(P583.02) | Modbus diagnostics of last Rx data: Data byte 0 (Rx data diagn.: Last RxD byte0)  Read only     | Display of the message received last.                                                                                                    |
| 0x232E:003<br>(P583.03) | Modbus diagnostics of last Rx data: Data byte 1 (Rx data diagn.: Last RxD byte1)  Read only     |                                                                                                    |
| 0x232E:004<br>(P583.04) | Modbus diagnostics of last Rx data: Data byte 2 (Rx data diagn.: Last RxD byte2)  Read only     |                                                                                                    |
| 0x232E:005<br>(P583.05) | Modbus diagnostics of last Rx data: Data byte 3 (Rx data diagn.: Last RxD byte3)  Read only     |                                                                                                    |
| 0x232E:006<br>(P583.06) | Modbus diagnostics of last Rx data: Data byte 4 (Rx data diagn.: Last RxD byte4)  • Read only   |                                                                                                    |
| 0x232E:007<br>(P583.07) | Modbus diagnostics of last Rx data: Data byte 5 (Rx data diagn.: Letzt RxD-Byte5)  Read only    |                                                                                                    |
| 0x232E:008<br>(P583.08) | Modbus diagnostics of last Rx data: Data byte 6 (Rx data diagn.: Last RxD byte6)  Read only     |                                                                                                    |
| 0x232E:009<br>(P583.09) | Modbus diagnostics of last Rx data: Data byte 7 (Rx data diagn.: Last RxD byte7)  • Read only   |                                                                                                    |
| 0x232E:010<br>(P583.10) | Modbus diagnostics of last Rx data: Data byte 8 (Rx data diagn.: Last RxD byte8) • Read only    |                                                                                                    |
| 0x232E:011<br>(P583.11) | Modbus diagnostics of last Rx data: Data byte 9 (Rx data diagn.: Last RxD byte9) • Read only    |                                                                                                    |
| 0x232E:012<br>(P583.12) | Modbus diagnostics of last Rx data: Data byte 10 (Rx data diagn.: Last RxD byte10)  • Read only |                                                                                                    |
| 0x232E:013<br>(P583.13) | Modbus diagnostics of last Rx data: Data byte 11 (Rx data diagn.: Last RxD byte11)  • Read only |                                                                                                    |
| 0x232E:014<br>(P583.14) | Modbus diagnostics of last Rx data: Data byte 12 (Rx data diagn.: Last RxD byte12)  Read only   |                                                                                                    |
| 0x232E:015<br>(P583.15) | Modbus diagnostics of last Rx data: Data byte 13 (Rx data diagn.: Last RxD byte13)  Read only   |                                                                                                    |
| 0x232E:016<br>(P583.16) | Modbus diagnostics of last Rx data: Data byte 14 (Rx data diagn.: Last RxD byte14)  • Read only |                                                                                                    |
| 0x232E:017<br>(P583.17) | Modbus diagnostics of last Rx data: Data byte 15 (Rx data diagn.: Last RxD byte15)  Read only   |                                                                                                    |
| 0x232F:001<br>(P585.01) | Modbus diagnostics of last Tx data: Offset (Tx data diagn.: Tx data offset) 0 [0] 240           | For purposes of diagnostics, the last message sent (max. 16 bytes) is shown in 0x232F:002 (P585.02)0x232F:017 (P585.17). For longer messages, an offset can be specified here, indicating from which byte of the message the display of the 16 bytes is to start. |

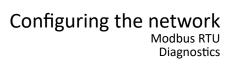

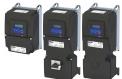

| Address                 | Name / setting range / [default setting]                                                      | Information                       |
|-------------------------|-----------------------------------------------------------------------------------------------|-----------------------------------|
| 0x232F:002<br>(P585.02) | Modbus diagnostics of last Tx data: Data byte 0 (Tx data diagn.: Last TxD byte0)  Read only   | Display of the message sent last. |
| 0x232F:003<br>(P585.03) | Modbus diagnostics of last Tx data: Data byte 1 (Tx data diagn.: Last TxD Byte1)  Read only   |                                   |
| 0x232F:004<br>(P585.04) | Modbus diagnostics of last Tx data: Data byte 2 (Tx data diagn.: Last TxD byte2)  Read only   |                                   |
| 0x232F:005<br>(P585.05) | Modbus diagnostics of last Tx data: Data byte 3 (Tx data diagn.: Last TxD byte3)  Read only   |                                   |
| 0x232F:006<br>(P585.06) | Modbus diagnostics of last Tx data: Data byte 4 (Tx data diagn.: Last TxD byte4) • Read only  |                                   |
| 0x232F:007<br>(P585.07) | Modbus diagnostics of last Tx data: Data byte 5 (Tx data diagn.: Last TxD byte5) • Read only  |                                   |
| 0x232F:008<br>(P585.08) | Modbus diagnostics of last Tx data: Data byte 6 (Tx data diagn.: Last TxD byte6) • Read only  |                                   |
| 0x232F:009<br>(P585.09) | Modbus diagnostics of last Tx data: Data byte 7 (Tx data diagn.: Last TxD byte7)  • Read only |                                   |
| 0x232F:010<br>(P585.10) | Modbus diagnostics of last Tx data: Data byte 8 (Tx data diagn.: Last TxD byte8) • Read only  |                                   |
| 0x232F:011<br>(P585.11) | Modbus diagnostics of last Tx data: Data byte 9 (Tx data diagn.: Last TxD byte9) • Read only  |                                   |
| 0x232F:012<br>(P585.12) | Modbus diagnostics of last Tx data: Data byte 10 (Tx data diagn.: Last TxD byte10)  Read only |                                   |
| 0x232F:013<br>(P585.13) | Modbus diagnostics of last Tx data: Data byte 11 (Tx data diagn.: Last TxD byte11)  Read only |                                   |
| 0x232F:014<br>(P585.14) | Modbus diagnostics of last Tx data: Data byte 12 (Tx data diagn.: Last TxD byte12)  Read only |                                   |
| 0x232F:015<br>(P585.15) | Modbus diagnostics of last Tx data: Data byte 13 (Tx data diagn.: Last TxD byte13)  Read only |                                   |
| 0x232F:016<br>(P585.16) | Modbus diagnostics of last Tx data: Data byte 14 (Tx data diagn.: Last TxD byte14)  Read only |                                   |
| 0x232F:017<br>(P585.17) | Modbus diagnostics of last Tx data: Data byte 15 (Tx data diagn.: Last TxD byte15)  Read only |                                   |

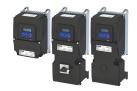

#### 12.12 IO-Link

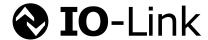

IO-Link is a registered trademark. It may only be used by members of the IO-Link community and non-members that have purchased the corresponding license. Detailed information on the usage can be found in the IO-Link Community Rules: https://io-link.com

IO-Link is the standardized IO technology (IEC 61131-9) for communication with sensors and actuators. Point-to-point communication is based on the three-wire sensor and actuator connection without additional requirements concerning the cable material.

IO-Link is no fieldbus but the further development of the existing connection technology for sensors and actuators.

#### **Preconditions**

The inverter is equipped with the "IO-Link" network option.

#### Scheme of the IO-Link architecture

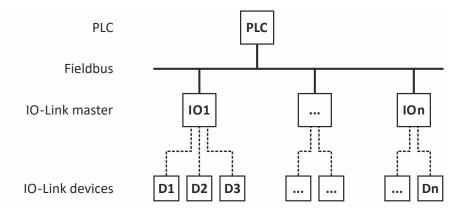

| Device         | Explanation                                                                                                    | Meaning in the IO-Link network                                     |
|----------------|----------------------------------------------------------------------------------------------------|--------------------------------------------------------------------|
| PLC            | Connection from the IO-Link master to the fieldbus level (PLC). Any Ethernet-based fieldbus can be used.                                                  | -                                                                  |
|                | Gateway to the fieldbus level, connection point for all IO-Link devices in this specific network. Some support 4 IO-Link devices, others 8 or 16 devices. | All brands are possible and compatible (class A plug is required). |
| IO-Link device | Examples: Sensors, RFID readers, valves, motor starters or I/O modules.                                                                                   | Specific IO-Link hardware, control unit for the IO-Link protocol   |

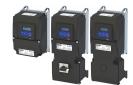

#### **Basic components**

IO-Link consists of the following basic components:

- · IO-Link master
- IO-Link device (e.g. sensors, RFID readers, valves, motor starters, I/O modules).
- Unshielded 3-wire or 5-wire standard cables.
- Engineering tool for configuring and parameterizing the IO-Link device.

The IO-Link master establishes the connection between the IO-Link device and the automation system. As a component of an I/O system, the IO-Link master is installed either in the control cabinet or directly in the field as remote I/O in degree of protection IP 65/67.

The IO-Link master communicates over various fieldbuses. An IO-Link master can have several IO-Link ports (channels). A IO-Link device can be connected to each port (point-to-point communication).

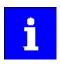

In principle, any combination of IO-Link masters and IO-Link devices is possible.

If IO-Link devices different IO-Link specifications are combined, the following must be noted:

- IO-Link V1.0 and V1.1 devices with the IODD version V1.0 can be operated on an IO-Link master according to V1.0.
- IO-Link devices according to V1.0 and V1.1 can be operated on an IO-Link master according to V1.1.
- The most important extensions of version 1.1 are:
  - · Parameterization "Data Storage" function
  - · Data transfer rate 230.4 kbaud
  - Process data width per port up to 32 bytes
  - · Automatic verification of the compatibility in case of replacement

#### **Transmission types**

The transmission is divided into three types.

- · Process data: Cyclic data
  - The process data of the IO-Link device is transmitted cyclically and the process data size
    is also determined by the IO-Link device. Depending on the device process, data from 0
    to 12 bytes are possible (for both, input and output).
- IO-Link device data (parameter): Acyclic data
  - IO-Link device data can be parameters, identification data and diagnostic information. They are exchanged acyclically and at the request of the IO-Link master. IO-Link device data can be written to the IO-Link device and read from the IO-Link device.
- Events: Acyclic data
  - In case of an event, the IO-Link device signals the occurrence of the event to the IO-Link master. The master then reads out the event. Events can be error messages (e.g. short circuit) and warnings or maintenance data (e.g. contamination, overheating). Error messages are transferred from the IO-Link device via the IO-Link master to the controller or HMI. The IO-Link master can also transfer events and conditions of the IO-Link device. Events include, for example, cable break or communication errors. The transmission of IO-Link device parameters or events takes place independently of the cyclic transmission of the process data. Transmissions do not influence or impair each other.

IO-Link Commissioning

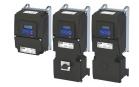

#### Transmission rate of the IO-Link protocol

Three transmission rates are specified for the IO-Link modus:

- COM 1 4.8 kBaud
- COM 2 38.4 kBaud
- COM 3 230.4 kBaud

The IO-Link master supports all three data transmission rates and adapts itself automatically to the transmission rate of the IO-Link device. The i550 supports COM 3 (230.4 kBaud)

If transmissions fail, the message is repeated two more times. Only after the failure of the third attempt will the IO-Link master detect a communication failure and will signal it to the higher-level controller.

#### **Typical topology**

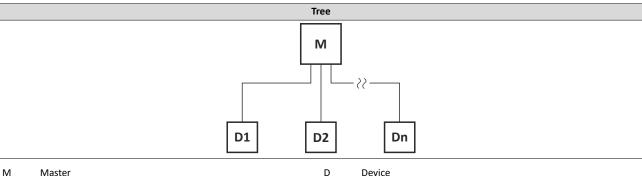

#### 12.12.1 Commissioning

#### Online commissioning

Usually, the IO-Link device is configured and parameterized by means of engineering tools. After the user has assigned values to the parameters, these are loaded into the IO-Link device and become active. These parameters are uploaded to the Data Storage within the IO-Link master by means of a system command.

#### Off-site commissioning

Another option is to configure and parameterize the IO-Link devices by means of additional tools, such as the "USB master," outside of the machine or plant. The USB master tool loads the parameter set to the IO-Link device according to configuration, parameter setting and validation (to become "active"). After the installation in the machine or plant has been completed, these parameters are automatically uploaded to the Data Storage of the IO-Link master.

#### **Preconditions**

- The inverter is connected as an IO-Link device to an IO-Link master.
- The entire wiring has been checked for completeness, short circuit and earth fault.
- All IO-Link nodes are supplied with voltage and are switched on.
- The functional test described in the mounting and switch-on instructions has been completed successfully (without any errors or faults).
- The IO-Link master is configured for Data Storage.

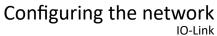

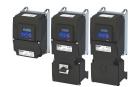

Basic setting and options

12.12.2 Basic setting and options

Compared to an i550 inverter without IO-Link, an i550 inverter with IO-Link has some different default settings:

| Parameter            | Standard value                                       |  |
|----------------------|------------------------------------------------------|--|
| 0x2631:037 (P400.37) | Network control: = TRUE                              |  |
| 0x2631:002 (P400.02) | Constant TRUE [1]                                    |  |
| 0x2860:001 (P201.01) | Standard frequency setpoint source = Network [5]     |  |
| 0x2860:002 (P201.02) | PID control Standard setpoint source = Network = [5] |  |
| 0x2860:003 (P201.03) | Torque control Standard setpoint source = [5]        |  |
| 0x2634:001 (P420.01) | NetWordIN2.15 [49]                                   |  |
| 0x2634:002 (P420.02) | NetWordIN2.14 [48]                                   |  |
| 0x2639:002 (P440.02) | NetWordIN3 [20]                                      |  |

IO-Link

Basic setting and options

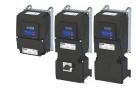

#### **Error responses or events**

When an event occurs, the IO-Link device reports an "Event Flag" to the IO-Link master. The IO-Link master recognizes the "Event Flag" and reads the reported event. While an event is read, no parameter data can be exchanged, because the "on-request data" time block (Device reply message) is used for transmitting the event data. Three event categories are defined:

- Error messages (error)
- Maintenance data (warnings)
- IO-Link device functions (notifications)

#### **Recording error information**

There are two options to record error information on IO-Link:

- Via the IO-Link "event" mechanism
- · Via the "Read-out of the device history buffer" device function (SDO communication)

#### IO-Link "event" mechanism

Three different event categories (according to IO-Link specification) are transmitted to the PLC via the IO-Link master. Each "Event" IO-Link category has an "error response" of a particular IO-Link device.

| IO-Link event                            | IO-Link device (error response) |  |
|------------------------------------------|---------------------------------|--|
| Error messages (error)                   | Errors and problems             |  |
| Maintenance data (warnings)              | Warning                         |  |
| IO-Link device functions (notifications) | No response                     |  |

#### Example:

| # |                      | IO-Link device<br>"Error code" |        | IO-Link device<br>(Error response) | IO-Link event                            |
|---|----------------------|--------------------------------|--------|------------------------------------|------------------------------------------|
| 1 | No memory module     | 0c7681                         | 0x1843 |                                    | Error messages<br>(Error)                |
| 2 | Cooling fan warning  | 0x4281                         | 0x1813 | ' 0                                | Maintenance data<br>(Warnings)           |
| 3 | Max. current reached | 0x238A                         | 0x1809 |                                    | IO-Link device functions (Notifications) |

#### **IO-Link error codes**

Error messages that are transmitted to the PLC via the IO-Link master do not have the same error coding as the IO-Link device. In accordance with the IO-Link specification, the following manufacturer-specific "error codes" are given:

0x1800 to 0x18FF

In order to obtain a clear identification for each IO-Link error, a unique IO-Link "error code" is assigned to each of them.

See the example in previous table or IO-Link Errorcodes. 

391

#### Reading out the device protocol buffer (SDO communication)

This mechanism allows you to access and read out all logbook data. In order to address the respective parameter, the SDO channel must be used.

▶ Read out error history buffer ☐ 597

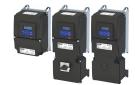

Process data transfer

#### 12.12.3 Process data transfer

The process data is used to control the inverter.

- The process data is transmitted automatically and cyclically between the IO-Link master and the IO-Link device.
- To be able to optimize the process data transfer to the current application, the total PDO data length can optionally be configured to 6 bytes or 12 bytes. Two different IODD's ("IO-Link Device Descriptions") are available for this purpose.
- Output data direction: From IO-Link master to IO-Link device.
- Input data direction: From IO-Link device to IO-Link master.

#### Changeover of the PDO data length to be transmitted

The changeover can be automatic or manual:

- Automatic (IO-Link master setting "Type compatible"):
   If a device ID other than the one configured in the IO-Link master is detected in the
   inverter when the IO-Link master starts up, the IO-Link master forces this device ID in the
   inverter (provided this device ID is compatible with the inverter). The inverter then
   automatically changes to the corresponding PDO data length.
- · Manually:

The PDO data length can also be changed manually by rewriting the device ID in 0x2310:009 via the "EASY Starter" engineering tool or directly via IO-Link:

- 12 Bytes PDO data length: Set 0x2310:009 = "100"
- 6 Bytes PDO data length: Set 0x2310:009 = "103"

To apply the changed PDO data length:

- 1. Save parameter settings: 0x2022:003 (P700.03) = "On / start [1]".
- 2. Switch the inverter off and then on again in order that the changed communication settings can get effective.

Afterwards, the mapping can be set via the following parameters:

- Selection of PDO set: 0x231D
- Internal mapping of the process input data: 0x24E0:001 ... 0x24E0:012
- Internal mapping of the process output data: 0x24E1:001 ... 0x24E1:012

Regardless of the number of mapped parameters, the fixed length of the process data for the corresponding device ID is always transferred (excess data is ignored).

| Address    | Name / setting range / [default setting]                              | Information                                                                                                    |
|------------|-----------------------------------------------------------------------|----------------------------------------------------------------------------------------------------|
| 0x231C:001 | Process data: Last valid input data • Read only • From version 05.04  | Last valid process data on the IO-Link communication channel.                                                                                 |
| 0x231C:002 | Process data: Last valid output data • Read only • From version 05.04 |                                                                                                    |
| 0x231D     | PDO set selection • From version 05.04                                | Display of the process data selection.                                                                                                    |
|            | 0 PDO set 0 (generic)                                                 | Generic data assignment set. Is used if the PDO configuration differs from the default selection (change via controller or engineering tool). |
|            | 1 PDO set 1 - 12 byte                                                 | Standard mapping for 12 byte data transmission • Corresponds to Device ID "100 (0x2310:009)                                                   |
|            | 3 PDO set 3 - 6 byte                                                  | Standard mapping for 6 byte data transmission • Corresponds to Device ID "103 (0x2310:009)                                                    |

IO-I ink

Process data transfer

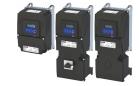

#### **12.12.3.1** Data mapping

Data mapping defines which process data is exchanged cyclically between IO-Link master and IO-Link device. The PDO mapping process cannot be applied to all parameters.

The mapping objects are saved in the IO-Link device:

- Internal mapping of the process input data: 0x24E0:001 ... 0x24E0:012
- Internal mapping of the process output data: 0x24E1:001 ... 0x24E1:012

#### Definition of the process input data

| #  | Description           | R/W | Index      |
|----|-----------------------|-----|------------|
| 1  | RPDO mapping entry 1  | R/W | 0x24E0:001 |
| 2  | RPDO mapping entry 2  | R/W | 0x24E0:002 |
| 3  | RPDO mapping entry 3  | R/W | 0x24E0:003 |
| 4  | RPDO mapping entry 4  | R/W | 0x24E0:004 |
| 5  | RPDO mapping entry 5  | R/W | 0x24E0:005 |
| 6  | RPDO mapping entry 6  | R/W | 0x24E0:006 |
| 7  | RPDO mapping entry 7  | R/W | 0x24E0:007 |
| 8  | RPDO mapping entry 8  | R/W | 0x24E0:008 |
| 9  | RPDO mapping entry 9  | R/W | 0x24E0:009 |
| 10 | RPDO mapping entry 10 | R/W | 0x24E0:010 |
| 11 | RPDO mapping entry 11 | R/W | 0x24E0:011 |
| 12 | RPDO mapping entry 12 | R/W | 0x24E0:012 |

#### Definition of the process output data

| #  | Description           | R/W | Index      |
|----|-----------------------|-----|------------|
| 1  | TPDO mapping entry 1  | R/W | 0x24E1:001 |
| 2  | TPDO mapping entry 2  | R/W | 0x24E1:002 |
| 3  | TPDO mapping entry 3  | R/W | 0x24E1:003 |
| 4  | TPDO mapping entry 4  | R/W | 0x24E1:004 |
| 5  | TPDO mapping entry 5  | R/W | 0x24E1:005 |
| 6  | TPDO mapping entry 6  | R/W | 0x24E1:006 |
| 7  | TPDO mapping entry 7  | R/W | 0x24E1:007 |
| 8  | TPDO mapping entry 8  | R/W | 0x24E1:008 |
| 9  | TPDO mapping entry 9  | R/W | 0x24E1:009 |
| 10 | TPDO mapping entry 10 | R/W | 0x24E1:010 |
| 11 | TPDO mapping entry 11 | R/W | 0x24E1:011 |
| 12 | TPDO mapping entry 12 | R/W | 0x24E1:012 |

IO-Link Process data transfer

#### Data mapping via controller or Engineering Tool (EASY Starter)

Dynamic PDO mapping (receive and transmit data) can be carried out in two ways:

- Via the Lenze user interface → EASY Starter
- Via the acyclic data transmission.

How to configure dynamic PDO mapping parameters via the SDO channel:

#### 1. Deactivate PDO communication

- 1. Deactivate RPDO:
  - a) Via controller or Lenze Engineering Tool: 0x24E0:000 = 0
  - b) Via IO-Link master tool: 0x24E0:020 = 0
- 2. Deactivate TPDO:
  - a) Via controller or Lenze Engineering Tool: 0x24E1:000 = 0
  - b) Via IO-Link master tool: 0x24E1:020 = 0

#### 2. Define mapping.

1. Assign parameters to the RPDOs in 0x24E0 in the format "0xiiiissll".

(iiii= Index hexadecimal, ss= subindex hexadecimal, II= data length hexadecimal)

2. Assign parameters to the TPDOs in 0x24E1 in the format "0xiiiissll".

(iiii= Index hexadecimal, ss= subindex hexadecimal, ll= data length hexadecimal)

Example:

Assign index 0x4008:001 with data length 16 bit to RPDO 1:

iiii = 4008, ss = 01, II =  $10 \rightarrow 0x24E0:001 = 0x40080110$ 

#### 3. Reactivate PDO communication.

- 1. Activate RPDO:
  - a) Via controller or Lenze Engineering Tool: 0x24E0:000 = Number of mapped parameters
  - b) Via IO-Link master tool: 0x24E0:020 = Number of mapped parameters
- 2. Activate TPDO:
  - a) Via controller or Lenze Engineering Tool: 0x24E1:000 = Number of mapped parameters
  - b) Via IO-Link master tool: 0x24E1:020 = Number of mapped parameters

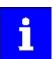

The mapping value must cover the device index, not the IO-Link index. Only parameters that are marked as "mappable" with the attribute "r,t" or "rt" can be mapped. ▶ Parameter attribute list □ 638

#### **Standard RPDO mapping**

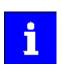

The assignment of different bits with the same function is not permissible.

For the process data from IO-Link master to the inverter, the following data mapping is preset in the IO-Link device description file (IODD):

| IO-Link master> IO-Link device |                                           |                                           |  |
|--------------------------------|-------------------------------------------|-------------------------------------------|--|
|                                | 0x231D = [3]: 6 Byte PDO                  | 0x231D = [1]: 12 Byte PDO                 |  |
| RPDO mapping entry 1           | NetWordIN1 data word 0x4008:001 (P590.01) | NetWordIN1 data word 0x4008:001 (P590.01) |  |
| RPDO mapping entry 2           | Setpoint frequency 0x400B:005 (P592.05)   | NetWordIN2 data word 0x4008:002 (P590.02) |  |
| RPDO mapping entry 3           | NetWordIN2 data word 0x4008:002 (P590.02) | NetWordIN3 data word 0x4008:003 (P590.03) |  |
| RPDO mapping entry 4           | -                                         | Setpoint frequency 0x400B:005 (P592.05)   |  |
| RPDO mapping entry 5           | -                                         | PID setpoints 0x400B:007 (P592.07)        |  |
| RPDO mapping entry 6           | -                                         | Torque setpoint 0x400B:008 (P592.08)      |  |

Function assignment of the NetWordIN1 data word

▶ Define your own control word format ☐ 291

IO-Link

Acyclic data transfer

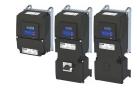

#### **Standard TPDO mapping**

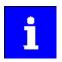

The assignment of different bits with the same function is not permissible.

For the process data from IO-Link master to the inverter, the following data mapping is preset in the IO-Link device description file (IODD):

| IO-Link device> IO-Link master |                                       |                                                |
|--------------------------------|---------------------------------------|------------------------------------------------|
|                                | 0x231D = [3]: 6 Byte PDO              | 0x231D = [1]: 12 Byte PDO                      |
| TPDO mapping entry 1           | NetWordOUT1 0x400A:001 (P591.01)      | NetWordOUT1 0x400A:001 (P591.01)               |
| TPDO mapping entry 2           | Digital input status 0x60FD (P118.00) | Device actual utilisation 0x2D40:004 (P135.04) |
| TPDO mapping entry 3           | -                                     | Motor current 0x2D88 (P104.00)                 |
| TPDO mapping entry 4           | -                                     | Output frequency 0x2DDD (P100.00)              |
| TPDO mapping entry 5           | -                                     | Current process variable 0x401F:002 (P121.02)  |
| TPDO mapping entry 6           | -                                     | Actual torque 0x6077 (P107.00)                 |

Function assignment of the NetWordOUT1 data word:

▶ Define your own status word format □ 299

#### 12.12.4 Acyclic data transfer

All parameters from the device description are available via this IO-Link channel. It is always possible to configure the entire function set of the IO-Link device via this channel.

#### IO-Link device parameter (data objects on request)

IO-Link device parameters are transmitted acyclically upon request of the IO-Link master. The IO-Link master always first sends a request to the IO-Link devicewhich is acknowledged by the IO-Link device. This procedure is the same both for "writing" and "reading".

#### Address range

There is a parameter address offset between the IO-Link and the Lenze parameter indices (according to the IO-Link specification).

|        | IO-Link parameter range to | Index offset | Subindex offset | <u>.</u> | Lenze parameter range to |
|--------|----------------------------|--------------|-----------------|----------|--------------------------|
| 0x1000 | 0x1FFF                     | 0x3000       | 0               | 0x4000   | 0x4FFF                   |
| 0x2000 | 0x2FFF                     | 0x0000       | 0               | 0x2000   | 0x2FFF                   |
| 0x3000 | 0x3FFF                     | 0x3000       | 0               | 0x6000   | 0x6FFF                   |

#### **Subindex restriction**

In IO-Link, an index (parameter with all subindices) must not exceed 232 bytes.

The following indices are too high: 0x2000 and 0x2006.

In IO-Link, each subindex of these parameters is represented by a separate index:

| IO-Link index | IO-Link subindex | Lenze OBD index | Lenze OBD subindex |
|---------------|------------------|-----------------|--------------------|
| 0x201         | 0x0              | 0x2000          | 0x1                |
|               |                  |                 |                    |
| 0x211         | 0x0              | 0x2000          | 0x11 (17)          |
| 0x301         | 0x0              | 0x2006          | 0x1                |
|               |                  |                 |                    |
| 0x325         | 0x0              | 0x2006          | 0x25 (37)          |

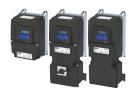

#### 12.12.5 Data Storage

The "Data Storage"mechanism allows for a consistent and current buffering of IO-Link device parameters on higher levels such as PLC programs or IO-Link fieldbus master. The data storage between IO-Link master and IO-Link device is defined in the IO-Link standard whereas the adjacent upper "Data Storage"mechanisms depend on the respective fieldbus or system. A IO-Link device is provided with a standardised set of objects which contains information on parameters for data storage, e.g. requirements regarding the memory size and control and status information of the "Data Storage"mechanism. Revisions of "Data Storage" parameter sets are identified via a parameter checksum.

#### **Purpose and aims**

The main purpose of the "Data Storage" mechanism is to automatically configure the new device correctly when the IO-Link device is replaced.

After a "Backup" level is activated, a "defective" IO-Link device can be replaced by a compatible IO-Link device or one appropriate to the type. In only a few exceptional cases, user intervention is required to ensure the same functionality and performance.

#### Preconditions for the activation of the "Data Storage" mechanism

- IO-Link device and IO-Link master must be implemented according to the IO-Link specification V1.1.
- The "Backup" level of this master port must either be "Backup/Restore" or "Restore".

#### "Data Storage" class 1: automatic data storage

The configured IO-Link device supports the data storage in such a way that the replacement IO-Link device takes over the role of the predecessor fully automatically and if possible with the same performance (motor identification might be required).

#### **Preconditions for parameter sets**

Each IO-Link device operates with the configured active parameters. The related set of safety parameters stored in the system (IO-Link master and/or higher-level system, e.g. PLC) may differ from the set of active parameters.

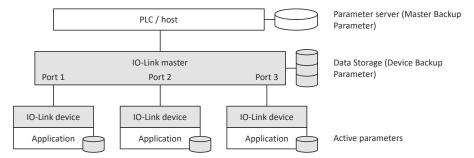

A replacement of the IO-Link device in operation causes the available parameters to be overwritten by the backup parameters within the newly connected IO-Link devices.

#### General principle of the data storage

The "DS\_UPLOAD\_FLAG" bit shows parameter changes in an IO-Link device,

- "DS\_UPLOAD\_FLAG" = FALSE: No change to the parameter set of the IO-Link device.
- "DS\_UPLOAD\_FLAG" = TRUE: Change to the parameter set of the IO-Link device.

#### States of the "DS\_UPLOAD\_FLAG" bit

| "DS_UPLOAD_FLAG" | Condition                                                                                                    | Note                                                                                                    |
|------------------|----------------------------------------------------------------------------------------------------|----------------------------------------------------------------------------------------------------|
| TRUE             | The "Save user data" device command is activated, 0x2022:003 (P700.03) = TRUE                                                                                            | The save command sets "DS_UPLOAD_FLAG" from "FALSE" to "TRUE".                                                              |
| FALSE            | After a complete parameter backup process, IO-Link master "DS_UPLOAD_FLAG" is set automatically to "FALSE".                                                              | General behavior of the IO-Link master.                                                                                     |
| FALSE            | The sequential device commands "Load default settings" (0x2022:001 (P700.01) = TRUE) and "Save user data" (0x2022:003 (P700.03) = TRUE) set "DS_UPLOAD_FLAG" to "FALSE". | "Device replacement" application where an IO-Link device is loaded with a different parameter set than "standard settings". |

Data Storage

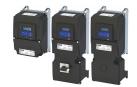

#### "Backup" level in detail

The data memory function is controlled by the user via "Backup" level.

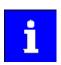

The "Backup" level are always set in the IO-Link master.

The IO-Link master has these "Backup" levels:

|                          | IO-Link master Variant 1 | IO-Link master Variant 2 |
|--------------------------|--------------------------|--------------------------|
| Available "Backup" level | "Disable"                | "Disable"                |
|                          | "Backup"                 | "Backup/Restore"         |
|                          | "Restore"                | "Restore"                |

#### Relationship "Backup" level ↔ "DS\_UPLOAD\_FLAG" (IO-Link master Variant 1)

| Application                             | Description                                                                                                    | "Backup" level | "DS_UPLOAD_FLAG"                                                         |
|-----------------------------------------|----------------------------------------------------------------------------------------------------|----------------|--------------------------------------------------------------------------|
| Commissioning                           | The "Data Storage" is deactivated in the commissioning phase where configurations, parameter settings and PLC programs are coordinated, tested and reviewed. Data exchange between IO-Link master and IO-Link device is not supported.                                               | "Disable"      | Not relevant                                                             |
| Change from commissioning to production | The "Data Storage" will be activated after successful commissioning. The parameters currently active in the IO-Link device are copied and saved as backup parameters on the IO-Link master. Start backup:  Execute the "Save user data" device command, 0x2022:003  (P700.03) = TRUE | "Backup"       | TRUE Will be set to FALSE again by the master when backup is successful. |
| Production                              | While the IO-Link device is monitored or operated, no parameter changes in the IO-Link device are accepted.                                                                                                    | "Restore"      | Not relevant                                                             |
| IO-Link device<br>replacement           | The stored backup parameters in the IO-Link master overwrite the active parameters (e.g. default settings) in the replaced compatible IO-Link device of the same type.  After a restart, the new IO-Link device operates with the same parameters as its predecessor.                | "Restore"      | Not relevant                                                             |

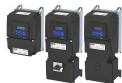

The user must observe the status of the "DS\_UPLOAD\_FLAG" in every single application listed below:

#### Relationship "Backup" level ↔ "DS\_UPLOAD\_FLAG" (IO-Link master Variant 2)

| Application                             | Description                                                                                                    | "Backup" level   | "DS_UPLOAD_FLAG" |
|-----------------------------------------|----------------------------------------------------------------------------------------------------|------------------|------------------|
| Commissioning                           | The "Data Storage" is deactivated in the commissioning phase where configurations, parameter settings and PLC programs are coordinated, tested and reviewed. Data exchange between IO-Link master and IO-Link device is not supported.                                                                                                    | "Disable"        | Not relevant     |
| Change from commissioning to production | The "Data Storage" will be activated after successful commissioning. The parameters currently active in the IO-Link device are copied and saved as backup parameters on the IO-Link master. Start backup:  Execute the "Save user data" device command, 0x2022:003  (P700.03) = TRUE                                                                                                    | »Backup/Restore« | TRUE             |
| Production                              | While the IO-Link device is monitored or operated, no parameter changes in the IO-Link device are accepted.                                                                                                    | "Backup/Restore" | FALSE            |
| IO-Link device<br>replacement           | The stored backup parameters in the IO-Link master overwrite the active parameters (e.g. default settings) in the replaced compatible IO-Link device of the same type.  After a restart, the new IO-Link device operates with the same parameters as its predecessor.                                                                                                    | "Backup/Restore" |                  |
|                                         | Application 1: IO-Link device "Out of the Box": After a restart, the new IO-Link device operates with the same parameters as its predecessor.                                                                                                    |                  | FALSE            |
|                                         | Application 2: IO-Link device with parameter set deviating from the default settings:  "DS_UPLOAD_FLAG" = TRUE  The sequential device commands "Load default settings"  (0x2022:001 (P700.01) = TRUE) and "Save user data" (0x2022:003 (P700.03) = TRUE) set "DS_UPLOAD_FLAG" to "FALSE".  After a restart, the new IO-Link device operates with the same parameters as its predecessor. |                  | TRUE »FALSE      |

#### **Device access lock**

The device access lock serves to deactivate various IO-Link device functions according to the IO-Link standard. The i550 only knows one function:

• "Data Storage" (required if the device supports data storage)

If the bit is set in the IO-Link device , the "data storage" mechanism is deactivated. The IO-Link device reacts to a write access with a negative service response - access denied. The read access is not affected.

#### **Parameter**

| Address | Name / setting range / [default setting]             | Information                                                                                   |
|---------|------------------------------------------------------|-----------------------------------------------------------------------------------------------|
| 0x2315  | Device access locks 0 [0] 65535 • From version 05.04 | Device access locks allow for the control of the device behaviour. The parameter is optional. |
|         | Bit 1 Data storage locked                            |                                                                                               |

#### 12.12.6 Monitoring

The parameters for setting network monitoring functions are described below.

| Address    | Name /                                                        | setting range / [default setting] | Information                                                             |
|------------|---------------------------------------------------------------|-----------------------------------|-------------------------------------------------------------------------|
| 0x2859:002 | IO-Link monitoring: Data exchange exited • From version 05.04 |                                   | Data exchange interrupted (wire breakage, loose connector, or similar). |
|            | 0                                                             | No response                       | ▶ Error types ⊞ 610                                                     |
|            | 1                                                             | Warning                           |                                                                         |
|            | 2                                                             | Trouble                           |                                                                         |
|            | 3                                                             | Fault                             |                                                                         |

Diagnostics

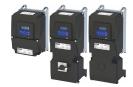

| Address    | Name / | setting range / [default setting]                 | Information                                                                   |
|------------|--------|---------------------------------------------------|-------------------------------------------------------------------------------|
| 0x2859:005 |        | nonitoring: Invalid process data<br>version 05.04 | Cyclic data is invalid or no data is received. The error response can be set. |
|            | 0      | No response                                       | ▶ Error types ⊞ 610                                                           |
|            | 1      | Warning                                           |                                                                               |
|            | 2      | Trouble                                           |                                                                               |
|            | 3      | Fault                                             |                                                                               |

#### 12.12.7 Diagnostics

#### 12.12.7.1 LED status displays

The LEDs indicate the connection status to the network:

| LED "RUN" (green) | Status/meaning        |
|-------------------|-----------------------|
| Off               | No data transfer.     |
|                   | Active data transfer. |
| Blinking          |                       |

#### 12.12.7.2 Information on protocol identification

#### **Parameter**

| Address    | Name / setting range / [default setting]                                       | Information                                                                                                    |
|------------|--------------------------------------------------------------------------------|----------------------------------------------------------------------------------------------------|
| 0x2310:001 | Direct Parameter Page1: Master command  Read only From version 05.04           | Status display of the "Master Command".                                                                                                   |
| 0x2310:002 | Direct Parameter Page1: Master cycle time • Read only • From version 05.04     | Current cycle time with which the master responds to the device. Can be used as parameter for monitoring the process data transfer.       |
| 0x2310:003 | Direct Parameter Page1: Minimum cycle time • Read only • From version 05.04    | Minimum cycle time supported by the device. This is a performance feature of the device and depends on its technology and implementation. |
| 0x2310:004 | Direct Parameter Page1: M-sequence capability • Read only • From version 05.04 | Information on the implemented options with regard to the M sequences and the physical configuration.                                     |
| 0x2310:005 | Direct Parameter Page1: Revision ID  Read only From version 05.04              | ID of the IO-Link protocol version used for the implementation. 0x11 (used version 1.1)                                                   |
| 0x2310:006 | Direct Parameter Page1: Process data input • Read only • From version 05.04    | Input data from the IO-Link device to the IO-Link master.                                                                                 |
| 0x2310:007 | Direct Parameter Page1: Process data output  Read only From version 05.04      | Output data from the IO-Link master to the IO-Link device.                                                                                |
| 0x2310:008 | Direct Parameter Page1: Vendor ID  Read only From version 05.04                | Display of the manufacturer ID.                                                                                                    |
| 0x2310:009 | Direct Parameter Page1: Device ID 0 [0] 4294967295 • From version 05.04        | Display of the device ID.                                                                                                    |
| 0x2310:010 | Direct Parameter Page1: Function ID  Read only From version 05.04              | Display of the function ID.                                                                                                    |

#### 12.12.7.3 Device identification

For device identification, the inverter provides the parameters listed in the following.

| Address    | Name / setting range / [default setting] | Information                       |
|------------|------------------------------------------|-----------------------------------|
| 0x2319:001 | Device information: Vendor name          | Display of the manufacturer name. |
|            | Read only                                |                                   |
|            | From version 05.04                       |                                   |

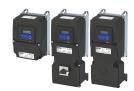

**Address** Name / setting range / [default setting] Information 0x2319:002 Display of the vendor text. Device information: Vendor text Read only From version 05.04 0x2319:003 Device information: Product name Display of the product name. Read only From version 05.04 Device information: Product ID 0x2319:004 Display of the product ID. Read only From version 05.04 0x2319:005 Device information: Product text Display of the product text. Read only From version 05.04 0x2319:006 Device information: Application specific tag Display of the application-specific name. Identical with parameter ["Mv Device"] 0x2001 (P191.00). From version 05.04

#### 12.12.7.4 IODD and Engineering

An electronic device description, the IODD file, is available for each device and provides information on the system integration:

- Communication features
- · Device parameters with name, value range and standard value
- · Identification, process and diagnostic data
- Picture of the IO-Link device

The structure of the IODDs is the same for all devices of all manufacturers. The structure of the IODD is always represented in the same way by the IO-Link configuration tools of the IO-Link master manufacturers. This ensures the same handling of all IO-Link devices irrespective of the manufacturer. For IO-Link devices that support both V1.0 and V1.1 functionality, two different IODD versions are available.

#### **IODDfinder**

The IODDfinder is a service of the IO-Link Community. IODDfinder is a non-proprietary central database for description files (IODDs). Moreover, this platform provides an overview of all IO-Link devices. ->Download

#### **IO-Link configuration tools**

The IO-Link configuration tools of the IO-Link master manufacturers are able to read IODDs. The main tasks of the IO-Link configuration tools include:

- Assignment of the devices to the ports of the IO-Link master
- · Easy parameterization of the IO-Link devices

In addition, the connected devices must have diagnostics capability. This allows the IO-Link configuration tool to provide a transparent visualization of the IO-Link system down to the field level.

#### 12.12.7.5 IO-Link Errorcodes

The IO-Link error codes differ from the Lenze error codes. According to the IO-Link specification, manufacturer-specific "error codes" are listed in the following table.

- Clicking the details of the error code shows you a detailed description of the error message.
- If the inverter indicates an "internal error" that is not listed here, restart the inverter. If the error persists, make a note of the error code and contact the manufacturer.

| Error code | Error message                                   | Error type | Details |
|------------|-------------------------------------------------|------------|---------|
| 0x1801     | CiA: Continuous over current (internal)         | Fault      | ▶ 8784  |
| 0x1802     | Short circuit or earth leakage at the motor end | Fault      | ▶ 8992  |
| 0x1803     | Short circuit at the motor end                  | Fault      | ▶ 9024  |
| 0x1804     | CiA: i²xt overload (thermal state)              | Fault      | ▶ 9040  |
| 0x1805     | Fault - Device utilization (ixt) too high       | Fault      | ▶ 9090  |
| 0x1806     | Warning - Device utilization (ixt) too high     | Warning    | ▶ 9091  |

# Configuring the network IO-Link Diagnostics

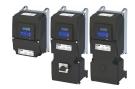

| Error code       | Error message                           | Error type  | Details            |
|------------------|-----------------------------------------|-------------|--------------------|
| 0x1807           | Clamp responded too often               | Fault       | ▶ 9095             |
| 0x1808           | SL-PSM stall detection active           | Trouble     | ▶ 9096             |
| 0x1809           | Maximum current reached                 | Information | ▶ 9098             |
| 0x180A           | Mains phase fault                       | Fault       | ▶ 12576            |
| 0x180B           | UPS operation active                    | Warning     | ▶ 12672            |
| 0x180C           | Fault - DC bus overvoltage              | Fault       | ▶ 12816            |
| 0x180D           | DC bus overvoltage warning              | Warning     | ▶ 12817            |
| 0x180E           | Fault - DC bus undervoltage             | Trouble     | ▶ 12832            |
| 0x180F           | DC bus undervoltage warning             | Warning     | ▶ 12833            |
| 0x1810           | DC-bus voltage to low for power up      | Warning     | ▶ 12834            |
| 0x1811           | Fault - Power unit overtemperature      | Fault       | ▶ 16912            |
| 0x1812           | Fault - Heat sink temperature sensor    | Fault       | ▶ 17024            |
| 0x1813           | Heat sink fan warning                   | Warning     | ▶ 17025            |
| 0x1814           | PU overtemperature warning              | Warning     | <b>▶</b> 17029     |
| 0x1815           | Motor overtemperature                   | Fault       | <b>▶</b> 17168     |
| 0x1815           | External supply voltage critical        | Warning     | ▶ 20754            |
| 0x1817           | Overload 24 V supply                    | Warning     | ▶ 20754<br>▶ 20864 |
| 0x1817<br>0x1818 | OEM hardware incompatible               | Fault       | ▶ 20864<br>▶ 21376 |
| 0x1818           | Warning - Internal fan                  | Warning     |                    |
|                  | Trigger/functions connected incorrectly | Trouble     | <b>▶</b> 24970     |
| 0x182A           | ,                                       |             | ▶ 25216            |
| 0x182B           | User-defined fault 1                    | Fault       | ▶ 25217            |
| 0x182C           | User-defined fault 2                    | Fault       | ▶ 25218            |
| 0x182D           | Warning invert rotation                 | Warning     | ▶ 25232            |
| 0x182E           | Maximuml allowed troubles exceeded      | Fault       | ▶ 25233            |
| 0x182F           | User-defined fault (LECOM)              | Fault       | ▶ 25248            |
| 0x1830           | Network: user fault 1                   | Fault       | ▶ 25249            |
| 0x1831           | Network: user fault 2                   | Fault       | ▶ 25250            |
| 0x1832           | NetWordIN1 configuration incorrect      | Trouble     | ▶ 25265            |
| 0x1890           | Changed device ID not yet active        | Fault       | ▶ 25266            |
| 0x1834           | CU: load error ID tag                   | Fault       | ▶ 25505            |
| 0x1835           | PU: load error ID tag                   | Fault       | ▶ 25506            |
| 0x1836           | Power unit unknown                      | Fault       | ▶ 25507            |
| 0x1838           | Assertion level monitoring (Low/High)   | Fault       | ▶ 28800            |
| 0x1839           | Fault - Analog input 1                  | Fault       | ▶ 28801            |
| 0x183A           | Analog input 2 fault                    | Fault       | ▶ 28802            |
| 0x183B           | HTL input fault                         | No response | ▶ 28803            |
| 0x183C           | Analog output 1 fault                   | Warning     | ▶ 28833            |
| 0x183D           | Analog output 2 fault                   | Warning     | ▶ 28834            |
| 0x183E           | Fault - Pole position identification    | Fault       | ▶ 28961            |
| 0x183F           | Motor overcurrent                       | Fault       | ▶ 29056            |
| 0x1840           | Encoder open circuit                    | Warning     | ▶ 29445            |
| 0x1841           | Feedback system: speed limit            | Warning     | ▶ 29573            |
| 0x1842           | Memory module is full                   | Warning     | ▶ 30336            |
| 0x1843           | Memory module not present               | Fault       | ▶ 30337            |
| 0x1844           | Invalid user data                       | Fault       | ▶ 30338            |
| 0x1845           | Data not compl. saved before powerdown  | Warning     | ▶ 30340            |
| 0x1848           | Memory module: invalid OEM data         | Warning     | ▶ 30345            |
| 0x1849           | Memory module: wrong type               | Fault       | ▶ 30345            |
| 0x1849<br>0x184A | EPM firmware version incompatible       | Fault       | ▶ 30352            |
| 0x184A<br>0x184B | EPM data: firmware type incompatible    | Fault       |                    |
|                  |                                         |             | ▶ 30353<br>▶ 20254 |
| 0x184C           | EPM data: new firmware type detected    | Fault       | ▶ 30354            |
| 0x184D           | EPM data: PU size incompatible          | Fault       | ▶ 30355            |
| 0x184E           | EPM data: new PU size detected          | Fault       | ▶ 30356            |

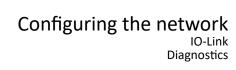

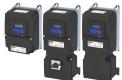

| rror code | Error message                                   | Error type  | Details          |
|-----------|-------------------------------------------------|-------------|------------------|
| 0x184F    | Invalid parameter changeover configuration      | Warning     | ▶ 3035           |
| 0x1850    | EPM data: unknown parameter found               | Information | ▶ 3035           |
| 0x1851    | Parameter changes lost                          | Fault       | ▶ 3035           |
| 0x1852    | Network - Time-out explicit message             | Warning     | ▶ 3304           |
| 0x1853    | Network - Overall communication time-out        | Warning     | ▶ 3304           |
| 0x1854    | Time-out (PAM)                                  | No response | ▶ 3304           |
| 0x1855    | Modbus TCP master time-out                      | Fault       | ▶ 3304           |
| 0x1856    | Modbus TCP Keep Alive time-out                  | Fault       | ▶ 3304           |
| 0x1858    | CAN: bus off                                    | Trouble     | ▶ 3315           |
| 0x1859    | CAN: warning                                    | Warning     | ▶ 3315           |
| 0x185A    | CAN: heartbeat time-out consumer 1              | Fault       | ▶ 3315           |
| 0x185B    | CAN: heartbeat time-out consumer 2              | Fault       | ▶ 3315           |
| 0x185C    | CAN: heartbeat time-out consumer 3              | Fault       | ▶ 3315           |
| 0x185D    | CAN: heartbeat time-out consumer 4              | Fault       | ▶ 3315           |
| 0x185E    | Network - Watchdog time-out                     | Trouble     | ▶ 3316           |
| 0x185F    | Network - Disruption of cyclic data exchange    | No response | <b>→</b> 3316    |
| 0x1860    | Network - Initialization error                  | Trouble     | ▶ 3317           |
| 0x1861    | Network - Invalid cyclic process data           | Trouble     | ▶ 3317           |
| 0x1863    | Modbus: network time-out                        | Fault       | → 3317<br>→ 3318 |
| 0x1864    | Modbus: incorrect request by master             | Warning     | ▶ 3318           |
| 0x1865    | Network communication faulty                    | Trouble     | <b>→</b> 3310    |
| 0x1866    | POWERLINK: Loss of SoC                          | Trouble     | ▶ 3338           |
| 0x1867    | POWERLINK: CRC error                            | Trouble     |                  |
|           |                                                 |             | ▶ 3338           |
| 0x1868    | Network - PDO mapping error                     | Trouble     | ▶ 3341           |
| 0x1869    | CAN: RPDO1 time-out                             | Fault       | ▶ 3342           |
| 0x186A    | CAN: RPDO2 time-out                             | Fault       | ▶ 3342           |
| 0x186B    | CAN: RPDO3 time-out                             | Fault       | ▶ 3342           |
| 0x186C    | Torque limit reached                            | No response | ▶ 3355           |
| 0x186D    | Function not allowed in selected operating mode | Warning     | ▶ 3366           |
| 0x186E    | Keypad removed                                  | Fault       | ▶ 3699           |
| 0x186F    | Fault - Brake resistor overload                 | Fault       | ▶ 6528           |
| 0x1870    | Safety option - Internal error                  | Fault       | ▶ 6528           |
| 0x1871    | Motor overspeed                                 | Fault       | ▶ 6528           |
| 0x1872    | Motor phase missing                             | No response | ▶ 6528           |
| 0x1873    | Motor phase failure phase U                     | No response | ▶ 6529           |
| 0x1874    | Motor phase failure phase V                     | No response | ▶ 6529           |
| 0x1875    | Motor phase failure phase W                     | No response | ▶ 6529           |
| 0x1876    | Motor parameter identification fault            | Fault       | ▶ 6530           |
| 0x1877    | FMF Error                                       | Fault       | ▶ 6531           |
| 0x188F    | Cascading overload                              | Warning     | ▶ 6531           |
| 0x187E    | Warning - Brake resistor overload               | Warning     | <b>▶</b> 6533    |
| 0x187F    | Automatic start disabled                        | Fault       | ▶ 6533           |
| 0x1880    | Load loss detected                              | No response | ▶ 6533           |
| 0x1881    | Motor overload                                  | No response | ▶ 6533           |
| 0x1882    | Maximum motor frequency reached                 | Warning     | ▶ 6536           |
| 0x188c    | Manual mode disabled                            | Warning     | ▶ 6537           |
| 0x188d    | Manual mode activated                           | Warning     | ▶ 6537           |
| 0x188e    | Manual mode time-out                            | Fault       | ▶ 6537           |
| 0x1883    | Wrong password                                  | Warning     | ▶ 6539           |
| 0x1884    | Warning                                         | Warning     | ▶ 6539           |
| 0x1885    | Fatal Error                                     | Fault       | <b>▶</b> 6539    |
| 0x1886    | Power unit fatal error                          | Fault       | <b>→</b> 6539    |
|           | 1                                               |             | , 0555           |

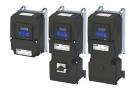

#### **EtherCAT** 12.13

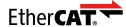

EtherCAT® (Ethernet for Controller and Automation Technology) is an Ethernet-based fieldbus system which fulfils the application profile for industrial realtime systems.

- EtherCAT® is a registered trademark and patented technology, licensed by Beckhoff Automation GmbH, Germany.
- Detailed information on EtherCAT can be found on the web page of EtherCAT Technology Group (ETG): http://www.ethercat.org
- Information about the sizing of an EtherCAT network can be found in the configuration document.

#### **Preconditions**

- The inverter is equipped with the "EtherCAT" network option.
- For commissioning, load the current device description files for Lenze EtherCAT devices via the »Package Manager« to your Engineering PC.

#### **Typical topology**

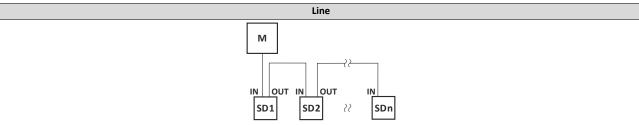

Master

SD Slave Device

## Configuring the network EtherCAT Commissioning

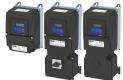

#### 12.13.1 Commissioning

In the following, the required steps are described to control the device with an EtherCAT master.

#### **Preconditions**

- The inverter is networked as EtherCAT slave to an EtherCAT master and, if necessary, further EtherCAT devices.
- · The entire wiring has already been checked for completeness, short circuit and earth fault.
- All EtherCAT devices are supplied with voltage and are switched on.
- An Engineering PC with installed »PLC Designer« is connected to the master.
  - · Download »PLC Designer«
- A »PLC Designer« project with current device description files for EtherCAT is available.
  - Download XML/ESI files for Lenze devices
  - The files are installed via the device repository of the »PLC Designer« (menu command "Tools → Device repository").

#### **Holding brake**

The holding brake must be activated via the CiA control word (0x6040).

1. Set the brake mode to manual in the "Overview / advanced - motor brake control set" mask. The holding brake can now be released via bit 14 of the CiA control word.

#### DC-injection brake

The DC-injection brake must be activated via the NetWordIn1 interface. The **L\_MC1P\_BasicActuatingSpeed** function block can be used to definitively trigger the brake, whereby the wLControlword property is available. This property corresponds to the NetwordIN1 parameter.

A further configuration of the DC-injection brake itself can be undertaken with the usual device parameters. Change the other parameters of the axis if necessary.

- ▶ Holding brake control □ 211
- DC braking 204

#### **Details**

- When using the »PLC Designers«, the CiA 402 operating mode "CiA: Velocity mode (vI)" is automatically activated.
- In the operating mode "CiA: Velocity mode (vI)", the set speed defined via the "Set speed" (0x6042 (P781.00)) parameter is used.
- A changeover to an alternative setpoint source via 0x6040 (CiA control word) is not possible.
- 0x6040 (CiA control word) serves to start/stop the EtherCAT device.
- Further information:
  - ▶ Process input data (CiA 402 objects) 🕮 160
  - ▶ Process output data (CiA 402 objects) 🕮 160
  - ▶ CiA 402 device profile ☐ 315

EtherCAT Commissioning

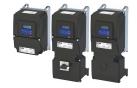

#### **Commissioning steps**

How to configure the network:

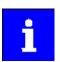

In the default setting, the digital input DI1 is assigned the "Run" function. If the network control is activated, this function serves as "start enable" for start commands via network. Hence, the digital input DI1 must be set to the HIGH level in order that the motor can be started via the network.

▶ Flexible I/O configuration of the start, stop and rotating direction commands 

58

#### 1. Configure gateway function of the master

- 1. Start »PLC Designer«.
- 2. Open or recreate a »PLC Designer« project.
- 3. Open the "Communication settings" tab of the master.
- 4. Click "Add gateway".

Do the following in the appearing dialog window:

- a) Enter the IP address of the master.
- b) Confirm the entry with "OK".
- 5. Click "Search network".
- 6. Select the corresponding master for the previously entered IP address.
- 7. Click "Set active path".
- 8. Log into the master using the "Online → Log in" menu command or with <Alt>+<F8>. Now you can access the slaves from the Engineering PC via the EtherCAT master as gateway.

#### 2. Carry out network scan

- Execute the "Start Search" command in the context menu of the master.
   The appearing dialog box lists all available EtherCAT devices according to the physical order in the network.
- 2. Click "Copy all devices into the project".

The physical network structure is reproduced in the »PLC Designer« project.

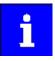

A proper operation requires that the network topology generated in the project corresponds to the physical order of the EtherCAT nodes in the network. Otherwise, an error message displays which slave (product code) is to be expected at which position.

#### 3. Integrate L\_MC1P\_BasicActuatingSpeed functional module

- Open the PLC program code (PLC\_PRG).
- 2. Open the **Input Help** in the lower input area by right clicking via the context menu.
- 3. Open the category *Function blocks*.
- 4. Select the element
  - $L\_MC1\_P \rightarrow L\_MC1\_P\_MotionControlBasic \rightarrow 1\_POUs \rightarrow PLCopenAdditional$  and then the function block  $L\_MC1P\_BasicActuatingSpeed$ . Click OK.
- 5. Enter a variable name in the "Declare variables" dialog box.
- 6. Close the dialog box by clicking on the **OK** button.

The *L\_MC1P\_BasicActuatingSpeed* function block together with its data structure is now integrated in the PLC program code.

7. Open the *L\_MC1P\_BasicActuatingSpeed* function block and set the reference to the axis data structure (Axis:=i550 Motion Axis).

```
AxesGroups

VirtualAxes

EtherCAT_Master (EtherCAT Master)

EtherCAT_Moster (EtherCAT Moster)

| Gear | Lisso (isso Inverter FW V05.03) | XResetError:= , xResetError:= , xSetDrive(3pp:= , xSetDrive(3pp:= , xSet
```

Fig. 1: Assign axis

Commissioning

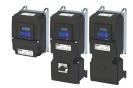

- Open the Application context menu in the device tree for Application, select the command Add object → Visualization ... and insert the visualization of the function block.
- 9. Insert a frame into the visualization using the Frame tool (Basic tab).
- 10. To the frame visualization, add the function block L\_MC1P\_BasicActuatingSpeed and close the dialog box by clicking the OK button.
- 11. Under *Properties*, select the reference of the function block with which the visualization should be linked.

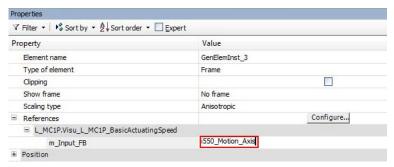

Fig. 2: Select reference

#### 4. Adapt EtherCAT device to the application

1. Select the axis movement of the i550.

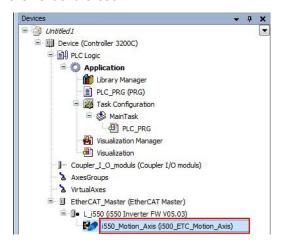

Fig. 3: Select i550

- In case of "Switch on axis", select Simple [0] for the use of the axis L\_MC1P\_BasicActuatingSpeed.
- 3. The following parameters need to be configured:
  - a) Modes of operation 0x6060 (P301.00) = "CiA: Velocity mode [2]"
  - b) Function list: Start 0x2631:002 (P400.02) = "Constant TRUE [1]"

#### 5. Adjust the parameter values of the inverter

- 1. Adapt parameter values under the "Settings" and "Parameter list" tabs.
- 2. Set the PDO mapping under the "Process data" tab.
- 3. Assign variable names under the "EtherCAT I/O image" by double-clicking the variable fields.

#### 6. Load the network configuration into the master

- 1. Log off: Menu command "Online → Log off" or <Ctrl>+<F8>.
- 2. Compiling: Menu command "Build → Build" or <F11>.
- Log in: Menu command "Online → Log in" or <Alt>+<F8>.
   The configuration, the parameter settings and the PLC program are loaded into the master. Afterwards, all EtherCAT slaves are initialized.

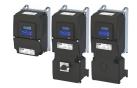

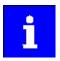

These steps must be carried out after each change within the »PLC Designer« project. An already available configuration and an available PLC program in the master will then be overwritten.

#### Restart of the communication

The communication needs to be restarted after the EtherCAT configuration is changed, so that the changed settings can take effect.

For restarting communication, there are two options:

- a) Switch inverter off and on again.
- b) 0x2360 (P508.00) Set = "Restart with current values [1]".

#### **Parameter**

| Address   | Name /   | setting range / [default setting] | Information                                                       |
|-----------|----------|-----------------------------------|-------------------------------------------------------------------|
| 0x2360    | EtherCA  | 「communication                    | Restart communication.                                            |
| (P508.00) | (EtherCA | T comm.)                          | When the device command has been executed successfully, the value |
|           | • From   | version 02.00                     | 0 is shown.                                                       |
|           | 0        | No action/no error                | Only status feedback                                              |
|           | 1        | Restart with current values       | Execute command                                                   |
|           | 10       | In process                        | Only status feedback                                              |
|           | 11       | Action cancelled                  |                                                                   |
|           | 12       | Fault                             |                                                                   |

#### 12.13.2 Basic setting and options

#### **Addressing the EtherCAT devices**

The EtherCAT devices are normally addressed via a permanent 16-bit address defined by the master. At the start, this address is assigned automatically to each node by the master, depending on the physical order in the network. The address is not saved and gets lost when the device is switched off.

#### "Explicit Device Identification" via rotary encoder switch or parameter

"Explicit Device Identification" is required if the device is part of a "Hot Connect" group or the device is operated within a modular Lenze machine application. Each slave receives an *unambiguous* identifier for being identified by the master.

| Setting   | Assignment of the identifier                                                                                                |
|-----------|----------------------------------------------------------------------------------------------------|
| 0x00      | Identifier via the parameter 0x2361:004 (P510.04).                                                                          |
| 0x01 0xFF | Identifier via the rotary encoder switches.<br><b>Example:</b> Setting for the value 52 $(3 \times 16) + (4 \times 1) = 52$ |
|           | $\begin{array}{c ccccccccccccccccccccccccccccccccccc$                                                                       |

The value set via the rotary encoder switches is used once when the mains is switched on or after a network restart with 0x2360 (P508.00) = 1. A changed value during operation will only become valid after the network has been restarted.

As an alternative, a master can also use station alias addresses of the slaves that are configured and *unambiguous* in the network. For this purpose, a station alias address must be saved in the EEPROM of the device by setting the corresponding register.

| Address    | Name / setting range / [default setting] | Information                                                                  |
|------------|------------------------------------------|------------------------------------------------------------------------------|
| 0x2361:004 | EtherCAT settings: Device identifier     | Setting of the identifier <i>unambiguous</i> in the network (Explicit Device |
| (P510.04)  | (EtherCAT sett.: Device ident.)          | Identification).                                                             |
|            | 0 [ <b>0</b> ] 65535                     | This setting is only valid for rotary encoder switch setting 0 (0x00).       |
|            | • From version 02.00                     |                                                                              |

## Configuring the network EtherCAT

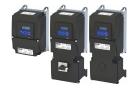

EtherCAT Process data transfer

#### 12.13.3 Process data transfer

- Process data is cyclically transferred between the EtherCAT master and the slaves (permanent exchange of current input and output data).
- · The transfer of process data is time-critical.
- The process data serve to control the EtherCAT slaves.
- The process data can be directly accessed by the master. The data in the PLC, for instance, are directly stored in the I/O area.
- The contents of the process data are defined via I/O Data mapping (definition of the EtherCAT objects that are to be transmitted cyclically).
- Process data is not saved in the device.
- Process data is, e. g. setpoints, actual values, control and status words.

#### Configuration

- The available objects can be mapped in the CiA 402 operating mode "CiA: Velocity mode (vI)" (0x6060 (P301.00) = 2) and as dynamic (free) configuration. The contents can be selected from all mappable objects.
  - Standard mapping objects for the CiA 402 operating mode "CiA: Velocity mode (vl)":
     Standard mapping 

    399
  - Mapping objects for a dynamic (free) assignment: ▶ Dynamic (free) configuration □ 400
- Mapping is executed in the master configuration and automatically transferred to the slave
- The data format is 0xAAAABBCC (AAAA = index, BB = subindex, CC = length).

#### 12.13.3.1 Standard mapping

#### Standard mapping of the RPDOs in the CiA 402 operating mode "CiA: Velocity mode (vI)"

| Master → slave                                            |                                                  |
|-----------------------------------------------------------|--------------------------------------------------|
| 0x1603:001 RPDO mapping entry 1 (CiA: Velocity mode (vl)) | CiA control word (0x6040)                        |
| 0x1603:002 RPDO mapping entry 2 (CiA: Velocity mode (vl)) | CiA 402 parameter "Set speed" (0x6042 (P781.00)) |
| 0x1605:001 RPDO mapping Entry 1 (freely configurable)     | Not assigned.                                    |

#### Standard mapping of the TPDOs in the CiA 402 operating mode "CiA: Velocity mode (vI)"

| Slave → master                                            |                                                     |
|-----------------------------------------------------------|-----------------------------------------------------|
| 0x1A03:001 TPDO mapping entry 1 (CiA: Velocity mode (vI)) | CiA status word (0x6041 (P780.00))                  |
| 0x1A03:002 TPDO mapping entry 2 (CiA: Velocity mode (vI)) | CiA 402 parameter "Actual speed" (0x6044 (P783.00)) |
| 0x1A03:003 TPDO mapping entry 3 (CiA: Velocity mode (vI)) | Error code (0x603F (P150.00))                       |
| 0x1A05:001 TPDO mapping entry 1 (freely configurable)     | Digital inputs                                      |

| Address    | Name / setting range / [default setting]                                                       | Information                                                                                                    |
|------------|------------------------------------------------------------------------------------------------|----------------------------------------------------------------------------------------------------|
| 0x1603:001 | RPDO (A) vl: Velocity mode (vl): RPDO (A) vl: Mapping Entry 1 Read only From version 02.00     | Predefined mapping entry 0x60400010 of "CiA control word" (0x6040) for the CiA 402 operating mode "CiA: Velocity mode (vI)".          |
| 0x1603:002 | RPDO (A) vl: Velocity mode (vl): RPDO (A) vl: Mapping Entry 2 Read only From version 02.00     | Predefined mapping entry 0x60420010 of "Set speed" (0x6042 (P781.00)) for the CiA 402 operating mode "CiA: Velocity mode (vI)".       |
| 0x1A03:001 | TPDO (A) vl: Velocity mode (vl): TPDO (A) vl: Mapping Entry 1 • Read only • From version 02.00 | Predefined mapping entry 0x60410010 of "CiA status word" (0x6041 (P780.00)) for the CiA 402 operating mode "CiA: Velocity mode (vI)". |
| 0x1A03:002 | TPDO (A) vl: Velocity mode (vl): TPDO (A) vl: Mapping Entry 2 • Read only • From version 02.00 | Predefined mapping entry 0x60440010 of "Actual speed" (0x6044 (P783.00)) for the CiA 402 operating mode "CiA: Velocity mode (vI)".    |
| 0x1A03:003 | TPDO (A) vl: Velocity mode (vl): TPDO (A) vl: Mapping Entry 3  Read only  From version 02.00   | Predefined mapping entry 0x603F0010 of "Error code" (0x603F (P150.00)) for the CiA 402 operating mode "CiA: Velocity mode (vI)".      |

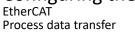

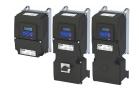

#### 12.13.3.2 Dynamic (free) configuration

The freely configurable mapping objects contain an 8 bit dummy entry (0x00050008). This ensures that each object is transferred cyclically with 16 bits.

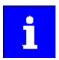

In case of the freely configurable mapping objects, it is necessary to ensure that the total size of the PDO telegrams is always a multiple of 2 bytes (i.e. 2 bytes, 4 bytes, 6 bytes, 8 bytes etc.). For this "filling up" to a 16-bit structure, an 8-bit dummy entry is available (0x00050008). An odd size of the PDO telegram does not work with the EtherCAT bus (error message in the sync master of the EtherCAT master).

| Address | Name / setting range / [default setting]                                                       | Information                                  |
|---------|------------------------------------------------------------------------------------------------|----------------------------------------------|
|         | RPDO (A) user: Free configuration: RPDO (A) user: Number of mapped objectscts in PDO Read only | Number of mapping entries for RPDO (A) user. |

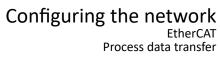

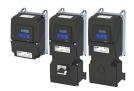

| Address    | Name / setting range / [default setting]                                                            | Information                                                  |
|------------|----------------------------------------------------------------------------------------------------|--------------------------------------------------------------|
| 0x1605:001 | RPDO (A) user: Free configuration: RPDO (A) user: Mapping Entry 1 • Read only • From version 02.00  | Mapping entry for the selection of an object to be received. |
| 0x1605:002 | RPDO (A) user: Free configuration: RPDO (A) user: Mapping Entry 2 • Read only • From version 02.00  |                                                              |
| 0x1605:003 | RPDO (A) user: Free configuration: RPDO (A) user: Mapping Entry 3 Read only From version 02.00      |                                                              |
| 0x1605:004 | RPDO (A) user: Free configuration: RPDO (A) user: Mapping Entry 4 Read only From version 02.00      |                                                              |
| 0x1605:005 | RPDO (A) user: Free configuration: RPDO (A) user: Mapping Entry 5 • Read only • From version 02.00  |                                                              |
| 0x1605:006 | RPDO (A) user: Free configuration: RPDO (A) user: Mapping Entry 6 Read only From version 02.00      |                                                              |
| 0x1605:007 | RPDO (A) user: Free configuration: RPDO (A) user: Mapping Entry 7  Read only From version 02.00     |                                                              |
| 0x1605:008 | RPDO (A) user: Free configuration: RPDO (A) user: Mapping Entry 8 • Read only • From version 02.00  |                                                              |
| 0x1605:009 | RPDO (A) user: Free configuration: RPDO (A) user: Mapping Entry 9 Read only From version 02.00      |                                                              |
| 0x1605:010 | RPDO (A) user: Free configuration: RPDO (A) user: Mapping Entry 10  Read only From version 02.00    |                                                              |
| 0x1605:011 | RPDO (A) user: Free configuration: RPDO (A) user: Mapping Entry 11  Read only From version 02.00    |                                                              |
| 0x1605:012 | RPDO (A) user: Free configuration: RPDO (A) user: Mapping Entry 12  Read only From version 02.00    |                                                              |
| 0x1605:013 | RPDO (A) user: Free configuration: RPDO (A) user: Mapping Entry 13 Read only From version 02.00     |                                                              |
| 0x1605:014 | RPDO (A) user: Free configuration: RPDO (A) user: Mapping Entry 14  Read only From version 02.00    |                                                              |
| 0x1605:015 | RPDO (A) user: Free configuration: RPDO (A) user: Mapping Entry 15  Read only From version 02.00    |                                                              |
| 0x1605:016 | RPDO (A) user: Free configuration: RPDO (A) user: Mapping Entry 16 • Read only • From version 02.00 |                                                              |

# Configuring the network EtherCAT Process data transfer

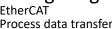

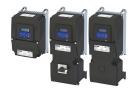

| Address    | Name / setting range / [default setting]                                                                 | Information                                  |
|------------|----------------------------------------------------------------------------------------------------|----------------------------------------------|
| 0x1A05:000 | TPDO (A) user: Free configuration: TPDO (A) user: number of mapped objects  Read only From version 02.00 | Number of mapping entries for TPDO (A) user. |

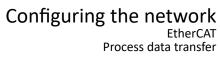

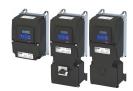

| Address    | Name / setting range / [default setting]                                                            | Information                                              |
|------------|----------------------------------------------------------------------------------------------------|----------------------------------------------------------|
| 0x1A05:001 | TPDO (A) user: Free configuration: TPDO (A) user: Mapping Entry 1 Read only From version 02.00      | Mapping entry for the selection of an object to be sent. |
| 0x1A05:002 | TPDO (A) user: Free configuration: TPDO (A) user: Mapping Entry 2 Read only From version 02.00      |                                                          |
| 0x1A05:003 | TPDO (A) user: Free configuration: TPDO (A) user: Mapping Entry 3 • Read only • From version 02.00  |                                                          |
| 0x1A05:004 | TPDO (A) user: Free configuration: TPDO (A) user: Mapping Entry 4 Read only From version 02.00      |                                                          |
| 0x1A05:005 | TPDO (A) user: Free configuration: TPDO (A) user: Mapping Entry 5 • Read only • From version 02.00  |                                                          |
| 0x1A05:006 | TPDO (A) user: Free configuration: TPDO (A) user: Mapping Entry 6 • Read only • From version 02.00  |                                                          |
| 0x1A05:007 | TPDO (A) user: Free configuration: TPDO (A) user: Mapping Entry 7 Read only From version 02.00      |                                                          |
| 0x1A05:008 | TPDO (A) user: Free configuration: TPDO (A) user: Mapping Entry 8 • Read only • From version 02.00  |                                                          |
| 0x1A05:009 | TPDO (A) user: Free configuration: TPDO (A) user: Mapping Entry 9 Read only From version 02.00      |                                                          |
| 0x1A05:010 | TPDO (A) user: Free configuration: TPDO (A) user: Mapping Entry 10 • Read only • From version 02.00 |                                                          |
| 0x1A05:011 | TPDO (A) user: Free configuration: TPDO (A) user: Mapping Entry 11 Read only From version 02.00     |                                                          |
| 0x1A05:012 | TPDO (A) user: Free configuration: TPDO (A) user: Mapping Entry 12 • Read only • From version 02.00 |                                                          |
| 0x1A05:013 | TPDO (A) user: Free configuration: TPDO (A) user: Mapping Entry 13 • Read only • From version 02.00 |                                                          |
| 0x1A05:014 | TPDO (A) user: Free configuration: TPDO (A) user: Mapping Entry 14 • Read only • From version 02.00 |                                                          |
| 0x1A05:015 | TPDO (A) user: Free configuration: TPDO (A) user: Mapping Entry 15 • Read only • From version 02.00 |                                                          |
| 0x1A05:016 | TPDO (A) user: Free configuration: TPDO (A) user: Mapping Entry 16 • Read only • From version 02.00 |                                                          |

## Configuring the network EtherCAT

Process data transfer

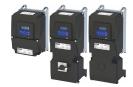

#### 12.13.3.3 Expert settings

- The sync managers are configured for the cyclic data transfer and the mailbox communication (display in 0x1C00:001 ... 0x1C00:004).
- For the communication, the I/O data mapping must be configured via ... 0x1C12:002 (for RPDOs) and ... 0x1C13:002 (for TPDOs).
- The basic settings for the sync managers are made via 0x1C32:001 ... 0x1C32:005 and 0x1C33:001 ... 0x1C33:005.

| Address    | Name / setting range / [default setting]                                                        | Information                                                                                            |
|------------|-------------------------------------------------------------------------------------------------|----------------------------------------------------------------------------------------------------|
| 0x1C00:001 | Sync manager type: SM0 communication type • Read only                                           | The communication type SM1 is used for the mailbox input (MbxIn).                                      |
| 0x1C00:002 | Sync manager type: SM1 communication type • Read only                                           | The communication type SM2 is used for the mailbox output (MbxOut).                                    |
| 0x1C00:003 | Sync manager type: SM2 communication type • Read only                                           | The communication type SM3 is used for the input process data (RPDOs).                                 |
| 0x1C00:004 | Sync manager type: SM3 communication type • Read only                                           | The communication type SM4 is used for the output process data (TPDOs).                                |
| 0x1C12:001 | SM2 PDO assignment: PDO mapping object index of 1. assigned RPDO • Read only                    | Display of the mapping object index of RPDO1.                                                          |
| 0x1C12:002 | SM2 PDO assignment: PDO mapping object index of 2. assigned RPDO  Read only                     | Display of the mapping object index of RPDO2.                                                          |
| 0x1C13:001 | SM2 PDO assignment: PDO mapping object index of 1. assigned TPDO  • Read only                   | Display of the mapping object index of TPDO1.                                                          |
| 0x1C13:002 | SM2 PDO assignment: PDO mapping object index of 2. assigned TPDO • Read only                    | Display of the mapping object index of TPDO2.                                                          |
| 0x1C32:001 | Sync Manager 2: Synchronization type  Read only From version 02.00                              | Settings of the synchronisation method for the mailbox communication.                                  |
| 0x1C32:002 | <ul><li>Sync Manager 2: Cycle time</li><li>Read only: x ns</li><li>From version 02.00</li></ul> | Display of the cycle time for the mailbox communication.                                               |
| 0x1C32:003 | Sync Manager 2: Shift time  Read only: x ns  From version 02.00                                 | Display of the time shift for the mailbox communication.                                               |
| 0x1C32:004 | Sync Manager 2: Sync modes supported Read only From version 02.00                               | Display of the available synchronisation method for the mailbox communication.  Bit 0 (free run)       |
| 0x1C32:005 | Sync Manager 2: Minimum cycle time Read only: x ns From version 02.00                           | Display of the minimum cycle time for the mailbox communication.                                       |
| 0x1C33:001 | Sync Manager 3: Synchronization type  Read only  From version 02.00                             | Setting of the synchronisation method for the input process data (RPDO).                               |
| 0x1C33:002 | Sync Manager 3: Cycle time  Read only: x ns  From version 02.00                                 | Display of the cycle time for the input process data (RPDO).                                           |
| 0x1C33:003 | Sync Manager 3: Shift time Read only: x ns From version 02.00                                   | Display of the time shift for the input process data (RPDO).                                           |
| 0x1C33:004 | Sync Manager 3: Sync modes supported Read only From version 02.00                               | Display of the available synchronisation method for the input process data (RPDO).  • Bit 0 (free run) |
| 0x1C33:005 | Sync Manager 3: Minimum cycle time • Read only: x ns • From version 02.00                       | Display of the minimum cycle time for the input process data (RPDO).                                   |

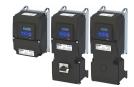

Parameter data transfer

#### 12.13.4 Parameter data transfer

- For configuring and diagnosing the EtherCAT devices, the parameters are accessed by means of acyclic communication.
- Parameter data is transferred as SDOs (Service Data Objects).
- The SDO services enable the writing and reading access to parameters, EtherCAT objects and CiA 402 objects.
  - Process input data 🕮 317
  - Process output data 🕮 317
- The transfer of parameter data is usually not time-critical.
- Parameter data is, for instance, operating parameters, motor data and diagnostic information.

#### **SDO** return values

If an SDO request is evaluated negatively, a corresponding error code is output:

| Index      | Description                                                                                                    |
|------------|----------------------------------------------------------------------------------------------------|
| 0x00000000 | No fault.                                                                                                    |
| 0x05030000 | The state of the toggle bit has not changed.                                                                    |
| 0x05040000 | SDO protocol time-out.                                                                                          |
| 0x05040001 | Invalid or unknown specification symbol for the client/server command.                                          |
| 0x05040005 | The space in the main memory is not sufficient.                                                                 |
| 0x06010000 | Unsupported access to an object.                                                                                |
| 0x06010001 | Read access to a write-only object.                                                                             |
| 0x06010002 | Write access to a read-only object.                                                                             |
| 0x06020000 | An object is not available in the object directory.                                                             |
| 0x06040041 | An object cannot be mapped into the PDO.                                                                        |
| 0x06040042 | The number and/or length of the mapped objects would exceed the PDO length.                                     |
| 0x06040043 | General parameter incompatibility.                                                                              |
| 0x06040047 | General internal incompatibility in the device.                                                                 |
| 0x06060000 | The access has failed due to errors in the hardware.                                                            |
| 0x06070010 | The data type or the parameter length do not match.                                                             |
| 0x06070012 | Wrong data type: The parameter length is too big.                                                               |
| 0x06070013 | Wrong data type: The parameter length is too small.                                                             |
| 0x06090011 | A subindex is not available.                                                                                    |
| 0x06090030 | The value range for parameters is too big (only in case of write access).                                       |
| 0x06090031 | The parameter value is too high.                                                                                |
| 0x06090032 | The parameter value is too low.                                                                                 |
| 0x06090036 | The maximum value is smaller than the minimum value.                                                            |
| 0x0800000  | General fault.                                                                                                  |
| 0x08000020 | Data cannot be transferred to the application or saved in the application.                                      |
| 0x08000021 | Due to local control, the data cannot be transferred to the application or saved in the application.            |
| 0x08000022 | Due to the current device state, the data cannot be transferred to the application or saved in the application. |
| 0x08000023 | The dynamic object directory generation has failed or no object directory is available.                         |

EtherCAT
Parameter download

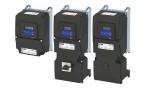

#### 12.13.5 Parameter download

Parameter settings are not stored in a power failure safe manner when using the inverter as a system drive in the Lenze system. All inverter settings that deviate from the Lenze default setting are held centrally in the Lenze controller and saved there persistently. All parameters are transferred from the Lenze controller to the inverter during initialization upon start-up.

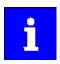

All size-dependent parameters are not downloaded.

The parameters of the inverter are managed in the »PLC Designer« project. The »PLC Designer« project, including the parameters, is saved on the engineering PC using the storage function of »PLC Designer«. The »PLC Designer« transfers the parameters to the Lenze controller when the controller is logged on to. The controller passes the parameter sets to the subordinate controller. The parameter sets are written back to the inverter by the Lenze controller every time the system starts.

There are three application for managing and modifying parameters:

- · Modifying the parameters of an inverter online:
  - If a parameter is modified online, the »PLC Designer« writes the parameter directly to the corresponding inverter and simultaneously modifies the parameter in the »PLC Designer«- project.

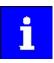

The parameter modification is not registered in the Lenze controller. The parameter modification in the inverter is lost when the controller is cold-started. Log out and log back in again with the »PLC Designer« to avoid this. (Menu commands: Online  $\rightarrow$  Log out / Online  $\rightarrow$  Log in)

- In this case, the complete parameter set is written to the controller and transferred to the inverter.
- The parameter set is only available in the inverter and controller after the transfer by logging in until the system is next shut down (not stored in a power failure safe manner)
- Modifying the parameters of an inverter offline:
  - If a parameter is modified offline, the »PLC Designer« modifies the value directly in the »PLC Designer« project. When logging into the Lenze controller, the complete parameter set is written to the controller. It then transfers the parameter set to the inverter.
  - The parameter set is only available in the inverter and controller after the transfer by logging in until the system is next shut down (not stored in a power failure safe manner).
- Saving the parameters of the inverter in the Lenze controller so that they remain in the device after switching off:
  - A separate parameter set for the subordinate inverters is available in the boot project of the Lenze controller. It is only updated if the "Create boot project" function is executed via the »PLC Designer«. The current parameterisation is then saved and is available after the mains connection. The stored parameter set is automatically written to the inverter by the controller at boot-up following mains connection.
  - If a boot project exists on the Lenze controller, the parameters of the inverter can also be modified with »EASY Starter« and stored permanently.

Modifying parameters and permanently storing them.

- 1. Open »EASY Starter«.
- 2. Connect to the inverter online

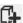

- 3. Modify desired parameters.
- 4. Connect to the Lenze controller online.

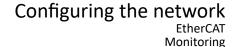

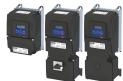

5. Select 'Safe parameter set in the device (F6)'.

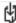

The Lenze controller then starts uploading the parameters of all its EtherCAT slaves (including i550 EtherCAT) and stores these parameters together with its own parameter set in its boot project. The stored parameter set for the i550 EtherCAT is automatically written to the inverter by the controller when the Lenze controller powers up after mains connection.

If the modified parameter set from the inverter should correspond to the »PLC Designer« project:

- 6. Log in to the Lenze controller.
- 7. If the dialogue displays differences in the parameter selection, select *Upload all*.
- 8. Save the »PLC Designer« project.

#### 12.13.6 Monitoring

The parameters for setting network monitoring functions are described below.

| Address    | Name / setting range / [default setting]                                                                                                    | Information                                                                            |
|------------|----------------------------------------------------------------------------------------------------|----------------------------------------------------------------------------------------|
| 0x10F3:001 | Diagnosis History: Maximum Messages • Read only • From version 03.00                                                                                            | Maximum number of messages that can be stored in the history buffer (from subindex 6). |
| 0x10F3:002 | Diagnosis History: Newest Message  • Read only  • From version 03.00                                                                                            |                                                                                        |
| 0x10F3:003 | Diagnosis History: Newest Acknowledged Message 0 [0] 255 • From version 03.00                                                                                   | Subindex of the latest message acknowledged by the EtherCAT master.                    |
| 0x10F3:004 | Diagnosis History: New message available  • Read only  • From version 03.00  TRUE if messages are available that have not been acknowledge the EtherCAT master. |                                                                                        |
| 0x10F3:005 | Diagnosis History: Flags 0 [1] 65535 • From version 03.00                                                                                                    | Settings for sending and saving of the messages.                                       |

# Configuring the network EtherCAT Monitoring

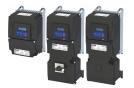

| Address     | Name / setting range / [default setting]                                         | ı |
|-------------|----------------------------------------------------------------------------------|---|
| 0x10F3:006  | Name / setting range / [default setting]  Diagnosis History: Diagnosis message 0 |   |
|             | Read only                                                                        |   |
|             | • From version 03.00                                                             |   |
| 0x10F3:007  | Diagnosis History: Diagnosis message 1  • Read only                              |   |
|             | • From version 03.00                                                             |   |
| 0x10F3:008  | Diagnosis History: Diagnosis message 2                                           |   |
|             | • Read only                                                                      |   |
| 0x10F3:009  | From version 03.00     Diagnosis History: Diagnosis message 3                    |   |
| UX10F3:009  | Read only                                                                        |   |
|             | • From version 03.00                                                             |   |
| 0x10F3:010  | Diagnosis History: Diagnosis message 4                                           |   |
|             | • Read only                                                                      |   |
| 0x10F3:011  | • From version 03.00 Diagnosis History: Diagnosis message 5                      |   |
| 0.1013.011  | Read only                                                                        |   |
|             | • From version 03.00                                                             |   |
| 0x10F3:012  | Diagnosis History: Diagnosis message 6                                           |   |
|             | • Read only                                                                      |   |
| 01053.013   | • From version 03.00                                                             |   |
| 0x10F3:013  | Diagnosis History: Diagnosis message 7  • Read only                              |   |
|             | • From version 03.00                                                             |   |
| 0x10F3:014  | Diagnosis History: Diagnosis message 8                                           |   |
|             | Read only     From version 03.00                                                 |   |
| 0x10F3:015  | Diagnosis History: Diagnosis message 9                                           |   |
| 0.1013.013  | Read only                                                                        |   |
|             | • From version 03.00                                                             |   |
| 0x10F3:016  | Diagnosis History: Diagnosis message 10                                          |   |
|             | Read only     From version 03.00                                                 |   |
| 0x10F3:017  | Diagnosis History: Diagnosis message 11                                          |   |
| 0.1013.017  | Read only                                                                        |   |
|             | • From version 03.00                                                             |   |
| 0x10F3:018  | Diagnosis History: Diagnosis message 12                                          |   |
|             | Read only     From version 03.00                                                 |   |
| 0x10F3:019  |                                                                                  |   |
| UX10F3.019  | Diagnosis History: Diagnosis message 13  • Read only                             |   |
|             | • From version 03.00                                                             |   |
| 0x10F3:020  | Diagnosis History: Diagnosis message 14                                          |   |
|             | Read only     From version 03.00                                                 |   |
| 0x10F3:021  | Diagnosis History: Diagnosis message 15                                          |   |
| 0.1013.021  | Read only                                                                        |   |
|             | From version 03.00                                                               |   |
| 0x10F3:022  | Diagnosis History: Diagnosis message 16                                          |   |
|             | Read only     From version 03.00                                                 |   |
| 0x10F3:023  | Diagnosis History: Diagnosis message 17                                          |   |
| UNIUI 3.UZ3 | Read only                                                                        |   |
|             | • From version 03.00                                                             |   |
| 0x10F3:024  | Diagnosis History: Diagnosis message 18                                          |   |
|             | • Read only                                                                      |   |
| 0,1053-035  | From version 03.00  Diagnosis History Diagnosis massage 10.                      |   |
| 0x10F3:025  | Diagnosis History: Diagnosis message 19 • Read only                              |   |
|             | • From version 03.00                                                             |   |
| 0x10F3:026  | Diagnosis History: Diagnosis message 20                                          |   |
|             | Read only                                                                        |   |
|             | From version 03.00                                                               |   |

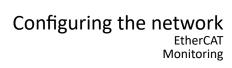

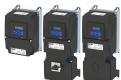

| Address                 | Name / setting range / [default setting]                                                           | Information                                                                                                    |
|-------------------------|----------------------------------------------------------------------------------------------------|----------------------------------------------------------------------------------------------------|
| 0x10F3:027              | Diagnosis History: Diagnosis message 21 • Read only • From version 03.00                           |                                                                                                    |
| 0x10F3:028              | Diagnosis History: Diagnosis message 22 • Read only • From version 03.00                           |                                                                                                    |
| 0x10F3:029              | Diagnosis History: Diagnosis message 23 • Read only • From version 03.00                           |                                                                                                    |
| 0x10F3:030              | Diagnosis History: Diagnosis message 24 • Read only • From version 03.00                           |                                                                                                    |
| 0x10F3:031              | Diagnosis History: Diagnosis message 25  Read only From version 03.00                              |                                                                                                    |
| 0x10F3:032              | Diagnosis History: Diagnosis message 26 • Read only • From version 03.00                           |                                                                                                    |
| 0x10F3:033              | Diagnosis History: Diagnosis message 27 • Read only • From version 03.00                           |                                                                                                    |
| 0x10F3:034              | Diagnosis History: Diagnosis message 28 • Read only • From version 03.00                           |                                                                                                    |
| 0x10F3:035              | Diagnosis History: Diagnosis message 29 • Read only • From version 03.00                           |                                                                                                    |
| 0x10F3:036              | Diagnosis History: Diagnosis message 30 • Read only • From version 03.00                           |                                                                                                    |
| 0x10F3:037              | Diagnosis History: Diagnosis message 31  Read only From version 03.00                              |                                                                                                    |
| 0x2859:001<br>(P515.01) | EtherCAT monitoring: Watchdog elapsed (EtherCAT monit.: WD elapsed) • From version 02.00           | Selection of the response to the continuous interruption of communication to the EtherCAT master, e. g. by cable break or failure of the EtherCAT master.  Associated error code:  • 33168   0x8190 - Network - Watchdog time-out |
|                         | 0 No response                                                                                      | ► Error types □ 610                                                                                                    |
|                         | 1 Warning                                                                                          |                                                                                                    |
|                         | 2 Trouble                                                                                          |                                                                                                    |
|                         | 3 Fault                                                                                            |                                                                                                    |
| 0x2859:003<br>(P515.03) | EtherCAT monitoring: Invalid configuration (EtherCAT monit.: Invalid config)  • From version 02.00 | Selection of the response triggered by the reception of invalid configuration data.  Associated error code:  • 33414   0x8286 - Network - PDO mapping error                                                                       |
|                         | 0 No response                                                                                      | ▶ Error types ጨ 610                                                                                                    |
|                         | 1 Warning                                                                                          |                                                                                                    |
|                         | 2 Trouble                                                                                          |                                                                                                    |
|                         | 3 Fault                                                                                            |                                                                                                    |
| 0x2859:004<br>(P515.04) | EtherCAT monitoring: Initialisation error (EtherCAT monit.: Init. error)  • From version 02.00     | Selection of the response triggered by the occurrence of an error during the initialisation of the network component.  Associated error code:  • 33170   0x8192 - Network - Initialization error                                  |
|                         | 0 No response                                                                                      | ▶ Error types ⊞ 610                                                                                                    |
|                         | 1 Warning                                                                                          |                                                                                                    |
|                         | 2 Trouble                                                                                          |                                                                                                    |
|                         |                                                                                                    |                                                                                                    |

# Configuring the network EtherCAT

Diagnostics

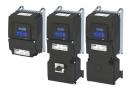

| Address                 | Name /   | setting range / [default setting]                                                   | Information                                                                                                    |
|-------------------------|----------|-------------------------------------------------------------------------------------|----------------------------------------------------------------------------------------------------|
| 0x2859:005<br>(P515.05) | (EtherCA | F monitoring: Invalid process data<br>NT monit.: Inval. proc.data)<br>version 02.00 | Selection of the response triggered by the reception of invalid process data.  Associated error code:  33171   0x8193 - Network - Invalid cyclic process data |
|                         | 0        | No response                                                                         | ▶ Error types 🕮 610                                                                                                    |
|                         | 1        | Warning                                                                             |                                                                                                    |
|                         | 2        | Trouble                                                                             |                                                                                                    |
|                         | 3        | Fault                                                                               |                                                                                                    |

#### 12.13.7 Diagnostics

#### 12.13.7.1 LED status display

Information on the network status can be obtained quickly via the "RUN" and "ERR" LED displays on the front of the inverter.

| "RUN" LED (green)                                                   | EtherCAT status | Status/meaning                                                              |  |
|---------------------------------------------------------------------|-----------------|-----------------------------------------------------------------------------|--|
| off                                                                 | off / Init      | The network option is not active at the network or is in the "Init" status. |  |
| Pre-Operational blinking                                            |                 | Access to parameters and objects possible. No process data exchange.        |  |
| Safe-Operational The data is not active yet in the standard device. |                 | The data is not active yet in the standard device.                          |  |
| Operational                                                         |                 | The network option works correctly.                                         |  |
| on                                                                  |                 |                                                                             |  |
| flickers                                                            | Bootstrap       | Firmware update of the network option active.                               |  |

|   | "ERR" LED (red)                                 | Status/meaning                                                                          |
|---|-------------------------------------------------|-----------------------------------------------------------------------------------------|
|   | off                                             | No fault                                                                                |
|   | 1 1 1                                           | Local error. The network option changes automatically to the "Safe-Operational" status. |
|   | flickers                                        |                                                                                         |
| Ш | A "Sync Manager Watchdog Timeout" has occurred. |                                                                                         |
|   | on (red)                                        |                                                                                         |
|   |                                                 | The configuration is invalid/incorrect.                                                 |
|   | blinking                                        |                                                                                         |

Notes on the EtherCAT connection status and the data transfer can be obtained via the LED "L/A" at the RJ45 sockets.

#### "L/A" LED (green)

| Blinking pattern                        | State         | Meaning               |  |
|-----------------------------------------|---------------|-----------------------|--|
| off                                     | Not connected | Network not available |  |
|                                         | Connected     | Network available     |  |
| on                                      |               | No data transfer      |  |
| 111111111111111111111111111111111111111 | Traffic       | Data transfer         |  |
| blinking                                |               |                       |  |

#### 12.13.7.2 Information on the network

The following parameters show information on the network.

| Address                 | Name / setting range / [default setting]                                                                       | Information                                                                                                    |
|-------------------------|----------------------------------------------------------------------------------------------------|----------------------------------------------------------------------------------------------------|
| 0x2362:004<br>(P511.04) | Active EtherCAT settings: Device identifier (EtherCAT diag.: Device ident.)                                    | Display of the clear device address in the network which is defined via rotary encoder switch or object 0x2361:004 (P510.04). |
|                         | Read only     From version 02.00                                                                               |                                                                                                    |
| 0x2362:006<br>(P511.06) | Active EtherCAT settings: Station address (EtherCAT diag.: Station address)  • Read only  • From version 02.00 | Display of the active station address.                                                                                        |

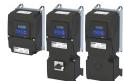

| Address                 | Name / setting range / [default s                                                                       | etting] Information                                                                                                    |
|-------------------------|----------------------------------------------------------------------------------------------------|----------------------------------------------------------------------------------------------------|
| 0x2362:007<br>(P511.07) | Active EtherCAT settings: Tx lengt<br>(EtherCAT diag.: Tx length) Read only From version 02.00          | h Display of the length of the transmitted cyclic data in bytes.                                                                                                    |
| 0x2362:008<br>(P511.08) | Active EtherCAT settings: Rx leng<br>(EtherCAT diag.: Rx length) • Read only • From version 02.00       | h Display of the length of the received cyclic data in bytes.                                                                                                    |
| 0x2363<br>(P509.00)     | EtherCAT switch position (EtherC. switch) • Read only • From version 02.00                              | Display of the current rotary encoder switch settings.                                                                                                    |
| 0x2368<br>(P516.00)     | EtherCAT status<br>(EtherCAT status) • Read only • From version 02.00                                   | Display of the current network status.                                                                                                    |
|                         | 1 Initialization                                                                                        | Network initialization is active.  No PDO/SDO transmission. Device identification is possible by network scan.                                                                                                    |
|                         | 2 Pre-Operational                                                                                       | <ul><li>The network is active.</li><li>SDO transmission (CoE communication via mailbox) is possible.</li><li>No PDO transmission.</li></ul>                                                                                                 |
|                         | 3 Bootstrap                                                                                             | <ul><li>Firmware update active.</li><li>For the firmware update, the FoE protocol is used.</li><li>No PDO transmission.</li></ul>                                                                                                    |
|                         | 4 Safe-Operational                                                                                      | <ul> <li>SDO transmission (CoE communication via mailbox) is possible.</li> <li>PDO transmission:</li> <li>The input data in the process image are updated.</li> <li>The output data from the process image are not transmitted.</li> </ul> |
|                         | 8 Operational                                                                                           | Normal operation  • PDO/SDO transmission is possible.  • Network synchronisation is successful (if used).                                                                                                    |
| 0x2369<br>(P517.00)     | EtherCAT error (EtherCAT error) • Read only • From version 02.00                                        | Bit coded display of EtherCAT errors.                                                                                                    |
|                         | Bit 0 Watchdog elapsed  Bit 2 Invalid configuration  Bit 3 Stack init error  Bit 4 Invalid process data |                                                                                                    |

#### 12.13.7.3 Device identification

For device identification in the network, the inverter provides the EtherCAT objects listed in the following.

The objects can only be accessed via the EtherCAT network.

| Address | Name / setting range / [default setting]                       | Information                                                             |
|---------|----------------------------------------------------------------|-------------------------------------------------------------------------|
| 0x1000  | Device type  Read only  From version 02.00                     | CANopen device profile according CANopen specification CiA 301/CiA 402. |
| 0x1008  | Manufacturer device name  Read only  From version 02.00        | Display of the manufacturer device name.                                |
| 0x1009  | Manufacturer hardware version • Read only • From version 02.00 | Display of the manufacturer hardware version.                           |
| 0x100A  | Manufacturer software version • Read only • From version 02.00 | Display of the manufacturer software version.                           |

# Configuring the network EtherCAT Diagnostics

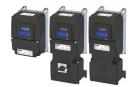

Address Name / setting range / [default setting] Information 0x1018:001 Identity object: Vendor ID Display of the manufacturer's identification number. Read only From version 02.00 0x1018:002 Identity object: Product Code Display of the product code of the inverter. Read only • From version 02.00 0x1018:003 Display of the main and subversion of the firmware. Identity object: Revision number · Read only • From version 02.00 0x1018:004 Identity object: Serial number Display of the serial number of the inverter. Read only • From version 02.00

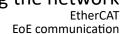

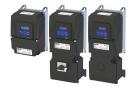

#### 12.13.8 EoE communication

The "Ethernet over EtherCAT (EoE)" is used to send standard Ethernet telegrams via the EtherCAT network without affecting the real-time communication of the EtherCAT process data. This extension facilitates the set-up of parameter communication (SDO communication) with the inverters on the EtherCAT bus by means of a standard Ethernet connection (e.g. from a PC with »EASY Starter«).

#### System architecture

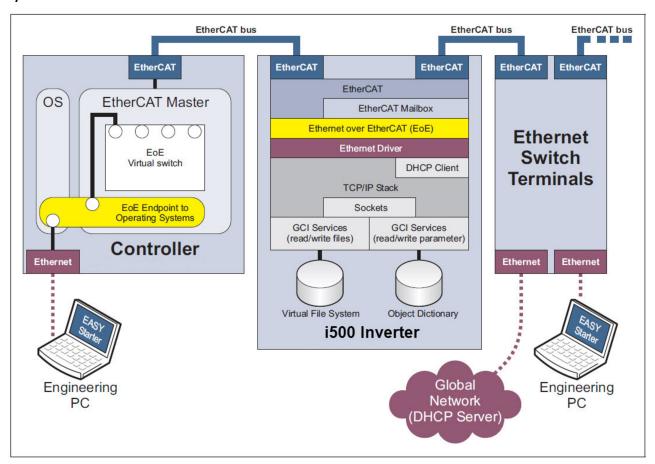

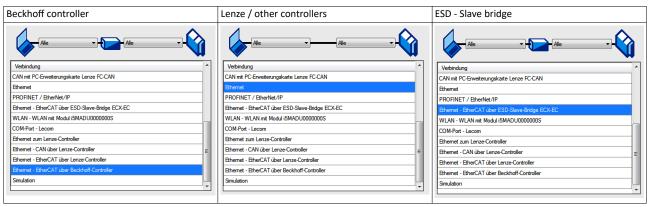

#### Supported protocols and services

- ARP
- DHCP
- ICMP (ping)
- UDP/TCP
- GCI-SDO communication

#### Display of EoE-specific information

The following table can be used to read EoE-specific information for diagnostic purposes.

# Configuring the network EtherCAT EOE communication

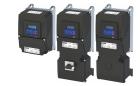

| Address    | Name / setting range / [default setting]          | lr |
|------------|---------------------------------------------------|----|
| 0x2362:001 | Active EtherCAT settings: EoE IP address          | 1  |
| (P511.01)  | (EtherCAT diag.: EoE IP address)                  |    |
|            | Read only                                         |    |
| 0x2362:002 | Active EtherCAT settings: EoE subnet mask         |    |
| (P511.02)  | (EtherCAT diag.: EoE subnet mask)                 |    |
|            | Read only                                         |    |
|            | From version 05.01                                |    |
| 0x2362:003 | Active EtherCAT settings: EoE gateway             |    |
| (P511.03)  | (EtherCAT diag.: EoE gateway)                     |    |
|            | Read only                                         |    |
| 0x2362:005 | Active EtherCAT settings: EoE virtual MAC address |    |
| (P511.05)  | (EtherCAT diag.: EoE virt MAC add)                |    |
|            | Read only                                         |    |
|            | From version 02.00                                |    |

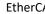

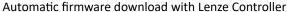

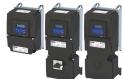

#### 12.13.9 Automatic firmware download with Lenze Controller

The firmware of the inverter can be saved together with the »PLC Designer«-project. During start-up, the Lenze controller checks whether the firmware version in the inverter corresponds with the firmware version stored in the project for this device. If this is not the case, the controller loads the firmware version stored in the project to the inverter. In doing so, a "device replacement" can be ensured for service purposes, whereby the replacement device also functions with the same firmware version stored in the project, as the original device did previously.

#### Main version check

An automatic firmware download from the PLC to the inverter is only undertaken under the following conditions:

- Required firmware version 05.01.x.x or higher
- Identical main version 05.01.x.x in the inverter and in the PLC project
- Bootloader version 00.00.00.18 or higher

#### Main version check from firmware version 07.x.x.x

Restrictions as of firmware version 07.x.x.x:

- There is no automatic firmware download if an inverter firmware version 07.x.x.x ("PLC Designer" project) has been stored on the Lenze controller and the replacement device contains firmware version 07.x.x.x in the "Device replacement" service case.
- The EtherCAT network remains in the "Pre-Operational" status if an inverter firmware version 07.x.x.x ("PLC Designer" project) has been stored on the Lenze controller and the replacement device contains firmware version 07.x.x.x in the "Device replacement" service case.

To get out of the "Pre-Operational" status, a manual intervention is required. For detailed information, refer to the commissioning document of the Lenze controller.

#### Restrictions

#### Power failure during firmware download: iCIF connection lost [33200]

In the event of a power failure, the inverter switches to a fault state. There is then only one means for recovery:

- Load the firmware using the Firmware-Loader via the USB diagnostic module.
- Restart the inverter.

It may occur that the inverter switches to a fault state after a successful firmware download.

## Behavior after successful firmware download: Network: interruption of cyclic data exchange [33169]

- Acknowledge the error via »PLC Designer«, »Easy Starter« or via the mains switch.

#### Engineering tool access during firmware download:

During the firmware download via the Controller, no simultaneous connection to an engineering tool shall be active (Easy Starter / PLC Designer). In the event of an error, the is only one way to restore the connection:

- Load the firmware with the firmware loader via the USB diagnostic module.
- Restart the inverter.

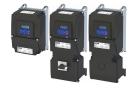

#### 12.14 EtherNet/IP

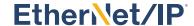

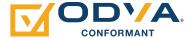

EtherNet/IP™ (EtherNet Industrial Protocol) is a fieldbus system based on Ethernet which uses the Common Industrial Protocol™ (CIP™) for data exchange.

- EtherNet/IP™ and Common Industrial Protocol™ (CIP™) are trademarks and patented technologies, licensed by the user organisation ODVA (Open DeviceNet Vendor Assoziation).
- Detailed information on EtherNet/IP can be found on the web page of the user organisation: http://www.odva.org
- Information about the dimensioning of a EtherNet/IP network can be found in the planning manual for the inverter.

The inverter can be controlled by every CIP Generic Master that either uses "Class 1 Messaging" or "Class 3 Messaging". For this purpose, the inverter must be configured as AC-Drive-Adapter with the programming software »RSLogix™ 5000« from Rockwell Automation® Corporation. ▶ Commissioning □ 427

Registered trademarks used or trademarks of the Rockwell Automation® Corporation, USA:

- »RSLogix™«, »RSLogix™ 5000«
- »Allen-Bradley®«
- »CompactLogix™«, »ControlLogix®«, »SoftLogix™«

#### Preconditions

The inverter is equipped with the "EtherNet/IP" network option.

#### **Typical topologies**

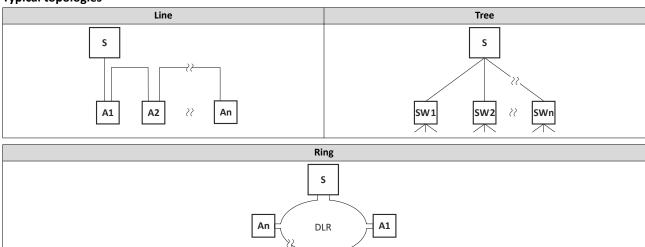

S Scanner A Adapter

#### 12.14.1 AC drive profile

For control via the AC drive profile, the parameters listed in the following can be mapped to network registers.

25

А3

Α2

SW

Switch

- Mapping entry for the AC Drive control word (0x400B:001 (P592.01)): 0x400B0110
- Mapping entry for the AC Drive status word (0x400C:001 (P593.01)): 0x400C0110
- Detailed information on the data mapping can be found in the chapter of the corresponding network.

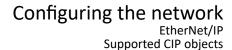

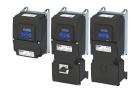

12.14.2 Supported CIP objects

An object is described by its class, instances and attributes. Various services, such as reading or writing services, can be applied to the objects.

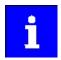

This chapter only describes the CIP objects implemented by Lenze and their supported features (attributes).

Not all object features as described in the "Common Industrial Protocol Specification" of the ODVA are supported.

#### 12.14.2.1 0x01-Identity Object

The "Identity Object" provides the identification and the general information on the device.

| Attribute<br>(Instance ID) | Name          | Information  |
|----------------------------|---------------|--------------|
| 1                          | Vendor ID     | Lenze        |
| 2                          | Device Type   | 2 (AC Drive) |
| 3                          | Product Code  | 550          |
| 4                          | Revision      | E.g.: "1.5"  |
| 5                          | Status        |              |
| 6                          | Serial Number |              |
| 7                          | Product Name  | IOFW51AGXX   |
| 8                          | State         |              |

EtherNet/IP
Supported CIP objects

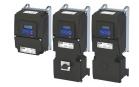

#### 12.14.2.2 0x04-Assembly Object

The inverter contains EtherNet/IP assembly object instances which refer to the following »RSLogix™ 5000«connection parameters:

- Inputs (actual value such as actual speed, actual position, etc.)
- Outputs (enable and reference value for the drive)
- Configuration

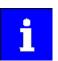

The inputs and outputs refer to the view of the Scanner (PLC).

Output data/assemblies are created by the Scanner (PLC) and transmitted to the Adapter (inverter).

Input data/assemblies are created by the Adapter (inverter) and transmitted to the Scanner (PLC).

The assembly object instances can be accessed via "Class 1 Messaging" (Implicit Messaging) and "Class 3 Messaging" (Explicit Messaging).

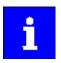

Customer specific configurations with the assembly object instances 110 and 111 are only possible with PLCs (Scanner) that support "Class 1 Messaging".

See also "EtherNet/IP" section:

- ▶ Process data transfer ☐ 433 (Implicit Messaging)
- ▶ Parameter data transfer ☐ 441 (Explicit Messaging)

The Ethernet connection object offers the following common services for accessing the assembly object instances:

- 0x0E: Get\_Attribute\_Single (read parameter/assembly data)
- 0x10: Set\_Attribute\_Single (write parameter/assembly data)

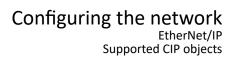

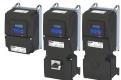

## The following predefined assembly object instances can be used according to the "CIP™ Network Library":

| Attribute<br>(Instance ID) | Name                                         | Info / parameter                                                                                                    |
|----------------------------|----------------------------------------------|----------------------------------------------------------------------------------------------------|
| Assembly output o          | bject instances according to AC Drive profi  | le                                                                                                    |
| 20                         | Basic Speed Control Output                   | LSB of the AC Drive control word 0x400B:001 (P592.01) (some bits are masked)  • 0x400B:004 (P592.04) Network setpoint speed                                                                   |
| 21                         | Extended Speed Control Output                | LSB of the AC-Drive control word 0x400B:001 (P592.01)  • 0x400B:004 (P592.04) Network setpoint speed                                                                                          |
| 22                         | Speed and Torque Control Output              | LSB of the AC Drive control word 0x400B:001 (P592.01) (some bits are masked)  • 0x400B:004 (P592.04) Network setpoint speed  • 0x400B:008 (P592.08) Torque mode setpoint                      |
| 23                         | Extended Speed and Torque Control<br>Output  | LSB of the AC-Drive control word 0x400B:001 (P592.01)  • 0x400B:004 (P592.04) Network setpoint speed  • 0x400B:008 (P592.08) Torque mode setpoint                                             |
| Assembly input obj         | ject instances according to the AC Drive pro | ofile                                                                                                    |
| 70                         | Basic Speed Control Input                    | LSB of the AC Drive status word 0x400C:001 (P593.01) (some bits are masked)  • 0x400C:004 (P593.04) Motor speed                                                                               |
| 71                         | Extended Speed Control Input                 | LSB of the AC-Drive status word 0x400C:001 (P593.01)  • 0x400C:004 (P593.04) Motor speed                                                                                                    |
| 72                         | Speed and Torque Control Input               | LSB of the AC-Drive status word 0x400C:001 (P593.01)  • 0x400C:004 (P593.04) Motor speed  • 0x400C:007 (P593.07) Torque scaled                                                                |
| 73                         | Extended Speed and Torque Control Input      | LSB of the AC-Drive status word 0x400C:001 (P593.01)  MSB Drive State of the AC Drive status word (mask bits 12 15)  • 0x400C:004 (P593.04) Motor speed  • 0x400C:007 (P593.07) Torque scaled |
| Assembly object in         | stances for customer specific configuration  | ns                                                                                                    |
| 110                        | Custom Output                                | Customized                                                                                                    |
| 111                        | Custom Input                                 | The inverter must be registered with an EDS device description file in »RSLogix™ 5000« to be able to assign data to these assembly object instances.                                          |

EtherNet/IP Supported CIP objects

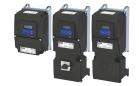

#### Assembly output objects (outputs)

Assembly output objects are usually used to enable the inverter (Adapter) and define a speed or torque setpoint.

Depending on the data length defined by the PLC (Scanner) the memory map of the I/O data may vary in size.

In case of assembly output objects, a 32-bit-run/idle header is assumed. When the assemblies are mapped, this header is inserted automatically into the data flow by most of the Allen-Bradley PLC/SLC devices. For this purpose, no adaptations are required.

If your PLC does not support the 32-bit run/idle header, complement the output image by a leading 32-bit header. Set the data in the header to 0.

Bit 0 of the header can be defined in the process image of your PLC:

- Status 0 Idle mode
- · Status 1 Run mode

#### Structure of the output objects

| Attribute<br>(Instance ID) | Byte        | Bit 7                       | Bit 6                        | Bit 5   | Bit 4         | Bit 3           | Bit 2    | Bit 1           | Bit 0          |  |  |  |
|----------------------------|-------------|-----------------------------|------------------------------|---------|---------------|-----------------|----------|-----------------|----------------|--|--|--|
|                            | 0           |                             |                              |         |               |                 | FaultRst |                 | RunFwd<br>(CW) |  |  |  |
| 20<br>(0x14)               | 1           |                             |                              |         |               |                 |          |                 |                |  |  |  |
| (UX14)                     | 2           |                             | Speed Reference (low byte)   |         |               |                 |          |                 |                |  |  |  |
|                            | 3           |                             |                              |         | Speed Referer | nce (high byte) |          |                 |                |  |  |  |
|                            | 0           |                             | NetRef                       | NetCtrl |               |                 | FaultRst | RunRev<br>(CCW) | RunFwd<br>(CW) |  |  |  |
| 21                         | 1           |                             | •                            |         |               |                 |          |                 | •              |  |  |  |
| (0x15)                     | 2           | Speed Reference (low byte)  |                              |         |               |                 |          |                 |                |  |  |  |
|                            | 3           |                             | Speed Reference (high byte)  |         |               |                 |          |                 |                |  |  |  |
|                            | 0           |                             |                              |         |               |                 | FaultRst |                 | RunFwd<br>(CW) |  |  |  |
|                            | 1           |                             |                              | ·       | '             |                 |          |                 |                |  |  |  |
| (0×16)                     | 2           | Speed Reference (low byte)  |                              |         |               |                 |          |                 |                |  |  |  |
| (0x16)                     | 3           | Speed Reference (high byte) |                              |         |               |                 |          |                 |                |  |  |  |
|                            | 4           | Torque Reference (low byte) |                              |         |               |                 |          |                 |                |  |  |  |
|                            | 5           |                             | Torque Reference (high byte) |         |               |                 |          |                 |                |  |  |  |
|                            | 0           |                             | NetRef                       | NetCtrl |               |                 | FaultRst | RunRev<br>(CCW) | RunFwd<br>(CW) |  |  |  |
|                            | 1           |                             |                              |         |               | 1               |          |                 |                |  |  |  |
| 23                         | 2           |                             |                              |         | Speed Refere  | nce (low byte)  |          |                 |                |  |  |  |
| (0x17)                     | 3           |                             |                              |         | Speed Referer | nce (high byte) |          |                 |                |  |  |  |
|                            | 4           |                             |                              |         | Torque Refere | nce (low byte)  |          |                 |                |  |  |  |
|                            | 5           |                             |                              |         | Torque Refere | nce (high byte) |          |                 |                |  |  |  |
| 110<br>(0x6E)              | 0<br><br>31 |                             | Custom Output                |         |               |                 |          |                 |                |  |  |  |

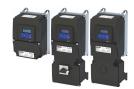

Assembly input objects (inputs)

Assembly input objects are usually used to monitor the status of the inverter (Adapter) and request current actual values (e. g. the current speed).

The input objects are mapped in the Adaptermemory from byte 0 and transmitted "modeless".

The inverter does not use a 32-bit header for the real time status. Thus, the start address in the assembly memory map is the real start of the first assembly data element.

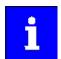

When the assembly input objects are mapped to the control memory, observe the real assembly lengths.

#### Structure of the input objects

| Attribute    | Byte   | Bit 7                    | Bit 6                   | Bit 5       | Bit 4        | Bit 3                  | Bit 2                 | Bit 1   | Bit 0   |  |  |
|--------------|--------|--------------------------|-------------------------|-------------|--------------|------------------------|-----------------------|---------|---------|--|--|
| Instance ID) |        |                          |                         |             |              |                        |                       |         |         |  |  |
|              | 0      |                          |                         |             |              |                        | Running1<br>(Fwd, CW) |         | Faulted |  |  |
| 70           | 1      |                          |                         |             |              |                        |                       |         |         |  |  |
| (0x46)       | 2      |                          | Speed Actual (low byte) |             |              |                        |                       |         |         |  |  |
|              | 3      |                          |                         |             | Speed Actua  | al (high byte)         |                       |         |         |  |  |
|              | 0      | AtReference              | RefFromNet              | CtrlFromNet | Ready        | Running2<br>(Rev, CCW) | Running1<br>(Fwd, CW) | Warning | Faulted |  |  |
| 71           | 1      | Drive State              |                         |             |              |                        |                       |         |         |  |  |
| (0x47)       | 2      | Speed Actual (low byte)  |                         |             |              |                        |                       |         |         |  |  |
|              | 3      |                          |                         |             | Speed Actua  | al (high byte)         |                       |         |         |  |  |
| 72           | 0      |                          |                         |             |              |                        | Running1<br>(Fwd, CW) |         | Faulted |  |  |
|              | 1      |                          |                         |             |              |                        |                       |         |         |  |  |
|              | 2      | Speed Actual (low byte)  |                         |             |              |                        |                       |         |         |  |  |
| (0x48)       | 3      | Speed Actual (high byte) |                         |             |              |                        |                       |         |         |  |  |
|              | 4      | Torque Actual (low byte) |                         |             |              |                        |                       |         |         |  |  |
|              | 5      |                          |                         |             | Torque Actua | al (high byte)         |                       |         |         |  |  |
|              | 0      | AtReference              | RefFromNet              | CtrlFromNet | Ready        | Running2<br>(Rev, CCW) | Running1<br>(Fwd, CW) | Warning | Faulted |  |  |
|              | 1      | Drive State              |                         |             |              |                        |                       |         |         |  |  |
| 73           | 2      | Speed Actual (low byte)  |                         |             |              |                        |                       |         |         |  |  |
| (0x49)       | 3      |                          |                         |             | Speed Actua  | al (high byte)         |                       |         |         |  |  |
|              | 4      |                          |                         |             | Torque Actu  | al (low byte)          |                       |         |         |  |  |
|              | 5      |                          |                         |             | Torque Actua | al (high byte)         |                       |         |         |  |  |
| 111          | 0      |                          |                         |             |              |                        |                       |         |         |  |  |
| (0x6F)       | <br>31 |                          | Custom Input            |             |              |                        |                       |         |         |  |  |

#### 12.14.2.3 0x28-Motor Data Object

The "Motor Data Object" provides a data basis for motor parameters.

| Attribute<br>(Instance ID) | Name               | Info / parameter                                             |
|----------------------------|--------------------|--------------------------------------------------------------|
| 3                          | Motor Type         | ▶ 0x6402 Motor type Default setting: Squirrel cage induction |
| 6                          | Rated Current [mA] | ▶ 0x6075 (P323.00) Rated motor current                       |
| 7                          | Rated Voltage [V]  | ▶ 0x2C01:007 (P320.07) Rated voltage                         |

# Configuring the network EtherNet/IP Supported CIP objects

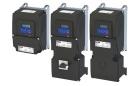

#### 12.14.2.4 0x29-Control Supervisor Object

The "Control Supervisor Object" describes all management functions of the device for the motor control.

| Attribute<br>(Instance ID) | Name        | Info / parameter                                                                                         |
|----------------------------|-------------|----------------------------------------------------------------------------------------------------|
| 3                          | Run1        | AC drive control word 0x400B:001 (P592.01): Bit 0 (run forward, CW)                                      |
| 4                          | Run2        | AC drive control word 0x400B:001 (P592.01): Bit 1 (run backward, CCW)                                    |
| 5                          | NetCtrl     | AC Drive control word 0x400B:001 (P592.01): Bit 5 (activate network control: 0x2631:037 (P400.37) = 114) |
| 6                          | State       | AC drive status word 0x400C:001 (P593.01): Bits 8 11 (profile status/Drive State) Bits 12 15 masked      |
| 7                          | Running1    | AC drive status word 0x400C:001 (P593.01): Bit 2 (run forward active, CW)                                |
| 8                          | Running2    | AC drive status word 0x400C:001 (P593.01): Bit 3 (run backward active, CCW)                              |
| 9                          | Ready       | AC drive status word 0x400C:001 (P593.01): Bit 4 (ready)                                                 |
| 10                         | Faulted     | AC drive status word 0x400C:001 (P593.01): Bit 0 (fault/trouble active)                                  |
| 11                         | Warning     | AC drive status word 0x400C:001 (P593.01): Bit 1 (warning active)                                        |
| 12                         | FaultRst    | AC drive control word 0x400B:001 (P592.01): Bit 2 (error reset)                                          |
| 13                         | FaultCode   | Error code 0x603F (P150.00)                                                                              |
| 15                         | CtrlFromNet | AC drive status word 0x400C:001 (P593.01): Bit 5 (network control active)                                |

### Assignment of "CiA 402 plus States" to ""AC Drive Profile Drive States"

| CiA 402 plus States        | AC Drive Profile Drive States                                |
|----------------------------|--------------------------------------------------------------|
| INIT (0, 1)                | 0: Manufacturer-specific                                     |
| NOT_READY_TO_SWITCH_ON (2) | 1: Startup (drive initialization)                            |
| SWITCH_ON_DISABLED (3)     | 2: Not_Ready (mains voltage switched off)                    |
| READY_TO_SWITCH_ON (4)     | 3: Ready (mains voltage switched on)                         |
| SWITCHED_ON (5)            | 5. Reduy (IIIaliis voitage switched on)                      |
| OPERATION_ENABLED (6)      | 4: Enabled (drive has received run command)                  |
| DISABLE_OPERATION (7)      |                                                              |
| SHUT_DOWN (8)              | 5: Stopping (drive has received stop command and is stopped) |
| QUICK_STOP (9)             |                                                              |
| FAULT_REACTION_ACTIVE (10) | 6: Fault_Stop (drive is stopped due to a fault)              |
| FAULT (11)                 | 7: Faulted (faults have occurred)                            |

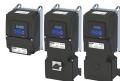

#### 12.14.2.5 0x2A-AC Drive Object

The "AC Drive Object" describes the device-specific functions of the inverter, e. g. speed ramps, torque control etc.

| Attribute<br>(Instance ID) | Name                                          | Info / parameter                                                                                                    |
|----------------------------|-----------------------------------------------|----------------------------------------------------------------------------------------------------|
| 3                          | AtReference                                   | AC drive status word 0x400C:001 (P593.01): Bit 7 (At Reference)                                                                                                    |
| 4                          | NetRef                                        | AC drive control word 0x400B:001 (P592.01): Bit 6 (activate network setpoint) Activate network setpoint: 0x2631:017 (P400.17) = 116                                                                                                    |
| 6                          | DriveMode                                     | AC Drive mode 0x400B:010                                                                                                    |
| 7                          | SpeedActual [rpm / 2 <sup>SpeedScale</sup> ]  | Current motor speed 0x400C:004 (P593.04) A speed scale parameter is not supported.                                                                                                    |
| 8                          | SpeedRef [rpm / 2 <sup>SpeedScale</sup> ]     | Setpoint speed 0x400B:004 (P592.04) A speed scale parameter is not supported.                                                                                                    |
| 11                         | TorqueActual [Nm / 2 <sup>TorqueScale</sup> ] | Current torque (scaled) 0x400C:007 (P593.07)                                                                                                    |
| 12                         | TorqueRef [Nm / 2 <sup>TorqueScale</sup> ]    | Torque setpoint 0x400B:008 (P592.08) The scaling factor can be set with 0x400B:009 (P592.09).  Example:  • Torque setpoint (0x400B:008) = 345 [Nm]  • Scaling factor (0x400B:009) = 3  • Scaled torque setpoint = 345 [Nm] / 2 <sup>3</sup> = 43.125 [Nm] |
| 22                         | SpeedScale                                    | Not implemented. Use the value "0" for SpeedScale .                                                                                                    |
| 24                         | TorqueScale                                   | 0x400B:009 (P592.09) = torque scaling of<br>TorqueRef (0x400B:008 (P592.08)) and<br>TorqueActual (0x400C:007 (P593.07))                                                                                                    |
| 29                         | RefFromNet                                    | AC drive status word 0x400C:001 (P593.01): Bit 6 (Reference from Network)                                                                                                    |

The following table shows the negative influence of an AC Drive mode on the mode selection parameters of the inverter.

#### Impacts of the AC Drive mode on the mode selection parameters of the inverter

| 0x400B:010                     | 0x6402                     | 0x6060 (P301.00)     | 0x2C00 (P300.00)                              | 0x4020:001 (P600.01) |
|--------------------------------|----------------------------|----------------------|-----------------------------------------------|----------------------|
| AC Drive mode                  | Motor type                 | CiA: Operation mode  | Motor control mode                            | Operating mode       |
| 0x2A: AC Drive Object          |                            |                      |                                               |                      |
| Attribute 6: Drive Mode        |                            |                      |                                               |                      |
| 0: Vendor specific             | Unchanged                  | Unchanged            | Unchanged                                     | Unchanged            |
| 1: Speed control (open loop)   | 7: Squirrel cage induction | 2: MS: Velocity mode | 6: V/f characteristic control (VFC open loop) | 0: Inhibited         |
| 2: Speed control (closed loop) | 7: Squirrel cage induction | 2: MS: Velocity mode | 2: Servo control (SC ASM)                     | 0: Inhibited         |
| 3: Torque control              | 7: Squirrel cage induction | 1: MS: Torque mode   | Unchanged                                     | 0: Inhibited         |

#### 12.14.2.6 0x47-Device Level Ring (DLR) Object

The "Device Level Ring (DLR) Object" provides status information for the DLR protocol. The DLR protocol is a "layer 2" protocol enabling the use of an Ethernet ring topology.

#### 0x47: Device Level Ring (DLR) Object

| Attribute<br>(Instance ID) | Name                      | Information                                                                                                    |
|----------------------------|---------------------------|----------------------------------------------------------------------------------------------------|
| 1                          | Network Topology          | Current network topology  • 0: Line topology                                                                                                    |
|                            |                           | • 1 Ring topology                                                                                                    |
| 2                          | Network Status            | Current network status  O: Normal  I Ring Fault (only for ring topology)  C: Unexpected Loop Detected (only for line topology)  R: Partial Network Fault  Repid Fault/Restore Cycle |
| 10                         | Active Supervisor Address | IP address and MAC address of the active ring supervisor                                                                                                    |
| 12                         | Capability Flags          | Telegram processing method for the ring node implementation • 2: Beacon-based ring node                                                                                             |

EtherNet/IP Supported CIP objects

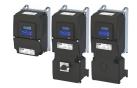

#### 12.14.2.7 Ox48-Quality of Service (QoS) Object

The "Quality of Service (QoS) Object" enables different classifications and prioritizations of the data packets for the EtherNet/IP communication. For this purpose the EtherNet/IP messages are marked with "Differentiated Services Codepoints" (DSCP).

#### 0x48: Quality of Service (QoS) Object

| Attribute<br>(Instance ID) | Name           | Information                                      |
|----------------------------|----------------|--------------------------------------------------|
| (mstance ib)               |                |                                                  |
| 4                          | DSCP Urgent    | Default: 55: Urgent/imperative messages          |
| 5                          | DSCP Scheduled | Default: 47 (Scheduled messages)                 |
| 6                          | DSCP High      | Default: 43 (Messages with high priority)        |
| 7                          | DSCP Low       | Default: 31 (Messages with low priority)         |
| 8                          | DSCP Explicit  | Default: 27 ("Explicit Messages"/parameter data) |

#### 12.14.2.8 0x67-Lenze Class Object 103

The "Lenze Class (0x67)" provides the image of the input data of the scanner.

The input data for the Scanner is sent to the Scanner via the configured assembly input object instance.

#### 0x67: Lenze Class Object 103

| Attribute     | Name                       | Information                     |
|---------------|----------------------------|---------------------------------|
| (Instance ID) |                            |                                 |
| 3             | I/O image of produced data | Image of the scanner input data |

#### 12.14.2.9 0x68-Lenze Class Object 104

The "Lenze Class (0x68)" provides the image of the output data of the scanner.

The output data of the scanner is sent via the configured assembly output object instance.

#### 0x68: Lenze Class Object 104

| Attribute<br>(Instance ID) | Name                       | Information                      |
|----------------------------|----------------------------|----------------------------------|
| 3                          | I/O image of consumed data | Image of the scanner output data |

#### 12.14.2.10 0x6E-Lenze Class Object 110

The "Lenze Class (0x6E)" enables read or write access to Lenze inverter parameters.

The Lenze parameter must be specified as "Instance" and its subindices as "Attribute".

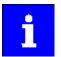

If there is no subindex, the attribute must be set to "0".

If the engineering tool used does not support the attribute value "0", the value '1' must be entered.

Configuration of a display parameter by "Set\_Attribute\_Single" is not possible.

#### 0x6E: Lenze Class Object 110

| Service Type                              | Instance | Attribute (Instance ID)                                                         | Data                                 |
|-------------------------------------------|----------|---------------------------------------------------------------------------------|--------------------------------------|
| Get_Attribute_Single Set_Attribute_Single |          | Subindex number of the Lenze parameter or 0x01 for parameters without subindex. | Value of the parameter or subindices |

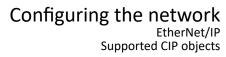

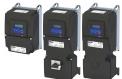

#### 12.14.2.11 0xF5-TCP/IP Interface Object

The "TCP/IP Interface Object" is used to configure the TCP/IP network interface of the device.

### 0xF5: TCP/IP Interface Object

| Attribute<br>(Instance ID) | Name                             | Info / parameter                                                                                                    |
|----------------------------|----------------------------------|----------------------------------------------------------------------------------------------------|
| 1                          | Status                           | Current status of the TCP/IP network interface                                                                                                    |
| 2                          | Configuration Capability         | Possible options for TCP/IP configuration  DHCP client  Config. Settable  ACD capable                                                                                                    |
| 3                          | Configuration Control            | Type of the TCP/IP configuration 0x23A1:005 (P510.05)  Possible values for bit 0 3  O000: Static TCP/IP configuration  O010: TCP/IP configuration via DHCP                                                                                                    |
| 4                          | Physical Link Object             | Path to "Physical Link Object"                                                                                                    |
| 5                          | Interface Configuration          | Current TCP/IP configuration  IP address: 0x23A1:001 (P510.01)  Subnetwork: 0x23A1:002 (P510.02)  Gateway: 0x23A1:003 (P510.03)  "Interface Configuration Change Requires Reset" is not supported, i.e. a write access to attribute 5 is implemented immediately! |
| 6                          | Host Name                        | Host name: 0x23A1:004 (P510.04)                                                                                                    |
| 8                          | TTL Value                        | TTL value for EtherNet/IP multicast data packages: 0x23A1:006 (P510.06)                                                                                                    |
| 9                          | Mcast Config                     | Multicast settings  • Multicast assignment: 0x23A1:007 (P510.07)  • Multicast IP address: 0x23A1:008 (P510.08)  • Multicast number: 0x23A1:009 (P510.09)                                                                                                    |
| 10                         | SelectAcd                        | Activate address conflict detection (ACD) 0x23A7 (P514.00)  • 0: Deactivate ACD  • 1 Activate ACD                                                                                                    |
| 11                         | LastConflictDetected             | ACD diagnostic information about the last address conflict that occurred.                                                                                                    |
| 13                         | Encapsulation Inactivity Timeout | Number of seconds of inactivity before the TCP connection session is closed.                                                                                                    |

## Configuring the network EtherNet/IP

AC motor type

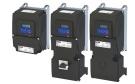

#### 12.14.2.12 OxF6-Ethernet Link Object

The "Ethernet Link Object" provides general information and status information of the Ethernet interfaces (IEEE 802.3)

Instance 1 for interface X266, instance 2 for interface X267.

#### **0xF6: Ethernet Link Object**

| Attribute<br>(Instance ID) | Name                 | Info / parameter                                                                                                    |
|----------------------------|----------------------|----------------------------------------------------------------------------------------------------|
| 1                          | Interface Speed      | Current baud rate                                                                                                    |
| 2                          | Interface Flags      | Status bits of the Ethernet interface The change of an attribute of the interface configuration becomes effective immediately.                                                                                       |
| 3                          | Physical Adress      | MAC address of the Ethernet interface: 0x23A2:005 (P511.05)                                                                                                    |
| 4                          | Interface Counters   | Interface-specific counter                                                                                                    |
| 5                          | Media Counters       | Media-specific counter                                                                                                    |
| 6                          | Interface Control    | Interface settings • Port 1: 0x23A4:001 (P512.01) • Port 2: 0x23A4:002 (P512.02)                                                                                                    |
| 7                          | Interface Type       | Twisted Pair is supported.                                                                                                    |
| 8                          | Interface State      | Interface status                                                                                                    |
| 9                          | Admin State          | Administrative setting of the interface status <ul><li>Enable interface</li><li>Disable interface</li></ul>                                                                                                    |
| 10                         | Interface Label      | Text for the identification/designation of the Ethernet interface • X266 (instance 1) • X267 (instance 2)                                                                                                    |
| 11                         | Interface Capability | <ul> <li>Manual settings are effective immediately (no reset required).</li> <li>Autonegotiation is supported.</li> <li>Auto-MDIX is supported.</li> <li>Manual setting of Speed and Duplex is supported.</li> </ul> |

#### 12.14.3 AC motor type

| Address | Name / setting range / [default setting] |                         | Information                                     |
|---------|------------------------------------------|-------------------------|-------------------------------------------------|
| 0x6402  | Motor type                               |                         | AC motor type                                   |
|         | • From version 02.00                     |                         | Motor Data Object (0x28) - instance attribute 3 |
|         | 3                                        | PM synchronous          |                                                 |
|         | 7                                        | Squirrel cage induction |                                                 |

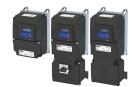

#### 12.14.4 Commissioning

The steps required to control the device as an EtherNet/IP adapter with a Rockwell EtherNet/IP scanner are described below.

#### **Preconditions**

- The inverter is provided with EtherNet/IP.
- The inverter is networked as EtherNet/IP Adapter with an EtherNet/IP Scanner and, if necessary, further EtherNet/IP nodes.
  - Typically, an EtherNet/IP network consists of segments that contain point-to-point connections in a star configuration.
  - See also "Typical topologies" under: EtherNet/IP 416
- An Engineering PC with the programming software »RSLogix™ 5000« (from version 20) is connected to the Scanner.
- Current device description files for EtherNet/IP are available.
  - Download of EDS files
  - The files are installed via the "EDS Hardware Installation Tool" of the »RSLogix™ 5000«.
  - Allen-Bradley control systems do not need any EDS files to add devices to their configuration.
- An »RSLogix™ 5000« project has been created and is in the offline state.
- The CPU and Ethernet adapter of the PLC (Scanner) have been configured.
- All EtherNet/IP nodes are supplied with voltage and are switched on.

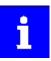

An internal web server is supported. It can be accessed via the IP address defined in the parameter 0x23A1:001 (P510.01). Protect access to the web server with e.g. a "firewall" and follow your internal IT security guidelines.

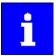

A firmware download from the PLC to the inverter via the network (also via FTP) only takes place under the following conditions:

- Required firmware version 05.01.x.x or higher
- Bootloader version 00.00.00.18 or higher

EtherNet/IP Commissioning

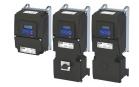

#### Commissioning with »RSLogix™ 5000« (from version 20)

How to configure the network:

#### 1. Configure IP communication.

1. Make IP basic settings at the Engineering PC.

The PC with the programming software »RSLogix™ 5000« must be in the same network as the devices to be configured.

- 2. Set IP address of the inverter (adapter) via rotary encoder switch and parameter 0x23A1:001 (P510.01).
- 3. Set subnet mask: 0x23A1:002 (P510.02)
- 4. Set gateway address: 0x23A1:003 (P510.03)

The configuration of the IP communication is now completed.

#### 2. Activate network control in the inverter.

- 1. Activate network control: 0x2631:037 (P400.37) = "Network control active [114]"
- Set network as standard setpoint source: 0x2860:001 (P201.01) = "Network [5]"

If another default setpoint source is set, switching to the network setpoint is possible via the AC drive control word 0x400B:001 (P592.01) when network control is activated.

The network control is now activated.

3. Save parameter settings: 0x2022:003 (P700.03) = "On / start [1]"

#### 3. Execute I/O configuration with »RSLogix™ 5000« (version 20).

- 1. Start the »RSLogix™ 5000«.
- 2. Open or recreate a »RSLogix™« project.
- 3. Configure the cyclic data transfer (Implicit Messaging).
  - ▶ Process data transfer ☐ 433
- 4. Configure the acyclic data transfer (Explicit Messaging).
  - ▶ Parameter data transfer □ 441

The configuration of the network is now completed.

#### 4. Complete the commissioning:

- Save the "RSLogix<sup>m</sup>" project and load the configuration into the PLC (scanner).
  - ▶ Save »RSLogix™« project/Load configuration into the Scanner 🕮 429
- 2. Restart communication, when the EtherNet/IP configuration has been changed.
  - ▶ Restarting or stopping the communication ☐ 430

Commissioning is completed.

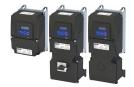

EtherNet/IP Commissioning

#### Control the inverter via the network

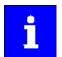

In the default setting, the digital input DI1 is assigned the "Run" function. If the network control is activated, this function serves as "start enable" for start commands via network. Hence, the digital input DI1 must be set to the HIGH level in order that the motor can be started via the network.

▶ Flexible I/O configuration of the start, stop and rotating direction commands 

58

In order that the inverter can be controlled via the network, activate the network control: 0x2631:037 (P400.37) = "Network control active [114]"

Select "Network [5]" in 0x2860:001 (P201.01) to use the network generally as a standard setpoint source. If another standard setpoint source is set, a change-over to the network setpoint via the AC Drive control word 0x400B:001 (P592.01) is possible in case the network control is activated:

| Change-over to network setpoint                                                                                                    |                                                            |  |  |
|----------------------------------------------------------------------------------------------------|------------------------------------------------------------|--|--|
| The network setpoint is activated via bit 6 (NetRef) of the AC Drive control word:                                                     |                                                            |  |  |
| Bit 6 Selection:                                                                                                    |                                                            |  |  |
| 0                                                                                                    | Standard setpoint source selected in 0x2860:001 (P201.01). |  |  |
| 1                                                                                                    | 1 Network setpoint                                         |  |  |
| Note! In order that the activation via bit 6 works, the selection "Network setpoint active [116]" must be set in 0x2631:017 (P400.17). |                                                            |  |  |

Optionally, a change-over from the standard setpoint source to the network setpoint is also possible via a digital input:

- Set a standard setpoint source different than Network" [5]" in 0x2860:001 (P201.01).
- Set the desired digital input in 0x2631:017 (P400.17) via which the change-over to the network setpoint is to take place.

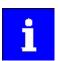

Bits 5 (NetCtrl) and 6 (NetRef) of byte 0 in the assembly output objects 21 and 23 must be transmitted to the inverter in order that control and speed reference commands are accepted by the network.

If the network control is active (0x400B:001 (P592.01)/bit 5 = 1and 0x2631:037 (P400.37) = 114), all bits of the AC drive control word (0x400B:001 (P592.01)) are processed.

If the network control is not active (0x400B:001 (P592.01)/bit 5 = 0 or 0x2631:037 (P400.37) = 0), the control bits 0, 1, 12, 13, 14, 15 are *not* processed. Their states are ignored and the drive is in local control.

## 12.14.4.1 Save »RSLogix™« project/Load configuration into the Scanner To save the "RSLogix™" project and load the configuration into the PLC (scanner):

### 1. Save »RSLogix™« project:

- 1. Click ""File"" in the upper toolbar.
- Execute the "Save" menu command.The configuration is saved in a file on your PC.

#### 2. Load configuration into the scanner:

- 1. Click "Communications" in the upper toolbar.
- Execute the "Download" menu command. The "Download" dialog box is opened.
- 3. Click "Download".

The configuration is loaded into the Scanner.

If the download has been completed successfully, »RSLogix™« changes to the online mode.

The I/O-OK field in the upper left area of the screen is green.

## Configuring the network EtherNet/IP

Basic setting and options

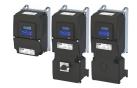

#### 12.14.4.2 Restarting or stopping the communication

The communication needs to be restarted after the EtherNet/IP configuration is changed, so that the changed settings can take effect.

For restarting communication, there are two options:

- Switch inverter off and on again.
- 0x23A0 (P508.00) Set = "Restart with current values [1]".

#### **Parameter**

| Address             | Name / setting range / [default setting]                         |                             | Information                                                                                                    |
|---------------------|------------------------------------------------------------------|-----------------------------|----------------------------------------------------------------------------------------------------|
| 0x23A0<br>(P508.00) | EtherNet/IP communication (EtherN/IP comm.) • From version 02.00 |                             | Restart / stop communication.  When the device command has been executed successfully, the value 0 is shown.  A communication restart has nothing to do with the acceptance of the described operating modes. For this purpose, a restart of the device is required! |
|                     | 0                                                                | No action/no error          | Only status feedback                                                                                                    |
|                     | 1                                                                | Restart with current values | Restart communication with the current values.                                                                                                    |
|                     | 2                                                                | Restart with default values | Restart communication with the standard values.                                                                                                    |
|                     | 5                                                                | Stop network communication  | Stop communication.                                                                                                    |
|                     | 10                                                               | In process                  | Only status feedback                                                                                                    |
|                     | 11                                                               | Action cancelled            |                                                                                                    |
|                     | 12                                                               | Fault                       |                                                                                                    |

#### 12.14.5 **Basic setting and options**

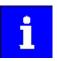

An internal web server is supported. It can be addressed via the IP address defined in the 0x23A1:001 (P510.01) parameter. Protect access to the web server, e.g. with a firewall, and follow your internal IT security guidelines.

| Address                 | Name / setting range / [default setting]                                                                            | Information                                                                                                    |
|-------------------------|----------------------------------------------------------------------------------------------------|----------------------------------------------------------------------------------------------------|
| 0x23A3<br>(P509.00)     | EtherNet/IP switch position (EtherN. switch) • Read only • From version 02.00                                       | Display of the rotary encoder switch settings at the last mains power-on.                                                                                       |
| 0x23A1:001<br>(P510.01) | EtherNet/IP settings: IP address (EtherN/IP sett.: IP address) 0.0.0.0 [192.168.124.16] 255.255.255.255             | Set IP address.                                                                                                    |
| 0x23A1:005<br>(P510.05) | EtherNet/IP settings: IP configuration (EtherN/IP sett.: IP configuration) • From version 02.00                     | Set IP configuration.                                                                                                    |
|                         | 0 Stored IP                                                                                                    | The currently saved IP configuration is used.                                                                                                    |
|                         | 1 BOOTP                                                                                                    | The IP configuration is assigned by the Scanner via BOOTP.                                                                                                    |
|                         | 2 DHCP                                                                                                    | The IP configuration is assigned by the Scanner via DHCP.  The assignment of a gateway address that is not in the same subnetwork as the IP address, is denied. |
| 0x23A1:002<br>(P510.02) | EtherNet/IP settings: Subnet (EtherN/IP sett.: Subnet) 0.0.0.0 [255.255.255.0] 255.255.255.255 • From version 02.00 | Set subnet mask.                                                                                                    |
| 0x23A1:003<br>(P510.03) | EtherNet/IP settings: Gateway (EtherN/IP sett.: Gateway) 0.0.0.0 [0.0.0.0] 255.255.255.255 • From version 02.00     | Set gateway address.                                                                                                    |
| 0x23A1:004<br>(P510.04) | EtherNet/IP settings: Host name<br>(EtherN/IP sett.: Host name)<br>• From version 02.00                             | Set host name. • String with up to 64 characters.                                                                                                    |

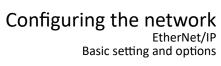

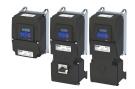

| Address                 | Name / setting range / [default setting]                                | Information                                                                                                    |  |
|-------------------------|-------------------------------------------------------------------------|----------------------------------------------------------------------------------------------------|--|
| 0x23A1:006              | EtherNet/IP settings: Multicast TTL                                     | Setting of the multicast TTL value for the validity period of data packets                                                   |  |
| (P510.06)               | (EtherN/IP sett.: Multicast TTL)                                        | in the network. The TTL value defines the number of hops that the                                                            |  |
|                         | 1 [1] 255 • From version 02.00                                          | multicast message can distribute via routers.                                                                                |  |
| 0x23A1:007              | EtherNet/IP settings: Multicast allocation                              | Selection for multicast-IP addressing.                                                                                       |  |
| (P510.07)               | (EtherN/IP sett.: Mcast allocation)                                     | <b>0</b>                                                                                                    |  |
|                         | • From version 02.00                                                    |                                                                                                    |  |
|                         | 0 Default allocation                                                    |                                                                                                    |  |
|                         | 1 Multicast number/start address                                        |                                                                                                    |  |
| 0x23A1:008              | EtherNet/IP settings: Multicast IP address                              | Set multicast IP address.                                                                                                    |  |
| (P510.08)               | (EtherN/IP sett.: Mcast IP addr.)<br>0.0.0.0 [239.64.2.224] 255.255.255 |                                                                                                    |  |
|                         | • From version 02.00                                                    |                                                                                                    |  |
| 0x23A1:009              | EtherNet/IP settings: Multicast number                                  | Set multicast number.                                                                                                    |  |
| (P510.09)               | (EtherN/IP sett.: Multicast number)                                     |                                                                                                    |  |
|                         | 1 [1] 8 • From version 02.00                                            |                                                                                                    |  |
| 0x23A4:001              | Port settings: Port 1                                                   | Set baud rate for Ethernet port 1.                                                                                           |  |
| (P512.01)               | (Port settings: Port 1)                                                 | Set sadd rate for Ethernet port 1.                                                                                           |  |
|                         | • From version 02.00                                                    |                                                                                                    |  |
|                         | 0 Auto-Negotiation                                                      |                                                                                                    |  |
|                         | 1 10 Mbps                                                               |                                                                                                    |  |
|                         | 2 100 Mbps                                                              |                                                                                                    |  |
|                         | 3 Reserved                                                              |                                                                                                    |  |
|                         | 4 Reserved                                                              |                                                                                                    |  |
|                         | 5 10 Mbps/Half Duplex                                                   |                                                                                                    |  |
|                         | 6 10 Mbps/Full Duplex                                                   |                                                                                                    |  |
|                         | 7 100 Mbps/Half Duplex                                                  |                                                                                                    |  |
|                         | 8 100 Mbps/Full Duplex                                                  |                                                                                                    |  |
|                         | 9 Reserved                                                              |                                                                                                    |  |
|                         | 10 Reserved                                                             |                                                                                                    |  |
|                         | 11 Reserved                                                             |                                                                                                    |  |
| 02244.002               | 12 Reserved Port settings: Port 2                                       | Cat have durate for Eth are at most 2                                                                                        |  |
| 0x23A4:002<br>(P512.02) | (Port settings: Port 2)                                                 | Set baud rate for Ethernet port 2.                                                                                           |  |
| (. 312.32)              | • From version 02.00                                                    |                                                                                                    |  |
|                         | 0 Auto-Negotiation                                                      |                                                                                                    |  |
|                         | 1 10 Mbps                                                               |                                                                                                    |  |
|                         | 2 100 Mbps                                                              |                                                                                                    |  |
|                         | 3 Reserved                                                              |                                                                                                    |  |
|                         | 4 Reserved                                                              |                                                                                                    |  |
|                         | 5 10 Mbps/Half Duplex                                                   |                                                                                                    |  |
|                         | 6 10 Mbps/Full Duplex                                                   |                                                                                                    |  |
|                         | 7 100 Mbps/Half Duplex                                                  |                                                                                                    |  |
|                         | 8 100 Mbps/Full Duplex                                                  |                                                                                                    |  |
|                         | 9 Reserved                                                              |                                                                                                    |  |
|                         | 10 Reserved                                                             |                                                                                                    |  |
|                         | 11 Reserved                                                             |                                                                                                    |  |
| 0.004=                  | 12 Reserved                                                             | A                                                                                                    |  |
| 0x23A7<br>(P514.00)     | Address conflict detection (AddrConflctDetec)                           | Activate address conflict detection (ACD) (enable).  • If this value is changed, the device must be reset ("Power off/on" or |  |
| (1 314.00)              | • From version 02.00                                                    | • If this value is changed, the device must be reset ("Power off/on" or "Type 0 Reset").                                     |  |
|                         | 0 Disabled                                                              |                                                                                                    |  |
|                         | 1 Enabled                                                               |                                                                                                    |  |
|                         | 1                                                                       | 1                                                                                                    |  |

# Configuring the network EtherNet/IP Basic setting and options

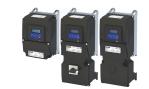

| Address    | Name / setting range / [default setting] |                                     | Information                     |
|------------|------------------------------------------|-------------------------------------|---------------------------------|
| 0x400B:010 | Process input data: AC Drive mode        |                                     | Selection of the AC drive mode. |
|            | 0                                        | Vendor specific                     |                                 |
|            | 1                                        | Speed control (open loop)           |                                 |
|            | 2                                        | Speed control (closed loop)         |                                 |
|            | 3                                        | Torque control (from version 03.00) |                                 |

Process data transfer

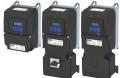

#### 12.14.6 Process data transfer

The following is an example of the I/O configuration of the Allen-Bradley CompactLogix 1769-L32E controller with Rockwell programming software »RSLogix™ 5000« Version 20 or higher.

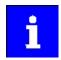

As of »RSLogix™ 5000« version 20, I/O configuration is performed with the aid of EDS files.

Download of EDS files

Configure the cyclic data transfer (Implicit Messaging) in »RSLogix™ 5000« (from version 20):

1. Use the "EDS Hardware Installation Tool" to import the EDS files of the EtherNet/IP nodes.

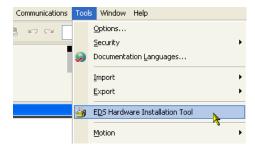

In »RSLogix™ 5000« the dialog for the "EDS Hardware Installation Tool" is self-explanatory and is not described further here.

2. Click on the "I/O Configuration" folder in the configuration tree.

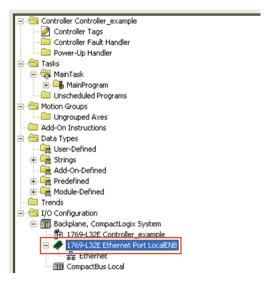

For the 1769-L32E CompactLogix controller, the I/O configuration already includes a local Ethernet port. If a SoftLogic or ControlLogix controller is used, an Ethernet port scanner must be added to the configuration.

3. Click with the right mouse button on "Ethernet" and execute the command "New Module ..." in the context menu.

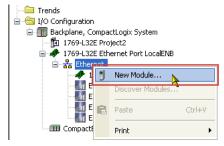

4. Open the dialog "Select Module Type".

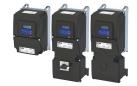

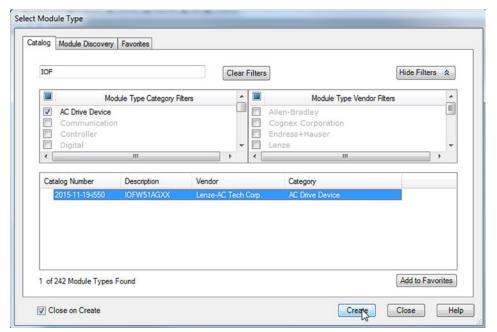

- 5. Under the "Catalog" tab ...
  - a) select the "AC Drive Device" type category.
  - b) select the "IOFW51AGXX" catalog.
- 6. Click "Create".

The "New Module" dialog box is opened.

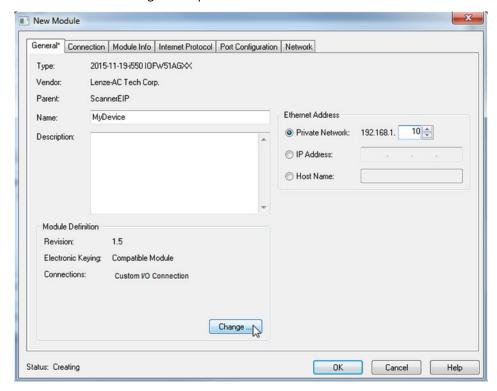

- a) The name to be entered should refer to the process or device.
- b) When entering the IP address, make sure that the inverter (adapter) is located in the same network as the controller (scanner). The subnet corresponds to the first three bytes of the IP address.

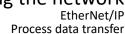

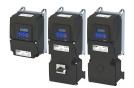

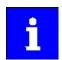

DNS is not supported.

The host name only describes the device.

7. Set other properties under the Connection tab.

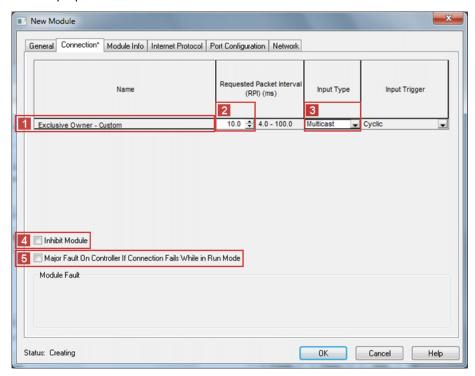

Under [1] "Name" the designation of the set connection is displayed.

In the example, an "Exclusive Owner - Custom" connection is displayed. Accordingly, the designation of an "AC Drive Profile" connection can also be displayed here.

#### Required settings:

- [2] "Requested Packet Interval (RPI)": Set RPI ≥ 4.0 ms. (Standard: 10 ms). The RPI [ms] specifies the intervals at which the I/O data is exchanged between the inverter (adapter) and the controller (scanner).
- [3] "Input Type": Select input type "Multicast". The input data is sent from the adapter to the scanner by means of multicast telegrams. In addition to the scanner currently being configured, other scanners can access the data ("Listen only" or "Input only" connections).

#### **Optional settings:**

- [4] "Inhibit Module": This option allows you to interrupt or block communication to the adapter.
- [5] "Major Fault On...": This option also allows you to set the controller to the error state if the EtherNet/IP connection to the inverter fails while the controller is in operation.
- 8. Click "Change".
- 9. Open the "Module Definition" dialog box.

EtherNet/IP
Process data transfer

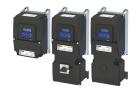

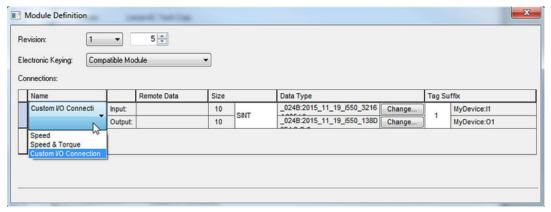

- 10. Here the access to the I/O data for the technology applications "Speed" and "Torque" or a freely definable I/O process data set is defined.
  - a) Select connection "Speed", "Speed & Torque" or "Custom I/O Connection".
    - "Speed" and "Torque" correspond to the ODVA "AC Drive Speed/Torque" profile.
    - "Custom I/O Connection" provides a freely definable I/O process data set.
  - b) Set data type to the corresponding value (SINT, INT, DINT).

The actual data length of each object mapped in the I/O data is determined by the inverter OBD object.

INT and SINT prevent an uneven data length.

DINT prevent an uneven number of data words.

11. Click "Input" in the line "Output" or "Change" to adapt the corresponding mapping individually.

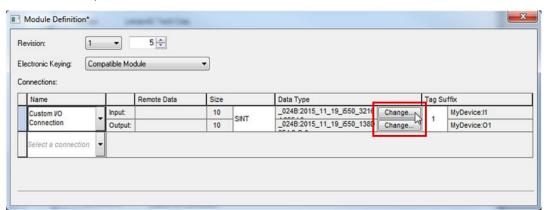

This example shows a mapping selection for inputs:

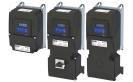

EtherNet/IP Process data transfer

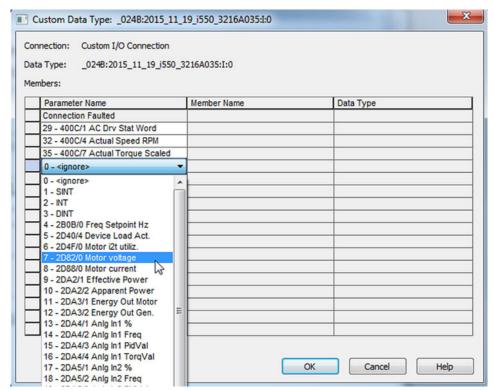

12. Group the process data according to their data length to prevent gaps.

#### Example:

- 1. All required DINT data
- 2. All required INT data
- 3. All required SINT data

At the end, a DINT value is automatically added to prevent tool zero-length problems.

Data types are provided according to the input or output data length.

Thus, e.g., no DINT type is provided at 10 bytes of input data:

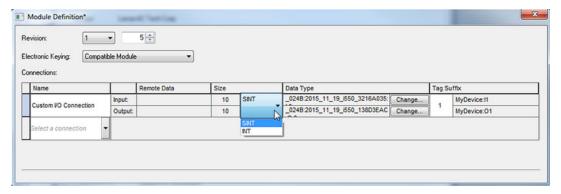

The customer specific configuration is now completed.

EtherNet/IP

Process data transfer

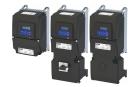

#### Parameter configuration

The configuration defines the parameters to be transmitted by means of the assembly objects 110 and 111.

Information on the assembly objects: ▶ Supported CIP objects □ 417

Two methods are available:

- Supporting scanners of class 1 can configure the data assignment in the inverter with the procedure described before.
- Alternatively, other masters can be used that do not support this data mapping for the
  user-defined assembly objects 110 and 111. However, the data assignment must be
  configured in the inverter itself.
- Internal mapping of the process output data (110): 0x24E0:001 ... 0x24E0:016
- Internal mapping of the process input data (111): 0x24E1:001 ... 0x24E1:016

The user can also set up the module for one of the predefined assembly configurations in the ODVA AC Drive profile:

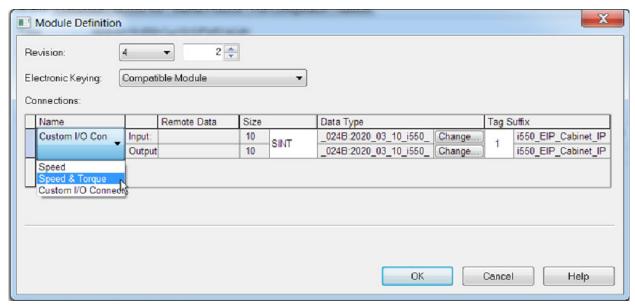

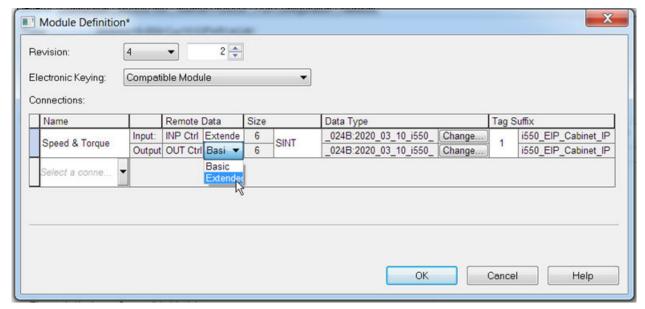

In the example, the assembly input object 73 is used for reading status information of the inverter and the assembly output object 23 is used for controlling the inverter.

The assembly objects 73 (Extended Speed and Torque Control Input) and 23 (Extended Speed and Torque Control Output) can be used for most of the applications.

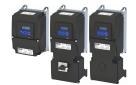

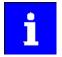

The inverter (adapter) must be in the same subnet as the PLC (scanner). The subnetwork corresponds to the first 3 bytes of the IP address.

The size of the assembly input and output objects must comply with the number of words that are actually used.

Bits 5 (NetCtrl) and 6 (NetRef) of byte 0 in the assembly output object 23 must be transmitted for the inverter in order that the control and speed reference commands are accepted by the network.

If the network control is active (0x400B:001 (P592.01)/bit 5 = 1 and 0x2631:037 (P400.37) = 114), all bits of the AC drive control word (0x400B:001 (P592.01)) are processed.

If the network control is not active (0x400B:001 (P592.01)/bit 5 = 0 or 0x2631:037 (P400.37) = 0), the control bits 0, 1, 12, 13, 14, 15 are *not* processed. Their states are ignored and the drive is in local control.

Further steps after setting up the module

1. Click "OK" in the "Module Definition" dialog.

The network configuration of the inverter is now complete.

In the navigation tree ("Controller Organizer") under "Controller → Controller Tags", assembly tags are generated.

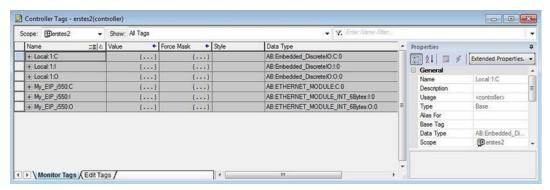

In the sample configuration with the "My\_EIP\_i550" inverter, these three assembly tags are generated:

"My EIP i550:C" for the configuration assembly

"My\_EIP\_i550:I" for the input assembly

"My\_EIP\_i550:O" for the output assembly

By clicking [+] in front of the assembly names, the display of the assemblies is extended.

Here, for instance, the four words are displayed, the output assembly "My\_EIP\_i550:O" consists of:

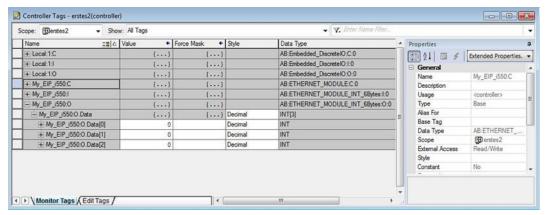

2. In the navigation tree (Controller Organizer) under "Controller", open the "Controller Tags".

### Configuring the network EtherNet/IP

Process data transfer

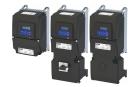

3. Right-click any tag to execute the "New Tag" context menu command. The "New Tag" dialog box is opened.

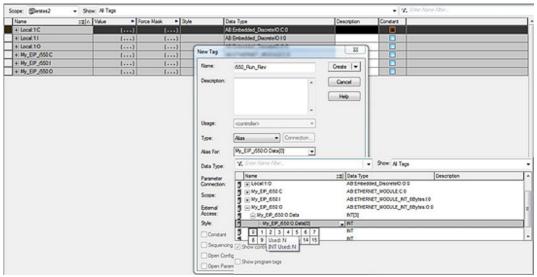

4. Fill in input fields.

In the example ...

- a) the name "i550\_Run\_Rev" is entered.
- b) the "Alias" type is selected.
- c) in the output assembly word "My\_EIP\_i550:O.Data[0]", bit 1 is assigned to "Run\_Rev".
- 5. Click "Create".

The new alias tag is added to the database.

The configuration is now completed.

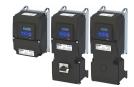

EtherNet/IP Parameter data transfer

#### 12.14.7 Parameter data transfer

- The acyclic/non-cyclic data access (service access) provides a procedure for the PLC (scanner) to access any drive or device parameter.
- This type of parameter access is typically used for ...
  - monitoring or the not time-controlled parameter access with low priority;
  - writing parameter data of the inverter (adapter).
- For this purpose, the inverter supports several methods.

#### **Explicit Messaging**

An explicit message is a logic instruction in the PLC program for the message transfer. It can be used to read or write a parameter setting or the data of an EtherNet/IP node (assembly data).

If the Allen-Bradley control systems»CompactLogix™«, »ControlLogix®« and »SoftLogix™« are used, the "Explicit Message" instruction provides the functionalities described in the following sections. Further PLC types can be found in the programming documentation of the PLC.

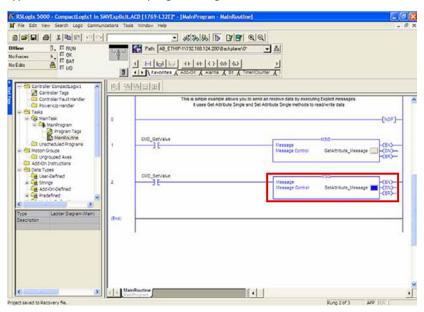

General drive variables (parameters and subindices) are contained in class "0x6E". The instance is the index number of the parameter and the attribute is the subindex number. If no subindex is available, the attribute must be set to "0". The attribute value "1" is only supported for those clients that do not support the attribute value "0".

All these variables have the data type SINT (8 bit, 1-byte objects), INT (16 bit, 2-byte objects) or DINT (32 bit, 4-byte objects).

The device parameters and the PLC program variables must have the same data lengths!

EtherNet/IP

Parameter data transfer

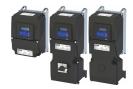

#### Read parameter value

Definitions to read a parameter value (Adapter → Scanner):

- Message Type = CIP Generic
- Service Code = 0x0E (read parameter, Get\_Attribute\_Single)
- Class= 0x6E (hex)
- Instance= index number of the parameter
- Attribute= parameter subindex number (or 0x01 in case of no subindex)
- Destination Element= target variable in the PLC (scanner) for the parameter data to be read.

The variable must have the same format and data length as the parameter!

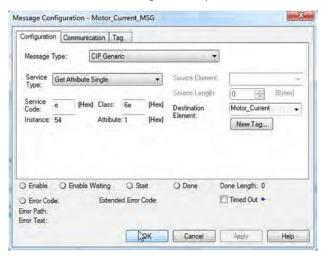

#### Write parameter value

Definitions to write a parameter value (Scanner → Adapter):

- Message Type = CIP Generic
- Service Code = 0x10 (write parameter, Set\_Attribute\_Single)
- Class= 0x6E
- Instance= index number of the parameter
- Attribute= parameter subindex number (or 0x01 in case of no subindex)
- Source Element = variable in the PLC (scanner) which is used as source of the parameter data to be written.
- · Source Length= data length (bytes) of the data to be written

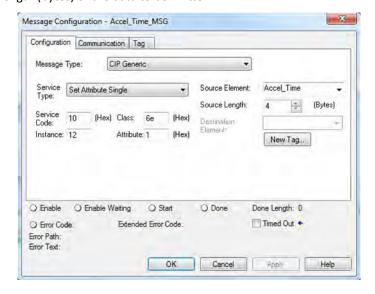

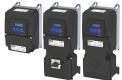

#### Write variables "TorqueScale" and "Drive\_Mode"

The variables "TorqueScale" and "Drive\_Mode" are AC drive profile objects

They are defined in the CIP library:

| Variable    | Class | Instance | Attribute | Data type | Size   |
|-------------|-------|----------|-----------|-----------|--------|
| Drive_Mode  | 2a    | 1        | 6         | SINT      | 1 byte |
| TorqueScale | 2a    | 1        | 18        | SINT      | 1 byte |

Drive\_Mode

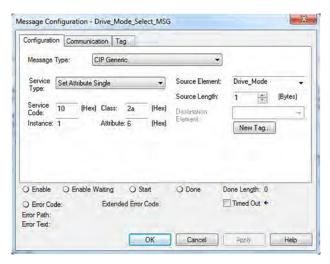

The variable "Drive\_Mode" has two valid settings:

- 1: Velocity Mode
- 3: Torque Mode
- TorqueScale

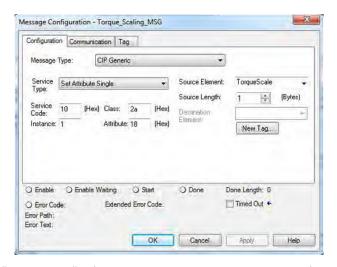

The variable "TorqueScale" refers to the real torque command by the following equation:

Torque reference in TorqueScale = Nm \* 2TorqueScale

Due to the setting of TorqueScale = 0, the torque reference (assembly output object 23, bytes 4/5) is the real torque (= Nm \* 20 = Nm \* 1 = Nm).

Loading the value "2" as torque reference determines a torque limit of the drive of 2 Nm.

EtherNet/IP
Parameter data transfer

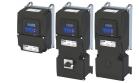

#### CIP Generic Master(read/write assembly data)

For "CIP Generic Master" that do not support the Implicit Messaging (class 1), the assembly data can be read or written via Explicit Messaging (class 3).

Definitions to read assembly data (Adapter → Scanner):

- Message Type = CIP Generic
- Service Code = 0x0E (read assembly data, Get\_Attribute\_Single)
- Class= 0x04
- Instance= assembly number in the desired device (e. g. 73 for assembly "73")
- Attribute= 0x03
- Destination Element= target array in the PLC (scanner) for the assembly data to be read.

The array must have the INT format and the same data length as the desired assembly!

Definitions to write assembly data (Scanner  $\rightarrow$  Adapter):

- Message Type = CIP Generic
- Service Code = 0x10 (write assembly data, Set\_Attribute\_Single)
- Class= 0x04 (hex)
- Instance= assembly number in the desired device (e. g. 23 for assembly "23")
- Attribute= 0x03
- Source Element = INT array in the PLC (scanner), that is used as source of the assembly data to be written.
- Source Length= data length (bytes) of the INT array to be written (the assembly "23" contains e. g. 3 words which corresponds to 6 bytes.)

#### **Explicit Message Path**

For each explicit message, the path must be specified in order to forward the message from the Ethernet port of the PLC (scanner) to the IP address of the inverter (adapter). This path depends on the used PLC. If required, contact the PLC manufacturer to find out how the path is specified.

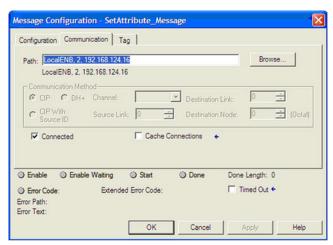

#### **Explicit Messaging Timeout**

In order to prevent that the inverter runs continuously, a time-out error state can be set.

For this purpose, set these parameters:

- 0x23A1:010 (P510.10): Timeout
- 0x2859:007 (P515.07): Timeout communication

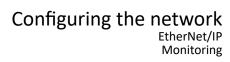

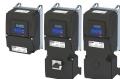

#### 12.14.8 Monitoring

The parameters for setting network monitoring functions are described below.

#### 12.14.8.1 EtherNet/IP communication monitoring

| Address                 | Name / setting range / [default setting]                                                                    | Information                                                                                                    |  |  |
|-------------------------|----------------------------------------------------------------------------------------------------|----------------------------------------------------------------------------------------------------|--|--|
| 0x23A1:010<br>(P510.10) | EtherNet/IP settings: Timeout<br>(EtherN/IP sett.: Timeout)<br>500 [10000] 65535 ms<br>• From version 02.00 | Setting of the maximum permissible time-out for the CIP communication.  When the specified monitoring time has elapsed, the response set in 0x2859:007 (P515.07) is triggered in the inverter.                   |  |  |
| 0x2859:001<br>(P515.01) | EtherNet/IP monitoring: Watchdog elapsed (EtherN/IP monit.: WD elapsed) • From version 02.00                | Selection of the response to a permanent interruption of the communication to the Scanner, e. g. by cable break or failure of the Scanner.  Associated error code:  33168   0x8190 - Network - Watchdog time-out |  |  |
|                         | 0 No response 1 Warning 2 Trouble 3 Fault                                                                   | ▶ Error types □ 610                                                                                                    |  |  |
| 0x2859:006<br>(P515.06) | EtherNet/IP monitoring: Time-out explicit mess (EtherN/IP monit.: Timeout ExplMsg) • From version 02.00     | age Selection of the response to time-outs during the transfer of Explicit Messages.  Associated error code:  • 33042   0x8112 - Network - Time-out explicit message                                             |  |  |
|                         | 0 No response                                                                                               | ▶ Error types □ 610                                                                                                    |  |  |
|                         | 1 Warning 2 Trouble                                                                                         |                                                                                                    |  |  |
|                         | 3 Fault                                                                                                    |                                                                                                    |  |  |
| 0x2859:007<br>(P515.07) | EtherNet/IP monitoring: Timeout communication (EtherN/IP monit.: Timeout Comm.)  • From version 02.00       | Selection of the response to the time-out during the CIP communication. The monitoring time for the CIP communication is defined in 0x23A1:010 (P510.10).  Associated error code:                                |  |  |
|                         |                                                                                                    | 33044   0x8114 - Network - Overall communication time-out                                                                                                    |  |  |
|                         | 0 No response                                                                                               | ▶ Error types □ 610                                                                                                    |  |  |
|                         | 1 Warning                                                                                                   |                                                                                                    |  |  |
|                         | 2 Trouble                                                                                                   |                                                                                                    |  |  |
|                         | 3 Fault                                                                                                    |                                                                                                    |  |  |

### Configuring the network EtherNet/IP

Diagnostics

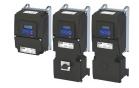

#### 12.14.9 Diagnostics

#### 12.14.9.1 LED status display

Information on the CIP status can be obtained quickly via the "MS" and "NS" LED displays on the front of the inverter. In addition, the LEDs at the RJ45 sockets indicate the connection status.

The "MS" LED indicate the CIP module status.

| LED "MS" (green/red) | CIP module status   | Status/meaning                                                                     |  |
|----------------------|---------------------|------------------------------------------------------------------------------------|--|
| off                  | Nonexistent         | The network option is not supplied with voltage.                                   |  |
|                      | Operational         | The network option works correctly.                                                |  |
| On (green)           |                     |                                                                                    |  |
|                      | Standby             | The network option is not configured completely or the configuration is incorrect. |  |
| Blinking green       |                     |                                                                                    |  |
|                      | Major recoverable   | The network option contains a correctable error.                                   |  |
| Blinking red         | fault               |                                                                                    |  |
|                      | Major unrecoverable | The network option contains a non-correctable error.                               |  |
| on (red)             | fault               |                                                                                    |  |
|                      | Device self testing | The network option executes a self-test.                                           |  |
| Blinking green/red   |                     |                                                                                    |  |

The "NS" LED indicate the CIP network status.

| LED "NS" (green/red) | CIP network status  | Status/meaning                                                                         |  |  |
|----------------------|---------------------|----------------------------------------------------------------------------------------|--|--|
| off                  | No IP address       | The network option is not supplied with voltage or has not received an IP address yet. |  |  |
|                      | Connected           | The network option works correctly and has established a connection to the scanner.    |  |  |
| On (green)           |                     |                                                                                        |  |  |
|                      | No connections      | The network option                                                                     |  |  |
| Blinking green       |                     | works correctly,                                                                       |  |  |
|                      |                     | has been assigned to an IP address,                                                    |  |  |
|                      |                     | has not been implemented into the network yet by the scanner.                          |  |  |
|                      | Connection timeout  | A time-out has occurred.                                                               |  |  |
| Blinking red         |                     |                                                                                        |  |  |
|                      | Duplicate IP        | The network option cannot access the network (IP address conflict).                    |  |  |
| on (red)             |                     |                                                                                        |  |  |
|                      | Device self testing | The network option executes a self-test.                                               |  |  |
| Blinking green/red   |                     |                                                                                        |  |  |

#### Status displays at the RJ45 sockets

The LEDs at the RJ45 sockets indicate the connection status to the network:

| LED "Link" (green)          | Status/meaning                                     |  |  |  |
|-----------------------------|----------------------------------------------------|--|--|--|
| off                         | No connection to the network.                      |  |  |  |
|                             | A physical connection to the network is available. |  |  |  |
| on                          |                                                    |  |  |  |
|                             |                                                    |  |  |  |
| LED "Activity" (vollow)     | Status/magning                                     |  |  |  |
| LED "Activity" (yellow)     | Status/meaning                                     |  |  |  |
| LED "Activity" (yellow) off | Status/meaning No data transfer.                   |  |  |  |
|                             |                                                    |  |  |  |
|                             | No data transfer.                                  |  |  |  |

#### 12.14.9.2 Information on the network

The following parameters show information on the network.

| Address    | Name / setting range / [default setting] | Information                       |
|------------|------------------------------------------|-----------------------------------|
| 0x23A2:001 | Active EtherNet/IP settings: IP address  | Display of the active IP address. |
| (P511.01)  | (EtherN/IP diag.: IP address)            |                                   |
|            | Read only                                |                                   |
|            | From version 02.00                       |                                   |

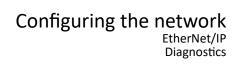

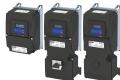

| Address                 | Name / setting range / [default setting]                                                                           | Information                                                                                                    |
|-------------------------|----------------------------------------------------------------------------------------------------|----------------------------------------------------------------------------------------------------|
| 0x23A2:002<br>(P511.02) | Active EtherNet/IP settings: Subnet (EtherN/IP diag.: Subnet) • Read only                                          | Display of the active subnet mask.                                                                                                    |
|                         | From version 02.00                                                                                                 |                                                                                                    |
| 0x23A2:003<br>(P511.03) | Active EtherNet/IP settings: Gateway (EtherN/IP diag.: Gateway)  Read only From version 02.00                      | Display of the active gateway address.                                                                                                    |
| 0x23A2:005              | Active EtherNet/IP settings: MAC address                                                                           | Display of the active MAC address.                                                                                                    |
| (P511.05)               | (EtherN/IP diag.: MAC address)  • Read only  • From version 02.00                                                  | Display of the delive Nine dudiess.                                                                                                    |
| 0x23A2:006<br>(P511.06) | Active EtherNet/IP settings: Multicast address (EtherN/IP diag.: Mcast address)  Read only From version 02.00      | Display of the active Multicast IP address.                                                                                                   |
| 0x23A5:001<br>(P519.01) | Active port settings: Port 1 (X266) (Port diagnostics: Port 1 (X266))  Read only From version 02.00  Not connected |                                                                                                    |
|                         |                                                                                                    |                                                                                                    |
|                         | 1 10 Mbps/Half Duplex                                                                                              |                                                                                                    |
|                         | 2 10 Mbps/Full Duplex                                                                                              |                                                                                                    |
|                         | 3 100 Mbps/Half Duplex                                                                                             |                                                                                                    |
| 0x23A5:002              | 4 100 Mbps/Full Duplex  Active port settings: Port 2 (X267)                                                        |                                                                                                    |
| (P519.02)               | (Port diagnostics: Port 2 (X267))  Read only From version 02.00                                                    |                                                                                                    |
|                         | 0 Not connected                                                                                                    |                                                                                                    |
|                         | 1 10 Mbps/Half Duplex                                                                                              |                                                                                                    |
|                         | 2 10 Mbps/Full Duplex                                                                                              |                                                                                                    |
|                         | 3 100 Mbps/Half Duplex                                                                                             |                                                                                                    |
|                         | 4 100 Mbps/Full Duplex                                                                                             |                                                                                                    |
|                         | 5 Reserved                                                                                                    |                                                                                                    |
|                         | 6 Reserved                                                                                                    |                                                                                                    |
| 0x23A6<br>(P513.00)     | Quality of service (QualityOfService)  Read only  From version 02.00                                               | Display if the QoS tag for prioritising the data packages to be transmitted is used.                                                          |
|                         | 0 802.1Q Tag disable                                                                                               |                                                                                                    |
|                         | 1 802.1Q Tag enable                                                                                                |                                                                                                    |
| 0x23A7<br>(P514.00)     | Address conflict detection (AddrConflctDetec) • From version 02.00                                                 | Activate address conflict detection (ACD) (enable).  • If this value is changed, the device must be reset ("Power off/on" or "Type 0 Reset"). |
|                         | 0 Disabled                                                                                                    |                                                                                                    |
|                         | 1 Enabled                                                                                                    |                                                                                                    |
| 0x23A8<br>(P516.00)     | CIP module status (CIP module stat.)  Read only From version 02.00                                                 | Display of the active CIP module status.                                                                                                    |
|                         | 0 Nonexistent                                                                                                    |                                                                                                    |
|                         | 1 Device self testing                                                                                              |                                                                                                    |
|                         | 2 Standby                                                                                                    |                                                                                                    |
|                         | 3 Operational                                                                                                    |                                                                                                    |
|                         | 4 Major recoverable fault                                                                                          |                                                                                                    |
|                         | 5 Major unrecoverable fault                                                                                        |                                                                                                    |

# Configuring the network EtherNet/IP Diagnostics

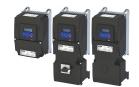

| Address   | Name /               | setting range / [default setting] | Information                           |
|-----------|----------------------|-----------------------------------|---------------------------------------|
| 0x23A9    | EtherNe <sup>-</sup> | t/IP status                       | Display of the active network status. |
| (P517.00) | (EtherN/             | 'IP status)                       |                                       |
|           | Read                 | only                              |                                       |
|           | • From               | version 02.00                     |                                       |
|           | 0                    | No IP address                     |                                       |
|           | 1                    | No connections                    |                                       |
|           | 2                    | Connected                         |                                       |
|           | 3                    | Connection timeout                |                                       |
|           | 4                    | Duplicate IP                      |                                       |
|           | 5                    | Device self testing               |                                       |

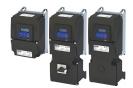

#### 12.15 Modbus TCP

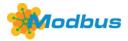

Modbus is an internationally approved, asynchronous, serial communication protocol, designed for commercial and industrial automation applications.

- Detailed information on the Modbus can be found on the web page of the international Modbus Organization, USA, who also further develop the Modbus protocol: http://www.modbus.org
- Information about the dimensioning of a Modbus network can be found in the configuration document for the inverter.

#### **Preconditions**

The inverter is equipped with the "Modbus TCP" network option.

#### **Details**

- The process of data transmission distinguishes between three different operating modes: Modbus ASCII, Modbus RTU and Modbus TCP/IP. This chapter describes the Modbus TCP/IP operating mode.
- The Modbus protocol is based on a master/slave architecture where the inverter always works as slave.
- In the Modbus TCP/IP network, a master can only address one slave at a time. However, several masters can be available in the network.
- Only a master can initiate the Modbus communication.
- No direct communication takes place between the slaves.
- The network option supports the baud rates 10 Mbps (10 BaseT) and 100 Mbps (100 BaseT). The baud rate in the network is automatically detected.
- The inverter supports the function codes 3, 6, 16 (0x10) and 23 (0x17).

#### **Typical topologies**

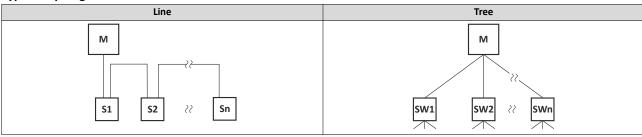

M Master SW Switch

S Slave

Modbus TCP Commissioning

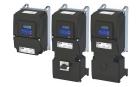

#### 12.15.1 Commissioning

In the following, the steps required for controlling the inverter via Modbus are described.

#### Parameterization required

- 1. Activate network control: 0x2631:037 (P400.37) = "TRUE [1]"
- 2. Set network as standard setpoint source: 0x2860:001 (P201.01) ="Network [5]"
- 3. Implement the IP settings of the inverter (slave).

See: ▶ IP settings □ 452

- 4. Set Modbus baud rate.
  - Default setting: Automatic detection.
  - See: ▶ Baud rate setting □ 454
- 5. Save parameter settings: 0x2022:003 (P700.03) = "on / start [1]".
- 6. Switch the inverter off and then on again in order that the changed communication settings can get effective.

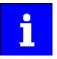

In the default setting, the "Run" function is assigned to digital input DI1. If network control is activated, this function serves as the "start enable" for starting commands via the network. Hence, digital input DI1 must be set to the HIGH level so the motor can be started via the network.

▶ Flexible I/O configuration of the start, stop and rotating direction commands 

58

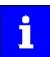

An internal web server is supported. It can be addressed via the IP address defined in the 0x23A1:001 (P510.01) parameter. Protect access to the web server, e.g. with a firewall, and follow your internal IT security guidelines.

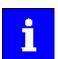

A firmware download from the PLC to the inverter via the network (also via FTP) only takes place under the following conditions:

- Required firmware version 05.01.x.x or higher
- Bootloader version 00.00.00.18 or higher

#### Starting/stopping the drive via Modbus

For starting/stopping the drive, Modbus register 42101 can be used.

- The Modbus register 42101 is permanently assigned to the parameter 0x400B:001 (P592.01) (AC Drive control word).
- In the frame, the leading 4 is omitted in the addressing process. The numbering of the registers starts with 1; addressing, however, starts with 0. Therefore the address 2100 (0x0834) is used in the frame when register 42101 is written.

Bits set in the AC Drive control word:

- Bit 0 = Run forward (CW)
- Bit 5 = Activate network control
- Bit 6 = Activate network setpoint
- Function code 6, i. e. writing into a single register.

Example of an inverter with the node address 1:

| Request frame by the master                                           |  |  |              |  |  |  |  |
|-----------------------------------------------------------------------|--|--|--------------|--|--|--|--|
| Unit identifier Function code Register address AC Drive control word  |  |  |              |  |  |  |  |
|                                                                       |  |  | 001 ≡ 0x0061 |  |  |  |  |
| 0x01         0x06         0x08         0x34         0x00         0x61 |  |  |              |  |  |  |  |

If the digital input DI1 ("Start enable") is set to HIGH level, the drive should start and the inverter should respond with the same frame as confirmation:

| Response message from the inverter                                                            |                               |  |  |  |  |  |  |
|-----------------------------------------------------------------------------------------------|-------------------------------|--|--|--|--|--|--|
| Unit identifier Function code Register address AC Drive control word Data: 0b1100001 ≡ 0x0061 |                               |  |  |  |  |  |  |
| 0x01                                                                                          | 0x01 0x06 0x08 0x34 0x00 0x61 |  |  |  |  |  |  |

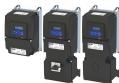

#### Write the speed of the drive via Modbus

The drive speed can be changed via the modbus register 42102, see:

#### ▶ Data mapping ☐ 461

Example of an inverter with the node address 1:

| Request frame by the master        |               |                                                    |      |      |                    |  |  |
|------------------------------------|---------------|----------------------------------------------------|------|------|--------------------|--|--|
| Unit identifier                    | Function code | Data                                               |      |      |                    |  |  |
|                                    |               | Register address Network setpoint frequency (0.01) |      |      | t frequency (0.01) |  |  |
| 0x01                               | 0x06          | 0x08                                               | 0x35 | 0x04 | 0xD2               |  |  |
| Response message from the inverter |               |                                                    |      |      |                    |  |  |

| Response message from the inverter |      |                                                    |      |      |      |  |  |
|------------------------------------|------|----------------------------------------------------|------|------|------|--|--|
| Unit identifier Function code Data |      |                                                    |      |      |      |  |  |
|                                    |      | Register address Network setpoint frequency (0.01) |      |      |      |  |  |
| 0x01                               | 0x06 | 0x08                                               | 0x35 | 0x04 | 0xD2 |  |  |

The drive now rotates with a frequency of 12.34 Hz.

#### Read the drive speed via Modbus

The drive speed can be read via the Modbus register 42002, see:

#### ▶ Data mapping ☐ 461

The function code 3 is used to read a single register or several interrelated register blocks, see:

#### ▶ Function codes □ 456

Example of an inverter with the node address 1:

| Request frame by the master |               |          |         |        |          |
|-----------------------------|---------------|----------|---------|--------|----------|
| Unit identifier             | Function code | Data     |         |        |          |
|                             |               | Register | address | Number | of words |
| 0x01                        | 0x03          | 0x07     | 0xD1    | 0x00   | 0x01     |

| Response message from the inverter |               |            |         |           |
|------------------------------------|---------------|------------|---------|-----------|
| Unit identifier                    | Function code | Da         | ata     |           |
|                                    |               | Read bytes | Frequen | cy (0.01) |
| 0x01                               | 0x03          | 0x02       | 0x04    | 0xD1      |

The drive rotates with a frequency of 12.33 Hz.

#### **Restart of the communication**

A restart of communication is required after changes of the interface configuration (e. g. node address and baud rate) in order that the changed settings become effective.

For restarting communication, there are two options:

- a) Switch inverter off and on again.
- b) 0x23B0 (P508.00) Set = "Restart with current values [1]".

| Address   | Name /                   | setting range / [default setting] | Information                                                                                           |
|-----------|--------------------------|-----------------------------------|----------------------------------------------------------------------------------------------------|
| 0x23B0    | Modbus TCP communication |                                   | Restart / stop communication                                                                          |
| (P508.00) | (MBTCP                   | comm.)                            |                                                                                                    |
|           | • From                   | version 04.00                     |                                                                                                    |
|           | 0                        | No action/no error                | Only status feedback.                                                                                 |
|           | 1                        | Restart with current values       | Restart communication in order that changed settings of the interface configuration become effective. |
|           | 2                        | Restart with default values       | Restart communication with the standard values.                                                       |
|           | 5                        | Stop network communication        | Stop communication.                                                                                   |
|           | 10                       | In progress                       | Only status feedback                                                                                  |
|           | 11                       | Action cancelled                  |                                                                                                    |
|           | 12                       | Fault                             |                                                                                                    |

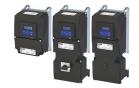

#### 12.15.2 Basic setting and options

#### 12.15.2.1 IP settings

#### IP basic settings

The basic IP settings are required to let the engineering software access the network nodes (PLC, inverter) directly via Ethernet.

The PC with the engineering software must be in the same network as the devices to be configured.

First, configure the PC so that this condition is fulfilled.

The required steps are described by the example of the operating system Microsoft® Windows® 7.

How to define the IP basic settings:

- 1. Call the "Network and sharing center" under "Control panel".
- 2. Select "Change adapter settings" (observe administrator rights!).
- 3. Select the network to be configured (double-click), e. g.:

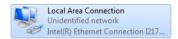

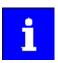

The network nodes (PLC, inverter) must be connected to the network.

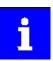

An internal web server is supported. It can be addressed via the IP address defined in the parameter. Protect access to the web server, e.g. with a firewall, and follow your internal IT security guidelines.

The status dialog box of the network is opened.

4. Click "Properties".

The properties dialog box of the network is opened.

- 5. Select "Internet protocol version 4 (TCP/IPv4)" and click "Properties".
  - The properties dialog box of the "Internet protocol version 4 (TCP/IPv4)" is opened.
- 6. Enter the IP address, the subnet mask and, if required, the gateway address under "Use the following addresses".
- 7. Click "OK".

The IP basic settings are now completed.

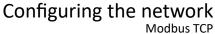

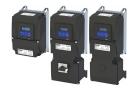

**Modbus TCP** Basic setting and options

#### **Set IP address**

The two rotary encoder switches at the front of the device serve to set the IP address in terms of hardware.

| Setting   | Addressing                                                                                                    |  |
|-----------|----------------------------------------------------------------------------------------------------|--|
| 0x00      | P address via the parameter 0x23B1:001 (P510.01).                                                                                                    |  |
| 0x01 0xFF | Setting of the 4th byte of the IP address via the rotary encoder switch. 192.168.124.[setting]<br><b>Example:</b> Setting for the value 52 $(3 \times 16) + (4 \times 1) = 52$ |  |
|           |                                                                                                    |  |
|           | x16 x1                                                                                                    |  |

The value set via the rotary encoder switches is used when the mains is switched on or after a network restart with 0x23B0 (P508.00) = 1. A changed value during operation will only become valid after the network has been restarted.

- 0x23B3 (P509.00) shows the switch setting at the last mains connection.
- 0x23B2:001 (P511.01) shows the active IP address.

#### Time-To-Live (TTL)

The TTL value (8-bit value) limits the number of routers a sent package passes on the way to its target.

• 0x23A1:006 (P510.06): Time-to-live value (TTL)

The parameters for the IP settings of the inverter are described below.

| Address                 | Name /                                                                                                    | setting range / [default setting]                                                                                 | Information                                                                                                    |  |
|-------------------------|----------------------------------------------------------------------------------------------------|----------------------------------------------------------------------------------------------------|----------------------------------------------------------------------------------------------------|--|
| 0x23B1:001<br>(P510.01) | (MBTCP<br>0.0.0.0                                                                                                    | -TCP/IP settings: IP address<br>settings: IP address)<br>. [ <b>192.168.124.16</b> ] 255.255.255<br>version 04.00 | Set IP address.  The default setting 276605120 corresponds to the IP address 192.168.124.16.  • 276605120 = 0x107CA8C0 → 0xC0.0xA8.0x7C.0x10 = 192.168.124.16            |  |
| 0x23B1:002<br>(P510.02) | Modbus -TCP/IP settings: Subnet (MBTCP settings: Subnet) 0.0.0.0 [255.255.255.0] 255.255.255                                      |                                                                                                    | Set subnet mask.  The default setting 16777215 corresponds to the subnet mask 255.255.255.0.  • 16777215 = 0xFFFFFF → 0xFF.0xFF.0xFF.0x00 = 255.255.255.0                |  |
| 0x23B1:003<br>(P510.03) |                                                                                                    |                                                                                                    | Set gateway address.  Example  The setting 276344004 corresponds to the gateway address 196.172.120.16.  • 276344004 = 0x1078ACC4 → 0xC4.0xAC.0x78.0x10 = 196.172.120.16 |  |
| 0x23B1:005<br>(P510.05) | Modbus -TCP/IP settings: IP configuration (MBTCP settings: IP configuration) • From version 04.00                                 |                                                                                                    | Set IP configuration.                                                                                                    |  |
|                         | 0                                                                                                    | Stored IP                                                                                                    | The currently saved IP configuration is used.                                                                                                    |  |
|                         | 1                                                                                                    | ВООТР                                                                                                    | The IP configuration is assigned by the master via BOOTP.                                                                                                    |  |
|                         | 2                                                                                                    | DHCP                                                                                                    | The IP configuration is assigned by the Master via DHCP.  The assignment of a gateway address that is not in the same subnetwork as the IP address, is denied.           |  |
| 0x23B1:006<br>(P510.06) | Modbus -TCP/IP settings: Time-to-live value (TTL) (MBTCP settings: TTL value)  1 [32] 255 • From version 04.00                    |                                                                                                    | Setting of the TTL value for the validity of data packages in the network.                                                                                               |  |
| 0x23B1:011<br>(P510.11) | From version 04.00  Modbus -TCP/IP settings: Secondary port (MBTCP settings: Secondary port) 0 [502] 65535     From version 04.00 |                                                                                                    | Set port number for a second port.                                                                                                    |  |

### Configuring the network Modbus TCP

Basic setting and options

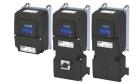

#### 12.15.2.2 Baud rate setting

- Set the baud rate for port 1 in 0x23B4:001 (P512.01) and for port 2 in 0x23B4:002 (P512.02).
- The automatic detection of the baud rate is preset for the ports.
- The active baud rate is displayed for port 1 in 0x23B5:001 (P513.01) and for port 2 in 0x23B5:002 (P513.02).

| Address    | Name / s  | setting range / [default setting] | Information |
|------------|-----------|-----------------------------------|-------------|
| 0x23B4:001 |           | ings: Port 1                      |             |
| (P512.01)  | 1.        | tings: Port 1)                    |             |
|            | • From    | version 04.00                     |             |
|            | 0         | Auto-Negotiation                  |             |
|            | 1         | 10 Mbps                           |             |
|            | 2         | 100 Mbps                          |             |
|            | 5         | 10 Mbps/Half Duplex               |             |
|            | 6         | 10 Mbps/Full Duplex               |             |
|            | 7         | 100 Mbps/Half Duplex              |             |
|            | 8         | 100 Mbps/Full Duplex              |             |
| 0x23B4:002 | Port sett | ings: Port 2                      |             |
| (P512.02)  | (Port set | tings: Port 2)                    |             |
|            | • From    | version 04.00                     |             |
|            | 0         | Auto-Negotiation                  |             |
|            | 1         | 10 Mbps                           |             |
|            | 2         | 100 Mbps                          |             |
|            | 5         | 10 Mbps/Half Duplex               |             |
|            | 6         | 10 Mbps/Full Duplex               |             |
|            | 7         | 100 Mbps/Half Duplex              |             |
|            | 8         | 100 Mbps/Full Duplex              |             |

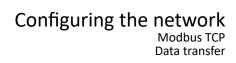

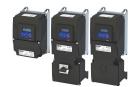

12.15.3 Data transfer

The mode of access to inverter data (parameters) is controlled via function codes.

Modbus TCP Data transfer

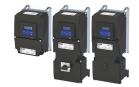

#### 12.15.3.1 Function codes

The inverter supports the following function codes:

| Function code |      | Function name             | Info                                                                                                    |
|---------------|------|---------------------------|----------------------------------------------------------------------------------------------------|
| 3             | 0x03 | Read Holding Registers    | Reading of a single register or a group of several interconnected registers.                                                                                            |
| 6             | 0x06 | Preset Single Register    | Writing of a single register.                                                                                                    |
| 16            | 0x10 | Preset Multiple Registers | Writing of a single register or a group of several interconnected registers.                                                                                            |
| 23            | 0x17 | Read/Write 4X Registers   | Reading and writing within a transaction:  Writing of a data block into a group of several interconnected registers.  Reading from a block of interconnected registers. |

#### Frame structure

|                       | Modbus Application Header (MBAP)          |                                     |                 |               | Protocol Data Unit (PDU) |
|-----------------------|-------------------------------------------|-------------------------------------|-----------------|---------------|--------------------------|
| Transaction<br>number | Protocol<br>characters<br>(always 0x0000) | Number of the bytes still to follow | Unit identifier | Function code | Data / error code        |
| 2 bytes               | 2 bytes                                   | 2 bytes                             | 1 byte          | 1 byte        | n byte                   |

Tab. 1: ADU (Application Data Unit)

Communication is established on the basis of the master/slave mode. Communication is always started by a master request.

The inverter (slave) then either gives a valid response or outputs an error code (provided that the request has been received and evaluated as valid message).

In case of a valid answer, the function code is returned. In the event of an error, a function code assigned to the request is returned.

Error causes can be invalid CRC checksums, non-supported function codes or impermissible data accesses.

#### Elements of the ADU:

- MBAP (7 bytes)
  - Number of the bytes still to follow in the message.
  - · Address of the inverter.
  - The other bytes of the header are not described here.
- Function code
  - The function codes exclusively refer to "4X registers", i. e. registers from the address 4000.
  - All data in the inverter can only be accessed via these 4X registers, see: Data mapping 461
  - The 4xxxx reference is implicit, i. e. given by the function code used. In the frame therefore the leading 4 is omitted in the addressing process.
  - Lenze supports the basic 1 addressing of Modbus, i.e. the numbering of the registers starts with 1 whereas addressing starts with 0. For example, the address 0 is used in the frame when register 40001 is read.
- Data or error code
- Checksum

All ADU contents are represented in the Big Endian format (most significant byte first).

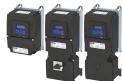

#### **Error codes**

In the event of an error, the Modbus node responds with a function code associated with the message:

|      | Associated function code in the event of an error | Supported error codes  |
|------|---------------------------------------------------|------------------------|
| 0x03 | 0x83                                              | 0x01, 0x02, 0x03, 0x04 |
| 0x06 | 0x86                                              | 0x01, 0x02, 0x03, 0x04 |
| 0x10 | 0x90                                              | 0x01, 0x02, 0x03, 0x04 |
| 0x17 | 0x97                                              | 0x01, 0x02, 0x03, 0x04 |

| Error code | Designation           | Cause(s)                                                                                                    |
|------------|-----------------------|----------------------------------------------------------------------------------------------------|
| 0x01       | Invalid function code | The function code is not supported by the inverter, or the inverter is in a state in which the request is not permissible or in which it cannot be processed.                                                                                                    |
| 0x02       | Invalid data address  | The combination of a start address and the length of the data to be transmitted is invalid. Example: If you have a slave with 100 registers, the first register has the address 0 and the last register has the address 99. If there is a request of four registers now, from the start address 96, the request can be processed successfully (for registers 96, 97, 98, and 99). If, however, five registers from the start address 96 are queried, this error code is returned, since the slave has no register with the address 100. |
| 0x03       | Invalid data<br>value | Error in the reset structure of a complex request, e. g. because the data length that has resulted implicitly is not correct.  The cause, however, is not that a (parameter) value is written outside the valid setting range. As a matter of principle, the Modbus protocol has no information on valid setting ranges of single registers or their meaning.                                                                                                    |
| 0x04       | Slave device failure  | A non-correctable error has occurred while the request was processed in the inverter.                                                                                                    |

#### Data transfer with function code 3

| Request                 |                   |
|-------------------------|-------------------|
| Function code           | 0x03              |
| Start address           | 0x0000 0xFFFF     |
| Number of registers (n) | 0x01 0x7D (1 125) |

| Response        |                                      |
|-----------------|--------------------------------------|
| Function code   | 0x03                                 |
| Number of bytes | 2 x (number of registers)            |
| Register value  | Data in (n) register of 2 bytes each |

| Error message                    |       |
|----------------------------------|-------|
| Function code in the event of an | 0x83  |
| error                            |       |
| Error code                       | 01 04 |

#### Example for data transfer with function code 3

The data from the registers 40108 to 40110 are to be read.

| Request                    |      | Info                             |
|----------------------------|------|----------------------------------|
| Function code              | 0x03 | Function code 3                  |
| Start address (High)       | 0x00 | Start address 107 (0x006B)       |
| Start address (Low)        | 0x6B |                                  |
| Number of registers (High) | 0x00 | Number of registers = 3 (0x0003) |
| Number of registers (Low)  | 0x03 |                                  |

| Response                        |      | Info                                  |
|---------------------------------|------|---------------------------------------|
| Function code                   | 0x03 | Function code 3                       |
| Number of bytes                 | 0x06 | 6 bytes are read.                     |
| Value in registers 40108 (High) | 0x02 | Data in register 40108: 0x022B (555). |
| Value in registers 40108 (Low)  | 0x2B |                                       |
| Value in registers 40109 (High) | 0x00 | Data in register 40109: 0x0000 (0).   |
| Value in registers 40109 (Low)  | 0x00 |                                       |
| Value in registers 40110 (High) | 0x00 | Data in register 40110: 0x0064 (100). |
| Value in registers 40110 (Low)  | 0x64 |                                       |

Data transfer

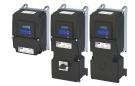

#### Data transfer with function code 6

| Request          |               |
|------------------|---------------|
| Function code    | 0x06          |
| Register address | 0x0000 0xFFFF |
| Register value   | 0x0000 0xFFFF |

| Response         |               |
|------------------|---------------|
| Function code    | 0x06          |
| Register address | 0x0000 0xFFFF |
| Register value   | 0x0000 0xFFFF |

| Error message                    |       |
|----------------------------------|-------|
| Function code in the event of an | 0x86  |
| error                            |       |
| Error code                       | 01 04 |

#### Example for data transfer with function code 6

The value "3" (0x0003) is to be written into the register 40002.

| Request                 |      | Info                                              |
|-------------------------|------|---------------------------------------------------|
| Function code           | 0x06 | Function code 6                                   |
| Register address (High) | 0x00 | Register address for register 40002: 1 (0x0001)   |
| Register address (Low)  | 0x01 |                                                   |
| Register value (High)   | 0x00 | Value to be written into the register: 3 (0x0003) |
| Register value (Low)    | 0x03 |                                                   |

| Response                |      | Info                         |
|-------------------------|------|------------------------------|
| Function code           | 0x06 | Function code 6              |
| Register address (High) | 0x00 | Register address: 1 (0x0001) |
| Register address (Low)  | 0x01 |                              |
| Register value (High)   | 0x00 | Register value: 3 (0x0003)   |
| Register value (Low)    | 0x03 |                              |

#### Data transfer with function code 16

| Request                 |                                      |  |
|-------------------------|--------------------------------------|--|
| Function code           | 0x10                                 |  |
| Start address           | 0x0000 0xFFFF                        |  |
| Number of registers (n) | 0x0001 0x7D (0d125)                  |  |
| Number of bytes         | 2 x (number of registers)            |  |
| Register values         | Data in (n) register of 2 bytes each |  |

| Response        |                                      |  |
|-----------------|--------------------------------------|--|
| Function code   | 0x10                                 |  |
| Number of bytes | 2 x (number of registers)            |  |
| Register values | Data in (n) register of 2 bytes each |  |

| Error message                    |       |
|----------------------------------|-------|
| Function code in the event of an | 0x90  |
| error                            |       |
| Error code                       | 01 04 |

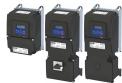

Data transfer

#### Example for data transfer with function code 16

In a transaction, the value "10" is to be written into the register 40002 and the value "258" is to be written into the adjacent register 40003.

| Request                    |      | Info                                                                        |
|----------------------------|------|-----------------------------------------------------------------------------|
| Function code              | 0x10 | Function code 16                                                            |
| Start address (High)       | 0x00 | Start address is the register 40002: 1 (0x0001)                             |
| Start address (Low)        | 0x01 |                                                                             |
| Number of registers (High) | 0x00 | Number of registers: 2 (0x0002)                                             |
| Number of registers (Low)  | 0x02 |                                                                             |
| Number of bytes            | 0x04 | 4 bytes (0x0004) are to be written.                                         |
| Register value (High)      | 0x00 | The value "10" (0x000A) is written into the register with the start         |
| Register value (Low)       | 0x0A | address 1 (= register 40002).                                               |
| Register value (High)      | 0x01 | The value "258" (0x0102) is written into the following register (= register |
| Register value (Low)       | 0x02 | 40003).                                                                     |

| Response                   |      | Info                            |
|----------------------------|------|---------------------------------|
| Function code              | 0x10 | Function code 16                |
| Start address (High)       | 0x00 | Start address: 1 (0x0001)       |
| Start address (Low)        | 0x01 |                                 |
| Number of registers (High) | 0x00 | Number of registers: 2 (0x0002) |
| Number of registers (Low)  | 0x02 |                                 |

#### Data transfer with function code 23

| Request                                |                           |  |
|----------------------------------------|---------------------------|--|
| Function code                          | 0x17                      |  |
| Start address for reading (High)       | 0x0000 0xFFFF             |  |
| Start address for reading (Low)        | 0x0000 0xFFFF             |  |
| Number of registers for reading (High) | 0x00 0xFF                 |  |
| Number of registers for reading (Low)  | 0x00 0xFF                 |  |
| Start address for writing (High)       | 0x0000 0xFFFF             |  |
| Start address for writing (Low)        | 0x0000 0xFFFF             |  |
| Number of registers for writing (High) | 0x00 0xFF                 |  |
| Number of registers for writing (Low)  | 0x00 0xFF                 |  |
| Number of bytes for writing            | 2 x (number of registers) |  |
| Written value 1 (High)                 | 0x00 0xFF                 |  |
| Written value 1 (Low)                  | 0x00 0xFF                 |  |
|                                        |                           |  |
| Written value n (High)                 | 0x00 0xFF                 |  |
| Written value n (Low)                  | 0x00 0xFF                 |  |

| Response                    |                           |  |
|-----------------------------|---------------------------|--|
| Function code               | 0x17                      |  |
| Number of bytes for reading | 2 x (number of registers) |  |
| Read value 1 (High)         | 0x00 0xFF                 |  |
| Read value 1 (Low)          | 0x00 0xFF                 |  |
|                             |                           |  |
| Read value x (High)         | 0x00 0xFF                 |  |
| Read value x (Low)          | 0x00 0xFF                 |  |

| Error message                    |       |  |
|----------------------------------|-------|--|
| Function code in the event of an | 0x97  |  |
| error                            |       |  |
| Error code                       | 02 04 |  |

### Configuring the network Modbus TCP

Data transfer

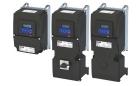

#### Example for data transfer with function code 23

The following tasks are to be executed with a transaction:

- The values from six connected registers, starting with register 40005, are to be read.
- The value "255" is to be written into each of three connected registers, starting with register 40016.

| Request                                |      | Info                                                         |  |
|----------------------------------------|------|--------------------------------------------------------------|--|
| Function code                          | 0x17 | Function code 23                                             |  |
| Start address for reading (High)       | 0x00 | Start address for reading is the register 40005: 4 (0x0004)  |  |
| Start address for reading (Low)        | 0x04 |                                                              |  |
| Number of registers for reading (High) | 0x00 | Number of registers for reading: 6 (0x0006))                 |  |
| Number of registers for reading (Low)  | 0x06 |                                                              |  |
| Start address for writing (High)       | 0x00 | Start address for writing is the register 40016: 15 (0x000F) |  |
| Start address for writing (Low)        | 0x0F |                                                              |  |
| Number of registers for writing (High) | 0x00 | Number of registers for writing: 3 (0x0003)                  |  |
| Number of registers for writing (Low)  | 0x03 |                                                              |  |
| Number of bytes for writing            | 0x06 | 6 bytes (0x06) must be provided in 3 registers.              |  |
| Written value 1 (High)                 | 0x00 | Data: 255 (0x00FF)                                           |  |
| Written value 1 (Low)                  | 0xFF |                                                              |  |
| Written value 2 (High)                 | 0x00 | Data: 255 (0x00FF)                                           |  |
| Written value 2 (Low)                  | 0xFF |                                                              |  |
| Written value 3 (High)                 | 0x00 | Data: 255 (0x00FF)                                           |  |
| Written value 3 (Low)                  | 0xFF |                                                              |  |

| Response                    |      | Info                                       |  |
|-----------------------------|------|--------------------------------------------|--|
| Function code               | 0x17 | Function code 23                           |  |
| Number of bytes for reading | 0x0C | 12 bytes (0x0C) from 6 registers are read. |  |
| Read value 1 (High)         | 0x00 | 1. written value                           |  |
| Read value 1 (Low)          | OxFE | Data: 254 (0x00FE)                         |  |
| Written value 2 (High)      | 0x0A | 2. written value                           |  |
| Read value 2 (Low)          | 0xCD | Data: 2765 (0x0ACD)                        |  |
| Read value 3 (High)         | 0x00 | 3. read value                              |  |
| Read value 3 (Low)          | 0x01 | Data: 1 (0x0001)                           |  |
| Read value 4 (High)         | 0x00 | 4. read value                              |  |
| Read value 4 (Low)          | 0x03 | Data: 3 (0x0003)                           |  |
| Read value 5 (High)         | 0x00 | 5. read value                              |  |
| Read value 5 (Low)          | 0x0D | Data: 13 (0x000D)                          |  |
| Read value 6 (High)         | 0x00 | 6. read value                              |  |
| Read value 6 (Low)          | 0xFF | Data: 255 (0x00FF)                         |  |

### Configuring the network Modbus TCP Data transfer

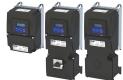

#### 12.15.3.2 Data mapping

The process of data mapping is used for defining which Modbus registers read or write to which inverter parameters.

- There are pre-defined Modbus registers for common control and status words, which are located in coherent blocks, in order to facilitate communication with OPC servers and other Modbus masters. In order to access all relevant data of the inverter, only a minimum number of commands is required.
- In addition, 24 registers are provided for variable mapping, i. e. free assignment to inverter parameters.

#### Overview

The following table provides an overview of the Modbus register with variable and permanent assignment:

| Register | Register address | Info                                                                                     |
|----------|------------------|------------------------------------------------------------------------------------------|
| 40103    | 0102             | Variable mapping                                                                         |
| 40104    | 0103             | 0x23BB:001 0x23BB:024 (P530.01 24) serves to map these 24 registers to parameters of the |
|          |                  | inverter.                                                                                |
| 40149    | 0148             |                                                                                          |
| 42001    | 2000             | Predefined Modbus status registers                                                       |
|          |                  | For details see the following section "Predefined Modbus status registers".              |
| 42021    | 2020             |                                                                                          |
| 42101    | 2100             | Predefined Modbus control registers                                                      |
|          |                  | For details see the following section "Predefined Modbus control registers".             |
| 42121    | 2120             |                                                                                          |

#### **Predefined Modbus control registers**

- These registers are provided with write and read access.
- The cross-reference in column 2 leads to the detailed parameter description.

| Modbus registers | Permanently assigned parameter |                                   |
|------------------|--------------------------------|-----------------------------------|
|                  | Address                        | Designation                       |
| 42101            | 0x400B:001 (P592.01)           | AC Drive control word             |
| 42102            | 0x400B:005 (P592.05)           | Network setpoint frequency (0.01) |
| 42103            | 0x4008:002 (P590.02)           | NetWordIN2                        |
| 42104            | 0x4008:003 (P590.03)           | NetWordIN3                        |
| 42105            | 0x400B:007 (P592.07)           | PID setpoint                      |
| 42106            | 0x6071                         | Set torque                        |
| 42107            | 0x4008:001 (P590.01)           | NetWordIN1                        |
| 42108            | 0x4008:004 (P590.04)           | NetWordIN4                        |
| 42109 42121      | -                              | Reserved                          |

Modbus TCP Data transfer

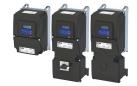

#### **Predefined Modbus status registers**

- These registers are only provided with read access.
- The cross-reference in column 2 leads to the detailed parameter description.

| Modbus registers | Permanently assigned parameter |                                           |
|------------------|--------------------------------|-------------------------------------------|
|                  | Address                        | Designation                               |
| 42001            | 0x400C:001 (P593.01)           | AC Drive status word                      |
| 42002            | 0x400C:006 (P593.06)           | Frequency (0.01)                          |
| 42003            | 0x603F (P150.00)               | Error code                                |
| 42004            | 0x400C:005 (P593.05)           | Drive status                              |
| 42005            | 0x2D89 (P106.00)               | Motor voltage                             |
| 42006            | 0x2D88 (P104.00)               | Motor current                             |
| 42007            | 0x6078 (P103.00)               | Actual current                            |
| 42008            | 0x2DA2:002 (P108.02)           | Apparent power                            |
| 42009            |                                | (42008 = High Word, 42009 = Low Word)     |
| 42010            | 0x2D84:001 (P117.01)           | Heatsink temperature                      |
| 42011            | 0x2D87 (P105.00)               | DC-bus voltage                            |
| 42012            | 0x60FD (P118.00)               | Digital input status (only bit 16 bit 31) |
| 42013            | 0x6077 (P107.00)               | Actual torque                             |
| 42014 42021      | -                              | Reserved                                  |

#### Variable mapping

 Via 0x23BB:001 ... 0x23BB:024 (P530.01 ... 24), 24 registers can be mapped to parameters of the inverter. Format:

0xiiiiss00

(iiii = index,

ss = subindex)

- The display of the internal Modbus register numbers in 0x23BC:001 ... 0x23BC:024
   (P531.01 ... 24) is generated automatically. Since 32-bit parameters require two registers, there is no 1:1 assignment.
- For the mappable registers, a CRC (Cyclic Redundancy Check) is executed. The checksum
  determined is displayed in 0x23BD (P532.00). The user can read this "validation code" and
  use it for comparison in the Modbus master. In this way it can be checked whether the
  inverter currently queried is configured correctly for the respective application.

| Address                                  | Name / setting range / [default setting]                                                                                                    | Information                                                                                                    |
|------------------------------------------|----------------------------------------------------------------------------------------------------|----------------------------------------------------------------------------------------------------|
| 0x23BB:001<br>0x23BB:024<br>(P530.01 24) | Modbus TCP/IP parameter mapping: Parameter 1 Parameter 24 (MBTCP param.mapp: Parameter 1 Parameter 24) 0x000000000 [0x000000000] 0xFFFFFFFF | Mapping entries for the variable mapped Modbus registers.  • Format: 0xiiiiss00 (iiii = index, ss = subindex)                                                                                                    |
| 0x23BC:001<br>0x23BC:024<br>(P531.01 24) | Register assignment: Register 1 Register 24 (Register assignm: Register 1 Register 24)  • Read only                                         | Display of the internal Modbus register number starting from which the parameter mapped in 0x23BB:001 0x23BB:024 (P530.01 24) is stored.  • For the first parameter mapped, always 2500.  • From the second parameter mapped, 2500 + offset. The offset results from the data types of the previously mapped parameters. |
| 0x23BD<br>(P532.00)                      | Verification code<br>(Verificat. code)<br>• Read only<br>• From version 04.00                                                               |                                                                                                    |

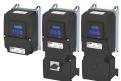

#### 12.15.4 Monitoring

The parameters for setting network monitoring functions are described below.

| Address                                       | Name /                                                           | setting range / [default setting]              | Information                                                                                                    |
|-----------------------------------------------|------------------------------------------------------------------|------------------------------------------------|----------------------------------------------------------------------------------------------------|
| 0x23B1:010                                    |                                                                  | s -TCP/IP settings: Ethernet time-out          | Setting of the maximum permissible time-out of the TCP                                                                                 |
| (P510.10) (MBTCP settings: Ethernet time-out) |                                                                  |                                                | communication.                                                                                                    |
| (1 310.10)                                    | 1 '                                                              | ] 65535 s                                      | When the specified monitoring time has elapsed, the response set in                                                                    |
|                                               |                                                                  | version 04.00                                  | 0x2859:007 (P515.07) is triggered in the inverter.                                                                                     |
| 0x23B6:001                                    | Time-out monitoring: Time-out time                               |                                                | Monitoring is active if the first valid write command arrives at the                                                                   |
| (P514.01)                                     | 1                                                                | t-out mon: Time-out time)                      | Modbus master. Each further valid write/read message resets the                                                                        |
| ,                                             | 1,                                                               | 2.0] 300.0 s                                   | watchdog timer.                                                                                                    |
|                                               | • From                                                           | version 04.00                                  | Monitoring responds if within the time set here no valid message has                                                                   |
|                                               |                                                                  |                                                | been received by the Modbus master.                                                                                                    |
| 0x23B6:002                                    | Time-ou                                                          | ut monitoring: Keep alive time-out time        | Monitoring is active after a valid value is written into the keep alive                                                                |
| (P514.02)                                     | (MBTCP                                                           | t-out mon: Keep al t-out)                      | register 0x23B6:005 (P514.05) via the Modbus for the first time.                                                                       |
|                                               | 1                                                                | 2. <b>0</b> ] 300.0 s                          | Keep alive monitoring responds if no value (range 1 65535) has been                                                                    |
|                                               | • From                                                           | version 04.00                                  | written into the keep alive register within the time set here.                                                                         |
| 0x23B6:005                                    | Time-ou                                                          | ıt monitoring: Keep alive register             | Time-out monitoring of the keep alive register is active after a value has                                                             |
| (P514.05)                                     | 1 '                                                              | t-out mon: Keep al register)                   | been written into the keep alive register for the first time.                                                                          |
|                                               | 1 -                                                              | 65535                                          | In order to prevent that time-out monitoring for the keep alive register                                                               |
|                                               | • From                                                           | version 04.00                                  | responds, the keep alive register must be written as follows:                                                                          |
|                                               |                                                                  |                                                | • With a value of 1 65535 and                                                                                                    |
|                                               |                                                                  |                                                | • an interval that is shorter than the time set in 0x23B6:002 (P514.02).                                                               |
| 0x2859:003                                    | 1                                                                | TCP/IP monitoring: Configuration error         | Selection of the response triggered by the reception of invalid                                                                        |
| (P515.03)                                     | 1,                                                               | monitoring: Config error) version 04.00        | configuration data.                                                                                                    |
|                                               | FIOIII                                                           | version 64.00                                  | Associated error code:                                                                                                    |
|                                               |                                                                  |                                                | 33414   0x8286 - Network - PDO mapping error                                                                                           |
|                                               | 0                                                                | No response                                    | ▶ Error types ☐ 610                                                                                                    |
|                                               | 1                                                                | Warning                                        |                                                                                                    |
|                                               | 2                                                                | Trouble                                        |                                                                                                    |
|                                               | 3                                                                | Fault                                          |                                                                                                    |
| 0x2859:004                                    | Modbus                                                           | TCP/IP monitoring: Initialisation error        | Selection of the response triggered by the occurrence of an error during                                                               |
| (P515.04)                                     | (MBTCP                                                           | monitoring: Init error)                        | the initialisation of the network component.                                                                                           |
|                                               | From version 04.00                                               |                                                | Associated error code:                                                                                                    |
|                                               |                                                                  |                                                | 33170   0x8192 - Network - Initialization error                                                                                        |
|                                               | 0                                                                | No response                                    | ▶ Error types ⊞ 610                                                                                                    |
|                                               |                                                                  | Warning                                        | - "                                                                                                    |
|                                               |                                                                  | Trouble                                        |                                                                                                    |
|                                               |                                                                  | Fault                                          |                                                                                                    |
| 02050.007                                     |                                                                  |                                                | If we will be since detecte a time and of the TCD assessment action with an                                                            |
| 0x2859:007<br>(P515.07)                       | Network                                                          | _                                              | If monitoring detects a time-out of the TCP communication with an existing TCP connection, the error response to be selected with this |
| (F313.07)                                     |                                                                  | monitoring: React t-out netw)                  | parameter occurs.                                                                                                    |
|                                               | 1,                                                               | version 04.00                                  | The maximum permissible time-out of the TCP communication is defined                                                                   |
|                                               | 1.0                                                              | 10.0.00                                        | in 0x23B1:010 (P510.10).                                                                                                    |
|                                               |                                                                  |                                                | Associated error code:                                                                                                    |
|                                               |                                                                  |                                                | 33044   0x8114 - Network - Overall communication time-out                                                                              |
|                                               | 0                                                                | No response                                    | ► Error types □ 610                                                                                                    |
|                                               |                                                                  | Warning                                        | , citot types es oto                                                                                                    |
|                                               |                                                                  | Trouble                                        | -                                                                                                    |
|                                               |                                                                  |                                                | -                                                                                                    |
|                                               |                                                                  | Fault                                          |                                                                                                    |
| 0x2859:008                                    | 1                                                                | STCP/IP monitoring: Fault reaction by time-out | Selection of the response if within the time set in 0x23B6:001 (P514.01)                                                               |
| (P515.08)                                     | Master (MBTCP monitoring: React t-out mast) • From version 04.00 |                                                | no valid message has arrived at the Modbus master.                                                                                     |
|                                               |                                                                  |                                                | Associated error code:                                                                                                    |
|                                               | - FIOM                                                           | version 04.00                                  | 33046   0x8116 - Modbus TCP master time-out                                                                                            |
|                                               | 0                                                                | No response                                    | ▶ Error types ☐ 610                                                                                                    |
|                                               | 1                                                                | Warning                                        | 1                                                                                                    |
|                                               | 2                                                                | Trouble                                        | 1                                                                                                    |
|                                               |                                                                  | Fault                                          | 1                                                                                                    |
|                                               |                                                                  | 1 1 1                                          |                                                                                                    |

## Configuring the network Modbus TCP Monitoring

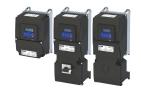

| Address | Name / setting range / [default setting] |                                     | Information                                                                                                    |
|---------|------------------------------------------|-------------------------------------|----------------------------------------------------------------------------------------------------|
|         |                                          | ve<br>monitoring: Reac t-out kp-al) | Selection of the response if within the time set in 0x23B6:002 (P514.02)no valid message has been written into the keep alive register.  Associated error code:  33047   0x8117 - Modbus TCP Keep Alive time-out |
|         | 0                                        | No response                         | ▶ Error types   610                                                                                                    |
|         | 1                                        | Warning                             |                                                                                                    |
|         | 2                                        | Trouble                             |                                                                                                    |
|         | 3                                        | Fault                               |                                                                                                    |

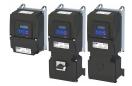

#### 12.15.5 Diagnostics

#### 12.15.5.1 LED status display

Information on the CIP status can be obtained quickly via the "MS" and "NS" LED displays on the front of the inverter. In addition, the LEDs at the RJ45 sockets indicate the connection status.

The "MS" LED indicate the CIP module status.

| LED "MS" (green/red) | CIP module status   | Status/meaning                                                                     |
|----------------------|---------------------|------------------------------------------------------------------------------------|
| off                  | Nonexistent         | The network option is not supplied with voltage.                                   |
|                      | Operational         | The network option works correctly.                                                |
| On (green)           |                     |                                                                                    |
|                      | Standby             | The network option is not configured completely or the configuration is incorrect. |
| Blinking green       |                     |                                                                                    |
|                      | Major recoverable   | The network option contains a correctable error.                                   |
| Blinking red         | fault               |                                                                                    |
|                      | Major unrecoverable | The network option contains a non-correctable error.                               |
| on (red)             | fault               |                                                                                    |
|                      | Device self testing | The network option executes a self-test.                                           |
| Blinking green/red   |                     |                                                                                    |

The "NS" LED indicate the CIP network status.

| LED "NS" (green/red) | CIP network status  | Status/meaning                                                                         |  |
|----------------------|---------------------|----------------------------------------------------------------------------------------|--|
| off                  | No IP address       | The network option is not supplied with voltage or has not received an IP address yet. |  |
|                      | Connected           | The network option works correctly an has established a connection to the master.      |  |
| On (green)           |                     |                                                                                        |  |
|                      | No connections      | The network option                                                                     |  |
| Blinking green       |                     | works correctly,                                                                       |  |
|                      |                     | has been assigned to an IP address,                                                    |  |
|                      |                     | has not been implemented into the network yet by the master.                           |  |
|                      | Connection timeout  | A time-out has occurred.                                                               |  |
| Blinking red         |                     |                                                                                        |  |
|                      | Duplicate IP        | The network option cannot access the network (IP address conflict).                    |  |
| on (red)             |                     |                                                                                        |  |
|                      | Device self testing | The network option executes a self-test.                                               |  |
| Blinking green/red   |                     |                                                                                        |  |

#### Status displays at the RJ45 sockets

The LEDs at the RJ45 sockets indicate the connection status to the network:

| LED "Link" (green)      | Status/meaning                                     |  |
|-------------------------|----------------------------------------------------|--|
| off                     | No connection to the network.                      |  |
|                         | A physical connection to the network is available. |  |
| on                      |                                                    |  |
| LED "Activity" (yellow) | low) Status/meaning                                |  |
| off                     | No data transfer.                                  |  |
| on or flickers          | Data is exchanged via the network.                 |  |

#### 12.15.5.2 Information on the network

The following parameters serve to diagnose the communication activities between the inverter and the Modbus network.

The following parameters show information on the network.

| Address    | Name / setting range / [default setting]      | Information                       |
|------------|-----------------------------------------------|-----------------------------------|
| 0x23B2:001 | Active Modbus TCP settings: Active IP address | Display of the active IP address. |
| (P511.01)  | (Act. MBTCP sett.: Act. IP address)           |                                   |
|            | Read only                                     |                                   |
|            | From version 04.00                            |                                   |

# Configuring the network Modbus TCP Diagnostics

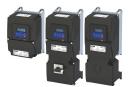

| Address                 | Name / setting range / [default setting]                                                                                                    | Information                                                                                                    |
|-------------------------|----------------------------------------------------------------------------------------------------|----------------------------------------------------------------------------------------------------|
| 0x23B2:002<br>(P511.02) | Active Modbus TCP settings: Active subnet (Act. MBTCP sett.: Act. subnet)  Read only From version 04.00                                                                                            | Display of the active subnet mask.                                                                                                    |
| 0x23B2:003<br>(P511.03) | Active Modbus TCP settings: Active gateway (Act. MBTCP sett.: Act. gateway)  Read only From version 04.00                                                                                          | Display of the active gateway address.  Example  The setting 276344004 corresponds to the gateway address 196.172.120.16.  • 276344004 = 0x1078ACC4 → 0xC4.0xAC.0x78.0x10 = 196.172.120.16 |
| 0x23B2:005<br>(P511.05) | Active Modbus TCP settings: MAC address (Act. MBTCP sett.: MAC address) • Read only • From version 04.00                                                                                           | Display of the active MAC address.                                                                                                    |
| 0x23B3<br>(P509.00)     | Switch position (Switch position) Read only From version 04.00                                                                                                    | Display of the rotary encoder switch setting at the last mains power-on.                                                                                                    |
| 0x23B5:001<br>(P513.01) | Active port settings: Port 1 (Act. port sett.: Port 1) Read only From version 04.00  Not connected 1 10 Mbps/Half Duplex 2 10 Mbps/Full Duplex 3 100 Mbps/Half Duplex 4 100 Mbps/Full Duplex       | Display of the baud rate set for Port 1 in 0x23B4:001 (P512.01).                                                                                                    |
| 0x23B5:002<br>(P513.02) | Active port settings: Port 2 (Act. port sett.: Port 2)  Read only  From version 04.00  Not connected  1 10 Mbps/Half Duplex  2 10 Mbps/Full Duplex  3 100 Mbps/Half Duplex  4 100 Mbps/Full Duplex | Display of the baud rate set for Port 2 in 0x23B4:001 (P512.01).                                                                                                    |
| 0x23B8<br>(P516.00)     | Modbus TCP module status (MBTCP modul. stat)  Read only From version 04.00  Power off Initialization Warning Fault No configuration  Operational                                                   | Display of the TCP module state.                                                                                                    |
| 0x23B9<br>(P517.00)     | Modbus TCP/IP network status (MBTCP netw stat)  Read only  From version 04.00  No configuration  Initialization  Connection time-out  Configuration error  Not connected  Connection established   | Display of the active network status.                                                                                                    |
| 0x23BA:001<br>(P580.01) | Modbus TCP statistics: Messages received (MBTCP statistics: Rx messages)  Read only From version 04.00                                                                                             | Display of the total number of messages received.  This counter counts both valid and invalid messages.  After the maximum value has been reached, the counter starts again "0".           |

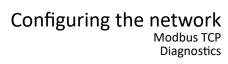

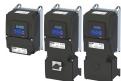

| Address                 | Name / setting range / [default setting]                                                                                           | Information                                                                                                    |
|-------------------------|----------------------------------------------------------------------------------------------------|----------------------------------------------------------------------------------------------------|
| 0x23BA:002<br>(P580.02) | Modbus TCP statistics: Valid messages received (MBTCP statistics: Valid Rx messag.)  Read only From version 04.00                  | Display of the number of valid messages received.  • After the maximum value has been reached, the counter starts again "0".                                                                                                    |
| 0x23BA:003<br>(P580.03) | Modbus TCP statistics: Messages with exceptions (MBTCP statistics: Mess. w. except)  Read only From version 04.00                  | Display of the number of messages with exceptions that have been received.  • After the maximum value has been reached, the counter starts again "0".                                                                                             |
| 0x23BA:005<br>(P580.05) | Modbus TCP statistics: Messages sent (MBTCP statistics: Tx messages)  Read only From version 04.00                                 | Display of the total number of messages sent.  • After the maximum value has been reached, the counter starts again "0".                                                                                                    |
| 0x23BE:001<br>(P585.01) | Modbus TCP/IP diagnostics of last Rx/Tx data: Receive offset (MBTCP Tx/Rx diag: Rx offset) 0 [0] 240 • From version 04.00          | For diagnostic purposes, the last received message (max. 16 bytes) is displayed in 0x23BE:002 (P585.02). For longer messages, an offset can be specified here, indicating from which byte of the message the display of the 16 bytes is to start. |
| 0x23BE:002<br>(P585.02) | Modbus TCP/IP diagnostics of last Rx/Tx data: Last Rx message (MBTCP Tx/Rx diag: Last Rx message) • Read only • From version 04.00 | Display of the message received last.                                                                                                    |
| 0x23BE:003<br>(P585.03) | Modbus TCP/IP diagnostics of last Rx/Tx data: Transmit offset (MBTCP Tx/Rx diag: Tx offset) 0 [0] 240 • From version 04.00         | For diagnostic purposes, the last sent message (max. 16 bytes) is displayed in 0x23BE:004 (P585.04). For longer messages, an offset can be specified here, indicating from which byte of the message the display of the 16 bytes is to start.     |
| 0x23BE:004<br>(P585.04) | Modbus TCP/IP diagnostics of last Rx/Tx data: Last Tx message (MBTCP Tx/Rx diag: Last Tx message) • Read only • From version 04.00 | Display of the message sent last.                                                                                                    |

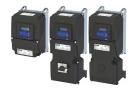

#### 12.16 PROFINET

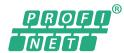

PROFINET® (Process Field Network) is a real-time capable network based on Ethernet.

- PROFINET® is a registered trademark and patented technology licensed by the PROFIBUS & PROFINET International (PI) user organization.
- Detailed information on PROFINET can be found on the web page of the user organization: http://www.profibus.com
- PROFINET transmits, between the IO-Devices and a IO-Controller (PLC), parameter data, configuration data, diagnostic data, alarm messages, and process data.
- The data is transmitted as a function of its time-critical behavior via corresponding communication channels.
- The device is implemented as a PROFINET-Device in a PROFINET RT network.
- The PROFINET connections are realized as standard RJ45 sockets.
- Further information about the dimensioning of a PROFINET network can be found in the configuration document.

#### **Preconditions**

- The inverter is equipped with the "PROFINET" network option.
- The required GSDML device description files for PROFINET are installed in the engineering tool for configuring the network.
  - · Download of GSDML files

#### **PROFINET** connection

- PROFINET is connected via the RJ45 sockets. X256 and X257.
- An Ethernet cable CAT 5/5e can be used for the connection to the network, 2-pair with AWG22 (American Wire Gauge) or 4-pair with AWG22/24.

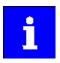

More information about connections can be found on the Internet:

www.profibus.org → PROFINET Cabling and Interconnection Technology

#### **Typical topologies**

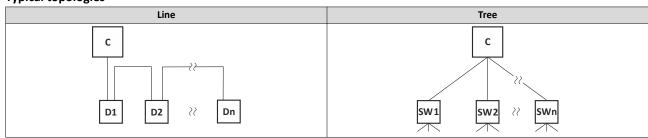

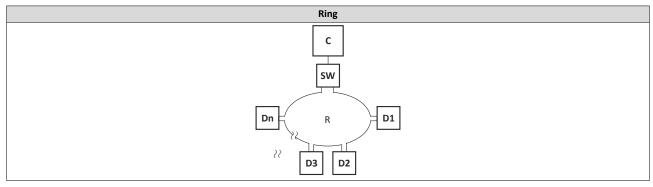

- C IO controller
- D IO device

- SW Switch SCALANCE (MRP capable)
- R Redundant domain

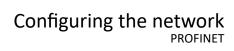

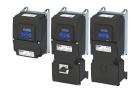

**Technical data** 

| Range                                           | Values                                                                                                    |
|-------------------------------------------------|----------------------------------------------------------------------------------------------------|
| Communication profile                           | PROFINET                                                                                                    |
| Communication medium/cable                      | S/FTP (Screened Foiled Twisted Pair, ISO/IEC 11801 or EN 50173), CAT5e Standard Ethernet (acc. to                                                                                                    |
| type                                            | IEEE 802.3), 100Base-TX (Fast Ethernet)                                                                                                    |
| Network topology                                | Line, star, and tree                                                                                                    |
| Type within the network                         | PROFINET I/O-Device (slave)                                                                                                    |
| Max. cable length                               | 100 m between two devices                                                                                                    |
| I/O data (PDO data)                             | <ul> <li>Max. 244 PDOs: freely configurable, regardless of their direction (In, Out, In/Out)</li> <li>Max. 1024 input bytes and max. 1024 output bytes</li> <li>Scaling:     bytes: 1, 2, 4, 8, 16, 32, 64, 128, 192, 256, 320, 384, 448, 512, 1024     Word: 1, 2, 4, 8, 16, 32, 64, 128, 192, 256, 320, 384, 448, 512</li> <li>The combination of I/O data in one slot is possible.</li> </ul>                     |
| Communication type                              | PROFINET I/O cyclic                                                                                                    |
| Functions                                       | <ul> <li>Transmission of cyclic process data</li> <li>Context Management via CL-RPC (Connectionless Remote Procedure Call)         The Context Management Protocol is used for establishing and terminating connections, requesting resources, exchanging configuration and diagnostic information, uploading/downloading records.     </li> <li>Setpoint/actual comparison of the PROFINET configuration</li> </ul> |
| Special features in the Lenze automation system | Configuration in the »PLC Designer«:  No submodules Only one device instance is supported.                                                                                                    |
|                                                 | No support of                                                                                                    |
| Minimum cycle time                              | 2 ms                                                                                                    |

#### Configuring the network

PROFINET Commissioning

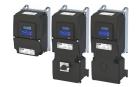

#### 12.16.1 Commissioning

In the following chapters, the steps required for controlling the inverter with a IO-Controller via PROFINET are described.

#### **Preconditions**

As an IO-Device, the inverter is connected to an IO-Controller and further PROFINET nodes
if required.

See "Typical topologies" under: ▶ PROFINET □ 468

- The entire wiring has been checked for completeness, short circuit and earth fault.
- All PROFINET devices are supplied with voltage and are switched on.
- The functional test described in the mounting and switch-on instructions has been completed successfully (without any errors or faults).
- The inverter is commissioned with the »EASY Starter«.
  - Download »EASY Starter«
- The IO-Controller is commissioned with a different engineering tool, e. g. Siemens »TIA Portal«.

For this purpose, install the required GSDML device description file in the engineering tool for the IO-Controller for configuring the inverter.

We always recommend the use of the current device description.

- · Download of GSDML files
- Please observe the necessary system requirements and the notes regarding the inverter.
- ▶ Device description file ☐ 472

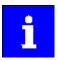

A firmware download from the PLC to the inverter via the network only takes place under the following conditions:

- Required firmware version 05.01.x.x or higher
- Bootloader version 00.00.00.18 or higher

#### Settings in the »EASY Starter«

- Activate network control: 0x2631:037 (P400.37) = "TRUE [1]"
- 2. Set network as standard setpoint source: 0x2860:001 (P201.01) = "Network [5]"

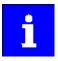

In the default setting, the digital input DI1 is assigned the "Run" function. If the network control is activated, this function serves as "start enable" for start commands via network. Hence, the digital input DI1 must be set to the HIGH level in order that the motor can be started via the network.

- ▶ Flexible I/O configuration of the start, stop and rotating direction commands ☐ 58
- 3. Set the IP address and the station name ("PROFINET device name").

See: ▶ Station name and IP configuration @ 473

4. Adjust data mapping for process data.

Observe the information about data mapping and the example below:

- 5. Save the project in the engineering tool.
- Save the mapping and all other parameters in the inverter 0x2022:003 (P700.03) with mains failure protection.

See: ▶ Saving the parameter settings □ 36

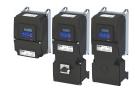

#### Settings in the »Siemens TIA Portal«

Here, commissioning with the »Siemens TIA Portal« is described.

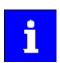

Please note that in the standard setting of the »Siemens TIA Portal« changes of network parameters carried out by a Lenze engineering tool (e. g. »EASY Starter«) may be overwritten.

- 1. Go to the device configuration and open the "net view" to drag the inverter from the catalog to the net view of the PROFINET.
- 2. Assign the inverter to the associated IO-Controller.
- 3. Mark the inverter and change to the "device view".
- 4. Set the IP address and the station name ("PROFINET device name") in "Properties".

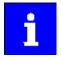

In order that the inverter can be identified via Ethernet when the IO controller is switched off, it is necessary that the IP address is saved in the inverter with mains failure protection via the separate entry with the »EASY Starter«.

Use the 0x2022:003 (P700.03) parameter to save the settings. More information: ▶ Saving the parameter settings □ 36

5. Below the module name and the name of the device description file, the device view shows the pre-assignment of three output and input process data words:

# Module ▼ LENZE-I550-DRIVE\_2 ▶ IOFW51ARXX L-Controlword 0x4008:01 \_1 Netwfreq. 0.01Hz 0x400B:05\_1 16Bit selectable OUT-Data\_1 L-Statusword 0x400A:01\_1 Act.freq. 0.01Hz 0x400C:06\_1 Act.mot.current 0x2D88:00\_1

- Additional process data words can be added or pre-allocated process data words can be changed in the device view.
- The length of the process data can be selected based on the GSDML device description file
- All addresses of the input and output data words must follow each other without interruption.
- Observe the information about data mapping and the example below:
- 6. Save the project in the engineering tool.
- 7. Load the configuration into the IO-Controller.
- 8. Place the IO-Controller in "RUN", e. g. by setting bit 4 in the NetWordIN1 control word (0x400E:005 (P505.05)).
  - The start-up causes the current configuration to be transferred to the inverter.
  - If required, save mapping and all other parameters in the inverter with 0x2022:003
     (P700.03) with mains failure protection, see ▶ Saving the parameter settings 
     □ 36

#### Configuring the network

PROFINET Commissioning

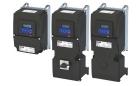

#### **Restart or stop communication**

The 0x2380 (P508.00) parameter can be used to restart or stop communication. Optionally it is also possible to reset all communication parameters to the default status.

A restart of communication is required after changes of the interface configuration (e. g. station address and baud rate) in order that the changed settings become effective.

For restarting communication, there are two options:

- 1. Switch inverter off and on again.
- 2. 0x2380 (P508.00) Set = 1 (Restart with current values).

#### 12.16.1.1 Restarting or stopping the communication

#### **Restart or stop communication**

The 0x2380 (P508.00) parameter can be used to restart or stop communication. Optionally, it is also possible to reset all communication parameters to the last saved state.

A restart of communication is required after changes of the interface configuration (e. g. station address and baud rate) in order that the changed settings become effective.

For restarting communication, there are two options:

- 1. Switch inverter off and on again.
- 2. Set 0x2380 (P508.00) = 1 (Restart with current values).

#### **Parameter**

| Address   | Name /                 | setting range / [default setting] | Information                                                                                                    |
|-----------|------------------------|-----------------------------------|----------------------------------------------------------------------------------------------------|
| 0x2380    | PROFINET communication |                                   | Restart / stop communication                                                                                        |
| (P508.00) | (PROFIN                | ET comm.)                         | When the device command has been executed successfully, the value                                                   |
|           | • From                 | version 02.00                     | 0 is shown.                                                                                                    |
|           | 0                      | No action/no error                | Only status feedback                                                                                                |
|           | 1                      | Restart with current values       | Restart communication with the current values.                                                                      |
|           | 2                      | Restart with stored values        | Restart communication with the values of the PROFINET parameters that have been saved last (0x2381:001 0x2381:009). |
|           | 5                      | Stop network communication        | Stop communication                                                                                                  |
|           | 10                     | In progress                       | Only status feedback                                                                                                |
|           | 11                     | Action cancelled                  |                                                                                                    |
|           | 12                     | Fault                             |                                                                                                    |

#### 12.16.1.2 Device description file

The device description file must be installed in the engineering tool for configuring the network (e. g. Siemens »TIA Portal«).

• Download of GSDML files

The name of the device description file is as follows:

"GSDML-V<x>.<zz>-Lenze-I<NNN>PN<Version>-<yyyy><mm><dd>.xml".

| Wildcard | Info                                                          |  |
|----------|---------------------------------------------------------------|--|
| х        | Najor version of the used GSDML scheme                        |  |
| ZZ       | One-digit or two-digit minor version of the used GSDML scheme |  |
| NNN      | pecifying the inverter name, e. g. i<550>, i<950>,            |  |
| Version  | First software version that can be used with this GSDML.      |  |
| уууу     | Year of publication                                           |  |
| mm       | Month of publication                                          |  |
| dd       | Day of publication                                            |  |

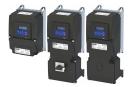

12.16.2 Basic setting and options

#### 12.16.2.1 Station name and IP configuration

The station name and the IP configuration can be assigned by the IO-Controller. These settings enable the IO-Controllerto identify the devices in the network and manage the data exchange.

The station name and the IP configuration can also be assigned by the »Engineering Tool«.

- The station name of the IO device must be entered with permissible characters according to the PROFINET specification. ▶ 0x2381:004 (P510.04)
- Display of the currently used station name: ➤ 0x2382:004 (P511.04)
- The IP configuration comprises the assignments of:
  - IP address 0x2381:001 (P510.01)
  - Subnet mask > 0x2381:002 (P510.02)
  - Gateway address 0x2381:003 (P510.03)
- Display of the actual IP configuration: ▶ 0x2382:001 (P511.01) ... 0x2382:003 (P511.03)

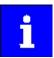

Save the station name and the IP configuration in the IO Device with line voltage failure protection so the IO Device can be identified via PROFINET if the IO controller is switched off. 0x2022:003 (P700.03)

▶ Saving the parameter settings ☐ 36

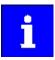

An invalid station name or the assignment of invalid combinations of the IP address, subnet mask, and gateway address can have the consequence that no connection to PROFINET can be established.

In case of impermissible settings, the red LED "bus ERR" is blinking and the error message "PROFINET: Stack initialization error [0x8192]" is output.

▶ LED status display 🕮 481

| Address                 | Name / setting range / [default setting]                                                                          | Information                                                                                                    |
|-------------------------|----------------------------------------------------------------------------------------------------|----------------------------------------------------------------------------------------------------|
| 0x2381:001<br>(P510.01) | PROFINET settings: IP address (PROFINET sett.: IP address) 0.0.0.0 [0.0.0.0] 255.255.255.255 • From version 02.00 | Set IP address  • A changed value will only be effective after the PROFINET communication is restarted (0x2380 (P508.00) = 1).                                                                                                    |
| 0x2381:002<br>(P510.02) | PROFINET settings: Subnet (PROFINET sett.: Subnet) 0.0.0.0 [0.0.0.0] 255.255.255.255 • From version 02.00         | Set subnet mask  • A changed value will only be effective after the PROFINET communication is restarted (0x2380 (P508.00) = 1).                                                                                                    |
| 0x2381:003<br>(P510.03) | PROFINET settings: Gateway (PROFINET sett.: Gateway) 0.0.0.0 [0.0.0.0] 255.255.255.255 • From version 02.00       | Set gateway address A changed value will only be effective after the PROFINET communication is restarted (0x2380 (P508.00) = 1). The gateway address is valid if the network address of the IP address is identical to the gateway address. In this case, no gateway functionality is used.  DHCP is not supported. |
| 0x2381:004<br>(P510.04) | PROFINET settings: Station name (PROFINET sett.: Stationsname) • From version 02.00                               | Set station name • A changed value will only be effective after the PROFINET communication is restarted (0x2380 (P508.00) = 1).                                                                                                    |
| 0x2381:005              | PROFINET settings: I&M1 System designation • From version 02.00                                                   | Input/output of the I&M1 system designation  The default setting is an empty string.                                                                                                    |
| 0x2381:006              | PROFINET settings: I&M1 Installation site  • From version 02.00                                                   | Input/output of the I&M1 location identification code  The default setting is an empty string.                                                                                                    |
| 0x2381:007              | PROFINET settings: I&M2 Installation date • From version 02.00                                                    | Input/output of the I&M2 date of installation  The default setting is an empty string.                                                                                                    |
| 0x2381:008              | PROFINET settings: I&M3 additional information • From version 02.00                                               | Input/output of the I&M3 additional information  • The default setting is an empty string.                                                                                                    |
| 0x2381:009              | PROFINET settings: I&M4 signature code • From version 02.00                                                       | Input/output of the I&M4 signature  The default setting is an empty string.                                                                                                    |

## Configuring the network

PROFINET

Basic setting and options

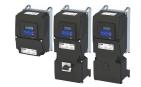

#### 12.16.2.2 Suppress diagnostic messages to the IO controller

Inverter errors and warnings are sent to the IO controller as alarm messages. This function is used to suppress, for example, the fact that the "undervoltage DC link" warning triggers an alarm and the associated control switches to the stop mode if there is no associated alarm block or has been programmed manually. It should be noted here, that an alarm block not programmed in the control can pose risks to the machine. A reduction of possible alarm messages initially helps when the machine is commissioned. Later on, however, more effort should be made to program the alarm blocks.

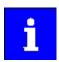

Please note that an unprogrammed alarm block in the IO controller can pose risks to the machine. A reduction of possible alarm messages initially helps when the machine is commissioned. Later on, however, more effort should be made to program the alarm blocks.

▶ 0x285A:001 serves to set which error response in the device suppresses the alarm message to the IO-Controller.

| Address    | Name / setting range / [default setting]                                     | Information                                                                                                    |
|------------|------------------------------------------------------------------------------|----------------------------------------------------------------------------------------------------|
| 0x285A:001 | Diagnostic configuration: Alarm suppression 0 [0] 65535 • From version 05.01 | Bit coded selection of error responses which suppress the alarm message to the IO controller.  • Bit x = 1 = suppress alarm message. |
|            | Bit 0 Information                                                            | In the default setting "0", an alarm message is displayed for all error                                                              |
|            | Bit 1 Warning responses.  Bit 3 Trouble                                      | responses.                                                                                                    |
|            |                                                                              |                                                                                                    |
|            | Bit 7 Fault                                                                  |                                                                                                    |

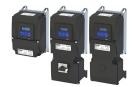

#### 12.16.3 Process data transfer

The process data is used to control the inverter.

- The process data is transmitted cyclically between the IO-Controller and the IO-Devices participating in PROFINET.
- The process data can be directly accessed by the IO controller. The data in the PLC, for instance, are directly stored in the I/O area.
- The available 27 network registers ("slots") serve to maximally exchange 16 process data words (data types 8-bit or 16-bit) or 8 process data double words (data type 32-bit) for each direction.
- Output data direction: From IO-Controller to IO-Device.
- Input data direction: From IO-Device to IO-Controller.

#### **Data mapping**

Data mapping is used to define which process data is exchanged cyclically between IO-Controller and IO-Device.

- If the inverter is known as IO-Device in the PROFINET network and the IO-Controller connects to the inverter for the first time, the mapping objects are automatically transmitted to the inverter.
- Internal mapping of the process output data: 0x24E0:001 ... 0x24E0:016
- Internal mapping of the process input data: 0x24E1:001 ... 0x24E1:016

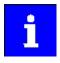

All subsequent changes in the objects 0x24E0 and 0x24E1 can cause PROFINET alarms according to the deviation from the automatically set configurations.

### Configuring the network

PROFINET

Process data transfer

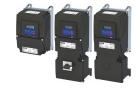

#### **RPDO** mapping

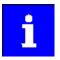

The assignment of different bits with the same function is not permissible.

For the process data from the IO-Controller to the inverter, this data mapping is preset in the device description file:

- 1. NetWordIN1 data word 0x4008:001 (P590.01)
- 2. Network setpoint frequency (0.01) 0x400B:005 (P592.05)
- 3. 16 bit selectable output data, mapped to: "Keypad setpoints: Process controller setpoint" 0x2601:002 (P202.02)

#### Function assignment of the NetWordIN1 data word

| Bit | Default setting              | For details and configuration, see |
|-----|------------------------------|------------------------------------|
| 0   | Not active (reserve)         | 0x400E:001 (P505.01)               |
| 1   | Not active (reserve)         | 0x400E:002 (P505.02)               |
| 2   | Activate quick stop          | 0x400E:003 (P505.03)               |
| 3   | Not active (reserve)         | 0x400E:004 (P505.04)               |
| 4   | Run forward (CW)             | 0x400E:005 (P505.05)               |
| 5   | Activate preset (bit 0)      | 0x400E:006 (P505.06)               |
| 6   | Activate preset (bit 1)      | 0x400E:007 (P505.07)               |
| 7   | Reset error                  | 0x400E:008 (P505.08)               |
| 8   | Not active (reserve)         | 0x400E:009 (P505.09)               |
| 9   | Activate DC braking          | 0x400E:010 (P505.10)               |
| 10  | Not active (reserve)         | 0x400E:011 (P505.11)               |
| 11  | Not active (reserve)         | 0x400E:012 (P505.12)               |
| 12  | Reverse rotational direction | 0x400E:013 (P505.13)               |
| 13  | Not active (reserve)         | 0x400E:014 (P505.14)               |
| 14  | Not active (reserve)         | 0x400E:015 (P505.15)               |
| 15  | Not active (reserve)         | 0x400E:016 (P505.16)               |

#### Specifying the frequency setpoint

- The specification is made unsigned (independent of the direction of rotation) as integer in the resolution [0.01 Hz].
- The direction of rotation is defined in the default setting via bit 12 of the NetWordIN1 data word.
- Example: 4560 = 45.60 Hz

# Configuring the network PROFINET

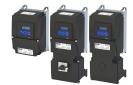

Process data transfer

#### **TPDO** mapping

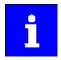

The assignment of different bits with the same function is not permissible.

For the process data from the inverter to the IO-Controller, the following data mapping is preset in the device description file:

- 1. NetWordOUT1 data word 0x400A:001 (P591.01)
- 2. Frequency (0.01) 0x400C:006 (P593.06)
- 3. Motor current 0x2D88 (P104.00)

#### Status assignment of the NetWordOUT1 data word

| Bit | Default setting               | For details and configuration, see |
|-----|-------------------------------|------------------------------------|
| 0   | Ready for operation           | 0x2634:010 (P420.10)               |
| 1   | Not connected                 | 0x2634:011 (P420.11)               |
| 2   | Operation enabled             | 0x2634:012 (P420.12)               |
| 3   | Fault active                  | 0x2634:013 (P420.13)               |
| 4   | Not connected                 | 0x2634:014 (P420.14)               |
| 5   | Quick stop active             | 0x2634:015 (P420.15)               |
| 6   | Running                       | 0x2634:016 (P420.16)               |
| 7   | Device warning active         | 0x2634:017 (P420.17)               |
| 8   | Not connected                 | 0x2634:018 (P420.18)               |
| 9   | Not connected                 | 0x2634:019 (P420.19)               |
| 10  | Setpoint speed reached        | 0x2634:020 (P420.20)               |
| 11  | Current limit reached         | 0x2634:021 (P420.21)               |
| 12  | Actual speed = 0              | 0x2634:022 (P420.22)               |
| 13  | Rotational direction reversed | 0x2634:023 (P420.23)               |
| 14  | Release holding brake         | 0x2634:024 (P420.24)               |
| 15  | Inverter disabled (safety)    | 0x2634:025 (P420.25)               |

#### Output of the actual frequency value

- The output is made unsigned (independent of the direction of rotation) as integer in the resolution [0.01 Hz].
- An active reversal is displayed via bit 13 of the NetWordOUT1 data word.
- Example: 4560 = 45.60 Hz

#### Configuring the network

PROFINET

Process data transfer

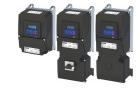

#### Example for changing a pre-assigned mapping

The assignment of the third output word is to be changed. Due to the device description file, this output word (designation "16 bit selectable OUT-data\_1") has already been assigned with the keypad setpoint.

The keypad setpoint is to be replaced by the acceleration ramp.

- 1. Mark the 3rd output word in the "Device view".
- 2. Select the "Module parameter" dialog in "Properties".
  - a) Display in "Index": 9729 (decimal form of the index 0x2601)
  - b) Display in "Subindex": 2
- 3. Replace the keypad setpoint in 0x2601:002 (P202.02) with the acceleration ramp in 0x2917 (P220.00).
  - a) Check whether mapping is permitted for the current parameter to be mapped and the data type is complied with.

For this, see: ▶ Parameter attribute list ☐ 638

- b) Entry in "Index": 10519 (decimal form of the index 0x2917)
- c) Entry in "Subindex": 0

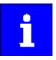

The acceleration time must be defined later, e. g. at the FB LCB\_ActuatorSpeed, input wFreeCtrl, with the factor 10 (10 s = 100).

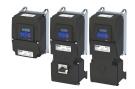

#### 12.16.4 Parameter data transfer

Data communication with PROFINET is characterised by the simultaneous operation of cyclic and acyclic services in the network. As an optional extension, the parameter data transfer belongs to the acyclic services, which provides access to all device parameters.

#### **Details**

- The access to the device data depends on the PROFIdrive profile.
- Only one parameter request is processed at a time (no pipelining).
- No spontaneous messages are transferred.
- There are only acyclic parameter requests.

Basically, a IO-Controller can always be used to request parameters from IO-Device if the IO-Device is in the DATA\_EXCHANGE state.

#### Transmission directions for acyclic data transfer

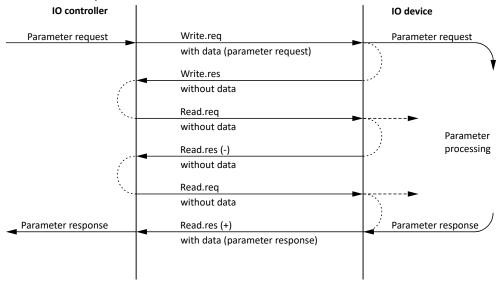

- A "Write.req" is used to transmit the data set (DB47) as parameter request to the IO-Device.
- 2. "Write.res" is used to confirm the input of the message for IO-Controller.
- 3. With Read.req, the IO-Controller requests the response of the IO-Device
- 4. The IO-Device responds with a "Read.res (-)" if processing has not been completed yet.
- 5. After parameter processing, the parameter request is completed by transmitting the parameter response to the IO-Controller by "Read.res (+)".

#### Frame structure

| Dest   | ScrAddr   | VLAN    | Type<br>0x0800 | RPC      | NDR      | Read/Write Block | Data        | FCS     |
|--------|-----------|---------|----------------|----------|----------|------------------|-------------|---------|
| 6 byte | s 6 bytes | 4 bytes | 4 bytes        | 80 bytes | 64 bytes | 64 bytes         | 0 240 bytes | 4 bytes |

In the "Read / Write Block field", the initiator specifies the access to the "DB47" data set. The data that is written on this index or read by it, contain a header and the parameter request or the parameter response. The read data or the data to be written are contained in the "Data" field.

# Configuring the network PROFINET

Monitoring

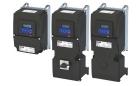

#### Assignment of the user data depending on the data type

Depending on the data type used, the user data is assigned as follows:

| Data type   | Length  |           | User data assignment |                |          |      |
|-------------|---------|-----------|----------------------|----------------|----------|------|
|             |         | Byte 1    | Byte 2               | Byte 3         | Byte 4   | Byte |
| String      | x bytes |           |                      | Data (x bytes) | 1        |      |
|             |         |           |                      |                |          |      |
| U8          | 1 byte  | Data      | 0x00                 |                |          |      |
|             |         |           | •                    | •              |          |      |
| U16         | 2 bytes | HIGH byte | LOW byte             |                |          |      |
|             |         | Data      | Data                 |                |          |      |
|             |         |           |                      |                |          |      |
| U32 4 bytes |         | HIGH      | word                 | LOW            | word     |      |
|             |         | HIGH byte | LOW byte             | HIGH byte      | LOW byte |      |
|             |         | Data      | Data                 | Data           | Data     |      |

#### 12.16.5 Monitoring

The parameters for setting network monitoring functions are described below.

| Address                 | Name / setting range / [default setting]                                                          | Information                                                                                                    |
|-------------------------|---------------------------------------------------------------------------------------------------|----------------------------------------------------------------------------------------------------|
| 0x2859:001<br>(P515.01) | PROFINET monitoring: Watchdog elapsed (PROFINET monit.: WD elapsed) • From version 02.00          | Selection of the response to a permanent interruption of the communication to the IO controller.  Corresponding error code: 33168   0x8190 "PROFINET: Watchdog timeout"                        |
|                         |                                                                                                   | Associated error code:  • 33168   0x8190 - Network - Watchdog time-out                                                                                                    |
|                         | 0 No response                                                                                     | ▶ Error types 🖽 610                                                                                                    |
|                         | 1 Warning                                                                                         |                                                                                                    |
|                         | 2 Trouble                                                                                         |                                                                                                    |
|                         | 3 Fault                                                                                           |                                                                                                    |
| 0x2859:002<br>(P515.02) | PROFINET monitoring: Data exchange exited (PROFINET monit.: Data exch.exited)                     | Selection of the response to exiting the "Data Exchange" state.                                                                                                    |
|                         | 0 No response                                                                                     | ▶ Error types ⊞ 610                                                                                                    |
|                         | 1 Warning                                                                                         |                                                                                                    |
|                         | 2 Trouble                                                                                         |                                                                                                    |
|                         | 3 Fault                                                                                           |                                                                                                    |
| 0x2859:003<br>(P515.03) | PROFINET monitoring: Invalid configuration (PROFINET monit.: Invalid config) • From version 02.00 | Selection of the response triggered by the reception of invalid configuration data.  Associated error code:  33414   0x8286 - Network - PDO mapping error                                      |
|                         | 0 No response                                                                                     | ▶ Error types   610                                                                                                    |
|                         | 1 Warning                                                                                         |                                                                                                    |
|                         | 2 Trouble                                                                                         |                                                                                                    |
|                         | 3 Fault                                                                                           |                                                                                                    |
| 0x2859:004<br>(P515.04) | PROFINET monitoring: Initialisation error (PROFINET monit.: Init. error)  • From version 02.00    | Selection of the response triggered by the occurrence of an error during the initialisation of the network component.  Associated error code:  33170   0x8192 - Network - Initialization error |
|                         | 0 No response                                                                                     | ▶ Error types □ 610                                                                                                    |
|                         | 1 Warning                                                                                         |                                                                                                    |
|                         | 2 Trouble                                                                                         |                                                                                                    |
|                         | 3 Fault                                                                                           |                                                                                                    |

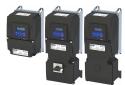

| Address                 | Name /                                                                                              | setting range / [default setting] | Information                                                                                                    |
|-------------------------|----------------------------------------------------------------------------------------------------|-----------------------------------|----------------------------------------------------------------------------------------------------|
| 0x2859:005<br>(P515.05) | PROFINET monitoring: Invalid process data (PROFINET monit.: Inval. proc.data)  • From version 02.00 |                                   | Process data marked as invalid (IOPS is "BAD") are received by the IO Controller. Typically in case of  a PLC in STOP state,  alarms,  acyclic demand data.  Selection of the response triggered by the reception of invalid process data.  Associated error code:  33171   0x8193 - Network - Invalid cyclic process data |
|                         | 0                                                                                                   | No response                       | ▶ Error types ☐ 610                                                                                                    |
|                         | 1                                                                                                   | Warning                           |                                                                                                    |
|                         | 2                                                                                                   | Trouble                           |                                                                                                    |
|                         | 3                                                                                                   | Fault                             |                                                                                                    |

#### 12.16.6 Diagnostics

#### 12.16.6.1 LED status display

Notes on the connection status with IO-Controller can be obtained via the LEDs "BUS RDY" and "BUS ERR" of the PROFINET option (front of the device).

In addition, the LEDs "L/A" at the RJ45 sockets indicate the connection status to the network.

| "BUS RDY" LED (green) | State         | Meaning                              |  |
|-----------------------|---------------|--------------------------------------|--|
| Off                   | Not connected | No connection to the IO-Controller   |  |
| Blinking              | Connected     | IO-Controller in STOP                |  |
| On                    | Data exchange | IO-Controller in RUN (DATA_EXCHANGE) |  |

| "BUS ERR" LED (red)                     | State                  | Meaning                                                                                             |  |
|-----------------------------------------|------------------------|----------------------------------------------------------------------------------------------------|--|
| Off                                     | No fault               | No fault                                                                                            |  |
| 111111111111111111111111111111111111111 | IO-Device identifies   | The PROFINET function "node flashing test" is triggered by IO-Controller. The flickering LED serves |  |
| Blinking fast                           | (localises)            | to identify (locate) an accessible IO-Device.                                                       |  |
|                                         | Impermissible settings | Impermissible settings: Stack, station name or IP parameters are invalid.                           |  |
| Blinking                                |                        |                                                                                                    |  |
|                                         | Fault                  | Communication error (e. g. Ethernet cable removed)                                                  |  |
| On (red)                                |                        |                                                                                                    |  |

| "L/A" LED (green) | State         | Meaning                               |
|-------------------|---------------|---------------------------------------|
| off               | Not connected | Network not available                 |
| on                |               | Network available<br>No data transfer |
| blinking          | Traffic       | Data transfer                         |

#### 12.16.6.2 Information on the network

The following parameters show information on the network.

| Address    | Name / setting range / [default setting] | Information                        |
|------------|------------------------------------------|------------------------------------|
| 0x2382:001 | Active PROFINET settings: IP address     | Display of the active IP address.  |
| (P511.01)  | (PROFINET diag.: IP address)             |                                    |
|            | Read only                                |                                    |
|            | From version 02.00                       |                                    |
| 0x2382:002 | Active PROFINET settings: Subnet         | Display of the active subnet mask. |
| (P511.02)  | (PROFINET diag.: Subnet)                 |                                    |
|            | Read only                                |                                    |
|            | From version 02.00                       |                                    |
| 0x2382:003 | Active PROFINET settings: Gateway        | Display of the gateway address.    |
| (P511.03)  | (PROFINET diag.: Gateway)                |                                    |
|            | Read only                                |                                    |
|            | • From version 02.00                     |                                    |

# Configuring the network PROFINET Diagnostics

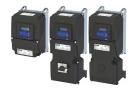

| Address                 | Name / se                                                                                              | etting range / [default setting]                           | Information                                                                                                    |
|-------------------------|----------------------------------------------------------------------------------------------------|------------------------------------------------------------|----------------------------------------------------------------------------------------------------|
| 0x2382:004<br>(P511.04) | Active PROFINET settings: Station name (PROFINET diag.: Station name) • Read only • From version 02.00 |                                                            | Display of the active station name.                                                                                                    |
| 0x2382:005<br>(P511.05) | Active PROFINET settings: MAC Address (PROFINET diag.: MAC Address)  Read only From version 02.00      |                                                            | Display of the active MAC address.                                                                                                    |
| 0x2388<br>(P516.00)     | PROFINET (PROFINE • Read or • From ve                                                                  | T status)                                                  | Bit coded display of the current Bus status.                                                                                                    |
|                         | Bit 0 I                                                                                                | nitialized                                                 | The network component is initialised.                                                                                                    |
|                         | Bit 1                                                                                                  | Online                                                     | After initialisation, the network component waits for a communication partner and the system power-up.                                                                                                    |
|                         | Bit 2                                                                                                  | Connected                                                  | The network component has established a cyclic I/O communication relationship to a communication partner.                                                                                                    |
|                         | Bit 3                                                                                                  | P address error                                            | The IP address is invalid. Valid IP addresses are defined according to RFC 3330.                                                                                                    |
|                         | Bit 4                                                                                                  | Hardware fault                                             |                                                                                                    |
|                         | Bit 6 \                                                                                                | Watchdog elapsed                                           | PROFINET communication is continuously interrupted in the "Data_Exchange" state, e.g. by cable break or failure of the IO Controller.  • PROFINET communication changes to the "No_Data_Exchange" state. When the watchdog monitoring time specified by the IO Controller has elapsed, the response set in 0x2859:001 (P515.01) is triggered in the inverter. |
|                         | Bit 7                                                                                                  | Protocol error                                             |                                                                                                    |
|                         | Bit 8                                                                                                  | PROFINET stack ok                                          |                                                                                                    |
|                         | Bit 9                                                                                                  | PROFINET stack not configured                              |                                                                                                    |
|                         | Bit 10                                                                                                 | Ethernet controller fault                                  |                                                                                                    |
|                         | Bit 11 U                                                                                               | JDP stack fault                                            |                                                                                                    |
| 0x2389:001<br>(P517.01) | (PROFINE                                                                                               | error: Error 1<br>T error: Error 1)<br>nly<br>ersion 02.00 | The parameter currently contains the error detected on the network.  • The error values may occur in combination with the error values from parameter 0x2389:002 (P517.02).                                                                                                    |
|                         | 1 0                                                                                                    | No error                                                   |                                                                                                    |
|                         | 1 F                                                                                                    | Reserved                                                   |                                                                                                    |
|                         | 2 (                                                                                                    | Jnit ID unknown                                            |                                                                                                    |
|                         | 3 1                                                                                                    | Max. units exceeded                                        |                                                                                                    |
|                         | 4 1                                                                                                    | nvalid size                                                |                                                                                                    |
|                         | 5 L                                                                                                    | Jnit type unknown                                          |                                                                                                    |
|                         | 6 F                                                                                                    | Runtime plug error                                         |                                                                                                    |
|                         | 7 1                                                                                                    | nvalid argument                                            |                                                                                                    |
|                         | 8 9                                                                                                    | Service pending                                            |                                                                                                    |
|                         | 9 9                                                                                                    | Stack not ready                                            |                                                                                                    |
|                         | 10 (                                                                                                   | Command unknown                                            |                                                                                                    |
|                         | 11 I                                                                                                   | nvalid address descriptor                                  |                                                                                                    |

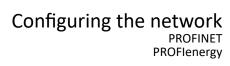

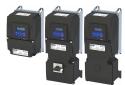

| Address                 | Name / setting range / [default setting]                                           |                        | Information                                                                                                    |
|-------------------------|------------------------------------------------------------------------------------|------------------------|----------------------------------------------------------------------------------------------------|
| 0x2389:002<br>(P517.02) | PROFINET error: Error 2 (PROFINET error: Error 2) • Read only • From version 02.00 |                        | The parameter currently contains the error detected on the network.  The error values may occur in combination with the error values from parameter 0x2389:001 (P517.01).                                                                                                    |
|                         | Bit 7                                                                              | IP address error       | The IP address is invalid. Valid IP addresses are defined according to RFC 3330.                                                                                                    |
|                         | Bit 8                                                                              | Station name problem   | The station name must be assigned according to the PROFINET specification.                                                                                                    |
|                         | Bit 9                                                                              | DataExch left          | PROFINET communication is continuously interrupted in the "Data_Exchange" state, e. g. by cable break.  • PROFINET communication changes to the "No_Data_Exchange" state.  • When the watchdog monitoring time specified by the IO Controller has elapsed, the response set in 0x2859:001 (P515.01) is triggered in the device. |
|                         | Bit 10                                                                             | Stack boot error       |                                                                                                    |
|                         | Bit 11                                                                             | Stack online error     |                                                                                                    |
|                         | Bit 12                                                                             | Stack state error      |                                                                                                    |
|                         | Bit 13                                                                             | Stack revision error   |                                                                                                    |
|                         | Bit 14                                                                             | Initialization problem | The stack cannot be initiated with the user specifications. A reason                                                                                                    |
|                         | Bit 15                                                                             | Stack init error       | might be, e. g., a station name that does not correspond to the PROFINET specification.                                                                                                    |

#### 12.16.7 PROFlenergy

#### 12.16.7.1 Supported measured values

| Address    | Name / setting range / [default setting] | Information                                                             |
|------------|------------------------------------------|-------------------------------------------------------------------------|
| 0x2DA2:001 | Output power: Effective power            | Display of the active output power for an energy analysis in the        |
| (P108.01)  | (Output power: Effective power)          | respective application.                                                 |
|            | Read only: x.xxx kW                      |                                                                         |
| 0x2DA2:002 | Output power: Apparent power             | Display of the apparent output power for an energy analysis in the      |
| (P108.02)  | (Output power: Apparent power)           | respective application.                                                 |
|            | Read only: x.xxx kVA                     |                                                                         |
| 0x2DA3:001 | Output energy: Motor                     | Display of the output power in motor mode for an energy analysis in the |
| (P109.01)  | (Output energy: Motor)                   | respective application.                                                 |
|            | Read only: x.xx kWh                      |                                                                         |
| 0x2DA3:002 | Output energy: Generator                 | Display of the output power in generator mode for an energy analysis in |
| (P109.02)  | (Output energy: Generator)               | the respective application.                                             |
|            | Read only: x.xx kWh                      |                                                                         |

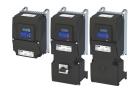

#### 12.17 Internal mapping of the process data

The data mapping defines which process data are cyclically exchanged between network master and inverter.

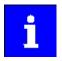

The assignment of the network registers and the number of data words that can be transmitted cyclically varies according to the network/communication protocol. You can find detailed information in the documentation for the respective communication protocol.

For the EtherNet/IP, PROFINET and IO-Link networks, the internal mapping of the process data is set in the following parameters.

| Address    | Name / setting range / [default setting]                                              | Information                         |
|------------|---------------------------------------------------------------------------------------|-------------------------------------|
| 0x24E0:000 | Generic RPDO mapping: Highest subindex 0 [2] 16 • From version 02.00                  | Number of mapping entries for RPDO. |
| 0x24E0:001 | Generic RPDO mapping: Entry 1 0x00000000 [0x60400010] 0xFFFFFFF • From version 02.00  | Mapping entry 1 for RPDO.           |
| 0x24E0:002 | Generic RPDO mapping: Entry 2 0x00000000 [0x60420010] 0xFFFFFFF • From version 02.00  | Mapping entry 2 for RPDO.           |
| 0x24E0:003 | Generic RPDO mapping: Entry 3 0x00000000 [0x00000000] 0xFFFFFFF • From version 02.00  | Mapping entry 3 for RPDO.           |
| 0x24E0:004 | Generic RPDO mapping: Entry 4 0x00000000 [0x00000000] 0xFFFFFFF • From version 02.00  | Mapping entry 4 for RPDO.           |
| 0x24E0:005 | Generic RPDO mapping: Entry 5 0x00000000 [0x00000000] 0xFFFFFFF • From version 02.00  | Mapping entry 5 for RPDO.           |
| 0x24E0:006 | Generic RPDO mapping: Entry 6 0x00000000 [0x00000000] 0xFFFFFFF • From version 02.00  | Mapping entry 6 for RPDO.           |
| 0x24E0:007 | Generic RPDO mapping: Entry 7 0x00000000 [0x00000000] 0xFFFFFFF • From version 02.00  | Mapping entry 7 for RPDO.           |
| 0x24E0:008 | Generic RPDO mapping: Entry 8 0x00000000 [0x0000000] 0xFFFFFFF • From version 02.00   | Mapping entry 8 for RPDO.           |
| 0x24E0:009 | Generic RPDO mapping: Entry 9 0x00000000 [0x0000000] 0xFFFFFFF • From version 02.00   | Mapping entry 9 for RPDO.           |
| 0x24E0:010 | Generic RPDO mapping: Entry 10 0x00000000 [0x00000000] 0xFFFFFFF • From version 02.00 | Mapping entry 10 for RPDO.          |
| 0x24E0:011 | Generic RPDO mapping: Entry 11 0x00000000 [0x00000000] 0xFFFFFFF • From version 02.00 | Mapping entry 11 for RPDO.          |
| 0x24E0:012 | Generic RPDO mapping: Entry 12 0x00000000 [0x00000000] 0xFFFFFFF • From version 02.00 | Mapping entry 12 for RPDO.          |
| 0x24E0:013 | Generic RPDO mapping: Entry 13 0x00000000 [0x00000000] 0xFFFFFFF • From version 02.00 | Mapping entry 13 for RPDO.          |
| 0x24E0:014 | Generic RPDO mapping: Entry 14 0x00000000 [0x0000000] 0xFFFFFFF • From version 02.00  | Mapping entry 14 for RPDO.          |
| 0x24E0:015 | Generic RPDO mapping: Entry 15 0x00000000 [0x0000000] 0xFFFFFFF • From version 02.00  | Mapping entry 15 for RPDO.          |

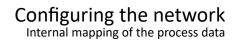

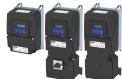

| Address    | Name / setting range / [default setting]                                               | Information                         |
|------------|----------------------------------------------------------------------------------------|-------------------------------------|
| 0x24E0:016 | Generic RPDO mapping: Entry 16 0x00000000 [0x00000000] 0xFFFFFFF  • From version 02.00 | Mapping entry 16 for RPDO.          |
| 0x24E1:000 | Generic TPDO mapping: Highest subindex 0 [3] 16 • From version 02.00                   | Number of mapping entries for TPDO. |
| 0x24E1:001 | Generic TPDO mapping: Entry 1 0x00000000 [0x60410010] 0xFFFFFFF • From version 02.00   | Mapping entry 1 for TPDO.           |
| 0x24E1:002 | Generic TPDO mapping: Entry 2 0x00000000 [0x60440010] 0xFFFFFFF • From version 02.00   | Mapping entry 2 for TPDO.           |
| 0x24E1:003 | Generic TPDO mapping: Entry 3 0x00000000 [0x603F0010] 0xFFFFFFFF • From version 02.00  | Mapping entry 3 for TPDO.           |
| 0x24E1:004 | Generic TPDO mapping: Entry 4 0x00000000 [0x00000000] 0xFFFFFFF • From version 02.00   | Mapping entry 4 for TPDO.           |
| 0x24E1:005 | Generic TPDO mapping: Entry 5 0x00000000 [0x00000000] 0xFFFFFFF • From version 02.00   | Mapping entry 5 for TPDO.           |
| 0x24E1:006 | Generic TPDO mapping: Entry 6 0x00000000 [0x00000000] 0xFFFFFFF • From version 02.00   | Mapping entry 6 for TPDO.           |
| 0x24E1:007 | Generic TPDO mapping: Entry 7 0x00000000 [0x00000000] 0xFFFFFFF • From version 02.00   | Mapping entry 7 for TPDO.           |
| 0x24E1:008 | Generic TPDO mapping: Entry 8 0x00000000 [0x00000000] 0xFFFFFFF • From version 02.00   | Mapping entry 8 for TPDO.           |
| 0x24E1:009 | Generic TPDO mapping: Entry 9 0x00000000 [0x00000000] 0xFFFFFFF • From version 02.00   | Mapping entry 9 for TPDO.           |
| 0x24E1:010 | Generic TPDO mapping: Entry 10 0x00000000 [0x00000000] 0xFFFFFFF  • From version 02.00 | Mapping entry 10 for TPDO.          |
| 0x24E1:011 | Generic TPDO mapping: Entry 11 0x00000000 [0x00000000] 0xFFFFFFF • From version 02.00  | Mapping entry 11 for TPDO.          |
| 0x24E1:012 | Generic TPDO mapping: Entry 12 0x00000000 [0x00000000] 0xFFFFFFF • From version 02.00  | Mapping entry 12 for TPDO.          |
| 0x24E1:013 | Generic TPDO mapping: Entry 13 0x00000000 [0x00000000] 0xFFFFFFF • From version 02.00  | Mapping entry 13 for TPDO.          |
| 0x24E1:014 | Generic TPDO mapping: Entry 14 0x00000000 [0x00000000] 0xFFFFFFF • From version 02.00  | Mapping entry 14 for TPDO.          |
| 0x24E1:015 | Generic TPDO mapping: Entry 15 0x00000000 [0x00000000] 0xFFFFFFF • From version 02.00  | Mapping entry 15 for TPDO.          |
| 0x24E1:016 | Generic TPDO mapping: Entry 16 0x00000000 [0x00000000] 0xFFFFFFF • From version 02.00  | Mapping entry 16 for TPDO.          |

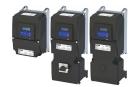

#### 13.1 Optical device identification

For applications including several interconnected inverters it may be difficult to locate a device that has been connected online. The "Optical device identification" function serves to locate the inverter by means of blinking LEDs.

#### **Details**

In order to start the visual tracking,

- click the button in the toolbar of the »EASY Starter« •)) or
- set 0x2021:001 (P230.01) = "Start [1]".

After the start, both LEDs "RDY" and "ERR" on the front of the inverter synchronously blink very fast.

| "RDY" LED (blue)                         | "ERR" LED (red) | Status/meaning                        |
|------------------------------------------|-----------------|---------------------------------------|
|                                          |                 | "Visual tracking" function is active. |
| Both LEDs are blinking in a very rapidly |                 |                                       |
| synchronous mode                         |                 |                                       |

The blinking duration can be set in 0x2021:002 (P230.02) or selected in the »EASY Starter« in the dropdown list field:

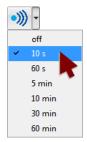

| Address                 | Name / setting range / [default setting]                                             | Information                                                                                                    |
|-------------------------|--------------------------------------------------------------------------------------|----------------------------------------------------------------------------------------------------|
| 0x2021:001              | Optical tracking: Start detection                                                    | 1 = start optical device identification.                                                                                                    |
| (P230.01)               | (Optical tracking: Start detection)                                                  | After the start, the two LEDs "RDY" and "ERR" on the front of the                                                                                                    |
|                         | 0 Stop                                                                               | inverter are blinking with a blinking frequency of 20 Hz for the                                                                                                    |
|                         | 1 Start                                                                              | <ul> <li>blinking duration set in 0x2021:002 (P230.02). The setting is then automatically reset to "0" again.</li> <li>If the function is reactivated within the blinking time set, the time is extended correspondingly.</li> <li>A manual reset to "0" makes it possible to stop the function prematurely.</li> </ul> |
| 0x2021:002<br>(P230.02) | Optical tracking: Blinking duration (Optical tracking: Blink. duration) 0 [5] 3600 s | Setting of the blinking duration for the visual tracking.                                                                                                    |

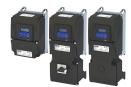

#### 13.2 Reset parameters to default

With the "Load default settings" device command, all parameters can be reset to the default setting.

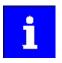

By executing this device command, all parameter settings made by the user are lost!

#### **Details**

 All current parameters in the RAM memory of the device are overwritten by the default parameters stored in the firmware. The persistent parameters in the memory module remain unaffected by this measure.

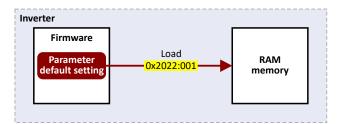

- Afterwards, the device can be parameterized again on the basis of this initial state.
- Typical application: Incorrect or unknown parameter settings.
- The device command only has an effect on the RAM. For a permanent acceptance of the changes made, the data must subsequently be saved in memory. ▶ Saving/loading the parameter settings △ 489

| Address            | Name /                             | setting range / [default setting]        | Information                                                          |
|--------------------|------------------------------------|------------------------------------------|----------------------------------------------------------------------|
| 0x2022:001         | Device c                           | ommands: Load default settings           | 1 = reset all parameters in the RAM memory of the inverter to the    |
| (P700.01)          | (Device commands: Load def. sett.) |                                          | default setting that is stored in the inverter firmware.             |
|                    | Settin                             | g can only be changed if the inverter is | All parameter changes made by the user are lost during this process! |
|                    | disabl                             | led.                                     | It may take some seconds to execute the task. When the task has      |
|                    |                                    |                                          | been executed successfully, the value 0 is shown.                    |
|                    |                                    |                                          | Loading parameters has a direct effect on the cyclic communication:  |
|                    |                                    |                                          | The data exchange for control is interrupted and a communication     |
|                    | 0 Off / ready                      |                                          | error is generated.                                                  |
|                    |                                    |                                          | Only status feedback                                                 |
|                    | 1                                  | On / start                               | Execute device command                                               |
|                    | 2 In progress                      |                                          | Only status feedback                                                 |
| 3 Action cancelled |                                    | Action cancelled                         |                                                                      |
|                    | 4 No access                        |                                          |                                                                      |
|                    | 5                                  | No access (Device disabled)              |                                                                      |

Reset parameters to default Configure reset behaviour

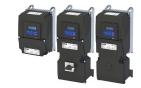

#### 13.2.1 Configure reset behaviour

Customers who set their IP address/baud configuration using DIP switches will lose these settings if they load the preset from 0x2022:001 (P700.01).

For some customers it is a common method to always have the same starting conditions of the parameters.

This function allows a user to exclude certain parameter groups from being reset to the default settings using the "Load default settings" device command.

#### **Details**

By default, all parameters are reset when the default settings are loaded.

#### ▶ 0x2022:001 (P700.01)

The user can reconfigure this function.

#### ▶ 0x2024:001

Thus, certain parameter groups can be excluded.

The following cannot be selected for the reset:

- · address of the communication bus,
- · data format,
- baud rate,
- · subnet mask,

#### and for WLAN:

- · channel,
- · safety,
- · network password,
- SSID name.

Your setting values remain stored.

Please make sure that bit 0 must be set to 1 in the parameter 0x2024:001 before executing the default settings in order that the network parameters are excluded from the reset.

Note that the purpose of this function is to enable the master to restore the connection to an inverter after loading the default settings. Because all data mapping and functional settings are reset, the user must let the master reconfigure the settings of the inverter before it operates the inverter.

| Address    | Name / setting range / [default setting]                | Information                                                                                                    |
|------------|---------------------------------------------------------|----------------------------------------------------------------------------------------------------|
| 0x2024:001 | Special settings: Configure default setting 0 [0] 65535 | By default, all parameters are reset when the default settings are loaded (0x2022: 001). The user has the option of reconfiguring this function with the parameter. This allows certain parameter groups to be excluded. |
|            | Bit 0 Exclude network                                   | <ul> <li>1 = Exclude network parameters:</li> <li>Address of the communication bus, data format, baud rate and subnet mask.</li> <li>For WLAN: SSID, passwort, security and channel.</li> </ul>                          |
|            | Bit 1 Exclude internal registers                        | 1 = Exclude internal registers.                                                                                                    |

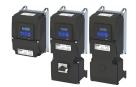

#### 13.3 Saving/loading the parameter settings

If parameter settings of the inverter are changed, these changes at first are only made in the RAM memory of the inverter. In order to save the parameter settings with mains failure protection, the inverter is provided with a pluggable memory module and corresponding device commands.

#### **Details**

The memory module is provided with two memories, the user memory and the OEM memory.

#### **User memory**

The user memory is used as power-failure-proof storage of parameter settings made by the user during commissioning/operation.

• The SET display blinks on the keypad if a parameter setting has been changed but has not been saved in the memory module with mains failure protection. In order to save parameter settings in the user memory of the memory module, press and hold the enter key for longer than 3 s.

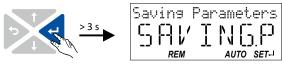

- Parameter settings carried out with »EASY Starter« or via network must be explicitly saved in the user memory by means of the "Save user data" device command, so that the changes carried out are not lost when the mains of the inverter are switched.
- Saving can also be made in the »EASY Starter« via the button 🖞 or the <F6> function key.
- The device command "Load user data" serves to reload the data from the user memory into the RAM.

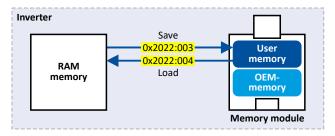

#### **OEM** memory

The OEM memory is provided for the storage of customised parameter settings by the OEM/ engineer. If the user carries out parameter settings with the keypad, they are always saved in the user memory if the enter key is pressed and held for longer than 3 s. The OEM memory remains unaffected by these changes.

- With the "Load OEM data" device command, the parameter settings preconfigured by the OEM/ engineer can be reloaded to the RAM memory of the inverter at any time if required.
- For saving parameter settings in the OEM memory, the "Save OEM data" device command must be executed explicitly. The parameter settings are simultaneously saved in the user memory.

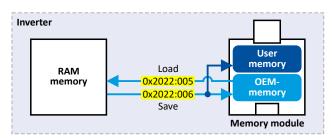

#### Saving/loading the parameter settings

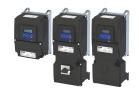

#### Response after initial switch-on of the inverter

After switch-on, the inverter first tries to load the parameter settings stored in the user memory. If the user memory is empty or damaged, an error message is output and the user must intervene:

- Case 1 = user memory empty: → default setting is loaded automatically from the firmware
   → data are saved automatically in the user memory of the memory module.
- Case 2 = user memory damaged: → Error message → default setting is loaded automatically → data are saved automatically in the user memory of the memory module.
- Case 3 = OEM memory empty/damaged: → error message → data are loaded automatically from the user memory of the memory module.

| Address                                                                                                    | Name /    | setting range / [default setting]                                                                       | Information                                                                                                    |
|----------------------------------------------------------------------------------------------------|-----------|----------------------------------------------------------------------------------------------------|----------------------------------------------------------------------------------------------------|
| 0x2022:003<br>(P700.03)                                                                                                    |           | ommands: Save user data<br>commands: Save user data)                                                    | <ol> <li>1 = save current parameter settings in the user memory of the memory module with mains failure protection.</li> <li>This process may take some seconds. When the device command has been executed successfully, the value 0 is shown.</li> <li>Do not switch off the supply voltage during the saving process and do not unplug the memory module from the device!</li> <li>When the device is switched on, all parameters are automatically loaded from the user memory of the memory module to the RAM memory of the device.</li> </ol> |
|                                                                                                    | 0         | Off / ready                                                                                             | Only status feedback                                                                                                    |
|                                                                                                    | 1         | On / start                                                                                              | Execute device command                                                                                                    |
|                                                                                                    | 2         | In progress                                                                                             | Only status feedback                                                                                                    |
|                                                                                                    | 3         | Action cancelled                                                                                        |                                                                                                    |
|                                                                                                    | 4         | No access                                                                                               |                                                                                                    |
|                                                                                                    | 5         | No access (Device disabled)                                                                             |                                                                                                    |
| 0x2022:004<br>(P700.04)                                                                                                    | (Device o | ommands: Load user data<br>commands: Load user data)<br>g can only be changed if the inverter is<br>ed. | <ul> <li>1 = load data from the user memory of the memory module to the RAM memory of the inverter.</li> <li>• When the device command has been executed successfully, the value 0 is shown.</li> <li>• Loading parameters has a direct effect on the cyclic communication: The data exchange for control is interrupted and a communication error is generated.</li> </ul>                                                                                                    |
|                                                                                                    | 0         | Off / ready                                                                                             | Only status feedback                                                                                                    |
|                                                                                                    | 1         | On / start                                                                                              | Execute device command                                                                                                    |
|                                                                                                    | 2         | In progress                                                                                             | Only status feedback                                                                                                    |
|                                                                                                    | 3         | Action cancelled                                                                                        |                                                                                                    |
|                                                                                                    | 4         | No access                                                                                               |                                                                                                    |
|                                                                                                    | 5         | No access (Device disabled)                                                                             |                                                                                                    |
| 0x2022:005 (P700.05)  Device commands: Load OEM data (Device commands: Load OEM data)  • Setting can only be changed if the inverter is disabled. |           | commands: Load OEM data)<br>g can only be changed if the inverter is                                    | <ul> <li>1 = load data from the OEM memory of the memory module to the RAM memory of the inverter.</li> <li>• When the device command has been executed successfully, the value 0 is shown.</li> <li>• Loading parameters has a direct effect on the cyclic communication: The data exchange for control is interrupted and a communication error is generated.</li> </ul>                                                                                                    |
|                                                                                                    | 0         | Off / ready                                                                                             | Only status feedback                                                                                                    |
|                                                                                                    |           | On / start                                                                                              | Execute device command                                                                                                    |
|                                                                                                    | 2         | In progress                                                                                             | Only status feedback                                                                                                    |
|                                                                                                    | 3         | Action cancelled                                                                                        |                                                                                                    |
|                                                                                                    | 4         | No access                                                                                               |                                                                                                    |
|                                                                                                    | 5         | No access (Device disabled)                                                                             |                                                                                                    |

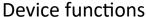

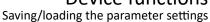

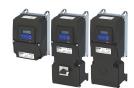

Address Name / setting range / [default setting] Information 0x2022:006 Device commands: Save OEM data 1 = save current parameter settings in the OEM memory of the memory (P700.06) (Device commands: Save OEM data) module with mains failure protection. At the same time, the parameter settings are saved in the main memory of the memory module. When the device command has been executed successfully, the value 0 is shown. 0 Off / ready Only status feedback 1 On / start Execute device command 2 In progress Only status feedback 3 Action cancelled 4 No access 5 No access (Device disabled)

#### **Related topics**

 $\blacktriangleright$  Behaviour of the inverter in case of incompatible data in the memory module  $\hbox{$\square$}$  506

Access protection Write access protection

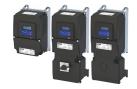

#### 13.4 Access protection

#### 13.4.1 Write access protection

Optionally a write access protection can be installed for the inverter parameters.

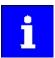

Write access protection via network is not restricted. Irrespective of the write access protection that is currently set, a higher-level controller, OPC-UA server, or any other communication partner connected to the inverter is always provided with full read/write access to all parameters of the inverter.

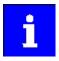

After activating the write access protection, you have to enter a valid PIN to remove the write access protection. Note down the defined PIN(s) and keep this information in a safe place! If you lose the PIN(s), the inverter can only be disabled by resetting it to the delivery status. This means, all parameter settings made by the user get lost! ▶ Reset parameters to default □ 487

#### **Details**

Usually the write access protection function is implemented by the engineer/OEM , for example to protect the inverter against incorrect parameterization by non-authorised persons. For diagnostic purposes, a read access to all parameters is always possible.

The write access protection allows for the following configurations:

- · Full write access
- Write access only to favorites or (when knowing PIN1) to all parameters
- · No write access or (when knowing PIN2) full write access
- No write access or (when knowing PIN1) write access only to favorites or (when knowing PIN2) to all parameters

The following table compares the four possible configurations:

| PIN1 setting     | PIN2 setting     | Log-in                                  | Status display log-in | after           | Active write access protect   | ion (via keypad/»EASY Starter«) |
|------------------|------------------|-----------------------------------------|-----------------------|-----------------|-------------------------------|---------------------------------|
| 0x203D (P730.00) | 0x203E (P731.00) | 0x203F                                  | 0x2040 (P197          | 7.00)           |                               |                                 |
| 0                | 0                | -                                       | 0                     |                 | No access protection config   | ured.                           |
|                  |                  | Access -                                | <b>→</b>              |                 |                               |                                 |
|                  |                  | Diagnostics (re                         | ad access)            |                 | Favorites                     | All parameters                  |
| > 0              | 0                | 0 or wrong PIN                          | 2                     |                 | Write access only possible t  | o favorites.                    |
|                  |                  | Correct PIN1                            | 0                     |                 | Write access to all paramet   | ers possible.                   |
|                  |                  | Access →                                |                       |                 | PIN1                          |                                 |
|                  |                  | Diagnostics (re                         | ad access)            |                 | Favorites                     | All parameters                  |
| 0                | > 0              | 0 or wrong PIN                          | 1                     |                 | No write access.              |                                 |
|                  |                  | Correct PIN2                            | 0                     |                 | Write access to all paramet   | ers possible.                   |
|                  |                  | Access → PIN2                           |                       |                 |                               |                                 |
|                  |                  | Diagnostics (re                         | ad access)            |                 | Favorites                     | All parameters                  |
| > 0              | > 0              | 0 or wrong PIN                          | 1                     |                 | No write access.              |                                 |
|                  |                  | Correct PIN1                            | 2                     |                 | Write access only possible t  | o favorites.                    |
|                  |                  | Correct PIN2                            | 0                     |                 | Write access to all paramet   | ers possible.                   |
|                  |                  | Access -                                | PIN                   | <mark>\1</mark> | PI                            | N2                              |
|                  |                  | Diagnostics (re                         | ad access)            |                 | Favorites                     | All parameters                  |
|                  |                  | If PIN1 and PIN2 are entered correctly. | set identically,      | a write         | e access to all parameters is | possible after the PIN has been |

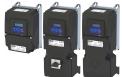

Access protection Write access protection

#### Notes:

• The access protection is realised by the keypad and engineering tools as "clients" themselves based on the current protection status 0x2040 (P197.00).

More details on how to configure the write access protection with the respective client can be found in the following subchapters:

- ▶ Write access protection in the »EASY Starter« ☐ 494
- ▶ Write access protection in the keypad ☐ 497

| Address             | Name / setting range / [default setting]             | Information                                                                                                    |
|---------------------|------------------------------------------------------|----------------------------------------------------------------------------------------------------|
| 0x203D              | PIN1 access protection                               | PIN definition for write access protection.                                                                                                    |
| (P730.00)           | (PIN1 protection)                                    | • 1 9999 = set/change PIN.                                                                                                    |
|                     | -1 [ <b>0</b> ] 9999                                 | 0 = delete PIN (deactivate access protection).                                                                                                    |
| 0x203E<br>(P731.00) | PIN2 access protection (PIN2 protection) -1 [0] 9999 | <ul> <li>When the PIN has been set successfully, the value -1 is shown; otherwise 0.</li> <li>Setting/changing the PIN via keypad/»EASY Starter« only possible if no write access protection is active.</li> <li>Settings/changes via »EASY Starter« become effective immediately; via keypad they only become effective when the parameter group has been exited.</li> </ul>                                                                                                    |
| 0x203F              | PIN1/PIN2 log-in<br>-32768 [ <b>0</b> ] 32767        | <ul> <li>Parameter for PIN entry for the purpose of deactivating an active access protection temporarily.</li> <li>1 9999 = log-in (deactivate access protection temporarily).</li> <li>0 = logout (reactivate access protection).</li> <li>After having logged in successfully, the value -1 is shown; otherwise 0.</li> <li>After 10 invalid entries, the log-in function is inhibited. In order to remove the log-in inhibit, the inverter must be switched off and on again.</li> </ul> |

Access protection
Write access protection

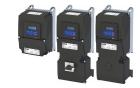

#### 13.4.1.1 Write access protection in the »EASY Starter«

If a write access protection is active for the online connected inverter, it is displayed in the status bar of the »EASY Starter«:

| Display           | Representation of the parameters in the »EASY Starter«                                         |
|-------------------|------------------------------------------------------------------------------------------------|
| → No write access | All parameters in all dialogs are displayed as read-only parameters.                           |
| ⊕ Only favorites  | Except for the favorites, all parameters in all dialogs are displayed as read-only parameters. |

An active write access protection can be removed when the PIN is known.

How to remove an active write access protection temporarily:

1. Click the symbol 😔 in the toolbar.

The "Log in / Log off" dialog box is displayed:

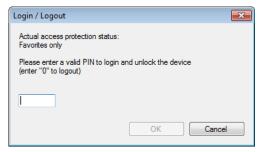

2. Enter the valid PIN and confirm with OK.

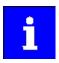

After 10 invalid entries, the log-in function is inhibited. In order to remove the log-in inhibit, the inverter must be switched off and on again.

The write access protection gets active again:

- Automatically 10 minutes after the last login or after the last active write access. It takes max. 10 minutes to be automatically logged out again after each write access.
- Automatically after the mains voltage is switched on again.
- Manually by entering a "0" in the dialog box "Log in / Log off" (see above).

Access protection Write access protection

#### Configuring the write access protection with »EASY Starter«

The write access protection is activated by specifying PIN1 and/or PIN2 (depending on the desired configuration of the write access protection).

How to activate the write access protection:

1. Go to the "Settings" tab and navigate to the "Access protection" parameterisation dialog:

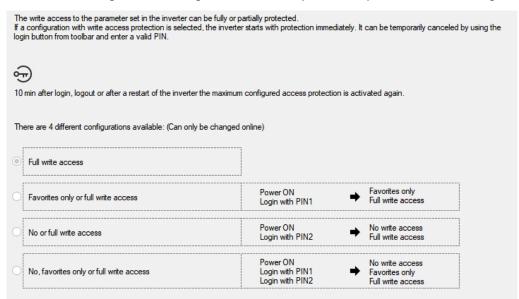

2. Select the desired configuration of the write access protection.

The "PIN definition" dialog box is displayed. The possible entries depend on the selected configuration.

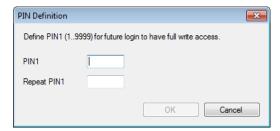

3. Enter the desired PIN(s) and confirm with OK.

After successful execution, the write access protection is immediately effective and is displayed in the »EASY Starter« status bar.

4. For a permanent acceptance of the configuration: 🖞 Save parameter settings in the device.

How to change already defined PIN(s):

- 1. Remove the active write access protection temporarily (see above).
- 2. Select the "Full write access" configuration in the "Access protection" parameterisation dialog.
- 3. Select again the desired configuration of the write access protection.
- 4. Enter new PIN(s) and confirm with OK.
- 5. A Save parameter settings in the device.

How to remove a configured write access protection permanently:

- 1. Remove the active write access protection temporarily (see above).
- 2. Select the "Full write access" configuration in the "Access protection" parameterisation dialog.
- 3. A Save parameter settings in the device.

Access protection Write access protection

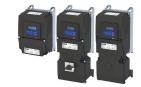

#### Impact of the write access protection on »EASY Starter« functions

The following »EASY Starter« functions are not supported when write access protection is active:

- · Parameter set download
- Definition of the "Favorites" parameters.
- Definition of the parameters for the "Parameter change-over" function

The following »EASY Starter« functions are supported irrespective of whether write access protection is active:

- Optical device identification 0x2021:001 (P230.01)
- Enable/inhibit inverter
- Resetting parameters to default 0x2022:001 (P700.01)
- Save parameter set 0x2022:003 (P700.03)
- Load user parameter 0x2022:004 (P700.04)
- Load OEM parameter 0x2022:005 (P700.05)
- Error reset 0x2631:004 (P400.04)

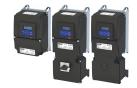

#### 13.4.1.2 Write access protection in the keypad

If a write access protection is active for the inverter, the keypad automatically displays a log-in when changing to the parameterisation mode. You can either skip the log-in and thus keep the access protection active or remove it temporarily by entering a valid PIN.

Option 1 - skip log-in and keep access protection active

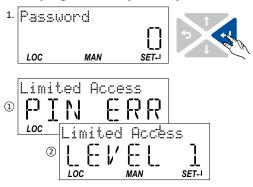

- 1. Use the  $\buildrel \buildrel \bu$ 
  - The configured access protection remains active and is briefly displayed:
  - ① PIN ERR: No write access
  - ② LEVEL 1: Write access only to favorites You are now in the group level.
- 2. You can now use the navigation keys ↑ and ↓ to select the desired group and with key ← navigate one level lower to the parameter level.

Note: By using the  $\final$ key you can navigate one level upwards again anytime.

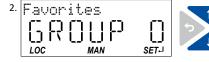

Option 2 - remove access protection temporarily by entering a valid PIN

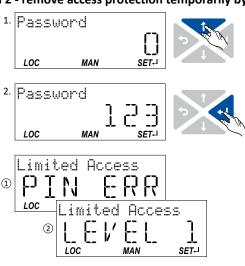

- 1. Use the † key to enter the defined PIN.
- 2. Use the ← key to accept the changed setting.
  - If the access remains restricted, it is briefly displayed:
  - ① PIN ERR: No write access
  - ② LEVEL 1: Write access only to favorites You are now in the group level.
- 3. You can now use the navigation keys ↑ and ↓ to select the desired group and with key ← navigate one level lower to the parameter level.

Note: By using the key you can navigate one level upwards again anytime.

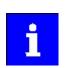

3. Favorites

After 10 invalid entries, the log-in function is inhibited. In order to remove the log-in inhibit, the inverter must be switched off and on again.

The write access protection gets active again:

- Automatically 10 minutes after the last log-in or the last keypad entry.
- Automatically after the mains voltage is switched on again.

Access protection
Write access protection

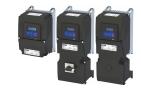

#### Configuring the write access protection with the keypad

The write access protection is activated by defining PIN1 in P730.00 and/or PIN2 in P731.00 (depending on the desired configuration of the write access protection).

In the following example, the write access protection is configured in such a way that a write access to the favorites only is possible or (when knowing PIN) to all parameters. This configuration only requires the definition of PIN1 (here: "123").

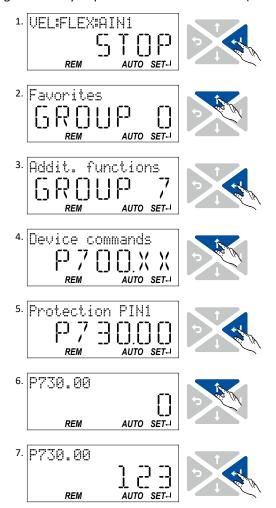

#### **Defining PIN1:**

- Use the ← key in the operating mode to navigate to the parameterisation mode one level below.
   You are now in the group level.
  - Note: By using the key you can navigate one level upwards again anytime.
- 2. Use the † navigation key to select group 7.
- Use the ← key to navigate to one level below.
   You are now in the parameter level of the group selected.
- 4. Use the ↑ navigation key to select the P730.00 parameter.
- 5. Use the ← key to navigate to one level below.

  You are now in the editing mode.
- 6. Use the ↑ navigation key to set PIN1 to the value "123".
- 7. Use the ← key to accept the changed setting.

  The editing mode is exited.
  - Note: The configured access protection only gets effective after the parameter group is quit.

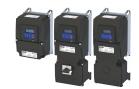

In the following example, PIN1 is changed from "123" to "456". For this purpose, the defined PIN must first be deleted by the setting "0".

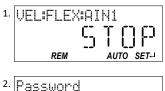

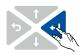

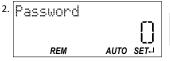

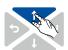

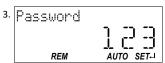

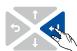

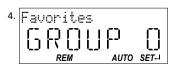

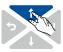

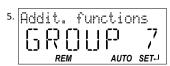

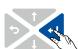

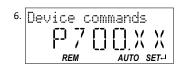

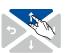

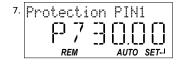

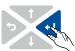

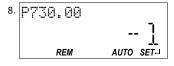

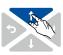

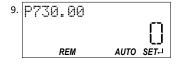

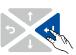

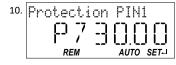

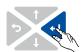

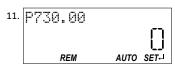

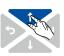

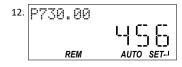

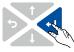

#### **Change defined PIN1:**

- Use the key in the operating mode to navigate to the parameterisation mode one level below.
   Since the access protection is active, the input dialog for the PIN is displayed.
- 2. Use the ↑ navigation key to set PIN "123" to remove the access protection temporarily.
- Use the 
   ← key to accept the entered PIN.
   You are now in the group level.
- 4. Use the ↑ navigation key to select group 7.
- Use the ← key to navigate to one level below.
   You are now in the parameter level of the group selected.
- 6. Use the ↑ navigation key to select the P730.00 parameter.
- 7. Use the ← key to navigate to one level below. You are now in the editing mode.
- 8. Use the ↑ key to set PIN1 to the value "0". This setting first deletes PIN1.
- Use the ← key to accept the changed setting.
   The editing mode is exited.
- 10. Use the ← key to navigate again one level below to the editing mode.
- 11. Use the ↑ navigation key t set the previously deleted PIN1 to the new value "456".
- 12. Use the ← key to accept the changed setting.The editing mode is exited.Note: The configured access protection only gets

effective after the parameter group is quit.

Switching frequency changeover Write access protection

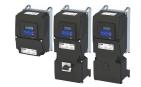

How to remove a configured write access protection permanently:

- 1. Remove the active write access protection temporarily (see above).
- 2. Set PIN1 (P730.00) and PIN2 (P731.00) to the value "0" (see instructions for changing the PIN).

#### Impact of the write access protection to the keypad functions

The following keypad functions are supported irrespective of the active write access protection:

- Optical device identification 0x2021:001 (P230.01)
- Resetting parameters to default 0x2022:001 (P700.01)
- Load user parameter 0x2022:004 (P700.04)
- Load OEM parameter 0x2022:005 (P700.05)

#### 13.5 Switching frequency changeover

The output voltage of the inverter is a DC voltage with sine-coded pulse width modulation (PWM). This corresponds by approximation to an AC voltage with variable frequency. The frequency of the PWM pulses is adjustable and is called "switching frequency".

Not all products support all options.

#### **Details**

The switching frequency has an impact on the smooth running performance and the noise generation in the motor connected as well as on the power loss in the inverter. The lower the switching frequency, the better the concentricity factor, the smaller the power loss and the higher the audible noise .

| Address             | Name / setting range / [default setting]                                                                                                    | Information                                                                                                    |
|---------------------|----------------------------------------------------------------------------------------------------|----------------------------------------------------------------------------------------------------|
| 0x2939<br>(P305.00) | Switching frequency (Switching freq.)  * Default setting dependent on the model.                                                                                                    | Selection of the inverter switching frequency.  Abbreviations used:                                                                                                    |
|                     | 11 4 kHz variable / min. Pv 12 8 kHz variable / min. Pv 14 12kHz variable / min. Pv 16 4 kHz fixed / min. Pv 17 8 kHz fixed / min. Pv 18 16 kHz fixed / min. Pv 19 12 kHz fixed / min. Pv                                                                                                    | <ul> <li>"Variable": Adaptation of the switching frequency as afunction of the current. The carrier frequency is reduced depending on the heat sink temperature and the ixt load.</li> <li>"Fixed": The carrier frequency is fixed, no frequency reduction.</li> <li>"Drive-optimised": reduces the capacitive currents from the motor to the earth.</li> <li>"Min. Pv": reduces the capacitive currents from the motor to the earth and optimizes power dissipation.</li> </ul> |
| 0x293A<br>(P116.00) | Actual switching frequency (Actual sw. freq.)  Read only  1 2 kHz drive-optimized 2 4 kHz drive-optimized 3 8 kHz drive-optimized 4 16 kHz drive-optimized 5 2 kHz power loss-optimized 6 4 kHz power loss-optimized 7 8 kHz power loss-optimized 8 16 kHz power loss-optimized 9 12 kHz drive-optimised 10 12 kHz power loss-optimised | Display of the currently active switching frequency of the inverter.  Example:  • "16 kHz variable / drive-optimised / 4 kHz min. [22]" is selected as switching frequency in 0x2939 (P305.00).  • An increase of the ambient temperature and/or the load have caused a decrease of the switching frequency to 8 kHz. In this case, this parameter indicates the selection "8 kHz power loss-optimized [7]".                                                                     |

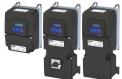

#### 13.6 Device overload monitoring (ixt)

The inverter calculates the i\*t utilisation in order to protect itself against thermal overload. In simple terms: a higher current or an overcurrent that continues for a longer time causes a higher i\*t utilisation.

#### ⚠ DANGER!

Uncontrolled motor movements by pulse inhibit.

When the device overload monitoring function is activated, pulse inhibit is set and the motor has no torque. A load that is connected to motors without a holding brake may therefore cause uncontrolled movements! Without a load, the motor will coast.

Possible consequences: Death or severe injuries

▶ Only operate the inverter under permissible load conditions.

#### **Details**

The device overload monitoring function primarily offers protection to the power section. Indirectly, also other components such as filter chokes, circuit-board conductors, and terminals are protected against overheating. Short-time overload currents followed by recovery periods (times of smaller current utilisation) are permissible. The monitoring function during operation checks whether these conditions are met, taking into consideration that higher switching frequencies and lower stator frequencies as well as higher DC voltages cause a greater device utilisation.

- If the device utilisation exceeds the warning threshold set in 0x2D40:002 (default setting: 95 %), the inverter outputs a warning.
- If the device utilisation exceeds the permanent error threshold 100 %, the inverter is disabled immediately and any further operation is stopped.
- Device overload monitoring depends on the inverter load characteristic (heavy duty/light duty).
   Dual rating 40
- The device overload can be obtained from the configuration document.

| Address                 | Name / setting range / [default setting]                                                                | Information                                                                                                    |
|-------------------------|----------------------------------------------------------------------------------------------------|----------------------------------------------------------------------------------------------------|
| 0x2D40:002              | Device utilisation ixt: Power unit warning threshold 0 [95] 101 %                                       | <ul> <li>If the device utilisation exceeds the threshold set, the inverter outputs a warning.</li> <li>With the setting 0 % or ≥ 100 %, the warning is deactivated.</li> </ul>         |
| 0x2D40:004<br>(P135.04) | Device utilisation ixt: Device actual utilisation (Device utilisat.: ixt utilisation)  • Read only: x % | Display of the current device utilisation.                                                                                                    |
| 0x2D40:005<br>(P135.05) | Device utilisation ixt: Error response<br>(Device utilisat.: Error response)                            | Selection of the response to be executed when the device overload monitoring function is triggered.  Associated error code:  9090   0x2382 - Fault - Device utilization (ixt) too high |
|                         | 2 Trouble 3 Fault                                                                                       | ▶ Error types□ 610                                                                                                    |

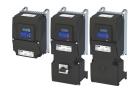

#### 13.7 Heatsink temperature monitoring

#### **Parameter**

| Address                 | Name / setting range / [default setting]                                                                | Information                                                                                                    |
|-------------------------|----------------------------------------------------------------------------------------------------|----------------------------------------------------------------------------------------------------|
| 0x2D84:001<br>(P117.01) | Heatsink temperature: Heatsink temperature (Heatsink temp.: Heatsink temp.)  • Read only: x.x °C        | Display of the current heatsink temperature.                                                                                                    |
| 0x2D84:002              | Heatsink temperature: Warning threshold 50.0 [80.0]* 100.0 °C * Default setting dependent on the model. | Warning threshold for temperature monitoring.  If the heatsink temperature exceeds the threshold set here, the inverter outputs a warning.  The warning is reset with a hysteresis of approx. 5 °C.  If the heatsink temperature increases further and exceeds the non-adjustable error threshold (100 °C), the inverter changes to the "Fault" device status. The inverter is disabled and thus any further operation is stopped. |

#### 13.8 Automatic restart after a fault

Configuration of the restart behaviour after a fault.

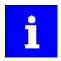

The settings have no impact on errors and warnings of the inverter.

#### **Parameter**

| Address                 | Name / setting range / [default setting]                                                              | Information                                                                                                    |
|-------------------------|----------------------------------------------------------------------------------------------------|----------------------------------------------------------------------------------------------------|
| 0x2839:002<br>(P760.02) | Fault configuration: Restart delay<br>(Fault config.: Restart delay)<br>0.0 [3.0] 1000.0 s            | If a fault occurs, a restart is possible at the earliest after the time set here has elapsed.                      |
| 0x2839:003<br>(P760.03) | Fault configuration: Number of restart attempts (Fault config.: Restart counter) 0 [5] 255            | Number of restart attempts after a fault.  • 255 = unlimited number of restart attempts.                           |
| 0x2839:004<br>(P760.04) | Fault configuration: Trouble counter reset time (Fault config.: Tro.count r.time) 0.1 [40.0] 3600.0 s | Time of trouble-free operation after which the fault counter is decreased by 1.                                    |
| 0x2839:005<br>(P760.05) | Fault configuration: Trouble counter (Fault config.: Trouble counter)  Read only                      | Display of the current fault counter content.  • The counter content is increased by 1 after each restart attempt. |

#### **Related topics**

- ▶ Error handling ☐ 609
- ▶ Timeout for error response ☐ 611

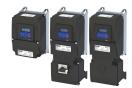

#### 13.9 User-defined error triggering

The "Activate fault 1" and "Activate fault 2" functions serve to set the inverter from the process to the error status.

#### **Details**

If, for instance, sensors or switches are provided for process monitoring, which are designed to stop the process (and thus the drive) under certain conditions, these sensors/switches can be connected to free digital inputs of the inverter. The digital inputs used for the sensors/switches then have to be assigned to the functions "Activate fault 1" and "Activate fault 2" as triggers.

#### **Parameter**

| Address    | Name /   | setting range / [default setting]         | Information                                                                                                    |
|------------|----------|-------------------------------------------|----------------------------------------------------------------------------------------------------|
| 0x2631:043 | Function | n list: Activate fault 1                  | Assignment of a trigger for the "Activate fault 1" function.                                                                   |
| (P400.43)  | (Functio | n list: Fault 1)                          | Trigger = TRUE: Trigger user-defined error 1.                                                                                  |
|            | • Furth  | er possible settings: ▶ Trigger list ☐ 63 | Trigger = FALSE: no action.                                                                                                    |
|            |          |                                           | Notes:                                                                                                    |
|            |          |                                           | After the error is triggered, the motor is brought to a standstill with<br>the quick stop ramp. The inverter is then disabled. |
|            |          |                                           | Associated error code:                                                                                                    |
|            |          |                                           | 25217   0x6281 - User-defined fault 1                                                                                          |
|            | 0        | Not connected                             | No trigger assigned (trigger is constantly FALSE).                                                                             |
| 0x2631:044 | Function | n list: Activate fault 2                  | Assignment of a trigger for the "Activate fault 2" function.                                                                   |
| (P400.44)  | (Functio | n list: Fault 2)                          | Trigger = TRUE: Trigger user-defined error 2.                                                                                  |
|            | • Furth  | er possible settings: ▶ Trigger list ☐ 63 | Trigger = FALSE: no action.                                                                                                    |
|            |          |                                           | Notes:                                                                                                    |
|            |          |                                           | After the error is triggered, the motor is brought to a standstill with                                                        |
|            |          |                                           | the quick stop ramp. The inverter is then disabled.                                                                            |
|            |          |                                           | Associated error code:                                                                                                    |
|            |          |                                           | • 25218   0x6282 - User-defined fault 2                                                                                        |
|            | 0        | Not connected                             | No trigger assigned (trigger is constantly FALSE).                                                                             |

#### **Example**

An example of the operating mode can be found in the chapter "Error reset". 4 612

#### **Related topics**

▶ Error handling ☐ 609

Update device firmware

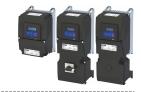

#### 13.10 Update device firmware

The device firmware is continuously improved by the manufacturer. New firmware versions contain error corrections, function extensions and simplify the handling.

A new firmware is always compatible with the older version:

- A device with updated firmware and unchanged parameter settings shows the same behaviour as before.
- Parameter settings must only be adapted if new functions are used.

#### **Details**

The inverter i550 supports the manual firmware download with the »EASY Starter (Firmware loader)« as well as the automatic firmware download via EtherCAT. The main reason for an automatic firmware download is the simultaneous update of firmware and parameter settings for an already finished machine.

Typical applications for an automatic firmware download:

- Series production: All machines automatically receive the firmware released for the machine including parameter settings.
- Device replacement: If a device replacement is required, the device automatically gets the suitable firmware including parameter settings without the need for an intervention or special knowledge of the machine operator.
- Device update: Due to function extensions or error corrections, an update of the firmware is almost automatically possible for the machine manufacturer or end user.

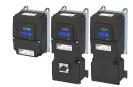

#### 13.10.1 Firmware download with »EASY Starter (firmware loader)«

The »EASY Starter (firmware loader)« is a PC software which serves to update the firmware of the device.

#### **Preconditions**

- For the firmware download, we recommend a direct USB connection to the device. The voltage supply for the control electronics also runs via the USB connection.
- The control electronics of the inverter must be supplied with voltage. Either via the USB connection or via the external 24-V voltage supply.
- Voltage supply and communication must not be interrupted during the firmware download.

#### **Details**

Together with the »EASY Starter« engineering tool, the following tools are installed as well:

| Tool                             | Brief description                                                                                                    |
|----------------------------------|----------------------------------------------------------------------------------------------------|
| »EASY Navigator«                 | Helps you to find the right tool for your application.                                                                                                    |
| »EASY Package Manager«           | Enables the automatic download and the installation of files for the engineering tools.     For this purpose, the »EASY Package Manager« is provided with current files by the manufacturer and enables the user to install them.     The files also include new firmware versions for inverters. |
| »EASY Starter (firmware loader)« | <ul> <li>Enables the update of the firmware for inverters.</li> <li>The update can be made by the mechanical engineer or the end user depending on the access protection set for the device.</li> </ul>                                                                                           |

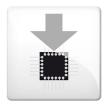

#### Carry out the firmware download with the »EASY Starter (firmware loader)«:

- 1. Start »EASY Navigator« (All programs  $\rightarrow$  Lenze  $\rightarrow$  EASY Navigator).
- 2. In the »EASY Navigator«, change to the "Ensuring productivity" engineering phase.
- 3. Click the »EASY Starter (firmware loader)« icon (see on the left).
- 4. Follow the instructions of the »EASY Starter (firmware loader)«.

#### Notes:

- The firmware download will not take more than 20 seconds. The progress is shown in the »EASY Starter (firmware loader)«.
- After the firmware download, the connection to the device gets lost for some second and is then restored again automatically.
- Device settings are not changed by the firmware download.
- The brand protection does not get lost by the firmware download.
- The firmware can neither be exported from the device nor be deleted from the device.

If the connection is aborted during the firmware download, this may have the following consequences:

- The device starts with the old firmware. The firmware download can be restarted.
- The firmware in the device is damaged. Consultation with the manufacturer is required.

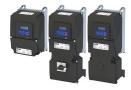

# 13.11 Behaviour of the inverter in case of incompatible data in the memory module

Below you will find a description of the inverter behaviour when the data on the memory module does not match the inverter hardware or firmware.

The following points are described in detail here:

- · Automatic loading of the parameter settings when the inverter is switched on
- Manual loading of the user data via device command
- Manual loading of the OEM data via device command
- Manual saving of the parameter settings via device command
- Hardware and firmware updates/downgrades

# Automatic loading of the parameter settings when the inverter is switched on

Process when the inverter is switched on:

- 1. The default setting saved in the inverter firmware is loaded.
- 2. If a memory module with valid data is available, the data is loaded from the user memory.

Otherwise a corresponding error message is output:

| Error message                               | Info                                                                                                    |  |  |  |
|---------------------------------------------|----------------------------------------------------------------------------------------------------|--|--|--|
| 0x7681: Memory                              | The default setting saved in the inverter firmware is loaded. The error cannot be reset by the user.                                                   |  |  |  |
| module not present                          | Remedy:                                                                                                    |  |  |  |
|                                             | 1. Switch off inverter.                                                                                                    |  |  |  |
|                                             | 2. Plug the memory module into the inverter.                                                                                                    |  |  |  |
|                                             | 3. Switch the inverter on again.                                                                                                    |  |  |  |
|                                             | Note: The memory module cannot be replaced during ongoing operation!                                                                                   |  |  |  |
| 0x7682: Invalid user data                   | The user parameter settings in the memory module are invalid. Thus, the user parameter settings get lost. The default setting is loaded automatically. |  |  |  |
|                                             | Remedy:                                                                                                    |  |  |  |
| 1. Execute user parameter settings again.   |                                                                                                    |  |  |  |
|                                             | 2. Execute device command "Save user data" 0x2022:003 (P700.03).                                                                                       |  |  |  |
| 0x7684: Data not                            | Saving the parameter settings was interrupted by an unexpected disconnection. The user parameter settings were not                                     |  |  |  |
| compl. saved before                         | saved completely. When the inverter is switched on the next time, the backup data is copied to the user memory.                                        |  |  |  |
| powerdown                                   | Remedy:                                                                                                    |  |  |  |
|                                             | 1. Check user parameter settings. (The loaded backup is an older version.)                                                                             |  |  |  |
|                                             | 2. If required, repeat the changes made last.                                                                                                    |  |  |  |
|                                             | 3. Execute device command "Save user data" 0x2022:003 (P700.03).                                                                                       |  |  |  |
| 0x7689: Memory                              |                                                                                                    |  |  |  |
| module: invalid OEM                         | Remedy:                                                                                                    |  |  |  |
| data                                        | Execute device command "Save OEM data" 0x2022:006 (P700.06).                                                                                           |  |  |  |
| Thus, the user parameter settings get lost! |                                                                                                    |  |  |  |

#### Notes:

- If the memory module contains invalid data, the device commands "Load user data" 0x2022:004 (P700.04) and "Load OEM data" 0x2022:005 (P700.05) are not executed. The status feedback "Action cancelled" takes place.
- If the memory module is empty, the default setting saved in the inverter firmware is loaded. No action is required by the user. The memory module remains empty until the device command "Save user data" 0x2022:003 (P700.03) or "Save OEM data" 0x2022:006 (P700.06) is executed.
- Irrespective of the data on the memory module, the device command "Load default settings" 0x2022:001 (P700.01) is always enabled.

#### Manual loading of the user data via device command

Device command: "Load user data" 0x2022:004 (P700.04)

- If the user memory contains invalid parameter settings, the default setting saved in the inverter firmware is automatically loaded.
- For possible error messages, see the table above.

# Behaviour of the inverter in case of incompatible data in the memory module

# Manual loading of the OEM data via device command

Device command: "Load OEM data" 0x2022:005 (P700.05)

- If the OEM memory contains invalid parameter settings, the user parameter settings are loaded automatically.
- If the OEM memory is empty, the status feedback "Action cancelled" takes place. The current parameter settings remain unchanged.

## Manual saving of the parameter settings via device command

Device command: "Save user data" 0x2022:003 (P700.03)

• It may happen that the parameter settings cannot be saved because the user memory is full. In this case, the following error message appears:

| Error message  | Info                                                                                                    |
|----------------|----------------------------------------------------------------------------------------------------|
| 0x7680: Memory | The memory module contains too many parameter settings. The parameter settings were not saved in the memory         |
| module is full | module.                                                                                                    |
|                | Remedy: Execute device command "Save user data" 0x2022:003 (P700.03) again. This reinitialises the user memory with |
|                | the current parameter settings. By this means, parameter settings no longer required are deleted automatically.     |

# **Device functions**

Behaviour of the inverter in case of incompatible data in the memory module

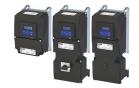

# Hardware and firmware upgrades/downgrades

By "taking along" the memory module, all parameter settings of a device can be transferred to another device, for instance, in case of a device replacement. When switched on, the inverter checks whether the parameter settings saved in the memory module match the inverter hardware and firmware. In case of an incompatibility, a corresponding error message is output.

The following table contains details on different scenarios:

| Prio | Compatibility check User data ←→ device                                                        | Error message                                      | Info                                                                                                    |
|------|------------------------------------------------------------------------------------------------|----------------------------------------------------|----------------------------------------------------------------------------------------------------|
|      |                                                                                                |                                                    | TI UC                                                                                                    |
| 1    | Device has a newer firmware<br>Example: Version 2.x → version 3.x                              | -                                                  | <ul> <li>The "firmware upgrade" is recognised.</li> <li>The user parameter settings are loaded without an action being required by the user.</li> <li>If the parameter settings are saved afterwards, the user memory is reinitialised with the current parameter settings. By this means, parameter settings no longer required are deleted automatically.</li> </ul> |
|      | Device has an older firmware                                                                   | 0x7690: EPM firmware                               | The data is loaded into the RAM memory but are incompatible.                                                                                                    |
|      | Example: Version $4.x \rightarrow \text{version } 3.x$                                         | version incompatible                               | Remedy:                                                                                                    |
| 2    | Firmware type is different                                                                     | 0x7691: EPM data:<br>firmware type<br>incompatible | Execute device command "Load default settings" 0x2022:001 (P700.01).     Execute "Save user data" 0x2022:003 (P700.03) or "Save OEM data"                                                                                                    |
|      | Power unit is different (and incompatible with saved data)                                     | 0x7693: EPM data: PU size incompatible             | 0x2022:006 (P700.06) device command.                                                                                                    |
|      | Country code is different 0x7691: EPM data:<br>Example: EU → USA firmware type                 |                                                    |                                                                                                    |
|      | Device has less functionality Examples: i550 → i510 Application I/O → Standard I/O             | incompatible                                       |                                                                                                    |
| 3    | Network option is different<br>Example: CANopen → PROFIBUS                                     | 0x7692: EPM data:<br>new firmware type<br>detected | The data is loaded into the RAM memory and is compatible. However, the settings must be accepted by the user:  1. Check parameter settings.  2. Reset error.  3. Execute "Save user data" 0x2022:003 (P700.03) or "Save OEM data" 0x2022:006 (P700.06) device command.                                                                                                 |
| 4    | Device has more functionality Examples: i510 → i550 Standard I/O → application I/O             | -                                                  | The "hardware upgrade" is recognised.  The user parameter settings are loaded without an action being required by the user.  If the parameter settings are saved afterwards, the user memory is reinitialised with the current parameter settings. By this means, parameter settings no longer required are deleted automatically.                                     |
| 5    | Power unit is different (but compatible with saved data) Example: 230 V/0.75 kW → 400 V/5.5 kW | 0x7694: EPM data:<br>new PU size detected          | The data is loaded into the RAM memory and is compatible. However, the settings must be accepted by the user:  1. Check parameter settings.  2. Reset error.  3. Execute "Save user data" 0x2022:003 (P700.03) or "Save OEM data" 0x2022:006 (P700.06) device command.                                                                                                 |

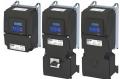

# 14.1 Brake energy management

When braking electrical motors, the kinetic energy of the drive train is fed back regeneratively to the DC bus. This energy causes a DC-bus voltage boost. If the energy fed back is too high, the inverter reports an error.

Several different strategies can serve to avoid DC-bus overvoltage:

- Use of a brake resistor
- Stopping the deceleration ramp function generator when the active voltage threshold for the brake operation is exceeded
- Use of the "Inverter motor brake" function
- Combination of the above named options
- DC-bus connection

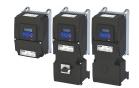

#### **Details**

The voltage threshold for braking operation results on the basis of the rated mains voltage set:

| Rated mains voltage | Voltage thresholds for braking operation |                       |
|---------------------|------------------------------------------|-----------------------|
|                     | Braking operation on                     | Braking operation off |
| 230 V               | DC 390 V                                 | DC 380 V              |
| 400 V               | DC 725 V                                 | DC 710 V              |
| 480 V               | DC 780 V                                 | DC 765 V              |

The voltage threshold for braking operation can be reduced by 0 ... 100 V. The reduction required must be set in 0x2541:003 (P706.03). However, the reduction must be made to such an extent that the reduced voltage threshold is still above the normal stationary DC-bus voltage. The active voltage threshold for the braking operation is displayed in 0x2541:002 (P706.02).

If the DC-bus voltage exceeds the voltage threshold for braking operation, the braking method selected in 0x2541:001 (P706.01) is applied.

- Optimum following of the actual frequency value to the frequency setpoint (e. g. quick stop of the motor) can always be achieved by the use of a brake resistor.
- Stopping the deceleration ramp function generator enables smoother deceleration with lower torque oscillation.
- The "Inverter motor brake" function allows for quick braking without using a brake resistor. For process-related reasons, torque oscillations may occur.

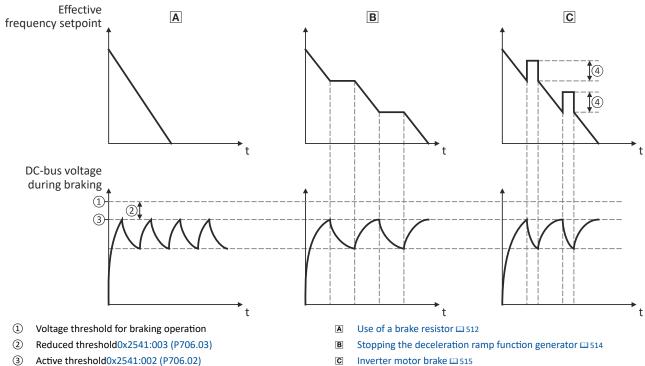

- Additional frequency0x2541:004 (P706.04)

# Additional functions Brake energy management

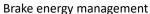

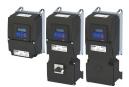

| Address                                                                                        | Name / setting range / [default setting]                                                            | Information                                                                                                    |
|------------------------------------------------------------------------------------------------|----------------------------------------------------------------------------------------------------|----------------------------------------------------------------------------------------------------|
| 0x2541:001 Brake energy management: Operating mode (P706.01) Brake management: Operating mode) |                                                                                                    | <ul> <li>Selection of the braking method.</li> <li>The braking method(s) selected is/are activated if the DC-bus voltage exceeds the voltage threshold for the braking operation shown in 0x2541:002 (P706.02).</li> </ul>                                                                                                    |
|                                                                                                | 0 Brake resistor                                                                                    | The integrated brake chopper (brake transistor) is used.  ▶ Use of a brake resistor □ 512                                                                                                    |
|                                                                                                | 1 Ramp function generator stop (RFGS                                                                | <ul> <li>The deceleration ramp function generator is stopped.</li> <li>▶ Stopping the deceleration ramp function generator □ 514</li> </ul>                                                                                                    |
|                                                                                                | 2 Brake resistor + RFGS                                                                             | The brake resistor is supplied with current and the deceleration ramp function generator is stopped.                                                                                                    |
|                                                                                                | 3 Inverter motor brake (IMB) + RFGS                                                                 | Braking with the "Inverter motor brake" braking method in connection with "Deceleration ramp function generator stop" is executed.  ▶ Inverter motor brake □ 515                                                                                                    |
|                                                                                                | 4 Brake resistor + IMB + RFGS                                                                       | Braking is performed by combining all three braking procedures.                                                                                                    |
| 0x2541:002<br>(P706.02)                                                                        | Brake energy management: Active threshold (Brake management: Active threshold)  • Read only: x V    | Display of the active voltage threshold for the braking operation.  • The voltage threshold shown depends on the mains voltage selected in 0x2540:001 (P208.01) and the voltage value set in 0x2541:003 (P706.03).  • The voltage threshold must be higher than the stationary DC voltage in the DC bus.                                                                                                    |
| 0x2541:003<br>(P706.03)                                                                        | Brake energy management: Reduced threshold (Brake management: Red. threshold) 0 [0] 100 V           | The voltage threshold for the braking operation is reduced by the voltage value set here.                                                                                                    |
| 0x2541:005<br>(P706.05)                                                                        | Brake energy management: Deceleration over time (Brake management: Del.overr.time) 0.0 [2.0] 60.0 s | <ul> <li>Maximum permissible time for the deceleration override by means of the braking method selected in 0x2541:001 (P706.01).</li> <li>If the DC-bus voltage does not fall below the voltage threshold for braking operation shown in 0x2541:002 (P706.02) within this time, the motor is decelerated further.</li> <li>The time is only reset if the voltage threshold shown in 0x2541:002 (P706.02) is not reached.</li> </ul> |

Brake energy management Use of a brake resistor

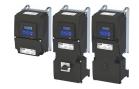

#### 14.1.1 Use of a brake resistor

For braking operation, optionally the brake chopper integrated in the inverter (brake transistor) can be used.

#### **Preconditions**

In order that the integrated brake chopper is activated in the braking operation, one of the following braking methods must be set in 0x2541:001 (P706.01):

- "Brake resistor [0]"
- "Brake resistor + RFGS [2]"
- "Brake resistor + IMB + RFGS [4]"

In the default setting of 0x2541:001 (P706.01), the integrated brake chopper is not activated in the brake operation!

#### **Details**

- The brake resistor required is to be connected to terminals R<sub>B1</sub> and R<sub>B2</sub> of the inverter.
- In 0x2541:001 (P706.01), additionally the stopping function for the deceleration ramp function generator can be set when the brake resistor is controlled, in order to avoid overvoltage disconnection in the case of lower deceleration times.
- In the default setting and with a disabled inverter and an error status ("Error active"), the
  brake chopper is switched off. This behaviour can be changed in 0x2541:006 (P706.06).
  Example: In a DC-bus connection with several inverters, only one brake resistor is used. It is
  connected to the most powerful inverter in the DC-bus connection. This inverter then
  serves to change the behaviour so that inverter disable and/or an error does not cause a
  switch-off of the brake chopper.

#### Internal protective function

The following protective function prevents the brake chopper from being switched on permanently, e.g. due to too high voltages or wrong settings:

- The brake chopper is switched off if it was switched on over a period of 4 s.
- If the DC-bus voltage again falls below the voltage threshold for braking operation, the brake chopper can again be switched on for maximally 4 s without interruption.

#### **Brake resistor monitoring**

The inverter calculates and monitors the thermal load of the brake resistor to ensure that the brake resistor will not be overloaded.

A correct calculation required the following settings according to the data on the nameplate of the brake resistor:

- 0x2550:002 (P707.02): Resistance value
- 0x2550:003 (P707.03): Rated power
- 0x2550:004 (P707.04): Maximum thermal load

The calculated thermal load is not displayed in 0x2550:007 (P707.07).

The brake resistor monitoring is designed with two stages:

- If the calculated thermal load exceeds the warning threshold set in 0x2550:008 (P707.08) (default setting: 90 %), the response set in 0x2550:010 (P707.10) takes place (default setting: "Warning"). The warning status will be reset if the thermal load falls below the warning threshold 20 %.
- If the calculated thermal load exceeds the warning threshold set in 0x2550:009 (P707.09) (default setting: 100 %), the response set in 0x2550:011 (P707.11) takes place (default setting: "Fault"). The error status will be reset if the thermal load falls below the error threshold 20 %.

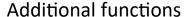

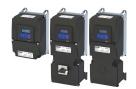

Additional functions

Brake energy management
Use of a brake resistor

| Address                                                                                | Name / setting range / [default setting]                                                                                                    | Information                                                                                                    |  |  |
|----------------------------------------------------------------------------------------|----------------------------------------------------------------------------------------------------|----------------------------------------------------------------------------------------------------|--|--|
| 0x2541:006<br>(P706.06)                                                                | Brake energy management: Brake resistor response (Brake management: Brk. res. behav)  • Setting can only be changed if the inverter is disabled.       | Behaviour of the integrated brake chopper if the inverter is disabled and if the error status is active.                                                                                                    |  |  |
|                                                                                        | 0 Off: disable / Off: error                                                                                                    | If the inverter is disabled and the error status is active, the brake chopper is switched off.                                                                                                    |  |  |
|                                                                                        | 1 On: disable / off: error                                                                                                    | Brake chopper is switched off if the error status is active, but not if the inverter is disabled.                                                                                                    |  |  |
|                                                                                        | 2 Off: disable / on: error                                                                                                    | Brake chopper is switched off if the inverter is disabled but not if the error status is active.                                                                                                    |  |  |
|                                                                                        | 3 On: disable / On: error                                                                                                    | Brake chopper is not switched off if the inverter disabled and the error status is active.                                                                                                    |  |  |
| 0x2550:002<br>(P707.02)                                                                | Brake resistor: Resistance value (Brake resistor: Resistance value) $0.0 \dots [180.0]^* \dots 500.0 \Omega$ * Default setting dependent on the model. | Resistance value of the brake resistor connected.  The value to be entered can be obtained from the brake resistor nameplate.                                                                                                    |  |  |
| 0x2550:003<br>(P707.03)                                                                | Brake resistor: Rated power (Brake resistor: Rated power) 0 [50]* 800000 W * Default setting dependent on the model.                                   | Rated power of the brake resistor connected.  • The value to be entered can be obtained from the brake resistor nameplate.                                                                                                    |  |  |
| 0x2550:004<br>(P707.04)                                                                | Brake resistor: Maximum thermal load (Brake resistor: Maximum heat) 0.0 [8.0]* 100000.0 kWs * Default setting dependent on the model.                  | Thermal capacity of the brake resistor connected.  The value to be entered can be obtained from the brake resistor nameplate.                                                                                                    |  |  |
| 0x2550:007<br>(P707.07)                                                                | Brake resistor: Thermal load (Brake resistor: Thermal load) • Read only: x.x %                                                                         | Display of the utilisation of the brake resistor connected.                                                                                                    |  |  |
| 0x2550:008<br>(P707.08)                                                                | Brake resistor: Warning threshold (Brake resistor: Warning thresh.) 50.0 [90.0] 150.0 %                                                                | <ul> <li>Warning threshold for brake resistor monitoring.</li> <li>If the utilisation shown in 0x2541:004 (P706.04) reaches the threshold set, the response selected in 0x2550:010 (P707.10) is effected.</li> <li>The warning is reset with a hysteresis of 20 %.</li> </ul>                          |  |  |
| 0x2550:009<br>(P707.09)                                                                | Brake resistor: Error threshold<br>(Brake resistor: Error thresh.)<br>50.0 [100.0] 150.0 %                                                             | <ul> <li>Error threshold for brake resistor monitoring.</li> <li>If the utilisation shown in 0x2541:004 (P706.04) reaches the threshold set, the response selected in 0x2550:011 (P707.11) is effected.</li> <li>Resetting the error is only possible if the hysteresis is lower than 20 %.</li> </ul> |  |  |
| 0x2550:010<br>(P707.10)                                                                | Brake resistor: Response to warning (Brake resistor: Warning resp.)                                                                                    | Selection of the response that is executed when the warning threshold for brake resistor monitoring is reached.  Associated error code:  65334   0xFF36 - Warning - Brake resistor overload                                                                                                    |  |  |
|                                                                                        | 0 No response  1 Warning  2 Trouble  3 Fault                                                                                                    | ▶ Error types □ 610                                                                                                    |  |  |
| 0x2550:011 Brake resistor: Response to error (P707.11) Brake resistor: Error response) |                                                                                                    | Selection of the response to be executed when the error threshold for brake resistor monitoring is reached.  Associated error code:  65282   0xFF02 - Fault - Brake resistor overload                                                                                                    |  |  |
|                                                                                        | 0 No response 1 Warning 2 Trouble                                                                                                    | ▶ Error types □ 610                                                                                                    |  |  |
|                                                                                        | 3 Fault                                                                                                    |                                                                                                    |  |  |

Brake energy management Stopping the deceleration ramp function generator

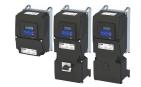

## 14.1.2 Stopping the deceleration ramp function generator

The deceleration ramp function generator is stopped for a short time if the voltage threshold for braking operation is exceeded.

#### Details

When this braking method is selected, the maximum permissible time for the deceleration override has to be set in 0x2541:005 (P706.05).

- If the DC-bus voltage does not fall below the voltage threshold for braking operation shown in 0x2541:002 (P706.02) within this time, the motor is decelerated further.
- The time is only reset if the voltage threshold shown in 0x2541:002 (P706.02) is not reached.

#### Precondition

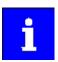

The "inverter motor brake" braking method only works in operating mode 0x6060 (P301.00) = "MS: Velocity mode [-2]".

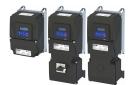

Brake energy management Inverter motor brake

#### 14.1.3 Inverter motor brake

## **NOTICE**

If it is braked too frequently, there is a risk of the motor being thermally overloaded or the motor overload monitoring does not work properly!

The "Inverter motor brake" braking method must not be used with vertical conveyors (hoists) or with active loads!

Avoid activating the "Inverter motor brake" function over a longer time!

- ► The "inverter motor brake" braking method only works in operating mode 0x6060 (P301.00) = "MS: Velocity mode [-2]".
- ► In applications with a high mass inertia and long braking times (> 2 s), use the "DC braking" function.

With this braking method, which can be selected in 0x2541:001 (P706.01), the regenerative energy is converted into heat in the motor as a result of rapid acceleration/deceleration with down-ramping of the ramp function generator.

#### **Conditions**

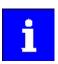

The "inverter motor brake" braking method only works in operating mode 0x6060 (P301.00) = "MS: Velocity mode [-2]".

When this braking method is used, the motor overload monitoring is not adapted. A too frequent use of the inverter motor brake may cause an incorrect operation of the motor overload monitoring. ▶ Motor overload monitoring (i²xt) □ 239

#### Details

During the deceleration process, the ramp function generator is stopped. The frequency set in 0x2541:004 (P706.04) is added to the frequency setpoint, taking the sign of the current actual frequency into consideration. Furthermore the ramp function generator is stopped in a state of overvoltage. If the DC-bus voltage falls below a defined DC-bus voltage potential, the additional frequency connected is reduced again and the ramp function generator is reactivated. By the alternating acceleration and deceleration resulting from this circuit, the energy is converted thermally in the motor. For process-related reasons, torque oscillations may occur.

# **Setting instructions**

Generally, the smallest value possible required by the application for being able to still traverse the load to be moved in a controlled fashion should be set as additional frequency. Greater mass inertia values require an increase in the rated motor frequency set. Increasing the rated motor frequency, however, causes greater torque oscillations. A possible consequence is the reduced service life of mechanical components. Furthermore an increase in the rated motor frequency also increases the energy converted into heat in the motor. A possible consequence is the reduced service life of the motor.

| Address    | Name / setting range / [default setting]      | Information                                                          |
|------------|-----------------------------------------------|----------------------------------------------------------------------|
| 0x2541:004 | Brake energy management: Additional frequency | Frequency deviation which is connected to the deceleration ramp in a |
| (P706.04)  | (Brake management: Add.frequency)             | pulsative fashion when the "Inverter motor brake" braking method is  |
|            | 0.0 [ <b>0.0</b> ] 10.0 Hz                    | used.                                                                |

Parameter change-over

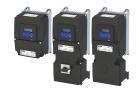

# 14.2 Parameter change-over

For up to 32 freely selectable parameters, this function provides a change-over between four sets with different parameter values.

# ⚠ DANGER!

Unexpected response of the motor shaft while the inverter is enabled.

Changed parameter settings can become effective immediately depending on the activating method set in 0x4046 (P755.00).

Possible consequences: Death, severe injuries or damage to property

- ▶ If possible, only carry out parameter changes while the inverter is disabled.
- ► Certain device commands or settings which might cause a critical state of the drive behaviour can generally only be carried out when the inverter is inhibited.

#### **Details**

The parameter list is compiled in the same way as that of the "Favorites" via configuration. »EASY Starter« provides a user-friendly parameterisation dialog for this purpose.

Change-over to another value set can optionally be effected via corresponding device commands and/or special functions/triggers:

- ▶ Device commands for parameter change-over ☐ 519
- ▶ Functions for parameter change-over ☐ 521

Parameter change-over Example: Selective control of several motors with one inverter

## 14.2.1 Example: Selective control of several motors with one inverter

A typical application for the parameter change-over is an application/machine in which several axes must be triggered successively but a simultaneous operation of several motors is not required. In this case, one and the same inverter can trigger the motors in succession. Advantages of this solution are the reduced amount of components (inverters) and a reduced energy consumption.

#### Principle:

- The motor to be currently controlled is connected to the inverter via motor contactors. (The contactor system can, for instance, be controlled via the digital outputs of the inverter.)
- At the same time, the motor and control settings suitable for motor are activated in the inverter by means of parameter change-over.

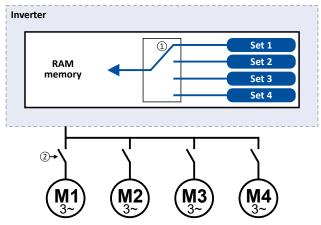

- □ Motor data change-over (via the "parameter change-over" function)
- $\hfill \square$  Motor change-over (e.g. via motor contactors)

The following table lists all parameters that require different settings for the four motors:

| #  | Parameter            | Name                       | Setting    |                |            |            |
|----|----------------------|----------------------------|------------|----------------|------------|------------|
|    |                      |                            | M1         | M2             | M3         | M4         |
| 1  | 0x2B00 (P302.00)     | V/f characteristic shape   | Linear [0] | Square-law [1] | Linear [0] | Linear [0] |
| 2  | 0x2B01:002 (P303.02) | Base frequency             | 60 Hz      | 60 Hz          | 60 Hz      | 50 Hz      |
| 3  | 0x2D4B:001 (P308.01) | Maximum utilisation [60 s] | 150 %      | 120 %          | 150 %      | 150 %      |
| 4  | 0x2B12:001 (P316.01) | Fixed boost                | 2.5 %      | 0.0 %          | 4.0 %      | 2.0 %      |
| 5  | 0x2C01:004 (P320.04) | Rated speed                | 1745       | 3450           | 1750       | 1450       |
| 6  | 0x2C01:005 (P320.05) | Rated frequency            | 60.0 Hz    | 60.0 Hz        | 60.0 Hz    | 50.0 Hz    |
| 7  | 0x2C01:006 (P320.06) | Rated power                | 0.75 kW    | 0.75 kW        | 0.75 kW    | 1.50 kW    |
| 8  | 0x2C01:007 (P320.07) | Rated voltage              | 480 V      | 480 V          | 480 V      | 400 V      |
| 9  | 0x6075 (P323.00)     | Rated motor current        | 2,200 A    | 2,100 A        | 2,200 A    | 3,500 A    |
| 10 | 0x6073 (P324.00)     | Max. current               | 200.0 %    | 150.0 %        | 200.0 %    | 200.0 %    |

Parameter change-over Parameter set configuration

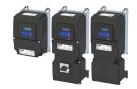

## Settings required for the "parameter change-over" function

The easiest way to make the required settings is via the parameterization dialog in the »EASY Starter«:

- 1. Click the // button to first select the 10 relevant parameters.
- 2. Set values for motor M1 ... M4 in the corresponding fields:

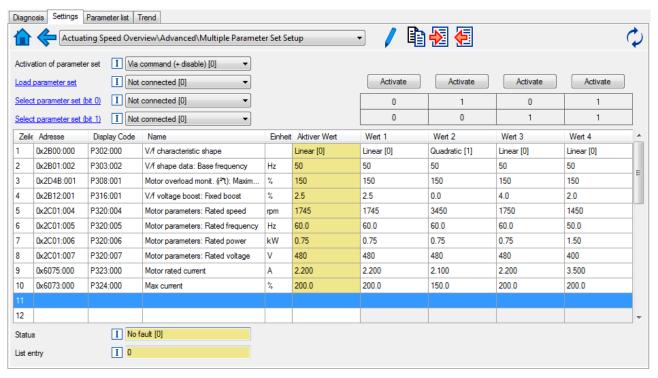

In case of a direct setting in the parameters of the "parameter change-over" function:

- The addresses must be set in the following: 0xiiiiss00 (iiii = hexadecimal index, ss = hexadecimal subindex) The keypad can be used to select the desired parameter from a list.
- The values for the motors must be set as integer values. The integer value results from the
  multiplication of the actual setting value by the factor of the respective parameter. In the
  table of attributes, the factor for each parameter must be given.

The following table shows the required settings:

|    | # Address<br>0x4041:x (PAR 750/x) |            | Name                       | Value 1<br>0x4042:x | Value 2<br>0x4043:x | Value 3<br>0x4044:x | Value 4<br>0x4045:x |
|----|-----------------------------------|------------|----------------------------|---------------------|---------------------|---------------------|---------------------|
|    | hex                               | decimal    |                            | (PAR 752/x)         | (PAR 753/x)         | (PAR 754/x)         | (PAR 755/x)         |
| 1  | 0x2B000000                        | 721420288  | V/f characteristic shape   | 0                   | 1                   | 0                   | 0                   |
| 2  | 0x2B010200                        | 721486336  | Base frequency             | 60                  | 60                  | 60                  | 50                  |
| 3  | 0x2D4B0100                        | 759890176  | Maximum utilisation [60 s] | 150                 | 120                 | 150                 | 150                 |
| 4  | 0x2B120100                        | 722600192  | Fixed boost                | 25                  | 0                   | 40                  | 20                  |
| 5  | 0x2C010400                        | 738264064  | Rated speed                | 1745                | 3450                | 1750                | 1450                |
| 6  | 0x2C010500                        | 738264320  | Rated frequency            | 600                 | 600                 | 600                 | 500                 |
| 7  | 0x2C010600                        | 738264576  | Rated power                | 75                  | 75                  | 75                  | 150                 |
| 8  | 0x2C010700                        | 738264832  | Rated voltage              | 480                 | 480                 | 480                 | 400                 |
| 9  | 0x60750000                        | 1618280448 | Rated motor current        | 2200                | 2100                | 2200                | 3500                |
| 10 | 0x60730000                        | 1618149376 | Max. current               | 2000                | 1500                | 2000                | 2000                |

## 14.2.2 Parameter set configuration

| Address      | Name / setting range / [default setting]        | Information                                                                |
|--------------|-------------------------------------------------|----------------------------------------------------------------------------|
| 0x4041:001   | Parameter change-over: Parameter 1 Parameter 32 | Definition of the parameter list for the "Parameter change-over"           |
| 0x4041:032   | (Param.set setup: Parameter 1 Parameter 32)     | function.                                                                  |
| (P750.01 32) | 0x00000000 [ <b>0x00000000</b> ] 0xFFFFFF00     | • Format: 0xiiiiss00 (iiii = hexadecimal index, ss = hexadecimal subindex) |
|              |                                                 | The lowest byte is always 0x00.                                            |

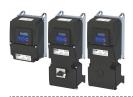

Parameter change-over Device commands for parameter change-over

| Address                                  | Name / setting range / [default setting]                                                                                                    | Information                                                                                                    |
|------------------------------------------|----------------------------------------------------------------------------------------------------|----------------------------------------------------------------------------------------------------|
| 0x4042:001<br>0x4042:032<br>(P751.01 32) | Parameter value set 1: Value of parameter 1 Value of parameter 32 (Par. value set 1: Set 1 - Value 1 Set 1 - Value 32) -2147483648 [0] 2147483647                                                                                                    | Value set 1 for the parameter list defined in 0x4041:001 0x4041:032 (P750.01 32).                                                                                                    |
| 0x4043:001<br>0x4043:032<br>(P752.01 32) | Parameter value set 2: Value of parameter 1 Value of parameter 32 (Par. value set 2: Set 2 - Value 1 Set 2 - Value 32) -2147483648 [0] 2147483647                                                                                                    | Value set 2 for the parameter list defined in 0x4041:001 0x4041:032 (P750.01 32).                                                                                                    |
| 0x4044:001<br>0x4044:032<br>(P753.01 32) | Parameter value set 3: Value of parameter 1 Value of parameter 32 (Par. value set 3: Set 3 - Value 1 Set 3 - Value 32) -2147483648 [0] 2147483647                                                                                                    | Value set 3 for the parameter list defined in 0x4041:001 0x4041:032 (P750.01 32).                                                                                                    |
| 0x4045:001<br>0x4045:032<br>(P754.01 32) | Parameter value set 4: Value of parameter 1 Value of parameter 32 (Par. value set 4: Set 4 - Value 1 Set 4 - Value 32) -2147483648 [0] 2147483647                                                                                                    | Value set 4 for the parameter list defined in 0x4041:001 0x4041:032 (P750.01 32).                                                                                                    |
| 0x4047:001<br>(P756.01)                  | Parameter change-over error message: Status (PSet error msg.: Status)  • Read only  0 No fault  33803 Invalid data type  33804 Range violation  33806 Invalid index  33813 No element selected  33815 Writing impermissible  33816 Device not inhibited  33829 Invalid subindex  33837 Access impermissible | <ul> <li>Error message for the "parameter change-over" function.</li> <li>In the event of an error, an error status is shown here, and in 0x4047:002 (P756.02) the number of the list entry in which the error has occurred is displayed (in connection with the value set selected).</li> <li>If several errors occur at the same time, only the first incorrect list entry will be displayed. Hence, after elimination of the displayed error and repeated activation, more errors may be displayed.</li> <li>The parameter list will always be processed from beginning to end, even if errors occur in the meantime.</li> </ul> |
| 0x4047:002<br>(P756.02)                  | 33860 Parameter not mappable 33865 No subindexes 33876 Parameter not changeable Parameter change-over error message: List entry (PSet error msg.: List entry)                                                                                                    | Error message for the "Parameter set changeover" function.  • In the event of an error, the number of the list entry for which the                                                                                                    |
| Read only                                |                                                                                                    | error displayed in 0x4047:001 (P756.01) has occurred is shown here                                                                                                    |

#### 14.2.3 Device commands for parameter change-over

The parameter set can be selected with the device commands "Load parameter set 1"  $\dots$ "Load parameter set 4".

## **Details**

The change-over via the device commands depends on the activation method set in 0x4046 (P755.00):

- Activation method = 1 or 3: Change-over takes place immediately.
- Activation method = 0 or 2: The respective device command is only executed if the inverter is disabled.

| Address                 | Name / setting range / [default setting]                                 |                             | Information                                                                                                    |
|-------------------------|--------------------------------------------------------------------------|-----------------------------|----------------------------------------------------------------------------------------------------|
| 0x2022:007<br>(P700.07) | Device commands: Load parameter set 1 (Device commands: Load par. set 1) |                             | 1 = load value set 1 of the "Parameter change-over" function.  • The parameters specified in 0x4041/132 are set to the values set in 0x4042/132.  • When the device command has been executed successfully, the value 0 is shown. |
|                         | 0                                                                        | Off / ready                 | Only status feedback                                                                                                    |
|                         | 1                                                                        | On / start                  | Execute device command                                                                                                    |
|                         | 2                                                                        | In progress                 | Only status feedback                                                                                                    |
|                         | 3                                                                        | Action cancelled            |                                                                                                    |
|                         | 4                                                                        | No access                   |                                                                                                    |
|                         | 5                                                                        | No access (Device disabled) |                                                                                                    |

Parameter change-over Device commands for parameter change-over

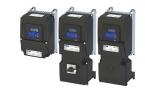

Address Name / setting range / [default setting] Information 0x2022:008 Device commands: Load parameter set 2 1 = load value set 2 of the "Parameter change-over" function. (P700.08) (Device commands: Load par. set 2) • The parameters specified in 0x4041/1...32 are set to the values set in When the device command has been executed successfully, the value 0 is shown. 0 Off / ready Only status feedback 1 On / start Execute device command 2 In progress Only status feedback 3 Action cancelled 4 No access 5 No access (Device disabled) 0x2022:009 Device commands: Load parameter set 3 1 = load value set 3 of the "Parameter change-over" function. (P700.09) (Device commands: Load par. set 3) • The parameters specified in 0x4041/1...32 are set to the values set in 0x4044/1...32. When the device command has been executed successfully, the value 0 is shown. 0 Off / ready Only status feedback 1 On / start Execute device command 2 In progress Only status feedback 3 Action cancelled 4 No access 5 No access (Device disabled) 0x2022:010 Device commands: Load parameter set 4 1 = load value set 4 of the "Parameter change-over" function. (P700.10) • The parameters specified in 0x4041/1...32 are set to the values set in (Device commands: Load par. set 4) 0x4045/1...32. When the device command has been executed successfully, the value 0 is shown. 0 Off / ready Only status feedback 1 On / start Execute device command 2 In progress Only status feedback 3 Action cancelled 4 No access 5 No access (Device disabled) 0x2022:011 Device commands: Save parameter set 1 1 = save value set 1 of the "Parameter change-over" function. (P700.11) (Device commands: Save par. set 1) • When the device command has been executed successfully, the value 0 is shown. 0 Off / ready Only status feedback 1 On / start Execute device command 2 In progress Only status feedback 3 Action cancelled 4 No access 5 No access (Device disabled) 0x2022:012 Device commands: Save parameter set 2 1 = save value set 2 of the "Parameter change-over" function. (P700.12) (Device commands: Save par. set 2) When the device command has been executed successfully, the value 0 is shown. 0 Off / ready Only status feedback 1 On / start Execute device command 2 In progress Only status feedback 3 Action cancelled 4 No access 5 No access (Device disabled)

Parameter change-over Functions for parameter change-over

| Address                 | Name / setting range / [default setting]                                 | Information                                                                                                    |
|-------------------------|--------------------------------------------------------------------------|----------------------------------------------------------------------------------------------------|
| 0x2022:013<br>(P700.13) | Device commands: Save parameter set 3 (Device commands: Save par. set 3) | <ul> <li>1 = save value set 3 of the "Parameter change-over" function.</li> <li>When the device command has been executed successfully, the value 0 is shown.</li> </ul> |
|                         | 0 Off / ready                                                            | Only status feedback                                                                                                    |
|                         | 1 On / start                                                             | Execute device command                                                                                                    |
|                         | 2 In progress                                                            | Only status feedback                                                                                                    |
|                         | 3 Action cancelled                                                       |                                                                                                    |
|                         | 4 No access                                                              |                                                                                                    |
|                         | 5 No access (Device disabled)                                            |                                                                                                    |
| 0x2022:014<br>(P700.14) | Device commands: Save parameter set 4 (Device commands: Save par. set 4) | <ul> <li>1 = save value set 3 of the "Parameter change-over" function.</li> <li>When the device command has been executed successfully, the value 0 is shown.</li> </ul> |
|                         | 0 Off / ready                                                            | Only status feedback                                                                                                    |
|                         | 1 On / start                                                             | Execute device command                                                                                                    |
|                         | 2 In progress                                                            | Only status feedback                                                                                                    |
|                         | 3 Action cancelled                                                       |                                                                                                    |
|                         | 4 No access                                                              |                                                                                                    |
|                         | 5 No access (Device disabled)                                            |                                                                                                    |

# 14.2.4 Functions for parameter change-over

The parameter set can be selected with the functions "Select parameter set (bit 0)" and "Select parameter set (bit 1)".

#### Details

A value set is selected in a binary-coded fashion via the triggers assigned to the two Select parameter set (bit 0)" and " Select parameter set (bit 1)" functions in compliance with the following truth table:

| Select parameter set (bit 1) | Select parameter set (bit 0) | Selection   |
|------------------------------|------------------------------|-------------|
| 0x2631:042 (P400.42)         | 0x2631:041 (P400.41)         |             |
| FALSE                        | FALSE                        | Value set 1 |
| FALSE                        | TRUE                         | Value set 2 |
| TRUE                         | FALSE                        | Value set 3 |
| TRUE                         | TRUE                         | Value set 4 |

Change-over is effected depending on the activation method selected in 0x4046 (P755.00) when a state change of the selection inputs takes place or via the trigger assigned to the "Load parameter set" function.

| Address                 | Name / setting range / [default setting]                                                                                                    | Information                                                                                                    |
|-------------------------|----------------------------------------------------------------------------------------------------|----------------------------------------------------------------------------------------------------|
| 0x2631:040<br>(P400.40) | Function list: Load parameter set (Function list: Load param.set)  • Setting can only be changed if the inverter is disabled.  • Further possible settings: ▶ Trigger list □ 63           | Assignment of a trigger for the "Load parameter set" function.  Trigger = FALSE-TRUE edge: parameter change-over to the value set selected via "Select parameter set (bit 0)" and "Select parameter set (bit 1)".  Trigger = FALSE: no action.  Notes:  • The activation method for the "Parameter change-over" function can be selected in 0x4046 (P755.00). |
|                         | 0 Not connected                                                                                                    | No trigger assigned (trigger is constantly FALSE).                                                                                                    |
| 0x2631:041<br>(P400.41) | Function list: Select parameter set (bit 0) (Function list: Sel. paramset b0) • Setting can only be changed if the inverter is disabled. • Further possible settings: ▶ Trigger list ☐ 63 | Assignment of a trigger for the "Select parameter set (bit 0)" function. Selection bit with the valency $2^0$ for "Parameter change-over" function. Trigger = FALSE: selection bit = "0". Trigger = TRUE: selection bit = "1".                                                                                                    |
|                         | 0 Not connected                                                                                                    | No trigger assigned (trigger is constantly FALSE).                                                                                                    |

Parameter change-over Functions for parameter change-over

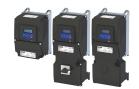

Address Name / setting range / [default setting] Information 0x2631:042 Function list: Select parameter set (bit 1) Assignment of a trigger for the "Select parameter set (bit 1)" function. (P400.42) (Function list: Sel. paramset b1) Selection bit with the valency 2<sup>1</sup> for "Parameter change-over" function. Setting can only be changed if the inverter is Trigger = FALSE: selection bit = "0". disabled. Trigger = TRUE: selection bit = "1". Further possible settings: ▶ Trigger list ☐ 63 0 Not connected No trigger assigned (trigger is constantly FALSE). 0x4046 Activation of parameter set Selection of the activation method for the parameter change-over. • If the selection is changed from "Via command... [0]/[1]" to "If the (P755.00) (PSet activation) selection is changed...[2]/[3]" after switch-on, the parameter set selected via the functions "Select parameter set (bit 0)" and "Select parameter set (bit 1)" is activated immediately. In case of selection [2], however, this only takes place if the inverter is disabled, the motor is stopped or an error is active. 0 Via command (disable required) The parameter set selected via the functions "Select parameter set (bit 0)" and "Select parameter set (bit 1)" is activated if the trigger assigned to the "Load parameter set" function in 0x2631:040 (P400.40) provides a FALSE-TRUE edge AND the inverter is inhibited, the motor is stopped or an error is active. ▶ Example: Activation via command (only when disabled) 🕮 523 1 Via command (immediately) The parameter set selected via the functions "Select parameter set (bit 0)" and "Select parameter set (bit 1)" is immediately activated if the trigger assigned to the "Load parameter set" function in 0x2631:040 (P400.40) provides a FALSE-TRUE edge. ▶ Example: Activation via command (immediately) ☐ 524 The parameter set selected via the functions "Select parameter set (bit 2 If the selection is changed (disable required) 0)" and "Select parameter set (bit 1)" is activated if the state of these selection bits changes AND the inverter is inhibited, the motor is stopped or an error is active. ▶ Example: Activation if the selection is changed (only if the inverter is disabled) @ 525 The parameter set selected via the functions "Select parameter set (bit 3 If the selection is changed (immediately) 0)" and "Select parameter set (bit 1)" is activated immediately if the state of these selection bits is changed. ▶ Example: Activation if the selection is changed (immediately) 🕮 526

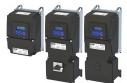

Parameter change-over Functions for parameter change-over

.....

#### 14.2.4.1 Example: Activation via command (only when disabled)

Activation method 0x4046 (P755.00) = "Via command (disable required) [0]":

- Switches S3 and S4 serve to select the parameter set (see the following table).
- Switch S2 activates the change-over. Since the change-over is activated with a rising edge, a button (normally-open contact) can be used instead of a switch.
- Change-over is only possible if the motor is not started (switch S1 open).

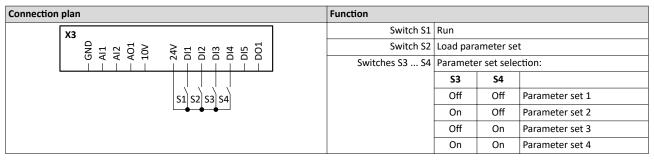

| Parameter            | Designation                  | Setting for this example           |
|----------------------|------------------------------|------------------------------------|
| 0x2631:001 (P400.01) | Enable inverter              | Constant TRUE [1]                  |
| 0x2631:002 (P400.02) | Run                          | Digital input 1 [11]               |
| 0x2631:004 (P400.04) | Reset fault                  | Not connected [0]                  |
| 0x2631:013 (P400.13) | Reverse rotational direction | Not connected [0]                  |
| 0x2631:018 (P400.18) | Activate preset (bit 0)      | Not connected [0]                  |
| 0x2631:040 (P400.40) | Load parameter set           | Digital input 2 [12]               |
| 0x2631:041 (P400.41) | Select parameter set (bit 0) | Digital input 3 [13]               |
| 0x2631:042 (P400.42) | Select parameter set (bit 1) | Digital input 4 [14]               |
| 0x2824 (P200.00)     | Control selection            | Flexible I/O configuration [0]     |
| 0x4046 (P755.00)     | Activation of parameter set  | Via command (disable required) [0] |

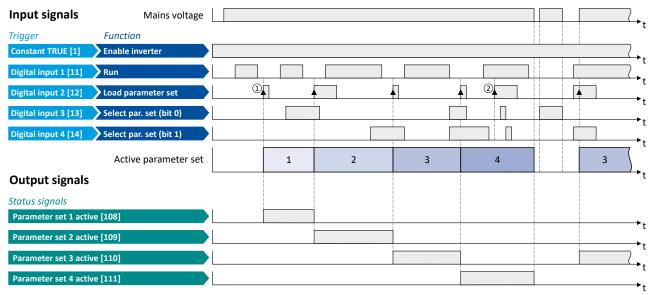

The status signals can be assigned to digital outputs. ▶ Configure digital outputs □ 273

- ① The change-over is activated with the "Load parameter set" function (FALSE/TRUE edge).
- ② If the inverter is enabled and the motor is started, a change-over is not possible.

Parameter change-over Functions for parameter change-over

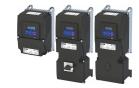

#### 14.2.4.2 Example: Activation via command (immediately)

Activation method 0x4046 (P755.00) = "Via command (immediately) [1]":

- Switches S3 and S4 serve to select the parameter set (see the following table).
- Switch S2 activates the change-over. Since the change-over is activated with a rising edge, a button (normally-open contact) can be used instead of a switch.
- Change-over takes place immediately, even if the motor is started (switch S1 closed).

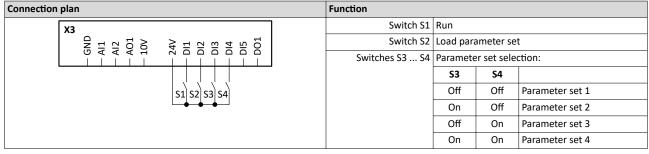

| Parameter            | Designation                  | Setting for this example       |
|----------------------|------------------------------|--------------------------------|
| 0x2631:001 (P400.01) | Enable inverter              | Constant TRUE [1]              |
| 0x2631:002 (P400.02) | Run                          | Digital input 1 [11]           |
| 0x2631:004 (P400.04) | Reset fault                  | Not connected [0]              |
| 0x2631:018 (P400.18) | Activate preset (bit 0)      | Not connected [0]              |
| 0x2631:018 (P400.18) | Activate preset (bit 0)      | Not connected [0]              |
| 0x2631:040 (P400.40) | Load parameter set           | Digital input 2 [12]           |
| 0x2631:041 (P400.41) | Select parameter set (bit 0) | Digital input 3 [13]           |
| 0x2631:042 (P400.42) | Select parameter set (bit 1) | Digital input 4 [14]           |
| 0x2824 (P200.00)     | Control selection            | Flexible I/O configuration [0] |
| 0x4046 (P755.00)     | Activation of parameter set  | Via command (immediately) [1]  |

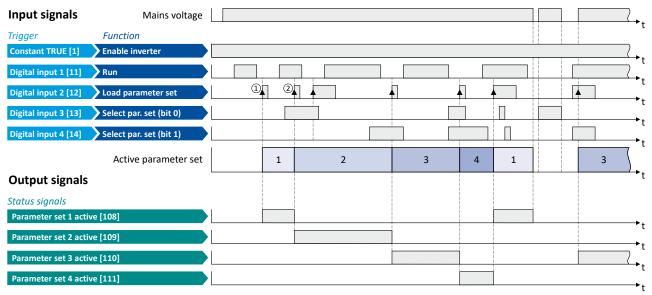

The status signals can be assigned to digital outputs. ▶ Configure digital outputs □ 273

- ① The change-over is activated with the "Load parameter set" function (FALSE/TRUE edge).
- ② Change-over is also possible if the inverter is enabled and the motor is started.

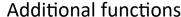

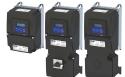

Parameter change-over Functions for parameter change-over

## 14.2.4.3 Example: Activation if the selection is changed (only if the inverter is disabled)

Activation method 0x4046 (P755.00) = "If the selection is changed (disable required) [2]":

- Switches S3 and S4 serve to select the parameter set (see the following table). At the same time, the change-over is activated by a status change of the selection inputs.
- Change-over is only possible if the motor is not started (switch S1 open).
- Switch S2 ("Load parameter set") is ignored in this configuration.

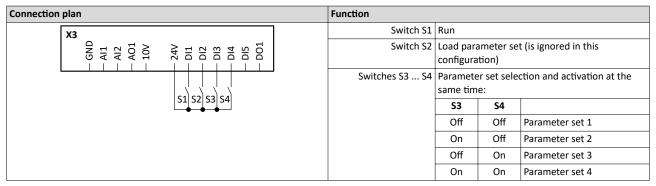

| Parameter            | Designation                  | Setting for this example                           |
|----------------------|------------------------------|----------------------------------------------------|
| 0x2631:001 (P400.01) | Enable inverter              | Constant TRUE [1]                                  |
| 0x2631:002 (P400.02) | Run                          | Digital input 1 [11]                               |
| 0x2631:004 (P400.04) | Reset fault                  | Not connected [0]                                  |
| 0x2631:013 (P400.13) | Reverse rotational direction | Not connected [0]                                  |
| 0x2631:018 (P400.18) | Activate preset (bit 0)      | Not connected [0]                                  |
| 0x2631:040 (P400.40) | Load parameter set           | Digital input 2 [12]                               |
| 0x2631:041 (P400.41) | Select parameter set (bit 0) | Digital input 3 [13]                               |
| 0x2631:042 (P400.42) | Select parameter set (bit 1) | Digital input 4 [14]                               |
| 0x2824 (P200.00)     | Control selection            | Flexible I/O configuration [0]                     |
| 0x4046 (P755.00)     | Activation of parameter set  | If the selection is changed (disable required) [2] |

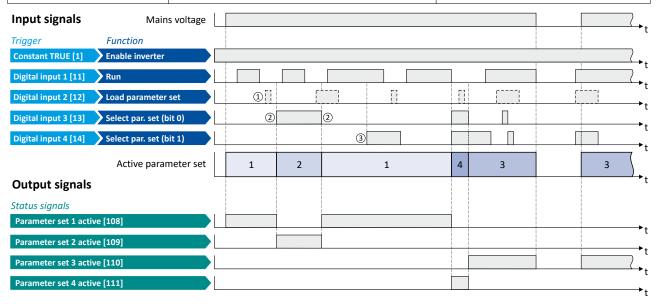

The status signals can be assigned to digital outputs. ▶ Configure digital outputs 🕮 273

- ① The "Load parameter set" function is ignored in this configuration.
- ② Change-over takes place by a status change of the selection inputs.
- 3 If the inverter is enabled and the motor is started, a change-over is not possible.

Parameter change-over Functions for parameter change-over

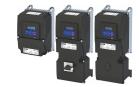

# 14.2.4.4 Example: Activation if the selection is changed (immediately)

Activation method 0x4046 (P755.00) = "If the selection is changed (immediately) [3]":

- Switches S3 and S4 serve to select the parameter set (see the following table). At the same time, the change-over is activated by a status change of the selection inputs.
- Change-over takes place immediately, even if the motor is started (switch S1 closed).
- Switch S2 ("Load parameter set") is ignored in this configuration.

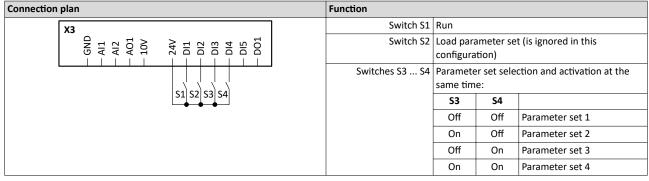

| Parameter            | Designation                  | Setting for this example                      |
|----------------------|------------------------------|-----------------------------------------------|
| 0x2631:001 (P400.01) | Enable inverter              | Constant TRUE [1]                             |
| 0x2631:002 (P400.02) | Run                          | Digital input 1 [11]                          |
| 0x2631:004 (P400.04) | Reset fault                  | Not connected [0]                             |
| 0x2631:013 (P400.13) | Reverse rotational direction | Not connected [0]                             |
| 0x2631:018 (P400.18) | Activate preset (bit 0)      | Not connected [0]                             |
| 0x2631:040 (P400.40) | Load parameter set           | Digital input 2 [12]                          |
| 0x2631:041 (P400.41) | Select parameter set (bit 0) | Digital input 3 [13]                          |
| 0x2631:042 (P400.42) | Select parameter set (bit 1) | Digital input 4 [14]                          |
| 0x2824 (P200.00)     | Control selection            | Flexible I/O configuration [0]                |
| 0x4046 (P755.00)     | Activation of parameter set  | If the selection is changed (immediately) [3] |

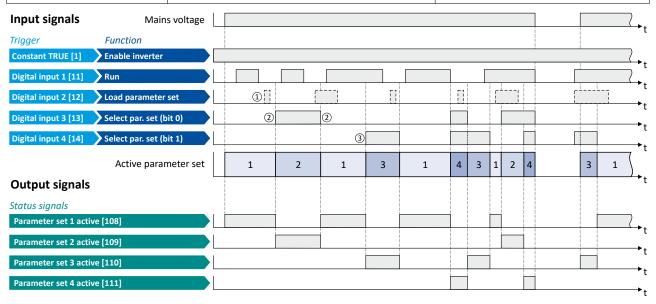

The status signals can be assigned to digital outputs. ▶ Configure digital outputs 🕮 273

- ① The "Load parameter set" function is ignored in this configuration.
- ② Change-over takes place by a status change of the selection inputs.
- 3 Change-over is also possible if the inverter is enabled and the motor is started.

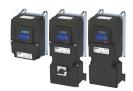

# 14.3 Trigger action if a frequency threshold is exceeded

As a function of the current output frequency, the adjustable frequency threshold serves to trigger a certain function or set a digital output.

## **Parameter**

| Address   | Name / setting range / [default setting] | Information                                                       |
|-----------|------------------------------------------|-------------------------------------------------------------------|
| 0x4005    | Frequency threshold                      | Threshold for the "Frequency threshold exceeded [70]" trigger.    |
| (P412.00) | (Freq. threshold)                        | The "Frequency threshold exceeded [70]" trigger is TRUE if the    |
|           | 0.0 [ <b>0.0</b> ] 599.0 Hz              | current output frequency is higher than the set threshold.        |
|           |                                          | The trigger can be assigned to a function or to a digital output. |

## **Example for operating mode**

In the following example, the digital output 1 is set to TRUE if the output frequency is higher than 20 Hz.

- The analog input 1 is set as standard setpoint source.
- Switch S1 starts the motor in forward direction of rotation. De-Asserting switch S1 stops the motor again.

| Connection plan |    |   | Function         |                              |
|-----------------|----|---|------------------|------------------------------|
| хз              |    | ] | Potentiometer R1 | Frequency setpoint selection |
| GND             | 10 |   | Switch S1        | Run                          |

| Parameter            | Designation                                | Setting for this example          |
|----------------------|--------------------------------------------|-----------------------------------|
| 0x2631:001 (P400.01) | Enable inverter                            | Constant TRUE [1]                 |
| 0x2631:002 (P400.02) | Run                                        | Digital input 1 [11]              |
| 0x2634:002 (P420.02) | Digital outputs function: Digital output 1 | Frequency threshold exceeded [70] |
| 0x2824 (P200.00)     | Control selection                          | Flexible I/O configuration [0]    |
| 0x2860:001 (P201.01) | Frequency control: Default setpoint source | Analog input 1 [2]                |
| 0x4005 (P412.00)     | Frequency threshold                        | 20 Hz                             |

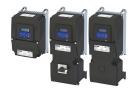

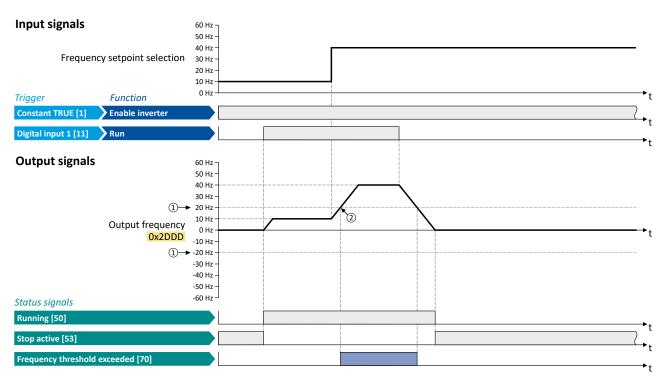

The status signals can be assigned to digital outputs. ▶ Configure digital outputs 🕮 273

- ① Frequency threshold 0x4005 (P412.00)
- ② Frequency threshold exceeded: Via trigger "Frequency threshold exceeded [70]", the digital output 1 is set to TRUE.

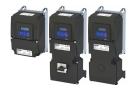

## 14.4 Position counter

This function counts the number of motor revolutions. The current counter content (actual position) can be output as process data value via network to implement a simple position control in a higher-level Controller.

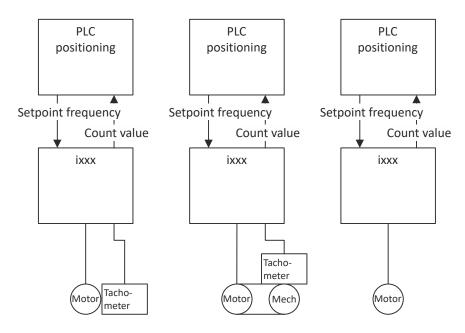

#### **Preconditions**

- An HTL encoder must be connected to and set at the digital inputs DI3/DI4. ▶ HTL encoder □ 163
- As an alternative, the number of motor revolutions from the motor model can be reconstructed. For this purpose, the motor control type "Sensorless control (SL PSM) [3]" must be selected and set in 0x2C00 (P300.00). ▶ Sensorless control for synchronous motor (SL-PSM) □ 172
- The position control must be implemented in the Controller.

Position counter

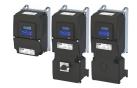

#### **Details**

The signal source for the position counter is selected in 0x2C49:001 (P711.01). The position counter can count forwards and backwards. The current counter content (actual position) is displayed in 0x2C49:003 (P711.03). After the maximum or minimum value has been reached, an overflow takes place.

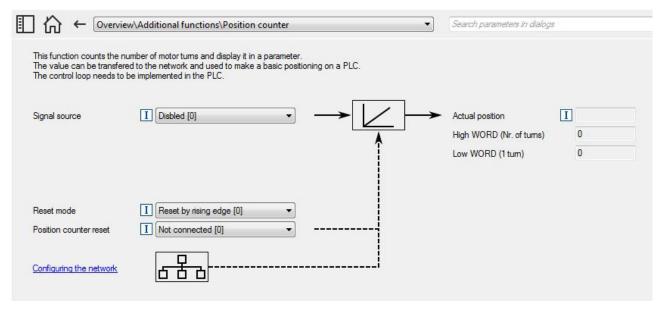

## Reset position counter:

- The position counter is reset when the supply voltage is switched on.
- The position counter can be reset manually via the "Position counter reset" 0x2631:054 (P400.54) function or the NetWordIN1 0x4008:001 (P590.01) data word. For a reset via NetWordIN1, the "Position counter reset [54]" function must be assigned to a bit of the data word. Depending on the selection in 0x2C49:002 (P711.02), the reset can be made either edge-controlled or status-controlled.

| Address    | Name / setting range / [default setting]         | Information                                                             |
|------------|--------------------------------------------------|-------------------------------------------------------------------------|
| 0x2631:054 | Function list: Position counter reset            | Assignment of a trigger for the "Position counter reset" function.      |
| (P400.54)  | (Function list: PosCounter reset)                | Trigger = FALSE-TRUE edge: Reset position counter manually.             |
|            | From version 03.00                               | Trigger = FALSE: no action.                                             |
|            | • Further possible settings: ▶ Trigger list ☐ 63 | Notes:                                                                  |
|            |                                                  | • In 0x2C49:002 (P711.02) it can be selected whether the reset is to be |
|            |                                                  | effected edge-controlled (default setting) or status-controlled.        |
|            | 0 Not connected                                  | No trigger assigned (trigger is constantly FALSE).                      |

# Additional functions Position counter

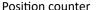

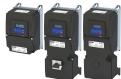

| Address                 | Name / setting range / [default setting]                                                            | Information                                                                                                    |
|-------------------------|----------------------------------------------------------------------------------------------------|----------------------------------------------------------------------------------------------------|
| 0x2C49:001<br>(P711.01) | Position counter: Signal source<br>(Position counter: Signal source)<br>• From version 03.00        | Selection of the signal source for the position counter.                                                                                                    |
|                         | 0 Disbled                                                                                           | Position counter is deactivated.                                                                                                    |
|                         | 1 Digital inputs DI3/DI4                                                                            | The motor revolutions are counted that are provided by an HTL encoder connected to the digital inputs DI3/DI4.  • A motor revolution always equals to the increments/revolution set in 0x2C42:001 (P341.01) for the HTL encoder. This applies to all types of HTL encoders that can be set in 0x2630:002 (P410.02): "High resolution HTL encoder [1]", "Pulse train [2]" and "Pulse train/direction [3]".  • The counter content will be updated as well if the power section is switched off.  • If an HTL encoder is used without detecting the direction of rotation, it is only counted forwards. |
|                         | 5 Internal motor model                                                                              | The motor revolutions reconstructed from the internal motor model of the sensorless control (SL PSM) are counted.  The counter content will not be updated if the power section is switched off.  After restarting the power section, the counting of the last counter content is continued.                                                                                                    |
| 0x2C49:002<br>(P711.02) | Position counter: Reset mode (Position counter: Reset mode) • From version 03.00                    | Selection if the manual reset of the position counter is to be effected edge-controlled or status-controlled.                                                                                                    |
|                         | 0 Reset by rising edge                                                                              |                                                                                                    |
|                         | 1 Reset by signal state true                                                                        |                                                                                                    |
| 0x2C49:003<br>(P711.03) | Position counter: Actual position (Position counter: Actual position)  Read only From version 03.00 | Mappable parameter for providing the current counter content (actual position) via network.  Scaling (applies to every measuring method or encoder resolution):  Upper 16 bits: Counted revolutions (0 65535, overflow possible)  Lower 16 bits: Current position within the revolution (0 65535)                                                                                                    |

Mains failure control

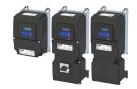

#### 14.5 Mains failure control

In case of power failure, this function can decelerate the motor and use its rotational energy to maintain the DC-bus voltage for a certain period of time. This makes it possible to continue to let the drive run during a short-term failure of the mains voltage. After mains recovery, the operating status that was active before the failure is adopted again.

#### **Details**

A failure of the mains voltage causes a continuous DC-bus voltage drop. If the mains failure control is enabled in 0x2D66:001 (P721.01), it will get active if the DC-bus voltage falls below the activation threshold set in 0x2D66:002 (P721.02).

As soon as the mains failure control is active, the motor is decelerated. Now the rotational energy of the motor is used to maintain the DC-bus voltage above the error threshold for undervoltage until the motor is decelerated to standstill in a controlled way. This process is controlled by the DC-bus voltage controller.

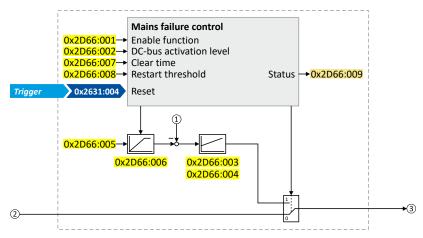

- ① Current DC-bus voltage
- ② Frequency setpoint (internal input signal)
- Frequency setpoint (internal output signal for motor control)

The activation and commissioning of the mains failure control are described in detail in the following subchapters.

| Address                 | Name / setting range / [default setting]                                                                                                    | Information                                                                                                    |
|-------------------------|----------------------------------------------------------------------------------------------------|----------------------------------------------------------------------------------------------------|
| 0x2D66:001<br>(P721.01) | Mains failure control: Enable function (Mains fail. ctrl: Enable function)  From version 02.00                                                                    | Enable mains failure control.                                                                                                    |
|                         | 0 Disabled                                                                                                    | Operation without mains failure control.                                                                                                    |
|                         | 1 Enabled                                                                                                    | Operation with mains failure control.                                                                                                    |
| 0x2D66:002<br>(P721.02) | Mains failure control: DC-bus activation level (Mains fail. ctrl: DC-bus act.level) 60 [0]* 90 %  * Default setting dependent on the model.  • From version 02.00 | Threshold below which the mains failure control is activated if it is enabled (0x2D66:001 (P721.01) = 1).  • 100 % = nominal DC-bus voltage  Recommended setting:  • In general: 5 10 % above the error threshold for undervoltage (display in 0x2540:003 (P208.03)).  • 230-V devices: 72 %  • 400/480-V devices: 82 % |
| 0x2D66:003<br>(P721.03) | Mains failure control: Gain V-controller (Mains fail. ctrl: Gain V-ctrl) 0.00001 [0.01000] 0.50000 Hz/V • From version 02.00                                      | Proportional gain of the DC-bus voltage controller.                                                                                                    |
| 0x2D66:004<br>(P721.04) | Mains failure control: Reset time V-controller (Mains fail. ctrl: Res. time V-ctrl) 5 [20] 2000 ms • From version 02.00                                           | Reset time of the DC-bus voltage controller.                                                                                                    |

# Additional functions Mains failure control

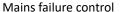

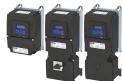

| Address                 | Name / setting range / [default setting]                                                                            | Information                                                                                                    |
|-------------------------|----------------------------------------------------------------------------------------------------|----------------------------------------------------------------------------------------------------|
| 0x2D66:005<br>(P721.05) | Mains failure control: DC voltage setpoint (Mains fail. ctrl: DC voltage setp.) 80 [100] 110 % • From version 02.00 | Voltage setpoint onto which the DC-bus voltage is to maintained.  • 100 % = nominal DC-bus voltage                                                                                                    |
| 0x2D66:006<br>(P721.06) | Mains failure control: Setpoint ramp (Mains fail. ctrl: Setp. ramp) 1 [20] 16000 ms • From version 02.00            | Acceleration time for the voltage setpoint set in 0x2D66:005 (P721.05).  The set acceleration time refers to the acceleration from 0 to 100 % of the nominal DC-bus voltage.                                                                                                    |
| 0x2D66:007<br>(P721.07) | Mains failure control: Clear time (Mains fail. ctrl: Clear time) 1 [20] 60000 ms • From version 02.00               | After the DC-bus voltage has exceeded the activation threshold 0x2D66:002 (P721.02) (+hysteresis) again, the time set here must be elapsed before the mains failure control is deactivated again if the restart protection is not activated (default setting).                                  |
| 0x2D66:008<br>(P721.08) | Mains failure control: Restart threshold (Mains fail. ctrl: Restart level) 0.0 [0.0] 599.0 Hz • From version 02.00  | Threshold for restart protection. Below the threshold set here no restart takes place after mains recovery.                                                                                                    |
| 0x2D66:009<br>(P721.09) | Mains failure control: Status mains failure control (Mains fail. ctrl: RERT:Status)  Read only From version 02.00   | Bit coded display of the mains failure control status.                                                                                                    |
|                         | Bit 0 Control active                                                                                                | 1 = mains failure control active.  • The DC-bus voltage has fallen below the activation threshold 0x2D66:002 (P721.02).  • The bit is reset to 0 after the DC-bus voltage has exceeded the activation threshold (+hysteresis) again and the clear time set in 0x2D66:007 (P721.07) has elapsed. |
|                         | Bit 1 I-Reset active                                                                                                | <ul> <li>1 = I component of the speed controller of the motor control is reset.</li> <li>Bit is set to 1 if bit 0 is set to 1 (mains failure control active).</li> <li>Bit is reset to 0 if the frequency setpoint falls below 0.1 Hz.</li> </ul>                                               |

Mains failure control
Activating the mains failure control

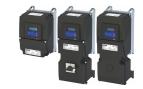

## 14.5.1 Activating the mains failure control

- 1. Set the selection "Enabled [1]" in 0x2D66:001 (P721.01).
- 2. Set the activation threshold in [%] with reference to the nominal DC-bus voltage in 0x2D66:002 (P721.02).
  - Recommended setting: 5 ... 10 % above the error threshold for undervoltage (display in 0x2540:003 (P208.03)).
- 3. Set the voltage setpoint onto which the DC-bus voltage is to be maintained in 0x2D66:005 (P721.05).
  - Recommended setting: 95 ... 100 % (of the nominal DC-bus voltage).

The mains failure control gets active with these settings if the DC-bus voltage falls below the activation threshold. The DC-bus voltage controller now generates the required operational energy from the rotational energy of the motor. The motor is decelerated by the mains failure control. Thus, the deceleration ramp is shorter than the one of a non-guided system (coasting drive).

After the mains failure control has been activated:

- 1. The DC-bus voltage is controlled with the acceleration time set in 0x2D66:006 (P721.06) to the setpoint set in 0x2D66:005 (P721.05).
- 2. An internally generated frequency setpoint is transferred to the motor control which enables the motor (via the frequency setpoint) to be decelerated to a frequency close to "0 Hz".
  - Starting value for the guided deceleration is the current output frequency.
  - The deceleration ramp (and hence the braking torque) results from the moment of inertia of the load machine(s), the power loss of the drive (system) and the set parameterisation.

#### Behaviour after mains recovery

If, after mains recovery, the DC-bus voltage has exceeded the activation threshold (+hysteresis) again, an internal timing element is started. After the time period set in 0x2D66:007 (P721.07) has elapsed, the mains failure control is stopped if the restart protection is not activated (default setting).

- ▶ Restart protection ☐ 535
- ▶ Fast mains recovery ☐ 535

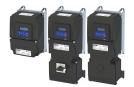

Mains failure control Restart protection

#### 14.5.2 Restart protection

The integrated restart protection prevents a restart in the lower frequency range if the mains voltage was only interrupted briefly (mains recovery before the motor stands still).

- In the default setting 0x2D66:008 (P721.08) = 0 Hz, the restart protection is deactivated.
- In order to activate the restart protection, set the restart threshold in [Hz] in 0x2D66:008 (P721.08) below which no automatic start shall take place after mains recovery.
- If, in case of mains recovery, the output frequency is below the restart threshold, the restart protection gets active:
  - If the current DC-bus voltage is lower than the voltage setpoint 0x2D66:005 (P721.05), the motor is continued to be decelerated (until frequency 0 Hz).
  - If the current DC-bus voltage is higher than the voltage setpoint 0x2D66:005 (P721.05), the motor is accelerated in a controlled way until the output frequency exceeds the restart threshold.
- If, in case of mains recovery, the output frequency is above the restart threshold, the motor is accelerated again to the frequency setpoint. ▶ Fast mains recovery ☐ 535

#### Diagnostic parameters:

An active restart protection is displayed via the status bit 0 in 0x2D66:009 (P721.09) if the
mains failure control is not active.

#### Terminating the active restart protection

If, after mains recovery, the restart protection is active, it can be terminated by the following actions:

- Error reset via the trigger set in 0x2631:004 (P400.04).
- Short-time inverter disable via the trigger set in 0x2631:001 (P400.01).
- Restart via the trigger set in 0x2631:002 (P400.02).

#### 14.5.3 Fast mains recovery

A fast mains recovery is caused by a short interruption at the energy supply company (for instance due to a thunderstorm) and by faulty components in the supply cables (for instance slip rings).

The fast mains recovery causes a restart of the motor

- if the restart protection is deactivated (0x2D66:008 (P721.08) = 0 Hz, default setting) or
- the restart protection does not get active (output frequency > 0x2D66:008 (P721.08)).

If this behaviour is not desired, you can delay the restart by setting a switch-off time in 0x2D66:007 (P721.07) or prevent it in connection with the restart protection. ▶ Restart protection □ 535

Mains failure control Commissioning the mains failure control

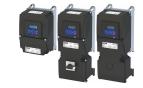

#### 14.5.4 Commissioning the mains failure control

Commissioning should be executed with motors without load:

- 1. Let the motor rotate with a rated frequency of 100 %.
- 2. Disable the inverter and measure the time until the motor has reached standstill.
  - The time can be measured with a stop watch or similar.
  - If a motor encoder is connected to the inverter and set as feedback system for the motor control, this signal can be output at the analog output and measured with an oscilloscope.
- 3. Set the acceleration time for the voltage setpoint in 0x2D66:006 (P721.06) to approx. 1/10 of the time measured before.
- 4. Set the switch-off time n 0x2D66:007 (P721.07) to the time measured before.

#### Fine adjustment of the mains failure control

For the fine adjustment, you must repeat the following points several times:

- 1. An end frequency as low as possible should be reached before the inverter reaches the error threshold for undervoltage:
  - Increase the proportional gain of the DC-bus voltage controller in 0x2D66:003 (P721.03).
  - Reduce the reset time of the DC-bus voltage controller in 0x2D66:004 (P721.04).
- 2. If, during the mains failure control, monitoring for overvoltage in the DC bus is triggered:
  - Increase the reset time again in 0x2D66:004 (P721.04) until monitoring is not triggered anymore.
  - If required, additionally reduce the voltage setpoint in 0x2D66:005 (P721.05) onto which the DC-bus voltage is to be controlled.
- 3. Increasing the delay time or reducing the braking torque is only possible to a limited extent:
  - Increasing the acceleration time in 0x2D66:006 (P721.06) reduces the initial braking torque and simultaneously increases the deceleration time.
  - Increasing the reset time of the DC-bus voltage controller in 0x2D66:004 (P721.04)
    reduces the braking torque and simultaneously increases the deceleration time. If the
    reset time is too high, the inverter reaches the error threshold for undervoltage before
    standstill is reached. From this point on, the motor is not guided anymore.

Signal flow - DC-bus voltage controller

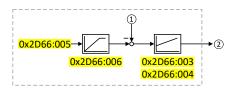

- Current DC-bus voltage
- ② Internally generated frequency setpoint that is transferred to the motor control in case of an active mains failure control.

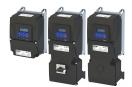

# 14.6 Operation with UPS

This function enables the operation of a 3x400-V inverter with an uninterruptible 1x230-V power supply (UPD) to be able to operate the motor with reduced load for a certain period in the event of a power failure.

# **NOTICE**

UPS operation is not suitable for a continuous operation.

Possible consequences: Device overload

► Prevent a too frequent use of this function.

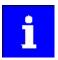

In case of UL, CSA or other North American applications with this function, the standards of the end application must be taken into account.

#### Restrictions

- UPS operation is only available for 3x400/480 V devices up to 11 kW.
- For UPS operation, one reduced output current and one reduced overload are available only:
  - Output current: 60 % of the 400/480 V rated current
  - Overload: 80 %/5 min, 120 %/3 s of the 400/480 V rated current
- In order to change over to UPS operation, a minimum delay of 10 s is required.

Operation with UPS

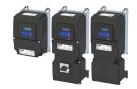

#### **Details**

The following figure shows the principal connection of the UPS to the inverter. For further technical details, please contact the inverter manufacturer.

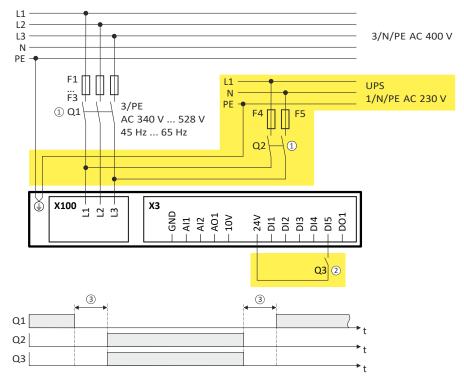

- ① A mutual locking is required for the contactors Q1 and Q2.
- In this example, the digital input DI5 is used to activate the UPS operation. For this purpose, the function "Activate UPS operation" 0x2631:055 (P400.55) must be assigned to trigger "Digital input 5 [15]".
- ③ In order to change over to UPS operation, a minimum delay of 10 s is required.

The UPS operation can be alternatively activated via network. In this case, a bit of the mappable data word NetWordIN1 0x4008:001 (P590.01) must be assigned to the "Activate UPS operation [55]" function.

If the UPS operation is active,

- the device overload monitoring (i\*t) is adapted accordingly.
- · the DC limit values are reduced.
- the phase failure detection is switched off.
- the warning "UPS operation active" (error code 12672 | 0x3180) is output.
- trigger "UPS operation active [118]" is set to TRUE. The trigger can be assigned to a digital output.
- bit 15 ("UPS operation active") in the inverter status word 2 0x2833 is set to "1".

#### Notes:

• An additional limitation of speed, current, etc. can be realised via the application with the "Parameter change-over" function. 

516

| Address    | Name / setting range / [default setting]         | Information                                                       |
|------------|--------------------------------------------------|-------------------------------------------------------------------|
| 0x2631:055 | Function list: Activate UPS operation            | Assignment of a trigger to the "Activate UPS operation" function. |
| (P400.55)  | (Function list: Activ. UPS oper.)                | Trigger = TRUE: Activate UPS operation.                           |
|            | • Further possible settings: ▶ Trigger list ☐ 63 | Trigger = FALSE: no action / deactivate function again.           |
|            | 0 Not connected                                  | No trigger assigned (trigger is constantly FALSE).                |

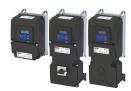

# **Example for operating mode**

| Parameter            | Designation            | Setting for this example |
|----------------------|------------------------|--------------------------|
| 0x2631:001 (P400.01) | Enable inverter        | Constant TRUE [1]        |
| 0x2631:002 (P400.02) | Run                    | Digital input 1 [11]     |
| 0x2631:055 (P400.55) | Activate UPS operation | Digital input 5 [15]     |

# Input signals

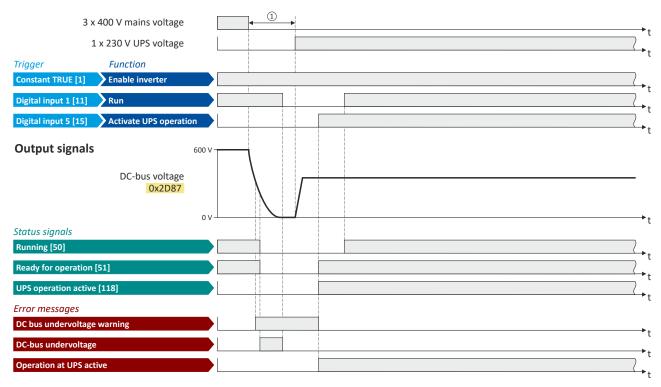

The status signals can be assigned to digital outputs.  $\blacktriangleright$  Configure digital outputs  $\boxdot$  273

① In order to change over to UPS operation, a minimum delay is required.

Cascade function for pumps and fans

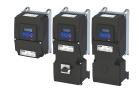

# 14.7 Cascade function for pumps and fans

This feature allows you to control multiple drives in fan and pump applications. The main drive is controlled by the inverter and the (maximum two) auxiliary drives are switched on directly via contactors if required. The main drive is controlled by the PID controller or another alternative setpoint source (digital/analog inputs, keypad, network) The switching cycles of the auxiliary drives are triggered depending on the actual load (PID controller).

#### **Preconditions**

The process controller has been configured. ▶ Configuring the process controller ☐ 116

## **Possible configurations**

| Inverter                                        | Drive                                                    |  |
|-------------------------------------------------|----------------------------------------------------------|--|
| i5xx with standard IO (with or without network) | 1 main drive (controlled via this inverter)              |  |
|                                                 | 2 auxiliary drives (controlled via relay/digital output) |  |

Example with i550 cabinet frequency inverter:

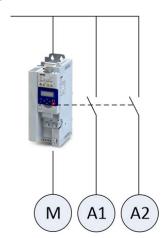

M Main driveA1 Auxiliary drive 1A2 Auxiliary drive 2

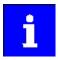

Additional relays may be required to control the power contactors if the current/voltage range from the relay/digital output is not sufficient for direct control.

# Additional functions

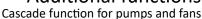

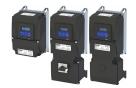

**Operating modes** 

Two operating modes are available for the cascade function, "without ramp" and "with ramp". The following diagrams illustrate the respective behavior.

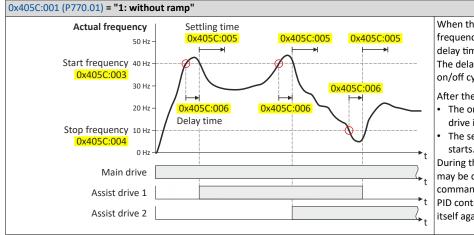

When the current frequency reaches the start frequency set in 0x405C:003 (P770.03), the delay time set in 0x405C:006 (P770.06) starts. The delay time is used to avoid unwanted on/off cycles.

After the delay time has elapsed:

- The on/off command for the next auxiliary drive is set.
- The settling time set in 0x405C:005 (P770.05) starts.

During the settling time, no other auxiliary drive may be controlled by means of an on/off command. This time is also required so that the PID controller for the main drive can regulate itself again.

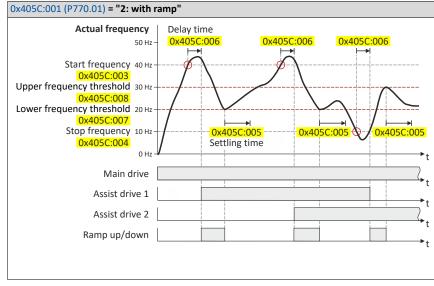

When the current frequency reaches the start frequency set in 0x405C:003 (P770.03), the delay time set in 0x405C:006 (P770.06) starts. The delay time is used to avoid unwanted on/off cycles.

After the delay time has elapsed:

- The on/off command for the next auxiliary drive is set.
- The frequency is reduced via a ramp to the lower frequency threshold set in 0x405C:007 (P770.07).

When the current frequency reaches the lower frequency threshold, the settling time set in 0x405C:005 (P770.05) starts.

During the settling time, no other auxiliary drive may be controlled by means of an on/off command. This time is also required so that the PID controller for the main drive can regulate itself again.

# Cascade function for pumps and fans

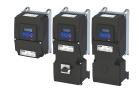

#### **Transition mode configuration**

To ensure equal operating times of both auxiliary drives, a specific transition behavior from one add-on drive to the second add-on drive can be configured by setting the "Automatic reversing time" in 0x405C:010 (P770.10).

The following three transition modes are possible:

| Transition mode        | Information                                                                                                    | Required setting                               |
|------------------------|----------------------------------------------------------------------------------------------------|------------------------------------------------|
| Direct transition      | The active auxiliary drive switches off, the other auxiliary drive switches on. Note that this may cause undesirable behavior in your system.                                                       | 0x405C:010 (P770.10) = 0.0 s (default setting) |
| Sequential transition  | The active auxiliary drive switches off. The other auxiliary drive only switches on after the reversing time set in 0x405C:010 (P770.10) has elapsed.                                               | 0x405C:010 (P770.10) > 0.0 s                   |
| Overlapping transition | The other auxiliary drive switches on immediately. The auxiliary drive that is already switched on does not switch off until the (negative) reversing time set in 0x405C:010 (P770.10) has elapsed. | 0x405C:010 (P770.10) < 0.0 s                   |

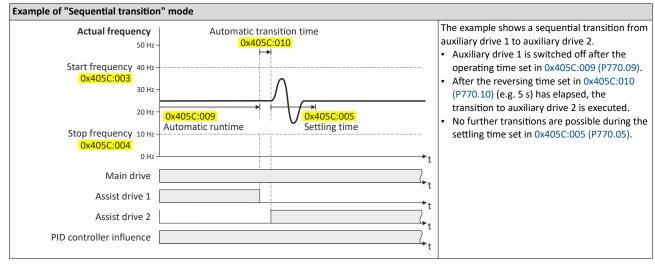

## **Basic settings**

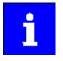

In the following description and in the parameter designations, the term "additional pump", which is more unambiguous for a pump cascade, is used instead of "auxiliary drive". Of course, the function can be used in the same way for a fan cascade.

Based on the default setting, we recommend the following proceeding:

- 1. Configuring the process controller 116
- 2. Activate one or both additional pumps for the cascade function:
  - Activate additional 1: 0x2631:056 (P400.56) = "constant TRUE [1]"
  - Activate additional pump 2: 0x2631:057 (P400.57) = "constant TRUE [1]"
- 3. Configure control of the additional pumps via digital output 1 or the relay:
  - Digital output 1 switches additional pump 1: 0x2634:001 (P420.01) = "additional pump 1 [160]"
  - Digital output 1 switches additional pump 2: 0x2634:001 (P420.01) = "additional pump 2 [161]"
  - Relay switches additional pump 1: 0x2634:002 (P420.02) = "additional pump 1 [160]"
  - Relay switches additional pump 2: 0x2634:002 (P420.02) = "additional pump 2 [161]"
- 4. Set operating mode ("without ramp" or "with ramp") in 0x405C:001 (P770.01).
- 5. Set transition mode by setting the automatic reversing time in 0x405C:010 (P770.10).
- 6. Adjust other parameters of the function (start/stop frequency, delay time, settling time, frequency thresholds, etc.) according to the application.

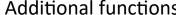

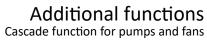

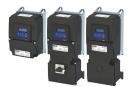

# Parameter

| Address                 | Name / setting range / [default setting]                                                                                                    | Information                                                                |  |  |
|-------------------------|----------------------------------------------------------------------------------------------------|----------------------------------------------------------------------------|--|--|
| 0x2631:056              | Function list: Assist pump 1                                                                                                    | Assignment of a trigger to the "Additional pump 1" function.               |  |  |
| (P400.56)               | (Function list: Assist pump 1)                                                                                                    | Trigger = TRUE: Cascade function uses additional pump 1.                   |  |  |
|                         | • Further possible settings: ▶ Trigger list ☐ 63                                                                                                    | Trigger = FALSE: No action.                                                |  |  |
|                         | 0 Not connected                                                                                                    | No trigger assigned (trigger is constantly FALSE).                         |  |  |
| 0x2631:057              | Function list: Assist pump 2                                                                                                    | Assignment of a trigger to the "Additional pump 2" function.               |  |  |
| (P400.57)               | (Function list: Assist pump 2)                                                                                                    | Trigger = TRUE: Cascade function uses additional pump 2.                   |  |  |
|                         | • Further possible settings: ▶ Trigger list ☐ 63                                                                                                    | Trigger = FALSE: No action.                                                |  |  |
|                         | 0 Not connected                                                                                                    | No trigger assigned (trigger is constantly FALSE).                         |  |  |
| 0x2631:058              | Function list: Reset operating time                                                                                                    | Assignment of a trigger to the "Reset power-on time" function.             |  |  |
| (P400.58)               | (Function list: Reset oper.time)                                                                                                    | Trigger = TRUE: Both counters for the power-on time of the additional      |  |  |
|                         | • Further possible settings: ▶ Trigger list ☐ 63                                                                                                    | pumps are reset to zero.                                                   |  |  |
|                         |                                                                                                    | Trigger = FALSE: No action.                                                |  |  |
|                         | 0 Not connected                                                                                                    | No trigger assigned (trigger is constantly FALSE).                         |  |  |
| 0x405C:001              | Pump cascading: Operating mode                                                                                                    | Selection of the operating mode for the cascade function.                  |  |  |
| (P770.01)               | (Pump cascading: Operating mode)                                                                                                    |                                                                            |  |  |
|                         | 0 Disabled                                                                                                    | Cascade function is deactivated.                                           |  |  |
|                         | 1 Without ramp                                                                                                    | After reaching the start or stop frequency, the cascade function has no    |  |  |
|                         | 1 There are raining                                                                                                    | influence on the frequency setpoint.                                       |  |  |
|                         | 2 With ramp                                                                                                    | After reaching the start or stop frequency, the cascade function leads the |  |  |
|                         | 2 With rump                                                                                                    | frequency setpoint via a ramp to the lower or upper frequency              |  |  |
|                         |                                                                                                    | threshold, respectively.                                                   |  |  |
|                         |                                                                                                    | The active auxiliary pump switches on/off:                                 |  |  |
|                         |                                                                                                    | When the start or stop frequency is reached.                               |  |  |
|                         |                                                                                                    | When the delay time has elapsed.                                           |  |  |
| 0x405C:002              | Pump cascading: Priority at startup                                                                                                    |                                                                            |  |  |
| (P770.02)               | (Pump cascading: Prior.at startup)                                                                                                    |                                                                            |  |  |
| ,                       | 0 Assist pump 1                                                                                                    | <del> </del>                                                               |  |  |
|                         | 1 By operating time                                                                                                    | The auxiliary pump with the fewest operating hours starts first.           |  |  |
| 04056.003               | <u> </u>                                                                                                    | The auxiliary pump with the lewest operating hours starts hist.            |  |  |
| 0x405C:003<br>(P770.03) | Pump cascading: Start frequency (Pump cascading: Start frequency)                                                                                                    |                                                                            |  |  |
| (F770.03)               | 0.0 [ <b>40.0</b> ] 599.0 Hz                                                                                                    |                                                                            |  |  |
| 0x405C:004              | Pump cascading: Stop frequency                                                                                                    |                                                                            |  |  |
| (P770.04)               | (Pump cascading: Stop frequency)                                                                                                    |                                                                            |  |  |
| (1770.04)               | 0.0 [ <b>10.0</b> ] 599.0 Hz                                                                                                    |                                                                            |  |  |
| 0x405C:005              | Pump cascading: Settling time                                                                                                    |                                                                            |  |  |
| (P770.05)               | (Pump cascading: Settling time)                                                                                                    |                                                                            |  |  |
| (                       | 0.0 [ <b>5.0</b> ] 3600.0 s                                                                                                    |                                                                            |  |  |
| 0x405C:006              | Pump cascading: Delay time                                                                                                    |                                                                            |  |  |
| (P770.06)               | (Pump cascading: Delay time)                                                                                                    |                                                                            |  |  |
|                         | 0.0 [ <b>2.0</b> ] 3600.0 s                                                                                                    |                                                                            |  |  |
| 0x405C:007              | Pump cascading: Lower frequency threshold                                                                                                    |                                                                            |  |  |
| (P770.07)               | (Pump cascading: Low F threshold)                                                                                                    |                                                                            |  |  |
|                         | 0.0 [ <b>20.0</b> ] 599.0 Hz                                                                                                    |                                                                            |  |  |
| 0x405C:008              | Pump cascading: Upper frequency threshold                                                                                                    |                                                                            |  |  |
| (P770.08)               | (Pump cascading: Up. F threshold)                                                                                                    |                                                                            |  |  |
|                         | 0.0 [ <b>30.0</b> ] 599.0 Hz                                                                                                    |                                                                            |  |  |
| 0x405C:009              | Pump cascading: Automatic runtime                                                                                                    |                                                                            |  |  |
| (P770.09)               | (Pump cascading: Auto runtime)                                                                                                    |                                                                            |  |  |
|                         | 0 [ <b>0</b> ] 1000 h                                                                                                    |                                                                            |  |  |
| 0x405C:010              | Pump cascading: Automatic transition time                                                                                                    | The reversing time also defines the transition mode:                       |  |  |
| (P770.10)               | (Pump cascading: Auto trans.time)                                                                                                    | Reversing time = 0.0 s: Direct transition                                  |  |  |
|                         | -10.0 [ <b>0.0</b> ] 10.0 s                                                                                                    | Reversing time > 0.0 s: Sequential transition                              |  |  |
|                         |                                                                                                    | Reversing time < 0.0 s: Overlapping transition                             |  |  |
| 0x405C:011              | Pump cascading: Reset operating time                                                                                                    | 1 = Both counters for the power-on time of the additional pumps are        |  |  |
| (P770.11)               | (Pump cascading: Reset oper.time)                                                                                                    | reset to zero.                                                             |  |  |
|                         | 0 Disabled                                                                                                    |                                                                            |  |  |
|                         | 1 Activate                                                                                                    |                                                                            |  |  |
|                         | The state of the state of the s |                                                                            |  |  |

# Additional functions

Cascade function for pumps and fans

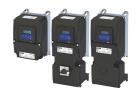

Address Name / setting range / [default setting] Information 0x405C:012 Pump cascading: Status word (Pump cascading: Status word) (P770.12) Read only Bit 0 Assist pump 1 activated Additional pump 1 was activated for the cascade function via 0x2631:056 (P400.56). Bit 1 Assist pump 2 activated Additional pump 2 was activated for the cascade function via 0x2631:057 (P400.57). Bit 3 Assist pump 1 running Bit 4 | Assist pump 2 running Bit 6 Start frequency reached The start frequency set in 0x405C:003 (P770.03) has been reached. Bit 7 Stop frequency reached The stop frequency set in 0x405C:004 (P770.04) has been reached. Bit 8 | Cascading overload The maximum frequency in 0x2916 (P211.00) has been reached and no free additional pump is available. Associated error code: 65317 | 0xFF25 0x405C:013 Pump cascading: Operating time pump 1 (P770.13) (Pump cascading: Operatingtime p1) Read only: x s 0x405C:014 Pump cascading: Operating time pump 2 (P770.14) (Pump cascading: Operatingtime p2) Read only: x s

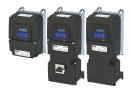

# 15 Safety functions

Supported safety functions for "Basic Safety - STO"

▶ Safe torque off (STO) ☐ 546

Safe torque off (STO)

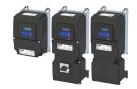

# 15.1 Safe torque off (STO)

This function corresponds to a "Stop 0" according to EN 60204.

The motor cannot generate torque and movements of the drive.

# **⚠** DANGER!

The power supply is not safely disconnected.

Possible consequences: Death or serious injury due to electrical voltage

► Turn off the power supply.

# **▲** DANGER!

Automatic restart if the request of the safety function is deactivated.

Possible consequences: Death or severe injuries

▶ You must provide external measures according to EN ISO 13849-1 which ensure that the drive only restarts after a confirmation.

#### **Preconditions**

Inverter with I5MASA000 safety module

## **Functional description**

How to safely disconnect the drive:

- 1. A safety sensor requests the safety function.
- 2. The transmission of the pulse width modulation is safely switched off by the safety unit. The power drivers do not generate a rotating field anymore.
- 3. The inverter switches to the STO active device status (status word 0x6041, Bit15 = 0). The motor is safely switched to torqueless operation (STO).

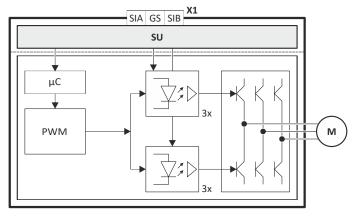

Fig. 4: Functional principle: Basic Safety - STO

X1 Control terminals of the safety unit

SU Hardware interface

μC Microcontroller

PWM Pulse width modulation

M Motor

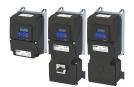

#### **Function chart**

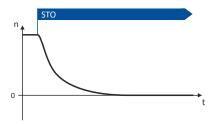

Fig. 5: Safety function STO

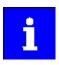

Functional sequence and error response have no adjustable parameters.

### **Truth table**

| Safe input / channel |      | Inverter             | Inverter status word 0x282A:004 |        | CiA status word       |
|----------------------|------|----------------------|---------------------------------|--------|-----------------------|
| SIA                  | SIB  | Device state         | Bit 10                          | Bit 11 | Object 0x6041, bit 15 |
| LOW                  | LOW  | STO active           | 1                               | 1      | 0                     |
| LOW                  | HIGH | Impermissible state, | 1                               | 0      | 0                     |
| HIGH                 | LOW  | drive disabled       | 1                               | 0      | 0                     |
| HIGH                 | HIGH | Drive enabled        | 0                               | 0      | 1                     |

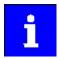

If the GS connection is interrupted, or in case of a short circuit/cross-circuit of GS to SIA/SIB, STO is active.

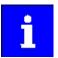

If SIA = LOW and SIB = LOW, the internal "Safe torque off (STO) active [55]" status signal in the inverter is set to TRUE. You can use this status signal to control a "non-safe output" (e.g. the relay).

## **Parameter**

| Address    | Name / setting range / [default setting]                                                                 | Information                                                                                                    |
|------------|----------------------------------------------------------------------------------------------------|----------------------------------------------------------------------------------------------------|
| 0x2024:002 | Special settings: Configure STO  0 [0] 65535  • Setting can only be changed if the inverter is disabled. | Different drive behaviour with reference to the CiA402 state machine.                                                                                                    |
|            | • From version 05.03                                                                                     |                                                                                                    |
|            | Bit 0 Activate STO locked                                                                                | 0 = After "STO active", the inverter is in the "Ready to switch on [4]" device status.  1 = After "STO active", the inverter is in the "Switch on disabled [3]" device status.         |
|            |                                                                                                    | In order to restart the inverter from this device state, the following conditions must be met:  • STO signal deactivated AND  • Transition (FALSE 才RUE) of the configured start signal |

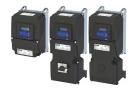

#### 16.1 Keypad

The keypad is an easy means for the local operation, parameterisation, and diagnostics of the inverter.

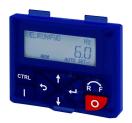

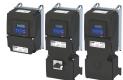

#### 16.1.1 Keypad operating mode

After switching on the inverter, the keypad plugged in is in "Operating mode" after a short initialisation phase.

### 16.1.1.1 Keypad status display

In the operating mode, the keypad displays information on the status of the inverter.

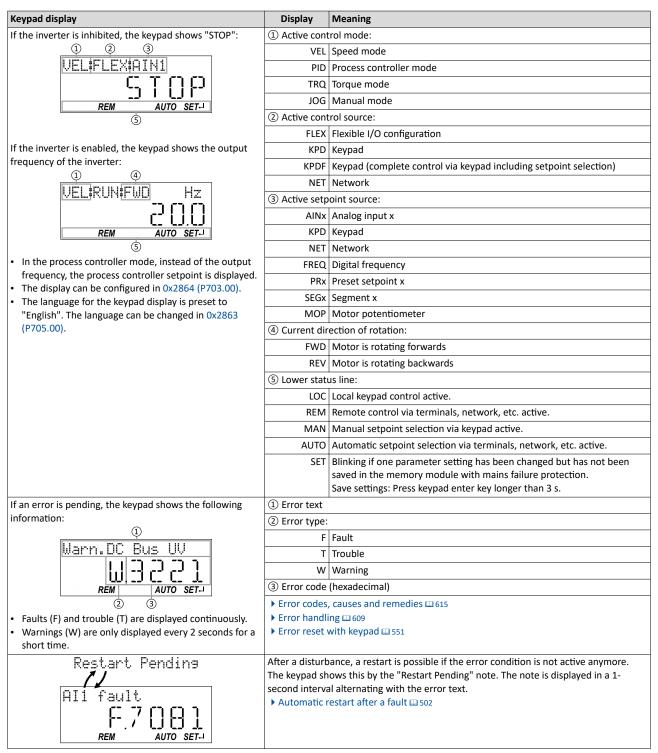

Keypad Keypad operating mode

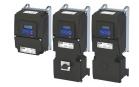

# 16.1.1.2 Function of keypad keys in operating mode

In the operating mode, the keypad can be used for local control and for manual setpoint selection.

| Function of | keypad keys in operatin | g mode                                                     |                                                                                                    |
|-------------|-------------------------|------------------------------------------------------------|----------------------------------------------------------------------------------------------------|
| Key         | Actuation               | Condition                                                  | Action                                                                                                    |
| J           | Briefly                 | Local keypad control active. Display "LOC"                 | Run motor.                                                                                                    |
|             |                         | Remote control active Display "REM" Display "KSTOP"        | Deactivate keypad triggered stop. The motor remains at standstill. Display changes from "KSTOP" to "STOP".                                                                                                    |
| 0           | Briefly                 | No Jog operation                                           | Stop motor. Display "KSTOP"                                                                                                    |
| 1           | Briefly                 | Operating mode                                             | Change to parameterisation mode.  ▶ Keypad parameterisation mode ☐ 552                                                                                                    |
|             | Longer than 3 s         | None (anytime possible)                                    | Save parameter settings in the user memory of the memory module.                                                                                                    |
| 5           | Briefly                 | During operation                                           | Scroll through information in the above status line.                                                                                                    |
| T A         | Briefly                 | Manual setpoint selection via keypad active. Display "MAN" | Change frequency setpoint.                                                                                                    |
| CTRL        | Briefly                 | Operating mode                                             | Activate full keypad control Display "ON?" → Confirm with ← Control and setpoint selection can now only be carried out via keypad. Renewed clicking: Exit full keypad control. Display "OFF?" → Confirm with ← |
| R F         | Briefly                 | Local keypad control active.<br>Display "LOC"              | ▶ Keypad full control □ 57  Reversal of rotation direction.  Display "REV?" → Confirm with ←                                                                                                    |
|             |                         |                                                            | ➤ Configure R/F and CTRL keys   579                                                                                                    |

## **Example: Change setpoint**

If the setpoints are selected manually via keypad, the frequency setpoint can be changed in the operating mode via the arrow keys (even while the motor is running):

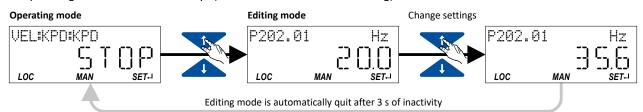

Keypad operating mode

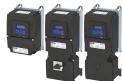

# 16.1.1.3 Error reset with keypad

Use the keypad key to reset a resettable error if the error condition no longer exists and no blocking time is active.

• The "Error codes, causes and remedies" table gives the blocking time (if available) for each error. ☐ 615

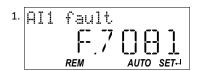

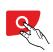

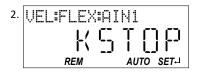

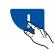

The error is reset. The motor remains stopped via keypad (display "KSTOP").

2. In order to cancel the stop via keypad again: Press

1. Press veypad key.

2. In order to cancel the stop via keypad again: Press keypad key.

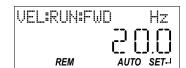

Keypad Keypad parameterisation mode

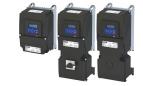

### 16.1.2 Keypad parameterisation mode

In the parameterisation mode of the keypad you can have actual values of the inverter displayed for purposes of diagnostics and change settings of the inverter.

Use the  $\leftarrow$  to change from operating mode to the parameterisation mode.

- If a write access protection is active for the inverter, the keypad automatically displays a log-in when changing to the parameterisation mode. You can either skip the log-in and thus keep the access protection active or remove it temporarily by entering a valid PIN. Write access protection 492
- Use the **\( )** to return to the operating mode.

#### 16.1.2.1 Parameter groups

In order to provide for quick access, all parameters of the inverter are divided into different groups according to their function.

- Group 0 contains the configurable "Favorites". In the default setting these are the most common parameters for the solution of typical applications. ▶ Favorites □ 31
- Based on the hundreds digit of the display code (Pxxx) you can quickly see in which group the parameter is to be found on the keypad:

| Parameter     | Group/name                     | Description                                                                                |
|---------------|--------------------------------|--------------------------------------------------------------------------------------------|
| P <b>1</b> xx | Group 1 - Diagnostics          | Diagnostic/display parameters for displaying device-internal process factors, current      |
|               |                                | actual values, and status messages.                                                        |
|               |                                | ▶ Diagnostic parameters ⊞ 598                                                              |
| P <b>2</b> xx | Group 2 - Basic setting        | Setting of the mains voltage, selection of the control and setpoint source, start and stop |
|               |                                | behavior, frequency limits and ramp times.                                                 |
|               |                                | ▶ Basic setting ⊕ 37                                                                       |
| P <b>3</b> xx | Group 3 - Motor control        | Configuration of the motor and motor control                                               |
|               |                                | ▶ Configuring the motor control □ 170                                                      |
| P <b>4</b> xx | Group 4 - I/O setting          | Function assignment and configuration of the inputs and outputs                            |
|               |                                | ▶ Start, stop and rotating direction commands   53                                         |
|               |                                | ▶ Configure digital inputs □ 253                                                           |
|               |                                | ▶ Configure analog inputs 🕮 265                                                            |
|               |                                | ▶ Configure digital outputs ጨ 273                                                          |
|               |                                | ▶ Configure analog outputs 🕮 283                                                           |
| P <b>5</b> xx | Group 5 - Network setting      | Configuration of the network (if available)                                                |
|               |                                | ▶ Configuring the network 🕮 287                                                            |
| P <b>6</b> xx | Group 6 - Process controller   | Configuration of the process controller                                                    |
|               |                                | ▶ Configuring the process controller ☐ 116                                                 |
| P <b>7</b> xx | Group 7 - Additional functions | Parameterisable additional functions                                                       |
|               |                                | ▶ Additional functions 	☐ 509                                                              |
| P <b>8</b> xx | Group 8 - Sequencer            | The "sequencer" function serves to define a programmed sequence of speed setpoints,        |
|               |                                | PID setpoints or torque setpoints for the motor control. Switching to the next setpoint    |
|               |                                | can be executed in a time-based or event-based manner.                                     |
|               |                                | ▶ Sequencer ⊞91                                                                            |

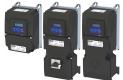

# 16.1.2.2 Function of the keypad keys in the parameterisation mode

In the parameterisation mode of the keypad you can have actual values of the inverter displayed for purposes of diagnostics and change settings of the inverter.

| Function of the | Function of the keypad keys in the parameterisation mode |                                                     |                                                                                                    |  |  |
|-----------------|----------------------------------------------------------|-----------------------------------------------------|----------------------------------------------------------------------------------------------------|--|--|
| Key             | Actuation                                                | Condition                                           | Action                                                                                                    |  |  |
| U               | Shortly                                                  | Local keypad control active. Display "LOC"          | Run motor.                                                                                                 |  |  |
|                 |                                                          | Remote control active Display "REM" Display "KSTOP" | Deactivate keypad triggered stop. The motor remains at standstill. Display changes from "KSTOP" to "STOP". |  |  |
| 0               | Shortly                                                  | No Jog operation                                    | Stop motor. Display "KSTOP"                                                                                |  |  |
| 4               | Shortly                                                  | Parameterisation mode                               | Navigate to one level below.  Group level → Parameter level → [SUB parameter level] → Editing mode         |  |  |
|                 |                                                          | Editing mode                                        | Exit editing mode and accept new setting.                                                                  |  |  |
|                 | Longer than 3 s                                          | None (anytime possible)                             | Save parameter settings in the user memory of the memory module.                                           |  |  |
| 3               | Shortly                                                  | Parameterisation mode                               | Navigate to one level above.  [SUB parameter level] → Parameter level → Group level → Operating mode       |  |  |
|                 |                                                          | Editing mode                                        | Abort: Exit editing mode without accepting new setting.                                                    |  |  |
| Ī               | Shortly                                                  | Group level/Parameter level                         | Navigate: Select group/parameter.                                                                          |  |  |
|                 |                                                          | Editing mode                                        | Change parameter setting.                                                                                  |  |  |
| CTRL            |                                                          |                                                     | Without function                                                                                           |  |  |
| RF              |                                                          |                                                     | Without function                                                                                           |  |  |

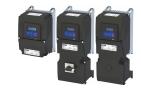

### Changing inverter settings by means of the keypad (general operation)

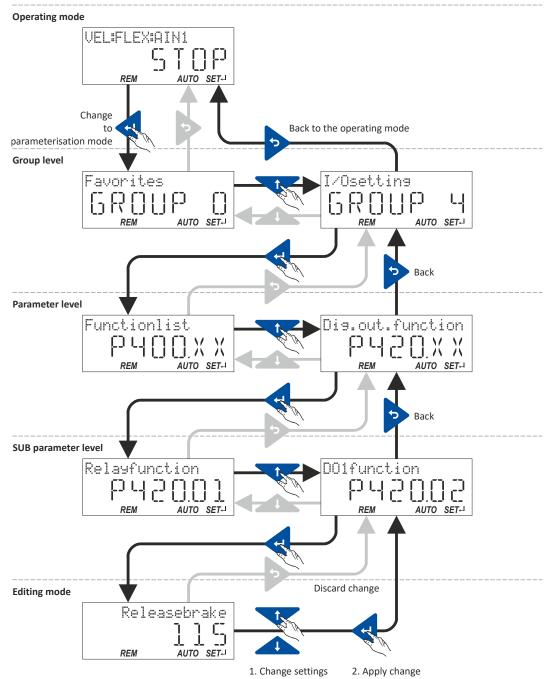

# 16.1.2.3 Save parameter settings with keypad

If one parameter setting has been changed with the keypad but has not been saved in the memory module with mains failure protection, the SET display is blinking.

In order to save parameter settings in the user memory of the memory module, press and hold the enter key for longer than 3 s.

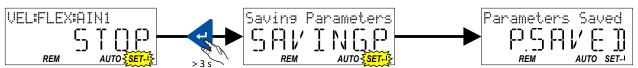

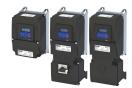

16.1.2.4 Display of status words on keypad

Some diagnostics parameters contain bit-coded status words. Each single bit has a certain meaning.

# Display of 16-bit status words on the keypad

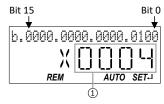

① Hexadecimal value

# Display of 32-bit status words on the keypad

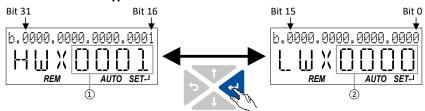

- ① Hexadecimal value High word (HW)
- 2 Hexadecimal value Low word (LW)

Keypad Keypad parameterisation mode

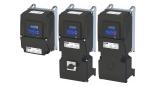

#### 16.1.2.5 Keypad parameter list

For commissioning or diagnostics using the keypad, all parameters of the inverter that can be accessed by means of the keypad are listed in the following "Keypad parameter list".

- The keypad parameter list is sorted in ascending order in compliance with the "display code" (Pxxx).
- In order to provide for quick access, all parameters of the inverter are divided into different groups according to their function. ▶ Parameter groups ☐ 552
- Group 0 contains the configurable "Favorites". In the default setting these are the most common parameters for the solution of typical applications. ▶ Favorites □ 31

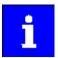

A complete overview of all parameter indexes can be found in the annex in the Parameter attribute list.  $\bigcirc$  638

## Frequently used abbreviations in the short keypad designations of the parameters:

| Abbreviation | Meaning             |
|--------------|---------------------|
| Al           | Analog input        |
| AO           | Analog output       |
| B0, B1,      | Bit 0, bit 1,       |
| CU           | Control unit        |
| DI           | Digital input       |
| DO           | Digital output      |
| LU           | Undervoltage        |
| MOP          | Motor potentiometer |
| NET          | Network             |
| OU           | Overvoltage         |
| PID          | Process controller  |
| PU           | Power unit          |
| QSP          | Quick stop          |
| Setp         | Setpoint            |
| WD           | Watchdog            |

## How to read the keypad parameter list:

| Column                                                  | Meaning                                                                           |
|---------------------------------------------------------|-----------------------------------------------------------------------------------|
| Display code                                            | Parameter number on the keypad.                                                   |
|                                                         | Format: Number.Subindex                                                           |
| Short designation                                       | Short keypad designation limited to 16 characters.                                |
| Default setting                                         | Default setting of the parameter.                                                 |
| Setting range Possible setting range for the parameter. |                                                                                   |
|                                                         | Format: minimum value maximum value [unit]                                        |
| Address                                                 | Address of the parameter in the object directory.                                 |
|                                                         | Format: Index:Subindex                                                            |
| Category                                                | Functional assignment of the parameter, for example "motor control" or "CANopen". |

#### Keypad parameter list (short overview of all parameters with display code)

| Display code      | Short designation     | Default setting | Setting range | Address    | Category |
|-------------------|-----------------------|-----------------|---------------|------------|----------|
| P100.00           | Inv. outp. freq.      | x.x Hz          | - (Read only) | 0x2DDD     | general  |
| P101.00           | Scaled act value      | x Units         | - (Read only) | 0x400D     | general  |
| P102.00           | Freq. setpoint        | x.x Hz          | - (Read only) | 0x2B0E     | general  |
| P103.00           | Actual current        | x.x %           | - (Read only) | 0x6078     | general  |
| P104.00           | Motor current         | x.x A           | - (Read only) | 0x2D88     | general  |
| P105.00           | DC-bus voltage        | x V             | - (Read only) | 0x2D87     | general  |
| P106.00           | Motor voltage         | x VAC           | - (Read only) | 0x2D89     | general  |
| P107.00           | Actual torque         | x.x %           | - (Read only) | 0x6077     | general  |
| P108.xx           | Output power          |                 |               |            |          |
| L P108.01         | Effective power       | x.xxx kW        | - (Read only) | 0x2DA2:001 | general  |
| * Default setting | dependent on the mode | l.              | ·             | ·          | ·        |

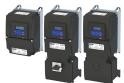

| Display code | Short designation                     | Default setting | Setting range  | Address    | Category  |
|--------------|---------------------------------------|-----------------|----------------|------------|-----------|
| P108.02      | Apparent power                        | x.xxx kVA       | - (Read only)  | 0x2DA2:002 | general   |
| P109.xx      | Output energy                         | I               |                |            |           |
| - P109.01    | Motor                                 | x.xx kWh        | - (Read only)  | 0x2DA3:001 | general   |
| P109.02      | Generator                             | x.xx kWh        | - (Read only)  | 0x2DA3:002 | general   |
| P110.xx      | Al1 diagnostics                       |                 | ( //           |            | 101 11    |
| - P110.01    | Al1 terminal %                        | x.x %           | - (Read only)  | 0x2DA4:001 | general   |
| L P110.02    | Al1 scaled freg.                      | x.x Hz          | - (Read only)  | 0x2DA4:002 | general   |
| L P110.03    | Al1 scaled PID                        | x.xx PID unit   | - (Read only)  | 0x2DA4:003 | general   |
| L P110.04    | Al1 scaled torg.                      | x.x %           | - (Read only)  | 0x2DA4:004 |           |
| P110.04      | All status                            | X.X /0          | - (Read only)  | 0x2DA4:016 | general   |
| P111.xx      |                                       | -               | - (Read Offiy) | 0X2DA4.016 | general   |
| P111.XX      | AI2 diagnostics AI2 terminal %        | x.x %           | (Dood only)    | 0.2045.001 | ganaral   |
|              |                                       |                 | - (Read only)  | 0x2DA5:001 | general   |
| - P111.02    | AI2 scaled freq.                      | x.x Hz          | - (Read only)  | 0x2DA5:002 | general   |
| - P111.03    | AI2 scaled PID                        | x.xx PID unit   | - (Read only)  | 0x2DA5:003 | general   |
| - P111.04    | AI2 scaled torq.                      | x.x %           | - (Read only)  | 0x2DA5:004 | general   |
| - P111.16    | AI2 status                            | -               | - (Read only)  | 0x2DA5:016 | general   |
| 2112.xx      | AO1 diagnostics                       |                 | T .            |            |           |
| - P112.01    | AO1 Voltage                           | x.xx V          | - (Read only)  | 0x2DAA:001 | general   |
| - P112.02    | AO1 Current                           | x.xx mA         | - (Read only)  | 0x2DAA:002 | general   |
| P114.xx      | DO actual freq.                       |                 |                |            |           |
| L P114.01    | Digital output 1                      | x.x Hz          | - (Read only)  | 0x2646:001 | general   |
| P115.xx      | HTL inp. diag.                        |                 |                |            |           |
| L P115.01    | Input frequency                       | x.x Hz          | - (Read only)  | 0x2642:001 | general   |
| P115.02      | Freq. setpoint                        | x.x Hz          | - (Read only)  | 0x2642:002 | general   |
| P115.03      | PID setpoint                          | x.xx PID unit   | - (Read only)  | 0x2642:003 | general   |
| L P115.04    | Torque setpoint                       | x.x %           | - (Read only)  | 0x2642:004 | general   |
| P116.00      | Actual sw. freq.                      | -               | - (Read only)  | 0x293A     | general   |
| P117.xx      | Heatsink temp.                        | I               |                |            |           |
| L P117.01    | Heatsink temp.                        | x.x °C          | - (Read only)  | 0x2D84:001 | general   |
| 2118.00      | Digital inputs                        | _               | - (Read only)  | 0x60FD     | general   |
| P119.00      | Keypad status                         | _               | - (Read only)  | 0x2DAC     | general   |
| 2120.00      | Int. HW states                        |                 | - (Read only)  | 0x2DAD     | general   |
| P121.xx      | PID diagnostics                       |                 | (nead only)    | OXZDAD     | general   |
| P121.01      | PID diagnostics PID setpoint          | x.xx PID unit   | - (Read only)  | 0x401F:001 | general   |
|              | · · · · · · · · · · · · · · · · · · · |                 |                |            |           |
| - P121.02    | PID process var.                      | x.xx PID unit   | - (Read only)  | 0x401F:002 | general   |
| L P121.03    | PID status                            | -               | - (Read only)  | 0x401F:003 | general   |
| 2123.00      | Mot. i2t utilis.                      | x %             | - (Read only)  | 0x2D4F     | MCTRL     |
| P125.xx      | Inverter diag.                        |                 | 1,5            |            | <u> </u>  |
| - P125.01    | Active control                        | -               | - (Read only)  | 0x282B:001 | general   |
| L P125.02    | Active setpoint                       | -               | - (Read only)  | 0x282B:002 | general   |
| - P125.03    | Keypad LCD stat.                      | -               | - (Read only)  | 0x282B:003 | general   |
| - P125.04    | Drive mode                            | -               | - (Read only)  | 0x282B:004 | general   |
| L P125.05    | Netw. contr.reg.                      | -               | - (Read only)  | 0x282B:005 | general   |
| - P125.06    | Netw. setp.reg.                       | -               | - (Read only)  | 0x282B:006 | general   |
| P126.xx      | Status words                          |                 |                |            |           |
| - P126.01    | Cause of disable                      | -               | - (Read only)  | 0x282A:001 | general   |
| - P126.02    | Cause of QSP                          | -               | - (Read only)  | 0x282A:002 | general   |
| - P126.03    | Cause of stop                         | -               | - (Read only)  | 0x282A:003 | general   |
| - P126.05    | Device status                         | -               | - (Read only)  | 0x282A:005 | general   |
| 2135.xx      | Device utilisat.                      | 1               |                | 1          |           |
| -P135.04     | ixt utilisation                       | x %             | - (Read only)  | 0x2D40:004 | general   |
| P135.05      | Error response                        | Fault [3]       | Selection list | 0x2D40:005 | general   |
| P140.xx      | Sequencer diag                        | radic [3]       | Sciection list | 0,2040.003 | Berneral  |
|              | · · ·                                 |                 | (Dood only)    | 0,2045,004 | Common    |
| L P140.01    | Active Step                           | -               | - (Read only)  | 0x2DAE:001 | Sequencer |

# Using accessories Keypad Keypad parameterisation mode

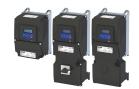

| Display code      | Short designation        | Default setting    | Setting range           | Address    | Category  |
|-------------------|--------------------------|--------------------|-------------------------|------------|-----------|
| L P140.02         | StepTime elapsed         | x.x s              | - (Read only)           | 0x2DAE:002 | Sequencer |
| L P140.03         | StepTime remain          | x.x s              | - (Read only)           | 0x2DAE:003 | Sequencer |
| L P140.04         | Steps complete           | -                  | - (Read only)           | 0x2DAE:004 | Sequencer |
| L P140.05         | Steps remain             | -                  | - (Read only)           | 0x2DAE:005 | Sequencer |
| L P140.06         | Active sequence          | -                  | - (Read only)           | 0x2DAE:006 | Sequencer |
| L P140.07         | Active segment           | -                  | - (Read only)           | 0x2DAE:007 | Sequencer |
| L P140.08         | SeqTime remain %         | x %                | - (Read only)           | 0x2DAE:008 | Sequencer |
| L P140.09         | SeqTime remain           | x.x s              | - (Read only)           | 0x2DAE:009 | Sequencer |
| P150.00           | Error code               | -                  | - (Read only)           | 0x603F     | general   |
| P151.xx           | Life-diagnosis           |                    | -                       | -          |           |
| L P151.01         | Operating time           | x s                | - (Read only)           | 0x2D81:001 | general   |
| L P151.02         | Power-on time            | x s                | - (Read only)           | 0x2D81:002 | general   |
| L P151.03         | CU oper. time            | x ns               | - (Read only)           | 0x2D81:003 | general   |
| L P151.04         | Switching cycles         | -                  | - (Read only)           | 0x2D81:004 | general   |
| L P151.05         | Relay cycles             | -                  | - (Read only)           | 0x2D81:005 | general   |
| L P151.06         | Short-circ.count         | -                  | - (Read only)           | 0x2D81:006 | general   |
| L P151.07         | Earthfault count         | -                  | - (Read only)           | 0x2D81:007 | general   |
| L P151.08         | Clamp active             | -                  | - (Read only)           | 0x2D81:008 | general   |
| L P151.09         | Fan oper. time           | x s                | - (Read only)           | 0x2D81:009 | general   |
| P155.xx           | Fault memory             |                    |                         |            |           |
| P155.00           | Error memory             | -                  | - (Read only)           | 0x2006:000 | general   |
| P190.xx           | Device data              |                    |                         | l          | _         |
| L P190.01         | Product code             | -                  | - (Read only)           | 0x2000:001 | general   |
| L P190.02         | Serial number            | -                  | - (Read only)           | 0x2000:002 | general   |
| L P190.04         | CU firmware ver.         | -                  | - (Read only)           | 0x2000:004 | general   |
| L P190.05         | CU firmware type         | -                  | - (Read only)           | 0x2000:005 | general   |
| L P190.06         | CU bootlder ver.         | -                  | - (Read only)           | 0x2000:006 | general   |
| L P190.07         | CU bootlder type         | -                  | - (Read only)           | 0x2000:007 | general   |
| L P190.08         | OBD version              | -                  | - (Read only)           | 0x2000:008 | general   |
| L P190.10         | PU firmware ver.         | -                  | - (Read only)           | 0x2000:010 | general   |
| L P190.11         | PU firmware type         | -                  | - (Read only)           | 0x2000:011 | general   |
| L P190.12         | PU bootlder ver.         | -                  | - (Read only)           | 0x2000:012 | general   |
| L P190.13         | PU bootlder type         | -                  | - (Read only)           | 0x2000:013 | general   |
| L P190.14         | Mod. firmware            | -                  | - (Read only)           | 0x2000:014 | general   |
| L P190.15         | Com. FW rev no.          | -                  | - (Read only)           | 0x2000:015 | general   |
| L P190.16         | ComBootlderRevNo         | -                  | - (Read only)           | 0x2000:016 | general   |
| L P190.17         | CU FW subtype            | -                  | - (Read only)           | 0x2000:017 | general   |
| P191.00           | Device name              | "My Device"        | Text                    | 0x2001     | general   |
| P192.xx           | Device module            |                    |                         |            |           |
| L P192.04         | CU type code             | -                  | - (Read only)           | 0x2002:004 | general   |
| L P192.05         | PU type code             | -                  | - (Read only)           | 0x2002:005 | general   |
| L P192.06         | CU serial number         | -                  | - (Read only)           | 0x2002:006 | general   |
| L P192.07         | PU serial number         | -                  | - (Read only)           | 0x2002:007 | general   |
| P197.00           | Protect. status          | -                  | - (Read only)           | 0x2040     | general   |
| P198.00           | Status load. par         | -                  | - (Read only)           | 0x2827     | general   |
| P200.00           | Control select.          | Flexible I/O [0]   | Selection list          | 0x2824     | general   |
| P201.xx           | Stnd. setpoints          | ·                  | ·                       |            |           |
| L P201.01         | Freq. setp. src.         | Analog input 1 [2] | Selection list          | 0x2860:001 | general   |
| L P201.02         | PID setp. src.           | Keypad [1]         | Selection list          | 0x2860:002 | general   |
| L P201.03         | Torque setp.src.         | Analog input 1 [2] | Selection list          | 0x2860:003 | general   |
| P202.xx           | Keypad setpoints         | •                  | •                       | •          | •         |
| L P202.01         | KP freq.setpoint         | 20.0 Hz            | 0.0 599.0 Hz            | 0x2601:001 | general   |
| L P202.02         | KP PID setpoint          | 0.00 PID unit      | -300.00 300.00 PID unit | 0x2601:002 | general   |
| L P202.03         | Torque setp.             | 100.0 %            | -400.0 400.0 %          | 0x2601:003 | general   |
| * Default setting | g dependent on the model |                    |                         |            |           |

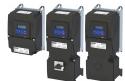

| Display code | Short designation | Default setting                                                          | Setting range  | Address     | Category  |
|--------------|-------------------|--------------------------------------------------------------------------|----------------|-------------|-----------|
| P203.xx      | Start/stop confg  |                                                                          |                | <u> </u>    | '         |
| L P203.01    | Start method      | Normal [0]                                                               | Selection list | 0x2838:001  | MCTRL     |
| L P203.02    | Start at powerup  | Off [0]                                                                  | Selection list | 0x2838:002  | general   |
| L P203.03    | Stop method       | Standard ramp [1]                                                        | Selection list | 0x2838:003  | general   |
| P208.xx      | Mains settings    |                                                                          |                |             |           |
| L P208.01    | Mains voltage     | 230 Veff [0]                                                             | Selection list | 0x2540:001  | general   |
| L P208.02    | LU warn. thresh.  | 0 V *                                                                    | 0 1000 V       | 0x2540:002  | general   |
| L P208.03    | LU error thresh.  | x V                                                                      | - (Read only)  | 0x2540:003  | general   |
| L P208.04    | LU reset thresh.  | x V                                                                      | - (Read only)  | 0x2540:004  | general   |
| L P208.05    | OU warn. thresh.  | 0 V *                                                                    | 0 1000 V       | 0x2540:005  | general   |
| L P208.06    | OU error thresh.  | x V                                                                      | - (Read only)  | 0x2540:006  | general   |
| - P208.07    | OU reset thresh.  | x V                                                                      | - (Read only)  | 0x2540:007  | general   |
| 210.00       | Min. frequency    | 0.0 Hz                                                                   | 0.0 599.0 Hz   | 0x2915      | general   |
| P211.00      | Max. frequency    | Device for 50-Hz mains:<br>50.0 Hz<br>Device for 60-Hz mains:<br>60.0 Hz | 0.0 599.0 Hz   | 0x2916      | general   |
| P220.00      | Accelerat.time 1  | 5.0 s                                                                    | 0.0 3600.0 s   | 0x2917      | general   |
| 221.00       | Decelerat.time 1  | 5.0 s                                                                    | 0.0 3600.0 s   | 0x2918      | general   |
| 222.00       | Accelerat.time 2  | 5.0 s                                                                    | 0.0 3600.0 s   | 0x2919      | general   |
| 223.00       | Decelerat.time 2  | 5.0 s                                                                    | 0.0 3600.0 s   | 0x291A      | general   |
| 224.00       | Ramp 2 thresh.    | 0.0 Hz                                                                   | 0.0 599.0 Hz   | 0x291B      | general   |
| P225.00      | QSP dec. time     | 1.0 s                                                                    | 0.0 3600.0 s   | 0x291C      | general   |
| P226.xx      | S-ramp char.      |                                                                          |                |             |           |
| P226.01      | Smoothing factor  | 0.0 %                                                                    | 0.0 100.0 %    | 0x291E:001  | general   |
| - P226.03    | Stop threshold    | 10.0 %                                                                   | 0.0 100.0 %    | 0x291E:003  | general   |
| P230.xx      | Optical tracking  |                                                                          |                |             | 8         |
| - P230.01    | Start detection   | Stop [0]                                                                 | Selection list | 0x2021:001  | general   |
| - P230.02    | Blink, duration   | 5 s                                                                      | 0 3600 s       | 0x2021:001  | general   |
| 2300.00      | Motor ctrl mode   | VFC open loop [6]                                                        | Selection list | 0x2C00      | MCTRL     |
| 2301.00      | Operation mode    | MS: Velocitymode [-2]                                                    | Selection list | 0x6060      | MCTRL     |
| P302.00      | V/f charac.shape  | Linear [0]                                                               | Selection list | 0x2B00      | MCTRL     |
| 2303.xx      | V/f shape data    | Linear [0]                                                               | Sciection list | OXZBOO      | WICHLE    |
| P303.01      | Base voltage      | 230 V *                                                                  | 0 5000 V       | 0x2B01:001  | MCTRL     |
| L P303.02    | Base frequency    | Device for 50-Hz mains:<br>50 Hz *<br>Device for 60-Hz mains:<br>60 Hz * | 0 1500 Hz      | 0x2B01:002  | MCTRL     |
| L P303.03    | Midpoint voltage  | 0 V                                                                      | 0 5000 V       | 0x2B01:003  | MCTRL     |
| - P303.04    | Midpoint freq     | 0 Hz                                                                     | 0 1500 Hz      | 0x2B01:004  | MCTRL     |
| 2304.00      | Limit. rotation   | Both rot. direct [1]                                                     | Selection list | 0x283A      | general   |
| 2305.00      | Switching freq.   | 0 *                                                                      | 1 33           | 0x2939      | general   |
| P306.xx      | Inv. load char.   |                                                                          |                | 1           |           |
| L P306.01    | Duty selection    | Heavy Duty [0]                                                           | Selection list | 0x2D43:001  | general   |
| P308.xx      | Motor overload    |                                                                          |                |             |           |
| L P308.01    | Max.load.for 60s  | 150 %                                                                    | 30 200 %       | 0x2D4B:001  | MCTRL     |
| L P308.02    | Speed comp.       | On [0]                                                                   | Selection list | 0x2D4B:002  | MCTRL     |
| - P308.03    | Response          | Fault [3]                                                                | Selection list | 0x2D4B:003  | general   |
| 2309.xx      | Mot.temp.monit.   |                                                                          |                |             | 10 1 2 21 |
| - P309.02    | Response          | Fault [3]                                                                | Selection list | 0x2D49:002  | general   |
| P310.xx      | Mot.phase.fail.   | [ - ]                                                                    | 35.555.5.1130  | 5.25 15.002 | Dec. a.   |
| L P310.01    | Response          | No response [0]                                                          | Selection list | 0x2D45:001  | general   |
| L P310.02    | Current thresh.   | 5.0 %                                                                    | 1.0 25.0 %     | 0x2D45:001  | MCTRL     |
| 1 310.02     | _                 |                                                                          | 0.0 100.0 V    |             |           |
| L P310.03    | Voltage thresh.   | 10.0 V                                                                   |                | 0x2D45:003  | MCTRL     |

Keypad

Keypad parameterisation mode

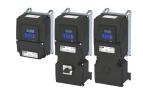

Display code **Default setting Short designation Setting range** Address Category L P315.01 100.00 % -200.00 ... 200.00 % 0x2B09:001 Slip: gain MCTRL L P315.02 Filter time 100 ms 1 ... 6000 ms 0x2B09:002 MCTRL P316.xx V/f boosts L P316.01 Fixed V/f boost 2.5 % \* 0.0 ... 20.0 % 0x2B12:001 MCTRL 0.0 ... 20.0 % L P316.02 0.0 % 0x2B12:002 Dynam. V/f boost general P317.xx Skip frequencies L P317.01 Skip frequency 1 0.0 Hz 0.0 ... 599.0 Hz 0x291F:001 general L P317.02 0.0 ... 10.0 Hz 0x291F:002 Skip bandwidth 1 0.0 Hz general L P317.03 Skip frequency 2 0.0 ... 599.0 Hz 0x291F:003 0.0 Hz general L P317.04 0.0 ... 10.0 Hz Skip bandwidth 2 0.0 Hz 0x291F:004 general L P317.05 Skip frequency 3 0.0 Hz 0.0 ... 599.0 Hz 0x291F:005 general L P317.06 Skip bandwidth 3 0.0 Hz 0.0 ... 10.0 Hz 0x291F:006 general P318.xx Oscillat. damp. L P318.01 Gain 150 % -400 ... 400 % 0x2B0A:001 **MCTRL** L P318.02 Filter time 30 ms 1 ... 600 ms 0x2B0A:002 MCTRL P319.00 Field weak thold 0.0 Hz -599.0 ... 599.0 Hz 0x2B0C **MCTRL** P319.00 Field weak thold -40.0 Hz -599.0 ... 599.0 Hz 0x2B0C **MCTRL** P320.xx Motor parameters L P320.04 Rated speed Device for 50-Hz mains: 50 ... 50000 rpm 0x2C01:004 **MCTRL** 1450 rpm Device for 60-Hz mains: 1750 rpm L P320.05 Rated frequency Device for 50-Hz mains: 1.0 ... 1000.0 Hz 0x2C01:005 **MCTRL** 50.0 Hz Device for 60-Hz mains: 60.0 Hz L P320.06 Rated power 0.25 kW \* 0.00 ... 655.35 kW 0x2C01:006 **MCTRL** L P320.07 230 V \* 0x2C01:007 Rated voltage 0 ... 65535 V MCTRI L P320.08 Cosine phi 0.80 0.00 ... 1.00 0x2C01:008 **MCTRL** P322.00 Max. motor speed 6075 rpm 0 ... 480000 rpm 0x6080 MCTRL P323.00 Rated mot.curr. 1.700 A <sup>3</sup> 0.001 ... 500.000 A 0x6075 **MCTRL** P324.00 200.0 % 0.0 ... 3000.0 % 0x6073 **MCTRL** Max. current P325.00 1.650 Nm \* 0.001 ... 4294967.295 Nm 0x6076 MCTRL Rated mot torque P326.00 Max. torque 250.0 % 0.0 ... 3000.0 % 0x6072 **MCTRL** L P327.04 Identify mot. 0 0 ... 1 0x2822:004 general L P327.05 0x2822:005 Calibrate mot. 0 0 ... 1 general P329.xx MaxTrq.Monitor L P329.01 Response No response [0] Selection list 0x2D67:001 **MCTRL** L P329.02 0.000 s 0.000 ... 10.000 s 0x2D67:002 **MCTRL** Triggering delay P330.xx VFC-ECO L P330.01 Min. voltage 20 % 20 ... 100 % 0x2B0D:001 MCTRL L P330.06 Cos Phi actual (Read only) 0x2B0D:006 **MCTRL** P332.xx Speed controller L P332.01 Gain 0.00193 Nm/rpm \* 0.00000 ... 0x2900:001 **MCTRL** 20000.00000 Nm/rpm L P332.02 80.0 ms \* 1.0 ... 6000.0 ms 0x2900:002 **MCTRL** Reset time P333.xx V/f Imax contr. L P333.01 Gain 0.284 Hz/A \* 0.000 ... 1000.000 Hz/A 0x2B08:001 MCTRL L P333.02 2.3 ms \* 1.0 ... 2000.0 ms 0x2B08:002 **MCTRL** Reset time P334.xx Current contr. L P334.01 Gain 42.55 V/A \* 0.00 ... 750.00 V/A 0x2942:001 MCTRL L P334.02 Reset time 4.50 ms \* 0.01 ... 2000.00 ms 0x2942:002 **MCTRL** P335.xx Moment of inert. L P335.01 3.70 kg cm<sup>2</sup> \* 0.00 ... 20000000.00 kg cm<sup>2</sup> 0x2910:001 **MCTRL** Motor inertia L P335.02 Scal load inert. 0.00 kg cm<sup>2</sup> 0.00 ... 20000000.00 kg cm<sup>2</sup> 0x2910:002 **MCTRL** \* Default setting dependent on the model.

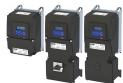

| Display code           | Short designation           | Default setting                                                            | Setting range                       | Address                  | Category |
|------------------------|-----------------------------|----------------------------------------------------------------------------|-------------------------------------|--------------------------|----------|
| P336.xx                | Torque setpoint             |                                                                            |                                     |                          |          |
| L P336.02              | Ramp time                   | 1.0 s                                                                      | 0.0 60.0 s                          | 0x2948:002               | general  |
| P337.xx                | Trg. lim. source            |                                                                            |                                     |                          |          |
| L P337.01              | Pos. torglim src            | Max torque [0]                                                             | Selection list                      | 0x2949:001               | general  |
| L P337.02              | Neg. torqlim src            | (-) Max torque [0]                                                         | Selection list                      | 0x2949:002               | general  |
| L P337.03              | Act postorglim              | x.x %                                                                      | - (Read only)                       | 0x2949:003               | general  |
| L P337.04              | Act negtorqlim              | x.x %                                                                      | - (Read only)                       | 0x2949:004               | general  |
| P340.xx                | Speed limitation            | A.A 70                                                                     | - (Read Only)                       | 0.2343.004               | general  |
| L P340.01              |                             | 0 vel. unit                                                                | 24.47.4026.47                       | 0x2946:001               |          |
| - P340.01              | Upper limit                 | o vei. unit                                                                | -2147483647<br>2147483647 vel. unit | 0x2946:001               | general  |
| L P340.02              | Lower limit                 | 0 vel. unit                                                                | -2147483647                         | 0x2946:002               | general  |
| 1310.02                | Lower mine                  | o ven unit                                                                 | 2147483647 vel. unit                | 0X23 10.002              | general  |
| - P340.03              | Uppspeed lim src            | Max. frequency [0]                                                         | Selection list                      | 0x2946:003               | general  |
| - P340.04              | Lowspeed lim src            | (-) Max. freq. [0]                                                         | Selection list                      | 0x2946:004               | general  |
| L P340.05              | Upper freg.limit            | Device for 50-Hz mains:                                                    | -1000.0 1000.0 Hz                   | 0x2946:005               | general  |
|                        | opper meq                   | <b>50.0 Hz</b> Device for 60-Hz mains: <b>60.0 Hz</b>                      | 20000 200002                        | SALS TOTOGS              | general  |
| L P340.06              | Lower freq.limit            | Device for 50-Hz mains:<br>-50.0 Hz<br>Device for 60-Hz mains:<br>-60.0 Hz | -1000.0 1000.0 Hz                   | 0x2946:006               | general  |
| L P340.07              | Act uppspeed lim            | x.x Hz                                                                     | - (Read only)                       | 0x2946:007               | general  |
| - P340.08              | Act lowspeed lim            | x.x Hz                                                                     | - (Read only)                       | 0x2946:008               | general  |
| 2341.xx                | Encoder settings            | X.X 112                                                                    | - (Read Only)                       | 0.2540.008               | general  |
| - P341.01              | Enc. Inc/Rev                | 128                                                                        | 1 16384                             | 0x2C42:001               | ganaral  |
|                        |                             |                                                                            |                                     |                          | general  |
| 2342.00                | Motor feedb. error response | Warning [1]                                                                | Selection list                      | 0x2C45                   | general  |
| <sup>2</sup> 350.xx    | Overspeed monit.            |                                                                            |                                     |                          |          |
| - P350.01              | Threshold                   | 8000 rpm                                                                   | 50 50000 rpm                        | 0x2D44:001               | MCTRL    |
| - P350.02              | Response                    | Fault [3]                                                                  | Selection list                      | 0x2D44:002               | general  |
| <sup>2</sup> 351.xx    | ASM motor par.              |                                                                            |                                     |                          |          |
| - P351.01              | Rotor resistance            | 8.8944 Ω *                                                                 | 0.0000 200.0000 Ω                   | 0x2C02:001               | MCTRL    |
| - P351.02              | Mutual induct.              | 381.9 mH *                                                                 | 0.0 50000.0 mH                      | 0x2C02:002               | MCTRL    |
| - P351.03              | Magn. current               | 0.96 A *                                                                   | 0.00 500.00 A                       | 0x2C02:003               | MCTRL    |
| P351.04                | Slip frequency              | x.x Hz                                                                     | - (Read only)                       | 0x2C02:004               | MCTRL    |
| 352.xx                 | PSM motor par.              |                                                                            | '                                   |                          | '        |
| P352.01                | BEMF constant               | 41.8 V/1000rpm                                                             | 0.0 100000.0 V/1000rpm              | 0x2C03:001               | MCTRL    |
| - P352.05              | D-axis Ld                   | 20.000 mH *                                                                | 0.000 500.000 mH                    | 0x2C03:005               | MCTRL    |
| - P352.06              | Q-axis Lq                   | 20.000 mH *                                                                | 0.000 500.000 mH                    | 0x2C03:006               | MCTRL    |
| 353.xx                 | Overcurr. monit.            |                                                                            |                                     |                          |          |
| - P353.01              | Threshold                   | 6.8 A *                                                                    | 0.0 1000.0 A                        | 0x2D46:001               | MCTRL    |
| - P353.02              | Response                    | Fault [3]                                                                  | Selection list                      | 0x2D46:002               | general  |
| 354.00                 | Voltage reserve             | 5 %                                                                        | 0 20 %                              | 0x29E4                   | MCTRL    |
| 2400.xx                | Function list               | 1=                                                                         | 1+=+.*                              |                          | 1        |
| - P400.01              | Enable inverter             | TRUE [1]                                                                   | Trigger list 🕮 63                   | 0x2631:001               | general  |
| - P400.02              | Run                         | Digital input 1 [11]                                                       | Trigger list 🕮 63                   | 0x2631:001               | general  |
| - P400.02<br>- P400.03 | Quick stop                  | Not connected [0]                                                          | Trigger list 🕮 63                   | 0x2631:002<br>0x2631:003 |          |
| - P400.03<br>- P400.04 | <u> </u>                    |                                                                            | Trigger list 🖽 63                   |                          | general  |
|                        | Reset fault                 | Digital input 2 [12]                                                       |                                     | 0x2631:004               | general  |
| - P400.05              | DC braking                  | Not connected [0]                                                          | Trigger list @ 63                   | 0x2631:005               | general  |
| - P400.06              | Start forward               | Not connected [0]                                                          | Trigger list 🕮 63                   | 0x2631:006               | general  |
| - P400.07              | Start reverse               | Not connected [0]                                                          | Trigger list 🕮 63                   | 0x2631:007               | general  |
| - P400.08              | Run forward                 | Not connected [0]                                                          | Trigger list 🕮 63                   | 0x2631:008               | general  |
| - P400.09              | Run reverse                 | Not connected [0]                                                          | Trigger list 🕮 63                   | 0x2631:009               | general  |
| P400.10                | Jog foward                  | Not connected [0]                                                          | Trigger list 🕮 63                   | 0x2631:010               | general  |

# Using accessories Keypad Keypad parameterisation mode

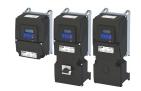

| Display code | Short designation         | Default setting                      | Setting range     | Address                  | Category  |
|--------------|---------------------------|--------------------------------------|-------------------|--------------------------|-----------|
| L P400.11    | Jog reverse               | Not connected [0]                    | Trigger list 🕮 63 | 0x2631:011               | general   |
| L P400.12    | Keypad control            | Not connected [0]                    | Trigger list 🕮 63 | 0x2631:012               | general   |
| L P400.13    | Reverse rot.dir.          | Digital input 3 [13]                 | Trigger list 🕮 63 | 0x2631:013               | general   |
| L P400.14    | Setp: Al1                 | Not connected [0]                    | Trigger list 🖽 63 | 0x2631:014               | general   |
| L P400.15    | Setp: Al2                 | Not connected [0]                    | Trigger list ☐ 63 | 0x2631:015               | general   |
| L P400.16    | Setp: Keypad              | Not connected [0]                    | Trigger list @ 63 | 0x2631:016               | general   |
| L P400.17    | Setp: Network             | Not connected [0]                    | Trigger list   63 | 0x2631:017               | general   |
| L P400.18    | Setp: Preset b0           | Digital input 4 [14]                 | Trigger list @ 63 | 0x2631:018               | general   |
| L P400.19    | Setp: Preset b1           | Digital input 5 [15]                 | Trigger list @ 63 | 0x2631:019               | general   |
| L P400.20    | Setp: Preset b2           | Not connected [0]                    | Trigger list @ 63 | 0x2631:020               | general   |
| L P400.21    | Setp: Preset b3           | Not connected [0]                    | Trigger list 🖽 63 | 0x2631:021               | general   |
| L P400.22    | Setp: HTL input           | Not connected [0]                    | Trigger list 🖽 63 | 0x2631:022               | general   |
| L P400.23    | MOP up                    | Not connected [0]                    | Trigger list @ 63 | 0x2631:023               | general   |
| L P400.24    | MOP down                  | Not connected [0]                    | Trigger list @ 63 | 0x2631:024               | general   |
| L P400.25    | Setp: MOP                 | Not connected [0]                    | Trigger list 🖽 63 | 0x2631:025               | general   |
| L P400.26    | Setp: Segment b0          | Not connected [0]                    | Trigger list 🖽 63 | 0x2631:026               | Sequencer |
| L P400.27    | Setp: Segment b1          | Not connected [0]                    | Trigger list 🕮 63 | 0x2631:020               | Sequencer |
| L P400.27    | Setp: Segment b1          | Not connected [0]                    | Trigger list 🖽 63 | 0x2631:027<br>0x2631:028 | Sequencer |
| L P400.29    | Setp: Segment b3          | Not connected [0]                    | Trigger list 🖽 63 | 0x2631:028<br>0x2631:029 | Sequencer |
| L P400.30    | Seq: Run/abort            | Not connected [0]                    |                   | 0x2631:029<br>0x2631:030 | •         |
| L P400.31    | <u>'</u>                  | <u> </u>                             | Trigger list @ 63 |                          | Sequencer |
| L P400.32    | Seq: Start Seq: Next step | Not connected [0]  Not connected [0] | Trigger list @ 63 | 0x2631:031<br>0x2631:032 | Sequencer |
|              | + ' '                     | ··-                                  | Trigger list @ 63 |                          | Sequencer |
| L P400.33    | Seq: Pause                | Not connected [0]                    | Trigger list @ 63 | 0x2631:033               | Sequencer |
| L P400.34    | Seq: Suspense             | Not connected [0]                    | Trigger list 🖽 63 | 0x2631:034               | Sequencer |
| L P400.35    | Seq: Stop                 | Not connected [0]                    | Trigger list 🖽 63 | 0x2631:035               | Sequencer |
| L P400.36    | Seq: Abort                | Not connected [0]                    | Trigger list 🖽 63 | 0x2631:036               | Sequencer |
| L P400.37    | Network control           | Not connected [0]                    | Trigger list 🖽 63 | 0x2631:037               | general   |
| L P400.39    | Activ. ramp 2             | Not connected [0]                    | Trigger list 🕮 63 | 0x2631:039               | general   |
| L P400.40    | Load param.set            | Not connected [0]                    | Trigger list 🖽 63 | 0x2631:040               | general   |
| L P400.41    | Sel. paramset b0          | Not connected [0]                    | Trigger list 🖽 63 | 0x2631:041               | general   |
| L P400.42    | Sel. paramset b1          | Not connected [0]                    | Trigger list 🕮 63 | 0x2631:042               | general   |
| L P400.43    | Fault 1                   | Not connected [0]                    | Trigger list @ 63 | 0x2631:043               | general   |
| L P400.44    | Fault 2                   | Not connected [0]                    | Trigger list @ 63 | 0x2631:044               | general   |
| L P400.45    | PID off                   | Not connected [0]                    | Trigger list @ 63 | 0x2631:045               | general   |
| L P400.46    | PID output=0              | Not connected [0]                    | Trigger list 🖽 63 | 0x2631:046               | general   |
| L P400.47    | PID-I inhibited           | Not connected [0]                    | Trigger list 🕮 63 | 0x2631:047               | general   |
| L P400.48    | PID-Inf ramp on           | TRUE [1]                             | Trigger list 🖽 63 | 0x2631:048               | general   |
| L P400.49    | Open brake                | Not connected [0]                    | Trigger list 🕮 63 | 0x2631:049               | general   |
| L P400.50    | Seq: Select. b0           | Not connected [0]                    | Trigger list @ 63 | 0x2631:050               | Sequencer |
| L P400.51    | Seq: Select. b1           | Not connected [0]                    | Trigger list 🕮 63 | 0x2631:051               | Sequencer |
| L P400.52    | Seq: Select. b2           | Not connected [0]                    | Trigger list 🕮 63 | 0x2631:052               | Sequencer |
| L P400.53    | Seq: Select. b3           | Not connected [0]                    | Trigger list 🕮 63 | 0x2631:053               | Sequencer |
| L P400.54    | PosCounter reset          | Not connected [0]                    | Trigger list 🕮 63 | 0x2631:054               | general   |
| L P400.55    | Activ. UPS oper.          | Not connected [0]                    | Trigger list 🖽 63 | 0x2631:055               | general   |
| L P400.56    | Assist pump 1             | Not connected [0]                    | Trigger list 🖽 63 | 0x2631:056               |           |
| L P400.57    | Assist pump 2             | Not connected [0]                    | Trigger list @ 63 | 0x2631:057               |           |
| L P400.58    | Reset oper.time           | Not connected [0]                    | Trigger list 🕮 63 | 0x2631:058               |           |
| P410.xx      | DI settings               | I                                    | - I               |                          | 1         |
| L P410.01    | Assertion level           | HIGH active [1]                      | Selection list    | 0x2630:001               | general   |
| L P410.02    | Input function            | Digital Input [0]                    | Selection list    | 0x2630:002               | general   |
| P411.xx      | DI inversion              | <u> </u>                             | 1                 | 1                        | 1-        |
| L P411.01    | DI1 inversion             | Not inverted [0]                     | Selection list    | 0x2632:001               | general   |
| L P411.02    | DI2 inversion             | Not inverted [0]                     | Selection list    | 0x2632:002               | general   |
|              |                           |                                      | 55.55.611 1150    | 3/2032.002               | 800101    |
| L P411.03    | DI3 inversion             | Not inverted [0]                     | Selection list    | 0x2632:003               | general   |

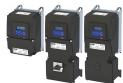

| Display code | Short designation | Default setting                         | Setting range                  | Address     | Category  |
|--------------|-------------------|-----------------------------------------|--------------------------------|-------------|-----------|
| L P411.04    | DI4 inversion     | Not inverted [0]                        | Selection list                 | 0x2632:004  | general   |
| - P411.05    | DI5 inversion     | Not inverted [0]                        | Selection list                 | 0x2632:005  | general   |
| P411.06      | DI6 inversion     | Not inverted [0]                        | Selection list                 | 0x2632:006  | Appl. I/O |
| L P411.07    | DI7 inversion     | Not inverted [0]                        | Selection list                 | 0x2632:007  | Appl. I/O |
| P412.00      | Freq. threshold   | 0.0 Hz                                  | 0.0 599.0 Hz                   | 0x4005      | general   |
| P413.00      | MOP startmode     | Last value [0]                          | Selection list                 | 0x4003      | general   |
| P414.xx      | MOP start value   |                                         |                                |             |           |
| L P414.01    | Frequency         | 0.0 Hz                                  | 0.0 599.0 Hz                   | 0x4004:001  | general   |
| L P414.02    | PID value         | 0.00 PID unit                           | -300.00 300.00 PID unit        | 0x4004:002  | general   |
| L P414.03    | Torque            | 0.0 %                                   | 0.0 1000.0 %                   | 0x4004:003  | general   |
| P415.xx      | HTL inp. setting  |                                         | 0.0 2000.0 //                  | CA 100 HOOS | Berreran  |
| L P415.01    | Min.frequency     | 0.0 Hz                                  | -100000.0 100000.0 Hz          | 0x2640:001  | general   |
| L P415.02    | Max. frequency    | 0.0 Hz                                  | -100000.0 100000.0 Hz          | 0x2640:002  | general   |
| L P415.03    | Min.motor.freq    | 0.0 Hz                                  | -10000.0 1000.0 Hz             | 0x2640:002  | general   |
| L P415.04    | •                 | Device for 50-Hz mains:                 | -1000.0 1000.0 Hz              |             |           |
| - P415.04    | Max.motor.freq    | 50.0 Hz Device for 60-Hz mains: 60.0 Hz | -1000.0 1000.0 Hz              | 0x2640:004  | general   |
| L P415.05    | Min.PID setpoint  | 0.00 PID unit                           | -300.00 300.00 PID unit        | 0x2640:005  | general   |
| L P415.06    | Max.PID setpoint  | 100.00 PID unit                         | -300.00 300.00 PID unit        | 0x2640:006  | general   |
| L P415.07    | Min.torque setp.  | 0.0 %                                   | -400.0 400.0 %                 | 0x2640:007  | general   |
| L P415.08    | Max.torque setp   | 100.0 %                                 | -400.0 400.0 %                 | 0x2640:008  | general   |
| L P415.09    | Filter time       | 10 ms                                   | 0 10000 ms                     | 0x2640:009  | general   |
| P416.xx      | HTL inp. monit.   |                                         |                                |             |           |
| L P416.01    | Min.freq.thresh.  | 0.0 Hz                                  | -214748364.8<br>214748364.7 Hz | 0x2641:001  | general   |
| L P416.02    | Min.delay thres.  | 5.0 s                                   | 0.0 300.0 s                    | 0x2641:002  | general   |
| L P416.03    | Max.freq.thresh.  | 0.0 Hz                                  | -214748364.8<br>214748364.7 Hz | 0x2641:003  | general   |
| L P416.04    | Max.delay thres.  | 5.0 s                                   | 0.0 300.0 s                    | 0x2641:004  | general   |
| L P416.05    | Monit. condition  | < min. frequency [1]                    | Selection list                 | 0x2641:005  | general   |
| L P416.06    | Error response    | No response [0]                         | Selection list                 | 0x2641:006  | general   |
| P420.xx      | Dig.out.function  | are respense to:                        |                                |             | 8         |
| L P420.01    | Relay function    | Rdy for operat. [51]                    | Selection list                 | 0x2634:001  | general   |
| L P420.02    | DO1 function      | Release brake [115]                     | Selection list                 | 0x2634:001  | general   |
| L P420.10    | NetWordOUT1.00    | Rdy for operat. [51]                    | Selection list                 | 0x2634:010  |           |
|              |                   | Not connected [0]                       |                                |             | general   |
| L P420.11    | NetWordOUT1.01    |                                         | Selection list                 | 0x2634:011  | general   |
| L P420.12    | NetWordOUT1.02    | Operat. enabled [52]                    | Selection list                 | 0x2634:012  | general   |
| L P420.13    | NetWordOUT1.03    | Fault [56]                              | Selection list                 | 0x2634:013  | general   |
| L P420.14    | NetWordOUT1.04    | Not connected [0]                       | Selection list                 | 0x2634:014  | general   |
| L P420.15    | NetWordOUT1.05    | Quick stop [54]                         | Selection list                 | 0x2634:015  | general   |
| L P420.16    | NetWordOUT1.06    | Running [50]                            | Selection list                 | 0x2634:016  | general   |
| L P420.17    | NetWordOUT1.07    | Device warning [58]                     | Selection list                 | 0x2634:017  | general   |
| L P420.18    | NetWordOUT1.08    | Not connected [0]                       | Selection list                 | 0x2634:018  | general   |
| L P420.19    | NetWordOUT1.09    | Not connected [0]                       | Selection list                 | 0x2634:019  | general   |
| L P420.20    | NetWordOUT1.10    | Speed - setp=act [72]                   | Selection list                 | 0x2634:020  | general   |
| - P420.21    | NetWordOUT1.11    | At current limit [78]                   | Selection list                 | 0x2634:021  | general   |
| - P420.22    | NetWordOUT1.12    | Actual speed=0 [71]                     | Selection list                 | 0x2634:022  | general   |
| - P420.23    | NetWordOUT1.13    | Rot.dir.reversed [69]                   | Selection list                 | 0x2634:023  | general   |
| - P420.24    | NetWordOUT1.14    | Release brake [115]                     | Selection list                 | 0x2634:024  | general   |
| L P420.25    | NetWordOUT1.15    | Inv.dis.safety [55]                     | Selection list                 | 0x2634:025  | general   |
| P421.xx      | DO inversion      | 1                                       | 1                              |             | 1         |
| L P421.01    | Relay inverted    | Not inverted [0]                        | Selection list                 | 0x2635:001  | general   |
| L P421.02    | DO1 inversion     | Not inverted [0]                        | Selection list                 | 0x2635:002  | general   |
|              |                   |                                         | 1                              |             |           |

Keypad

Keypad parameterisation mode

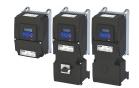

Display code Short designation **Default setting Setting range** Address Category L P423.01 0.0 ... 10000.0 Hz 0x2644:001 Min. frequency 0.0 Hz general 0.0 ... 10000.0 Hz L P423.02 10000.0 Hz 0x2644:002 Max. frequency general L P423.03 Function Not active [0] Selection list 0x2644:003 general L P423.04 Min. signal 2147483648 ... 2147483647 0x2644:004 general L P423.05 1000 -2147483648 ... 2147483647 0x2644:005 Max. signal general P430.xx Analog input 1 0 ... 10 VDC [0] L P430.01 Al1 input range Selection list 0x2636:001 general L P430.02 -1000.0 ... 1000.0 Hz Al1 freq @ min 0.0 Hz 0x2636:002 general -1000.0 ... 1000.0 Hz L P430.03 Device for 50-Hz mains: 0x2636:003 Al1 freq @ max general 50 0 Hz Device for 60-Hz mains: 60.0 Hz L P430.04 -300.00 ... 300.00 PID unit AI1 PID @ min 0.00 PID unit 0x2636:004 general L P430.05 100.00 PID unit -300.00 ... 300.00 PID unit AI1 PID @ max 0x2636:005 general L P430.06 AI1 filter time 10 ms 0 ... 10000 ms 0x2636:006 general L P430.07 AI1 dead band 0.0 % 0.0 ... 100.0 % 0x2636:007 general L P430.08 AI1 monit.level 0.0 % -100.0 ... 100.0 % 0x2636:008 general L P430.09 IN < threshold [0] Monitoring cond. Selection list 0x2636:009 general L P430.10 Selection list 0x2636:010 Al1 error resp. Fault [3] general L P430.11 Min. torque 0.0 % -400.0 ... 400.0 % 0x2636:011 general -400.0 ... 400.0 % L P430.12 Max. torque 100.0 % 0x2636:012 general P431.xx Analog input 2 L P431.01 0 ... 10 VDC [0] Selection list 0x2637:001 AI2 input range general L P431.02 AI2 freq @ min 0.0 Hz -1000.0 ... 1000.0 Hz 0x2637:002 general L P431.03 AI2 freq @ max Device for 50-Hz mains: -1000.0 ... 1000.0 Hz 0x2637:003 general 50.0 Hz Device for 60-Hz mains: 60.0 Hz L P431.04 AI2 PID @ min 0.00 PID unit -300.00 ... 300.00 PID unit 0x2637:004 general L P431.05 AI2 PID @ max 100.00 PID unit -300.00 ... 300.00 PID unit 0x2637:005 general L P431.06 AI2 filter time 10 ms 0 ... 10000 ms 0x2637:006 general L P431.07 AI2 dead band 0.0 % 0.0 ... 100.0 % 0x2637:007 general L P431.08 AI2 monit.level 0.0 % -100.0 ... 100.0 % 0x2637:008 general L P431.09 Monitoring cond. IN < threshold [0] Selection list 0x2637:009 general L P431.10 AI2 error resp. Fault [3] Selection list 0x2637:010 general L P431.11 0.0 % -400.0 ... 400.0 % 0x2637:011 Min. torque general <sup>L</sup> P431.12 Max. torque 100.0 % -400.0 ... 400.0 % 0x2637:012 general P440.xx Analog output 1 0 ... 10 VDC [1] L P440.01 AO1 outp. range Selection list 0x2639:001 general L P440.02 Outp. frequency [1] 0x2639:002 AO1 function Selection list general L P440.03 0 -2147483648 ... 2147483647 0x2639:003 AO1 min. signal general L P440.04 1000 -2147483648 ... 2147483647 AO1 max. signal 0x2639:004 general P450.xx Freq. presets L P450.01 Freq. preset 1 20.0 Hz 0.0 ... 599.0 Hz 0x2911:001 general L P450.02 40.0 Hz 0.0 ... 599.0 Hz 0x2911:002 Freq. preset 2 general L P450.03 Freq. preset 3 Device for 50-Hz mains: 0.0 ... 599.0 Hz 0x2911:003 general 50.0 Hz Device for 60-Hz mains: 60.0 Hz L P450.04 Freq. preset 4 0.0 Hz general 0.0 ... 599.0 Hz 0x2911:004 L P450.05 Freq. preset 5 0.0 Hz 0.0 ... 599.0 Hz 0x2911:005 general L P450.06 Freq. preset 6 0.0 Hz 0.0 ... 599.0 Hz 0x2911:006 general L P450.07 Freq. preset 7 0.0 Hz 0.0 ... 599.0 Hz 0x2911:007 general L P450.08 Freq. preset 8 0.0 Hz 0.0 ... 599.0 Hz 0x2911:008 general general L P450 09 Freq. preset 9 0.0 Hz 0.0 ... 599.0 Hz 0x2911:009 \* Default setting dependent on the model.

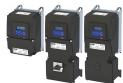

| Display code           | Short designation | Default setting       | Setting range           | Address                  | Category    |
|------------------------|-------------------|-----------------------|-------------------------|--------------------------|-------------|
| P450.10                | Freq. preset 10   | 0.0 Hz                | 0.0 599.0 Hz            | 0x2911:010               | general     |
| - P450.11              | Freq. preset 11   | 0.0 Hz                | 0.0 599.0 Hz            | 0x2911:011               | general     |
| - P450.12              | Freq. preset 12   | 0.0 Hz                | 0.0 599.0 Hz            | 0x2911:012               | general     |
| - P450.13              | Freq. preset 13   | 0.0 Hz                | 0.0 599.0 Hz            | 0x2911:013               | general     |
| P450.14                | Freq. preset 14   | 0.0 Hz                | 0.0 599.0 Hz            | 0x2911:014               | general     |
| L P450.15              | Freq. preset 15   | 0.0 Hz                | 0.0 599.0 Hz            | 0x2911:015               | general     |
| P451.xx                | PID presets       |                       |                         |                          | 80          |
| L P451.01              | PID preset 1      | 0.00 PID unit         | -300.00 300.00 PID unit | 0x4022:001               | general     |
| L P451.02              | PID preset 2      | 0.00 PID unit         | -300.00 300.00 PID unit | 0x4022:002               | general     |
| L P451.03              | PID preset 3      | 0.00 PID unit         | -300.00 300.00 PID unit | 0x4022:003               | general     |
| - P451.04              | PID preset 4      | 0.00 PID unit         | -300.00 300.00 PID unit | 0x4022:004               | general     |
| L P451.05              | PID preset 5      | 0.00 PID unit         | -300.00 300.00 PID unit | 0x4022:005               | general     |
| L P451.06              | PID preset 6      | 0.00 PID unit         | -300.00 300.00 PID unit | 0x4022:006               | general     |
| - P451.07              | PID preset 7      | 0.00 PID unit         | -300.00 300.00 PID unit | 0x4022:007               | general     |
| - P451.07<br>- P451.08 |                   | 0.00 PID unit         | -300.00 300.00 PID unit | 0x4022:007<br>0x4022:008 | ·           |
|                        | PID preset 8      | 0.00 PID UNIT         | -300.00 300.00 PID unit | 0x4022:008               | general     |
| P452.xx                | Torque presets    | 400.00/               | 400.0 400.0 %           | 0.2042.004               |             |
| L P452.01              | Torque preset 1   | 100.0 %               | -400.0 400.0 %          | 0x2912:001               | general     |
| L P452.02              | Torque preset 2   | 100.0 %               | -400.0 400.0 %          | 0x2912:002               | general     |
| L P452.03              | Torque preset 3   | 100.0 %               | -400.0 400.0 %          | 0x2912:003               | general     |
| L P452.04              | Torque preset 4   | 100.0 %               | -400.0 400.0 %          | 0x2912:004               | general     |
| L P452.05              | Torque preset 5   | 100.0 %               | -400.0 400.0 %          | 0x2912:005               | general     |
| L P452.06              | Torque preset 6   | 100.0 %               | -400.0 400.0 %          | 0x2912:006               | general     |
| L P452.07              | Torque preset 7   | 100.0 %               | -400.0 400.0 %          | 0x2912:007               | general     |
| L P452.08              | Torque preset 8   | 100.0 %               | -400.0 400.0 %          | 0x2912:008               | general     |
| P500.xx                | Module ID         |                       |                         |                          |             |
| L P500.01              | Active module ID  | -                     | - (Read only)           | 0x231F:001               | general     |
| L P500.02              | Module ID conn.   | -                     | - (Read only)           | 0x231F:002               | general     |
| P505.xx                | NetWordIN1 fct.   |                       |                         |                          |             |
| L P505.01              | NetWordIN1.00     | Not active [0]        | Selection list          | 0x400E:001               | general     |
| L P505.02              | NetWordIN1.01     | Not active [0]        | Selection list          | 0x400E:002               | general     |
| L P505.03              | NetWordIN1.02     | Quick stop [3]        | Selection list          | 0x400E:003               | general     |
| L P505.04              | NetWordIN1.03     | Not active [0]        | Selection list          | 0x400E:004               | general     |
| L P505.05              | NetWordIN1.04     | Run forward [8]       | Selection list          | 0x400E:005               | general     |
| L P505.06              | NetWordIN1.05     | Setp: Preset b0 [18]  | Selection list          | 0x400E:006               | general     |
| L P505.07              | NetWordIN1.06     | Setp: Preset b1 [19]  | Selection list          | 0x400E:007               | general     |
| L P505.08              | NetWordIN1.07     | Reset error [4]       | Selection list          | 0x400E:008               | general     |
| L P505.09              | NetWordIN1.08     | Not active [0]        | Selection list          | 0x400E:009               | general     |
| L P505.10              | NetWordIN1.09     | DC braking [5]        | Selection list          | 0x400E:010               | general     |
| L P505.11              | NetWordIN1.10     | Not active [0]        | Selection list          | 0x400E:011               | general     |
| L P505.12              | NetWordIN1.11     | Not active [0]        | Selection list          | 0x400E:012               | general     |
| L P505.13              | NetWordIN1.12     | Reverse rot.dir. [13] | Selection list          | 0x400E:013               | general     |
| L P505.14              | NetWordIN1.13     | Not active [0]        | Selection list          | 0x400E:014               | general     |
| L P505.15              | NetWordIN1.14     | Not active [0]        | Selection list          | 0x400E:015               | general     |
| L P505.16              | NetWordIN1.15     | Not active [0]        | Selection list          | 0x400E:016               | general     |
| 2508.00                | CANopen comm.     | No action [0]         | Selection list          | 0x400E.016               | CANopen     |
| P508.00                | EtherCAT comm.    | No action [0]         | Selection list          | 0x2360                   | EtherCAT    |
|                        |                   |                       |                         |                          |             |
| 2508.00                | EtherN/IP comm.   | No action [0]         | Selection list          | 0x23A0                   | EtherNet/IP |
| 2508.00                | Modbus comm.      | No action [0]         | Selection list          | 0x2320                   | Modbus RTU  |
| 2508.00                | MBTCP comm.       | No action [0]         | Selection list          | 0x23B0                   | Modbus TCP  |
| 2508.00                | PROFINET comm.    | No action [0]         | Selection list          | 0x2380                   | PROFINET    |
| 2509.00                | CANopen switch    | -                     | - (Read only)           | 0x2303                   | CANopen     |
| 2509.00                | EtherC. switch    | -                     | - (Read only)           | 0x2363                   | EtherCAT    |
|                        | EtherN. switch    | -                     | - (Read only)           | 0x23A3                   | EtherNet/IP |
| P509.00<br>P509.00     | Modbus switch     |                       | - (Read only)           | 0x2323                   | Modbus RTU  |

# Using accessories Keypad Keypad parameterisation mode

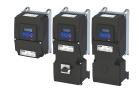

| Display code      | Short designation      | Default setting    | Setting range           | Address                  | Category       |
|-------------------|------------------------|--------------------|-------------------------|--------------------------|----------------|
| P509.00           | Switch position        | -                  | - (Read only)           | 0x23B3                   | Modbus TCP     |
| P510.xx           | CANopen sett.          |                    |                         |                          |                |
| L P510.01         | Node ID                | 1                  | 1 127                   | 0x2301:001               | CANopen        |
| L P510.02         | Baud rate              | 500 kbps [5]       | Selection list          | 0x2301:002               | CANopen        |
| L P510.03         | Slave/Master           | Slave [0]          | Selection list          | 0x2301:003               | CANopen        |
| L P510.04         | Start rem. delay       | 3000 ms            | 0 65535 ms              | 0x2301:004               | CANopen        |
| L P510.05         | SDO2 channel           | Not active [0]     | Selection list          | 0x2301:005               | CANopen        |
| L P510.06         | COB-IDConfig PDO       | Base + node-ID [0] | Selection list          | 0x2301:006               | CANopen        |
| L P510.07         | COB-IDConfigSDO2       | Freely config. [1] | Selection list          | 0x2301:007               | CANopen        |
| P510.xx           | EtherCAT sett.         | 11.00.) 108. [-]   | Serestion not           | UNESSETION?              | o ii topeii    |
| L P510.04         | Device ident.          | 0                  | 0 65535                 | 0x2361:004               | EtherCAT       |
| P510.xx           | EtherN/IP sett.        | O                  | 0 03333                 | 0X2301.004               | Linercai       |
| L P510.01         | IP address             | 192.168.124.16     | 0.000 355 355 355       | 0x23A1:001               | CthorNot/ID    |
|                   |                        |                    | 0.0.0.0 255.255.255.255 |                          | EtherNet/IP    |
| L P510.02         | Subnet                 | 255.255.255.0      | 0.0.0.0 255.255.255.255 | 0x23A1:002               | EtherNet/IP    |
| L P510.03         | Gateway                | 0.0.0.0            | 0.0.0.0 255.255.255.255 | 0x23A1:003               | EtherNet/IP    |
| L P510.04         | Host name              |                    | Text                    | 0x23A1:004               | EtherNet/IP    |
| L P510.05         | IP configuration       | BOOTP [1]          | Selection list          | 0x23A1:005               | EtherNet/IP    |
| L P510.06         | Multicast TTL          | 1                  | 1 255                   | 0x23A1:006               | EtherNet/IP    |
| L P510.07         | Mcast allocation       | Default alloc. [0] | Selection list          | 0x23A1:007               | EtherNet/IP    |
| L P510.08         | Mcast IP addr.         | 239.64.2.224       | 0.0.0.0 255.255.255.255 | 0x23A1:008               | EtherNet/IP    |
| L P510.09         | Multicast number       | 1                  | 1 8                     | 0x23A1:009               | EtherNet/IP    |
| L P510.10         | Timeout                | 10000 ms           | 500 65535 ms            | 0x23A1:010               | EtherNet/IP    |
| P510.xx           | Modbus sett.           | 1                  | l                       | 1                        | 1              |
| L P510.01         | Node ID                | 1                  | 1 247                   | 0x2321:001               | Modbus RTU     |
| L P510.02         | Baud rate              | Automatic [0]      | Selection list          | 0x2321:002               | Modbus RTU     |
| L P510.03         | Data format            | Automatic [0]      | Selection list          | 0x2321:003               | Modbus RTU     |
| L P510.04         | Min. resp. time        | 0 ms               | 0 1000 ms               | 0x2321:004               | Modbus RTU     |
| P510.xx           | MBTCP settings         |                    | 0 III 2000 III0         | 0.2022100 1              | inious us inio |
| L P510.01         | IP address             | 192.168.124.16     | 0.0.0.0 255.255.255.255 | 0x23B1:001               | Modbus TCP     |
| L P510.02         | Subnet                 | 255.255.255.0      | 0.0.0.0 255.255.255.255 | 0x23B1:001               | Modbus TCP     |
| L P510.03         |                        | 0.0.0.0            | 0.0.0.0 255.255.255.255 |                          | Modbus TCP     |
|                   | Gateway                |                    |                         | 0x23B1:003               | _              |
| L P510.05         | IP configuration       | Stored IP [0]      | Selection list          | 0x23B1:005               | Modbus TCP     |
| L P510.06         | TTL value              | 32                 | 1 255                   | 0x23B1:006               | Modbus TCP     |
| L P510.10         | Ethernet timeout       | 10 s               | 0 65535 s               | 0x23B1:010               | Modbus TCP     |
| L P510.11         | Secondary port         | 502                | 0 65535                 | 0x23B1:011               | Modbus TCP     |
| P510.xx           | PROFINET sett.         |                    |                         |                          |                |
| L P510.01         | IP address             | 0.0.0.0            | 0.0.0.0 255.255.255     | 0x2381:001               | PROFINET       |
| L P510.02         | Subnet                 | 0.0.0.0            | 0.0.0.0 255.255.255.255 | 0x2381:002               | PROFINET       |
| L P510.03         | Gateway                | 0.0.0.0            | 0.0.0.0 255.255.255.255 | 0x2381:003               | PROFINET       |
| L P510.04         | Stationsname           |                    | Text                    | 0x2381:004               | PROFINET       |
| P511.xx           | CANopen diag.          | ·                  | <del></del>             |                          | -              |
| L P511.01         | Active node ID         | -                  | - (Read only)           | 0x2302:001               | CANopen        |
| L P511.02         | Active baud rate       | -                  | - (Read only)           | 0x2302:002               | CANopen        |
| P511.xx           | EtherCAT diag.         |                    | ···                     |                          | <u> </u>       |
| L P511.01         | EoE IP address         | -                  | - (Read only)           | 0x2362:001               | EtherCAT       |
| L P511.02         | EoE subnet mask        | -                  | - (Read only)           | 0x2362:002               | EtherCAT       |
| L P511.03         | EoE gateway            |                    | - (Read only)           | 0x2362:002<br>0x2362:003 | EtherCAT       |
| L P511.04         | Device ident.          |                    | - (Read only)           | 0x2362:004               | EtherCAT       |
|                   |                        | -                  |                         |                          |                |
| L P511.05         | EoE virt MAC add       | -                  | - (Read only)           | 0x2362:005               | EtherCAT       |
| L P511.06         | Station address        | -                  | - (Read only)           | 0x2362:006               | EtherCAT       |
| L P511.07         | Tx length              | -                  | - (Read only)           | 0x2362:007               | EtherCAT       |
| L P511.08         | Rx length              | -                  | - (Read only)           | 0x2362:008               | EtherCAT       |
| P511.xx           | EtherN/IP diag.        |                    |                         |                          |                |
| L P511.01         | IP address             | -                  | - (Read only)           | 0x23A2:001               | EtherNet/IP    |
| * Default cotting | dependent on the model | •                  | <u> </u>                | •                        |                |

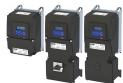

| Display code           | Short designation            | Default setting         | Setting range                 | Address                  | Category              |
|------------------------|------------------------------|-------------------------|-------------------------------|--------------------------|-----------------------|
| P511.02                | Subnet                       | -                       | - (Read only)                 | 0x23A2:002               | EtherNet/IP           |
| P511.03                | Gateway                      | -                       | - (Read only)                 | 0x23A2:003               | EtherNet/IP           |
| P511.05                | MAC address                  | -                       | - (Read only)                 | 0x23A2:005               | EtherNet/IP           |
| P511.06                | Mcast address                | -                       | - (Read only)                 | 0x23A2:006               | EtherNet/IP           |
| 511.xx                 | Modbus diag.                 |                         | (                             | 3.1.2.1.2.1.2.1          |                       |
| - P511.01              | Active node ID               |                         | - (Read only)                 | 0x2322:001               | Modbus RTU            |
| - P511.02              | Active houe ib               |                         | - (Read only)                 | 0x2322:001               | Modbus RTU            |
| - P511.02<br>- P511.03 | Data format                  | -                       |                               | 0x2322:002               | Modbus RTU            |
|                        |                              |                         | - (Read only)                 | UX2322.003               | IVIOUDUS KTO          |
| 7511.xx                | Act. MBTCP sett.             |                         | (Danida al )                  | 0.2282.004               | MA JULY TOP           |
| - P511.01              | Act. IP address              | -                       | - (Read only)                 | 0x23B2:001               | Modbus TCP            |
| - P511.02              | Act. subnet                  | -                       | - (Read only)                 | 0x23B2:002               | Modbus TCP            |
| - P511.03              | Act. gateway                 | -                       | - (Read only)                 | 0x23B2:003               | Modbus TCP            |
| - P511.05              | MAC address                  | -                       | - (Read only)                 | 0x23B2:005               | Modbus TCP            |
| 511.xx                 | PROFINET diag.               |                         |                               |                          |                       |
| - P511.01              | IP address                   | -                       | - (Read only)                 | 0x2382:001               | PROFINET              |
| - P511.02              | Subnet                       | -                       | - (Read only)                 | 0x2382:002               | PROFINET              |
| - P511.03              | Gateway                      | -                       | - (Read only)                 | 0x2382:003               | PROFINET              |
| P511.04                | Station name                 | -                       | - (Read only)                 | 0x2382:004               | PROFINET              |
| - P511.05              | MAC Address                  | -                       | - (Read only)                 | 0x2382:005               | PROFINET              |
| 2512.xx                | Port settings                |                         |                               |                          |                       |
| - P512.01              | Port 1                       | Auto-Negotiation [0]    | Selection list                | 0x23A4:001               | EtherNet/IP           |
| - P512.02              | Port 2                       | Auto-Negotiation [0]    | Selection list                | 0x23A4:002               | EtherNet/IP           |
| P512.xx                | Port settings                |                         |                               |                          |                       |
| - P512.01              | Port 1                       | Auto-Negotiation [0]    | Selection list                | 0x23B4:001               | Modbus TCP            |
| - P512.02              | Port 2                       | Auto-Negotiation [0]    | Selection list                | 0x23B4:002               | Modbus TCP            |
| 2513.00                | QualityOfService             | -                       | - (Read only)                 | 0x23A6                   | EtherNet/IP           |
| P513.xx                | Act. port sett.              |                         | ( //                          |                          | 1                     |
| - P513.01              | Port 1                       | -                       | - (Read only)                 | 0x23B5:001               | Modbus TCP            |
| - P513.02              | Port 2                       | _                       | - (Read only)                 | 0x23B5:002               | Modbus TCP            |
| 2514.00                | AddrConflctDetec             | Enabled [1]             | Selection list                | 0x23A7                   | EtherNet/IP           |
| P514.xx                | MBTCP t-out mon              | Lilableu [1]            | Selection list                | UXZ3A7                   | Linerivet/ir          |
| P514.01                |                              | 2.0 s                   | 0.0 300.0 s                   | 0x23B6:001               | Modbus TCP            |
|                        | Time-out time                |                         |                               |                          |                       |
| - P514.02              | Keep al t-out                | 2.0 s                   | 0.0 300.0 s                   | 0x23B6:002               | Modbus TCP            |
| - P514.05              | Keep al register             | 0                       | 0 65535                       | 0x23B6:005               | Modbus TCP            |
| 2515.00                | Time-out status              | -                       | - (Read only)                 | 0x2307                   | CANopen               |
| 2515.xx                | EtherCAT monit.              |                         |                               |                          |                       |
| - P515.01              | WD elapsed                   | Trouble [2]             | Selection list                | 0x2859:001               | EtherCAT              |
| - P515.03              | Invalid config               | Trouble [2]             | Selection list                | 0x2859:003               | EtherCAT              |
| - P515.04              | Init. error                  | Trouble [2]             | Selection list                | 0x2859:004               | EtherCAT              |
| - P515.05              | Inval. proc.data             | Trouble [2]             | Selection list                | 0x2859:005               | EtherCAT              |
| 2515.xx                | EtherN/IP monit.             |                         |                               |                          |                       |
| P515.01                | WD elapsed                   | Fault [3]               | Selection list                | 0x2859:001               | EtherNet/IP           |
| - P515.03              | Invalid config               | Trouble [2]             | Selection list                | 0x2859:003               | EtherNet/IP           |
| - P515.04              | Init. error                  | Trouble [2]             | Selection list                | 0x2859:004               | EtherNet/IP           |
| P515.05                | Inval. proc.data             | Trouble [2]             | Selection list                | 0x2859:005               | EtherNet/IP           |
| - P515.06              | Timeout ExplMsg              | Warning [1]             | Selection list                | 0x2859:006               | EtherNet/IP           |
| - P515.07              | Timeout Comm.                | Warning [1]             | Selection list                | 0x2859:007               | EtherNet/IP           |
| 515.xx                 | Modbus monit.                | <u> </u>                |                               |                          | 1                     |
| P515.01                | Resp. Time-out               | Fault [3]               | Selection list                | 0x2858:001               | Modbus RTU            |
| - P515.02              | Time-out time                | 2.0 s                   | 0.0 300.0 s                   | 0x2858:002               | Modbus RTU            |
| P515.xx                | MBTCP monitoring             | 1=                      | 5.5 555.6 3                   | UNEU30.002               | 50505 1(10            |
| - P515.03              | Config error                 | Trouble [2]             | Selection list                | 0x2859:003               | Modbus TCP            |
|                        | -                            |                         |                               |                          |                       |
| - P515.04              | Init error  React t-out netw | Trouble [2] Warning [1] | Selection list Selection list | 0x2859:004<br>0x2859:007 | Modbus TCP Modbus TCP |
| - P515.07              |                              |                         |                               |                          |                       |

Keypad

Keypad parameterisation mode

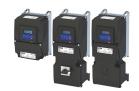

Display code **Short designation Default setting Setting range** Address Category Modbus TCP L P515.08 0x2859:008 React t-out mast Fault [3] Selection list L P515.09 0x2859:009 Modbus TCP Reac t-out kp-al Fault [3] Selection list P515.xx PROFINET monit. L P515.01 WD elapsed Trouble [2] Selection list 0x2859:001 **PROFINET** PROFINET L P515.02 Data exch.exited No response [0] Selection list 0x2859:002 L P515.03 Invalid config Trouble [2] Selection list 0x2859:003 **PROFINET** L P515.04 Init. error Trouble [2] Selection list 0x2859:004 **PROFINET** L P515.05 Trouble [2] Selection list 0x2859:005 **PROFINET** Inval. proc.data P516.00 0x2308 CANopen CANopen status (Read only) P516.00 EtherCAT status (Read only) 0x2368 EtherCAT P516.00 CIP module stat. (Read only) 0x23A8 EtherNet/IP P516.00 MBTCP modul. stat (Read only) 0x23B8 Modbus TCP P516.00 PROFINET status 0x2388 PROFINET (Read only) P517.00 CAN contr.status (Read only) 0x2309 CANopen P517.00 EtherCAT error (Read only) 0x2369 EtherCAT P517.00 EtherN/IP status (Read only) 0x23A9 EtherNet/IP P517.00 MBTCP netw stat (Read only) 0x23B9 Modbus TCP P517.xx PROFINET error L P517.01 Error 1 (Read only) 0x2389:001 **PROFINET** L P517.02 Error 2 (Read only) 0x2389:002 **PROFINET** P518.00 CAN errorcounter (Read only) 0x230B CANopen P519.xx Port diagnostics L P519.01 Port 1 (X266) 0x23A5:001 EtherNet/IP (Read only) L P519.02 Port 2 (X267) (Read only) 0x23A5:002 EtherNet/IP P520.xx Cons. heartbeat P520.00 0x1016:000 Highest subindex (Read only) CANopen L P520.01 0x00000000 0x0000000 ... 0x00FFFFF 0x1016:001 CANopen Cons. heartbeat1 L P520.02 Cons. heartbeat2 0x00000000 0x0000000 ... 0x00FFFFF 0x1016:002 CANopen L P520.03 0x00000000 0x0000000 ... 0x00FFFFF Cons. heartbeat3 0x1016:003 CANopen L P520.04 Cons. heartbeat4 0x00000000 0x00000000 ... 0x00FFFFF 0x1016:004 CANopen P522.00 0 ms 0 ... 65535 ms 0x1017 Prod. heartbeat CANopen P530.xx Para. mapping L P530.01 ... 24 0x00000000 0x00000000 ... 0xFFFFFF00 0x232B:001 ... Modbus RTU Parameter 1 ... Parameter 0x232B:024 P530.xx MBTCP param.mapp <sup>L</sup> P530.01 ... 24 0x23BB:001 ... Modbus TCP 0x00000000 0x00000000 ... 0xFFFFFFF Parameter 1 ... Parameter 0x23BB:024 P531.xx Reg. assigned L P531.01 ... 24 Register 1 ... Register 24 (Read only) 0x232C:001 ... Modbus RTU 0x232C:024 P531.xx Register assignm L P531.01 ... 24 Register 1 ... Register 24 (Read only) 0x23BC:001 ... Modbus TCP 0x23BC:024 P532.00 Verificationcode Modbus RTU (Read only) 0x232D P532.00 0x23BD Modbus TCP Verificat. code (Read only) P540.xx RPDO1 config. L P540.01 COB-ID 0x00000200 0x00000000 ... 0xFFFFFFF 0x1400:001 CANopen L P540.02 255 0 ... 255 0x1400:002 Transm. type CANopen L P540.05 Event timer 100 ms 0 ... 65535 ms 0x1400:005 CANopen P541.xx RPDO2 config. L P541.01 COB-ID 0x80000300 0x00000000 ... 0xFFFFFFF 0x1401:001 CANopen L P541.02 255 0 ... 255 0x1401:002 Transm. type CANopen L P541.05 0x1401:005 CANopen 0 ... 65535 ms 100 ms Event timer P542.xx RPDO3 config. Default setting dependent on the model.

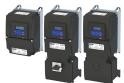

| Display code           | Short designation              | Default setting | Setting range        | Address                  | Category    |
|------------------------|--------------------------------|-----------------|----------------------|--------------------------|-------------|
| - P542.01              | COB-ID                         | 0x80000400      | 0x00000000 0xFFFFFFF | 0x1402:001               | CANopen     |
| P542.02                | Transm. type                   | 255             | 0 255                | 0x1402:002               | CANopen     |
| P542.05                | Event timer                    | 100 ms          | 0 65535 ms           | 0x1402:005               | CANopen     |
| 550.xx                 | TPDO1 config.                  | <u>'</u>        |                      | <u> </u>                 | '           |
| P550.01                | COB-ID                         | 0x40000180      | 0x00000001 0xFFFFFFF | 0x1800:001               | CANopen     |
| P550.02                | Transm. type                   | 255             | 0 255                | 0x1800:002               | CANopen     |
| - P550.03              | Inhibit time                   | 0.0 ms          | 0.0 6553.5 ms        | 0x1800:003               | CANopen     |
| - P550.05              | Event timer                    | 20 ms           | 0 65535 ms           | 0x1800:005               | CANopen     |
| 9551.xx                | TPDO2 config.                  |                 |                      |                          |             |
| - P551.01              | COB-ID                         | 0xC0000280      | 0x00000001 0xFFFFFFF | 0x1801:001               | CANopen     |
| - P551.02              | Transm. type                   | 255             | 0 255                | 0x1801:002               | CANopen     |
| - P551.03              | Inhibit time                   | 0.0 ms          | 0.0 6553.5 ms        | 0x1801:003               | CANopen     |
| - P551.05              | Event timer                    | 0 ms            | 0 65535 ms           | 0x1801:005               | CANopen     |
| 2552.xx                | TPDO3 config.                  |                 |                      |                          | '           |
| - P552.01              | COB-ID                         | 0xC0000380      | 0x00000001 0xFFFFFFF | 0x1802:001               | CANopen     |
| - P552.02              | Transm. type                   | 255             | 0 255                | 0x1802:002               | CANopen     |
| - P552.03              | Inhibit time                   | 0.0 ms          | 0.0 6553.5 ms        | 0x1802:002               | CANopen     |
| - P552.05              | Event timer                    | 0 ms            | 0 65535 ms           | 0x1802:005               | CANopen     |
| 2580.xx                | CAN statistics                 | V               | 0 03333 1113         | UN1002.003               | - Nobell    |
| P580.01                | PDO1 received                  |                 | - (Read only)        | 0x230A:001               | CANopen     |
| - P580.01<br>- P580.02 | PDO1 received                  |                 | - (Read only)        | 0x230A:001<br>0x230A:002 | CANopen     |
| - P580.02<br>- P580.03 | PDO3 received                  |                 | - (Read only)        | 0x230A:002               | · ·         |
| - P580.05              | PDO3 received PDO1 transmitted | -               | - (Read only)        | 0x230A:005               | CANopen     |
|                        |                                | -               |                      |                          | CANopen     |
| - P580.06              | PDO2 transmitted               | -               | - (Read only)        | 0x230A:006               | CANopen     |
| - P580.07              | PDO3 transmitted               | -               | - (Read only)        | 0x230A:007               | CANopen     |
| - P580.09              | SDO1 counter                   | -               | - (Read only)        | 0x230A:009               | CANopen     |
| - P580.10              | SDO2 counter                   | -               | - (Read only)        | 0x230A:010               | CANopen     |
| 2580.xx                | Modbus statistic               |                 | (2)                  | 0.0004.004               |             |
| - P580.01              | Mess. received                 | -               | - (Read only)        | 0x232A:001               | Modbus RTU  |
| - P580.02              | Val. mess. rec.                | -               | - (Read only)        | 0x232A:002               | Modbus RTU  |
| - P580.03              | Mess. w. exc.                  | -               | - (Read only)        | 0x232A:003               | Modbus RTU  |
| - P580.04              | Mess. w. errors                | -               | - (Read only)        | 0x232A:004               | Modbus RTU  |
| - P580.05              | Messages sent                  | -               | - (Read only)        | 0x232A:005               | Modbus RTU  |
| P580.xx                | MBTCP statistics               |                 |                      |                          |             |
| L P580.01              | Rx messages                    | -               | - (Read only)        | 0x23BA:001               | Modbus TCP  |
| - P580.02              | Valid Rx messag.               | -               | - (Read only)        | 0x23BA:002               | Modbus TCP  |
| - P580.03              | Mess. w. except                | -               | - (Read only)        | 0x23BA:003               | Modbus TCP  |
| - P580.05              | Tx messages                    | -               | - (Read only)        | 0x23BA:005               | Modbus TCP  |
| P583.xx                | Rx data diagn.                 |                 |                      |                          |             |
| - P583.01              | Rx data offset                 | 0               | 0 240                | 0x232E:001               | Modbus RTU  |
| - P583.02              | Last RxD byte0                 | -               | - (Read only)        | 0x232E:002               | Modbus RTU  |
| L P583.03              | Last RxD byte1                 | -               | - (Read only)        | 0x232E:003               | Modbus RTU  |
| - P583.04              | Last RxD byte2                 | -               | - (Read only)        | 0x232E:004               | Modbus RTU  |
| - P583.05              | Last RxD byte3                 | -               | - (Read only)        | 0x232E:005               | Modbus RTU  |
| - P583.06              | Last RxD byte4                 | -               | - (Read only)        | 0x232E:006               | Modbus RTU  |
| - P583.07              | Letzt RxD-Byte5                | -               | - (Read only)        | 0x232E:007               | Modbus RTU  |
| - P583.08              | Last RxD byte6                 | -               | - (Read only)        | 0x232E:008               | Modbus RTU  |
| P583.09                | Last RxD byte7                 | -               | - (Read only)        | 0x232E:009               | Modbus RTU  |
| - P583.10              | Last RxD byte8                 | -               | - (Read only)        | 0x232E:010               | Modbus RTU  |
| P583.11                | Last RxD byte9                 | -               | - (Read only)        | 0x232E:011               | Modbus RTU  |
| - P583.12              | Last RxD byte10                | -               | - (Read only)        | 0x232E:012               | Modbus RTU  |
| - P583.13              | Last RxD byte11                | -               | - (Read only)        | 0x232E:013               | Modbus RTU  |
| - P583.14              | Last RxD byte12                | -               | - (Read only)        | 0x232E:014               | Modbus RTU  |
| - P583.15              | Last RxD byte13                | _               | - (Read only)        | 0x232E:015               | Modbus RTU  |
|                        | g dependent on the mode        |                 | (                    | JJ.EJ.J                  | 50.503 1(10 |

Keypad

Keypad parameterisation mode

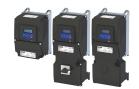

**Default setting** Display code Short designation **Setting range** Address Category Modbus RTU L P583.16 0x232E:016 Last RxD byte14 (Read only) L P583.17 0x232E:017 Modbus RTU Last RxD byte15 (Read only) P585.xx Tx data diagn. L P585.01 Tx data offset 0 0 ... 240 0x232F:001 Modbus RTU L P585.02 Modbus RTU Last TxD byte0 (Read only) 0x232F:002 L P585.03 Last TxD Byte1 (Read only) 0x232F:003 Modbus RTU L P585.04 Last TxD byte2 (Read only) 0x232F:004 Modbus RTU L P585.05 (Read only) 0x232F:005 Modbus RTU Last TxD byte3 L P585.06 Modbus RTU Last TxD byte4 (Read only) 0x232F:006 L P585.07 Last TxD byte5 (Read only) 0x232F:007 Modbus RTU L P585.08 Last TxD byte6 (Read only) 0x232F:008 Modbus RTU L P585.09 Last TxD byte7 (Read only) 0x232F:009 Modbus RTU L P585.10 Modbus RTU Last TxD byte8 (Read only) 0x232F:010 L P585.11 Last TxD byte9 (Read only) 0x232F:011 Modbus RTU L P585.12 Last TxD byte10 (Read only) 0x232F:012 Modbus RTU L P585.13 Last TxD byte11 (Read only) 0x232F:013 Modbus RTU L P585.14 Last TxD byte12 (Read only) 0x232F:014 Modbus RTU L P585.15 0x232F:015 Modbus RTU Last TxD byte13 (Read only) L P585.16 Last TxD byte14 (Read only) 0x232F:016 Modbus RTU L P585.17 Last TxD byte15 (Read only) 0x232F:017 Modbus RTU P585.xx MBTCP Tx/Rx diag L P585.01 0 0 ... 240 0x23BE:001 Modbus TCP Rx offset L P585.02 0x23BE:002 Modbus TCP Last Rx message - (Read only) L P585.03 Tx offset 0 0 ... 240 0x23BE:003 Modbus TCP L P585.04 Last Tx message (Read only) 0x23BE:004 Modbus TCP P590.xx NetWordINx L P590.01 0x0000 0x0000 ... 0xFFFF 0x4008:001 NetWordIN1 general L P590.02 NetWordIN2 0x0000 0x0000 ... 0xFFFF 0x4008:002 general L P590.03 0.0 % 0.0 ... 100.0 % 0x4008:003 NetWordIN3 general L P590.04 NetWordIN4 0.0 % 0x4008:004 0.0 ... 100.0 % general L P590.05 NetWordIN5 0.0 % -100.0 ... 100.0 % 0x4008:005 general P591.xx NetWordOUTx L P591.01 NetWordOUT1 0x400A:001 (Read only) general L P591.02 NetWordOUT2 0x400A:002 (Read only) general P592.xx Process data IN L P592.01 AC control word 0x0000 0x0000 ... 0xFFFF 0x400B:001 general L P592.02 LECOM ctrl word 0x0000 0x0000 ... 0xFFFF 0x400B:002 general L P592.03 Net.freq. 0.1 0.0 Hz 0.0 ... 599.0 Hz 0x400B:003 general L P592.04 0 ... 50000 rpm 0x400B:004 Net.setp. speed 0 rpm general L P592.05 Net.freq. 0.01 0.00 Hz 0.00 ... 599.00 Hz 0x400B:005 general L P592.06 0.0 Hz -599.0 ... 599.0 Hz 0x400B:006 general Veloc. mode setp L P592.07 PID setpoint 0.00 PID unit -300.00 ... 300.00 PID unit 0x400B:007 general L P592.08 Torque mode setp 0 Nm -32768 ... 32767 Nm 0x400B:008 general L P592.09 -128 ... 127 Torque scaling 0 0x400B:009 general L P592.11 PID feedback 0.00 PID unit -300.00 ... 300.00 PID unit 0x400B:011 general L P592.12 NetSetfreq0.02Hz 0 Hz 29950 ... 29950 Hz 0x400B:012 general L P592.13 N.FrqSet+/-16384 0 -16384 ... 16384 0x400B:013 general P593.xx Process data OUT L P593.01 (Read only) 0x400C:001 AC status word general L P593.02 0x400C:002 LECOM stat. word (Read only) general L P593.03 Frequency (0.1) x.x Hz (Read only) 0x400C:003 general L P593.04 (Read only) 0x400C:004 Motor speed x rpm general L P593.05 Drive status (Read only) 0x400C:005 general L P593.06 0x400C:006 Frequency 0.01 x.xx Hz (Read only) general \* Default setting dependent on the model.

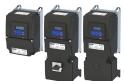

| Display code         | Short designation          | Default setting    | Setting range             | Address          | Category |
|----------------------|----------------------------|--------------------|---------------------------|------------------|----------|
| L P593.07            | Torque scaled              | -                  | - (Read only)             | 0x400C:007       | general  |
| L P593.08            | Frequency 0.02Hz           | Hz                 | - (Read only)             | 0x400C:008       | general  |
| L P593.09            | Freq. [+/-16384]           | -                  | - (Read only)             | 0x400C:009       | general  |
| P595.xx              | PAM monitoring             |                    |                           |                  |          |
| L P595.02            | Keep alive reg.            | 0                  | 0 65535                   | 0x2552:002       | general  |
| L P595.03            | Time-out time              | 10.0 s             | 0.0 6553.5 s              | 0x2552:003       | general  |
| L P595.04            | Reaction                   | No response [0]    | Selection list            | 0x2552:004       | general  |
| L P595.05            | Action                     | No action [0]      | Selection list            | 0x2552:005       | general  |
| L P595.06            | PAM status                 | -                  | - (Read only)             | 0x2552:006       | general  |
| L P595.07            | WLAN reset t.out           | 0 s                | 0 65535 s                 | 0x2552:007       | general  |
| P600.xx              | PID setup                  |                    |                           |                  |          |
| L P600.01            | Operating mode             | Inhibited [0]      | Selection list            | 0x4020:001       | general  |
| L P600.02            | PID process var.           | Analog input 1 [1] | Selection list            | 0x4020:002       | general  |
| L P600.03            | PID speed range            | 100 %              | 0 100 %                   | 0x4020:003       | general  |
| L P600.04            | PID line speed             | w/o speed.add. [0] | Selection list            | 0x4020:004       | general  |
| L P600.05            | Min speed lim              | -100.0 %           | -100.0 100.0 %            | 0x4020:005       | general  |
| L P600.06            | Max speed lim              | 100.0 %            | -100.0 100.0 %            | 0x4020:005       | general  |
| P601.00              | PID P-component            | 5.0 %              | 0.0 1000.0 %              | 0x4028           | general  |
| P602.00              | PID I- component           | 400 ms             | 10 6000 ms                | 0x4049           | general  |
| P603.00              | PID D-component            | 0.0 s              | 0.0 20.0 s                | 0x404A           | general  |
| P603.00<br>P604.00   | PID b-component            | 20.0 s             | 0.0 20.0 s                | 0x404A<br>0x404B |          |
| P604.00<br>P605.xx   | PID setp.ramp              | 20.0 3             | 0.0 100.0 5               | UA4U4D           | general  |
| P605.XX<br>L P605.01 | Minimum setpoint           | -300.00 PID unit   | -300.00 300.00 PID unit   | 0x404E:001       | general  |
| L P605.02            | Maximum setpoint           | 300.00 PID unit    | -300.00 300.00 PID unit   | 0x404E:001       |          |
|                      | · ·                        | 300.00 PID UIIIL   | -300.00 300.00 PID utilit | 0X404E.002       | general  |
| P606.xx<br>L P606.01 | PID speed op.  Accel. time | 1.0 s              | 0.0 3600.0 s              | 0x4021:001       |          |
| L P606.02            |                            |                    |                           |                  | general  |
|                      | Decel. time                | 1.0 s              | 0.0 3600.0 s              | 0x4021:002       | general  |
| P607.xx              | PID influence              | F.O.               | 0.0 000.0                 | 04046.001        |          |
| L P607.01            | Activation time            | 5.0 s              | 0.0 999.9 s               | 0x404C:001       | general  |
| L P607.02            | Mask out time              | 5.0 s              | 0.0 999.9 s               | 0x404C:002       | general  |
| P608.xx              | PID alarms                 |                    | 200.00 200.00 00          | 0 4045 004       |          |
| L P608.01            | MIN alarm thrsh.           | 0.00 PID unit      | -300.00 300.00 PID unit   | 0x404D:001       | general  |
| L P608.02            | MAX alarm thrsh.           | 100.00 PID unit    | -300.00 300.00 PID unit   | 0x404D:002       | general  |
| L P608.03            | Bandw. feedback            | 2.00 %             | 0.00 100.00 %             | 0x404D:003       | general  |
| P610.xx              | PID sleep mode             |                    | Ta                        |                  |          |
| L P610.01            | Activation                 | Disabled [0]       | Selection list            | 0x4023:001       | general  |
| L P610.02            | Stop method                | Coasting [0]       | Selection list            | 0x4023:002       | general  |
| L P610.03            | Freq. thresh.              | 0.0 Hz             | 0.0 599.0 Hz              | 0x4023:003       | general  |
| L P610.04            | Feedback thresh.           | 0.00 PID unit      | -300.00 300.00 PID unit   | 0x4023:004       | general  |
| L P610.05            | Delay time                 | 0.0 s              | 0.0 300.0 s               | 0x4023:005       | general  |
| L P610.06            | Recovery                   | Setp. > P610.3 [0] | Selection list            | 0x4023:006       | general  |
| L P610.07            | Bandwidth                  | 0.00 PID unit      | 0.00 300.00 PID unit      | 0x4023:007       | general  |
| L P610.08            | Recovery thresh.           | 0.00 PID unit      | -300.00 300.00 PID unit   | 0x4023:008       | general  |
| P615.xx              | Auto-rinsing               |                    |                           |                  |          |
| L P615.01            | Rinsing in idle            | Inhibited [0]      | Selection list            | 0x4024:001       | general  |
| L P615.02            | Rinse interval             | 30.0 min           | 0.0 6000.0 min            | 0x4024:002       | general  |
| L P615.03            | Rinse speed                | 0.0 Hz             | -599.0 599.0 Hz           | 0x4024:003       | general  |
| L P615.04            | Rinse period               | 0.0 s              | 0.0 6000.0 s              | 0x4024:004       | general  |
| P700.xx              | Device commands            |                    |                           |                  |          |
| L P700.01            | Load def. sett.            | Off / ready [0]    | Selection list            | 0x2022:001       | general  |
| L P700.03            | Save user data             | Off / ready [0]    | Selection list            | 0x2022:003       | general  |
| L P700.04            | Load user data             | Off / ready [0]    | Selection list            | 0x2022:004       | general  |
|                      |                            |                    | A 1 11 11 1               |                  |          |
| L P700.05            | Load OEM data              | Off / ready [0]    | Selection list            | 0x2022:005       | general  |

# Using accessories Keypad Keypad parameterisation mode

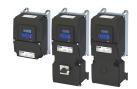

| Display code       | Short designation       | Default setting      | Setting range                        | Address                  | Category  |
|--------------------|-------------------------|----------------------|--------------------------------------|--------------------------|-----------|
| L P700.07          | Load par. set 1         | Off / ready [0]      | Selection list                       | 0x2022:007               | general   |
| L P700.08          | Load par. set 2         | Off / ready [0]      | Selection list                       | 0x2022:008               | general   |
| L P700.09          | Load par. set 3         | Off / ready [0]      | Selection list                       | 0x2022:009               | general   |
| L P700.10          | Load par. set 4         | Off / ready [0]      | Selection list                       | 0x2022:010               | general   |
| L P700.11          | Save par. set 1         | Off / ready [0]      | Selection list                       | 0x2022:010               | general   |
| L P700.12          | Save par. set 2         | Off / ready [0]      | Selection list                       | 0x2022:012               | general   |
| L P700.13          | Save par. set 3         | Off / ready [0]      | Selection list                       | 0x2022:012               | general   |
| L P700.14          | Save par. set 4         | Off / ready [0]      | Selection list                       | 0x2022:013               | general   |
| L P700.15          | Delete logbook          | Off / ready [0]      | Selection list                       | 0x2022:014               |           |
| P701.00            | + -                     | 1                    | 1 100                                | 0x2862                   | general   |
|                    | KP setp. incr.          | 0.00                 |                                      |                          | general   |
| P702.00<br>P703.00 | Scal.speed fact.        | 0x00000000           | 0.00 650.00<br>0x00000000 0xFFFFFF00 | 0x4002                   | general   |
|                    | KP status displ.        | 0x0000000            | UXUUUUUUU UXFFFFFUU                  | 0x2864                   | general   |
| P704.xx            | DC braking              | 0.000                | 0.0. 200.0.0/                        | 0.3004.004               | NACTRI.   |
| L P704.01          | Current                 | 0.0 %                | 0.0 200.0 %                          | 0x2B84:001               | MCTRL .   |
| L P704.02          | Hold time autom.        | 0.0 s                | 0.0 1000.0 s                         | 0x2B84:002               | general . |
| L P704.03          | Threshold autom.        | 0.0 Hz               | 0.0 599.0 Hz                         | 0x2B84:003               | general   |
| L P704.04          | Demagnet. time          | 100 %                | 0 150 %                              | 0x2B84:004               | general   |
| L P704.05          | Def. demag. time        | x ms                 | - (Read only)                        | 0x2B84:005               | general   |
| L P704.06          | Inverter disable        | Disabled [0]         | Selection list                       | 0x2B84:006               | general   |
| P705.00            | KP language             | English [1]          | Selection list                       | 0x2863                   | general   |
| P706.xx            | Brake management        |                      |                                      |                          |           |
| L P706.01          | Operating mode          | Rfg stop (RFGS) [1]  | Selection list                       | 0x2541:001               | general   |
| L P706.02          | Active threshold        | x V                  | - (Read only)                        | 0x2541:002               | general   |
| L P706.03          | Red. threshold          | 0 V                  | 0 100 V                              | 0x2541:003               | general   |
| L P706.04          | Add.frequency           | 0.0 Hz               | 0.0 10.0 Hz                          | 0x2541:004               | general   |
| L P706.05          | Del.overr.time          | 2.0 s                | 0.0 60.0 s                           | 0x2541:005               | general   |
| L P706.06          | Brk. res. behav         | Off:disa/Off:err [0] | Selection list                       | 0x2541:006               | general   |
| P707.xx            | Brake resistor          |                      | •                                    |                          |           |
| L P707.02          | Resistance value        | 180.0 Ω *            | 0.0 500.0 Ω                          | 0x2550:002               | general   |
| L P707.03          | Rated power             | 50 W *               | 0 800000 W                           | 0x2550:003               | general   |
| L P707.04          | Maximum heat            | 8.0 kWs *            | 0.0 100000.0 kWs                     | 0x2550:004               | general   |
| L P707.07          | Thermal load            | x.x %                | - (Read only)                        | 0x2550:007               | general   |
| L P707.08          | Warning thresh.         | 90.0 %               | 50.0 150.0 %                         | 0x2550:008               | general   |
| L P707.09          | Error thresh.           | 100.0 %              | 50.0 150.0 %                         | 0x2550:009               | general   |
| L P707.10          | Warning resp.           | Warning [1]          | Selection list                       | 0x2550:010               | general   |
| L P707.11          | Error response          | Fault [3]            | Selection list                       | 0x2550:011               | general   |
| P708.xx            | Manual control          |                      |                                      |                          |           |
| L P708.01          | Keypad setting          | CTRL&F/R enable [1]  | Selection list                       | 0x2602:001               | general   |
| L P708.02          | Keypad rot.dir.         | Forward [0]          | Selection list                       | 0x2602:002               | general   |
| L P708.03          | Mode                    | Man. control off [0] | Selection list                       | 0x2602:003               | general   |
| P709.xx            | KP disp. setup          |                      | 1                                    | 1                        | 0- 2-4-   |
| L P709.01          | User MS velocity        |                      | Text                                 | 0x2865:001               | general   |
| L P709.02          | User PID control        |                      | Text                                 | 0x2865:002               | general   |
| P710.xx            | Load loss detect        |                      | rent                                 | U.Z.003.00Z              | Berieful  |
| L P710.01          | Threshold               | 0.0 %                | 0.0 200.0 %                          | 0x4006:001               | general   |
| L P710.01          | Delay time              | 0.0 s                | 0.0 200.0 %                          | 0x4006:001               | general   |
| L P710.02          | Error response          | No response [0]      | Selection list                       | 0x4006:002<br>0x4006:003 |           |
|                    | •                       | ian ieshniise [n]    | SCIECTION IIST                       | 0.4000:003               | general   |
| P711.xx            | Position counter        | Diabled [0]          | Calastian list                       | 0v2C40:004               | ganaral   |
| L P711.01          | Signal source           | Disbled [0]          | Selection list                       | 0x2C49:001               | general   |
| L P711.02          | Reset mode              | Rising edge [0]      | Selection list                       | 0x2C49:002               | general   |
| L P711.03          | Actual position         | -                    | - (Read only)                        | 0x2C49:003               | general   |
| P712.xx            | Brake control           |                      |                                      | 1                        | <u> </u>  |
| L P712.01          | Brake mode              | Off [2]              | Selection list                       | 0x2820:001               | general . |
| L P712.02          | Closing time            | 100 ms               | 0 10000 ms                           | 0x2820:002               | general   |
| * Default setting  | dependent on the model. |                      |                                      |                          |           |

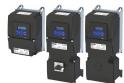

| Display code       | Short designation         | Default setting | Setting range         | Address                  | Category  |
|--------------------|---------------------------|-----------------|-----------------------|--------------------------|-----------|
| P712.03            | Opening time              | 100 ms          | 0 10000 ms            | 0x2820:003               | general   |
| P712.07            | Closing thresh.           | 0.2 Hz          | 0.0 599.0 Hz          | 0x2820:007               | general   |
| P712.08            | Holding load              | 0.0 %           | -500.0 500.0 %        | 0x2820:008               | general   |
| P712.12            | ClosingThr delay          | 0 ms            | 0 10000 ms            | 0x2820:012               | general   |
| P712.13            | HoldLoad ramptim          | 0 ms            | 0 100 ms              | 0x2820:013               | general   |
| P712.15            | Brake status              | -               | - (Read only)         | 0x2820:015               | general   |
| 718.xx             | Flying restart            |                 | (1.000.011)           |                          | 80        |
| P718.01            | Current                   | 30 %            | 0 100 %               | 0x2BA1:001               | MCTRL     |
| P718.02            | Start frequency           | 20.0 Hz         | -599.0 599.0 Hz       | 0x2BA1:002               | MCTRL     |
| - P718.03          | Restart time              | 5911 ms *       | 1 60000 ms            | 0x2BA1:002               | MCTRL     |
| P718.08            | Fl.res.frequency          | x.x Hz          | - (Read only)         | 0x2BA1:008               | MCTRL     |
| 721.xx             | Mains fail. ctrl          | X.X 112         | - (Nead Offiy)        | 0X2BA1.008               | IVICTRE   |
|                    |                           | Dischlad [0]    | Coloction list        | 0.2066.001               | ganaral   |
| P721.01            | Enable function           | Disabled [0]    | Selection list        | 0x2D66:001               | general   |
| P721.02            | DC-bus act.level          | 0 % *           | 60 90 %               | 0x2D66:002               | general   |
| P721.03            | Gain V-ctrl               | 0.01000 Hz/V    | 0.00001 0.50000 Hz/V  | 0x2D66:003               | general   |
| P721.04            | Res. time V-ctrl          | 20 ms           | 5 2000 ms             | 0x2D66:004               | general   |
| P721.05            | DC voltage setp.          | 100 %           | 80 110 %              | 0x2D66:005               | general   |
| P721.06            | Setp. ramp                | 20 ms           | 1 16000 ms            | 0x2D66:006               | general   |
| P721.07            | Clear time                | 20 ms           | 1 60000 ms            | 0x2D66:007               | general   |
| P721.08            | Restart level             | 0.0 Hz          | 0.0 599.0 Hz          | 0x2D66:008               | general   |
| P721.09            | RERT:Status               | -               | - (Read only)         | 0x2D66:009               | general   |
| 730.00             | PIN1 protection           | 0               | -1 9999               | 0x203D                   | general   |
| 731.00             | PIN2 protection           | 0               | -1 9999               | 0x203E                   | general   |
| 732.00             | Auto-Save EPM             | Inhibit [0]     | Selection list        | 0x2829                   | general   |
| 740.xx             | Favorites sett.           |                 |                       |                          |           |
| P740.01            | Parameter 1               | 0x2DDD0000      | 0x0000000 0xFFFFFF00  | 0x261C:001               | general   |
| P740.02            | Parameter 2               | 0x60780000      | 0x0000000 0xFFFFFF00  | 0x261C:002               | general   |
| P740.03            | Parameter 3               | 0x2D890000      | 0x00000000 0xFFFFFF00 | 0x261C:003               | general   |
| P740.04            | Parameter 4               | 0x603F0000      | 0x00000000 0xFFFFFF00 | 0x261C:004               | general   |
| P740.05            | Parameter 5               | 0x28240000      | 0x00000000 0xFFFFFF00 | 0x261C:005               | general   |
| P740.05            | Parameter 6               | 0x28600100      | 0x00000000 0xFFFFFF00 | 0x261C:005               |           |
|                    |                           |                 |                       |                          | general   |
| P740.07            | Parameter 7               | 0x28380100      | 0x00000000 0xFFFFFF00 | 0x261C:007               | general   |
| P740.08            | Parameter 8               | 0x28380300      | 0x00000000 0xFFFFFF00 | 0x261C:008               | general . |
| P740.09            | Parameter 9               | 0x25400100      | 0x00000000 0xFFFFF00  | 0x261C:009               | general   |
| P740.10            | Parameter 10              | 0x29150000      | 0x00000000 0xFFFFF60  | 0x261C:010               | general   |
| P740.11            | Parameter 11              | 0x29160000      | 0x00000000 0xFFFFFF00 | 0x261C:011               | general   |
| P740.12            | Parameter 12              | 0x29170000      | 0x00000000 0xFFFFFF00 | 0x261C:012               | general   |
| P740.13            | Parameter 13              | 0x29180000      | 0x00000000 0xFFFFF00  | 0x261C:013               | general   |
| P740.14            | Parameter 14              | 0x2C000000      | 0x00000000 0xFFFFF00  | 0x261C:014               | general   |
| P740.15            | Parameter 15              | 0x2B000000      | 0x00000000 0xFFFFFF00 | 0x261C:015               | general   |
| P740.16            | Parameter 16              | 0x2B010100      | 0x00000000 0xFFFFFF00 | 0x261C:016               | general   |
| P740.17            | Parameter 17              | 0x2B010200      | 0x00000000 0xFFFFFF00 | 0x261C:017               | general   |
| P740.18            | Parameter 18              | 0x283A0000      | 0x00000000 0xFFFFFF00 | 0x261C:018               | general   |
| P740.19            | Parameter 19              | 0x29390000      | 0x00000000 0xFFFFFF00 | 0x261C:019               | general   |
| P740.20            | Parameter 20              | 0x2D430100      | 0x00000000 0xFFFFFF00 | 0x261C:020               | general   |
| P740.21            | Parameter 21              | 0x2D4B0100      | 0x00000000 0xFFFFFF00 | 0x261C:021               | general   |
| P740.22            | Parameter 22              | 0x2B120100      | 0x00000000 0xFFFFFF00 | 0x261C:022               | general   |
| P740.23            | Parameter 23              | 0x60750000      | 0x00000000 0xFFFFFF00 | 0x261C:023               | general   |
| P740.24            | Parameter 24              | 0x60730000      | 0x00000000 0xFFFFFF00 | 0x261C:023               | general   |
| P740.24<br>P740.25 | Parameter 24 Parameter 25 |                 | 0x00000000 0xFFFFFF00 | 0x261C:024<br>0x261C:025 |           |
|                    |                           | 0x26310100      |                       |                          | general   |
| P740.26            | Parameter 26              | 0x26310200      | 0x00000000 0xFFFFFF00 | 0x261C:026               | general   |
| P740.27            | Parameter 27              | 0x26310300      | 0x00000000 0xFFFFFF00 | 0x261C:027               | general   |
| P740.28            | Parameter 28              | 0x26310400      | 0x00000000 0xFFFFFF00 | 0x261C:028               | general   |
| P740.29            | Parameter 29              | 0x26310500      | 0x00000000 0xFFFFFF00 | 0x261C:029               | general   |

# Using accessories Keypad Keypad parameterisation mode

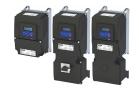

| Display code      | Short designation                   | Default setting     | Setting range          | Address                  | Category |
|-------------------|-------------------------------------|---------------------|------------------------|--------------------------|----------|
| L P740.30         | Parameter 30                        | 0x26310600          | 0x00000000 0xFFFFFF00  | 0x261C:030               | general  |
| L P740.31         | Parameter 31                        | 0x26310700          | 0x00000000 0xFFFFFF00  | 0x261C:031               | general  |
| L P740.32         | Parameter 32                        | 0x26310800          | 0x00000000 0xFFFFFF00  | 0x261C:032               | general  |
| L P740.33         | Parameter 33                        | 0x26310900          | 0x00000000 0xFFFFFF00  | 0x261C:033               | general  |
| L P740.34         | Parameter 34                        | 0x26310D00          | 0x00000000 0xFFFFFF00  | 0x261C:034               | general  |
| L P740.35         | Parameter 35                        | 0x26311200          | 0x00000000 0xFFFFFF00  | 0x261C:035               | general  |
| L P740.36         | Parameter 36                        | 0x26311300          | 0x00000000 0xFFFFFF00  | 0x261C:036               | general  |
| L P740.37         | Parameter 37                        | 0x26311400          | 0x00000000 0xFFFFFF00  | 0x261C:037               | general  |
| L P740.38         | Parameter 38                        | 0x26340100          | 0x00000000 0xFFFFFF00  | 0x261C:038               | general  |
| L P740.39         | Parameter 39                        | 0x26340200          | 0x00000000 0xFFFFFF00  | 0x261C:039               | general  |
| L P740.40         | Parameter 40                        | 0x26360100          | 0x00000000 0xFFFFFF00  | 0x261C:040               | general  |
| L P740.41         | Parameter 41                        | 0x26360200          | 0x00000000 0xFFFFF600  | 0x261C:041               | general  |
| L P740.42         | Parameter 42                        | 0x26360300          | 0x00000000 0xFFFFFF00  | 0x261C:042               | general  |
| L P740.43         | Parameter 43                        | 0x26390100          | 0x00000000 0xFFFFFF00  | 0x261C:043               | general  |
| L P740.44         | Parameter 44                        | 0x26390200          | 0x00000000 0xFFFFFF00  | 0x261C:044               | general  |
| L P740.45         | Parameter 45                        | 0x26390300          | 0x00000000 0xFFFFFF00  | 0x261C:045               | general  |
| L P740.46         | Parameter 46                        | 0x26390400          | 0x00000000 0xFFFFFF00  | 0x261C:046               | general  |
| L P740.47         | Parameter 47                        | 0x29110100          | 0x00000000 0xFFFFFF00  | 0x261C:047               | general  |
| L P740.48         | Parameter 48                        | 0x29110200          | 0x00000000 0xFFFFFF00  | 0x261C:048               | general  |
| L P740.49         | Parameter 49                        | 0x29110300          | 0x00000000 0xFFFFFF00  | 0x261C:049               | general  |
| L P740.50         | Parameter 50                        | 0x29110400          | 0x00000000 0xFFFFFF00  | 0x261C:050               | general  |
| P750.xx           | Param.set setup                     |                     |                        |                          | 1-       |
| L P750.01 32      | Parameter 1 Parameter               | 0x00000000          | 0x00000000 0xFFFFFF00  | 0x4041:001               | general  |
|                   | 32                                  |                     |                        | 0x4041:032               |          |
| P751.xx           | Par. value set 1                    | T_                  | T                      | T                        |          |
| L P751.01 32      | Set 1 - Value 1 Set 1 -<br>Value 32 | 0                   | -2147483648 2147483647 | 0x4042:001<br>0x4042:032 | general  |
| P752.xx           | Par. value set 2                    |                     |                        | _                        |          |
| L P752.01 32      | Set 2 - Value 1 Set 2 -<br>Value 32 | 0                   | -2147483648 2147483647 | 0x4043:001<br>0x4043:032 | general  |
| P753.xx           | Par. value set 3                    |                     |                        |                          |          |
| L P753.01 32      | Set 3 - Value 1 Set 3 -<br>Value 32 | 0                   | -2147483648 2147483647 | 0x4044:001<br>0x4044:032 | general  |
| P754.xx           | Par. value set 4                    |                     |                        |                          |          |
| L P754.01 32      | Set 4 - Value 1 Set 4 -<br>Value 32 | 0                   | -2147483648 2147483647 | 0x4045:001<br>0x4045:032 | general  |
| P755.00           | PSet activation                     | On op. disabled [0] | Selection list         | 0x4046                   | general  |
| P756.xx           | PSet error msg.                     | 1                   | ı                      | 1                        | 1        |
| L P756.01         | Status                              | -                   | - (Read only)          | 0x4047:001               | general  |
| L P756.02         | List entry                          | -                   | - (Read only)          | 0x4047:002               | general  |
| P760.xx           | Fault config.                       | 1                   | 1                      | 1                        |          |
| L P760.02         | Restart delay                       | 3.0 s               | 0.0 1000.0 s           | 0x2839:002               | general  |
| L P760.03         | Restart counter                     | 5                   | 0 255                  | 0x2839:003               | general  |
| L P760.04         | Tro.count r.time                    | 40.0 s              | 0.1 3600.0 s           | 0x2839:004               | general  |
| L P760.05         | Trouble counter                     | -                   | - (Read only)          | 0x2839:005               | general  |
| L P760.06         | FaultStateChange                    | Reset fault [0]     | Selection list         | 0x2839:006               | general  |
| P770.xx           | Pump cascading                      |                     |                        |                          |          |
| L P770.01         | Operating mode                      | Disabled [0]        | Selection list         | 0x405C:001               |          |
| L P770.02         | Prior.at startup                    | By oper. time [1]   | Selection list         | 0x405C:002               |          |
| L P770.03         | Start frequency                     | 40.0 Hz             | 0.0 599.0 Hz           | 0x405C:003               |          |
| L P770.04         | Stop frequency                      | 10.0 Hz             | 0.0 599.0 Hz           | 0x405C:004               |          |
| L P770.05         | Settling time                       | 5.0 s               | 0.0 3600.0 s           | 0x405C:005               |          |
| L P770.06         | Delay time                          | 2.0 s               | 0.0 3600.0 s           | 0x405C:006               |          |
| L P770.07         | Low F threshold                     | 20.0 Hz             | 0.0 599.0 Hz           | 0x405C:007               |          |
| L P770.08         | Up. F threshold                     | 30.0 Hz             | 0.0 599.0 Hz           | 0x405C:008               |          |
| * Default setting | dependent on the model.             |                     |                        |                          |          |
|                   |                                     |                     |                        |                          |          |

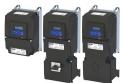

| Display code           | Short designation                                                                                                    | Default setting           | Setting range                   | Address              | Category  |
|------------------------|----------------------------------------------------------------------------------------------------|---------------------------|---------------------------------|----------------------|-----------|
| P770.09                | Auto runtime                                                                                                    | 0 h                       | 0 1000 h                        | 0x405C:009           |           |
| - P770.10              | Auto trans.time                                                                                                    | 0.0 s                     | -10.0 10.0 s                    | 0x405C:010           |           |
| P770.11                | Reset oper.time                                                                                                    | Disabled [0]              | Selection list                  | 0x405C:011           |           |
| P770.12                | Status word                                                                                                    | -                         | - (Read only)                   | 0x405C:012           |           |
| L P770.13              | Operatingtime p1                                                                                                    | x s                       | - (Read only)                   | 0x405C:013           |           |
| L P770.14              | Operatingtime p2                                                                                                    | x s                       | - (Read only)                   | 0x405C:014           |           |
| P780.00                | CiA status word                                                                                                    | -                         | - (Read only)                   | 0x6041               | general   |
| P781.00                | Set speed                                                                                                    | 0 rpm                     | -32768 32767 rpm                | 0x6042               | MCTRL     |
| P782.00                | Int. set speed                                                                                                    | x rpm                     | - (Read only)                   | 0x6043               | general   |
| P783.00                | Actual speed                                                                                                    | x rpm                     | - (Read only)                   | 0x6044               | general   |
| P784.xx                | Speed limits                                                                                                    | ·                         | , , , ,                         |                      |           |
| P784.01                | Min. speed                                                                                                    | 0 rpm                     | 0 480000 rpm                    | 0x6046:001           | MCTRL     |
| - P784.02              | Max. speed                                                                                                    | 2147483647 rpm            | 0 2147483647 rpm                | 0x6046:002           | MCTRL     |
| P785.xx                | Accel. ramp                                                                                                    |                           |                                 |                      |           |
| P785.01                | Delta speed                                                                                                    | 3000 rpm                  | 0 2147483647 rpm                | 0x6048:001           | MCTRL     |
| L P785.02              | Delta time                                                                                                    | 10 s                      | 0 65535 s                       | 0x6048:002           | MCTRL     |
| 786.xx                 | Decel. ramp                                                                                                    |                           | J 55555 5                       | 0.000 10.002         |           |
| P786.01                | Delta speed                                                                                                    | 3000 rpm                  | 0 2147483647 rpm                | 0x6049:001           | MCTRL     |
| L P786.02              | Delta speed  Delta time                                                                                                    | 10 s                      | 0 65535 s                       | 0x6049:002           | MCTRL     |
| P788.00                | Act. op. mode                                                                                                    | -                         | - (Read only)                   | 0x6049.002<br>0x6061 | MCTRL     |
| P789.00                | Supported modes                                                                                                    | -                         | - (Read only)                   | 0x6502               | general   |
| P790.00                | Quick stop dec.                                                                                                    | 546000 inc/s <sup>2</sup> | 0 2147483647 inc/s <sup>2</sup> | 0x6085               | MCTRL     |
| P800.00                | Sequencer mode                                                                                                    | Disabled [0]              | Selection list                  | 0x4025               |           |
| P800.00                | •                                                                                                    | Disabled [0]              | Selection list                  | 0x4023               | Sequencer |
|                        | Segment 1                                                                                                    | 0.011-                    | F00.0 F00.011-                  | 0×4026+001           | Comunana  |
| L P801.01<br>L P801.02 | Frequency setp.                                                                                                    | 0.0 Hz                    | -599.0 599.0 Hz                 | 0x4026:001           | Sequencer |
|                        | Accel./decel.                                                                                                    | 5.0 s                     | 0.0 3600.0 s                    | 0x4026:002           | Sequencer |
| L P801.03              | Time                                                                                                    | 0.0 s                     | 0.0 100000.0 s                  | 0x4026:003           | Sequencer |
| L P801.04              | Digital outp.                                                                                                    | 0                         | 0 255                           | 0x4026:004           | Sequencer |
| L P801.05              | Analog outp.                                                                                                    | 0.00 VDC                  | 0.00 10.00 VDC                  | 0x4026:005           | Sequencer |
| L P801.06              | PID setp.                                                                                                    | 0.00 PID unit             | -300.00 300.00 PID unit         | 0x4026:006           | Sequencer |
| L P801.07              | Torque setp.                                                                                                    | 100.0 %                   | -400.0 400.0 %                  | 0x4026:007           | Sequencer |
| P802.xx                | Segment 2                                                                                                    |                           |                                 |                      |           |
| L P802.01              | Frequency setp.                                                                                                    | 0.0 Hz                    | -599.0 599.0 Hz                 | 0x4027:001           | Sequencer |
| L P802.02              | Accel./decel.                                                                                                    | 5.0 s                     | 0.0 3600.0 s                    | 0x4027:002           | Sequencer |
| L P802.03              | Time                                                                                                    | 0.0 s                     | 0.0 100000.0 s                  | 0x4027:003           | Sequencer |
| - P802.04              | Digital outp.                                                                                                    | 0                         | 0 255                           | 0x4027:004           | Sequencer |
| L P802.05              | Analog outp.                                                                                                    | 0.00 VDC                  | 0.00 10.00 VDC                  | 0x4027:005           | Sequencer |
| L P802.06              | PID setp.                                                                                                    | 0.00 PID unit             | -300.00 300.00 PID unit         | 0x4027:006           | Sequencer |
| L P802.07              | Torque setp.                                                                                                    | 100.0 %                   | -400.0 400.0 %                  | 0x4027:007           | Sequencer |
| P803.xx                | Segment 3                                                                                                    |                           |                                 |                      |           |
| L P803.01              | Frequency setp.                                                                                                    | 0.0 Hz                    | -599.0 599.0 Hz                 | 0x4028:001           | Sequencer |
| L P803.02              | Accel./decel.                                                                                                    | 5.0 s                     | 0.0 3600.0 s                    | 0x4028:002           | Sequencer |
| L P803.03              | Time                                                                                                    | 0.0 s                     | 0.0 100000.0 s                  | 0x4028:003           | Sequencer |
| L P803.04              | Digital outp.                                                                                                    | 0                         | 0 255                           | 0x4028:004           | Sequencer |
| L P803.05              | Analog outp.                                                                                                    | 0.00 VDC                  | 0.00 10.00 VDC                  | 0x4028:005           | Sequencer |
| - P803.06              | PID setp.                                                                                                    | 0.00 PID unit             | -300.00 300.00 PID unit         | 0x4028:006           | Sequencer |
| - P803.07              | Torque setp.                                                                                                    | 100.0 %                   | -400.0 400.0 %                  | 0x4028:007           | Sequencer |
| P804.xx                | Segment 4                                                                                                    |                           |                                 |                      |           |
| - P804.01              | Frequency setp.                                                                                                    | 0.0 Hz                    | -599.0 599.0 Hz                 | 0x4029:001           | Sequencer |
| - P804.02              | Accel./decel.                                                                                                    | 5.0 s                     | 0.0 3600.0 s                    | 0x4029:002           | Sequencer |
| - P804.03              | Time                                                                                                    | 0.0 s                     | 0.0 100000.0 s                  | 0x4029:003           | Sequencer |
| L P804.04              | Digital outp.                                                                                                    | 0                         | 0 255                           | 0x4029:004           | Sequencer |
| L P804.05              | Analog outp.                                                                                                    | 0.00 VDC                  | 0.00 10.00 VDC                  | 0x4029:005           | Sequencer |
|                        | The second second secon | 1                         | 1                               | 1                    | 1 1       |

Keypad

Keypad parameterisation mode

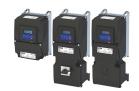

Display code Short designation **Default setting Setting range** Address Category L P804.07 100.0 % -400.0 ... 400.0 % 0x4029:007 Torque setp. Sequencer P805.xx Segment 5 L P805.01 Frequency setp. 0.0 Hz -599.0 ... 599.0 Hz 0x402A:001 Sequencer L P805.02 Accel./decel. 5.0 s 0.0 ... 3600.0 s 0x402A:002 Sequencer 0.0 ... 100000.0 s L P805.03 0.0 s Time 0x402A:003 Sequencer L P805.04 Digital outp. 0 0 ... 255 0x402A:004 Sequencer L P805.05 Analog outp. 0.00 VDC 0.00 ... 10.00 VDC 0x402A:005 Sequencer L P805.06 PID setp. -300.00 ... 300.00 PID unit 0x402A:006 0.00 PID unit Sequencer L P805.07 100.0 % -400.0 ... 400.0 % 0x402A:007 Torque setp. Sequencer P806.xx Segment 6 L P806.01 Frequency setp. 0.0 Hz -599.0 ... 599.0 Hz 0x402B:001 Sequencer L P806.02 Accel./decel. 5.0 s 0.0 ... 3600.0 s 0x402B:002 Sequencer L P806.03 Time 0.0 s 0.0 ... 100000.0 s 0x402B:003 Sequencer Digital outp. L P806.04 0 ... 255 0x402B:004 Sequencer L P806.05 0.00 VDC 0.00 ... 10.00 VDC 0x402B:005 Analog outp. Sequencer L P806.06 0.00 PID unit PID setp. -300.00 ... 300.00 PID unit 0x402B:006 Sequencer L P806.07 Torque setp. 100.0 % -400.0 ... 400.0 % 0x402B:007 Sequencer P807.xx Segment 7 L P807.01 Frequency setp. 0.0 Hz -599.0 ... 599.0 Hz 0x402C:001 Sequencer L P807.02 Accel./decel. 5.0 s 0.0 ... 3600.0 s 0x402C:002 Sequencer L P807.03 Time 0.0 s 0.0 ... 100000.0 s 0x402C:003 Sequencer L P807.04 0 0 ... 255 0x402C:004 Digital outp. Sequencer L P807.05 0.00 VDC 0.00 ... 10.00 VDC 0x402C:005 Analog outp. Sequencer L P807.06 PID setp. 0.00 PID unit -300.00 ... 300.00 PID unit 0x402C:006 Sequencer L P807.07 Torque setp. 100.0 % -400.0 ... 400.0 % 0x402C:007 Sequencer P808.xx Segment 8 L P808.01 0.0 Hz -599.0 ... 599.0 Hz 0x402D:001 Frequency setp. Sequencer 0.0 ... 3600.0 s L P808.02 Accel./decel. 5.0 s 0x402D:002 Sequencer L P808.03 0.0 ... 100000.0 s 0x402D:003 Time 0.0 s Sequencer L P808.04 Digital outp. 0 ... 255 0x402D:004 Sequencer L P808.05 0.00 VDC 0.00 ... 10.00 VDC 0x402D:005 Analog outp. Sequencer L P808.06 PID setp. 0.00 PID unit -300.00 ... 300.00 PID unit 0x402D:006 Sequencer L P808.07 100.0 % -400.0 ... 400.0 % 0x402D:007 Torque setp. Sequencer P820.00 StartOfSeq. mode Restart sequencr [0] Selection list 0x4040 Sequencer P822.xx End segment L P822.01 0.0 Hz -599.0 ... 599.0 Hz 0x402E:001 Frequency setp. Sequencer L P822.02 Accel./decel. 5.0 s 0.0 ... 3600.0 s 0x402E:002 Sequencer L P822.03 Time 0.0 s 0.0 ... 100000.0 s 0x402E:003 Sequencer L P822.04 0 ... 255 Digital outp. 0 0x402E:004 Sequencer L P822.05 Analog outp. 0.00 VDC 0.00 ... 10.00 VDC 0x402E:005 Sequencer L P822.06 PID setp. 0.00 PID unit -300.00 ... 300.00 PID unit 0x402E:006 Sequencer L P822.07 Torque setp. 100.0 % -400.0 ... 400.0 % 0x402E:007 Sequencer P824.00 End of seq. mode Keep running [0] Selection list 0x402F Sequencer P830.xx Sequence 1 L P830.01 ... 16 Step 1 ... Step 16 Skip step [0] Selection list 0x4030:001 ... Sequencer 0x4030:016 0x4031 P831.00 Cycl. sequence 1 1 1 ... 65535 Sequencer P835.xx Sequence 2 L P835.01 ... 16 0x4032:001 ... Step 1 ... Step 16 Skip step [0] Selection list Sequencer 0x4032:016 P836 00 1 ... 65535 0x4033 Cycl. sequence 2 1 Sequencer P840.xx Sequence 3 L P840.01 ... 16 Skip step [0] Selection list 0x4034:001 ... Step 1 ... Step 16 Sequencer 0x4034:016 Default setting dependent on the model.

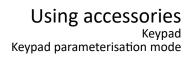

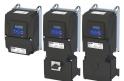

| Display code      | Short designation     | Default setting | Setting range  | Address                  | Category  |
|-------------------|-----------------------|-----------------|----------------|--------------------------|-----------|
| P841.00           | Cycl. sequence 3      | 1               | 1 65535        | 0x4035                   | Sequencer |
| P845.xx           | Sequence 4            | -               | ,              | <u>'</u>                 | •         |
| L P845.01 16      | Step 1 Step 16        | Skip step [0]   | Selection list | 0x4036:001<br>0x4036:016 | Sequencer |
| P846.00           | Cycl. sequence 4      | 1               | 1 65535        | 0x4037                   | Sequencer |
| P850.xx           | Sequence 5            |                 | ·              | ·                        | '         |
| L P850.01 16      | Step 1 Step 16        | Skip step [0]   | Selection list | 0x4038:001<br>0x4038:016 | Sequencer |
| P851.00           | Cycl. sequence 5      | 1               | 1 65535        | 0x4039                   | Sequencer |
| P855.xx           | Sequence 6            |                 |                |                          | <u> </u>  |
| L P855.01 16      | Step 1 Step 16        | Skip step [0]   | Selection list | 0x403A:001<br>0x403A:016 | Sequencer |
| P856.00           | Cycl. sequence 6      | 1               | 1 65535        | 0x403B                   | Sequencer |
| P860.xx           | Sequence 7            |                 |                |                          |           |
| L P860.01 16      | Step 1 Step 16        | Skip step [0]   | Selection list | 0x403C:001<br>0x403C:016 | Sequencer |
| P861.00           | Cycl. sequence 7      | 1               | 1 65535        | 0x403D                   | Sequencer |
| P865.xx           | Sequence 8            | '               | '              | '                        | '         |
| L P865.01 16      | Step 1 Step 16        | Skip step [0]   | Selection list | 0x403E:001<br>0x403E:016 | Sequencer |
| P866.00           | Cycl. sequence 8      | 1               | 1 65535        | 0x403F                   | Sequencer |
| * Default setting | dependent on the mode | l.              |                | <u> </u>                 | •         |

## Using accessories

Keypad Keypad settings

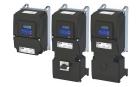

#### 16.1.3 Keypad settings

For the keypad various settings can be made, which are described in detail in the following subchapters.

#### 16.1.3.1 Select language

#### **Parameter**

| Address             | Name / setting range / [default setting]   |                      | Information                                |
|---------------------|--------------------------------------------|----------------------|--------------------------------------------|
| 0x2863<br>(P705.00) | Keypad language selection<br>(KP language) |                      | Language selection for the keypad display. |
|                     | 0                                          | No language selected |                                            |
|                     | 1                                          | English              |                                            |
|                     | 2                                          | German               |                                            |

#### 16.1.3.2 Change setpoint increment

#### **Parameter**

| Address   | Name / setting range / [default setting] | Information                                                              |
|-----------|------------------------------------------|--------------------------------------------------------------------------|
| 0x2862    | Keypad setpoint increment                | Adaptation of the increment for keypad setpoints when a keypad arrow     |
| (P701.00) | (KP setp. incr.)                         | key is pressed once. The value set serves as a multiplier for the preset |
|           | 1 [1] 100                                | increments.                                                              |
|           |                                          | Setting 1 corresponds to the following increments:                       |
|           |                                          | • 0.1 Hz for frequency setpoint 0x2601:001 (P202.01).                    |
|           |                                          | 0.01 PUnit for process controller setpoint 0x2601:002 (P202.02).         |
|           |                                          | • 0.1 % for torque setpoint 0x2601:003 (P202.03).                        |
|           |                                          | Notes:                                                                   |
|           |                                          | With a setting > 1, the option of repeatedly changing the setpoint by    |
|           |                                          | pressing the key for a longer time is deactivated.                       |
|           |                                          | The setting only has an impact on the keypad setpoints.                  |
|           |                                          | Example: with the setting "5", the keypad frequency setpoint is          |
|           |                                          | increased/decreased by 0.5 Hz every time the key is pressed.             |

#### 16.1.3.3 Configure status display

During operation, the keypad displays the output frequency of the inverter, or with an active PID control it shows the process controller setpoint. Alternatively, an optional diagnostic parameter can be displayed during operation.

| Address                 | Name / setting range / [default setting]                                            | Information                                                                                                    |
|-------------------------|-------------------------------------------------------------------------------------|----------------------------------------------------------------------------------------------------|
| 0x2864<br>(P703.00)     | Keypad status display (KP status displ.) 0x00000000 [0x0000000] 0xFFFFFF00          | <ul> <li>0 = normal display depending on the operating mode</li> <li>In case of an active frequency control, the keypad displays the output frequency of the inverter.</li> <li>In case of active PID control, the keypad displays the current Process controller setpoint in [P-Unit].</li> <li>As an alternative, an optional diagnostic parameter can be set here, which is to be shown on the keypad during operation.</li> <li>Format: 0xiiiiss00 (iiii = hexadecimal index, ss = hexadecimal subindex)</li> <li>The lowest byte is always 0x00.</li> <li>The keypad can be used to select the desired diagnostics parameter from a list.</li> </ul> |
| 0x2865:001<br>(P709.01) | Keypad display setup: User unit MS velocity mode (KP disp. setup: User MS velocity) | Optional setting of an individual unit for the keypad operation display of the output frequency.  • Setting is only possible with »EASY Starter«.  • Maximum text length = 6 ASCII characters.                                                                                                    |
| 0x2865:002<br>(P709.02) | Keypad display setup: User unit PID control<br>(KP disp. setup: User PID control)   | Optional setting of an individual unit for the keypad operation display of the current process controller setpoint.  • Setting is only possible with »EASY Starter«.  • Maximum text length = 6 ASCII characters.                                                                                                    |
| 0x4002<br>(P702.00)     | Speed display scaling (Scal.speed fact.) 0.00 [0.00] 650.00                         | <ul> <li>Factor for the scaling of the speed display in 0x400D (P101.00).</li> <li>With the setting "0.00", no scaling takes place.</li> <li>Example: with the "16.50" and the actual frequency = 50 Hz, 0x400D (P101.00) shows the speed "825 units".</li> </ul>                                                                                                    |

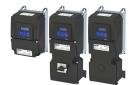

#### 16.1.3.4 Configure R/F and CTRL keys

#### **Keypad rotation setup**

Use the R keypad to reverse the rotation direction at local keypad control.

After the 
 ← key has been pressed, the reversal of rotation direction must be confirmed with the 
 ← key. (The 
 ← key serves to cancel the action.)

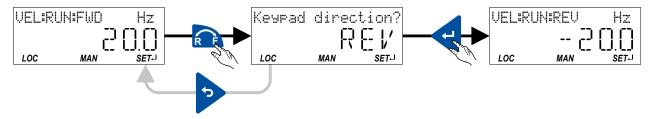

#### The keypad key R

- directly changes the keypad rotation setup in 0x2602:002 (P708.02).
- has no function in case of a bipolar setpoint selection (e. g. ±10 V). In this case, the direction of rotation is determined by the sign of the setpoint.
- has no function if the rotation limitation "Only clockwise (CW) [0]" is set in 0x283A (P304.00).
- has no function in the operating mode 0x6060 (P301.00) = "MS: Torque mode [-1]".
- · has no function if the PID control is activated.
- can be deactivated in 0x2602:001 (P708.01).

#### **Keypad Full Control**

The "Keypad Full Control" control mode can be activated with the keypad key "CTRL". Both the control and the setpoint selection are then made via the keypad. This special control mode can be, for instance, used during the commissioning phase if external control and setpoint sources are not ready to use yet.

For details see chapter "Overview of the control options: Keypad full control".  $\square$  57

The keypad key CTRL

- directly changes the setting in 0x2602:003 (P708.03).
- can be deactivated in 0x2602:001 (P708.01).

| Address    | Name / setting range / [default setting]    | Information                                                                                                    |
|------------|---------------------------------------------|----------------------------------------------------------------------------------------------------|
| 0x2602:001 | Manual control: Keypad setting              | Disable/enable CTRL and F/R key of the keypad.                                                                          |
| (P708.01)  | (Manual control: Keypad setting)            |                                                                                                    |
|            | From version 03.00                          |                                                                                                    |
|            | 0 CTRL & F/R disable                        |                                                                                                    |
|            | 1 CTRL & F/R enable                         |                                                                                                    |
|            | 2 CTRL enable F/R disable                   |                                                                                                    |
|            | 3 CTRL disable F/R enable                   |                                                                                                    |
| 0x2602:002 | Manual control: Keypad rotational direction | Instructed direction of rotation if local keypad control is active.                                                     |
| (P708.02)  | (Manual control: Keypad rot.dir.)           | <ul> <li>If the local keypad control is active, this setting can be directly</li> </ul>                                 |
|            | • From version 03.00                        | changed via the keypad key R if the key in 0x2602:001 (P708.01)                                                         |
|            | 0 Forward                                   | has not been disabled.                                                                                                  |
|            | 1 Reverse                                   | When the remote control is changed over to local keypad control and vice versa, this parameter is set to "Forward [0]". |

# Using accessories Keypad Keypad settings

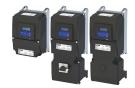

| Address                 | Name / se  | etting range / [default setting]                             | Information                                                                                                    |
|-------------------------|------------|--------------------------------------------------------------|----------------------------------------------------------------------------------------------------|
| 0x2602:003<br>(P708.03) | (Manual co | ontrol: Mode control: Mode) ersion 03.00  Manual control off | Activate/deactivate full keypad control.  This setting can be changed directly via the keypad key CTRL if the key in 0x2602:001 (P708.01) has not been disabled.  When the control mode is changed over, the motor is stopped and the "Forward" direction of rotation is set.                                                                                                    |
|                         |            | (eypad full control on<br>Manual mode                        | <ul> <li>Access via engineering tools only.</li> <li>The active control is removed from the current control source / setpoint source.</li> <li>Start and stop command as well as the setpoint are controlled via a special dialog.</li> <li>A connection control is active (engineering tool &lt;-&gt; inverter)</li> <li>The operator is responsible for the safety and impact of this function.</li> </ul> |

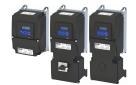

16.2 WLAN module

The pluggable WLAN module enables

- · an easy access to inverters that are installed in difficult access areas,
- · an easy parameter setting without cable and instead of the keypad,
- a comfortable monitoring and adaptation of the machine.

The inverter can be accessed via WLAN with the following devices:

- Engineering PC (with WLAN functionality) and the »EASY Starter« engineering tool.
- Android smartphone with Lenze Smart Keypad App.

The Lenze Smart Keypad App is recommended for the adaptation of simple applications. The Lenze Smart Keypad App can be found in the Google Play Store and in the Apple App Store.

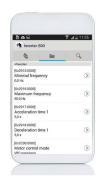

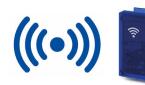

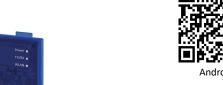

7.1141014 **2014**231

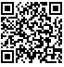

iOS

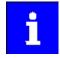

Default settings: Access-Point mode, WLAN-SSID = "i5", WLAN password = "password"

If the WLAN module is to be plugged onto the inverter for a longer period of time, it is important to select a safe password in 0x2441:008. Otherwise, a potential attacker might connect to the WLAN access point and attack the device and other connected devices or networks.

#### 16.2.1 WLAN LED status displays

Information on the WLAN module status can be obtained quickly via the LED displays "Power", "TX/RX" and "WLAN" on the front of the WLAN module.

The meaning can be seen from the table below.

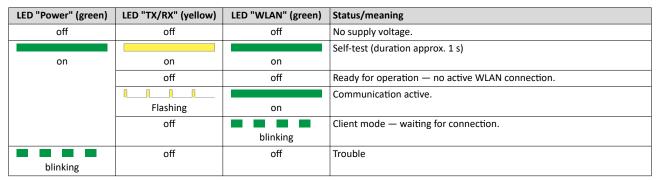

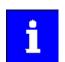

After being plugged in, the WLAN module needs approx. 20 seconds until it is ready for operation.

### Using accessories

WLAN module WLAN basic settings

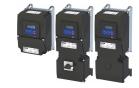

#### 16.2.2 WLAN basic settings

The WLAN functionality can be configured via the following parameters.

#### **Preconditions**

WLAN module has been plugged onto the diagnostic module interface on the front of the inverter.

#### **Details**

- The WLAN module can be connected and removed during operation.
- The WLAN module can either create an own WLAN network (access point mode, default setting) or implement itself as a WLAN client in an already existing WLAN network. For details see the following subchapters.
- The WLAN connection is encrypted. The WLAN encryption can be selected in 0x2441:009.
- 0x2441:012 can be used to set the name of the WLAN network, called SSID, so that it is not
  visible for other WLAN devices. As a result, the number of WLAN networks displayed on
  smartphone or PC can be reduced.
- Two data sources are possible for the WLAN settings: Inverter and WLAN module.
  - Data source inverter: The WLAN settings saved in the inverter are used. Each inverter has its own WLAN settings.
  - Data source WLAN module: The WLAN settings saved in the WLAN module are used.
    In this "stand-alone" mode, the WLAN module can be plugged onto another inverter
    and then be used with the same settings (irrespective of the WLAN settings of the
    inverter).
  - The data source is activated with 0x2440.
  - The currently active data source is displayed in 0x2442:004.

| Address    | Name / setting range / [default setting]                                                 | Information                                                                                                    |
|------------|------------------------------------------------------------------------------------------|----------------------------------------------------------------------------------------------------|
| 0x2440     | Initiate WLAN • From version 02.00                                                       | Restart WLAN network with default setting or current settings.                                                                                                    |
|            | 0 No action/no error                                                                     | Only status display.                                                                                                    |
|            | 1 Restart with current values (from version 04.00)                                       | Restart WLAN network with current settings of the WLAN parameters.  • The WLAN settings of the active data source (inverter or WLAN module) are used.  • The active data source is displayed in 0x2442:004.  • The data source is not changed by this selection.  Note!  This selection is currently not supported by the WLAN module V1.0. |
|            | 2 Restart with default values                                                            | Restart WLAN network with default setting of the WLAN parameters.  The WLAN settings saved in the WLAN module are deleted.  Active data source for the WLAN settings is now the inverter.                                                                                                    |
|            | 11 Save settings in WLAN module                                                          | Restart WLAN network with current settings of the WLAN parameters.  The current settings are saved in the WLAN module.  Active data source for the WLAN settings is now the WLAN module.                                                                                                    |
| 0x2441:004 | WLAN settings: DHCP • From version 02.00                                                 | <ul><li>1 = Dynamic Host Configuration Protocol (DHCP) is enabled.</li><li>In the access point mode, the DHCP server of the WLAN module is</li></ul>                                                                                                    |
|            | 0 Disabled                                                                               | activated.                                                                                                    |
|            | 1 Enabled                                                                                | In the client mode, the DHCP-client function is activated.                                                                                                    |
| 0x2441:005 | WLAN settings: DHCP start address 0.0.0.0 [0.0.0.0] 255.255.255.255 • From version 02.00 | Definition of the start address when the Dynamic Host Configuration Protocol (DHCP) is used.  • Only relevant for access point mode.  • When 0 is set, the active IP address + 1 is used as start address.                                                                                                    |
| 0x2441:006 | WLAN settings: WLAN operation mode • From version 02.00                                  | Definition of the operating mode of the WLAN module.                                                                                                    |
|            | 0 Access point mode                                                                      | For a direct connection to another WLAN device, the WLAN module creates an own WLAN network.  ▶ WLAN access point mode □ 585                                                                                                    |
|            | 1 Client mode                                                                            | The WLAN module can be integrated as WLAN client into an already existing WLAN network.  ▶ WLAN client mode □ 590                                                                                                    |

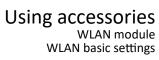

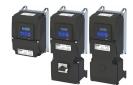

| Address    | Name / setting range / [default setting]                       | Information                                                                                                    |
|------------|----------------------------------------------------------------|----------------------------------------------------------------------------------------------------|
| 0x2441:007 | WLAN settings: WLAN SSID ["i5"] • From version 02.00           | Name (Service Set Identifier, SSID) of the WLAN network.  • The preset name consists of the device name (iXXX) and the last 10 digits of the serial number of the Control Unit.  • Example: "i550_0123456789"  • The serial number is displayed in 0x2000:002 (P190.02).                                                                                                    |
| 0x2441:008 | WLAN settings: WLAN password ["password"] • From version 02.00 | Password (WLAN network key) of the WLAN network.  This password serves to secure the WLAN connections.  The password must have a minimum length of 8 characters. Although shorter passwords are accepted and saved, the WLAN module cannot be operated with such a password.  The character "*" is not allowed.  Note!  If the WLAN module is to be plugged onto the inverter for a longer period of time, it is important to select a safe password. Otherwise, a potential attacker might connect to the WLAN access point and attack the device and other connected devices or networks.  Currently (status: 2016), a WLAN is considered as safe if the password consists of more than 20 characters,  contains capital and small letters, numbers and special characters and cannot be found in any dictionary. |
| 0x2441:009 | WLAN settings: WLAN security From version 02.00  0 WPA         | Selection of the WLAN encryption.                                                                                                    |
| 0.2441.010 | 1 WPA2                                                         | Switch on/off WLAN.                                                                                                    |
| 0x2441:010 | WLAN settings: WLAN access  • From version 02.00               | SWITCH ON/OH WLAN.                                                                                                    |
|            | 0 Disabled (WLAN off)                                          |                                                                                                    |
|            | 1 Enabled (WLAN on)                                            |                                                                                                    |
| 0x2441:011 | WLAN settings: WLAN channel • From version 02.00               | Selection of the WLAN channel.                                                                                                    |
|            | 1 Channel 1                                                    |                                                                                                    |
|            | 2 Channel 2                                                    |                                                                                                    |
|            | 3 Channel 3                                                    |                                                                                                    |
|            | 4 Channel 4                                                    |                                                                                                    |
|            | 5 Channel 5                                                    |                                                                                                    |
|            | 6 Channel 6                                                    |                                                                                                    |
|            | 7 Channel 7<br>8 Channel 8                                     |                                                                                                    |
|            | 9 Channel 9                                                    |                                                                                                    |
|            | 10 Channel 10                                                  |                                                                                                    |
|            | 11 Channel 11                                                  |                                                                                                    |
| 0x2441:012 | WLAN settings: WLAN SSID broadcast                             | 1 = the name of the WLAN network, called SSID, is not visible for other                                                                                                    |
|            | From version 02.00                                             | WLAN devices.                                                                                                    |
|            | 0 Activated                                                    |                                                                                                    |
|            | 1 Disabled                                                     |                                                                                                    |
| 0x2442:004 | Active WLAN settings: Active module mode                       | Display of the active data source for the WLAN settings.                                                                                                    |
|            | <ul><li>Read only</li><li>From version 02.00</li></ul>         | <ul> <li>This parameter indicates whether the settings used come from the<br/>inverter or from the WLAN module.</li> </ul>                                                                                                    |
|            | 0 Inverter                                                     | The WLAN settings saved in the inverter are used.                                                                                                    |
|            | 1 Standalone                                                   | The WLAN settings saved in the WLAN module are used.                                                                                                    |
| 0x2442:005 | Active WLAN settings: MAC address                              | Display of the MAC address of the WLAN module.                                                                                                    |
|            | Read only                                                      |                                                                                                    |
|            | From version 02.00                                             |                                                                                                    |

### Using accessories

WLAN module WLAN basic settings

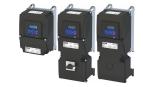

#### 16.2.2.1 Resetting WLAN settings to default setting

#### Possible reasons:

- Password is not known anymore.
- WLAN SSID is not visible and not known anymore.
- WLAN module mode "stand-alone" shall be deactivated.

0x2440 serves to reset all WLAN settings to the default setting. For this purpose, the inverter must be connected to the »EASY Starter« via the USB module or an existing network.

#### Option 1: Reset via USB module

How to reset the WLAN settings to default setting by means of the USB module:

#### Requirements:

The inverter is ready for operation (supplied with voltage).

#### Required accessories:

- · USB module
- USB 2.0 cable (A-plug on micro B-plug)
- · PC with installed »EASY Starter« software
- 1. Remove the WLAN module from the inverter and plug in the USB module instead.
- 2. Establish a connection between inverter and »EASY Starter« via the USB module.
- 3. Set the parameter 0x2440 to "Restart with default values [2]".
- 4. Remove the USB module from the inverter and plug in the WLAN module instead again. The default setting is loaded.

#### Option 2: Reset via network

How to reset the WLAN settings to default setting via network:

#### Requirements:

- The inverter is ready for operation (supplied with voltage).
- The inverter is connected to a functioning network.

#### Required accessories:

- PC with installed »EASY Starter«. In addition, the PC must be connected to the network which also implements the inverter.
- 1. Establish a connection between the inverter and »EASY Starter« via the used network.
- 2. Set the parameter 0x2440 to "Restart with default values [2]".

The default setting is loaded.

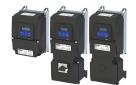

#### 16.2.3 WLAN access point mode

By default, the WLAN module is configured as a WLAN access point because this is the most frequent application. In this operating mode, the WLAN module creates its own WLAN network for a direct connection to other WLAN devices.

The supported WLAN devices are:

- Android smartphone with Lenze Smart Keypad App.
- Engineering PC (with WLAN functionality) and the »EASY Starter« engineering tool.

#### **Details**

- By default, every inverter with WLAN functionality comes with an individual network name, called "SSID".
- The preset network name consists of the device name (iXXX) and the first 10 digits of the serial number (example: "i550 0123456789").
- By default, the password for the WLAN network is "password" and can be changed in 0x2441:008.

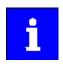

If the WLAN module is to be plugged onto the inverter for a longer period of time, it is important to select a safe password. Otherwise, a potential attacker might connect to the WLAN access point and attack the device and other connected devices or networks. Currently (status: 2016), a WLAN is considered as safe if the password consists of more than 20 characters, contains capital and small letters, numbers and special characters and cannot be found in any dictionary.

The following illustration displays the SSIDs as examples only:

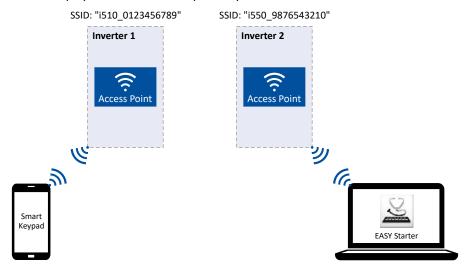

For establishing a WLAN connection, only a few settings are required. The respective setting is described in the following subchapters:

- Establish a WLAN connection between smartphone and inverter @ 586
- Using the smartphone as "Smart Keypad" ☐ 587
- Establish a WLAN connection between Engineering PC and inverter 

  588

### Using accessories

WLAN module WLAN access point mode

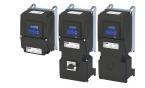

#### 16.2.3.1 Establish a WLAN connection between smartphone and inverter

How to establish a direct WLAN connection to the inverter on the smartphone:

#### Requirements:

- The functional test described in the mounting and switch-on instructions has been completed successfully (without any errors or faults).
- The inverter is ready for operation (supplied with voltage).

#### Required accessories:

- WLAN module
- Android smartphone
- Lenze Smart Keypad App (available free of charge in the Google Play Store)
- 1. Plug the WLAN module onto the diagnostic module interface on the front of the inverter.
- 2. Unless already activated, activate the WLAN function on the smartphone under "Settings"→ "WLAN".

The WLAN networks available in your range are now displayed.

- 3. Select the WLAN network established by the inverter.
- 4. Enter the password for the WLAN network (default setting "password") and click "Connect". The connection to the WLAN network of the inverter is now established.
- 5. Start the Lenze Smart Keypad App on the Android smartphone.

If a WLAN connection to the inverter has been established, the Lenze Smart Keypad App serves to

- · read out diagnostics parameters of the inverter,
- · change parameter settings of the inverter and
- · transmit parameter sets.

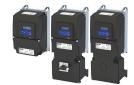

16.2.3.2 Using the smartphone as "Smart Keypad"

In the default setting, the WLAN settings of the inverters are used. If the WLAN module is plugged onto another inverter, the WLAN connection must be set up again because the replugging causes a change of the network name.

For using the smartphone as "Smart Keypad", the WLAN module can be configured such that the WLAN settings are saved locally in the WLAN module and only these settings are used. In this "standalone" mode, the WLAN module remains permanently coupled to the smartphone because after replugging onto another inverter, the login data for the WLAN network (SSID and password) is the same:

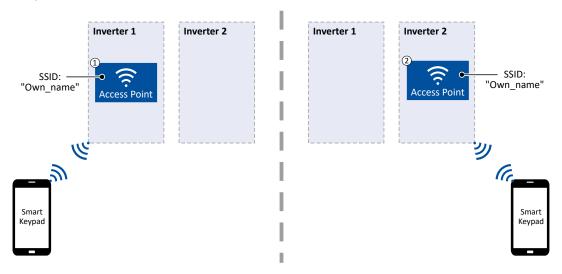

- ① WLAN module is plugged onto the inverter 1. After the connection to the smartphone has been established, the inverter 1 can be diagnosed or parameterised with the Lenze Smart Keypad App.
- ② WLAN module is plugged onto the inverter 2. After the WLAN network is restarted, a connection is established again to the smartphone because the WLAN settings are identical. Now, the inverter 2 can be diagnosed or parameterised with the Lenze Smart Keypad App.

How to configure the WLAN module for a "Smart Keypad" use:

#### Requirements:

- The WLAN settings of the inverter can be accessed via the Lenze Smart Keypad App or »EASY Starter«.
- 1. Define your own network name (SSID) in 0x2441:007.
- 2. Define your own password in 0x2441:008.
- 3. Set the selection "Save settings in WLAN module [11]" in 0x2440.

The defined network name and the password are saved locally in the WLAN module. The WLAN network is restarted with the current settings.

If the WLAN module is then plugged onto another inverter, the settings that are locally saved in the WLAN module are used (irrespective of the WLAN settings of the inverter).

- The active mode ("Inverter" or "Standalone") is displayed in 0x2442:004.
- In order to return to the standard mode "Inverter", the selection "Restart with default values [2]" must be set in 0x2440.

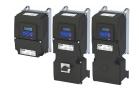

#### 16.2.3.3 Establish a WLAN connection between Engineering PC and inverter

How to establish a direct WLAN connection to the inverter on the Engineering PC:

#### Requirements:

- The functional test described in the mounting and switch-on instructions has been completed successfully (without any errors or faults).
- The inverter is ready for operation (supplied with voltage).

#### Required accessories:

- WLAN module
- PC (with WLAN functionality) and installed »EASY Starter«
- 1. Plug the WLAN module onto the diagnostic module interface on the front of the inverter.
- 2. Open the network settings on the Engineering PC: "Control panel" → "Network and sharing center".
- 3. Select the "Set up a new connection or network" option under "Change your network settings".
  - The "Set Up a Connection or Network" dialog box is displayed.
- Select the "Manually connect to a wireless network" connection option and click the "Next" button.

The "Manually connect to a wireless network" dialog box is displayed.

- 5. Enter the SSID of the inverter as network name.
- 6. Select "WPA2-Personal" as safety type.
- 7. Select "AES" as encryption type.
- 8. Enter the password as safety key for the WLAN network (default setting "password").
- 9. Tick "Start this connection automatically".
- 10. Click "Next".

A note indicates that the connection has been added successfully.

- 11. Click "Close".
- 12. Start »EASY Starter«.

The "Add devices" dialog is shown.

13. Select connection "WLAN - WLAN with module i5MADU0000000S":

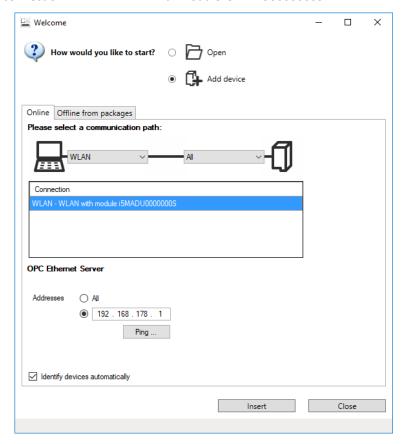

# Using accessories WLAN module WLAN access point mode

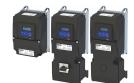

14. Set the address to the WLAN IP address of the drive. The default IP address of the WLAN

#### 15. Click the **Insert** button.

»EASY Starter« searches for connected devices via the communication path selected. When the connection has been established successfully, the inverter is displayed in the device list of »EASY Starter«. The inverter parameters can now be accessed via the tabs of »EASY Starter«.

module is: 192.168.178.1. The active WLAN address is in 0x2442:001.

Recommendation: Click the button in the toolbar of the »EASY Starter« •») to start visual tracking. This function serves to quickly check whether the connection to the correct device has been established. • Optical device identification 486

WLAN module
WLAN client mode

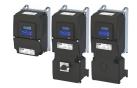

#### 16.2.4 WLAN client mode

The WLAN module can be optionally configured as a WLAN client. In this operating mode, the WLAN module can be implemented into an already existing WLAN network.

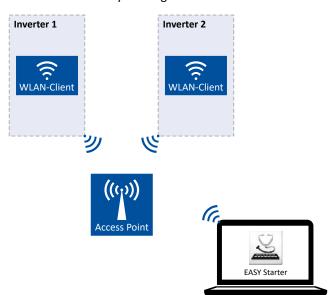

How to configure the WLAN module as WLAN client:

#### Requirements:

- The WLAN settings of the inverter can be accessed via »EASY Starter«.
- Name (SSID) and password of the external WLAN network are known.
- 1. Set the selection "Client mode [1]" in 0x2441:006.
- 2. Set the name (SSID) of the external WLAN network in 0x2441:007.
- 3. Set the password of the external WLAN network in 0x2441:008.
- 4. Saving the parameter settings. 🕮 36

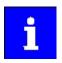

Before activating the changed WLAN settings in the next step: Make sure that the name (SSID) and the password of the external WLAN network are set correctly. The restart of the WLAN module in the client mode causes a termination of an existing WLAN connection in the access point mode!

5. Restart the inverter or remove and replug the WLAN module to activate the changed WLAN settings.

The WLAN module now tries as a client to establish a connection to the set external WLAN network.

#### Notes:

- In the default setting, the WLAN client is configured as DHCP client in 0x2441:004.
  - Settings as IP address, subnetwork mask and gateway are automatically made by the DHCP server of the external WLAN network.
  - The active settings are displayed in 0x2442:001, 0x2442:002 and 0x2442:003.
- A static IP configuration can be made via the parameters 0x2441:001, 0x2441:002 and 0x2441:003.

| Address    | Name / setting range / [default setting]                                               | Information                                                                                                    |
|------------|----------------------------------------------------------------------------------------|----------------------------------------------------------------------------------------------------|
| 0x2441:001 | WLAN settings: IP address 0.0.0.0 [192.168.178.1] 255.255.255.255 • From version 02.00 | Definition of the IP address for the WLAN access point.  In the client mode, a static IP address can be set here for the WLAN client. In order that the static configuration becomes effective, DHCP must be disabled in 0x2441:004.  Byte order is "Big-Endian":  192.168.178.01 = 0x01B2A8C0 (= 28485824) |

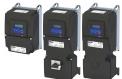

| Address    | Name / setting range / [default setting]                                            | Information                                                                                                    |
|------------|-------------------------------------------------------------------------------------|----------------------------------------------------------------------------------------------------|
| 0x2441:002 | WLAN settings: Netmask 0.0.0.0 [255.255.255.255.255.255.255.255.255.255             | Definition of the network mask for the WLAN access point.  In the client mode, a static network mask can be set here for the WLAN client. In order that the static configuration becomes effective, DHCP must be disabled in 0x2441:004.  Byte order is "Big-Endian": 255.255.255.0 = 0x00FFFFFF (= 16777215) |
| 0x2441:003 | WLAN settings: Gateway 0.0.0.0 [192.168.178.1] 255.255.255.255 • From version 02.00 | Definition of the gateway for the WLAN access point.  In the client mode, a static gateway can be set here for the WLAN client. In order that the static configuration becomes effective, DHCP must be disabled in 0x2441:004.  Byte order is "Big-Endian":  192.168.178.1 = 0x01B2A8C0 (= 28485824)          |
| 0x2442:001 | Active WLAN settings: Active IP address  Read only From version 02.00               | Display of the active IP address.  • If DHCP is activated, the active IP address usually derives from the configured static IP address of the device.                                                                                                    |
| 0x2442:002 | Active WLAN settings: Active netmask  Read only From version 02.00                  | Display of the active netmask.                                                                                                    |
| 0x2442:003 | Active WLAN settings: Active gateway  Read only From version 02.00                  | Display of the active gateway IP address.                                                                                                    |

#### 16.2.5 WLAN diagnostics

The following parameters serve to diagnose the WLAN module and the WLAN communication.

#### **Preconditions**

WLAN module has been plugged onto the diagnostic module interface on the front of the inverter.

| Address    | Name / setting range / [default setting]                                                                                                    | Information                                                                                                    |
|------------|----------------------------------------------------------------------------------------------------|----------------------------------------------------------------------------------------------------|
| 0x2448:001 | WLAN status: Connection time  Read only From version 02.00                                                                                                    | Display of the connection time in [s] since the current connection was established.                                                                      |
| 0x2448:002 | WLAN status: Number of connections  Read only From version 02.00                                                                                                    | In access point mode: Display of the number of currently connected clients. In client mode: 0 = not connected; 1 = connected with external WLAN network. |
| 0x2448:003 | WLAN status: Rx frame counter  Read only From version 02.00                                                                                                    | Display of the number of request received via WLAN.                                                                                                    |
| 0x2448:004 | WLAN status: Error statistics • Read only • From version 02.00                                                                                                    | Display of the quality of the WLAN connection. A display value > 0 indicates communication problemsn.                                                    |
| 0x2449     | WLAN error  • Read only  • From version 02.00  Bit 2 WLAN error  Bit 3 Memory problem  Bit 4 WLAN connection problem  Bit 7 WLAN off  Bit 9 Client mode off  Bit 12 TCP/IP configuration error  Bit 13 Password length  Bit 14 Access denied | Bit coded display of WLAN errors.                                                                                                    |

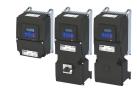

#### Switch/Potentiometer set 16.3

The switch/potentiometer set can be used to generate and supply simple control signals via standard I/O.

This example shows a local 2-wire control of the inverter.

- The potentiometer is connected to analog input 1, which is configured as a setpoint source in the default setting. The potentiometer can be used to vary the frequency setpoint in the range from 0 Hz to the maximum frequency set in 0x2916 (P211.00).
- Switch in FWD position starts the motor in forward direction of rotation.
- Switch in REV position starts the motor in backward direction of rotation.
- Switch in 0 position stops the motor.

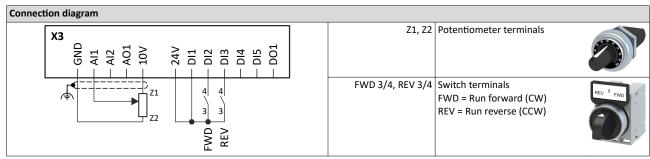

| Parameter            | Name                         | Setting for this example |
|----------------------|------------------------------|--------------------------|
| 0x2631:001 (P400.01) | Enable inverter              | Constant TRUE [1]        |
| 0x2631:002 (P400.02) | Run                          | Digital input 1 [11]     |
| 0x2631:004 (P400.04) | Reset fault                  | Not connected [0]        |
| 0x2631:008 (P400.08) | Run forward (CW)             | Digital input 2 [12]     |
| 0x2631:009 (P400.09) | Run reverse (CCW)            | Digital input 3 [13]     |
| 0x2631:013 (P400.13) | Reverse rotational direction | Not connected [0]        |
| 0x2631:018 (P400.18) | Activate preset (bit 0)      | Not connected [0]        |
| 0x2631:019 (P400.19) | Activate preset (bit 1)      | Not connected [0]        |

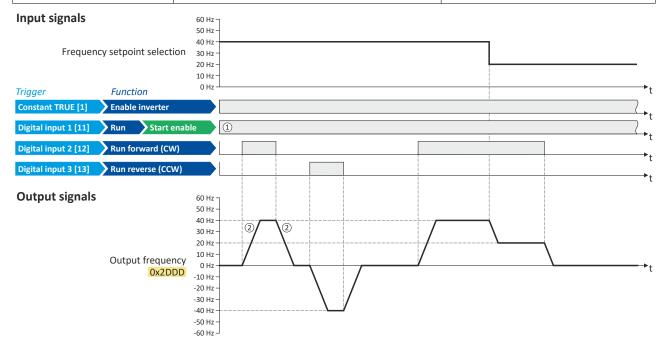

- The "Run" function automatically becomes a "start enable" if the functions "Run forward (CW)"/"Run reverse (CCW)" are connected to triggers. Without start enable, the motor cannot be started.
- The frequency setpoint is internally led via a ramp generator. □ 84 ▶ Ramp times

#### **Related topics**

▶ Flexible I/O configuration of the start, stop and rotating direction commands 🕮 58

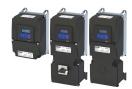

This section contains information on error handling, drive diagnostics and fault analysis.

#### 17.1 LED status display

The "RDY" and "ERR" LED status displays on the front of the inverter provide some quick information about certain operating states.

| "RDY" LED (blue)       | "ERR" LED (red)                     | Status/meaning                                                                                 |
|------------------------|-------------------------------------|------------------------------------------------------------------------------------------------|
| Off                    | Off                                 | Supply voltage not available.                                                                  |
|                        |                                     | Initialisation in progress (inverter is being started.)                                        |
| On                     | On                                  |                                                                                                |
|                        | Off                                 | Safe torque off (STO) active. The inverter has been inhibited by the integrated safety system. |
| Blinks (1 Hz)          | Oii                                 | ▶ Safe torque off (STO) ☐ 546                                                                  |
|                        |                                     | Inverter inhibited, error active.                                                              |
| Blinks (1 Hz)          | On                                  | ▶ Error handling ☐ 609                                                                         |
|                        | Off                                 | Inverter enabled.                                                                              |
| On                     | Oii                                 | Motor rotates according to the specified setpoint or quick stop is active.                     |
|                        |                                     | Firmware update active.                                                                        |
| Dark IED and blicking  | Salar and Salar and Salar and Salar | ▶ Update device firmware □ 504                                                                 |
| Both LEDS are blinking | in a rapidly alternating            |                                                                                                |
| mode                   |                                     | "Visual tradinal" function is active                                                           |
|                        |                                     | "Visual tracking" function is active.  Doptical device identification 486                      |
| Both LEDs are blink    | ing in a very rapidly               | P Optical device identification E 400                                                          |
| synchrono              | ous mode                            |                                                                                                |

#### 17.2 Logbook

With the logbook, the controller has access to the last 32 messages of the inverter.

- The logbook is saved persistently in the inverter.
- The logbook has a ring buffer structure:
  - As long as free memory is available in the logbook, a message is entered following the next free memory unit.
  - When all memory units are occupied, the oldest message is deleted for a new message.
  - Always the most recent messages remain available.
- On the basis of the "Diag code" (32-bit word) of each individual message it can be seen which axis the message refers to.

| Address                 | Name /                                                                                                    | setting range / [default setting] | Information                                                                                                    |
|-------------------------|----------------------------------------------------------------------------------------------------|-----------------------------------|----------------------------------------------------------------------------------------------------|
| 0x2022:015<br>(P700.15) | Device commands: Delete logbook (Device commands: Delete logbook)  • Setting can only be changed if the inverter is disabled. |                                   | <ul> <li>When the device command has been executed successfully, the value 0 is shown.</li> <li>Do not switch off the supply voltage during the deletion process and do not unplug the memory module!</li> </ul> |
|                         | 0                                                                                                    | Off / ready                       | Only status feedback                                                                                                    |
|                         | 1                                                                                                    | On / start                        | Execute device command                                                                                                    |

Error history buffer

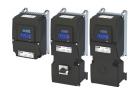

#### 17.3 Error history buffer

For purposes of diagnostics, the error history buffer contains the last 32 error and warning messages of the inverter, which have occurred during operation. The error history buffer can be read out using the keypad via P155.00 and provides a limited view on the logbook.

#### **Details**

- For each event that is recorded, the error history buffer contains the message text, the error code, the time of occurrence as well as a counter for successive, identical events. If an event that has already been recorded occurs repeatedly, only the counter is incremented.
- The error history buffer can be reset by the user. In order to prevent the buffer from being reset by the user, this function can be protected by means of a password.
- Observe that the error history buffer only presents a snapshot at the time the data are read out. If a new event occurs, the error history buffer must be read out again via P155.00 so that the new event becomes visible.

#### Accessing the error history buffer with the keypad

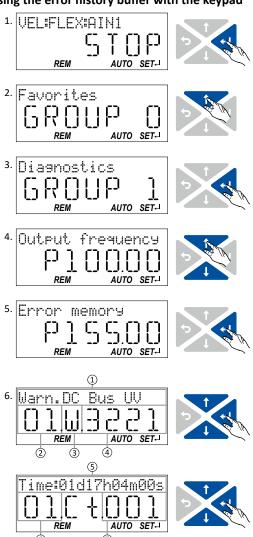

- 1. Use the key in the operating mode to navigate to the parameterisation mode one level below.
  - You are now in the group level. All parameters of the inverter are divided into different groups according to their function.
  - Note: By using the key you can navigate one level upwards again anytime.
- 2. Use the † navigation key to select group 1 ("Diagnostics").
- 3. Use the key to navigate to one level below. You are now in the parameter level of the group selected.
- 4. Use the ↑ and ↓ select the P155.00 parameter.
- 5. Use the \(\rightarrow\) key to navigate to one level below.

You are now in the error history buffer.

6. Use the ↑ and ↓ navigation keys you can now scroll through the error history buffer entries. Use the \(\rightarrow\) key, you can switch over the display.

#### Information displayed (page 1):

- ① Message text
- ② No. of the entry (01 = latest event)
- 3 Response (W = warning, T = trouble, F = fault)
- ④ Error code

#### Information displayed (page 2):

- ⑤ Time of occurrence
- 6 No. of the entry (01 = latest event)
- ① Counter for successive, identical events

Note: By using the key you can exit the error history buffer again.

| · arameter |                                                  |                                                                      |
|------------|--------------------------------------------------|----------------------------------------------------------------------|
| Address    | Name / setting range / [default setting]         | Information                                                          |
| 0x2006:000 | Error history buffer: Keypad display             | Display of the error history buffer on the keypad.                   |
| (P155.00)  | (Fault memory: Error memory)                     |                                                                      |
|            | Read only                                        |                                                                      |
| 0x2006:001 | Error history buffer: Maximum number of messages | Display of the maximum number of messages which can be stored in the |
|            | Read only                                        | history buffer (from subindex 6).                                    |

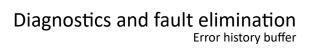

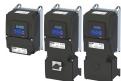

| Address    | Name / setting range / [default setting]                                                                             | Information                                                                                |  |  |
|------------|----------------------------------------------------------------------------------------------------|--------------------------------------------------------------------------------------------|--|--|
| 0x2006:002 | Error history buffer: Latest message • Read only                                                                     | Display of the subindex of the most recent message.                                        |  |  |
| 0x2006:003 | Error history buffer: Latest acknowledgement message 0 [0] 37                                                        | 0 = delete all entries in the error history buffer.                                        |  |  |
| 0x2006:004 | Error history buffer: New message • Read only                                                                        | Reserved for future extensions.                                                            |  |  |
| 0x2006:005 | Error history buffer: Configuration/Status 0 [1] 65535                                                               | Bit 0 bit 4 = 0. Bit 5 = 1 = overflow (after recording the 33rd event in the error history |  |  |
|            | Bit 0 Send emergency message  Bit 1 Disable info message  Bit 2 Disable warning message  Bit 3 Disable error message | buffer.                                                                                    |  |  |
|            | Bit 4 Mode selection Bit 5 Message overwritten                                                                       |                                                                                            |  |  |
| 0x2006:006 | Error history buffer: Message 0 • Read only                                                                          | Error history buffer entry 01 (latest event)                                               |  |  |
| 0x2006:007 | Error history buffer: Message 1 • Read only                                                                          | Error history buffer entry 02                                                              |  |  |
| 0x2006:008 | Error history buffer: Message 2 • Read only                                                                          | Error history buffer entry 03                                                              |  |  |
| 0x2006:009 | Error history buffer: Message 3 • Read only                                                                          | Error history buffer entry 04                                                              |  |  |
| 0x2006:010 | Error history buffer: Message 4 • Read only                                                                          | Error history buffer entry 05                                                              |  |  |
| 0x2006:011 | Error history buffer: Message 5 • Read only                                                                          | Error history buffer entry 06                                                              |  |  |
| 0x2006:012 | Error history buffer: Message 6 • Read only                                                                          | Error history buffer entry 07                                                              |  |  |
| 0x2006:013 | Error history buffer: Message 7 • Read only                                                                          | Error history buffer entry 08                                                              |  |  |
| 0x2006:014 | Error history buffer: Message 8 • Read only                                                                          | Error history buffer entry 09                                                              |  |  |
| 0x2006:015 | Error history buffer: Message 9 • Read only                                                                          | Error history buffer entry 10                                                              |  |  |
| 0x2006:016 | Error history buffer: Message 10 • Read only                                                                         | Error history buffer entry 11                                                              |  |  |
| 0x2006:017 | Error history buffer: Message 11 • Read only                                                                         | Error history buffer entry 12                                                              |  |  |
| 0x2006:018 | Error history buffer: Message 12 • Read only                                                                         | Error history buffer entry 13                                                              |  |  |
| 0x2006:019 | Error history buffer: Message 13 • Read only                                                                         | Error history buffer entry 14                                                              |  |  |
| 0x2006:020 | Error history buffer: Message 14 • Read only                                                                         | Error history buffer entry 15                                                              |  |  |
| 0x2006:021 | Error history buffer: Message 15 • Read only                                                                         | Error history buffer entry 16                                                              |  |  |
| 0x2006:022 | Error history buffer: Message 16 • Read only                                                                         | Error history buffer entry 17                                                              |  |  |
| 0x2006:023 | Error history buffer: Message 17 • Read only                                                                         | Error history buffer entry 18                                                              |  |  |
| 0x2006:024 | Error history buffer: Message 18 • Read only                                                                         | Error history buffer entry 19                                                              |  |  |
| 0x2006:025 | Error history buffer: Message 19 • Read only                                                                         | Error history buffer entry 20                                                              |  |  |
| 0x2006:026 | Error history buffer: Message 20 • Read only                                                                         | Error history buffer entry 21                                                              |  |  |
| 0x2006:027 | Error history buffer: Message 21 • Read only                                                                         | Error history buffer entry 22                                                              |  |  |

Error history buffer

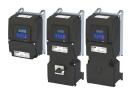

| Address Name / setting range / [default setting] |                                              | Information                   |
|--------------------------------------------------|----------------------------------------------|-------------------------------|
| 0x2006:028                                       | Error history buffer: Message 22 • Read only | Error history buffer entry 23 |
| 0x2006:029                                       | Error history buffer: Message 23 • Read only | Error history buffer entry 24 |
| 0x2006:030                                       | Error history buffer: Message 24 • Read only | Error history buffer entry 25 |
| 0x2006:031                                       | Error history buffer: Message 25 • Read only | Error history buffer entry 26 |
| 0x2006:032                                       | Error history buffer: Message 26 • Read only | Error history buffer entry 27 |
| 0x2006:033                                       | Error history buffer: Message 27 • Read only | Error history buffer entry 28 |
| 0x2006:034                                       | Error history buffer: Message 28 • Read only | Error history buffer entry 29 |
| 0x2006:035                                       | Error history buffer: Message 29 • Read only | Error history buffer entry 30 |
| 0x2006:036                                       | Error history buffer: Message 30 • Read only | Error history buffer entry 31 |
| 0x2006:037                                       | Error history buffer: Message 31 • Read only | Error history buffer entry 32 |

#### Structure of the messages

The following example shows the detailed structure of one of the following messages (parameter 0x2006:006 ... 0x2006:037):

| Message:   | 00E01043 <mark>1201</mark> 9900 <mark>00520B0473FC01000500<b>01</b></mark> |              |         |                       |               |             |
|------------|----------------------------------------------------------------------------|--------------|---------|-----------------------|---------------|-------------|
|            | 00E01043                                                                   | 1201         | 9900    | 00520B0473FC0100      | 0500          | 01          |
| Meaning:   | Diag code                                                                  | Message type | Text ID | Time stamp in [ns]    | Flag param. 1 | Parameter 1 |
| Data type: | U32                                                                        | U16          | U16     | U64                   | U16           | U8          |
| Hex value: | 0x4310 E000                                                                | 0x0112       | 0x0099  | 0x0001 FC73 040B 5200 | 0x0005        | 0x01        |

#### Notes:

- The upper 16 bits of the "Diag Code" contain the error code (in the example "0x4310").
- Bit 0 ... 3 of the message type contain the error type (0: Info, 1: Warning, 2: Trouble, 3: Fault).
- Convert time stamp: 0x0001 FC73 040B 5200 = 559045896000000 ns = 6 days, 11 hours, 17 minutes, 25 seconds
- The flag for parameter 1 has no meaning for decoding the message.
- The parameter 1 contains the counter for successive, identical events.

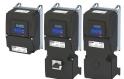

Error history buffer Read out error history buffer

#### 17.3.1 Read out error history buffer

There are two different options to read individual messages of the "error history memory" (in the logbook) from an external control or visualization system:

- a) Via the standard path defined by "ETG 1020" (EtherCat Technology Group)
- b) Via simple parameter access to messages in the "error history memory"

Option (b) is described here.

You read diagnostic messages via simple parameter access to the "error history memory".

| Address    | Name / setting range / [default setting]     | Information |
|------------|----------------------------------------------|-------------|
| 0x2007:001 | Error history buffer: Message number         |             |
|            | 1 [1] 32                                     |             |
| 0x2007:002 | Error history buffer: Time stamp             |             |
|            | Read only: x.xx s                            |             |
| 0x2007:003 | Error history buffer: Response to error      |             |
|            | Read only                                    |             |
|            | 0 Info (from version 05.01)                  |             |
|            | 1 Warning (from version 05.01)               |             |
|            | 2 Error (from version 05.01)                 |             |
| 0x2007:004 | Error history buffer: Message ID             |             |
|            | Read only                                    |             |
| 0x2007:005 | Error history buffer: Diag Code Ident        |             |
|            | Read only                                    |             |
| 0x2007:006 | Error history buffer: Message counter        |             |
|            | Read only                                    |             |
| 0x2007:007 | Error history buffer: IO-Link message number |             |
|            | Read only                                    |             |
|            | From version 05.04                           |             |

# Diagnostics and fault elimination Diagnostic parameters

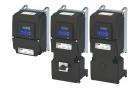

#### 17.4 **Diagnostic parameters**

The inverter provides many diagnostic parameters which are helpful for operation, maintenance, error diagnosis, error correction, etc.

- The following overview lists the most common diagnostic parameters.
- Further parameters for more specific diagnostic purposes are described in the following subchapters.
- The diagnostic parameters can only be read and cannot be written to.
- The diagnostic parameters in group 1 are found on the keypad.

| Address                 | Name / setting range / [default setting]                                            | Information                                                                                                    |
|-------------------------|-------------------------------------------------------------------------------------|----------------------------------------------------------------------------------------------------|
| 0x2030                  | CRC parameter set 0 [ <b>0</b> ] 4294967295                                         | Display of the 32-bit hash sum for the integrity check of the parameter set.                                                                                                    |
| 0x2B0B                  | Ramp generator frequency • Read only: x.x Hz • From version 03.00                   | Display of the current frequency setpoint. The frequency setpoint is internally transferred to the motor control (based on scaling and ramp generator).  The frequency setpoint is internally transferred to the motor control (based on scaling and ramp generator). |
| 0x2B0E<br>(P102.00)     | Frequency setpoint<br>(Freq. setpoint) • Read only: x.x Hz                          | Display of the frequency setpoint currently assigned.  • Depending on the present operating conditions, this value may differ from the current output frequency 0x2DDD (P100.00).                                                                                     |
| 0x2B0F                  | Output frequency motor • Read only: x.x Hz                                          | The inverter controls the motor so that the motor output frequency 0x2B0F corresponds to the frequency setpoint 0x2B0E (P102.00). (Motor output frequency = output frequency of inverter - motor slip)                                                                |
| 0x2D4F<br>(P123.00)     | Motor utilisation (i²xt) (Mot. i2t utilis.) • Read only: x %                        | Display of the current thermal motor utilisation.                                                                                                    |
| 0x2D87<br>(P105.00)     | DC-bus voltage<br>(DC-bus voltage) • Read only: x V                                 | Display of the current DC-bus voltage.                                                                                                    |
| 0x2D88<br>(P104.00)     | Motor current (Motor current) • Read only: x.x A                                    | Display des present current-r.m.s. value.                                                                                                    |
| 0x2D89<br>(P106.00)     | Motor voltage (Motor voltage) • Read only: x VAC                                    | Display of the current motor voltage.                                                                                                    |
| 0x2DA2:001<br>(P108.01) | Output power: Effective power (Output power: Effective power) • Read only: x.xxx kW | Display of the active output power for an energy analysis in the respective application.                                                                                                    |
| 0x2DA2:002<br>(P108.02) | Output power: Apparent power (Output power: Apparent power) • Read only: x.xxx kVA  | Display of the apparent output power for an energy analysis in the respective application.                                                                                                    |
| 0x2DA3:001<br>(P109.01) | Output energy: Motor<br>(Output energy: Motor) • Read only: x.xx kWh                | Display of the output power in motor mode for an energy analysis in the respective application.                                                                                                    |
| 0x2DA3:002<br>(P109.02) | Output energy: Generator<br>(Output energy: Generator) • Read only: x.xx kWh        | Display of the output power in generator mode for an energy analysis in the respective application.                                                                                                    |
| 0x2DD1:001              | Motor currents: Actual D-current (id) • Read only: x.xx A                           | Display of the actual D current.                                                                                                    |
| 0x2DD1:002              | Motor currents: Actual Q-current (iq) • Read only: x.xx A                           | Display of the actual Q current.                                                                                                    |
| 0x2DD1:003              | Motor currents: Setpoint D-current (id) • Read only: x.xx A                         | Display of the setpoint D current.                                                                                                    |
| 0x2DD1:004              | Motor currents: Setpoint Q-current (iq) • Read only: x.xx A                         | Display of the setpoint Q current.                                                                                                    |
| 0x2DD1:005              | Motor currents: Motor current (leff) • Read only: x.xx A                            | Display of the effective motor current.                                                                                                    |
| 0x2DD3:003              | Speed setpoint limited • Read only: x rpm                                           | Display of the limited speed setpoint.                                                                                                    |

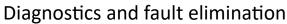

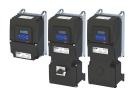

Diagnostic parameters Inverter diagnostics

| Address             | Name / setting range / [default setting]                       | Information                                                                          |  |  |
|---------------------|----------------------------------------------------------------|--------------------------------------------------------------------------------------|--|--|
| 0x2DDD<br>(P100.00) | Output frequency (Inv. outp. freq.) • Read only: x.x Hz        | Display of the current output frequency of the inverter.                             |  |  |
| 0x2DDF:001          | Axis information: Rated current • Read only: x.xx A            | Display of the rated current of the axis.                                            |  |  |
| 0x2DDF:002          | Axis information: Maximum current • Read only: x.xx A          | Display of the maximum current of the axis.                                          |  |  |
| 0x400D<br>(P101.00) | Scaled actual value<br>(Scaled act value) • Read only: x Units | Display of the current speed in application units.                                   |  |  |
| 0x6077<br>(P107.00) | Actual torque (Actual torque) • Read only: x.x %               | Display of the actual torque.  • 100 % = Rated motor torque 0x6076 (P325.00)         |  |  |
| 0x6078<br>(P103.00) | Actual current (Actual current) • Read only: x.x %             | Display of the motor actual current.  • 100 % = Rated motor current 0x6075 (P323.00) |  |  |
| 0x6079              | DC-bus voltage  Read only: x.xxx V  From version 02.00         | Display of the current DC-bus voltage.                                               |  |  |

#### 17.4.1 Inverter diagnostics

The following parameters supply some information about the current operating status of the inverter.

This includes the following information:

- Active access protection after log-in by means of PIN1/PIN2
- Currently loaded parameter settings
- Cause(s) for disable, quick stop and stop
- Active control source and active setpoint source
- Active operating mode
- Status of the internal motor control
- Keypad status

Some of the following parameters contain bit-coded status words. Each single bit has a certain meaning.

#### ▶ Display of status words on keypad ☐ 555

| Address   | Name / setting range / [default setting] |                           | Information                                                            |
|-----------|------------------------------------------|---------------------------|------------------------------------------------------------------------|
| 0x2040    | Access p                                 | rotection status          | Bit-coded display of the active access protection after login by PIN1/ |
| (P197.00) | (Protect.                                | status)                   | PIN2.                                                                  |
|           | Read                                     | only                      |                                                                        |
|           | Bit 0                                    | No write access           |                                                                        |
|           | Bit 1                                    | Only favorites changeable |                                                                        |
| 0x2827    | Currently loaded parameter settings      |                           | Display of the parameter settings currently loaded.                    |
| (P198.00) | (Status lo                               | oad. par)                 | ▶ Behaviour of the inverter in case of incompatible data in the memory |
|           | Read only                                |                           | module 🕮 506                                                           |
|           |                                          |                           | ▶ Saving/loading the parameter settings   489                          |
|           | 0                                        | User settings             | User parameter settings of the memory module                           |
|           | 1                                        | Reset 60 Hz setting       | Delivery status (default setting) for 50-Hz device                     |
|           | 2                                        | Reset 50 Hz setting       | Delivery status (default setting) for 60-Hz device                     |
|           | 3                                        | OEM default settings      | OEM parameter settings of the memory module                            |

# Diagnostics and fault elimination Diagnostic parameters Inverter diagnostics

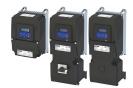

| Address                 | Name / setting range / [default setting]                           |                                       | Information                                                                                                    |
|-------------------------|--------------------------------------------------------------------|---------------------------------------|----------------------------------------------------------------------------------------------------|
| 0x282A:001<br>(P126.01) | Status words: Cause of disable<br>(Status words: Cause of disable) |                                       | Bit-coded display of the cause(s) for disabled inverter.                                                                                                    |
| (P126.01)               | Read (                                                             | ,                                     |                                                                                                    |
|                         |                                                                    | Flexible I/O configuration            | 1 = the inverter was disabled by the trigger set in 0x2631:001 (P400.01).                                                                                        |
|                         |                                                                    | Network                               | 1 = the inverter was disabled via network.                                                                                                    |
|                         |                                                                    | Axis command                          | 1 = the inverter was disabled via axis command .                                                                                                    |
|                         |                                                                    | Fault DC-bus                          | 1 = The inverter was disabled due to a DC-bus error.                                                                                                    |
|                         |                                                                    | Drive not ready                       | 1 = the inverter was disabled internally since the drive was not ready for                                                                                       |
|                         |                                                                    | ,                                     | operation.                                                                                                    |
|                         |                                                                    |                                       | Possible causes:                                                                                                    |
|                         |                                                                    |                                       | Under/overvoltage in the DC bus                                                                                                    |
|                         |                                                                    |                                       | Defective device hardware                                                                                                    |
|                         |                                                                    | Quick stop active                     | 1 = the inverter was disabled by the "Quick stop" function.                                                                                                    |
|                         | Bit 9                                                              | Motor data identification             | 1 = the inverter was disabled by the "Automatic identification of the motor data" function.                                                                      |
|                         | Bit 10                                                             | Holding brake                         | 1 = the inverter was disabled by the "Holding brake control" function.                                                                                           |
|                         | Bit 11                                                             | DC braking                            | 1 = DC braking active.                                                                                                    |
|                         | Bit 12                                                             | CiA402 Inverter disabled              | 1 = the inverter was disabled by the internal state machine.                                                                                                    |
|                         |                                                                    |                                       | The bit is only set if                                                                                                    |
|                         |                                                                    |                                       | Operating mode 0x6060 (P301.00) = "CiA: Velocity mode (vl) [2]" and                                                                                              |
|                         |                                                                    |                                       | <ul> <li>state machine in the "Switch on disabled" state and</li> <li>the state change has not been carried out via the "Disable operation"</li> </ul>           |
|                         |                                                                    |                                       | command.                                                                                                    |
|                         | Bit 13                                                             | CiA402 Quick stop option code 2       | 1 = the inverter was disabled by the "Quick stop" function.                                                                                                    |
|                         | Bit 14                                                             | Safety                                | 1 = the inverter has been disabled by the integrated safety system.                                                                                              |
|                         | Bit 15                                                             | CiA402 operation mode 0               | 1 = the inverter has been disabled because the selection "No selection                                                                                           |
|                         |                                                                    |                                       | [0]" is set in 0x6060 (P301.00).                                                                                                    |
| 0x282A:002              | 1                                                                  | ords: Cause of quick stop             | Bit coded display of the cause(s) of quick stop.                                                                                                    |
| (P126.02)               | • Read                                                             | vords: Cause of QSP)                  |                                                                                                    |
|                         |                                                                    | Flexible I/O configuration            | 1 = quick stop was activated by the trigger set in 0x2631:003 (P400.03).                                                                                         |
|                         |                                                                    | Network                               | 1 = quick stop was activated via network.                                                                                                    |
|                         |                                                                    | Axis command                          | 1 = quick stop was activated via axis command 0x2822:003.                                                                                                    |
|                         |                                                                    | Error response                        | 1 = quick stop has been activated as a response to an error.                                                                                                    |
| 0x282A:003              |                                                                    | ords: Cause of stop                   | Bit coded display of the cause(s) of stop.                                                                                                    |
| (P126.03)               | 1                                                                  | vords: Cause of stop)                 |                                                                                                    |
|                         | • Read                                                             | · · · · · · · · · · · · · · · · · · · |                                                                                                    |
|                         | Bit 0                                                              | Flexible I/O: Start disabled          | 1 = stop was activated by the trigger set in 0x2631:002 (P400.02).                                                                                               |
|                         | Bit 1                                                              | Flexible I/O: Run forward             | 1 = stop has been activated due to cancellation of the command "Run forward (CW)".                                                                               |
|                         | Bit 2                                                              | Flexible I/O: Run reverse             | 1 = stop has been activated due to cancellation of the command "Run reverse (CCW)".                                                                              |
|                         | Bit 3                                                              | Flexible I/O: Jog forward             | 1 = stop has been activated due to cancellation of the command "Jog foward (CW)".                                                                                |
|                         | Bit 4                                                              | Flexible I/O: Jog reverse             | 1 = stop has been activated due to cancellation of the command "Jog reverse (CCW)".                                                                              |
|                         | Bit 5                                                              | Network                               | 1 = stop was activated via network.                                                                                                    |
|                         | Bit 6                                                              | Keypad                                | 1 = stop was activated via keypad.                                                                                                    |
|                         | Bit 7                                                              | Control mode transition               | 1 = stop has been activated due to a change of the operating mode.                                                                                               |
|                         | Bit 8                                                              | End of sequence                       | 1 = stop was activated by the "sequencer" function since the sequence is completed.                                                                              |
|                         |                                                                    |                                       | <ul> <li>The bit is only set after the sequence is completed if End of sequence<br/>mode 0x402F (P824.00) is set ="Stop [1]" or "Stop and abort [2]".</li> </ul> |
|                         | Bit 9                                                              | Manual mode                           | 1 = Stop was activated by the "Manual mode" function.                                                                                                    |
|                         | Bit 15                                                             | Waiting for start                     | 1 = stop is active as a start command is not yet available (e. g. after enabling the inverter).                                                                  |

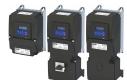

# Diagnostics and fault elimination Diagnostic parameters Inverter diagnostics

| Address    | Name / setting range / [default setting]     | Information                                                                                                    |
|------------|----------------------------------------------|----------------------------------------------------------------------------------------------------|
| 0x282A:004 | Status words: Extended status word           | Bit-coded status word.                                                                                                    |
|            | Read only                                    |                                                                                                    |
|            | Bit 8 Reverse rotational direction           | 1 = reversal active.                                                                                                    |
|            | Bit 10 Inverter disabled (safety)            | 1= the inverter has been disabled by the integrated safety system.                                                                      |
|            | Bit 11 STO active                            | 1 = "Safe torque off (STO)" function has been triggered by the integrate safety system. Safe inputs SIA and SIB = LOW (simultaneously). |
| 0x282A:005 | Status words: Device status                  | Display of the current inverter device state.                                                                                           |
| (P126.05)  | (Status words: Device status)                |                                                                                                    |
|            | Read only                                    |                                                                                                    |
|            | 0 Initialisation                             |                                                                                                    |
|            | 2 Not ready to switch on                     |                                                                                                    |
|            | 3 Switch on disabled                         |                                                                                                    |
|            | 4 Ready to switch on                         |                                                                                                    |
|            | 5 Switched on                                |                                                                                                    |
|            | 6 Operation enabled                          |                                                                                                    |
|            | 7 Disable operation                          |                                                                                                    |
|            | 8 Shut down                                  |                                                                                                    |
|            | 9 Quick stop active                          |                                                                                                    |
|            | 10 Fault reaction active                     |                                                                                                    |
|            | 11 Fault                                     |                                                                                                    |
| 0x282B:001 | Inverter diagnostics: Active control source  | Display of the control source that is currently active.                                                                                 |
| (P125.01)  | (Inverter diag.: Active control)             | , ,                                                                                                    |
|            | Read only                                    |                                                                                                    |
|            | 0 Flexible I/O configuration                 |                                                                                                    |
|            | 1 Network                                    |                                                                                                    |
|            | 2 Keypad                                     |                                                                                                    |
|            | 8 Keypad full control                        |                                                                                                    |
|            | 9 Manual mode                                |                                                                                                    |
| 0x282B:002 | Inverter diagnostics: Active setpoint source | Display of the setpoint source that is currently active.                                                                                |
| (P125.02)  | (Inverter diag.: Active setpoint)            |                                                                                                    |
|            | Read only                                    |                                                                                                    |
|            | 0 Not selected                               |                                                                                                    |
|            | 1 Analog input 1                             |                                                                                                    |
|            | 2 Analog input 2                             |                                                                                                    |
|            | 3 Keypad Setpoint                            |                                                                                                    |
|            | 4 HTL input                                  |                                                                                                    |
|            | 5 Network Setpoint                           |                                                                                                    |
|            | 9 Manual mode: setpoint                      |                                                                                                    |
|            | 11 Setpoint preset 1                         |                                                                                                    |
|            | 12 Setpoint preset 2                         |                                                                                                    |
|            | 13 Setpoint preset 3                         |                                                                                                    |
|            | 14 Setpoint preset 4                         |                                                                                                    |
|            |                                              |                                                                                                    |
|            | 15 Setpoint preset 5                         |                                                                                                    |
|            | 16 Setpoint preset 6                         |                                                                                                    |
|            | 17 Setpoint preset 7                         |                                                                                                    |
|            | 18 Setpoint preset 8                         |                                                                                                    |
|            | 19 Setpoint preset 9                         |                                                                                                    |
|            | 20 Setpoint preset 10                        |                                                                                                    |
|            | 21 Setpoint preset 11                        |                                                                                                    |
|            | 22 Setpoint preset 12                        |                                                                                                    |
|            | 23 Setpoint preset 13                        |                                                                                                    |
|            | 24 Setpoint preset 14                        |                                                                                                    |
|            | 25 Setpoint preset 15                        |                                                                                                    |
|            | 31 Segment preset 1                          |                                                                                                    |
|            | J 1                                          |                                                                                                    |
|            | 32 Segment preset 2                          |                                                                                                    |

Diagnostic parameters Inverter diagnostics

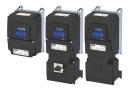

**Address** Name / setting range / [default setting] Information 34 Segment preset 4 35 Segment preset 5 36 Segment preset 6 37 Segment preset 7 38 Segment preset 8 39 Last segment 50 Motor potentiometer 51 PID setpoint (from version 04.00) Internal values of the manufacturer. 201 Internal value (from version 05.00) 202 Internal value (from version 05.00) 203 Internal value (from version 05.00) 204 Internal value (from version 05.00) 205 Internal value (from version 05.00) 206 Internal value (from version 05.00) 0x282B:003 Inverter diagnostics: Keypad LCD status Bit-coded state of the keypad status displays. (P125.03) (Inverter diag.: Keypad LCD stat.) Read only Bit 0 LOC 1 = local keypad control active. Bit 1 REM 1 = remote control via terminals, network, etc. active. Bit 2 MAN 1 = manual setpoint selection via keypad active. Bit 3 Auto 1 = automatic setpoint selection via terminals, network, etc. active. Bit 4 Set 1 = a parameter setting has been changed but not been saved yet in the memory module with mains failure protection . 0x282B:004 Inverter diagnostics: Active drive mode Display of the active drive mode. (P125.04) (Inverter diag.: Drive mode) Read only 0 Velocity mode "Velocity mode" active. 1 PID control PID control active. 2 Torque mode (from version 03.00) "Torque mode" active. 4 Jog operation "Jog foward (CW)" or "Jog reverse (CCW)" function active. 0x2831 Inverter status word Bit coded status word of the internal motor control. Read only 1 = input of speed controller 1 in limitation. Bit 1 Speed setpoint 1 limited Bit 2 Speed controller in limitation 1 = output of speed controller 1 in limitation. Bit 3 Torque setpoint limited 1 = setpoint torque in limitation. Bit 4 Q-current setpoint limited 1 = setpoint current in limitation. Bit 5 | Speed setpoint 2 limited 1 = input of speed controller 2 in "torque mode" in limitation. Bit 6 Upper speed limit active 1 = in "torque mode", the speed is limited to upper speed limit 0x2946:001 (P340.01). Bit 7 Lower speed limit active 1 = in "torque mode", the speed is limited to lower speed limit 0x2946:002 (P340.02). Bit 8 Flying restart active 1 = setpoint frequency with V/f operation in limitation. Bit 10 Output frequency limited Bit 11 Magnetization completed 1 = Magnetisation completed during V/f operation. Otherwise 0. Bit 12 Motor phase error 1 = motor phase failure detection active. Bit 14 Error reset blocking time active 1 = the error can only be reset when the blocking time has elapsed. 0x2833 Inverter status word 2 Bit-coded status word 2 of the inverter. Read only Bit 1 Manual test mode active 1 = manual test mode active. Bit 2 Manual control active 1 = manual control active. Bit 6 DC braking active 1 = DC braking active. Bit 15 UPS operation active 1 = UPS operation active.

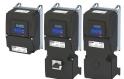

# Diagnostics and fault elimination Diagnostic parameters Inverter diagnostics

| Address   | Name / setting range / [default setting] |                | Information                                                                                                    |  |  |
|-----------|------------------------------------------|----------------|----------------------------------------------------------------------------------------------------|--|--|
| 0x293A    | Actual switching freque                  | ency           | Display of the currently active switching frequency of the inverter.                                                                   |  |  |
| (P116.00) | (Actual sw. freq.)                       |                | Example:                                                                                                    |  |  |
|           | Read only                                |                | • "16 kHz variable / drive-optimised / 4 kHz min. [22]" is selected as                                                                 |  |  |
|           | 1 2 kHz drive-op                         |                | switching frequency in 0x2939 (P305.00).                                                                                               |  |  |
|           | 2 4 kHz drive-op                         |                | An increase of the ambient temperature and/or the load have caused                                                                     |  |  |
|           | 3 8 kHz drive-op                         | otimized       | a decrease of the switching frequency to 8 kHz. In this case, this parameter indicates the selection "8 kHz power loss-optimized [7]". |  |  |
|           | 4 16 kHz drive-c                         | ptimized       | parameter indicates the selection of kinz power loss-optimized [7].                                                                    |  |  |
|           | 5 2 kHz power lo                         | oss-optimized  |                                                                                                    |  |  |
|           | 6 4 kHz power lo                         | oss-optimized  |                                                                                                    |  |  |
|           | 7 8 kHz power lo                         | oss-optimized  |                                                                                                    |  |  |
|           | 8 16 kHz power                           | loss-optimized |                                                                                                    |  |  |
|           | 9 12 kHz drive-c                         | ptimised       |                                                                                                    |  |  |
|           | 10 12 kHz power                          | loss-optimised |                                                                                                    |  |  |
| 0x2DAC    | Keypad status                            |                | Bit-coded display of the keypad status.                                                                                                |  |  |
| (P119.00) | (Keypad status)                          |                |                                                                                                    |  |  |
|           | Read only                                |                |                                                                                                    |  |  |
|           | Bit 0 Start Key                          |                | 1 = keypad start key  pressed.                                                                                                    |  |  |
|           | Bit 1 Stop Key                           |                | 1 = keypad stop key opressed.                                                                                                    |  |  |
|           | Bit 2 Up arrow                           |                | 1 = keypad up-arrow key ↑ pressed.                                                                                                    |  |  |
|           | Bit 3 Down arrow                         |                | 1 = keypad down-arrow key ↓ pressed.                                                                                                   |  |  |
|           | Bit 4 Enter Key                          |                | 1 = keypad enter key ← pressed.                                                                                                    |  |  |
|           | Bit 5 Back key                           |                | 1 = keypad back key 👈 pressed.                                                                                                    |  |  |
| 0x2DAD    | Internal hardware state                  | es .           | Bit-coded display of internal hardware states.                                                                                         |  |  |
| (P120.00) | (Int. HW states)                         |                |                                                                                                    |  |  |
|           | Read only                                |                |                                                                                                    |  |  |
|           | Bit 0 Relay                              |                | 0 = X9/NO-COM open and NC-COM closed.                                                                                                  |  |  |
|           |                                          |                | 1 = X9/NO-COM closed and NC-COM open.                                                                                                  |  |  |
|           | Bit 1 Digital output                     |                | 0 = LOW level, 1 = HIGH level.                                                                                                    |  |  |
|           | Bit 2 Digital output                     | 2              |                                                                                                    |  |  |
|           | Bit 10 Charge Relay                      |                | 1 = precharging of the DC bus via charge relay is active.                                                                              |  |  |
| 0x603F    | Error code                               |                | Error message                                                                                                    |  |  |
| (P150.00) | (Error code)                             |                |                                                                                                    |  |  |
|           | Read only                                |                |                                                                                                    |  |  |

# Diagnostics and fault elimination Diagnostic parameters Network diagnostics

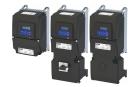

#### 17.4.2 **Network diagnostics**

The following parameters show some general information with regard to the network option available and the network.

#### **Parameter**

| Parameter               |                                                                                              |                                                                                                    |
|-------------------------|----------------------------------------------------------------------------------------------|----------------------------------------------------------------------------------------------------|
| Address                 | Name / setting range / [default setting]                                                     | Information                                                                                                    |
| 0x231F:001<br>(P500.01) | Communication module ID: Active module ID (Module ID: Active module ID)  • Read only         | Display of the network options currently configured in the device.  • With the help of this module ID, the keypad only shows the communication parameters relevant to the respective network.  Note!  When switched on, the device checks whether the parameter settings saved in the memory module match the device hardware and firmware. In case of an incompatibility, a corresponding error message is output. For details see chapter "Behaviour of the inverter in case of incompatible data in the memory module" (section "Hardware and firmware updates/downgrades").   □ 506                                                                                                    |
|                         | 48 No network                                                                                |                                                                                                    |
|                         | 67 CANopen                                                                                   |                                                                                                    |
|                         | 71 EtherNet/IP (from version 02.00)                                                          |                                                                                                    |
|                         | 72 BACnet                                                                                    |                                                                                                    |
|                         | 78 POWERLINK (from version 05.00)                                                            |                                                                                                    |
|                         | 80 PROFIBUS                                                                                  |                                                                                                    |
|                         | 82 PROFINET (from version 02.00)                                                             |                                                                                                    |
|                         | 84 EtherCAT (from version 02.00)                                                             |                                                                                                    |
|                         | 86 Modbus TCP/IP                                                                             |                                                                                                    |
|                         | 87 Modbus                                                                                    |                                                                                                    |
| 0x231F:002<br>(P500.02) | Communication module ID: Module ID connected (Module ID: Module ID conn.)  Read only         | Display of the network options currently available in the device.  Note!  When switched on, the device checks whether the parameter settings saved in the memory module match the device hardware and firmware. In case of an incompatibility, a corresponding error message is output. For details see chapter "Behaviour of the inverter in case of incompatible data in the memory module" (section "Hardware and firmware updates/downgrades").   506                                                                                                    |
|                         | 48 No network                                                                                | , , , ,                                                                                                    |
|                         | 67 CANopen                                                                                   |                                                                                                    |
|                         | 71 EtherNet/IP (from version 02.00)                                                          |                                                                                                    |
|                         | 72 BACnet                                                                                    |                                                                                                    |
|                         | 78 POWERLINK (from version 05.00)                                                            |                                                                                                    |
|                         | 80 PROFIBUS                                                                                  |                                                                                                    |
|                         | 82 PROFINET (from version 02.00)                                                             |                                                                                                    |
|                         | 84 EtherCAT (from version 02.00)                                                             |                                                                                                    |
|                         | 86 Modbus TCP/IP                                                                             |                                                                                                    |
|                         | 87 Modbus                                                                                    |                                                                                                    |
| 0x282B:005<br>(P125.05) | Inverter diagnostics: Most recently used control register (Inverter diag.: Netw. contr.reg.) | Display of the network register for the control that was accessed last (e. g. 0x6040 or 0x400B:1).  • Format: 0xiiiiss00 (iiii = hexadecimal index, ss = hexadecimal subindex)                                                                                                    |
| 02028.000               | Read only                                                                                    | The lowest byte is always 0x00.  Single of the particular sixty of a containing a location that the containing a location that the containing a locati |
| 0x282B:006<br>(P125.06) | Inverter diagnostics: Most recently used setpoint register                                   | Display of the network register for setpoint selection that was accessed last (e. g. 0x6042 or 0x400B:3).                                                                                                    |
| . ======                | (Inverter diag.: Netw. setp.reg.) • Read only                                                | <ul> <li>Format: 0xiiiiss00 (iiii = hexadecimal index, ss = hexadecimal subindex)</li> <li>The lowest byte is always 0x00.</li> </ul>                                                                                                    |

### **Related topics**

▶ Configuring the network 🕮 287

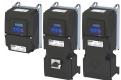

Diagnostic parameters I/O diagnostics

#### 17.4.3 I/O diagnostics

This section describes the diagnostics of the analog and digital inputs and outputs that can be found on the control terminal X3.

#### 17.4.3.1 Digital inputs and outputs

The following parameters serve to diagnose the digital inputs and outputs of the inverter.

#### **Parameter**

| Address             | Name / setting range / [default setting]              | Information                                                                                                    |  |  |
|---------------------|-------------------------------------------------------|----------------------------------------------------------------------------------------------------|--|--|
| 0x60FD<br>(P118.00) | Digital input status (Digital inputs) • Read only     | Bit coded display of the current status of the digital inputs                                                                                                    |  |  |
|                     | Bit 16 Digital input 1                                | 0 = LOW level, 1 = HIGH level.                                                                                                    |  |  |
|                     | Bit 17 Digital input 2                                |                                                                                                    |  |  |
|                     | Bit 18 Digital input 3                                |                                                                                                    |  |  |
|                     | Bit 19 Digital input 4                                |                                                                                                    |  |  |
|                     | Bit 20 Digital input 5                                |                                                                                                    |  |  |
|                     | Bit 21 Digital input 6                                | Function is not supported in this device.                                                                                                    |  |  |
|                     | Bit 22 Digital input 7                                |                                                                                                    |  |  |
|                     | Bit 25 Internal interconnection of digital inputs     | 0 = digital inputs are internally set to HIGH (NPN) level via pull-up resistors.     1 = digital inputs are internally set to LOW (PNP) level via pull-down resistors. |  |  |
| 0x2DAD<br>(P120.00) | Internal hardware states (Int. HW states) • Read only | Bit-coded display of internal hardware states.                                                                                                    |  |  |
|                     | Bit 0 Relay                                           | 0 = X9/NO-COM open and NC-COM closed.<br>1 = X9/NO-COM closed and NC-COM open.                                                                                         |  |  |
|                     | Bit 1 Digital output 1                                | 0 = LOW level, 1 = HIGH level.                                                                                                    |  |  |
|                     | Bit 2 Digital output 2                                |                                                                                                    |  |  |
|                     | Bit 10 Charge Relay                                   | 1 = precharging of the DC bus via charge relay is active.                                                                                                    |  |  |
| 0x4016:005          | Digital output 1: Terminal state • Read only          | Display of the logic state of output terminal X3/DO1.                                                                                                    |  |  |
|                     | 0 FALSE                                               |                                                                                                    |  |  |
|                     | 1 TRUE                                                |                                                                                                    |  |  |
| 0x4016:006          | Digital output 1: Trigger signal state • Read only    | Display of the logic state of the trigger signal for digital output 1 (witho taking a ON/OFF delay set and inversion into consideration).                              |  |  |
|                     | 0 FALSE                                               |                                                                                                    |  |  |
|                     | 1 TRUE                                                |                                                                                                    |  |  |
| 0x4018:005          | Relay: Relay state • Read only                        | Display of the logic state of the relay.                                                                                                    |  |  |
|                     | 0 FALSE<br>1 TRUE                                     |                                                                                                    |  |  |
| 0x4018:006          | Relay: Trigger signal state                           | Display of the logic state of the trigger signal for the relay (without                                                                                                |  |  |
| 5 1010.000          | Read only                                             | taking a ON/OFF delay set and inversion into consideration).                                                                                                    |  |  |
|                     | 0 FALSE                                               |                                                                                                    |  |  |
|                     | 1 TRUE                                                |                                                                                                    |  |  |

#### **Related topics**

- ▶ Configure digital inputs 🕮 253
- ▶ Configure digital outputs ☐ 273

#### 17.4.3.2 Analog inputs and outputs

The following parameters serve to diagnose the analog inputs and outputs of the inverter.

| Address                 | Name / setting range / [default setting]                                                           | Information                                                                                              |
|-------------------------|----------------------------------------------------------------------------------------------------|----------------------------------------------------------------------------------------------------|
| 0x2DA4:001<br>(P110.01) | Diagnostics of analog input 1: Value in percent (Al1 diagnostics: Al1 terminal %) Read only: x.x % | Display of the current input value at X3/Al1 scaled as value in percent.  • 100 % = 10 V or 20 mA or 5 V |

# Diagnostics and fault elimination Diagnostic parameters I/O diagnostics

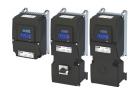

| Address                 | Name / setting range / [default setting]                                                                                                    | Information                                                                                                    |
|-------------------------|----------------------------------------------------------------------------------------------------|----------------------------------------------------------------------------------------------------|
| 0x2DA4:002<br>(P110.02) | Diagnostics of analog input 1: Frequency value (Al1 diagnostics: Al1 scaled freq.)  • Read only: x.x Hz                                                                                                    | Display of the current input value at X3/Al1 scaled as a frequency value.  • The standard setpoint source for operating mode 0x6060 (P301.00) =  "MS: Velocity mode [-2]" is selected in 0x2860:001 (P201.01).                                                             |
| 0x2DA4:003<br>(P110.03) | Diagnostics of analog input 1: Process controller value (AI1 diagnostics: AI1 scaled PID)  Read only: x.xx PID unit                                                                                                    | Display of the current input value at X3/Al1 scaled as a process controller value.  The standard setpoint source for the reference value of PID control is selected in 0x2860:002 (P201.02).                                                                               |
| 0x2DA4:004<br>(P110.04) | Diagnostics of analog input 1: Torque value (Al1 diagnostics: Al1 scaled torq.)  • Read only: x.x %                                                                                                    | Display of the current input value at X3/Al1 scaled as a percentage torque value.  • 100 % = permissible maximum torque 0x6072 (P326.00)  • The standard setpoint source for operating mode 0x6060 (P301.00) = "MS: Torque mode [-1]" is selected in 0x2860:003 (P201.03). |
| 0x2DA4:016<br>(P110.16) | Diagnostics of analog input 1: Status (Al1 diagnostics: Al1 status)  Read only  From version 04.00  Bit 0 Mode 0: 0 10 VDC active  Bit 1 Mode 1: 0 5 VDC active  Bit 2 Mode 2: 2 10 VDC active  Bit 3 Mode 3: -10 10 VDC active  Bit 4 Mode 4: 4 20 mA active  Bit 5 Mode 5: 0 20 mA active  Bit 6 24 V supply OK  Bit 7 Calibration successful  Bit 8 Monitoring threshold exceeded/not reached  Bit 9 Input current too low (mode 4)  Bit 10 Input voltage too low (mode 2)              | Bit coded display of the status of analog input 1 (X3/AI1).                                                                                                    |
| 0x2DA5:001<br>(P111.01) | Bit 11 Input voltage too high (mode 4)  Diagnostics of analog input 2: Value in percent (Al2 diagnostics: Al2 terminal %)                                                                                                    | Display of the current input value at X3/AI2 scaled as a value in percent.  • 100 % = 10 V or 20 mA or 5 V                                                                                                    |
| 0x2DA5:002<br>(P111.02) | Read only: x.x %  Diagnostics of analog input 2: Frequency value (Al2 diagnostics: Al2 scaled freq.)      Read only: x.x Hz                                                                                                    | Display of the current input value at X3/AI2 scaled as a frequency value.  • The standard setpoint source for operating mode 0x6060 (P301.00) =  "MS: Velocity mode [-2]" is selected in 0x2860:001 (P201.01).                                                             |
| 0x2DA5:003<br>(P111.03) | Diagnostics of analog input 2: Process controller value (Al2 diagnostics: Al2 scaled PID)  Read only: x.xx PID unit                                                                                                    | Display of the current input value at X3/AI2 scaled as a process controller value.  • The standard setpoint source for the reference value of PID control is selected in 0x2860:002 (P201.02).                                                                             |
| 0x2DA5:004<br>(P111.04) | Diagnostics of analog input 2: Torque value (AI2 diagnostics: AI2 scaled torq.)  • Read only: x.x %                                                                                                    | Display of the current input value at X3/Al2 scaled as a percentage torque value.  • 100 % = permissible maximum torque 0x6072 (P326.00)  Bit-coded display of the status of analog input 2 (X3/Al2).                                                                      |
| 0x2DA5:016<br>(P111.16) | Diagnostics of analog input 2: Status (Al2 diagnostics: Al2 status)  Read only  From version 04.00  Bit 0 Mode 0: 0 10 VDC active  Bit 1 Mode 1: 0 5 VDC active  Bit 2 Mode 2: 2 10 VDC active  Bit 3 Mode 3: -10 10 VDC active  Bit 4 Mode 4: 4 20 mA active  Bit 5 Mode 5: 0 20 mA active  Bit 6 24 V supply OK  Bit 7 Calibration successful  Bit 8 Monitoring threshold exceeded/not reached  Bit 9 Input current too low  Bit 10 Input voltage too low  Bit 11 Input voltage too high | Six coded display of the status of unalog input 2 (x3/x12).                                                                                                    |
| 0x2DAA:001<br>(P112.01) | Diagnostics of analog output 1: Voltage (AO1 diagnostics: AO1 Voltage)  Read only: x.xx V                                                                                                    | Display of the current output voltage at X3/AO1.                                                                                                    |

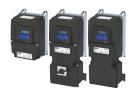

Diagnostic parameters Service life diagnostics

| Address | Name / setting range / [default setting]                                                    | Information                                      |
|---------|---------------------------------------------------------------------------------------------|--------------------------------------------------|
|         | Diagnostics of analog output 1: Current (AO1 diagnostics: AO1 Current) • Read only: x.xx mA | Display of the present output current at X3/AO1. |

#### **Related topics**

- ▶ Configure analog inputs 🕮 265
- ▶ Configure analog outputs 🕮 283

#### 17.4.4 Service life diagnostics

The following parameters provide some information about the use of the inverter.

This includes the following information:

- · Operating and power-on time of the inverter/control unit
- Operating time of the internal fan
- Number of switching cycles of the mains voltage
- · Number of switching cycles of the relay
- Number of short-circuits and earth faults that have occurred
- Display of the number of "Clamp responded too often" errors that have occurred.

#### **Parameter**

| Address                 | Name / setting range / [default setting]                                                      | Information                                                                                                    |  |  |
|-------------------------|-----------------------------------------------------------------------------------------------|----------------------------------------------------------------------------------------------------|--|--|
| 0x2D81:001<br>(P151.01) | Life-diagnosis: Operating time (Life-diagnosis: Operating time) • Read only: x s              | Display showing for how long the device has been running so far (device status "operation enabled").                                                                                                    |  |  |
| 0x2D81:002<br>(P151.02) | Life-diagnosis: Power-on time (Life-diagnosis: Power-on time) • Read only: x s                | Display showing for how long the device has been supplied with line voltage so far.                                                                                                    |  |  |
| 0x2D81:003<br>(P151.03) | Life-diagnosis: Control unit operating time (Life-diagnosis: CU oper. time) • Read only: x ns | Display showing for how long the control unit has been supplied with voltage so far. This includes the external 24-V supply and voltage supply via USB module.                                          |  |  |
| 0x2D81:004<br>(P151.04) | Life-diagnosis: Main switching cycles (Life-diagnosis: Switching cycles) • Read only          | Display of the number of switching cycles of the mains voltage.                                                                                                    |  |  |
| 0x2D81:005<br>(P151.05) | Life-diagnosis: Relay switching cycles (Life-diagnosis: Relay cycles) • Read only             | Display of the number of switching cycles of the relay.                                                                                                    |  |  |
| 0x2D81:006<br>(P151.06) | Life-diagnosis: Short-circuit counter (Life-diagnosis: Short-circ.count) • Read only          | Display of the number of short circuits that have occurred.                                                                                                    |  |  |
| 0x2D81:007<br>(P151.07) | Life-diagnosis: Earth fault counter (Life-diagnosis: Earthfault count) • Read only            | Display of the number of earth faults that have occurred.                                                                                                    |  |  |
| 0x2D81:008<br>(P151.08) | Life-diagnosis: Clamp active (Life-diagnosis: Clamp active) • Read only                       | Display of the number of "Clamp responded too often" errors that have occurred.  • "Clamp" = short-time inhibit of the inverter in V/f operation when the current limit shown in 0x2DDF:002 is reached. |  |  |
| 0x2D81:009<br>(P151.09) | Life-diagnosis: Fan operating time<br>(Life-diagnosis: Fan oper. time) • Read only: x s       | Display showing for how long the internal fan has been running so far.                                                                                                    |  |  |

#### 17.4.5 Device identification

The following parameters show some general information about the inverter.

| Address    | Name / setting range / [default setting] | Information                           |
|------------|------------------------------------------|---------------------------------------|
| 0x2000:001 | Device data: Product code                | Product code of the complete device.  |
| (P190.01)  | (Device data: Product code)              |                                       |
|            | Read only                                |                                       |
| 0x2000:002 | Device data: Serial number               | Serial number of the complete device. |
| (P190.02)  | (Device data: Serial number)             | Example: "00000000000000XYZXYZ"       |
|            | Read only                                |                                       |

# Diagnostics and fault elimination Diagnostic parameters Device identification

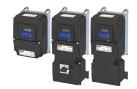

| Address                 | Name / setting range / [default setting]                                                           | Information                                                         |
|-------------------------|----------------------------------------------------------------------------------------------------|---------------------------------------------------------------------|
| 0x2000:004<br>(P190.04) | Device data: CU firmware version (Device data: CU firmware ver.) • Read only                       | Firmware version of the control unit. Example: "01.00.01.00"        |
| 0x2000:005<br>(P190.05) | Device data: CU firmware type (Device data: CU firmware type) • Read only                          | Firmware type of the control unit. Example: "IOFW51AC10"            |
| 0x2000:006<br>(P190.06) | Device data: CU bootloader version (Device data: CU bootlder ver.) • Read only                     | Bootloader version of the control unit. Example: "2015.10-20180517" |
| 0x2000:007<br>(P190.07) | Device data: CU bootloader type<br>(Device data: CU bootlder type)<br>• Read only                  | Bootloader type of the control unit. Example: "IOBL51AOnn"          |
| 0x2000:008<br>(P190.08) | Device data: Object directory version (Device data: OBD version) • Read only                       | Example: "108478"                                                   |
| 0x2000:010<br>(P190.10) | Device data: PU firmware version (Device data: PU firmware ver.) • Read only                       | Firmware version of the power unit. Example: "00202"                |
| 0x2000:011<br>(P190.11) | Device data: PU firmware type<br>(Device data: PU firmware type) • Read only                       | Firmware type of the power unit. Example: "IDFW5AA"                 |
| 0x2000:012<br>(P190.12) | Device data: PU bootloader version (Device data: PU bootlder ver.) • Read only                     | Bootloader version of the power unit.                               |
| 0x2000:013<br>(P190.13) | Device data: PU bootloader type<br>(Device data: PU bootlder type) • Read only                     | Bootloader type of the power unit.                                  |
| 0x2000:014<br>(P190.14) | Device data: Module - firmware version (Device data: Mod. firmware) • Read only                    | Firmware version of the plugged-in module (e.g. WLAN module).       |
| 0x2000:015<br>(P190.15) | Device data: Communication firmware revision number (Device data: Com. FW rev no.)  • Read only    | Firmware version of the network option.                             |
| 0x2000:016<br>(P190.16) | Device data: Communication bootloader revision number (Device data: ComBootlderRevNo)  • Read only | Bootloader version of the network option.                           |
| 0x2000:017<br>(P190.17) | Device data: CU firmware subtype (Device data: CU FW subtype) • Read only                          | Additional information on the firmware.                             |
| 0x2002:004<br>(P192.04) | Device module: CU type code<br>(Device module: CU type code) • Read only                           | Type code of the control unit                                       |
| 0x2002:005<br>(P192.05) | Device module: PU type code<br>(Device module: PU type code) • Read only                           | Type code of the power unit.                                        |
| 0x2002:006<br>(P192.06) | Device module: CU serial number (Device module: CU serial number)  • Read only                     | Serial number of the control unit.                                  |
| 0x2002:007<br>(P192.07) | Device module: PU serial number (Device module: PU serial number)  • Read only                     | Serial number of the power unit.                                    |

# Diagnostics and fault elimination Error handling

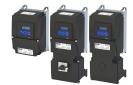

17.5 Error handling

Many functions integrated in the inverter can

- · detect errors and thus protect inverter and motor from damages,
- detect an operating error of the user,
- output a warning or information if desired.

Error handling Error types

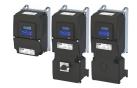

#### 17.5.1 Error types

In the event of an error, the inverter response is determined by the error type defined for the error.

#### Error type "No response"

The error is completely ignored (does not affect the running process).

#### **Error type "Warning"**

A warning does not severely affect the process and may be also ignored in consideration of safety aspects.

#### Error type "Fault"

The motor is brought to a standstill with the quick stop ramp.

- The inverter will only be disabled after the quick stop is executed (motor at standstill) or after the time-out time set in 0x2826 has been elapsed. ➤ Timeout for error response
- **Exception:** In case of a serious fault, the inverter is disabled immediately. The motor has no torque (coasts). For details see the table "Error codes, causes and remedies".

#### Error type "Trouble"

Just like "Fault", but the error state will be left automatically if the error condition is not active anymore.

- Exception: In case of a severe trouble, the inverter is disabled immediately. The motor has no torque (coasts). For details see the table "Error codes, causes and remedies". 

  615
- The restart behaviour after trouble can be configured. ▶ Automatic restart after a
  fault 

  502

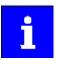

In the operating mode 0x6060 (P301.00) = "CiA: Velocity mode (vI) [2]", the behaviour in case of "Trouble" is just like in case of "Fault"!

#### Comparison of the error types

The following table compares the main differences of the error types:

| Error type  | Logging in the<br>Error history<br>buffer / Logbook | Display in the CiA<br>status word<br>0x6041 (P780.00) | Inverter disable                                                | Motor stop                   | Error reset is required | "ERR" LED (red)      |
|-------------|-----------------------------------------------------|-------------------------------------------------------|-----------------------------------------------------------------|------------------------------|-------------------------|----------------------|
| No response | No                                                  | No                                                    | No                                                              | No                           | No                      | off                  |
| Warning     | Yes                                                 | yes, bit 7                                            | No                                                              | No                           | No                      | blinking fast (4 Hz) |
| Trouble     | Yes                                                 | yes, bit 3                                            | after quick stop or immediately.                                | quick stop ramp or coasting. | No                      | blinking (1 Hz)      |
| Fault       | Yes                                                 | yes, bit 3                                            | For details see table "Error codes, causes and remedies". @ 615 |                              | Yes                     | on                   |

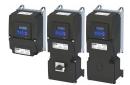

Error handling Error types

#### 17.5.1.1 Timeout for error response

If an error occurs that does not immediately cause a switch-off, the "Fault reaction active" device status initially becomes active. The motor is brought to a standstill with quick stop ramp. The change to the device status "Fault" is only made after the quick stop (motor at standstill) has been executed or after an adjustable timeout time has expired.

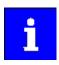

Disabling the inverter interrupts the quick stop ramp. The drive coasts immediately.

#### **Details**

In the device status "Fault reaction active"

- only the parameters of the inverter can be changed that do not require an inverter disable.
- If a holding brake in brake mode 0x2820:001 (P712.01) = "Automatically (via device state) [0]" is triggered for closing,
- the motor control continues to be operable.

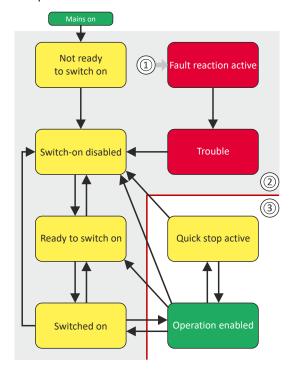

- From all states
- ② Power section disabled (pulse inhibit)
- 3 Power section enabled

#### Diagnostic parameters:

• 0x282A:005 (P126.05) displays the current device status of the inverter

#### **Parameter**

| Address | Name / setting range / [default setting]               | Information                                                                                                    |
|---------|--------------------------------------------------------|----------------------------------------------------------------------------------------------------|
| 0x2826  | Time-out for error response 0.0 [ <b>6.0</b> ] 100.0 s | This timer is started when a change-over to the "Fault reaction active" device status takes place. If the motor is still rotating after the time-out time has elapsed, a change-over to the "Fault" device status takes place.  • In case of a serious error, an immediate change-over to the "Fault" device status takes place.  • CAUTION! |
|         |                                                        | Changing this parameter may cause a longer ramptime in the event of an error. This must be considered when changing this parameter.                                                                                                    |

#### **Related topics**

▶ Automatic restart after a fault ☐ 502

Error handling Error configuration

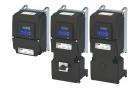

#### 17.5.2 Error configuration

The errors can be divided into two types:

- · Errors with predefined error type
- · Errors with configurable error type

Especially critical errors are permanently set to the "Fault" error type in order to protect inverter and motor from damages.

In case of errors with configurable error type, the default setting can be changed in consideration of safety aspects and the operational performance. The selection "No response [0]" is, however, only available for minor errors.

The "Error codes, causes and remedies" table lists the error type for each error. If the error type can be configured by the user, the "adjustable in" column displays the corresponding parameter.  $\square$  615

#### 17.5.3 Error reset

If the error condition is not active anymore, there are several options to reset an active error and thus leave the error state again:

- Via the keypad key o. ► Error reset with keypad ☐ 551
- Via the trigger assigned to the "Reset fault" function.
- Via the button in the »EASY Starter« ("Diagnostics" tab).
- In the default setting of 0x400E:008 (P505.08) via bit 7 in the mappable data word NetWordIN1 0x4008:001 (P590.01).
- Via bit 7 in the mappable CiA control word 0x6040.
- Via bit 2 in the mappable AC Drive control word 0x400B:001 (P592.01).
- Via bit 11 in the mappable LECOM control word 0x400B:002 (P592.02).

#### Notes:

- Certain errors can only be reset by mains switching.
- Certain errors (e. g. earth fault or short circuit of the motor phases) may cause a blocking time. In this case, the error can be reset only after the blocking time has elapsed. An active blocking time is displayed via bit 14 in the inverter status word 0x2831.

The "Error codes, causes and remedies" table gives the blocking time (if available) for each error. This table also shows whether mains switching is required for the error reset. 4615

| Address    | Name / setting range / [default setting]         |  | Information                                                               |
|------------|--------------------------------------------------|--|---------------------------------------------------------------------------|
| 0x2631:004 | Function list: Reset fault                       |  | Assignment of a trigger for the "Reset fault" function.                   |
| (P400.04)  | (Function list: Reset fault)                     |  | Trigger = FALSE ⊅TRUE (edge): The active error is reset (acknowledged) if |
|            | • Further possible settings: ▶ Trigger list ☐ 63 |  | the error condition no longer exists and the error is resettable.         |
|            |                                                  |  | Trigger = FALSE: no action.                                               |
|            | 12 Digital input 2                               |  | State of X3/DI2, taking an inversion set in 0x2632:002 (P411.02) into     |
|            |                                                  |  | consideration.                                                            |

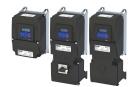

Error handling Error reset

| Address    | Name / setting range / [default setting]             | Information                                                        |
|------------|------------------------------------------------------|--------------------------------------------------------------------|
| 0x2839:006 | Fault configuration: Fault handling in case of state | Selection whether a pending error is to be reset via the functions |
| (P760.06)  | change                                               | "Enable inverter" 0x2631:001 (P400.01) and "Run" 0x2631:002        |
|            | (Fault config.: FaultStateChange)                    | (P400.02) as well.                                                 |
|            | 0 Reset fault                                        |                                                                    |

#### **Example for operating mode**

1 Do not reset fault

- Switch S1 starts the motor in forward direction of rotation. De-asserting switch S1 stops the motor again.
- Switch S2 resets the current error if the error condition is not active anymore and the error is resettable.
- The switches/sensors S3 and S4 serve to set the inverter from the process to the error status. ▶ User-defined error triggering □ 503

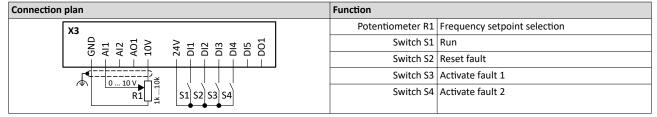

| Parameter            | Designation                                | Setting for this example       |
|----------------------|--------------------------------------------|--------------------------------|
| 0x2631:001 (P400.01) | Enable inverter                            | Constant TRUE [1]              |
| 0x2631:002 (P400.02) | Run                                        | Digital input 1 [11]           |
| 0x2631:004 (P400.04) | Reset fault                                | Digital input 2 [12]           |
| 0x2631:013 (P400.13) | Reverse rotational direction               | Not connected [0]              |
| 0x2631:018 (P400.18) | Activate preset (bit 0)                    | Not connected [0]              |
| 0x2631:043 (P400.43) | Activate fault 1                           | Digital input 3 [13]           |
| 0x2631:044 (P400.44) | Activate fault 2                           | Digital input 4 [14]           |
| 0x2824 (P200.00)     | Control selection                          | Flexible I/O configuration [0] |
| 0x2838:003 (P203.03) | Stop method                                | Standard ramp [1]              |
| 0x2860:001 (P201.01) | Frequency control: Default setpoint source | Analog input 1 [2]             |
| 0x2918 (P221.00)     | Deceleration time 1                        | 5.0 s                          |
| 0x291C (P225.00)     | Quick stop deceleration time               | 1.0 s                          |

Error handling Error reset

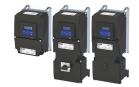

The following signal flow illustrates the reset of an error both with the "Reset error" function ② and by cancelling the start command ④:

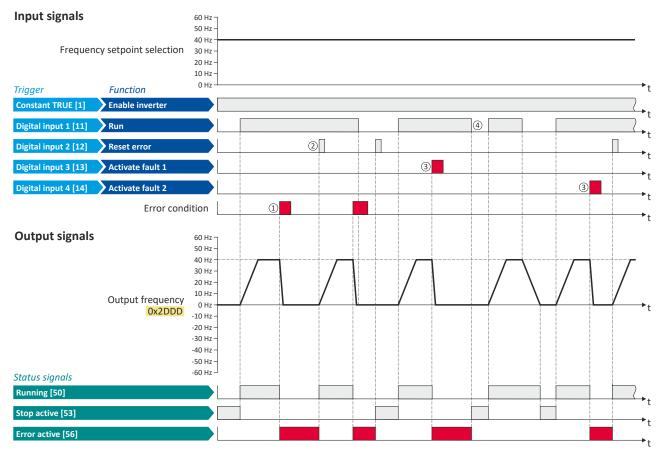

The status signals can be assigned to digital outputs. ▶ Configure digital outputs 🖴 273

- If an error condition is active in the inverter, the motor is brought to a standstill with the quick stop ramp. The inverter is then disabled. Exception: In case of a serious error, the inverter is disabled immediately. The motor has no torque (coasts).
- ② If the error can be reset, the error state can be left again with the "Reset fault" function (if the error condition no longer exists). The motor accelerates again to the setpoint since the start command is still active.
- 3 The functions "Activate fault 1" and "Activate fault 2" serve to set the inverter from the process to the error status.
- (4) If the error can be reset, the cancelled start command results in leaving the error state (if the error condition no longer exists).

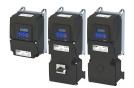

Error codes, causes and remedies Error code overview

#### 17.6 Error codes, causes and remedies

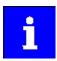

The monitoring functions of the respective network are only active when network control is activated.

▶ Activate network control ☐ 288

#### 17.6.1 Error code overview

The following table contains the most important error codes of the device in ascending order.

- Clicking the error code shows you a detailed description of the error message.
- If the device displays an "internal error" that is not listed here, restart the device. If the error persists, make a note of the error code and contact the manufacturer.

| Error code |        | Error message                                   | Error type  | Configurable in      |
|------------|--------|-------------------------------------------------|-------------|----------------------|
| 8784       | 0x2250 | CiA: Continuous over current (internal)         | Fault       | -                    |
| 8992       | 0x2320 | Short circuit or earth leakage at the motor end | Fault       | -                    |
| 9024       | 0x2340 | Short circuit at the motor end                  | Fault       | -                    |
| 9040       | 0x2350 | CiA: i²xt overload (thermal state)              | Fault       | 0x2D4B:003 (P308.03) |
| 9090       | 0x2382 | Fault - Device utilization (ixt) too high       | Fault       | 0x2D40:005 (P135.05) |
| 9091       | 0x2383 | Warning - Device utilization (ixt) too high     | Warning     | -                    |
| 9095       | 0x2387 | Clamp responded too often                       | Fault       | -                    |
| 9096       | 0x2388 | SL-PSM stall detection active                   | Trouble     | -                    |
| 9098       | 0x238A | Maximum current reached                         | Information | -                    |
| 12576      | 0x3120 | Mains phase fault                               | Fault       | -                    |
| 12672      | 0x3180 | UPS operation active                            | Warning     | -                    |
| 12816      | 0x3210 | Fault - DC bus overvoltage                      | Fault       | -                    |
| 12817      | 0x3211 | DC bus overvoltage warning                      | Warning     | -                    |
| 12832      | 0x3220 | Fault - DC bus undervoltage                     | Trouble     | -                    |
| 12833      | 0x3221 | DC bus undervoltage warning                     | Warning     | -                    |
| 12834      | 0x3222 | DC-bus voltage to low for power up              | Warning     | -                    |
| 16912      | 0x4210 | Fault - Power unit overtemperature              | Fault       | -                    |
| 17024      | 0x4280 | Fault - Heat sink temperature sensor            | Fault       | -                    |
| 17025      | 0x4281 | Heat sink fan warning                           | Warning     | -                    |
| 17029      | 0x4285 | PU overtemperature warning                      | Warning     | -                    |
| 17168      | 0x4310 | Motor overtemperature                           | Fault       | 0x2D49:002 (P309.02) |
| 20754      | 0x5112 | External supply voltage critical                | Warning     | -                    |
| 20864      | 0x5180 | Overload 24 V supply                            | Warning     | -                    |
| 21376      | 0x5380 | OEM hardware incompatible                       | Fault       | -                    |
| 24970      | 0x618A | Warning - Internal fan                          | Warning     | -                    |
| 25216      | 0x6280 | Trigger/functions connected incorrectly         | Trouble     | -                    |
| 25217      | 0x6281 | User-defined fault 1                            | Fault       | -                    |
| 25218      | 0x6282 | User-defined fault 2                            | Fault       | -                    |
| 25232      | 0x6290 | Warning invert rotation                         | Warning     | -                    |
| 25233      | 0x6291 | Maximuml allowed troubles exceeded              | Fault       | -                    |
| 25248      | 0x62A0 | User-defined fault (LECOM)                      | Fault       | -                    |
| 25249      | 0x62A1 | Network: user fault 1                           | Fault       | -                    |
| 25250      | 0x62A2 | Network: user fault 2                           | Fault       | -                    |
| 25265      | 0x62B1 | NetWordIN1 configuration incorrect              | Trouble     | -                    |
| 25266      | 0x62B2 | Changed device ID not yet active                | Fault       | -                    |
| 25505      | 0x63A1 | CU: load error ID tag                           | Fault       | -                    |
| 25506      | 0x63A2 | PU: load error ID tag                           | Fault       | -                    |
| 25507      | 0x63A3 | Power unit unknown                              | Fault       | -                    |
| 28800      | 0x7080 | Assertion level monitoring (Low/High)           | Fault       | -                    |
| 28801      | 0x7081 | Fault - Analog input 1                          | Fault       | 0x2636:010 (P430.10) |
| 28802      | 0x7082 | Analog input 2 fault                            | Fault       | 0x2637:010 (P431.10) |
| 28803      | 0x7083 | HTL input fault                                 | No response | 0x2641:006 (P416.06) |

# Diagnostics and fault elimination Error codes, causes and remedies Error code overview

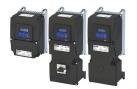

| 28834 (<br>28961 ( |                  | Analog output 1 fault                           | Warning     | -                     |
|--------------------|------------------|-------------------------------------------------|-------------|-----------------------|
| 28961 (            | 0x70A2           |                                                 |             |                       |
|                    |                  | Analog output 2 fault                           | Warning     | -                     |
| 20056              | 0x7121           | Fault - Pole position identification            | Fault       | 0x2C60                |
| 29056              | 0x7180           | Motor overcurrent                               | Fault       | 0x2D46:002 (P353.02)  |
| 29445 (            | 0x7305           | Encoder open circuit                            | Warning     | 0x2C45 (P342.00)      |
| 29573 (            | 0x7385           | Feedback system: speed limit                    | Warning     | -                     |
| 30336              | 0x7680           | Memory module is full                           | Warning     | -                     |
| 30337 (            | 0x7681           | Memory module not present                       | Fault       | -                     |
| 30338 (            | 0x7682           | Invalid user data                               | Fault       | -                     |
| 30340 (            | 0x7684           | Data not compl. saved before powerdown          | Warning     | -                     |
|                    | 0x7689           | Memory module: invalid OEM data                 | Warning     | -                     |
|                    |                  | Memory module: wrong type                       | Fault       | -                     |
|                    |                  | EPM firmware version incompatible               | Fault       | -                     |
|                    |                  | EPM data: firmware type incompatible            | Fault       | -                     |
|                    |                  | EPM data: new firmware type detected            | Fault       | _                     |
|                    |                  | EPM data: PU size incompatible                  | Fault       |                       |
|                    |                  | EPM data: new PU size detected                  | Fault       |                       |
|                    |                  | Invalid parameter changeover configuration      | Warning     |                       |
|                    |                  | EPM data: unknown parameter found               | Information | _                     |
|                    | 0x7696<br>0x7697 | Parameter changes lost                          | Fault       | _                     |
|                    | 0x7697<br>0x8112 | Network - Time-out explicit message             | Warning     | 0v2850:006 (DE15 06)  |
|                    |                  | 1 0                                             |             | 0x2859:006 (P515.06)  |
|                    | 0x8114           | Network - Overall communication time-out        | Warning     | See details for 33044 |
|                    |                  | Time-out (PAM)                                  | No response | 0x2552:004 (P595.04)  |
|                    |                  | Modbus TCP master time-out                      | Fault       | 0x2859:008 (P515.08)  |
|                    |                  | Modbus TCP Keep Alive time-out                  | Fault       | 0x2859:009 (P515.09)  |
|                    | 0x8182           | CAN: bus off                                    | Trouble     | 0x2857:010            |
|                    | 0x8183           | CAN: warning                                    | Warning     | 0x2857:011            |
|                    | 0x8184           | CAN: heartbeat time-out consumer 1              | Fault       | 0x2857:005            |
|                    | 0x8185           | CAN: heartbeat time-out consumer 2              | Fault       | 0x2857:006            |
|                    | 0x8186           | CAN: heartbeat time-out consumer 3              | Fault       | 0x2857:007            |
|                    | 0x8187           | CAN: heartbeat time-out consumer 4              | Fault       | 0x2857:008            |
| 33168 (            | 0x8190           | Network - Watchdog time-out                     | Trouble     | See details for 33168 |
|                    | 0x8191           | Network - Disruption of cyclic data exchange    | No response | 0x2859:002            |
|                    | 0x8192           | Network - Initialization error                  | Trouble     | See details for 33170 |
| 33171 (            | 0x8193           | Network - Invalid cyclic process data           | Trouble     | See details for 33171 |
| 33185              | 0x81A1           | Modbus: network time-out                        | Fault       | 0x2858:001 (P515.01)  |
| 33186              | 0x81A2           | Modbus: incorrect request by master             | Warning     | -                     |
| 33200              | 0x81B0           | Network communication faulty                    | Trouble     | -                     |
|                    |                  | POWERLINK: Loss of SoC                          | Trouble     | 0x2859:011            |
| 33382 (            | 0x8266           | POWERLINK: CRC error                            | Trouble     | 0x2859:010            |
| 33414 (            | 0x8286           | Network - PDO mapping error                     | Trouble     | See details for 33414 |
| 33425              | 0x8291           | CAN: RPDO1 time-out                             | Fault       | 0x2857:001            |
| 33426              | 0x8292           | CAN: RPDO2 time-out                             | Fault       | 0x2857:002            |
| 33427              | 0x8293           | CAN: RPDO3 time-out                             | Fault       | 0x2857:003            |
| 33553              | 0x8311           | Torque limit reached                            | No response | 0x2D67:001 (P329.01)  |
| 33664 (            | 0x8380           | Function not allowed in selected operating mode | Warning     | -                     |
| 36992 (            | 0x9080           | Keypad removed                                  | Fault       | -                     |
| 65282              | 0xFF02           | Fault - Brake resistor overload                 | Fault       | 0x2550:011 (P707.11)  |
| 65285              | 0xFF05           | Safety option - Internal error                  | Fault       | -                     |
| 65286              | 0xFF06           | Motor overspeed                                 | Fault       | 0x2D44:002 (P350.02)  |
| 65289 (            | 0xFF09           | Motor phase missing                             | No response | 0x2D45:001 (P310.01)  |
| 65290 (            | 0xFF0A           | Motor phase failure phase U                     | No response | 0x2D45:001 (P310.01)  |
|                    | 0xFF0B           | Motor phase failure phase V                     | No response | 0x2D45:001 (P310.01)  |
|                    | OVIIOD           |                                                 |             |                       |
| 65291 (            | 0xFF0C           | Motor phase failure phase W                     | No response | 0x2D45:001 (P310.01)  |

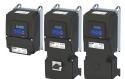

Keypad display: PU over current

Keypad display: Earth leak

Keypad display: Motor shorted

Error code overview

| Error cod | е      | Error message                     | Error type  | Configurable in      |
|-----------|--------|-----------------------------------|-------------|----------------------|
| 65311     | 0xFF1F | FMF Error                         | Fault       | -                    |
| 65317     | 0xFF25 | Cascading overload                | Warning     | -                    |
| 65334     | 0xFF36 | Warning - Brake resistor overload | Warning     | 0x2550:010 (P707.10) |
| 65335     | 0xFF37 | Automatic start disabled          | Fault       | -                    |
| 65336     | 0xFF38 | Load loss detected                | No response | 0x4006:003 (P710.03) |
| 65337     | 0xFF39 | Motor overload                    | No response | 0x4007:003           |
| 65366     | 0xFF56 | Maximum motor frequency reached   | Warning     | -                    |
| 65370     | 0xFF5A | Manual mode disabled              | Warning     | -                    |
| 65371     | 0xFF5B | Manual mode activated             | Warning     | -                    |
| 65372     | 0xFF5C | Manual mode time-out              | Fault       | -                    |
| 65393     | 0xFF71 | Wrong password                    | Warning     | -                    |
| 65394     | 0xFF72 | Warning                           | Warning     | -                    |
| 65395     | 0xFF73 | Fatal Error                       | Fault       | -                    |
| 65396     | 0xFF74 | Power unit fatal error            | Fault       | -                    |
| 65413     | 0xFF85 | Keypad full control active        | Warning     | -                    |

#### 8784 0x2250 CiA: Continuous over current (internal)

| Cause                                                                                                    | Remedy                                                                                                    | Error type/response                                                                                                    |
|----------------------------------------------------------------------------------------------------|----------------------------------------------------------------------------------------------------|----------------------------------------------------------------------------------------------------|
| <ul> <li>Continuous overcurrent on the inverter/motor side.</li> <li>Overcurrent at the brake chopper (brake transistor).</li> <li>DC bus relay has not been closed due to a</li> </ul> | Check motor and wiring for short circuits. Check brake resistor and wiring. Check motor switching. Check settings of the motor data. | Fault     The inverter is disabled immediately. The motor has no torque (is coasting).     The error can only be reset after a blocking time. |
| malfunction.                                                                                                    |                                                                                                    | Blocking time: 5 s                                                                                                    |

#### $8992 \, | \, 0x2320$ Short circuit or earth leakage at the motor end

| Cause                                                       | Remedy                                                                             | Error type/response                                                                                                    |
|-------------------------------------------------------------|------------------------------------------------------------------------------------|----------------------------------------------------------------------------------------------------|
| Short circuit/earth fault of motor cable                    | Check motor cable.                                                                 | Fault                                                                                                    |
| Capacitive charging current of the motor<br>cable too high. | Check length of the motor cable.     Use shorter or lower-capacitance motor cable. | The inverter is disabled immediately. The motor has no torque (is coasting). The error can only be reset after a blocking time. |
|                                                             |                                                                                    | Blocking time: 5 s                                                                                                    |

#### 9024 0x2340 Short circuit at the motor end

| Cause                        | Remedy                               | Error type/response                                                                                                    |
|------------------------------|--------------------------------------|----------------------------------------------------------------------------------------------------|
| Short circuit of motor cable | Check motor cable for short circuit. | Fault The inverter is disabled immediately. The motor has no torque (is coasting). The error can only be reset after a blocking time.  Blocking time: 5 s |

Error code overview

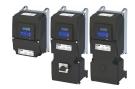

Keypad display: i2t motor

Keypad display: Ixt error

Keypad display: Ixt warning

Keypad display: Clamp timeout

Keypad display: SL-PSM stall det.

Keypad display: Imax reached

#### 9040 0x2350 CiA: i²xt overload (thermal state)

| Cause                                                                                                    | Remedy                                                                                                    | Error type/response                                                                                                    |
|----------------------------------------------------------------------------------------------------|----------------------------------------------------------------------------------------------------|----------------------------------------------------------------------------------------------------|
| Motor thermally overloaded, e. g. by an impermissible continuous current or by frequent or too long acceleration processes. | Check drive sizing. Check machine/driven mechanics for excessive load. Check settings of the motor data. Reduce values for slip compensation 0x2B09:001 (P315.01), 0x2B09:002 (P315.02) and oscillation damping 0x2B0A:001 (P318.01), 0x2B0A:002 (P318.02). | Fault (configurable)  • The error can only be reset after a blocking time.  Blocking time: 5 s  Setting parameters: 0x2D4B:003 (P308.03) |

#### Related topics

▶ Motor overload monitoring (i²xt) 🕮 239

#### 9090 0x2382 Fault - Device utilization (ixt) too high

| Cause                                                                              | Remedy                                                                                                    | Error type/response                                                                                                    |
|------------------------------------------------------------------------------------|----------------------------------------------------------------------------------------------------|----------------------------------------------------------------------------------------------------|
| Device utilisation (ixt) too high by frequent and too long acceleration processes. | Check drive sizing. Reduce the maximum current of the inverter 0x6073 (P324.00). In case of high mass inertias, reduce maximum current of the inverter 0x6073 (P324.00) to 150 %. | Fault (configurable)  • The error can only be reset after a blocking time.  Blocking time: 3 s  Setting parameters: 0x2D40:005 (P135.05) |

#### Related topics

▶ Device overload monitoring (ixt) ☐ 501

#### 9091 0x2383 Warning - Device utilization (ixt) too high

| Cause                                             | Remedy                    | Error type/response |
|---------------------------------------------------|---------------------------|---------------------|
| Device utilisation (ixt) too high by frequent and | Check drive dimensioning. | Warning             |
| too long acceleration processes.                  |                           |                     |

#### Related topics

▶ Device overload monitoring (ixt) ☐ 501

#### 9095 0x2387 Clamp responded too often

| Cause                                     | Remedy                                | Error type/response |
|-------------------------------------------|---------------------------------------|---------------------|
| Maximum current of the axis (display in   | Select a flatter speed ramp.          | Fault               |
| 0x2DDF:002) has been reached too often in | Reduce the load.                      |                     |
| succession.                               | Set Imax controller more dynamically. |                     |

#### Related topics

▶ Imax controller 🕮 234

#### 9096 0x2388 SL-PSM stall detection active

| Cause                                                                          | Remedy                                                                | Error type/response                                                                  |
|--------------------------------------------------------------------------------|-----------------------------------------------------------------------|--------------------------------------------------------------------------------------|
| Overload of the motor with sensorless control for synchronous motors (SL-PSM). | Reduce load at the axis.     Check settings of the SL-PSM parameters. | Trouble The inverter is disabled immediately. The motor has no torque (is coasting). |

#### Related topics

▶ Sensorless control for synchronous motor (SL-PSM) 🕮 172

#### 9098 0x238A Maximum current reached

| Cause                                          | Remedy                                     | Error type/response |
|------------------------------------------------|--------------------------------------------|---------------------|
| The actual current0x6078 (P103.00) is equal to | Reduce the load on the motor or change the | Information         |
| or higher than the max. current 0x6073         | settings for the maximum current. 0x6073   |                     |
| (P324.00).                                     | (P324.00)                                  |                     |

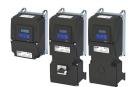

Keypad display: Mains Phase fail

Keypad display: UPS oper. active

Keypad display: DC Bus OV

Keypad display: Warn.DC Bus OV

Keypad display: DC Bus UV

Error code overview

### 12576 0x3120 Mains phase fault

| Cause               | Remedy                                | Error type/response |
|---------------------|---------------------------------------|---------------------|
| Mains phase failure | Check wiring of the mains connection. | Fault               |
|                     | Check fuses.                          |                     |

#### 12672 0x3180 UPS operation active

| Cause                                     | Remedy                                      | Error type/response |
|-------------------------------------------|---------------------------------------------|---------------------|
| Operation on uninterrupted 1x230V current | Switch back to operation with regular mains | Warning             |
| supply (UPS) has been activated: Only a   | voltage.                                    |                     |
| reduced output current is provided.       |                                             |                     |

#### Related topics

Operation with UPS @ 537

#### 12816 0x3210 Fault - DC bus overvoltage

| Cause                                                                                                    | Remedy                                                                                                    | Error type/response |
|----------------------------------------------------------------------------------------------------|----------------------------------------------------------------------------------------------------|---------------------|
| DC-bus voltage has exceeded the error threshold for overvoltage due to a too high braking energy or a too high mains voltage. The error threshold (display in 0x2540:006 (P208.06)) results from the setting of the rated mains voltage in 0x2540:001 (P208.01). | <ul> <li>Reduce dynamic performance of the load profile.</li> <li>Check mains voltage.</li> <li>Check settings for brake energy management.</li> <li>0x2541:001 (P706.01) = [0]: Connect brake resistor to the power unit and activate the integrated brake chopper.</li> </ul> | Fault               |

#### Related topics

- ▶ Mains voltage 🕮 38
- ▶ Brake energy management 🕮 509

#### 12817 0x3211 DC bus overvoltage warning

| Cause                                                                                       | Remedy                                                                                   | Error type/response |
|---------------------------------------------------------------------------------------------|------------------------------------------------------------------------------------------|---------------------|
| DC-bus voltage has exceeded the warning                                                     | Reduce dynamic performance of the load                                                   | Warning             |
| threshold for overvoltage set in 0x2540:005 (P208.05) due to a too high braking energy or a | profile.  • Check mains voltage.                                                         |                     |
| too high mains voltage.                                                                     | Check settings for brake energy                                                          |                     |
|                                                                                             | management.                                                                              |                     |
|                                                                                             | 0x2541:001 (P706.01) = [0]: Connect brake<br>resistor to the power unit and activate the |                     |
|                                                                                             | integrated brake chopper.                                                                |                     |

#### Related topics

- ▶ Mains voltage ☐ 38
- ▶ Brake energy management ☐ 509

#### 12832 0x3220 Fault - DC bus undervoltage

| Cause                                           | Remedy                                | Error type/response |
|-------------------------------------------------|---------------------------------------|---------------------|
| DC-bus voltage has fallen below the error       | Check mains voltage.                  | Trouble             |
| threshold for undervoltage. The error threshold | 0x2D87 (P105.00)Check DC-bus voltage. |                     |
| (display in 0x2540:003 (P208.03)) results from  | Check mains settings.                 |                     |
| the setting of the rated mains voltage in       | Check fuses.                          |                     |
| 0x2540:001 (P208.01).                           |                                       |                     |

#### Related topics

▶ Mains voltage 🕮 38

Error code overview

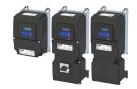

Keypad display: Warn.DC Bus UV

Keypad display: DC-bus on-UV

Keypad display: PU Overtemp.

Keypad display: Heatsink sensor

Keypad display: Heatsink fan

Keypad display: Warn.PU Overtemp

#### 12833 0x3221 DC bus undervoltage warning

| Cause                                        | Remedy                                 | Error type/response |
|----------------------------------------------|----------------------------------------|---------------------|
| DC-bus voltage has fallen below the warning  | Check mains voltage.                   | Warning             |
| threshold for undervoltage set in 0x2540:002 | 0x2D87 (P105.00) Check DC-bus voltage. |                     |
| (P208.02).                                   | Check mains settings.                  |                     |
|                                              | Check fuses.                           |                     |

#### Related topics

▶ Mains voltage 🕮 38

#### 12834 0x3222 DC-bus voltage to low for power up

| Cause                                                   | Remedy                                                                                    | Error type/response |
|---------------------------------------------------------|-------------------------------------------------------------------------------------------|---------------------|
| The input voltage is too low to switch on the inverter. | <ul><li>Check mains voltage.</li><li>Check mains settings.</li><li>Check fuses.</li></ul> | Warning             |

#### Related topics

▶ Mains voltage 🕮 38

#### 16912 0x4210 Fault - Power unit overtemperature

| Cause                                          | Remedy                                          | Error type/response |
|------------------------------------------------|-------------------------------------------------|---------------------|
| The heatsink temperature of the power unit     | Check mains voltage.                            | Fault               |
| (display in 0x2D84:001 (P117.01)) has exceeded | Provide for a sufficient cooling of the device. |                     |
| the fixed error threshold (100 °C).            | In case of a 100 % load, 60 C to +70°C are      |                     |
| Ambient temperature too high.                  | normal. Display of the heatsink temperature     |                     |
| Fan or ventilation slots are polluted.         | in 0x2D84:001 (P117.01).                        |                     |
| Fan is defective.                              | Clean fan and ventilation slots. If required,   |                     |
|                                                | replace fan.                                    |                     |
|                                                | Reduce switching frequency 0x2939               |                     |
|                                                | (P305.00)                                       |                     |

#### 17024 0x4280 Fault - Heat sink temperature sensor

| Cause                                                                                                    | Remedy                                                                                          | Error type/response |
|----------------------------------------------------------------------------------------------------|-------------------------------------------------------------------------------------------------|---------------------|
| Sensor for the temperature monitoring of the power unit is defective. The failure of the temperature monitoring function poses the risk of overheating! | Hardware error: it is necessary to contact the manufacturer, since the device must be replaced. | Fault               |

#### 17025 0x4281 Heat sink fan warning

| Cause                        | Remedy                                        | Error type/response |
|------------------------------|-----------------------------------------------|---------------------|
| Warning of the heatsink fan. | Clean fan and ventilation slots. If required, | Warning             |
|                              | replace fan. The fans can be unlocked via     |                     |
|                              | locking hooks and can then be removed.        |                     |

#### 17029 0x4285 PU overtemperature warning

| Cause                                                      | Remedy                                          | Error type/response |
|------------------------------------------------------------|-------------------------------------------------|---------------------|
| The heatsink temperature of the power unit                 | Provide for a sufficient cooling of the device. | Warning             |
| (display in 0x2D84:001 (P117.01)) has exceeded             | Clean fan and ventilation slots.                |                     |
| the warning threshold set in 0x2D84:002.                   | If required, replace fan.                       |                     |
| Ambient temperature too high.                              |                                                 |                     |
| <ul> <li>Fan or ventilation slots are polluted.</li> </ul> |                                                 |                     |
| Fan is defective.                                          |                                                 |                     |

#### Related topics

▶ Heatsink temperature monitoring ☐ 502

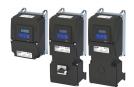

Keypad display: Overtemp. motor

Keypad display: Ext. supply low

Keypad display: Overload 24V

Keypad display: Incomp. OEM HW

Keypad display: Internal fan

Keypad display: P400 config err

Error code overview

#### 17168 0x4310 Motor overtemperature

| Cause                                                      | Remedy                                     | Error type/response                          |
|------------------------------------------------------------|--------------------------------------------|----------------------------------------------|
| The motor temperature sensor connected to                  | Check drive dimensioning.                  | Fault (configurable)                         |
| terminals X109/T1 and X109/T2 measures a too               | Check motor temperature sensor and wiring. | The error can only be reset after a blocking |
| high motor temperature.                                    |                                            | time.                                        |
| Motor too hot by impermissibly high                        |                                            | Blocking time: 5 s                           |
| currents.                                                  |                                            | Setting parameters: 0x2D49:002 (P309.02)     |
| <ul> <li>Motor too hot by frequent and too long</li> </ul> |                                            | Setting parameters. 6x2545.002 (1 305.02)    |
| acceleration processes.                                    |                                            |                                              |

#### Related topics

▶ Motor temperature monitoring 🕮 243

#### 20754 0x5112 External supply voltage critical

| Cause                                      | Remedy                                                                                                    | Error type/response |
|--------------------------------------------|----------------------------------------------------------------------------------------------------|---------------------|
| External supply voltage failed or too low. | <ul> <li>Check optional external 24V voltage supply<br/>(terminal X3/24E), if connected.</li> <li>Check mains voltage.</li> </ul> | Warning             |

#### 20864 0x5180 Overload 24 V supply

| Cause                                      | Remedy                                         | Error type/response |
|--------------------------------------------|------------------------------------------------|---------------------|
| Output current at the 24V output or at the | Check 24V output and digital outputs for earth | Warning             |
| digital outputs too high.                  | fault or overload.                             |                     |

#### 21376 0x5380 OEM hardware incompatible

| Cause                                  | Remedy                   | Error type/response                       |
|----------------------------------------|--------------------------|-------------------------------------------|
| The control unit (OEM hardware) is not | Use compatible hardware. | Fault                                     |
| compatible with the power unit (OEM    | Contact the OEM.         | The inverter is disabled immediately. The |
| hardware).                             |                          | motor has no torque (is coasting).        |
|                                        |                          | The error can only be reset by mains      |
|                                        |                          | switching.                                |

#### 24970 0x618A Warning - Internal fan

| Cause                        | Remedy                      | Error type/response |
|------------------------------|-----------------------------|---------------------|
| Warning of the internal fan. | Check/replace internal fan. | Warning             |

#### 25216 0x6280 Trigger/functions connected incorrectly

| Cause                                            | Remedy                                      | Error type/response |
|--------------------------------------------------|---------------------------------------------|---------------------|
| The assignment directives have not been          | Check and correct the assignment of the     | Trouble             |
| observed.                                        | triggers to the functions.                  |                     |
| If the "flexible I/O configuration" is active as | With keypad or network control, the two     |                     |
| control source, the "Enable inverter" or         | "Enable inverter 0x2631:001 (P400.01)" and  |                     |
| "Run" function must be connected to a            | "Run 0x2631:002 (P400.02)" functions can    |                     |
| digital input in order that the motor can be     | also be set to "Constant TRUE [1]" to start |                     |
| stopped again any time!                          | the motor.                                  |                     |
| The use of the "Start forward (CW)" and          |                                             |                     |
| "Start reverse (CCW)" functions excludes the     |                                             |                     |
| use of the "Run forward (CW)" and "Run           |                                             |                     |
| reverse (CCW)" functions, and vice versa.        |                                             |                     |

#### Related topics

▶ Start, stop and rotating direction commands 🕮 53

Error code overview

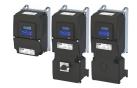

Keypad display: User fault 1

Keypad display: User fault 2

Keypad display: Invert rotation

Keypad display: Trouble overflow

Keypad display: UserFault(LECOM)

Keypad display: Netw.UserFault 1

#### 25217 0x6281 User-defined fault 1

| Cause                                                                    | Remedy                                      | Error type/response |
|--------------------------------------------------------------------------|---------------------------------------------|---------------------|
| Flexible I/O configuration: the "Activate fault 1"                       | Eliminate error cause and then reset error. | Fault               |
| function was activated via the trigger selected in 0x2631:043 (P400.43). |                                             |                     |

#### Related topics

▶ User-defined error triggering ☐ 503

#### 25218 0x6282 User-defined fault 2

| Cause                                              | Remedy                                      | Error type/response |
|----------------------------------------------------|---------------------------------------------|---------------------|
| Flexible I/O configuration: the "Activate fault 2" | Eliminate error cause and then reset error. | Fault               |
| function was activated via the trigger selected    |                                             |                     |
| in 0x2631:044 (P400.44).                           |                                             |                     |

#### Related topics

#### 25232 0x6290 Warning invert rotation

| Cause                                                                                                    | Remedy                                                                                                | Error type/response                                                                                          |
|----------------------------------------------------------------------------------------------------|----------------------------------------------------------------------------------------------------|----------------------------------------------------------------------------------------------------|
| Negative setpoint selection with an active limitation of rotation 0x283A (P304.00).     The "Reverse rotational direction" 0x2631:013 (P400.13) function was requested with an active limitation of rotation 0x283A (P304.00). | <ul> <li>Check setpoint selection and trigger.</li> <li>Check setting in 0x283A (P304.00).</li> </ul> | Warning The motor is brought to a standstill, since a reversal of the rotating direction is not permissible. |

#### Related topics

▶ Control/restrict direction of rotation of the motor ☐ 75

#### 25233 0x6291 Maximuml allowed troubles exceeded

| Cause                                          | Remedy                             | Error type/response                   |
|------------------------------------------------|------------------------------------|---------------------------------------|
| The number of permitted restart attempts after | Check and the eliminate the fault. | Fault                                 |
| a fault set in 0x2839:003 (P760.03) was        |                                    | The motor remains at a standstill, no |
| exceeded. The fault occurred to frequently and |                                    | automatic restart is executed.        |
| could not be reset.                            |                                    |                                       |

#### Related topics

▶ Automatic restart after a fault ☐ 502

#### 25248 0x62A0 User-defined fault (LECOM)

| Cause                                           | Remedy                                      | Error type/response |
|-------------------------------------------------|---------------------------------------------|---------------------|
| The "Activate fault" function was triggered via | Eliminate error cause and then reset error. | Fault               |
| bit 10 of the LECOM control word 0x400B:002     |                                             |                     |
| (P592.02).                                      |                                             |                     |

#### 25249 0x62A1 Network: user fault 1

| Cause                                             | Remedy                                      | Error type/response |
|---------------------------------------------------|---------------------------------------------|---------------------|
| The "Activate fault 1" function was triggered via | Eliminate error cause and then reset error. | Fault               |
| the NetWordIN1 data word 0x4008:001               |                                             |                     |
| (P590.01).                                        |                                             |                     |

#### Related topics

▶ Define your own control word format 🕮 291

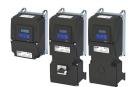

Keypad display: Netw.UserFault 2

Keypad display: NetWordIN1 error

Keypad display: Dev-ID changed

Keypad display: CU ID tag error

Keypad display: PU ID tag error

Keypad display: PU unknown

Error codes, causes and remedies Error code overview

#### 25250 0x62A2 Network: user fault 2

| Cause                                                                                            | Remedy                                      | Error type/response |
|--------------------------------------------------------------------------------------------------|---------------------------------------------|---------------------|
| The "Activate fault 2" function was triggered via the NetWordIN1 data word 0x4008:001 (P590.01). | Eliminate error cause and then reset error. | Fault               |

#### Related topics

▶ Define your own control word format 🕮 291

#### 25265 0x62B1 NetWordIN1 configuration incorrect

| Cause                                     | Remedy                                     | Error type/response |
|-------------------------------------------|--------------------------------------------|---------------------|
| Two bits of the NetWordIN1 data word      | Check and correct configuration of the     | Trouble             |
| 0x4008:001 (P590.01) were assigned to the | NetWordIN1 data word.                      |                     |
| same function.                            | The functions that are to be triggered via |                     |
|                                           | bits 0 15 of the NetWordIN1 data word are  |                     |
|                                           | defined in 0x400E:001 (P505.01)            |                     |
|                                           | 0x400E:016 (P505.16).                      |                     |

#### Related topics

▶ Define your own control word format ☐ 291

#### 25266 0x62B2 Changed device ID not yet active

| Cause                                   | Remedy                                  | Error type/response |
|-----------------------------------------|-----------------------------------------|---------------------|
| The device ID of the device was changed | Execute device command "Save user data" | Fault               |
| manually.                               | 0x2022:003 (P700.03).                   |                     |
|                                         | 2. Switch inverter off and on again.    |                     |

#### Related topics

▶ Saving/loading the parameter settings 🕮 489

#### 25505 0x63A1 CU: load error ID tag

| Cause                                    | Remedy                                          | Error type/response                       |
|------------------------------------------|-------------------------------------------------|-------------------------------------------|
| Calibration data of the control unit not | Update firmware of the inverter to the most     | Fault                                     |
| compatible or faulty.                    | recent version.                                 | The inverter is disabled immediately. The |
|                                          | If the error persists, the control unit or the  | motor has no torque (is coasting).        |
|                                          | device has to be replaced. In this case, please | The error can only be reset by mains      |
|                                          | contact the manufacturer.                       | switching.                                |

#### 25506 0x63A2 PU: load error ID tag

| Cause                                  | Remedy                                          | Error type/response                       |
|----------------------------------------|-------------------------------------------------|-------------------------------------------|
| Calibration data of the power unit not | Update firmware of the inverter to the most     | Fault                                     |
| compatible or faulty.                  | recent version.                                 | The inverter is disabled immediately. The |
|                                        | If the error persists, the power unit or the    | motor has no torque (is coasting).        |
|                                        | device has to be replaced. In this case, please | The error can only be reset by mains      |
|                                        | contact the manufacturer.                       | switching.                                |

#### 25507 0x63A3 Power unit unknown

| Cause                                            | Remedy                                      | Error type/response                                                                                                    |
|--------------------------------------------------|---------------------------------------------|----------------------------------------------------------------------------------------------------|
| The power unit installed is not supported by the | Update firmware of the inverter to the most | Fault                                                                                                    |
| software.                                        | recent version.                             | <ul> <li>The inverter is disabled immediately. The motor has no torque (is coasting).</li> <li>The error can only be reset by mains switching.</li> </ul> |

Error code overview

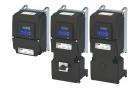

Keypad display: Assertionlevel

Keypad display: Al1 fault

Keypad display: AI2 fault

Keypad display: HTL input fault

Keypad display: AO1 fault

Keypad display: AO2 fault

Keypad display: Pole pos. error

#### 28800 0x7080 Assertion level monitoring (Low/High)

| Cause                                            | Remedy                                  | Error type/response |
|--------------------------------------------------|-----------------------------------------|---------------------|
| The last setting of the connection level differs | Execute device command "Save user data" | Fault               |
| from the saved setting.                          | 0x2022:003 (P700.03).                   |                     |
|                                                  | 2. Switch inverter off and on again.    |                     |

#### 28801 0x7081 Fault - Analog input 1

| Cause                                                                                              | Remedy                                                                  | Error type/response                      |
|----------------------------------------------------------------------------------------------------|-------------------------------------------------------------------------|------------------------------------------|
| 1 0                                                                                                |                                                                         | Fault (configurable)                     |
| configured for analog input 1 in 0x2636:008 (P430.08) and 0x2636:009 (P430.09) has been triggered. | <ul> <li>Check configuration of the monitoring<br/>function.</li> </ul> | Setting parameters: 0x2636:010 (P430.10) |

#### 28802 0x7082 Analog input 2 fault

| Cause                                       | Remedy                                | Error type/response                      |
|---------------------------------------------|---------------------------------------|------------------------------------------|
| The monitoring function of the input signal | Check input signal at analog input 2. | Fault (configurable)                     |
| configured for analog input 2 in 0x2637:008 | Check configuration of the monitoring | Setting parameters: 0x2637:010 (P431.10) |
| (P431.08) and 0x2637:009 (P431.09) has been | function.                             |                                          |
| triggered.                                  |                                       |                                          |

#### 28803 0x7083 HTL input fault

| Cause                                         | Remedy                                          | Error type/response                      |
|-----------------------------------------------|-------------------------------------------------|------------------------------------------|
| The monitoring of the input signal configured | , , ,                                           | No response (configurable)               |
| for the HTL input has been triggered.         | Check configuration of the monitoring function. | Setting parameters: 0x2641:006 (P416.06) |

#### Related topics

▶ Configure digital inputs DI3/DI4 for detecting a pulse train 🕮 257

#### 28833 0x70A1 Analog output 1 fault

| Cause                                             | Remedy                                                                                                    | Error type/response |
|---------------------------------------------------|----------------------------------------------------------------------------------------------------|---------------------|
| Open circuit or short circuit at analog output 1. | <ul> <li>Check wiring of analog output 1.</li> <li>Check definition of the output range in 0x2639:001 (P440.01).</li> </ul> | Warning             |

#### Related topics

▶ Analog output 1 🕮 283

#### 28834 0x70A2 Analog output 2 fault

| Cause                                             | Remedy                                                                                               | Error type/response |
|---------------------------------------------------|----------------------------------------------------------------------------------------------------|---------------------|
| Open circuit or short circuit at analog output 2. | <ul><li>Check wiring of analog output 2.</li><li>Check definition of the output range in .</li></ul> | Warning             |

#### 28961 0x7121 Fault - Pole position identification

| Cause                                                                                                    | Remedy                                                                                                    | Error type/response        |
|----------------------------------------------------------------------------------------------------|----------------------------------------------------------------------------------------------------|----------------------------|
| Too many deviations during the pole position                                                                               |                                                                                                    | Fault (configurable)       |
| <ul> <li>identification.</li> <li>Compared to the inverter, the rated motor<br/>current is too high or too low.</li> </ul> | <ul> <li>Ensure that the motor is at a standstill during<br/>the pole position identification process.</li> <li>Ensure that the motor and inverter match<br/>each other in terms of power.</li> </ul> | Setting parameters: 0x2C60 |

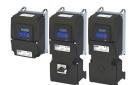

Error codes, causes and remedies Error code overview

#### 29056 0x7180 Motor overcurrent

|       | Keypad display: <b>Mot max current</b>                                   |  |
|-------|--------------------------------------------------------------------------|--|
|       | Error type/response                                                      |  |
| shold | Fault (configurable)  The error can only be reset after a blocking time. |  |
|       | Blocking time: 1 s                                                       |  |

Setting parameters: 0x2D46:002 (P353.02)

Keypad display: Encoder error

Keypad display: F.fdb spd limit

Keypad display: EPM full

Keypad display: EPM not present

Keypad display: EPM invalid data

# The motor current has exceeded the warning/error threshold for the motor current monitoring set in 0x2D46:001 (P353.01).

 Check drive dimensioning.
 Check warning threshold or error threshold set in 0x2D46:001 (P353.01).

Remedy

· Check motor load.

#### Related topics

▶ Overcurrent monitoring ☐ 244

#### 29445 0x7305 Encoder open circuit

| Cause                                           | Remedy                                                                                         | Error type/response                  |
|-------------------------------------------------|------------------------------------------------------------------------------------------------|--------------------------------------|
| The encoder signal loss monitoring function has |                                                                                                | Warning (configurable)               |
| detected a failure of the encoder signal.       | <ul><li>Check encoder cable for wire breakage.</li><li>Check encoder current supply.</li></ul> | Setting parameters: 0x2C45 (P342.00) |

#### Related topics

▶ Encoder monitoring 🕮 165

#### 29573 0x7385 Feedback system: speed limit

| Cause                                      | Remedy                 | Error type/response |
|--------------------------------------------|------------------------|---------------------|
| The feedback system exceeds the maximum    | Check feedback system. | Warning             |
| permissible frequency range of the digital |                        |                     |
| inputs.                                    |                        |                     |

#### Related topics

▶ Encoder monitoring 🕮 165

#### 30336 0x7680 Memory module is full

| Cause                               | Remedy                                                                                                    | Error type/response                                            |
|-------------------------------------|----------------------------------------------------------------------------------------------------|----------------------------------------------------------------|
| The memory module contains too many | Execute "Save user data" 0x2022:003 (P700.03)                                                                                                    | Warning                                                        |
| parameter settings.                 | device command again. This reinitialises the user memory with the current parameter settings. In this way, parameter settings that are no longer required are automatically deleted. | The parameter settings were not saved in the<br>memory module. |

#### 30337 0x7681 Memory module not present

| Cause                                   | Remedy                                                                                               | Error type/response                                                  |
|-----------------------------------------|----------------------------------------------------------------------------------------------------|----------------------------------------------------------------------|
| The inverter memory module was removed. | Switch off inverter.     Plug the memory module into the inverter.     Switch the inverter on again. | The default setting stored in the inverter firmware has been loaded. |
|                                         | Note: The memory module cannot be replaced during ongoing operation!                                 | The error cannot be reset by the user.                               |

#### 30338 0x7682 Invalid user data

| Cause                                     | Remedy                                     | Error type/response                     |
|-------------------------------------------|--------------------------------------------|-----------------------------------------|
| The user parameter settings in the memory | 1. Execute user parameter settings again.  | Fault                                   |
| module are invalid.                       | 2. Execute device command "Save user data" | The user parameter settings are lost.   |
|                                           | 0x2022:003 (P700.03).                      | The default settings were automatically |
|                                           |                                            | loaded.                                 |

Error code overview

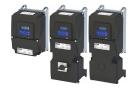

#### 30340 0x7684 Data not compl. saved before powerdown

#### Keypad display: Save incomplete

| Cause                                       | Remedy                                                         | Error type/response                        |
|---------------------------------------------|----------------------------------------------------------------|--------------------------------------------|
| Saving of the parameter settings was        | 1. Check user parameter settings. (The loaded                  | Warning                                    |
| interrupted by an unexpected disconnection. | backup is an older version.)  • The user parameter settings we |                                            |
|                                             | 2. If required, repeat the changes made last.                  | saved.                                     |
|                                             | 3. Execute device command "Save user data"                     | At the next switch-on, the data stored are |
|                                             | 0x2022:003 (P700.03).                                          | copied to the user memory.                 |

#### 30345 0x7689 Memory module: invalid OEM data

| Kevpad |  |  |  |
|--------|--|--|--|
|        |  |  |  |
|        |  |  |  |

Keypad display: Wrong EPM

| Cause                                     | Remedy                                      | Error type/response              |
|-------------------------------------------|---------------------------------------------|----------------------------------|
| The OEM memory contains invalid parameter | Execute device command "Save OEM data"      | Warning                          |
| settings or is empty.                     | 0x2022:006 (P700.06).                       | The user parameter settings were |
|                                           | Thus, the user parameter settings get lost! | automatically loaded.            |

### 30346 0x768A Memory module: wrong type

| Cause                              | Remedy                                                                         | Error type/response                                                  |
|------------------------------------|--------------------------------------------------------------------------------|----------------------------------------------------------------------|
| The memory module connected is not | 1. Switch off inverter.                                                        | Fault                                                                |
| supported by the inverter.         | Replace plugged-in memory module by a memory module that matches the inverter. | The default setting stored in the inverter firmware has been loaded. |
|                                    | 3. Switch the inverter on again.                                               | The error cannot be reset by the user.                               |

#### 30352 0x7690 EPM firmware version incompatible

#### Keypad display: EPM-FW incomp.

| Cause                                      | Remedy                                  | Error type/response                    |
|--------------------------------------------|-----------------------------------------|----------------------------------------|
| The parameter settings saved in the memory | Execute device command "Load default    | Fault                                  |
| module are incompatible with the firmware  | settings" 0x2022:001 (P700.01).         | The data have been loaded into the RAM |
| version.                                   | 2. Execute "Save user data" 0x2022:003  | memory, but they are incompatible.     |
|                                            | (P700.03) or "Save OEM data" 0x2022:006 |                                        |
|                                            | (P700.06) device command.               |                                        |

#### $30353 \, \middle| \, 0x7691 \quad \textbf{EPM data: firmware type incompatible}$

#### Keypad display: EPM: FW incomp.

| Cause                                                                                                    | Remedy                                                                                                    | Error type/response                                                       |
|----------------------------------------------------------------------------------------------------|----------------------------------------------------------------------------------------------------|---------------------------------------------------------------------------|
| The parameter settings saved in the memory module are incompatible with the firmware type.  Example: Memory module of an inverter with an application I/O is used in an inverter with a standard I/O. | 1. Execute device command "Load default settings" 0x2022:001 (P700.01). 2. Execute "Save user data" 0x2022:003 (P700.03) or "Save OEM data" 0x2022:006 (P700.06) device command. | The data have been loaded into the RAM memory, but they are incompatible. |

#### 30354 0x7692 EPM data: new firmware type detected

#### Keypad display: UserCU not match

| Cause                                      | Remedy                                  | Error type/response                         |
|--------------------------------------------|-----------------------------------------|---------------------------------------------|
| The parameter settings saved in the memory | 1. Check parameter settings.            | Fault                                       |
| module do not match the inverter hardware. | 2. Reset error.                         | The data have been loaded into the RAM      |
|                                            | 3. Execute "Save user data" 0x2022:003  | memory without being modified, and they     |
|                                            | (P700.03) or "Save OEM data" 0x2022:006 | are compatible.                             |
|                                            | (P700.06) device command.               | The settings loaded must be accepted by the |
|                                            |                                         | user (see remedy).                          |

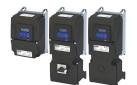

Error code overview

#### 30355 0x7693 EPM data: PU size incompatible

|                 | Keypad display: EPM PU size inco       |  |
|-----------------|----------------------------------------|--|
|                 | Error type/response                    |  |
| l "Load default | Fault                                  |  |
| 00.01).         | The data have been loaded into the RAM |  |
| 0x2022:003      | memory, but they are incompatible.     |  |
|                 |                                        |  |

Keypad display: EPM new PU size

Keypad display: InvalidChgovrCfg

Keypad display: Unkn. Par in EPM

Keypad display: Parameter loss

Keypad display: TO expl. msg

#### 30356 0x7694 EPM data: new PU size detected

| Cause                                      | Remedy                                  | Error type/response                    |
|--------------------------------------------|-----------------------------------------|----------------------------------------|
| The parameter settings saved in the memory | Execute device command "Load default    | Fault                                  |
| module are incompatible with the inverter. | settings" 0x2022:001 (P700.01).         | The data have been loaded into the RAM |
|                                            | 2. Execute "Save user data" 0x2022:003  | memory, but they are incompatible.     |
|                                            | (P700.03) or "Save OEM data" 0x2022:006 |                                        |
|                                            | (P700.06) device command.               |                                        |
|                                            | (1700.00) device communa.               |                                        |

| Cause                                                                                                    | Remedy                                                                                                    | Error type/response                                                                                                    |
|----------------------------------------------------------------------------------------------------|----------------------------------------------------------------------------------------------------|----------------------------------------------------------------------------------------------------|
| The parameter settings saved in the memory module comply with a different hardware. Example: Memory module of an inverter with a power of 3 kW is used in an inverter with a power of 18.5 kW. | <ol> <li>Check parameter settings.</li> <li>Reset error.</li> <li>Execute "Save user data" 0x2022:003<br/>(P700.03) or "Save OEM data" 0x2022:006<br/>(P700.06) device command.</li> </ol> | Fault The data have been loaded into the RAM memory without being modified, and they are compatible. The settings loaded must be accepted by the user (see remedy). |

#### 30357 0x7695 Invalid parameter changeover configuration

| Cause                                        | Remedy                                        | Error type/response                   |
|----------------------------------------------|-----------------------------------------------|---------------------------------------|
| One or more parameters can no longer be used | 1. Check error message for parameter change-  | Warning                               |
| for the "Parameter change-over" function.    | over in 0x4047:001 (P756.01).                 | The parameter change-over function is |
|                                              | 2. Correct the list entry shown in 0x4047:002 | deactivated.                          |
|                                              | (P756.02).                                    |                                       |

#### 30358 0x7696 EPM data: unknown parameter found

| Cause                                           | Remedy                                             | Error type/response |
|-------------------------------------------------|----------------------------------------------------|---------------------|
| The memory module contains parameter            | Execute the "Save user data" 0x2022:003            | Information         |
| settings for one or several parameters that are | (P700.03) device command. This reinitialises       |                     |
| not known to the inverter.                      | the user memory with the current parameter         |                     |
|                                                 | settings. In this way, parameter settings that are |                     |
|                                                 | no longer required are automatically deleted.      |                     |

#### 30359 0x7697 Parameter changes lost

| Cause                                          | Remedy                                     | Error type/response                      |
|------------------------------------------------|--------------------------------------------|------------------------------------------|
| A voltage failure has occurred and changed     | 1. Execute parameter settings again.       | Fault                                    |
| parameter settings that had not been saved yet | 2. Execute device command "Save user data" | The parameter settings changed have been |
| were available.                                | 0x2022:003 (P700.03).                      | lost.                                    |

#### 33042 0x8112 Network - Time-out explicit message

| ( | Cause                                     | Remedy                                        | Error type/response                      |
|---|-------------------------------------------|-----------------------------------------------|------------------------------------------|
| • | Within the time-out period for explicit   | Check cables and terminals.                   | Warning (configurable)                   |
|   | messages, which has been parameterised by |                                               | Setting parameters: 0x2859:006 (P515.06) |
|   | the scanner, no "explicit message" was    | Check the requested package interval (RPI) of |                                          |
|   | received.                                 | the explicit connection.                      |                                          |
| • | The connection to the scanner has been    | Increase time limit for explicit messages in  |                                          |
|   | interrupted.                              | the scanner.                                  |                                          |
| • | Failure of an explicit connection.        |                                               |                                          |

Error code overview

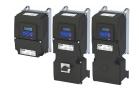

Keypad display: TO overall comm

Keypad display: Time-out (PAM)

Keypad display: MBTCP mast t-out

Keypad display: MB.Keep Alive TO

Keypad display: CAN: bus off

#### 33044 0x8114 Network - Overall communication time-out

| Cause                                                                                                    | Remedy                      | Error type/response                                                                            |
|----------------------------------------------------------------------------------------------------|-----------------------------|------------------------------------------------------------------------------------------------|
| EtherNet/IP: the maximum permissible time-                                                                                                    | Check cables and terminals. | Warning (configurable)                                                                         |
| <ul> <li>out period for the CIP communication set in 0x23A1:010 (P510.10) has been exceeded.</li> <li>Modbus TCP/IP: the maximum permissible time-out period for the TCP communication set in 0x23B1:010 (P510.10) has been exceeded.</li> </ul> |                             | Setting parameters:<br>0x2859:007 (P515.07) (EtherNet/IP)<br>0x2859:007 (P515.07) (Modbus TCP) |

#### 33045 0x8115 Time-out (PAM)

| Cause                                                                                                    | Remedy                                                                                    | Error type/response                      |
|----------------------------------------------------------------------------------------------------|-------------------------------------------------------------------------------------------|------------------------------------------|
| The parameter access monitoring (PAM)                                                                                                    | Check communication.                                                                      | No response (configurable)               |
| function has been activated. For a time longer than the time-out period set in 0x2552:003 (P595.03), no value was entered into the "Keepalive-Register" 0x2552:002 (P595.02). | <ul> <li>Check settings of the parameter access<br/>monitoring (PAM) function.</li> </ul> | Setting parameters: 0x2552:004 (P595.04) |

#### Related topics

▶ Parameter access monitoring (PAM) 🕮 312

#### 33046 0x8116 Modbus TCP master time-out

| Cause                                          | Remedy                               | Error type/response                      |
|------------------------------------------------|--------------------------------------|------------------------------------------|
| No valid messages have been received by the    | Check communication with the master. | Fault (configurable)                     |
| Modbus master for a time longer than the time- |                                      | Setting parameters: 0x2859:008 (P515.08) |
| out period set in 0x23B6:001 (P514.01).        |                                      |                                          |

#### Related topics

▶ Monitoring 🕮 463

#### 33047 0x8117 Modbus TCP Keep Alive time-out

| Cause                                                                                 | Remedy                               | Error type/response                      |
|---------------------------------------------------------------------------------------|--------------------------------------|------------------------------------------|
| For a time longer than the time-out period set                                        | Check communication with the master. | Fault (configurable)                     |
| in 0x23B6:002 (P514.02), no value was entered into the Keep alive register 0x23B6:005 |                                      | Setting parameters: 0x2859:009 (P515.09) |
| (P514.05).                                                                            |                                      |                                          |

#### Related topics

▶ Monitoring 🕮 463

#### 33154 0x8182 CAN: bus off

| Cause                                                                                                    | Remedy                                                                                                    | Error type/response                                                   |
|----------------------------------------------------------------------------------------------------|----------------------------------------------------------------------------------------------------|-----------------------------------------------------------------------|
| Too many faulty frames have been received.  Defective cable (e. g. loose contact).  Two nodes with the same node address. | <ul><li>Check wiring of the network.</li><li>Check bus terminating resistor.</li><li>Set the identical baud rate for each node of</li></ul> | Trouble (configurable)  Change to the "Bus-Off" communication status. |
|                                                                                                    | <ul> <li>the network.</li> <li>Assign a unique node address to each node of the network.</li> <li>Eliminate EMC interferences.</li> </ul>   | Setting parameters: 0x2857:010                                        |

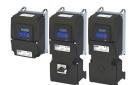

Keypad display: CAN bus warning

Keypad display: CAN heartb. C1

Keypad display: CAN heartb. C2

Keypad display: CAN heartb. C3

Keypad display: CAN heartb. C4

Keypad display: Watchdog timeout

Error codes, causes and remedies Error code overview

#### 33155 0x8183 CAN: warning

| Cause                                                                            | Remedy                                                                                                    | Error type/response            |
|----------------------------------------------------------------------------------|----------------------------------------------------------------------------------------------------|--------------------------------|
| Too many faulty frames have been received.                                       | Check wiring of the network.                                                                                               | Warning (configurable)         |
| Defective cable (e. g. loose contact).     Two nodes with the same node address. | <ul> <li>Check bus terminating resistor.</li> <li>Set the identical baud rate for each node of<br/>the network.</li> </ul> | Setting parameters: 0x2857:011 |
|                                                                                  | Assign a unique node address to each node of the network.      Eliminate EMC interferences.                                |                                |

#### 33156 0x8184 CAN: heartbeat time-out consumer 1

| Cause                                         | Remedy                                 | Error type/response            |
|-----------------------------------------------|----------------------------------------|--------------------------------|
| Within the heartbeat time 0x1016:001          | Check communication with the heartbeat | Fault (configurable)           |
| (P520.01), no heartbeat telegram was received | producer.                              | Setting parameters: 0x2857:005 |
| by node 1 to be monitored.                    | Reactivate heartbeat producer.         |                                |

#### Related topics

▶ Heartbeat protocol ☐ 357

#### 33157 0x8185 CAN: heartbeat time-out consumer 2

| Cause                                         | Remedy                                 | Error type/response            |
|-----------------------------------------------|----------------------------------------|--------------------------------|
| Within the heartbeat time 0x1016:002          | Check communication with the heartbeat | Fault (configurable)           |
| (P520.02), no heartbeat telegram was received | producer.                              | Setting parameters: 0x2857:006 |
| by node 2 to be monitored.                    | Reactivate heartbeat producer.         | Sp. 1                          |

#### Related topics

▶ Heartbeat protocol 🕮 357

#### 33158 0x8186 CAN: heartbeat time-out consumer 3

| Cause                                         | Remedy                                 | Error type/response            |
|-----------------------------------------------|----------------------------------------|--------------------------------|
| Within the heartbeat time 0x1016:003          | Check communication with the heartbeat | Fault (configurable)           |
| (P520.03), no heartbeat telegram was received | producer.                              | Setting parameters: 0x2857:007 |
| by node 3 to be monitored.                    | Reactivate heartbeat producer.         |                                |

#### Related topics

▶ Heartbeat protocol ☐ 357

#### 33159 0x8187 CAN: heartbeat time-out consumer 4

| Cause                                         | Remedy                                 | Error type/response            |
|-----------------------------------------------|----------------------------------------|--------------------------------|
| Within the heartbeat time 0x1016:004          | Check communication with the heartbeat | Fault (configurable)           |
| (P520.04), no heartbeat telegram was received | producer.                              | Setting parameters: 0x2857:008 |
| by node 4 to be monitored.                    | Reactivate heartbeat producer.         | g p                            |

#### Related topics

▶ Heartbeat protocol 🕮 357

#### 33168 0x8190 Network - Watchdog time-out

| Cause                                                                      | Remedy                       | Error type/response                                                                                                   |
|----------------------------------------------------------------------------|------------------------------|----------------------------------------------------------------------------------------------------|
| Time-out during cyclic data reception, e.g. due                            | Check wiring of the network. | Trouble (configurable)                                                                                                |
| to an interrupted communication link to the master or missing cyclic data. | Eliminate EMC interferences. | Setting parameters:<br>0x2859:001 (PROFIBUS)<br>0x2859:001 (P515.01) (EtherCAT)<br>0x2859:001 (P515.01) (EtherNet/IP) |
|                                                                            |                              | 0x2859:001 (P515.01) (PROFINET) 0x2859:001 (POWERLINK)                                                                |

Error code overview

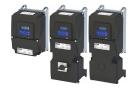

Keypad display: Cycl data error

Keypad display: Net. Init. error

Keypad display: Inv. cyclic data

Keypad display: Modbus time-out

Keypad display: Modbus request

Keypad display: Comm. faulty

#### 33169 0x8191 Network - Disruption of cyclic data exchange

| Cause                                         | Remedy                                          | Error type/response            |
|-----------------------------------------------|-------------------------------------------------|--------------------------------|
| The communication partner has interrupted the |                                                 | No response (configurable)     |
| cyclic data exchange.                         | • The slave must receive new parameterisation   | Setting parameters: 0x2859:002 |
|                                               | and configuration files by the master, in order |                                |
|                                               | to be able to exchange data again.              |                                |

#### 33170 0x8192 Network - Initialization error

| Cause                                         | Remedy                                       | Error type/response               |
|-----------------------------------------------|----------------------------------------------|-----------------------------------|
| The initialisation of the communication stack | Check master/slave configuration and restart | Trouble (configurable)            |
| has been interrupted due to an incorrect      | the devices.                                 | Setting parameters:               |
| address setting or communication              |                                              | 0x2859:004 (PROFIBUS)             |
| configuration.                                |                                              | 0x2859:004 (P515.04) (EtherCAT)   |
|                                               |                                              | 0x2859:004 (EtherNet/IP)          |
|                                               |                                              | 0x2859:004 (P515.04) (PROFINET)   |
|                                               |                                              | 0x2859:004 (P515.04) (Modbus TCP) |

#### 33171 0x8193 Network - Invalid cyclic process data

| Cause                                         | Remedy                                        | Error type/response                                                                                                    |
|-----------------------------------------------|-----------------------------------------------|----------------------------------------------------------------------------------------------------|
| The cyclic process data received are invalid. | Check cyclic process data sent by the master. | Trouble (configurable)                                                                                                    |
|                                               |                                               | Setting parameters:<br>0x2859:005 (PROFIBUS)<br>0x2859:005 (P515.05) (EtherCAT)<br>0x2859:005 (EtherNet/IP)<br>0x2859:005 (P515.05) (PROFINET) |

#### 33185 0x81A1 Modbus: network time-out

| Cause                                                                        | Remedy                                                         | Error type/response                      |
|------------------------------------------------------------------------------|----------------------------------------------------------------|------------------------------------------|
| No valid messages have been received via the                                 | Check communication with the master.                           | Fault (configurable)                     |
| Modbus for a longer time than the time-out time set in 0x2858:002 (P515.02). | <ul><li>Check wiring.</li><li>Check bus termination.</li></ul> | Setting parameters: 0x2858:001 (P515.01) |

#### 33186 0x81A2 Modbus: incorrect request by master

| Cause                                                                                                    | Remedy                                                                                                    | Error type/response                                                                                                    |
|----------------------------------------------------------------------------------------------------|----------------------------------------------------------------------------------------------------|----------------------------------------------------------------------------------------------------|
| The request by the master is invalid, e. g. invalid CRC checksum, non-supported function code, or impermissible data access. | Check request by the master:  Value in the valid range?  Function code valid?  No impermissible write access? (e. g. with regard to read-only parameters) | Warning The inverter (slave) responds to the master with an error code:  • 0x01 = invalid function code  • 0x02 = invalid data address  • 0x03 = invalid data value  • 0x04 = slave device failure |

#### 33200 0x81B0 Network communication faulty

| Cause                                                                                     | Remedy                                                                                                    | Error type/response |
|-------------------------------------------------------------------------------------------|----------------------------------------------------------------------------------------------------|---------------------|
| In case of the Ethernet communication interface, an internal software error has occurred. | <ul> <li>Switch inverter off and on again.</li> <li>In the event of a power failure during a firmware download, it is required to reload the firmware via the USB module and then restart the inverter.</li> </ul> | Trouble             |

#### Related topics

▶ Firmware download with »EASY Starter (firmware loader)« ☐ 505

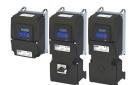

Keypad display: POWERLINK SoC

Keypad display: POWERLINK CRC

Keypad display: PDO map error

Keypad display: Timeout RPDO1

Keypad display: Timeout RPDO2

Keypad display: Timeout RPDO3

Error code overview

#### 33381 0x8265 POWERLINK: Loss of SoC

| Cause                           | Remedy                                | Error type/response            |
|---------------------------------|---------------------------------------|--------------------------------|
| SoC of master was not received. | Check configuration and system setup. | Trouble (configurable)         |
|                                 |                                       | Setting parameters: 0x2859:011 |

#### 33382 0x8266 POWERLINK: CRC error

| Cause                | Remedy              | Error type/response            |
|----------------------|---------------------|--------------------------------|
| CRC frame defective. | Check system setup. | Trouble (configurable)         |
|                      |                     | Setting parameters: 0x2859:010 |

#### 33414 0x8286 Network - PDO mapping error

| Cause                                                                                                  | Remedy                                      | Error type/response                                                  |
|----------------------------------------------------------------------------------------------------|---------------------------------------------|----------------------------------------------------------------------|
| Invalid PDO assignment by the master.                                                                  | Check data mapping in the master and slave. | Trouble (configurable)                                               |
| <ul> <li>Internal PDO assignment was changed and<br/>does not comply with the configuration</li> </ul> |                                             | Setting parameters:<br>0x2859:003 (PROFIBUS)                         |
| available in the master.                                                                               |                                             | 0x2859:003 (P515.03) (EtherCAT)                                      |
|                                                                                                    |                                             | 0x2859:003 (EtherNet/IP)                                             |
|                                                                                                    |                                             | 0x2859:003 (P515.03) (PROFINET)<br>0x2859:003 (P515.03) (Modbus TCP) |

#### 33425 0x8291 CAN: RPDO1 time-out

| Cause                                          | Remedy | Error type/response            |
|------------------------------------------------|--------|--------------------------------|
| RPDO1 was not received within the time-out     |        | Fault (configurable)           |
| period set in 0x1400:005 (P540.05) or with the |        | Setting parameters: 0x2857:001 |
| sync configured.                               |        |                                |

#### Related topics

▶ Process data transfer 🕮 347

#### 33426 0x8292 CAN: RPDO2 time-out

| Cause                                                           | Remedy | Error type/response            |
|-----------------------------------------------------------------|--------|--------------------------------|
| RPDO2 was not received within the time-out                      |        | Fault (configurable)           |
| period set in 0x1401:005 (P541.05) or with the sync configured. |        | Setting parameters: 0x2857:002 |

#### Related topics

▶ Process data transfer 🕮 347

#### 33427 0x8293 CAN: RPDO3 time-out

| Cause                                          | Remedy | Error type/response            |
|------------------------------------------------|--------|--------------------------------|
| RPDO3 was not received within the time-out     |        | Fault (configurable)           |
| period set in 0x1402:005 (P542.05) or with the |        | Setting parameters: 0x2857:003 |
| sync configured.                               |        | · .                            |

#### Related topics

▶ Process data transfer 🕮 347

Error code overview

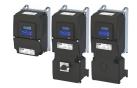

Keypad display: Torque limit

Keypad display: Func. n. allowed

Keypad display: Keypad removed

Keypad display: BrkResistor OL.F

Keypad display: Safety int.Error

#### 33553 0x8311 Torque limit reached

| Cause                                                                                                    | Remedy                                                                                                    | Error type/response                      |
|----------------------------------------------------------------------------------------------------|----------------------------------------------------------------------------------------------------|------------------------------------------|
| Motor has reached the torque limit:                                                                       | Observe load requirements.                                                                                 | No response (configurable)               |
| 0x2949:003 (P337.03): Actual positive torque limit     0x2949:004 (P337.04): Actual negative torque limit | <ul> <li>Reduce motor load.</li> <li>Check set torque limits and sources for the torque limits.</li> </ul> | Setting parameters: 0x2D67:001 (P329.01) |

#### Related topics

▶ Motor torque monitoring 🕮 247

#### 33664 0x8380 Function not allowed in selected operating mode

| Cause                                                                                                    | Remedy                                                                             | Error type/response |
|----------------------------------------------------------------------------------------------------|------------------------------------------------------------------------------------|---------------------|
| The selected function is not permissible in the chosen operating mode.                                                                                                    | Note: selection of torque mode [-1] in<br>0x6060 (P301.00) with incompatible motor | Warning             |
| <ul> <li>Selection of torque mode [-1] in 0x6060 (P301.00) with incompatible motor control in 0x2C00 (P300.00).</li> <li>Selection of invalid drive mode [0] in 0x6060 (P301.00).</li> </ul> | control in 0x2C00 (P300.00).                                                       |                     |

#### 36992 0x9080 Keypad removed

| Cause                                   | Remedy                                  | Error type/response |
|-----------------------------------------|-----------------------------------------|---------------------|
| The keypad was removed while the keypad | Plug keypad back in or activate another | Fault               |
| control was activated.                  | control source.                         |                     |

#### Related topics

▶ Changing the control source during operation ☐ 76

#### 65282 0xFF02 Fault - Brake resistor overload

| Cause                                           | Remedy                                               | Error type/response                          |
|-------------------------------------------------|------------------------------------------------------|----------------------------------------------|
| The calculated thermal load of the brake        | Check drive dimensioning.                            | Fault (configurable)                         |
| resistor has reached the error threshold set in | Check settings for the brake energy                  | The error can only be reset after a blocking |
| 0x2550:009 (P707.09). The regenerative energy   | management.                                          | time.                                        |
| is too high.                                    |                                                      | Blocking time: 5 s                           |
|                                                 | thermal load falls below the error threshold - 20 %. | Setting parameters: 0x2550:011 (P707.11)     |

#### Related topics

▶ Use of a brake resistor ☐ 512

#### 65285 OxFF05 Safety option - Internal error

| Cause                                                                                                    | Remedy                                                                                                    | Error type/response                                                                                                    |
|----------------------------------------------------------------------------------------------------|----------------------------------------------------------------------------------------------------|----------------------------------------------------------------------------------------------------|
| The safety module or safety circuit of the device was detected as being defective.  The integrated safety technology is defective. | Hardware error: it is necessary to contact the manufacturer since the device must be replaced. The inverter must be replaced. Note! The user is not allowed to change inverters that come with integrated safety technology.  • The safety module must not be removed.  • The user must not carry out any repairs on the safety module.  • The safety module is not a spare part. | Fault The inverter is disabled immediately. The motor has no torque (is coasting). The error can only be reset by mains switching. |

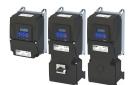

Keypad display: Motor overspeed

Error codes, causes and remedies Error code overview

#### 65286 0xFF06 Motor overspeed

The motor speed has reached the error

threshold for overspeed set in 0x2D44:001

| Remedy                                                                                                    | Error type/response                                                        |
|----------------------------------------------------------------------------------------------------|----------------------------------------------------------------------------|
| Adapt the maximum motor speed 0x6080 (P322.00) and the warning threshold or error threshold 0x2D44:001 (P350.01). | Fault (configurable)  • The error can only be reset after a blocking time. |
|                                                                                                    | Blocking time: 1 s                                                         |

Setting parameters: 0x2D44:002 (P350.02)

#### Related topics

Cause

(P350.01).

▶ Motor speed monitoring 🕮 246

#### 65289 0xFF09 Motor phase missing

Keypad display: Mot.Phase miss.

| Cause                                                | Remedy                                                                                                    | Error type/response                                                            |
|------------------------------------------------------|----------------------------------------------------------------------------------------------------|--------------------------------------------------------------------------------|
| A failure of several motor phases has been detected. | <ul> <li>Check wiring between inverter and motor.</li> <li>In case of a false tripping, adapt the settings for the motor phase failure detection.</li> </ul> | No response (configurable)  The error can only be reset after a blocking time. |
|                                                      |                                                                                                    | Blocking time: 2 s                                                             |
|                                                      |                                                                                                    | Setting parameters: 0x2D45:001 (P310.01)                                       |

0x2D45:003 (P310.03) (Voltage

threshold)

#### Related topics

Cause

detected.

▶ Motor phase failure detection ☐ 245

A failure of the motor phase U has been

#### 65290 0xFF0A Motor phase failure phase U

| Remedy                                                                                                    | Error type/response                                |
|----------------------------------------------------------------------------------------------------|----------------------------------------------------|
| Check wiring between inverter and motor.                                                                       | No response (configurable)                         |
| <ul> <li>In case of a false tripping, adapt the settings<br/>for the motor phase failure detection.</li> </ul> | The error can only be reset after a blocking time. |
| 0x2D45:002 (P310.02) (Current                                                                                  | Blocking time: 2 s                                 |
| threshold)                                                                                                    | Setting parameters: 0x2D45:001 (P310.01)           |

Keypad display: Phase U failure

#### Related topics

▶ Motor phase failure detection 

245

#### 65291 OxFFOB Motor phase failure phase V

| Keypad display: <b>Phase V failur</b> | e |
|---------------------------------------|---|
|---------------------------------------|---|

Keypad display: Phase W failure

| Cause                                             | Remedy                                                                                                    | Error type/response                                                                                                    |
|---------------------------------------------------|----------------------------------------------------------------------------------------------------|----------------------------------------------------------------------------------------------------|
| A failure of the motor phase V has been detected. | Check wiring between inverter and motor. In case of a false tripping, adapt the settings for the motor phase failure detection.  Ox2D45:002 (P310.02) (Current threshold)  Ox2D45:003 (P310.03) (Voltage threshold) | No response (configurable)  • The error can only be reset after a blocking time.  Blocking time: 2 s  Setting parameters: 0x2D45:001 (P310.01) |

#### Related topics

▶ Motor phase failure detection 🕮 245

#### 65292 OxFFOC Motor phase failure phase W

| Cause | Remedy | Error type/response                                |
|-------|--------|----------------------------------------------------|
|       |        | No response (configurable)                         |
|       |        | The error can only be reset after a blocking time. |
|       |        | Blocking time: 2 s                                 |
|       |        | Setting parameters: 0x2D45:001 (P310.01)           |

#### Related topics

▶ Motor phase failure detection 🕮 245

Error code overview

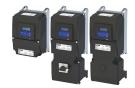

Keypad display: Motor ID fault

Keypad display: FMF Error

Keypad display: Cascad. overload

Keypad display: BrkResistor OL.W

Keypad display: Auto start disab

Keypad display: Load loss

#### 65305 OxFF19 Motor parameter identification fault

| Cause                                      | Remedy                                      | Error type/response |
|--------------------------------------------|---------------------------------------------|---------------------|
| During the automatic identification of the | Set motor data so that they comply with the | Fault               |
| motor, an error has occurred.              | data on the motor nameplate.                |                     |
|                                            | Check wiring of the motor.                  |                     |

#### 65311 0xFF1F FMF Error

| Cause                          | Remedy                                                           | Error type/response |
|--------------------------------|------------------------------------------------------------------|---------------------|
| Configuration or runtime error | Check configuration                                              | Fault               |
|                                | Check FMF error code 0x4050:002 to<br>determine the error cause. |                     |

#### 65317 OxFF25 Cascading overload

| Cause                                       | Remedy                                       | Error type/response |
|---------------------------------------------|----------------------------------------------|---------------------|
| Cascade function for pumps and fans The     | Check configuration of the cascade function. | Warning             |
| maximum frequency in 0x2916 (P211.00) has   | Check drive sizing.                          |                     |
| been reached and no free additional pump is |                                              |                     |
| available.                                  |                                              |                     |

#### Related topics

▶ Cascade function for pumps and fans 🕮 540

#### 65334 OxFF36 Warning - Brake resistor overload

| Cause                                                                                    | Remedy                                           | Error type/response                      |
|------------------------------------------------------------------------------------------|--------------------------------------------------|------------------------------------------|
| The calculated thermal load of the brake                                                 | Check drive dimensioning.                        | Warning (configurable)                   |
| resistor has reached the warning threshold set in 0x2550:008 (P707.08). The regenerative | Check settings for the brake energy management.  | Setting parameters: 0x2550:010 (P707.10) |
| energy is too high.                                                                      | Note: The warning status is reset if the thermal |                                          |
|                                                                                          | load falls below the warning threshold of -      |                                          |
|                                                                                          | 20 %.                                            |                                          |

#### Related topics

▶ Use of a brake resistor 🕮 512

#### 65335 0xFF37 Automatic start disabled

| Cause                                                                                                    | Remedy                                       | Error type/response |
|----------------------------------------------------------------------------------------------------|----------------------------------------------|---------------------|
| At mains connection, a start command was already available and the automatic start at power-up is set in 0x2838:002 (P203.02) to "Off [0]". | Deactivate starting command and reset error. | Fault               |

#### 65336 OxFF38 Load loss detected

| Cause                                           | Remedy            | Error type/response                      |
|-------------------------------------------------|-------------------|------------------------------------------|
| In a running motor, the motor load (current) is | Check utilisation | No response (configurable)               |
| monitored. When the motor load falls below      |                   | Setting parameters: 0x4006:003 (P710.03) |
| the threshold value specified in Load loss      |                   |                                          |
| detection: threshold (0x4006:001 (P710.01)) for |                   |                                          |
| the period of time specified in Load loss       |                   |                                          |
| detection: delay time (0x4006:002 (P710.02)),   |                   |                                          |
| load loss protection is triggered.              |                   |                                          |

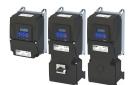

Keypad display: Motor overload

Error code overview

#### 65337 OxFF39 Motor overload

| Cause                                           | Remedy                | Error type/response            |
|-------------------------------------------------|-----------------------|--------------------------------|
| If the apparent motor current exceeds a defined | Check the motor load. | No response (configurable)     |
| threshold value 0x4007:002 for a certain        |                       | Setting parameters: 0x4007:003 |
| amount of time 0x4007:001, heavy duty           |                       |                                |
| monitoring is triggered.                        |                       |                                |

#### 65366 0xFF56 Maximum motor frequency reached

| Keypad display: I | Max. motor | freq. |
|-------------------|------------|-------|
|-------------------|------------|-------|

| Cause                                                                                                    | Remedy             | Error type/response |
|----------------------------------------------------------------------------------------------------|--------------------|---------------------|
| • The limitation of the maximum motor speed set in 0x6080 (P322.00) is active.                                                                                                    | Check application. | Warning             |
| The maximum output frequency of the inverter has been reached.  Depending on the parameter setting of 0x2D44:001 (P350.01) (Overspeed monitoring: threshold), the speed limitation (0x6080 / Max. motor speed) may become active before speed monitoring. |                    |                     |

#### 65370 OxFF5A Manual mode disabled

#### Keypad display: Man. mode disabl

| Cause                                          | Remedy | Error type/response |
|------------------------------------------------|--------|---------------------|
| Indicates the deactivation of the manual speed |        | Warning             |
| control.                                       |        |                     |

#### 65371 OxFF5B Manual mode activated

| Keypad displa | ay: <b>Man.</b> | mode act. |
|---------------|-----------------|-----------|
|---------------|-----------------|-----------|

| Cause                                        | Remedy | Error type/response |
|----------------------------------------------|--------|---------------------|
| Indicates the activation of the manual speed |        | Warning             |
| control.                                     |        |                     |

#### 65372 OxFF5C Manual mode time-out

| Keypad display: | : ManMode time-out |
|-----------------|--------------------|
|-----------------|--------------------|

| Cause                                         | Remedy                                           | Error type/response |
|-----------------------------------------------|--------------------------------------------------|---------------------|
| If "manual operation" is active, an error is  | The error can be only be reset if the connection | Fault               |
| generated in case the communication links get | is restored or the control mode is changed to a  |                     |
| lost.                                         | different value than "manual operation".         |                     |

#### 65393 0xFF71 Wrong password

| Kevnad | display. | Wrong | password |
|--------|----------|-------|----------|
|        |          |       |          |

| Cause                                     | Remedy                                       | Error type/response                                                                                                    |
|-------------------------------------------|----------------------------------------------|----------------------------------------------------------------------------------------------------|
| A wrong password has been entered several | Wait until the blocking time has elapsed and | Warning                                                                                                    |
| times.                                    | then enter the correct password.             | <ul> <li>The blocking time for entering a password is more than 10 seconds. (The blocking time is doubled every time an incorrect password is entered.)</li> <li>No password can be entered as long as the blocking time is active.</li> </ul> |

#### Related topics

▶ Access protection ☐ 492

Error code overview

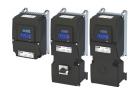

Keypad display: Warning

Keypad display: Fatal Error

Keypad display: PU fatal error

Keypad display: Keypad full ctrl

#### 65394 0xFF72 Warning

| Cause                                                                        | Remedy                             | Error type/response                                                               |
|------------------------------------------------------------------------------|------------------------------------|-----------------------------------------------------------------------------------|
| Inverter is not compatible with the                                          | Use corresponding (compatible) OEM | Warning                                                                           |
| Controller/PLC (brand protection).                                           | components.                        | No response from the inverter.                                                    |
| The Controller has not written a deactivation password in the parameter yet. |                                    | The decision on whether the machine will be<br>commissioned or not is made by the |
| The deactivation password written by the<br>Controller is incorrect.         |                                    | Controller.                                                                       |

#### Related topics

▶ Access protection ☐ 492

#### 65395 OxFF73 Fatal Error

| Cause                                        | Remedy                                                                                                    | Error type/response                        |
|----------------------------------------------|----------------------------------------------------------------------------------------------------|--------------------------------------------|
| Error when reading the data from the control | Switch inverter off and on again.                                                                                                    | Fault                                      |
| unit.                                        | <ul> <li>If the error occurs again, the manufacturer<br/>must be contacted, since the control unit or<br/>the device has to be replaced.</li> </ul> | Operation of the inverter is not possible. |

#### 65396 OxFF74 Power unit fatal error

| Cause                                      | Remedy                                      | Error type/response                        |
|--------------------------------------------|---------------------------------------------|--------------------------------------------|
| Error when reading the data from the power | Switch inverter off and on again.           | Fault                                      |
| unit.                                      | If the error occurs again, the manufacturer | Operation of the inverter is not possible. |
|                                            | must be contacted, since the power unit or  |                                            |
|                                            | the device has to be replaced.              |                                            |

#### 65413 0xFF85 Keypad full control active

| Cause                                        | Remedy                                         | Error type/response                        |
|----------------------------------------------|------------------------------------------------|--------------------------------------------|
| If the "Keypad Full Control" control mode is | To exit the control mode, press the keypad key | Warning                                    |
| active.                                      | CTRL.                                          | Both the activity of controlling and the   |
|                                              |                                                | setpoint selection are carried out via the |
|                                              |                                                | keypad.                                    |

#### Related topics

▶ Keypad full control ☐ 57

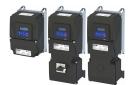

### 18 Technical data

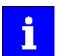

The technical data for the device (dimensions, rated data, standards and operating conditions) can be found in the associated project planning document.

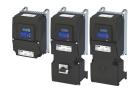

### 19 Appendix

#### 19.1 Parameter attribute list

The parameter attribute list in particular contains some information required for reading and writing parameters via network.

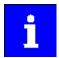

The following conventions are used in this documentation for specifying the parameter address:

- The index is specified as a hexadecimal value.
- The subindex is specified as a decimal value.
- The parameter attribute list contains all parameters of the inverter.
- The parameter attribute list is sorted by addresses (index:subindex) in ascending order.

#### How to read the parameter attribute list:

| Address of the parameter in the object directory, Format: index:subindex if the parameter can also be accessed via keypad, the "Display Code" is given in addition in brackets.  Parameter name  Default setting  Default setting  Default setting  Functional assignment of the parameter.  Tunctional assignment of the parameter.  Punctional assignment of the parameter:    18                                                                                                    | Column          | Meaning            |                                                                        |  |  |  |  |  |  |
|----------------------------------------------------------------------------------------------------|-----------------|--------------------|------------------------------------------------------------------------|--|--|--|--|--|--|
| Default setting Of the parameter  Category  Data type  Business of the parameter of the parameter, for example "motor control" or "CANopen".  Data type  Business of the parameter:  Business of the parameter:  Business of the parameter of the parameter of the parame | Address         |                    |                                                                        |  |  |  |  |  |  |
| Category   Functional assignment of the parameter, for example "motor control" or "CANopen".                                                                                                    | Name            | Parameter name     | arameter name                                                          |  |  |  |  |  |  |
| Data type    Data type of the parameter:   18                                                                                                    | Default setting | Default setting o  |                                                                        |  |  |  |  |  |  |
| I8 1 byte, with sign  I16 2 bytes with sign  I32 4 bytes with sign  I64 8 bytes with sign  U8 1 byte without sign  U16 2 bytes without sign  U16 2 bytes without sign  U16 8 bytes without sign  U64 8 bytes without sign  U64 8 bytes without sign  REA132 4 bytes floating point  STRING[xx] ASCII string (with character length xx)  OCTET [xx] OCTET string (with xx bytes)  IDX 4 bytes without sign. Is used specially for addressing parameters.  Factor Factor for data transmission via network, depending on the number of decimal positions:  1 No decimal positions  1 0 1 decimal positions  1 00 2 decimal positions  1 000 3 decimal positions  1 000 3 decimal positions  A Attributes (combinations of several attributes also possible):  C Setting can only be changed if the inverter is inhibited.  E Value is displayed as IP address on the keypad.  H Value is displayed as Paddress on the keypad.  I Parameter is not displayed.  k Parameter is only displayed on the keypad.  O Parameter can be recorded with the oscilloscope function.  P Setting is saved in the memory module.  X Parameter is not displayed in the engineering tools.  M Mapping:  r Receive and transmit mapping permissible.  rt Receive and transmit mapping permissible.                                                                                                    | Category        | Functional assign  | nment of the parameter, for example "motor control" or "CANopen".      |  |  |  |  |  |  |
| 116   2 bytes with sign     132   4 bytes with sign     164   3 bytes with sign     108   1 byte without sign     1016   2 bytes without sign     1016   2 bytes without sign     1017   4 bytes without sign     1018   3 bytes without sign     1019   4 bytes without sign     1019   5 bytes without sign     1010   5 bytes without sign     1011   5 bytes without sign     1011   5 bytes without sign     1011   5 bytes without sign     1011   6 bytes without sign     1011   7 bytes without sign     1011   7 bytes without sign     1011   8 bytes without sign     1011   9 bytes without sign     1011   1 decimal positions     1011   1 decimal positions     1012   1 decimal positions     1013   1 decimal positions     1016   1 decimal positions     1017   1 decimal positions     1018   1 decimal positions     1018   1 decimal positions     1019   1 decimal positions     1010   1 decimal positions     1010   1 decimal positio   | Data type       | Data type of the   | parameter:                                                             |  |  |  |  |  |  |
| 132                                                                                                    |                 | 18                 | 1 byte, with sign                                                      |  |  |  |  |  |  |
| I64 8 bytes with sign  U8 1 byte without sign  U16 2 bytes without sign  U32 4 bytes without sign  U64 8 bytes without sign  REAL32 4 bytes floating point  STRING[xx] ASCII string (with character length xx)  OCTET[xx] OCTET string (with xx bytes)  IDX 4 bytes without sign.  Factor Factor or data transmission via network, depending on the number of decimal positions:  1 No decimal positions  10 1 decimal positions  100 2 decimal positions  100 3 decimal positions  10000 4 decimal positions  Attributes (combinations of several attributes also possible):  C Setting can only be changed if the inverter is inhibited.  E Value is displayed as IP address on the keypad.  H Value is displayed as Pacadecimal value on the keypad.  I Parameter is not displayed.  k Parameter is noth displayed.  Q Parameter can be recorded with the oscilloscope function.  P Setting is saved in the memory module.  X Parameter is not displayed in the engineering tools.  Mapping:  r Receive mapping permissible.  rt Receive and transmit mapping permissible.                                                                                                    |                 | I16                | 2 bytes with sign                                                      |  |  |  |  |  |  |
| U8 1 byte without sign U16 2 bytes without sign U32 4 bytes without sign U64 8 bytes without sign REAL32 4 bytes floating point STRING[xx] ASCII string (with character length xx) OCTET[xx] OCTET string (with xx bytes) IDX 4 bytes without sign. Is used specially for addressing parameters.  Factor Factor for data transmission via network, depending on the number of decimal positions: 1 No decimal positions 10 1 decimal positions 100 2 decimal positions 1000 3 decimal positions 1000 4 decimal positions 1000 4 decimal positions 1000 5 Setting can only be changed if the inverter is inhibited.  C Setting can only be changed if the inverter is inhibited.  E Value is displayed as IP address on the keypad. H Value is displayed as hexadecimal value on the keypad. I Parameter is not displayed. k Parameter is not displayed. k Parameter is not displayed on the keypad. O Parameter can be recorded with the oscilloscope function. P Setting is saved in the memory module. X Parameter is not displayed in the engineering tools.  M Mapping:  r Receive mapping permissible. rt Receive and transmit mapping permissible.                                                                                                    |                 | 132                | 4 bytes with sign                                                      |  |  |  |  |  |  |
| U16 2 bytes without sign U32 4 bytes without sign U64 8 bytes without sign REAL32 4 bytes floating point STRING[xx] ASCII string (with character length xx) OCTET[xx] OCTET string (with character length xx) IDX 4 bytes without sign. Is used specially for addressing parameters.  Factor Factor for data transmission via network, depending on the number of decimal positions:  1 No decimal positions 10 1 decimal positions 100 2 decimal positions 1000 3 decimal positions 10000 4 decimal positions 10000 4 decimal positions 10000 5 decimal positions 10000 4 decimal positions 10000 4 decimal positions 10000 6 Setting can only be changed if the inverter is inhibited. E Value is displayed as IP address on the keypad. H Value is displayed as hexadecimal value on the keypad. I Parameter is not displayed. k Parameter is only displayed on the keypad. O Parameter can be recorded with the oscilloscope function. P Setting is saved in the memory module. X Parameter is not displayed in the engineering tools.  M Mapping:  r Receive mapping permissible. rt Receive and transmit mapping permissible.                                                                                                    |                 | 164                | 8 bytes with sign                                                      |  |  |  |  |  |  |
| U32 4 bytes without sign  U64 8 bytes without sign  REAL32 4 bytes floating point  STRING[xx] ASCII string (with character length xx)  OCTET[xx] OCTET string (with xx bytes)  IDX 4 bytes without sign. Is used specially for addressing parameters.  Factor Factor for data transmission via network, depending on the number of decimal positions:  1 No decimal positions  10 1 decimal positions  1000 2 decimal positions  1000 3 decimal positions  10000 4 decimal positions  10000 4 decimal positions  Attributes (combinations of several attributes also possible):  C Setting can only be changed if the inverter is inhibited.  E Value is displayed as IP address on the keypad.  H Value is displayed as Paddress on the keypad.  I Parameter is not displayed.  k Parameter is only displayed on the keypad.  O Parameter can be recorded with the oscilloscope function.  P Setting is saved in the memory module.  X Parameter is not displayed in the engineering tools.  M Mapping:  r Receive mapping permissible.  t Transmit mapping permissible.  rt Receive and transmit mapping permissible.                                                                                                    |                 | U8                 | 1 byte without sign                                                    |  |  |  |  |  |  |
| U64 8 bytes without sign  REAL32 4 bytes floating point  STRING[xx] ASCII string (with character length xx)  OCTET[xx] OCTET string (with xx bytes)  IDX 4 bytes without sign. Is used specially for addressing parameters.  Factor  Factor for data transmission via network, depending on the number of decimal positions:  1 No decimal positions  10 1 decimal positions  1000 2 decimal positions  1000 3 decimal positions  10000 4 decimal positions  Attributes (combinations of several attributes also possible):  C Setting can only be changed if the inverter is inhibited.  E Value is displayed as IP address on the keypad.  H Value is displayed as hexadecimal value on the keypad.  I Parameter is not displayed.  k Parameter is not displayed.  k Parameter can be recorded with the oscilloscope function.  P Setting is saved in the memory module.  X Parameter is not displayed in the engineering tools.  M Mapping:  r Receive mapping permissible.  tt Transmit mapping permissible.  rt Receive and transmit mapping permissible.                                                                                                    |                 | U16                | 2 bytes without sign                                                   |  |  |  |  |  |  |
| REAL32 4 bytes floating point  STRING[xx] ASCII string (with character length xx)  OCTET[xx] OCTET string (with xx bytes)  IDX 4 bytes without sign. Is used specially for addressing parameters.  Factor Factor for data transmission via network, depending on the number of decimal positions:  1 No decimal positions  10 1 decimal positions  100 2 decimal positions  1000 3 decimal positions  10000 4 decimal positions  A Attributes (combinations of several attributes also possible):  C Setting can only be changed if the inverter is inhibited.  E Value is displayed as IP address on the keypad.  H Value is displayed as hexadecimal value on the keypad.  I Parameter is not displayed.  k Parameter is not displayed on the keypad.  O Parameter can be recorded with the oscilloscope function.  P Setting is saved in the memory module.  X Parameter is not displayed in the engineering tools.  M Mapping:  r Receive mapping permissible.  t Transmit mapping permissible.  rt Receive and transmit mapping permissible.                                                                                                    |                 | U32                | 4 bytes without sign                                                   |  |  |  |  |  |  |
| STRING[xx] ASCII string (with character length xx)  OCTET [xx] OCTET string (with xx bytes)  IDX 4 bytes without sign. Is used specially for addressing parameters.  Factor Factor Factor for data transmission via network, depending on the number of decimal positions:  1 No decimal positions  10 1 decimal position  100 2 decimal positions  1000 3 decimal positions  1000 4 decimal positions  1000 4 decimal positions  A Attributes (combinations of several attributes also possible):  C Setting can only be changed if the inverter is inhibited.  E Value is displayed as IP address on the keypad.  H Value is displayed as hexadecimal value on the keypad.  I Parameter is not displayed.  k Parameter is only displayed on the keypad.  O Parameter can be recorded with the oscilloscope function.  P Setting is saved in the memory module.  X Parameter is not displayed in the engineering tools.  M Mapping:  r Receive mapping permissible.  t Transmit mapping permissible.  rt Receive and transmit mapping permissible.                                                                                                    |                 | U64                | 8 bytes without sign                                                   |  |  |  |  |  |  |
| OCTET[xx] OCTET string (with xx bytes)  IDX 4 bytes without sign. Is used specially for addressing parameters.  Factor Factor for data transmission via network, depending on the number of decimal positions:  1 No decimal positions 10 1 decimal positions 1000 2 decimal positions 10000 3 decimal positions 10000 4 decimal positions 10000 4 decimal positions  Attributes (combinations of several attributes also possible):  C Setting can only be changed if the inverter is inhibited.  E Value is displayed as IP address on the keypad.  H Value is displayed as IP address on the keypad.  I Parameter is not displayed.  k Parameter is not displayed.  k Parameter is only displayed on the keypad.  O Parameter can be recorded with the oscilloscope function.  P Setting is saved in the memory module.  X Parameter is not displayed in the engineering tools.  M Mapping:  r Receive mapping permissible.  t Transmit mapping permissible.  rt Receive and transmit mapping permissible.                                                                                                    |                 | REAL32             | 4 bytes floating point                                                 |  |  |  |  |  |  |
| Factor Factor Factor for data transmission via network, depending on the number of decimal positions:  1 No decimal positions 10 1 decimal positions 1000 2 decimal positions 10000 3 decimal positions 10000 4 decimal positions 10000 4 decimal positions 10000 Exercise training training traini |                 | STRING[xx]         | ASCII string (with character length xx)                                |  |  |  |  |  |  |
| Factor  Factor or data transmission via network, depending on the number of decimal positions:  1 No decimal positions 10 1 decimal positions 1000 2 decimal positions 10000 4 decimal positions 10000 4 decimal positions  A Attributes (combinations of several attributes also possible):  C Setting can only be changed if the inverter is inhibited.  E Value is displayed as IP address on the keypad.  H Value is displayed as hexadecimal value on the keypad.  I Parameter is not displayed.  k Parameter is only displayed on the keypad.  O Parameter can be recorded with the oscilloscope function.  P Setting is saved in the memory module.  X Parameter is not displayed in the engineering tools.  M Mapping:  r Receive mapping permissible.  t Transmit mapping permissible.  rt Receive and transmit mapping permissible.                                                                                                    |                 | OCTET[xx]          | OCTET string (with xx bytes)                                           |  |  |  |  |  |  |
| 1 No decimal positions 10 1 decimal position 100 2 decimal positions 1000 3 decimal positions 10000 4 decimal positions 10000 4 decimal positions 10000 5 decimal positions 10000 4 decimal positions 10000 6 decimal positions  A Attributes (combinations of several attributes also possible):  C Setting can only be changed if the inverter is inhibited.  E Value is displayed as IP address on the keypad.  H Value is displayed as hexadecimal value on the keypad.  I Parameter is not displayed.  k Parameter is only displayed on the keypad.  O Parameter can be recorded with the oscilloscope function.  P Setting is saved in the memory module.  X Parameter is not displayed in the engineering tools.  M Mapping:  r Receive mapping permissible.  t Transmit mapping permissible.  rt Receive and transmit mapping permissible.                                                                                                    |                 | IDX                | 4 bytes without sign. Is used specially for addressing parameters.     |  |  |  |  |  |  |
| 10 1 decimal position 100 2 decimal positions 1000 3 decimal positions 10000 4 decimal positions 10000 5 decimal positions 10000 4 decimal positions  Attributes (combinations of several attributes also possible):  C Setting can only be changed if the inverter is inhibited.  E Value is displayed as IP address on the keypad.  H Value is displayed as hexadecimal value on the keypad.  I Parameter is not displayed.  k Parameter is only displayed on the keypad.  O Parameter can be recorded with the oscilloscope function.  P Setting is saved in the memory module.  X Parameter is not displayed in the engineering tools.  M Mapping:  r Receive mapping permissible.  t Transmit mapping permissible.  rt Receive and transmit mapping permissible.                                                                                                    | Factor          | Factor for data to | ransmission via network, depending on the number of decimal positions: |  |  |  |  |  |  |
| 100 2 decimal positions 1000 3 decimal positions 10000 4 decimal positions  A Attributes (combinations of several attributes also possible):  C Setting can only be changed if the inverter is inhibited.  E Value is displayed as IP address on the keypad.  H Value is displayed as hexadecimal value on the keypad.  I Parameter is not displayed.  k Parameter is only displayed on the keypad.  O Parameter can be recorded with the oscilloscope function.  P Setting is saved in the memory module.  X Parameter is not displayed in the engineering tools.  M Mapping:  r Receive mapping permissible.  t Transmit mapping permissible.  rt Receive and transmit mapping permissible.                                                                                                    |                 | 1                  | No decimal positions                                                   |  |  |  |  |  |  |
| 1000 3 decimal positions 10000 4 decimal positions  Attributes (combinations of several attributes also possible):  C Setting can only be changed if the inverter is inhibited.  E Value is displayed as IP address on the keypad.  H Value is displayed as hexadecimal value on the keypad.  I Parameter is not displayed.  k Parameter is only displayed on the keypad.  O Parameter can be recorded with the oscilloscope function.  P Setting is saved in the memory module.  X Parameter is not displayed in the engineering tools.  M Mapping:  r Receive mapping permissible.  t Transmit mapping permissible.  rt Receive and transmit mapping permissible.                                                                                                    |                 | 10                 | 1 decimal position                                                     |  |  |  |  |  |  |
| A Attributes (combinations of several attributes also possible):  C Setting can only be changed if the inverter is inhibited.  E Value is displayed as IP address on the keypad.  H Value is displayed as hexadecimal value on the keypad.  I Parameter is not displayed.  k Parameter is only displayed on the keypad.  O Parameter can be recorded with the oscilloscope function.  P Setting is saved in the memory module.  X Parameter is not displayed in the engineering tools.  M Mapping:  r Receive mapping permissible.  t Transmit mapping permissible.  rt Receive and transmit mapping permissible.                                                                                                    |                 | 100                | 2 decimal positions                                                    |  |  |  |  |  |  |
| A Attributes (combinations of several attributes also possible):  C Setting can only be changed if the inverter is inhibited.  E Value is displayed as IP address on the keypad.  H Value is displayed as hexadecimal value on the keypad.  I Parameter is not displayed.  k Parameter is only displayed on the keypad.  O Parameter can be recorded with the oscilloscope function.  P Setting is saved in the memory module.  X Parameter is not displayed in the engineering tools.  M Mapping:  r Receive mapping permissible.  t Transmit mapping permissible.  rt Receive and transmit mapping permissible.                                                                                                    |                 | 1000               | 3 decimal positions                                                    |  |  |  |  |  |  |
| C Setting can only be changed if the inverter is inhibited.  E Value is displayed as IP address on the keypad.  H Value is displayed as hexadecimal value on the keypad.  I Parameter is not displayed.  k Parameter is only displayed on the keypad.  O Parameter can be recorded with the oscilloscope function.  P Setting is saved in the memory module.  X Parameter is not displayed in the engineering tools.  M Mapping:  r Receive mapping permissible.  t Transmit mapping permissible.  rt Receive and transmit mapping permissible.                                                                                                    |                 | 10000              | 4 decimal positions                                                    |  |  |  |  |  |  |
| E Value is displayed as IP address on the keypad.  H Value is displayed as hexadecimal value on the keypad.  I Parameter is not displayed.  k Parameter is only displayed on the keypad.  O Parameter can be recorded with the oscilloscope function.  P Setting is saved in the memory module.  X Parameter is not displayed in the engineering tools.  M Mapping:  r Receive mapping permissible.  t Transmit mapping permissible.  rt Receive and transmit mapping permissible.                                                                                                    | Α               | Attributes (comb   | pinations of several attributes also possible):                        |  |  |  |  |  |  |
| H Value is displayed as hexadecimal value on the keypad.  I Parameter is not displayed.  k Parameter is only displayed on the keypad.  O Parameter can be recorded with the oscilloscope function.  P Setting is saved in the memory module.  X Parameter is not displayed in the engineering tools.  M Mapping:  r Receive mapping permissible.  t Transmit mapping permissible.  rt Receive and transmit mapping permissible.                                                                                                    |                 | С                  | Setting can only be changed if the inverter is inhibited.              |  |  |  |  |  |  |
| I Parameter is not displayed.  k Parameter is only displayed on the keypad.  O Parameter can be recorded with the oscilloscope function.  P Setting is saved in the memory module.  X Parameter is not displayed in the engineering tools.  M Mapping:  r Receive mapping permissible.  t Transmit mapping permissible.  rt Receive and transmit mapping permissible.                                                                                                    |                 | E                  | Value is displayed as IP address on the keypad.                        |  |  |  |  |  |  |
| k Parameter is only displayed on the keypad.  O Parameter can be recorded with the oscilloscope function.  P Setting is saved in the memory module.  X Parameter is not displayed in the engineering tools.  M Mapping:  r Receive mapping permissible.  t Transmit mapping permissible.  rt Receive and transmit mapping permissible.                                                                                                    |                 | Н                  | Value is displayed as hexadecimal value on the keypad.                 |  |  |  |  |  |  |
| O Parameter can be recorded with the oscilloscope function.  P Setting is saved in the memory module.  X Parameter is not displayed in the engineering tools.  M Mapping:  r Receive mapping permissible.  t Transmit mapping permissible.  rt Receive and transmit mapping permissible.                                                                                                    |                 | I                  | Parameter is not displayed.                                            |  |  |  |  |  |  |
| P Setting is saved in the memory module.  X Parameter is not displayed in the engineering tools.  M Mapping:  r Receive mapping permissible.  t Transmit mapping permissible.  rt Receive and transmit mapping permissible.                                                                                                    |                 | k                  | Parameter is only displayed on the keypad.                             |  |  |  |  |  |  |
| X Parameter is not displayed in the engineering tools.  M Mapping:  r Receive mapping permissible.  t Transmit mapping permissible.  rt Receive and transmit mapping permissible.                                                                                                    |                 | 0                  | Parameter can be recorded with the oscilloscope function.              |  |  |  |  |  |  |
| M Mapping:  r Receive mapping permissible.  t Transmit mapping permissible.  rt Receive and transmit mapping permissible.                                                                                                    |                 | Р                  | Setting is saved in the memory module.                                 |  |  |  |  |  |  |
| r Receive mapping permissible. t Transmit mapping permissible. rt Receive and transmit mapping permissible.                                                                                                    |                 | Х                  | Parameter is not displayed in the engineering tools.                   |  |  |  |  |  |  |
| t Transmit mapping permissible.  rt Receive and transmit mapping permissible.                                                                                                    | M               | Mapping:           |                                                                        |  |  |  |  |  |  |
| rt Receive and transmit mapping permissible.                                                                                                    |                 | r                  | Receive mapping permissible.                                           |  |  |  |  |  |  |
|                                                                                                    |                 | t                  | Transmit mapping permissible.                                          |  |  |  |  |  |  |
| - Manning not permissible                                                                                                    |                 | rt                 | Receive and transmit mapping permissible.                              |  |  |  |  |  |  |
| Mapping not permissible.                                                                                                    |                 | -                  | Mapping not permissible.                                               |  |  |  |  |  |  |

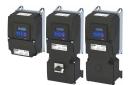

.....

#### Parameter attribute list (short overview of all parameter indexes)

| Address                 | Name                                               | Default setting          | Category | Data type  | Factor | Α  | M              |
|-------------------------|----------------------------------------------------|--------------------------|----------|------------|--------|----|----------------|
| 0x1000                  | Device type                                        | - (Read only)            | CANopen  | U32        | 1      | Н  | -              |
| 0x1000                  | Device type                                        | - (Read only)            | EtherCAT | U32        | 1      | Х  | -              |
| 0x1001                  | Error register                                     | - (Read only)            | CANopen  | U8         | 1      | Н  | t              |
| 0x1005                  | COB-ID SYNC                                        | 0x00000080               | CANopen  | U32        | 1      | PH | Ţ-             |
| 0x1006                  | Communication cyclic period                        | 0 μs                     | CANopen  | U32        | 1      | Р  | Ţ-             |
| 0x1008                  | Manufacturer device name                           | - (Read only)            | CANopen  | STRING[50] | 1      | -  | 1-             |
| 0x1008                  | Manufacturer device name                           | - (Read only)            | EtherCAT | STRING[50] | 1      | Х  | T-             |
| 0x1009                  | Manufacturer hardware version                      | - (Read only)            | CANopen  | STRING[50] | 1      | -  | †-             |
| 0x1009                  | Manufacturer hardware version                      | - (Read only)            | EtherCAT | STRING[50] | 1      | Х  | <del> </del> - |
| 0x100A                  | Manufacturer software version                      | - (Read only)            | CANopen  | STRING[50] | 1      | -  | +-             |
| 0x100A                  | Manufacturer software version                      | - (Read only)            | EtherCAT | STRING[50] | 1      | Х  | <del> </del> - |
| 0x1014                  | COB-ID Emergency telegram (EMCY)                   | - (Read only)            | CANopen  | U32        | 1      | Н  | †-             |
| 0x1015                  | Inhibit time EMCY                                  | 0.0 ms                   | CANopen  | U16        | 10     | Р  | +-             |
| 0x1016:000              | Consumer heartbeat time: Highest sub-index         | - (Read only)            | CANopen  | U8         | 1      | -  | +-             |
| (P520.00)               | supported                                          | (,                       |          |            |        |    |                |
| 0x1016:001<br>(P520.01) | Consumer heartbeat time: Consumer heartbeat time 1 | 0x00000000               | CANopen  | U32        | 1      | PH | -              |
| 0x1016:002<br>(P520.02) | Consumer heartbeat time: Consumer heartbeat time 2 | 0x0000000                | CANopen  | U32        | 1      | PH | -              |
| 0x1016:003<br>(P520.03) | Consumer heartbeat time: Consumer heartbeat time 3 | 0x0000000                | CANopen  | U32        | 1      | PH | -              |
| 0x1016:004<br>(P520.04) | Consumer heartbeat time: Consumer heartbeat time 4 | 0x0000000                | CANopen  | U32        | 1      | PH | -              |
| 0x1017<br>(P522.00)     | Producer heartbeat time                            | 0 ms                     | CANopen  | U16        | 1      | Р  | -              |
| 0x1018:001              | Identity object: Vendor ID                         | - (Read only)            | CANopen  | U32        | 1      | -  | Ť-             |
| 0x1018:002              | Identity object: Product ID                        | - (Read only)            | CANopen  | U32        | 1      | Н  | †-             |
| 0x1018:003              | Identity object: Revision number                   | - (Read only)            | CANopen  | U32        | 1      | -  | †-             |
| 0x1018:004              | Identity object: Serial number                     | - (Read only)            | CANopen  | U32        | 1      | -  | †-             |
| 0x1018:001              | Identity object: Vendor ID                         | - (Read only)            | EtherCAT | U32        | 1      | Х  | †-             |
| 0x1018:002              | Identity object: Product Code                      | - (Read only)            | EtherCAT | U32        | 1      | Х  | +-             |
| 0x1018:003              | Identity object: Revision number                   | - (Read only)            | EtherCAT | U32        | 1      | Х  | +-             |
| 0x1018:004              | Identity object: Serial number                     | - (Read only)            | EtherCAT | U32        | 1      | Х  | +-             |
| 0x1029:000              | Error behavior: Highest sub-index supported        | - (Read only)            | CANopen  | U8         | 1      | -  | +-             |
| 0x1029:001              | Error behavior: Communication error                | Status > Pre-operational | CANopen  | U8         | 1      | Р  | †-             |
| 0x10F3:001              | Diagnosis History: Maximum Messages                | - (Read only)            | EtherCAT | U8         | 1      | Х  | †-             |
| 0x10F3:002              | Diagnosis History: Newest Message                  | - (Read only)            | EtherCAT | U8         | 1      | Х  | +-             |
| 0x10F3:003              | Diagnosis History: Newest Acknowledged Message     | 0                        | EtherCAT | U8         | 1      | Х  | +-             |
| 0x10F3:004              | Diagnosis History: New message available           | - (Read only)            | EtherCAT | U8         | 1      | Х  | t              |
| 0x10F3:005              | Diagnosis History: Flags                           | 1                        | EtherCAT | U16        | 1      | Х  | +              |
| 0x10F3:006              | Diagnosis History: Diagnosis message 0             | - (Read only)            | EtherCAT | OCTET[19]  | 1      | Х  | +              |
| 0x10F3:007              | Diagnosis History: Diagnosis message 1             | - (Read only)            | EtherCAT | OCTET[19]  | 1      | Х  | +-             |
| 0x10F3:008              | Diagnosis History: Diagnosis message 2             | - (Read only)            | EtherCAT | OCTET[19]  | 1      | X  | +              |
| 0x10F3:009              | Diagnosis History: Diagnosis message 3             | - (Read only)            | EtherCAT | OCTET[19]  | 1      | X  | +              |
| 0x10F3:010              | Diagnosis History: Diagnosis message 4             | - (Read only)            | EtherCAT | OCTET[19]  | 1      | X  | +              |
| 0x10F3:011              | Diagnosis History: Diagnosis message 5             | - (Read only)            |          |            | 1      | X  | ÷              |
|                         |                                                    | , ,,                     | EtherCAT | OCTET[19]  |        |    | +              |
| 0x10F3:012              | Diagnosis History: Diagnosis message 6             | - (Read only)            | EtherCAT | OCTET[19]  | 1      | X  | +              |
| 0x10F3:013              | Diagnosis History: Diagnosis message 7             | - (Read only)            | EtherCAT | OCTET[19]  | 1      | X  | Ŧ              |
| 0x10F3:014              | Diagnosis History: Diagnosis message 8             | - (Read only)            | EtherCAT | OCTET[19]  | 1      | X  | +              |
| 0x10F3:015              | Diagnosis History: Diagnosis message 9             | - (Read only)            | EtherCAT | OCTET[19]  | 1      | X  | 1-             |
| 0x10F3:016              | Diagnosis History: Diagnosis message 10            | - (Read only)            | EtherCAT | OCTET[19]  | 1      | X  | -              |
| 0x10F3:017              | Diagnosis History: Diagnosis message 11            | - (Read only)            | EtherCAT | OCTET[19]  | 1      | X  | 1-             |
| 0x10F3:018              | Diagnosis History: Diagnosis message 12            | - (Read only)            | EtherCAT | OCTET[19]  | 1      | Х  | -              |

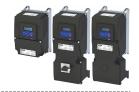

| Address                  | Name                                                                 | Default setting | Category | Data type | Factor | Α  | М             |
|--------------------------|----------------------------------------------------------------------|-----------------|----------|-----------|--------|----|---------------|
| 0x10F3:019               | Diagnosis History: Diagnosis message 13                              | - (Read only)   | EtherCAT | OCTET[19] | 1      | Х  | -             |
| 0x10F3:020               | Diagnosis History: Diagnosis message 14                              | - (Read only)   | EtherCAT | OCTET[19] | 1      | Х  | -             |
| 0x10F3:021               | Diagnosis History: Diagnosis message 15                              | - (Read only)   | EtherCAT | OCTET[19] | 1      | Х  | -             |
| 0x10F3:022               | Diagnosis History: Diagnosis message 16                              | - (Read only)   | EtherCAT | OCTET[19] | 1      | Х  | -             |
| 0x10F3:023               | Diagnosis History: Diagnosis message 17                              | - (Read only)   | EtherCAT | OCTET[19] | 1      | Х  | -             |
| 0x10F3:024               | Diagnosis History: Diagnosis message 18                              | - (Read only)   | EtherCAT | OCTET[19] | 1      | Х  | 1-            |
| 0x10F3:025               | Diagnosis History: Diagnosis message 19                              | - (Read only)   | EtherCAT | OCTET[19] | 1      | Х  | -             |
| 0x10F3:026               | Diagnosis History: Diagnosis message 20                              | - (Read only)   | EtherCAT | OCTET[19] | 1      | Х  | -             |
| 0x10F3:027               | Diagnosis History: Diagnosis message 21                              | - (Read only)   | EtherCAT | OCTET[19] | 1      | Х  | -             |
| 0x10F3:028               | Diagnosis History: Diagnosis message 22                              | - (Read only)   | EtherCAT | OCTET[19] | 1      | Х  | -             |
| 0x10F3:029               | Diagnosis History: Diagnosis message 23                              | - (Read only)   | EtherCAT | OCTET[19] | 1      | Х  | -             |
| 0x10F3:030               | Diagnosis History: Diagnosis message 24                              | - (Read only)   | EtherCAT | OCTET[19] | 1      | Х  | 1-            |
| 0x10F3:031               | Diagnosis History: Diagnosis message 25                              | - (Read only)   | EtherCAT | OCTET[19] | 1      | Х  | -             |
| 0x10F3:032               | Diagnosis History: Diagnosis message 26                              | - (Read only)   | EtherCAT | OCTET[19] | 1      | Х  | 1-            |
| 0x10F3:033               | Diagnosis History: Diagnosis message 27                              | - (Read only)   | EtherCAT | OCTET[19] | 1      | Х  | -             |
| 0x10F3:034               | Diagnosis History: Diagnosis message 28                              | - (Read only)   | EtherCAT | OCTET[19] | 1      | Х  | -             |
| 0x10F3:035               | Diagnosis History: Diagnosis message 29                              | - (Read only)   | EtherCAT | OCTET[19] | 1      | Х  | -             |
| 0x10F3:036               | Diagnosis History: Diagnosis message 30                              | - (Read only)   | EtherCAT | OCTET[19] | 1      | Х  | -             |
| 0x10F3:037               | Diagnosis History: Diagnosis message 31                              | - (Read only)   | EtherCAT | OCTET[19] | 1      | Х  | -             |
| 0x1200:000               | SDO1 server parameter: Highest sub-index supported                   | - (Read only)   | CANopen  | U8        | 1      | -  | -             |
| 0x1200:001               | SDO1 server parameter: COB-ID client > server (rx)                   | - (Read only)   | CANopen  | U32       | 1      | Н  | 1-            |
| 0x1200:002               | SDO1 server parameter: COB-ID server > client (tx)                   | - (Read only)   | CANopen  | U32       | 1      | Н  | 1-            |
| 0x1201:000               | SDO2 server parameter: Highest sub-index supported                   | - (Read only)   | CANopen  | U8        | 1      | -  | -             |
| 0x1201:001               | SDO2 server parameter: COB-ID client > server (rx)                   | 0x80000640      | CANopen  | U32       | 1      | PH | <del> -</del> |
| 0x1201:002               | SDO2 server parameter: COB-ID server > client (tx)                   | 0x800005C0      | CANopen  | U32       | 1      | PH | -             |
| 0x1201:003               | SDO2 server parameter: Node-ID of the SDO client                     | 0               | CANopen  | U8        | 1      | Р  | T-            |
| 0x1400:000               | RPDO1 communication parameter: Highest sub-<br>index supported       | - (Read only)   | CANopen  | U8        | 1      | -  | -             |
| 0x1400:001<br>(P540.01)  | RPDO1 communication parameter: COB-ID                                | 0x00000200      | CANopen  | U32       | 1      | PH | -             |
| 0x1400:002<br>(P540.02)  | RPDO1 communication parameter: Transmission type                     | 255             | CANopen  | U8        | 1      | Р  | -             |
| 0x1400:005<br>(P540.05)  | RPDO1 communication parameter: Event timer                           | 100 ms          | CANopen  | U16       | 1      | Р  | -             |
| 0x1401:001<br>(P541.01)  | RPDO2 communication parameter: COB-ID                                | 0x80000300      | CANopen  | U32       | 1      | PH | -             |
| 0x1401:002<br>(P541.02)  | RPDO2 communication parameter: Transmission type                     | 255             | CANopen  | U8        | 1      | Р  | -             |
| 0x1401:005<br>(P541.05)  | RPDO2 communication parameter: Event timer                           | 100 ms          | CANopen  | U16       | 1      | Р  | -             |
| 0x1402:001<br>(P542.01)  | RPDO3 communication parameter: COB-ID                                | 0x80000400      | CANopen  | U32       | 1      | PH | -             |
| 0x1402:002<br>(P542.02)  | RPDO3 communication parameter: Transmission type                     | 255             | CANopen  | U8        | 1      | Р  | -             |
| 0x1402:005<br>(P542.05)  | RPDO3 communication parameter: Event timer                           | 100 ms          | CANopen  | U16       | 1      | Р  | -             |
| 0x1600:000               | RPDO1 mapping parameter: Number of mapped application objects in PDO | 2               | CANopen  | U8        | 1      | P  | -             |
| 0x1600:001               | RPDO1 mapping parameter: Application object 1                        | 0x60400010      | CANopen  | U32       | 1      | PH | -             |
| 0x1600:002               | RPDO1 mapping parameter: Application object 2                        | 0x60420010      | CANopen  | U32       | 1      | PH | +-            |
| 0x1600:003               | RPDO1 mapping parameter: Application object 3                        | 0x00000000      | CANopen  | U32       | 1      | PH | +             |
| 0x1600:004               | RPDO1 mapping parameter: Application object 4                        | 0x00000000      | CANopen  | U32       | 1      | PH | +             |
| 0x1600:004               | RPDO1 mapping parameter: Application object 5                        | 0x00000000      | CANopen  | U32       | 1      | PH | _             |
| 0x1600:005<br>0x1600:006 | RPDO1 mapping parameter: Application object 6                        | 0x00000000      | CANopen  | U32       | 1      | PH | +             |
| 071000.000               | In DOT mapping parameter. Application object 6                       | UNUUUUUUU       | CANOPER  | UJZ       | 1      | ГП | ┸_            |

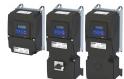

| Address    | Name                                                                                    | Default setting | Category | Data type | Factor | Α  | M          |
|------------|-----------------------------------------------------------------------------------------|-----------------|----------|-----------|--------|----|------------|
| 0x1600:007 | RPDO1 mapping parameter: Application object 7                                           | 0x00000000      | CANopen  | U32       | 1      | PH | -          |
| 0x1600:008 | RPDO1 mapping parameter: Application object 8                                           | 0x00000000      | CANopen  | U32       | 1      | PH | -          |
| 0x1601:000 | RPDO2 mapping parameter: Number of mapped application objects in PDO                    | 0               | CANopen  | U8        | 1      | Р  | -          |
| 0x1601:001 | RPDO2 mapping parameter: Application object 1                                           | 0x0000000       | CANopen  | U32       | 1      | PH | -          |
| 0x1601:002 | RPDO2 mapping parameter: Application object 2                                           | 0x00000000      | CANopen  | U32       | 1      | PH | -          |
| 0x1601:003 | RPDO2 mapping parameter: Application object 3                                           | 0x0000000       | CANopen  | U32       | 1      | PH | Ţ-         |
| 0x1601:004 | RPDO2 mapping parameter: Application object 4                                           | 0x0000000       | CANopen  | U32       | 1      | PH | Ţ-         |
| 0x1601:005 | RPDO2 mapping parameter: Application object 5                                           | 0x0000000       | CANopen  | U32       | 1      | PH | Ť-         |
| 0x1601:006 | RPDO2 mapping parameter: Application object 6                                           | 0x0000000       | CANopen  | U32       | 1      | PH | <b>†</b> - |
| 0x1601:007 | RPDO2 mapping parameter: Application object 7                                           | 0x0000000       | CANopen  | U32       | 1      | PH | <b>†</b> - |
| 0x1601:008 | RPDO2 mapping parameter: Application object 8                                           | 0x00000000      | CANopen  | U32       | 1      | PH | -          |
| 0x1602:000 | RPDO3 mapping parameter: Number of mapped application objects in PDO                    | 0               | CANopen  | U8        | 1      | Р  | -          |
| 0x1602:001 | RPDO3 mapping parameter: Application object 1                                           | 0x0000000       | CANopen  | U32       | 1      | PH | -          |
| 0x1602:002 | RPDO3 mapping parameter: Application object 2                                           | 0x0000000       | CANopen  | U32       | 1      | PH | -          |
| 0x1602:003 | RPDO3 mapping parameter: Application object 3                                           | 0x00000000      | CANopen  | U32       | 1      | PH | -          |
| 0x1602:004 | RPDO3 mapping parameter: Application object 4                                           | 0x00000000      | CANopen  | U32       | 1      | PH | -          |
| 0x1602:005 | RPDO3 mapping parameter: Application object 5                                           | 0x00000000      | CANopen  | U32       | 1      | PH | -          |
| 0x1602:006 | RPDO3 mapping parameter: Application object 6                                           | 0x0000000       | CANopen  | U32       | 1      | PH | -          |
| 0x1602:007 | RPDO3 mapping parameter: Application object 7                                           | 0x0000000       | CANopen  | U32       | 1      | PH | -          |
| 0x1602:008 | RPDO3 mapping parameter: Application object 8                                           | 0x0000000       | CANopen  | U32       | 1      | PH | -          |
| 0x1603:001 | RPDO (A) vI: Velocity mode (vI): RPDO (A) vI:<br>Mapping Entry 1                        | - (Read only)   | EtherCAT | U32       | 1      | хн | -          |
| 0x1603:002 | RPDO (A) vl: Velocity mode (vl): RPDO (A) vl:<br>Mapping Entry 2                        | - (Read only)   | EtherCAT | U32       | 1      | хн | -          |
| 0x1605:000 | RPDO (A) user: Free configuration: RPDO (A) user:<br>Number of mapped objectscts in PDO | - (Read only)   | EtherCAT | U8        | 1      | Х  | -          |
| 0x1605:001 | RPDO (A) user: Free configuration: RPDO (A) user:<br>Mapping Entry 1                    | - (Read only)   | EtherCAT | U32       | 1      | хн | -          |
| 0x1605:002 | RPDO (A) user: Free configuration: RPDO (A) user:<br>Mapping Entry 2                    | - (Read only)   | EtherCAT | U32       | 1      | хн | -          |
| 0x1605:003 | RPDO (A) user: Free configuration: RPDO (A) user:<br>Mapping Entry 3                    | - (Read only)   | EtherCAT | U32       | 1      | хн | -          |
| 0x1605:004 | RPDO (A) user: Free configuration: RPDO (A) user:<br>Mapping Entry 4                    | - (Read only)   | EtherCAT | U32       | 1      | хн | -          |
| 0x1605:005 | RPDO (A) user: Free configuration: RPDO (A) user:<br>Mapping Entry 5                    | - (Read only)   | EtherCAT | U32       | 1      | хн | -          |
| 0x1605:006 | RPDO (A) user: Free configuration: RPDO (A) user:<br>Mapping Entry 6                    | - (Read only)   | EtherCAT | U32       | 1      | ХН | -          |
| 0x1605:007 | RPDO (A) user: Free configuration: RPDO (A) user:<br>Mapping Entry 7                    | - (Read only)   | EtherCAT | U32       | 1      | ХН | -          |
| 0x1605:008 | RPDO (A) user: Free configuration: RPDO (A) user: Mapping Entry 8                       | - (Read only)   | EtherCAT | U32       | 1      | ХН | -          |
| 0x1605:009 | RPDO (A) user: Free configuration: RPDO (A) user:<br>Mapping Entry 9                    | - (Read only)   | EtherCAT | U32       | 1      | хн | -          |
| 0x1605:010 | RPDO (A) user: Free configuration: RPDO (A) user:<br>Mapping Entry 10                   | - (Read only)   | EtherCAT | U32       | 1      | хн | -          |
| 0x1605:011 | RPDO (A) user: Free configuration: RPDO (A) user:<br>Mapping Entry 11                   | - (Read only)   | EtherCAT | U32       | 1      | хн | -          |
| 0x1605:012 | RPDO (A) user: Free configuration: RPDO (A) user:<br>Mapping Entry 12                   | - (Read only)   | EtherCAT | U32       | 1      | хн | -          |
| 0x1605:013 | RPDO (A) user: Free configuration: RPDO (A) user:<br>Mapping Entry 13                   | - (Read only)   | EtherCAT | U32       | 1      | хн | -          |
| 0x1605:014 | RPDO (A) user: Free configuration: RPDO (A) user:<br>Mapping Entry 14                   | - (Read only)   | EtherCAT | U32       | 1      | хн | -          |

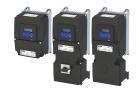

| Address                 | Name                                                                  | Default setting | Category | Data type | Factor | Α  | М          |
|-------------------------|-----------------------------------------------------------------------|-----------------|----------|-----------|--------|----|------------|
| 0x1605:015              | RPDO (A) user: Free configuration: RPDO (A) user: Mapping Entry 15    | - (Read only)   | EtherCAT | U32       | 1      | ХН | -          |
| 0x1605:016              | RPDO (A) user: Free configuration: RPDO (A) user: Mapping Entry 16    | - (Read only)   | EtherCAT | U32       | 1      | ХН | -          |
| 0x1800:000              | TPDO1 communication parameter: Highest sub-<br>index supported        | - (Read only)   | CANopen  | U8        | 1      | -  | -          |
| 0x1800:001<br>(P550.01) | TPDO1 communication parameter: COB-ID                                 | 0x40000180      | CANopen  | U32       | 1      | PH | -          |
| 0x1800:002<br>(P550.02) | TPDO1 communication parameter: Transmission type                      | 255             | CANopen  | U8        | 1      | Р  | -          |
| 0x1800:003<br>(P550.03) | TPDO1 communication parameter: Inhibit time                           | 0.0 ms          | CANopen  | U16       | 10     | Р  | -          |
| 0x1800:005<br>(P550.05) | TPDO1 communication parameter: Event timer                            | 20 ms           | CANopen  | U16       | 1      | Р  | -          |
| 0x1801:000              | TPDO2 communication parameter: Highest sub-<br>index supported        | - (Read only)   | CANopen  | U8        | 1      | -  | -          |
| 0x1801:001<br>(P551.01) | TPDO2 communication parameter: COB-ID                                 | 0xC0000280      | CANopen  | U32       | 1      | PH | -          |
| 0x1801:002<br>(P551.02) | TPDO2 communication parameter: Transmission type                      | 255             | CANopen  | U8        | 1      | Р  | -          |
| 0x1801:003<br>(P551.03) | TPDO2 communication parameter: Inhibit time                           | 0.0 ms          | CANopen  | U16       | 10     | Р  | -          |
| 0x1801:005<br>(P551.05) | TPDO2 communication parameter: Event timer                            | 0 ms            | CANopen  | U16       | 1      | Р  | -          |
| 0x1802:000              | TPDO3 communication parameter: Highest sub-<br>index supported        | - (Read only)   | CANopen  | U8        | 1      | -  | -          |
| 0x1802:001<br>(P552.01) | TPDO3 communication parameter: COB-ID                                 | 0xC0000380      | CANopen  | U32       | 1      | PH | -          |
| 0x1802:002<br>(P552.02) | TPDO3 communication parameter: Transmission type                      | 255             | CANopen  | U8        | 1      | Р  | -          |
| 0x1802:003<br>(P552.03) | TPDO3 communication parameter: Inhibit time                           | 0.0 ms          | CANopen  | U16       | 10     | Р  | -          |
| 0x1802:005<br>(P552.05) | TPDO3 communication parameter: Event timer                            | 0 ms            | CANopen  | U16       | 1      | Р  | -          |
| 0x1A00:000              | TPDO1 mapping parameter: Number of mapped application objects in TPDO | 2               | CANopen  | U8        | 1      | Р  | -          |
| 0x1A00:001              | TPDO1 mapping parameter: Application object 1                         | 0x60410010      | CANopen  | U32       | 1      | PH | 1-         |
| 0x1A00:002              | TPDO1 mapping parameter: Application object 2                         | 0x60440010      | CANopen  | U32       | 1      | PH | -          |
| 0x1A00:003              | TPDO1 mapping parameter: Application object 3                         | 0x00000000      | CANopen  | U32       | 1      | PH | Ţ <u>-</u> |
| 0x1A00:004              | TPDO1 mapping parameter: Application object 4                         | 0x00000000      | CANopen  | U32       | 1      | PH | -          |
| 0x1A00:005              | TPDO1 mapping parameter: Application object 5                         | 0x0000000       | CANopen  | U32       | 1      | PH | -          |
| 0x1A00:006              | TPDO1 mapping parameter: Application object 6                         | 0x0000000       | CANopen  | U32       | 1      | PH | -          |
| 0x1A00:007              | TPDO1 mapping parameter: Application object 7                         | 0x00000000      | CANopen  | U32       | 1      | PH |            |
| 0x1A00:008              | TPDO1 mapping parameter: Application object 8                         | 0x0000000       | CANopen  | U32       | 1      | PH | +          |
| 0x1A01:000              | TPDO2 mapping parameter: Number of mapped application objects in TPDO | 0               | CANopen  | U8        | 1      | Р  | -          |
| 0x1A01:001              | TPDO2 mapping parameter: Application object 1                         | 0x0000000       | CANopen  | U32       | 1      | PH | +-         |
| 0x1A01:002              | TPDO2 mapping parameter: Application object 2                         | 0x0000000       | CANopen  | U32       | 1      | PH |            |
| 0x1A01:002              | TPDO2 mapping parameter: Application object 2                         | 0x0000000       | CANopen  | U32       | 1      | PH |            |
| 0x1A01:003              | TPDO2 mapping parameter: Application object 3                         | 0x0000000       | CANopen  | U32       | 1      | PH | +          |
|                         |                                                                       |                 |          |           |        | _  | +-         |
| 0x1A01:005              | TPDO2 mapping parameter: Application object 5                         | 0x00000000      | CANopen  | U32       | 1      | PH | +-         |
| 0x1A01:006              | TPDO2 mapping parameter: Application object 6                         | 0x00000000      | CANopen  | U32       | 1      | PH | 1          |
| 0x1A01:007              | TPDO2 mapping parameter: Application object 7                         | 0x0000000       | CANopen  | U32       | 1      | PH | 1          |
| 0x1A01:008              | TPDO2 mapping parameter: Application object 8                         | 0x00000000      | CANopen  | U32       | 1      | PH | <u> -</u>  |
| 0x1A02:000              | TPDO3 mapping parameter: Number of mapped application objects in TPDO | 0               | CANopen  | U8        | 1      | Р  | -          |
| 0x1A02:001              | TPDO3 mapping parameter: Application object 1                         | 0x00000000      | CANopen  | U32       | 1      | PH | -          |
| * Default settin        | g dependent on the model.                                             |                 |          |           |        |    |            |

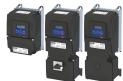

| Address    | Name                                                                       | Default setting | Category | Data type | Factor | Α  | М         |
|------------|----------------------------------------------------------------------------|-----------------|----------|-----------|--------|----|-----------|
| 0x1A02:002 | TPDO3 mapping parameter: Application object 2                              | 0x00000000      | CANopen  | U32       | 1      | PH | -         |
| 0x1A02:003 | TPDO3 mapping parameter: Application object 3                              | 0x00000000      | CANopen  | U32       | 1      | PH | -         |
| 0x1A02:004 | TPDO3 mapping parameter: Application object 4                              | 0x00000000      | CANopen  | U32       | 1      | PH | -         |
| 0x1A02:005 | TPDO3 mapping parameter: Application object 5                              | 0x00000000      | CANopen  | U32       | 1      | PH | <b>†-</b> |
| 0x1A02:006 | TPDO3 mapping parameter: Application object 6                              | 0x00000000      | CANopen  | U32       | 1      | PH | -         |
| 0x1A02:007 | TPDO3 mapping parameter: Application object 7                              | 0x00000000      | CANopen  | U32       | 1      | PH | -         |
| 0x1A02:008 | TPDO3 mapping parameter: Application object 8                              | 0x00000000      | CANopen  | U32       | 1      | PH | -         |
| 0x1A03:001 | TPDO (A) vl: Velocity mode (vl): TPDO (A) vl:<br>Mapping Entry 1           | - (Read only)   | EtherCAT | U32       | 1      | ХН | -         |
| 0x1A03:002 | TPDO (A) vl: Velocity mode (vl): TPDO (A) vl:<br>Mapping Entry 2           | - (Read only)   | EtherCAT | U32       | 1      | хн | -         |
| 0x1A03:003 | TPDO (A) vl: Velocity mode (vl): TPDO (A) vl:<br>Mapping Entry 3           | - (Read only)   | EtherCAT | U32       | 1      | ХН | -         |
| 0x1A05:000 | TPDO (A) user: Free configuration: TPDO (A) user: number of mapped objects | - (Read only)   | EtherCAT | U8        | 1      | Х  | -         |
| 0x1A05:001 | TPDO (A) user: Free configuration: TPDO (A) user:<br>Mapping Entry 1       | - (Read only)   | EtherCAT | U32       | 1      | ХН | -         |
| 0x1A05:002 | TPDO (A) user: Free configuration: TPDO (A) user:<br>Mapping Entry 2       | - (Read only)   | EtherCAT | U32       | 1      | ХН | -         |
| 0x1A05:003 | TPDO (A) user: Free configuration: TPDO (A) user: Mapping Entry 3          | - (Read only)   | EtherCAT | U32       | 1      | ХН | -         |
| 0x1A05:004 | TPDO (A) user: Free configuration: TPDO (A) user:<br>Mapping Entry 4       | - (Read only)   | EtherCAT | U32       | 1      | хн | -         |
| 0x1A05:005 | TPDO (A) user: Free configuration: TPDO (A) user: Mapping Entry 5          | - (Read only)   | EtherCAT | U32       | 1      | ХН | -         |
| 0x1A05:006 | TPDO (A) user: Free configuration: TPDO (A) user: Mapping Entry 6          | - (Read only)   | EtherCAT | U32       | 1      | ХН | -         |
| 0x1A05:007 | TPDO (A) user: Free configuration: TPDO (A) user: Mapping Entry 7          | - (Read only)   | EtherCAT | U32       | 1      | ХН | -         |
| 0x1A05:008 | TPDO (A) user: Free configuration: TPDO (A) user: Mapping Entry 8          | - (Read only)   | EtherCAT | U32       | 1      | хн | -         |
| 0x1A05:009 | TPDO (A) user: Free configuration: TPDO (A) user: Mapping Entry 9          | - (Read only)   | EtherCAT | U32       | 1      | ХН | -         |
| 0x1A05:010 | TPDO (A) user: Free configuration: TPDO (A) user:<br>Mapping Entry 10      | - (Read only)   | EtherCAT | U32       | 1      | ХН | -         |
| 0x1A05:011 | TPDO (A) user: Free configuration: TPDO (A) user:<br>Mapping Entry 11      | - (Read only)   | EtherCAT | U32       | 1      | ХН | -         |
| 0x1A05:012 | TPDO (A) user: Free configuration: TPDO (A) user:<br>Mapping Entry 12      | - (Read only)   | EtherCAT | U32       | 1      | ХН | -         |
| 0x1A05:013 | TPDO (A) user: Free configuration: TPDO (A) user:<br>Mapping Entry 13      | - (Read only)   | EtherCAT | U32       | 1      | ХН | -         |
| 0x1A05:014 | TPDO (A) user: Free configuration: TPDO (A) user: Mapping Entry 14         | - (Read only)   | EtherCAT | U32       | 1      | хн | -         |
| 0x1A05:015 | TPDO (A) user: Free configuration: TPDO (A) user: Mapping Entry 15         | - (Read only)   | EtherCAT | U32       | 1      | ХН | -         |
| 0x1A05:016 | TPDO (A) user: Free configuration: TPDO (A) user: Mapping Entry 16         | - (Read only)   | EtherCAT | U32       | 1      | хн | -         |
| 0x1C00:001 | Sync manager type: SM0 communication type                                  | - (Read only)   | EtherCAT | U8        | 1      | Х  | -         |
| 0x1C00:002 | Sync manager type: SM1 communication type                                  | - (Read only)   | EtherCAT | U8        | 1      | Х  | -         |
| 0x1C00:003 | Sync manager type: SM2 communication type                                  | - (Read only)   | EtherCAT | U8        | 1      | Х  | -         |
| 0x1C00:004 | Sync manager type: SM3 communication type                                  | - (Read only)   | EtherCAT | U8        | 1      | Х  | [-        |
| 0x1C12:001 | SM2 PDO assignment: PDO mapping object index of 1. assigned RPDO           | - (Read only)   | EtherCAT | U16       | 1      | хн | -         |
| 0x1C12:002 | SM2 PDO assignment: PDO mapping object index of 2. assigned RPDO           | - (Read only)   | EtherCAT | U16       | 1      | хн | -         |
| 0x1C13:001 | SM2 PDO assignment: PDO mapping object index of 1. assigned TPDO           | - (Read only)   | EtherCAT | U16       | 1      | хн | -         |

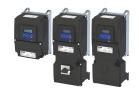

| Address                 | Name                                                             | Default setting  | Category | Data type   | Factor | Α  | М |
|-------------------------|------------------------------------------------------------------|------------------|----------|-------------|--------|----|---|
| 0x1C13:002              | SM2 PDO assignment: PDO mapping object index of 2. assigned TPDO | - (Read only)    | EtherCAT | U16         | 1      | ХН | - |
| 0x1C32:001              | Sync Manager 2: Synchronization type                             | - (Read only)    | EtherCAT | U16         | 1      | Х  | - |
| 0x1C32:002              | Sync Manager 2: Cycle time                                       | x ns (Read only) | EtherCAT | U32         | 1      | Х  | - |
| 0x1C32:003              | Sync Manager 2: Shift time                                       | x ns (Read only) | EtherCAT | U32         | 1      | Х  | - |
| 0x1C32:004              | Sync Manager 2: Sync modes supported                             | - (Read only)    | EtherCAT | U16         | 1      | Χ  | - |
| 0x1C32:005              | Sync Manager 2: Minimum cycle time                               | x ns (Read only) | EtherCAT | U32         | 1      | Χ  | - |
| 0x1C33:001              | Sync Manager 3: Synchronization type                             | - (Read only)    | EtherCAT | U16         | 1      | Х  | - |
| 0x1C33:002              | Sync Manager 3: Cycle time                                       | x ns (Read only) | EtherCAT | U32         | 1      | Х  | - |
| 0x1C33:003              | Sync Manager 3: Shift time                                       | x ns (Read only) | EtherCAT | U32         | 1      | Х  | - |
| 0x1C33:004              | Sync Manager 3: Sync modes supported                             | - (Read only)    | EtherCAT | U16         | 1      | Х  | - |
| 0x1C33:005              | Sync Manager 3: Minimum cycle time                               | x ns (Read only) | EtherCAT | U32         | 1      | Χ  | - |
| 0x2000:001<br>(P190.01) | Device data: Product code                                        | - (Read only)    | general  | STRING[18]  | 1      | -  | - |
| 0x2000:002<br>(P190.02) | Device data: Serial number                                       | - (Read only)    | general  | STRING[50]  | 1      | -  | - |
| 0x2000:004<br>(P190.04) | Device data: CU firmware version                                 | - (Read only)    | general  | STRING[50]  | 1      | -  | - |
| 0x2000:005<br>(P190.05) | Device data: CU firmware type                                    | - (Read only)    | general  | STRING[50]  | 1      | -  | - |
| 0x2000:006<br>(P190.06) | Device data: CU bootloader version                               | - (Read only)    | general  | STRING[50]  | 1      | -  | - |
| 0x2000:007<br>(P190.07) | Device data: CU bootloader type                                  | - (Read only)    | general  | STRING[50]  | 1      | -  | - |
| 0x2000:008<br>(P190.08) | Device data: Object directory version                            | - (Read only)    | general  | U32         | 1      | -  | - |
| 0x2000:010<br>(P190.10) | Device data: PU firmware version                                 | - (Read only)    | general  | STRING[50]  | 1      | -  | - |
| 0x2000:011<br>(P190.11) | Device data: PU firmware type                                    | - (Read only)    | general  | STRING[50]  | 1      | -  | - |
| 0x2000:012<br>(P190.12) | Device data: PU bootloader version                               | - (Read only)    | general  | STRING[50]  | 1      | -  | - |
| 0x2000:013<br>(P190.13) | Device data: PU bootloader type                                  | - (Read only)    | general  | STRING[50]  | 1      | -  | - |
| 0x2000:014<br>(P190.14) | Device data: Module - firmware version                           | - (Read only)    | general  | STRING[11]  | 1      | -  | - |
| 0x2000:015<br>(P190.15) | Device data: Communication firmware revision number              | - (Read only)    | general  | STRING[50]  | 1      | -  | - |
| 0x2000:016<br>(P190.16) | Device data: Communication bootloader revision number            | - (Read only)    | general  | STRING[50]  | 1      | -  | - |
| 0x2000:017<br>(P190.17) | Device data: CU firmware subtype                                 | - (Read only)    | general  | STRING[50]  | 1      | -  | - |
| 0x2001<br>(P191.00)     | Device name                                                      | "My Device"      | general  | STRING[128] | 1      | Р  | - |
| 0x2002:004<br>(P192.04) | Device module: CU type code                                      | - (Read only)    | general  | STRING[19]  | 1      | -  | - |
| 0x2002:005<br>(P192.05) | Device module: PU type code                                      | - (Read only)    | general  | STRING[19]  | 1      | -  | - |
| 0x2002:006<br>(P192.06) | Device module: CU serial number                                  | - (Read only)    | general  | STRING[23]  | 1      | -  | - |
| 0x2002:007<br>(P192.07) | Device module: PU serial number                                  | - (Read only)    | general  | STRING[23]  | 1      | -  | - |
| 0x2006:000<br>(P155.00) | Error history buffer: Keypad display                             | - (Read only)    | general  | U8          | 1      | -  | - |
| 0x2006:001              | Error history buffer: Maximum number of messages                 | - (Read only)    | general  | U8          | 1      | -  | - |
| 0x2006:002              | Error history buffer: Latest message                             | - (Read only)    | general  | U8          | 1      | -  | - |
| 0x2006:003              | Error history buffer: Latest acknowledgement message             | 0                | general  | U8          | 1      | -  | - |
| * Default cottin        | g dependent on the model.                                        |                  |          |             |        |    |   |

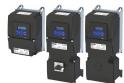

| Address                 | Name                                                                    | Default setting    | Category | Data type | Factor | Α  | М          |
|-------------------------|-------------------------------------------------------------------------|--------------------|----------|-----------|--------|----|------------|
| 0x2006:004              | Error history buffer: New message                                       | - (Read only)      | general  | U8        | 1      | -  | t          |
| 0x2006:005              | Error history buffer: Configuration/Status                              | 1                  | general  | U16       | 1      | -  | 1-         |
| 0x2006:006              | Error history buffer: Message 0                                         | - (Read only)      | general  | OCTET[19] | 1      | -  | 1-         |
| 0x2006:007              | Error history buffer: Message 1                                         | - (Read only)      | general  | OCTET[19] | 1      | -  | 1-         |
| 0x2006:008              | Error history buffer: Message 2                                         | - (Read only)      | general  | OCTET[19] | 1      | -  | <b>†</b> - |
| 0x2006:009              | Error history buffer: Message 3                                         | - (Read only)      | general  | OCTET[19] | 1      | -  | †-         |
| 0x2006:010              | Error history buffer: Message 4                                         | - (Read only)      | general  | OCTET[19] | 1      | -  | -          |
| 0x2006:011              | Error history buffer: Message 5                                         | - (Read only)      | general  | OCTET[19] | 1      | -  | -          |
| 0x2006:012              | Error history buffer: Message 6                                         | - (Read only)      | general  | OCTET[19] | 1      | -  | +-         |
| 0x2006:013              | Error history buffer: Message 7                                         | - (Read only)      | general  | OCTET[19] | 1      | -  | +-         |
| 0x2006:014              | Error history buffer: Message 8                                         | - (Read only)      | general  | OCTET[19] | 1      | +  | +-         |
| 0x2006:015              | Error history buffer: Message 9                                         | - (Read only)      | general  | OCTET[19] | 1      | +- | +-         |
| 0x2006:016              | Error history buffer: Message 10                                        | - (Read only)      | general  | OCTET[19] | 1      | -  | +          |
| 0x2006:017              | Error history buffer: Message 10                                        |                    |          |           | 1      |    | +          |
|                         | Error history buffer: Message 12                                        | - (Read only)      | general  | OCTET[19] |        | -  | +-         |
| 0x2006:018              | , ,                                                                     | - (Read only)      | general  | OCTET[19] | 1      | -  | +-         |
| 0x2006:019              | Error history buffer: Message 13                                        | - (Read only)      | general  | OCTET[19] | 1      | -  | <u>-</u>   |
| 0x2006:020              | Error history buffer: Message 14                                        | - (Read only)      | general  | OCTET[19] | 1      | -  | 1-         |
| 0x2006:021              | Error history buffer: Message 15                                        | - (Read only)      | general  | OCTET[19] | 1      | -  | -          |
| 0x2006:022              | Error history buffer: Message 16                                        | - (Read only)      | general  | OCTET[19] | 1      | -  | -          |
| 0x2006:023              | Error history buffer: Message 17                                        | - (Read only)      | general  | OCTET[19] | 1      | -  | -          |
| 0x2006:024              | Error history buffer: Message 18                                        | - (Read only)      | general  | OCTET[19] | 1      | -  | -          |
| 0x2006:025              | Error history buffer: Message 19                                        | - (Read only)      | general  | OCTET[19] | 1      | -  | -          |
| 0x2006:026              | Error history buffer: Message 20                                        | - (Read only)      | general  | OCTET[19] | 1      | -  | -          |
| 0x2006:027              | Error history buffer: Message 21                                        | - (Read only)      | general  | OCTET[19] | 1      | -  | -          |
| 0x2006:028              | Error history buffer: Message 22                                        | - (Read only)      | general  | OCTET[19] | 1      | -  | -          |
| 0x2006:029              | Error history buffer: Message 23                                        | - (Read only)      | general  | OCTET[19] | 1      | -  | -          |
| 0x2006:030              | Error history buffer: Message 24                                        | - (Read only)      | general  | OCTET[19] | 1      | -  | -          |
| 0x2006:031              | Error history buffer: Message 25                                        | - (Read only)      | general  | OCTET[19] | 1      | -  | -          |
| 0x2006:032              | Error history buffer: Message 26                                        | - (Read only)      | general  | OCTET[19] | 1      | -  | -          |
| 0x2006:033              | Error history buffer: Message 27                                        | - (Read only)      | general  | OCTET[19] | 1      | -  | T-         |
| 0x2006:034              | Error history buffer: Message 28                                        | - (Read only)      | general  | OCTET[19] | 1      | -  | <u>+-</u>  |
| 0x2006:035              | Error history buffer: Message 29                                        | - (Read only)      | general  | OCTET[19] | 1      | -  | -          |
| 0x2006:036              | Error history buffer: Message 30                                        | - (Read only)      | general  | OCTET[19] | 1      | -  | +-         |
| 0x2006:037              | Error history buffer: Message 31                                        | - (Read only)      | general  | OCTET[19] | 1      | -  | +-         |
| 0x2007:001              | Error history buffer: Message number                                    | 1                  | general  | U8        | 1      | -  | +-         |
| 0x2007:001              | Error history buffer: Time stamp                                        | x.xx s (Read only) | general  | U32       | 100    | +- | +-         |
| 0x2007:002              | Error history buffer: Response to error                                 | - (Read only)      | general  | U8        | 1      |    | +          |
|                         | Error history buffer: Nessage ID                                        |                    |          |           | 1      | +  | +-         |
| 0x2007:004              | Error history buffer: Message ID  Error history buffer: Diag Code Ident | - (Read only)      | general  | U16       | 1      | -  | +-         |
| 0x2007:005              |                                                                         | - (Read only)      | general  | U16       |        | -  | +-         |
| 0x2007:006              | Error history buffer: Message counter                                   | - (Read only)      | general  | U8        | 1      | -  | <u> </u>   |
| 0x2007:007              | Error history buffer: IO-Link message number                            | - (Read only)      | IO-Link  | U16       | 1      | -  |            |
| 0x2021:001              | Optical tracking: Start detection                                       | Stop [0]           | general  | U8        | 1      | -  | -          |
| (P230.01)               | Outline to a Division of a series                                       |                    |          | 114.6     | 1      |    | +          |
| 0x2021:002<br>(P230.02) | Optical tracking: Blinking duration                                     | 5 s                | general  | U16       | 1      | -  | -          |
| 0x2022:001              | Device commands: Load default settings                                  | Off / ready [0]    | ganaral  | U8        | 1      | С  | +          |
| (P700.01)               | Device commands. Load default settings                                  | Oil / leady [0]    | general  | 08        | 1      |    | -          |
| 0x2022:003              | Device commands: Save user data                                         | Off / ready [0]    | general  | U8        | 1      | +- | +-         |
| (P700.03)               | 2 51.50 communas. Save aser auta                                        | 5, .caay [0]       | Belleral |           | 1      |    |            |
| 0x2022:004              | Device commands: Load user data                                         | Off / ready [0]    | general  | U8        | 1      | С  | +-         |
| (P700.04)               | 2000 0000                                                               | ,, [0]             | 355741   |           | -      |    |            |
| 0x2022:005              | Device commands: Load OEM data                                          | Off / ready [0]    | general  | U8        | 1      | С  | +-         |
| (P700.05)               |                                                                         |                    |          |           |        |    |            |
| 0x2022:006              | Device commands: Save OEM data                                          | Off / ready [0]    | general  | U8        | 1      | -  | 1-         |
| (P700.06)               |                                                                         | 1                  | 1-       |           |        |    |            |

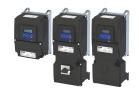

| Address                 | Name                                          | Default setting          | Category | Data type | Factor | Α  | М         |
|-------------------------|-----------------------------------------------|--------------------------|----------|-----------|--------|----|-----------|
| 0x2022:007<br>(P700.07) | Device commands: Load parameter set 1         | Off / ready [0]          | general  | U8        | 1      | -  | -         |
| 0x2022:008              | Device commands: Load parameter set 2         | Off / ready [0]          | general  | U8        | 1      | -  | -         |
| (P700.08)               |                                               |                          |          |           |        |    | ┷         |
| 0x2022:009<br>(P700.09) | Device commands: Load parameter set 3         | Off / ready [0]          | general  | U8        | 1      | -  | -         |
| 0x2022:010<br>(P700.10) | Device commands: Load parameter set 4         | Off / ready [0]          | general  | U8        | 1      | -  | -         |
| 0x2022:011              | Device commands: Save parameter set 1         | Off / ready [0]          | general  | U8        | 1      | -  | †-        |
| (P700.11)<br>0x2022:012 | Device commands: Save parameter set 2         | Off / ready [0]          | general  | U8        | 1      | -  | +         |
| (P700.12)               | bevice communas, save parameter set 2         | on / ready [o]           | general  |           |        |    |           |
| 0x2022:013<br>(P700.13) | Device commands: Save parameter set 3         | Off / ready [0]          | general  | U8        | 1      | -  | -         |
| 0x2022:014<br>(P700.14) | Device commands: Save parameter set 4         | Off / ready [0]          | general  | U8        | 1      | -  | -         |
| 0x2022:015<br>(P700.15) | Device commands: Delete logbook               | Off / ready [0]          | general  | U8        | 1      | С  | -         |
| 0x2024:001              | Special settings: Configure default setting   | 0                        | general  | U16       | 1      | -  | -         |
| 0x2024:002              | Special settings: Configure STO               | 0                        | general  | U16       | 1      | PC | <b>T-</b> |
| 0x2030                  | CRC parameter set                             | 0                        | general  | U32       | 1      | Р  | <b>T-</b> |
| 0x203D<br>(P730.00)     | PIN1 access protection                        | 0                        | general  | l16       | 1      | -  | -         |
| 0x203E<br>(P731.00)     | PIN2 access protection                        | 0                        | general  | 116       | 1      | -  | -         |
| 0x203F                  | PIN1/PIN2 log-in                              | 0                        | general  | 116       | 1      | -  | +         |
| 0x2040                  | Access protection status                      | - (Read only)            | general  | U16       | 1      | -  | -         |
| (P197.00)<br>0x2300     | CANopen communication                         | No action/no error [0]   | CANopen  | U8        | 1      | С  | +-        |
| (P508.00)               | CANOPEN COMMUNICATION                         | ivo action/ilo ciror [o] | САМОРЕН  |           | 1      |    |           |
| 0x2301:001<br>(P510.01) | CANopen settings: Node ID                     | 1                        | CANopen  | U8        | 1      | Р  | -         |
| 0x2301:002<br>(P510.02) | CANopen settings: Baud rate                   | 500 kbps [5]             | CANopen  | U8        | 1      | Р  | -         |
| 0x2301:003<br>(P510.03) | CANopen settings: Slave/Master                | Slave [0]                | CANopen  | U8        | 1      | Р  | -         |
| 0x2301:004              | CANopen settings: Start remote delay          | 3000 ms                  | CANopen  | U16       | 1      | P  | -         |
| (P510.04)<br>0x2301:005 | CANopen settings: Activate SDO2 channel       | Not active [0]           | CANopen  | U8        | 1      | -  | +-        |
| (P510.05)               |                                               |                          |          |           |        |    |           |
| 0x2301:006<br>(P510.06) | CANopen settings: COB-ID Configuration - PDO  | Base + node-ID [0]       | CANopen  | U8        | 1      | Р  | -         |
| 0x2301:007<br>(P510.07) | CANopen settings: COB-ID Configuration - SDO2 | Freely configurable [1]  | CANopen  | U8        | 1      | Р  | 1-        |
| 0x2302:001<br>(P511.01) | Active CANopen settings: Active node ID       | - (Read only)            | CANopen  | U8        | 1      | -  | -         |
| 0x2302:002              | Active CANopen settings: Active baud rate     | - (Read only)            | CANopen  | U8        | 1      | -  | -         |
| (P511.02)<br>0x2303     | CANopen switch position                       | - (Read only)            | CANopen  | U16       | 1      | -  | -         |
| (P509.00)<br>0x2307     | CANopen time-out status                       | - (Read only)            | CANopen  | U32       | 1      | -  | -         |
| (P515.00)<br>0x2308     | CANopen status                                | - (Read only)            | CANopen  | U16       | 1      | _  | +-        |
| (P516.00)               | ·                                             | , ,,                     |          |           |        |    | $\perp$   |
| 0x2309<br>(P517.00)     | CANopen controller status                     | - (Read only)            | CANopen  | U16       | 1      | -  | -         |
| 0x230A:000              | CANopen statistics: Highest subindex          | - (Read only)            | CANopen  | U8        | 1      | -  | -         |
| 0x230A:001<br>(P580.01) | CANopen statistics: PDO1 received             | - (Read only)            | CANopen  | U16       | 1      | -  | -         |
|                         | g dependent on the model.                     |                          |          |           |        |    |           |

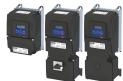

| Address                 | Name                                                                           | Default setting        | Category     | Data type  | Factor | Α  | М       |
|-------------------------|--------------------------------------------------------------------------------|------------------------|--------------|------------|--------|----|---------|
| 0x230A:002              | CANopen statistics: PDO2 received                                              | - (Read only)          | CANopen      | U16        | 1      | -  | -       |
| (P580.02)               |                                                                                |                        |              |            |        |    | $\perp$ |
| 0x230A:003<br>(P580.03) | CANopen statistics: PDO3 received                                              | - (Read only)          | CANopen      | U16        | 1      | -  | -       |
| 0x230A:005<br>(P580.05) | CANopen statistics: PDO1 transmitted                                           | - (Read only)          | CANopen      | U16        | 1      | -  | -       |
| 0x230A:006<br>(P580.06) | CANopen statistics: PDO2 transmitted                                           | - (Read only)          | CANopen      | U16        | 1      | -  | -       |
| 0x230A:007<br>(P580.07) | CANopen statistics: PDO3 transmitted                                           | - (Read only)          | CANopen      | U16        | 1      | -  | -       |
| 0x230A:009<br>(P580.09) | CANopen statistics: SDO1 telegrams                                             | - (Read only)          | CANopen      | U16        | 1      | -  | -       |
| 0x230A:010<br>(P580.10) | CANopen statistics: SDO2 telegrams                                             | - (Read only)          | CANopen      | U16        | 1      | -  | -       |
| 0x230B                  | CANopen error counter                                                          | - (Read only)          | CANopen      | U16        | 1      |    |         |
| (P518.00)               | CANOPER EITOI Counter                                                          | - (Read Offiy)         | CANopen      | 016        | 1      | -  | -       |
| 0x2310:001              | Direct Parameter Page1: Master command                                         | - (Read only)          | IO-Link      | U8         | 1      | -  | +-      |
| 0x2310:002              | Direct Parameter Page1: Master cycle time                                      | - (Read only)          | IO-Link      | U8         | 1      | -  | +-      |
| 0x2310:003              | Direct Parameter Page1: Minimum cycle time                                     | - (Read only)          | IO-Link      | U8         | 1      | 1- | +-      |
| 0x2310:004              | Direct Parameter Page1: M-sequence capability                                  | - (Read only)          | IO-Link      | U8         | 1      | -  | +-      |
| 0x2310:005              | Direct Parameter Page1: Revision ID                                            | - (Read only)          | IO-Link      | U8         | 1      | -  | -       |
| 0x2310:006              | Direct Parameter Page 1: Process data input                                    | - (Read only)          | IO-Link      | U8         | 1      | -  | -       |
| 0x2310:007              | Direct Parameter Page1: Process data output                                    | - (Read only)          | IO-Link      | U8         | 1      | -  | -       |
| 0x2310:008              | Direct Parameter Page1: Vendor ID                                              | - (Read only)          | IO-Link      | U16        | 1      | -  | +-      |
| 0x2310:009              | Direct Parameter Page1: Device ID                                              | 0                      | IO-Link      | U32        | 1      | Р  | +-      |
| 0x2310:010              | Direct Parameter Page1: Function ID                                            | - (Read only)          | IO-Link      | U16        | 1      | +- | +-      |
| 0x2315                  | Device access locks                                                            | 0                      | IO-Link      | U16        | 1      | +- | +-      |
| 0x2319:001              | Device information: Vendor name                                                | - (Read only)          | IO-Link      | STRING[64] | 1      | -  | +-      |
| 0x2319:002              | Device information: Vendor text                                                | - (Read only)          | IO-Link      | STRING[64] | 1      | -  | +-      |
| 0x2319:003              | Device information: Product name                                               | - (Read only)          | IO-Link      | STRING[64] | 1      | +- | +-      |
| 0x2319:004              | Device information: Product ID                                                 | - (Read only)          | IO-Link      | STRING[64] | 1      | +- | +       |
| 0x2319:005              | Device information: Product text                                               | - (Read only)          | IO-Link      | STRING[64] | 1      | +- | +       |
| 0x2319:006              | Device information: Product text  Device information: Application specific tag | "My Device"            | IO-Link      | STRING[32] | 1      | +- | +       |
| 0x231C:001              | Process data: Last valid input data                                            | - (Read only)          | IO-Link      | OCTET[12]  | 1      | +  | +       |
| 0x231C:001              | Process data: Last valid output data                                           | - (Read only)          | IO-Link      | OCTET[12]  | 1      | -  | +       |
| 0x231C.002              | PDO set selection                                                              | PDO set 3 - 6 byte [3] | IO-Link      | U8         | 1      |    | +       |
| 0x231F:001              | Communication module ID: Active module ID                                      | - (Read only)          | general      | U8         | 1      | P  | -       |
| (P500.01)<br>0x231F:002 | Communication module ID: Module ID connected                                   | - (Read only)          | general      | U8         | 1      | _  | -       |
| (P500.02)               |                                                                                | <u> </u>               |              |            |        |    | _       |
| 0x2320<br>(P508.00)     | Modbus communication                                                           | No action/no error [0] | Modbus RTU   | U8         | 1      | -  | -       |
| 0x2321:001<br>(P510.01) | Modbus settings: Node ID                                                       | 1                      | Modbus RTU   | U8         | 1      | Р  | -       |
| 0x2321:002<br>(P510.02) | Modbus settings: Baud rate                                                     | Automatic [0]          | Modbus RTU   | U8         | 1      | P  | -       |
| 0x2321:003<br>(P510.03) | Modbus settings: Data format                                                   | Automatic [0]          | Modbus RTU   | U8         | 1      | Р  | -       |
| 0x2321:004<br>(P510.04) | Modbus settings: Minimum response time                                         | 0 ms                   | Modbus RTU   | U16        | 1      | Р  | -       |
| 0x2322:001<br>(P511.01) | Active Modbus settings: Active node ID                                         | - (Read only)          | Modbus RTU   | U8         | 1      | -  | -       |
| 0x2322:002<br>(P511.02) | Active Modbus settings: Active baud rate                                       | - (Read only)          | Modbus RTU   | U8         | 1      | -  | -       |
| 0x2322:003              | Active Modbus settings: Data format                                            | - (Read only)          | Modbus RTU   | U8         | 1      | -  | -       |
| (P511.03)               | g dependent on the model.                                                      | - (Nead Offiy)         | IVIOUDUS KTO | 08         |        |    | -       |

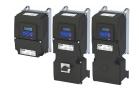

Address Name Default setting Category Data type Factor Α М 0x2323 Modbus RTU Modbus switch position (Read only) U16 1 (P509.00) 0x232A:001 Modbus statistics: Messages received (Read only) Modbus RTU U32 1 (P580.01) 0x232A:002 Modbus statistics: Valid messages received - (Read only) Modbus RTU U32 1 (P580.02) 0x232A:003 Modbus statistics: Messages with exceptions - (Read only) Modbus RTU U32 1 (P580.03) 0x232A:004 Modbus statistics: Messages with errors - (Read only) Modbus RTU U32 1 (P580.04) 0x232A:005 Modbus statistics: Messages sent - (Read only) Modbus RTU U32 1 (P580.05) 0x00000000 Modbus RTU PΗ 0x232B:001 .. Modbus parameter mapping: Parameter 1 ... **IDX** 1 0x232B:024 Parameter 24 (P530.01 ... 24) 0x232C:001 ... - (Read only) Modbus RTU U16 1 Modbus register assignment: Register 1 ... Register 0x232C:024 (P531.01 ... 24) 1 0x232D Modbus verification code - (Read only) Modbus RTU U16 (P532.00) 0 Modbus RTU 1 0x232E:001 Modbus diagnostics of last Rx data: Offset U8 (P583.01) 1 0x232E:002 Modbus diagnostics of last Rx data: Data byte 0 (Read only) Modbus RTU U8 (P583.02) 1 0x232E:003 Modbus diagnostics of last Rx data: Data byte 1 - (Read only) Modbus RTU U8 (P583.03) 1 0x232E:004 Modbus diagnostics of last Rx data: Data byte 2 - (Read only) Modbus RTU U8 (P583.04) 0x232E:005 Modbus diagnostics of last Rx data: Data byte 3 (Read only) Modbus RTU U8 1 (P583.05) 0x232E:006 Modbus diagnostics of last Rx data: Data byte 4 (Read only) Modbus RTU U8 1 (P583.06) 0x232E:007 Modbus RTU U8 1 Modbus diagnostics of last Rx data: Data byte 5 (Read only) (P583.07) 0x232E:008 Modbus RTU U8 1 Modbus diagnostics of last Rx data: Data byte 6 - (Read only) (P583.08) 0x232E:009 Modbus diagnostics of last Rx data: Data byte 7 (Read only) Modbus RTU U8 1 (P583.09) 0x232E:010 Modbus diagnostics of last Rx data: Data byte 8 (Read only) Modbus RTU U8 1 (P583.10) Modbus RTU 1 0x232E:011 Modbus diagnostics of last Rx data: Data byte 9 - (Read only) U8 (P583.11) 0x232E:012 1 Modbus diagnostics of last Rx data: Data byte 10 - (Read only) Modbus RTU (P583.12) 0x232E:013 Modbus diagnostics of last Rx data: Data byte 11 Modbus RTU U8 1 (Read only) (P583.13) 0x232E:014 Modbus RTU U8 1 Modbus diagnostics of last Rx data: Data byte 12 (Read only) (P583.14) 0x232E:015 Modbus diagnostics of last Rx data: Data byte 13 - (Read only) Modbus RTU U8 1 (P583.15) 0x232E:016 Modbus diagnostics of last Rx data: Data byte 14 - (Read only) Modbus RTU U8 1 (P583.16) 0x232E:017 Modbus diagnostics of last Rx data: Data byte 15 - (Read only) Modbus RTU U8 1 (P583.17) 0x232F:001 Modbus diagnostics of last Tx data: Offset 0 Modbus RTU U8 1 (P585.01) 0x232F:002 Modbus diagnostics of last Tx data: Data byte 0 - (Read only) Modbus RTU U8 1 (P585.02) \* Default setting dependent on the model.

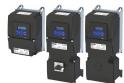

| Address                 | Name                                              | Default setting        | Category   | Data type | Factor | Α | М |
|-------------------------|---------------------------------------------------|------------------------|------------|-----------|--------|---|---|
| 0x232F:003<br>(P585.03) | Modbus diagnostics of last Tx data: Data byte 1   | - (Read only)          | Modbus RTU | U8        | 1      | - | - |
| 0x232F:004<br>(P585.04) | Modbus diagnostics of last Tx data: Data byte 2   | - (Read only)          | Modbus RTU | U8        | 1      | - | - |
| 0x232F:005<br>(P585.05) | Modbus diagnostics of last Tx data: Data byte 3   | - (Read only)          | Modbus RTU | U8        | 1      | - | - |
| 0x232F:006<br>(P585.06) | Modbus diagnostics of last Tx data: Data byte 4   | - (Read only)          | Modbus RTU | U8        | 1      | - | - |
| 0x232F:007<br>(P585.07) | Modbus diagnostics of last Tx data: Data byte 5   | - (Read only)          | Modbus RTU | U8        | 1      | - | - |
| 0x232F:008<br>(P585.08) | Modbus diagnostics of last Tx data: Data byte 6   | - (Read only)          | Modbus RTU | U8        | 1      | - | - |
| 0x232F:009<br>(P585.09) | Modbus diagnostics of last Tx data: Data byte 7   | - (Read only)          | Modbus RTU | U8        | 1      | - | - |
| 0x232F:010<br>(P585.10) | Modbus diagnostics of last Tx data: Data byte 8   | - (Read only)          | Modbus RTU | U8        | 1      | - | - |
| 0x232F:011<br>(P585.11) | Modbus diagnostics of last Tx data: Data byte 9   | - (Read only)          | Modbus RTU | U8        | 1      | - | - |
| 0x232F:012<br>(P585.12) | Modbus diagnostics of last Tx data: Data byte 10  | - (Read only)          | Modbus RTU | U8        | 1      | - | - |
| 0x232F:013<br>(P585.13) | Modbus diagnostics of last Tx data: Data byte 11  | - (Read only)          | Modbus RTU | U8        | 1      | - | - |
| 0x232F:014<br>(P585.14) | Modbus diagnostics of last Tx data: Data byte 12  | - (Read only)          | Modbus RTU | U8        | 1      | - | - |
| 0x232F:015<br>(P585.15) | Modbus diagnostics of last Tx data: Data byte 13  | - (Read only)          | Modbus RTU | U8        | 1      | - | - |
| 0x232F:016<br>(P585.16) | Modbus diagnostics of last Tx data: Data byte 14  | - (Read only)          | Modbus RTU | U8        | 1      | - | - |
| 0x232F:017<br>(P585.17) | Modbus diagnostics of last Tx data: Data byte 15  | - (Read only)          | Modbus RTU | U8        | 1      | - | - |
| 0x2360<br>(P508.00)     | EtherCAT communication                            | No action/no error [0] | EtherCAT   | U8        | 1      | - | - |
| 0x2361:004<br>(P510.04) | EtherCAT settings: Device identifier              | 0                      | EtherCAT   | U16       | 1      | Р | - |
| 0x2362:001<br>(P511.01) | Active EtherCAT settings: EoE IP address          | - (Read only)          | EtherCAT   | U32       | 1      | E | - |
| 0x2362:002<br>(P511.02) | Active EtherCAT settings: EoE subnet mask         | - (Read only)          | EtherCAT   | U32       | 1      | E | - |
| 0x2362:003<br>(P511.03) | Active EtherCAT settings: EoE gateway             | - (Read only)          | EtherCAT   | U32       | 1      | E | - |
| 0x2362:004<br>(P511.04) | Active EtherCAT settings: Device identifier       | - (Read only)          | EtherCAT   | U16       | 1      | - | - |
| 0x2362:005<br>(P511.05) | Active EtherCAT settings: EoE virtual MAC address | - (Read only)          | EtherCAT   | OCTET[6]  | 1      | - | - |
| 0x2362:006<br>(P511.06) | Active EtherCAT settings: Station address         | - (Read only)          | EtherCAT   | U16       | 1      | - | - |
| 0x2362:007<br>(P511.07) | Active EtherCAT settings: Tx length               | - (Read only)          | EtherCAT   | U16       | 1      | - | - |
| 0x2362:008<br>(P511.08) | Active EtherCAT settings: Rx length               | - (Read only)          | EtherCAT   | U16       | 1      | - | - |
| 0x2363<br>(P509.00)     | EtherCAT switch position                          | - (Read only)          | EtherCAT   | U16       | 1      | - | - |
| 0x2368<br>(P516.00)     | EtherCAT status                                   | - (Read only)          | EtherCAT   | U16       | 1      | - | - |
| 0x2369<br>(P517.00)     | EtherCAT error                                    | - (Read only)          | EtherCAT   | U16       | 1      | - | - |
| 0x2380                  | PROFINET communication                            | No action/no error [0] | PROFINET   | U8        | 1      | - | - |
| (P508.00)               | g dependent on the model.                         |                        |            |           |        |   | _ |

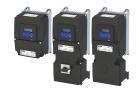

| Address                 | Name                                           | Default setting        | Category    | Data type   | Factor | Α  | М            |
|-------------------------|------------------------------------------------|------------------------|-------------|-------------|--------|----|--------------|
| 0x2381:001              | PROFINET settings: IP address                  | 0.0.0.0                | PROFINET    | U32         | 1      | PE | -            |
| (P510.01)               | PROSUMET WITH G. L                             |                        | 220511157   |             |        |    | -            |
| 0x2381:002<br>(P510.02) | PROFINET settings: Subnet                      | 0.0.0.0                | PROFINET    | U32         | 1      | PE | -            |
| 0x2381:003              | PROFINET settings: Gateway                     | 0.0.0.0                | PROFINET    | U32         | 1      | PE | <del> </del> |
| (P510.03)               | FROT INCT Settings. Gateway                    | 0.0.0.0                | PROTINET    | 032         | 1      | FL |              |
| 0x2381:004              | PROFINET settings: Station name                |                        | PROFINET    | STRING[240] | 1      | Р  | <del> </del> |
| (P510.04)               |                                                |                        |             |             |        |    |              |
| 0x2381:005              | PROFINET settings: I&M1 System designation     |                        | PROFINET    | STRING[32]  | 1      | Р  | -            |
| 0x2381:006              | PROFINET settings: I&M1 Installation site      |                        | PROFINET    | STRING[22]  | 1      | Р  | -            |
| 0x2381:007              | PROFINET settings: I&M2 Installation date      |                        | PROFINET    | STRING[16]  | 1      | Р  | <b>†</b> -   |
| 0x2381:008              | PROFINET settings: I&M3 additional information |                        | PROFINET    | STRING[54]  | 1      | Р  | <b>†</b> -   |
| 0x2381:009              | PROFINET settings: I&M4 signature code         |                        | PROFINET    | OCTET[54]   | 1      | Р  | 1-           |
| 0x2382:001              | Active PROFINET settings: IP address           | - (Read only)          | PROFINET    | U32         | 1      | Е  | <u> </u> -   |
| (P511.01)               |                                                |                        |             |             |        |    |              |
| 0x2382:002<br>(P511.02) | Active PROFINET settings: Subnet               | - (Read only)          | PROFINET    | U32         | 1      | E  | -            |
| 0x2382:003<br>(P511.03) | Active PROFINET settings: Gateway              | - (Read only)          | PROFINET    | U32         | 1      | E  | -            |
| 0x2382:004<br>(P511.04) | Active PROFINET settings: Station name         | - (Read only)          | PROFINET    | STRING[240] | 1      | -  | -            |
| 0x2382:005<br>(P511.05) | Active PROFINET settings: MAC Address          | - (Read only)          | PROFINET    | OCTET[6]    | 1      | -  | -            |
| 0x2388<br>(P516.00)     | PROFINET status                                | - (Read only)          | PROFINET    | U16         | 1      | -  | -            |
| 0x2389:001<br>(P517.01) | PROFINET error: Error 1                        | - (Read only)          | PROFINET    | U16         | 1      | -  | -            |
| 0x2389:002<br>(P517.02) | PROFINET error: Error 2                        | - (Read only)          | PROFINET    | U16         | 1      | -  | -            |
| 0x23A0<br>(P508.00)     | EtherNet/IP communication                      | No action/no error [0] | EtherNet/IP | U8          | 1      | -  | -            |
| 0x23A1:001<br>(P510.01) | EtherNet/IP settings: IP address               | 192.168.124.16         | EtherNet/IP | U32         | 1      | PE | -            |
| 0x23A1:002<br>(P510.02) | EtherNet/IP settings: Subnet                   | 255.255.255.0          | EtherNet/IP | U32         | 1      | PE | -            |
| 0x23A1:003<br>(P510.03) | EtherNet/IP settings: Gateway                  | 0.0.0.0                | EtherNet/IP | U32         | 1      | PE | -            |
| 0x23A1:004<br>(P510.04) | EtherNet/IP settings: Host name                |                        | EtherNet/IP | STRING[64]  | 1      | Р  | -            |
| 0x23A1:005<br>(P510.05) | EtherNet/IP settings: IP configuration         | BOOTP [1]              | EtherNet/IP | U8          | 1      | Р  | -            |
| 0x23A1:006<br>(P510.06) | EtherNet/IP settings: Multicast TTL            | 1                      | EtherNet/IP | U8          | 1      | Р  | -            |
| 0x23A1:007<br>(P510.07) | EtherNet/IP settings: Multicast allocation     | Default allocation [0] | EtherNet/IP | U8          | 1      | Р  | -            |
| 0x23A1:008<br>(P510.08) | EtherNet/IP settings: Multicast IP address     | 239.64.2.224           | EtherNet/IP | U32         | 1      | PE | -            |
| 0x23A1:009<br>(P510.09) | EtherNet/IP settings: Multicast number         | 1                      | EtherNet/IP | U8          | 1      | Р  | -            |
| 0x23A1:010<br>(P510.10) | EtherNet/IP settings: Timeout                  | 10000 ms               | EtherNet/IP | U16         | 1      | Р  | -            |
| 0x23A2:001<br>(P511.01) | Active EtherNet/IP settings: IP address        | - (Read only)          | EtherNet/IP | U32         | 1      | E  | -            |
| 0x23A2:002<br>(P511.02) | Active EtherNet/IP settings: Subnet            | - (Read only)          | EtherNet/IP | U32         | 1      | E  | -            |
| 0x23A2:003<br>(P511.03) | Active EtherNet/IP settings: Gateway           | - (Read only)          | EtherNet/IP | U32         | 1      | E  | -            |
| 0x23A2:005<br>(P511.05) | Active EtherNet/IP settings: MAC address       | - (Read only)          | EtherNet/IP | OCTET[6]    | 1      | -  | -            |
| <u> </u>                | g dependent on the model.                      |                        |             |             |        |    | 4            |

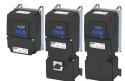

| Active EtherNet/IP settings: Multicast address  EtherNet/IP switch position  Port settings: Port 1 | - (Read only)                                                                                                    | EtherNet/IP                                                                                                    | U32                                                                                                    | 1                                                                                                    | Е                                                                                                    | 1-                                                                      |
|----------------------------------------------------------------------------------------------------|----------------------------------------------------------------------------------------------------|----------------------------------------------------------------------------------------------------|----------------------------------------------------------------------------------------------------|----------------------------------------------------------------------------------------------------|----------------------------------------------------------------------------------------------------|-------------------------------------------------------------------------|
|                                                                                                    | (Bood only)                                                                                                    |                                                                                                    |                                                                                                    |                                                                                                    |                                                                                                    |                                                                         |
| Port cottings: Port 1                                                                              | - (Nead Offiy)                                                                                                    | EtherNet/IP                                                                                                    | U8                                                                                                    | 1                                                                                                    | -                                                                                                    | -                                                                       |
| Fort Settings. Fort 1                                                                              | Auto-Negotiation [0]                                                                                                    | EtherNet/IP                                                                                                    | U16                                                                                                    | 1                                                                                                    | Р                                                                                                    | -                                                                       |
| Port settings: Port 2                                                                              | Auto-Negotiation [0]                                                                                                    | EtherNet/IP                                                                                                    | U16                                                                                                    | 1                                                                                                    | Р                                                                                                    | -                                                                       |
| Active port settings: Port 1 (X266)                                                                | - (Read only)                                                                                                    | EtherNet/IP                                                                                                    | U16                                                                                                    | 1                                                                                                    | -                                                                                                    | -                                                                       |
| Active port settings: Port 2 (X267)                                                                | - (Read only)                                                                                                    | EtherNet/IP                                                                                                    | U16                                                                                                    | 1                                                                                                    | -                                                                                                    | -                                                                       |
| Quality of service                                                                                 | - (Read only)                                                                                                    | EtherNet/IP                                                                                                    | U8                                                                                                    | 1                                                                                                    | -                                                                                                    | -                                                                       |
| Address conflict detection                                                                         | Enabled [1]                                                                                                    | EtherNet/IP                                                                                                    | U8                                                                                                    | 1                                                                                                    | Р                                                                                                    | -                                                                       |
| CIP module status                                                                                  | - (Read only)                                                                                                    | EtherNet/IP                                                                                                    | U16                                                                                                    | 1                                                                                                    | -                                                                                                    | -                                                                       |
| EtherNet/IP status                                                                                 | - (Read only)                                                                                                    | EtherNet/IP                                                                                                    | U16                                                                                                    | 1                                                                                                    | -                                                                                                    | -                                                                       |
| Modbus TCP communication                                                                           | No action/no error [0]                                                                                                    | Modbus TCP                                                                                                    | U8                                                                                                    | 1                                                                                                    | -                                                                                                    | -                                                                       |
| Modbus -TCP/IP settings: IP address                                                                | 192.168.124.16                                                                                                    | Modbus TCP                                                                                                    | U32                                                                                                    | 1                                                                                                    | PE                                                                                                    | -                                                                       |
| Modbus -TCP/IP settings: Subnet                                                                    | 255.255.255.0                                                                                                    | Modbus TCP                                                                                                    | U32                                                                                                    | 1                                                                                                    | PE                                                                                                    | -                                                                       |
| Modbus -TCP/IP settings: Gateway                                                                   | 0.0.0.0                                                                                                    | Modbus TCP                                                                                                    | U32                                                                                                    | 1                                                                                                    | PE                                                                                                    | -                                                                       |
| Modbus -TCP/IP settings: IP configuration                                                          | Stored IP [0]                                                                                                    | Modbus TCP                                                                                                    | U8                                                                                                    | 1                                                                                                    | Р                                                                                                    | -                                                                       |
| Modbus -TCP/IP settings: Time-to-live value (TTL)                                                  | 32                                                                                                    | Modbus TCP                                                                                                    | U8                                                                                                    | 1                                                                                                    | Р                                                                                                    | -                                                                       |
| Modbus -TCP/IP settings: Ethernet time-out                                                         | 10 s                                                                                                    | Modbus TCP                                                                                                    | U16                                                                                                    | 1                                                                                                    | Р                                                                                                    | -                                                                       |
| Modbus -TCP/IP settings: Secondary port                                                            | 502                                                                                                    | Modbus TCP                                                                                                    | U16                                                                                                    | 1                                                                                                    | Р                                                                                                    | -                                                                       |
| Active Modbus TCP settings: Active IP address                                                      | - (Read only)                                                                                                    | Modbus TCP                                                                                                    | U32                                                                                                    | 1                                                                                                    | Е                                                                                                    | -                                                                       |
| Active Modbus TCP settings: Active subnet                                                          | - (Read only)                                                                                                    | Modbus TCP                                                                                                    | U32                                                                                                    | 1                                                                                                    | E                                                                                                    | -                                                                       |
| Active Modbus TCP settings: Active gateway                                                         | - (Read only)                                                                                                    | Modbus TCP                                                                                                    | U32                                                                                                    | 1                                                                                                    | Е                                                                                                    | -                                                                       |
| Active Modbus TCP settings: MAC address                                                            | - (Read only)                                                                                                    | Modbus TCP                                                                                                    | OCTET[6]                                                                                                    | 1                                                                                                    | -                                                                                                    | -                                                                       |
| Switch position                                                                                    | - (Read only)                                                                                                    | Modbus TCP                                                                                                    | U8                                                                                                    | 1                                                                                                    | -                                                                                                    | -                                                                       |
| Port settings: Port 1                                                                              | Auto-Negotiation [0]                                                                                                    | Modbus TCP                                                                                                    | U16                                                                                                    | 1                                                                                                    | Р                                                                                                    | -                                                                       |
| Port settings: Port 2                                                                              | Auto-Negotiation [0]                                                                                                    | Modbus TCP                                                                                                    | U16                                                                                                    | 1                                                                                                    | Р                                                                                                    | -                                                                       |
| Active port settings: Port 1                                                                       | - (Read only)                                                                                                    | Modbus TCP                                                                                                    | U16                                                                                                    | 1                                                                                                    | -                                                                                                    | -                                                                       |
| Active port settings: Port 2                                                                       | - (Read only)                                                                                                    | Modbus TCP                                                                                                    | U16                                                                                                    | 1                                                                                                    | -                                                                                                    | -                                                                       |
| Time-out monitoring: Time-out time                                                                 | 2.0 s                                                                                                    | Modbus TCP                                                                                                    | U16                                                                                                    | 10                                                                                                    | Р                                                                                                    | -                                                                       |
| Time-out monitoring: Keep alive time-out time                                                      | 2.0 s                                                                                                    | Modbus TCP                                                                                                    | U16                                                                                                    | 10                                                                                                    | Р                                                                                                    | -                                                                       |
|                                                                                                    | Active port settings: Port 2 (X267)  Quality of service  Address conflict detection  CIP module status  EtherNet/IP status  Modbus TCP communication  Modbus -TCP/IP settings: IP address  Modbus -TCP/IP settings: Subnet  Modbus -TCP/IP settings: Gateway  Modbus -TCP/IP settings: IP configuration  Modbus -TCP/IP settings: Time-to-live value (TTL)  Modbus -TCP/IP settings: Ethernet time-out  Modbus -TCP/IP settings: Secondary port  Active Modbus TCP settings: Active IP address  Active Modbus TCP settings: Active gateway  Active Modbus TCP settings: Active gateway  Active Modbus TCP settings: MAC address  Switch position  Port settings: Port 1  Port settings: Port 2  Active port settings: Port 2  Time-out monitoring: Time-out time | Active port settings: Port 2 (X267) - (Read only)  Quality of service - (Read only)  Address conflict detection - (Read only)  EtherNet/IP status - (Read only)  Modbus TCP communication - (Read only)  Modbus -TCP/IP settings: IP address - (Read only)  Modbus -TCP/IP settings: Subnet - (Read only)  Modbus -TCP/IP settings: Gateway - (Road only)  Modbus -TCP/IP settings: Time-to-live value (TTL) - (Read only)  Modbus -TCP/IP settings: Secondary port - (Read only)  Active Modbus TCP settings: Active IP address - (Read only)  Active Modbus TCP settings: Active subnet - (Read only)  Active Modbus TCP settings: Active gateway - (Read only)  Active Modbus TCP settings: MAC address - (Read only)  Switch position - (Read only)  Port settings: Port 1 - (Read only)  Active port settings: Port 2 - (Read only)  Time-out monitoring: Time-out time - (Read only)  Time-out monitoring: Keep alive time-out time - (Read only)  Time-out monitoring: Keep alive time-out time - (Read only) | Active port settings: Port 2 (X267)  Quality of service  - (Read only)  EtherNet/IP  Address conflict detection  Enabled [1]  EtherNet/IP  CIP module status  - (Read only)  EtherNet/IP  EtherNet/IP status  - (Read only)  EtherNet/IP  Modbus TCP communication  No action/no error [0]  Modbus TCP  Modbus -TCP/IP settings: IP address  192.168.124.16  Modbus TCP  Modbus -TCP/IP settings: Subnet  Modbus -TCP/IP settings: Subnet  Modbus -TCP/IP settings: IP configuration  Modbus -TCP/IP settings: IP configuration  Modbus -TCP/IP settings: Time-to-live value (TTL)  Modbus -TCP/IP settings: Ethernet time-out  Modbus -TCP/IP settings: Secondary port  Modbus -TCP/IP settings: Secondary port  Active Modbus TCP settings: Active IP address  - (Read only)  Modbus TCP  Active Modbus TCP settings: Active subnet  - (Read only)  Modbus TCP  Active Modbus TCP settings: Active gateway  - (Read only)  Modbus TCP  Switch position  - (Read only)  Modbus TCP  Port settings: Port 1  Auto-Negotiation [0]  Modbus TCP  Active port settings: Port 2  Active port settings: Port 2  - (Read only)  Modbus TCP  Active port settings: Port 2  - (Read only)  Modbus TCP  Active port settings: Port 2  - (Read only)  Modbus TCP  Active port settings: Port 2  - (Read only)  Modbus TCP  Active port settings: Port 2  - (Read only)  Modbus TCP  Active port settings: Port 2  - (Read only)  Modbus TCP  Active port settings: Port 2  - (Read only)  Modbus TCP  Active port settings: Port 2  - (Read only)  Modbus TCP  Active port settings: Port 2  - (Read only)  Modbus TCP  Active port settings: Port 2  - (Read only)  Modbus TCP  Time-out monitoring: Keep alive time-out time  2.0 s  Modbus TCP | Active port settings: Port 2 (X267)  - (Read only)  EtherNet/IP  Quality of service  - (Read only)  EtherNet/IP  Address conflict detection  Enabled [1]  EtherNet/IP  U16  CIP module status  - (Read only)  EtherNet/IP  U16  EtherNet/IP U16  EtherNet/IP Status  - (Read only)  EtherNet/IP  U16  EtherNet/IP U16  Modbus TCP communication  No action/no error [0]  Modbus TCP  U32  Modbus -TCP/IP settings: P address  192.168.124.16  Modbus -TCP/IP settings: Subnet  255.255.255.255.0  Modbus -TCP/IP settings: Gateway  Modbus -TCP/IP settings: IP configuration  Modbus -TCP/IP settings: IP configuration  Stored IP [0]  Modbus TCP  U8  Modbus -TCP/IP settings: Time-to-live value (TTL)  32  Modbus -TCP/IP settings: Ethernet time-out  10 s  Modbus TCP  U8  Modbus -TCP/IP settings: Secondary port  502  Modbus TCP  Modbus TCP  U16  Active Modbus TCP settings: Active IP address  - (Read only)  Modbus TCP  U32  Active Modbus TCP settings: Active subnet  - (Read only)  Modbus TCP  U32  Active Modbus TCP settings: Active gateway  - (Read only)  Modbus TCP  U32  Active Modbus TCP settings: MAC address  - (Read only)  Modbus TCP  U32  Active Modbus TCP settings: MAC address  - (Read only)  Modbus TCP  U32  Active Modbus TCP settings: MAC address  - (Read only)  Modbus TCP  U16  Port settings: Port 1  Auto-Negotiation [0]  Modbus TCP  U16  Active port settings: Port 2  - (Read only)  Modbus TCP  U16  Active port settings: Port 1  - (Read only)  Modbus TCP  U16  Active port settings: Port 2  - (Read only)  Modbus TCP  U16  Active port settings: Port 2  - (Read only)  Modbus TCP  U16  Active port settings: Port 2  - (Read only)  Modbus TCP  U16  Active port settings: Port 1  - (Read only)  Modbus TCP  U16  Active port settings: Port 2  - (Read only)  Modbus TCP  U16  Active port settings: Port 2  - (Read only)  Modbus TCP  U16  Active port settings: Port 2  - (Read only)  Modbus TCP  U16  Time-out monitoring: Keep alive time-out time  2.0 s  Modbus TCP  U16 | Active port settings: Port 2 (X267)  - (Read only)  EtherNet/IP  U16  1  Address conflict detection  Enabled [1]  EtherNet/IP  U8  1  Address conflict detection  Enabled [1]  EtherNet/IP  U8  1  CIP module status  - (Read only)  EtherNet/IP  U16  1  EtherNet/IP Status  - (Read only)  EtherNet/IP  U16  1  Modbus TCP Communication  No action/no error [0]  Modbus TCP  U8  1  Modbus TCP/IP settings: IP address  192.168.124.16  Modbus TCP  U32  1  Modbus -TCP/IP settings: Gateway  0.0.0.0  Modbus TCP  U32  1  Modbus -TCP/IP settings: Fort 1  Modbus -TCP/IP settings: Time-to-live value (TTL)  Active Modbus TCP Settings: Active IP address  - (Read only)  Modbus TCP  Modbus TCP U16  1  Active Modbus TCP settings: Active usubnet  - (Read only)  Modbus TCP  Modbus TCP Settings: Active usubnet  - (Read only)  Modbus TCP  Modbus TCP U32  1  Active Modbus TCP settings: Active gateway  - (Read only)  Modbus TCP  Modbus TCP  Modbus | Active port settings: Port 2 (X267)   - (Read only)   EtherNet/IP   U16 |

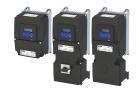

| Address                  | Name                                               | Default setting        | Category       | Data type  | Factor | Α        | М       |
|--------------------------|----------------------------------------------------|------------------------|----------------|------------|--------|----------|---------|
| 0x23B6:005               | Time-out monitoring: Keep alive register           | 0                      | Modbus TCP     | U16        | 1      | K        | r       |
| (P514.05)                | 14 11 700 11 11                                    | (0 1 1)                |                | 114.6      |        | ₩        | _       |
| 0x23B8<br>(P516.00)      | Modbus TCP module status                           | - (Read only)          | Modbus TCP     | U16        | 1      | -        | -       |
| 0x23B9                   | Modbus TCP/IP network status                       | - (Read only)          | Modbus TCP     | U16        | 1      | +-       | +       |
| (P517.00)                | Woodbus TCF/IF Hetwork status                      | - (Nead Offiy)         | IVIOUDUS ICF   | 010        | 1      | ľ        |         |
| 0x23BA:001               | Modbus TCP statistics: Messages received           | - (Read only)          | Modbus TCP     | U32        | 1      | †-       | -       |
| (P580.01)                |                                                    | , , , , ,              |                |            |        |          |         |
| 0x23BA:002               | Modbus TCP statistics: Valid messages received     | - (Read only)          | Modbus TCP     | U32        | 1      | -        | -       |
| (P580.02)                |                                                    |                        |                |            |        |          |         |
| 0x23BA:003               | Modbus TCP statistics: Messages with exceptions    | - (Read only)          | Modbus TCP     | U32        | 1      | -        | -       |
| (P580.03)                | Adadh a TCD datistics Adams and                    | (Deciled)              | NA - III - TCD | 1122       | 1      | +        | _       |
| 0x23BA:005<br>(P580.05)  | Modbus TCP statistics: Messages sent               | - (Read only)          | Modbus TCP     | U32        | 1      | -        | -       |
| 0x23BB:001               | Modbus TCP/IP parameter mapping: Parameter 1       | 0x00000000             | Modbus TCP     | IDX        | 1      | PH       | -       |
| 0x23BB:024               | Parameter 24                                       | CXCCCCCC               | iviousus rei   | IDA        |        |          |         |
| (P530.01 24)             |                                                    |                        |                |            |        |          |         |
| 0x23BC:001               | Register assignment: Register 1 Register 24        | - (Read only)          | Modbus TCP     | U16        | 1      | -        | -       |
| 0x23BC:024               |                                                    |                        |                |            |        |          |         |
| (P531.01 24)             | Visit and a second                                 | (Daniel and )          | NA - III - TCD | 114.6      | 1      | $\vdash$ | +       |
| 0x23BD<br>(P532.00)      | Verification code                                  | - (Read only)          | Modbus TCP     | U16        | 1      | -        | -       |
| 0x23BE:001               | Modbus TCP/IP diagnostics of last Rx/Tx data:      | 0                      | Modbus TCP     | U8         | 1      | +-       | +       |
| (P585.01)                | Receive offset                                     |                        | Wiodbus Tel    |            |        |          |         |
| 0x23BE:002               | Modbus TCP/IP diagnostics of last Rx/Tx data: Last | - (Read only)          | Modbus TCP     | OCTET[64]  | 1      | -        | 1-      |
| (P585.02)                | Rx message                                         |                        |                |            |        |          |         |
| 0x23BE:003               | Modbus TCP/IP diagnostics of last Rx/Tx data:      | 0                      | Modbus TCP     | U8         | 1      | -        | -       |
| (P585.03)                | Transmit offset                                    |                        |                |            |        |          | $\perp$ |
| 0x23BE:004               | Modbus TCP/IP diagnostics of last Rx/Tx data: Last | - (Read only)          | Modbus TCP     | OCTET[64]  | 1      | -        | -       |
| (P585.04)<br>0x2440      | Tx message Initiate WLAN                           | No action/no error [0] | WLAN           | U8         | 1      | +        | +       |
| 0x2441:001               | WLAN settings: IP address                          | 192.168.178.1          | WLAN           | U32        | 1      | PE       | +       |
| 0x2441:001               | WLAN settings: IF address WLAN settings: Netmask   | 255.255.255.0          | WLAN           | U32        | 1      | PE       | +       |
| 0x2441:003               | WLAN settings: Netmask  WLAN settings: Gateway     | 192.168.178.1          | WLAN           | U32        | 1      | PE       | +-      |
| 0x2441:004               | WLAN settings: OHCP                                | Enabled [1]            | WLAN           | U8         | 1      | P        | -       |
| 0x2441:005               | WLAN settings: DHCP start address                  | 0.0.0.0                | WLAN           | U32        | 1      | PE       | +       |
| 0x2441:006               | WLAN settings: WLAN operation mode                 | Access point mode [0]  | WLAN           | U8         | 1      | P        | +       |
| 0x2441:007               | WLAN settings: WLAN SSID                           | "i5"                   | WLAN           | STRING[32] | 1      | P        | -       |
| 0x2441:007               | WLAN settings: WLAN password                       | "password"             | WLAN           | STRING[64] | 1      | P        | +       |
| 0x2441:009               | WLAN settings: WLAN security                       | WPA2 [1]               | WLAN           | U8         | 1      | P        | +       |
| 0x2441:010               | WLAN settings: WLAN access                         | Enabled (WLAN on) [1]  | WLAN           | U8         | 1      | P        | +       |
| 0x2441:010               | WLAN settings: WLAN channel                        | Channel 1 [1]          | WLAN           | U8         | 1      | P        | +       |
| 0x2441:012               | WLAN settings: WLAN SSID broadcast                 | Activated [0]          | WLAN           | U8         | 1      | P        | +       |
| 0x2441:012<br>0x2442:001 | Active WLAN settings: Active IP address            | - (Read only)          | WLAN           | U32        | 1      | E        | +-      |
| 0x2442:002               | Active WLAN settings: Active netmask               | - (Read only)          | WLAN           | U32        | 1      | E        | +-      |
| 0x2442:003               | Active WLAN settings: Active netmask               | - (Read only)          | WLAN           | U32        | 1      | E        | -       |
| 0x2442:004               | Active WLAN settings: Active module mode           | - (Read only)          | WLAN           | U8         | 1      | +-       | -       |
| 0x2442:005               | Active WLAN settings: MAC address                  | - (Read only)          | WLAN           | OCTET[6]   | 1      | +        | +-      |
| 0x2448:001               | WLAN status: Connection time                       | - (Read only)          | WLAN           | U32        | 1      | -        | +-      |
| 0x2448:002               | WLAN status: Number of connections                 | - (Read only)          | WLAN           | U16        | 1      | -        | +-      |
| 0x2448:003               | WLAN status: Rx frame counter                      | - (Read only)          | WLAN           | U16        | 1      | +-       | +-      |
| 0x2448:004               | WLAN status: Error statistics                      | - (Read only)          | WLAN           | U16        | 1      | +-       | +-      |
| 0x2449                   | WLAN error                                         | - (Read only)          | WLAN           | U16        | 1      | +-       | -       |
| 0x24E0:000               | Generic RPDO mapping: Highest subindex             | 2                      | Mapping        | U8         | 1      | PI       | +-      |
| 0x24E0:001               | Generic RPDO mapping: Entry 1                      | 0x60400010             | Mapping        | U32        | 1      | PH       | +-      |
| 0x24E0:002               | Generic RPDO mapping: Entry 2                      | 0x60420010             | Mapping        | U32        | 1      | PH       | _       |
| 0x24E0:003               | Generic RPDO mapping: Entry 3                      | 0x00000000             | Mapping        | U32        | 1      | PH       | _       |
|                          |                                                    |                        | ∞ppp           |            | 1 -    | 1        | 1       |

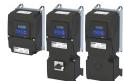

| Address                 | Name                                                | Default setting                         | Category | Data type | Factor | Α  | M              |
|-------------------------|-----------------------------------------------------|-----------------------------------------|----------|-----------|--------|----|----------------|
| 0x24E0:004              | Generic RPDO mapping: Entry 4                       | 0x0000000                               | Mapping  | U32       | 1      | PH | -              |
| 0x24E0:005              | Generic RPDO mapping: Entry 5                       | 0x00000000                              | Mapping  | U32       | 1      | PH | 1-             |
| 0x24E0:006              | Generic RPDO mapping: Entry 6                       | 0x00000000                              | Mapping  | U32       | 1      | PH | 1-             |
| 0x24E0:007              | Generic RPDO mapping: Entry 7                       | 0x00000000                              | Mapping  | U32       | 1      | PH | <b> </b> -     |
| 0x24E0:008              | Generic RPDO mapping: Entry 8                       | 0x00000000                              | Mapping  | U32       | 1      | PH | -              |
| 0x24E0:009              | Generic RPDO mapping: Entry 9                       | 0x00000000                              | Mapping  | U32       | 1      | PH | 1-             |
| 0x24E0:010              | Generic RPDO mapping: Entry 10                      | 0x00000000                              | Mapping  | U32       | 1      | PH | 1-             |
| 0x24E0:011              | Generic RPDO mapping: Entry 11                      | 0x00000000                              | Mapping  | U32       | 1      | PH | 1-             |
| 0x24E0:012              | Generic RPDO mapping: Entry 12                      | 0x00000000                              | Mapping  | U32       | 1      | PH | -              |
| 0x24E0:013              | Generic RPDO mapping: Entry 13                      | 0x00000000                              | Mapping  | U32       | 1      | PH | <b>†</b> -     |
| 0x24E0:014              | Generic RPDO mapping: Entry 14                      | 0x00000000                              | Mapping  | U32       | 1      | PH | † <del>-</del> |
| 0x24E0:015              | Generic RPDO mapping: Entry 15                      | 0x00000000                              | Mapping  | U32       | 1      | PH | -              |
| 0x24E0:016              | Generic RPDO mapping: Entry 16                      | 0x00000000                              | Mapping  | U32       | 1      | PH | †-             |
| 0x24E1:000              | Generic TPDO mapping: Highest subindex              | 3                                       | Mapping  | U8        | 1      | PI | †-             |
| 0x24E1:001              | Generic TPDO mapping: Entry 1                       | 0x60410010                              | Mapping  | U32       | 1      | PH | +-             |
| 0x24E1:002              | Generic TPDO mapping: Entry 2                       | 0x60440010                              | Mapping  | U32       | 1      | PH | +-             |
| 0x24E1:003              | Generic TPDO mapping: Entry 3                       | 0x603F0010                              | Mapping  | U32       | 1      | PH | +-             |
| 0x24E1:004              | Generic TPDO mapping: Entry 4                       | 0x00000000                              | Mapping  | U32       | 1      | PH | +-             |
| 0x24E1:005              | Generic TPDO mapping: Entry 5                       | 0x00000000                              | Mapping  | U32       | 1      | PH | +-             |
| 0x24E1:006              | Generic TPDO mapping: Entry 6                       | 0x00000000                              | Mapping  | U32       | 1      | PH | +-             |
| 0x24E1:007              | Generic TPDO mapping: Entry 7                       | 0x00000000                              | Mapping  | U32       | 1      | PH | +              |
| 0x24E1:008              | Generic TPDO mapping: Entry 8                       | 0x0000000                               | Mapping  | U32       | 1      | PH | +              |
| 0x24E1:009              | Generic TPDO mapping: Entry 9                       | 0x0000000                               | Mapping  | U32       | 1      | PH | <del>Ľ</del>   |
| 0x24E1:010              | Generic TPDO mapping: Entry 10                      | 0x0000000                               | Mapping  | U32       | 1      | PH | +              |
| 0x24E1:010              | Generic TPDO mapping: Entry 10                      | 0x0000000                               | Mapping  | U32       | 1      | PH | ₽              |
| 0x24E1:011              | · · · · · ·                                         | 0x0000000                               |          | U32       | 1      | PH | ₽              |
| 0x24E1:012              | Generic TPDO mapping: Entry 12                      | 0x0000000                               | Mapping  | U32       | 1      | PH | ₽              |
|                         | Generic TPDO mapping: Entry 13                      |                                         | Mapping  |           |        | _  | ╀              |
| 0x24E1:014              | Generic TPDO mapping: Entry 14                      | 0x00000000                              | Mapping  | U32       | 1      | PH | +-             |
| 0x24E1:015              | Generic TPDO mapping: Entry 15                      | 0x00000000                              | Mapping  | U32       | 1      | PH | ╀              |
| 0x24E1:016              | Generic TPDO mapping: Entry 16                      | 0x00000000                              | Mapping  | U32       | 1      | PH | +              |
| 0x24E5:001              | Process data handling in case of error: Procedure   | Keep last data [0]                      | general  | U8        | 1      | P  | 1              |
| 0x2540:001<br>(P208.01) | Mains settings: Rated mains voltage                 | 230 Veff [0]                            | general  | U8        | 1      | PC | -              |
| 0x2540:002<br>(P208.02) | Mains settings: Undervoltage warning threshold      | 0 V *                                   | general  | U16       | 1      | Р  | -              |
| 0x2540:003<br>(P208.03) | Mains settings: Undervoltage error threshold        | x V (Read only)                         | general  | U16       | 1      | -  | -              |
| 0x2540:004<br>(P208.04) | Mains settings: Undervoltage reset threshold        | x V (Read only)                         | general  | U16       | 1      | -  | -              |
| 0x2540:005<br>(P208.05) | Mains settings: Overvoltage warning threshold       | 0 V *                                   | general  | U16       | 1      | Р  | -              |
| 0x2540:006<br>(P208.06) | Mains settings: Overvoltage error threshold         | x V (Read only)                         | general  | U16       | 1      | -  | -              |
| 0x2540:007<br>(P208.07) | Mains settings: Overvoltage reset threshold         | x V (Read only)                         | general  | U16       | 1      | -  | -              |
| 0x2541:001<br>(P706.01) | Brake energy management: Operating mode             | Ramp function generator stop (RFGS) [1] | general  | U8        | 1      | Р  | -              |
| 0x2541:002<br>(P706.02) | Brake energy management: Active threshold           | x V (Read only)                         | general  | U16       | 1      | Р  | -              |
| 0x2541:003<br>(P706.03) | Brake energy management: Reduced threshold          | 0 V                                     | general  | U16       | 1      | Р  | -              |
| 0x2541:004<br>(P706.04) | Brake energy management: Additional frequency       | 0.0 Hz                                  | general  | U16       | 10     | Р  | -              |
| 0x2541:005<br>(P706.05) | Brake energy management: Deceleration override time | 2.0 s                                   | general  | U16       | 10     | P  | -              |

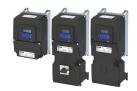

| Address                               | Name                                                                | Default setting               | Category | Data type | Factor | Α  | М |
|---------------------------------------|---------------------------------------------------------------------|-------------------------------|----------|-----------|--------|----|---|
| 0x2541:006<br>(P706.06)               | Brake energy management: Brake resistor response                    | Off: disable / Off: error [0] | general  | U8        | 1      | PC | - |
| 0x2550:002<br>(P707.02)               | Brake resistor: Resistance value                                    | 180.0 Ω *                     | general  | U16       | 10     | Р  | - |
| 0x2550:003<br>(P707.03)               | Brake resistor: Rated power                                         | 50 W *                        | general  | U32       | 1      | Р  | - |
| 0x2550:004<br>(P707.04)               | Brake resistor: Maximum thermal load                                | 8.0 kWs *                     | general  | U32       | 10     | Р  | - |
| 0x2550:007<br>(P707.07)               | Brake resistor: Thermal load                                        | x.x % (Read only)             | general  | U16       | 10     | 0  | - |
| 0x2550:008<br>(P707.08)               | Brake resistor: Warning threshold                                   | 90.0 %                        | general  | U16       | 10     | Р  | - |
| 0x2550:009<br>(P707.09)               | Brake resistor: Error threshold                                     | 100.0 %                       | general  | U16       | 10     | Р  | - |
| 0x2550:010<br>(P707.10)               | Brake resistor: Response to warning                                 | Warning [1]                   | general  | U8        | 1      | Р  | - |
| 0x2550:011<br>(P707.11)               | Brake resistor: Response to error                                   | Fault [3]                     | general  | U8        | 1      | Р  | - |
| 0x2552:002<br>(P595.02)               | Parameter access monitoring: Keep alive register                    | 0                             | general  | U16       | 1      | К  | - |
| 0x2552:003<br>(P595.03)               | Parameter access monitoring: Time-out time                          | 10.0 s                        | general  | U16       | 10     | Р  | - |
| 0x2552:004<br>(P595.04)               | Parameter access monitoring: Reaction                               | No response [0]               | general  | U8        | 1      | Р  | - |
| 0x2552:005<br>(P595.05)               | Parameter access monitoring: Action                                 | No action [0]                 | general  | U8        | 1      | Р  | - |
| 0x2552:006                            | Parameter access monitoring: Parameter Access                       | - (Read only)                 | general  | U16       | 1      | 0  | - |
| (P595.06)<br>0x2552:007               | Monitoring-Status  Parameter access monitoring: WLAN reset time-out | 0 s                           | general  | U16       | 1      | Р  | - |
| (P595.07)<br>0x2601:001               | time  Keypad setpoints: Frequency setpoint                          | 20.0 Hz                       | general  | U16       | 10     | P  | r |
| (P202.01)                             |                                                                     | 20.0 112                      | general  | 010       |        |    | ľ |
| 0x2601:002<br>(P202.02)               | Keypad setpoints: Process controller setpoint                       | 0.00 PID unit                 | general  | 116       | 100    | Р  | r |
| 0x2601:003<br>(P202.03)               | Keypad setpoints: Torque setpoint                                   | 100.0 %                       | general  | 116       | 10     | Р  | r |
| 0x2602:001<br>(P708.01)               | Manual control: Keypad setting                                      | CTRL & F/R enable [1]         | general  | U8        | 1      | Р  | - |
| 0x2602:002<br>(P708.02)               | Manual control: Keypad rotational direction                         | Forward [0]                   | general  | U8        | 1      | Р  | - |
| 0x2602:003<br>(P708.03)               | Manual control: Mode                                                | Manual control off [0]        | general  | U8        | 1      | -  | - |
| 0x261C:001<br>(P740.01)               | Favorites settings: Parameter 1                                     | 0x2DDD0000                    | general  | IDX       | 1      | PH | - |
| 0x261C:002<br>(P740.02)               | Favorites settings: Parameter 2                                     | 0x60780000                    | general  | IDX       | 1      | РН | - |
| 0x261C:003<br>(P740.03)               | Favorites settings: Parameter 3                                     | 0x2D890000                    | general  | IDX       | 1      | PH | - |
| 0x261C:004<br>(P740.04)               | Favorites settings: Parameter 4                                     | 0x603F0000                    | general  | IDX       | 1      | PH | - |
| 0x261C:005<br>(P740.05)               | Favorites settings: Parameter 5                                     | 0x28240000                    | general  | IDX       | 1      | PH | - |
| 0x261C:006<br>(P740.06)               | Favorites settings: Parameter 6                                     | 0x28600100                    | general  | IDX       | 1      | PH | - |
| 0x261C:007<br>(P740.07)               | Favorites settings: Parameter 7                                     | 0x28380100                    | general  | IDX       | 1      | PH | - |
| 0x261C:008<br>(P740.08)               | Favorites settings: Parameter 8                                     | 0x28380300                    | general  | IDX       | 1      | PH | - |
| · · · · · · · · · · · · · · · · · · · | g dependent on the model.                                           |                               |          |           |        |    | L |

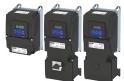

| Address                 | Name                                                                                                    | Default setting | Category | Data type | Factor | Α    | М       |
|-------------------------|----------------------------------------------------------------------------------------------------|-----------------|----------|-----------|--------|------|---------|
| 0x261C:009              | Favorites settings: Parameter 9                                                                                                    | 0x25400100      | general  | IDX       | 1      | PH   | -       |
| (P740.09)               |                                                                                                    |                 |          |           |        |      |         |
| 0x261C:010              | Favorites settings: Parameter 10                                                                                                    | 0x29150000      | general  | IDX       | 1      | PH   | -       |
| (P740.10)               |                                                                                                    |                 |          |           |        |      | $\perp$ |
| 0x261C:011              | Favorites settings: Parameter 11                                                                                                    | 0x29160000      | general  | IDX       | 1      | PH   | -       |
| (P740.11)<br>0x261C:012 | Favoritas autimos Paramatas 13                                                                                                    | 020170000       |          | IDV       | 1      | DI I | -       |
| (P740.12)               | Favorites settings: Parameter 12                                                                                                    | 0x29170000      | general  | IDX       | 1      | PH   | -       |
| 0x261C:013              | Favorites settings: Parameter 13                                                                                                    | 0x29180000      | general  | IDX       | 1      | PH   | +-      |
| (P740.13)               | ravortes settings. Farameter 15                                                                                                    | UNES EGGGGG     | general  | IDX       | -      |      |         |
| 0x261C:014              | Favorites settings: Parameter 14                                                                                                    | 0x2C000000      | general  | IDX       | 1      | PH   | †-      |
| (P740.14)               |                                                                                                    |                 |          |           |        |      |         |
| 0x261C:015              | Favorites settings: Parameter 15                                                                                                    | 0x2B000000      | general  | IDX       | 1      | PH   | -       |
| (P740.15)               |                                                                                                    |                 |          |           |        |      |         |
| 0x261C:016              | Favorites settings: Parameter 16                                                                                                    | 0x2B010100      | general  | IDX       | 1      | PH   | -       |
| (P740.16)               |                                                                                                    |                 |          |           |        |      | ₩       |
| 0x261C:017<br>(P740.17) | Favorites settings: Parameter 17                                                                                                    | 0x2B010200      | general  | IDX       | 1      | PH   | -       |
| 0x261C:018              | Favorites settings: Parameter 18                                                                                                    | 0x283A0000      | general  | IDX       | 1      | PH   | +       |
| (P740.18)               | Favorites Settings: Parameter 18                                                                                                    | UX283AUUUU      | general  | IDX       | 1      | РП   | -       |
| 0x261C:019              | Favorites settings: Parameter 19                                                                                                    | 0x29390000      | general  | IDX       | 1      | PH   | -       |
| (P740.19)               | ravortes settings. Farameter 15                                                                                                    | GAE3330000      | general  | IDX       | -      |      |         |
| 0x261C:020              | Favorites settings: Parameter 20                                                                                                    | 0x2D430100      | general  | IDX       | 1      | PH   | -       |
| (P740.20)               |                                                                                                    |                 |          |           |        |      |         |
| 0x261C:021              | Favorites settings: Parameter 21                                                                                                    | 0x2D4B0100      | general  | IDX       | 1      | PH   | -       |
| (P740.21)               |                                                                                                    |                 |          |           |        |      |         |
| 0x261C:022              | Favorites settings: Parameter 22                                                                                                    | 0x2B120100      | general  | IDX       | 1      | PH   | -       |
| (P740.22)               |                                                                                                    |                 |          |           |        |      |         |
| 0x261C:023              | Favorites settings: Parameter 23                                                                                                    | 0x60750000      | general  | IDX       | 1      | PH   | -       |
| (P740.23)               | For writer author or Pour mater 24                                                                                                    | 0               |          | IDV       | 1      | DI I | -       |
| 0x261C:024<br>(P740.24) | Favorites settings: Parameter 24                                                                                                    | 0x60730000      | general  | IDX       | 1      | PH   | -       |
| 0x261C:025              | Favorites settings: Parameter 25                                                                                                    | 0x26310100      | general  | IDX       | 1      | PH   | -       |
| (P740.25)               | The second second secon |                 | 8-11-11  |           | -      |      |         |
| 0x261C:026              | Favorites settings: Parameter 26                                                                                                    | 0x26310200      | general  | IDX       | 1      | PH   | Ť-      |
| (P740.26)               | _                                                                                                    |                 | -        |           |        |      |         |
| 0x261C:027              | Favorites settings: Parameter 27                                                                                                    | 0x26310300      | general  | IDX       | 1      | PH   | -       |
| (P740.27)               |                                                                                                    |                 |          |           |        |      |         |
| 0x261C:028              | Favorites settings: Parameter 28                                                                                                    | 0x26310400      | general  | IDX       | 1      | PH   | -       |
| (P740.28)               |                                                                                                    |                 |          |           | 1.     |      | ₩       |
| 0x261C:029<br>(P740.29) | Favorites settings: Parameter 29                                                                                                    | 0x26310500      | general  | IDX       | 1      | PH   | -       |
| 0x261C:030              | Favorites settings: Parameter 30                                                                                                    | 0.26210600      | ganaral  | IDX       | 1      | PH   | -       |
| (P740.30)               | Favorites Settings: Parameter 30                                                                                                    | 0x26310600      | general  | IDX       | 1      | РП   | -       |
| 0x261C:031              | Favorites settings: Parameter 31                                                                                                    | 0x26310700      | general  | IDX       | 1      | PH   | +       |
| (P740.31)               | Tarontes settings i arameter of                                                                                                    |                 | Berrera  | .57.      | -      |      |         |
| 0x261C:032              | Favorites settings: Parameter 32                                                                                                    | 0x26310800      | general  | IDX       | 1      | PH   | -       |
| (P740.32)               |                                                                                                    |                 | -        |           |        |      |         |
| 0x261C:033              | Favorites settings: Parameter 33                                                                                                    | 0x26310900      | general  | IDX       | 1      | PH   | -       |
| (P740.33)               |                                                                                                    |                 |          |           |        |      |         |
| 0x261C:034              | Favorites settings: Parameter 34                                                                                                    | 0x26310D00      | general  | IDX       | 1      | PH   | -       |
| (P740.34)               |                                                                                                    |                 |          |           |        | -    |         |
| 0x261C:035              | Favorites settings: Parameter 35                                                                                                    | 0x26311200      | general  | IDX       | 1      | PH   | -       |
| (P740.35)               | Formation and times Provided 25                                                                                                    | 026244202       |          | IDV       | 1      | C.,  | +       |
| 0x261C:036<br>(P740.36) | Favorites settings: Parameter 36                                                                                                    | 0x26311300      | general  | IDX       | 1      | PH   | -       |
| 0x261C:037              | Favorites settings: Parameter 37                                                                                                    | 0x26311400      | general  | IDX       | 1      | PH   | +       |
| (P740.37)               | Tavorites settings. Faidineter 57                                                                                                    | 0,20311400      | general  | IDA       | 1      | Lu   | 1       |
|                         | g dependent on the model.                                                                                                    |                 |          |           |        |      |         |

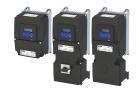

| Address                 | Name                                         | Default setting      | Category    | Data type | Factor | Α    | М |
|-------------------------|----------------------------------------------|----------------------|-------------|-----------|--------|------|---|
| 0x261C:038              | Favorites settings: Parameter 38             | 0x26340100           | general     | IDX       | 1      | PH   | - |
| (P740.38)<br>0x261C:039 | Favorites settings: Parameter 39             | 0x26340200           | gonoral     | IDX       | 1      | PH   |   |
| (P740.39)               | Favorites settings. Parameter 39             | UX2634U2UU           | general     | IDX       | 1      | РП   | - |
| 0x261C:040              | Favorites settings: Parameter 40             | 0x26360100           | general     | IDX       | 1      | PH   | - |
| (P740.40)               |                                              |                      |             |           |        |      |   |
| 0x261C:041              | Favorites settings: Parameter 41             | 0x26360200           | general     | IDX       | 1      | PH   | - |
| (P740.41)               | Secretary Management (1997)                  | 0.0000000            |             | IDV       | 4      | 5    |   |
| 0x261C:042<br>(P740.42) | Favorites settings: Parameter 42             | 0x26360300           | general     | IDX       | 1      | PH   | - |
| 0x261C:043              | Favorites settings: Parameter 43             | 0x26390100           | general     | IDX       | 1      | PH   | - |
| (P740.43)               |                                              |                      |             |           |        |      |   |
| 0x261C:044              | Favorites settings: Parameter 44             | 0x26390200           | general     | IDX       | 1      | PH   | - |
| (P740.44)               |                                              |                      |             | 151/      |        |      |   |
| 0x261C:045<br>(P740.45) | Favorites settings: Parameter 45             | 0x26390300           | general     | IDX       | 1      | PH   | - |
| 0x261C:046              | Favorites settings: Parameter 46             | 0x26390400           | general     | IDX       | 1      | PH   | - |
| (P740.46)               | -                                            |                      |             |           |        |      |   |
| 0x261C:047              | Favorites settings: Parameter 47             | 0x29110100           | general     | IDX       | 1      | PH   | - |
| (P740.47)               | Favoritor collings Daggerates 40             | 0-20110200           |             | IDV       | 1      | DII  |   |
| 0x261C:048<br>(P740.48) | Favorites settings: Parameter 48             | 0x29110200           | general     | IDX       | 1      | PH   | - |
| 0x261C:049              | Favorites settings: Parameter 49             | 0x29110300           | general     | IDX       | 1      | PH   | - |
| (P740.49)               | -                                            |                      |             |           |        |      |   |
| 0x261C:050              | Favorites settings: Parameter 50             | 0x29110400           | general     | IDX       | 1      | PH   | - |
| (P740.50)<br>0x2630:001 | Cottings for digital inputes Assertion level | IIICII aativa [1]    | ganaral     | U8        | 1      | P    | - |
| (P410.01)               | Settings for digital inputs: Assertion level | HIGH active [1]      | general     | 08        | 1      | P    | - |
| 0x2630:002              | Settings for digital inputs: Input function  | Digital input [0]    | general     | U8        | 1      | Р    | - |
| (P410.02)               |                                              |                      |             |           |        |      |   |
| 0x2631:001              | Function list: Enable inverter               | Constant TRUE [1]    | general     | U8        | 1      | PC   | - |
| (P400.01)<br>0x2631:002 | Function list: Run                           | Digital input 1 [11] | general     | U8        | 1      | PC   | - |
| (P400.02)               | Turiction list. Nam                          | Digital input I [II] | general     |           | 1      |      |   |
| 0x2631:003              | Function list: Activate quick stop           | Not connected [0]    | general     | U8        | 1      | PC   | - |
| (P400.03)               |                                              |                      |             |           |        |      |   |
| 0x2631:004<br>(P400.04) | Function list: Reset fault                   | Digital input 2 [12] | general     | U8        | 1      | Р    | - |
| 0x2631:005              | Function list: Activate DC braking           | Not connected [0]    | general     | U8        | 1      | Р    | - |
| (P400.05)               |                                              |                      | Berreran    |           |        |      |   |
| 0x2631:006              | Function list: Start forward (CW)            | Not connected [0]    | general     | U8        | 1      | PC   | - |
| (P400.06)               |                                              |                      |             |           |        |      | _ |
| 0x2631:007<br>(P400.07) | Function list: Start reverse (CCW)           | Not connected [0]    | general     | U8        | 1      | PC   | - |
| 0x2631:008              | Function list: Run forward (CW)              | Not connected [0]    | general     | U8        | 1      | PC   | - |
| (P400.08)               | , ,                                          |                      |             |           |        |      |   |
| 0x2631:009              | Function list: Run reverse (CCW)             | Not connected [0]    | general     | U8        | 1      | PC   | - |
| (P400.09)               | 5 and a list to 5 and (CM)                   | No. 1                |             | 110       | 4      | D.C. | - |
| 0x2631:010<br>(P400.10) | Function list: Jog foward (CW)               | Not connected [0]    | general     | U8        | 1      | PC   | - |
| 0x2631:011              | Function list: Jog reverse (CCW)             | Not connected [0]    | general     | U8        | 1      | PC   | - |
| (P400.11)               |                                              |                      |             |           |        |      |   |
| 0x2631:012              | Function list: Activate keypad control       | Not connected [0]    | general     | U8        | 1      | Р    | - |
| (P400.12)               | E controller Brown and the second            | District in the      |             | 110       | 1      |      |   |
| 0x2631:013<br>(P400.13) | Function list: Reverse rotational direction  | Digital input 3 [13] | general     | U8        | 1      | PC   | - |
| 0x2631:014              | Function list: Activate Al1 setpoint         | Not connected [0]    | general     | U8        | 1      | Р    | - |
| (P400.14)               |                                              |                      | Jan 12   20 |           |        |      |   |
| * Default settin        | g dependent on the model.                    |                      | •           | •         |        | _    |   |

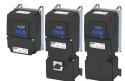

| Address                 | Name                                             | Default setting      | Category  | Data type | Factor | Α  | M |
|-------------------------|--------------------------------------------------|----------------------|-----------|-----------|--------|----|---|
| 0x2631:015<br>(P400.15) | Function list: Activate AI2 setpoint             | Not connected [0]    | general   | U8        | 1      | Р  | - |
| 0x2631:016<br>(P400.16) | Function list: Activate keypad setpoint          | Not connected [0]    | general   | U8        | 1      | Р  | - |
| 0x2631:017<br>(P400.17) | Function list: Activate network setpoint         | Not connected [0]    | general   | U8        | 1      | Р  | - |
| 0x2631:018<br>(P400.18) | Function list: Activate preset (bit 0)           | Digital input 4 [14] | general   | U8        | 1      | Р  | - |
| 0x2631:019<br>(P400.19) | Function list: Activate preset (bit 1)           | Digital input 5 [15] | general   | U8        | 1      | Р  | - |
| 0x2631:020<br>(P400.20) | Function list: Activate preset (bit 2)           | Not connected [0]    | general   | U8        | 1      | P  | - |
| 0x2631:021<br>(P400.21) | Function list: Activate preset (bit 3)           | Not connected [0]    | general   | U8        | 1      | Р  | - |
| 0x2631:022<br>(P400.22) | Function list: Activate setpoint via HTL input   | Not connected [0]    | general   | U8        | 1      | Р  | - |
| 0x2631:023<br>(P400.23) | Function list: MOP setpoint up                   | Not connected [0]    | general   | U8        | 1      | Р  | - |
| 0x2631:024<br>(P400.24) | Function list: MOP setpoint down                 | Not connected [0]    | general   | U8        | 1      | Р  | - |
| 0x2631:025<br>(P400.25) | Function list: Activate MOP setpoint             | Not connected [0]    | general   | U8        | 1      | Р  | - |
| 0x2631:026<br>(P400.26) | Function list: Activate segment setpoint (bit 0) | Not connected [0]    | Sequencer | U8        | 1      | Р  | - |
| 0x2631:027<br>(P400.27) | Function list: Activate segment setpoint (bit 1) | Not connected [0]    | Sequencer | U8        | 1      | P  | - |
| 0x2631:028<br>(P400.28) | Function list: Activate segment setpoint (bit 2) | Not connected [0]    | Sequencer | U8        | 1      | Р  | - |
| 0x2631:029<br>(P400.29) | Function list: Activate segment setpoint (bit 3) | Not connected [0]    | Sequencer | U8        | 1      | Р  | - |
| 0x2631:030<br>(P400.30) | Function list: Run/abort sequence                | Not connected [0]    | Sequencer | U8        | 1      | PC | - |
| 0x2631:031<br>(P400.31) | Function list: Start sequence                    | Not connected [0]    | Sequencer | U8        | 1      | PC | - |
| 0x2631:032<br>(P400.32) | Function list: Next sequence step                | Not connected [0]    | Sequencer | U8        | 1      | PC | - |
| 0x2631:033<br>(P400.33) | Function list: Pause sequence                    | Not connected [0]    | Sequencer | U8        | 1      | PC | - |
| 0x2631:034<br>(P400.34) | Function list: Suspend sequence                  | Not connected [0]    | Sequencer | U8        | 1      | PC | - |
| 0x2631:035<br>(P400.35) | Function list: Stop sequence                     | Not connected [0]    | Sequencer | U8        | 1      | PC | - |
| 0x2631:036<br>(P400.36) | Function list: Abort sequence                    | Not connected [0]    | Sequencer | U8        | 1      | PC | - |
| 0x2631:037<br>(P400.37) | Function list: Activate network control          | Not connected [0]    | general   | U8        | 1      | P  | - |
| 0x2631:039<br>(P400.39) | Function list: Activate ramp 2                   | Not connected [0]    | general   | U8        | 1      | Р  | - |
| 0x2631:040<br>(P400.40) | Function list: Load parameter set                | Not connected [0]    | general   | U8        | 1      | PC | - |
| 0x2631:041<br>(P400.41) | Function list: Select parameter set (bit 0)      | Not connected [0]    | general   | U8        | 1      | PC | - |
| 0x2631:042<br>(P400.42) | Function list: Select parameter set (bit 1)      | Not connected [0]    | general   | U8        | 1      | PC | - |
| 0x2631:043<br>(P400.43) | Function list: Activate fault 1                  | Not connected [0]    | general   | U8        | 1      | P  | - |
| 0x2631:044<br>(P400.44) | Function list: Activate fault 2                  | Not connected [0]    | general   | U8        | 1      | P  | - |
| · ,                     | g dependent on the model.                        |                      |           |           |        |    | + |

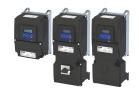

| Address                 | Name                                                    | Default setting          | Category  | Data type | Factor | Α  | М  |
|-------------------------|---------------------------------------------------------|--------------------------|-----------|-----------|--------|----|----|
| 0x2631:045              | Function list: Disable PID controller                   | Not connected [0]        | general   | U8        | 1      | Р  | -  |
| (P400.45)               |                                                         |                          |           |           |        |    |    |
| 0x2631:046              | Function list: Set process controller output to 0       | Not connected [0]        | general   | U8        | 1      | P  | -  |
| (P400.46)<br>0x2631:047 | Function list, lability process controller Learning and | Not connected [0]        | general   | U8        | 1      | P  | +  |
| (P400.47)               | Function list: Inhibit process controller I-component   | Not connected [0]        | general   | 08        | 1      |    | -  |
| 0x2631:048              | Function list: Activate PID influence ramp              | Constant TRUE [1]        | general   | U8        | 1      | Р  | -  |
| (P400.48)               | ,                                                       |                          |           |           |        |    |    |
| 0x2631:049              | Function list: Open holding brake                       | Not connected [0]        | general   | U8        | 1      | PC | -  |
| (P400.49)               |                                                         |                          |           |           |        |    |    |
| 0x2631:050              | Function list: Select sequence (bit 0)                  | Not connected [0]        | Sequencer | U8        | 1      | PC | -  |
| (P400.50)               | Franking lists Calant as group as /hit 1)               | Not come at al [0]       | C         | 110       | 1      | DC | +  |
| 0x2631:051<br>(P400.51) | Function list: Select sequence (bit 1)                  | Not connected [0]        | Sequencer | U8        | 1      | PC | -  |
| 0x2631:052              | Function list: Select sequence (bit 2)                  | Not connected [0]        | Sequencer | U8        | 1      | PC | +  |
| (P400.52)               | · another matrices sequence (are 2)                     | [0]                      | ocquecc.  |           | -      |    |    |
| 0x2631:053              | Function list: Select sequence (bit 3)                  | Not connected [0]        | Sequencer | U8        | 1      | PC | -  |
| (P400.53)               |                                                         |                          |           |           |        |    |    |
| 0x2631:054              | Function list: Position counter reset                   | Not connected [0]        | general   | U8        | 1      | Р  | -  |
| (P400.54)               | 5                                                       |                          |           |           |        | -  | +  |
| 0x2631:055<br>(P400.55) | Function list: Activate UPS operation                   | Not connected [0]        | general   | U8        | 1      | P  | -  |
| 0x2631:056              | Function list: Assist pump 1                            | Not connected [0]        |           | U8        | 1      | P  | +  |
| (P400.56)               | Talletion list. Assist pump 1                           | Not connected [0]        |           |           | 1      |    |    |
| 0x2631:057              | Function list: Assist pump 2                            | Not connected [0]        |           | U8        | 1      | Р  | -  |
| (P400.57)               |                                                         |                          |           |           |        |    |    |
| 0x2631:058              | Function list: Reset operating time                     | Not connected [0]        |           | U8        | 1      | Р  | -  |
| (P400.58)               |                                                         |                          |           |           |        |    |    |
| 0x2632:001<br>(P411.01) | Inversion of digital inputs: Digital input 1            | Not inverted [0]         | general   | U8        | 1      | P  | -  |
| 0x2632:002              | Inversion of digital inputs: Digital input 2            | Not inverted [0]         | general   | U8        | 1      | P  | -  |
| (P411.02)               | inversion of digital inputs. Digital input 2            | Not inverted [0]         | general   | 08        | 1      | '  |    |
| 0x2632:003              | Inversion of digital inputs: Digital input 3            | Not inverted [0]         | general   | U8        | 1      | Р  | -  |
| (P411.03)               |                                                         |                          |           |           |        |    |    |
| 0x2632:004              | Inversion of digital inputs: Digital input 4            | Not inverted [0]         | general   | U8        | 1      | Р  | -  |
| (P411.04)               |                                                         |                          |           |           |        |    | 1  |
| 0x2632:005              | Inversion of digital inputs: Digital input 5            | Not inverted [0]         | general   | U8        | 1      | P  | -  |
| (P411.05)<br>0x2632:006 | Inversion of digital inputs: Digital input 6            | Not inverted [0]         | Appl. I/O | U8        | 1      | Р  | +  |
| (P411.06)               | inversion of digital inputs. Digital input o            | Not inverted [0]         | Аррі. і/О | 08        | 1      | F  |    |
| 0x2632:007              | Inversion of digital inputs: Digital input 7            | Not inverted [0]         | Appl. I/O | U8        | 1      | Р  | -  |
| (P411.07)               |                                                         |                          |           |           |        |    |    |
| 0x2633:001              | Digital input debounce time: Digital input 1            | 1 ms                     | general   | U8        | 1      | Р  | -  |
| 0x2633:002              | Digital input debounce time: Digital input 2            | 1 ms                     | general   | U8        | 1      | Р  | -  |
| 0x2633:003              | Digital input debounce time: Digital input 3            | 1 ms                     | general   | U8        | 1      | Р  | -  |
| 0x2633:004              | Digital input debounce time: Digital input 4            | 1 ms                     | general   | U8        | 1      | Р  | -  |
| 0x2633:005              | Digital input debounce time: Digital input 5            | 1 ms                     | general   | U8        | 1      | Р  | -  |
| 0x2633:006              | Digital input debounce time: Digital input 6            | 1 ms                     | Appl. I/O | U8        | 1      | Р  | -  |
| 0x2633:007              | Digital input debounce time: Digital input 7            | 1 ms                     | Appl. I/O | U8        | 1      | Р  | -  |
| 0x2634:001<br>(P420.01) | Digital outputs function: Relay                         | Ready for operation [51] | general   | U8        | 1      | Р  | -  |
| 0x2634:002              | Digital outputs function: Digital output 1              | Release holding brake    | general   | U8        | 1      | Р  | -  |
| (P420.02)               | g. va. va.pa.to .aiotioiii Bigitai Vatput 1             | [115]                    | 00        |           | -      | 1  |    |
| 0x2634:010              | Digital outputs function: NetWordOUT1 - bit 0           | Ready for operation [51] | general   | U8        | 1      | Р  | +- |
| (P420.10)               |                                                         |                          |           |           |        |    |    |
| 0x2634:011              | Digital outputs function: NetWordOUT1 - bit 1           | Not connected [0]        | general   | U8        | 1      | Р  | -  |
| (P420.11)               |                                                         |                          |           |           |        |    | 1  |
| 0x2634:012<br>(P420.12) | Digital outputs function: NetWordOUT1 - bit 2           | Operation enabled [52]   | general   | U8        | 1      | P  | -  |
|                         | g dependent on the model.                               |                          |           |           |        |    |    |

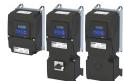

| Address                  | Name                                           | Default setting                                               | Category | Data type | Factor | Α | М              |
|--------------------------|------------------------------------------------|---------------------------------------------------------------|----------|-----------|--------|---|----------------|
| 0x2634:013<br>(P420.13)  | Digital outputs function: NetWordOUT1 - bit 3  | Fault active [56]                                             | general  | U8        | 1      | Р | -              |
| 0x2634:014<br>(P420.14)  | Digital outputs function: NetWordOUT1 - bit 4  | Not connected [0]                                             | general  | U8        | 1      | Р | -              |
| 0x2634:015<br>(P420.15)  | Digital outputs function: NetWordOUT1 - bit 5  | Quick stop active [54]                                        | general  | U8        | 1      | Р | -              |
| 0x2634:016<br>(P420.16)  | Digital outputs function: NetWordOUT1 - bit 6  | Running [50]                                                  | general  | U8        | 1      | Р | -              |
| 0x2634:017<br>(P420.17)  | Digital outputs function: NetWordOUT1 - bit 7  | Device warning active [58]                                    | general  | U8        | 1      | Р | -              |
| 0x2634:018<br>(P420.18)  | Digital outputs function: NetWordOUT1 - bit 8  | Not connected [0]                                             | general  | U8        | 1      | Р | -              |
| 0x2634:019<br>(P420.19)  | Digital outputs function: NetWordOUT1 - bit 9  | Not connected [0]                                             | general  | U8        | 1      | Р | -              |
| 0x2634:020<br>(P420.20)  | Digital outputs function: NetWordOUT1 - bit 10 | Setpoint speed reached [72]                                   | general  | U8        | 1      | Р | -              |
| 0x2634:021<br>(P420.21)  | Digital outputs function: NetWordOUT1 - bit 11 | Current limit reached [78]                                    | general  | U8        | 1      | Р | -              |
| 0x2634:022<br>(P420.22)  | Digital outputs function: NetWordOUT1 - bit 12 | Actual speed = 0 [71]                                         | general  | U8        | 1      | Р | -              |
| 0x2634:023<br>(P420.23)  | Digital outputs function: NetWordOUT1 - bit 13 | Rotational direction reversed [69]                            | general  | U8        | 1      | Р | -              |
| 0x2634:024<br>(P420.24)  | Digital outputs function: NetWordOUT1 - bit 14 | Release holding brake<br>[115]                                | general  | U8        | 1      | Р | -              |
| 0x2634:025<br>(P420.25)  | Digital outputs function: NetWordOUT1 - bit 15 | Inverter disabled (safety) [55]                               | general  | U8        | 1      | Р | -              |
| 0x2635:001<br>(P421.01)  | Inversion of digital outputs: Relay            | Not inverted [0]                                              | general  | U8        | 1      | Р | -              |
| 0x2635:002<br>(P421.02)  | Inversion of digital outputs: Digital output 1 | Not inverted [0]                                              | general  | U8        | 1      | Р | -              |
| 0x2635:010               | Inversion of digital outputs: NetWordOUT1.00   | Not inverted [0]                                              | general  | U8        | 1      | Р | T-             |
| 0x2635:011               | Inversion of digital outputs: NetWordOUT1.01   | Not inverted [0]                                              | general  | U8        | 1      | Р | -              |
| 0x2635:012               | Inversion of digital outputs: NetWordOUT1.02   | Not inverted [0]                                              | general  | U8        | 1      | Р | T-             |
| 0x2635:013               | Inversion of digital outputs: NetWordOUT1.03   | Not inverted [0]                                              | general  | U8        | 1      | Р | T-             |
| 0x2635:014               | Inversion of digital outputs: NetWordOUT1.04   | Not inverted [0]                                              | general  | U8        | 1      | Р | -              |
| 0x2635:015               | Inversion of digital outputs: NetWordOUT1.05   | Not inverted [0]                                              | general  | U8        | 1      | Р | -              |
| 0x2635:016               | Inversion of digital outputs: NetWordOUT1.06   | Not inverted [0]                                              | general  | U8        | 1      | Р | † <del>-</del> |
| 0x2635:017               | Inversion of digital outputs: NetWordOUT1.07   | Not inverted [0]                                              | general  | U8        | 1      | Р | <del> </del> - |
| 0x2635:018               | Inversion of digital outputs: NetWordOUT1.08   | Not inverted [0]                                              | general  | U8        | 1      | Р | † <u>-</u>     |
| 0x2635:019               | Inversion of digital outputs: NetWordOUT1.09   | Not inverted [0]                                              | general  | U8        | 1      | Р | † <u> </u>     |
| 0x2635:020               | Inversion of digital outputs: NetWordOUT1.10   | Not inverted [0]                                              | general  | U8        | 1      | Р | +              |
| 0x2635:021               | Inversion of digital outputs: NetWordOUT1.11   | Not inverted [0]                                              | general  | U8        | 1      | Р | +-             |
| 0x2635:022               | Inversion of digital outputs: NetWordOUT1.12   | Not inverted [0]                                              | general  | U8        | 1      | Р | +-             |
| 0x2635:023               | Inversion of digital outputs: NetWordOUT1.13   | Not inverted [0]                                              | general  | U8        | 1      | P | +-             |
| 0x2635:024               | Inversion of digital outputs: NetWordOUT1.14   | Not inverted [0]                                              | general  | U8        | 1      | P | +-             |
| 0x2635:024<br>0x2635:025 | Inversion of digital outputs: NetWordOUT1.15   | Not inverted [0]                                              | general  | U8        | 1      | P | +              |
| 0x2636:001<br>(P430.01)  | Analog input 1: Input range                    | 0 10 VDC [0]                                                  | general  | U8        | 1      | Р | -              |
| 0x2636:002<br>(P430.02)  | Analog input 1: Min frequency value            | 0.0 Hz                                                        | general  | 116       | 10     | P | -              |
| 0x2636:003<br>(P430.03)  | Analog input 1: Max frequency value            | Device for 50-Hz mains:<br>50.0 Hz<br>Device for 60-Hz mains: | general  | l16       | 10     | Р | -              |
|                          |                                                | 60.0 Hz                                                       |          |           |        |   |                |
| 0x2636:004<br>(P430.04)  | Analog input 1: Min PID value                  | 0.00 PID unit                                                 | general  | 116       | 100    | Р | -              |
| 0x2636:005<br>(P430.05)  | Analog input 1: Max PID value                  | 100.00 PID unit                                               | general  | l16       | 100    | Р | -              |

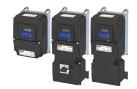

Address Name Default setting Category Data type Factor Α М 0x2636:006 Analog input 1: Filter time 10 ms general U16 1 (P430.06) 0x2636:007 Analog input 1: Dead band 0.0 % U16 10 Р general (P430.07) 0x2636:008 Analog input 1: Monitoring threshold 0.0 % 116 10 Р general (P430.08) 0x2636:009 Analog input 1: Monitoring condition Input value < trigger general U8 1 Р (P430.09) threshold [0] 0x2636:010 Analog input 1: Error response Fault [3] U8 1 Р general (P430.10) 0x2636:011 Analog input 1: Min torque value 0.0 % general 116 10 Р (P430.11) 0x2636:012 100.0 % 116 10 Р Analog input 1: Max torque value general (P430.12) 0x2637:001 0 ... 10 VDC [0] U8 Analog input 2: Input range general 1 Ρ (P431.01) 0x2637:002 Analog input 2: Min frequency value 0.0 Hz general 116 10 Р (P431.02) 0x2637:003 Analog input 2: Max frequency value Device for 50-Hz mains: general 116 10 Р (P431.03) 50.0 Hz Device for 60-Hz mains: 60.0 Hz 0x2637:004 0.00 PID unit 116 100 Р Analog input 2: Min PID value general (P431.04) 100.00 PID unit 0x2637:005 Analog input 2: Max PID value 116 Р general 100 (P431.05) 0x2637:006 U16 Р Analog input 2: Filter time 10 ms general 1 (P431.06) 0x2637:007 Analog input 2: Dead band 0.0 % general U16 10 Р (P431.07) 0x2637:008 Analog input 2: Monitoring threshold 0.0 % general 116 10 Ρ (P431.08) 0x2637:009 Input value < trigger U8 1 Р Analog input 2: Monitoring condition general (P431.09) threshold [0] 0x2637:010 Fault [3] U8 1 Р Analog input 2: Error response general (P431.10) 0x2637:011 Analog input 2: Min torque value 0.0 % 116 10 general (P431.11) 0x2637:012 Analog input 2: Max torque value 100.0 % 116 10 general (P431.12) 0x2639:001 0 ... 10 VDC [1] U8 1 Р Analog output 1: Output range general (P440.01) 0x2639:002 U8 1 Р Analog output 1: Function Output frequency [1] general (P440.02) 0x2639:003 0 132 1 Р Analog output 1: Min. signal general (P440.03) 0x2639:004 1000 132 1 Р Analog output 1: Max. signal general (P440.04) 0x2640:001 HTL input settings: Minimum frequency 0.0 Hz general 132 10 Р (P415.01) 0x2640:002 HTL input settings: Maximum frequency 0.0 Hz general 132 10 Р (P415.02) 0x2640:003 HTL input settings: Minimum motor frequency 0.0 Hz general 116 10 Р (P415.03) 0x2640:004 HTL input settings: Maximum motor frequency Device for 50-Hz mains: general 116 10 Р (P415.04) 50.0 Hz Device for 60-Hz mains: 60.0 Hz 0x2640:005 HTL input settings: Minimum PID setpoint 0.00 PID unit general 116 100 Р (P415.05) \* Default setting dependent on the model.

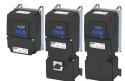

| Address                 | Name                                              | Default setting                | Category | Data type | Factor | Α  | М |
|-------------------------|---------------------------------------------------|--------------------------------|----------|-----------|--------|----|---|
| 0x2640:006<br>(P415.06) | HTL input settings: Maximum PID setpoint          | 100.00 PID unit                | general  | 116       | 100    | Р  | - |
| 0x2640:007<br>(P415.07) | HTL input settings: Minimum torque setpoint       | 0.0 %                          | general  | 116       | 10     | Р  | - |
| 0x2640:008<br>(P415.08) | HTL input settings: Maximum torque setpoint       | 100.0 %                        | general  | 116       | 10     | P  | - |
| 0x2640:009<br>(P415.09) | HTL input settings: Filter time constant          | 10 ms                          | general  | U16       | 1      | Р  | - |
| 0x2641:001<br>(P416.01) | HTL input monitoring: Minimum frequency threshold | 0.0 Hz                         | general  | 132       | 10     | Р  | - |
| 0x2641:002<br>(P416.02) | HTL input monitoring: Minimum delay threshold     | 5.0 s                          | general  | U16       | 10     | Р  | - |
| 0x2641:003<br>(P416.03) | HTL input monitoring: Maximum frequency threshold | 0.0 Hz                         | general  | 132       | 10     | Р  | - |
| 0x2641:004<br>(P416.04) | HTL input monitoring: Maximum delay threshold     | 5.0 s                          | general  | U16       | 10     | Р  | - |
| 0x2641:005<br>(P416.05) | HTL input monitoring: Monitoring conditions       | Below minimum<br>frequency [1] | general  | U8        | 1      | Р  | - |
| 0x2641:006<br>(P416.06) | HTL input monitoring: Error response              | No response [0]                | general  | U8        | 1      | Р  | - |
| 0x2642:001<br>(P115.01) | HTL input diagnostics: Input frequency            | x.x Hz (Read only)             | general  | 132       | 10     | 0  | t |
| 0x2642:002<br>(P115.02) | HTL input diagnostics: Frequency setpoint         | x.x Hz (Read only)             | general  | 116       | 10     | 0  | t |
| 0x2642:003<br>(P115.03) | HTL input diagnostics: PID setpoint               | x.xx PID unit (Read only)      | general  | 116       | 100    | 0  | t |
| 0x2642:004<br>(P115.04) | HTL input diagnostics: Torque setpoint            | x.x % (Read only)              | general  | 116       | 10     | 0  | t |
| 0x2644:001<br>(P423.01) | DO1 frequency setup: Minimum frequency            | 0.0 Hz                         | general  | 132       | 10     | Р  | - |
| 0x2644:002<br>(P423.02) | DO1 frequency setup: Maximum frequency            | 10000.0 Hz                     | general  | 132       | 10     | Р  | - |
| 0x2644:003<br>(P423.03) | DO1 frequency setup: Function                     | Not active [0]                 | general  | U8        | 1      | Р  | - |
| 0x2644:004<br>(P423.04) | DO1 frequency setup: Minimum signal               | 0                              | general  | 132       | 1      | Р  | - |
| 0x2644:005<br>(P423.05) | DO1 frequency setup: Maximum signal               | 1000                           | general  | 132       | 1      | Р  | - |
| 0x2646:001<br>(P114.01) | DO actual frequency: Digital output 1             | x.x Hz (Read only)             | general  | 132       | 10     | 0  | t |
| 0x2820:001<br>(P712.01) | Holding brake control: Brake mode                 | Off [2]                        | general  | U8        | 1      | Р  | r |
| 0x2820:002<br>(P712.02) | Holding brake control: Brake closing time         | 100 ms                         | general  | U16       | 1      | Р  | - |
| 0x2820:003<br>(P712.03) | Holding brake control: Brake opening time         | 100 ms                         | general  | U16       | 1      | Р  | - |
| 0x2820:007<br>(P712.07) | Holding brake control: Brake closing threshold    | 0.2 Hz                         | general  | U16       | 10     | Р  | - |
| 0x2820:008<br>(P712.08) | Holding brake control: Brake holding load         | 0.0 %                          | general  | 116       | 10     | PC | - |
| 0x2820:012<br>(P712.12) | Holding brake control: Closing threshold delay    | 0 ms                           | general  | U16       | 1      | Р  | - |
| 0x2820:013<br>(P712.13) | Holding brake control: Holding load ramptime      | 0 ms                           | general  | U16       | 1      | PC | - |
| 0x2820:015<br>(P712.15) | Holding brake control: Brake status               | - (Read only)                  | general  | U8        | 1      | 0  | - |
| 0x2822:004<br>(P327.04) | Identify motor data (energized)                   | 0                              | general  | U8        | 1      | -  | - |
|                         | g dependent on the model.                         |                                |          | _         |        |    |   |

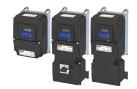

Default setting Address Name Category Data type Factor Α М 0x2822:005 Calibrate motor data (non-energized) 0 general U8 1 (P327.05) 0x2822:019 Calculate Imax controller parameter 0 U8 general 1 0x2824 Flexible I/O configuration U8 Р Control selection 1 general (P200.00) [0] 0x2826 Time-out for error response 6.0 s U16 10 Р general 0x2827 Currently loaded parameter settings - (Read only) general U8 1 0 (P198.00) Р 0x2829 Automatic storage in the memory module Inhibit [0] general U8 1 (P732.00) 0x282A:001 Status words: Cause of disable - (Read only) U32 1 0 general (P126.01) 0x282A:002 O Status words: Cause of quick stop U16 1 (Read only) general (P126.02) 0 0x282A:003 U16 1 Status words: Cause of stop (Read only) general (P126.03) 0x282A:004 Status words: Extended status word (Read only) U16 0 1 t general 1 0x282A:005 Status words: Device status (Read only) general U8 0 (P126.05) U8 1 0x282B:001 Inverter diagnostics: Active control source - (Read only) general 0 (P125.01) 0x282B:002 Inverter diagnostics: Active setpoint source - (Read only) U8 1 0 general (P125.02) 0x282B:003 Inverter diagnostics: Keypad LCD status - (Read only) IJ8 1 O general (P125.03) 0x282B:004 U8 1 0 Inverter diagnostics: Active drive mode (Read only) t general (P125.04) 0x282B:005 U32 н Inverter diagnostics: Most recently used control (Read only) 1 general (P125.05) register 0x282B:006 U32 Н Inverter diagnostics: Most recently used setpoint 1 (Read only) general (P125.06) register 0x282B:007 Inverter diagnostics: Default frequency setpoint x.x Hz (Read only) 116 10 general 0x282B:008 Inverter diagnostics: Preset frequency setpoint x.x Hz (Read only) general 116 10 0x282B:009 Inverter diagnostics: Actual frequency setpoint x.x Hz (Read only) 116 10 0 general 0x282B:010 116 Inverter diagnostics: Default PID setpoint x.xx PID unit (Read only) general 100 0x282B:011 Inverter diagnostics: Preset PID setpoint x.xx PID unit (Read only) 116 100 general 0x282B:012 Inverter diagnostics: Default torque setpoint x.x % (Read only) 116 10 general 0x282B:013 Inverter diagnostics: Preset torque setpoint x.x % (Read only) general 116 10 0x2831 U16 Inverter status word (Read only) MCTRL 1 0 0x2833 U16 (Read only) MCTRI O Inverter status word 2 1 t 0x2838:001 Start/stop configuration: Start method Normal [0] **MCTRL** U8 1 PC (P203.01) 0x2838:002 Start/stop configuration: Start at power-up Off [0] general U8 1 Р (P203.02) 0x2838:003 Start/stop configuration: Stop method Standard ramp [1] general U8 1 P (P203.03) 0x2839:002 Fault configuration: Restart delay 3.0 s general U16 10 P (P760.02) 0x2839:003 Fault configuration: Number of restart attempts 5 general U8 1 Р (P760.03) 0x2839:004 Fault configuration: Trouble counter reset time 40.0 s general U16 10 Р (P760.04) IJЯ 0x2839:005 Fault configuration: Trouble counter - (Read only) general 1 0 (P760.05) 0x2839:006 Fault configuration: Fault handling in case of state Reset fault [0] IJЯ 1 Р general (P760.06) 0x283A **Both rotational directions** U8 Ρ Limitation of rotation general 1 [1] \* Default setting dependent on the model.

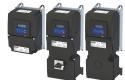

.....

| CANopen monitoring: RPDO1-Timeout  CANopen monitoring: RPDO2-Timeout  CANopen monitoring: RPDO3-Timeout | Fault [3]                                                                                                    | CANopen CANopen                                                                                                    | U8                                                                                                    | 1                                                                                                    | Р                                                                         | -                                                                         |
|----------------------------------------------------------------------------------------------------|----------------------------------------------------------------------------------------------------|----------------------------------------------------------------------------------------------------|----------------------------------------------------------------------------------------------------|----------------------------------------------------------------------------------------------------|---------------------------------------------------------------------------|---------------------------------------------------------------------------|
| CANopen monitoring: RPDO3-Timeout                                                                       | Fault [3]                                                                                                    | CANonen                                                                                                    |                                                                                                    |                                                                                                    |                                                                           | 4—                                                                        |
| , ,                                                                                                    |                                                                                                    | •                                                                                                    | U8                                                                                                    | 1                                                                                                    | Р                                                                         | -                                                                         |
| CANICAC CONTRACTOR HAVE A TO CO                                                                         | Fault [3]                                                                                                    | CANopen                                                                                                    | U8                                                                                                    | 1                                                                                                    | Р                                                                         | -                                                                         |
| CANopen monitoring: Heartbeat-Timeout Consumer 1                                                        | Fault [3]                                                                                                    | CANopen                                                                                                    | U8                                                                                                    | 1                                                                                                    | P                                                                         | ŀ                                                                         |
| CANopen monitoring: Heartbeat-Timeout Consumer 2                                                        | Fault [3]                                                                                                    | CANopen                                                                                                    | U8                                                                                                    | 1                                                                                                    | Р                                                                         | -                                                                         |
| CANopen monitoring: Heartbeat-Timeout Consumer 3                                                        | Fault [3]                                                                                                    | CANopen                                                                                                    | U8                                                                                                    | 1                                                                                                    | Р                                                                         | -                                                                         |
| CANopen monitoring: Heartbeat-Timeout Consumer 4                                                        | Fault [3]                                                                                                    | CANopen                                                                                                    | U8                                                                                                    | 1                                                                                                    | Р                                                                         | -                                                                         |
| CANopen monitoring: "Bus-off" state change                                                              | Trouble [2]                                                                                                    | CANopen                                                                                                    | U8                                                                                                    | 1                                                                                                    | Р                                                                         | -                                                                         |
| CANopen monitoring: Warning                                                                             | Warning [1]                                                                                                    | CANopen                                                                                                    | U8                                                                                                    | 1                                                                                                    | Р                                                                         | -                                                                         |
| Modbus monitoring: Response to time-out                                                                 | Fault [3]                                                                                                    | Modbus RTU                                                                                                    | U8                                                                                                    | 1                                                                                                    | Р                                                                         | -                                                                         |
| Modbus monitoring: Time-out time                                                                        | 2.0 s                                                                                                    | Modbus RTU                                                                                                    | U16                                                                                                    | 10                                                                                                    | Р                                                                         | -                                                                         |
| EtherCAT monitoring: Watchdog elapsed                                                                   | Trouble [2]                                                                                                    | EtherCAT                                                                                                    | U8                                                                                                    | 1                                                                                                    | Р                                                                         | -                                                                         |
| EtherCAT monitoring: Invalid configuration                                                              | Trouble [2]                                                                                                    | EtherCAT                                                                                                    | U8                                                                                                    | 1                                                                                                    | Р                                                                         | -                                                                         |
| EtherCAT monitoring: Initialisation error                                                               | Trouble [2]                                                                                                    | EtherCAT                                                                                                    | U8                                                                                                    | 1                                                                                                    | Р                                                                         | -                                                                         |
| EtherCAT monitoring: Invalid process data                                                               | Trouble [2]                                                                                                    | EtherCAT                                                                                                    | U8                                                                                                    | 1                                                                                                    | Р                                                                         | -                                                                         |
| EtherNet/IP monitoring: Watchdog elapsed                                                                | Fault [3]                                                                                                    | EtherNet/IP                                                                                                    | U8                                                                                                    | 1                                                                                                    | Р                                                                         | -                                                                         |
| EtherNet/IP monitoring: Invalid configuration                                                           | Trouble [2]                                                                                                    | EtherNet/IP                                                                                                    | U8                                                                                                    | 1                                                                                                    | Р                                                                         | -                                                                         |
| EtherNet/IP monitoring: Initialisation error                                                            | Trouble [2]                                                                                                    | EtherNet/IP                                                                                                    | U8                                                                                                    | 1                                                                                                    | Р                                                                         | -                                                                         |
| EtherNet/IP monitoring: Invalid process data                                                            | Trouble [2]                                                                                                    | EtherNet/IP                                                                                                    | U8                                                                                                    | 1                                                                                                    | Р                                                                         | -                                                                         |
| EtherNet/IP monitoring: Time-out explicit message                                                       | Warning [1]                                                                                                    | EtherNet/IP                                                                                                    | U8                                                                                                    | 1                                                                                                    | Р                                                                         | -                                                                         |
| EtherNet/IP monitoring: Timeout communication                                                           | Warning [1]                                                                                                    | EtherNet/IP                                                                                                    | U8                                                                                                    | 1                                                                                                    | Р                                                                         | -                                                                         |
| IO-Link monitoring: Data exchange exited                                                                | Warning [1]                                                                                                    | IO-Link                                                                                                    | U8                                                                                                    | 1                                                                                                    | Р                                                                         | -                                                                         |
| IO-Link monitoring: Invalid process data                                                                | Warning [1]                                                                                                    | IO-Link                                                                                                    | U8                                                                                                    | 1                                                                                                    | Р                                                                         | -                                                                         |
| Modbus TCP/IP monitoring: Configuration error                                                           | Trouble [2]                                                                                                    | Modbus TCP                                                                                                    | U8                                                                                                    | 1                                                                                                    | Р                                                                         | -                                                                         |
| Modbus TCP/IP monitoring: Initialisation error                                                          | Trouble [2]                                                                                                    | Modbus TCP                                                                                                    | U8                                                                                                    | 1                                                                                                    | Р                                                                         | -                                                                         |
| Modbus TCP/IP monitoring: Fault reaction by time-<br>out Network                                        | Warning [1]                                                                                                    | Modbus TCP                                                                                                    | U8                                                                                                    | 1                                                                                                    | Р                                                                         | -                                                                         |
| Modbus TCP/IP monitoring: Fault reaction by time-<br>out Master                                         | Fault [3]                                                                                                    | Modbus TCP                                                                                                    | U8                                                                                                    | 1                                                                                                    | Р                                                                         | -                                                                         |
| Modbus TCP/IP monitoring: Fault reaction by time-<br>out Keep alive                                     | Fault [3]                                                                                                    | Modbus TCP                                                                                                    | U8                                                                                                    | 1                                                                                                    | Р                                                                         | -                                                                         |
| PROFINET monitoring: Watchdog elapsed                                                                   | Trouble [2]                                                                                                    | PROFINET                                                                                                    | U8                                                                                                    | 1                                                                                                    | Р                                                                         | -                                                                         |
| PROFINET monitoring: Data exchange exited                                                               | No response [0]                                                                                                    | PROFINET                                                                                                    | U8                                                                                                    | 1                                                                                                    | Р                                                                         | -                                                                         |
| PROFINET monitoring: Invalid configuration                                                              | Trouble [2]                                                                                                    | PROFINET                                                                                                    | U8                                                                                                    | 1                                                                                                    | Р                                                                         | -                                                                         |
| PROFINET monitoring: Initialisation error                                                               | Trouble [2]                                                                                                    | PROFINET                                                                                                    | U8                                                                                                    | 1                                                                                                    | Р                                                                         | -                                                                         |
| PROFINET monitoring: Invalid process data                                                               | Trouble [2]                                                                                                    | PROFINET                                                                                                    | U8                                                                                                    | 1                                                                                                    | Р                                                                         | -                                                                         |
|                                                                                                    | CANopen monitoring: Heartbeat-Timeout Consumer 4 CANopen monitoring: "Bus-off" state change CANopen monitoring: Warning Modbus monitoring: Response to time-out Modbus monitoring: Time-out time EtherCAT monitoring: Watchdog elapsed EtherCAT monitoring: Invalid configuration EtherCAT monitoring: Invalid process data EtherNet/IP monitoring: Invalid configuration EtherNet/IP monitoring: Invalid configuration EtherNet/IP monitoring: Invalid process data EtherNet/IP monitoring: Invalid process data EtherNet/IP monitoring: Invalid process data EtherNet/IP monitoring: Invalid process data EtherNet/IP monitoring: Time-out explicit message EtherNet/IP monitoring: Timeout communication IO-Link monitoring: Data exchange exited IO-Link monitoring: Invalid process data Modbus TCP/IP monitoring: Configuration error Modbus TCP/IP monitoring: Initialisation error Modbus TCP/IP monitoring: Fault reaction by time-out Network Modbus TCP/IP monitoring: Fault reaction by time-out Master Modbus TCP/IP monitoring: Fault reaction by time-out Keep alive PROFINET monitoring: Untalid configuration PROFINET monitoring: Invalid configuration PROFINET monitoring: Invalid configuration PROFINET monitoring: Initialisation error | ACANopen monitoring: Heartbeat-Timeout Consumer 4 CANopen monitoring: "Bus-off" state change Trouble [2] CANopen monitoring: Warning Warning [1] Modbus monitoring: Response to time-out Fault [3]  Modbus monitoring: Time-out time 2.0 s  EtherCAT monitoring: Watchdog elapsed Trouble [2]  EtherCAT monitoring: Invalid configuration Trouble [2]  EtherCAT monitoring: Invalid process data Trouble [2]  EtherNet/IP monitoring: Watchdog elapsed Fault [3]  EtherNet/IP monitoring: Invalid configuration Trouble [2]  EtherNet/IP monitoring: Invalid configuration Trouble [2]  EtherNet/IP monitoring: Invalid process data Trouble [2]  EtherNet/IP monitoring: Invalid process data Trouble [2]  EtherNet/IP monitoring: Invalid process data Trouble [2]  EtherNet/IP monitoring: Time-out explicit message Warning [1]  EtherNet/IP monitoring: Timeout communication Warning [1]  IO-Link monitoring: Data exchange exited Warning [1]  IO-Link monitoring: Invalid process data Warning [1]  Modbus TCP/IP monitoring: Configuration error Trouble [2]  Modbus TCP/IP monitoring: Fault reaction by time-out Network Warning: Fault reaction by time-out Network Modbus TCP/IP monitoring: Fault reaction by time-out Network Pault (3)  Modbus TCP/IP monitoring: Fault reaction by time-out Master Fault [3]  PROFINET monitoring: Data exchange exited No response [0]  PROFINET monitoring: Invalid configuration Trouble [2]  PROFINET monitoring: Invalid configuration Trouble [2]  PROFINET monitoring: Invalid process data Trouble [2] | CANopen monitoring: Heartbeat-Timeout Consumer 4  CANopen monitoring: "Bus-off" state change Trouble [2] CANopen  CANopen monitoring: Warring Warring [1] CANopen  Modbus monitoring: Response to time-out Fault [3] Modbus RTU  Modbus monitoring: Time-out time 2.0 s Modbus RTU  EtherCAT monitoring: Watchdog elapsed Trouble [2] EtherCAT  EtherCAT monitoring: Invalid configuration Trouble [2] EtherCAT  EtherCAT monitoring: Invalid process data Trouble [2] EtherCAT  EtherCAT monitoring: Invalid process data Trouble [2] EtherCAT  EtherNet/IP monitoring: Invalid configuration Trouble [2] EtherNet/IP  EtherNet/IP monitoring: Invalid configuration Trouble [2] EtherNet/IP  EtherNet/IP monitoring: Invalid process data Trouble [2] EtherNet/IP  EtherNet/IP monitoring: Invalid process data Trouble [2] EtherNet/IP  EtherNet/IP monitoring: Invalid process data Trouble [2] EtherNet/IP  EtherNet/IP monitoring: Invalid process data Trouble [2] EtherNet/IP  EtherNet/IP monitoring: Invalid process data Trouble [2] EtherNet/IP  EtherNet/IP monitoring: Invalid process data Trouble [2] EtherNet/IP  EtherNet/IP monitoring: Time-out explicit message Warning [1] EtherNet/IP  EtherNet/IP monitoring: Time-out explicit message Warning [1] EtherNet/IP  IO-Link monitoring: Data exchange exited Warning [1] IO-Link  IO-Link monitoring: Invalid process data Warning [1] IO-Link  Modbus TCP/IP monitoring: Configuration error Trouble [2] Modbus TCP  Modbus TCP/IP monitoring: Fault reaction by time- out Network Modbus TCP/IP monitoring: Fault reaction by time- out Network  Modbus TCP/IP monitoring: Fault reaction by time- out Network  Modbus TCP/IP monitoring: Fault reaction by time- out Network  Modbus TCP/IP monitoring: Fault reaction by time- out Network  Modbus TCP/IP monitoring: Fault reaction by time- out Network  Modbus TCP/IP monitoring: Fault reaction by time- out Network  Modbus TCP/IP monitoring: Fault reaction by time- out Network  Modbus TCP/IP monitoring: Fault reaction by time- out Network  Modbus TCP/IP monitoring: Fault reaction by t | CANopen monitoring: Heartbeat-Timeout Consumer 4  CANopen monitoring: "Bus-off" state change Trouble [2] CANopen U8  CANopen monitoring: "Warning Warning [1] CANopen U8  Modbus monitoring: Response to time-out Fault [3] Modbus RTU U8  Modbus monitoring: Time-out time 2.0 s Modbus RTU U16  EtherCAT monitoring: Time-out time 7  EtherCAT monitoring: Invalid configuration 7  EtherCAT monitoring: Invalid configuration 7  EtherCAT monitoring: Invalid process data 7  EtherCAT monitoring: Invalid process data 7  EtherCAT monitoring: Invalid configuration 7  EtherNet/IP monitoring: Invalid configuration 7  EtherNet/IP monitoring: Invalid process data 7  EtherNet/IP monitoring: Invalid configuration 7  EtherNet/IP monitoring: Invalid process data 7  EtherNet/IP monitoring: Invalid process data 7  EtherNet/IP monitoring: Invalid process data 7  EtherNet/IP monitoring: Invalid process data 7  EtherNet/IP monitoring: Invalid process data 7  EtherNet/IP monitoring: Invalid process data 7  EtherNet/IP monitoring: Invalid process data 7  EtherNet/IP monitoring: Invalid process data 7  EtherNet/IP monitoring: Invalid process data 7  EtherNet/IP monitoring: Invalid process data 7  EtherNet/IP monitoring: Invalid process data 7  EtherNet/IP monitoring: Invalid process data 7  EtherNet/IP monitoring: Invalid process data 7  EtherNet/IP monitoring: Invalid process data 7  Marning [1] EtherNet/IP U8  EtherNet/IP monitoring: Invalid process data 7  Marning [1] I0-Link U8  Modbus TCP/IP monitoring: Invalid process data 7  Modbus TCP/IP monitoring: Invalid process data 7  Modbus TCP/IP monitoring: Fault reaction by time- out Network 7  Modbus TCP/IP monitoring: Fault reaction by time- out Network 8  Modbus TCP/IP monitoring: Fault reaction by time- out Network 9  Modbus TCP/IP monitoring: Watchdog elapsed 7  Fault [3] Modbus TCP U8  PROFINET monitoring: Watchdog elapsed 7  Fault [3] Modbus TCP U8  PROFINET monitoring: Unvalid configuration 7  Trouble [2] PROFINET U8  PROFINET monitoring: Invalid configuration 7  Trouble [2] PROFINET U8 | CANopen monitoring: Heartbeat-Timeout Consumer   Fault [3]   CANopen   U8 | CANopen monitoring: Heartbeat-Timeout Consumer   Fault [3]   CANopen   U8 |

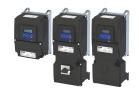

| Address                               | Name                                             | Default setting                                                          | Category | Data type | Factor | Α  | М |
|---------------------------------------|--------------------------------------------------|--------------------------------------------------------------------------|----------|-----------|--------|----|---|
| 0x285A:001                            | Diagnostic configuration: Alarm suppression      | 0                                                                        | PROFINET | U16       | 1      | Р  | - |
| 0x285C:001                            | Alarm supression: Entry 1                        | 0x00000000                                                               | Fieldbus | U32       | 1      | PH | - |
| 0x285C:002                            | Alarm supression: Entry 2                        | 0x00000000                                                               | Fieldbus | U32       | 1      | PH | - |
| 0x285C:003                            | Alarm supression: Entry 3                        | 0x00000000                                                               | Fieldbus | U32       | 1      | PH | - |
| 0x285C:004                            | Alarm supression: Entry 4                        | 0x00000000                                                               | Fieldbus | U32       | 1      | PH | - |
| 0x285C:005                            | Alarm supression: Entry 5                        | 0x00000000                                                               | Fieldbus | U32       | 1      | PH | - |
| 0x285C:006                            | Alarm supression: Entry 6                        | 0x00000000                                                               | Fieldbus | U32       | 1      | PH | - |
| 0x285C:007                            | Alarm supression: Entry 7                        | 0x00000000                                                               | Fieldbus | U32       | 1      | PH | - |
| 0x285C:008                            | Alarm supression: Entry 8                        | 0x00000000                                                               | Fieldbus | U32       | 1      | PH | - |
| 0x285C:009                            | Alarm supression: Entry 9                        | 0x00000000                                                               | Fieldbus | U32       | 1      | PH | - |
| 0x285C:010                            | Alarm supression: Entry 10                       | 0x00000000                                                               | Fieldbus | U32       | 1      | PH | - |
| 0x2860:001<br>(P201.01)               | Frequency control: Default setpoint source       | Analog input 1 [2]                                                       | general  | U8        | 1      | Р  | - |
| 0x2860:002<br>(P201.02)               | PID control: Default setpoint source             | Keypad [1]                                                               | general  | U8        | 1      | Р  | - |
| 0x2860:003<br>(P201.03)               | Torque control: Default setpoint source          | Analog input 1 [2]                                                       | general  | U8        | 1      | Р  | - |
| 0x2862<br>(P701.00)                   | Keypad setpoint increment                        | 1                                                                        | general  | U16       | 1      | Р  | - |
| 0x2863<br>(P705.00)                   | Keypad language selection                        | English [1]                                                              | general  | U8        | 1      | Р  | - |
| 0x2864<br>(P703.00)                   | Keypad status display                            | 0x00000000                                                               | general  | IDX       | 1      | РН | - |
| 0x2865:001<br>(P709.01)               | Keypad display setup: User unit MS velocity mode |                                                                          | general  | STRING[6] | 1      | Р  | - |
| 0x2865:002<br>(P709.02)               | Keypad display setup: User unit PID control      |                                                                          | general  | STRING[6] | 1      | Р  | - |
| 0x2900:001<br>(P332.01)               | Speed controller settings: Gain                  | 0.00193 Nm/rpm *                                                         | MCTRL    | U32       | 100000 | Р  | - |
| 0x2900:002<br>(P332.02)               | Speed controller settings: Reset time            | 80.0 ms *                                                                | MCTRL    | U16       | 10     | Р  | - |
| 0x2901                                | Speed controller gain adaption                   | 100.00 %                                                                 | MCTRL    | U16       | 100    | Р  | r |
| 0x2904                                | Actual speed filter time                         | 2.0 ms                                                                   | MCTRL    | U16       | 10     | Р  | - |
| 0x2910:001<br>(P335.01)               | Inertia settings: Motor moment of inertia        | 3.70 kg cm <sup>2</sup> *                                                | MCTRL    | U32       | 100    | Р  | - |
| 0x2910:002<br>(P335.02)               | Inertia settings: Scaled load inertia            | 0.00 kg cm <sup>2</sup>                                                  | MCTRL    | U32       | 100    | Р  | - |
| 0x2910:003                            | Inertia settings: Coupling                       | With backlash [2]                                                        | MCTRL    | U8        | 1      | Р  | - |
| 0x2911:001<br>(P450.01)               | Frequency setpoint presets: Preset 1             | 20.0 Hz                                                                  | general  | U16       | 10     | ОР | - |
| 0x2911:002<br>(P450.02)               | Frequency setpoint presets: Preset 2             | 40.0 Hz                                                                  | general  | U16       | 10     | OP | - |
| 0x2911:003<br>(P450.03)               | Frequency setpoint presets: Preset 3             | Device for 50-Hz mains:<br>50.0 Hz<br>Device for 60-Hz mains:<br>60.0 Hz | general  | U16       | 10     | OP | - |
| 0x2911:004<br>(P450.04)               | Frequency setpoint presets: Preset 4             | 0.0 Hz                                                                   | general  | U16       | 10     | ОР | - |
| 0x2911:005<br>(P450.05)               | Frequency setpoint presets: Preset 5             | 0.0 Hz                                                                   | general  | U16       | 10     | ОР | - |
| 0x2911:006<br>(P450.06)               | Frequency setpoint presets: Preset 6             | 0.0 Hz                                                                   | general  | U16       | 10     | ОР | - |
| 0x2911:007<br>(P450.07)               | Frequency setpoint presets: Preset 7             | 0.0 Hz                                                                   | general  | U16       | 10     | ОР | - |
| 0x2911:008<br>(P450.08)               | Frequency setpoint presets: Preset 8             | 0.0 Hz                                                                   | general  | U16       | 10     | ОР | - |
| 0x2911:009<br>(P450.09)               | Frequency setpoint presets: Preset 9             | 0.0 Hz                                                                   | general  | U16       | 10     | ОР | - |
| · · · · · · · · · · · · · · · · · · · | g dependent on the model.                        |                                                                          | 1        |           |        |    |   |

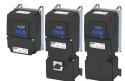

| Frequency setpoint presets: Preset 10  Frequency setpoint presets: Preset 11  Frequency setpoint presets: Preset 12  Frequency setpoint presets: Preset 13  Frequency setpoint presets: Preset 14  Frequency setpoint presets: Preset 15  Torque setpoint presets: Preset 1 | 0.0 Hz 0.0 Hz 0.0 Hz 0.0 Hz 0.0 Hz 0.0 Hz                                                                                                    | general general general general                                                                                                    | U16 U16 U16 U16 U16                                                                                                    | 10<br>10<br>10<br>10                                                                                                    | OP<br>OP<br>OP               | -                                                                     |
|----------------------------------------------------------------------------------------------------|----------------------------------------------------------------------------------------------------|----------------------------------------------------------------------------------------------------|----------------------------------------------------------------------------------------------------|----------------------------------------------------------------------------------------------------|------------------------------|-----------------------------------------------------------------------|
| Frequency setpoint presets: Preset 12  Frequency setpoint presets: Preset 13  Frequency setpoint presets: Preset 14  Frequency setpoint presets: Preset 15                                                                                                    | 0.0 Hz<br>0.0 Hz<br>0.0 Hz                                                                                                    | general general                                                                                                    | U16                                                                                                    | 10                                                                                                    | OP                           | -                                                                     |
| Frequency setpoint presets: Preset 13  Frequency setpoint presets: Preset 14  Frequency setpoint presets: Preset 15                                                                                                    | 0.0 Hz                                                                                                    | general                                                                                                    | U16                                                                                                    | 10                                                                                                    |                              | +                                                                     |
| Frequency setpoint presets: Preset 14 Frequency setpoint presets: Preset 15                                                                                                    | 0.0 Hz                                                                                                    | general                                                                                                    |                                                                                                    |                                                                                                    | ОР                           | -                                                                     |
| Frequency setpoint presets: Preset 15                                                                                                    |                                                                                                    |                                                                                                    | U16                                                                                                    | 10                                                                                                    |                              | -                                                                     |
|                                                                                                    | 0.0 Hz                                                                                                    |                                                                                                    |                                                                                                    | 10                                                                                                    | OP                           | -                                                                     |
| Torque setpoint presets: Preset 1                                                                                                    |                                                                                                    | general                                                                                                    | U16                                                                                                    | 10                                                                                                    | OP                           | -                                                                     |
|                                                                                                    | 100.0 %                                                                                                    | general                                                                                                    | 116                                                                                                    | 10                                                                                                    | OP                           | -                                                                     |
| Torque setpoint presets: Preset 2                                                                                                    | 100.0 %                                                                                                    | general                                                                                                    | 116                                                                                                    | 10                                                                                                    | ОР                           | -                                                                     |
| Torque setpoint presets: Preset 3                                                                                                    | 100.0 %                                                                                                    | general                                                                                                    | 116                                                                                                    | 10                                                                                                    | OP                           | -                                                                     |
| Torque setpoint presets: Preset 4                                                                                                    | 100.0 %                                                                                                    | general                                                                                                    | 116                                                                                                    | 10                                                                                                    | OP                           | -                                                                     |
| Torque setpoint presets: Preset 5                                                                                                    | 100.0 %                                                                                                    | general                                                                                                    | 116                                                                                                    | 10                                                                                                    | OP                           | -                                                                     |
| Torque setpoint presets: Preset 6                                                                                                    | 100.0 %                                                                                                    | general                                                                                                    | 116                                                                                                    | 10                                                                                                    | ОР                           | -                                                                     |
| Torque setpoint presets: Preset 7                                                                                                    | 100.0 %                                                                                                    | general                                                                                                    | 116                                                                                                    | 10                                                                                                    | OP                           | -                                                                     |
| Torque setpoint presets: Preset 8                                                                                                    | 100.0 %                                                                                                    | general                                                                                                    | 116                                                                                                    | 10                                                                                                    | ОР                           | -                                                                     |
| Minimum frequency                                                                                                    | 0.0 Hz                                                                                                    | general                                                                                                    | U16                                                                                                    | 10                                                                                                    | Р                            | -                                                                     |
| Maximum frequency                                                                                                    | Device for 50-Hz mains:<br>50.0 Hz<br>Device for 60-Hz mains:<br>60.0 Hz                                                                                                    | general                                                                                                    | U16                                                                                                    | 10                                                                                                    | Р                            | -                                                                     |
| Acceleration time 1                                                                                                    | 5.0 s                                                                                                    | general                                                                                                    | U16                                                                                                    | 10                                                                                                    | Р                            | rt                                                                    |
| Deceleration time 1                                                                                                    | 5.0 s                                                                                                    | general                                                                                                    | U16                                                                                                    | 10                                                                                                    | Р                            | rt                                                                    |
| Acceleration time 2                                                                                                    | 5.0 s                                                                                                    | general                                                                                                    | U16                                                                                                    | 10                                                                                                    | Р                            | -                                                                     |
| Deceleration time 2                                                                                                    | 5.0 s                                                                                                    | general                                                                                                    | U16                                                                                                    | 10                                                                                                    | Р                            | -                                                                     |
| Auto-changeover threshold of ramp 2                                                                                                    | 0.0 Hz                                                                                                    | general                                                                                                    | U16                                                                                                    | 10                                                                                                    | Р                            | -                                                                     |
| Quick stop deceleration time                                                                                                    | 1.0 s                                                                                                    | general                                                                                                    | U16                                                                                                    | 10                                                                                                    | Р                            | -                                                                     |
| S-Ramp characteristic: Smoothing factor                                                                                                    | 0.0 %                                                                                                    | general                                                                                                    | U16                                                                                                    | 10                                                                                                    | Р                            | r                                                                     |
| S-Ramp characteristic: Stop threshold                                                                                                    | 10.0 %                                                                                                    | general                                                                                                    | U16                                                                                                    | 10                                                                                                    | Р                            | -                                                                     |
| Skip frequencies: Skip frequency 1                                                                                                    | 0.0 Hz                                                                                                    | general                                                                                                    | U16                                                                                                    | 10                                                                                                    | Р                            | -                                                                     |
| Skip frequencies: Skip bandwidth 1                                                                                                    | 0.0 Hz                                                                                                    | general                                                                                                    | U8                                                                                                    | 10                                                                                                    | Р                            | -                                                                     |
| Skip frequencies: Skip frequency 2                                                                                                    | 0.0 Hz                                                                                                    | general                                                                                                    | U16                                                                                                    | 10                                                                                                    | Р                            | -                                                                     |
| Skip frequencies: Skip bandwidth 2                                                                                                    | 0.0 Hz                                                                                                    | general                                                                                                    | U8                                                                                                    | 10                                                                                                    | Р                            | -                                                                     |
|                                                                                                    | Torque setpoint presets: Preset 4  Torque setpoint presets: Preset 5  Torque setpoint presets: Preset 6  Torque setpoint presets: Preset 7  Torque setpoint presets: Preset 8  Minimum frequency  Maximum frequency  Acceleration time 1  Deceleration time 1  Acceleration time 2  Deceleration time 2  Quick stop deceleration time  S-Ramp characteristic: Smoothing factor  S-Ramp characteristic: Stop threshold  Skip frequencies: Skip frequency 1  Skip frequencies: Skip bandwidth 1  Skip frequencies: Skip frequency 2 | Torque setpoint presets: Preset 4  100.0 %  Torque setpoint presets: Preset 5  100.0 %  Torque setpoint presets: Preset 6  Torque setpoint presets: Preset 7  100.0 %  Torque setpoint presets: Preset 8  100.0 %  Minimum frequency  Device for 50-Hz mains: 50.0 Hz Device for 60-Hz mains: 60.0 Hz  Deceleration time 1  5.0 s  Deceleration time 2  5.0 s  Deceleration time 2  Deceleration time 2  Deceleration time 2  Auto-changeover threshold of ramp 2  Quick stop deceleration time  1.0 s  S-Ramp characteristic: Smoothing factor  S-Ramp characteristic: Stop threshold  10.0 %  Skip frequencies: Skip frequency 1  Skip frequencies: Skip frequency 2  Skip frequencies: Skip frequency 2  Skip frequencies: Skip frequency 2  Skip frequencies: Skip bandwidth 1  Skip frequencies: Skip bandwidth 2  O.0 Hz | Torque setpoint presets: Preset 4  100.0 %  general  Torque setpoint presets: Preset 5  100.0 %  general  Torque setpoint presets: Preset 6  100.0 %  general  Torque setpoint presets: Preset 7  100.0 %  general  Torque setpoint presets: Preset 8  100.0 %  general  Torque setpoint presets: Preset 8  100.0 %  general  Minimum frequency  Device for 50-Hz mains: 50.0 Hz Device for 60-Hz mains: 60.0 Hz  Device for 60-Hz mains: 60.0 Hz  Deceleration time 1  5.0 s  general  Acceleration time 2  5.0 s  general  Deceleration time 2  Deceleration time 2  Deceleration time 2  Deceleration time 2  Deceleration time 1  1.0 s  general  S-Ramp characteristic: Smoothing factor  0.0 %  general  S-Ramp characteristic: Stop threshold  10.0 %  general  Skip frequencies: Skip frequency 1  0.0 Hz  general  Skip frequencies: Skip bandwidth 1  0.0 Hz  general  Skip frequencies: Skip bandwidth 2  0.0 Hz  general | Torque setpoint presets: Preset 4  100.0 % general 116  Torque setpoint presets: Preset 5  100.0 % general 116  Torque setpoint presets: Preset 6  100.0 % general 116  Torque setpoint presets: Preset 7  100.0 % general 116  Torque setpoint presets: Preset 7  100.0 % general 116  Torque setpoint presets: Preset 8  100.0 % general 116  Minimum frequency 0.0 Hz general 116  Maximum frequency Device for 50-Hz mains: 50.0 Hz general 116  Acceleration time 1  5.0 s general 116  Deceleration time 1  5.0 s general 116  Deceleration time 2  5.0 s general 116  Deceleration time 2  Deceleration time 2  Deceleration time 2  Deceleration time 2  Deceleration time 2  Deceleration time 3  Deceleration time 1  1.0 s general 116  Deceleration time 2  Duick stop deceleration time 1  1.0 s general 116  Deceleration time 2  Duick stop deceleration time 1  Do Hz general 116  Deceleration time 2  Duick stop deceleration time 1  Do Hz general 116  Deceleration time 2  Duick stop deceleration time 1  Do Hz general 116  Deceleration time 2  Duick stop deceleration time 1  Do Hz general 116  Deceleration time 2  Duick stop deceleration time 1  Do Hz general 116  Deceleration time 2  Duick stop deceleration time 1  Do Hz general 116  Duick stop deceleration time 1  Do Hz general 116  Duick skip frequencies: Skip bandwidth 1  Do Hz general 116  Deceleration time 2  Duick skip frequencies: Skip bandwidth 2  Duick general 116  Duick general 116 | 100.0 %   general   116   10 | Torque setpoint presets: Preset 4   100.0 %   general   116   10   OP |

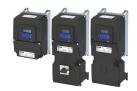

| Address                  | Name                                                        | Default setting                                                            | Category | Data type | Factor                        | Α | М            |
|--------------------------|-------------------------------------------------------------|----------------------------------------------------------------------------|----------|-----------|-------------------------------|---|--------------|
| 0x291F:005<br>(P317.05)  | Skip frequencies: Skip frequency 3                          | 0.0 Hz                                                                     | general  | U16       | 10                            | Р | -            |
| 0x291F:006<br>(P317.06)  | Skip frequencies: Skip bandwidth 3                          | 0.0 Hz                                                                     | general  | U8        | 10                            | Р | -            |
| 0x291F:016               | Skip frequencies: Status                                    | - (Read only)                                                              | general  | U16       | 1                             | 0 | <b>†</b> -   |
| 0x291F:032               | Skip frequencies: Input frequency                           | x.xx Hz (Read only)                                                        | general  | 132       | 100                           | 0 | 1-           |
| 0x291F:033               | Skip frequencies: Output frequency                          | x.xx Hz (Read only)                                                        | general  | 132       | 100                           | 0 | <del> </del> |
| 0x2939<br>(P305.00)      | Switching frequency                                         | 0 *                                                                        | general  | U8        | 1                             | Р | -            |
| 0x293A<br>(P116.00)      | Actual switching frequency                                  | - (Read only)                                                              | general  | U8        | 1                             | 0 | t            |
| 0x2942:001<br>(P334.01)  | Current controller parameters: Gain                         | 42.55 V/A *                                                                | MCTRL    | U32       | 100                           | Р | -            |
| 0x2942:002<br>(P334.02)  | Current controller parameters: Reset time                   | 4.50 ms *                                                                  | MCTRL    | U32       | 100                           | Р | -            |
| 0x2942:004               | Current controller parameters: d-axis gain                  | 26.00 V/A *                                                                | MCTRL    | U32       | 100                           | Р | -            |
| 0x2942:005               | Current controller parameters: d-axis reset time            | 3.00 ms *                                                                  | MCTRL    | U32       | 100                           | Р | -            |
| 0x2942:006               | Current controller parameters: q-axis gain                  | 26.00 V/A *                                                                | MCTRL    | U32       | 100                           | Р | -            |
| 0x2942:007               | Current controller parameters: q-axis reset time            | 3.00 ms *                                                                  | MCTRL    | U32       | 100                           | Р | -            |
| 0x2946:001<br>(P340.01)  | Speed limitation: Upper speed limit                         | 0 vel. unit                                                                | general  | 132       | 480000<br>/<br>214748<br>3647 | Р | r            |
| 0x2946:002<br>(P340.02)  | Speed limitation: Lower speed limit                         | 0 vel. unit                                                                | general  | 132       | 480000<br>/<br>214748<br>3647 | Р | r            |
| 0x2946:003<br>(P340.03)  | Speed limitation: Upper speed limit source                  | Maximum frequency [0]                                                      | general  | U8        | 1                             | Р | -            |
| 0x2946:004<br>(P340.04)  | Speed limitation: Lower speed limit source                  | (-) Maximum frequency [0]                                                  | general  | U8        | 1                             | Р | -            |
| 0x2946:005<br>(P340.05)  | Speed limitation: Upper frequency limit                     | Device for 50-Hz mains:<br>50.0 Hz<br>Device for 60-Hz mains:<br>60.0 Hz   | general  | 116       | 10                            | P | -            |
| 0x2946:006<br>(P340.06)  | Speed limitation: Lower frequency limit                     | Device for 50-Hz mains:<br>-50.0 Hz<br>Device for 60-Hz mains:<br>-60.0 Hz | general  | 116       | 10                            | P | -            |
| 0x2946:007<br>(P340.07)  | Speed limitation: Actual upper speed limit                  | x.x Hz (Read only)                                                         | general  | 116       | 10                            | - | -            |
| 0x2946:008<br>(P340.08)  | Speed limitation: Actual lower speed limit                  | x.x Hz (Read only)                                                         | general  | 116       | 10                            | - | -            |
| 0x2947:001<br>0x2947:017 | Inverter characteristic: Value y1 Value y17                 | 0.00 V *                                                                   | MCTRL    | U16       | 100                           | Р | -            |
| 0x2948:001               | Torque setpoint: Actual torque setpoint                     | x.x % (Read only)                                                          | general  | 116       | 10                            | 0 | _            |
| 0x2948:002<br>(P336.02)  | Torque setpoint: ramp time                                  | 1.0 s                                                                      | general  | U16       | 10                            | Р | -            |
| 0x2949:001<br>(P337.01)  | Torque limit source selection: Positive torque limit source | Max torque [0]                                                             | general  | U8        | 1                             | Р | -            |
| 0x2949:002<br>(P337.02)  | Torque limit source selection: Negative torque limit source | (-) Max torque [0]                                                         | general  | U8        | 1                             | Р | -            |
| 0x2949:003<br>(P337.03)  | Torque limit source selection: Actual positive torque limit | x.x % (Read only)                                                          | general  | 116       | 10                            | 0 | -            |
| 0x2949:004<br>(P337.04)  | Torque limit source selection: Actual negative torque limit | x.x % (Read only)                                                          | general  | 116       | 10                            | 0 | -            |
| 0x29C0:001               | Field controller settings: Gain                             | 59.68 A/Vs *                                                               | MCTRL    | U32       | 100                           | Р | -            |
|                          | Field controller settings: Reset time                       | 45.5 ms *                                                                  | MCTRL    | U16       | 10                            | Р | +-           |
| 0x29C0:002               | Tield Controller Settings. Reset time                       | 10.0                                                                       |          | 0.20      | 1 = 0                         |   |              |

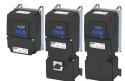

| Address                 | Name                                                                | Default setting                                                                      | Category | Data type | Factor | Α  | М |
|-------------------------|---------------------------------------------------------------------|--------------------------------------------------------------------------------------|----------|-----------|--------|----|---|
| 0x29E0:002              | Field weakening controller settings: Reset time (ASM)               | 1478.3 ms *                                                                          | MCTRL    | U32       | 10     | Р  | - |
| 0x29E0:003              | Field weakening controller settings: Reset time (PSM)               | 800.0 ms *                                                                           | MCTRL    | U32       | 10     | Р  | - |
| 0x29E1                  | Field weakening controller Field limitation                         | 100.00 %                                                                             | MCTRL    | U16       | 100    | Р  | r |
| 0x29E2                  | DC-bus filter time                                                  | 25.0 ms                                                                              | MCTRL    | U16       | 10     | Р  | - |
| 0x29E3                  | Motor voltage filter time                                           | 25.0 ms                                                                              | MCTRL    | U16       | 10     | Р  | - |
| 0x29E4<br>(P354.00)     | Voltage reserve range                                               | 5 %                                                                                  | MCTRL    | U8        | 1      | Р  | - |
| 0x2B00<br>(P302.00)     | V/f characteristic shape                                            | Linear [0]                                                                           | MCTRL    | U8        | 1      | PC | - |
| 0x2B01:001<br>(P303.01) | V/f shape data: Base voltage                                        | 230 V *                                                                              | MCTRL    | U16       | 1      | Р  | - |
| 0x2B01:002<br>(P303.02) | V/f shape data: Base frequency                                      | Device for 50-Hz mains:<br><b>50 Hz</b><br>Device for 60-Hz mains:<br><b>60 Hz</b> * | MCTRL    | U16       | 1      | Р  | - |
| 0x2B01:003<br>(P303.03) | V/f shape data: Midpoint voltage                                    | 0 V                                                                                  | MCTRL    | U16       | 1      | Р  | - |
| 0x2B01:004<br>(P303.04) | V/f shape data: Midpoint frequency                                  | 0 Hz                                                                                 | MCTRL    | U16       | 1      | Р  | - |
| 0x2B02:001              | Frequency grid points (x) user V/f characteristic: x1 = f01         | 0 Hz                                                                                 |          | l16       | 1      | Р  | - |
| 0x2B02:002              | Frequency grid points (x) user V/f characteristic: x2 = f02         | 0 Hz                                                                                 |          | 116       | 1      | Р  | - |
| 0x2B02:003              | Frequency grid points (x) user V/f characteristic: x3 = f03         | 0 Hz                                                                                 |          | 116       | 1      | Р  | - |
| 0x2B02:004              | Frequency grid points (x) user V/f characteristic: x4 = f04         | 0 Hz                                                                                 |          | l16       | 1      | Р  | - |
| 0x2B02:005              | Frequency grid points (x) user V/f characteristic: x5 = f05         | 0 Hz                                                                                 |          | 116       | 1      | Р  | - |
| 0x2B02:006              | Frequency grid points (x) user V/f characteristic: x6 = f06         | 0 Hz                                                                                 |          | 116       | 1      | Р  | - |
| 0x2B02:007              | Frequency grid points (x) user V/f characteristic: x7 = f07         | 0 Hz                                                                                 |          | 116       | 1      | Р  | - |
| 0x2B02:008              | Frequency grid points (x) user V/f characteristic: x8 = f08         | 0 Hz                                                                                 |          | l16       | 1      | Р  | - |
| 0x2B02:009              | Frequency grid points (x) user V/f characteristic: x9 = f09         | 0 Hz                                                                                 |          | l16       | 1      | Р  | - |
| 0x2B02:010              | Frequency grid points (x) user V/f characteristic: x10 = f10        | 0 Hz                                                                                 |          | l16       | 1      | Р  | - |
| 0x2B02:011              | Frequency grid points (x) user V/f characteristic: x11 = f11        | 0 Hz                                                                                 |          | l16       | 1      | Р  | - |
| 0x2B03:001              | Voltage grid points (y) user V/f characteristic: y1 = U01 (x = f01) | 0.00 V                                                                               |          | 132       | 100    | Р  | - |
| 0x2B03:002              | Voltage grid points (y) user V/f characteristic: y2 = U02 (x = f02) | 0.00 V                                                                               |          | 132       | 100    | Р  | - |
| 0x2B03:003              | Voltage grid points (y) user V/f characteristic: y3 = U03 (x = f03) | 0.00 V                                                                               |          | 132       | 100    | Р  | - |
| 0x2B03:004              | Voltage grid points (y) user V/f characteristic: y4 = U04 (x = f04) | 0.00 V                                                                               |          | 132       | 100    | Р  | - |
| 0x2B03:005              | Voltage grid points (y) user V/f characteristic: y5 = U05 (x = f05) | 0.00 V                                                                               |          | 132       | 100    | Р  | - |
| 0x2B03:006              | Voltage grid points (y) user V/f characteristic: y6 = U06 (x = f06) | 0.00 V                                                                               |          | 132       | 100    | P  | - |
| 0x2B03:007              | Voltage grid points (y) user V/f characteristic: y7 = U07 (x = f07) | 0.00 V                                                                               |          | 132       | 100    | Р  | - |
| 0x2B03:008              | Voltage grid points (y) user V/f characteristic: y8 = U08 (x = f08) | 0.00 V                                                                               |          | 132       | 100    | Р  | - |

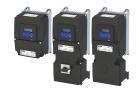

| Address                              | Name                                                                 | Default setting    | Category | Data type | Factor | Α | М             |
|--------------------------------------|----------------------------------------------------------------------|--------------------|----------|-----------|--------|---|---------------|
| 0x2B03:009                           | Voltage grid points (y) user V/f characteristic: y9 = U09 (x = f09)  | 0.00 V             |          | 132       | 100    | Р | -             |
| 0x2B03:010                           | Voltage grid points (y) user V/f characteristic: y10 = U10 (x = f10) | 0.00 V             |          | 132       | 100    | Р | -             |
| 0x2B03:011                           | Voltage grid points (y) user V/f characteristic: y11 = U11 (x = f11) | 0.00 V             |          | 132       | 100    | Р | -             |
| 0x2B08:001<br>(P333.01)              | V/f Imax controller: Gain                                            | 0.284 Hz/A *       | MCTRL    | U32       | 1000   | Р | -             |
| 0x2B08:002<br>(P333.02)              | V/f Imax controller: Reset time                                      | 2.3 ms *           | MCTRL    | U32       | 10     | Р | -             |
| 0x2B09:001<br>(P315.01)              | Slip compensation: Gain                                              | 100.00 %           | MCTRL    | l16       | 100    | Р | -             |
| 0x2B09:002<br>(P315.02)              | Slip compensation: Filter time                                       | 100 ms             | MCTRL    | U16       | 1      | Р | -             |
| 0x2B0A:001<br>(P318.01)              | Oscillation damping: Gain                                            | 150 %              | MCTRL    | 116       | 1      | Р | -             |
| 0x2B0A:002<br>(P318.02)              | Oscillation damping: Filter time                                     | 30 ms              | MCTRL    | U16       | 1      | Р | -             |
| 0x2B0B                               | Ramp generator frequency                                             | x.x Hz (Read only) | general  | 116       | 10     | 0 | t             |
| 0x2B0C<br>(P319.00)                  | Override field weakening                                             | 0.0 Hz             | MCTRL    | 116       | 10     | Р | -             |
| 0x2B0C<br>(P319.00)                  | Override field weakening                                             | -40.0 Hz           | MCTRL    | l16       | 10     | Р | -             |
| 0x2B0D:001<br>(P330.01)              | VFC-ECO: Minimum voltage                                             | 20 %               | MCTRL    | 116       | 1      | Р | -             |
| 0x2B0D:006<br>(P330.06)              | VFC-ECO: Cos phi actual value                                        | - (Read only)      | MCTRL    | 116       | 100    | - | t             |
| 0x2B0E<br>(P102.00)                  | Frequency setpoint                                                   | x.x Hz (Read only) | general  | 116       | 10     | 0 | t             |
| 0x2B0F                               | Output frequency motor                                               | x.x Hz (Read only) | MCTRL    | I16       | 10     | 0 | t             |
| 0x2B10:001                           | V/f torque limitation: Gain                                          | 0.00 %             | MCTRL    | U16       | 100    | Р | <b>T-</b>     |
| 0x2B12:001<br>(P316.01)              | V/f voltage boost: Fixed boost                                       | 2.5 % *            | MCTRL    | U8        | 10     | Р | -             |
| 0x2B12:002<br>(P316.02)              | V/f voltage boost: Boost at acceleration                             | 0.0 %              | general  | U8        | 10     | Р | -             |
| 0x2B13:001                           | Additive voltage impression: Enable Function                         | Disable [0]        | general  | U8        | 1      | Р | <del> -</del> |
| 0x2B13:002                           | Additive voltage impression: Setpoint source                         | Analog input 1 [1] | general  | U8        | 1      | Р | 1-            |
| 0x2B13:003                           | Additive voltage impression: Actual voltage                          | x V (Read only)    | general  | 116       | 1      | 0 | T-            |
| 0x2B13:004                           | Additive voltage impression: Ramp time                               | 0.0 s              | general  | U16       | 10     | Р | <del> -</del> |
| 0x2B14:001                           | Slip controller: Gain                                                | 0.100              | MCTRL    | U16       | 1000   | Р | T-            |
| 0x2B14:002                           | Slip controller: Reset time                                          | 100.0 ms           | MCTRL    | U16       | 10     | Р | <del> -</del> |
| 0x2B14:003                           | Slip controller: Frequency limitation                                | 10.00 Hz           | MCTRL    | U16       | 100    | Р | <del> -</del> |
| 0x2B40:001                           | Gain                                                                 | 0.2686 Hz/A *      | MCTRL    | U32       | 10000  | Р | +-            |
| 0x2B40:002                           | Reset time                                                           | 2.3 ms *           | MCTRL    | U32       | 10     | Р | +-            |
| 0x2B40:003                           | Q-Feedforward                                                        | 0.00               | MCTRL    | U32       | 100    | Р | +-            |
| 0x2B40:004                           | D-Feedforward                                                        | 0.00               | MCTRL    | U32       | 100    | Р | +-            |
| 0x2B84:001<br>(P704.01)              | DC braking: Current                                                  | 0.0 %              | MCTRL    | U16       | 10     | Р | -             |
| 0x2B84:002<br>(P704.02)              | DC braking: Automatic hold time                                      | 0.0 s              | general  | U16       | 10     | Р | -             |
| 0x2B84:003<br>(P704.03)              | DC braking: Automatic operating threshold                            | 0.0 Hz             | general  | U16       | 10     | Р | -             |
| 0x2B84:004<br>(P704.04)              | DC braking: Demagnetization time                                     | 100 %              | general  | U8        | 1      | Р | -             |
| 0x2B84:005                           | DC braking: Default demagnetization time                             | x ms (Read only)   | general  | U16       | 1      | - | -             |
| (P704.05)<br>0x2B84:006<br>(P704.06) | DC braking: Inverter disable                                         | Disabled [0]       | general  | U8        | 1      | Р | -             |
|                                      | g dependent on the model.                                            |                    |          |           |        | _ | $\perp$       |

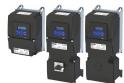

| Address                          | Name                                                        | Default setting                                                          | Category | Data type  | Factor | Α  | М          |
|----------------------------------|-------------------------------------------------------------|--------------------------------------------------------------------------|----------|------------|--------|----|------------|
| 0x2BA1:001<br>(P718.01)          | Flying restart circuit: Current                             | 30 %                                                                     | MCTRL    | U16        | 1      | Р  | -          |
| 0x2BA1:002<br>(P718.02)          | Flying restart circuit: Start frequency                     | 20.0 Hz                                                                  | MCTRL    | 116        | 10     | Р  | -          |
| 0x2BA1:003<br>(P718.03)          | Flying restart circuit: Restart time                        | 5911 ms *                                                                | MCTRL    | U16        | 1      | Р  | -          |
| 0x2BA1:008                       | Flying restart circuit: Flying restart frequency            | x.x Hz (Read only)                                                       | MCTRL    | I16        | 10     | 0  | t          |
| (P718.08)<br>0x2C00<br>(P300.00) | Motor control mode                                          | V/f characteristic control (VFC open loop) [6]                           | MCTRL    | U8         | 1      | PC | -          |
| 0x2C01:001                       | Motor parameters: Number of pole pairs                      | - (Read only)                                                            | MCTRL    | U8         | 1      | _  | +          |
| 0x2C01:001                       | Motor parameters: Stator resistance                         | 10.1565 Ω *                                                              | MCTRL    | U32        | 10000  | Р  | H          |
| 0x2C01:002                       | Motor parameters: Stator resistance                         | 23.566 mH *                                                              | MCTRL    | U32        | 1000   | P  | H          |
| 0x2C01:003                       | Motor parameters: Rated speed                               | Device for 50-Hz mains:                                                  | MCTRL    | U16        | 1      | Р  | ÷          |
| (P320.04)                        | Wotor parameters. Nated speed                               | 1450 rpm Device for 60-Hz mains: 1750 rpm                                | WICHLE   | 010        | 1      |    |            |
| 0x2C01:005<br>(P320.05)          | Motor parameters: Rated frequency                           | Device for 50-Hz mains:<br>50.0 Hz<br>Device for 60-Hz mains:<br>60.0 Hz | MCTRL    | U16        | 10     | P  | -          |
| 0x2C01:006<br>(P320.06)          | Motor parameters: Rated power                               | 0.25 kW *                                                                | MCTRL    | U16        | 100    | P  | -          |
| 0x2C01:007<br>(P320.07)          | Motor parameters: Rated voltage                             | 230 V *                                                                  | MCTRL    | U16        | 1      | Р  | -          |
| 0x2C01:008<br>(P320.08)          | Motor parameters: Cosine phi                                | 0.80                                                                     | MCTRL    | U16        | 100    | Р  | -          |
| 0x2C01:010                       | Motor parameters: Motor name                                |                                                                          | MCTRL    | STRING[25] | 1      | Р  | -          |
| 0x2C02:001<br>(P351.01)          | Motor parameter (ASM): Rotor resistance                     | 8.8944 Ω *                                                               | MCTRL    | U32        | 10000  | Р  | -          |
| 0x2C02:002<br>(P351.02)          | Motor parameter (ASM): Mutual inductance                    | 381.9 mH *                                                               | MCTRL    | U32        | 10     | Р  | -          |
| 0x2C02:003<br>(P351.03)          | Motor parameter (ASM): Magnetising current                  | 0.96 A *                                                                 | MCTRL    | U16        | 100    | Р  | -          |
| 0x2C02:004<br>(P351.04)          | Motor parameter (ASM): Slip frequency                       | x.x Hz (Read only)                                                       | MCTRL    | U16        | 10     | 0  | -          |
| 0x2C03:001<br>(P352.01)          | Motor parameter (PSM): Back EMF constant                    | 41.8 V/1000rpm                                                           | MCTRL    | U32        | 10     | Р  | -          |
| 0x2C03:005<br>(P352.05)          | Motor parameter (PSM): D-axis inductance Ld                 | 20.000 mH *                                                              | MCTRL    | U32        | 1000   | Р  | -          |
| 0x2C03:006<br>(P352.06)          | Motor parameter (PSM): Q-axis inductance Lq                 | 20.000 mH *                                                              | MCTRL    | U32        | 1000   | Р  | -          |
| 0x2C10:001                       | HF amplitude                                                | 50.0 V                                                                   | MCTRL    | U16        | 10     | Р  | -          |
| 0x2C10:008                       | HF injection range                                          | 6.0 %                                                                    | MCTRL    | U16        | 10     | Р  | Ţ-         |
| 0x2C11:001                       | High speed range: Lower limit                               | 10 %                                                                     | MCTRL    | U16        | 1      | Р  | -          |
| 0x2C11:002                       | High speed range: Tracking controller gain                  | 200 %                                                                    | MCTRL    | U16        | 1      | Р  | <b>†</b> - |
| 0x2C11:003                       | High speed range: Tracking controller reset time            | 6.00 ms                                                                  | MCTRL    | U16        | 100    | Р  | -          |
| 0x2C11:004                       | High speed range: Tracking controller decouple time         | 200.0 ms                                                                 | MCTRL    | U16        | 10     | Р  | Ţ-         |
| 0x2C11:006                       | High speed range: Stall monitoring limit                    | 50 %                                                                     | MCTRL    | U16        | 1      | Р  | <u> </u> - |
| 0x2C12:001                       | SM low speed range: Acceleration current                    | 70 %                                                                     | MCTRL    | U16        | 1      | Р  | †-         |
| 0x2C12:002                       | SM low speed range: Standstill current                      | 30 %                                                                     | MCTRL    | U16        | 1      | Р  | †-         |
| 0x2C13                           | SLSM-PSM low speed method                                   | Carrier based [1]                                                        | MCTRL    | U8         | 1      | Р  | +-         |
| 0x2C42:001<br>(P341.01)          | Encoder settings: Increments/revolution                     | 128                                                                      | general  | U32        | 1      | PC | -          |
| 0x2C42:006                       | Encoder settings: Actual velocity                           | x rpm (Read only)                                                        | general  | 132        | 1      | 0  | t          |
| 0x2C42:007                       | Encoder settings: Actual velocity  Encoder settings: Status | - (Read only)                                                            | general  | U32        | 1      | 0  | +          |
| 0x2C45<br>(P342.00)              | Motor feedback error response                               | Warning [1]                                                              | general  | U8         | 1      | Р  | -          |
| * Default settin                 |                                                             |                                                                          |          |            |        |    | $\perp$    |

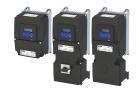

| Address                 | Name                                                         | Default setting          | Category | Data type | Factor | Α   | M             |
|-------------------------|--------------------------------------------------------------|--------------------------|----------|-----------|--------|-----|---------------|
| 0x2C49:001              | Position counter: Signal source                              | Disbled [0]              | general  | U8        | 1      | Р   | -             |
| (P711.01)               |                                                              |                          |          |           |        |     |               |
| 0x2C49:002<br>(P711.02) | Position counter: Reset mode                                 | Reset by rising edge [0] | general  | U8        | 1      | Р   | -             |
| 0x2C49:003              | Position counter: Actual position                            | - (Read only)            | general  | U32       | 1      | ОН  | +             |
| (P711.03)               | 1 osition counter. Actual position                           | (Redu offiy)             | general  | 032       | 1      | 011 |               |
| 0x2C60                  | PPI monitoring: Reaction                                     | Fault [3]                | general  | U8        | 1      | Р   | <del> -</del> |
| 0x2C63:001              | PPI without movement: Execution                              | After each enable [2]    | MCTRL    | U8        | 1      | PC  | T-            |
| 0x2D40:002              | Device utilisation ixt: Power unit warning threshold         | 95 %                     | general  | U16       | 1      | Р   | -             |
| 0x2D40:004<br>(P135.04) | Device utilisation ixt: Device actual utilisation            | x % (Read only)          | general  | U16       | 1      | 0   | t             |
| 0x2D40:005<br>(P135.05) | Device utilisation ixt: Error response                       | Fault [3]                | general  | U8        | 1      | Р   | -             |
| 0x2D43:001<br>(P306.01) | Inverter load characteristic: Duty selection                 | Heavy Duty [0]           | general  | U8        | 1      | PC  | -             |
| 0x2D44:001<br>(P350.01) | Overspeed monitoring: Threshold                              | 8000 rpm                 | MCTRL    | U16       | 1      | Р   | -             |
| 0x2D44:002<br>(P350.02) | Overspeed monitoring: Response                               | Fault [3]                | general  | U8        | 1      | Р   | -             |
| 0x2D45:001<br>(P310.01) | Motor phase failure detection: Response - Motor phase 1      | No response [0]          | general  | U8        | 1      | Р   | -             |
| 0x2D45:002<br>(P310.02) | Motor phase failure detection: Current threshold             | 5.0 %                    | MCTRL    | U8        | 10     | Р   | -             |
| 0x2D45:003<br>(P310.03) | Motor phase failure detection: Voltage threshold             | 10.0 V                   | MCTRL    | U16       | 10     | Р   | -             |
| 0x2D46:001<br>(P353.01) | Overcurrent monitoring: Threshold                            | 6.8 A *                  | MCTRL    | U16       | 10     | Р   | -             |
| 0x2D46:002<br>(P353.02) | Overcurrent monitoring: Response                             | Fault [3]                | general  | U8        | 1      | Р   | -             |
| 0x2D49:002<br>(P309.02) | Motor temperature monitoring: Response                       | Fault [3]                | general  | U8        | 1      | Р   | -             |
| 0x2D4B:001<br>(P308.01) | Motor overload monitoring (i²xt): Maximum utilisation [60 s] | 150 %                    | MCTRL    | U16       | 1      | Р   | -             |
| 0x2D4B:002<br>(P308.02) | Motor overload monitoring (i²xt): Speed compensation         | On [0]                   | MCTRL    | U8        | 1      | Р   | -             |
| 0x2D4B:003<br>(P308.03) | Motor overload monitoring (i²xt): Response                   | Fault [3]                | general  | U8        | 1      | Р   | -             |
| 0x2D4B:005              | Motor overload monitoring (i²xt): Thermal load               | - (Read only)            | general  | U16       | 1      | 0   | -             |
| 0x2D4F<br>(P123.00)     | Motor utilisation (i²xt)                                     | x % (Read only)          | MCTRL    | U16       | 1      | 0   | t             |
| 0x2D66:001<br>(P721.01) | Mains failure control: Enable function                       | Disabled [0]             | general  | U8        | 1      | Р   | -             |
| 0x2D66:002<br>(P721.02) | Mains failure control: DC-bus activation level               | 0 % *                    | general  | U8        | 1      | Р   | -             |
| 0x2D66:003<br>(P721.03) | Mains failure control: Gain V-controller                     | 0.01000 Hz/V             | general  | U16       | 100000 | Р   | -             |
| 0x2D66:004<br>(P721.04) | Mains failure control: Reset time V-controller               | 20 ms                    | general  | U16       | 1      | Р   | -             |
| 0x2D66:005<br>(P721.05) | Mains failure control: DC voltage setpoint                   | 100 %                    | general  | U8        | 1      | Р   | -             |
| 0x2D66:006<br>(P721.06) | Mains failure control: Setpoint ramp                         | 20 ms                    | general  | U16       | 1      | Р   | -             |
| 0x2D66:007<br>(P721.07) | Mains failure control: Clear time                            | 20 ms                    | general  | U16       | 1      | Р   | -             |
| 0x2D66:008<br>(P721.08) | Mains failure control: Restart threshold                     | 0.0 Hz                   | general  | U16       | 10     | Р   | -             |
| 0x2D66:009<br>(P721.09) | Mains failure control: Status mains failure control          | - (Read only)            | general  | U8        | 1      | 0   | t             |
|                         | g dependent on the model.                                    |                          |          |           |        |     |               |

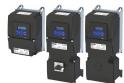

| Address                 | Name                                                    | Default setting           | Category | Data type | Factor | Α  | М       |
|-------------------------|---------------------------------------------------------|---------------------------|----------|-----------|--------|----|---------|
| 0x2D67:001<br>(P329.01) | Maximum torque monitoring: Response                     | No response [0]           | MCTRL    | U8        | 1      | Р  | -       |
| 0x2D67:002<br>(P329.02) | Maximum torque monitoring: Triggering delay             | 0.000 s                   | MCTRL    | U16       | 1000   | Р  | -       |
| 0x2D81:001<br>(P151.01) | Life-diagnosis: Operating time                          | x s (Read only)           | general  | U32       | 1      | Т  | -       |
| 0x2D81:002<br>(P151.02) | Life-diagnosis: Power-on time                           | x s (Read only)           | general  | U32       | 1      | Т  | -       |
| 0x2D81:003<br>(P151.03) | Life-diagnosis: Control unit operating time             | x ns (Read only)          | general  | U64       | 1      | Т  | -       |
| 0x2D81:004<br>(P151.04) | Life-diagnosis: Main switching cycles                   | - (Read only)             | general  | U32       | 1      | 0  | -       |
| 0x2D81:005<br>(P151.05) | Life-diagnosis: Relay switching cycles                  | - (Read only)             | general  | U32       | 1      | 0  | -       |
| 0x2D81:006<br>(P151.06) | Life-diagnosis: Short-circuit counter                   | - (Read only)             | general  | U16       | 1      | 0  | -       |
| 0x2D81:007<br>(P151.07) | Life-diagnosis: Earth fault counter                     | - (Read only)             | general  | U16       | 1      | 0  | -       |
| 0x2D81:008<br>(P151.08) | Life-diagnosis: Clamp active                            | - (Read only)             | general  | U16       | 1      | 0  | -       |
| 0x2D81:009<br>(P151.09) | Life-diagnosis: Fan operating time                      | x s (Read only)           | general  | U32       | 1      | ОТ | -       |
| 0x2D84:001<br>(P117.01) | Heatsink temperature: Heatsink temperature              | x.x °C (Read only)        | general  | 116       | 10     | 0  | t       |
| 0x2D84:002              | Heatsink temperature: Warning threshold                 | 80.0 °C *                 | general  | 116       | 10     | Р  | +-      |
| 0x2D87<br>(P105.00)     | DC-bus voltage                                          | x V (Read only)           | general  | U16       | 1      | 0  | t       |
| 0x2D88<br>(P104.00)     | Motor current                                           | x.x A (Read only)         | general  | 116       | 10     | 0  | t       |
| 0x2D89<br>(P106.00)     | Motor voltage                                           | x VAC (Read only)         | general  | U16       | 1      | 0  | t       |
| 0x2DA2:001<br>(P108.01) | Output power: Effective power                           | x.xxx kW (Read only)      | general  | 132       | 1000   | 0  | t       |
| 0x2DA2:002<br>(P108.02) | Output power: Apparent power                            | x.xxx kVA (Read only)     | general  | 132       | 1000   | 0  | t       |
| 0x2DA3:001<br>(P109.01) | Output energy: Motor                                    | x.xx kWh (Read only)      | general  | 132       | 100    | 0  | t       |
| 0x2DA3:002<br>(P109.02) | Output energy: Generator                                | x.xx kWh (Read only)      | general  | 132       | 100    | 0  | t       |
| 0x2DA4:001<br>(P110.01) | Diagnostics of analog input 1: Value in percent         | x.x % (Read only)         | general  | 116       | 10     | 0  | t       |
| 0x2DA4:002<br>(P110.02) | Diagnostics of analog input 1: Frequency value          | x.x Hz (Read only)        | general  | 116       | 10     | 0  | t       |
| 0x2DA4:003<br>(P110.03) | Diagnostics of analog input 1: Process controller value | x.xx PID unit (Read only) | general  | 116       | 100    | 0  | t       |
| 0x2DA4:004<br>(P110.04) | Diagnostics of analog input 1: Torque value             | x.x % (Read only)         | general  | 116       | 10     | 0  | t       |
| 0x2DA4:016<br>(P110.16) | Diagnostics of analog input 1: Status                   | - (Read only)             | general  | U16       | 1      | 0  | -       |
| 0x2DA5:001<br>(P111.01) | Diagnostics of analog input 2: Value in percent         | x.x % (Read only)         | general  | 116       | 10     | 0  | t       |
| 0x2DA5:002<br>(P111.02) | Diagnostics of analog input 2: Frequency value          | x.x Hz (Read only)        | general  | l16       | 10     | 0  | t       |
| 0x2DA5:003              | Diagnostics of analog input 2: Process controller       | x.xx PID unit (Read only) | general  | l16       | 100    | 0  | t       |
| (P111.03)<br>0x2DA5:004 | value  Diagnostics of analog input 2: Torque value      | x.x % (Read only)         | general  | l16       | 10     | 0  | t       |
| (P111.04)<br>0x2DA5:016 | Diagnostics of analog input 2: Status                   | - (Read only)             | general  | U16       | 1      | 0  | -       |
| (P111.16)               | g dependent on the model.                               |                           |          |           |        |    | $\perp$ |

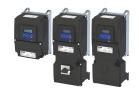

| Address                               | Name                                                                                                    | Default setting                         | Category  | Data type | Factor | Α  | M       |
|---------------------------------------|----------------------------------------------------------------------------------------------------|-----------------------------------------|-----------|-----------|--------|----|---------|
| 0x2DAA:001                            | Diagnostics of analog output 1: Voltage                                                                                                    | x.xx V (Read only)                      | general   | U16       | 100    | 0  | t       |
| (P112.01)                             |                                                                                                    |                                         |           |           |        |    |         |
| 0x2DAA:002                            | Diagnostics of analog output 1: Current                                                                                                    | x.xx mA (Read only)                     | general   | U16       | 100    | 0  | t       |
| (P112.02)                             |                                                                                                    |                                         |           |           |        |    |         |
| 0x2DAC                                | Keypad status                                                                                                    | - (Read only)                           | general   | U16       | 1      | 0  | t       |
| (P119.00)                             |                                                                                                    |                                         |           |           |        |    |         |
| 0x2DAD                                | Internal hardware states                                                                                                    | - (Read only)                           | general   | U16       | 1      | 0  | -       |
| (P120.00)                             |                                                                                                    |                                         |           |           |        |    | ┷       |
| 0x2DAE:001                            | Sequencer diagnostics: Active step                                                                                                    | - (Read only)                           | Sequencer | U8        | 1      | 0  | t       |
| (P140.01)                             |                                                                                                    | 4                                       | _         |           |        |    | _       |
| 0x2DAE:002                            | Sequencer diagnostics: Step time elapsed                                                                                                    | x.x s (Read only)                       | Sequencer | 132       | 10     | 0  | t       |
| (P140.02)                             | Commence discussion Standard Commence                                                                                                    |                                         | C         | 122       | 10     | _  | _       |
| 0x2DAE:003<br>(P140.03)               | Sequencer diagnostics: Step time remaining                                                                                                    | x.x s (Read only)                       | Sequencer | 132       | 10     | 0  | t       |
| · · · · · · · · · · · · · · · · · · · | Conveneer diagnostics. Stone complete                                                                                                    | (Dood only)                             | Comunnor  | 122       | 1      |    | +       |
| 0x2DAE:004<br>(P140.04)               | Sequencer diagnostics: Steps complete                                                                                                    | - (Read only)                           | Sequencer | 132       | 1      | 0  | t       |
| 0x2DAE:005                            | Sequencer diagnostics: Steps remaining                                                                                                    | - (Read only)                           | Soguencer | 132       | 1      | 0  | t       |
| (P140.05)                             | Sequencer diagnostics. Steps remaining                                                                                                    | - (Read Offiy)                          | Sequencer | 132       | 1      |    | ľ       |
| 0x2DAE:006                            | Sequencer diagnostics: Active sequence                                                                                                    | - (Read only)                           | Sequencer | U8        | 1      | 0  | t       |
| (P140.06)                             | Sequencer diagnostics. Active sequence                                                                                                    | - (Read Offiy)                          | Sequencei | 08        | 1      |    |         |
| 0x2DAE:007                            | Sequencer diagnostics: Active segment                                                                                                    | - (Read only)                           | Sequencer | U8        | 1      | 0  | t       |
| (P140.07)                             | Dequencer diagnostics. Active segment                                                                                                    | (11000 0111)                            | Jequencer |           |        |    | 1       |
| 0x2DAE:008                            | Sequencer diagnostics: Relative sequence time                                                                                                    | x % (Read only)                         | Sequencer | U8        | 1      | 0  | t       |
| (P140.08)                             | remaining                                                                                                    | A 70 (Read offiny)                      | Sequencer |           | 1      |    |         |
| 0x2DAE:009                            | Sequencer diagnostics: Absolute sequence time                                                                                                    | x.x s (Read only)                       | Sequencer | 132       | 10     | 0  | t       |
| (P140.09)                             | remaining                                                                                                    |                                         |           |           |        |    |         |
| 0x2DAE:010                            | Sequencer diagnostics: Frequency setpoint                                                                                                    | x.x Hz (Read only)                      | Sequencer | 116       | 10     | -  | T-      |
| 0x2DAE:011                            | Sequencer diagnostics: PID setpoint                                                                                                    | x.xx PID unit (Read only)               | Sequencer | 116       | 100    | -  | -       |
| 0x2DAE:012                            | Sequencer diagnostics: Torque setpoint                                                                                                    | x.x % (Read only)                       | Sequencer | 116       | 10     | -  | +-      |
| 0x2DD1:001                            | Motor currents: Actual D-current (id)                                                                                                    | x.xx A (Read only)                      | MCTRL     | 132       | 100    | 0  | t       |
| 0x2DD1:001                            | Motor currents: Actual Q-current (ig)                                                                                                    | x.xx A (Read only)                      | general   | 132       | 100    | 0  | t       |
|                                       | · "                                                                                                    | , , , , , , , , , , , , , , , , , , , , | +         | 132       | 100    |    | -       |
| 0x2DD1:003                            | Motor currents: Setpoint D-current (id)                                                                                                    | x.xx A (Read only)                      | general   |           |        | 0  | t .     |
| 0x2DD1:004                            | Motor currents: Setpoint Q-current (iq)                                                                                                    | x.xx A (Read only)                      | MCTRL     | 132       | 100    | 0  | t       |
| 0x2DD1:005                            | Motor currents: Motor current (leff)                                                                                                    | x.xx A (Read only)                      | MCTRL     | 132       | 100    | 0  | t       |
| 0x2DD3:003                            | Speed setpoint limited                                                                                                    | x rpm (Read only)                       | MCTRL     | 132       | 1      | 0  | t       |
| 0x2DD5                                | Torque setpoint                                                                                                    | x.xx Nm (Read only)                     | general   | 132       | 100    | -  | t       |
| 0x2DDD                                | Output frequency                                                                                                    | x.x Hz (Read only)                      | general   | 116       | 10     | 0  | t       |
| (P100.00)                             |                                                                                                    |                                         |           |           |        |    | $\perp$ |
| 0x2DDF:001                            | Axis information: Rated current                                                                                                    | x.xx A (Read only)                      | MCTRL     | U16       | 100    | 0  | t       |
| 0x2DDF:002                            | Axis information: Maximum current                                                                                                    | x.xx A (Read only)                      | MCTRL     | U16       | 100    | 0  | t       |
| 0x2DE0:010                            | Motor control behavior                                                                                                    | 0                                       | general   | U16       | 1      | PC | -       |
| 0x4002                                | Speed display scaling                                                                                                    | 0.00                                    | general   | U16       | 100    | Р  | -       |
| (P702.00)                             |                                                                                                    |                                         |           |           |        |    |         |
| 0x4003                                | MOP starting mode                                                                                                    | Last value [0]                          | general   | U8        | 1      | Р  | -       |
| (P413.00)                             |                                                                                                    |                                         |           |           |        |    |         |
| 0x4004:001                            | MOP starting values: Frequency                                                                                                    | 0.0 Hz                                  | general   | U16       | 10     | Р  | -       |
| (P414.01)                             |                                                                                                    |                                         |           |           |        |    |         |
| 0x4004:002                            | MOP starting values: PID value                                                                                                    | 0.00 PID unit                           | general   | 116       | 100    | Р  | -       |
| (P414.02)                             |                                                                                                    |                                         |           | 1         |        | 1  |         |
| 0x4004:003                            | MOP starting values: Torque                                                                                                    | 0.0 %                                   | general   | U16       | 10     | Р  | -       |
| (P414.03)                             |                                                                                                    |                                         |           |           |        | 1  | 1       |
| 0x4005                                | Frequency threshold                                                                                                    | 0.0 Hz                                  | general   | U16       | 10     | Р  | -       |
| (P412.00)                             |                                                                                                    |                                         |           |           |        | 1  |         |
| 0x4006:001                            | Load loss detection: Threshold                                                                                                    | 0.0 %                                   | general   | U16       | 10     | Р  | -       |
| (P710.01)                             |                                                                                                    |                                         |           | 1         |        | 1  |         |
| 0x4006:002                            | Load loss detection: Delay time                                                                                                    | 0.0 s                                   | general   | U16       | 10     | Р  | -       |
| (P710.02)                             | T. Control of the Control of the Con | I                                       | 1         |           |        |    |         |

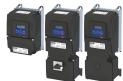

| Address                 | Name                                                      | Default setting               | Category    | Data type | Factor | Α  | М |
|-------------------------|-----------------------------------------------------------|-------------------------------|-------------|-----------|--------|----|---|
| 0x4006:003              | Load loss detection: Error response                       | No response [0]               | general     | U8        | 1      | Р  | - |
| (P710.03)               | ·                                                         |                               |             |           |        |    |   |
| 0x4007:001              | Heavy load monitoring: Error threshold                    | 200.0 %                       | general     | U16       | 10     | Р  | - |
| 0x4007:002              | Heavy load monitoring: Delay time                         | 3.0 s                         | general     | U16       | 10     | Р  | - |
| 0x4007:003              | Heavy load monitoring: Error response                     | No response [0]               | general     | U8        | 1      | Р  | - |
| 0x4008:001<br>(P590.01) | Process input words: NetWordIN1                           | 0x0000                        | general     | U16       | 1      | НК | r |
| 0x4008:002<br>(P590.02) | Process input words: NetWordIN2                           | 0x0000                        | general     | U16       | 1      | НК | r |
| 0x4008:003<br>(P590.03) | Process input words: NetWordIN3                           | 0.0 %                         | general     | U16       | 10     | K  | r |
| 0x4008:004<br>(P590.04) | Process input words: NetWordIN4                           | 0.0 %                         | general     | U16       | 10     | K  | r |
| 0x4008:005<br>(P590.05) | Process input words: NetWordIN5                           | 0.0 %                         | general     | I16       | 10     | K  | r |
| 0x4009:001              | MOP values saved: Frequency                               | x.x Hz (Read only)            | general     | U16       | 10     | -  | t |
| 0x4009:002              | MOP values saved: PID value                               | x.xx PID unit (Read only)     | general     | 116       | 100    | -  | t |
| 0x4009:003              | MOP values saved: Torque                                  | x.x % (Read only)             | general     | U16       | 10     | -  | t |
| 0x400A:001<br>(P591.01) | Process output words: NetWordOUT1                         | - (Read only)                 | general     | U16       | 1      | ОН | t |
| 0x400A:002<br>(P591.02) | Process output words: NetWordOUT2                         | - (Read only)                 | general     | U16       | 1      | 0  | t |
| 0x400B:001<br>(P592.01) | Process input data: AC Drive control word                 | 0x0000                        | general     | U16       | 1      | НК | r |
| 0x400B:002<br>(P592.02) | Process input data: LECOM control word                    | 0x0000                        | general     | U16       | 1      | НК | r |
| 0x400B:003<br>(P592.03) | Process input data: Network setpoint frequency (0.1)      | 0.0 Hz                        | general     | U16       | 10     | K  | r |
| 0x400B:004<br>(P592.04) | Process input data: Network setpoint speed                | 0 rpm                         | general     | U16       | 1      | K  | r |
| 0x400B:005<br>(P592.05) | Process input data: Network setpoint frequency (0.01)     | 0.00 Hz                       | general     | U16       | 100    | K  | r |
| 0x400B:006<br>(P592.06) | Process input data: Velocity mode setpoint                | 0.0 Hz                        | general     | I16       | 10     | K  | r |
| 0x400B:007<br>(P592.07) | Process input data: PID setpoint                          | 0.00 PID unit                 | general     | 116       | 100    | K  | r |
| 0x400B:008<br>(P592.08) | Process input data: Torque mode setpoint                  | 0 Nm                          | general     | I16       | 1      | K  | r |
| 0x400B:009<br>(P592.09) | Process input data: Torque scaling                        | 0                             | general     | 18        | 1      | K  | r |
| 0x400B:010              | Process input data: AC Drive mode                         | Speed control (open loop) [1] | EtherNet/IP | U8        | 1      | IK | - |
| 0x400B:011<br>(P592.11) | Process input data: PID feedback                          | 0.00 PID unit                 | general     | I16       | 100    | K  | r |
| 0x400B:012<br>(P592.12) | Process input data: Network setpoint frequency [0.02Hz]   | 0 Hz                          | general     | I16       | 50     | K  | r |
| 0x400B:013<br>(P592.13) | Process input data: Network frequency setpoint [+/-16384] | 0                             | general     | I16       | 1      | -  | r |
| 0x400C:001<br>(P593.01) | Process output data: AC Drive status word                 | - (Read only)                 | general     | U16       | 1      | -  | t |
| 0x400C:002<br>(P593.02) | Process output data: LECOM status word                    | - (Read only)                 | general     | U16       | 1      | -  | t |
| 0x400C:003<br>(P593.03) | Process output data: Frequency (0.1)                      | x.x Hz (Read only)            | general     | U16       | 10     | -  | t |
| 0x400C:004<br>(P593.04) | Process output data: Motor speed                          | x rpm (Read only)             | general     | U16       | 1      | -  | t |
| 0x400C:005<br>(P593.05) | Process output data: Drive status                         | - (Read only)                 | general     | U16       | 1      | -  | t |
| ,                       | g dependent on the model.                                 | L                             |             |           |        | _  | _ |

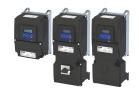

| Address                 | Name                                                     | Default setting                   | Category | Data type | Factor | Α  | М  |
|-------------------------|----------------------------------------------------------|-----------------------------------|----------|-----------|--------|----|----|
| 0x400C:006<br>(P593.06) | Process output data: Frequency (0.01)                    | x.xx Hz (Read only)               | general  | U16       | 100    | -  | t  |
| 0x400C:007<br>(P593.07) | Process output data: Torque scaled                       | - (Read only)                     | general  | 116       | 1      | -  | t  |
| 0x400C:008<br>(P593.08) | Process output data: Frequency [0.02 Hz]                 | Hz (Read only)                    | general  | 116       | 50     | -  | t  |
| 0x400C:009<br>(P593.09) | Process output data: Frequency [+/-16384]                | - (Read only)                     | general  | 116       | 1      | -  | t  |
| 0x400D<br>(P101.00)     | Scaled actual value                                      | x Units (Read only)               | general  | 116       | 1      | 0  | t  |
| 0x400E:001<br>(P505.01) | NetWordIN1 function: Bit 0                               | Not active [0]                    | general  | U8        | 1      | PC | -  |
| 0x400E:002<br>(P505.02) | NetWordIN1 function: Bit 1                               | Not active [0]                    | general  | U8        | 1      | PC | -  |
| 0x400E:003<br>(P505.03) | NetWordIN1 function: Bit 2                               | Activate quick stop [3]           | general  | U8        | 1      | PC | -  |
| 0x400E:004<br>(P505.04) | NetWordIN1 function: Bit 3                               | Not active [0]                    | general  | U8        | 1      | PC | -  |
| 0x400E:005<br>(P505.05) | NetWordIN1 function: Bit 4                               | Run forward (CW) [8]              | general  | U8        | 1      | PC | -  |
| 0x400E:006<br>(P505.06) | NetWordIN1 function: Bit 5                               | Activate preset (bit 0) [18]      | general  | U8        | 1      | PC | -  |
| 0x400E:007<br>(P505.07) | NetWordIN1 function: Bit 6                               | Activate preset (bit 1) [19]      | general  | U8        | 1      | PC | -  |
| 0x400E:008<br>(P505.08) | NetWordIN1 function: Bit 7                               | Reset error [4]                   | general  | U8        | 1      | PC | -  |
| 0x400E:009<br>(P505.09) | NetWordIN1 function: Bit 8                               | Not active [0]                    | general  | U8        | 1      | PC | -  |
| 0x400E:010<br>(P505.10) | NetWordIN1 function: Bit 9                               | Activate DC braking [5]           | general  | U8        | 1      | PC | -  |
| 0x400E:011<br>(P505.11) | NetWordIN1 function: Bit 10                              | Not active [0]                    | general  | U8        | 1      | PC | -  |
| 0x400E:012<br>(P505.12) | NetWordIN1 function: Bit 11                              | Not active [0]                    | general  | U8        | 1      | PC | -  |
| 0x400E:013<br>(P505.13) | NetWordIN1 function: Bit 12                              | Reverse rotational direction [13] | general  | U8        | 1      | PC | -  |
| 0x400E:014<br>(P505.14) | NetWordIN1 function: Bit 13                              | Not active [0]                    | general  | U8        | 1      | PC | -  |
| 0x400E:015<br>(P505.15) | NetWordIN1 function: Bit 14                              | Not active [0]                    | general  | U8        | 1      | PC | -  |
| 0x400E:016<br>(P505.16) | NetWordIN1 function: Bit 15                              | Not active [0]                    | general  | U8        | 1      | PC | -  |
| 0x4016:003              | Digital output 1: Switch-off delay                       | 0.000 s                           | general  | U16       | 1000   | Р  | 1- |
| 0x4016:004              | Digital output 1: Switch-on delay                        | 0.000 s                           | general  | U16       | 1000   | Р  | -  |
| 0x4016:005              | Digital output 1: Terminal state                         | - (Read only)                     | general  | U8        | 1      | 0  | -  |
| 0x4016:006              | Digital output 1: Trigger signal state                   | - (Read only)                     | general  | U8        | 1      | 0  | -  |
| 0x4018:003              | Relay: Switch-off delay                                  | 0.000 s                           | general  | U16       | 1000   | Р  | -  |
| 0x4018:004              | Relay: Switch-on delay                                   | 0.000 s                           | general  | U16       | 1000   | Р  | -  |
| 0x4018:005              | Relay: Relay state                                       | - (Read only)                     | general  | U8        | 1      | 0  | -  |
| 0x4018:006              | Relay: Trigger signal state                              | - (Read only)                     | general  | U8        | 1      | 0  | T- |
| 0x4018:007              | Relay: Switching cycles                                  | - (Read only)                     | general  | U32       | 1      | 0  | -  |
| 0x401F:001<br>(P121.01) | Process controller diagnostics: Current setpoint         | x.xx PID unit (Read only)         | general  | 116       | 100    | 0  | t  |
| 0x401F:002<br>(P121.02) | Process controller diagnostics: Current process variable | x.xx PID unit (Read only)         | general  | l16       | 100    | 0  | t  |
| 0x401F:003<br>(P121.03) | Process controller diagnostics: Status                   | - (Read only)                     | general  | U8        | 1      | 0  | t  |
| 0x401F:004              | Process controller diagnostics: PID control value        | x.x Hz (Read only)                | general  | l16       | 10     | О  | 1- |
|                         | g dependent on the model.                                |                                   | 1-       |           |        |    |    |

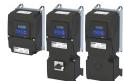

| Address                 | Name                                                               | Default setting                                          | Category | Data type | Factor | Α  | М  |
|-------------------------|--------------------------------------------------------------------|----------------------------------------------------------|----------|-----------|--------|----|----|
| 0x401F:005              | Process controller diagnostics: PID Feedforward value              | x.x Hz (Read only)                                       | general  | 116       | 10     | 0  | -  |
| 0x401F:006              | Process controller diagnostics: PID output value                   | x.x Hz (Read only)                                       | general  | I16       | 10     | 0  | t  |
| 0x401F:007              | Process controller diagnostics: PID error value                    | x.xx PID unit (Read only)                                | general  | 132       | 100    | 0  | -  |
| 0x4020:001<br>(P600.01) | Process controller setup (PID): Operating mode                     | Inhibited [0]                                            | general  | U8        | 1      | Р  | -  |
| 0x4020:002<br>(P600.02) | Process controller setup (PID): PID process variable               | Analog input 1 [1]                                       | general  | U8        | 1      | Р  | -  |
| 0x4020:003<br>(P600.03) | Process controller setup (PID): Closed-loop controlled speed range | 100 %                                                    | general  | U16       | 1      | Р  | rt |
| 0x4020:004<br>(P600.04) | Process controller setup (PID): Speed feedforward control source   | Without speed addition [0]                               | general  | U8        | 1      | Р  | -  |
| 0x4020:005<br>(P600.05) | Process controller setup (PID): Min speed limit                    | -100.0 %                                                 | general  | 116       | 10     | Р  | -  |
| 0x4020:006<br>(P600.06) | Process controller setup (PID): Max speed limit                    | 100.0 %                                                  | general  | l16       | 10     | Р  | -  |
| 0x4021:001<br>(P606.01) | PID speed operation: Acceleration time                             | 1.0 s                                                    | general  | U16       | 10     | Р  | -  |
| 0x4021:002<br>(P606.02) | PID speed operation: Deceleration time                             | 1.0 s                                                    | general  | U16       | 10     | Р  | -  |
| 0x4022:001<br>(P451.01) | PID setpoint presets: Preset 1                                     | 0.00 PID unit                                            | general  | 116       | 100    | ОР | -  |
| 0x4022:002<br>(P451.02) | PID setpoint presets: Preset 2                                     | 0.00 PID unit                                            | general  | 116       | 100    | ОР | -  |
| 0x4022:003<br>(P451.03) | PID setpoint presets: Preset 3                                     | 0.00 PID unit                                            | general  | 116       | 100    | ОР | -  |
| 0x4022:004<br>(P451.04) | PID setpoint presets: Preset 4                                     | 0.00 PID unit                                            | general  | 116       | 100    | ОР | -  |
| 0x4022:005<br>(P451.05) | PID setpoint presets: Preset 5                                     | 0.00 PID unit                                            | general  | 116       | 100    | ОР | -  |
| 0x4022:006<br>(P451.06) | PID setpoint presets: Preset 6                                     | 0.00 PID unit                                            | general  | 116       | 100    | OP | -  |
| 0x4022:007<br>(P451.07) | PID setpoint presets: Preset 7                                     | 0.00 PID unit                                            | general  | 116       | 100    | ОР | -  |
| 0x4022:008<br>(P451.08) | PID setpoint presets: Preset 8                                     | 0.00 PID unit                                            | general  | I16       | 100    | OP | -  |
| 0x4023:001<br>(P610.01) | PID sleep mode: Activation                                         | Disabled [0]                                             | general  | U8        | 1      | Р  | -  |
| 0x4023:002<br>(P610.02) | PID sleep mode: Stop method                                        | Coasting [0]                                             | general  | U8        | 1      | Р  | -  |
| 0x4023:003<br>(P610.03) | PID sleep mode: Frequency threshold                                | 0.0 Hz                                                   | general  | U16       | 10     | Р  | -  |
| 0x4023:004<br>(P610.04) | PID sleep mode: Feedback threshold                                 | 0.00 PID unit                                            | general  | I16       | 100    | Р  | -  |
| 0x4023:005<br>(P610.05) | PID sleep mode: Delay time                                         | 0.0 s                                                    | general  | U16       | 10     | Р  | -  |
| 0x4023:006<br>(P610.06) | PID sleep mode: Recovery                                           | Setpoint > threshold OR system deviation > bandwidth [0] | general  | U8        | 1      | P  | -  |
| 0x4023:007<br>(P610.07) | PID sleep mode: Bandwidth                                          | 0.00 PID unit                                            | general  | U16       | 100    | Р  | -  |
| 0x4023:008<br>(P610.08) | PID sleep mode: Recovery threshold                                 | 0.00 PID unit                                            | general  | 116       | 100    | Р  | -  |
| 0x4024:001<br>(P615.01) | Automatic rinsing: Rinsing in sleep mode                           | Inhibited [0]                                            | general  | U8        | 1      | Р  | -  |
| 0x4024:002<br>(P615.02) | Automatic rinsing: Rinse interval                                  | 30.0 min                                                 | general  | U16       | 10     | Р  | -  |
| 0x4024:003<br>(P615.03) | Automatic rinsing: Rinse speed                                     | 0.0 Hz                                                   | general  | 116       | 10     | Р  | -  |

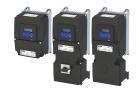

| Address                 | Name                                           | Default setting | Category  | Data type | Factor | Α | М             |
|-------------------------|------------------------------------------------|-----------------|-----------|-----------|--------|---|---------------|
| 0x4024:004<br>(P615.04) | Automatic rinsing: Rinse period                | 0.0 s           | general   | U16       | 10     | Р | -             |
| 0x4025<br>(P800.00)     | Sequencer mode                                 | Disabled [0]    | Sequencer | U8        | 1      | Р | -             |
| 0x4026:001<br>(P801.01) | Sequencer segment 1: Frequency setpoint        | 0.0 Hz          | Sequencer | 116       | 10     | Р | -             |
| 0x4026:002<br>(P801.02) | Sequencer segment 1: Acceleration/deceleration | 5.0 s           | Sequencer | U16       | 10     | Р | -             |
| 0x4026:003<br>(P801.03) | Sequencer segment 1: Time                      | 0.0 s           | Sequencer | U32       | 10     | Р | -             |
| 0x4026:004<br>(P801.04) | Sequencer segment 1: Digital outputs           | 0               | Sequencer | U8        | 1      | Р | -             |
| 0x4026:005<br>(P801.05) | Sequencer segment 1: Analog outputs            | 0.00 VDC        | Sequencer | U16       | 100    | Р | -             |
| 0x4026:006<br>(P801.06) | Sequencer segment 1: PID setpoint              | 0.00 PID unit   | Sequencer | 116       | 100    | Р | -             |
| 0x4026:007<br>(P801.07) | Sequencer segment 1: Torque setpoint           | 100.0 %         | Sequencer | 116       | 10     | Р | -             |
| 0x4026:008              | Sequencer segment 1: NetWordOUT2               | 0               | Sequencer | U16       | 1      | Р | <del> -</del> |
| 0x4026:009              | Sequencer segment 1: Reserved                  | 0               | Sequencer | U32       | 1      | Р | 1-            |
| 0x4027:001<br>(P802.01) | Sequencer segment 2: Frequency setpoint        | 0.0 Hz          | Sequencer | 116       | 10     | Р | -             |
| 0x4027:002<br>(P802.02) | Sequencer segment 2: Acceleration/deceleration | 5.0 s           | Sequencer | U16       | 10     | Р | -             |
| 0x4027:003<br>(P802.03) | Sequencer segment 2: Time                      | 0.0 s           | Sequencer | U32       | 10     | Р | -             |
| 0x4027:004<br>(P802.04) | Sequencer segment 2: Digital outputs           | 0               | Sequencer | U8        | 1      | Р | -             |
| 0x4027:005<br>(P802.05) | Sequencer segment 2: Analog outputs            | 0.00 VDC        | Sequencer | U16       | 100    | Р | -             |
| 0x4027:006<br>(P802.06) | Sequencer segment 2: PID setpoint              | 0.00 PID unit   | Sequencer | 116       | 100    | Р | -             |
| 0x4027:007<br>(P802.07) | Sequencer segment 2: Torque setpoint           | 100.0 %         | Sequencer | 116       | 10     | Р | -             |
| 0x4027:008              | Sequencer segment 2: NetWordOUT2               | 0               | Sequencer | U16       | 1      | Р | 1-            |
| 0x4027:009              | Sequencer segment 2: Reserved                  | 0               | Sequencer | U32       | 1      | Р | -             |
| 0x4028:001<br>(P803.01) | Sequencer segment 3: Frequency setpoint        | 0.0 Hz          | Sequencer | 116       | 10     | Р | -             |
| 0x4028:002<br>(P803.02) | Sequencer segment 3: Acceleration/deceleration | 5.0 s           | Sequencer | U16       | 10     | Р | -             |
| 0x4028:003<br>(P803.03) | Sequencer segment 3: Time                      | 0.0 s           | Sequencer | U32       | 10     | Р | -             |
| 0x4028:004<br>(P803.04) | Sequencer segment 3: Digital outputs           | 0               | Sequencer | U8        | 1      | Р | -             |
| 0x4028:005<br>(P803.05) | Sequencer segment 3: Analog outputs            | 0.00 VDC        | Sequencer | U16       | 100    | Р | -             |
| 0x4028:006<br>(P803.06) | Sequencer segment 3: PID setpoint              | 0.00 PID unit   | Sequencer | 116       | 100    | Р | -             |
| 0x4028:007<br>(P803.07) | Sequencer segment 3: Torque setpoint           | 100.0 %         | Sequencer | 116       | 10     | Р | -             |
| 0x4028:008              | Sequencer segment 3: NetWordOUT2               | 0               | Sequencer | U16       | 1      | Р | 1-            |
| 0x4028:009              | Sequencer segment 3: Reserved                  | 0               | Sequencer | U32       | 1      | Р | -             |
| 0x4029:001<br>(P804.01) | Sequencer segment 4: Frequency setpoint        | 0.0 Hz          | Sequencer | 116       | 10     | Р | -             |
| 0x4029:002<br>(P804.02) | Sequencer segment 4: Acceleration/deceleration | 5.0 s           | Sequencer | U16       | 10     | Р | -             |
| 0x4029:003<br>(P804.03) | Sequencer segment 4: Time                      | 0.0 s           | Sequencer | U32       | 10     | Р | -             |
| * Default settin        | g dependent on the model.                      |                 | '         | -         |        | 1 |               |

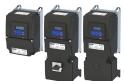

| Address                 | Name                                           | Default setting | Category  | Data type | Factor | Α        | М              |
|-------------------------|------------------------------------------------|-----------------|-----------|-----------|--------|----------|----------------|
| 0x4029:004<br>(P804.04) | Sequencer segment 4: Digital outputs           | 0               | Sequencer | U8        | 1      | Р        | -              |
| 0x4029:005<br>(P804.05) | Sequencer segment 4: Analog outputs            | 0.00 VDC        | Sequencer | U16       | 100    | Р        | -              |
| 0x4029:006<br>(P804.06) | Sequencer segment 4: PID setpoint              | 0.00 PID unit   | Sequencer | 116       | 100    | Р        | -              |
| 0x4029:007<br>(P804.07) | Sequencer segment 4: Torque setpoint           | 100.0 %         | Sequencer | 116       | 10     | Р        | -              |
| 0x4029:008              | Sequencer segment 4: NetWordOUT2               | 0               | Sequencer | U16       | 1      | Р        | -              |
| 0x4029:009              | Sequencer segment 4: Reserved                  | 0               | Sequencer | U32       | 1      | Р        | -              |
| 0x402A:001<br>(P805.01) | Sequencer segment 5: Frequency setpoint        | 0.0 Hz          | Sequencer | 116       | 10     | Р        | -              |
| 0x402A:002<br>(P805.02) | Sequencer segment 5: Acceleration/deceleration | 5.0 s           | Sequencer | U16       | 10     | Р        | -              |
| 0x402A:003<br>(P805.03) | Sequencer segment 5: Time                      | 0.0 s           | Sequencer | U32       | 10     | Р        | -              |
| 0x402A:004<br>(P805.04) | Sequencer segment 5: Digital outputs           | 0               | Sequencer | U8        | 1      | Р        | -              |
| 0x402A:005<br>(P805.05) | Sequencer segment 5: Analog outputs            | 0.00 VDC        | Sequencer | U16       | 100    | Р        | -              |
| 0x402A:006<br>(P805.06) | Sequencer segment 5: PID setpoint              | 0.00 PID unit   | Sequencer | 116       | 100    | Р        | -              |
| 0x402A:007<br>(P805.07) | Sequencer segment 5: Torque setpoint           | 100.0 %         | Sequencer | 116       | 10     | Р        | -              |
| 0x402A:008              | Sequencer segment 5: NetWordOUT2               | 0               | Sequencer | U16       | 1      | Р        | † <del>-</del> |
| 0x402A:009              | Sequencer segment 5: Reserved                  | 0               | Sequencer | U32       | 1      | Р        | -              |
| 0x402B:001<br>(P806.01) | Sequencer segment 6: Frequency setpoint        | 0.0 Hz          | Sequencer | 116       | 10     | Р        | -              |
| 0x402B:002<br>(P806.02) | Sequencer segment 6: Acceleration/deceleration | 5.0 s           | Sequencer | U16       | 10     | Р        | -              |
| 0x402B:003<br>(P806.03) | Sequencer segment 6: Time                      | 0.0 s           | Sequencer | U32       | 10     | Р        | -              |
| 0x402B:004<br>(P806.04) | Sequencer segment 6: Digital outputs           | 0               | Sequencer | U8        | 1      | Р        | -              |
| 0x402B:005<br>(P806.05) | Sequencer segment 6: Analog outputs            | 0.00 VDC        | Sequencer | U16       | 100    | Р        | -              |
| 0x402B:006<br>(P806.06) | Sequencer segment 6: PID setpoint              | 0.00 PID unit   | Sequencer | 116       | 100    | Р        | -              |
| 0x402B:007<br>(P806.07) | Sequencer segment 6: Torque setpoint           | 100.0 %         | Sequencer | 116       | 10     | Р        | -              |
| 0x402B:008              | Sequencer segment 6: NetWordOUT2               | 0               | Sequencer | U16       | 1      | Р        | <b>†</b> -     |
| 0x402B:009              | Sequencer segment 6: Reserved                  | 0               | Sequencer | U32       | 1      | Р        | -              |
| 0x402C:001<br>(P807.01) | Sequencer segment 7: Frequency setpoint        | 0.0 Hz          | Sequencer | I16       | 10     | Р        | -              |
| 0x402C:002<br>(P807.02) | Sequencer segment 7: Acceleration/deceleration | 5.0 s           | Sequencer | U16       | 10     | Р        | -              |
| 0x402C:003<br>(P807.03) | Sequencer segment 7: Time                      | 0.0 s           | Sequencer | U32       | 10     | Р        | -              |
| 0x402C:004<br>(P807.04) | Sequencer segment 7: Digital outputs           | 0               | Sequencer | U8        | 1      | Р        | -              |
| 0x402C:005<br>(P807.05) | Sequencer segment 7: Analog outputs            | 0.00 VDC        | Sequencer | U16       | 100    | Р        | -              |
| 0x402C:006<br>(P807.06) | Sequencer segment 7: PID setpoint              | 0.00 PID unit   | Sequencer | l16       | 100    | Р        | -              |
| 0x402C:007<br>(P807.07) | Sequencer segment 7: Torque setpoint           | 100.0 %         | Sequencer | l16       | 10     | Р        | -              |
| 0x402C:008              | Sequencer segment 7: NetWordOUT2               | 0               | Sequencer | U16       | 1      | Р        | +              |
| 0x402C:009              | Sequencer segment 7: Reserved                  | 0               | Sequencer | U32       | 1      | P        | +-             |
|                         | g dependent on the model.                      |                 | Jequencer | 332       |        | <u>'</u> | 4              |

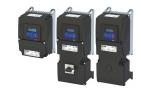

| Address                                  | Name                                           | Default setting  | Category  | Data type | Factor | Α  | М  |
|------------------------------------------|------------------------------------------------|------------------|-----------|-----------|--------|----|----|
| 0x402D:001                               | Sequencer segment 8: Frequency setpoint        | 0.0 Hz           | Sequencer | 116       | 10     | Р  | -  |
| (P808.01)                                |                                                |                  |           |           |        |    |    |
| 0x402D:002<br>(P808.02)                  | Sequencer segment 8: Acceleration/deceleration | 5.0 s            | Sequencer | U16       | 10     | Р  | -  |
| 0x402D:003<br>(P808.03)                  | Sequencer segment 8: Time                      | 0.0 s            | Sequencer | U32       | 10     | Р  | -  |
| 0x402D:004<br>(P808.04)                  | Sequencer segment 8: Digital outputs           | 0                | Sequencer | U8        | 1      | Р  | -  |
| 0x402D:005<br>(P808.05)                  | Sequencer segment 8: Analog outputs            | 0.00 VDC         | Sequencer | U16       | 100    | Р  | -  |
| 0x402D:006<br>(P808.06)                  | Sequencer segment 8: PID setpoint              | 0.00 PID unit    | Sequencer | 116       | 100    | Р  | -  |
| 0x402D:007<br>(P808.07)                  | Sequencer segment 8: Torque setpoint           | 100.0 %          | Sequencer | 116       | 10     | Р  | -  |
| 0x402D:008                               | Sequencer segment 8: NetWordOUT2               | 0                | Sequencer | U16       | 1      | P  | +- |
| 0x402D:009                               | Sequencer segment 8: Reserved                  | 0                | Sequencer | U32       | 1      | P  | +  |
| 0x402E:001                               | End segment: Frequency setpoint                | 0.0 Hz           | Sequencer | 116       | 10     | Р. | +  |
| (P822.01)                                |                                                |                  |           |           |        |    | ļ_ |
| 0x402E:002<br>(P822.02)                  | End segment: Acceleration/deceleration         | 5.0 s            | Sequencer | U16       | 10     | Р  | -  |
| 0x402E:003<br>(P822.03)                  | End segment: Time                              | 0.0 s            | Sequencer | U32       | 10     | Р  | -  |
| 0x402E:004<br>(P822.04)                  | End segment: Digital outputs                   | 0                | Sequencer | U8        | 1      | Р  | -  |
| 0x402E:005<br>(P822.05)                  | End segment: Analog outputs                    | 0.00 VDC         | Sequencer | U16       | 100    | Р  | -  |
| 0x402E:006<br>(P822.06)                  | End segment: PID setpoint                      | 0.00 PID unit    | Sequencer | 116       | 100    | Р  | -  |
| 0x402E:007<br>(P822.07)                  | End segment: Torque setpoint                   | 100.0 %          | Sequencer | 116       | 10     | Р  | -  |
| 0x402E:008                               | End segment: NetWordOUT2                       | 0                | Sequencer | U16       | 1      | P  | +- |
| 0x402E:009                               | End segment: Reserved                          | 0                | Sequencer | U32       | 1      | P  | +  |
| 0x402F                                   | End of sequence mode                           | Keep running [0] | Sequencer | U8        | 1      | Р  | -  |
| (P824.00)                                |                                                |                  |           |           |        |    |    |
| 0x4030:001<br>0x4030:016<br>(P830.01 16) | Sequence 1: Step 1 Step 16                     | Skip step [0]    | Sequencer | 18        | 1      | P  | -  |
| 0x4031<br>(P831.00)                      | Number of cycles sequence 1                    | 1                | Sequencer | U16       | 1      | Р  | -  |
| 0x4032:001<br>0x4032:016<br>(P835.01 16) | Sequence 2: Step 1 Step 16                     | Skip step [0]    | Sequencer | 18        | 1      | Р  | -  |
| 0x4033<br>(P836.00)                      | Number of cycles sequence 2                    | 1                | Sequencer | U16       | 1      | P  | -  |
| 0x4034:001<br>0x4034:016<br>(P840.01 16) | Sequence 3: Step 1 Step 16                     | Skip step [0]    | Sequencer | 18        | 1      | Р  | -  |
| 0x4035<br>(P841.00)                      | Number of cycles sequence 3                    | 1                | Sequencer | U16       | 1      | Р  | -  |
| 0x4036:001<br>0x4036:016<br>(P845.01 16) | Sequence 4: Step 1 Step 16                     | Skip step [0]    | Sequencer | 18        | 1      | P  | -  |
| 0x4037<br>(P846.00)                      | Number of cycles sequence 4                    | 1                | Sequencer | U16       | 1      | Р  | -  |
| 0x4038:001<br>0x4038:016<br>(P850.01 16) | Sequence 5: Step 1 Step 16                     | Skip step [0]    | Sequencer | 18        | 1      | P  | -  |
| 0x4039<br>(P851.00)                      | Number of cycles sequence 5                    | 1                | Sequencer | U16       | 1      | P  | -  |

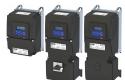

| Address                                  | Name                                                              | Default setting                    | Category  | Data type | Factor | Α  | M  |
|------------------------------------------|-------------------------------------------------------------------|------------------------------------|-----------|-----------|--------|----|----|
| 0x403A:001<br>0x403A:016                 | Sequence 6: Step 1 Step 16                                        | Skip step [0]                      | Sequencer | 18        | 1      | Р  | -  |
| (P855.01 16)                             |                                                                   |                                    |           |           |        |    |    |
| 0x403B<br>(P856.00)                      | Number of cycles sequence 6                                       | 1                                  | Sequencer | U16       | 1      | Р  | -  |
| 0x403C:001<br>0x403C:016                 | Sequence 7: Step 1 Step 16                                        | Skip step [0]                      | Sequencer | 18        | 1      | Р  | -  |
| (P860.01 16)                             |                                                                   |                                    |           |           |        |    |    |
| 0x403D<br>(P861.00)                      | Number of cycles sequence 7                                       | 1                                  | Sequencer | U16       | 1      | Р  | -  |
| 0x403E:001<br>0x403E:016<br>(P865.01 16) | Sequence 8: Step 1 Step 16                                        | Skip step [0]                      | Sequencer | 18        | 1      | Р  | -  |
| 0x403F<br>(P866.00)                      | Number of cycles sequence 8                                       | 1                                  | Sequencer | U16       | 1      | Р  | -  |
| 0x4040<br>(P820.00)                      | Start of sequence mode                                            | Restart sequencer [0]              | Sequencer | U8        | 1      | Р  | -  |
| 0x4041:001<br>0x4041:032<br>(P750.01 32) | Parameter change-over: Parameter 1 Parameter 32                   | 0x0000000                          | general   | IDX       | 1      | PH | -  |
| 0x4042:001<br>0x4042:032<br>(P751.01 32) | Parameter value set 1: Value of parameter 1 Value of parameter 32 | 0                                  | general   | 132       | 1      | Р  | -  |
| 0x4043:001<br>0x4043:032<br>(P752.01 32) | Parameter value set 2: Value of parameter 1 Value of parameter 32 | 0                                  | general   | 132       | 1      | P  | -  |
| 0x4044:001<br>0x4044:032<br>(P753.01 32) | Parameter value set 3: Value of parameter 1 Value of parameter 32 | 0                                  | general   | 132       | 1      | Р  | -  |
| 0x4045:001<br>0x4045:032<br>(P754.01 32) | Parameter value set 4: Value of parameter 1 Value of parameter 32 | 0                                  | general   | 132       | 1      | Р  | -  |
| 0x4046<br>(P755.00)                      | Activation of parameter set                                       | Via command (disable required) [0] | general   | U8        | 1      | Р  | -  |
| 0x4047:001<br>(P756.01)                  | Parameter change-over error message: Status                       | - (Read only)                      | general   | U16       | 1      | 0  | -  |
| 0x4047:002<br>(P756.02)                  | Parameter change-over error message: List entry                   | - (Read only)                      | general   | U8        | 1      | 0  | -  |
| 0x4048<br>(P601.00)                      | PID P-component                                                   | 5.0 %                              | general   | U16       | 10     | Р  | rt |
| 0x4049<br>(P602.00)                      | PID I- component                                                  | 400 ms                             | general   | U16       | 1      | Р  | rt |
| 0x404A<br>(P603.00)                      | PID D-component                                                   | 0.0 s                              | general   | U8        | 10     | Р  | rt |
| 0x404B<br>(P604.00)                      | PID setpoint ramp                                                 | 20.0 s                             | general   | U16       | 10     | Р  | -  |
| 0x404C:001<br>(P607.01)                  | PID influence: Acceleration time for activation                   | 5.0 s                              | general   | U16       | 10     | Р  | -  |
| 0x404C:002<br>(P607.02)                  | PID influence: Deceleration time for masking out                  | 5.0 s                              | general   | U16       | 10     | Р  | -  |
| 0x404D:001<br>(P608.01)                  | PID alarms: MIN alarm threshold                                   | 0.00 PID unit                      | general   | 116       | 100    | Р  | -  |
| 0x404D:002<br>(P608.02)                  | PID alarms: MAX alarm threshold                                   | 100.00 PID unit                    | general   | 116       | 100    | Р  | -  |
| 0x404D:003<br>(P608.03)                  | PID alarms: Monitoring bandwidth PID feedback signal              | 2.00 %                             | general   | U16       | 100    | Р  | -  |
| 0x404E:001<br>(P605.01)                  | PID setpoint limits: Minimum setpoint                             | -300.00 PID unit                   | general   | I16       | 100    | Р  | -  |
| 0x404E:002                               | PID setpoint limits: Maximum setpoint                             | 300.00 PID unit                    | general   | 116       | 100    | Р  | 1- |

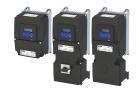

| Address                 | Name                                             | Default setting               | Category | Data type | Factor | Α  | М        |
|-------------------------|--------------------------------------------------|-------------------------------|----------|-----------|--------|----|----------|
| 0x405C:001              | Pump cascading: Operating mode                   | Disabled [0]                  |          | U8        | 1      | Р  | -        |
| (P770.01)<br>0x405C:002 | Pump cascading: Priority at startup              | By operating time [1]         |          | U8        | 1      | Р  | -        |
| (P770.02)               | Tamp caseaung. Thomey ac startup                 | by operating time [1]         |          |           |        |    |          |
| 0x405C:003<br>(P770.03) | Pump cascading: Start frequency                  | 40.0 Hz                       |          | U16       | 10     | Р  | -        |
| 0x405C:004<br>(P770.04) | Pump cascading: Stop frequency                   | 10.0 Hz                       |          | U16       | 10     | Р  | -        |
| 0x405C:005<br>(P770.05) | Pump cascading: Settling time                    | 5.0 s                         |          | U16       | 10     | Р  | -        |
| 0x405C:006<br>(P770.06) | Pump cascading: Delay time                       | 2.0 s                         |          | U16       | 10     | Р  | -        |
| 0x405C:007<br>(P770.07) | Pump cascading: Lower frequency threshold        | 20.0 Hz                       |          | U16       | 10     | Р  | -        |
| 0x405C:008<br>(P770.08) | Pump cascading: Upper frequency threshold        | 30.0 Hz                       |          | U16       | 10     | Р  | -        |
| 0x405C:009<br>(P770.09) | Pump cascading: Automatic runtime                | 0 h                           |          | U16       | 1      | Р  | -        |
| 0x405C:010<br>(P770.10) | Pump cascading: Automatic transition time        | 0.0 s                         |          | 116       | 10     | Р  | -        |
| 0x405C:011<br>(P770.11) | Pump cascading: Reset operating time             | Disabled [0]                  |          | U8        | 1      | Р  | -        |
| 0x405C:012<br>(P770.12) | Pump cascading: Status word                      | - (Read only)                 |          | U16       | 1      | -  | -        |
| 0x405C:013<br>(P770.13) | Pump cascading: Operating time pump 1            | x s (Read only)               |          | U32       | 1      | Т  | -        |
| 0x405C:014<br>(P770.14) | Pump cascading: Operating time pump 2            | x s (Read only)               |          | U32       | 1      | Т  | -        |
| 0x603F<br>(P150.00)     | Error code                                       | - (Read only)                 | general  | U16       | 1      | 0  | t        |
| 0x6040                  | CiA control word                                 | 0                             | general  | U16       | 1      | 0  | r        |
| 0x6041<br>(P780.00)     | CiA status word                                  | - (Read only)                 | general  | U16       | 1      | 0  | t        |
| 0x6042<br>(P781.00)     | Set speed                                        | 0 rpm                         | MCTRL    | 116       | 1      | K  | r        |
| 0x6043<br>(P782.00)     | Internal set speed                               | x rpm (Read only)             | general  | 116       | 1      | 0  | t        |
| 0x6044<br>(P783.00)     | Actual speed                                     | x rpm (Read only)             | general  | 116       | 1      | 0  | t        |
| 0x6046:001<br>(P784.01) | Speed limits: Min. speed                         | 0 rpm                         | MCTRL    | U32       | 1      | Р  | r        |
| 0x6046:002<br>(P784.02) | Speed limits: Max. speed                         | 2147483647 rpm                | MCTRL    | U32       | 1      | Р  | r        |
| 0x6048:001<br>(P785.01) | Acceleration ramp: CiA acceleration: Delta speed | 3000 rpm                      | MCTRL    | U32       | 1      | Р  | r        |
| 0x6048:002<br>(P785.02) | Acceleration ramp: CiA acceleration: Delta time  | 10 s                          | MCTRL    | U16       | 1      | Р  | r        |
| 0x6049:001<br>(P786.01) | Deceleration ramp: CiA deceleration: Delta speed | 3000 rpm                      | MCTRL    | U32       | 1      | Р  | r        |
| 0x6049:002<br>(P786.02) | Deceleration ramp: CiA deceleration: Delta time  | 10 s                          | MCTRL    | U16       | 1      | Р  | r        |
| 0x605A                  | CiA: Quick stop mode                             | Ramp > switch on disabled [2] | general  | 116       | 1      | Р  | -        |
| 0x605B                  | Shutdown option code                             | Disable drive function [0]    | general  | I16       | 1      | Р  | <u> </u> |
| 0x6060<br>(P301.00)     | CiA: Operation mode                              | MS: Velocity mode [-2]        | MCTRL    | 18        | 1      | PC | -        |
| 0x6061<br>(P788.00)     | CiA: Active operation mode                       | - (Read only)                 | MCTRL    | 18        | 1      | 0  | t        |
| 0x6071                  | Set torque                                       | 0.0 %                         | general  | 116       | 10     | К  | r        |

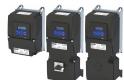

| Address             | Name                    | Default setting             | Category | Data type | Factor | Α  | М |
|---------------------|-------------------------|-----------------------------|----------|-----------|--------|----|---|
| 0x6072<br>(P326.00) | Max. torque             | 250.0 %                     | MCTRL    | U16       | 10     | Р  | r |
| 0x6073<br>(P324.00) | Max. current            | 200.0 %                     | MCTRL    | U16       | 10     | Р  | r |
| 0x6074              | Internal set torque     | x.x % (Read only)           | MCTRL    | I16       | 10     | 0  | - |
| 0x6075<br>(P323.00) | Rated motor current     | 1.700 A *                   | MCTRL    | U32       | 1000   | PC | - |
| 0x6076<br>(P325.00) | Rated motor torque      | 1.650 Nm *                  | MCTRL    | U32       | 1000   | PC | - |
| 0x6077<br>(P107.00) | Actual torque           | x.x % (Read only)           | general  | 116       | 10     | 0  | t |
| 0x6078<br>(P103.00) | Actual current          | x.x % (Read only)           | general  | I16       | 10     | 0  | t |
| 0x6079              | DC-bus voltage          | x.xxx V (Read only)         | general  | U32       | 1000   | 0  | t |
| 0x6080<br>(P322.00) | Max. motor speed        | 6075 rpm                    | MCTRL    | U32       | 1      | Р  | r |
| 0x6085<br>(P790.00) | Quick stop deceleration | 546000 inc/s <sup>2</sup>   | MCTRL    | U32       | 1      | Р  | - |
| 0x60E0              | Positive torque limit   | 250.0 %                     | MCTRL    | U16       | 10     | Р  | r |
| 0x60E1              | Negative torque limit   | 250.0 %                     | MCTRL    | U16       | 10     | Р  | r |
| 0x60FD<br>(P118.00) | Digital input status    | - (Read only)               | general  | U32       | 1      | 0  | t |
| 0x60FF              | Set speed               | 0 rpm                       | EtherCAT | 132       | 1      | 0  | r |
| 0x6402              | Motor type              | Squirrel cage induction [7] | MCTRL    | U16       | 1      | Р  | - |
| 0x6502              | Supported drive modes   | - (Read only)               | general  | U32       | 1      | -  | - |

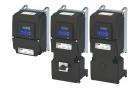

## Glossary 19.2

## **Definitions in functional safety**

| Abbreviation | Meaning                                                                                                    |
|--------------|----------------------------------------------------------------------------------------------------|
| AIE          | Acknowledge In Error, error acknowledgement                                                                                          |
| AIS          | Acknowledge In Stop, restart acknowledgement                                                                                         |
| OFF state    | Triggered signal status of the safety sensors                                                                                        |
| CCF          | Common Cause Error (also β-value)                                                                                                    |
| EC_FS        | Error Class Fail Safe                                                                                                    |
| EC_SS1       | Error Class Safe Stop 1                                                                                                    |
| EC_SS2       | Error Class Safe Stop 2                                                                                                    |
| EC_STO       | Error Class Safe Torque Off Stop 0                                                                                                   |
| ON state     | Signal status of the safety sensors in normal operation                                                                              |
| FIT          | Failure In Time, 1 FIT = 10-9 Error/h                                                                                                |
| FMEA         | Failure Mode and Effect Analysis                                                                                                    |
| FSoE         | FailSafe over EtherCAT                                                                                                    |
| GSDML        | Device description file with PROFINET-specific data to integrate the configuring software of a PROFINET controller.                  |
| HFT          | Hardware Failure Tolerance                                                                                                    |
| Cat.         | Category according to EN ISO 13849-1                                                                                                 |
| nBD          | Speed value Base-Drive, internally determined actual speed from standard application                                                 |
| nSD          | Safe-Drive speed value, internally determined actual speed from the safety application                                               |
| n_safe       | Actual speed determined from validation of nBD and nSD. Enters the further processing of the speed-dependent safety functions.       |
| OSSD         | Output Signal Switching Device, tested signal output                                                                                 |
| pBD          | Base-Drive position value, internally determined actual position from standard application                                           |
| pSD          | Safe-Drive position value, internally determined actual position from the safety application                                         |
| p_safe       | Actual position determined from validation of pBD and pSD. Enters the further processing of the position-dependent safety functions. |
| PELV         | Protective Extra Low Voltage                                                                                                    |
| PL           | Performance Level according to EN ISO 13849-1                                                                                        |
| PM           | Plus-Minus – switched signal paths                                                                                                   |
| PP           | Plus-Plus – switched signal paths                                                                                                    |
| PS           | PROFisafe                                                                                                    |
| PWM          | Pulse Width Modulation                                                                                                    |
| SCS          | Safe Creeping Speed                                                                                                    |
| SD-In        | Safe Digital Input                                                                                                    |
| SD-Out       | Safe Digital Output                                                                                                    |
| SELV         | Safety Extra Low Voltage                                                                                                    |
| SFF          | Safe Failure Fraction                                                                                                    |
| SIL          | Safety Integrity Level according to EN IEC 61508                                                                                     |

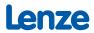